## **PostGIS 3.5.0dev**

## **DEV (Sat 18 May 2024 08:58:02 AM UTC rev. 3a40a7d )**

# **Contents**

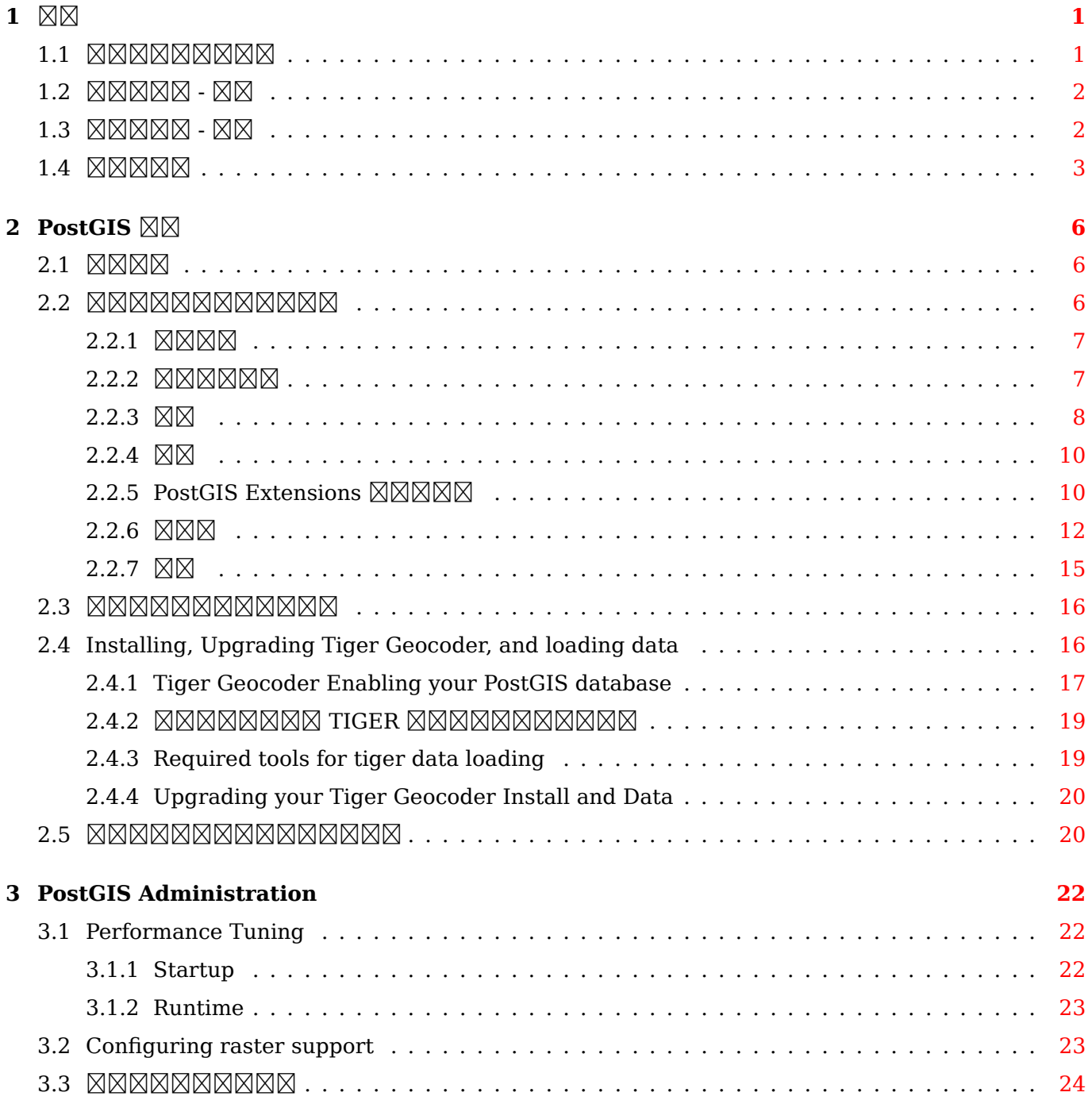

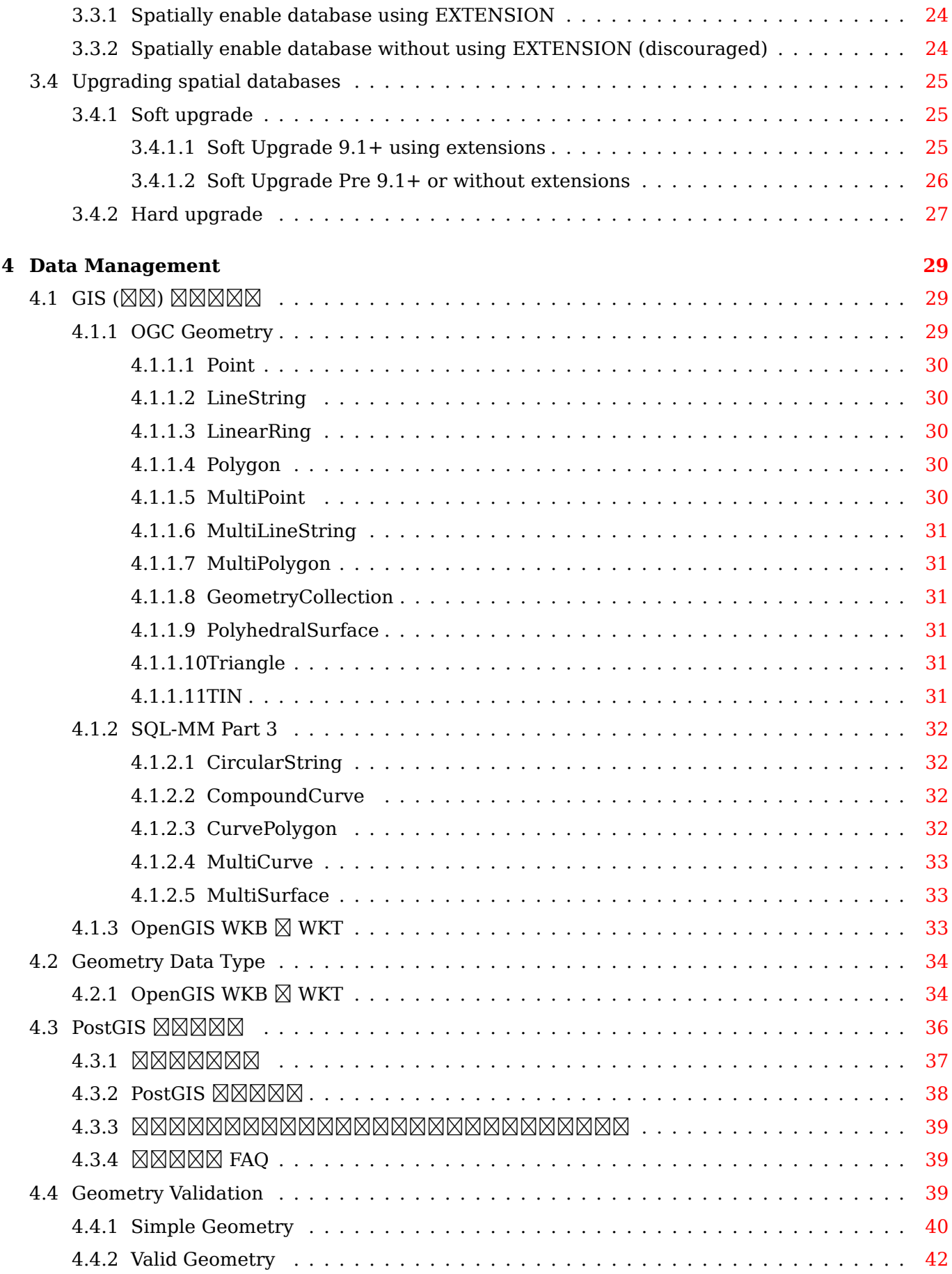

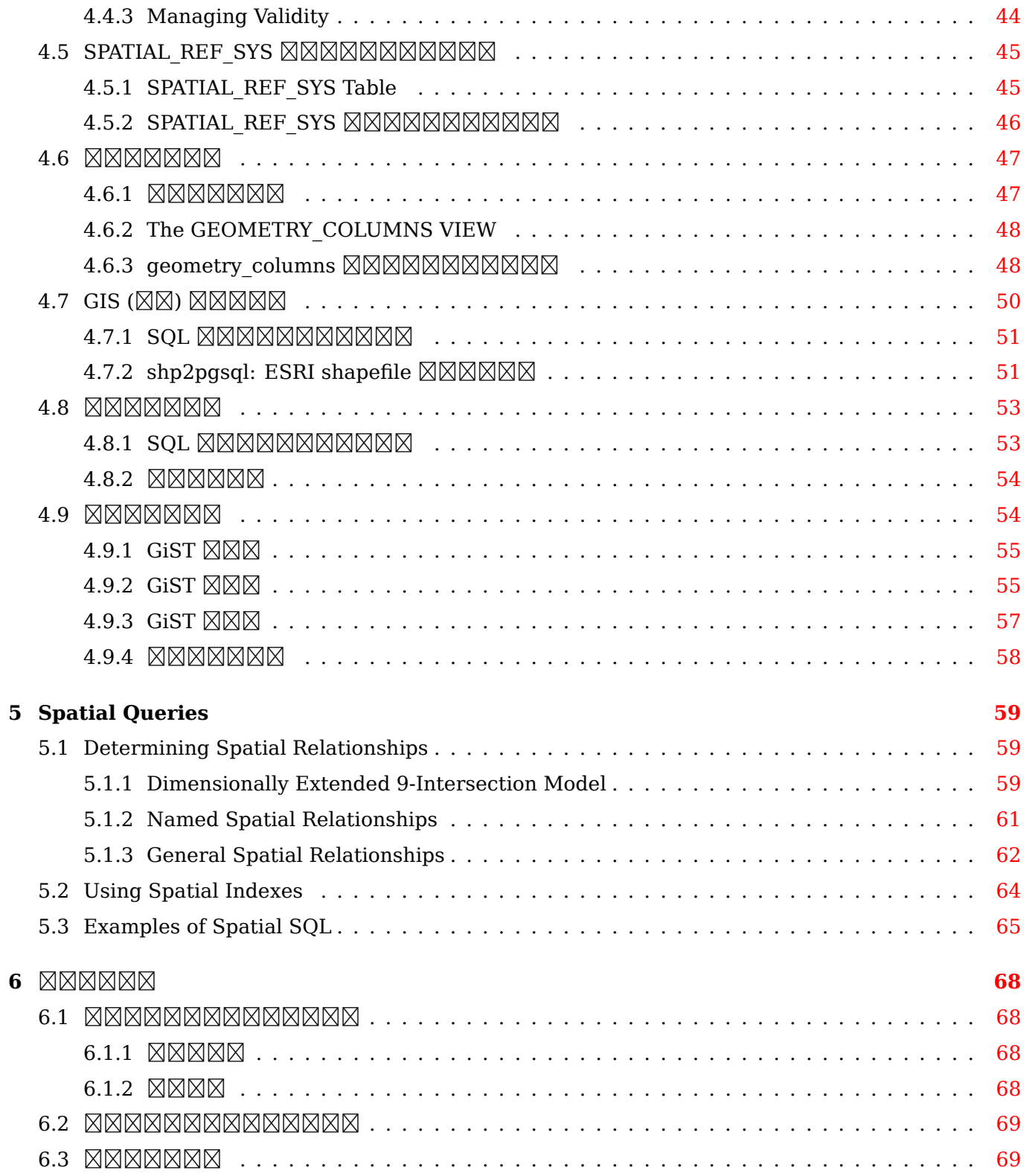

#### **7 PostGIS Reference**

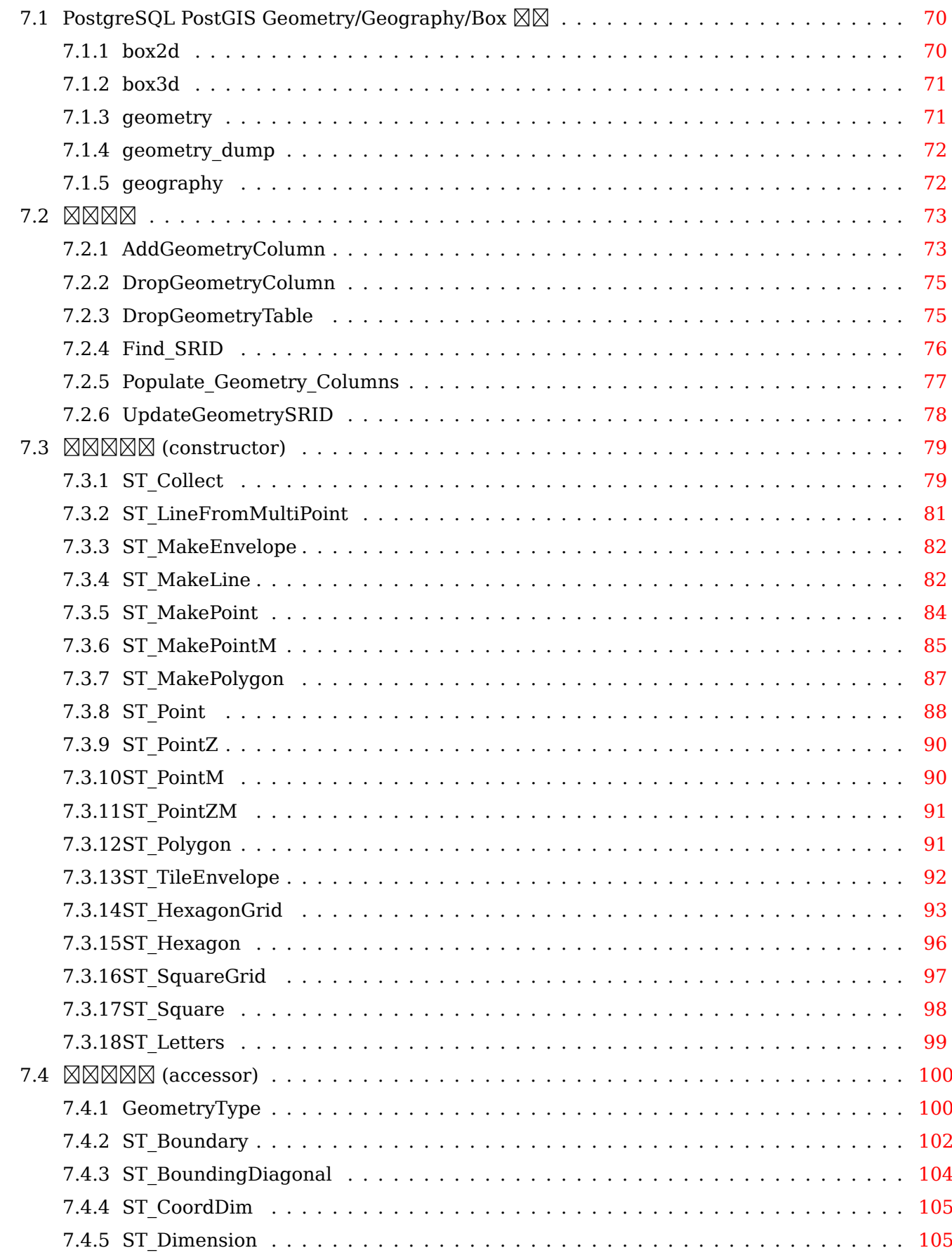

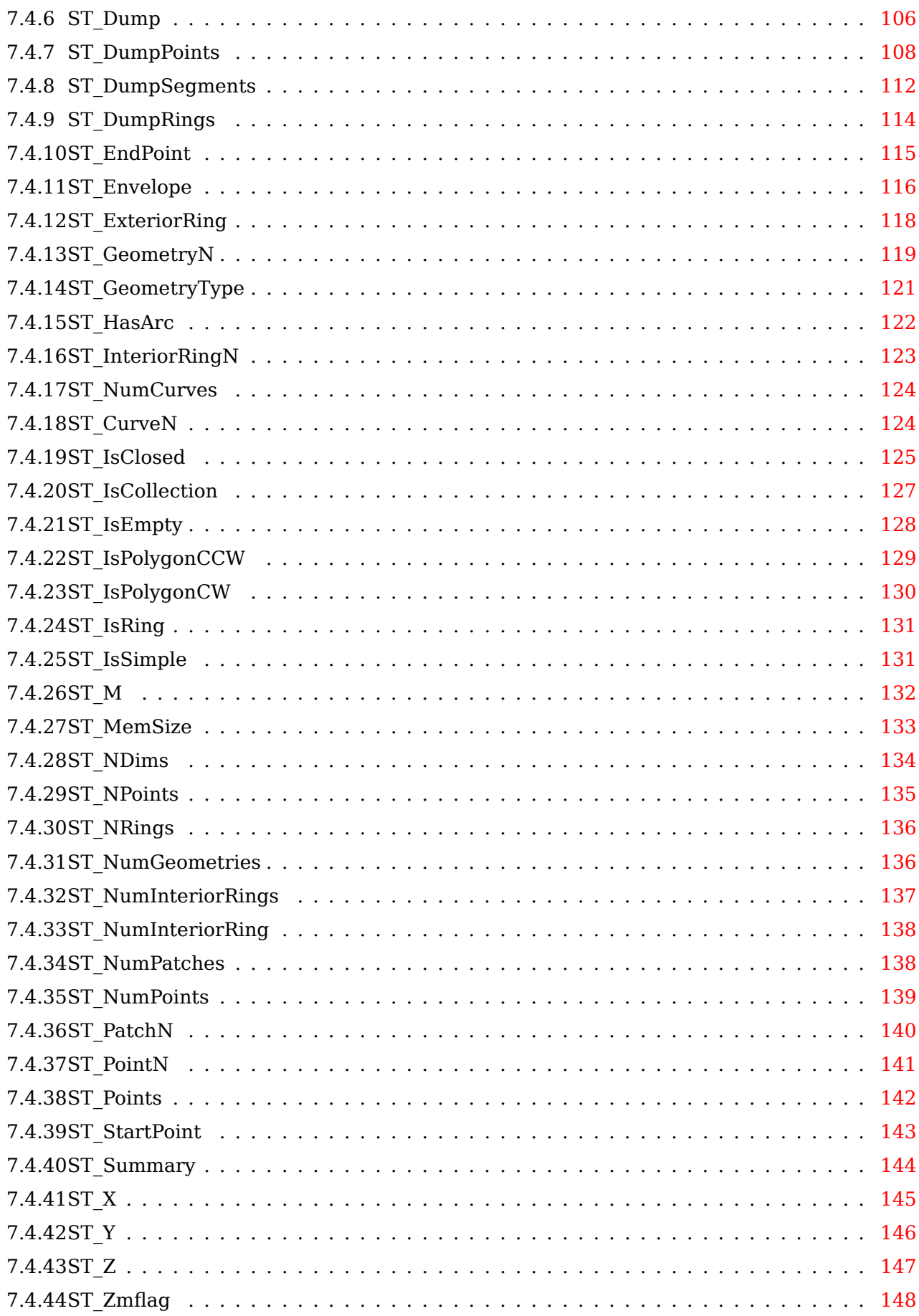

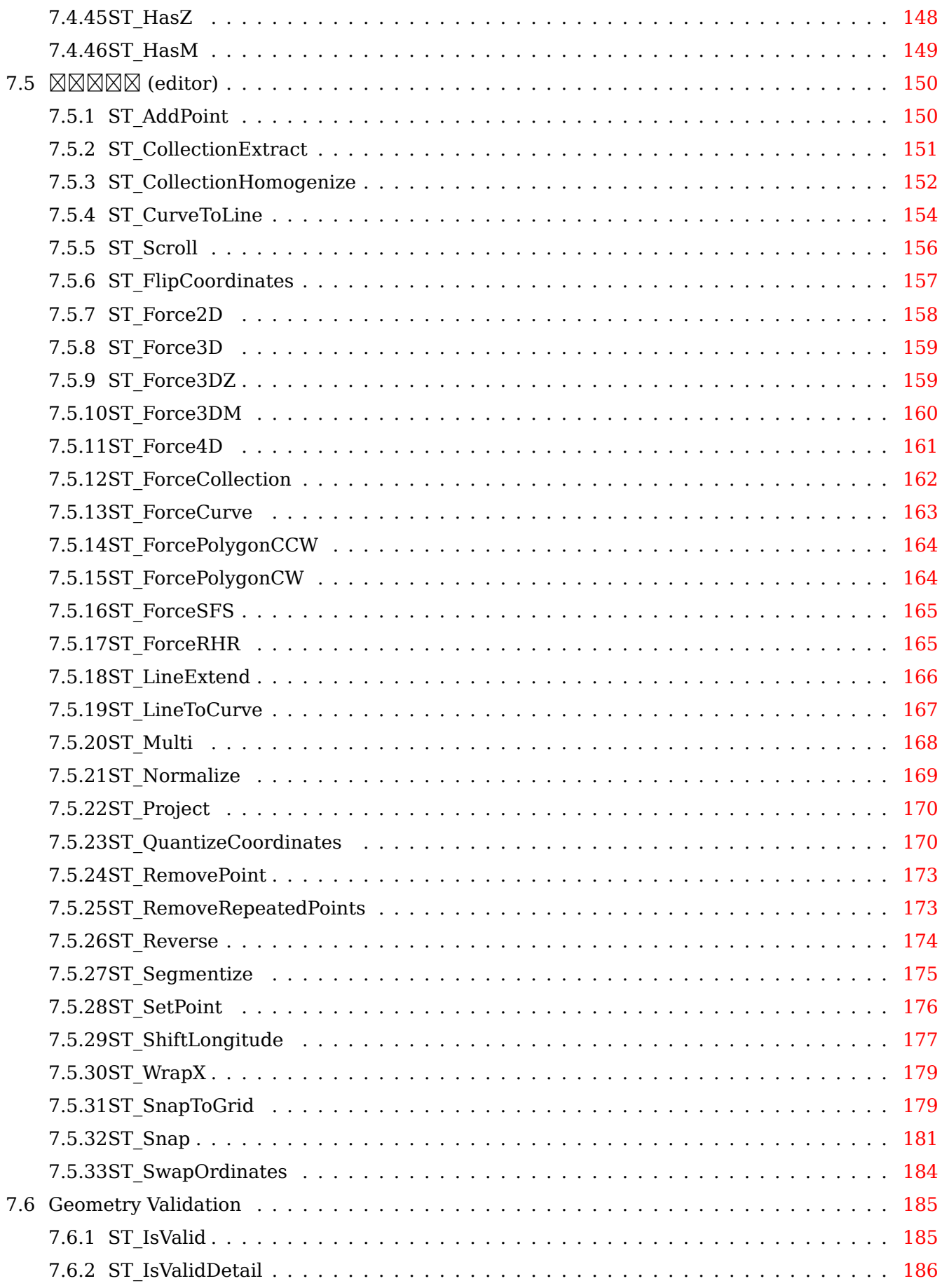

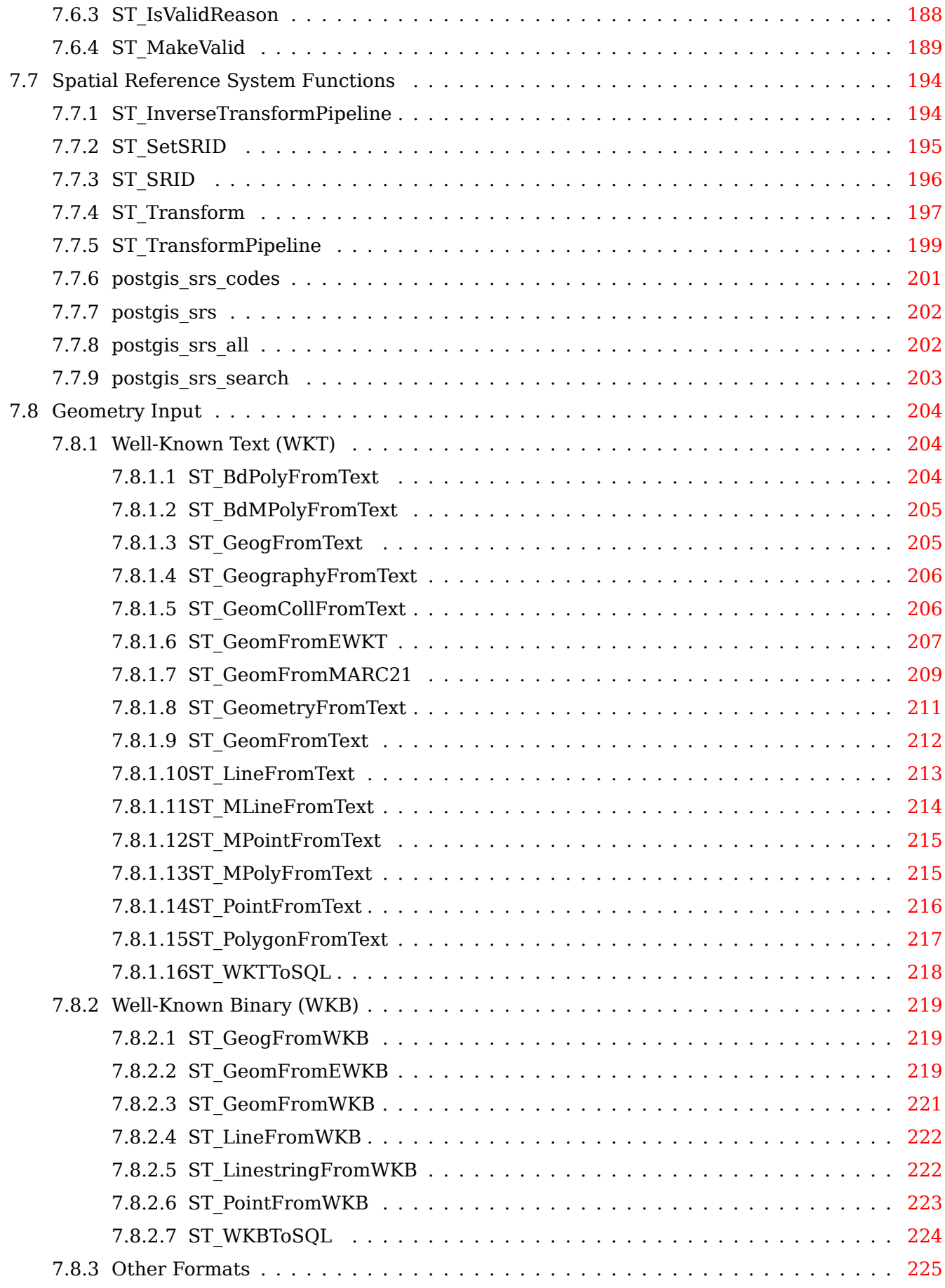

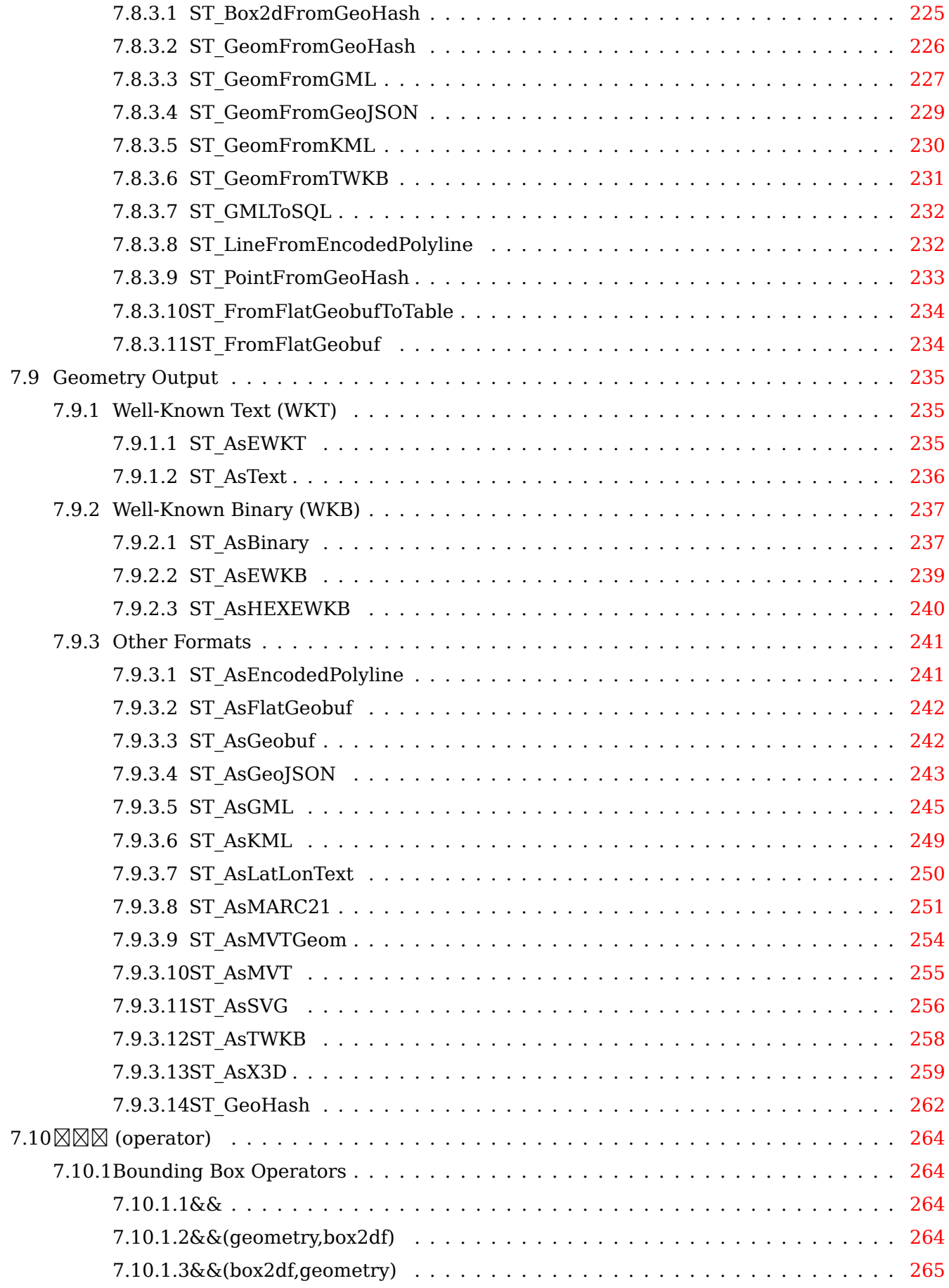

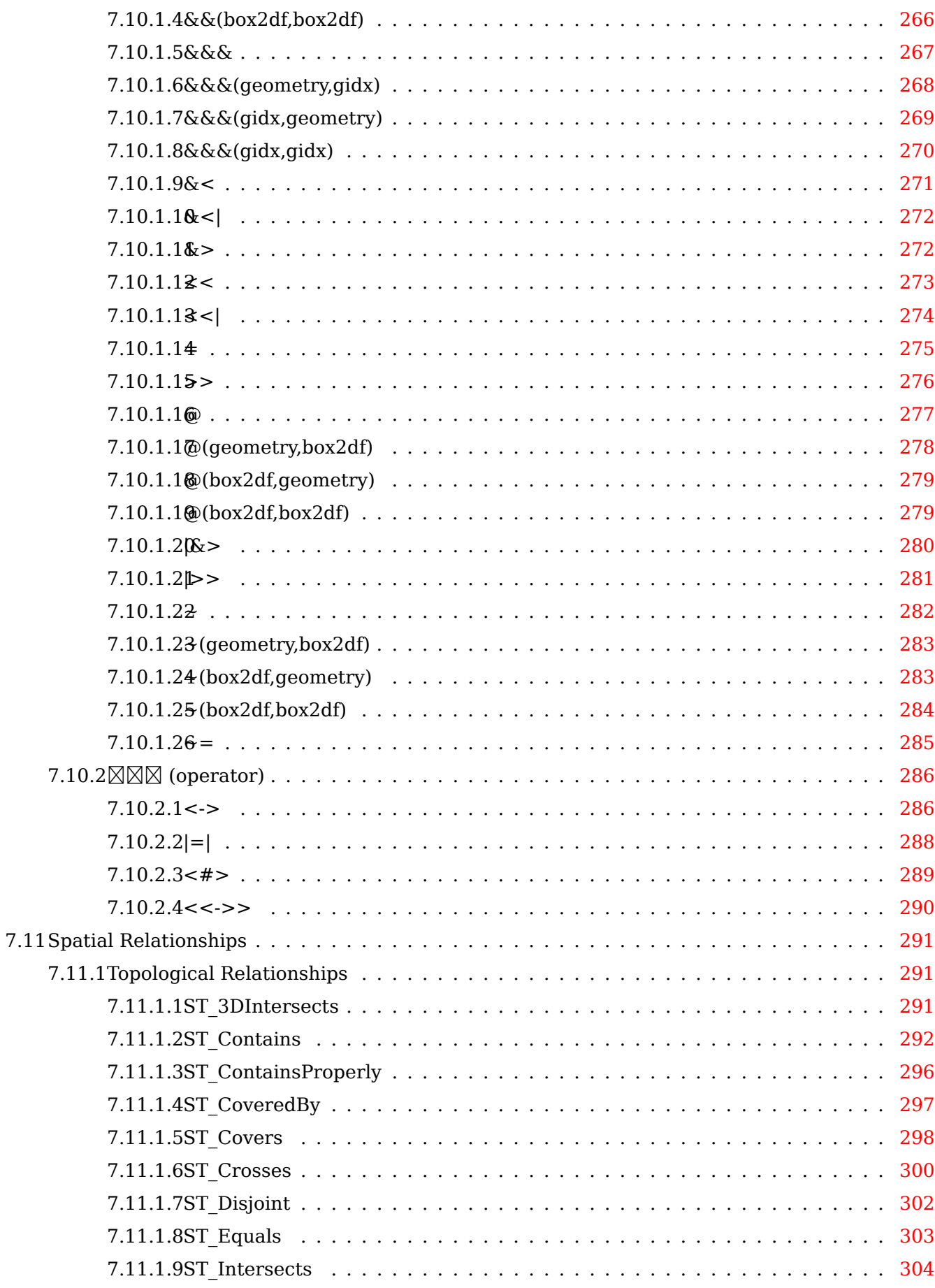

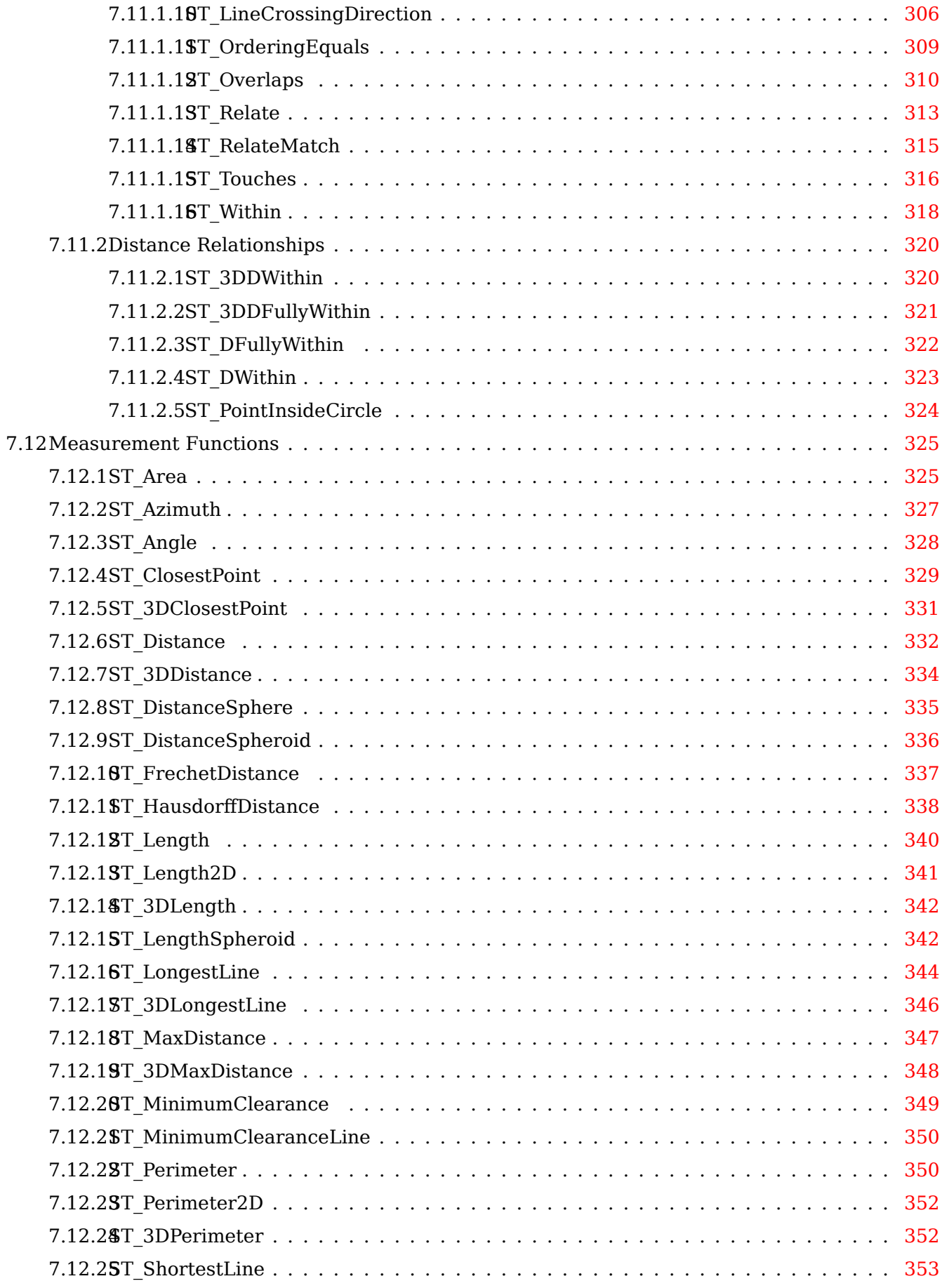

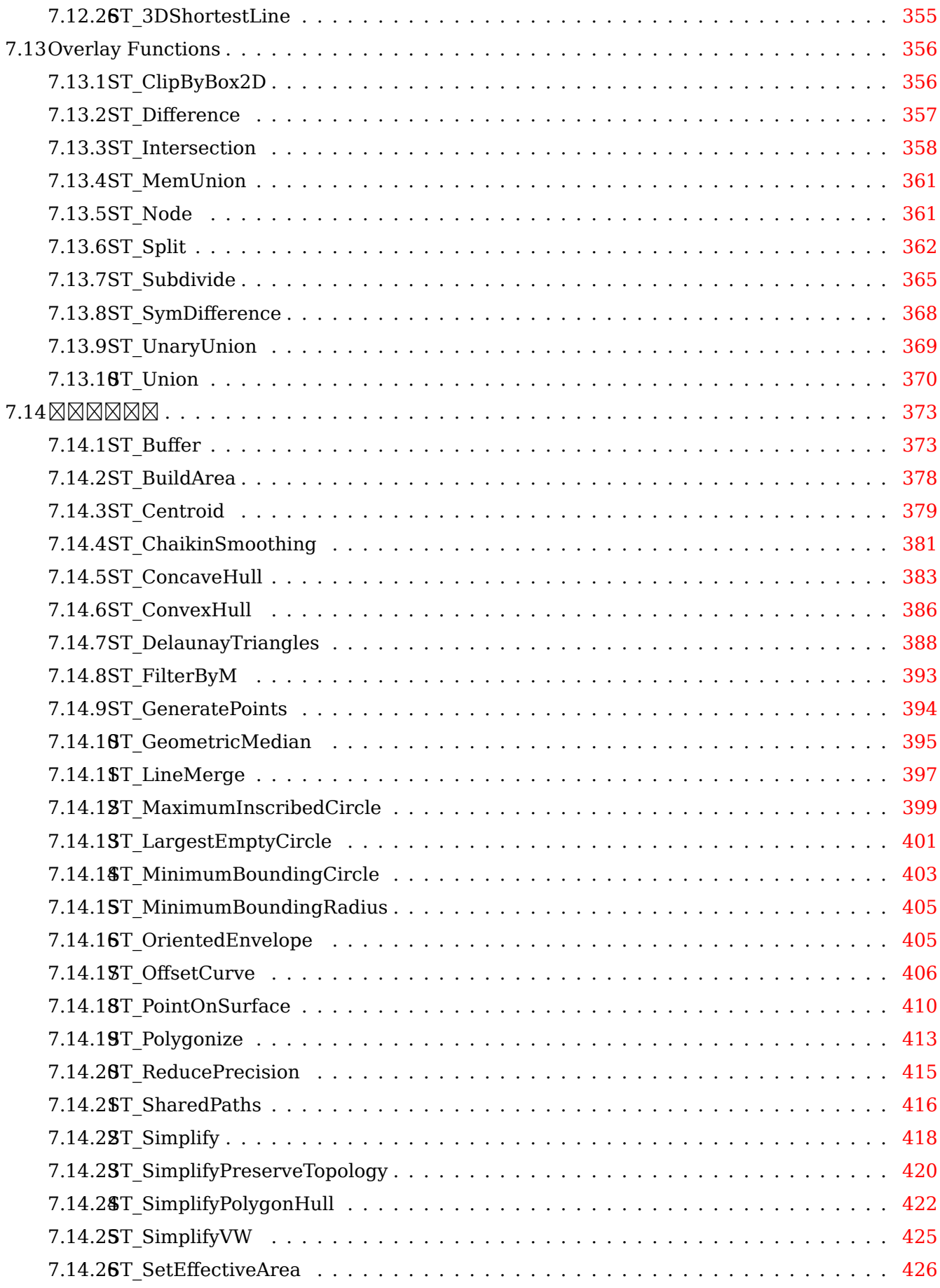

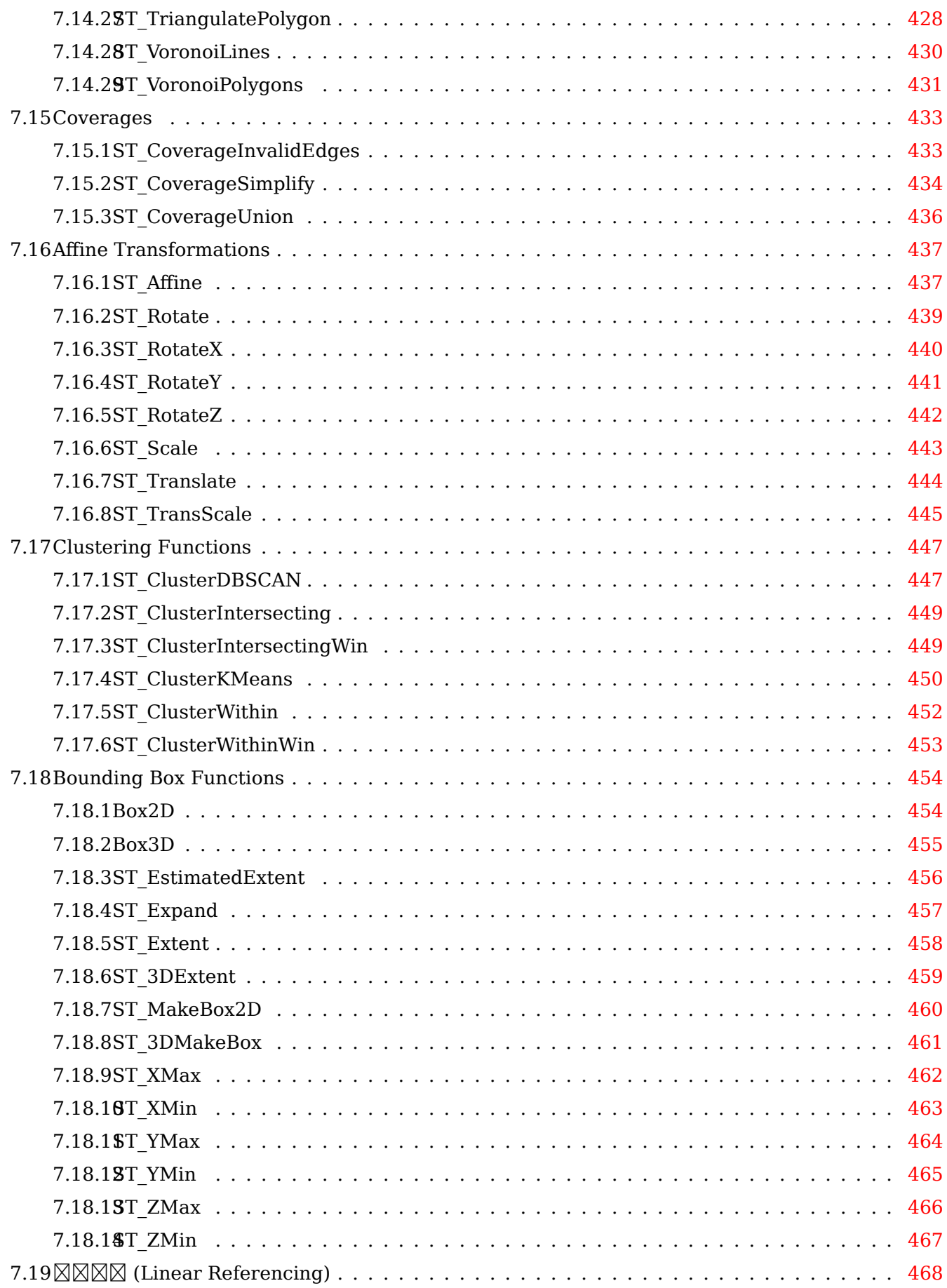

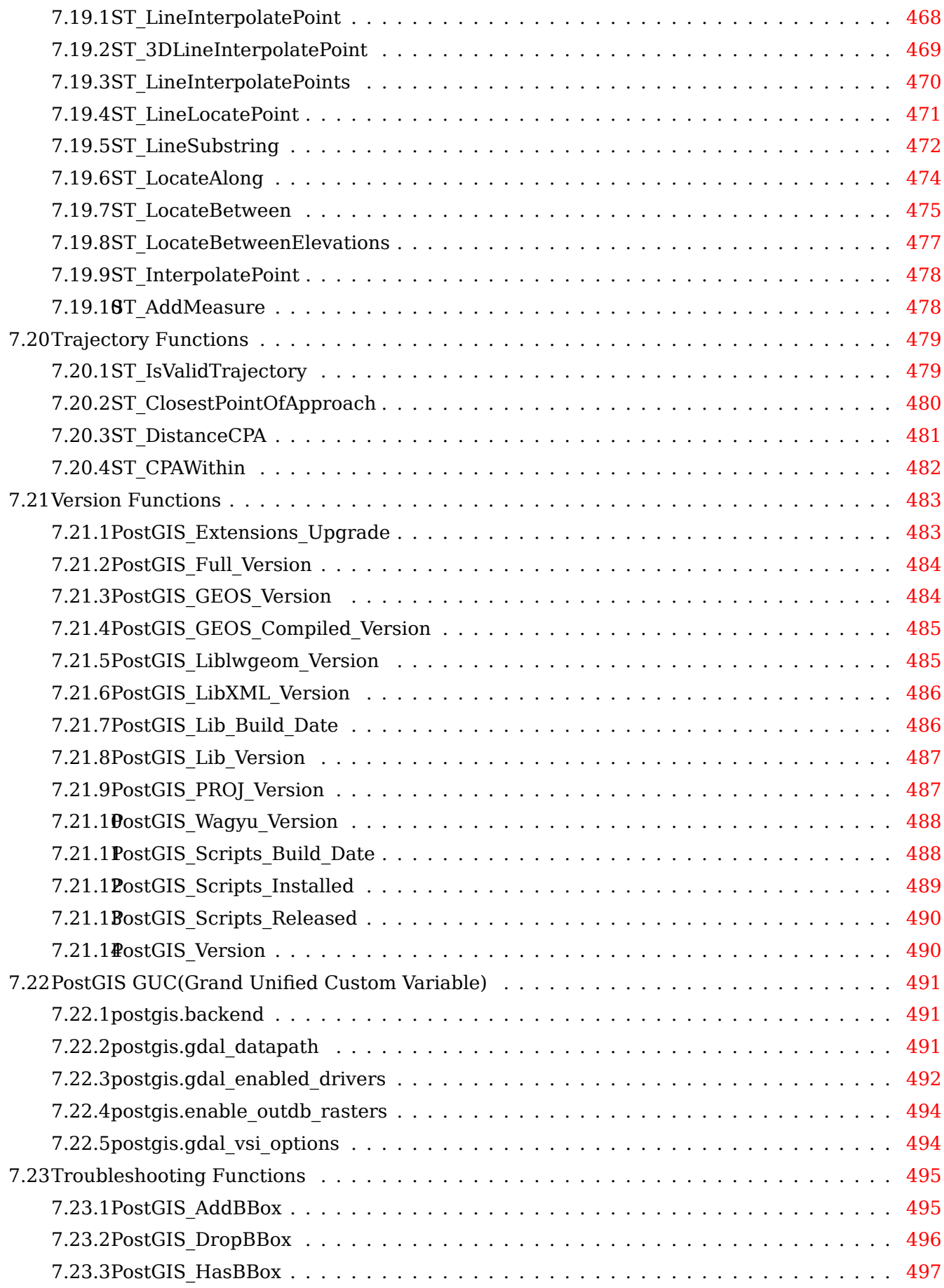

#### **8 SFCGAL Functions Reference 498**

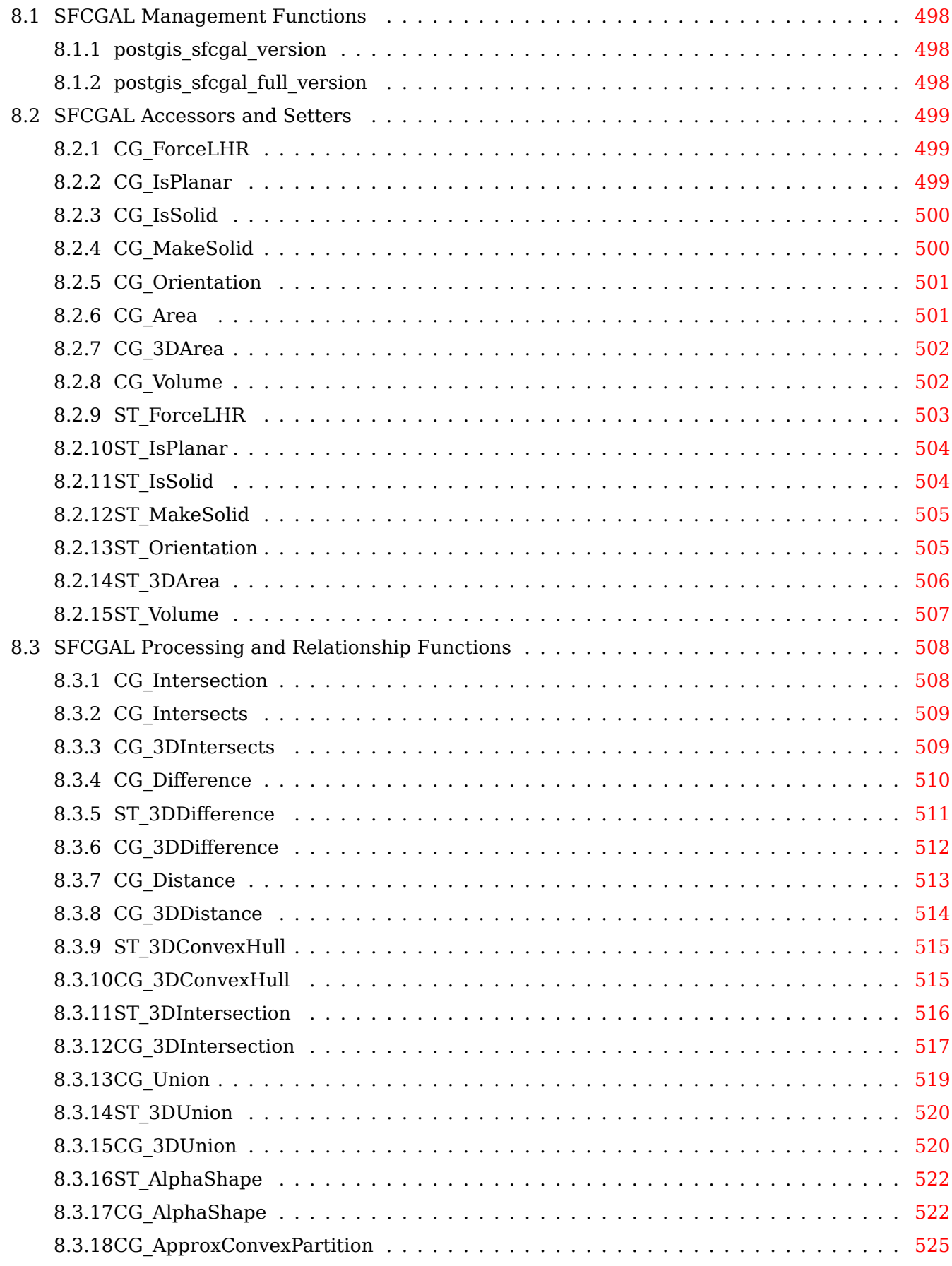

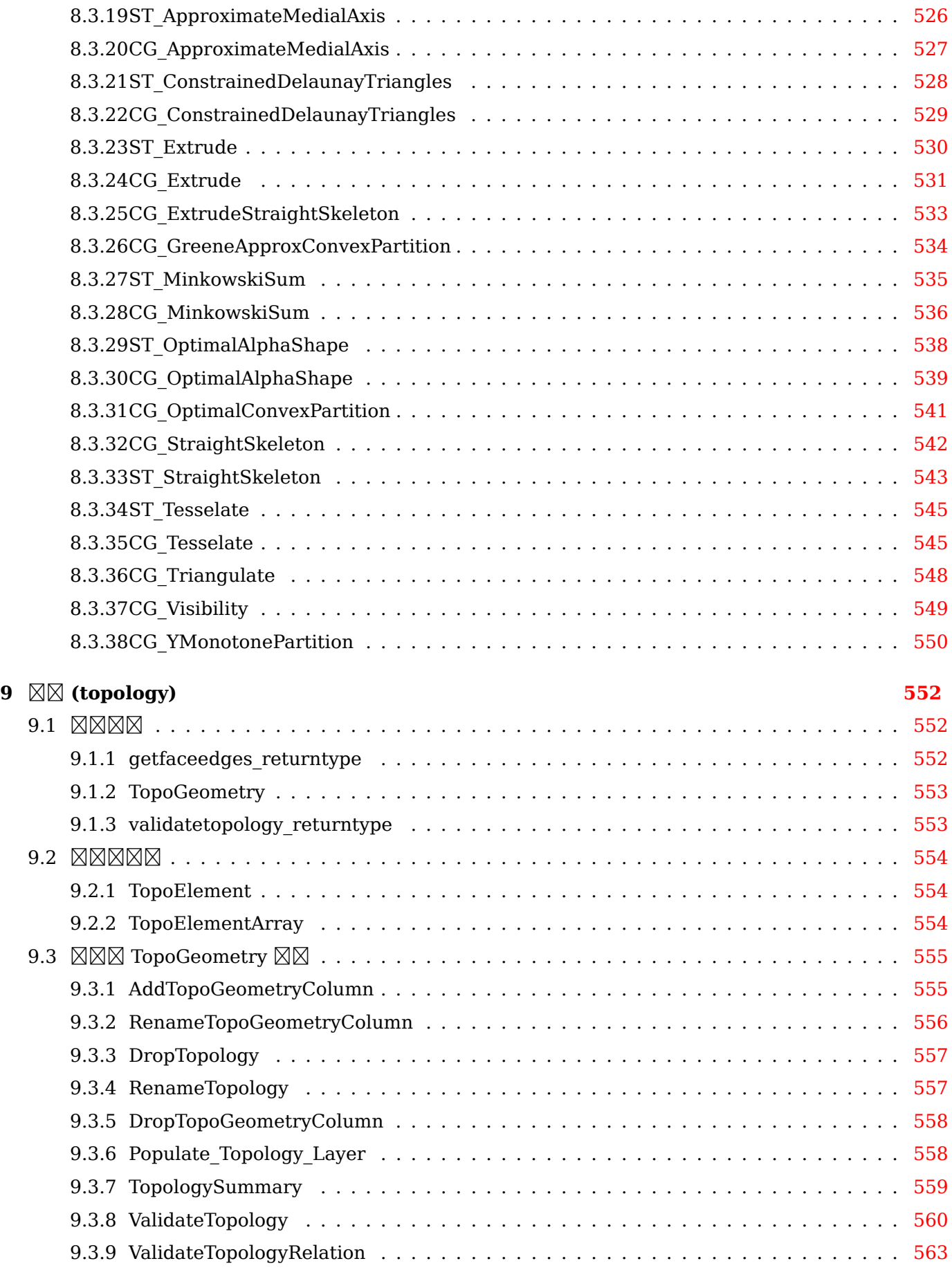

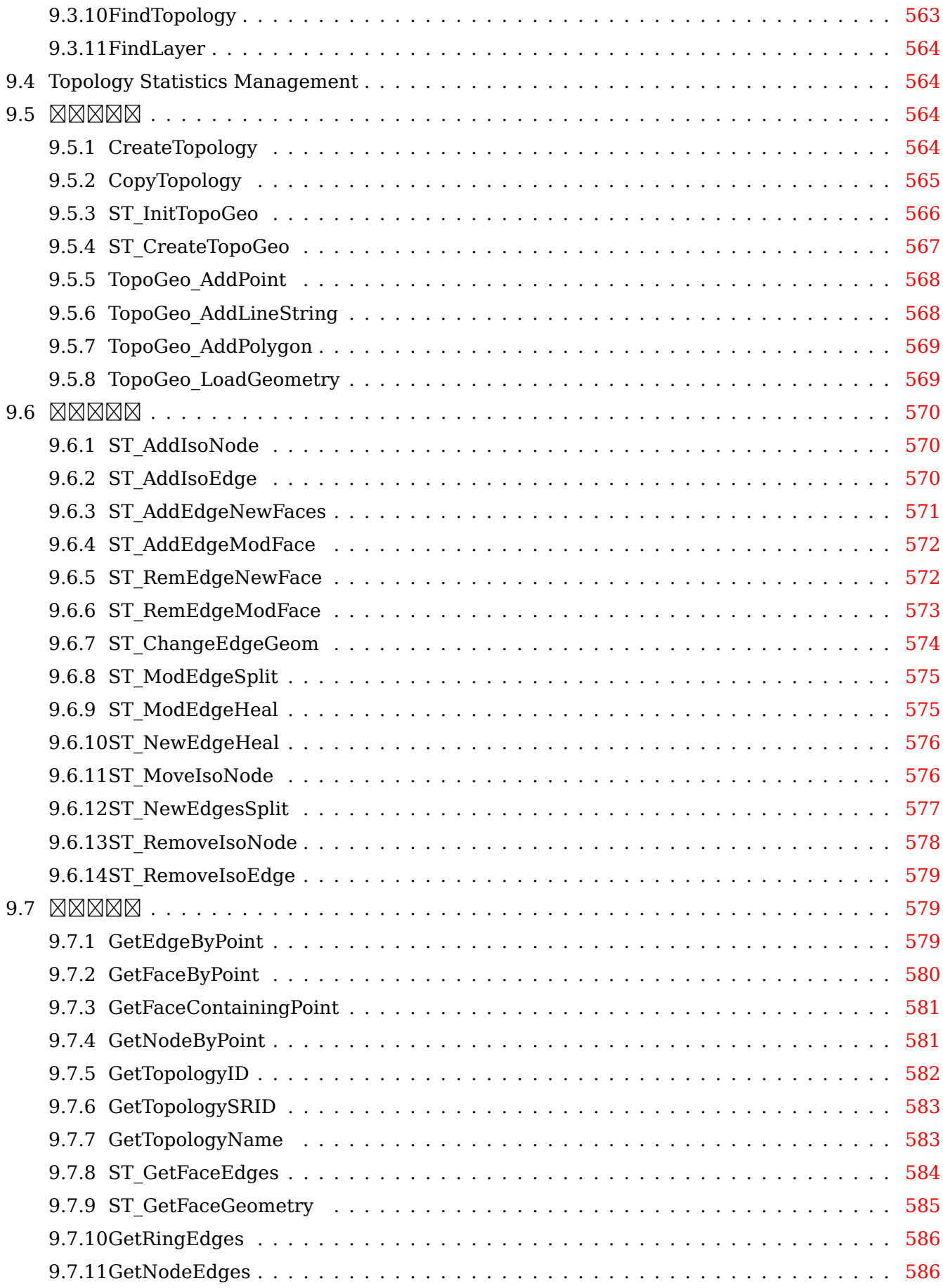

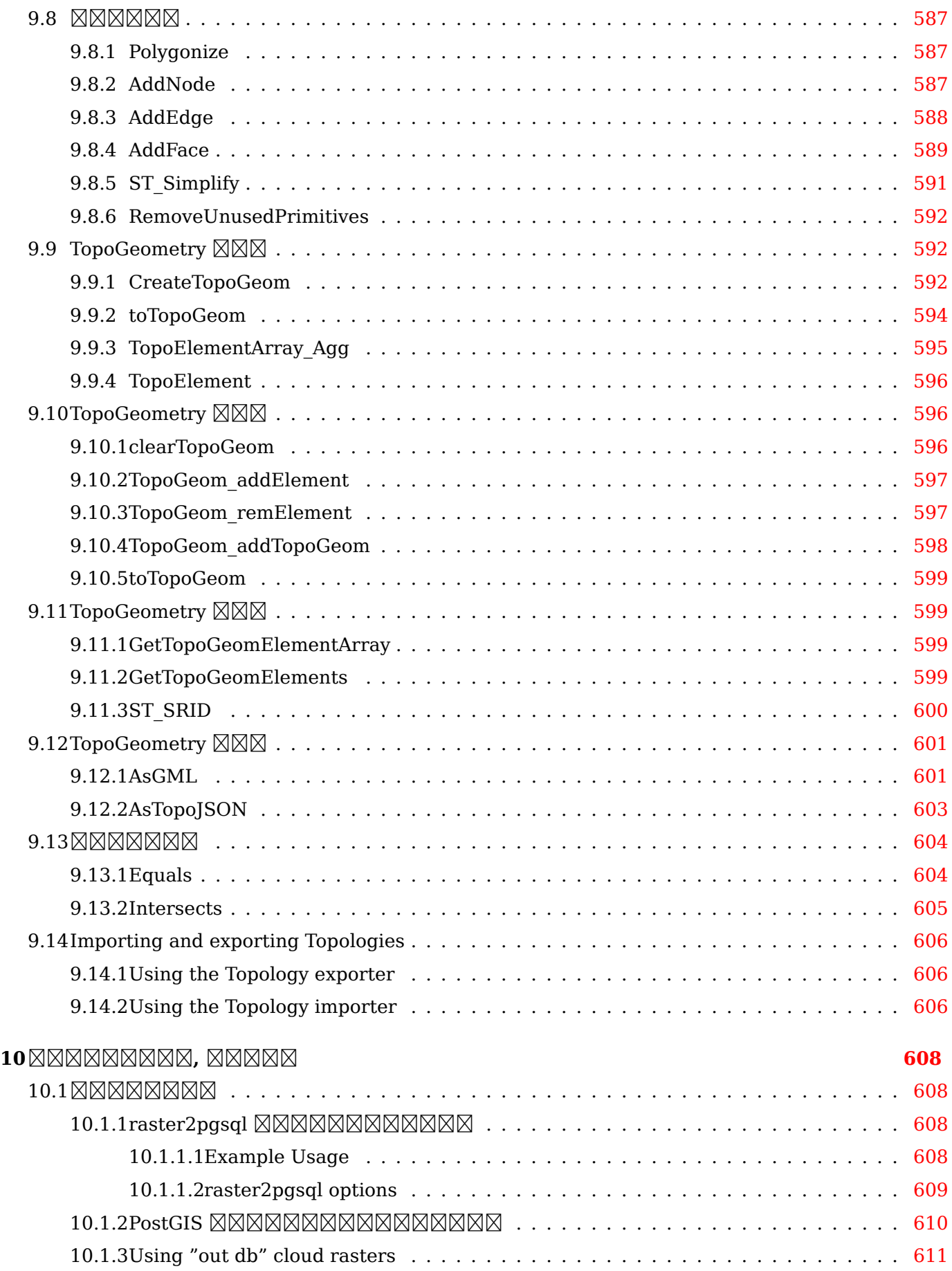

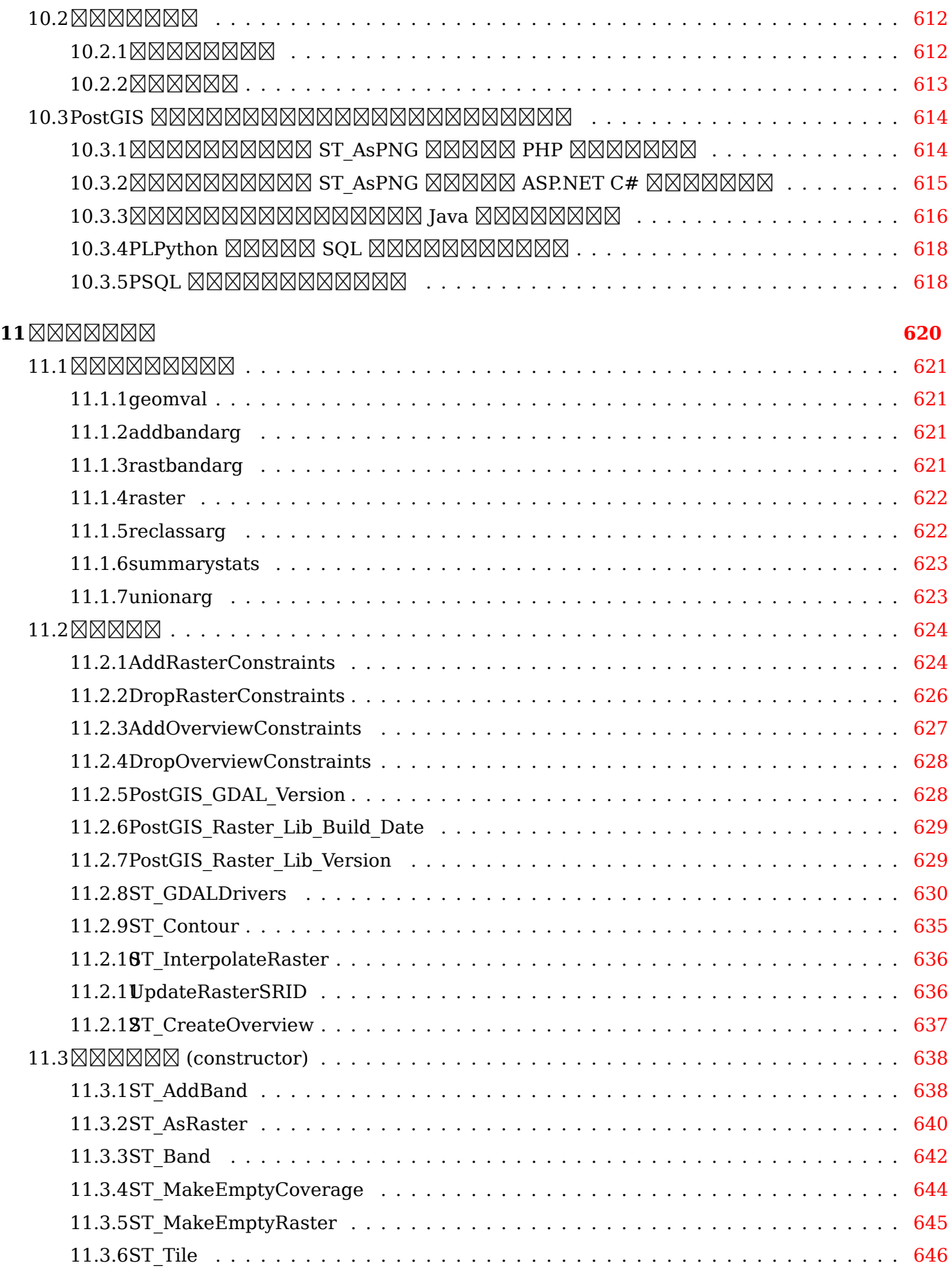

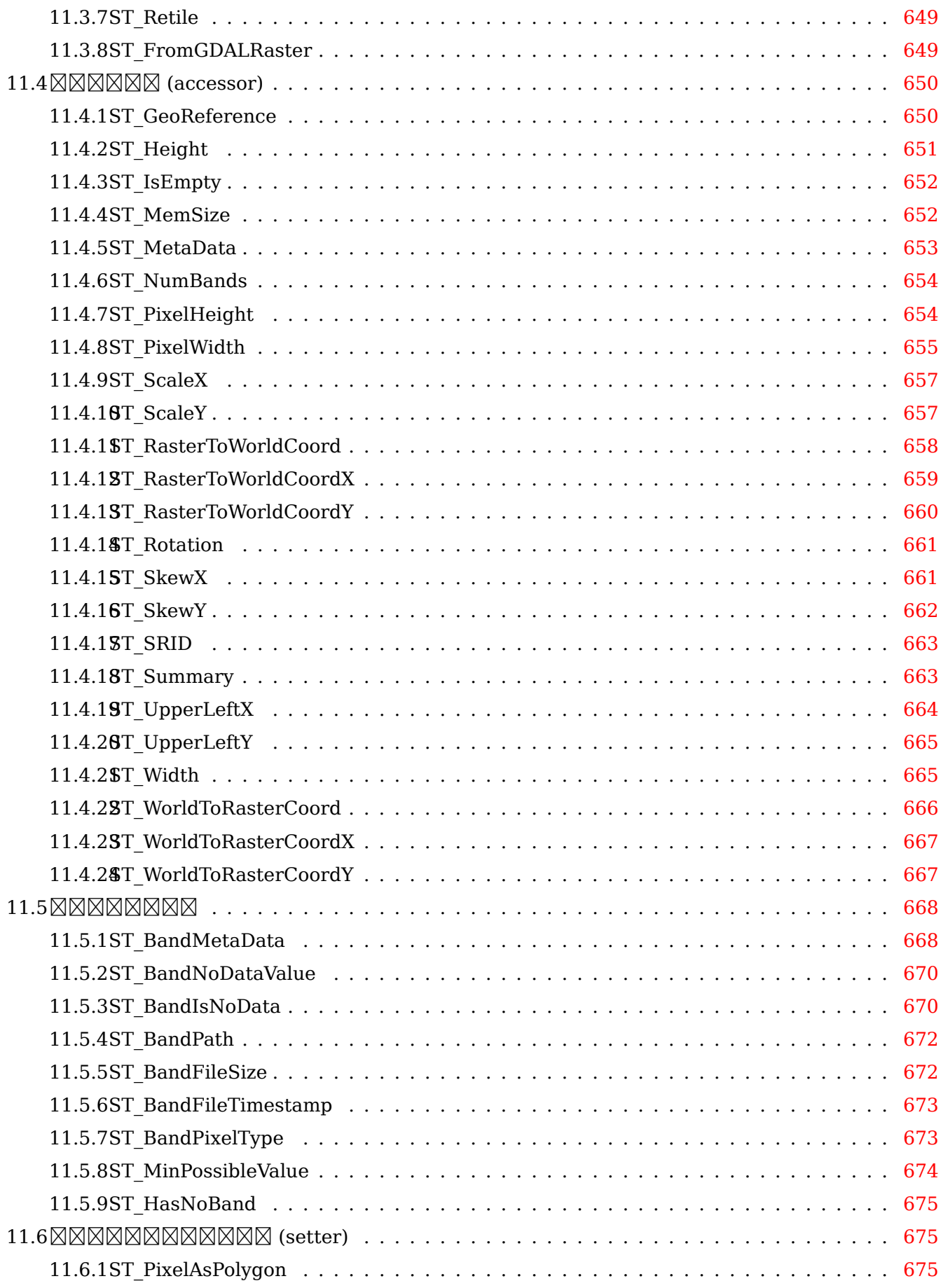

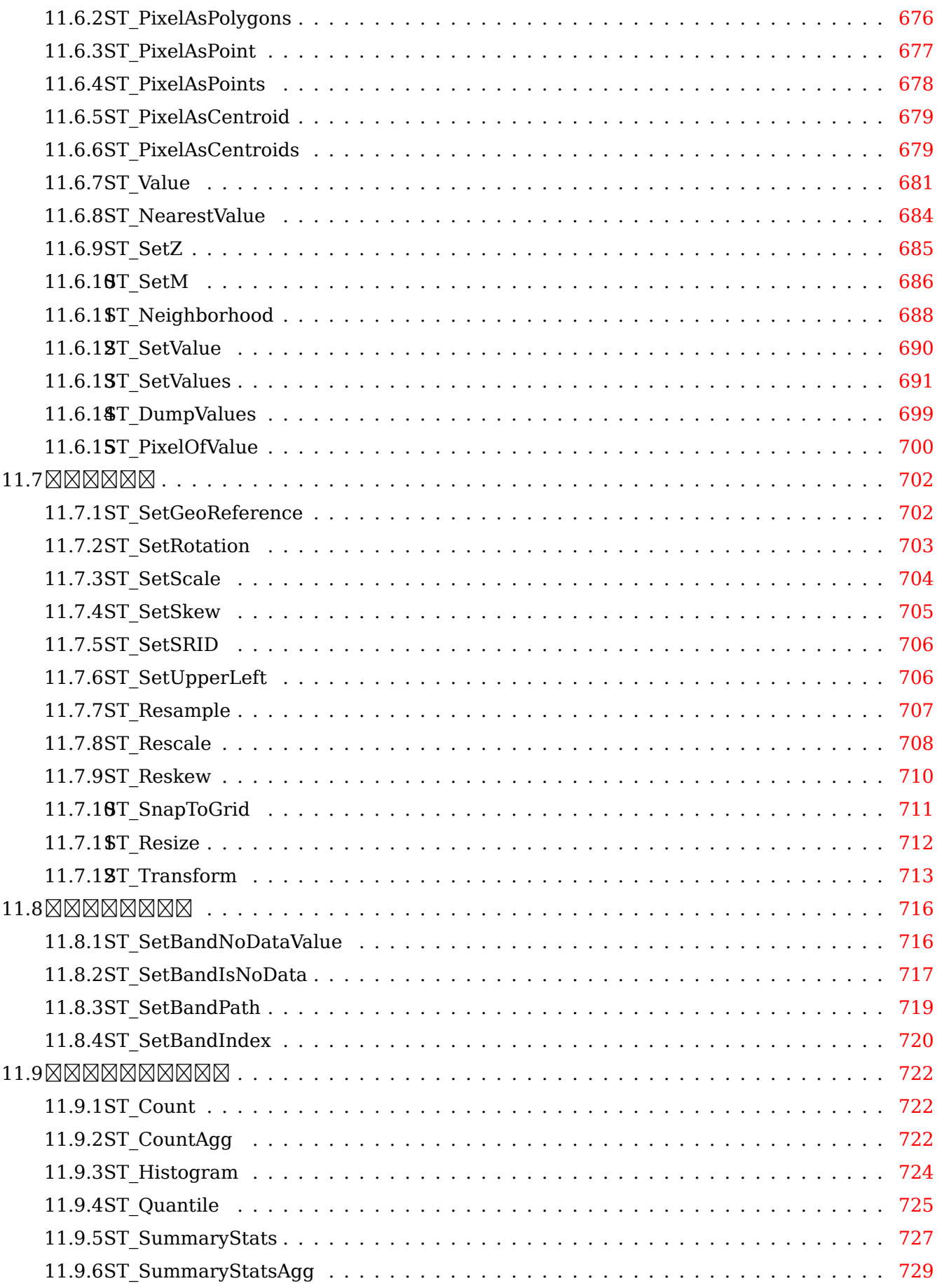

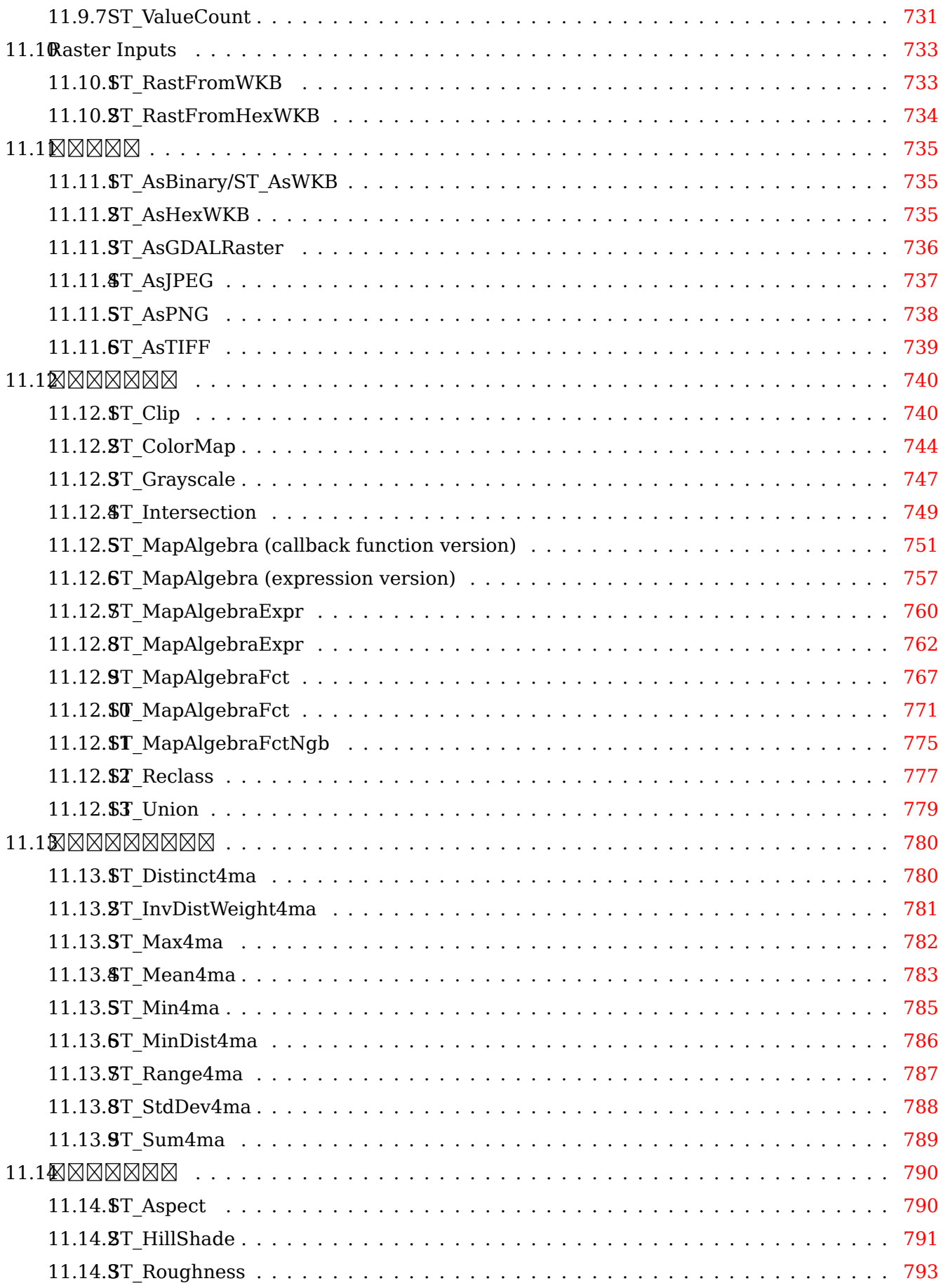

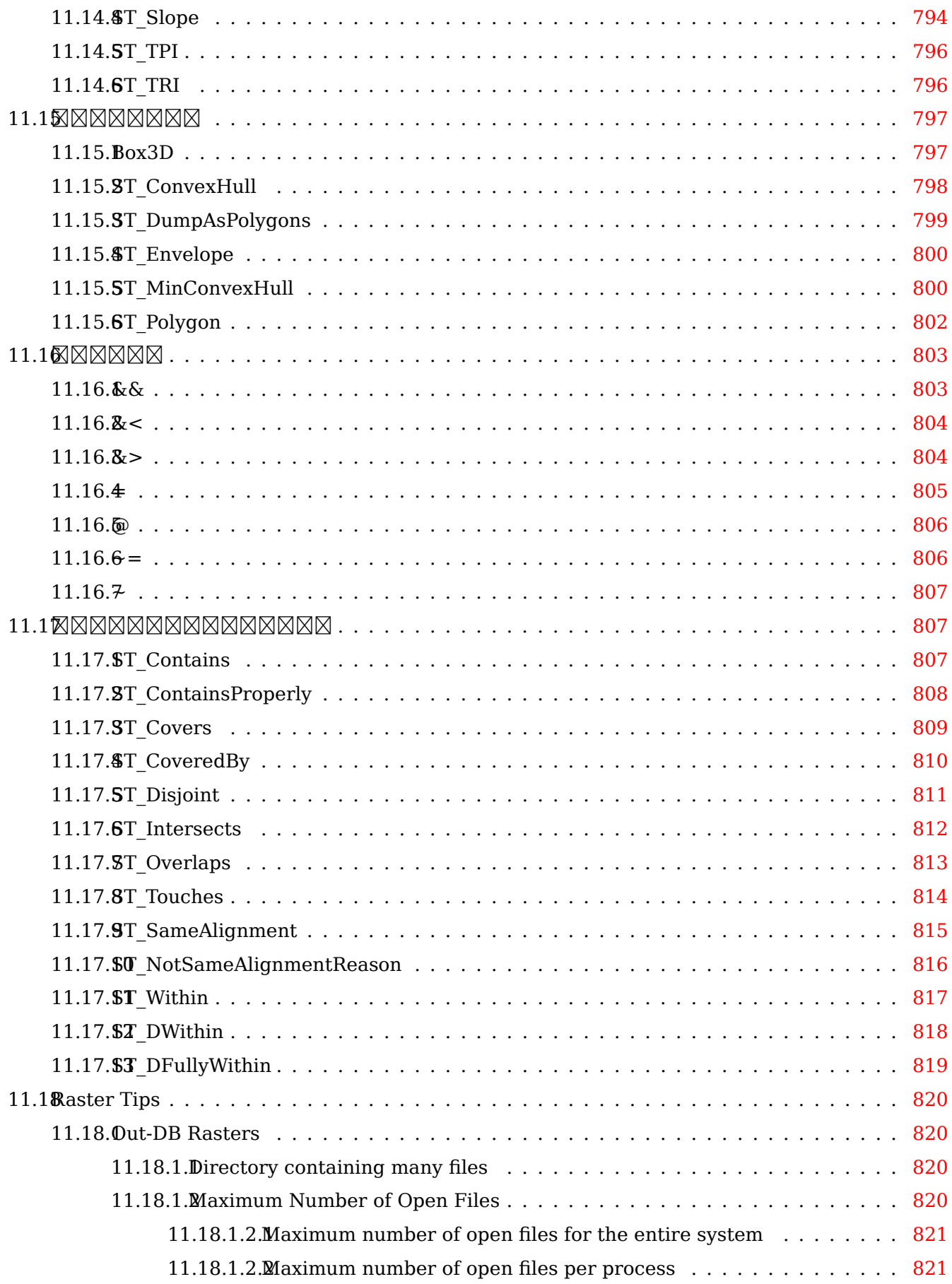

### **12PostGIS Extras 823**

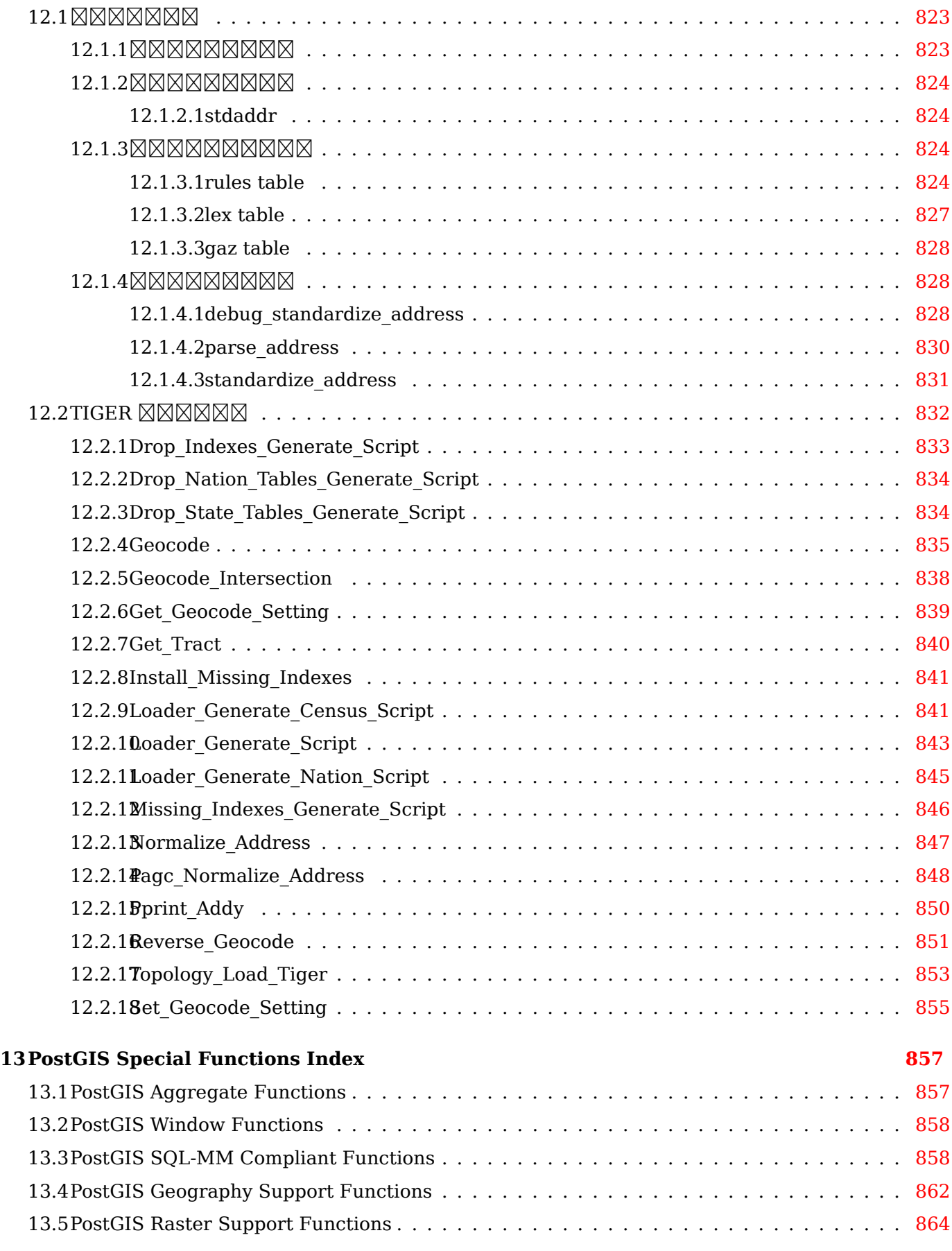

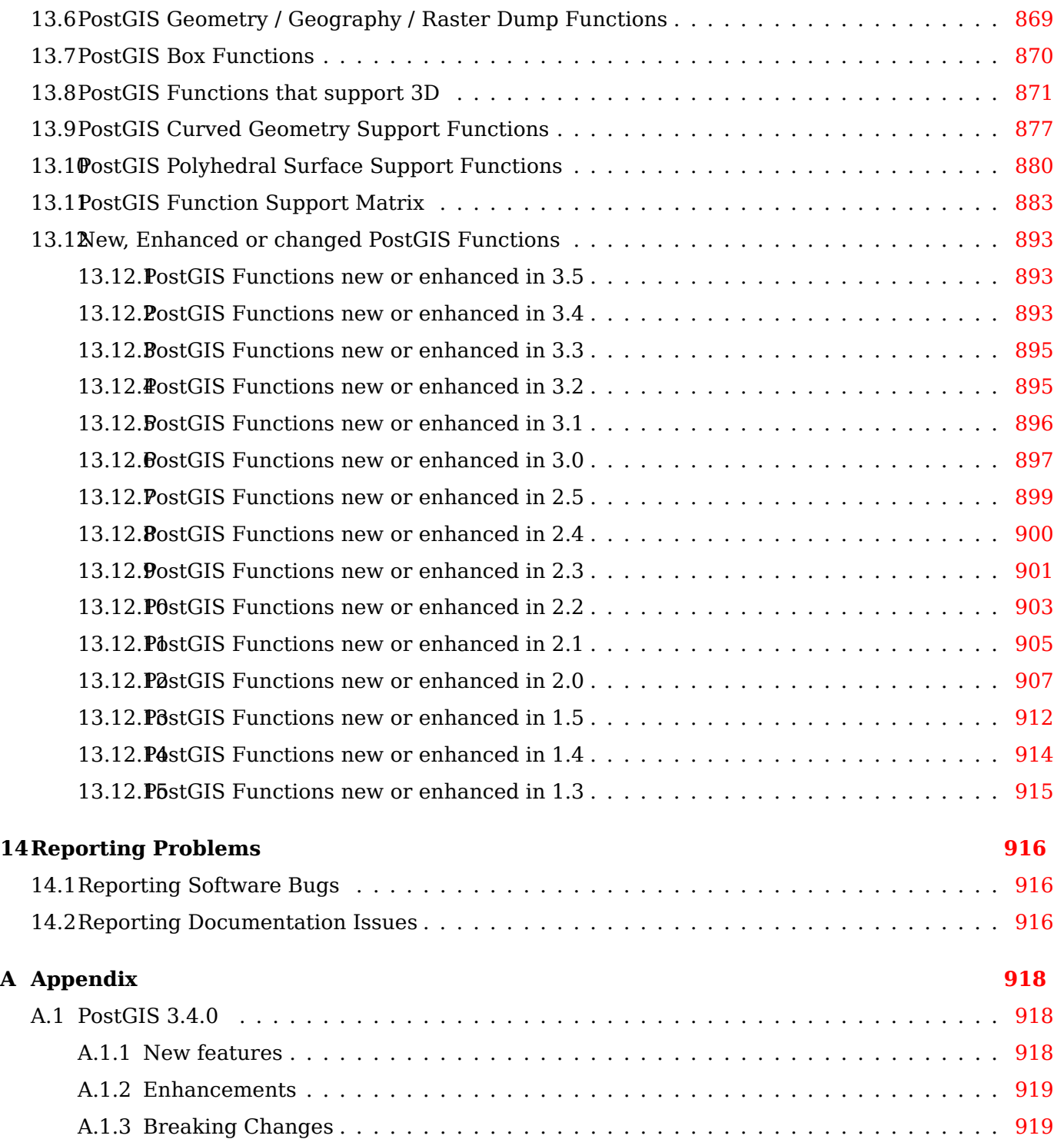

#### **Abstract**

PostGIS PostgreSQL , GIS(  $\boxtimes$ ) . Romand  $\boxtimes$   $\boxtimes$   $\boxtimes$   $\boxtimes$  . The  $\boxtimes$   $\boxtimes$  RRRRRRRRRRRRRRRRRRR.

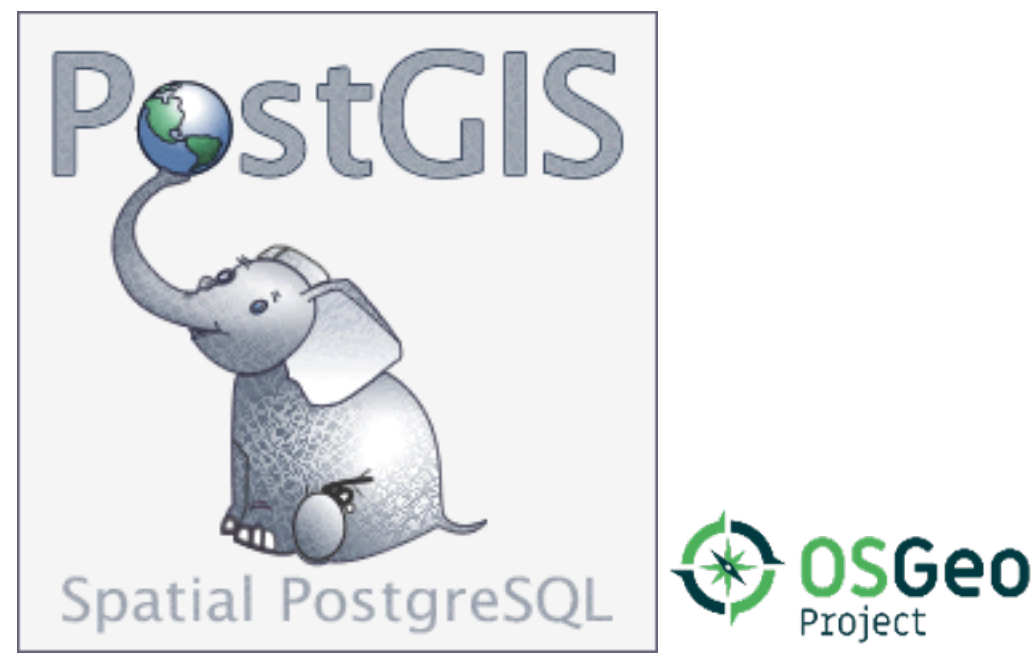

NNN 3.5.0dev NNNNNNNNNNNN.

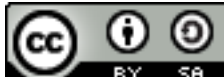

<u> NNNNN NNNNNNNNNNNNNN - NNNNNNNN 3.0 NNNNNNNNN. M</u> , PostGIS https://postgis.net.

## <span id="page-26-0"></span>**Chapter 1**

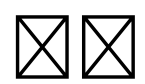

PostGIS is a spatial extension for the PostgreSQL relational database that was created by Refractions Research Inc, as a spatial database technology research project. Refractions is a GIS and database consulting company in Victoria, British Columbia, Canada, specializing in data integration and custom software development.

PostGIS is now a project of the OSGeo Foundation and is developed and funded by many FOSS4G developers and organizations all over the world that gain great benefit from its functionality and versatility.

The PostGIS project development group plans on supporting and enhancing PostGIS to better support a range of important GIS functionality in the areas of OGC and SQL/MM spatial standards, advanced topological constructs (coverages, surfaces, networks), data source for desktop user interface tools for viewing and editing GIS data, and web-based access tools.

### <span id="page-26-1"></span>**1.1**

PostGIS **MMMMMMMM** (Project Steering Committee; PSC) **N** PostGIS MMMMMMMMMM, MM NN, NNNNNNNNNNNNNN. PSC NNNNNNNNNNNNNNN, PostGIS NNNNNNNNNNN  $\boxtimes$   $\boxtimes$ <u>NNNNNNNNNNNNNNNNN.</u>

- **Raúl Marín Rodríguez** MVT support, Bug fixing, Performance and stability improvements, GitHub curation, alignment of PostGIS with PostgreSQL releases
- **(Regina Obe)** CI and website maintenance, Windows production and experimental builds, documentation, alignment of PostGIS with PostgreSQL releases, X3D support, TIGER geocoder support, management functions.
- **Darafei Praliaskouski** Index improvements, bug fixing and geometry/geography function improvements, SFCGAL, raster, GitHub curation, and ci maintenance.
- **(Paul Ramsey) ()** Co-founder of PostGIS project. General bug fixing, geography support, geography and geometry index support (2D, 3D, nD index and anything spatial index), underlying geometry internal structures, GEOS functionality integration and alignment with GEOS releases, alignment of PostGIS with PostgreSQL releases, loader/dumper, and Shapefile GUI loader.
- **(Sandro Santilli)** Bug fixes and maintenance, ci maintenance, git mirror management, management functions, integration of new GEOS functionality and alignment with GEOS releases, topology support, and raster framework and low level API functions.

## **1.2 -**

 **(Nicklas Avén)** (3D ) , TWKB(Tiny WKB) **N** (NNN), NNNNNNNNNNN

**Loïc Bartoletti** SFCGAL enhancments and maintenance and ci support

- **(Dan Baston)** Geometry clustering function additions, other geometry algorithm enhancements, GEOS enhancements and general user support
- **Martin Davis** GEOS enhancements and documentation
- **Björn Harrtell** MapBox Vector Tile, GeoBuf, and Flatgeobuf functions. Gitea testing and GitLab experimentation.
- **Aliaksandr Kalenik** Geometry Processing, PostgreSQL gist, general bug fixing

## <span id="page-27-0"></span>**1.3 -**

- **(Bborie Park)** Prior PSC Member. Raster development, integration with GDAL, raster loader, user support, general bug fixing, testing on various OS (Slackware, Mac, Windows, and more)
- **- (Mark Cave-Ayland)** Prior PSC Member. Coordinated bug fixing and maintenance effort, spatial index selectivity and binding, loader/dumper, and Shapefile GUI Loader, integration of new and new function enhancements.

 $\boxtimes$  **MXXXXX** (Torge Arévalo)  $\boxtimes$   $\boxtimes$   $\boxtimes$   $\boxtimes$  , GDAL  $\boxtimes$   $\boxtimes$   $\boxtimes$   $\boxtimes$   $\boxtimes$   $\boxtimes$   $\boxtimes$   $\boxtimes$   $\boxtimes$ 

**MOMMONO (Olivier Courtin)** XML(KML, GML)/GeoJSON **MMMON**, 3D MMMMMMMMM

- $\boxtimes$  **MONOS** (Chris Hodgson)  $\boxtimes$  PSC  $\boxtimes$  .  $\boxtimes$  MONOS ,  $\boxtimes$  MONOS  $\boxtimes$  MONOS , OSGeo  $\boxtimes$  MMM **NNNNN**
- **MAXAMAX (Mateusz Loskot)** PostGIS **X** CMake **XX, ANNAXAXAXAX, XXXXXX** API **NNNNNNN**
- **MONO (Kevin Neufeld) Q PSC QQ. MONONONONO , NONONO , PostGIS QONONO** RRARRAR, PostGIS RARRARRARRAR
- MOND **(Dave Blasby)** PostGIS **MOND AND BOOD AND AND AND AND AND AND A** XXXXXXXXX
- **MONDAN (Jeff Lounsbury)** shapefile **MM/MMMMMM . NM PostGIS MMMMMMMM**
- MARK **(Mark Leslie)** NNAMMANNANNANN, NNANNA, shapefile GUI NNANN
- **(Pierre Racine)** Architect of PostGIS raster implementation. Raster overall architecture, prototyping, programming support

**(David Zwarg)** ()

### **1.4**

<span id="page-28-0"></span>**NNNNN** Alex Bodnaru Gino Lucrezi Matthias Bay Alex Mayrhofer Greg Troxel Maxime Guillaud Andrea Peri Guillaume Lelarge Maxime van Noppen Andreas Forø Tollefsen Andreas Neumann Han Wang Michael Fuhr Andrew Gierth **Hans Lemuet** Mike Toews Anne Ghisla Haribabu Kommi Nathan Wagner Antoine Bajolet Havard Tveite Nathaniel Clay Arthur Lesuisse IIDA Tetsushi Nikita Shulga Artur Zakirov Ingvild Nystuen Norman Vine Barbara Phillipot Jackie Leng Patricia Tozer Ben Jubb James Addison Rafal Magda Bernhard Reiter James Marca Ralph Mason Björn Esser Jan Katins Rémi Cura Bruce Rindahl Jason Smith Robert Coup Bruno Wolff III Jeff Adams Roger Crew Bryce L. Nordgren Jelte Fennema Ron Mayer Carl Anderson Jim Jones Sebastiaan Couwenberg Charlie Savage Toe Conway Sergei Shoulbakov Chris Mayo Jonne Savolainen Sergey Fedoseev Christian Schroeder Jose Carlos Martinez Llari Shinichi Sugiyama Christoph Berg Jörg Habenicht Shoaib Burq Christoph Moench-Tegeder Julien Rouhaud Silvio Grosso Dane Springmeyer Kashif Rasul Stefan Corneliu Petrea Dapeng Wang Klaus Foerster Steffen Macke Daryl Herzmann Kris Jurka Stepan Kuzmin Dave Fuhry Laurenz Albe Stephen Frost  $\boxtimes\boxtimes\boxtimes\boxtimes$  (David Zwarg) Lars Roessiger Steven Ottens  $\boxtimes$  $\boxtimes$  $\boxtimes$  $\boxtimes$  $\boxtimes$  $\boxtimes$  $\cong$  $\boxtimes$  $\boxtimes$  $\boxtimes$  $\boxtimes$  $\boxtimes$  $\boxtimes$  $\boxtimes$  $\boxtimes$  $\boxtimes$  $\boxtimes$  $\boxtimes$  $\boxtimes$  $\cong$  $\boxtimes$  $\cong$  $\cong$  $\cong$  $\cong$  $\cong$  $\cong$  $\cong$  $\cong$  $\cong$  $\cong$  $\cong$  $\cong$  $\cong$  $\cong$  $\cong$  **\cong**  $\boxtimes\boxtimes\boxtimes\boxtimes$  (David Zwarg) Loic Dachary Teramoto Ikuhiro Dmitry Vasilyev Luca S. Percich Tom Glancy Esteban Zimanyi Maria Arias de Reyna Victor Collod Eugene Antimirov Marc Ducobu Vincent Bre Even Rouault Mark Sondheim Vincent Mora Florian Weimer Markus Schaber Vincent Picavet Frank Warmerdam Markus Wanner Volf Tomáš George Silva Matt Amos Zuo Chenwei Gerald Fenoy Matt Bretl

Richard Greenwood Lucas C. Villa Real Tom van Tilburg

PostGIS , .

- Aiven
- Arrival 3D
- Associazione Italiana per l'Informazione Geografica Libera (GFOSS.it)
- [AusVe](https://aiven.io)t
- [Avencia](https://arrival3d.com)
- [Azavea](http://gfoss.it)
- [Boundl](https://www.ausvet.com.au)ess
- Cadcorp
- Camptocamp
- Carto
- Crunchy Data
- [City of Boston](https://www.camptocamp.com) (DND)
- [City o](https://carto.com)f Helsinki
- [Clever Elepha](https://www.crunchydata.com)nt Solutions
- [Cooperativa Alveo](https://www.boston.gov)
- [Deimos Space](https://www.hel.fi)
- [Faunalia](https://blog.cleverelephant.ca)
- [Geographic Data B](https://www.alveo.coop)C
- [HighGo](http://www.elecnor-deimos.com)
- [Hunter S](https://www.faunalia.eu)ystems Group
- [INIA-CSIC](https://gov.bc.ca)
- [IScience](https://www.highgo.ca)s, LLC
- Kontur
- [Lidwala Co](https://pti-agriambio.csic.es)nsulting Engineers
- [LISAsoft](https://www.isciences.com)
- [Logical](https://www.kontur.io) Tracking & Tracing International AG
- [Maponics](https://www.lidwala.com)
- [Michigan](https://www.jirotech.com) Tech Research Institute
- Natural Resources Canada
- Norwegian Forest and Landscape Institue
- [Norwegian Institute of Bioeconom](http://www.mtri.org)y Research (NIBIO)
- [OSGeo](https://www.nrcan.gc.ca)
- Oslandia
- [Palantir Technologies](https://www.nibio.no/)
- [Parago](https://www.osgeo.org)n Corporation
- [R3 GIS](https://oslandia.com)
- [Refractions Research](https://www.palantir.com)
- [Regione Toscana SI](https://www.paragoncorporation.com)TA
- [Safe So](https://www.r3-gis.com)ftware
- [Sirius Corporation plc](http://www.refractions.net)
- [Stadt Uster](https://www.regione.toscana.it)
- [UC Davis Cent](https://www.safe.com)er for Vectorborne Diseases
- Université Laval
- [U.S. Departm](http://www.uster.ch)ent of State (HIU)
- [Zonar Systems](https://www.ucdavis.edu)

<u>nnananan annananananananananananan. Annananananan</u> . . , . , PostGIS .

 $\rm{PostGIS}$  2.0.0  $\boxtimes$   $\boxtimes$  **NNNNNNNNNNNNNN.** 

 $\mathbf{postg}$ **istopology** - 10  $\boxtimes\boxtimes\boxtimes\boxtimes\boxtimes\boxtimes\boxtimes$  2.0.0  $\boxtimes\boxtimes\boxtimes$  toTopGeometry  $\boxtimes\boxtimes\boxtimes\boxtimes\boxtimes\boxtimes\boxtimes\boxtimes\boxtimes$ <u>NN 250 NNNNNNNNN.</u>

 $\mathbf{postgis64}$ windows -  $\boxtimes\boxtimes$  20  $\boxtimes\boxtimes\boxtimes\boxtimes\boxtimes$  64  $\boxtimes\boxtimes$  PostGIS  $\boxtimes\boxtimes\boxtimes\boxtimes\boxtimes\boxtimes\boxtimes\boxtimes\boxtimes$  100 MNNNNNN, NNNNNN. NN PostgreSQL NNNNNN PostGIS 2.0.1 64 NNNNNNNNNN **NNNNN.** 

**MIMANAXIM** The GEOS geometry operations library

The GDAL Geospatial Data Abstraction Library used to power much of the raster functionality introduced in PostGIS 2. In kind, improvements needed in GDAL to support PostGIS are contributed back to the GDAL project.

The PROJ cartogr[aphic p](https://libgeos.org)rojection library

MNNNNNNNNNN, PostGIS NNNNN PostgreSQL DBMS - PostGIS NNNNNNNNN NN PostgreSQL NNNNNNNN, NNNNNNNN, GiST NNN, NNNNNN SQL NNNNNNN *NNNNNR.* 

## <span id="page-31-0"></span>**Chapter 2**

# **PostGIS**

NNNN PostGIS NNNNNNNNNNNNNNNNN

### 2.1 **XXXX**

<span id="page-31-1"></span><u> NNNNNNNNNNNNNNNNNNNNNNNNNNNN:</u>

tar -xvzf postgis-3.5.0dev.tar.gz cd postgis-3.5.0dev ./configure make make install

PostGIS , PostGIS (Section 3.3)  $\boxtimes$  (Section 3.4)  $\times$   $\times$   $\times$   $\times$  .

### 2.2 **NNNNNNNNNNN**

# <span id="page-31-2"></span>**Note**

.

<u>NNNN OS NNNNR PostgreSQL/PostGIS NNNNNNNNNNNNNNNNNN. NNNN, NN</u> MMMMMMMMMMMMMMMMMMMMMMMMMMMMM

This section includes general compilation instructions, if you are compiling for Windows etc or Note! another OS, you may find additional more detailed help at PostGIS User contributed compile guides and PostGIS Dev Wiki.

Pre-Built Packages for various OS are listed in PostGIS Pre-built Packages Stackbuilder PostGIS Windows download site . 1~2 [very bleeding-edge windows](https://trac.osgeo.org/postgis/wiki/UsersWikiInstall) [experim](https://trac.osgeo.org/postgis/wiki/UsersWikiInstall)ent[al builds](http://trac.osgeo.org/postgis/wiki/DevWikiMain)  $\boxtimes \boxtimes \boxtimes$ .  $\boxtimes \boxtimes \boxtimes \boxtimes \boxtimes \boxtimes \boxtimes \boxtimes$  PostGIS  $\boxtimes \boxtimes \boxtimes \boxtimes \boxtimes \boxtimes \boxtimes \boxdots$ 

The PostGIS module is an extension to the PostgreSQL backend server. [As such, PostGIS 3.5.0dev](http://www.postgis.org/download/windows/experimental.php) *requires* [full PostgreSQL serv](http://www.postgis.org/download/windows/experimental.php)er headers access in order to compile. It can be built against PostgreSQL versions 12 - 17. Earlier versions of PostgreSQL are *not* supported.

Refer to the PostgreSQL installation guides if you haven't already installed PostgreSQL. https://www.postgresql.

**Note**

GEOS PostgreSQL C++ .

Note! LDFLAGS=-lstdc++ ./configure [YOUR OPTIONS HERE]

> C++ . (RRRRRRRRRRRRRRRRRRRRRRRR) RRRRR PostgreSQL RRRRRRRRRRRRRRRR  $\boxtimes.$

 PostGIS . *ENERERERE.* 

### 2.2.1 **XXXX**

<span id="page-32-0"></span>PostGIS MXXXXXXXXXXXXXXXXXXXXIttps://postgis.net/stuff/postgis-3.5.0dev.tar.gz MXXXXXX XXX.

wget https://postgis.net/stuff/postgis-3.5.0dev.tar.gz tar -xvzf postgis-3.5.0dev.tar.gz cd postgis-3.5.0dev

 $\boxtimes$ XXXXXXXXXXXXXXX postgis-3.5.0dev (X)  $\boxtimes$ XXXXXXXXXXXX.

 $\boxtimes$   $\boxtimes$   $\boxtimes$   $\boxtimes$   $\boxtimes$   $\boxtimes$  http://svn.osgeo.org/postgis/trunk/  $\boxtimes$   $\boxtimes$   $\boxtimes$   $\boxtimes$   $\boxtimes$   $\boxtimes$   $\boxtimes$  (checkout)  $\boxtimes$   $\boxtimes$   $\boxtimes$   $\boxtimes$ ⊠.

```
git clone https://git.osgeo.org/gitea/postgis/postgis.git postgis
cd postgis
sh autogen.sh
```
MNNNNNNNNNNN postgis-3.5.0dev NNNNNNNNNNNNNN.

./configure

### **2.2.2** *NNNNN*

PostGIS .

<span id="page-32-1"></span>**NNNN** 

• PostgreSQL 12 - 17. A complete installation of PostgreSQL (including server headers) is required. PostgreSQL is available from https://www.postgresql.org .

For a full PostgreSQL / PostGIS support matrix and PostGIS/GEOS support matrix refer to https://trac.osgeo.org/postgis/wiki/UsersWikiPostgreSQLPostGIS

- GNU C (gcc). PostGIS ANSI C gcc *EERERERERERERERERE.*
- GNU Make(qmake  $\boxtimes\boxtimes$  make).  $\boxtimes\boxtimes\boxtimes\boxtimes\boxtimes\boxtimes$  GNU make  $\boxtimes$  make  $\boxtimes\boxtimes\boxtimes\boxtimes\boxtimes$  . make -v  $\boxtimes\boxtimes$  $\boxtimes$   $\boxtimes$   $\boxtimes$
- Proj reprojection library. Proj 6.1 or above is required. The Proj library is used to provide coordinate reprojection support within PostGIS. Proj is available for download from https://proj.org/ .
- GEOS geometry library, version 3.8.0 or greater, but GEOS 3.12+ is required to take full advantage of all the new functions and features. GEOS is available for download from https://libgeos.org .
- LibXML2, version 2.5.x or higher. LibXML2 is currently used in some imports functions (ST\_GeomFromGML and ST\_GeomFromKML). LibXML2 is available for download from https://gitlab.gnome.org/GNOME/libxml2/-/releases.
- JSON-C 0.9 XXXXXX. JSON-C XXX ST\_GeomFromGeoJson XXXXX GeoJSON AXXXXXX  $\overline{\mathtt{M}}$ M $\mathtt{M}\overline{\mathtt{M}}$ M $\overline{\mathtt{M}}$   $\overline{\mathtt{N}}$  . TSON-C  $\overline{\mathtt{M}}$  https://github.com/json-c/json-c/releases/  $\mathtt{M}\overline{\mathtt{M}}$ M $\overline{\mathtt{M}}$ M $\overline{\mathtt{M}}$ M $\overline{\mathtt{M}}$ M $\overline{\mathtt{M}}$ M $\overline{\mathtt{M}}$ M $\overline{\mathtt{M}}$ M $\overline{\mathtt{M}}$ M $\over$
- [GDAL, version 2+](https://gitlab.gnome.org/GNOME/libxml2/-/releases) is required 3+ is preferred. This is required for raster support. https://gdal.org/ download.html.
- . PostgreSQL . MNNX http://trac.osgeo.org/postgis/ticket/635 MNNNXX.

### **NNNN**

- $\bullet$   $\boxtimes$  Section 2.1  $\boxtimes$   $\boxtimes$   $\boxtimes$
- shapefile  $\boxtimes \otimes$  shp2pgsql-gui  $\boxtimes \boxtimes \boxtimes \boxtimes \boxtimes \otimes$  GTK(GTK+2.0, 2.8+  $\boxtimes \otimes$ ). http://www.gtk.org/.
- SFCGAL, version 1.3.1 (or higher), 1.4.1 or higher is recommended and required to be able to use all functio[nalit](#page-31-1)y. SFCGAL can be used to provide additional 2D and 3D advanced analysis functions to PostGIS cf Chapter 8. And also allow to use SFCGAL rather than G[EOS for some 2D fun](http://www.gtk.org/)ctions provided by both backends (like ST\_Intersection or ST\_Area, for instance). A PostgreSQL configuration variable postgis.backend allow end user to control which backend he want to use if SFCGAL is installed (GEOS by default). Nota: SFCGAL 1.2 require at least CGAL 4.3 and Boost 1.54 (cf: https://sfcgal.org) http[s:](#page-523-0)//gitlab.com/sfcgal/SFCGAL/.
- In order to build the Section 12.1 you will also need PCRE http://www.pcre.org (which generally is already installed on nix systems). Section 12.1 will automatically be built if it detects a PCRE [library, or you pas](https://sfcgal.org)s in a valid [--with-pcre-dir=/pat](https://gitlab.com/sfcgal/SFCGAL/)h/to/pcre during configure.
- To enable ST\_AsMVT protob[uf-c li](#page-848-1)brary 1.1.0 or higher (for [usage\) and the proto](http://www.pcre.org)c-c compiler (for building) are required. Also, pkg-config is req[uired](#page-848-1) to verify the correct minimum version of protobufc. See protobuf-c. By default, Postgis will use Wagyu to validate MVT polygons faster which requires a c++11 compiler. It will use CXXFLAGS and the same compiler as the PostgreSQL installation. To disable this and use GEOS instead use the --without-wagyu during the configure step.
- [CUnit](https://github.com/protobuf-c/protobuf-c)(CUnit). 风风风风风风风风风风风风.http://cunit.sourceforge.net/
- DocBook(xsltproc) . DocBook http://www.docbook.org/ **NNNNN.**
- DBLatex(dblatex)  $\boxtimes$  PDF  $\boxtimes$   $\boxtimes$   $\boxtimes$   $\boxtimes$   $\boxtimes$   $\boxtimes$   $\boxtimes$   $\boxtimes$   $\boxtimes$   $\boxtimes$   $\boxtimes$  . DBLatex  $\boxtimes$   $\text{http://dblatex.sourceforge.net/-}$ *NNNNNNNNNN.*
- ImageMagick(convert) . ImageMagick http://www.imagemagick.org/- **NNNNNNNNNNN.**

### **2.2.3**

<span id="page-33-0"></span>MAMAMAMAMAMAMAMAMAMAMAMAMAMAMAR Makefile MAMAMAMAR . MAMAMAMAR . MAMAMAMAR . MAMAMAR . MAMAMAR . MAMAMAR . MAMA  $\boxtimes$   $\boxtimes$ 

#### **./configure**

, PostGIS <u>MANANANANANANANANANA. ./configure MANANANANANANANANANANANANANAN</u> MMMMMMMMMMMMMMMMMMMMMMMMMMMMMMM

. **--help --help=short** MMMMR.

- **--with-library-minor-version** Starting with PostGIS 3.0, the library files generated by default will no longer have the minor version as part of the file name. This means all PostGIS 3 libs will end in postgis-3. This was done to make pg\_upgrade easier, with downside that you can only install one version PostGIS 3 series in your server. To get the old behavior of file including the minor version: e.g. postgis-3.0 add this switch to your configure statement.
- -prefix=PREFIX PostGIS **MMMMM SQL MMMMMMMMMMM. NMMM PostgreSQL NM** <u> NNNNNNNNNNNN.</u>

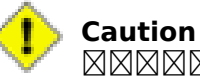

RNANANANANANANA. NANA PostgreSQL NANANANANANANANANANANA. http://trac.osgeo.org/postgis/ticket/635 .

- **--with-pgconfig=FILE** PostgreSQL PostGIS PostgreSQL **pg\_config** . PostGIS PostgreSQL (**--with-pgconfig=/path/to/pg\_config**) .
- **--with-gdalconfig=FILE** GDAL , GDAL <u>adarda aras ara da ata dar a she</u> a a she as a she as a she as a she as a she as a she as a she as a she are a GDAL (**--with-gdalconfig=/path/to/gdal-** $\mathbf{config}$ )  $\boxtimes \boxtimes \boxtimes \boxtimes \boxtimes$ .
- **--with-geosconfig=FILE** GEOS , GEOS <u>geos-config & Mandanding</u> . PostGIS <u>Andanda</u> GEOS <u>AN and th</u>e cost **and**  (**--with-geosconfig=/path/to/geos-config**)  $\boxtimes \boxtimes \boxtimes$  .
- **--with-xml2config=FILE** LibXML is the library required for doing GeomFromKML/GML processes. It normally is found if you have libxml installed, but if not or you want a specific version used, you'll need to point PostGIS at a specific xml2-config confi file to enable software installations to locate the LibXML installation directory. Use this parameter (**>--with-xml2config=/path/to/xml2 config**) to manually specify a particular LibXML installation that PostGIS will build against.
- **--with-projdir=DIR** Proj4 PostGIS . PostGIS Proj4 (**--with-projdir=/path/to/projdir**) .
- **--with-libiconv=DIR** iconv
- $\text{-}$ **with-jsondir=DIR** ISON-C  $\boxtimes$  MIT- $\boxtimes$  $\boxtimes$  $\boxtimes$  ISON  $\boxtimes$  $\boxtimes$  $\boxtimes$  $\boxtimes$ . PostGIS  $\boxtimes$  ST\_GeomFromISON  $\boxtimes$ NNNNNNNS. PostGIS NNNNNNNNNN JSON-C NNNNNNNNNNNNNNNNNNNNNNN (**--with-jsondir=/path/to/jsondir**) .
- --with-pcredir=DIR PCRE **N** BSD-NNNNNNNNNNNNNNNNNNNN, address standardizer NNNNNNNNNNN. PostGIS NNNNNNNNN PCRE NNNNNNNNNNNNNNNNNN  $\boxtimes$  $\boxtimes$  $\boxtimes$  (--with-pcredir=/path/to/pcredir)  $\boxtimes$  $\boxtimes$  $\boxtimes$  $\boxtimes$  $\boxtimes$ .
- **--with-gui** [GU](http://www.pcre.org/)I (GTK+2.0 ). shp2pgsql-gui shp2pgsql **NNNNNNR.**
- **--without-raster**
- **--without-topology** Disable topology support. There is no corresponding library as all logic needed for topology is in postgis-3.5.0dev library.
- $-$ **with-gettext=no**  $\boxtimes \boxtimes \boxtimes$  PostGIS  $\boxtimes$  gettext  $\boxtimes \boxtimes \boxtimes \boxtimes \boxtimes \boxtimes \boxtimes \boxtimes \boxtimes \boxtimes \boxtimes$ ,  $\boxtimes \boxtimes \boxtimes \boxtimes \boxtimes \boxtimes \boxtimes$ NNNNNNNNNNNNNNNNN gettext NNNNNNNNNNNNNNNNN. NNNNNNN MMMMMMMMMMMMMMM http://trac.osgeo.org/postgis/ticket/748 .MMMMMM . M  $\boxtimes$ : gettext  $\boxtimes$   $\boxtimes$   $\box$ GUI XXXXXXXXXXXXXXXXXX.
- **--with-sfcgal=PATH** PostGIS sfcgal . PATH sfcgal-config .
- **--without-phony-revision** Disable updating postgis\_revision.h to match current HEAD of the git repository.

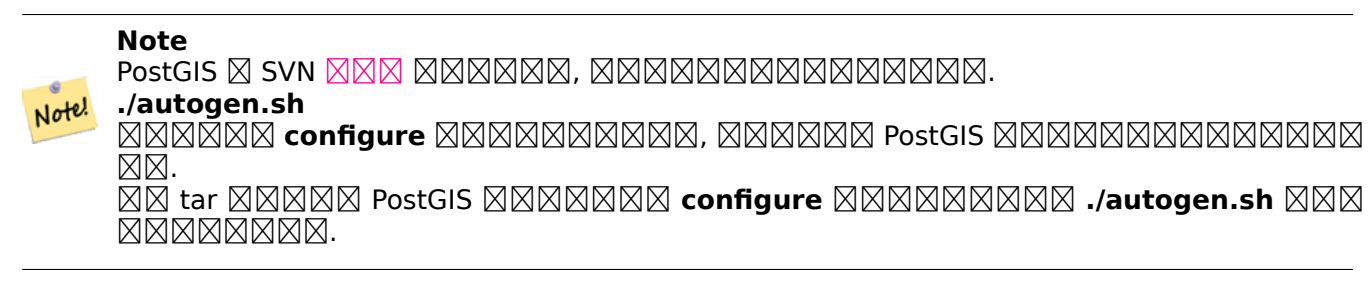

### **2.2.4** ⊠⊠

MM Makefile MMMMM PostGIS MMMMMMMMMMMMMMM.

### <span id="page-35-0"></span>**make**

MNNNNNNNS"PostGIS was built successfully. Ready to install." NNNNNNNNNNN

As of PostGIS v1.4.0, all the functions have comments generated from the documentation. If you wish to install these comments into your spatial databases later, run the command which requires docbook. The postgis comments.sql and other package comments files raster comments.sql, topology\_comments.sql are also packaged in the tar.gz distribution in the doc folder so no need to make comments if installing from the tar ball. Comments are also included as part of the CREATE EXTEN-SION install.

#### **make comments**

 $PostGIS$  2.0  $\boxtimes$   $\boxtimes$   $\boxtimes \boxtimes \boxtimes \boxtimes \overline{\boxtimes} \overline{\boxtimes} \overline{\boxtimes} \overline{\boxtimes} \overline{\boxtimes} \overline{\boxtimes} \overline{\boxtimes} \boxtimes \boxtimes \boxtimes \boxtimes \boxtimes \boxtimes \boxtimes \boxtimes \text{topology\_cheatsheet.html}, \text{tiger\_a}$ geocoder cheatsheet.html, raster cheatsheet.html, postgis cheatsheet.html 4  $\boxtimes\boxtimes\boxtimes\boxtimes$ NNNNN.

html pdf PostGIS / PostgreSQL Study Guides M.

### **make cheatsheets**

### **2.2.5 PostGIS Extensions**

PostgreSQL 9.1  $\boxtimes$   $\boxtimes$   $\box$ 

<span id="page-35-1"></span> $\boxtimes$   $\boxtimes$   $\boxtimes$   $\boxtimes$   $\boxtimes$   $\boxtimes$   $\boxtimes$   $\boxtimes$  function descriptions  $\boxtimes$   $\boxtimes$  <u> MMMMM, MMMMMMMMMMMMMMMMMH</u>

#### **make comments**

 $\boxtimes$   $\boxtimes$   $\boxtimes$ **NNNNNNNN.** 

 PostgreSQL 9.1 extensions . extensions .

cd extensions cd postgis make clean
make export PGUSER=postgres #overwrite psql variables make check #to test before install make install # to test extensions make check RUNTESTFLAGS=--extension

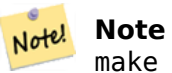

make check uses psql to run tests and as such can use psql environment variables. Common ones useful to override are PGUSER,PGPORT, and PGHOST. Refer to psql environment variables

extension **NNN OS NNNNN PostGIS NNNNNNNNNNNNNNN**. **NNNN [PostGIS binaries](https://www.postgresql.org/docs/current/libpq-envars.html) N** MNNNNNNNNNNNNNNNNNNNN

 extension PostgreSQL PostgreSQL / share / extension extensions PostGIS **NNNNNNNNNNNNNNNNN.** 

- MMMMMMMMMMMMMM extension MMMMMMMMMMMMMMMMMMMMM . postqis. control, postgis\_topology.control.
- $\boxtimes$  extension  $\boxtimes$  /sql  $\boxtimes$   $\boxtimes$   $\boxtimes$   $\boxtimes$   $\boxtimes$   $\boxtimes$   $\boxtimes$   $\boxtimes$   $\boxtimes$  .  $\boxtimes$   $\boxtimes$  $\boxtimes\boxtimes\boxtimes\boxtimes\boxtimes\boxtimes\boxtimes$  extensions/postgis/sql/\*.sql, extensions/postgis\_topology/ sql/\*.sql

Once you do that, you should see postgis, postgis topology as available extensions in PgAdmin -> extensions.

NA psql NNNNNNNNNNNNNNNNNNNNNNNNNNNNN.

SELECT name, default\_version,installed\_version FROM pg available extensions WHERE name LIKE 'postgis%' or name LIKE 'address%';

name | default\_version | installed\_version ------------------------------+-----------------+------------------ address\_standardizer | 3.5.0dev | 3.5.0dev<br>address\_standardizer\_data\_us | 3.5.0dev | 3.5.0dev address\_standardizer\_data\_us | 3.5.0dev | 3.5.0dev<br>| 3.5.0dev | 3.5.0dev | 3.5.0dev postgis | 3.5.0dev | 3.5.0dev postgis\_raster | 3.5.0dev | 3.5.0dev postgis\_sfcgal | 3.5.0dev | postgis\_tiger\_geocoder | 3.5.0dev | 3.5.0dev postgis\_topology | 3.5.0dev | (6 rows)

 $\boxtimes$   $\boxtimes$  $\boxtimes$   $\boxtimes$   $\boxtimes$ PgAdmin III 1.14 extensions **NNNNNNNNNNNN.** 

extension MMMMMMMM pgAdmin extension MMMMMMMM sql MMMMMMMMMMMM NNNNNN postgis extension NNNNNNNNNN:

CREATE EXTENSION postgis; CREATE EXTENSION postgis raster; CREATE EXTENSION postgis sfcgal; CREATE EXTENSION fuzzystrmatch; --needed for postgis\_tiger\_geocoder --optional used by postgis tiger geocoder, or can be used standalone CREATE EXTENSION address\_standardizer;

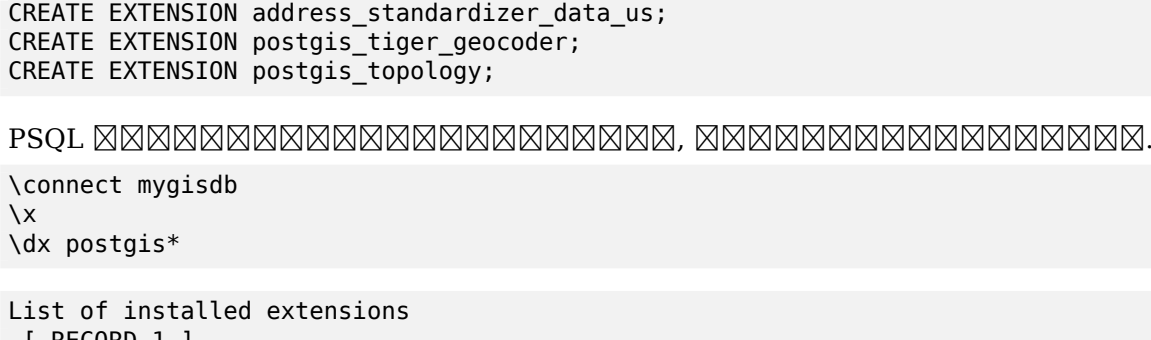

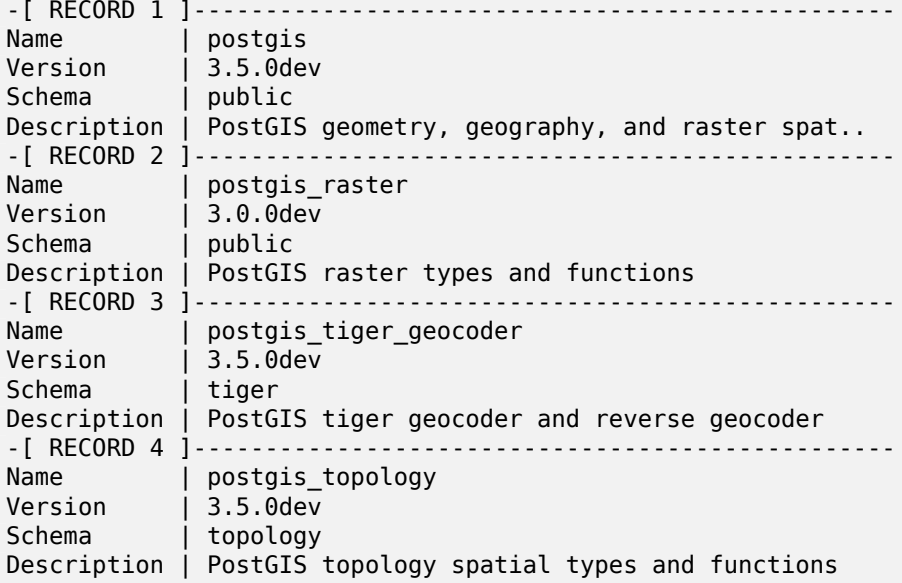

#### **Warning**

spatial\_ref\_sys, layer, topology  $\boxtimes$   $\boxtimes$   $\box$ postgis\_topology extension . MNAMARAMARAMA PosgGIS 2.0.1 MNAMARAMAR srid NAMARAM  $\boxtimes$   $\boxtimes$  .  $\boxtimes$   $\boxtimes$   $\box$ EXTENSION . PostgreSQL extension MNNNNNNNNNNNNNNNNNN.

NNNNNNNNNNNNNNN 3.5.0dev NNNNNN, NNNNNNNNNNNNNNNNNNNN : http://www.com/manuscom/com/manuscom/manuscom/manuscom/manuscom/manuscom/manuscom/manuscom/manusco<br>http://www.sql/raster\_upgrade\_22\_minor.sql/raster\_upgrade\_22\_minor. sql,topology upgrade 22 minor.sql.

```
CREATE EXTENSION postgis FROM unpackaged;
CREATE EXTENSION postgis_raster FROM unpackaged;
CREATE EXTENSION postgis_topology FROM unpackaged;
CREATE EXTENSION postgis tiger geocoder FROM unpackaged;
```
## **2.2.6**

PostGIS , .

#### **make check**

 PostgreSQL **NNNNN.** 

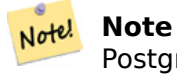

PostgreSQL, GEOS,  $\boxtimes \boxtimes$  Proj4  $\boxtimes \boxtimes \boxtimes \boxtimes \boxtimes \boxtimes \boxtimes \boxtimes \boxtimes \boxtimes$ . LD\_LIBRARY\_PATH  $\boxtimes \boxtimes \boxtimes \boxtimes \boxtimes \boxtimes$ **NNNNNNNNNNNNNNN** 

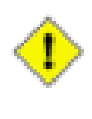

## **Caution**

**MO, make check MMMMMMMM PATH M PGPORT MMMMMMMMM**. PostgreSQL MMM **ANNOX** --with-pgconfig **MANNOMOMONOMOM ANNOX**. NON, PostgreSQL **MAN** NNNNNNNNNNN PATH NNNNNNNNNN.

If successful, make check will produce the output of almost 500 tests. The results will look similar to the following (numerous lines omitted below):

```
CUnit - A unit testing framework for C - Version 2.1-3
    http://cunit.sourceforge.net/
        .
        .
        .
Run Summary: Type Total Ran Passed Failed Inactive<br>suites 44 44 n/a 0 0
                       44 44 n/a 0 0<br>300 300 300 0 0
               tests 300 300 300 0 0
             asserts 4215 4215 4215 0 n/a
Elapsed time = 0.229 seconds
        .
        .
        .
Running tests
        .
        .
        .
Run tests: 134
Failed: 0
-- if you build with SFCGAL
        .
        .
        .
Running tests
        .
        .
        .
Run tests: 13
Failed: 0
-- if you built with raster support
        .
```
.

. Run Summary: Type Total Ran Passed Failed Inactive suites 12 12 n/a 0 0 tests 65 65 65 0 0 asserts 45896 45896 45896 0 n/a . . . Running tests . . . Run tests: 101 Failed: 0 -- topology regress . . . Running tests . . . Run tests: 51 Failed: 0 -- if you built --with-gui, you should see this too CUnit - A unit testing framework for C - Version 2.1-2 http://cunit.sourceforge.net/ . . . Run Summary: Type Total Ran Passed Failed Inactive suites 2 2 n/a 0 0<br>tests 4 4 4 0 0 tests 4 4 4 0 0<br>sserts 4 4 4 0 n/a asserts  $4 \t 4 \t 4 \t 0 \t n/a$ 

postgis tiger geocoder  $\boxtimes$  address standardizer  $\boxtimes$   $\boxtimes$   $\boxtimes$   $\boxtimes$   $\boxtimes$   $\boxtimes$   $\boxtimes$   $\boxtimes$   $\boxtimes$   $\boxtimes$   $($ installcheck) **MMMMMS. MMMMMMMMMMMMMMMMMMMMS. 20.** PostGIS ANN MAKA make install NNAKAKAKAKAKAKAKA.

address\_standardizer  $\boxtimes \boxtimes$ :

cd extensions/address\_standardizer make install make installcheck

**NNNNNNNNNNNNN:** 

```
============== dropping database "contrib_regression" ==============
DROP DATABASE
============== creating database "contrib regression" ===============
CREATE DATABASE
ALTER DATABASE
============== running regression test queries ==============
test test-init-extensions ... ok
test test-parseaddress ... ok
test test-standardize_address_1 ... ok
test test-standardize_address_2 ... ok
=====================
```
All 4 tests passed. =====================

TIGER , PostgreSQL PostGIS fuzzystrmatch  $\boxtimes$   $\boxtimes$ dress\_standardizer  $\boxtimes$  MMMMMMMMMMM.

cd extensions/postgis\_tiger\_geocoder make install make installcheck

*EXEREBEREDES:* 

```
============== dropping database "contrib_regression" ==============
DROP DATABASE
============== creating database "contrib_regression" ==============
CREATE DATABASE
ALTER DATABASE
============= installing fuzzystrmatch
CREATE EXTENSION
============== installing postgis
CREATE EXTENSION
============== installing postgis_tiger_geocoder =============
CREATE EXTENSION
 ============== installing address_standardizer ==============
CREATE EXTENSION
============== running regression test queries ==============
test test-normalize_address ... ok
test test-pagc_normalize_address ... ok
=====================
```
All 2 tests passed. =====================

## **2.2.7** ⊠⊠

PostGIS NNNNNNNNNNNNNNN.

#### **make install**

**--prefix** PostGIS .

- (loader) [prefix]/bin .
- postgis.sql  $\boxtimes \boxtimes$   $\boxtimes$   $\boxtimes$
- PostGIS **NNNNNNN** [prefix]/lib NNNNNN.

 $\boxtimes$  $\boxtimes$  $\boxtimes$  postgis\_comments.sql, raster comments.sql  $\boxtimes$  $\boxtimes$  $\boxtimes$  $\boxtimes$  $\boxtimes$  $\boxtimes$   $\text{m}$   $\text{m}$  ake comments  $\boxtimes$  $\boxtimes$ MMMMMMMMMMM, MMMMMM sql MMMMMMMMM.

#### **make comments-install**

#### **Note** Note!

**xsltproc**  $\boxtimes\boxtimes\boxtimes\boxtimes\boxtimes\boxtimes\boxtimes\boxtimes\boxtimes$  postgis comments.sql, raster comments.sql, topology comments.sql  $\boxtimes\boxtimes\boxtimes\boxtimes\boxtimes.$ 

# **2.3**

<span id="page-41-0"></span>address\_standardizer . PostGIS 2.2 . Section 12.1  $\boxtimes$   $\boxtimes$ 

 $\boxtimes$  $\boxtimes$  $\boxtimes$   $\boxtimes$   $\boxtimes$   $\boxtimes$   $\cong$   $\boxtimes$   $\boxtimes$  NNNNNN. NNNNNNNNNNNN Section 2.4.2 NNNNNNN. NNNNNNNNNNNNNNNN (building block) , <u>NNNNNNN.</u>

NNNNNNNN PCRE NNNNNNNNN. PCRE NNNNNNNNNNNNNNNNNNNNNNNNNN http://www.pcre.org  $\boxtimes \boxtimes \boxtimes \boxtimes \boxtimes \boxtimes \boxtimes \boxtimes \boxtimes \boxtimes \boxtimes \boxtimes.$  Section 2.2.3  $\boxtimes \boxtimes \boxtimes \boxtimes \boxtimes \text{ }$  PCRE  $\boxtimes \boxtimes \boxtimes \boxtimes.$   $\boxtimes \boxtimes$ NAANANANANANANANANANANA. NANANANANAN PCRE NANANANA, NAN  $\boxtimes\boxtimes$  --with-pcredir=/path/to/pcre  $\boxtimes$  /path/to/pcre  $\boxtimes\boxtimes\boxtimes\boxtimes$   $\boxtimes$   $\boxtimes$   $\boxtimes$   $\boxtimes$   $\boxtimes$   $\boxtimes$   $\boxtimes$ <u> XXXXXXXXXXX</u>.

 PostGIS 2.1 address\_standa[rdize](#page-33-0)r MNNNNN CREATE EXTENSION **MNNNNNNNNNN**.

<u>NNNNNNNNNNNNNNNNNNNNN SQL NNNNNNNNNN:</u>

CREATE EXTENSION address\_standardizer;

MNNNNNNNN rules, gaz, NN lex NNNNNNNNNNNNN.

```
SELECT num, street, city, state, zip
FROM parse_address('1 Devonshire Place PH301, Boston, MA 02109');
```
<u> NNNNNNNNNNNNX:</u>

num | street | city | state | zip -----+------------------------+--------+-------+------- 1 | Devonshire Place PH301 | Boston | MA | 02109

# **2.4 Installing, Upgrading Tiger Geocoder, and loading data**

Extras like Tiger geocoder may not be packaged in your PostGIS distribution. If you are missing the tiger geocoder extension or want a newer version than what your install comes with, then use the share/extension/postgis tiger geocoder.\* files from the packages in Windows Unreleased Versions section for your version of PostgreSQL. Although these packages are for windows, the postgis tiger geocoder extension files will work on any OS since the extension is an SQL/plpgsgl only extension.

## **2.4.1 Tiger Geocoder Enabling your PostGIS database**

- 1. These directions assume your PostgreSQL installation already has the postgis tiger geocoder extension installed.
- <span id="page-42-0"></span>2. PSQL, pgAdmin SQL . PostGIS , . fuzzystrmatch .

CREATE EXTENSION postgis; CREATE EXTENSION fuzzystrmatch; CREATE EXTENSION postgis tiger geocoder; --this one is optional if you want to use the rules based standardizer ( *←* pagc\_normalize\_address) CREATE EXTENSION address\_standardizer;

 $\boxtimes\boxtimes$  postgis\_tiger\_geocoder  $\boxtimes\boxtimes\boxtimes\boxtimes\boxtimes\boxtimes\boxtimes\boxtimes\boxtimes\boxtimes\boxtimes\boxtimes\ldots$ 

ALTER EXTENSION postgis UPDATE; ALTER EXTENSION postgis tiger geocoder UPDATE;

tiger.loader platform  $\boxtimes$  tiger.loader variables  $\boxtimes$ M $\boxtimes$ M $\boxtimes$ M $\boxtimes$ M $\boxtimes$ M $\boxtimes$ M $\boxtimes$ M $\boxtimes$ **NNNNNNNNNNNNNNNNN.** 

3. NNNNNNNNNNNNNNNNNNNNNNNNNN SOL NNNNNNN.

SELECT na.address, na.streetname,na.streettypeabbrev, na.zip FROM normalize address('1 Devonshire Place, Boston, MA 02109') AS na;

RRRRRRRRRRRRRRR:

address | streetname | streettypeabbrev | zip ---------+------------+------------------+------- 1 | Devonshire | Pl

4. tiger.loader\_platform .  $\boxtimes$   $\boxtimes$   $\boxtimes$   $\boxtimes$   $\boxtimes$   $\odot$  (convention)  $\boxtimes$   $\boxtimes$   $\boxtimes$   $\boxtimes$  debbie  $\boxtimes$   $\boxtimes$   $\boxtimes$   $\boxtimes$   $\boxtimes$   $\boxtimes$   $\boxtimes$   $\boxtimes$   $\boxtimes$   $\boxtimes$   $\boxtimes$  debbie  $\boxtimes$   $\boxtimes$   $\boxtimes$   $\boxtimes$   $\boxtimes$   $\boxtimes$   $\boxtimes$   $\boxtimes$   $\boxtimes$   $\boxtimes$  .

```
INSERT INTO tiger.loader_platform(os, declare_sect, pgbin, wget, unzip_command, psql, ←-
   path_sep,
                   loader, environ_set_command, county_process_command)
SELECT 'debbie', declare_sect, pgbin, wget, unzip_command, psql, path_sep,
           loader, environ_set_command, county_process_command
 FROM tiger.loader_platform
 WHERE os = 'sh';
```
 $\boxtimes$  debbie  $\boxtimes$  pg, unzip,shp2pgsql, PSQL  $\boxtimes$   $\boxtimes$   $\boxtimes$   $\boxtimes$   $\boxtimes$   $\boxtimes$   $\boxtimes$   $\cong$   $\mathcal{A}$  are  $\cong$   $\mathcal{A}$  are  $\cong$   $\mathcal{A}$  are  $\cong$   $\boxtimes$   $\boxtimes$   $\boxtimes$   $\boxtimes$   $\boxtimes$   $\boxtimes$   $\boxtimes$   $\boxtimes$   $\boxtimes$   $\boxtimes$   $\boxtimes$   $\boxtimes$   $\boxtimes \boxtimes$  .

 $\boxtimes$  loader\_platform  $\boxtimes\boxtimes\boxtimes\boxtimes\boxtimes\boxtimes\boxtimes\boxtimes\boxtimes$  ,  $\boxtimes\boxtimes\boxtimes\boxtimes\boxtimes$  (common case)  $\boxtimes\boxtimes\boxtimes\boxtimes\boxtimes\boxtimes$ <u> NNNNNNNNNNNNNNNNNNNNNNNNNN</u>

5. As of PostGIS 2.4.1 the Zip code-5 digit tabulation area zcta5 load step was revised to load current zcta5 data and is part of the Loader Generate Nation Script when enabled. It is turned off by default because it takes quite a bit of time to load (20 to 60 minutes), takes up quite a bit of disk space, and is not used that often.

To enable it, do the following:

UPDATE tiger.loader\_lookuptables SET load = true WHERE [table\\_name](#page-870-0) = 'zcta520';

If present the Geocode function can use it if a boundary filter is added to limit to just zips in that boundary. The Reverse Geocode function uses it if the returned address is missing a zip, which often happens with highway reverse geocoding.

- 6. , PC gisdata . TIGER . , , tiger.loader\_variables staging\_fold XXXX.
- 7. gisdata staging\_fold temp . TIGER temp .
- 8. Then run the Loader Generate Nation Script SQL function make sure to use the name of your custom profile and copy the script to a .sh or .bat file. So for example to build the nation load:

```
psql -c "SELECT Loader_Generate_Nation_Script('debbie')" -d geocoder -tA > /gisdata/ ←-
   nation_script_load.sh
```
9. Run the generated nation load commandline scripts.

```
cd /gisdata
sh nation script load.sh
```
10. After you are done running the nation script, you should have three tables in your tiger data schema and they should be filled with data. Confirm you do by doing the following queries from psql or pgAdmin

SELECT count(\*) FROM tiger\_data.county\_all;

count ------- 3235 (1 row) SELECT count(\*) FROM tiger data.state all; count -------

56 (1 row)

This will only have data if you marked zcta5 to be loaded

SELECT count(\*) FROM tiger\_data.zcta5\_all;

count ------- 33931 (1 row)

11. By default the tables corresponding to bg, tract, tabblock20 are not loaded. These tables are not used by the geocoder but are used by folks for population statistics. If you wish to load them as part of your state loads, run the following statement to enable them.

```
UPDATE tiger.loader_lookuptables SET load = true WHERE load = false AND lookup_name IN ←-
    ('tract', 'bg', 'tabblock20');
```
Alternatively you can load just these tables after loading state data using the Loader Generate Census Scr

12. For each state you want to load data for, generate a state script Loader Generate Script.

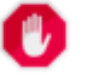

#### **Warning**

DO NOT Generate the state script until you have already loaded the nation data, because the state script utilizes county list loaded by nation script.

13.

```
psql -c "SELECT Loader_Generate_Script(ARRAY['MA'], 'debbie')" -d geocoder -tA > / ←-
   gisdata/ma_load.sh
```
14. NNNNNNNNNNNNNNNN.

cd /gisdata sh ma\_load.sh

15. NAMARAMANANANANANANANA TIGER NAMANANA (NAMANANA) NA (stat) **NNNNNNNNNNN**.

```
SELECT install missing indexes();
vacuum (analyze, verbose) tiger.addr;
vacuum (analyze, verbose) tiger.edges;
vacuum (analyze, verbose) tiger.faces;
vacuum (analyze, verbose) tiger.featnames;
vacuum (analyze, verbose) tiger.place;
vacuum (analyze, verbose) tiger.cousub;
vacuum (analyze, verbose) tiger.county;
vacuum (analyze, verbose) tiger.state;
vacuum (analyze, verbose) tiger.zcta5;
vacuum (analyze, verbose) tiger.zip_lookup_base;
vacuum (analyze, verbose) tiger.zip_state;
vacuum (analyze, verbose) tiger.zip_state_loc;
```
## **2.4.2 TIGER**

<span id="page-44-0"></span> Normalize\_Address . .  $\boxtimes$ d $\boxtimes$ d $\boxtimes$ d $\boxtimes$ d $\boxtimes$ d $\boxtimes$ d $\boxtimes$ d $\boxtimes$ d $\boxtimes$ d $\boxtimes$ d $\boxtimes$ d $\boxtimes$ d $\boxtimes$ d $\boxtimes$ d $\boxtimes$ d $\boxtimes$ d $\boxtimes$ d $\boxtimes$ , Section 2.3 MM.

postgis\_tiger\_geocoder  $\boxtimes \boxtimes \boxtimes \boxtimes \boxtimes \boxtimes \boxtimes \boxtimes \boxtimes \boxtimes \boxtimes \boxtimes$ , Normalize\_Address  $\boxtimes$  Pagc\_Normalize\_Address . TIGER ,  $\verb|NNNNNNNNNNNNNNNNNNN0|, \verb|NNNNNTNNNNNNNNNNN0|, \verb|m|NNNNNNNNNNNNN0|, \verb|m|NNNNNNNNNNN0|, \verb|m|NNNNNNNNNNNN0|, \verb|m|NNNNNNNNNNNN0|, \verb|m|NNNNNNNNNNNNNN0|, \verb|m|NNNNNNNNNNNNNNN0|, \verb|m|NNNNNNNNNNNNN0|, \verb|m|NNNNNNNNNNNNN0|, \verb|m|NNNNNNNNNNNNN0|, \verb|m|NNNNNNNNNNN0|, \verb|m|NNNNNNNNNNN0|, \verb|m|NNNNNNNNNNN0|, \verb|m|NNN$ tiger.pagc\_rules), gaz table (tiger.pagc\_gaz),  $\boxtimes \boxtimes$  lex table (tiger.pagc\_lex)  $\boxtimes \boxtimes \boxtimes \boxtimes \boxtimes$ . ⊠.

## **2.4.3 Required [tools fo](#page-853-0)r tiger data loadin[g](#page-852-0)**

. . tiger , Drop\_State\_Tables\_Generate\_Script *ENERERERERERERERERE.* 

EXERENT SOME STANDARDER ET A

• NNNNNNNNNNNNNNNNNNNNNNN Unix unzip .  $\boxtimes$   $\boxtimes$ 

- PostGIS **NNANANANA** shp2pgsql NN
- $\Box$ Maxam $\Box$  weet  $\Box$ Maxa $\Box$  Unix/Linux  $\Box$ Maxam $\Box$ Maxam $\Box$ Maxam $\Box$  $\boxtimes$   $\boxtimes$   $\boxtimes$

If you are upgrading from tiger 2010, you'll need to first generate and run Drop\_Nation\_Tables\_Generate\_Script Before you load any state data, you need to load the nation wide data which you do with Loader Generate Nation Which will generate a loader script for you. Loader Generate Nation Script is a one-time step that should be done for upgrading (from a prior year tiger census data) and for new installs.

 $\boxtimes$   $\boxtimes$   $\boxtimes$ . . NNNNNNNNNN. NNNNNNNNNNNNN

NNNNNNNNNNNN Install Missing IndexesNNNNNNNNNNNNNNNNNNNN

SELECT install\_missing\_indexes();

Geocode.

## **2.4.4 Upgrading your Tiger Geocoder Install and Data**

First upgrade your postgis tiger geocoder extension as follows:

```
ALTER EXTENSION postgis_tiger_geocoder UPDATE;
```
 $\boxtimes$   $\boxtimes$   $\boxtimes$   $\boxtimes$   $\boxtimes$   $\boxtimes$   $\boxtimes$   $\cong$   $\boxtimes$   $\boxtimes$   $\boxtimes$   $\boxtimes$   $\boxtimes$   $\boxtimes$   $\boxtimes$   $\boxtimes$   $\cong$   $\boxtimes$   $\cong$   $\boxtimes$   $\cong$   $\cong$   $\cong$   $\cong$   $\cong$   $\cong$   $\cong$   $\cong$   $\cong$   $\cong$   $\cong$   $\cong$   $\cong$   $\cong$   $\cong$   $\cong$   $\cong$ MMMMMMMMM. Drop Nation Tables Generate Script

SELECT drop\_nation\_tables\_generate\_script();

MON drop SQL MNMMNMMMM.

© SELECT **MMM** nation load **MMMMMMMM . MMMMMMMMMMMM** . Loader\_Generate\_Nation\_S MMMM

SELECT loader\_generate\_nation\_script('windows');

#### **unix/linux**

```
SELECT loader generate nation script('sh');
```
Refer to Section 2.4.1 for instructions on how to run the generate script. This only needs to be done once.

#### **Note** Note!

You can [have](#page-42-0) a mix of different year state tables and can upgrade each state separately. Before you upgrade a state you first need to drop the prior year state tables for that state using Drop State Tables Generate Script.

# 2.5 NNNNNNNNNNNNNN

MAMAMAMAMAMAMAMAMAMAMAMAMAMAMAMAMA.

1. PostgreSQL 12 NNNNNNNNNNNNNNNNNNNNNNNN PostgreSQL N NNNNNN PostgreSQL NNNNNNNNNNNNNNNNNNNNNNNN. (Linux) NNNNNN PostgreSQL , . PostGIS PostgreSQL 12 . PostgreSQL psql *ENERERE:* 

SELECT version();

RPM **rpm** : **rpm -qa | grep postgresql**

2. NNNNNNNNNNNNNN PostGIS NNNNNNNNNNNNNNN

SELECT postgis full version();

M PostreSQL, Proj4 MMMMM GEOS MMMMMMMMMMMMMMMMMMMMMMMMMMMMMM

1.  $\overline{D}$   $\overline{D}$  postgis\_config.hh  $\overline{D}$  $\overline{D}$  $\overline{D}$  $\overline{D}$  $\overline{D}$  $\overline{D}$  $\overline{D}$  $\overline{D}$  $\overline{D}$  $\overline{D}$  $\overline{D}$  $\overline{D}$   $\overline{D}$   $\overline{D}$   $\overline{D}$   $\overline{D}$   $\overline{D}$   $\overline{D}$   $\overline{D}$   $\overline{D}$   $\overline{D}$   $\overline{$ and POSTGIS GEOS VERSION **MMMMMMMMMMMMMM**.

# **Chapter 3**

# **PostGIS Administration**

# **3.1 Performance Tuning**

Tuning for PostGIS performance is much like tuning for any PostgreSQL workload. The only additional consideration is that geometries and rasters are usually large, so memory-related optimizations generally have more of an impact on PostGIS than other types of PostgreSQL queries.

For general details about optimizing PostgreSQL, refer to Tuning your PostgreSQL Server.

For PostgreSQL 9.4+ configuration can be set at the server level without touching postgresql.conf or postgresql.auto.conf by using the ALTER SYSTEM command.

```
ALTER SYSTEM SET work mem = '256MB';
-- this forces non-startup configs to take effect for new connections
SELECT pg_reload_conf();
-- show current setting value
-- use SHOW ALL to see all settings
SHOW work_mem;
```
In addition to the Postgres settings, PostGIS has some custom settings which are listed in Section 7.22.

### **3.1.1 Startup**

These settings are configured in postgresql.conf:

#### constraint\_exclusion

- Default: partition
- [This is generally us](http://www.postgresql.org/docs/current/static/runtime-config-query.html#GUC-CONSTRAINT-EXCLUSION)ed for table partitioning. The default for this is set to "partition" which is ideal for PostgreSQL 8.4 and above since it will force the planner to only analyze tables for constraint consideration if they are in an inherited hierarchy and not pay the planner penalty otherwise.

#### shared\_buffers

- Default: ~128MB in PostgreSQL 9.6
- [Set to about](http://www.postgresql.org/docs/current/static/runtime-config-resource.html#GUC-SHARED-BUFFERS) 25% to 40% of available RAM. On windows you may not be able to set as high.

max worker processes This setting is only available for PostgreSQL 9.4+. For PostgreSQL 9.6+ this setting has additional importance in that it controls the max number of processes you can have for parallel queries.

- Default: 8
- Sets the maximum number of background processes that the system can support. This parameter can only be set at server start.

## **3.1.2 Runtime**

work mem - sets the size of memory used for sort operations and complex queries

- Default: 1-4MB
- [Adjust up](http://www.postgresql.org/docs/current/static/runtime-config-resource.html#GUC-WORK-MEM) for large dbs, complex queries, lots of RAM
- Adjust down for many concurrent users or low RAM.
- If you have lots of RAM and few developers:

```
SET work_mem TO '256MB';
```
maintenance work mem - the memory size used for VACUUM, CREATE INDEX, etc.

- Default: 16-64MB
- [Generally too low ties](http://www.postgresql.org/docs/current/static/runtime-config-resource.html#GUC-MAINTENANCE-WORK-MEM) up I/O, locks objects while swapping memory
- Recommend 32MB to 1GB on production servers w/lots of RAM, but depends on the # of concurrent users. If you have lots of RAM and few developers:

SET maintenance work mem TO '1GB';

#### max parallel workers per gather

This setting is only available for PostgreSQL 9.6+ and will only affect PostGIS 2.3+, since only PostGIS 2.3+ supports parallel queries. If set to higher than 0, then some queries such as those involving relation functions like ST\_Intersects can use multiple processes and can run more than twice as fast [when doing so. If you have a lot of](https://www.postgresql.org/docs/current/static/runtime-config-resource.html#GUC-MAX-PARALLEL-WORKERS-PER-GATHER) processors to spare, you should change the value of this to as many processors as you have. Also make sure to bump up max\_worker\_processes to at least as high as this number.

- Default: 0
- Sets the maximum number of workers that can be started by a single Gather node. Parallel workers are taken from the pool of processes established by max worker processes. Note that the requested number of workers may not actually be available at run time. If this occurs, the plan will run with fewer workers than expected, which may be inefficient. Setting this value to 0, which is the default, disables parallel query execution.

# **3.2 Configuring raster support**

If you enabled raster support you may want to read below how to properly configure it.

As of PostGIS 2.1.3, out-of-db rasters and all raster drivers are disabled by default. In order to reenable these, you need to set the following environment variables POSTGIS GDAL\_ENABLED\_DRIVERS and POSTGIS\_ENABLE\_OUTDB\_RASTERS in the server environment. For PostGIS 2.2, you can use the more cross-platform approach of setting the corresponding Section 7.22.

If you want to enable offline raster:

POSTGIS\_ENABLE\_OUTDB\_RASTERS=1

Any other setting or no setting at all will disable out of db rasters.

In order to enable all GDAL drivers available in your GDAL install, set this environment variable as follows

POSTGIS\_GDAL\_ENABLED\_DRIVERS=ENABLE\_ALL

If you want to only enable specific drivers, set your environment variable as follows:

POSTGIS GDAL ENABLED DRIVERS="GTiff PNG JPEG GIF XYZ"

Note! **Note** If you are on windows, do not quote the driver list

Setting environment variables varies depending on OS. For PostgreSQL installed on Ubuntu or Debian via apt-postgresql, the preferred way is to edit /etc/postgresql/*10*/*main*/environment where 10 refers to version of PostgreSQL and main refers to the cluster.

On windows, if you are running as a service, you can set via System variables which for Windows 7 you can get to by right-clicking on Computer->Properties Advanced System Settings or in explorer navigating to Control Panel\All Control Panel Items\System. Then clicking *Advanced System Settings ->Advanced->Environment Variables* and adding new system variables.

After you set the environment variables, you'll need to restart your PostgreSQL service for the changes to take effect.

# **3.3**

## <span id="page-49-1"></span>**3.3.1 Spatially enable database using EXTENSION**

If you are using PostgreSOL  $9.1+$  and have compiled and installed the extensions/postgis modules, you can turn a database into a spatial one using the EXTENSION mechanism.

Core postgis extension includes geometry, geography, spatial ref sys and all the functions and comments. Raster and topology are packaged as a separate extension.

Run the following SQL snippet in the database you want to enable spatially:

```
CREATE EXTENSION IF NOT EXISTS plpgsql;
      CREATE EXTENSION postgis;
      CREATE EXTENSION postgis_raster; -- OPTIONAL
      CREATE EXTENSION postgis_topology; -- OPTIONAL
```
## <span id="page-49-0"></span>**3.3.2 Spatially enable database without using EXTENSION (discouraged)**

#### **Note**

Note! This is generally only needed if you cannot or don't want to get PostGIS installed in the PostgreSQL extension directory (for example during testing, development or in a restricted environment).

Adding PostGIS objects and function definitions into your database is done by loading the various sql files located in [prefix]/share/contrib as specified during the build phase.

The core PostGIS objects (geometry and geography types, and their support functions) are in the postgis.sql script. Raster objects are in the rtpostgis.sql script. Topology objects are in the topology.sql script.

For a complete set of EPSG coordinate system definition identifiers, you can also load the spatial\_ ref sys.sql definitions file and populate the spatial ref sys table. This will permit you to perform ST Transform() operations on geometries.

If you wish to add comments to the PostGIS functions, you can find them in the postgis\_comments.sql script. Comments can be viewed by simply typing **\dd [function\_name]** from a **psql** terminal window.

Run the following Shell commands in your terminal:

```
DB=[yourdatabase]
   SCRIPTSDIR=`pg_config --sharedir`/contrib/postgis-3.4/
   # Core objects
   psql -d ${DB} -f ${SCRIPTSDIR}/postgis.sql
   psql -d ${DB} -f ${SCRIPTSDIR}/spatial_ref_sys.sql
   psql -d ${DB} -f ${SCRIPTSDIR}/postgis_comments.sql # OPTIONAL
   # Raster support (OPTIONAL)
   psql -d ${DB} -f ${SCRIPTSDIR}/rtpostgis.sql
   psql -d ${DB} -f ${SCRIPTSDIR}/raster_comments.sql # OPTIONAL
   # Topology support (OPTIONAL)
   psql -d ${DB} -f ${SCRIPTSDIR}/topology.sql
   psql -d ${DB} -f ${SCRIPTSDIR}/topology_comments.sql # OPTIONAL
```
## **3.4 Upgrading spatial databases**

Upgrading existing spatial databases can be tricky as it requires replacement or introduction of new PostGIS object definitions.

Unfortunately not all definitions can be easily replaced in a live database, so sometimes your best bet is a dump/reload process.

PostGIS provides a SOFT UPGRADE procedure for minor or bugfix releases, and a HARD UPGRADE procedure for major releases.

Before attempting to upgrade PostGIS, it is always worth to backup your data. If you use the -Fc flag to pg\_dump you will always be able to restore the dump with a HARD UPGRADE.

### **3.4.1 Soft upgrade**

If you installed your database using extensions, you'll need to upgrade using the extension model as well. If you installed using the old sql script way, you are advised to switch your install to extensions because the script way is no longer supported.

#### **3.4.1.1 Soft Upgrade 9.1+ using extensions**

If you originally installed PostGIS with extensions, then you need to upgrade using extensions as well. Doing a minor upgrade with extensions, is fairly painless.

If you are running PostGIS 3 or above, then you should use the PostGIS Extensions Upgrade function to upgrade to the latest version you have installed.

SELECT postgis\_extensions\_upgrade();

If you are running PostGIS 2.5 or lower, then do the following:

ALTER EXTENSION postgis UPDATE; SELECT postgis extensions upgrade(); -- This second call is needed to rebundle postgis raster extension SELECT postgis extensions upgrade();

If you have multiple versions of PostGIS installed, and you don't want to upgrade to the latest, you can explicitly specify the version as follows:

ALTER EXTENSION postgis UPDATE TO "3.5.0dev"; ALTER EXTENSION postgis\_topology UPDATE TO "3.5.0dev";

If you get an error notice something like:

No migration path defined for b''…b'' to 3.5.0dev

Then you'll need to backup your database, create a fresh one as described in Section 3.3.1 and then restore your backup on top of this new database.

If you get a notice message like:

Version "3.5.0dev" of extension "postgis" is already installed

Then everything is already up to date and you can safely ignore it. **UNLESS** you're attempting to upgrade from an development version to the next (which doesn't get a new version number); in that case you can append "next" to the version string, and next time you'll need to drop the "next" suffix again:

ALTER EXTENSION postgis UPDATE TO "3.5.0devnext"; ALTER EXTENSION postgis\_topology UPDATE TO "3.5.0devnext";

#### **Note** Note!

If you installed PostGIS originally without a version specified, you can often skip the reinstallation of postgis extension before restoring since the backup just has CREATE EXTENSION postgis and thus picks up the newest latest version during restore.

#### **Note**

If you are upgrading PostGIS extension from a version prior to 3.0.0, you will have a new Note! extension *postgis\_raster* which you can safely drop, if you don't need raster support. You can drop as follows:

DROP EXTENSION postgis\_raster;

#### **3.4.1.2 Soft Upgrade Pre 9.1+ or without extensions**

This section applies only to those who installed PostGIS not using extensions. If you have extensions and try to upgrade with this approach you'll get messages like:

can't drop b''…b'' because postgis extension depends on it

NOTE: if you are moving from PostGIS 1.\* to PostGIS 2.\* or from PostGIS 2.\* prior to r7409, you cannot use this procedure but would rather need to do a HARD UPGRADE.

After compiling and installing (make install) you should find a set of  $*$  upgrade.sql files in the installation folders. You can list them all with:

ls `pg\_config --sharedir`/contrib/postgis-3.5.0dev/\*\_[upgrade.sql](#page-52-0)

Load them all in turn, starting from postgis upgrade.sql.

psql -f postgis upgrade.sql -d your spatial database

The same procedure applies to raster, topology and sfcgal extensions, with upgrade files named rtpostgis\_upgrade.sql, topology\_upgrade.sql and sfcgal\_upgrade.sql respectively. If you need them:

```
psql -f rtpostgis_upgrade.sql -d your_spatial_database
```
psql -f topology\_upgrade.sql -d your\_spatial\_database

```
psql -f sfcgal_upgrade.sql -d your_spatial_database
```
You are advised to switch to an extension based install by running

```
psql -c "SELECT postgis_extensions_upgrade();"
```
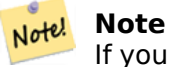

If you can't find the postgis upgrade.sql specific for upgrading your version you are using a version too early for a soft upgrade and need to do a HARD UPGRADE.

The PostGIS Full Version function should inform you about th[e need to run this](#page-52-0) kind of upgrade using a "procs need upgrade" message.

#### **3.4.2 [Hard upgrad](#page-509-0)e**

By HARD UPGRADE we mean full dump/reload of postgis-enabled databases. You need a HARD UP-GRADE when PostGIS objects' internal storage changes or when SOFT UPGRADE is not possible. The Release Notes appendix reports for each version whether you need a dump/reload (HARD UPGRADE) to upgrade.

<span id="page-52-0"></span>The dump/reload process is assisted by the postgis restore script which takes care of skipping from the dump all definitions which belong to PostGIS (including old ones), allowing you to restore your [schemas and d](#page-943-0)ata into a database with PostGIS installed without getting duplicate symbol errors or bringing forward deprecated objects.

Supplementary instructions for windows users are available at Windows Hard upgrade.

The Procedure is as follows:

1. Create a "custom-format" dump of the database you want [to upgrade \(let's call it](http://trac.osgeo.org/postgis/wiki/UsersWikiWinUpgrade) olddb) include binary blobs (-b) and verbose (-v) output. The user can be the owner of the db, need not be postgres super account.

pg\_dump -h localhost -p 5432 -U postgres -Fc -b -v -f "/somepath/olddb.backup" olddb

2. Do a fresh install of PostGIS in a new database -- we'll refer to this database as newdb. Please refer to Section 3.3.2 and Section 3.3.1 for instructions on how to do this.

The spatial ref sys entries found in your dump will be restored, but they will not override existing ones in spatial ref sys. This is to ensure that fixes in the official set will be properly propagated to restored databases. If for any reason you really want your own overrides of standard entries just don't load t[he spa](#page-49-0)tial ref sys.[sql fil](#page-49-1)e when creating the new db.

If your database is really old or you know you've been using long deprecated functions in your views and functions, you might need to load legacy.sql for all your functions and views etc. to properly come back. Only do this if really needed. Consider upgrading your views and functions before dumping instead, if possible. The deprecated functions can be later removed by loading uninstall legacy.sql.

3. Restore your backup into your fresh newdb database using postgis restore. Unexpected errors, if any, will be printed to the standard error stream by psql. Keep a log of those.

```
postgis_restore "/somepath/olddb.backup" | psql -h localhost -p 5432 -U postgres newdb ←-
   2> errors.txt
```
Errors may arise in the following cases:

- 1. Some of your views or functions make use of deprecated PostGIS objects. In order to fix this you may try loading legacy.sql script prior to restore or you'll have to restore to a version of PostGIS which still contains those objects and try a migration again after porting your code. If the legacy.sql way works for you, don't forget to fix your code to stop using deprecated functions and drop them loading uninstall legacy.sql.
- 2. Some custom records of spatial ref sys in dump file have an invalid SRID value. Valid SRID values are bigger than 0 and smaller than 999000. Values in the 999000.999999 range are reserved for internal use while values > 999999 can't be used at all. All your custom records with invalid SRIDs will be retained, with those > 999999 moved into the reserved range, but the spatial ref sys table would lose a check constraint guarding for that invariant to hold and possibly also its primary key ( when multiple invalid SRIDS get converted to the same reserved SRID value ).

In order to fix this you should copy your custom SRS to a SRID with a valid value (maybe in the 910000..910999 range), convert all your tables to the new srid (see UpdateGeometrySRID), delete the invalid entry from spatial ref sys and re-construct the check(s) with:

ALTER TABLE spatial\_ref\_sys ADD CONSTRAINT spatial\_ref\_sys\_srid\_check check (srid > 0 AND srid < 999000 );

ALTER TABLE spatial\_ref\_sys ADD PRIMARY KEY(srid));

If you are upgrading an old database containing french IGN cartography, you will have probably SRIDs out of range and you will see, when importing your database, issues like this :

WARNING: SRID 310642222 converted to 999175 (in reserved zone)

In this case, you can try following steps : first throw o[ut com](https://en.wikipedia.org/wiki/Institut_g%C3%A9ographique_national)pletely the IGN from the sql which is resulting from postgis restore. So, after having run :

postgis\_restore "/somepath/olddb.backup" > olddb.sql

run this command :

grep -v IGNF olddb.sql > olddb-without-IGN.sql

Create then your newdb, activate the required Postgis extensions, and insert properly the french system IGN with : this script After these operations, import your data :

psql -h localhost -p 5432 -U postgres -d newdb -f olddb-without-IGN.sql 2> errors.txt

# **Chapter 4**

# **Data Management**

# **4.1 GIS (** $\boxtimes$  $\boxtimes$ **)**  $\boxtimes$  $\boxtimes$  $\boxtimes$  $\boxtimes$  $\boxtimes$

## **4.1.1 OGC Geometry**

The Open Geospatial Consortium (OGC) developed the *Simple Features Access* standard (SFA) to provide a model for geospatial data. It defines the fundamental spatial type of **Geometry**, along with operations which manipulate and transform geometry values to perform spatial analysis tasks. PostGIS implements the OGC Geometry model as the PostgreSQL data types geometry and geography.

Geometry is an *abstract* type. Geometry values belong to one of its *[concrete](https://www.ogc.org/standards/sfa)* subtypes which represent various kinds and dimensions of geometric shapes. These include the **atomic** types Point, LineString, LinearRing and Polygon, and the **collection** types MultiPoint, MultiLineString, MultiPolygon and GeometryCollection. The *Simple Features Access - Part 1: Common architec[ture v1.2.1](#page-59-0)* ad[ds subtypes](#page-61-0) for the structures PolyhedralSurface, Triangle and TIN.

Geometry models shapes in the 2-dimensional Cartesian plane. The PolyhedralSurf[ace, T](#page-55-0)[riangle, and](#page-55-1) [TIN types c](#page-55-2)an [also repr](#page-55-3)esent shapes in 3-dimen[sional space](#page-55-4)[. The size and](#page-56-0)l[ocation of sha](#page-56-1)pes [are](#page-56-2) [specified by their](#page-56-2) **coordinates**[. Each coordinate has a X and Y](https://portal.ogc.org/files/?artifact_id=25355) **ordinate** value determining its location in the plane. Sha[pes are constructed](#page-56-3) [from poi](#page-56-4)nts [or lin](#page-56-5)e segments, with points specified by a single coordinate, and line segments by two coordinates.

Coordinates may contain optional Z and M ordinate values. The Z ordinate is often used to represent elevation. The M ordinate contains a measure value, which may represent time or distance. If Z or M values are present in a geometry value, they must be defined for each point in the geometry. If a geometry has Z or M ordinates the **coordinate dimension** is 3D; if it has both Z and M the coordinate dimension is 4D.

Geometry values are associated with a **spatial reference system** indicating the coordinate system in which it is embedded. The spatial reference system is identified by the geometry SRID number. The units of the X and Y axes are determined by the spatial reference system. In **planar** reference systems the X and Y coordinates typically represent easting and northing, while in **geodetic** systems they represent longitude and latitude. SRID 0 represents an infinite Cartesian plane with no units assigned to its axes. See Section 4.5.

The geometry **dimension** is a property of geometry types. Point types have dimension 0, linear types have dimension 1, and polygonal types have dimension 2. Collections have the dimension of the maximum element dimension.

A geometry value may be **empty**. [Em](#page-70-0)pty values contain no vertices (for atomic geometry types) or no elements (for collections).

An important property of geometry values is their spatial **extent** or **bounding box**, which the OGC model calls **envelope**. This is the 2 or 3-dimensional box which encloses the coordinates of a geometry. It is an efficient way to represent a geometry's extent in coordinate space and to check whether two geometries interact.

The geometry model allows evaluating topological spatial relationships as described in Section 5.1.1. To support this the concepts of **interior**, **boundary** and **exterior** are defined for each geometry type. Geometries are topologically closed, so they always contain their boundary. The boundary is a geometry of dimension one less than that of the geometry itself.

The OGC geometry model defines validity rules for each geometry type. These rules ensur[e that](#page-84-0) geometry values represents realistic situations (e.g. it is possible to specify a polygon with a hole lying outside the shell, but this makes no sense geometrically and is thus invalid). PostGIS also allows storing and manipulating invalid geometry values. This allows detecting and fixing them if needed. See Section 4.4

#### **4.1.1.1 Point**

A Point is a 0-dimensional geometry that represents a single location in coordinate space.

<span id="page-55-0"></span>POINT (1 2) POINT Z (1 2 3) POINT ZM (1 2 3 4)

#### **4.1.1.2 LineString**

A LineString is a 1-dimensional line formed by a contiguous sequence of line segments. Each line segment is defined by two points, with the end point of one segment forming the start point of the next segment. An OGC-valid LineString has either zero or two or more points, but PostGIS also allows single-point LineStrings. LineStrings may cross themselves (self-intersect). A LineString is **closed** if the start and end points are the same. A LineString is **simple** if it does not self-intersect.

<span id="page-55-1"></span>LINESTRING (1 2, 3 4, 5 6)

#### **4.1.1.3 LinearRing**

A LinearRing is a LineString which is both closed and simple. The first and last points must be equal, and the line must not self-intersect.

<span id="page-55-2"></span>LINEARRING (0 0 0, 4 0 0, 4 4 0, 0 4 0, 0 0 0)

#### **4.1.1.4 Polygon**

A Polygon is a 2-dimensional planar region, delimited by an exterior boundary (the shell) and zero or more interior boundaries (holes). Each boundary is a LinearRing.

<span id="page-55-3"></span>POLYGON ((0 0 0,4 0 0,4 4 0,0 4 0,0 0 0),(1 1 0,2 1 0,2 2 0,1 2 0,1 1 0))

#### **4.1.1.5 MultiPoint**

A MultiPoint is a collection of Points.

<span id="page-55-4"></span>MULTIPOINT ( (0 0), (1 2) )

#### **4.1.1.6 MultiLineString**

A MultiLineString is a collection of LineStrings. A MultiLineString is closed if each of its elements is closed.

<span id="page-56-0"></span>MULTILINESTRING ( (0 0,1 1,1 2), (2 3,3 2,5 4) )

#### **4.1.1.7 MultiPolygon**

A MultiPolygon is a collection of non-overlapping, non-adjacent Polygons. Polygons in the collection may touch only at a finite number of points.

<span id="page-56-1"></span>MULTIPOLYGON (((1 5, 5 5, 5 1, 1 1, 1 5)), ((6 5, 9 1, 6 1, 6 5)))

#### **4.1.1.8 GeometryCollection**

A GeometryCollection is a heterogeneous (mixed) collection of geometries.

```
GEOMETRYCOLLECTION ( POINT(2 3), LINESTRING(2 3, 3 4))
```
#### <span id="page-56-2"></span>**4.1.1.9 PolyhedralSurface**

A PolyhedralSurface is a contiguous collection of patches or facets which share some edges. Each patch is a planar Polygon. If the Polygon coordinates have Z ordinates then the surface is 3-dimensional.

POLYHEDRALSURFACE Z (

```
((0 0 0, 0 0 1, 0 1 1, 0 1 0, 0 0 0)),
((0 0 0, 0 1 0, 1 1 0, 1 0 0, 0 0 0)),
((0 0 0, 1 0 0, 1 0 1, 0 0 1, 0 0 0)),
((1 1 0, 1 1 1, 1 0 1, 1 0 0, 1 1 0)),
((0 1 0, 0 1 1, 1 1 1, 1 1 0, 0 1 0)),
((0 0 1, 1 0 1, 1 1 1, 0 1 1, 0 0 1)) )
```
#### **4.1.1.10 Triangle**

A Triangle is a polygon defined by three distinct non-collinear vertices. Because a Triangle is a polygon it is specified by four coordinates, with the first and fourth being equal.

<span id="page-56-4"></span>TRIANGLE ((0 0, 0 9, 9 0, 0 0))

#### **4.1.1.11 TIN**

<span id="page-56-5"></span>A TIN is a collection of non-overlapping Triangles representing a Triangulated Irregular Network. TIN Z ( ((0 0 0, 0 0 1, 0 1 0, 0 0 0)), ((0 0 0, 0 1 0, 1 1 0, 0 0 0)) )

## **4.1.2 SQL-MM Part 3**

The *ISO/IEC 13249-3 SQL Multimedia - Spatial* standard (SQL/MM) extends the OGC SFA to define Geometry subtypes containing curves with circular arcs. The SQL/MM types support 3DM, 3DZ and 4D coordinates.

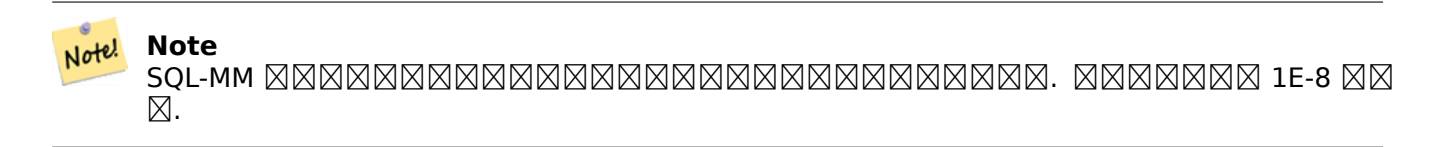

#### **4.1.2.1 CircularString**

CIRCULARSTRING , LINESTRING . () . , MAMMAMMAR. MAMMAMMAMMAMMAR, MAMMAMMAMMARARAR AMMAMMARARI, LINESTRING . NN 1 NNNNNNNNNNNNNNNNNNNNNNNNNNNN.

CIRCULARSTRING(0 0, 1 1, 1 0)

CIRCULARSTRING(0 0, 4 0, 4 4, 0 4, 0 0)

#### **4.1.2.2 CompoundCurve**

 (compound curve) () . , () **NNNNN.** 

COMPOUNDCURVE( CIRCULARSTRING(0 0, 1 1, 1 0),(1 0, 0 1))

#### **4.1.2.3 CurvePolygon**

CURVEPOLYGON . 0 . , , .

 $PostGIS \boxtimes 1.4$   $NNNNNNNNNNNNNNNNNNNN$ .

CURVEPOLYGON( CIRCULARSTRING(0 0, 4 0, 4 4, 0 4, 0 0), (1 1, 3 3, 3 1, 1 1) )

Example: A CurvePolygon with the shell defined by a CompoundCurve containing a CircularString and a LineString, and a hole defined by a CircularString

CURVEPOLYGON( COMPOUNDCURVE( CIRCULARSTRING(0 0,2 0, 2 1, 2 3, 4 3), (4 3, 4 5, 1 4, 0 0)), CIRCULARSTRING(1.7 1, 1.4 0.4, 1.6 0.4, 1.6 0.5, 1.7 1) )

#### **4.1.2.4 MultiCurve**

MULTICURVE , , . MULTICURVE( (0 0, 5 5), CIRCULARSTRING(4 0, 4 4, 8 4))

#### **4.1.2.5 MultiSurface**

MULTISURFACE , () .

```
MULTISURFACE(
  CURVEPOLYGON(
    CIRCULARSTRING( 0 0, 4 0, 4 4, 0 4, 0 0),
    (1 1, 3 3, 3 1, 1 1)),
  ((10 10, 14 12, 11 10, 10 10), (11 11, 11.5 11, 11 11.5, 11 11)))
```
## **4.1.3 OpenGIS WKB WKT**

OpenGIS XXXXXXXXXXXXXXXXXXXXXXXXXXXXXXXX. Well-Known Text (WKT) Well-Known Binary (WKB) . WKT WKB **NNNNNNNNNN.** 

 $\boxtimes$  $\boxtimes$  $\boxtimes$  $\boxtimes$  $\boxtimes$  $\boxtimes$  wkt $(\text{well-Krown Text})$   $\boxtimes$  $\boxtimes$  $\boxtimes$  $\boxtimes$  $\boxtimes$  wkt $\text{ SRS}$   $\boxtimes$  $\boxtimes$  $\boxtimes$  $\boxtimes$  $\boxtimes$   $\boxtimes$ 

- POINT $(0 0)$
- $\cdot$  POINT(0 0)
- POINT $(0 0)$
- POINT EMPTY
- LINESTRING(0 0,1 1,1 2)
- LINESTRING
- POLYGON $((0\ 0.4\ 0.4\ 4.0\ 4.0\ 0.01\ 1.2\ 1.2\ 2.1\ 2.1\ 1))$
- MULTIPOINT $((0\ 0),(1\ 2))$
- MULTIPOINT $((0\ 0),(1\ 2))$
- MULTIPOINT
- MULTILINESTRING((0 0,1 1,1 2), (2 3,3 2,5 4))
- MULTIPOLYGON( $((0\ 0,4\ 0,4\ 4,0\ 4,0\ 0), (1\ 1,2\ 1,2\ 2,1\ 2,1\ 1)), ((-1\ -1, -1\ -2, -2\ -2, -2\ -1, -1\ -1)))$
- GEOMETRYCOLLECTION(POINT(2 3),LINESTRING(2 3,3 4))
- GEOMETRYCOLLECTION

Input and output of WKT is provided by the functions ST\_AsText and ST\_GeomFromText:

```
text WKT = ST AsText(geometry);
geometry = ST_GeomFromText(text WKT, SRID);
```
OGC :

```
INSERT INTO geotable ( geom, name )
  VALUES ( ST_GeomFromText('POINT(-126.4 45.32)', 312), 'A Place');
```
Well-Known Binary (WKB) provides a portable, full-precision representation of spatial data as binary data (arrays of bytes). Examples of the WKB representations of spatial objects are:

- $\cdot$  POINT(0 0) WKB: 0101000000000000000000F03F000000000000F03
- LINESTRING(0 0,1 1,1 2) WKB: 0102000000020000000000000000000040000000000000004000000000000022400000000000002240

Input and output of WKB is provided by the functions ST\_AsBinary and ST\_GeomFromWKB:

```
bytea WKB = ST AsBinary(geometry);
geometry = ST_GeomFromWKB(bytea WKB, SRID);
```
OGC :

```
INSERT INTO geotable ( geom, name )
 VALUES ( ST_GeomFromWKB('\x0101000000000000000000f03f000000000000f03f', 312), 'A Place');
```
# **4.2 Geometry Data Type**

PostGIS implements the OGC Simple Features model by defining a PostgreSQL data type called geometry. It represents all of the geometry subtypes by using an internal type code (see GeometryType and ST GeometryType). This allows modelling spatial features as rows of tables defined with a column of type geometry.

<span id="page-59-0"></span>The geometry data type is *opaque*, which means that all access is done via invoking functions on geometry values. Functions allow creating geometry objects, accessing or updati[ng all internal fie](#page-125-0)lds, [and compute new](#page-146-0) geometry values. PostGIS supports all the functions specified in the OGC *Simple feature access - Part 2: SQL option* (SFS) specification, as well many others. See Chapter 7 for the full list of functions.

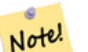

#### **Note**

[PostGIS follows the SFA stan](https://portal.ogc.org/files/?artifact_id=25354)dard by prefixing spatial functions with "ST\_". This was i[nte](#page-95-0)nded to stand for "Spatial and Temporal", but the temporal part of the standard was never developed. Instead it can be interpreted as "Spatial Type".

```
OpenGIS  (SRID) . 
NNNNNNNNNNNN SRID NNNNNN.
```
To make querying geometry efficient PostGIS defines various kinds of spatial indexes, and spatial operators to use them. See Section 4.9 and Section 5.2 for details.

## **4.2.1 OpenGIS WKB WKT**

<span id="page-59-1"></span>OGC SFA specifications initially supported only 2D geometries, and the geometry SRID is not included in the input/output representations. The OGC SFA specification 1.2.1 (which aligns with the ISO 19125 standard) adds support for 3D (ZYZ) and measured (XYM and XYZM) coordinates, but still does not include the SRID value.

Because of these limitations PostGIS defined extended EWKB and EWKT formats. They provide 3D (XYZ and XYM) and 4D (XYZM) coordinate support and include SRID information. Including all geometry information allows PostGIS to use EWKB as the format of record (e.g. in DUMP files).

EWKB and EWKT are used for the "canonical forms" of PostGIS data objects. For input, the canonical form for binary data is EWKB, and for text data either EWKB or EWKT is accepted. This allows geometry values to be created by casting a text value in either HEXEWKB or EWKT to a geometry value using ::geometry. For output, the canonical form for binary is EWKB, and for text it is HEXEWKB (hex-encoded EWKB).

For example this statement creates a geometry by casting from an EWKT text value, and outputs it using the canonical form of HEXEWKB:

```
SELECT 'SRID=4; POINT(0 0)':: geometry;
  geometry
  ----------------------------------------------------
  01010000200400000000000000000000000000000000000000
```
PostGIS EWKT output has a few differences to OGC WKT:

- For 3DZ geometries the Z qualifier is omitted: POINT(0 0) POINT(0 0)
- For 3DM geometries the M qualifier is included: POINT(0 0) POINT(0 0)
- For 4D geometries the ZM qualifier is omitted: POINT(0 0)

POINT(0 0)

EWKT avoids over-specifying dimensionality and the inconsistencies that can occur with the OGC/ISO format, such as:

- $\cdot$  POINT(0 0)
- POINT $(0 0)$
- $\cdot$  POINT(0 0)

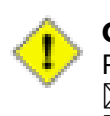

#### **Caution**

PostGIS **NNA OGC NNAMANANANANANANA** ( WANNA WKB/WKT NNAMA EWKB/EWKT ). . OGC PostGIS NNANNANAN. NNANNANNANNANNANNAN!

MNAMMNAMMNAMMNAMMNAM (WKT) MNAMMNAMMNAMMNAM

- POINT(0 0 0) -- XYZ
- SRID=32632: POINT(0 0) -- SRID  $\boxtimes \boxtimes XY$
- $\cdot$  POINTM $(0 0 0)$  -- XYM
- POINT $(0 0 0 0)$  -- XYZM
- SRID=4326;MULTIPOINTM(0 0 0,1 2 1) -- SRID  $\boxtimes \boxtimes$  XYM
- MULTILINESTRING((0 0 0,1 1 0,1 2 1), (2 3 1,3 2 1,5 4 1))
- POLYGON((0 0 0,4 0 0,4 4 0,0 4 0,0 0 0),(1 1 0,2 1 0,2 2 0,1 2 0,1 1 0))
- MULTIPOLYGON(((0 0 0,4 0 0,4 4 0,0 4 0,0 0 0),(1 1 0,2 1 0,2 2 0,1 2 0,1 1 0)),((-1 -1 0,-1 -2 0,-2 -2  $0,-2 -1 0,-1 -1 0)$
- GEOMETRYCOLLECTIONM( POINTM(2 3 9), LINESTRINGM(2 3 4, 3 4 5) )
- MULTICURVE( $(0 0, 5 5)$ , CIRCULARSTRING $(4 0, 4 4, 8 4)$ )
- POLYHEDRALSURFACE(((0 0 0, 0 0 1, 0 1 1, 0 1 0, 0 0 0)), ((0 0 0, 0 1 0, 1 1 0, 1 0 0, 0 0 0)), ((0 0 0, 1 0 0, 1 0 1, 0 0 1, 0 0 0)), ((1 1 0, 1 1 1, 1 0 1, 1 0 0, 1 1 0)), ((0 1 0, 0 1 1, 1 1 1, 1 1 0, 0 1 0)),  $((0 0 1, 1 0 1, 1 1 1, 0 1 1, 0 0 1)))$
- TRIANGLE ((0 0, 0 9, 9 0, 0 0))
- TIN( $((0 0 0, 0 0 1, 0 1 0, 0 0 0))$ ,  $((0 0 0, 0 1 0, 1 1 0, 0 0 0))$ )

MAAMAMAMAMAMAMAMAMAMAMAMAMAMA.

```
bytea EWKB = ST AsEWKB(geometry);
text EWKT = ST_AsEWKT(geometry);
geometry = ST_GeomFromEWKB(bytea EWKB);
geometry = ST_GeomFromEWKT(text EWKT);
```
PostGIS :

```
INSERT INTO geotable ( geom, name )
 VALUES ( ST_GeomFromEWKT('SRID=312;POINTM(-126.4 45.32 15)'), 'A Place' )
```
# **4.3 PostGIS**

<u> MMMMMM (NN" NM" NM, NA" MM/MM" N" NA/MM" MMMMM ) " NA" MMMMMMMMMMM</u> . MXXXXXXXX. XXXXXXXXX (X) XXXXXXX (\$t) XXXXX.

<span id="page-61-0"></span>PostGIS . . MNNMMNNMNNNMNNNNNN (NN. NN. NN. NNNN) NNNNNNNN.

PostGIS . (大圈; great circle arc) . (, , , ) . (spheroidal shape) , **NNNNNNNNNNNNNNN.** 

, . MMMMMMMMMMMMMMMMMMMMMMMMM

Like the geometry data type, geography data is associated with a spatial reference system via a spatial reference system identifier (SRID). Any geodetic (long/lat based) spatial reference system defined in the spatial ref sys table can be used. (Prior to PostGIS 2.2, the geography type supported only WGS 84 geodetic (SRID:4326)). You can add your own custom geodetic spatial reference system as described in Section 4.5.2.

For all spatial reference systems the units returned by measurement functions (e.g. ST\_Distance, ST\_Length, ST\_Perimeter, ST\_Area) and for the distance argument of ST\_DWithin are in meters.

## **4.3.1**

You can create a table to store geography data using the CREATE TABLE SQL statement with a column of type geography. The following example creates a table with a geography column storing 2D LineStrings in the WGS84 geodetic coordinate system (SRID 4326):

```
CREATE TABLE global_points (
    id SERIAL PRIMARY KEY,
    name VARCHAR(64),
    location geography(POINT,4326)
  );
```
The geography type supports two optional type modifiers:

- . POINT, LINESTRING, POLYGON, MULTIPOINT, MULTI-LINESTRING, MULTIPOLYGON. Z, M ZM . , 'LINESTRINGM' 3 , MNNNNNNNN. NNNNN'POINTZM' NNNNNNNNNNNNNNNNNNN
- the SRID modifier restricts the spatial reference system SRID to a particular number. If omitted, the SRID defaults to 4326 (WGS84 geodetic), and all calculations are performed using WGS84.

Examples of creating tables with geography columns:

• POINT:  $2D$   $\triangleleft$   $\triangleleft$   $\triangle$ 

CREATE TABLE ptgeogwgs(gid serial PRIMARY KEY, geog geography(POINT) );

• POINT: 2D :

CREATE TABLE ptgeognad83(gid serial PRIMARY KEY, geog geography(POINT,4269) );

- Create a table with 3D (XYZ) POINTs and an explicit SRID of 4326: CREATE TABLE ptzgeogwgs84(gid serial PRIMARY KEY, geog geography(POINTZ,4326) );
- Create a table with 2D LINESTRING geography with the default SRID 4326: CREATE TABLE lgeog(gid serial PRIMARY KEY, geog geography(LINESTRING) );
- POINT:  $2D$   $\triangleleft$   $\triangleleft$   $\triangle$ CREATE TABLE lgeognad27(gid serial PRIMARY KEY, geog geography(POLYGON,4267) );

Geography fields are registered in the geography columns system view. You can query the geography columns view and see that the table is listed:

SELECT \* FROM geography columns;

#### RRARRARARARARARARAR PostGIS RARARARARARARARARARARARARARAR MMMMMMMMMMMMMMMMMM.

-- Index the test table with a spherical index CREATE INDEX global\_points\_gix ON global\_points USING GIST ( location );

## **4.3.2 PostGIS**

You can insert data into geography tables in the same way as geometry. Geometry data will autocast to the geography type if it has SRID 4326. The EWKT and EWKB formats can also be used to specify geography values.

-- Add some data into the test table INSERT INTO global\_points (name, location) VALUES ('Town', 'SRID=4326;POINT(-110 30)'); INSERT INTO global\_points (name, location) VALUES [\('Forest',](#page-59-1) 'SRID=4326;POINT(-109 29)'); INSERT INTO global\_points (name, location) VALUES ('London', 'SRID=4326;POINT(0 49)');

Any geodetic (long/lat) spatial reference system listed in spatial ref sys table may be specified as a geography SRID. Non-geodetic coordinate systems raise an error if used.

```
-- NAD 83 lon/lat
SELECT 'SRID=4269;POINT(-123 34)'::geography;
                    geography
----------------------------------------------------
0101000020AD1000000000000000C05EC00000000000004140
```
-- NAD27 lon/lat SELECT 'SRID=4267;POINT(-123 34)'::geography; geography ----------------------------------------------------

0101000020AB1000000000000000C05EC00000000000004140

-- NAD83 UTM zone meters - gives an error since it is a meter-based planar projection SELECT 'SRID=26910;POINT(-123 34)'::geography;

ERROR: Only lon/lat coordinate systems are supported in geography.

MNAMMAMMAMMAMMAM . MAMMAMMAMMAMMAMMAM . MAMMA (MAMMA MMMMM) MMMMMMMM.

-- A distance query using a 1000km tolerance SELECT name FROM global\_points WHERE ST\_DWithin(location, 'SRID=4326;POINT(-110 29)':: *←* geography, 1000000);

 (LINESTRING(-122.33 47.606, 0.0 51.5)) (POINT(-21.96 64.15)) , .

.

-- Distance calculation using GEOGRAPHY SELECT ST\_Distance('LINESTRING(-122.33 47.606, 0.0 51.5)'::geography, 'POINT(-21.96 64.15) *←-* '::geography); st distance ----------------- 122235.23815667

 (Great Circle mapper)  $\boxtimes$   $\boxtimes$ " " .

-- Distance calculation using GEOMETRY SELECT [ST\\_Distance\('LINESTRIN](http://gc.kls2.com/cgi-bin/gc?PATH=SEA-LHR)G(-122.33 47.606, 0.0 51.5)'::geometry, 'POINT(-21.96 64.15) *←-* '::geometry); st distance -------------------- 13.342271221453624

## 4.3.3 NMMMMMMMMMMMMMMMMMMMMMMMM

/, . MNNNNNNNNNNNN, NNNNNNNNNNNNN CPU NNNNNNNNNNNNNN

. , , **NNN?** 

- , , RRARRARARARARARARA.
- $\bullet$  spector compartions . As a compartions in the set of  $\bullet$ . /, .
- $\bullet$  , depertionations and the set of  $\bullet$  , the set of  $\bullet$  , the set of  $\bullet$  , the set of  $\bullet$  ,  $\bullet$ , . / *NNNNNNN.*

 Section 13.11 . MMMMMMM Section 13.4 MMMMMMM.

## **4.3.4 FAQ**

1. *NNNNNNNNNNNNNNNNNNNNNNNNNNNNN?* 

, . . . 'FALSE' . . MM.

- 2. *<u><i>XRMMMMMMMMMMMP3</u>*</u> . (/) , , .
- 3. *NNNNNNNNNNNNNNNNNR?*

MNNNNN" NNNN" NNNNN (great circle arc) NNNNNN. NNNNNNNNNNNNNNN . MNNNN' NN' NNNNNNNNNNNNN. NNNNN, 180 NNNNNNNNNNNNNNNNN NNNNNNNN.

4. *?*

! . . , , n ( n ) . , MNNNN" MNNN" MNNNNNNNNNNNNNNNNNNNNN (subquery) MNNNNNNNNN . *NNNNNNNNNNN.* 

# **4.4 Geometry Validation**

PostGIS is compliant with the Open Geospatial Consortium's (OGC) Simple Features specification. That standard defines the concepts of geometry being *simple* and *valid*. These definitions allow the

Simple Features geometry model to represent spatial objects in a consistent and unambiguous way that supports efficient computation. (Note: the OGC SF and SQL/MM have the same definitions for simple and valid.)

## **4.4.1 Simple Geometry**

A *simple* geometry is one that has no anomalous geometric points, such as self intersection or self tangency.

POINT **NO NANANANANANAN NANANA.** 

MULTIPOINT (POINT) () .

A LINESTRING is *simple* if it does not pass through the same point twice, except for the endpoints. If the endpoints of a simple LineString are identical it is called *closed* and referred to as a Linear Ring.

*(a) and (c) are simple LINESTRINGs. (b) and (d) are not simple. (c) is a closed Linear Ring.*

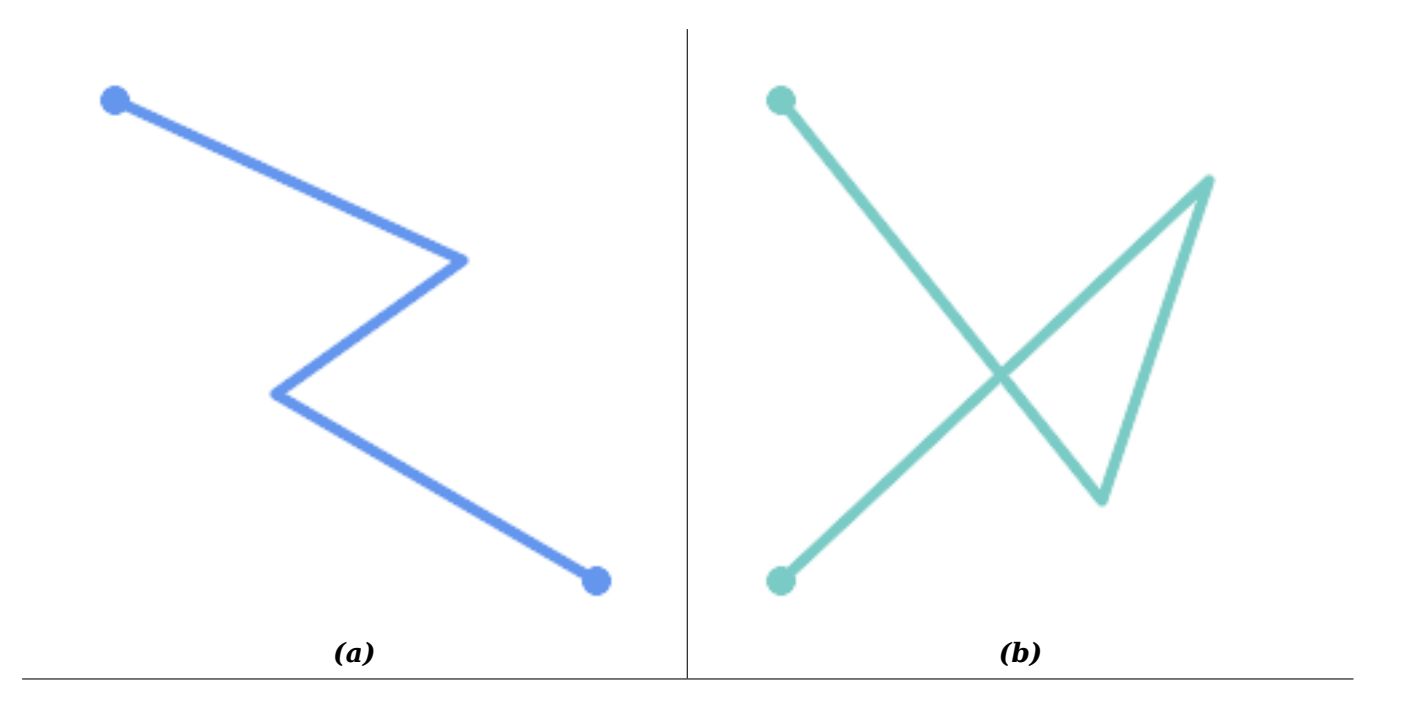

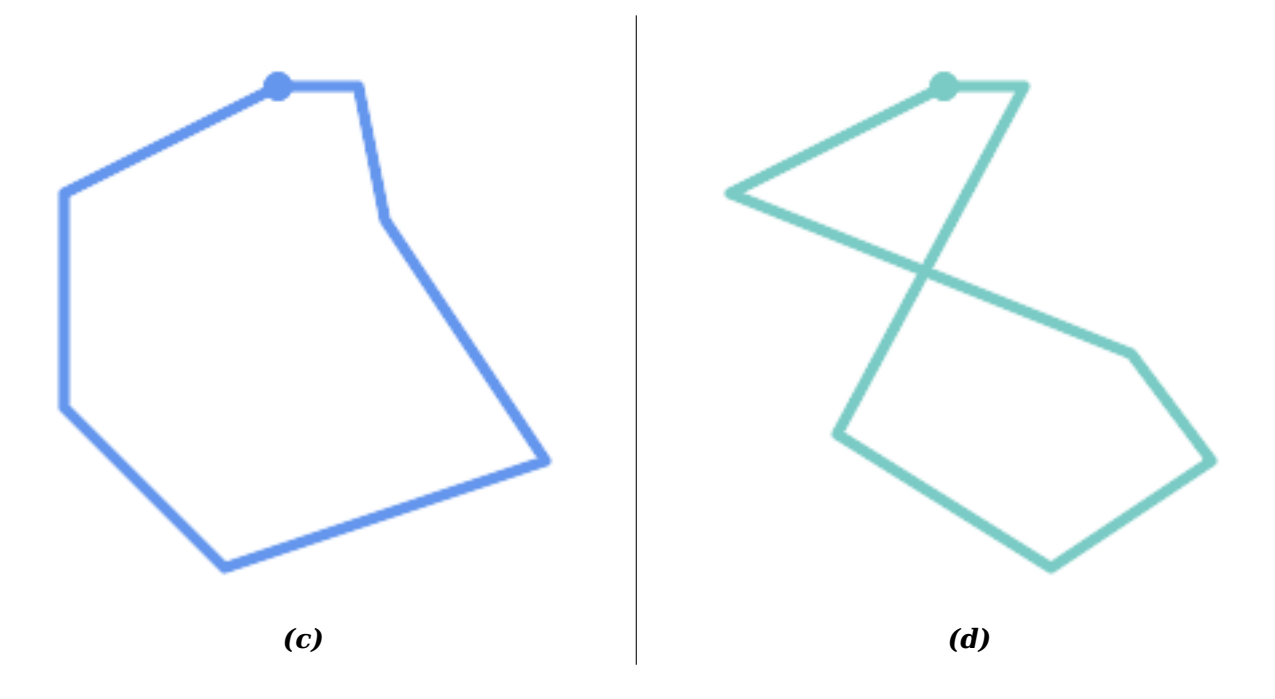

A MULTILINESTRING is *simple* only if all of its elements are simple and the only intersection between any two elements occurs at points that are on the boundaries of both elements.

*(e) and (f) are simple MULTILINESTRINGs. (g) is not simple.*

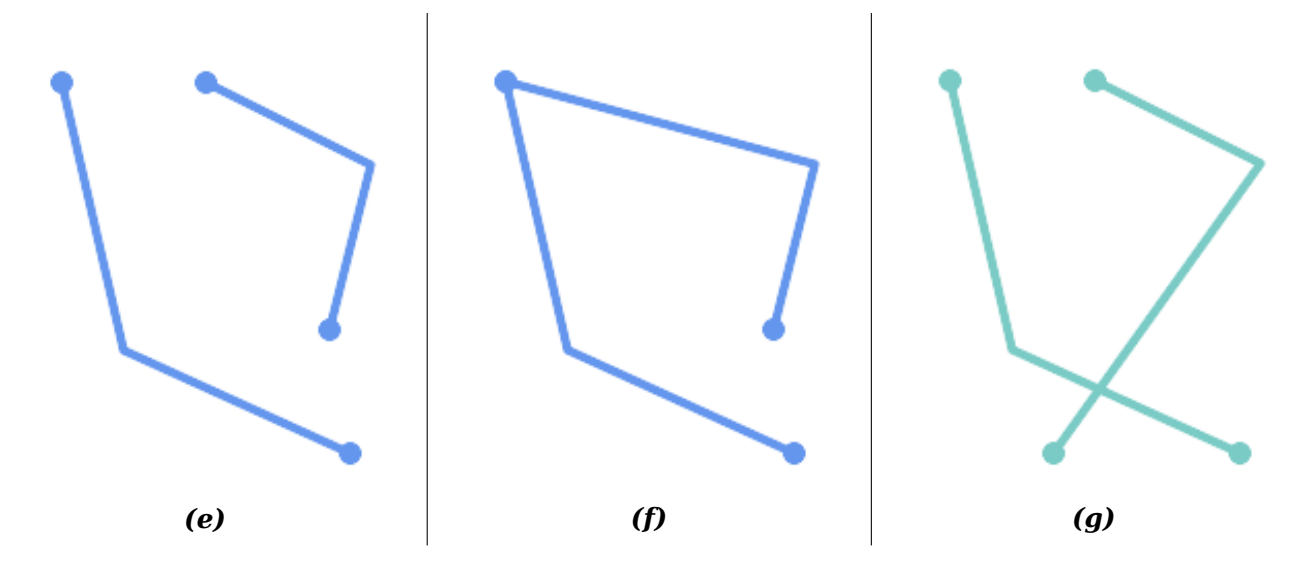

POLYGONs are formed from linear rings, so valid polygonal geometry is always *simple*. To test if a geometry is simple use the ST\_IsSimple function:

```
SELECT
   ST_IsSimple('LINESTRING(0 0, 100 100)') AS straight,
   ST_IsSimple('LINESTRING(0 0, 100 100, 100 0, 0 100)') AS crossing;
straight | crossing
----------+----------
 t | f
```
Generally, PostGIS functions do not require geometric arguments to be simple. Simplicity is primarily used as a basis for defining geometric validity. It is also a requirement for some kinds of spatial data models (for example, linear networks often disallow lines that cross). Multipoint and linear geometry can be made simple using ST\_UnaryUnion.

## **4.4.2 Valid Geometry**

Geometry validity primarily applies to 2-dimensional geometries (POLYGONs and MULTIPOLYGONs) . Validity is defined by rules that allow polygonal geometry to model planar areas unambiguously.

A POLYGON is *valid* if:

- 1. the polygon boundary rings (the exterior shell ring and interior hole rings) are *simple* (do not cross or self-touch). Because of this a polygon cannnot have cut lines, spikes or loops. This implies that polygon holes must be represented as interior rings, rather than by the exterior ring self-touching (a so-called "inverted hole").
- 2. boundary rings do not cross
- 3. boundary rings may touch at points but only as a tangent (i.e. not in a line)
- 4. interior rings are contained in the exterior ring
- 5. the polygon interior is simply connected (i.e. the rings must not touch in a way that splits the polygon into more than one part)

*(h) and (i) are valid POLYGONs. (j-m) are invalid. (j) can be represented as a valid MULTIPOLYGON.*

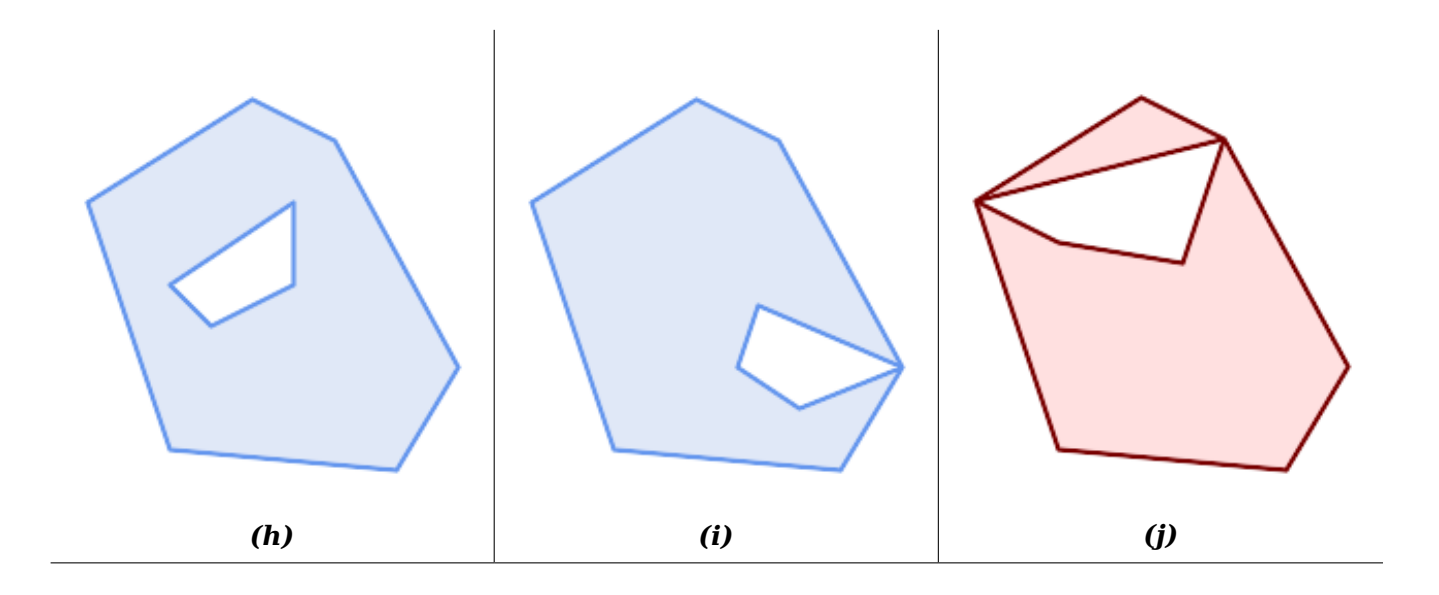

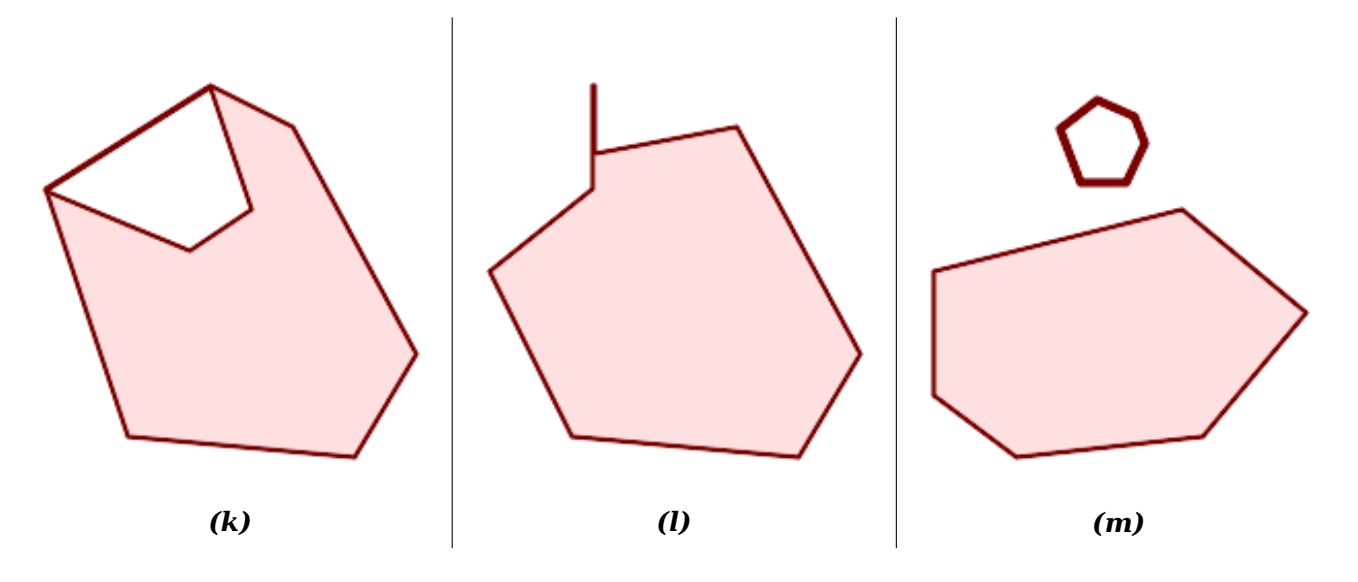

A MULTIPOLYGON is *valid* if:

- 1. its element POLYGONs are valid
- 2. elements do not overlap (i.e. their interiors must not intersect)
- 3. elements touch only at points (i.e. not along a line)

*(n) is a valid MULTIPOLYGON. (o) and (p) are invalid.*

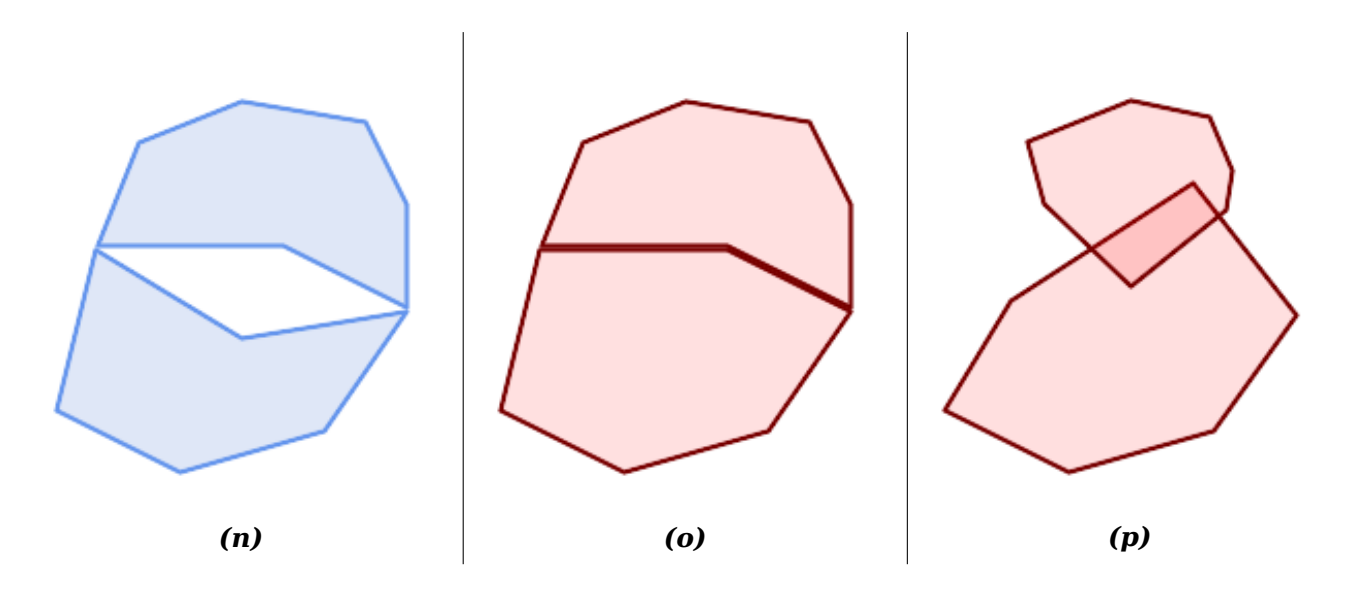

These rules mean that valid polygonal geometry is also *simple*.

For linear geometry the only validity rule is that LINESTRINGs must have at least two points and have non-zero length (or equivalently, have at least two distinct points.) Note that non-simple (selfintersecting) lines are valid.

```
SELECT
   ST_IsValid('LINESTRING(0 0, 1 1)') AS len_nonzero,
   ST_IsValid('LINESTRING(0 0, 0 0, 0 0)') AS len_zero,
   ST_IsValid('LINESTRING(10 10, 150 150, 180 50, 20 130)') AS self_int;
```
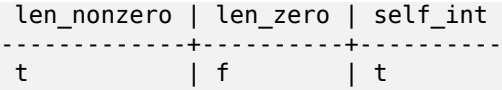

POINT and MULTIPOINT geometries have no validity rules.

### **4.4.3 Managing Validity**

PostGIS allows creating and storing both valid and invalid Geometry. This allows invalid geometry to be detected and flagged or fixed. There are also situations where the OGC validity rules are stricter than desired (examples of this are zero-length linestrings and polygons with inverted holes.)

Many of the functions provided by PostGIS rely on the assumption that geometry arguments are valid. For example, it does not make sense to calculate the area of a polygon that has a hole defined outside of the polygon, or to construct a polygon from a non-simple boundary line. Assuming valid geometric inputs allows functions to operate more efficiently, since they do not need to check for topological correctness. (Notable exceptions are that zero-length lines and polygons with inversions are generally handled correctly.) Also, most PostGIS functions produce valid geometry output if the inputs are valid. This allows PostGIS functions to be chained together safely.

If you encounter unexpected error messages when calling PostGIS functions (such as "GEOS Intersection() threw an error!"), you should first confirm that the function arguments are valid. If they are not, then consider using one of the techniques below to ensure the data you are processing is valid.

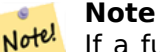

Notel If a function reports an error with valid inputs, then you may have found an error in either PostGIS or one of the libraries it uses, and you should report this to the PostGIS project. The same is true if a PostGIS function returns an invalid geometry for valid input.

To test if a geometry is valid use the ST\_IsValid function:

```
SELECT ST_IsValid('POLYGON ((20 180, 180 180, 180 20, 20 20, 20 180))');
-----------------
t
```
Information about the nature and location of an geometry invalidity are provided by the ST\_IsValidDetail function:

```
SELECT valid, reason, ST AsText(location) AS location
    FROM ST_IsValidDetail('POLYGON ((20 20, 120 190, 50 190, 170 50, 20 20))') AS t;
valid | reason | location
                           -------+-------------------+---------------------------------------------
f | Self-intersection | POINT(91.51162790697674 141.56976744186045)
```
In some situations it is desirable to correct invalid geometry automatically. Use the ST\_MakeValid function to do this. (ST\_MakeValid is a case of a spatial function that *does* allow invalid input!)

By default, PostGIS does not check for validity when loading geometry, because validity testing can take a lot of CPU time for complex geometries. If you do not trust your data sources, y[ou can enforce](#page-214-0) a validity check on your tables by adding a check constraint:

```
ALTER TABLE mytable
 ADD CONSTRAINT geometry valid check
       CHECK (ST_IsValid(geom));
```
# **4.5 SPATIAL\_REF\_SYS**

<span id="page-70-0"></span>A Spatial Reference System (SRS) (also called a Coordinate Reference System (CRS)) defines how geometry is referenced to locations on the Earth's surface. There are three types of SRS:

- A **geodetic** SRS uses angular coordinates (longitude and latitude) which map directly to the surface [of the earth.](https://en.wikipedia.org/wiki/Spatial_reference_system)
- A **projected** SRS uses a mathematical projection transformation to "flatten" the surface of the spheroidal earth onto a plane. It assigns location coordinates in a way that allows direct measurement of quantities such as distance, area, and angle. The coordinate system is Cartesian, which means it has a defined origin point and two perpendicular axes (usually oriented North and East). Each projected SRS uses a stated length unit (usually metres or feet). A projected SRS may be limited in its area of applicability to avoid distortion and fit within the defined coordinate bounds.
- A **local** SRS is a Cartesian coordinate system which is not referenced to the earth's surface. In PostGIS this is specified by a SRID value of 0.

There are many different spatial reference systems in use. Common SRSes are standardized in the European Petroleum Survey Group EPSG database. For convenience PostGIS (and many other spatial systems) refers to SRS definitions using an integer identifier called a SRID.

A geometry is associated with a Spatial Reference System by its SRID value, which is accessed by ST\_SRID. The SRID for a geometry can be assigned using ST\_SetSRID. Some geometry constructor functions allow supplying a SRID (such as [ST\\_Poin](http://www.epsg.org/)t and ST\_MakeEnvelope). The EWKT format supports SRIDs with the SRID=n; prefix.

Spatial functions processing pairs of geometries (such as overlay and relationship functions) require [that the i](#page-221-0)nput geometries are in the same spatial referenc[e system \(hav](#page-220-0)e the same SRID). Geometry data can be transformed into a different spa[tial refere](#page-113-0)nce [system using](#page-107-0) ST\_Transform [and](#page-59-1) ST\_TransformPipeline Geometry returned from functions has the same SRS as the input geometries.

## **4.5.1 SPATIAL\_REF\_SYS Table**

The SPATIAL REF SYS table used by PostGIS is an OGC-compliant database table that defines the available spatial reference systems. It holds the numeric SRIDs and textual descriptions of the coordinate systems.

SPATIAL REF\_SYS **MMMMMMMMMMMMS:** 

```
CREATE TABLE spatial_ref_sys (
  srid INTEGER NOT NULL PRIMARY KEY,
 auth_name VARCHAR(256),
 auth_srid INTEGER,
  srtext VARCHAR(2048),
 proj4text VARCHAR(2048)
)
```
RRRRRRRRRRRRRRRRE

**srid** (SRS) .

**auth\_name** . "EPSG" AUTH NAME **XXXXXXXXX**.

**auth srid** The ID of the Spatial Reference System as defined by the Authority cited in the auth name. In the case of EPSG, this is the EPSG code.

**srtext** NNNNNNNN WKT(Well-Known Text) NNNNN . NNN WKT SRS NNNNNNNNS:

```
PROJCS["NAD83 / UTM Zone 10N",
  GEOGCS["NAD83",
        DATUM["North_American_Datum_1983",
          SPHEROID["GRS 1980",6378137,298.257222101]
        ],
        PRIMEM["Greenwich",0],
        UNIT["degree",0.0174532925199433]
  ],
  PROJECTION["Transverse_Mercator"],
  PARAMETER["latitude_of_origin",0],
  PARAMETER["central_meridian", -123],
  PARAMETER["scale_factor", 0.9996],
  PARAMETER["false_easting",500000],
  PARAMETER["false northing", 0],
  UNIT["metre",1]
]
```

```
For a discussion of SRS WKT, see the OGC standard Well-known text representation of coordinate
reference systems.
```
**proj4text** PostGIS proj4 . PROJ4TEXT SRID MMMMM proj4 MMMMMMMMMMMMM. MMMMMMMM:

[+proj=utm](http://docs.opengeospatial.org/is/12-063r5/12-063r5.html) +zone=10 +ellps=clrk66 +datum=NAD27 +units=m

 http://trac.osgeo.org/proj/ proj4 . spatial\_ ref\_sys.sql EPSG SRTEXT PROJ4TEXT .

When retrieving spatial reference system definitions for use in transformations, PostGIS uses fhe following strategy:

- If auth name and auth srid are present (non-NULL) use the PROJ SRS based on those entries (if one exists).
- If srtext is present create a SRS using it, if possible.
- If proj4text is present create a SRS using it, if possible.

## **4.5.2 SPATIAL\_REF\_SYS**

PostGIS SPATIAL\_REF\_SYS proj , 3000 , proj4 . , . MAMMAMMAMMAMMAMMAMMAMMAMMAMMA

 SPATIAL\_REF\_SYS http://spatialreference.org/ MMMMMR.

 4326 - WGS 84 Long Lat, 4269 - NAD 83 Long Lat, 3395 - WGS 84 World Mercator, 2163 - US National Atlas Equal Area,  $\boxtimes\boxtimes$  NAD 83  $\boxtimes$  WGS 84 UTM  $\boxtimes$  (帶; zone)  $\boxtimes$ . UTM , 6 MMMMR.

 () . NNNNNNN SPATIAL REF SYS NNNNNNNNNN, NNNNNN ESRI NNNNNNNNNNNNNN NNNNN spatialreference.org NNNNNNNNN.

You can even define non-Earth-based coordinate systems, such as Mars 2000 This Mars coordinate system is non-planar (it's in degrees spheroidal), but you can use it with the geography type to obtain length and [proximity measureme](http://spatialreference.org)nts in meters instead of degrees.
Here is an example of loading a custom coordinate system using an unassigned SRID and the PROJ definition for a US-centric Lambert Conformal projection:

```
INSERT INTO spatial_ref_sys (srid, proj4text)
VALUES ( 990000,
  '+proj=lcc +lon_0=-95 +lat_0=25 +lat_1=25 +lat_2=25 +x_0=0 +y_0=0 +datum=WGS84 +units=m ←-
     +no_defs'
);
```
# **4.6**

## **4.6.1**

You can create a table to store geometry data using the CREATE TABLE SQL statement with a column of type geometry. The following example creates a table with a geometry column storing 2D (XY) LineStrings in the BC-Albers coordinate system (SRID 3005):

```
CREATE TABLE roads (
    id SERIAL PRIMARY KEY,
    name VARCHAR(64),
    geom geometry(LINESTRING,3005)
  );
```
The geometry type supports two optional **type modifiers**:

- . POINT, LINESTRING, POLYGON, MULTIPOINT, MULTI-LINESTRING, MULTIPOLYGON. Z, M ZM . , 'LINESTRINGM' 3 , . 'POINTZM' .
- the **SRID modifier** restricts the spatial reference system SRID to a particular number. If omitted, the SRID defaults to 0.

Examples of creating tables with geometry columns:

- Create a table holding any kind [of geometry with the defa](#page-70-0)ult SRID: CREATE TABLE geoms(gid serial PRIMARY KEY, geom geometry );
- Create a table with 2D POINT geometry with the default SRID: CREATE TABLE pts(gid serial PRIMARY KEY, geom geometry(POINT) );
- Create a table with 3D (XYZ) POINTs and an explicit SRID of 3005: CREATE TABLE pts(gid serial PRIMARY KEY, geom geometry(POINTZ,3005) );
- Create a table with 4D (XYZM) LINESTRING geometry with the default SRID: CREATE TABLE lines(gid serial PRIMARY KEY, geom geometry(LINESTRINGZM) );
- Create a table with 2D POLYGON geometry with the SRID 4267 (NAD 1927 long lat): CREATE TABLE polys(gid serial PRIMARY KEY, geom geometry(POLYGON,4267) );

It is possible to have more than one geometry column in a table. This can be specified when the table is created, or a column can be added using the ALTER TABLE SQL statement. This example adds a column that can hold 3D LineStrings:

ALTER TABLE roads ADD COLUMN geom2 geometry(LINESTRINGZ,4326);

## <span id="page-73-1"></span>**4.6.2 The GEOMETRY\_COLUMNS VIEW**

OpenGIS  $\boxtimes$ "SQL  $\boxtimes$   $\boxtimes$  MNAMMAMMAMM, MNAMMAMMAMMAMMAMMAMMAMMAMMAMMAMMAM MNAMMMMMMMMMMOpenGIS MMMMMMMMMMMMMMMM.

\d geometry\_columns

```
View "public.geometry_columns"
```
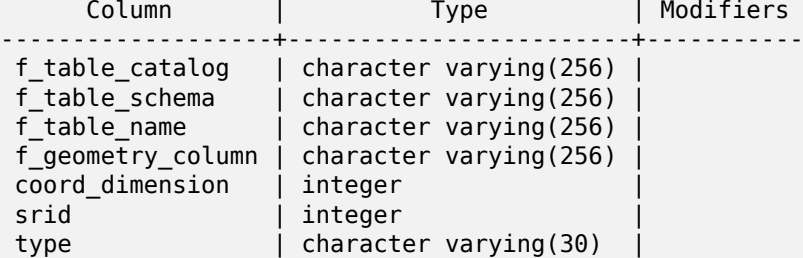

NNNNNNNNNNNNNN:

- **f\_table\_catalog, f\_table\_schema, f\_table\_name** . " " " " . " " PostgreSQL . " " PostgreSQL  $\overline{N}$  $\overline{N}$  $\overline{N}$  $\overline{N}$  ( $\overline{N}$  $\overline{N}$  $\overline{N}$  $\overline{N}$  $\overline{N}$ ).
- **f\_geometry\_column** .

**coord\_dimension**  $\boxtimes \boxtimes \boxtimes \boxtimes$  (2, 3,  $\boxtimes \boxtimes$  4  $\boxtimes \boxtimes$ )  $\boxtimes \boxtimes \boxtimes$ .

- srid **NNNNNNNNNNNNNNNNNNNNNNNNNNN** ID N, SPATIAL REF SYS NNNNNNN  $\boxtimes$  (foreign key)  $\boxtimes \boxtimes$ .
- **type** . . POINT, LINESTRING, POLYGON, MULTIPOINT, MULTILINESTRING, MULTIPOLYGON, GEOMETRYCOL-LECTION **XXXXXXXX XYM XXX POINTM, LINESTRINGM, POLYGONM, MULTIPOINTM,** MULTILINESTRINGM, MULTIPOLYGONM, GEOMETRYCOLLECTIONM. MNANM" GEOMETRY" NNNNNNNNNN.

## <span id="page-73-0"></span>**4.6.3 geometry columns**  $\boxtimes\boxtimes\boxtimes\boxtimes\boxtimes\boxtimes\boxtimes\boxtimes$

AddGeometryColumn() , SQL (bulk insert) . , geometry\_columns NNNN. PostGIS 2.0 NNNNNNN, NNNNN typmod NNNNNNNNNNNNNNNNNNNN RRRRRRRRRRRRRRRRRRRRRRR

```
-- Lets say you have a view created like this
CREATE VIEW public.vwmytablemercator AS
        SELECT gid, ST Transform(geom, 3395) As geom, f name
        FROM public.mytable;
-- For it to register correctly
-- You need to cast the geometry
--
DROP VIEW public.vwmytablemercator;
CREATE VIEW public.vwmytablemercator AS
        SELECT gid, ST Transform(geom, 3395)::geometry(Geometry, 3395) As geom, f name
        FROM public.mytable;
```
-- If you know the geometry type for sure is a 2D POLYGON then you could do DROP VIEW public.vwmytablemercator; CREATE VIEW public.vwmytablemercator AS SELECT gid, ST Transform(geom,3395)::geometry(Polygon, 3395) As geom, f name FROM public.mytable; --Lets say you created a derivative table by doing a bulk insert SELECT poi.gid, poi.geom, citybounds.city\_name INTO myschema.my\_special\_pois FROM poi INNER JOIN citybounds ON ST\_Intersects(citybounds.geom, poi.geom); -- Create 2D index on new table CREATE INDEX idx\_myschema\_myspecialpois\_geom\_gist ON myschema.my\_special\_pois USING gist(geom); -- If your points are 3D points or 3M points, -- then you might want to create an nd index instead of a 2D index CREATE INDEX my\_special\_pois\_geom\_gist\_nd ON my\_special\_pois USING gist(geom gist\_geometry\_ops\_nd); -- To manually register this new table's geometry column in geometry columns. -- Note it will also change the underlying structure of the table to -- to make the column typmod based. SELECT populate\_geometry\_columns('myschema.my\_special\_pois'::regclass); -- If you are using PostGIS 2.0 and for whatever reason, you -- you need the constraint based definition behavior -- (such as case of inherited tables where all children do not have the same type and srid) -- set optional use\_typmod argument to false SELECT populate geometry columns('myschema.my special pois'::regclass, false); , typmod geometry\_columns . typmod <u>NNNNNNNNNNNNNNNNNN.</u>

CREATE TABLE pois\_ny(gid SERIAL PRIMARY KEY, poi\_name text, cat text, geom geometry(POINT *←-* ,4326)); SELECT AddGeometryColumn('pois\_ny', 'geom\_2160', 2160, 'POINT', 2, false);

**PSOL XXXXXXX** 

\d pois\_ny;

. typmod, .

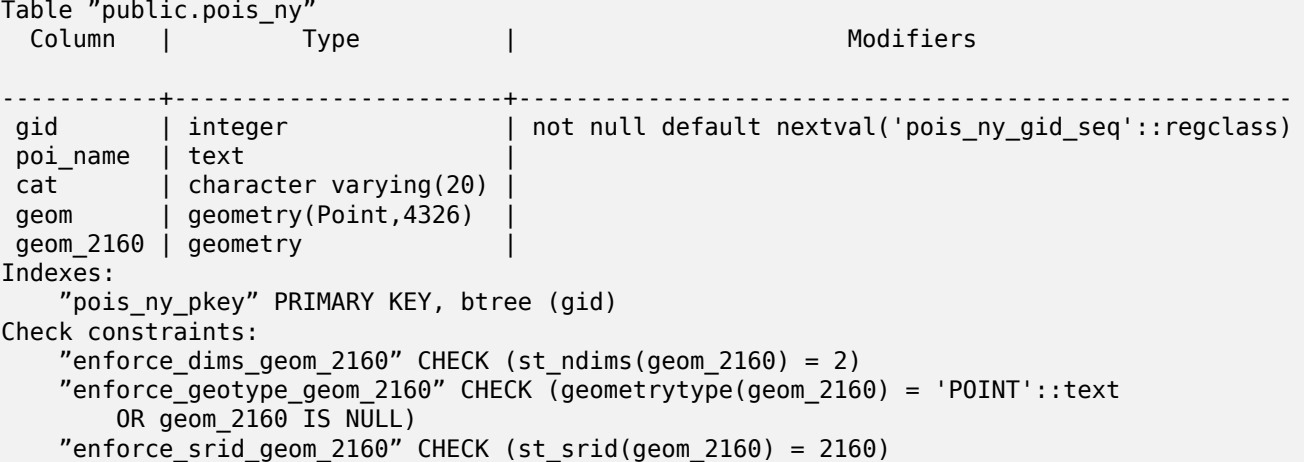

MM geometry\_columns MMMMMMMMMMMMMM.

SELECT f\_table\_name, f\_geometry\_column, srid, type FROM geometry columns WHERE f\_table\_name = 'pois\_ny';

f\_table\_name | f\_geometry\_column | srid | type -------------+-------------------+------+------ pois\_ny | geom | 4326 | POINT pois\_ny | geom\_2160 | 2160 | POINT

**NNN -- NNNNNNNNNNNNN** 

CREATE VIEW vw\_pois\_ny\_parks AS SELECT \* FROM pois\_ny WHERE cat='park'; SELECT f table name, f geometry column, srid, type

FROM geometry\_columns WHERE f\_table\_name = 'vw\_pois\_ny\_parks';

typmod , .

f table name | f geometry column | srid | type

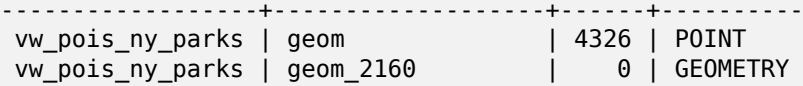

PostGIS ,  $NNN:$ 

DROP VIEW vw\_pois\_ny\_parks; CREATE VIEW vw\_pois\_ny\_parks AS SELECT gid, pol\_name, cat, geom, geom\_2160::geometry(POINT,2160) As geom\_2160 FROM pois ny WHERE cat = 'park'; SELECT f table name, f geometry column, srid, type FROM geometry\_columns WHERE f\_table\_name = 'vw\_pois\_ny\_parks';

f\_table\_name | f\_geometry\_column | srid | type ------------------+-------------------+------+------ vw\_pois\_ny\_parks | geom | 4326 | POINT vw pois ny parks | geom 2160

# **4.7 GIS (** $\boxtimes$  $\boxtimes$ **)**  $\boxtimes$  $\boxtimes$  $\boxtimes$  $\boxtimes$  $\boxtimes$

MAMAMAMAMAMA. MAMAMAMAMAMA GIS MAMAMAMAMAMAMAMA. MM. MAMA SOL MMMMMMM shapefile MM/MMMMMMMMMMMMM PostGIS/PostgreSOL MMMMMMM MMMMMMMMMM.

# **4.7.1 SOL XXXXXXXXXXX**

, PostGIS (formatted) SQL NNNNNNNNN. Oracle NNNN SQL NNNNNNNNNNNN, SQL NNNNNN SQL "INSERT" (piping)  $\times \mathbb{N}$ .

MNNNNNN ( NNNN roads.sql) NNNNNNNNNNNS:

```
BEGIN;
INSERT INTO roads (road_id, roads_geom, road_name)
  VALUES (1,'LINESTRING(191232 243118,191108 243242)','Jeff Rd');
INSERT INTO roads (road id, roads geom, road name)
  VALUES (2,'LINESTRING(189141 244158,189265 244817)','Geordie Rd');
INSERT INTO roads (road id, roads geom, road name)
  VALUES (3,'LINESTRING(192783 228138,192612 229814)','Paul St');
INSERT INTO roads (road_id, roads_geom, road_name)
  VALUES (4,'LINESTRING(189412 252431,189631 259122)','Graeme Ave');
INSERT INTO roads (road_id, roads_geom, road_name)
  VALUES (5, 'LINESTRING(190131 224148,190871 228134)', 'Phil Tce');
INSERT INTO roads (road_id, roads_geom, road_name)
  VALUES (6,'LINESTRING(198231 263418,198213 268322)','Dave Cres');
COMMIT;
```
"psql" SQL PostgreSQL .

psql -d [database] -f roads.sql

# **4.7.2 shp2pgsql: ESRI shapefile**

shp2pgsql ESRI shapefile , , PostGIS/PostgreSQL  $\boxtimes$   $\boxtimes$ **NNNNNN.** 

shp2pgsql , PostGIS shp2pgsql-gui . shp2pgsql-gui pgAdmin III .

**c|a|d|p -- :**

- **-c** shapefile . *.*
- **-a** shapefile . R. MAMMAMAMAMAMAMAMAMAMAMAMAMAMAMA.
- **-d** (drop) shapefile .
- **-p** SQL , . RRRRRRRRRRRRRRRRRRRRRRRR.
- **-?** .
- **-D** PostgreSQL " (dump)" . -a, -c -d MMMMMM. MMMMMMMM " NM" SOL MMMMMMMMMMMMMMMMMMMMMMMMMM *EXEREBERS.*
- **-s [<FROM\_SRID>:]<SRID>** SRID . shapefile  $FROM$  SRID  $N$  and  $N$  and  $N$  and  $N$  and  $N$  and  $N$  and  $N$  and  $N$  and  $N$  and  $N$  and  $N$  and  $N$  and  $N$  and  $N$  and  $N$  and  $N$  and  $N$  and  $N$  and  $N$  and  $N$  and  $N$  and  $N$  and  $N$  and  $N$  and  $N$  and  $N$  and  $N$  $FROM$  SRID  $\boxtimes$  -D  $\boxtimes$   $\boxtimes$   $\boxtimes$
- **-k** (, ) . shapefile .
- **-i** DBF 64 bigint , 32 64 bigint **NNNNNNNNNN.**
- -**I** NNNN GIST NNNNNNNNN.
- **-m** "-m " () 10 DBF . , . **NNNN:**

COLUMNNAME DBFFIELD1 AVERYLONGCOLUMNNAME DBFFIELD2

- **-S** (multi) . (: RRARARARARARARARARARARARARARARER 1999 ARTI ERRETA ERABINARER 1999 ETA ETA ERABITAREK ERABITAREK ER
- **-t <dimensionality>** .  $\boxtimes \boxtimes$ : 2D, 3DZ, 3DM, 4D , 0 . , .
- **-w** WKB WKT .  $\boxtimes$ .
- **-e** . MNAMMAMMAMMAMMAMMAMMAMMAMMAMMAMMAMMAMMAD -D MM MMMMMMMMMMMMMMMMM.
- -W <encoding> **ANABA (DBF AA) ANABARARA, ANABARARA DBF ANABARARARA CHIP (DBF CHARAFARARA) .** MONG UTF8 SNONG SANGTONG SQL SOL SOL SET CLIENT ENCODING to UTF8 SO , UTF8 XXX.
- $\text{-}N$  <policy> NULL  $\boxtimes\boxtimes\boxtimes\boxtimes$  -- insert\*( $\boxtimes\boxtimes\boxtimes\boxtimes$ ), skip( $\boxtimes\boxtimes\boxtimes$ ), abort( $\boxtimes\boxtimes$ )
- **-n** DBF . shapefile , DBF  $\boxtimes$   $\boxtimes$   $\boxtimes$   $\boxtimes$   $\boxtimes$   $\boxtimes$   $\cong$   $\boxtimes$   $\cong$   $\boxtimes$   $\boxtimes$   $\boxtimes$   $\boxtimes$   $\boxtimes$   $\boxtimes$   $\boxtimes$   $\boxtimes$   $\boxtimes$   $\cong$   $\boxtimes$   $\cong$   $\cong$   $\cong$   $\cong$   $\cong$   $\cong$   $\cong$   $\cong$   $\cong$   $\cong$   $\cong$   $\cong$   $\cong$   $\cong$   $\cong$   $\cong$   $\cong$ *NNNNNNNNN.*
- **-G** (/) WGS84 (SRID=4326) .
- **-T <tablespace>** . -X . PostgreSQL MMMMMMMMMM.
- **-X <tablespace>** . (primary key) MAMMAR, -I ANNAMAMMAMAR GIST MAMMAMMARMAR.
- **-Z** When used, this flag will prevent the generation of ANALYZE statements. Without the -Z flag (default behavior), the ANALYZE statements will be generated.

:MANAMAMAMAMAMAMAMAMAMAMAMAMA

# shp2pgsql -c -D -s 4269 -i -I shaperoads.shp myschema.roadstable

> roads.sql

# psql -d roadsdb -f roads.sql

UNIX XXX (pipe) XXXXXXXXXXXXXXXXXXXXXXXXXXXXX

# shp2pgsql shaperoads.shp myschema.roadstable | psql -d roadsdb

# **4.8 NNNNNN**

 $SQL$   $\boxtimes$  shapefile  $\boxtimes$  /  $\boxtimes$   $\boxtimes$  <u>NNNNNNNNNNNNNNNNNNNNNNNNNNNNNN.</u>

# **4.8.1 SQL**

 SQL (select) : MNNNNNNNNNNNNNNNNNNNNNNNNN

db=# SELECT road\_id, ST\_AsText(road\_geom) AS geom, road\_name FROM roads;

road\_id | geom | road\_name | road\_name --------+-----------------------------------------+----------- 1 | LINESTRING(191232 243118,191108 243242) | Jeff Rd 2 | LINESTRING(189141 244158,189265 244817) | Geordie Rd 3 | LINESTRING(192783 228138,192612 229814) | Paul St 4 | LINESTRING(189412 252431,189631 259122) | Graeme Ave 5 | LINESTRING(190131 224148,190871 228134) | Phil Tce 6 | LINESTRING(198231 263418,198213 268322) | Dave Cres 7 | LINESTRING(218421 284121,224123 241231) | Chris Way

(6 rows)

, . , NNNNNNNNNNNNNN SOL NNNNNNNN. NNNNNNN, NNNNNNNNNNNNNNNNN

**ST\_Intersects** This function tells whether two geometries share any space.

**=** . , 'POLYGON((0 0,1 1,1 0,0 0))' 'POLYGON((0 0,1 1,1 0,0 0))' ().

, . SQL , "ST\_GeomFromText()" .  $\boxtimes$  312  $\boxtimes$   $\boxtimes$ 

SELECT road\_id, road\_name FROM roads WHERE roads geom='SRID=312;LINESTRING(191232 243118,191108 243242)'::geometry;

NNNNNNNNNNNNNNNNN" ROADS GEOM" NNNNNNNNNNNNNNNNNNN

To check whether some of the roads passes in the area defined by a polygon:

SELECT road id, road name FROM roads WHERE ST Intersects(roads geom, 'SRID=312;POLYGON((...))');

"  $(\text{map frame})''$   $\boxtimes$   $\boxtimes$ 

"&&" , BOX3D . , MMMMMMMMMMMM.

Using a "BOX3D" object for the frame, such a query looks like this:

SELECT ST\_AsText(roads\_geom) AS geom FROM roads WHERE roads\_geom && ST\_MakeEnvelope(191232, 243117,191232, 243119,312);

RRARRARRARRARRARRARR SRID 312 ARRARRARRARRAR.

# **4.8.2 XXXXXX**

pgsql2shp () shapefile M. MNNMNNNNNNN:

pgsql2shp [<options >] <database > [<schema >.]<table>

pgsql2shp [<options >] <database > <query>

KKKKKKKKKKKKKKKK

- -f <filename> **MMMMMMMMMMMMMMMM**
- **-h <host>** .
- **-p <port>** .
- -P <password> **MMMMMMMMMMMMMMMMMMMMMMMMMMMMMM**
- -u <user> *ANNANNANNANNANNANNAN.*
- -g <geometry column>  $\boxtimes \boxtimes \boxtimes \boxtimes \boxtimes \boxtimes \boxtimes \boxtimes \boxtimes \boxtimes \boxtimes$  . shapefile  $\boxtimes \boxtimes \boxtimes \boxtimes \boxtimes \boxtimes \boxtimes \boxtimes \boxtimes \boxtimes \boxdots$
- **-b** . , (非) MNNNNNNNNNNNNNNNNN (cast) MNNNNNNNNNNNNNNNNNNN
- -r  $\boxtimes$  (raw)  $\boxtimes$   $\boxtimes$   $\boxtimes$   $\boxtimes$  . gid  $\boxtimes$   $\boxtimes$   $\box$
- **-m filename** 10 (remap) . MNNNNNNNNN, NNNNNNNNNNNNNNNNNNNNNNNSYMBOL SHORTONE ANOTHERVERYLONGSYMBOL SHORTER MMMMMMMMMM.

# <span id="page-79-0"></span>**4.9**

. , " " . MNNNNNNNNNNNNNNNNNNNNNNNNNN. PostgreSQL NNNNNNB-Tree, R-Tree, GIST NNNNNNNNNNNNN.

The B-tree index method commonly used for attribute data is not very useful for spatial data, since it only supports storing and querying data in a single dimension. Data such as geometry (which has 2 or more dimensions) requires an index method that supports range query across all the data dimensions. One of the key advantages of PostgreSQL for spatial data handling is that it offers several kinds of index methods which work well for multi-dimensional data: GiST, BRIN and SP-GiST indexes.

- GiST(Generalized Search Tree) " ", " ", " " MN GIS MNAMMANNAMMANNAMANNAMMANA. PostGIS N GiST NNN GIS NAMMANN NAMMM, NAMMMMMMMM R-Tree MMMMMMMMM.
- **BRIN (Block Range Index)** indexes operate by summarizing the spatial extent of ranges of table records. Search is done via a scan of the ranges. BRIN is only appropriate for use for some kinds of data (spatially sorted, with infrequent or no update). But it provides much faster index create time, and much smaller index size.

• **SP-GiST (Space-Partitioned Generalized Search Tree)** is a generic index method that supports partitioned search trees such as quad-trees, k-d trees, and radix trees (tries).

Spatial indexes store only the bounding box of geometries. Spatial queries use the index as a **primary filter** to quickly determine a set of geometries potentially matching the query condition. Most spatial queries require a **secondary filter** that uses a spatial predicate function to test a more specific spatial condition. For more information on queying with spatial predicates see Section 5.2.

See also the PostGIS Workshop section on spatial indexes, and the PostgreSQL manual.

# **4.9.1 GiST**

 $G$ ist $\boxtimes$ " MMMMMMM" MMMMM , MMMMMMMMMMMMM ,  $G$ IS MMMMMMM. MM B-Tree (, )  $\boxtimes$  GiST  $\boxtimes$   $\boxtimes$ 

GIS , (. ,  $\boxtimes \boxtimes$ ).

" MM" MMM GiST MMMMMMMMMMMMMMMMM SM

CREATE INDEX [indexname] ON [tablename] USING GIST ( [geometryfield] );

NNNNNN 2D NNNNNNNNNNN. NNNNNNNN PostGIS 2.0 NNNNNNNNN n NNNNNNN NNN, NNNNNNNNNNNNNN.

CREATE INDEX [indexname] ON [tablename] USING GIST ([geometryfield] gist\_geometry\_ops\_nd);

Building a spatial index is a computationally intensive exercise. It also blocks write access to your table for the time it creates, so on a production system you may want to do in in a slower CONCURRENTLYaware way:

CREATE INDEX CONCURRENTLY [indexname] ON [tablename] USING GIST ( [geometryfield] );

After building an index, it is sometimes helpful to force PostgreSQL to collect table statistics, which are used to optimize query plans:

VACUUM ANALYZE [table name] [(column name)];

# **4.9.2 GiST**

BRIN stands for "Block Range Index". It is a general-purpose index method introduced in PostgreSQL 9.5. BRIN is a *lossy* index method, meaning that a secondary check is required to confirm that a record matches a given search condition (which is the case for all provided spatial indexes). It provides much faster index creation and much smaller index size, with reasonable read performance. Its primary purpose is to support indexing very large tables on columns which have a correlation with their physical location within the table. In addition to spatial indexing, BRIN can speed up searches on various kinds of attribute data structures (integer, arrays etc). For more information see the PostgreSQL manual.

GIS , (. ,  $\boxtimes \boxtimes$ ).

A BRIN index stores the bounding box enclosing all the geometries contained [in the rows in a con](https://www.postgresql.org/docs/current/brin.html)tiguous set of table blocks, called a *block range*. When executing a query using the index the block ranges are scanned to find the ones that intersect the query extent. This is efficient only if the data is physically ordered so that the bounding boxes for block ranges have minimal overlap (and ideally are

mutually exclusive). The resulting index is very small in size, but is typically less performant for read than a GiST index over the same data.

Building a BRIN index is much less CPU-intensive than building a GiST index. It's common to find that a BRIN index is ten times faster to build than a GiST index over the same data. And because a BRIN index stores only one bounding box for each range of table blocks, it's common to use up to a thousand times less disk space than a GiST index.

You can choose the number of blocks to summarize in a range. If you decrease this number, the index will be bigger but will probably provide better performance.

For BRIN to be effective, the table data should be stored in a physical order which minimizes the amount of block extent overlap. It may be that the data is already sorted appropriately (for instance, if it is loaded from another dataset that is already sorted in spatial order). Otherwise, this can be accomplished by sorting the data by a one-dimensional spatial key. One way to do this is to create a new table sorted by the geometry values (which in recent PostGIS versions uses an efficient Hilbert curve ordering):

CREATE TABLE table\_sorted AS SELECT \* FROM table ORDER BY geom;

Alternatively, data can be sorted in-place by using a GeoHash as a (temporary) index, and clustering on that index:

```
CREATE INDEX idx_temp_geohash ON table
   USING btree (ST GeoHash( ST Transform( geom, 4326 ), 20));
CLUSTER table USING idx_temp_geohash;
```
" NN" NNNN GiST NNNNNNNNNNNNNNNNNNNNNNN

CREATE INDEX [indexname] ON [tablename] USING BRIN ( [geome\_col] );

NNNNNN 2D NNNNNNNNNNNN. NNNNNNNN PostGIS 2.0 NNNNNNNN n NNNNNNN MMM. MMMMMMMMMMMM.

CREATE INDEX [indexname] ON [tablename] USING BRIN ([geome\_col] brin\_geometry\_inclusion\_ops\_3d);

You can also get a 4D-dimensional index using the 4D operator class:

```
CREATE INDEX [indexname] ON [tablename]
   USING BRIN ([geome_col] brin_geometry_inclusion_ops_4d);
```
The above commands use the default number of blocks in a range, which is 128. To specify the number of blocks to summarise in a range, use this syntax

CREATE INDEX [indexname] ON [tablename] USING BRIN (  $[qeome col]$  ) WITH (pages per range =  $[number]$ );

Keep in mind that a BRIN index only stores one index entry for a large number of rows. If your table stores geometries with a mixed number of dimensions, it's likely that the resulting index will have poor performance. You can avoid this performance penalty by choosing the operator class with the least number of dimensions of the stored geometries

" NN" NNNN GIST NNNNNNNNNNNNNNNNNNNNNRI:

CREATE INDEX [indexname] ON [tablename] USING BRIN ( [geog\_col] );

NNNNNN 2D NNNNNNNNNNN. MNNNNNNN PostGIS 2.0 MNNNNNN n NNNNNNN MMM. MMMMMMMMMMMM.

Currently, only "inclusion support" is provided, meaning that just the  $\delta\delta$ ,  $\sim$  and @ operators can be used for the 2D cases (for both geometry and geography), and just the &&& operator for 3D geometries. There is currently no support for kNN searches.

An important difference between BRIN and other index types is that the database does not maintain the index dynamically. Changes to spatial data in the table are simply appended to the end of the index. This will cause index search performance to degrade over time. The index can be updated by performing a VACUUM, or by using a special function brin\_summarize\_new\_values(regclass). For this reason BRIN may be most appropriate for use with data that is read-only, or only rarely changing. For more information refer to the manual.

To summarize using BRIN for spatial data:

- Index build time is very fast, an[d index](https://www.postgresql.org/docs/current/brin-intro.html#BRIN-OPERATION) size is very small.
- Index query time is slower than GiST, but can still be very acceptable.
- Requires table data to be sorted in a spatial ordering.
- Requires manual index maintenance.
- Most appropriate for very large tables, with low or no overlap (e.g. points), which are static or change infrequently.
- More effective for queries which return relatively large numbers of data records.

# **4.9.3 GiST**

SP-GiST stands for "Space-Partitioned Generalized Search Tree" and is a generic form of indexing for multi-dimensional data types that supports partitioned search trees, such as quad-trees, k-d trees, and radix trees (tries). The common feature of these data structures is that they repeatedly divide the search space into partitions that need not be of equal size. In addition to spatial indexing, SP-GiST is used to speed up searches on many kinds of data, such as phone routing, ip routing, substring search, etc. For more information see the PostgreSQL manual.

As it is the case for GiST indexes, SP-GiST indexes are lossy, in the sense that they store the bounding box enclosing spatial objects. SP-GiST indexes can be considered as an alternative to GiST indexes.

GIS , (. ,  $\boxtimes \boxtimes$ ).

CREATE INDEX [indexname] ON [tablename] USING SPGIST ( [geometryfield] );

NNNNNN 2D NNNNNNNNNNN. MNNNNNNN PostGIS 2.0 MNNNNNNNN n NNNNNNN NNN, NNNNNNNNNNNNNN.

CREATE INDEX [indexname] ON [tablename] USING SPGIST ([geometryfield] *←* spgist\_geometry\_ops\_3d);

Building a spatial index is a computationally intensive operation. It also blocks write access to your table for the time it creates, so on a production system you may want to do in in a slower CONCURRENTLYaware way:

CREATE INDEX CONCURRENTLY [indexname] ON [tablename] USING SPGIST ( [geometryfield] );

After building an index, it is sometimes helpful to force PostgreSQL to collect table statistics, which are used to optimize query plans:

VACUUM ANALYZE [table\_name] [(column\_name)];

An SP-GiST index can accelerate queries involving the following operators:

- $<<, < , < , \< , >>, < \< , \< , | < , | < , | < , \< , | < , \< , | < , | < , \< , \< , \< , \< , \< , | < , | < , \< , | < , \< , | < , \< , \< , | < , \< , \< , | < , \< , | < , \< , \< , \< , | < , \< , \< , \< , \< , \< , | < , \<$
- $\&/\&, \, \sim ==, \, \textcircled{a} \rightarrow$ , and  $<<\hat{\omega}$ , for 3-dimensional indexes.

There is no support for kNN searches at the moment.

## **4.9.4**

. , NNNNNNNNNNNNNNNNNNNNNNNNNNNNNNNNN. NNNNN PostgreSQL NNN GiST , NNNNNNNNNNNNNNNNNNNN.

MAMAMAMA (NAMAMAMAMANA) (NAMAMAMAMAMAMAMA KAMAMAMA MAMA  $\boxtimes \boxtimes \boxtimes$ 

- Examine the query plan and check your query actually computes the thing you need. An erroneous JOIN, either forgotten or to the wrong table, can unexpectedly retrieve table records multiple times. To get the query plan, execute with EXPLAIN in front of the query.
- Make sure statistics are gathered about the number and distributions of values in a table, to provide the query planner with better information to make decisions around index usage. **VACUUM ANALYZE** will compute both.

You should regularly vacuum your databases anyways. Many PostgreSQL DBAs run **VACUUM** as an off-peak cron job on a regular basis.

- MNN, MNNNNNNNNNNNNNN SET ENABLE\_SEQSCAN=OFF MNNNNNNNNNNNNNN . . NN, NNNNNNNNNN B-Tree NNNNNNNNNNNNNNNNNNNNNNN. NNNNNNNNN RRABABRAR ENABLE SEQSCAN ARRABABRAR SARA DIREKTI
- (cost) , postgresql.conf random\_page\_cost  $\boxtimes$  $\boxtimes$  $\boxtimes$  $\boxtimes$  $\boxtimes$   $\boxtimes$  random\_page\_cost=#"  $\boxtimes$  $\boxtimes$  $\boxtimes$  $\boxtimes$  $\boxtimes$ .  $\boxtimes$  $\boxtimes$  $\boxtimes$  $\boxtimes$  $\boxtimes$  $\boxtimes$  $\boxtimes$   $\boxtimes$   $\boxtimes$   $\boxtimes$   $\boxtimes$   $\boxtimes$   $\boxtimes$   $\boxtimes$   $\boxtimes$   $\boxtimes$   $\boxtimes$   $\boxtimes$   $\boxtimes$   $\boxtimes$   $\boxtimes$   $\boxtimes$   $\boxtimes$   $\boxtimes$   $\boxtimes$ . .
- If **SET ENABLE SEQSCAN TO OFF;** does not help your query, the query may be using a SQL construct that the Postgres planner is not yet able to optimize. It may be possible to rewrite the query in a way that the planner is able to handle. For example, a subquery with an inline SELECT may not produce an efficient plan, but could possibly be rewritten using a LATERAL JOIN.

For more information see the Postgres manual section on Query Planning.

# **Chapter 5**

# **Spatial Queries**

The *raison d'etre* of spatial databases is to perform queries inside the database which would ordinarily require desktop GIS functionality. Using PostGIS effectively requires knowing what spatial functions are available, how to use them in queries, and ensuring that appropriate indexes are in place to provide good performance.

# **5.1 Determining Spatial Relationships**

Spatial relationships indicate how two geometries interact with one another. They are a fundamental capability for querying geometry.

#### **5.1.1 Dimensionally Extended 9-Intersection Model**

According to the OpenGIS Simple Features Implementation Specification for SQL, "the basic approach to comparing two geometries is to make pair-wise tests of the intersections between the Interiors, Boundaries and Exteriors of the two geometries and to classify the relationship between the two geometries based on the entries in the resulting 'intersection' matrix."

In the theory of [point-set topology, the points in a geometry embedded in 2-dim](http://www.opengeospatial.org/standards/sfs)ensional space are categorized into three sets:

#### **Boundary**

The boundary of a geometry is the set of geometries of the next lower dimension. For POINTs, which have a dimension of 0, the boundary is the empty set. The boundary of a LINESTRING is the two endpoints. For POLYGONs, the boundary is the linework of the exterior and interior rings.

#### **Interior**

The interior of a geometry are those points of a geometry that are not in the boundary. For POINTs, the interior is the point itself. The interior of a LINESTRING is the set of points between the endpoints. For POLYGONs, the interior is the areal surface inside the polygon.

#### **Exterior**

The exterior of a geometry is the rest of the space in which the geometry is embedded; in other words, all points not in the interior or on the boundary of the geometry. It is a 2-dimensional non-closed surface.

The Dimensionally Extended 9-Intersection Model (DE-9IM) describes the spatial relationship between two geometries by specifying the dimensions of the 9 intersections between the above sets for each geometry. The intersection dimensions can be formally represented in a 3x3 **intersection matrix**.

For [a geometry](http://en.wikipedia.org/wiki/DE-9IM) *g* the *Interior*, *Boundary*, and *Exterior* are denoted using the notation *I(g)*, *B(g)*, and *E(g)*. Also, *dim(s)* denotes the dimension of a set *s* with the domain of  $\{0, 1, 2, F\}$ :

- $\cdot \theta$  = > point
- $1 = >$  line
- $2 \Rightarrow \text{area}$
- $F \Rightarrow \text{empty set}$

Using this notation, the intersection matrix for two geometries *a* and *b* is:

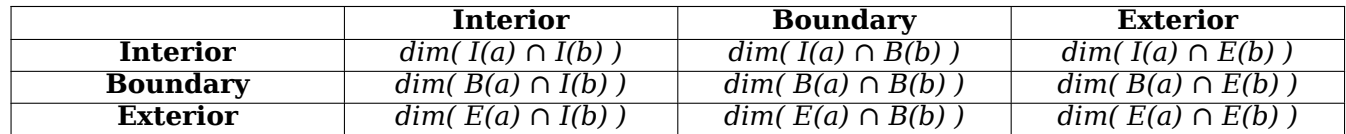

Visually, for two overlapping polygonal geometries, this looks like:

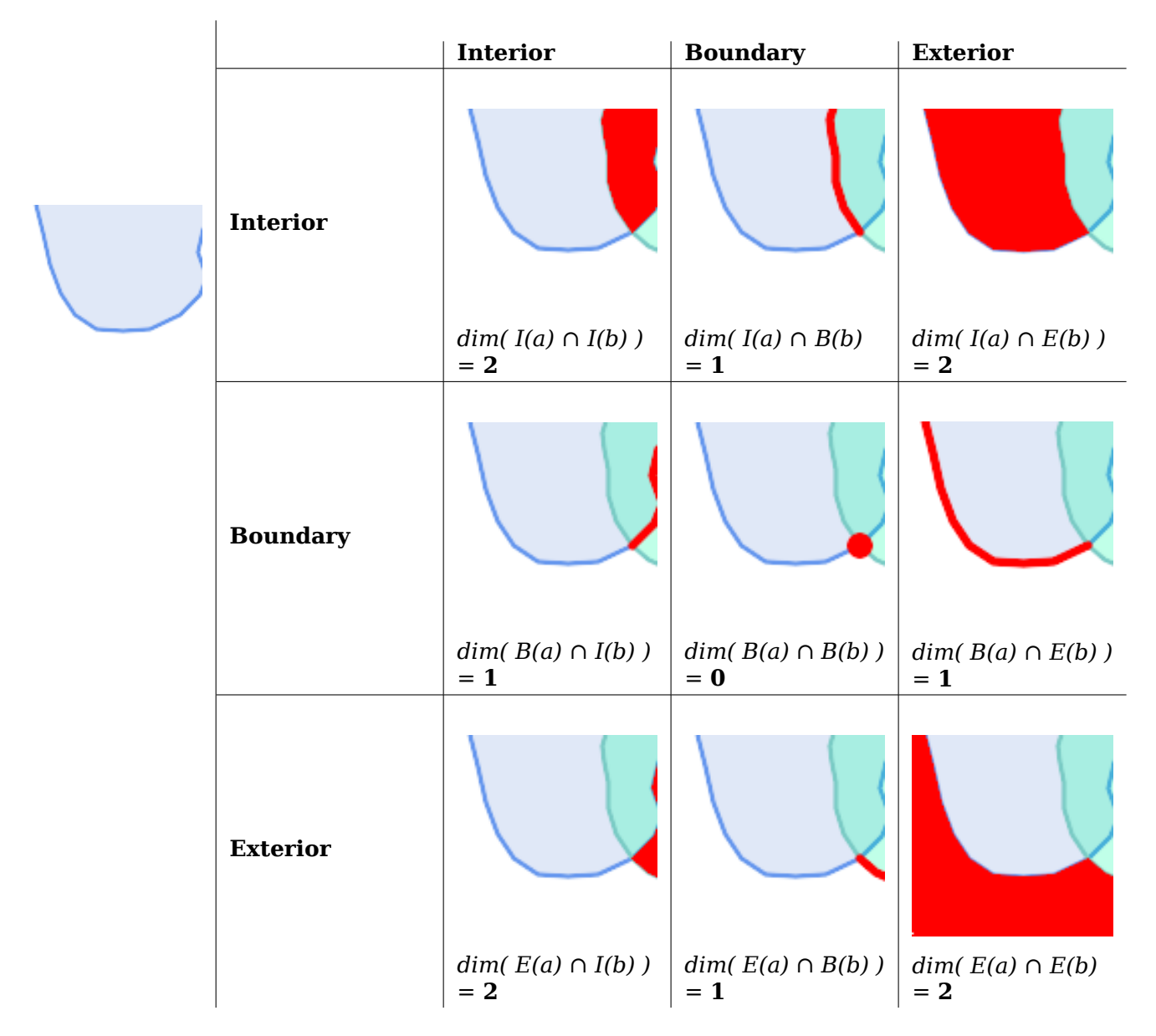

Reading from left to right and top to bottom, the intersection matrix is represented as the text string '**212101212**'.

For more information, refer to:

- OpenGIS Simple Features Implementation Specification for SQL (version 1.1, section 2.1.13.2)
- Wikipedia: Dimensionally Extended Nine-Intersection Model (DE-9IM)
- GeoTools: Point Set Theory and the DE-9IM Matrix

# **5.1.2 [Named Spatial Relationships](https://en.wikipedia.org/wiki/DE-9IM)**

T[o make it easy to determine common spatial relati](http://docs.geotools.org/latest/userguide/library/jts/dim9.html)onships, the OGC SFS defines a set of *named spatial relationship predicates*. PostGIS provides these as the functions ST\_Contains, ST\_Crosses, ST\_Disjoint, ST\_Equals, ST\_Intersects, ST\_Overlaps, ST\_Touches, ST\_Within. It also defines the nonstandard relationship predicates ST\_Covers, ST\_CoveredBy, and ST\_ContainsProperly.

Spatial predicates are usually used as conditions in SQL WHERE or JOIN clauses. The named spatial predicates automatically use a spatial i[ndex if one is](#page-335-0) [available, so t](#page-341-0)[here is n](#page-343-0)[o need to use](#page-317-0)t[he bounding](#page-325-0) [box operato](#page-327-0)r && [as well](#page-328-0). [For example:](#page-329-0)

SELECT city.name, state.name, city.geom FROM city JOIN state ON ST Intersects(city.geom, state.geom);

For more details and illustrations, see the PostGIS Workshop.

## **5.1.3 General Spatial Relationships**

In some cases the named spatial relationships are insufficient to provide a desired spatial filter condition.

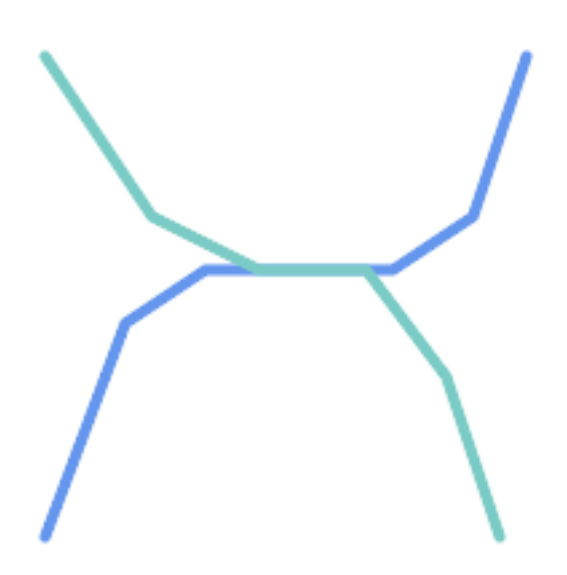

For example, consider a linear dataset representing a road network. It may be required to identify all road segments that cross each other, not at a point, but in a line (perhaps to validate some business rule). In this case ST Crosses does not provide the necessary spatial filter, since for linear features it returns true only where they cross at a point. A two-step solution would be to first compute the actual intersection (ST\_Intersection) of pairs of road lines that spatially intersect (ST\_Intersects), and then check if the intersection's ST\_GeometryType is 'LINESTRING[' \(properly d](#page-325-0)ealing with cases that return GEOMETRYCOLLECTIONs of [MULTI]POINTs, [MULTI]LINESTRINGs, etc.).

Clearly, a simpler and faster solution is desirable.

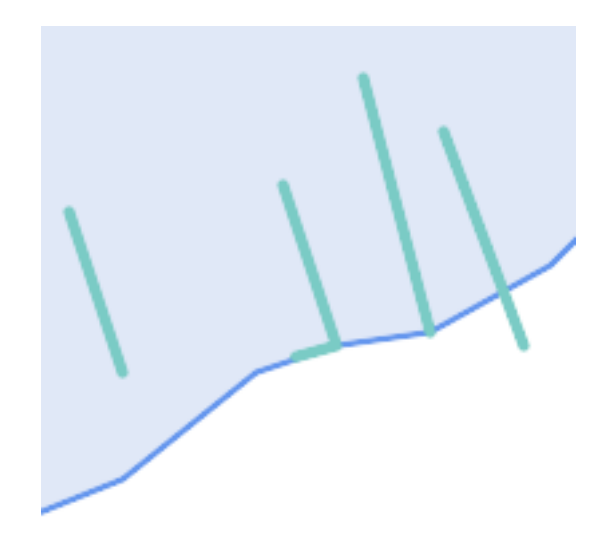

A second example is locating wharves that intersect a lake's boundary on a line and where one end of the wharf is up on shore. In other words, where a wharf is within but not completely contained by a lake, intersects the boundary of a lake on a line, and where exactly one of the wharf's endpoints is within or on the boundary of the lake. It is possible to use a combination of spatial predicates to find the required features:

- ST Contains(lake, wharf) = TRUE
- ST ContainsProperly(lake, wharf) = FALSE
- [ST\\_Geometry](#page-317-0)Type(ST\_Intersection(wharf, lake)) = 'LINESTRING'
- [ST\\_NumGeometries\(S](#page-321-0)T\_Multi(ST\_Intersection(ST\_Boundary(wharf), ST\_Boundary(lake)))) = 1
	- [... but needless to](#page-146-0) [say, this is quite](#page-383-0) complicated.

These requirements can be met by computing the full DE-9IM intersection matrix. PostGIS provides the ST\_Relate function to do this:

```
SELECT ST_Relate( 'LINESTRING (1 1, 5 5)',
                  'POLYGON ((3 3, 3 7, 7 7, 7 3, 3 3))' );
st relate
-----------
1010F0212
```
To test a particular spatial relationship, an **intersection matrix pattern** is used. This is the matrix representation augmented with the additional symbols {T,\*}:

- $T =$  intersection dimension is non-empty; i.e. is in  $\{0, 1, 2\}$
- $* * = >$  don't care

Using intersection matrix patterns, specific spatial relationships can be evaluated in a more succinct way. The ST\_Relate and the ST\_RelateMatch functions can be used to test intersection matrix patterns. For the first example above, the intersection matrix pattern specifying two lines intersecting in a line is '**1\*1\*\*\*1\*\***':

-- Find road segments that [intersect](#page-340-0) in a line SELECT a[.id](#page-338-0)

```
FROM roads a, roads b
WHERE a.id != b.idAND a.geom && b.geom
     AND ST_Relate(a.geom, b.geom, '1*1***1**');
```
For the second example, the intersection matrix pattern specifying a line partly inside and partly outside a polygon is '**102101FF2**':

```
-- Find wharves partly on a lake's shoreline
SELECT a.lake_id, b.wharf_id
FROM lakes a, wharfs b
WHERE a.geom && b.geom
      AND ST Relate(a.geom, b.geom, '102101FF2');
```
# **5.2 Using Spatial Indexes**

When constructing queries using spatial conditions, for best performance it is important to ensure that a spatial index is used, if one exists (see Section 4.9). To do this, a spatial operator or index-aware function must be used in a WHERE or ON clause of the query.

Spatial operators include the bounding box operators (of which the most commonly used is  $\&\&$ ; see Section 7.10.1 for the full list) and the distance operators used in nearest-neighbor queries (the most common being <->; see Section 7.10.2 for the ful[l list](#page-79-0).)

Index-aware functions automatically add a bounding box operator to the spatial condition. Index-aware functions include the named spatial relationship predicates ST\_Contains, ST\_Contains[Prop](#page-289-0)erly, ST\_Cov[eredBy](#page-289-1), ST\_Covers, ST\_Crosses, ST\_Intersects, ST\_Overlaps, ST\_Touches, ST\_Within, ST\_Within, and ST\_3DInte[rsect](#page-311-0)s, and the di[stance p](#page-311-1)redicates ST\_DWithin, ST\_DFullyWithin, ST\_3DDFullyWithin, and ST\_3DDWithin .)

Functions such as ST\_Distance do *not* use indexes t[o optimize](#page-335-0) [their operat](#page-317-0)[io](#page-341-0)[n. For example, th](#page-321-0)[e](#page-343-0) [following quer](#page-322-0)[y](#page-316-0) [would be q](#page-323-0)[uite slow on](#page-325-0) [a large table:](#page-329-0)

```
SELECT geom
FROM geom_table
WHERE ST_Distance( geom, 'SRID=312;POINT(100000 200000)' ) < 100
```
This query selects all the geometries in geom table which are within 100 units of the point (100000, 200000). It will be slow because it is calculating the distance between each point in the table and the specified point, ie. one ST\_Distance() calculation is computed for **every** row in the table.

The number of rows processed can be reduced substantially by using the index-aware function ST\_DWithin:

```
SELECT geom
FROM geom_table
WHERE ST DWithin( geom, 'SRID=312;POINT(100000 200000)', 100 )
```
This query selects the same geometries, but it does it in a more efficient way. This is enabled by ST DWithin() using the && operator internally on an expanded bounding box of the query geometry. If there is a spatial index on geom, the query planner will recognize that it can use the index to reduce the number of rows scanned before calculating the distance. The spatial index allows retrieving only records with geometries whose bounding boxes overlap the expanded extent and hence which *might* be within the required distance. The actual distance is then computed to confirm whether to include the record in the result set.

For more information and examples see the PostGIS Workshop.

# **5.3 Examples of Spatial SQL**

The examples in this section make use of a table of linear roads, and a table of polygonal municipality boundaries. The definition of the bc\_roads table is:

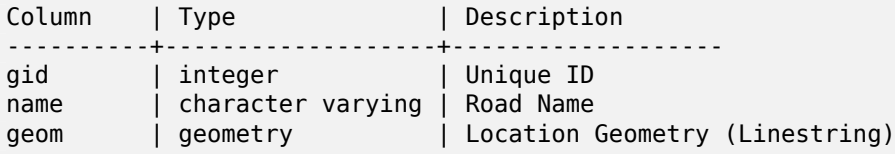

The definition of the bc\_municipality table is:

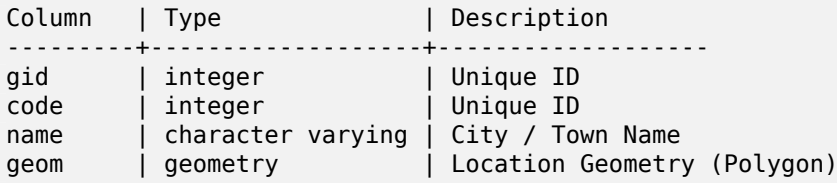

1. *What is the total length of all roads, expressed in kilometers?*

You can answer this question with a very simple piece of SQL:

SELECT sum(ST\_Length(geom))/1000 AS km\_roads FROM bc\_roads;

```
km_roads
------------------
70842.1243039643
```
2. *How large is the city of Prince George, in hectares?*

This query combines an attribute condition (on the municipality name) with a spatial calculation (of the polygon area):

```
SELECT
  ST_Area(geom)/10000 AS hectares
FROM bc municipality
WHERE name = 'PRINCE GEORGE';
hectares
 ------------------
32657.9103824927
```
3. *What is the largest municipality in the province, by area?*

This query uses a spatial measurement as an ordering value. There are several ways of approaching this problem, but the most efficient is below:

SELECT name, ST Area(geom)/10000 AS hectares FROM bc municipality ORDER BY hectares DESC LIMIT 1; name | hectares ---------------+----------------- TUMBLER RIDGE | 155020.02556131

Note that in order to answer this query we have to calculate the area of every polygon. If we were doing this a lot it would make sense to add an area column to the table that could be indexed for performance. By ordering the results in a descending direction, and them using the PostgreSQL "LIMIT" command we can easily select just the largest value without using an aggregate function like MAX().

4. *What is the length of roads fully contained within each municipality?*

This is an example of a "spatial join", which brings together data from two tables (with a join) using a spatial interaction ("contained") as the join condition (rather than the usual relational approach of joining on a common key):

```
SELECT
 m.name,
  sum(ST_Length(r.geom))/1000 as roads_km
FROM bc_roads AS r
JOIN bc municipality AS m
  ON ST Contains(m.geom, r.geom)
GROUP BY m.name
ORDER BY roads_km;
name | roads km
----------------------------+------------------
SURREY | 1539.47553551242<br>
VANCOUVER | 1450.33003486576<br>
| 1450.33003486576
                          VANCOUVER | 1450.33093486576
LANGLEY DISTRICT | 833.793392535662
BURNABY | 773.769091404338
PRINCE GEORGE | 694.37554369147
...
```
This query takes a while, because every road in the table is summarized into the final result (about 250K roads for the example table). For smaller datsets (several thousand records on several hundred) the response can be very fast.

5. *Create a new table with all the roads within the city of Prince George.*

This is an example of an "overlay", which takes in two tables and outputs a new table that consists of spatially clipped or cut resultants. Unlike the "spatial join" demonstrated above, this query creates new geometries. An overlay is like a turbo-charged spatial join, and is useful for more exact analysis work:

```
CREATE TABLE pg_roads as
SELECT
  ST_Intersection(r.geom, m.geom) AS intersection_geom,
  ST Length(r.geom) AS rd orig length,
  r.*
FROM bc_roads AS r
JOIN bc_municipality AS m
  ON ST_Intersects(r.geom, m.geom)
WHERE
 m.name = 'PRINCE GEORGE';
```
6. *What is the length in kilometers of "Douglas St" in Victoria?*

```
SELECT
  sum(ST Length(r.geom))/1000 AS kilometers
FROM bc_roads r
JOIN bc_municipality m
  ON ST_Intersects(m.geom, r.geom
WHERE
  r.name = 'Douglas St'
  AND m.name = 'VICTORIA';
```
kilometers ------------------ 4.89151904172838

7. *What is the largest municipality polygon that has a hole?*

```
SELECT gid, name, ST_Area(geom) AS area
FROM bc_municipality
WHERE ST_NRings(geom)
> 1
ORDER BY area DESC LIMIT 1;
gid | name | area
-----+--------------+------------------
12 | SPALLUMCHEEN | 257374619.430216
```
# **Chapter 6**

# MMMMMM

# 6.1 NNNNNNNNNNNNNN

## **6.1.1**

 $\boxtimes$  PostgreSQL (8.0  $\boxtimes$  )  $\boxtimes$   $\boxtimes$ TOAST (, ) MN (NNNNNNNN) NNNNNNNNNNNN MANN (extension room)" NNN. NNNNNN the PostgreSQL Documentation for TOAST NNNNNNN.

, () NNNNNNNNNNNNN. NNNNNNNNNNNNNN, NN TOAST NNNNNNNN. NNNNNN , 80 3 , TOAST 8,225  $\boxtimes.$ 

 && . MMMMMMMMMMMMMMMM 3 MM 80 MMMMMMMMMMMM . MMMMMMMMMM . GiST . . , && NNNN, NNNN TOAST NNNNNNNNNNNN.

MNNNNNNNNNNNNNNNNNN, "EXPLAIN ANALYZE" PostgreSQL NNNNNNNNNNN. NN , PostgreSQL : http://archives.postgresql.org/pgsql-performance/2005-02/msg00030.php

and newer thread on PostGIS https://lists.osgeo.org/pipermail/postgis-devel/2017-June/026209.html

# 6.1.2  $\boxtimes \boxtimes \boxtimes$

PostgreSQL TOAST . , *NNNNNNNNNNNNS:* 

MAMAMAMAMAMAMAMAMAMAMAMAMAMAR. MAMAMAMAMAMAMARIT enable\_seqscan TO off;" . MMMMMMMMMH. MMMMMMM GiST MMMMMMMMMM . MMMMMMMMMMMMMM  $\boxtimes$   $\boxtimes$ on;" NNNNNNNR.

. " " , . , :

SELECT AddGeometryColumn('myschema','mytable','bbox','4326','GEOMETRY','2'); UPDATE mytable SET bbox = ST Envelope(ST Force2D(geom));

**NN** geom\_column NN bbox NNN && NNNNNNNNNNNNNNNNNNNNNNNRIS:

SELECT geom\_column FROM mytable WHERE bbox && ST\_SetSRID('BOX3D(0 0,1 1)'::box3d,4326);

 $\boxtimes$  , mytable  $\boxtimes$   $\boxtimes$  (trigger) . bbox , UPDATE .

# 6.2 **NNNNNNNNNNNNN**

 $\boxtimes$  MMMMMMMMM . NNMMMMMMMMMMMMMMMMMM, PostgreSOL  $\boxtimes$  CLUSTER . . . , . , NNNNNNNNNNNNNNNNNNNNNNNNNNNNN. (NNNNN PostgreSQL NNNNNN CLUSTER MMMMMMMMMMMMMMM

 $\boxtimes$   $\boxtimes$  PostgreSQL  $\boxtimes$  PostGIS GiST  $\boxtimes$   $\boxtimes$   $\boxtimes$   $\boxtimes$   $\boxtimes$   $\boxtimes$   $\boxtimes$   $\boxtimes$   $\boxtimes$   $\boxtimes$   $\cong$   $\boxtimes$   $\cong$   $\boxtimes$   $\cong$   $\cong$   $\cong$   $\cong$   $\cong$   $\cong$   $\cong$   $\cong$   $\cong$   $\cong$   $\cong$   $\cong$   $\cong$   $\cong$   $\cong$   $\cong$ NULL , :

lwgeom=# CLUSTER my geom index ON my table; ERROR: cannot cluster when index access method does not handle null values HINT: You may be able to work around this by marking column "geom" NOT NULL.

HINT MMMMMMMM. MMMM"not null" MMMMMMMMMMMMMMMMMMMMMMM

lwgeom=# ALTER TABLE my\_table ALTER COLUMN geom SET not null; ALTER TABLE

, NULL .  $\overline{N}$  $\overline{N}$  $\overline{$ **NNNNNNNNNNNNNNN** 

# **6.3**

 $\boxtimes$  $\boxtimes$  $\boxtimes$  $\boxtimes$  $\boxtimes$  3D  $\boxtimes$  $\boxtimes$  4D  $\boxtimes$  $\boxtimes$  $\boxtimes$  $\boxtimes$  $\boxtimes$  ,  $\boxtimes$   $\boxtimes$   $\overline{\boxtimes}$  ST\_AsBinary()  $\overline{\boxtimes}$   $\overline{\boxtimes}$   $\overline{\boxtimes$ , . , *NNNNNNNNNNNNNNNNNNNNN.* 

UPDATE mytable SET geom = ST\_Force2D(geom); VACUUM FULL ANALYZE mytable;

AddGeometryColumn()  $\boxtimes$  .  $\boxtimes$   $\boxtimes$   $\box$ <u> NNNNNNNNNNNNNN.</u>

MARAMAR ARARA MARAMARAN NA KARA SA TARA NA KARA NA KARA NA KARA NA KARA NA KARA NA KARA NA KARA NA KARA NA KAR "VACUUM;" <u>HAHAHAMAN KANAHAMANANANANANANANANAN. MANANANANANANAN</u> , "WHERE dimension(the\_geom)>2" 2D **NNNNNNNNN.** 

# **Chapter 7**

# **PostGIS Reference**

NNNNNNN PostGIS NNNNNNNNNNNNNNNN, NNNNNNNNNNN PostGIS NNNNNNNNNN **NNNNNNNN.** 

#### **Note**

PostGIS SQL-MM-. , Note! Spatial Type (ST) . , . ST\_ **NNNNNNNNNNNNNNN.** 

# **7.1 PostgreSQL PostGIS Geometry/Geography/Box**

## **7.1.1 box2d**

box2d — The type representing a 2-dimensional bounding box.

 $M\overline{M}$ 

box3d postgis . ST\_3DExtent  $\boxtimes$  box3d  $\boxtimes$   $\boxtimes$   $\boxtimes$   $\boxtimes$   $\boxtimes$   $\boxtimes$   $\boxtimes$   $\boxtimes$   $\boxtimes$   $\boxtimes$ 

The representation contains the values xmin, ymin, xmax, ymax. These are the minimum and maximum values of the X and Y extents.

box2d objects have a text representation which looks like BOX(1 2,5 6).

#### **NNNNN**

RRIKINNEN SAMA KANANG SA KATA SA KANG SA KANG SA KANG SA KANG SA KANG SA KANG SA KANG SA KANG SA KANG SA

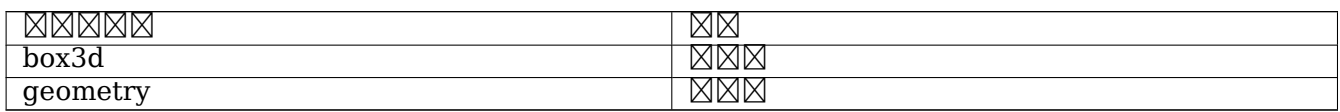

#### **XX**

Section 13.7

# **7.1.2 box3d**

box3d — The type representing a 3-dimensional bounding box.

## XX

box3d postgis . ST\_3DExtent  $\boxtimes$  box3d  $\boxtimes$   $\boxtimes$ 

The representation contains the values xmin, ymin, zmin, xmax, ymax, zmax. These are the minimum and maxium values of the X, Y and Z extents.

box3d objects have a text representation which looks like BOX3D(1 2 3,5 6 5).

### **NNNNN**

.

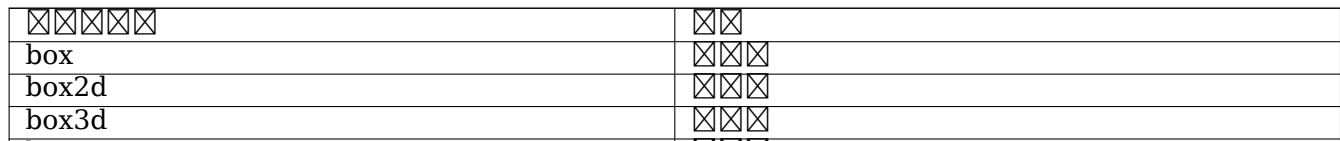

**XX** 

Section 13.7

# **7.1.3 geometry**

geometry — geography .

**XX** 

geography .

All spatial operations on geometry use the units of the Spatial Reference System the geometry is in.

#### **NNNNN**

MAMMAMMAMMAMMAMMAMMAMMAMMAMMAMMAMMAMMARI.

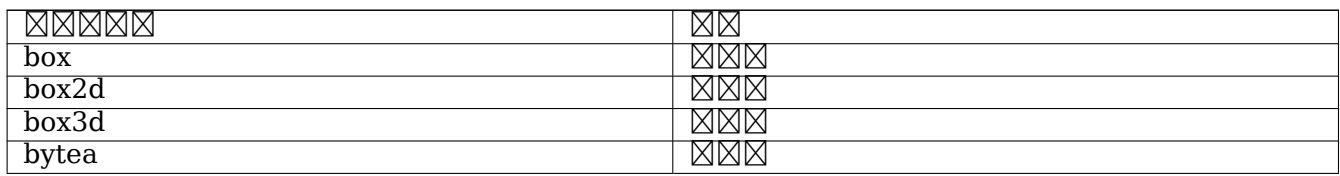

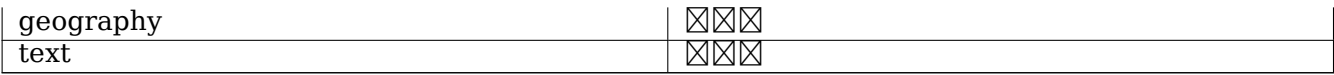

ΧM

Section 4.1, Section 4.3

## **7.1.4 geometry\_dump**

geometry dump  $-$  A composite type used to describe the parts of complex geometry.

ΧM

geometry dump is a composite data type containing the fields:

- geom a geometry representing a component of the dumped geometry. The geometry type depends on the originating function.
- path[] an integ[er array that defines t](https://www.postgresql.org/docs/current/rowtypes.html)he navigation path within the dumped geometry to the geom component. The path array is 1-based (i.e. path[1] is the first element.)

It is used by the ST\_Dump\* family of functions as an output type to explode a complex geometry into its constituent parts.

**XX** 

Section 13.6

# **7.1.5 geography**

geography — The type representing spatial features with geodetic (ellipsoidal) coordinate systems.

ΧM

geography .

Spatial operations on the geography type provide more accurate results by taking the ellipsoidal model into account.

**NNNNN** 

.

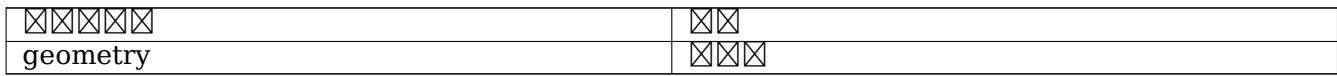

Section 4.3, Section 4.3

# **7.2**

# **7.2.1 AddGeometryColumn**

 $AddGeometryColumn - NNNNNNNNNNNNNNN$ .

## <span id="page-98-0"></span>**Synopsis**

text **AddGeometryColumn**(varchar table\_name, varchar column\_name, integer srid, varchar type, integer dimension, boolean use typmod=true);

text **AddGeometryColumn**(varchar schema\_name, varchar table\_name, varchar column\_name, integer srid, varchar type, integer dimension, boolean use\_typmod=true);

text **AddGeometryColumn**(varchar catalog name, varchar schema name, varchar table name, varchar column name, integer srid, varchar type, integer dimension, boolean use typmod=true);

#### ΧM

 $\boxtimes$   $\boxtimes$  SPATIAL\_REF\_SYS . type ,  $\boxtimes$ 'POLYGON'  $\boxtimes\boxtimes$ 'MULTILINESTRING'  $\boxtimes\boxtimes\boxtimes\boxtimes\boxtimes$ .  $\boxtimes\boxtimes\boxtimes\boxtimes\boxtimes\boxtimes\boxtimes$  ( $\boxtimes\boxtimes\boxtimes$  search\_path  $\boxtimes\boxtimes$ MMM) MMM SRID, MMMMMM, MMMMMMMMMMMMMMMMMM.

#### **Note**

 $\boxtimes$   $\boxtimes$   $\boxtimes$   $\boxtimes$   $\boxtimes$   $\boxtimes$   $\boxtimes$   $\cong$   $\boxtimes$   $\cong$   $\cong$   $\cong$   $\cong$   $\cong$   $\cong$   $\cong$   $\cong$   $\cong$   $\cong$   $\cong$   $\cong$   $\cong$   $\cong$   $\cong$   $\cong$   $\cong$   $\cong$   $\cong$   $\cong$   $\cong$   $\cong$   $\cong$   $\cong$   $\cong$   $\cong$   $\cong$   $\cong$ ometry\_columns . , Note!  $\boxtimes\boxtimes$  PostgreSQL  $\boxtimes\boxtimes\boxtimes\boxtimes\boxtimes\boxtimes\boxtimes\boxtimes\boxtimes\boxtimes\boxtimes\boxtimes\boxots$  .  $\boxtimes\boxtimes\boxtimes\boxtimes\boxtimes\boxtimes\boxtimes$  WGS84 POINT  $\boxtimes\boxtimes$  $\boxtimes$   $\boxtimes$ geometry(Point,4326);  $\bar{\boxtimes}$   $\boxtimes$   $\boxtimes$  .  $\boxtimes$   $\boxtimes$  **NNNNNN.** 

#### **Note**

MNMM: 2.0.0 NM. MNMMMMM geometry\_columns MNMMMMMMMM, NM typmod M Note! RARARARARARA, NANARARARARARARARARARARARARA typmod R  $\boxtimes$   $\boxtimes$ , typmod . Section 4.6.3 **XXXXXXX**.

This method [imple](#page-73-0)ments the OGC Simple Features Implementation Specification for SQL 1.1.

This function supports 3d and will not drop the z-index.

This method supports Circul[ar Strings and Curves.](http://www.opengeospatial.org/standards/sfs)

 $\boxtimes$   $\boxtimes$   $\boxtimes$  . use\_typmod  $\boxtimes$   $\boxtimes$ **NNNNN.** 

 $\times \mathbb{N}$ 

-- Create schema to hold data CREATE SCHEMA my\_schema; -- Create a new simple PostgreSQL table CREATE TABLE my\_schema.my\_spatial\_table (id serial); -- Describing the table shows a simple table with a single "id" column. postgis=# \d my\_schema.my\_spatial\_table Table "my\_schema.my\_spatial\_table" Column | Type | Modifiers --------+---------+------------------------------------------------------------------------- *←* id | integer | not null default nextval('my\_schema.my\_spatial\_table\_id\_seq'::regclass) -- Add a spatial column to the table SELECT AddGeometryColumn ('my\_schema','my\_spatial\_table','geom',4326,'POINT',2); -- Add a point using the old constraint based behavior SELECT AddGeometryColumn ('my\_schema','my\_spatial\_table','geom\_c',4326,'POINT',2, false); --Add a curvepolygon using old constraint behavior SELECT AddGeometryColumn ('my\_schema','my\_spatial\_table','geomcp\_c',4326,'CURVEPOLYGON',2, *←* false); -- Describe the table again reveals the addition of a new geometry columns. \d my\_schema.my\_spatial\_table addgeometrycolumn ------------------------------------------------------------------------ my\_schema.my\_spatial\_table.geomcp\_c SRID:4326 TYPE:CURVEPOLYGON DIMS:2 (1 row) Table "my schema.my spatial table" Column | Type | Modifiers ----------+----------------------+------------------------------------------------------------------------- *←* id | integer | not null default nextval('my\_schema. *←* my spatial table id seq'::regclass) geom | geometry(Point,4326) | geom\_c | geometry geomcp\_c | geometry | Check constraints: "enforce\_dims\_geom\_c" CHECK (st\_ndims(geom\_c) = 2) "enforce\_dims\_geomcp\_c" CHECK (st\_ndims(geomcp\_c) = 2) "enforce\_geotype\_geom\_c" CHECK (geometrytype(geom\_c) = 'POINT'::text OR geom\_c IS NULL) "enforce\_geotype\_geomcp\_c" CHECK (geometrytype(geomcp\_c) = 'CURVEPOLYGON'::text OR *←* geomcp\_c IS NULL) "enforce\_srid\_geom\_c" CHECK (st\_srid(geom\_c) = 4326) "enforce\_srid\_geomcp\_c" CHECK (st\_srid(geomcp\_c) = 4326) -- geometry\_columns view also registers the new columns -- SELECT f\_geometry\_column As col\_name, type, srid, coord\_dimension As ndims FROM geometry\_columns WHERE f table name = 'my spatial table' AND f table schema = 'my schema'; col\_name | type | srid | ndims ----------+--------------+------+------ geom | Point | 4326 | 2 geom\_c | Point | 4326 | 2 geomcp\_c | CurvePolygon | 4326 | 2

**ΜΚ** 

DropGeometryColumn, DropGeometryTable, Section 4.6.2, Section 4.6.3

# **7.2.2 DropGeometryColumn**

DropGeometryColumn - NNNNNNNNNNNNNNNNNNNN.

#### **Synopsis**

<span id="page-100-0"></span>text **DropGeometryColumn**(varchar table name, varchar column name); text **DropGeometryColumn**(varchar schema\_name, varchar table\_name, varchar column\_name); text **DropGeometryColumn**(varchar catalog\_name, varchar schema\_name, varchar table\_name, varchar column\_name);

### **XX**

. schema\_name geometry\_columns f\_table\_schema MMMMMMMMMMMMMMMM.

This method implements the OGC Simple Features Implementation Specification for SQL 1.1.

This function supports 3d and will not drop the z-index.

This method supports Circul[ar Strings and Curves.](http://www.opengeospatial.org/standards/sfs)

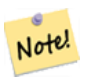

**Note**  $\boxtimes$   $\boxtimes$ MMMMMMMMMMMMMMMMMMMMMMMMMMMMMADRIANIE MMM <u> NNNNNNNN.</u>

#### ΧM

```
SELECT DropGeometryColumn ('my_schema','my_spatial_table','geom');
                        ----RESULT output ---
                                          dropgeometrycolumn
------------------------------------------------------
my_schema.my_spatial_table.geom effectively removed.
```
-- In PostGIS 2.0+ the above is also equivalent to the standard -- the standard alter table. Both will deregister from geometry columns ALTER TABLE my\_schema.my\_spatial\_table DROP column geom;

### ΧM

AddGeometryColumn, DropGeometryTable, Section 4.6.2

# **7.2.3 DropGeometryTable**

 $DropGeometryTable - NNN$  qeometry columns  $NNNNNNNNN$ .

#### **Synopsis**

boolean **DropGeometryTable**(varchar table\_name); boolean **DropGeometryTable**(varchar schema\_name, varchar table\_name); boolean **DropGeometryTable**(varchar catalog\_name, varchar schema\_name, varchar table\_name);

#### **XX**

 geometry\_columns . :  $\boxtimes$   $\boxtimes$  (schema-aware) pgSQL  $\boxtimes$   $\boxtimes$   $\boxtimes$   $\boxtimes$  current schema()  $\boxtimes$   $\boxtimes$   $\box$ 

#### **Note** Note!

 $\boxtimes$   $\boxtimes$   $\boxtimes$  .  $\boxtimes$   $\boxtimes$   $\box$ , DROP TABLE <u> NNNNNNNNNNNN.</u>

XX

```
SELECT DropGeometryTable ('my schema','my spatial table');
----RESULT output ---
my_schema.my_spatial_table dropped.
```
-- The above is now equivalent to -- DROP TABLE my\_schema.my\_spatial\_table;

ΧM

AddGeometryColumn, DropGeometryColumn, Section 4.6.2

### **7.2.4 Find\_SRID**

Find SRID — Returns [the SRID defined for a](#page-100-0) geometr[y colu](#page-73-1)mn.

#### **Synopsis**

integer **Find SRID**(varchar a schema name, varchar a table name, varchar a geomfield name);

ΧM

Returns the integer SRID of the specified geometry column by searching through the GEOMETRY\_COLUMNS table. If the geometry column has not been properly added (e.g. with the AddGeometryColumn function), this function will not work.

XX

```
SELECT Find_SRID('public', 'tiger_us_state_2007', 'geom_4269');
find_srid
----------
4269
```
#### ST\_SRID

# **7.2.5 Populate\_Geometry\_Columns**

Populate Geometry Columns — Ensures geometry columns are defined with type modifiers or have appropriate spatial constraints.

#### **Synopsis**

text **Populate Geometry Columns**(boolean use typmod=true); int **Populate Geometry Columns**(oid relation oid, boolean use typmod=true);

#### MМ

. geometry\_columns .  $\boxtimes$   $\boxtimes$ ,

 $\boxtimes$   $\boxtimes$   $\boxtimes$ . 3 . , NNNN 3 NNNNNNNNNNNNNNNNNNNNNN

- enforce dims the geom ensures every geometry has the same dimension (see ST\_NDims)
- enforce geotype the geom ensures every geometry is of the same type (see GeometryType)
- enforce srid the geom ensures every geometry is in the same projection (see [ST\\_SRID\)](#page-159-0)

oid NNNNNNNNN, NNNNNNNNNNNNNNNN SRID, NN, NNNNNNNNNNNNNNNNNN  $\boxtimes$   $\boxtimes$ MM. MMMM. MMMMMMMMMMMMMMMMMMMMMM

oid oid , geometry\_columns NNNNN SRID, NN, NNNNNNNNNNN, NNNNNNNNNNNNNNNNNN

, geometry\_columns (truncate)  $\boxtimes$   $\boxtimes$  $\boxtimes$   $\boxtimes$   $\boxtimes$ NNNNN.

 $1.4.0$   $NNNNNNNNN$ .

 $\boxtimes$   $\boxtimes$   $\boxtimes$  .  $\boxtimes$   $\boxtimes$   $\box$ <u>RARANANAR, NARARARARARARARAN.</u>

 $\boxtimes$   $\boxtimes$   $\odot$   $\odot$   $\boxtimes$   $\boxtimes$  .  $\boxtimes$   $\boxtimes$   $\boxtimes$   $\boxtimes$   $\boxtimes$   $\boxtimes$   $\boxtimes$   $\boxtimes$   $\boxtimes$   $\odot$   $\odot$   $\odot$   $\odot$   $\odot$   $\odot$   $\odot$   $\odot$   $\odot$   $\odot$   $\odot$   $\odot$   $\odot$   $\odot$   $\odot$   $\odot$   $\odot$   $\odot$   $\odot$   $\odot$   $\odot$   $\od$ MMMMMMMMMMM.

 $\times \mathbb{N}$ 

```
CREATE TABLE public.myspatial_table(gid serial, geom geometry);
INSERT INTO myspatial_table(geom) VALUES(ST_GeomFromText('LINESTRING(1 2, 3 4)',4326) );
-- This will now use typ modifiers. For this to work, there must exist data
SELECT Populate Geometry Columns('public.myspatial_table'::regclass);
populate_geometry_columns
--------------------------
                     1
\d myspatial_table
                                 Table "public.myspatial table"
Column | Type | Modifiers
--------+---------------------------+--------------------------------------------------------------- ←-
 gid | integer | not null default nextval('myspatial_table_gid_seq':: ←-
   regclass)
 geom | geometry(LineString,4326) |
-- This will change the geometry columns to use constraints if they are not typmod or have ←-
  constraints already.
--For this to work, there must exist data
CREATE TABLE public.myspatial_table_cs(gid serial, geom geometry);
INSERT INTO myspatial table cs(qeom) VALUES(ST GeomFromText('LINESTRING(1 2, 3 4)',4326) );
SELECT Populate_Geometry_Columns('public.myspatial_table_cs'::regclass, false);
populate_geometry_columns
 --------------------------
                      1
\d myspatial_table_cs
                       Table "public.myspatial table cs"
Column | Type | Modifiers
--------+----------+------------------------------------------------------------------
gid | integer | not null default nextval('myspatial_table_cs_gid_seq'::regclass)
 geom | geometry |
Check constraints:
    "enforce dims geom" CHECK (st ndims(geom) = 2)
   "enforce_geotype_geom" CHECK (geometrytype(geom) = 'LINESTRING'::text OR geom IS NULL)
   "enforce_srid_geom" CHECK (st_srid(geom) = 4326)
```
## **7.2.6 UpdateGeometrySRID**

UpdateGeometrySRID — Updates the SRID of all features in a geometry column, and the table metadata.

#### **Synopsis**

text **UpdateGeometrySRID**(varchar table name, varchar column name, integer srid);

text **UpdateGeometrySRID**(varchar schema name, varchar table name, varchar column name, integer srid);

text **UpdateGeometrySRID**(varchar catalog name, varchar schema name, varchar table name, varchar column\_name, integer srid);

MМ

, geometry\_columns srid SRID . :  $\boxtimes$  $\boxtimes$  $\boxtimes$  $\boxtimes$  $\boxtimes$  $\boxtimes$   $\boxtimes$  schema-aware pgsql installations  $\boxtimes$  $\boxtimes$  $\boxtimes$   $\boxtimes$  current\_schema()  $\boxtimes$ 

This function supports 3d and will not drop the z-index.

This method supports Circular Strings and Curves.

XX

Insert geometries into roads table with a SRID set already using EWKT format:

```
COPY roads (geom) FROM STDIN;
SRID=4326;LINESTRING(0 0, 10 10)
SRID=4326;LINESTRING(10 10, 15 0)
\.
```
NNNNNNNNNN SRID NNNNN SRID N 4326 NNNNNNNNNS:

SELECT UpdateGeometrySRID('roads','geom',4326);

MNNNNNN DDL NNNNNNNNNNS:

```
ALTER TABLE roads
  ALTER COLUMN geom TYPE geometry(MULTILINESTRING, 4326)
    USING ST SetSRID(geom, 4326);
```
KKRKARKARAN (XX'unknown' XX) XXXXXXXXXXXXXXXXXXXXXXXXXXXX DDL NNNNNNNN. NNN PostGIS NNNNNNNNNNNNNNNNNNNNNNNNNNNNN.

```
ALTER TABLE roads
ALTER COLUMN geom TYPE geometry(MULTILINESTRING, 3857) USING ST_Transform(ST_SetSRID(geom ←-
    ,4326),3857) ;
```
#### MМ

UpdateRasterSRID, ST\_SetSRID, ST\_Transform

# **7.3 [\(const](#page-220-0)[ructor\)](#page-222-0)**

## **7.3.1 ST\_Collect**

ST Collect — Creates a GeometryCollection or Multi\* geometry from a set of geometries.

#### **Synopsis**

```
geometry ST_Collect(geometry g1, geometry g2);
geometry ST_Collect(geometry[] g1_array);
geometry ST_Collect(geometry set g1field);
```
MМ

Collects geometries into a geometry collection. The result is either a Multi\* or a GeometryCollection, depending on whether the input geometries have the same or different types (homogeneous or heterogeneous). The input geometries are left unchanged within the collection.

**Variant 1:** accepts two input geometries

**Variant 2:** accepts an array of geometries

**Variant 3:** aggregate function accepting a rowset of geometries.

#### **Note**

Notel If any of the input geometries are collections (Multi\* or GeometryCollection) ST\_Collect returns a GeometryCollection (since that is the only type which can contain nested collections). To prevent this, use ST Dump in a subquery to expand the input collections to their atomic elements (see example below).

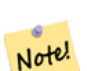

#### **Note**

Notel ST\_Collect and ST\_Union appear similar, but in fact operate quite differently. ST\_Collect aggregates geometries into a collection without changing them in any way. ST Union geometrically merges geometries where they overlap, and splits linestrings at intersections. It may return single geometries when it dissolves boundaries.

1.4.0 . ST\_MakeLine . NNNNNNNNS ST MakeLine NNNNNNNNNNNN.

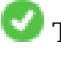

This function supports 3d and will not drop the z-index.

This method supports Circular Strings and Curves.

#### **: XLink**

Collect 2D points.

```
SELECT ST AsText( ST Collect( ST GeomFromText('POINT(1 2)'),
        ST GeomFromText('POINT(-2 3)') ));
```

```
st_astext
----------
MULTIPOINT((1 2),(-2 3))
```
Collect 3D points.

SELECT ST AsEWKT( ST Collect( ST GeomFromEWKT('POINT(1 2 3)'), ST\_GeomFromEWKT(<sup>T</sup>POINT(1 2 4)') ) ) ; st\_asewkt ------------------------- MULTIPOINT(1 2 3,1 2 4)

Collect curves.

SELECT ST\_AsText( ST\_Collect( 'CIRCULARSTRING(220268 150415,220227 150505,220227 150406)', 'CIRCULARSTRING(220227 150406,2220227 150407,220227 150406)'));

st\_astext

------------------------------------------------------------------------------------ MULTICURVE(CIRCULARSTRING(220268 150415,220227 150505,220227 150406), CIRCULARSTRING(220227 150406,2220227 150407,220227 150406))

**EX: EXERENTE** 

Using an array constructor for a subquery.

SELECT ST Collect( ARRAY( SELECT geom FROM sometable ) );

Using an array constructor for values.

```
SELECT ST AsText( ST Collect(
                ARRAY[ ST_GeomFromText('LINESTRING(1 2, 3 4)'),
                        ST_GeomFromText('LINESTRING(3 4, 4 5)') ] )) As wktcollect;
--wkt collect --
```
MULTILINESTRING((1 2,3 4),(3 4,4 5))

**XX: XXXXXX** 

Creating multiple collections by grouping geometries in a table.

```
SELECT stusps, ST_Collect(f.geom) as geom
         FROM (SELECT stusps, (ST_Dump(geom)).geom As geom
                                FROM
                                somestatetable ) As f
        GROUP BY stusps
```
**XX** 

ST\_Dump, ST\_AsBinary

#### **7.3.2 ST\_LineFromMultiPoint**

ST\_LineFromMultiPoint — .

#### **Synopsis**

geometry **ST\_LineFromMultiPoint**(geometry aMultiPoint);

ΧM

<u>NNNNNNNNNNNNNNNNNNNNN</u>.

Use ST\_MakeLine to create lines from Point or LineString inputs.

This function supports 3d and will not drop the z-index.

MMMMMMMMMMMMMMMMMMMM.

```
SELECT ST_AsEWKT( ST_LineFromMultiPoint('MULTIPOINT(1 2 3, 4 5 6, 7 8 9)') ));
```
--result-- LINESTRING(1 2 3,4 5 6,7 8 9)

XX

ST\_AsEWKT, ST\_AsKML

# **7.3.3 ST\_MakeEnvelope**

ST\_MakeEnvelope — . SRID SRS **NNNNNNNNN**.

### **Synopsis**

geometry **ST\_MakeEnvelope**(float xmin, float ymin, float xmax, float ymax, integer srid=unknown);

XX

MNNNNNNNNNNNNNNNNNNNNNNN. MNNN SRID MNNN SRS MNNNNNNNNNNNNNN <u>NNN SRID NNNNNNNNNNNNNNNNNNNNNNNNNNN.</u>

1.5 .

 $\boxtimes$   $\boxtimes$   $\boxtimes$   $\boxtimes$   $\boxtimes$   $\boxtimes$   $\boxtimes$   $\boxtimes$   $\boxtimes$   $\boxtimes$   $\boxtimes$   $\boxtimes$   $\boxtimes$   $\boxtimes$   $\boxtimes$   $\cong$   $\boxtimes$   $\cong$   $\odot$   $\odot$   $\odot$   $\odot$   $\odot$   $\odot$   $\odot$   $\odot$   $\odot$   $\odot$   $\odot$   $\odot$   $\odot$   $\odot$   $\odot$   $\odot$   $\odot$   $\odot$   $\odot$ 

**EX: EXEREBEREE : EX** 

SELECT ST\_AsText( ST\_MakeEnvelope(10, 10, 11, 11, 4326) );

st\_asewkt ----------- POLYGON((10 10, 10 11, 11 11, 11 10, 10 10))

XX

ST\_MakePoint, ST\_MakePoint, ST\_Point, ST\_SRID

# **7.3.4 ST\_MakeLine**

ST\_MakeLine — , .
### **Synopsis**

```
geometry ST_MakeLine(geometry geom1, geometry geom2);
geometry ST_MakeLine(geometry[] geoms_array);
geometry ST_MakeLine(geometry set geoms);
```
ΧM

Creates a LineString containing the points of Point, MultiPoint, or LineString geometries. Other geometry types cause an error.

**Variant 1:** accepts two input geometries

**Variant 2:** accepts an array of geometries

**Variant 3:** aggregate function accepting a rowset of geometries. To ensure the order of the input geometries use ORDER BY in the function call, or a subquery with an ORDER BY clause.

Repeated nodes at the beginning of input LineStrings are collapsed to a single point. Repeated points in Point and MultiPoint inputs are not collapsed. ST\_RemoveRepeatedPoints can be used to collapse repeated points from the output LineString.

This function supports 3d and will not drop the z-index.

2.0.0 NNNNNNNNNNNNNNNNNNNNNNNNNNN

2.0.0 NNNNNNNNNNNNNNNNNNNNNNNNNNNNNN.

1.4.0 . ST\_MakeLine .  $\boxtimes$ Makeline  $\boxtimes$ Makeline  $\boxtimes$ Makeline  $\boxtimes$ Makeline .

**EX: EXEREE EXE** 

Create a line composed of two points.

SELECT ST\_AsText( ST\_MakeLine(ST\_Point(1,2), ST\_Point(3,4)) );

st\_astext --------------------- LINESTRING(1 2,3 4)

MNX 3D NNXMX 2 NNXMXX BOX3D NNXMXX.

SELECT ST\_AsEWKT( ST\_MakeLine(ST\_MakePoint(1,2,3), ST\_MakePoint(3,4,5) ));

st\_asewkt ------------------------- LINESTRING(1 2 3,3 4 5)

, .

select ST\_AsText( ST\_MakeLine( 'LINESTRING(0 0, 1 1)', 'LINESTRING(2 2, 3 3)' ) );

st\_astext ----------------------------- LINESTRING(0 0,1 1,2 2,3 3)

**EX: EXERENTE** 

Create a line from an array formed by a subquery with ordering.

```
SELECT ST_MakeLine( ARRAY( SELECT ST_Centroid(geom) FROM visit_locations ORDER BY ←-
   visit_time) );
```
Create a 3D line from an array of 3D points

```
SELECT ST_AsEWKT( ST_MakeLine(
          ARRAY[ ST_MakePoint(1,2,3), ST_MakePoint(3,4,5), ST_MakePoint(6,6,6) ] ));
                st_asewkt
-------------------------
LINESTRING(1 2 3,3 4 5,6 6 6)
```
**XX: XXXXXX** 

 GPS , GPS GPS <u>NNNNNNNNNNNNNNN.</u>

Using aggregate ORDER BY provides a correctly-ordered LineString.

SELECT gps.track\_id, ST\_MakeLine(gps.geom ORDER BY gps\_time) As geom FROM gps\_points As gps GROUP BY track\_id;

Prior to PostgreSQL 9, ordering in a subquery can be used. However, sometimes the query plan may not respect the order of the subquery.

```
SELECT gps.track_id, ST_MakeLine(gps.geom) As geom
        FROM ( SELECT track_id, gps_time, geom
                        FROM gps_points ORDER BY track_id, gps_time ) As gps
        GROUP BY track_id;
```
XX

ST\_RemoveRepeatedPoints, ST\_AsText, ST\_GeomFromText, ST\_MakePoint

## **7.3.5 ST\_MakePoint**

ST\_MakePoint — Creates a 2D, 3DZ or 4D Point.

### **Synopsis**

geometry **ST\_MakePoint**(float x, float y);

geometry **ST\_MakePoint**(float x, float y, float z);

geometry **ST\_MakePoint**(float x, float y, float z, float m);

ΧM

Note!

Creates a 2D XY, 3D XYZ or 4D XYZM Point geometry. Use ST\_MakePointM to make points with XYM coordinates.

Use ST\_SetSRID to specify a SRID for the created point.

While not OGC-compliant, ST\_MakePoint is faster and [more precise than](#page-110-0) ST\_GeomFromText and ST\_PointFromText. It is also easier to use for numeric coordinate values.

**Note** [For geode](#page-241-0)tic coordinates, X is longitude and Y is latitude

Note! Note The functions ST\_Point, ST\_PointZ, ST\_PointM, and ST\_PointZM can be used to create points with a given SRID.

This function supp[orts 3d an](#page-113-0)[d will not d](#page-115-0)[rop the z-in](#page-115-1)dex.

ΧM

```
-- Create a point with unknown SRID
SELECT ST_MakePoint(-71.1043443253471, 42.3150676015829);
-- Create a point in the WGS 84 geodetic CRS
SELECT ST SetSRID(ST MakePoint(-71.1043443253471, 42.3150676015829),4326);
-- Create a 3D point (e.g. has altitude)
SELECT ST MakePoint(1, 2,1.5);
-- Get z of point
SELECT ST Z(ST MakePoint(1, 2,1.5));
result
-------
1.5
```
XX

ST\_GeomFromText, ST\_PointFromText, ST\_SetSRID, ST\_MakePointM, ST\_Point, ST\_PointZ, ST\_PointM, ST\_PointZM

# **7.3.6 [ST\\_Mak](#page-237-0)[ePointM](#page-241-0)**

 $ST$  MakePointM — x, y  $\boxtimes$  MMMMMMMMMMMMMMM.

## <span id="page-110-0"></span>**Synopsis**

geometry **ST\_MakePointM**(float x, float y, float m);

### **XX**

Creates a point with X, Y and M (measure) ordinates. Use ST\_MakePoint to make points with XY, XYZ, or XYZM coordinates.

Use ST\_SetSRID to specify a SRID for the created point.

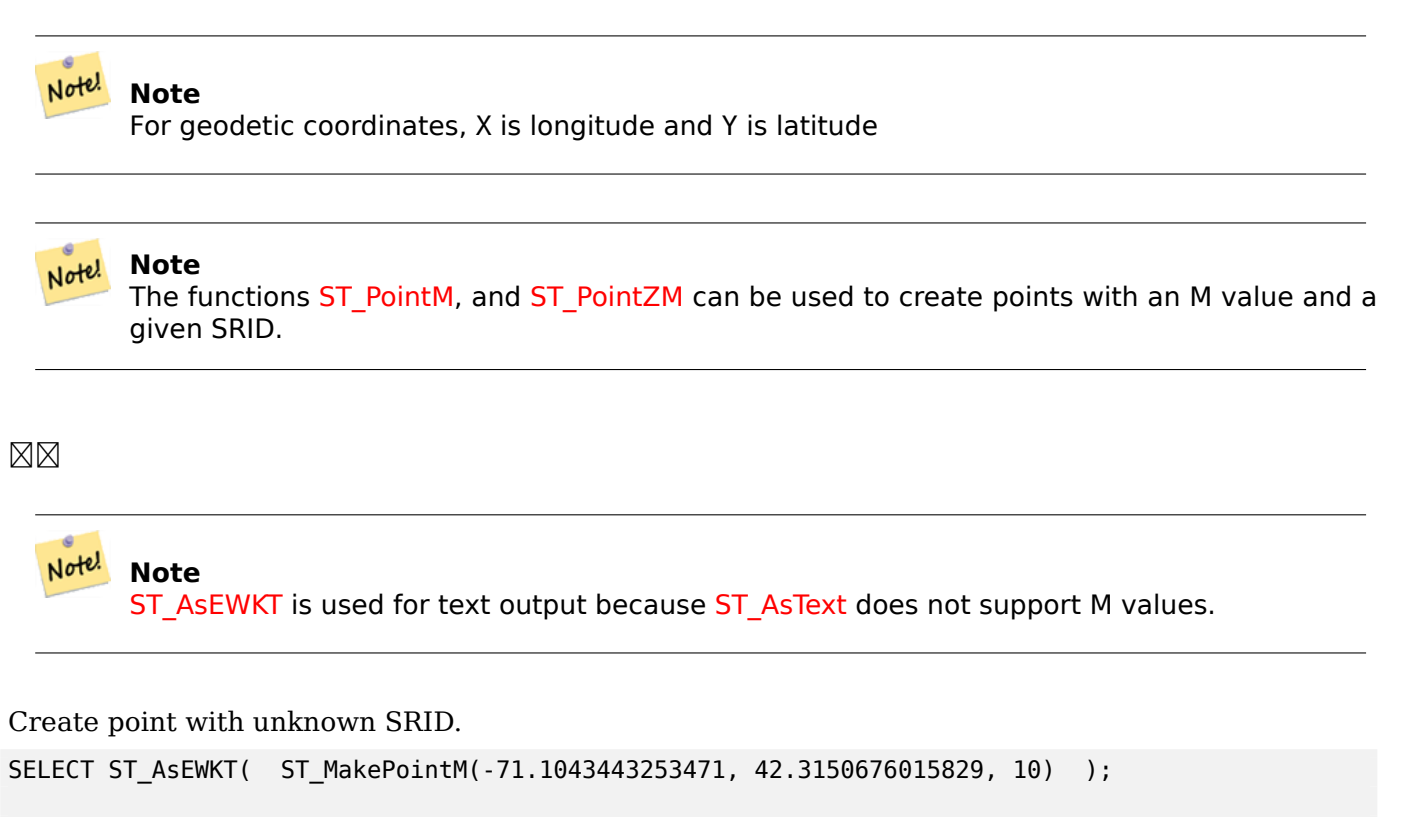

```
st_asewkt
-----------------------------------------------
POINTM(-71.1043443253471 42.3150676015829 10)
```
x, y NNNNNNNNNNNNNNN.

```
SELECT ST_AsEWKT( ST_SetSRID( ST_MakePointM(-71.104, 42.315, 10), 4326));
```

```
st_asewkt
---------------------------------------------------------
```

```
SRID=4326;POINTM(-71.104 42.315 10)
```
Get measure of created point.

SELECT ST\_M( ST\_MakePointM(-71.104, 42.315, 10) );

```
result
-------
```

```
10
```

```
XX
```
ST\_MakePoint, ST\_SetSRID, ST\_PointM, ST\_PointZM

# **7.3.7 ST\_MakePolygon**

ST\_MakePolygon — Creates a Polygon from a shell and optional list of holes.

## **Synopsis**

geometry **ST\_MakePolygon**(geometry linestring);

geometry **ST\_MakePolygon**(geometry outerlinestring, geometry[] interiorlinestrings);

ΧM

(shell) . .

**Variant 1:** Accepts one shell LineString.

**Variant 2:** Accepts a shell LineString and an array of inner (hole) LineStrings. A geometry array can be constructed using the PostgreSQL array\_agg(), ARRAY[] or ARRAY() constructs.

#### **Note** Note!

 $\boxtimes$   $\boxtimes$   $\boxtimes$ ST\_Dump  $\boxtimes \boxtimes \boxtimes \boxtimes \boxtimes$ .

This [function s](#page-131-0)upports 3d and will not drop the z-index.

## **XX: XXXXXXXX**

RRARARARARARARARARARARARARAR

SELECT ST MakePolygon( ST GeomFromText('LINESTRING(75 29,77 29,77 29, 75 29)'));

Create a Polygon from an open LineString, using ST\_StartPoint and ST\_AddPoint to close it.

SELECT ST MakePolygon( ST AddPoint(foo.open line, ST StartPoint(foo.open line)) ) FROM (

SELECT ST\_GeomFromText('LINESTRING(75 29,77 [29,77 29, 75 2](#page-168-0)9)') As [open\\_line](#page-175-0)) As foo;

<u> NNNNNNNNNNNNNNNNNNNNNNNNN</u>

```
SELECT ST_AsEWKT( ST_MakePolygon( 'LINESTRING(75.15 29.53 1,77 29 1,77.6 29.5 1, 75.15 ←-
   29.53 1)'));
```

```
st_asewkt
-----------
POLYGON((75.15 29.53 1,77 29 1,77.6 29.5 1,75.15 29.53 1))
```
Create a Polygon from a LineString with measures

```
SELECT ST_AsEWKT( ST_MakePolygon( 'LINESTRINGM(75.15 29.53 1,77 29 1,77.6 29.5 2, 75.15 ←-
   29.53 2)' ));
```
#### st\_asewkt

---------- POLYGONM((75.15 29.53 1,77 29 1,77.6 29.5 2,75.15 29.53 2)) **EX: EXERENABERE** 

MMMMMMMMMMMMMM.

```
SELECT ST_MakePolygon( ST_ExteriorRing( ST_Buffer(ring.line,10)),
        ARRAY[ ST Translate(ring.line, 1, 1),
                ST ExteriorRing(ST Buffer(ST Point(20,20),1)) ]
        )
FROM (SELECT ST_ExteriorRing(
        ST_Buffer(ST_Point(10,10),10,10)) AS line ) AS ring;
```
Create a set of province boundaries with holes representing lakes. The input is a table of province Polygons/MultiPolygons and a table of water linestrings. Lines forming lakes are determined by using ST\_IsClosed. The province linework is extracted by using ST\_Boundary. As required by ST\_MakePolygon, the boundary is forced to be a single LineString by using ST\_LineMerge. (However, note that if a province has more than one region or has islands this will produce an invalid polygon.) Using a LEFT JOIN ensures all provinces are included even if they have no lakes.

Note! **Note**

NULL NON ST\_MakePolygon NNNNN NULL NNNNNNN CASE NNNNNNNNN

```
SELECT p.gid, p.province_name,
        CASE WHEN array_agg(w.geom) IS NULL
        THEN p.geom
        ELSE ST_MakePolygon( ST_LineMerge(ST_Boundary(p.geom)),
                        array_agg(w.geom)) END
FROM
        provinces p LEFT JOIN waterlines w
                ON (ST_Within(w.geom, p.geom) AND ST_IsClosed(w.geom))
GROUP BY p.gid, p.province_name, p.geom;
```
Another technique is to utilize a correlated subquery and the ARRAY() constructor that converts a row set to an array.

```
SELECT p.gid, p.province_name,
   CASE WHEN EXISTS( SELECT w.geom
        FROM waterlines w
        WHERE ST_Within(w.geom, p.geom)
       AND ST_IsClosed(w.geom))
   THEN ST_MakePolygon(
        ST LineMerge(ST Boundary(p.geom)),
        ARRAY( SELECT w.geom
            FROM waterlines w
            WHERE ST Within(w.geom, p.geom)
            AND ST IsClosed(w.geom)))
   ELSE p.geom
   END AS geom
FROM provinces p;
```
### **XX**

ST\_BuildArea ST\_Polygon

# **7.3.8 ST\_Point**

<span id="page-113-0"></span>ST Point — C[reates a Poin](#page-116-0)t with X, Y and SRID values.

### **Synopsis**

geometry **ST\_Point**(float x, float y);

geometry **ST\_Point**(float x, float y, integer srid=unknown);

XX

Returns a Point with the given X and Y coordinate values. This is the SQL-MM equivalent for ST\_MakePoint that takes just X and Y.

Note! **Note** For geodetic coordinates, X is longitude and Y is latitude

Enhanced: 3.2.0 srid as an extra optional argument was added. Older installs require combining with ST\_SetSRID to mark the srid on the geometry.

This method implements the SQL/MM specification. SQL-MM 3: 6.1.2

**XX: XX** 

SELECT ST Point( -71.104, 42.315);

Creating a point with SRID specified:

SELECT ST\_Point( -71.104, 42.315, 4326);

Alternative way of specifying SRID:

SELECT ST\_SetSRID( ST\_Point( -71.104, 42.315), 4326);

 $\boxtimes \boxtimes$ :  $\boxtimes \boxtimes$ 

```
Create geography points using the :: cast syntax:
SELECT ST Point( -71.104, 42.315, 4326)::geography;
```
Pre-Po[stGIS 3.2 co](#page-61-0)de, using CAST:

SELECT CAST( ST\_SetSRID(ST\_Point( -71.104, 42.315), 4326) AS geography);

If the point coordinates are not in a geodetic coordinate system (such as WGS84), then they must be reprojected before casting to a geography. In this example a point in Pennsylvania State Plane feet (SRID 2273) is projected to WGS84 (SRID 4326).

SELECT ST\_Transform( ST\_Point( 3637510, 3014852, 2273), 4326)::geography;

**XX** 

ST\_MakePoint, ST\_PointZ, ST\_PointM, ST\_PointZM, ST\_SetSRID, ST\_Transform

# **7.3.9 ST\_PointZ**

ST PointZ — Creates a Point with X, Y, Z and SRID values.

## **Synopsis**

<span id="page-115-0"></span>geometry **ST\_PointZ**(float x, float y, float z, integer srid=unknown);

XX

NNNNNNNN ST\_Point NNNNNN. ST MakePoint NNNN OGC NNNNN.

Enhanced: 3.2.0 srid as an extra optional argument was added. Older installs require combining with ST\_SetSRID to mark the srid on the geometry.

XX

SELECT ST\_PointZ(-71.104, 42.315, 3.4, 4326) SELECT ST\_PointZ(-71.104, 42.315, 3.4, srid => 4326) SELECT ST\_PointZ(-71.104, 42.315, 3.4)

XX

ST\_MakePoint, ST\_PointFromText, ST\_SetSRID, ST\_MakePointM

# **7.3.10 ST\_PointM**

ST PointM  $-$  Creates a Point with X, Y, M and SRID values.

## **Synopsis**

<span id="page-115-1"></span>geometry **ST\_PointM**(float x, float y, float m, integer srid=unknown);

**XX** 

MNNNNNNN ST\_Point NNNNNN. ST\_MakePoint NNNN OGC NNNNN.

Enhanced: 3.2.0 srid as an extra optional argument was added. Older installs require combining with ST\_SetSRID to mark the srid on the geometry.

XX

SELECT ST\_PointM(-71.104, 42.315, 3.4, 4326)

SELECT ST\_PointM(-71.104, 42.315, 3.4, srid => 4326)

SELECT ST\_PointM(-71.104, 42.315, 3.4)

**XΣ** 

ST\_MakePoint, ST\_PointFromText, ST\_SetSRID, ST\_MakePointM

# **7.3.11 ST\_PointZM**

ST PointZM — Creates a Point with X, Y, Z, M and SRID values.

## **Synopsis**

geometry **ST\_PointZM**(float x, float y, float z, float m, integer srid=unknown);

XX

 $\boxtimes$   $\boxtimes$   $\boxtimes$ 

Enhanced: 3.2.0 srid as an extra optional argument was added. Older installs require combining with ST\_SetSRID to mark the srid on the geometry.

XX

SELECT ST\_PointZM(-71.104, 42.315, 3.4, 4.5, 4326)

SELECT ST\_PointZM(-71.104, 42.315, 3.4, 4.5, srid => 4326)

SELECT ST\_PointZM(-71.104, 42.315, 3.4, 4.5)

XX

ST\_MakePoint, ST\_Point, ST\_PointM, ST\_PointZ, ST\_SetSRID

# **7.3.12 ST\_Polygon**

ST Polygon — Creates a Polygon from a LineString with a specified SRID.

## <span id="page-116-0"></span>**Synopsis**

geometry **ST\_Polygon**(geometry lineString, integer srid);

**XX** 

Returns a polygon built from the given LineString and sets the spatial reference system from the srid. ST\_Polygon is similar to ST\_MakePolygon Variant 1 with the addition of setting the SRID. , ST\_MakePoint, ST\_SetSRID

**Note** Jote!  $\boxtimes$   $\boxtimes$ ST\_Dump  $\boxtimes \boxtimes \boxtimes \boxtimes \boxtimes$ . This [method im](#page-131-0)plements the OGC Simple Features Implementation Specificati[on for SQL 1.1](#page-422-0). This method implements the SQL/MM specification. SQL-MM 3: 8.3.2 This function supports 3d an[d will not drop the z-index.](http://www.opengeospatial.org/standards/sfs) XX Create a 2D polygon. SELECT ST\_AsText( ST\_Polygon('LINESTRING(75 29, 77 29, 77 29, 75 29)'::geometry, 4326) ); -- result -- POLYGON((75 29, 77 29, 77 29, 75 29)) Create a 3D polygon. SELECT ST\_AsEWKT( ST\_Polygon( ST\_GeomFromEWKT('LINESTRING(75 29 1, 77 29 2, 77 29 3, 75 29 *←-* 1)'), 4326) ); -- result -- SRID=4326;POLYGON((75 29 1, 77 29 2, 77 29 3, 75 29 1))

**XX** 

ST\_AsEWKT, ST\_AsText, ST\_GeomFromEWKT, ST\_GeomFromText, ST\_LineMerge, ST\_MakePolygon

# **7.3.13 ST\_TileEnvelope**

ST TileEnvelope — Creates a rectangular Polygon in Web Mercator (SRID:3857) using the XYZ tile system.

## **Synopsis**

geometry **ST\_TileEnvelope**(integer tileZoom, integer tileX, integer tileY, geometry bounds=SRID=3857;LINES 20037508.342789 -20037508.342789,20037508.342789 20037508.342789), float margin=0.0);

ΧM

Creates a rectangular Polygon giving the extent of a tile in the XYZ tile system. The tile is specifed by the zoom level Z and the XY index of the tile in the grid at that level. Can be used to define the tile bounds required by ST\_AsMVTGeom to convert geometry into the MVT tile coordinate space.

By default, the tile envelope is in the Web Mercator coordinate system (SRID:3857) using the standard range of the Web Mercator system (-20037508.342789, 20037[508.342789\). Th](https://en.wikipedia.org/wiki/Tiled_web_map)is is the most common coordinate system u[sed for MVT tiles](#page-279-0). The optional bounds parameter can be used to generate tiles in

any coordinate system. It is a geometry that has the SRID and extent of the "Zoom Level zero" square within which the XYZ tile system is inscribed.

The optional margin parameter can be used to expand a tile by the given percentage. E.g. margin=0.125 expands the tile by 12.5%, which is equivalent to buffer=512 when the tile extent size is 4096, as used in ST\_AsMVTGeom. This is useful to create a tile buffer to include data lying outside of the tile's visible area, but whose existence affects the tile rendering. For example, a city name (a point) could be near an edge of a tile, so its label should be rendered on two tiles, even though the point is located in the visible area of just one tile. Using expanded tiles in a query will include the city point in both til[es. Use a negativ](#page-279-0)e value to shrink the tile instead. Values less than -0.5 are prohibited because that would eliminate the tile completely. Do not specify a margin when using with ST\_AsMVTGeom. See the example for ST\_AsMVT.

: 2.0.0 SRID .

2.1.0 **NNNNNNNNNN**.

*XX: XXXXXXXXXXX* SELECT ST\_AsText( ST\_TileEnvelope(2, 1, 1) ); st\_astext ------------------------------ POLYGON((-10018754.1713945 0,-10018754.1713945 10018754.1713945,0 10018754.1713945,0 *←-* 0,-10018754.1713945 0)) SELECT ST\_AsText( ST\_TileEnvelope(3, 1, 1, ST\_MakeEnvelope(-180, -90, 180, 90, 4326) ) ); st\_astext ------------------------------------------------------

POLYGON((-135 45,-135 67.5,-90 67.5,-90 45,-135 45))

XX

ST\_MakeEnvelope

# **7.3.14 ST\_HexagonGrid**

ST HexagonGrid — Returns a set of hexagons and cell indices that completely cover the bounds of the geometry argument.

### <span id="page-118-0"></span>**Synopsis**

setof record **ST\_HexagonGrid**(float8 size, geometry bounds);

**XX** 

Starts with the concept of a hexagon tiling of the plane. (Not a hexagon tiling of the globe, this is not the H3 tiling scheme.) For a given planar SRS, and a given edge size, starting at the origin of the SRS, there is one unique hexagonal tiling of the plane, Tiling(SRS, Size). This function answers the question: what hexagons in a given Tiling(SRS, Size) overlap with a given bounds.

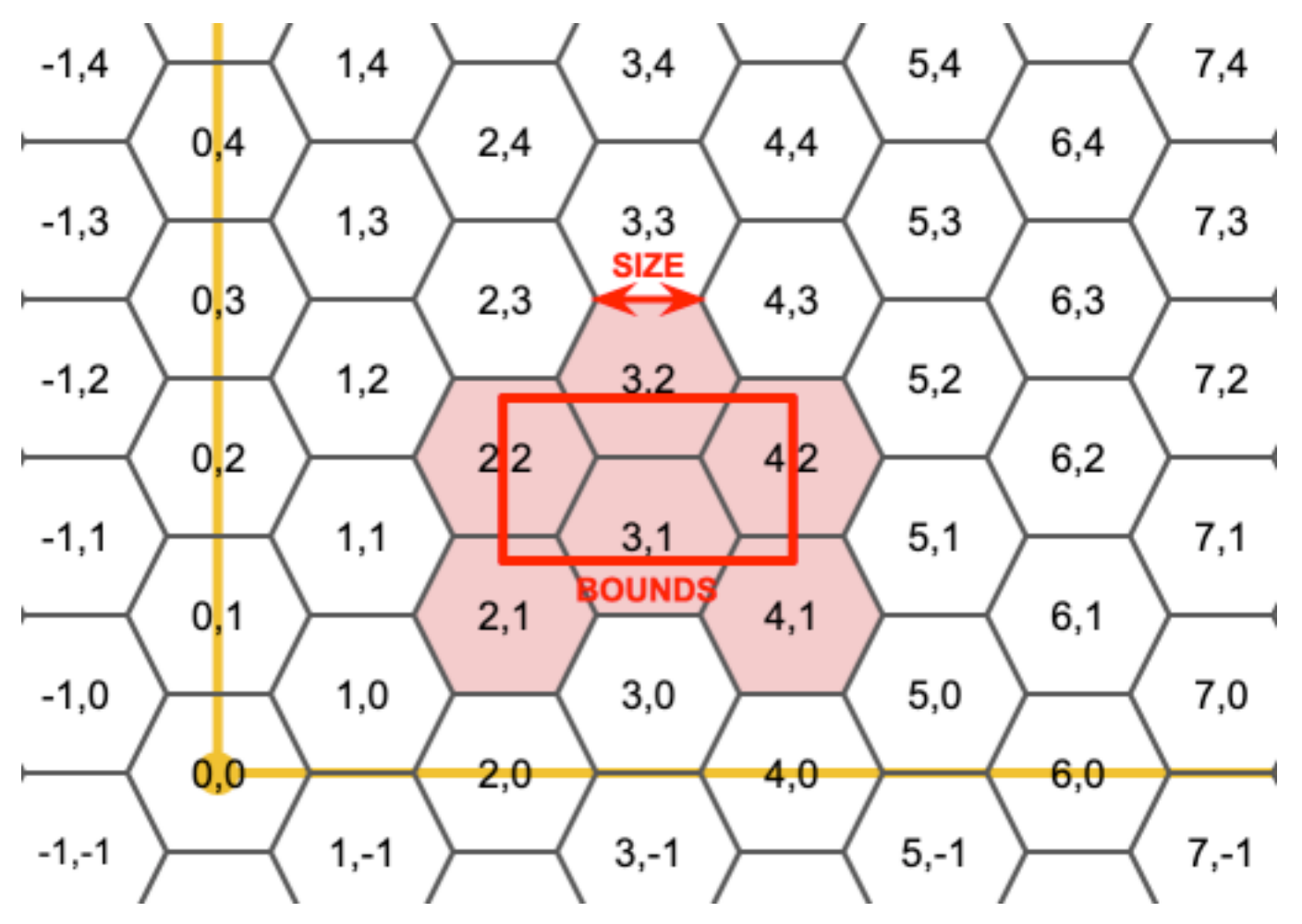

The SRS for the output hexagons is the SRS provided by the bounds geometry.

Doubling or tripling the edge size of the hexagon generates a new parent tiling that fits with the origin tiling. Unfortunately, it is not possible to generate parent hexagon tilings that the child tiles perfectly fit inside.

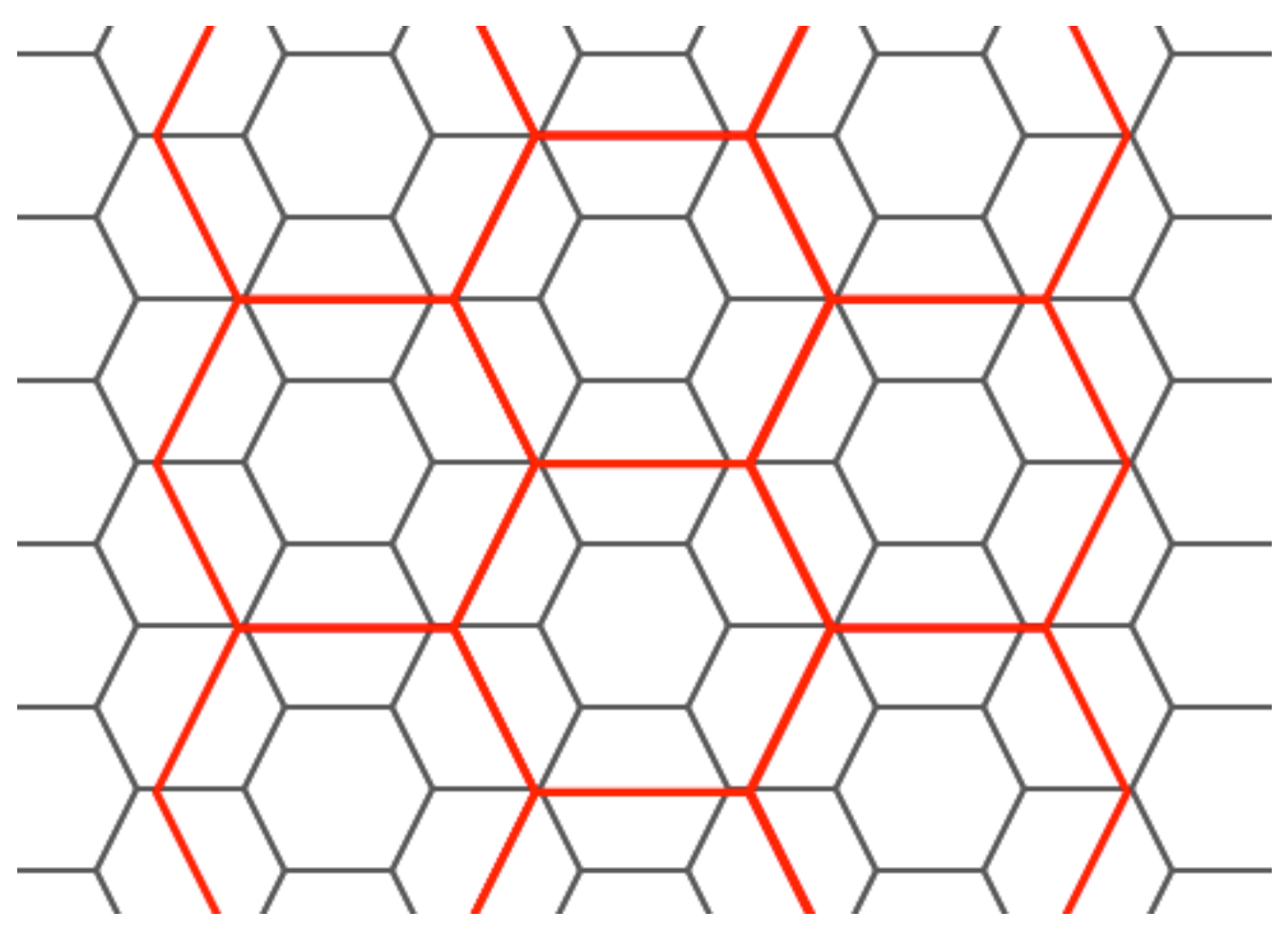

2.1.0 .

**XX: XXXXXXXX** 

To do a point summary against a hexagonal tiling, generate a hexagon grid using the extent of the points as the bounds, then spatially join to that grid.

```
SELECT COUNT(*), hexes.geom
FROM
    ST HexagonGrid(
        10000,
        ST_SetSRID(ST_EstimatedExtent('pointtable', 'geom'), 3857)
    ) AS hexes
    INNER JOIN
    pointtable AS pts
    ON ST_Intersects(pts.geom, hexes.geom)
GROUP BY hexes.geom;
```
**EX: EXERENATIONS** 

If we generate a set of hexagons for each polygon boundary and filter out those that do not intersect their hexagons, we end up with a tiling for each polygon.

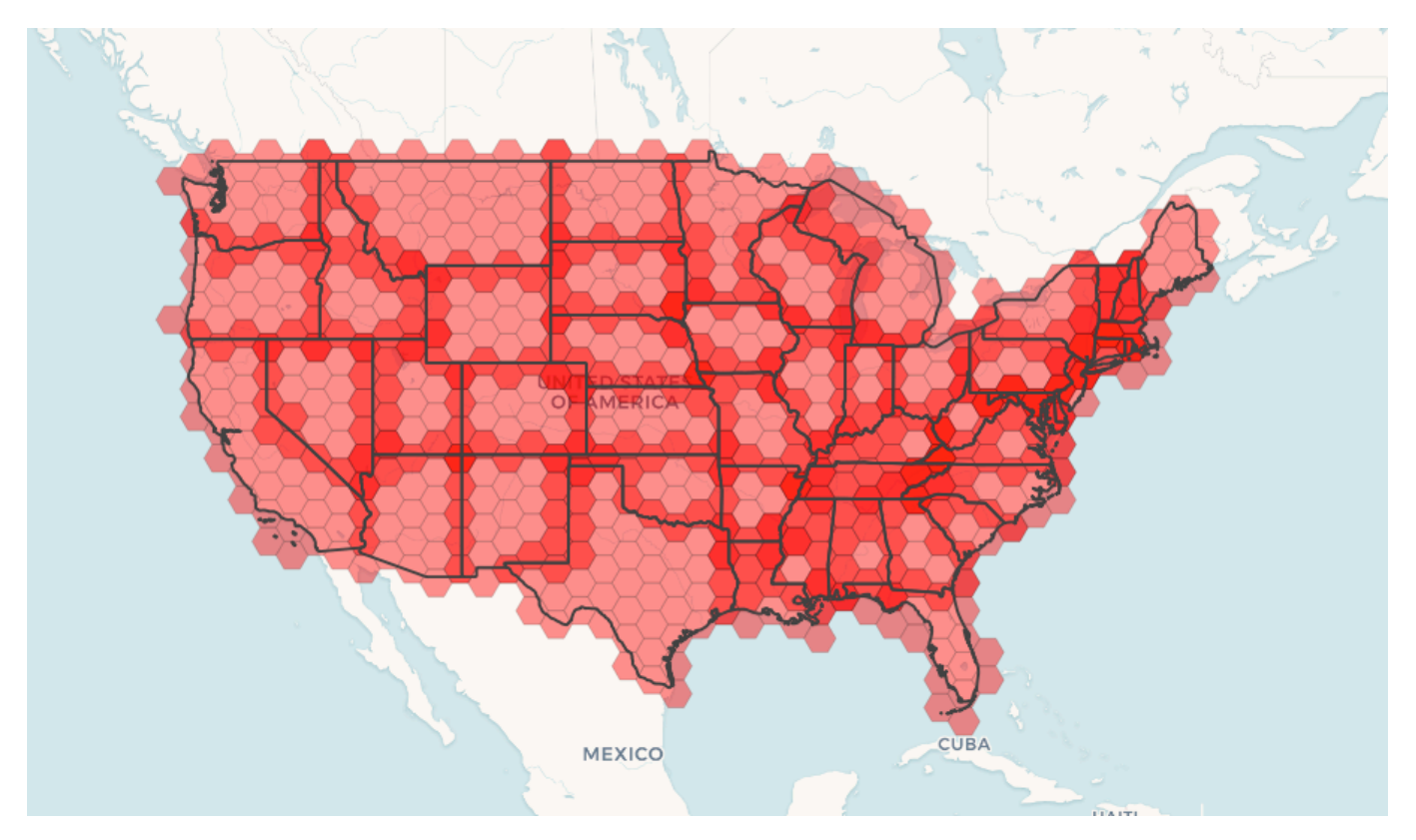

Tiling states results in a hexagon coverage of each state, and multiple hexagons overlapping at the borders between states.

#### **Note** Note!

The LATERAL keyword is implied for set-returning functions when referring to a prior table in the FROM list. So CROSS JOIN LATERAL, CROSS JOIN, or just plain , are equivalent constructs for this example.

```
SELECT admin1.gid, hex.geom
FROM
    admin1
    CROSS JOIN
    ST_HexagonGrid(100000, admin1.geom) AS hex
WHERE
    adm\theta a3 = 'USA'AND
    ST_Intersects(admin1.geom, hex.geom)
```
XX

ST\_EstimatedExtent, ST\_MakePoint, ST\_Point, ST\_SRID

# **7.3.15 ST\_Hexagon**

ST Hexagon — Returns a single hexagon, using the provided edge size and cell coordinate within the hexagon grid space.

## **Synopsis**

geometry **ST\_Hexagon**(float8 size, integer cell\_i, integer cell\_j, geometry origin);

ΧM

Uses the same hexagon tiling concept as ST HexagonGrid, but generates just one hexagon at the desired cell coordinate. Optionally, can adjust origin coordinate of the tiling, the default origin is at 0,0.

Hexagons are generated with no SRID set, so use [ST\\_SetSR](#page-118-0)ID to set the SRID to the one you expect.  $2.1.0$   $NNNNNNNNNN$ .

### **Example: Creating a hexagon at the origin**

```
SELECT ST_AsText(ST_SetSRID(ST_Hexagon(1.0, 0, 0), 3857));
POLYGON((-1 0,-0.5
         -0.866025403784439,0.5
         -0.866025403784439,1
         0,0.5
         0.866025403784439,-0.5
         0.866025403784439,-1 0))
```
XX

ST\_TileEnvelope, ST\_MakePoint, ST\_SetSRID

# **7.3.16 ST\_SquareGrid**

ST SquareGrid — Returns a set of grid squares and cell indices that completely cover the bounds of the geometry argument.

### **Synopsis**

setof record **ST SquareGrid**(float8 size, geometry bounds);

XX

Starts with the concept of a square tiling of the plane. For a given planar SRS, and a given edge size, starting at the origin of the SRS, there is one unique square tiling of the plane, Tiling(SRS, Size). This function answers the question: what grids in a given Tiling(SRS, Size) overlap with a given bounds.

The SRS for the output squares is the SRS provided by the bounds geometry.

Doubling or edge size of the square generates a new parent tiling that perfectly fits with the original tiling. Standard web map tilings in mercator are just powers-of-two square grids in the mercator plane.

2.1.0 .

The grid will fill the whole bounds of the country, so if you want just squares that touch the country you will have to filter afterwards with ST\_Intersects.

```
WITH grid AS (
SELECT (ST_SquareGrid(1, ST_Transform(geom,4326))).*
FROM admin0 WHERE name = 'Canada'
)
  SELEcT ST_AsText(geom)
  FROM grid
```
*ER: BEBEREER* 

To do a point summary against a square tiling, generate a square grid using the extent of the points as the bounds, then spatially join to that grid. Note the estimated extent might be off from actual extent, so be cautious and at very least make sure you've analyzed your table.

```
SELECT COUNT(*), squares.geom
    FROM
    pointtable AS pts
    INNER JOIN
    ST_SquareGrid(
        1000,
        ST_SetSRID(ST_EstimatedExtent('pointtable', 'geom'), 3857)
    ) AS squares
    ON ST_Intersects(pts.geom, squares.geom)
    GROUP BY squares.geom
```
### *ER: EREBERER*

This yields the same result as the first example but will be slower for a large number of points

```
SELECT COUNT(*), squares.geom
    FROM
    pointtable AS pts
    INNER JOIN
    ST_SquareGrid(
        1000,
       pts.geom
    ) AS squares
    ON ST_Intersects(pts.geom, squares.geom)
    GROUP BY squares.geom
```
MМ

ST\_TileEnvelope, ST\_Point, ST\_SetSRID, ST\_SRID

## **7.3.17 ST\_Square**

ST Square — Returns a single square, using the provided edge size and cell coordinate within the square grid space.

## **Synopsis**

geometry **ST\_Square**(float8 size, integer cell\_i, integer cell\_j, geometry origin);

### **XX**

Uses the same square tiling concept as ST SquareGrid, but generates just one square at the desired cell coordinate. Optionally, can adjust origin coordinate of the tiling, the default origin is at 0,0.

Squares are generated with no SRID set, so use ST\_SetSRID to set the SRID to the one you expect.  $2.1.0$   $XXXXXXXXXXX$ .

### **Example: Creating a square at the origin**

```
SELECT ST_AsText(ST_SetSRID(ST_Square(1.0, 0, 0), 3857));
POLYGON((0 0,0 1,1 1,1 0,0 0))
```
XX

ST\_TileEnvelope, ST\_MakeLine, ST\_MakePolygon

# **7.3.18 ST\_Letters**

ST Letters — Returns the input letters rendered as geometry with a default start position at the origin and default text height of 100.

## **Synopsis**

geometry **ST\_Letters**(text letters, json font);

XX

Uses a built-in font to render out a string as a multipolygon geometry. The default text height is 100.0, the distance from the bottom of a descender to the top of a capital. The default start position places the start of the baseline at the origin. Over-riding the font involves passing in a json map, with a character as the key, and base64 encoded TWKB for the font shape, with the fonts having a height of 1000 units from the bottom of the descenders to the tops of the capitals.

The text is generated at the origin by default, so to reposition and resize the text, first apply the ST Scale function and then apply the ST Translate function.

Availability: 3.3.0

SELECT ST AsText(ST Letters('Yo'), 1);

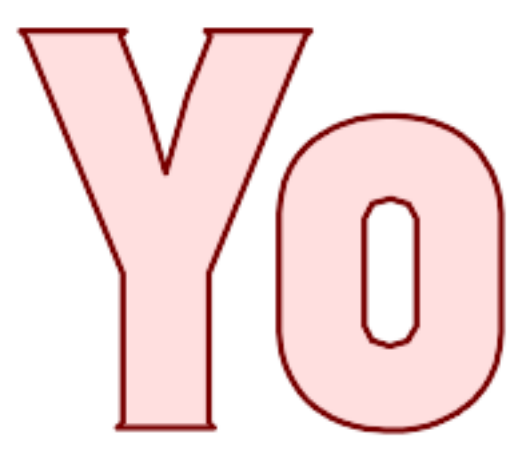

*Letters generated by ST\_Letters*

### **Example: Scaling and moving words**

SELECT ST Translate(ST Scale(ST Letters('Yo'), 10, 10), 100,100);

**XX** 

ST\_AsTWKB, ST\_Scale, ST\_Translate

# **[7.4](#page-283-0) [\(accessor](#page-469-0))**

# **7.4.1 GeometryType**

GeometryType - ST\_Geometry **MMMMMMMMMMMMMMMMMMMMM** 

### **Synopsis**

text **GeometryType**(geometry geomA);

XX

MNNNNNNNNNNNNN, N: 'LINESTRING', 'POLYGON', 'MULTIPOINT' NN.  $OGC$   $X\boxtimes$  s2.1.1.1 -  $X\boxtimes X$   $X\boxtimes X$  $\boxtimes \boxtimes$ .

### Note! **Note**

NNNX'POINTM' NNNNNNNNNNNNNNNNNNNNNNNNNNNNNNNN

NNNN: 2.0.0 NNNNNNNNNN, NNNN TIN NNNNNNNNNNNNN.

V This method implements the OGC Simple Features Implementation Specification for SQL 1.1.

This method supports Circular Strings and Curves.

This function supports 3d an[d will not drop the z-index.](http://www.opengeospatial.org/standards/sfs)

This function supports Polyhedral surfaces.

This function supports Triangles and Triangulated Irregular Network Surfaces (TIN).

## **XX**

```
SELECT GeometryType(ST_GeomFromText('LINESTRING(77.29 29.07,77.42 29.26,77.27 29.31,77.29 ←-
   29.07)'));
geometrytype
--------------
LINESTRING
```

```
SELECT ST_GeometryType(ST_GeomFromEWKT('POLYHEDRALSURFACE( ((0 0 0, 0 0 1, 0 1 1, 0 1 0, 0 ←-
   0 0)),
                 ( (0 0 0, 0 1 0, 1 1 0, 1 0 0, 0 0 0) ), ( (0 0 0, 1 0 0, 1 0 1, 0 0 1, 0 0 0) \leftrightarrow),
                 ((1 1 0, 1 1 1, 1 0 1, 1 0 0, 1 1 0)),
                 ((0 1 0, 0 1 1, 1 1 1, 1 1 0, 0 1 0)), ((0 0 1, 1 0 1, 1 1 1, 0 1 1, 0 0 1) \leftrightarrow) )'));
                          --result
                          POLYHEDRALSURFACE
```

```
SELECT GeometryType(geom) as result
  FROM
    (SELECT
       ST_GeomFromEWKT('TIN (((
                 0 0 0,
                 0 0 1,
                 0 1 0,
                 0 0 0
            )), ((
                 0 0 0,
                 0 1 0,
                 1 1 0,
                 0 0 0
            ))
             )') AS geom
    ) AS g;
 result
--------
 TIN
```
ST\_GeometryType

# **7.4.2 ST\_Boundary**

 $ST$  Boundary  $NNNNNNNNNNNNNNNNN$ .

## **Synopsis**

geometry **ST\_Boundary**(geometry geomA);

**XX** 

 $\boxtimes$  $\boxtimes$  $\boxtimes$  $\boxtimes$  $\boxtimes$  $\boxtimes$   $\boxtimes$  (closure)  $\boxtimes$  $\boxtimes$  $\boxtimes$  $\boxtimes$  $\boxtimes$  $\boxtimes$  .  $\boxtimes$  $\boxtimes$  $\boxtimes$  (combinatorial boundary)  $\boxtimes$  OGC  $\boxtimes$  3.12.3.2 . , (位相的)  $\boxtimes$   $\boxtimes$  ,  $\odot$   $\odot$   $\cong$   $\boxtimes$   $\boxtimes$   $\boxtimes$   $\odot$   $\cong$   $\boxtimes$   $\boxtimes$   $\boxtimes$   $\boxtimes$   $\boxtimes$   $\boxtimes$   $\boxtimes$   $\boxtimes$   $\cong$   $\boxtimes$   $\cong$   $\odot$   $\odot$   $\odot$   $\odot$   $\odot$   $\odot$   $\odot$   $\odot$   $\odot$   $\odot$   $\odot$   $\odot$   $\odot$   $\odot$   $\odot$   $\od$ **NNN.** 

**GEOS XXXXX** 

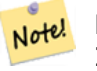

**Note** 2.0.0 GEOMETRYCOLLECTION . 2.0.0 NNAN (NNANNANNANNANAN) NULL NNANNA.

This method implements the OGC Simple Features Implementation Specification for SQL 1.1. OGC SPEC s2.1.1.1

This method implements the SQL/MM specification. SQL-MM IEC 13249-3: 5.1.17

This function supports 3d and will not drop the z-index.

MMM: 2.1.0 MMMMMMMMMMMMMMMM.

Changed: 3.2.0 support for TIN, does not use geos, does not linearize curves

**XX** 

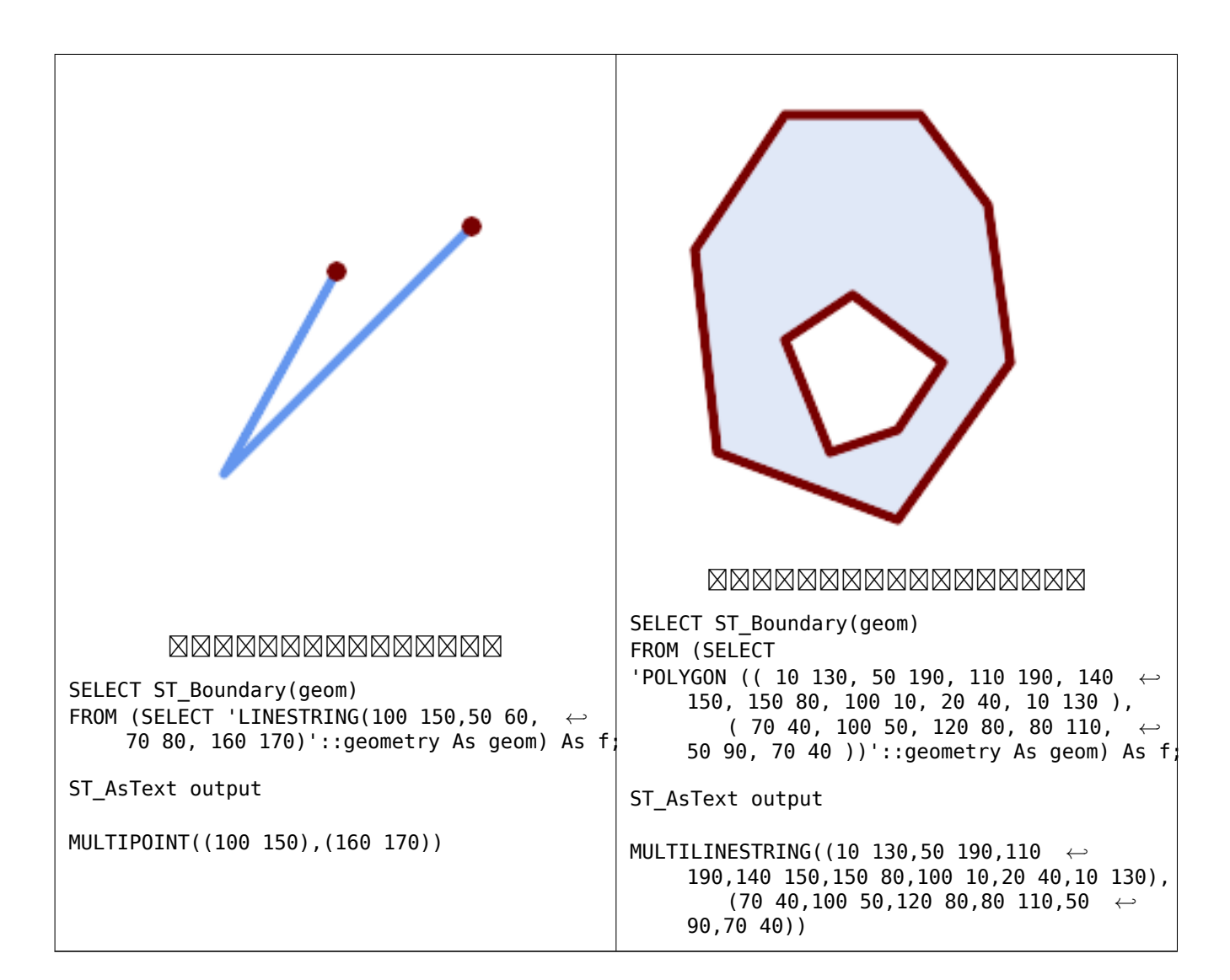

```
SELECT ST AsText(ST Boundary(ST GeomFromText('LINESTRING(1 1,0 0, -1 1)')));
st_astext
-----------
MULTIPOINT((1 1),(-1 1))
SELECT ST AsText(ST Boundary(ST GeomFromText('POLYGON((1 1,0 0, -1 1, 1 1))')));
st_astext
----------
LINESTRING(1 1,0 0,-1 1,1 1)
--Using a 3d polygon
SELECT ST AsEWKT(ST Boundary(ST GeomFromEWKT('POLYGON((1 1 1,0 0 1, -1 1 1, 1 1 1))')));
st_asewkt
-----------------------------------
LINESTRING(1 1 1,0 0 1, -1 1 1,1 1 1)
--Using a 3d multilinestring
SELECT ST_AsEWKT(ST_Boundary(ST_GeomFromEWKT('MULTILINESTRING((1 1 1,0 0 0.5, -1 1 1),(1 1 ←-
   0.5, 0 0 0.5, -1 1 0.5, 1 1 0.5) )')));
st_asewkt
----------
```
**XX** 

ST\_AsText, ST\_ExteriorRing, ST\_MakePolygon

# **7.4.3 ST\_BoundingDiagonal**

 $ST$  BoundingDiagonal —  $\boxtimes$   $\boxtimes$ 

### **Synopsis**

geometry **ST\_BoundingDiagonal**(geometry geom, boolean fits=false);

**XX** 

. . 2 , XXX.

fits (best fit) . (). NNNNNNNNNNNNNN.

NNNNNNNNNNNNNNNNNNN SRID NNNNNNNNNNN.

# **Note**

MNAMM (NAMMAMMAMM) MMMAMMAMMAMAMAMAMAMMAM (MNAMM) M NNN. NNNNNNNNNNNNNNNNNNNNNNNNNNNNNN

 $2.2.0$   $NNNNNNNNN$ .

This function supports 3d and will not drop the z-index.

This function supports M coordinates.

**XX** 

```
-- Get the minimum X in a buffer around a point
SELECT ST_X(ST_StartPoint(ST_BoundingDiagonal(
  ST Buffer(ST_Point(0,0),10)
)));
 st_x
------
  -10
```
MМ

ST\_StartPoint, ST\_EndPoint, ST\_X, ST\_Y, ST\_Z, ST\_M, &&&

# **7.4.4 ST\_CoordDim**

 $ST\text{ }CoordDim\text{ }-ST\text{ }Geometry\text{ }{\boxtimes}{\boxtimes}{\boxtimes}{\boxtimes}{\boxtimes}{\boxtimes}{\boxtimes}{\boxtimes}{\boxtimes}{\boxtimes}.$ 

## **Synopsis**

integer **ST\_CoordDim**(geometry geomA);

XX

ST Geometry **XXXXXXXXXXXX**.

MMM MM **MMMM , ST\_NDims MMMMMMMMMM**.

This method implements the OGC Simple Features Implementation Specification for SQL 1.1.

Ø, This method imple[ments the SQ](#page-159-0)L/MM specification. SQL-MM 3: 5.1.3

This method supports Circul[ar Strings and Curves.](http://www.opengeospatial.org/standards/sfs)

This function supports 3d and will not drop the z-index.

This function supports Polyhedral surfaces.

This function supports Triangles and Triangulated Irregular Network Surfaces (TIN).

## XX

```
SELECT ST_CoordDim('CIRCULARSTRING(1 2 3, 1 3 4, 5 6 7, 8 9 10, 11 12 13)');
                        ---result--
                                 3
                                 SELECT ST CoordDim(ST Point(1,2));
                         --result--
                                 2
```
XX

ST\_NDims

# **7.4.5 ST\_Dimension**

ST\_Dimension — ST\_Geometry **MMMMMMMMMMMMMMMMMMMMMM** 

## **Synopsis**

integer **ST\_Dimension**(geometry g);

, . OGC s2.1.1.1 POINT  $\boxtimes$  0, LINESTRING  $\boxtimes$  1, POLYGON  $\boxtimes$  2,  $\boxtimes \boxtimes \boxtimes$  geometry collection  $\boxtimes \boxtimes \boxtimes \boxtimes \boxtimes \boxtimes \boxtimes \boxtimes \boxtimes \boxtimes \boxtimes \boxtimes \boxtimes$ NNNN. NNNNNN (NN) NNNNN null NNNNNN.

This method implements the SQL/MM specification. SQL-MM 3: 5.1.2

MMMM: 2.0.0 MMMMMMMM (polyhedral surface) N TIN MMMMM . MMMMMMMMMMMM *EXEREBERS.* 

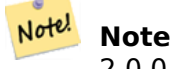

2.0.0 NNNNNNNNNNNNNNNNNNNNN.

This function supports Polyhedral surfaces.

This function supports Triangles and Triangulated Irregular Network Surfaces (TIN).

XX

```
SELECT ST Dimension('GEOMETRYCOLLECTION(LINESTRING(1 1,0 0),POINT(0 0))');
ST_Dimension
-----------
```
1

ΧM

ST\_NDims

# **7.4.6 ST\_Dump**

ST Dump — Returns a set of geometry dump rows for the components of a geometry.

## **Synopsis**

<span id="page-131-0"></span>geometry\_dump[] **ST\_Dump**(geometry g1);

XX

A set-returning function (SRF) that extracts the components of a geometry. It returns a set of geometry\_dump rows, each containing a geometry (*geom* field) and an array of integers (*path* field).

For an atomic geometry type (POINT,LINESTRING,POLYGON) a single record is returned with an empty *path* array and the input geometry as *geom*. For a collection or multi-geometry a record is returned for each of the collection components, and the *path* denotes the position of the com[ponent](#page-97-0) [inside the c](#page-97-0)ollection.

ST\_Dump is useful for expanding geometries. It is the inverse of a ST\_Collect / GROUP BY, in that it creates new rows. For example it can be use to expand MULTIPOLYGONS into POLYGONS.

NNNN: 2.0.0 NNNNNNNNNN, NNNN TIN NNNNNNNNNNNNNNN

Availability: PostGIS 1.0.0RC1. Requires PostgreSQL 7.3 or higher.

Note! **Note**

1.3.4 (curve) . 1.3.4 MMMMMMMMMMMM.

This method supports Circular Strings and Curves.

This function supports Polyhedral surfaces.

This function supports Triangles and Triangulated Irregular Network Surfaces (TIN).

This function supports 3d and will not drop the z-index.

**NNNN** 

```
SELECT sometable.field1, sometable.field1,
      (ST_Dump(sometable.geom)).geom AS geom
FROM sometable;
-- Break a compound curve into its constituent linestrings and circularstrings
SELECT ST_AsEWKT(a.geom), ST_HasArc(a.geom)
  FROM ( SELECT (ST_Dump(p_geom)).geom AS geom
         FROM (SELECT ST_GeomFromEWKT('COMPOUNDCURVE(CIRCULARSTRING(0 0, 1 1, 1 0),(1 0, 0 ←-
            1))') AS p geom) AS b
        ) AS a;
         st_asewkt | st_hasarc
-----------------------------+----------
CIRCULARSTRING(0 0,1 1,1 0) | t
LINESTRING(1 0, 0 1) | f
(2 rows)
```
**, TIN**

```
-- Polyhedral surface example
-- Break a Polyhedral surface into its faces
SELECT (a.p_geom).path[1] As path, ST_AsEWKT((a.p_geom).geom) As geom_ewkt
  FROM (SELECT ST_Dump(ST_GeomFromEWKT('POLYHEDRALSURFACE(
((0 0 0, 0 0 1, 0 1, 0 1 0, 0 0 0)),((0 0 0, 0 1 0, 1 1 0, 1 0 0, 0 0 0)), ((0 0 0, 1 0 0, 1 0 1, 0 0 1, 0 0 0)), ((1 1 0, 1 1 ←-
    1, 1 0 1, 1 0 0, 1 1 0)),
((0 1 0, 0 1 1, 1 1 1, 1 1 0, 0 1 0)), ((0 0 1, 1 0 1, 1 1 1, 0 1 1, 0 0 1))
)') ) AS p_geom ) AS a;
path | geom_ewkt
------+------------------------------------------
    1 | POLYGON((0 0 0,0 0 1,0 1 1,0 1 0,0 0 0))
   2 | POLYGON((0 0 0,0 1 0,1 1 0,1 0 0,0 0 0))
   3 | POLYGON((0 0 0,1 0 0,1 0 1,0 0 1,0 0 0))
   4 | POLYGON((1 1 0,1 1 1,1 0 1,1 0 0,1 1 0))
   5 | POLYGON((0 1 0,0 1 1,1 1 1,1 1 0,0 1 0))
   6 | POLYGON((0 0 1,1 0 1,1 1 1,0 1 1,0 0 1))
-- TIN --
SELECT (g.gdump).path, ST_AsEWKT((g.gdump).geom) as wkt
 FROM
```
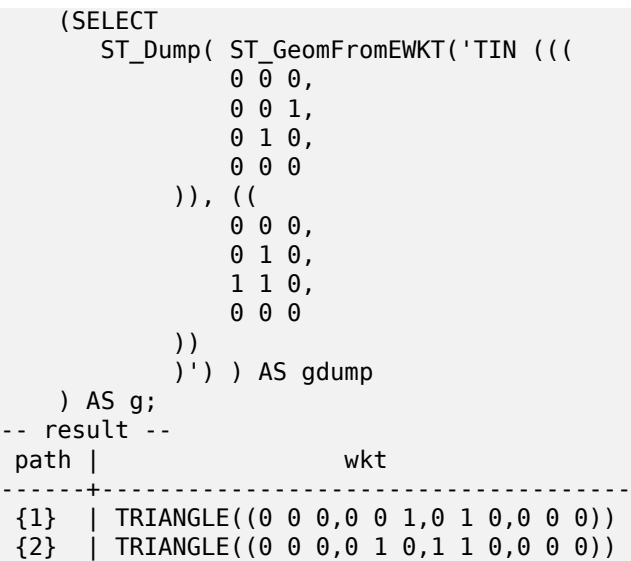

**XX** 

geometry\_dump, ST\_GeomFromEWKT, ST\_Dump, ST\_GeometryN, ST\_NumGeometries

# **7.4.7 ST\_DumpPoints**

 $ST$  DumpPoints —  $\boxtimes$  MMMMMMMMMMMMMMMMMM

## **Synopsis**

geometry\_dump[] **ST\_DumpPoints**(geometry geom);

**XX** 

A set-returning function (SRF) that extracts the coordinates (vertices) of a geometry. It returns a set of geometry\_dump rows, each containing a geometry (*geom* field) and an array of integers (*path* field).

- the *geom* field POINTs represent the coordinates of the supplied geometry.
- the *path* [field \(an](#page-97-0) integer[]) is an index enumerating the coordinate positions in the elements of the supplied geometry. The indices are 1-based. For example, for a LINESTRING the paths are {i} where  $\overrightarrow{i}$  is the nth coordinate in the LINESTRING. For a POLYGON the paths are  $\{\overrightarrow{i},\overrightarrow{j}\}$  where  $\overrightarrow{i}$  is the ring number (1 is outer; inner rings follow) and j is the coordinate position in the ring.

To obtain a single geometry containing the coordinates use ST\_Points.

Enhanced: 2.1.0 Faster speed. Reimplemented as native-C.

MMMH: 2.0.0 MMMMMMMMMMMMMMAMM.

1.5.0 **NNNNNNNNNNN.** 

This method supports Circular Strings and Curves.

This function supports Polyhedral surfaces.

This function supports Triangles and Triangulated Irregular Network Surfaces (TIN).

This function supports 3d and will not drop the z-index.

### **Classic Explode a Table of LineStrings into nodes**

```
SELECT edge_id, (dp).path[1] As index, ST_AsText((dp).geom) As wktnode
FROM (SELECT 1 As edge_id
          , ST_DumpPoints(ST_GeomFromText('LINESTRING(1 2, 3 4, 10 10)')) AS dp
      UNION ALL
      SELECT 2 As edge id
          , ST_DumpPoints(ST_GeomFromText('LINESTRING(3 5, 5 6, 9 10)')) AS dp
   ) As foo;
 edge_id | index | wktnode
        ---------+-------+--------------
        1 | 1 | POINT(1 2)<br>1 | 2 | POINT(3 4)
        1 | 2 | POINT(3 4)<br>1 | 3 | POINT(10 1
        1 | 3 | POINT(10 10)<br>2 | 1 | POINT(3 5)
        2 | 1 | POINT(3 5)<br>2 | 2 | POINT(5 6)
                  2 | 2 | POINT(5 6)
        2 | 3 | POINT(9 10)
```
**NNNN** 

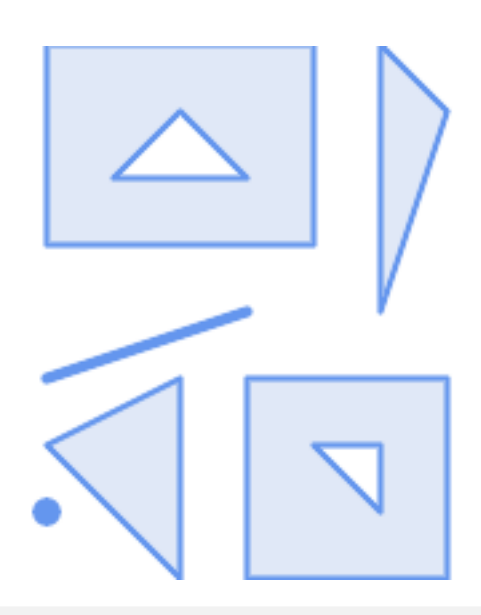

```
SELECT path, ST_AsText(geom)
FROM (
  SELECT (ST_DumpPoints(g.geom)).*
  FROM
    (SELECT
       'GEOMETRYCOLLECTION(
          POINT ( 0 1 ),
          LINESTRING ( 0 3, 3 4 ),
          POLYGON (( 2 0, 2 3, 0 2, 2 0 )),
          POLYGON (( 3 0, 3 3, 6 3, 6 0, 3 0 ),
                   ( 5 1, 4 2, 5 2, 5 1 )),
          MULTIPOLYGON (
                  (( 0 5, 0 8, 4 8, 4 5, 0 5 ),
                   (1 6, 3 6, 2 7, 1 6),
```
 $\rightarrow$ 

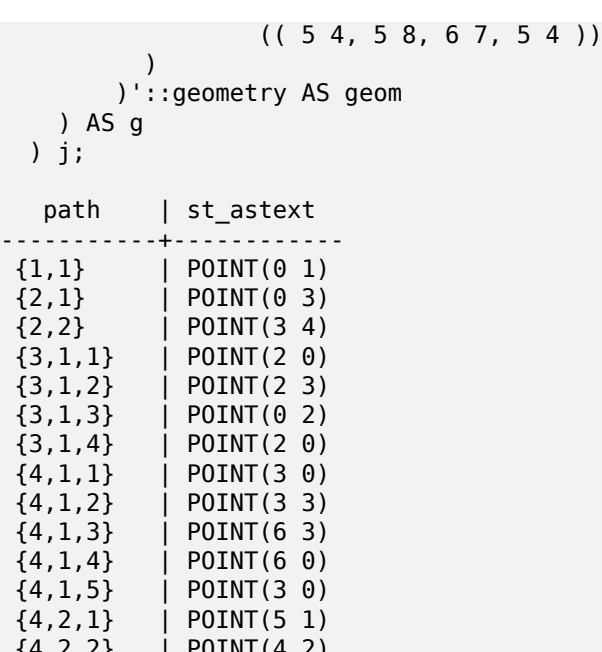

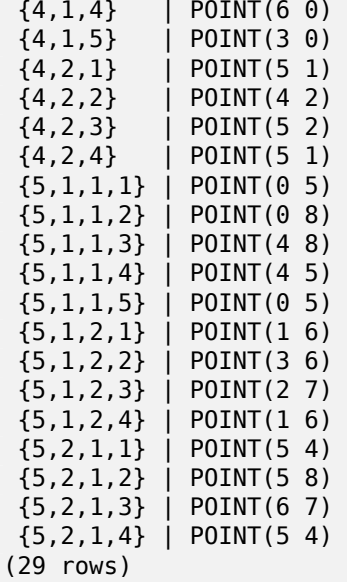

*XXXXX, TIN XXXXXX* 

```
-- Polyhedral surface cube --
SELECT (g.gdump).path, ST_AsEWKT((g.gdump).geom) as wkt
 FROM
    (SELECT
       ST_DumpPoints(ST_GeomFromEWKT('POLYHEDRALSURFACE( ((0 0 0, 0 0 1, 0 1 1, 0 1 0, 0 0 ←-
          0)),
((0 0 0, 0 1 0, 1 1 0, 1 0 0, 0 0 0)), ((0 0 0, 1 0 0, 1 0 1, 0 0 1, 0 0 0)),
((1 1 0, 1 1 1, 1 0 1, 1 0 0, 1 1 0)),
((0 1 0, 0 1 1, 1 1 1, 1 1 0, 0 1 0)), ((0 0 1, 1 0 1, 1 1 1, 0 1 1, 0 0 1)))) ) AS gdump
    ) AS g;
-- result --
 path | wkt
      - - - + -{1,1,1} | POINT(0 0 0)
 \{1,1,2\} | POINT(0 0 1)
 {1,1,3} | POINT(0 1 1)
 \{1,1,4\} | POINT(0\ 1\ 0)\{1, 1, 5\} | POINT(0 0 0)
 \{2,1,1\} | POINT(0 0 0)
```
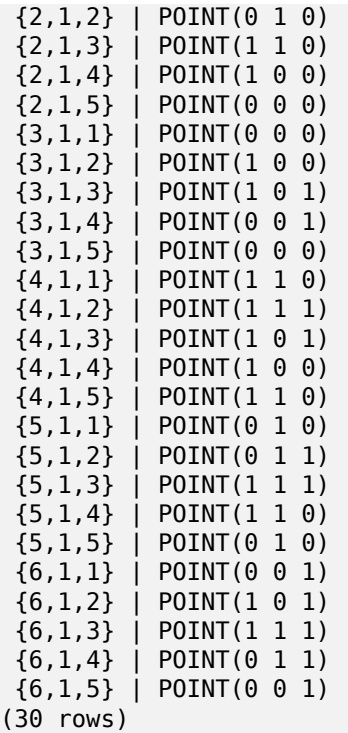

```
-- Triangle --
SELECT
(
g
.gdump).path
, ST_AsText((
g
.gdump).geom
) as wkt
  FROM<br>(SELECT
        ST_DumpPoints
( ST_GeomFromEWKT('TRIANGLE ((
                  0 0,
                  0 9,
                  9 0,
                  0 0
              ))') ) AS gdump
     ) AS
g
;
-- result --<br>path | wkt
 path |------+------------
 {1} | POINT(0 0)
 {2} | POINT(0 9)
 {3} | POINT(9 0)
 {4} | POINT(0 0)
-- TIN --
SELECT
(
g
.gdump).path
, ST_AsEWKT((
g
.gdump).geom
) as wkt
  FROM<br>(SELECT
        ST_DumpPoints
( ST_GeomFromEWKT('TIN (((
                  0 0 0,
                  0 0 1,
                  0 1 0,
                  0 0 0
```
)), ((  $0 0 0,$ 0 1 0, 1 1 0, 0 0 0 )) )') ) AS gdump

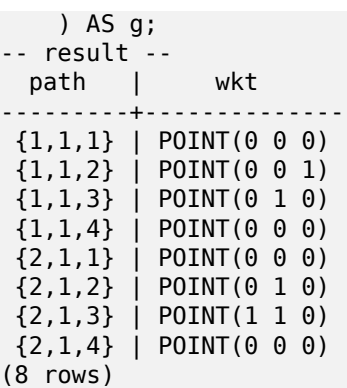

**XX** 

geometry\_dump, ST\_GeomFromEWKT, ST\_Dump, ST\_GeometryN, ST\_NumGeometries

# **7.4.8 ST\_DumpSegments**

ST\_DumpSegments - NNNNNNNNNNNNNNNNNNN.

### **Synopsis**

geometry\_dump[] **ST\_DumpSegments**(geometry geom);

XX

A set-returning function (SRF) that extracts the segments of a geometry. It returns a set of geometry\_dump rows, each containing a geometry (*geom* field) and an array of integers (*path* field).

- the *geom* field LINESTRINGs represent the linear segments of the supplied geometry, while the CIRCULARSTRINGs represent the arc segments.
- [the](#page-97-0) *path* field (an integer[]) is an index enumerating the segment start point positions in the elements of the supplied geometry. The indices are 1-based. For example, for a LINESTRING the paths are  $\{i\}$  where i is the nth segment start point in the LINESTRING. For a POLYGON the paths are  $\{i,j\}$ where  $\overline{i}$  is the ring number (1 is outer; inner rings follow) and j is the segment start point position in the ring.

Availability: 3.2.0

This function supports Triangles and Triangulated Irregular Network Surfaces (TIN).

This function supports 3d and will not drop the z-index.

**NNNN** 

```
SELECT path
, ST_AsText
(geom
)
FROM
(
    SELECT
(ST_DumpSegments
(
g
.geom)).*
    FROM
(SELECT 'GEOMETRYCOLLECTION
(
    LINESTRING(1 1, 3 3, 4 4),
    POLYGON((5 5, 6 6, 7 7, 5 5))
)'::geometry AS geom ) AS g ) j;
  path
b''│b'' st_astext
---------------------------------
 {1,1}
b''│b'' LINESTRING(1 1,3 3)
 {1,2}
b''│b'' LINESTRING(3 3,4 4)
 {2,1,1}
b''│b'' LINESTRING(5 5,6 6)
 {2,1,2}
b''│b'' LINESTRING(6 6,7 7)
 {2,1,3}
b''│b'' LINESTRING(7 7,5 5)
(5 rows
)
```

```
RRARR. TIN RRARRR
```

```
-- Triangle --
SELECT path
, ST_AsText
(geom
)
FROM
(
    SELECT
(ST_DumpSegments
(
g
.geom)).*
    FROM
(SELECT 'TRIANGLE((
        0 0,
        0 9,
        9 0,
        0 0
    ))'::geometry AS geom ) AS g
)
j
;
 path
b''│b'' st_astext
 ---------------------------------
 {1,1}
b''│b'' LINESTRING(0 0,0 9)
 {1,2}
b''│b'' LINESTRING(0 9,9 0)
 {1,3}
b''│b'' LINESTRING(9 0,0 0)
(3 rows
)
-- TIN --
SELECT path
, ST_AsEWKT
(geom
)
FROM
(
    SELECT
(ST_DumpSegments
(
g
.geom)).*
    FROM
(SELECT 'TIN(((
        0 0 0,
        0 0 1,
        0 1 0,
        0 0 0
    )), ((
        0 0 0,
        0 1 0,
        1 1 0,
        0 0 0
    ))
    )'::geometry AS geom
```
) AS g

) j;

```
path b''|b'' st_asewkt
  ---------------------------------
{1,1,1} b''│b'' LINESTRING(0 0 0,0 0 1)
\{1,1,2\} b'' |b'' LINESTRING(0 0 1,0 1 0)
{1,1,3} b''│b'' LINESTRING(0 1 0,0 0 0)
\{2,1,1\} b''|b'' LINESTRING(0 0 0,0 1 0)
{2,1,2} b''│b'' LINESTRING(0 1 0,1 1 0)
{2,1,3} b''│b'' LINESTRING(1 1 0,0 0 0)
(6 rows)
```
**XX** 

geometry\_dump, ST\_Collect, ST\_Dump, ST\_NumInteriorRing,

# **7.4.9 ST\_DumpRings**

ST DumpRings — Returns a set of geometry\_dump rows for the exterior and interior rings of a Polygon.

### **Synopsis**

geometry\_dump[] **ST\_DumpRings**(geometry a\_polygon);

### **XX**

A set-returning function (SRF) that extracts the rings of a polygon. It returns a set of geometry dump rows, each containing a geometry (*geom* field) and an array of integers (*path* field).

The *geom* field contains each ring as a POLYGON. The *path* field is an integer array of length 1 containing the polygon ring index. The exterior ring (shell) has index 0. The interior ri[ngs \(holes\) have](#page-97-0) indices of 1 and higher.

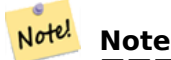

. ST\_Dump .

Availability: PostGIS 1.1.3. Requires PostgreSQL 7.3 or higher.

This function supports 3d and will not drop the z-index.

MМ

General form of query.

```
SELECT polyTable.field1, polyTable.field1,
          (ST_DumpRings(polyTable.geom)).geom As geom
FROM polyTable;
```
A polygon with a single hole.

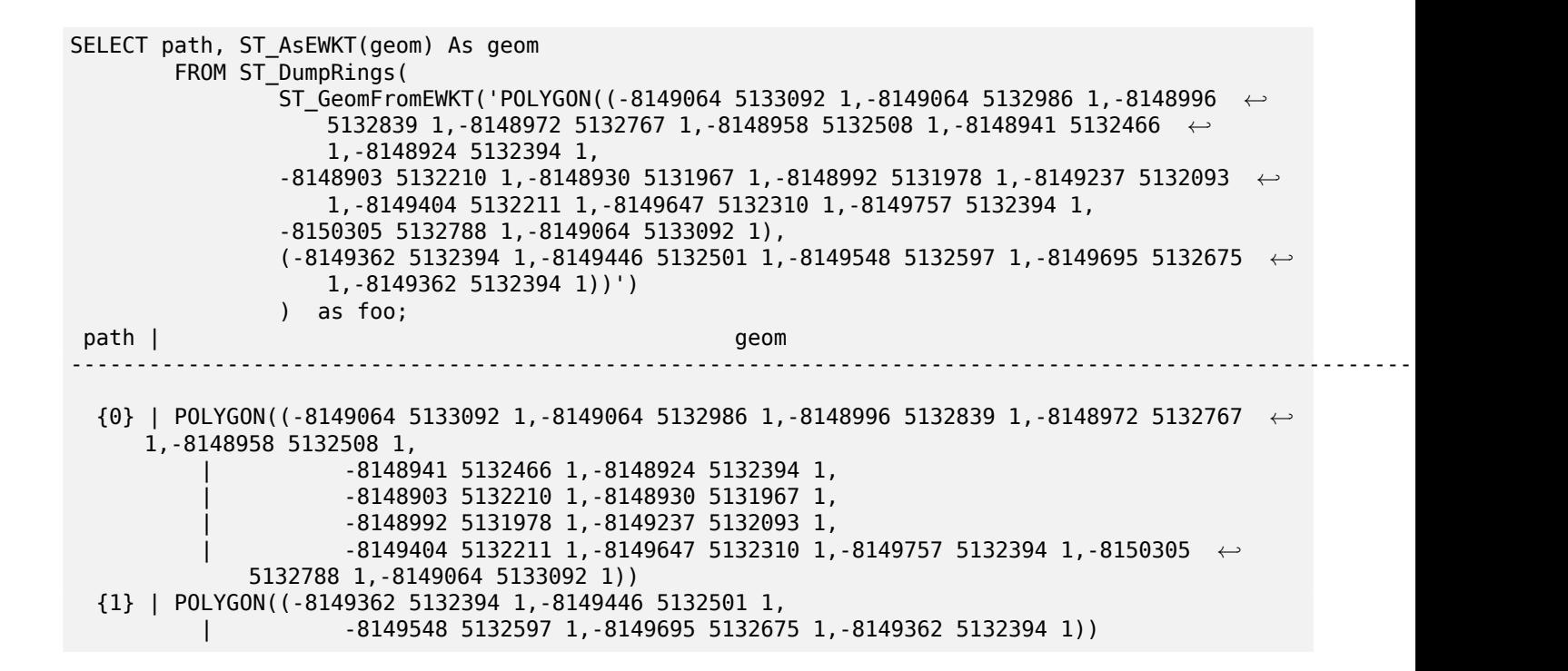

### MМ

geometry\_dump, ST\_GeomFromEWKT, ST\_Dump, ST\_GeometryN, ST\_NumGeometries

## **7.4.10 ST\_EndPoint**

ST\_EndPoint — ST\_LineString  $\boxtimes \boxtimes$  ST\_CircularString  $\boxtimes \boxtimes \boxtimes \boxtimes \boxtimes \boxtimes \boxtimes \boxtimes \boxtimes \boxtimes$ .

### **Synopsis**

geometry **ST\_EndPoint**(geometry g);

### MМ

LINESTRING CIRCULARLINESTRING POINT . LINESTRING **NN CIRCULARLINESTRING NNNNNN NULL MNNNNN.** 

This method implements the SQL/MM specification. SQL-MM 3: 7.1.4

This function supports 3d and will not drop the z-index.

This method supports Circular Strings and Curves.

### **Note** Note!

: 2.0.0 . PostGIS . 2.0.0 NULL . , MMMMMMMMMMMM 2.0 NMMM NULL MMMMMMMMMM.

**XX** 

```
End point of a LineString
postgis=# SELECT ST AsText(ST EndPoint('LINESTRING(1 1, 2 2, 3 3)'::geometry));
st_astext
------------
POINT(3 3)
```
End point of a non-LineString is NULL

```
SELECT ST_EndPoint('POINT(1 1)'::geometry) IS NULL AS is_null;
  is_null
----------
t
```
End point of a 3D LineString

```
--3d endpoint
SELECT ST AsEWKT(ST EndPoint('LINESTRING(1 1 2, 1 2 3, 0 0 5)'));
  st_asewkt
--------------
POINT(0 0 5)
```
ST\_LineString ST\_CircularString .

SELECT ST\_AsText(ST\_EndPoint('CIRCULARSTRING(5 2,-3 1.999999, -2 1, -4 2, 6 3)'::geometry)) *←-* ;

st\_astext ------------ POINT(6 3)

**XX** 

ST\_PointN, ST\_StartPoint

# **7.4.11 ST\_Envelope**

[ST\\_Envelop](#page-166-0)e — (double precision; float8) .

## **Synopsis**

geometry **ST\_Envelope**(geometry g1);

MМ

 float8 .  $\boxtimes\boxtimes\boxtimes$  ((MINX, MINY), (MINX, MAXY), (MAXX, MAXY), (MAXX, MINY), (MINX, MINY)). (PostGIS  $\boxtimes$  ZMIN/ZMAX .) MARRARRARI

MMMMM (ANN, ANN) AN POLYGON NAMANAN, ANNA POINT NA LINESTRING NAMAN **NNNN.** 

 $1.5.0$   $\boxtimes$   $\boxtimes$   $\box$ 

This method implements the OGC Simple Features Implementation Specification for SQL 1.1. s2.1.1.1

This method implements the SQL/MM specification. SQL-MM 3: 5.1.19

**XX** SELECT ST\_AsText(ST\_Envelope('POINT(1 3)'::geometry)); st\_astext ------------ POINT(1 3)  $(1 row)$ SELECT ST\_AsText(ST\_Envelope('LINESTRING(0 0, 1 3)'::geometry)); st\_astext -------------------------------- POLYGON((0 0,0 3,1 3,1 0,0 0)) (1 row) SELECT ST\_AsText(ST\_Envelope('POLYGON((0 0, 0 1, 1.0000001 1, 1.0000001 0, 0 0))'::geometry *←-* )); st\_astext -------------------------------------------------------------- POLYGON((0 0,0 1,1.00000011920929 1,1.00000011920929 0,0 0)) (1 row) SELECT ST AsText(ST Envelope('POLYGON((0 0, 0 1, 1.00000000001 1, 1.00000000001 0, 0 0))':: *←* geometry)); st\_astext -------------------------------------------------------------- POLYGON((0 0,0 1,1.00000011920929 1,1.00000011920929 0,0 0)) (1 row) SELECT Box3D(geom), Box2D(geom), ST\_AsText(ST\_Envelope(geom)) As envelopewkt FROM (SELECT 'POLYGON((0 0, 0 1000012333334.34545678, 1.0000001 1, 1.0000001 0, 0 *←-* 0))'::geometry As geom) As foo;

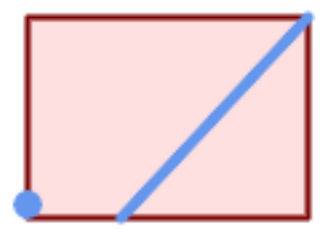

*Envelope of a point and linestring.*

SELECT ST\_AsText(ST\_Envelope( ST Collect( ST GeomFromText('LINESTRING(55 75,125 150)'), ST\_Point(20, 80))

)) As wktenv; wktenv ----------- POLYGON((20 75,20 150,125 150,125 75,20 75))

**XX** 

Box2D, Box3D, ST\_OrientedEnvelope

# **7.4.12 ST\_ExteriorRing**

ST\_ExteriorRing — .

## **Synopsis**

geometry **ST\_ExteriorRing**(geometry a\_polygon);

XX

POLYGON NNNNNN (exterior ring) NNNNNNNNNNNNNNNN. NNNNNNNNNNN NULL *NNNNNR.* 

Note! **Note**

 $\Box$ dump  $\Box$ dumd $\Box$ dump  $\Box$ dum $\Box$ dump  $\Box$ dum $\Box$ dum $\Box$ dum $\Box$ dum $\Box$ dumd .

This method implements the OGC Simple Features Implementation Specification for SQL 1.1. 2.1.5.1

This method implements the SQL/MM specification. SQL-MM 3: 8.2.3, 8.3.3

This function supports 3d and [will not drop the z-index.](http://www.opengeospatial.org/standards/sfs)

XX

```
--If you have a table of polygons
SELECT gid, ST ExteriorRing(geom) AS ering
FROM sometable;
--If you have a table of MULTIPOLYGONs
--and want to return a MULTILINESTRING composed of the exterior rings of each polygon
SELECT gid, ST_Collect(ST_ExteriorRing(geom)) AS erings
        FROM (SELECT gid, (ST_Dump(geom)).geom As geom
                        FROM sometable) As foo
GROUP BY gid;
--3d Example
SELECT ST_AsEWKT(
        ST_ExteriorRing(
        ST_GeomFromEWKT('POLYGON((0 0 1, 1 1 1, 1 2 1, 1 1 1, 0 0 1))')
```
) ); st\_asewkt --------- LINESTRING(0 0 1,1 1 1,1 2 1,1 1 1,0 0 1)

ΧM

ST\_InteriorRingN, ST\_Boundary, ST\_NumInteriorRings

# **7.4.13 ST\_GeometryN**

ST\_GeometryN — ST\_Geometry  $\boxtimes$   $\boxtimes$   $\$ 

### **Synopsis**

geometry **ST\_GeometryN**(geometry geomA, integer n);

### ΧM

MMMMMMMM, (NN) XXM, (NN) NNMMM, NNMM (multicurve) NN (NN) NNMMMMMMM NNN 1-NN N NNNNNNNAN, NNNNN NULL NNNNNN.

Note! **Note** 0.8.0 OGC 1-. 0-  $\boxtimes.$ 

#### Note! **Note**

 $\boxtimes$ Dump  $\boxtimes$ Dump  $\boxtimes$ Dump  $\boxtimes$ Dump  $\boxtimes$ Du $\boxtimes$ Du $\boxtimes$ Du $\boxtimes$ Du $\boxtimes$ Du $\boxtimes$ Du $\boxtimes$ Du $\boxtimes$ Dump  $\boxtimes$ Du $\boxtimes$ Du $\boxtimes$ Du $\boxtimes$ Dump  $\boxtimes$ Du $\boxtimes$ Du $\boxtimes$ Dump  $\boxtimes$ Du $\boxtimes$ Du $\boxtimes$ Dump  $\boxtimes$ Du $\boxtimes$ Dump  $\boxtimes$ Du $\boxtimes$ Dump  $\boxtimes$ Dump

NNNN: 2.0.0 NNNNNNNNN, NNNN TIN NNNNNNNNNNN.

 $\Box$ MMM: 2.0.0  $\Box$ MMMMMMMMM NULL  $\Box$ MMMMMM. 2.0.0  $\Box$ MM ST GeometryN(..,1)  $\Box$ RRRRRRRRRRRRRRRRRRRR.

This method implements the OGC Simple Features Implementation Specification for SQL 1.1.

This method implements the SQL/MM specification. SQL-MM 3: 9.1.5

This function supports 3d an[d will not drop the z-index.](http://www.opengeospatial.org/standards/sfs)

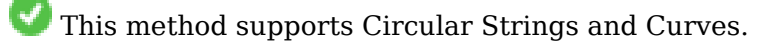

This function supports Polyhedral surfaces.

This function supports Triangles and Triangulated Irregular Network Surfaces (TIN).

**NNNN** 

```
--Extracting a subset of points from a 3d multipoint
SELECT n, ST AsEWKT(ST GeometryN(geom, n)) As geomewkt
FROM (
VALUES (ST_GeomFromEWKT('MULTIPOINT((1 2 7), (3 4 7), (5 6 7), (8 9 10))') )
( ST GeomFromEWKT('MULTICURVE(CIRCULARSTRING(2.5 2.5, 4.5 2.5, 3.5 3.5), (10 11, 12 11))') )
        )As foo(geom)
        CROSS JOIN generate_series(1,100) n
WHERE n \leq ST NumGeometries(geom);
n | geomewkt
---+-----------------------------------------
1 | POINT(1 2 7)
 2 | POINT(3 4 7)
3 | POINT(5 6 7)
 4 | POINT(8 9 10)
1 | CIRCULARSTRING(2.5 2.5,4.5 2.5,3.5 3.5)
 2 | LINESTRING(10 11,12 11)
--Extracting all geometries (useful when you want to assign an id)
SELECT gid, n, ST_GeometryN(geom, n)
FROM sometable CROSS JOIN generate_series(1,100) n
WHERE n \leq ST NumGeometries(geom);
```
#### *XXXXX, TIN XXXXXX*

```
-- Polyhedral surface example
-- Break a Polyhedral surface into its faces
SELECT ST AsEWKT(ST GeometryN(p_geom,3)) As geom ewkt
  FROM (SELECT ST_GeomFromEWKT('POLYHEDRALSURFACE(
((0 0 0, 0 0 1, 0 1, 0 1 0, 0 0 0)),((0 0 0, 0 1 0, 1 1 0, 1 0 0, 0 0 0)),
((0 0 0, 1 0 0, 1 0 1, 0 0 1, 0 0 0)),
((1 1 0, 1 1 1, 1 0 1, 1 0 0, 1 1 0)),
((0 1 0, 0 1 1, 1 1 1, 1 1 0, 0 1 0)),
((0 0 1, 1 0 1, 1 1 1, 0 1 1, 0 0 1))
)') AS p_geom ) AS a;
               geom_ewkt
------------------------------------------
POLYGON((0 0 0,1 0 0,1 0 1,0 0 1,0 0 0))
-- TIN --
SELECT ST AsEWKT(ST GeometryN(geom,2)) as wkt
  FROM
    (SELECT
       ST_GeomFromEWKT('TIN (((
                0 0 0,
                0 0 1,
                0 1 0,
                0 0 0
            )), ((
                0 0 0,
                0 1 0,
                1 1 0,
                0 0 0
            ))
```
)') AS geom ) AS g; -- result - wkt ------------------------------------- TRIANGLE((0 0 0,0 1 0,1 1 0,0 0 0))

ΧM

ST\_Dump, ST\_NumGeometries

# **7.4.14 ST\_GeometryType**

ST\_GeometryType — ST\_Geometry **MMMMMMMMMMMMMMM**.

### **Synopsis**

text **ST\_GeometryType**(geometry g1);

XX

'ST\_LineString', 'ST\_Polygon', 'ST\_MultiPolygon' . , ST GeometryType(geometry)  $\boxtimes\boxtimes\boxtimes\boxtimes\boxtimes.$ 

: 2.0.0 (polyhedral surface) .

This method implements the SQL/MM specification. SQL-MM 3: 5.1.4

This function supports 3d and will not drop the z-index.

This function supports Polyhedral surfaces.

ΧM

```
SELECT ST_GeometryType(ST_GeomFromText('LINESTRING(77.29 29.07,77.42 29.26,77.27 ←-
   29.31,77.29 29.07)'));
                         --result
                        ST_LineString
```
SELECT ST\_GeometryType(ST\_GeomFromEWKT('POLYHEDRALSURFACE( ((0 0 0, 0 0 1, 0 1 1, 0 1 0, 0 *←-*  $\begin{matrix} 0 & 0 \end{matrix}$ ), ((0 0 0, 0 1 0, 1 1 0, 1 0 0, 0 0 0)), ((0 0 0, 1 0 0, 1 0 1, 0 0 1, 0 0 0) *←-* ), ((1 1 0, 1 1 1, 1 0 1, 1 0 0, 1 1 0)),  $((0 1 0, 0 1 1, 1 1 1, 1 1 0, 0 1 0))$ ,  $((0 0 1, 1 0 1, 1 1 1, 0 1 1, 0 0 1) \leftrightarrow$ ) )')); --result ST\_PolyhedralSurface

```
SELECT ST_GeometryType(ST_GeomFromEWKT('POLYHEDRALSURFACE( ((0 0 0, 0 0 1, 0 1 1, 0 1 0, 0 ←-
   0 0)),
                 ((0 0 0, 0 1 0, 1 1 0, 1 0 0, 0 0 0)), ((0 0 0, 1 0 0, 1 0 1, 0 0 1, 0 0 0) ←-
                    ),
                 ((1 1 0, 1 1 1, 1 0 1, 1 0 0, 1 1 0)),
                 ((0 1 0, 0 1 1, 1 1 1, 1 1 0, 0 1 0)), ((0 0 1, 1 0 1, 1 1 1, 0 1 1, 0 0 1) \leftrightarrow) )'));
                         --result
                         ST_PolyhedralSurface
SELECT ST GeometryType(geom) as result
  FROM
    (SELECT
       ST_GeomFromEWKT('TIN (((
                0 0 0,
                 0 0 1,
                 0 1 0,
                 0 0 0
            )), ((
                 0 0 0,
                 0 1 0,
                 1 1 0,
                 0 0 0
            ))
            )') AS geom
    ) AS g;
 result
```
-------- ST\_Tin

XX

GeometryType

# **7.4.15 ST\_HasArc**

ST HasArc — Tests if a geometry contains a circular arc

### **Synopsis**

boolean **ST\_HasArc**(geometry geomA);

### **XX**

MNAMMAMMAN, MNA, MNAMMAN TRUE MNAMMA. 1.2.2 **NNNNNNNNNN**.

This function supports 3d and will not drop the z-index.

This method supports Circular Strings and Curves.

```
ΧM
```

```
SELECT ST_HasArc(ST_Collect('LINESTRING(1 2, 3 4, 5 6)', 'CIRCULARSTRING(1 1, 2 3, 4 5, 6 ←-
   7, 50)'));
                st hasarc
                --------
                t
```
ST\_CurveToLine, ST\_PointN

# **7.4.16 ST\_InteriorRingN**

ST\_InteriorRingN — .

### **Synopsis**

geometry **ST\_InteriorRingN**(geometry a\_polygon, integer n);

XX

 $\boxtimes$  N  $\boxtimes$  N  $\boxtimes$ **NNN NULL NNNNNN.** 

#### Note! **Note**

 $\Box$ dump  $\Box$ dumd $\Box$ dump  $\Box$ dum $\Box$ dump  $\Box$ dum $\Box$ dum $\Box$ dum $\Box$ dum $\Box$ dum $\Box$ 

This method implements the OGC Simple Features Implementation Specification for SQL 1.1.

This method implements the SQL/MM specification. SQL-MM 3: 8.2.6, 8.3.5

This function supports 3d an[d will not drop the z-index.](http://www.opengeospatial.org/standards/sfs)

**XX** 

```
SELECT ST AsText(ST InteriorRingN(geom, 1)) As geom
FROM (SELECT ST BuildArea(
                ST Collect(ST Buffer(ST Point(1,2), 20,3),
                        ST_Buffer(ST_Point(1, 2), 10,3))) As geom
                ) as foo;
```
**XX** 

ST\_ExteriorRing, ST\_M, ST\_X, ST\_Y, ST\_ZMax, ST\_ZMin

### **7.4.17 ST\_NumCurves**

ST\_NumCurves — Return the number of component curves in a CompoundCurve.

### **Synopsis**

integer **ST\_NumCurves**(geometry a\_compoundcurve);

#### XX

Return the number of component curves in a CompoundCurve, zero for an empty CompoundCurve, or NULL for a non-CompoundCurve input.

This method implements the SQL/MM specification. SQL-MM 3: 8.2.6, 8.3.5

This function supports 3d and will not drop the z-index.

XX

```
-- Returns 3
SELECT ST_NumCurves('COMPOUNDCURVE(
    (2 2, 2.5 2.5),
    CIRCULARSTRING(2.5 2.5, 4.5 2.5, 3.5 3.5),
    (3.5 3.5, 2.5 4.5, 3 5, 2 2)
  )');
-- Returns 0
SELECT ST_NumCurves('COMPOUNDCURVE EMPTY');
```
### XX

ST\_CurveN, ST\_Dump, ST\_ExteriorRing, ST\_NumInteriorRings, ST\_NumGeometries

### **7.4.18 ST\_CurveN**

ST CurveN — Returns the Nth component curve geometry of a CompoundCurve.

#### **Synopsis**

geometry **ST\_CurveN**(geometry a\_compoundcurve, integer index);

#### XX

Returns the Nth component curve geometry of a CompoundCurve. The index starts at 1. Returns NULL if the geometry is not a CompoundCurve or the index is out of range.

This method implements the SQL/MM specification. SQL-MM 3: 8.2.6, 8.3.5

This function supports 3d and will not drop the z-index.

ΧM

```
SELECT ST_AsText(ST_CurveN('COMPOUNDCURVE(
    (2 \ 2, 2.5 \ 2.5),
    CIRCULARSTRING(2.5 2.5, 4.5 2.5, 3.5 3.5),
    (3.5 3.5, 2.5 4.5, 3 5, 2 2)
  )', 1));
```
XX

ST\_NumCurves, ST\_Dump, ST\_ExteriorRing, ST\_NumInteriorRings, ST\_NumGeometries

# **7.4.19 ST\_IsClosed**

ST\_IsClosed — LINESTRING TRUE . ( <u>NNN) NNNN true NNNNNN.</u>

### **Synopsis**

boolean **ST\_IsClosed**(geometry g);

XX

LINESTRING TRUE . , () MNNNNNNN (NN) NNNNNNNNNNNN.

This method implements the OGC Simple Features Implementation Specification for SQL 1.1.

This method implements the SQL/MM specification. SQL-MM 3: 7.1.5, 9.3.3

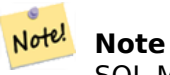

SQL-MM defines the result of ST\_IsClosed(NULL) to be 0, while PostGIS returns NULL.

This function supports 3d and will not drop the z-index.

This method supports Circular Strings and Curves.

: 2.0.0 (polyhedral surface) .

This function supports Polyhedral surfaces.

**NNNNNNNNNN** 

```
postgis=# SELECT ST_IsClosed('LINESTRING(0 0, 1 1)'::geometry);
st_isclosed
-------------
f
(1 row)
postgis=# SELECT ST_IsClosed('LINESTRING(0 0, 0 1, 1 1, 0 0)'::geometry);
st_isclosed
-------------
t
(1 row)
postgis=# SELECT ST_IsClosed('MULTILINESTRING((0 0, 0 1, 1 1, 0 0),(0 0, 1 1))'::geometry);
st_isclosed
-------------
f
(1 row)
postgis=# SELECT ST_IsClosed('POINT(0 0)'::geometry);
st isclosed
-------------
t
(1 row)
postgis=# SELECT ST IsClosed('MULTIPOINT((0 0), (1 1))'::geometry);
st_isclosed
-------------
t
```

```
(1 row)
```
#### **NNNNNNN**

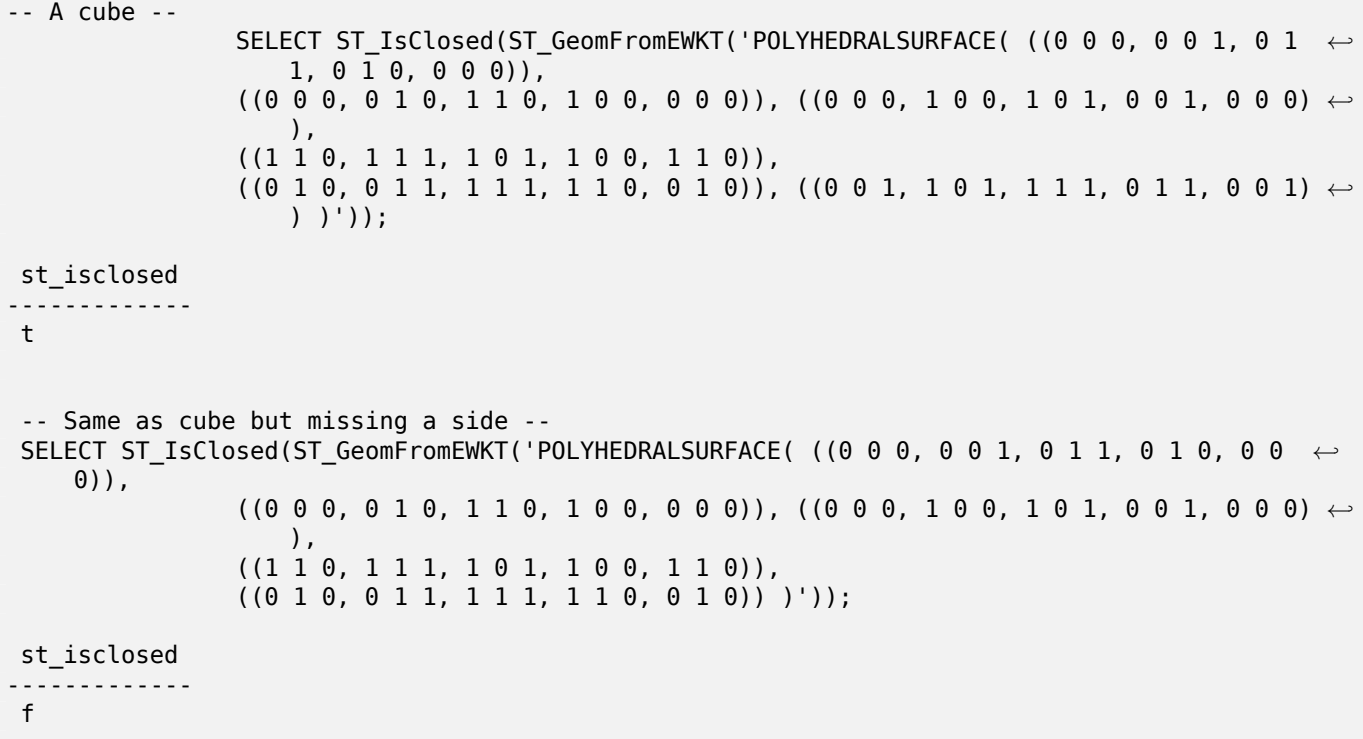

ST\_IsRing

# **7.4.20 ST\_IsCollection**

 $ST$  IsCollection —  $\boxtimes$   $\boxtimes$ 

### **Synopsis**

boolean **ST\_IsCollection**(geometry g);

XX

MNNNNNNNNNNNNNNNN TRUE NNNNNN:

- GEOMETRYCOLLECTION
- MULTI{POINT,POLYGON,LINESTRING,CURVE,SURFACE}
- COMPOUNDCURVE

**Note** Note! . TRUE **NNNNNN.** 

This function supports 3d and will not drop the z-index.

This method supports Circular Strings and Curves.

XX

```
postgis=# SELECT ST_IsCollection('LINESTRING(0 0, 1 1)'::geometry);
st_iscollection
-------------
f
(1 row)postgis=# SELECT ST_IsCollection('MULTIPOINT EMPTY'::geometry);
st_iscollection
-------------
t
(1 row)
postgis=# SELECT ST_IsCollection('MULTIPOINT((0 0))'::geometry);
st_iscollection
-------------
t
(1 row)
postgis=# SELECT ST_IsCollection('MULTIPOINT((0 0), (42 42))'::geometry);
st_iscollection
```

```
-------------
t
(1 row)
postgis=# SELECT ST_IsCollection('GEOMETRYCOLLECTION(POINT(0 0))'::geometry);
st iscollection
-------------
t
(1 row)
```
ST\_NumGeometries

# **7.4.21 ST\_IsEmpty**

ST IsEmpty — Tests if a geometry is empty.

### **Synopsis**

Note!

boolean **ST\_IsEmpty**(geometry geomA);

XX

MNNNNNNNNNN TRUE NNNNNN. TRUE NNN, NNNNNNNNNNN, NNN, NNNNNNN **NNNNNNN.** 

**Note**  $SQL$ -MM  $\boxtimes$  ST\_IsEmpty(NULL)  $\boxtimes \boxtimes \boxtimes$  0  $\boxtimes \boxtimes \boxtimes \boxtimes \boxtimes$  PostGIS  $\boxtimes$  NULL  $\boxtimes \boxtimes \boxtimes \boxtimes$ .

This method implements the OGC Simple Features Implementation Specification for SQL 1.1. s2.1.1.1

This method implements the SQL/MM specification. SQL-MM 3: 5.1.7

This method supports Circular Strings and Curves.

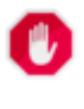

**Warning ⊠⊠⊠®**: PostGIS 2.0.0 図図図図図図 ST\_GeomFromText('GEOMETRYCOLLECTION(EMPTY)') 図  $\boxtimes$  $\boxtimes$  $\boxtimes$  $\boxtimes$   $\boxtimes$   $\cong$   $\cong$   $\boxtimes$   $\otimes$   $\cong$   $\boxtimes$   $\otimes$   $\boxtimes$   $\cong$   $\cong$   $\cong$   $\cong$   $\cong$   $\cong$   $\cong$   $\cong$   $\cong$   $\cong$   $\cong$   $\cong$   $\cong$   $\cong$   $\cong$   $\cong$   $\cong$   $\cong$   $\cong$   $\cong$   $\cong$   $\cong$   $\cong$   $\cong$   $\$  $M$  $N$ .

```
SELECT ST_IsEmpty(ST_GeomFromText('GEOMETRYCOLLECTION EMPTY'));
 st_isempty
------------
t
(1 row)
 SELECT ST_IsEmpty(ST_GeomFromText('POLYGON EMPTY'));
 st_isempty
------------
t
(1 row)SELECT ST IsEmpty(ST GeomFromText('POLYGON((1 2, 3 4, 5 6, 1 2))'));
 st_isempty
------------
f
(1 row)
 SELECT ST IsEmpty(ST GeomFromText('POLYGON((1 2, 3 4, 5 6, 1 2))')) = false;
 ?column?
----------
 t
(1 row)SELECT ST_IsEmpty(ST_GeomFromText('CIRCULARSTRING EMPTY'));
  st_isempty
------------
t
(1 row)
```
# **7.4.22 ST\_IsPolygonCCW**

ST\_IsPolygonCCW — Tests if Polygons have exterior rings oriented counter-clockwise and interior rings oriented clockwise.

### **Synopsis**

boolean **ST\_IsPolygonCCW** ( geometry geom );

**XX** 

Returns true if all polygonal components of the input geometry use a counter-clockwise orientation for their exterior ring, and a clockwise direction for all interior rings.

Returns true if the geometry has no polygonal components.

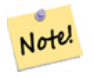

**Note** Closed linestrings are not considered polygonal components, so you would still get a true return by passing a single closed linestring no matter its orientation.

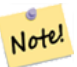

#### **Note**

If a polygonal geometry does not use reversed orientation for interior rings (i.e., if one or more interior rings are oriented in the same direction as an exterior ring) then both ST\_IsPolygonCW and ST\_IsPolygonCCW will return false.

 $2.2.0$   $N$ NNNNNNNNNN.

This function supports 3d and will not drop the z-index.

This function supports M coordinates.

### **XX**

ST\_ForcePolygonCW , ST\_ForcePolygonCCW , ST\_IsPolygonCW

# **7.4.23 ST\_IsPolygonCW**

ST IsPolygonCW — Tests if Polygons have exterior rings oriented clockwise and interior rings oriented counter-clockwise.

### **Synopsis**

boolean **ST\_IsPolygonCW** ( geometry geom );

XX

Returns true if all polygonal components of the input geometry use a clockwise orientation for their exterior ring, and a counter-clockwise direction for all interior rings.

Returns true if the geometry has no polygonal components.

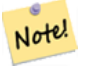

#### **Note**

Closed linestrings are not considered polygonal components, so you would still get a true return by passing a single closed linestring no matter its orientation.

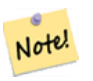

**Note**

If a polygonal geometry does not use reversed orientation for interior rings (i.e., if one or more interior rings are oriented in the same direction as an exterior ring) then both ST\_IsPolygonCW and ST\_IsPolygonCCW will return false.

 $2.2.0$   $NNNNNNNNN$ .

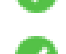

This function supports 3d and will not drop the z-index.

This function supports M coordinates.

ΧM

ST\_ForcePolygonCW , ST\_ForcePolygonCCW , ST\_IsPolygonCW

# **7.4.24 ST\_IsRing**

ST IsRing — Tests if a LineString is closed and simple.

### **Synopsis**

boolean **ST\_IsRing**(geometry g);

XX

Returns TRUE if this LINESTRING is both ST\_IsClosed (ST\_StartPoint(g) ~= ST\_Endpoint(g)) and ST\_IsSimple (does not self intersect).

This method implements the OGC Simple Features Implementation Specification for SQL 1.1. 2.1.5.1

[This met](#page-156-0)hod implements the SQL/MM specification. SQL-MM 3: 7.1.6

Note! **Note**

SQL-MM defines the result of ST\_IsRing(NULL) to be 0, while PostGIS returns NULL.

#### **XX**

```
SELECT ST_IsRing(geom), ST_IsClosed(geom), ST_IsSimple(geom)
FROM (SELECT 'LINESTRING(0 0, 0 1, 1 1, 1 0, 0 0)'::geometry AS geom) AS foo;
st isring | st isclosed | st issimple
-----------+-------------+-------------
t | t | t
(1 row)
SELECT ST_IsRing(geom), ST_IsClosed(geom), ST_IsSimple(geom)
FROM (SELECT 'LINESTRING(0\overline{0}, 0 1, 1 0, 1 1, \overline{0} 0)': geometry AS geom) AS foo;
st_isring | st_isclosed | st_issimple
-----------+---------------+---<br>f | t | f
                          | f(1 row)
```
XX

ST\_IsClosed, ST\_IsSimple, ST\_StartPoint, ST\_EndPoint

### **7.4.25 ST\_IsSimple**

<span id="page-156-0"></span>ST\_IsSimple — TRUE XĀX.

### **Synopsis**

boolean **ST\_IsSimple**(geometry geomA);

### XX

NNNNNNNNNNNNNNNNNNNNNNNNNNNNNNNNNNNNN TRUE NNNNNN. NN MOGO OGC ANGO ANG AGE , "OpenGIS MONDANG (Ensuring OpenGIS compliancy of geometries)"  $\boxtimes \boxtimes \boxtimes \boxtimes \boxtimes$ .

#### Note! **Note**

[SQL-MM](#page-64-0)  $\boxtimes$  ST\_IsSimple(NULL)  $\boxtimes \boxtimes \boxtimes$  0  $\boxtimes \boxtimes \boxtimes \boxtimes \boxtimes$  PostGIS  $\boxtimes$  NULL  $\boxtimes \boxtimes \boxtimes \boxtimes$ .

This method implements the OGC Simple Features Implementation Specification for SQL 1.1. s2.1.1.1

This method implements the SQL/MM specification. SQL-MM 3: 5.1.8

This function supports 3d and will not drop the z-index.

XX

```
SELECT ST_IsSimple(ST_GeomFromText('POLYGON((1 2, 3 4, 5 6, 1 2))'));
st_issimple
-------------
t
(1 row)
SELECT ST_IsSimple(ST_GeomFromText('LINESTRING(1 1,2 2,2 3.5,1 3,1 2,2 1)'));
st issimple
-------------
f
(1 row)
```
XX

### ST\_IsValid

### **7.4.26 ST\_M**

ST M — Returns the M coordinate of a Point.

### **Synopsis**

float **ST\_M**(geometry a\_point);

NNNN m NNNNNNNN. M NNNNNNN NULL NNNNNN. NNNNNNNNNNNNN.

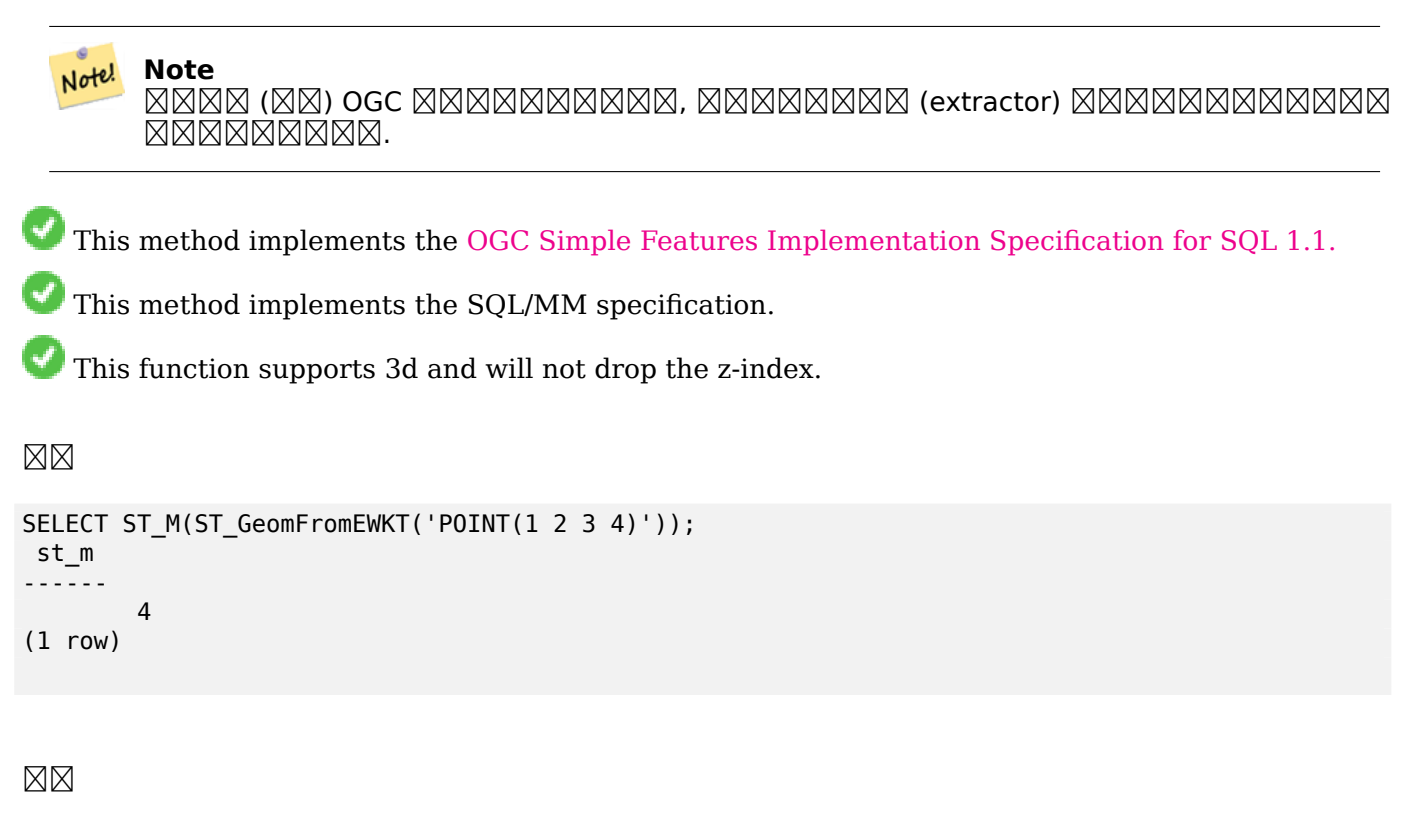

ST\_GeomFromEWKT, ST\_X, ST\_Y, ST\_Z

# **7.4.27 ST\_MemSize**

ST\_MemSize — ST\_Geometry **XXXXXXXXXXXXX**.

### **Synopsis**

integer **ST\_MemSize**(geometry geomA);

**XΣ** 

ST Geometry **MMMMMMMMMMMM**.

This complements the PostgreSQL built-in database object functions pg\_column\_size, pg\_size\_pretty, pg\_relation\_size, pg\_total\_relation\_size.

#### **Note**

pg relation size which gives the [byte size of a table ma](https://www.postgresql.org/docs/current/functions-admin.html#FUNCTIONS-ADMIN-DBOBJECT)y return byte size lower than ST MemSize. This is because pg relation size does not add toasted table contribution and Note! large geometries are stored in TOAST tables. pg\_total\_relation\_size  $\boxtimes$  MMMM, TOAST MMMMMMMMMMMMMMM. pg\_column\_size returns how much space a geometry would take in a column considering compression, so may be lower than ST\_MemSize

This function supports 3d and will not drop the z-index.

This method supports Circular Strings and Curves.

This function supports Polyhedral surfaces.

This function supports Triangles and Triangulated Irregular Network Surfaces (TIN).

Changed: 2.2.0 name changed to ST\_MemSize to follow naming convention.

МX

--Return how much byte space Boston takes up in our Mass data set SELECT pg\_size\_pretty(SUM(ST\_MemSize(geom))) as totgeomsum, pg\_size\_pretty(SUM(CASE\_WHEN town = 'BOSTON' THEN ST\_MemSize(geom) ELSE 0 END)) As bossum, CAST(SUM(CASE WHEN town = 'BOSTON' THEN ST\_MemSize(geom) ELSE 0 END)\*1.00 / SUM(ST MemSize(geom))\*100 As numeric(10,2)) As perbos FROM towns; totgeomsum bossum perbos ---------- - - - ------ - - - ------1522 kB 30 kB 1.99 SELECT ST\_MemSize(ST\_GeomFromText('CIRCULARSTRING(220268 150415,220227 150505,220227 *←-* 150406)')); --- 73 --What percentage of our table is taken up by just the geometry SELECT pg\_total\_relation\_size('public.neighborhoods') As fulltable\_size, sum(ST\_MemSize( *←* geom)) As geomsize, sum(ST\_MemSize(geom))\*1.00/pg\_total\_relation\_size('public.neighborhoods')\*100 As pergeom FROM neighborhoods; fulltable\_size geomsize pergeom ------------------------------------------------ 262144 96238 36.71188354492187500000

# **7.4.28 ST\_NDims**

ST\_NDims - ST\_Geometry XXXXXXXXXXXX.

#### **Synopsis**

integer **ST\_NDims**(geometry g1);

 $\times\mathbb{N}$ 

. PostGIS 2 - 2 (x,y), 3 - 3 (x,y,z), 3 - 2 (x,y,m), 4 - 3 (x,y,z,m) .

This function supports 3d and will not drop the z-index.

```
XX
```

```
SELECT ST_NDims(ST_GeomFromText('POINT(1 1)')) As d2point,
       ST_NDims(ST_GeomFromEWKT('POINT(1 1 2)')) As d3point,
       ST_NDims(ST_GeomFromEWKT('POINTM(1 1 0.5)')) As d2pointm;
        d2point | d3point | d2pointm
---------+---------+----------
          2 | 3 | 3
```
ST\_CoordDim, ST\_Dimension, ST\_GeomFromEWKT

# **7.4.29 ST\_NPoints**

ST\_NPoints — () .

### <span id="page-160-0"></span>**Synopsis**

integer **ST\_NPoints**(geometry g1);

**XX** 

. . : 2.0.0 (polyhedral surface) .

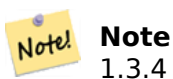

1.3.4 (curve) . 1.3.4 MMMMMMMMMMM.

This function supports 3d and will not drop the z-index.

This method supports Circular Strings and Curves.

This function supports Polyhedral surfaces.

XX

```
SELECT ST_NPoints(ST_GeomFromText('LINESTRING(77.29 29.07,77.42 29.26,77.27 29.31,77.29 ←-
   29.07)'));
--result
4
--Polygon in 3D space
SELECT ST_NPoints(ST_GeomFromEWKT('LINESTRING(77.29 29.07 1,77.42 29.26 0,77.27 29.31 ←-
   -1,77.29 29.07 3)<sup>'</sup>))
--result
4
```
### ST\_NumPoints

# **7.4.30 ST\_NRings**

ST\_NRings — NNNNNNNNNNNNNNNNNNNNNN.

### **Synopsis**

integer **ST\_NRings**(geometry geomA);

**XX** 

NNNNNNNNNNNNNNNNNNNNNNNNN. NumInteriorRings NNNNNN, NNNNNNN **NNNNNNN.** 

This function supports 3d and will not drop the z-index.

This method supports Circular Strings and Curves.

### XX

```
SELECT ST_NRings(geom) As Nrings, ST_NumInteriorRings(geom) As ninterrings
                                      FROM (SELECT ST_GeomFromText('POLYGON((1 2, 3 4, 5 ←-
                                          6, 1 2))') As geom) As foo;
        nrings | ninterrings
--------+-------------
         1 | 0
(1 row)
```
XX

#### ST\_NumInteriorRings

### **7.4.31 ST\_NumGeometries**

ST\_NumGeometries — . .

#### **Synopsis**

integer **ST\_NumGeometries**(geometry geom);

ΧM

Returns the number of elements in a geometry collection (GEOMETRYCOLLECTION or MULTI\*). For non-empty atomic geometries returns 1. For empty geometries returns 0.

: 2.0.0 , TIN .

: 2.0.0 NULL . 2.0.0 , MNNN, NNNNNNNNNNNN 1 NNNNN.

This method implements the SQL/MM specification. SQL-MM 3: 9.1.4

This function supports 3d and will not drop the z-index.

This function supports Polyhedral surfaces.

This function supports Triangles and Triangulated Irregular Network Surfaces (TIN).

**XX** 

```
--Prior versions would have returned NULL for this -- in 2.0.0 this returns 1
SELECT ST_NumGeometries(ST_GeomFromText('LINESTRING(77.29 29.07,77.42 29.26,77.27 ←-
   29.31,77.29 29.07)'));
--result
1
--Geometry Collection Example - multis count as one geom in a collection
SELECT ST NumGeometries(ST_GeomFromEWKT('GEOMETRYCOLLECTION(MULTIPOINT((-2 3),(-2 2)),
LINESTRING(5 5 ,10 10),
POLYGON((-7 4.2,-7.1 5,-7.1 4.3,-7 4.2)))'));
--result
3
```
**XΣ** 

ST\_GeometryN, ST\_Multi

# **7.4.32 ST\_NumInteriorRings**

ST\_NumInteriorRings — .

### **Synopsis**

integer **ST\_NumInteriorRings**(geometry a\_polygon);

MМ

MNNNNNNNNNNNNNNNNNN. NNNNNNNNNNNNN NULL NNNNNN.

This method implements the SQL/MM specification. SQL-MM 3: 8.2.5 : 2.0.0 . MМ

```
--If you have a regular polygon
SELECT gid, field1, field2, ST_NumInteriorRings(geom) AS numholes
FROM sometable;
--If you have multipolygons
--And you want to know the total number of interior rings in the MULTIPOLYGON
SELECT gid, field1, field2, SUM(ST_NumInteriorRings(geom)) AS numholes
FROM (SELECT gid, field1, field2, (ST Dump(geom)).geom As geom
        FROM sometable) As foo
GROUP BY gid, field1,field2;
```
XX

ST\_NumInteriorRing, ST\_PointN

# **7.4.33 ST\_NumInteriorRing**

ST\_NumInteriorRing — . ST\_NumInteriorRings NĀNNA.

### **Synopsis**

integer **ST\_NumInteriorRing**(geometry a\_polygon);

MМ

ST\_NumInteriorRings, ST\_PointN

# **7.4.34 ST\_NumPatches**

ST\_NumPatches — . NULL  $\boxtimes.$ 

### **Synopsis**

integer **ST\_NumPatches**(geometry g1);

**XX** 

NNANNANNANNANNANAN. NNANNANNAN NULL NNANNANA. NNAN ST\_NumGeometries MM . MM ST\_NumGeometries MMMMMR.

 $2.0.0$   $N$ NNNNNNNNNN.

This function supports 3d and will not drop the z-index.

This method implements the OGC Simple Features Implementation Specification for SQL 1.1.

This method implements the SQL/MM specification. SQL-MM ISO/IEC 13249-3: 8.5

This function supports Polyhedral surfaces.

### **XX**

```
SELECT ST_NumPatches(ST_GeomFromEWKT('POLYHEDRALSURFACE( ((0 0 0, 0 0 1, 0 1 1, 0 1 0, 0 0 ←-
   0)),
                 ((0 0 0, 0 1 0, 1 1 0, 1 0 0, 0 0 0)), ((0 0 0, 1 0 0, 1 0 1, 0 0 1, 0 0 0) ←-
                    ),
                 ((1 1 0, 1 1 1, 1 0 1, 1 0 0, 1 1 0)),
                ((0 1 0, 0 1 1, 1 1 1, 1 1 0, 0 1 0)), ((0 0 1, 1 0 1, 1 1 1, 0 1 1, 0 0 1) \leftrightarrow) )'));
                 --result
                6
```
**XX** 

ST\_GeomFromEWKT, ST\_NumGeometries

### **7.4.35 ST\_NumPoints**

ST\_NumPoints — ST\_LineString ST\_CircularString .

### **Synopsis**

integer **ST\_NumPoints**(geometry g1);

#### XX

ST\_LineString  $\boxtimes \boxtimes$  ST\_CircularString  $\boxtimes \boxtimes \boxtimes \boxtimes \boxtimes \boxtimes \boxtimes \boxtimes \boxtimes \boxtimes \boxtimes \boxdots$  1.4  $\boxtimes \boxtimes \boxtimes \boxtimes \boxtimes \boxtimes \boxtimes \boxtimes \boxdots$ <u>NĀNANANĀNANĀN. 1.4 NANANANANANANANANAN, NANANANANANANAN</u> ST\_NPoints . ST\_NPoints *NNNNNNNNN.* 

This method implements the OGC Simple Features Implementation Specification for SQL 1.1.

This method implements the SQL/MM specification. SQL-MM 3: 7.2.4

XX

```
SELECT ST_NumPoints(ST_GeomFromText('LINESTRING(77.29 29.07,77.42 29.26,77.27 29.31,77.29 ←-
   29.07)'));
                --result
                4
```
XX

ST\_NPoints

### **7.4.36 ST\_PatchN**

 $ST$  PatchN — ST Geometry  $\boxtimes$   $\boxtimes$ 

### **Synopsis**

geometry **ST\_PatchN**(geometry geomA, integer n);

### ΧM

 $\boxtimes$  Polyhedralsurface, polyhedralsurfacem  $\boxtimes$  M  $_1$  - $\boxtimes$  N  $\boxtimes$  M  $\boxtimes$  M  $\box$ NULL **NONONS. SOMBONG ST GeometryN NONONONG ST GeometryN N** *ENERERERERE.* 

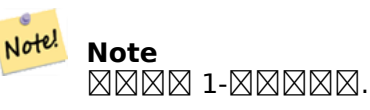

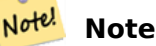

NNNNNNNNNNNNN ST Dump NNNNNNNNNNN.

 $2.0.0$  MMMMMMMMMM.

This method implements the SQL/MM specification. SQL-MM ISO/IEC 13249-3: 8.5

This function supports 3d and will not drop the z-index.

This function supports Polyhedral surfaces.

### **XX**

```
--Extract the 2nd face of the polyhedral surface
SELECT ST_AsEWKT(ST_PatchN(geom, 2)) As geomewkt
FROM (
VALUES (ST GeomFromEWKT('POLYHEDRALSURFACE( ((0 0 0, 0 0 1, 0 1 1, 0 1 0, 0 0 0)),
        ((\overline{0} 0 0, 0 1 0, 1 1 0, 1 0 0, 0 0 0)), ((0 0 0, 1 0 0, 1 0 1, 0 0 1, 0 0 0)),((1 1 0, 1 1 1, 1 0 1, 1 0 0, 1 1 0)),
        ((0 1 0, 0 1 1, 1 1 1, 1 1 0, 0 1 0)), ((0 0 1, 1 0 1, 1 1 1, 0 1 1, 0 0 1)) )')) ) ←-
             As foo(geom);
               geomewkt
---+-----------------------------------------
POLYGON((0 0 0,0 1 0,1 1 0,1 0 0,0 0 0))
```
### XX

ST\_AsEWKT, ST\_GeomFromEWKT, ST\_Dump, ST\_GeometryN, ST\_NumGeometries

# **7.4.37 ST\_PointN**

ST\_PointN — ST\_LineString ST\_CircularString .

### **Synopsis**

geometry **ST\_PointN**(geometry a\_linestring, integer n);

### ΧM

 N . , -1 . NULL .

#### **Note** Note!

Note!

0.8.0 OGC 1-. OGC () MMMM. MMMMMMM 0-MMMMMMMMMMMM.

**Note** N , ST\_Dump <u>NNNNNNNN.</u>

This method implements the OGC Simple Features Implementation Specification for SQL 1.1.

This method implements the SQL/MM specification. SQL-MM 3: 7.2.5, 7.3.5

This function supports 3d an[d will not drop the z-index.](http://www.opengeospatial.org/standards/sfs)

This method supports Circular Strings and Curves.

#### **Note**

: 2.0.0 . PostGIS Note! . 2.0.0 NULL **NNNNNNN**. <u> NNNN: 2.3.0 NNNNNNNNN (-1 NNNNNNN) NNNNNNNNN.</u>

### **XX**

```
-- Extract all POINTs from a LINESTRING
SELECT ST_AsText(
   ST_PointN(
          column1,
          generate_series(1, ST_NPoints(column1))
   ))
FROM ( VALUES ('LINESTRING(0 0, 1 1, 2 2)'::geometry) ) AS foo;
st_astext
------------
POINT(0 0)
```

```
POINT(1 1)
POINT(2 2)
(3 rows)
--Example circular string
SELECT ST AsText(ST PointN(ST GeomFromText('CIRCULARSTRING(1 2, 3 2, 1 2)'), 2));
st_astext
------------
POINT(3 2)
(1 row)SELECT ST AsText(f)
FROM ST GeomFromText('LINESTRING(0 0 0, 1 1 1, 2 2 2)') AS q
  ,ST_PointN(g, -2) AS f; -- 1 based index
    st_astext
-----------------
POINT Z (1 1 1)
(1 row)
```
#### ΧM

#### ST\_NPoints

### **7.4.38 ST\_Points**

[ST\\_Points —](#page-160-0) .

#### **Synopsis**

geometry **ST\_Points**( geometry geom );

XX

Returns a MultiPoint containing all the coordinates of a geometry. Duplicate points are preserved, including the start and end points of ring geometries. (If desired, duplicate points can be removed by calling ST\_RemoveRepeatedPoints on the result).

To obtain information about the position of each coordinate in the parent geometry use ST\_DumpPoints.

M and Z coordinates are preserved if present.

Thi[s method supports Circular](#page-198-0) Strings and Curves.

This function supports 3d and will not drop the z-index.  $2.3.0$   $N$ NNNNNNNNNN.

#### **XX**

```
SELECT ST_AsText(ST_Points('POLYGON Z ((30 10 4,10 30 5,40 40 6, 30 10))'));
```

```
--result
MULTIPOINT Z ((30 10 4),(10 30 5),(40 40 6),(30 10 4))
```
ST\_RemoveRepeatedPoints, ST\_PointN

### **7.4.39 ST\_StartPoint**

ST StartPoint — Returns the first point of a LineString.

### **Synopsis**

geometry **ST\_StartPoint**(geometry geomA);

XX

LINESTRING **NN CIRCULARLINESTRING NN DING NN AN RO POINT NN NN NN NN NN NN NN** LINESTRING **NO CIRCULARLINESTRING <b>NO NO NO NO NO NO NO NO NO NO NO** NULL **NO NO NO.** 

This method implements the SQL/MM specification. SQL-MM 3: 7.1.3

This function supports 3d and will not drop the z-index.

This method supports Circular Strings and Curves.

#### **Note**

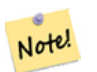

Enhanced: 3.2.0 returns a point for all geometries. Prior behavior returns NULLs if input was not a LineString.

NNNN: 2.0.0 NNNNNNNNNNNNNNNNNNNNNNNNN . PostGIS NNNNNNNNNN . 2.0.0 NULL . , NNANNNNNNNNN 2.0 NNNN NULL NNNNNNNNNNN.

**XX** 

Start point of a LineString

```
SELECT ST AsText(ST StartPoint('LINESTRING(0 1, 0 2)'::geometry));
st_astext
------------
```
 $POTNT(0 1)$ 

Start point of a non-LineString is NULL

```
SELECT ST_StartPoint('POINT(0 1)'::geometry) IS NULL AS is_null;
  is_null
----------
 t
```
Start point of a 3D LineString

```
SELECT ST_AsEWKT(ST_StartPoint('LINESTRING(0 1 1, 0 2 2)'::geometry));
st_asewkt
------------
POINT(0 1 1)
```
ST\_LineString ST\_CircularString .

```
SELECT ST_AsText(ST_StartPoint('CIRCULARSTRING(5 2,-3 1.999999, -2 1, -4 2, 6 3)'::geometry ←-
   ));
st_astext
------------
```
POINT(5 2)

XX

ST\_EndPoint, ST\_PointN

# **7.4.40 ST\_Summary**

ST\_Summary - NNNNNNNNNNNNNNNNNNNN.

### **Synopsis**

text **ST\_Summary**(geometry g); text **ST\_Summary**(geography g);

XX

**NNNNNNNNNNNNNNNNN**. : RRARARARARARARARARARARARAR

- M: M .
- Z: Z .
- $\cdot$  B: NNNNNNNNNNNNNN.
- $\bullet$  G:  $\boxtimes \boxtimes$  ( $\boxtimes \boxtimes$ )  $\boxtimes \boxtimes$ .
- $\cdot$  s: NNNNNNNNNNNNN.

This method supports Circular Strings and Curves.

This function supports Polyhedral surfaces.

This function supports Triangles and Triangulated Irregular Network Surfaces (TIN).

1.2.2 **NNNNNNNNNN**.

MNN: 2.0.0 NNNNNNNNNNNNNNNN

: 2.1.0 . S .

 $\label{eq:convergence} \tag{$\texttt{NNN} \times \texttt{NNN} \times \text$ 

```
=\# SELECT ST Summary(ST GeomFromText('LINESTRING(0 0, 1 1)')) as geom,
       ST_Summary(ST_GeogFromText('POLYGON((0 0, 1 1, 1 2, 1 1, 0 0))')) geog;
           geom | geog
-----------------------------+--------------------------
LineString[B] with 2 points | Polygon[BGS] with 1 rings
                           | ring 0 has 5 points
                           :
(1 row)
=\# SELECT ST Summary(ST GeogFromText('LINESTRING(0 0 1, 1 1 1)')) As geog line,
       ST_Summary(ST_GeomFromText('SRID=4326;POLYGON((0 0 1, 1 1 2, 1 2 3, 1 1 1, 0 0 1)) ←-
           ')) As geom_poly;
;
          geog_line | geom_poly
-------------------------------- +--------------------------
LineString[ZBGS] with 2 points | Polygon[ZBS] with 1 rings
                              : ring 0 has 5 points
                              :
(1 row)
```
### MМ

PostGIS\_DropBBox, PostGIS\_AddBBox, ST\_Force3DM, ST\_Force3DZ, ST\_Force2D, geography ST\_IsValid, ST\_IsValid, ST\_IsValidReason, ST\_IsValidDetail

### **[7.4.41](#page-521-0) ST\_X**

 $STX$  — Returns the X coordinate of a Point.

### **Synopsis**

float **ST\_X**(geometry a\_point);

**XX** 

MMMM x MMMMMMM . x MMMMMMM NULL MMMMMM . MMMMMMMMMMMM .

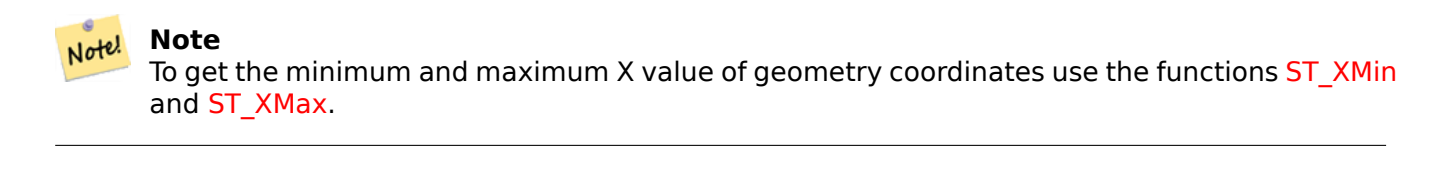

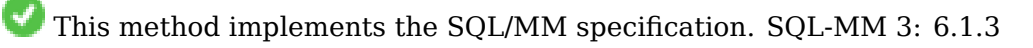

This function supports 3d and will not drop the z-index.

```
SELECT ST X(ST GeomFromEWKT('POINT(1 2 3 4)'));
 st_x
------
        1
(1 row)
SELECT ST_Y(ST_Centroid(ST_GeomFromEWKT('LINESTRING(1 2 3 4, 1 1 1 1)')));
 st_y
------
 1.5
(1 row)
```
XX

ST\_Centroid, ST\_GeomFromEWKT, ST\_M, ST\_XMax, ST\_XMin, ST\_Y, ST\_Z

# **7.4.42 ST\_Y**

ST  $Y$  — Returns the Y coordinate of a Point.

### **Synopsis**

float **ST\_Y**(geometry a\_point);

XX

NNNN Y NNNNNNNN. Y NNNNNNN NULL NNNNNN. NNNNNNNNNNNNN.

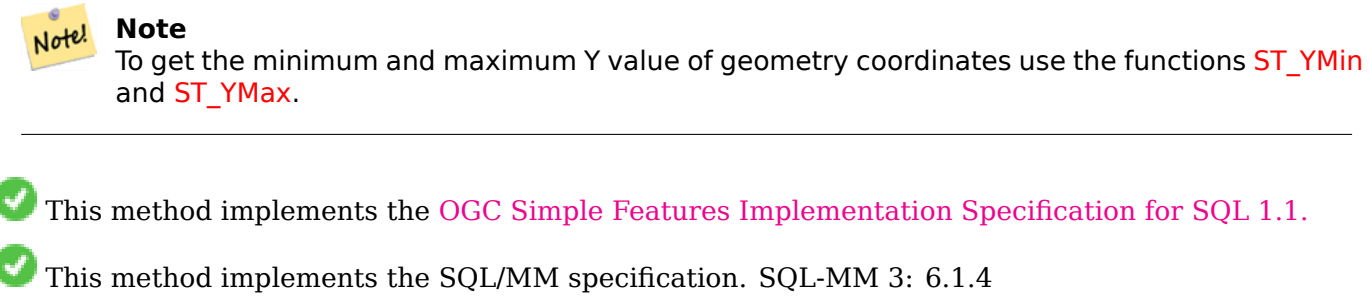

This function supports 3d an[d will not drop the z-index.](http://www.opengeospatial.org/standards/sfs)

XX

I

```
SELECT ST_Y(ST_GeomFromEWKT('POINT(1 2 3 4)'));
 st_y
------
        2
(1 row)
```

```
SELECT ST Y(ST Centroid(ST GeomFromEWKT('LINESTRING(1 2 3 4, 1 1 1 1)')));
st_y
------
 1.5
(1 row)
```
ST\_Centroid, ST\_GeomFromEWKT, ST\_M, ST\_X, ST\_YMax, ST\_YMin, ST\_Z

# **7.4.43 ST\_Z**

ST Z — Returns the Z coordinate of a Point.

### **Synopsis**

float **ST\_Z**(geometry a\_point);

XX

MNNN Z NNNNNNNN. Z NNNNNNN NULL NNNNNN. NNNNNNNNNNNNN.

**Note** Note! To get the minimum and maximum Z value of geometry coordinates use the functions ST\_ZMin and ST\_ZMax.

This met[hod imple](#page-491-0)ments the SQL/MM specification.

This function supports 3d and will not drop the z-index.

XX

```
SELECT ST Z(ST GeomFromEWKT('POINT(1 2 3 4)'));
 st_z
------
        3
(1 row)
```
XX

ST\_GeomFromEWKT, ST\_M, ST\_X, ST\_Y, ST\_ZMax, ST\_ZMin

### **7.4.44 ST\_Zmflag**

ST\_Zmflag - ST\_Geometry **MMMMMMMMMMMMMMMMMMMMM** 

#### <span id="page-173-0"></span>**Synopsis**

smallint **ST\_Zmflag**(geometry geomA);

#### XX

ST\_Geometry NNNNNNNNNNNNN.

Values are:  $0 = 2D$ ,  $1 = 3D-M$ ,  $2 = 3D-Z$ ,  $3 = 4D$ .

 $\left( \mathbf{v}\right)$ This function supports 3d and will not drop the z-index.

This method supports Circular Strings and Curves.

#### XX

```
SELECT ST_Zmflag(ST_GeomFromEWKT('LINESTRING(1 2, 3 4)'));
st_zmflag
-----------
                 0
SELECT ST_Zmflag(ST_GeomFromEWKT('LINESTRINGM(1 2 3, 3 4 3)'));
st_zmflag
-----------
                 1
SELECT ST_Zmflag(ST_GeomFromEWKT('CIRCULARSTRING(1 2 3, 3 4 3, 5 6 3)'));
st_zmflag
-----------
                 2
SELECT ST_Zmflag(ST_GeomFromEWKT('POINT(1 2 3 4)'));
st_zmflag
-----------
                 3
```
#### XX

ST\_CoordDim, ST\_NDims, ST\_Dimension

### **7.4.45 ST\_HasZ**

ST HasZ — Checks if a geometry has a Z dimension.

#### <span id="page-173-1"></span>**Synopsis**

boolean **ST\_HasZ**(geometry geom);

### ΧM

Checks if the input geometry has a Z dimension and returns a boolean value. If the geometry has a Z dimension, it returns true; otherwise, it returns false.

Geometry objects with a Z dimension typically represent three-dimensional (3D) geometries, while those without it are two-dimensional (2D) geometries.

This function is useful for determining if a geometry has elevation or height information.

Availability: 3.5.0

This function supports 3d and will not drop the z-index.

This function supports M coordinates.

**XX** 

```
SELECT ST_HasZ(ST_GeomFromText('POINT(1 2 3)'));
 --result
true
```

```
SELECT ST_HasZ(ST_GeomFromText('LINESTRING(0 0, 1 1)'));
 --result
 false
```
XX

ST\_Zmflag ST\_HasM

# **[7.4.46](#page-173-0) ST\_HasM**

ST HasM — Checks if a geometry has an M (measure) dimension.

### **Synopsis**

boolean **ST\_HasM**(geometry geom);

XX

Checks if the input geometry has an M (measure) dimension and returns a boolean value. If the geometry has an M dimension, it returns true; otherwise, it returns false.

Geometry objects with an M dimension typically represent measurements or additional data associated with spatial features.

This function is useful for determining if a geometry includes measure information.

Availability: 3.5.0

This function supports 3d and will not drop the z-index.

This function supports M coordinates.

### ΧM

```
SELECT ST_HasM(ST_GeomFromText('POINTM(1 2 3)'));
 --result
true
SELECT ST HasM(ST GeomFromText('LINESTRING(0 0, 1 1)'));
 --result
false
```
### XX

ST\_Zmflag ST\_HasZ

# **[7.5](#page-173-0) (editor)**

# **7.5.1 ST\_AddPoint**

ST\_AddPoint — NNNNNNNNNNNNNNNN.

### **Synopsis**

geometry **ST\_AddPoint**(geometry linestring, geometry point);

geometry **ST\_AddPoint**(geometry linestring, geometry point, integer position = -1);

XX

Adds a point to a LineString before the index *position* (using a 0-based index). If the *position* parameter is omitted or is -1 the point is appended to the end of the LineString.

1.1.0 **NNNNNNNNNNN.** 

This function supports 3d and will not drop the z-index.

MМ

Add a point to the end of a 3D line

SELECT ST\_AsEWKT(ST\_AddPoint('LINESTRING(0 0 1, 1 1 1)', ST\_MakePoint(1, 2, 3)));

st\_asewkt ---------- LINESTRING(0 0 1,1 1 1,1 2 3)

Guarantee all lines in a table are closed by adding the start point of each line to the end of the line only for those that are not closed.

```
UPDATE sometable
SET geom = ST AddPoint(geom, ST StartPoint(geom))
FROM sometable
WHERE ST_IsClosed(geom) = false;
```
# **7.5.2 ST\_CollectionExtract**

ST\_CollectionExtract — Given a geometry collection, returns a multi-geometry containing only elements of a specified type.

### **Synopsis**

geometry **ST\_CollectionExtract**(geometry collection);

geometry **ST\_CollectionExtract**(geometry collection, integer type);

MМ

Given a geometry collection, returns a homogeneous multi-geometry.

If the *type* is not specified, returns a multi-geometry containing only geometries of the highest dimension. So polygons are preferred over lines, which are preferred over points.

If the *type* is specified, returns a multi-geometry containing only that type. If there are no subgeometries of the right type, an EMPTY geometry is returned. Only points, lines and polygons are supported. The type numbers are:

- $\cdot$  1 = POINT
- $\cdot$  2 = LINESTRING
- $\cdot$  3 = POLYGON

For atomic geometry inputs, the geometry is retured unchanged if the input type matches the requested type. Otherwise, the result is an EMPTY geometry of the specified type. If required, these can be converted to multi-geometries using ST\_Multi.

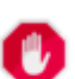

#### **Warning**

MultiPolygon results are not checked for validity. If the polygon components are adjacent or overlapping the result will be inval[id. \(For ex](#page-193-0)ample, this can occur when applying this function to an ST Split result.) This situation can be checked with ST IsValid and repaired with ST\_MakeValid.

### 1.5.0 NNNNNNNNNNN.

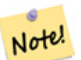

#### **Note**

Prior to 1.5.3 this function returned atomic inputs unchanged, no matter type. In 1.5.3 nonmatching single geometries returned a NULL result. In 2.0.0 non-matching single geometries return an EMPTY result of the requested type.

MМ

Extract highest-dimension type:

```
SELECT ST_AsText(ST_CollectionExtract(
         'GEOMETRYCOLLECTION( POINT(0 0), LINESTRING(1 1, 2 2) )'));
    st_astext
    ---------------
    MULTILINESTRING((1 1, 2 2))
```
Extract points (type  $1 ==$  POINT):

```
SELECT ST_AsText(ST_CollectionExtract(
        'GEOMETRYCOLLECTION(GEOMETRYCOLLECTION(POINT(0 0)))',
        1 ));
    st_astext
    ---------------
    MULTIPOINT((0 0))
```

```
Extract lines (type 2 == LINESTRING):
SELECT ST_AsText(ST_CollectionExtract(
        'GEOMETRYCOLLECTION(GEOMETRYCOLLECTION(LINESTRING(0 0, 1 1)),LINESTRING(2 2, 3 3)) ←-
            ',
        2 ));
    st_astext
    ---------------
    MULTILINESTRING((0 0, 1 1), (2 2, 3 3))
```
MМ

ST\_CollectionHomogenize, ST\_Multi, ST\_IsValid, ST\_MakeValid

# **7.5.3 ST\_CollectionHomogenize**

ST CollectionHomogenize — Returns the simplest representation of a geometry collection.

### **Synopsis**

geometry **ST\_CollectionHomogenize**(geometry collection);

XX

" " .

- Homogeneous (uniform) collections are returned as the appropriate multi-geometry.
- Heterogeneous (mixed) collections are flattened into a single GeometryCollection.
- Collections containing a single atomic element are returned as that element.
- Atomic geometries are returned unchanged. If required, these can be converted to a multi-geometry using ST Multi.

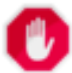

#### **Warning**

This function does not ensure that the result is valid. In particular, a collection containing adjacent or overlapping Polygons will create an invalid MultiPolygon. This situation can be checked with ST\_IsValid and repaired with ST\_MakeValid.

 $2.0.0$   $NNNNNNNNN$ .

**XX** 

Single-element collection converted to an atomic geometry

SELECT ST\_AsText(ST\_CollectionHomogenize('GEOMETRYCOLLECTION(POINT(0 0))'));

st\_astext ------------ POINT(0 0)

Nested single-element collection converted to an atomic geometry:

SELECT ST\_AsText(ST\_CollectionHomogenize('GEOMETRYCOLLECTION(MULTIPOINT((0 0)))'));

st\_astext ------------ POINT(0 0)

Collection converted to a multi-geometry:

SELECT ST AsText(ST CollectionHomogenize('GEOMETRYCOLLECTION(POINT(0 0),POINT(1 1))'));

st\_astext --------------------- MULTIPOINT((0 0),(1 1))

Nested heterogeneous collection flattened to a GeometryCollection:

```
SELECT ST_AsText(ST_CollectionHomogenize('GEOMETRYCOLLECTION(POINT(0 0), GEOMETRYCOLLECTION ←-
   ( LINESTRING(1 1, 2 2)))'));
```
st\_astext --------------------- GEOMETRYCOLLECTION(POINT(0 0),LINESTRING(1 1,2 2))

Collection of Polygons converted to an (invalid) MultiPolygon:

SELECT ST\_AsText(ST\_CollectionHomogenize('GEOMETRYCOLLECTION (POLYGON ((10 50, 50 50, 50 *←-* 10, 10 10, 10 50)), POLYGON ((90 50, 90 10, 50 10, 50 50, 90 50)))')); st\_astext --------------------- MULTIPOLYGON(((10 50,50 50,50 10,10 10,10 50)),((90 50,90 10,50 10,50 50,90 50)))

XX

ST\_CollectionExtract, ST\_Multi, ST\_IsValid, ST\_MakeValid

# **7.5.4 ST\_CurveToLine**

ST CurveToLine — Converts a geometry containing curves to a linear geometry.

### **Synopsis**

geometry **ST\_CurveToLine**(geometry curveGeom, float tolerance, integer tolerance\_type, integer flags);

XX

Converts a CIRCULAR STRING to regular LINESTRING or CURVEPOLYGON to POLYGON or MULTI-SURFACE to MULTIPOLYGON. Useful for outputting to devices that can't support CIRCULARSTRING geometry types

Converts a given geometry to a linear geometry. Each curved geometry or segment is converted into a linear approximation using the given `tolerance` and options (32 segments per quadrant and no options by default).

The 'tolerance type' argument determines interpretation of the stolerance ` argument. It can take the following values:

- 0 (default): Tolerance is max segments per quadrant.
- 1: Tolerance is max-deviation of line from curve, in source units.
- 2: Tolerance is max-angle, in radians, between generating radii.

The 'flags' argument is a bitfield. 0 by default. Supported bits are:

- 1: Symmetric (orientation idependent) output.
- 2: Retain angle, avoids reducing angles (segment lengths) when producing symmetric output. Has no effect when Symmetric flag is off.

Availability: 1.3.0

Enhanced: 2.4.0 added support for max-deviation and max-angle tolerance, and for symmetric output.

Enhanced: 3.0.0 implemented a minimum number of segments per linearized arc to prevent topological collapse.

This method implements the OGC Simple Features Implementation Specification for SQL 1.1.

This method implements the SQL/MM specification. SQL-MM 3: 7.1.7

This function supports 3d an[d will not drop the z-index.](http://www.opengeospatial.org/standards/sfs)

This method supports Circular Strings and Curves.
$\boxtimes\boxtimes$ 

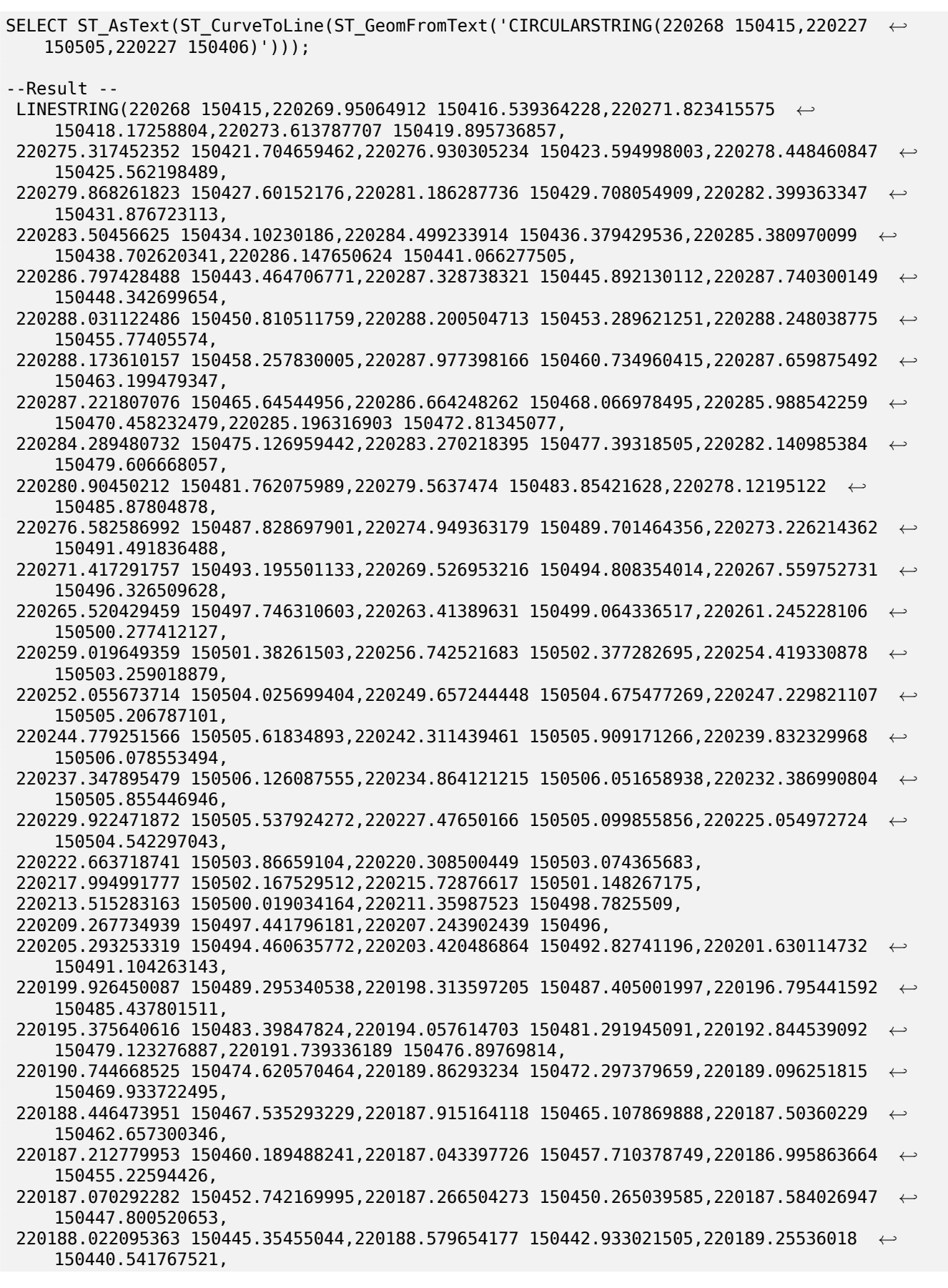

220190.047585536 150438.18654923,220190.954421707 150435.873040558,220191.973684044 *←-* 150433.60681495, 220193.102917055 150431.393331943,220194.339400319 150429.237924011,220195.680155039 *←-* 150427.14578372,220197.12195122 150425.12195122, 220198.661315447 150423.171302099,220200.29453926 150421.298535644,220202.017688077 *←-* 150419.508163512,220203.826610682 150417.804498867, 220205.716949223 150416.191645986,220207.684149708 150414.673490372,220209.72347298 *←-* 150413.253689397,220211.830006129 150411.935663483, 220213.998674333 150410.722587873,220216.22425308 150409.61738497,220218.501380756 *←-* 150408.622717305,220220.824571561 150407.740981121, 220223.188228725 150406.974300596,220225.586657991 150406.324522731,220227 150406) --3d example SELECT ST\_AsEWKT(ST\_CurveToLine(ST\_GeomFromEWKT('CIRCULARSTRING(220268 150415 1,220227 *←-* 150505 2,220227 150406 3)'))); Output ------ LINESTRING(220268 150415 1,220269.95064912 150416.539364228 1.0181172856673, 220271.823415575 150418.17258804 1.03623457133459,220273.613787707 150419.895736857 *←-* 1.05435185700189,....AD INFINITUM .... 220225.586657991 150406.324522731 1.32611114201132,220227 150406 3) --use only 2 segments to approximate quarter circle SELECT ST\_AsText(ST\_CurveToLine(ST\_GeomFromText('CIRCULARSTRING(220268 150415,220227 *←-* 150505,220227 150406)'),2)); st\_astext ------------------------------ LINESTRING(220268 150415,220287.740300149 150448.342699654,220278.12195122 *←-* 150485.87804878, 220244.779251566 150505.61834893,220207.243902439 150496,220187.50360229 150462.657300346, 220197.12195122 150425.12195122,220227 150406) -- Ensure approximated line is no further than 20 units away from -- original curve, and make the result direction-neutral SELECT ST\_AsText(ST\_CurveToLine( 'CIRCULARSTRING(0 0,100 -100,200 0)'::geometry, 20, -- Tolerance 1, -- Above is max distance between curve and line 1 -- Symmetric flag )); st\_astext ------------------------------------------------------------------------------------------- LINESTRING(0 0,50 -86.6025403784438,150 -86.6025403784439,200 -1.1331077795296e-13,200 0)

#### **XX**

#### ST\_LineToCurve

# **7.5.5 ST\_Scroll**

ST Scroll — Change start point of a closed LineString.

#### **Synopsis**

geometry **ST\_Scroll**(geometry linestring, geometry point);

# **XΣ**

Changes the start/end point of a closed LineString to the given vertex *point*.

Availability: 3.2.0

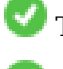

This function supports 3d and will not drop the z-index.

This function supports M coordinates.

# XX

Make e closed line start at its 3rd vertex

```
SELECT ST_AsEWKT(ST_Scroll('SRID=4326;LINESTRING(0 0 0 1, 10 0 2 0, 5 5 4 2,0 0 0 1)', ' ←-
   POINT(5 \ 5 \ 4 \ 2)');
```

```
st_asewkt
----------
SRID=4326;LINESTRING(5 5 4 2,0 0 0 1,10 0 2 0,5 5 4 2)
```
# XX

# ST\_Normalize

# **7.5.6 ST\_FlipCoordinates**

ST FlipCoordinates — Returns a version of a geometry with X and Y axis flipped.

# <span id="page-182-0"></span>**Synopsis**

geometry **ST\_FlipCoordinates**(geometry geom);

# XX

Returns a version of the given geometry with X and Y axis flipped. Useful for fixing geometries which contain coordinates expressed as latitude/longitude (Y,X).

2.0.0 NNNNNNNNNNN.

This method supports Circular Strings and Curves.

This function supports 3d and will not drop the z-index.

This function supports M coordinates.

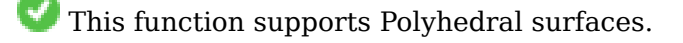

This function supports Triangles and Triangulated Irregular Network Surfaces (TIN).

**XX** 

```
SELECT ST AsEWKT(ST FlipCoordinates(GeomFromEWKT('POINT(1 2)')));
st_asewkt
------------
POINT(2 1)
```
**XX** 

ST\_SwapOrdinates

# **7.5.7 ST\_Force2D**

ST Force  $2D - \boxtimes \boxtimes \times 2$   $\boxtimes \boxtimes \boxtimes \times \times \boxtimes \boxtimes \boxtimes \boxtimes.$ 

# **Synopsis**

geometry **ST\_Force2D**(geometry geomA);

# XX

"2 " X Y . (OGC 2 MNNNNN) OGC NNNNNNNNNNNNNNNN.

 $\boxtimes \boxtimes \boxtimes : 2.0.0 \boxtimes \boxtimes \boxtimes \boxtimes \boxtimes \boxtimes \textcirc \textcircled{p} \textcirc (polyhedral surface) \boxtimes \boxtimes \boxtimes \boxtimes \textcirc.$ 

: 2.1.0 , 2.0.x ST\_Force\_2D .

V This method supports Circular Strings and Curves.

This function supports Polyhedral surfaces.

This function supports 3d and will not drop the z-index.

# **XX**

```
SELECT ST_AsEWKT(ST_Force2D(ST_GeomFromEWKT('CIRCULARSTRING(1 1 2, 2 3 2, 4 5 2, 6 7 2, 5 6 ←-
    2)')));
```
st\_asewkt

------------------------------------- CIRCULARSTRING(1 1,2 3,4 5,6 7,5 6)

SELECT ST\_AsEWKT(ST\_Force2D('POLYGON((0 0 2,0 5 2,5 0 2,0 0 2),(1 1 2,3 1 2,1 3 2,1 1 2)) *←-* '));

st\_asewkt

---------------------------------------------- POLYGON((0 0,0 5,5 0,0 0),(1 1,3 1,1 3,1 1))

# MМ

ST\_Force3D

# **7.5.8 ST\_Force3D**

ST\_Force3D — XYZ . ST\_Force3DZ .

# **Synopsis**

geometry **ST** Force3D(geometry geomA, float Zvalue =  $0.0$ );

XX

Forces the geometries into XYZ mode. This is an alias for ST\_Force3DZ. If a geometry has no Z component, then a *Zvalue* Z coordinate is tacked on.

: 2.0.0 (polyhedral surface) .

: 2.1.0 , 2.0.x ST\_Force\_3D .

Changed: 3.1.0. Added support for supplying a non-zero Z value.

This function supports Polyhedral surfaces.

This method supports Circular Strings and Curves.

This function supports 3d and will not drop the z-index.

# XX

```
--Nothing happens to an already 3D geometry
                 SELECT ST_AsEWKT(ST_Force3D(ST_GeomFromEWKT('CIRCULARSTRING(1 1 2, 2 3 2, 4 ←-
                      5 2, 6 7 2, 5 6 2)')));
                                     st_asewkt
        -----------------------------------------------
CIRCULARSTRING(1 1 2,2 3 2,4 5 2,6 7 2,5 6 2)
SELECT ST_AsEWKT(ST_Force3D('POLYGON((0 0,0 5,5 0,0 0),(1 1,3 1,1 3,1 1))'));
```

```
st_asewkt
--------------------------------------------------------------
POLYGON((0 0 0,0 5 0,5 0 0,0 0 0),(1 1 0,3 1 0,1 3 0,1 1 0))
```
**XX** 

ST\_AsEWKT, ST\_Force2D, ST\_Force3DM, ST\_Force3DZ

# **7.5.9 ST\_Force3DZ**

ST\_Force3DZ —  $\boxtimes \boxtimes$  XYZ  $\boxtimes \boxtimes \boxtimes \boxtimes \boxtimes$ 

# **Synopsis**

geometry **ST** Force3DZ(geometry geomA, float Zvalue =  $0.0$ );

# XX

Forces the geometries into XYZ mode. If a geometry has no Z component, then a *Zvalue* Z coordinate is tacked on.

: 2.0.0 (polyhedral surface) .

: 2.1.0 , 2.0.x ST\_Force\_3DZ .

Changed: 3.1.0. Added support for supplying a non-zero Z value.

V This function supports Polyhedral surfaces.

This function supports 3d and will not drop the z-index.

This method supports Circular Strings and Curves.

**XX** 

```
--Nothing happens to an already 3D geometry
SELECT ST_AsEWKT(ST_Force3DZ(ST_GeomFromEWKT('CIRCULARSTRING(1 1 2, 2 3 2, 4 5 2, 6 7 2, 5 ←-
   6 \ 2) \ \overline{\big) \big) \big);
                                       st_asewkt
-----------------------------------------------
CIRCULARSTRING(1 1 2,2 3 2,4 5 2,6 7 2,5 6 2)
SELECT ST_AsEWKT(ST_Force3DZ('POLYGON((0 0,0 5,5 0,0 0),(1 1,3 1,1 3,1 1))'));
```

```
st_asewkt
--------------------------------------------------------------
POLYGON((0 0 0,0 5 0,5 0 0,0 0 0),(1 1 0,3 1 0,1 3 0,1 1 0))
```
# MМ

ST\_AsEWKT, ST\_Force2D, ST\_Force3DM, ST\_Force3D

# **7.5.10 ST\_Force3DM**

ST\_Force3DM  $\boxtimes \boxtimes$  XYM  $\boxtimes \boxtimes \boxtimes \boxtimes \boxtimes$ .

# **Synopsis**

geometry **ST** Force3DM(geometry geomA, float Mvalue =  $0.0$ );

MМ

Forces the geometries into XYM mode. If a geometry has no M component, then a *Mvalue* M coordinate is tacked on. If it has a Z component, then Z is removed

: 2.1.0 , 2.0.x ST\_Force\_3DM .

Changed: 3.1.0. Added support for supplying a non-zero M value.

This method supports Circular Strings and Curves.

MМ

```
--Nothing happens to an already 3D geometry
SELECT ST_AsEWKT(ST_Force3DM(ST_GeomFromEWKT('CIRCULARSTRING(1 1 2, 2 3 2, 4 5 2, 6 7 2, 5 ←-
   6 2)')));
                                   st_asewkt
------------------------------------------------
CIRCULARSTRINGM(1 1 0,2 3 0,4 5 0,6 7 0,5 6 0)
```
SELECT ST\_AsEWKT(ST\_Force3DM('POLYGON((0 0 1,0 5 1,5 0 1,0 0 1),(1 1 1,3 1 1,1 3 1,1 1 1)) *←-* '));

st\_asewkt --------------------------------------------------------------- POLYGONM((0 0 0,0 5 0,5 0 0,0 0 0),(1 1 0,3 1 0,1 3 0,1 1 0))

XX

ST\_AsEWKT, ST\_Force2D, ST\_Force3DM, ST\_Force3D, ST\_GeomFromEWKT

# **7.5.11 ST\_Force4D**

ST Force4D —  $XXXZM$   $XXZM$   $XXXZM$ 

# **Synopsis**

geometry **ST\_Force4D**(geometry geomA, float Zvalue = 0.0, float Mvalue = 0.0);

XX

Forces the geometries into XYZM mode. *Zvalue* and *Mvalue* is tacked on for missing Z and M dimensions, respectively.

: 2.1.0 , 2.0.x ST\_Force\_4D .

Changed: 3.1.0. Added support for supplying non-zero Z and M values.

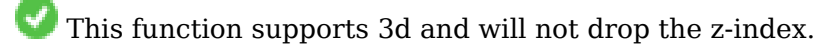

This method supports Circular Strings and Curves.

```
--Nothing happens to an already 3D geometry
SELECT ST_AsEWKT(ST_Force4D(ST_GeomFromEWKT('CIRCULARSTRING(1 1 2, 2 3 2, 4 5 2, 6 7 2, 5 6 ←-
    (2)')\overline{)};
                                                  st_asewkt
---------------------------------------------------------
CIRCULARSTRING(1 1 2 0,2 3 2 0,4 5 2 0,6 7 2 0,5 6 2 0)
SELECT ST_AsEWKT(ST_Force4D('MULTILINESTRINGM((0 0 1,0 5 2,5 0 3,0 0 4),(1 1 1,3 1 1,1 3 ←-
   1, 1 \ 1 \ 1))'));
                                                                             st_asewkt
```
-------------------------------------------------------------------------------------- MULTILINESTRING((0 0 0 1,0 5 0 2,5 0 0 3,0 0 0 4),(1 1 0 1,3 1 0 1,1 3 0 1,1 1 0 1))

XX

ST\_AsEWKT, ST\_Force2D, ST\_Force3DM, ST\_Force3D

# **7.5.12 ST\_ForceCollection**

ST\_ForceCollection — NNNNNNNNNNNNNNN.

# **Synopsis**

geometry **ST\_ForceCollection**(geometry geomA);

ΧM

MNAMMNAMMAMM. MAMM WKB MAMMAMMAMMAMMM.

 $\boxtimes$   $\boxtimes$   $\boxtimes$ 

 $1.2.2$  MNNNNNNNNNNN.  $1.3.4$  MNNNNNNNNNNNNN (curve) MNNNNNNNNNNNN MNAMMAR. 1.3.4 MNAMNAMNAMNAMAR.

 $\texttt{NNNR}: 2.1.0 \text{ NNNR}, \, \texttt{N} \text{ 2.0.x } \texttt{NNNNNNN} \texttt{NNN} \text{ 3.7 Force Collection } \texttt{NNNR}.$ 

[√ This function supports Polyhedral surfaces.

This function supports 3d and will not drop the z-index.

This method supports Circular Strings and Curves.

SELECT ST\_AsEWKT(ST\_ForceCollection('POLYGON((0 0 1,0 5 1,5 0 1,0 0 1),(1 1 1,3 1 1,1 3 *←-*  $1, 1 \ 1 \ 1)$ )')); st\_asewkt ---------------------------------------------------------------------------------- GEOMETRYCOLLECTION(POLYGON((0 0 1,0 5 1,5 0 1,0 0 1),(1 1 1,3 1 1,1 3 1,1 1 1))) SELECT ST\_AsText(ST\_ForceCollection('CIRCULARSTRING(220227 150406,2220227 150407,220227 *←-* 150406)')); st\_astext -------------------------------------------------------------------------------- GEOMETRYCOLLECTION(CIRCULARSTRING(220227 150406,2220227 150407,220227 150406))  $(1 row)$ -- POLYHEDRAL example -- SELECT ST AsEWKT(ST ForceCollection('POLYHEDRALSURFACE(((0 0 0,0 0 1,0 1 1,0 1 0,0 0 0)),  $((0 0 0, 0 1 0, 1 1 0, 1 0 0, 0 0 0)),$ ((0 0 0,1 0 0,1 0 1,0 0 1,0 0 0)), ((1 1 0,1 1 1,1 0 1,1 0 0,1 1 0)),  $((0 1 0, 0 1 1, 1 1 1, 1 1 0, 0 1 0)),$  $((0 0 1, 1 0 1, 1 1 1, 0 1 1, 0 0 1)))')$ st\_asewkt ---------------------------------------------------------------------------------- GEOMETRYCOLLECTION( POLYGON((0 0 0,0 0 1,0 1 1,0 1 0,0 0 0)), POLYGON((0 0 0,0 1 0,1 1 0,1 0 0,0 0 0)), POLYGON((0 0 0,1 0 0,1 0 1,0 0 1,0 0 0)), POLYGON((1 1 0,1 1 1,1 0 1,1 0 0,1 1 0)), POLYGON((0 1 0,0 1 1,1 1 1,1 1 0,0 1 0)), POLYGON((0 0 1,1 0 1,1 1 1,0 1 1,0 0 1)) )

**XX** 

ST\_AsEWKT, ST\_Force2D, ST\_Force3DM, ST\_Force3D, ST\_GeomFromEWKT

# **7.5.13 ST\_ForceCurve**

ST\_ForceCurve — , (upcast) .

# **Synopsis**

geometry **ST\_ForceCurve**(geometry g);

**XX** 

 $\boxtimes$   $\boxtimes$  $\boxtimes$   $\boxtimes$   $\boxtimes$ MMMMMMMMMMMMMMMMMMMMMMMMMMMMMMMMMMM

2.2.0 .

This function supports 3d and will not drop the z-index.

This method supports Circular Strings and Curves.

XX

```
SELECT ST_AsText(
  ST_ForceCurve(
        'POLYGON((0 0 2, 5 0 2, 0 5 2, 0 0 2),(1 1 2, 1 3 2, 3 1 2, 1 1 2))'::geometry
 )
);
                              st_astext
----------------------------------------------------------------------
CURVEPOLYGON Z ((0 0 2,5 0 2,0 5 2,0 0 2),(1 1 2,1 3 2,3 1 2,1 1 2))
(1 row)
```
XX

ST\_LineToCurve

# **7.5.14 ST\_ForcePolygonCCW**

ST\_ForcePolygonCCW — Orients all exterior rings counter-clockwise and all interior rings clockwise.

# <span id="page-189-1"></span>**Synopsis**

geometry **ST\_ForcePolygonCCW** ( geometry geom );

# XX

Forces (Multi)Polygons to use a counter-clockwise orientation for their exterior ring, and a clockwise orientation for their interior rings. Non-polygonal geometries are returned unchanged.

 $2.2.0$   $NNNNNNNNN$ .

This function supports 3d and will not drop the z-index.

This function supports M coordinates.

XX

ST\_ForcePolygonCW , ST\_IsPolygonCCW , ST\_IsPolygonCW

# **7.5.15 ST\_ForcePolygonCW**

<span id="page-189-0"></span>ST\_ForcePolygonCW — Orients all exterior rings clockwise and all interior rings counter-clockwise.

# **Synopsis**

geometry **ST\_ForcePolygonCW** ( geometry geom );

# XX

Forces (Multi)Polygons to use a clockwise orientation for their exterior ring, and a counter-clockwise orientation for their interior rings. Non-polygonal geometries are returned unchanged.

 $2.2.0$   $NNNNNNNNN$ .

This function supports 3d and will not drop the z-index.

This function supports M coordinates.

XX

ST\_ForcePolygonCCW , ST\_IsPolygonCCW , ST\_IsPolygonCW

# **7.5.16 ST\_ForceSFS**

 $ST$  ForceSFS  $N\%$  SFS 1.1  $N\%$   $N\%$   $N\%$   $N\%$   $N\%$   $N\%$  .

# **Synopsis**

```
geometry ST_ForceSFS(geometry geomA);
geometry ST_ForceSFS(geometry geomA, text version);
```
**XX** 

This function supports Polyhedral surfaces.

This function supports Triangles and Triangulated Irregular Network Surfaces (TIN).

This method supports Circular Strings and Curves.

This function supports 3d and will not drop the z-index.

# **7.5.17 ST\_ForceRHR**

ST\_ForceRHR — (orientation) (Right-Hand Rule) *NNNNS.* 

# **Synopsis**

geometry **ST\_ForceRHR**(geometry g);

### MМ

Forces the orientation of the vertices in a polygon to follow a Right-Hand-Rule, in which the area that is bounded by the polygon is to the right of the boundary. In particular, the exterior ring is orientated in a clockwise direction and the interior rings in a counter-clockwise direction. This function is a synonym for ST\_ForcePolygonCW

#### **Note** Note!

The [above definition of th](#page-189-0)e Right-Hand-Rule conflicts with definitions used in other contexts. To avoid confusion, it is recommended to use ST\_ForcePolygonCW.

: 2.0.0 (polyhedral surface) .

This function supports 3d and will not drop the z-index.

This function supports Polyhedral surfaces.

ΧM

```
SELECT ST_AsEWKT(
 ST_ForceRHR(
        'POLYGON((0 0 2, 5 0 2, 0 5 2, 0 0 2),(1 1 2, 1 3 2, 3 1 2, 1 1 2))'
 )
);
                                                  st_asewkt
--------------------------------------------------------------
POLYGON((0 0 2,0 5 2,5 0 2,0 0 2),(1 1 2,3 1 2,1 3 2,1 1 2))
(1 row)
```
# XX

ST\_ForcePolygonCCW , ST\_ForcePolygonCW , ST\_IsPolygonCCW , ST\_IsPolygonCW , ST\_BuildArea, ST\_Polygonize, ST\_Reverse

# **7.5.18 [ST\\_LineE](#page-189-1)x[tend](#page-189-0)**

ST\_LineExtend — Returns a line extended forwards and backwards by specified distances.

# **Synopsis**

geometry **ST** LineExtend(geometry line, float distance forward, float distance backward=0.0);

### XX

Returns a line extended forwards and backwards by adding new start (and end) points at the given distance(s). A distance of zero does not add a point. Only non-negative distances are allowed. The direction(s) of the added point(s) is determined by the first (and last) two distinct points of the line. Duplicate points are ignored.

Availability: 3.4.0

#### **Example: Extends a line 5 units forward and 6 units backward**

```
SELECT ST_AsText(ST_LineExtend('LINESTRING(0 0, 0 10)'::geometry, 5, 6));
--------------------------------------------
LINESTRING(0 -6,0 0,0 10,0 15)
```
XX

ST\_LineSubstring, ST\_LocateAlong, ST\_Project

# **7.5.19 ST\_LineToCurve**

ST LineToCurve — Converts a linear geometry to a curved geometry.

### **Synopsis**

geometry **ST\_LineToCurve**(geometry geomANoncircular);

#### XX

Converts plain LINESTRING/POLYGON to CIRCULAR STRINGs and Curved Polygons. Note much fewer points are needed to describe the curved equivalent.

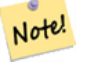

**Note** If the input LINESTRING/POLYGON is not curved enough to clearly represent a curve, the function will return the same input geometry.

#### Availability: 1.3.0

This function supports 3d and will not drop the z-index.

This method supports Circular Strings and Curves.

```
-- 2D Example
SELECT ST_AsText(ST_LineToCurve(foo.geom)) As curvedastext,ST_AsText(foo.geom) As ←-
    non_curvedastext
    FROM (SELECT ST Buffer('POINT(1 3)'::geometry, 3) As geom) As foo;
curvedatext non_curvedastext
           --------------------------------------------------------------------|----------------------------------------------------------------- ←-
CURVEPOLYGON(CIRCULARSTRING(4 3,3.12132034355964 0.878679656440359, | POLYGON((4 ←-
   3,3.94235584120969 2.41472903395162,3.77163859753386 1.85194970290473,<br>2.41.12132034355965 5.12132034355963,4 3))
1 0,-1.12132034355965 5.12132034355963,4 3))
    1.33328930094119,3.12132034355964 0.878679656440359,
                                                                             | 2.66671069905881 ←-
                                                                                 0.505591163092366,2.14805029709527 ←-
                                                                                  0.228361402466141,
```

```
| 1.58527096604839 ←-
                                                                                            0.0576441587903094,1 ←-
                                                                                             \theta ,
                                                                                        | 0.414729033951621 ←-
                                                                                            0.0576441587903077, -0.1480502970
                                                                                             0.228361402466137,
                                                                                        | -0.666710699058802 ←-
                                                                                            0.505591163092361,-1.12132034355964 ←-
                                                                                             0.878679656440353,
                                                                                        | -1.49440883690763 ←-
                                                                                            1.33328930094119,-1.77163859753386 ←-
                                                                                             1.85194970290472
                                                                                        | --ETC-- ←-
                                                                                            ,3.94235584120969 ←-
                                                                                            3.58527096604839,4 ←-
                                                                                            3))
--3D example
SELECT ST_AsText(ST_LineToCurve(geom)) As curved, ST_AsText(geom) AS not_curved
FROM (SELECT ST_Translate(ST_Force3D(ST_Boundary(ST_Buffer(ST_Point(1,3), 2,2))),0,0,3) AS ←-
    geom) AS foo;
                              curved and the curved and the curved curved and the curved and the curved and the curved and the curved and the curved and the curved and the curved and the curved and the curved and the curved and the curved and the curve
------------------------------------------------------+--------------------------------------------------------------------- ←-
 CIRCULARSTRING Z (3 3 3,-1 2.99999999999999 3,3 3 3) | LINESTRING Z (3 3 3,2.4142135623731 ←-
       1.58578643762691 3,1 1 3,
                                                                     | -0.414213562373092 1.5857864376269 ←-
                                                                          3,-1 2.99999999999999 3,
                                                                      | -0.414213562373101 4.41421356237309 ←-
                                                                           3,
                                                                     | 0.999999999999991 5 ←-
                                                                          3,2.41421356237309 4.4142135623731 ←-
                                                                           3,3 3 3)
(1 row)
```
ΧM

ST\_CurveToLine

# **7.5.20 ST\_Multi**

 $ST_Multi - \boxtimes \boxtimes \boxtimes \boxtimes \boxtimes \boxtimes \boxtimes \boxtimes \boxtimes.$ 

# **Synopsis**

geometry **ST\_Multi**(geometry geom);

XX

Returns the geometry as a MULTI\* geometry collection. If the geometry is already a collection, it is returned unchanged.

**XX** 

```
SELECT ST AsText(ST Multi('POLYGON ((10 30, 30 30, 30 10, 10 10, 10 30))'));
                    st_astext
    -------------------------------------------------
    MULTIPOLYGON(((10 30,30 30,30 10,10 10,10 30)))
```
**XX** 

ST\_AsText

# **7.5.21 ST\_Normalize**

ST\_Normalize — **MMMMMMMMMMMMMMMMMMMMM**.

# **Synopsis**

geometry **ST\_Normalize**(geometry geom);

XX

/. , , **NNNNNNNNNNNNNN.** 

, ().

 $2.3.0$   $NNNNNNNNN$ .

**XX** 

```
SELECT ST_AsText(ST_Normalize(ST_GeomFromText(
  'GEOMETRYCOLLECTION(
   POINT(2 3),
   MULTILINESTRING((0 0, 1 1),(2 2, 3 3)),
   POLYGON(
      (0 10,0 0,10 0,10 10,0 10),
      (4 2,2 2,2 4,4 4,4 2),
      (6 8,8 8,8 6,6 6,6 8)
   )
 )'
)));
                                                                      st_astext
---------------------------------------------------------------------------------------------------------------------------------------------------- ←-
GEOMETRYCOLLECTION(POLYGON((0 0,0 10,10 10,10 0,0 0),(6 6,8 6,8 8,6 8,6 6),(2 2,4 2,4 4,2 ←-
    4,2 2)),MULTILINESTRING((2 2,3 3),(0 0,1 1)),POINT(2 3))
(1 row)
```
**XX** 

ST\_Equals,

# **7.5.22 ST\_Project**

ST Project — Returns a point projected from a start point by a distance and bearing (azimuth).

# **Synopsis**

```
geometry ST_Project(geometry g1, float distance, float azimuth);
geometry ST_Project(geometry g1, geometry g2, float distance);
geography ST_Project(geography g1, float distance, float azimuth);
geography ST_Project(geography g1, geography g2, float distance);
```
### XX

Returns a point projected from a point along a geodesic using a given distance and azimuth (bearing). This is known as the direct geodesic problem.

The two-point version uses the path from the first to the second point to implicitly define the azimuth and uses the distance as before.

The distance is given in meters. Negative values are supported.

The azimuth (also known as heading or bearing) is given in radians. It is measured clockwise from true north.

- North is azimuth zero (0 degrees)
- East is azimuth π/2 (90 degrees)
- South is azimuth π (180 degrees)
- West is azimuth  $3π/2$  (270 degrees)

Negative azimuth values and values greater than 2π (360 degrees) are supported.

 $2.0.0$  NNNNNNNNNNNN.

Enhanced: 2.4.0 Allow negative distance and non-normalized azimuth.

Enhanced: 3.4.0 Allow geometry arguments and two-point form omitting azimuth.

# **Example: Projected point at 100,000 meters and bearing 45 degrees**

```
SELECT ST AsText(ST Project('POINT(0 0)'::geography, 100000, radians(45.0)));
--------------------------------------------
POINT(0.635231029125537 0.639472334729198)
```
# ΧM

ST\_Azimuth, ST\_Distance, PostgreSQL function radians()

# **7.5.23 ST\_QuantizeCoordinates**

ST\_QuantizeCoordinates — Sets least significant bits of coordinates to zero

### **Synopsis**

geometry **ST\_QuantizeCoordinates** ( geometry g , int prec\_x , int prec\_y , int prec\_z , int prec\_m );

### XX

ST\_QuantizeCoordinates determines the number of bits (N) required to represent a coordinate value with a specified number of digits after the decimal point, and then sets all but the N most significant bits to zero. The resulting coordinate value will still round to the original value, but will have improved compressiblity. This can result in a significant disk usage reduction provided that the geometry column is using a compressible storage type. The function allows specification of a different number of digits after the decimal point in each dimension; unspecified dimensions are assumed to have the precision of the x dimension. Negative digits are interpreted to refer digits to the left of the decimal point, (i.e., prec  $x=-2$  will preserve coordinate values to the nearest 100.

The coord[inates produced by](https://www.postgresql.org/docs/current/static/storage-toast.html#STORAGE-TOAST-ONDISK) ST\_QuantizeCoordinates are independent of the geometry that contains those coordinates and the relative position of those coordinates within the geometry. As a result, existing topological relationships between geometries are unaffected by use of this function. The function may produce invalid geometry when it is called with a number of digits lower than the intrinsic precision of the geometry.

Availability: 2.5.0

### **Technical Background**

PostGIS stores all coordinate values as double-precision floating point integers, which can reliably represent 15 significant digits. However, PostGIS may be used to manage data that intrinsically has fewer than 15 significant digits. An example is TIGER data, which is provided as geographic coordinates with six digits of precision after the decimal point (thus requiring only nine significant digits of longitude and eight significant digits of latitude.)

When 15 significant digits are available, there are many possible representations of a number with 9 significant digits. A double precision floating point number uses 52 explicit bits to represent the significand (mantissa) of the coordinate. Only 30 bits are needed to represent a mantissa with 9 significant digits, leaving 22 insignificant bits; we can set their value to anything we like and still end up with a number that rounds to our input value. For example, the value 100.123456 can be represented by the floating point numbers closest to 100.123456000000, 100.123456000001, and 100.123456432199. All are equally valid, in that ST\_AsText(geom, 6) will return the same result with any of these inputs. As we can set these bits to any value, ST\_QuantizeCoordinates sets the 22 insignificant bits to zero. For a long coordinate sequence this creates a pattern of blocks of consecutive zeros that is compressed by PostgreSQL more effeciently.

# Note!

**Note**

Only the on-disk size of the geometry is potentially affected by ST QuantizeCoordinates. ST MemSize, which reports the in-memory usage of the geometry, will return the the same value regardless of the disk space used by a geometry.

MМ

SELECT ST AsText(ST QuantizeCoordinates('POINT (100.123456 0)'::geometry, 4)); st\_astext ------------------------- POINT(100.123455047607 0)

WITH test AS (SELECT 'POINT (123.456789123456 123.456789123456)'::geometry AS geom) SELECT digits, encode(ST QuantizeCoordinates(geom, digits), 'hex'), ST AsText(ST QuantizeCoordinates(geom, digits)) FROM test, generate\_series(15, -15, -1) AS digits; digits | encode | st\_astext --------+--------------------------------------------+------------------------------------------ *←-* 15 | 01010000005f9a72083cdd5e405f9a72083cdd5e40 | POINT(123.456789123456 *←-* 123.456789123456) 14 | 01010000005f9a72083cdd5e405f9a72083cdd5e40 | POINT(123.456789123456 *←-* 123.456789123456) 13 | 01010000005f9a72083cdd5e405f9a72083cdd5e40 | POINT(123.456789123456 *←-* 123.456789123456) 12 | 01010000005c9a72083cdd5e405c9a72083cdd5e40 | POINT(123.456789123456 *←-* 123.456789123456) 11 | 0101000000409a72083cdd5e40409a72083cdd5e40 | POINT(123.456789123456 *←-* 123.456789123456) 10 | 0101000000009a72083cdd5e40009a72083cdd5e40 | POINT(123.456789123455 *←-* 123.456789123455) 9 | 0101000000009072083cdd5e40009072083cdd5e40 | POINT(123.456789123418 *←-* 123.456789123418) 8 | 0101000000008072083cdd5e40008072083cdd5e40 | POINT(123.45678912336 *←-* 123.45678912336) 7 | 0101000000000070083cdd5e40000070083cdd5e40 | POINT(123.456789121032 *←-* 123.456789121032) 6 | 0101000000000040083cdd5e40000040083cdd5e40 | POINT(123.456789076328 *←-* 123.456789076328) 5 | 0101000000000000083cdd5e40000000083cdd5e40 | POINT(123.456789016724 *←-* 123.456789016724) 4 | 0101000000000000003cdd5e40000000003cdd5e40 | POINT(123.456787109375 *←-* 123.456787109375) 3 | 0101000000000000003cdd5e40000000003cdd5e40 | POINT(123.456787109375 *←-* 123.456787109375) 2 | 01010000000000000038dd5e400000000038dd5e40 | POINT(123.45654296875 *←-* 123.45654296875) 1 | 01010000000000000000dd5e400000000000dd5e40 | POINT(123.453125 123.453125) 0 | 01010000000000000000dc5e400000000000dc5e40 | POINT(123.4375 123.4375) -1 | 01010000000000000000c05e400000000000c05e40 | POINT(123 123) -2 | 01010000000000000000005e400000000000005e40 | POINT(120 120) -3 | 010100000000000000000058400000000000005840 | POINT(96 96) -4 | 010100000000000000000058400000000000005840 | POINT(96 96) -5 | 010100000000000000000058400000000000005840 | POINT(96 96) -6 | 010100000000000000000058400000000000005840 | POINT(96 96) -7 | 010100000000000000000058400000000000005840 | POINT(96 96) -8 | 010100000000000000000058400000000000005840 | POINT(96 96) -9 | 010100000000000000000058400000000000005840 | POINT(96 96) -10 | 010100000000000000000058400000000000005840 | POINT(96 96) -11 | 010100000000000000000058400000000000005840 | POINT(96 96) -12 | 010100000000000000000058400000000000005840 | POINT(96 96) -13 | 010100000000000000000058400000000000005840 | POINT(96 96) -14 | 010100000000000000000058400000000000005840 | POINT(96 96) -15 | 010100000000000000000058400000000000005840 | POINT(96 96)

**XX** 

ST\_SnapToGrid

# **7.5.24 ST\_RemovePoint**

ST\_RemovePoint — Remove a point from a linestring.

# **Synopsis**

geometry **ST\_RemovePoint**(geometry linestring, integer offset);

ΧM

Removes a point from a LineString, given its index (0-based). Useful for turning a closed line (ring) into an open linestring.

Enhanced: 3.2.0

1.1.0 NNNNNNNNNNN.

This function supports 3d and will not drop the z-index.

### XX

Guarantees no lines are closed by removing the end point of closed lines (rings). Assumes geom is of type LINESTRING

```
UPDATE sometable
        SET geom = ST_RemovePoint(geom, ST_NPoints(geom) - 1)
        FROM sometable
       WHERE ST IsClosed(geom);
```
ΧM

ST\_AddPoint, ST\_NPoints, ST\_NumPoints

# **7.5.25 ST\_RemoveRepeatedPoints**

ST RemoveRepeatedPoints — Returns a version of a geometry with duplicate points removed.

# **Synopsis**

geometry **ST\_RemoveRepeatedPoints**(geometry geom, float8 tolerance);

### XX

Returns a version of the given geometry with duplicate consecutive points removed. The function processes only (Multi)LineStrings, (Multi)Polygons and MultiPoints but it can be called with any kind of geometry. Elements of GeometryCollections are processed individually. The endpoints of LineStrings are preserved.

If the *tolerance* parameter is provided, vertices within the tolerance distance of one another are considered to be duplicates.

Enhanced: 3.2.0

 $2.2.0$   $NNNNNNNNNNN$ .

This function supports Polyhedral surfaces.

This function supports 3d and will not drop the z-index.

**XX** 

```
SELECT ST_AsText( ST_RemoveRepeatedPoints( 'MULTIPOINT ((1 1), (2 2), (3 3), (2 2))'));
-------------------------
MULTIPOINT(1 1,2 2,3 3)
```

```
SELECT ST_AsText( ST_RemoveRepeatedPoints( 'LINESTRING (0 0, 0 0, 1 1, 0 0, 1 1, 2 2)'));
---------------------------------
LINESTRING(0 0,1 1,0 0,1 1,2 2)
```
**Example:** Collection elements are processed individually.

```
SELECT ST_AsText( ST_RemoveRepeatedPoints( 'GEOMETRYCOLLECTION (LINESTRING (1 1, 2 2, 2 2, ←-
   3 3), POINT (4 4), POINT (4 4), POINT (5 5))'));
------------------------------------------------------------------------------
GEOMETRYCOLLECTION(LINESTRING(1 1,2 2,3 3),POINT(4 4),POINT(4 4),POINT(5 5))
```
**Example:** Repeated point removal with a distance tolerance.

```
SELECT ST_AsText( ST_RemoveRepeatedPoints( 'LINESTRING (0 0, 0 0, 1 1, 5 5, 1 1, 2 2)', 2)) ←-
  ;
-------------------------
LINESTRING(0 0,5 5,2 2)
```
**XX** 

ST\_Simplify

# **7.5.26 ST\_Reverse**

 $ST$ <sub>\_Reverse</sub>  $\boxtimes$   $\boxtimes$ 

# **Synopsis**

geometry **ST\_Reverse**(geometry g1);

**XX** 

MNAMMNAMMANA, MNAMMNAMMNAMM

Enhanced: 2.4.0 support for curves was introduced.

This function supports 3d and will not drop the z-index.

This function supports Polyhedral surfaces.

**XX** 

```
SELECT ST AsText(geom) as line, ST AsText(ST Reverse(geom)) As reverseline
FROM
(SELECT ST_MakeLine(ST_Point(1,2),
               ST Point(1,10)) As geom) as foo;
--result
               line | reverseline
---------------------+----------------------
LINESTRING(1 2,1 10) | LINESTRING(1 10,1 2)
```
# **7.5.27 ST\_Segmentize**

ST Segmentize — Returns a modified geometry/geography having no segment longer than a given distance.

### **Synopsis**

geometry **ST\_Segmentize**(geometry geom, float max\_segment\_length); geography **ST\_Segmentize**(geography geog, float max\_segment\_length);

**XX** 

Returns a modified geometry/geography having no segment longer than max segment length. Length is computed in 2D. Segments are always split into equal-length subsegments.

- For geometry, the maximum length is in the units of the spatial reference system.
- For geography, the maximum length is in meters. Distances are computed on the sphere. Added vertices are created along the spherical great-circle arcs defined by segment endpoints.

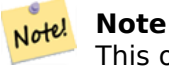

This only shortens long segments. It does not lengthen segments shorter than the maximum length.

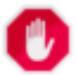

#### **Warning**

For inputs containing long segments, specifying a relatively short max segment length can cause a very large number of vertices to be added. This can happen unintentionally if the argument is specified accidentally as a number of segments, rather than a maximum length.

### 1.2.2 NNNNNNNNNNN.

Enhanced: 3.0.0 Segmentize geometry now produces equal-length subsegments

Enhanced: 2.3.0 Segmentize geography now produces equal-length subsegments

MMM: 2.1.0 MMMMMMMMMMMMMMMMM.

Changed: 2.1.0 As a result of the introduction of geography support, the usage ST\_Segmentize('LINESTRING(1 2, 3 4)', 0.5) causes an ambiguous function error. The input needs to be properly typed as a geometry or geography. Use ST\_GeomFromText, ST\_GeogFromText or a cast to the required type (e.g. ST Segmentize('LINESTRING(1 2, 3 4)'::geometry, 0.5) )

Segmentizing a line. Long segments are split evenly, and short segments are not split.

```
SELECT ST_AsText(ST_Segmentize(
     'MULTILINESTRING((0 0, 0 1, 0 9),(1 10, 1 18))'::geometry,
         5 ) );
                            ---------------------------------------------------
MULTILINESTRING((0 0,0 1,0 5,0 9),(1 10,1 14,1 18))
```
Segmentizing a polygon:

SELECT ST\_AsText( ST\_Segmentize(('POLYGON((0 0, 0 8, 30 0, 0 0))'::geometry), 10)); ------------------------------------------------------- POLYGON((0 0,0 8,7.5 6,15 4,22.5 2,30 0,20 0,10 0,0 0))

Segmentizing a geographic line, using a maximum segment length of 2000 kilometers. Vertices are added along the great-circle arc connecting the endpoints.

```
SELECT ST_AsText(
        ST_Segmentize(('LINESTRING (0 0, 60 60)'::geography), 2000000));
                   -------------------------------------------------------------
LINESTRING(0 0,4.252632294621186 8.43596525986862,8.69579947419404 ←-
   16.824093489701564,13.550465473227048 25.107950473646188,19.1066053508691 ←-
   33.21091076089908,25.779290201459894 41.01711439406505,34.188839517966954 ←-
   48.337222885886,45.238153936612264 54.84733442373889,60 60)
```
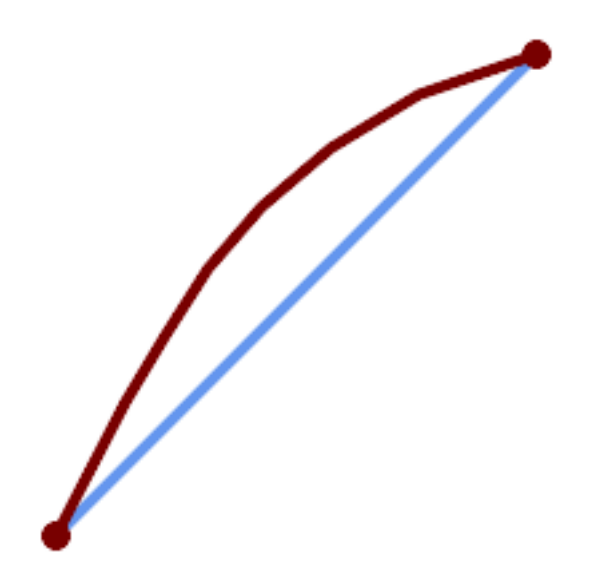

*A geographic line segmentized along a great circle arc*

ΧM

ST\_LineSubstring

# **7.5.28 ST\_SetPoint**

 $ST\_SetPoint - \boxtimes \boxtimes \boxtimes \boxtimes \boxtimes \boxtimes \boxtimes \boxtimes \boxtimes \boxtimes \boxtimes \boxtimes \boxtimes$ 

### **Synopsis**

geometry **ST\_SetPoint**(geometry linestring, integer zerobasedposition, geometry point);

ΧM

 N . 0-. , -1 . MMMR.

 $1.1.0$   $N$ NNNNNNNNNN.

XXXXX: 2.3.0 XXXXXXXXXXXXXXXXXXXX.

This function supports 3d and will not drop the z-index.

XX

```
--Change first point in line string from -1 3 to -1 1
SELECT ST AsText(ST SetPoint('LINESTRING(-1 2,-1 3)', 0, 'POINT(-1 1)'));
           st_astext
-----------------------
LINESTRING(-1 1,-1 3)
---Change last point in a line string (lets play with 3d linestring this time)
SELECT ST_AsEWKT(ST_SetPoint(foo.geom, ST_NumPoints(foo.geom) - 1, ST_GeomFromEWKT('POINT ←-
    (-1 \ 1 \ 3)'))
FROM (SELECT ST_GeomFromEWKT('LINESTRING(-1 2 3,-1 3 4, 5 6 7)') As geom) As foo;
           st_asewkt
-----------------------
LINESTRING(-1 2 3,-1 3 4,-1 1 3)
SELECT ST_AsText(ST_SetPoint(g, -3, p))
FROM ST_GEomFromText('LINESTRING(0 0, 1 1, 2 2, 3 3, 4 4)') AS g
        , ST PointN(g,1) as p;
           st_astext
-----------------------
LINESTRING(0 0,1 1,0 0,3 3,4 4)
```
MМ

ST\_AddPoint, ST\_NPoints, ST\_NumPoints, ST\_PointN, ST\_RemovePoint

# **7.5.29 ST\_ShiftLongitude**

ST\_ShiftLongitude — Shifts the longitude coordinates of a geometry between -180..180 and 0..360.

### **Synopsis**

geometry **ST\_ShiftLongitude**(geometry geom);

### **XX**

Reads every point/vertex in a geometry, and shifts its longitude coordinate from -180..0 to 180..360 and vice versa if between these ranges. This function is symmetrical so the result is a 0..360 representation of a -180..180 data and a -180..180 representation of a 0..360 data.

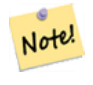

#### **Note** This is only useful for data with coordinates in longitude/latitude; e.g. SRID 4326 (WGS 84 geographic)

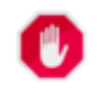

**Warning**

1.3.4 . 1.3.4 **NNNNN.** 

This function supports 3d and will not drop the z-index.

 $\boxtimes$   $\boxtimes$   $\boxtimes$  . 2.0.0  $\boxtimes$   $\boxtimes$   $\box$ 

 $\boxtimes$  2.2.0  $\boxtimes$   $\boxtimes$ 

This function supports Polyhedral surfaces.

This function supports Triangles and Triangulated Irregular Network Surfaces (TIN).

**XΣ** 

```
--single point forward transformation
SELECT ST_AsText(ST_ShiftLongitude('SRID=4326;POINT(270 0)'::geometry))
st_astext
----------
POINT(-90 0)
--single point reverse transformation
SELECT ST_AsText(ST_ShiftLongitude('SRID=4326;POINT(-90 0)'::geometry))
st_astext
----------
POINT(270 0)
--for linestrings the functions affects only to the sufficient coordinates
SELECT ST_AsText(ST_ShiftLongitude('SRID=4326;LINESTRING(174 12, 182 13)'::geometry))
st_astext
----------
LINESTRING(174 12,-178 13)
```
# **XX**

ST\_WrapX

# **7.5.30 ST\_WrapX**

 $ST$  WrapX — X  $\boxtimes$   $\boxtimes$   $\box$ 

### **Synopsis**

geometry **ST\_WrapX**(geometry geom, float8 wrap, float8 move);

### ΧM

This function splits the input geometries and then moves every resulting component falling on the right (for negative 'move') or on the left (for positive 'move') of given 'wrap' line in the direction specified by the 'move' parameter, finally re-unioning the pieces together.

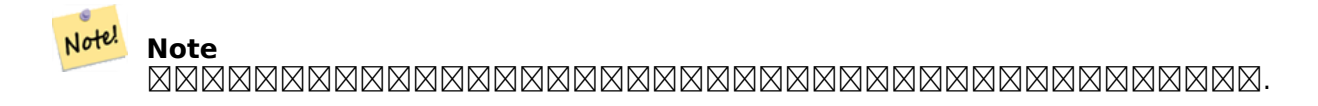

Availability: 2.3.0 requires GEOS

This function supports 3d and will not drop the z-index.

**XX** 

```
-- Move all components of the given geometries whose bounding box
-- falls completely on the left of x=0 to +360
select ST_WrapX(geom, 0, 360);
-- Move all components of the given geometries whose bounding box
-- falls completely on the left of x=-30 to +360
select ST_WrapX(geom, -30, 360);
```
**XX** 

ST\_ShiftLongitude

# **7.5.31 ST\_SnapToGrid**

 $ST$  SnapToGrid —  $\boxtimes$   $\boxtimes$ 

### **Synopsis**

geometry **ST\_SnapToGrid**(geometry geomA, float originX, float originY, float sizeX, float sizeY); geometry **ST\_SnapToGrid**(geometry geomA, float sizeX, float sizeY); geometry **ST\_SnapToGrid**(geometry geomA, float size); geometry **ST\_SnapToGrid**(geometry geomA, geometry pointOrigin, float sizeX, float sizeY, float sizeZ, float sizeM);

NN 1, 2, 3: NNNNNNNNNNNNNNNN (cell) MNNNNNNNNNNN (snap) MNNN. MNNNNN , NULL . . .

 4: 1.1.0 . (, ) . , 0 .

#### Note! **Note**

MNNNNNNNNNNNNNNNN (ST IsSimple NN).

#### **Note** Note!

1.1.0 2 . 1.1.0 , , . <u> NNNNNNNNNNNNNNNNN</u>.

# 1.0.0RC1 .

 $1.1.0$   $NNNNZ$   $N$   $M$   $NNNNNN$ .

This function supports 3d and will not drop the z-index.

```
--Snap your geometries to a precision grid of 10^-3
UPDATE mytable
   SET geom = ST_SnapToGrid(geom, 0.001);
SELECT ST_AsText(ST_SnapToGrid(
                        ST_GeomFromText('LINESTRING(1.1115678 2.123, 4.111111 3.2374897, ←-
                            4.11112 3.23748667)'),
                        0.001)
                );
                          st_astext
-------------------------------------
LINESTRING(1.112 2.123,4.111 3.237)
 --Snap a 4d geometry
SELECT ST_AsEWKT(ST_SnapToGrid(
        ST_GeomFromEWKT('LINESTRING(-1.1115678 2.123 2.3456 1.11111,
                4.111111 3.2374897 3.1234 1.1111, -1.11111112 2.123 2.3456 1.1111112)'),
ST_GeomFromEWKT('POINT(1.12 2.22 3.2 4.4444)'),
0.1, 0.1, 0.1, 0.01) );
                                                                  st_asewkt
------------------------------------------------------------------------------
LINESTRING(-1.08 2.12 2.3 1.1144,4.12 3.22 3.1 1.1144,-1.08 2.12 2.3 1.1144)
--With a 4d geometry - the ST_SnapToGrid(geom,size) only touches x and y coords but keeps m ←-
    and z the same
SELECT ST_AsEWKT(ST_SnapToGrid(ST_GeomFromEWKT('LINESTRING(-1.1115678 2.123 3 2.3456,
                4.111111 3.2374897 3.1234 1.1111)'),
           0.01) );
                                                st_asewkt
```
---------------------------------------------------------

**XX** 

ST\_Snap, ST\_AsEWKT, ST\_AsText, ST\_GeomFromText, ST\_GeomFromEWKT, ST\_Simplify

# **7.5.32 ST\_Snap**

 $ST$  Snap  $\boxtimes$   $\boxtimes$ 

# **Synopsis**

geometry **ST\_Snap**(geometry input, geometry reference, float tolerance);

**XX** 

Snaps the vertices and segments of a geometry to another Geometry's vertices. A snap distance tolerance is used to control where snapping is performed. The result geometry is the input geometry with the vertices snapped. If no snapping occurs then the input geometry is returned unchanged.

, () MNNNNNNNNNNNNNNNNNNNNNN

, (heuristics) . **NNNNNNNNNNNNNNNN**.

#### Note! **Note**  $\boxtimes$ ISSIM $\boxtimes$ ISSIMPLE  $\boxtimes$ I)  $\boxtimes$ ISSI (ST\_IsValid  $\boxtimes$ II)  $\boxtimes$ ISSIM $\boxtimes$ ISSI

**GEOS NNNNN**  $2.0.0$   $N$ NNNNNNNNNNN.

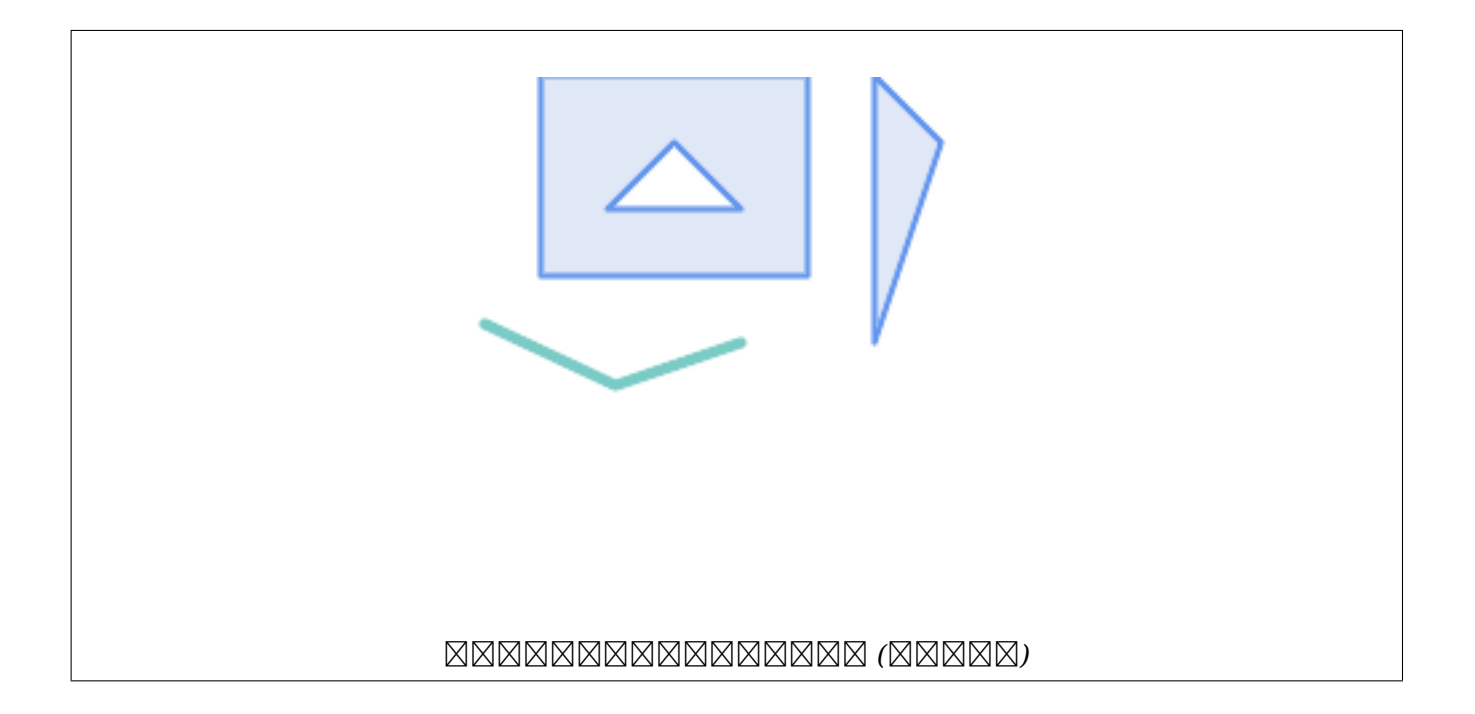

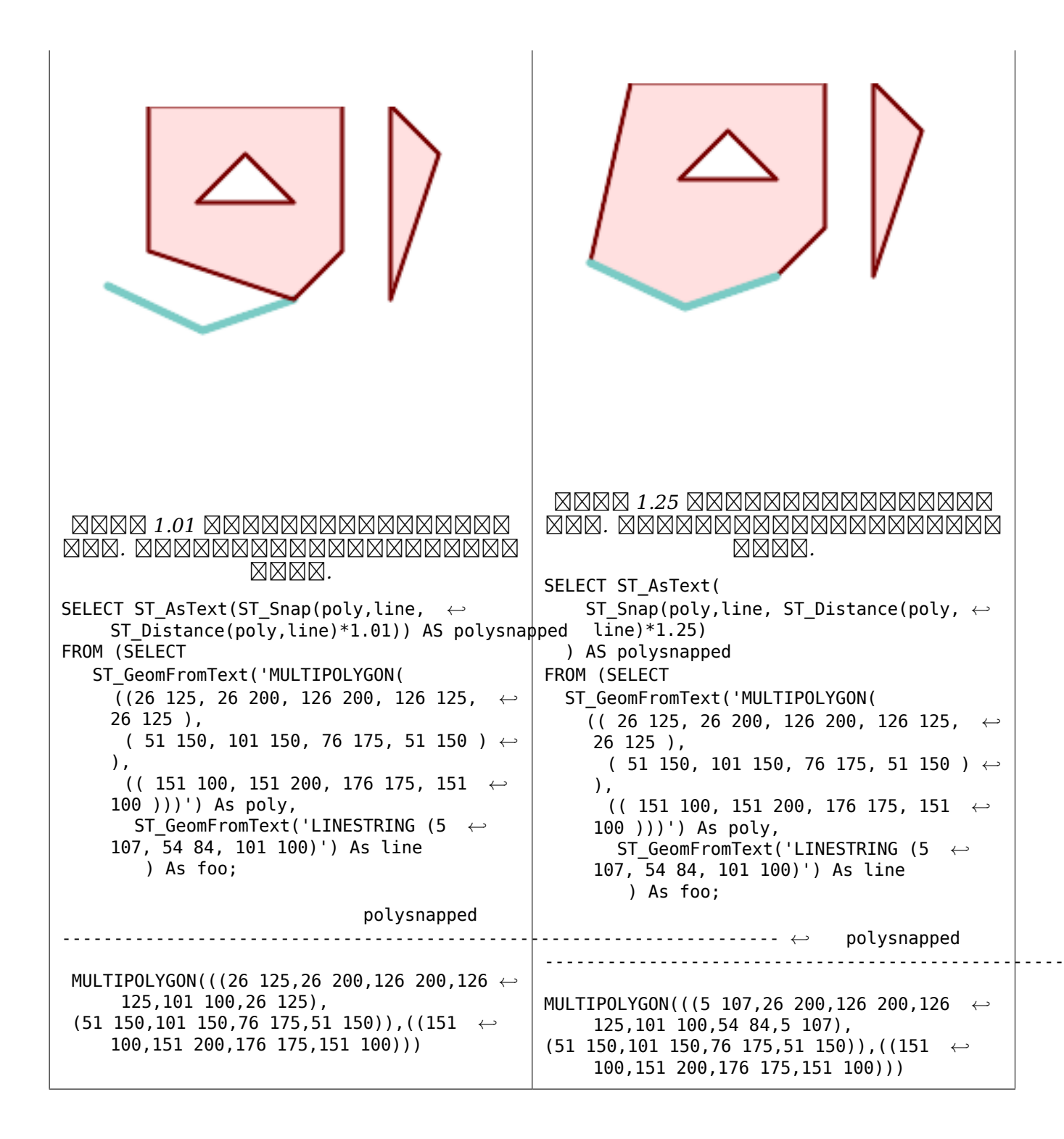

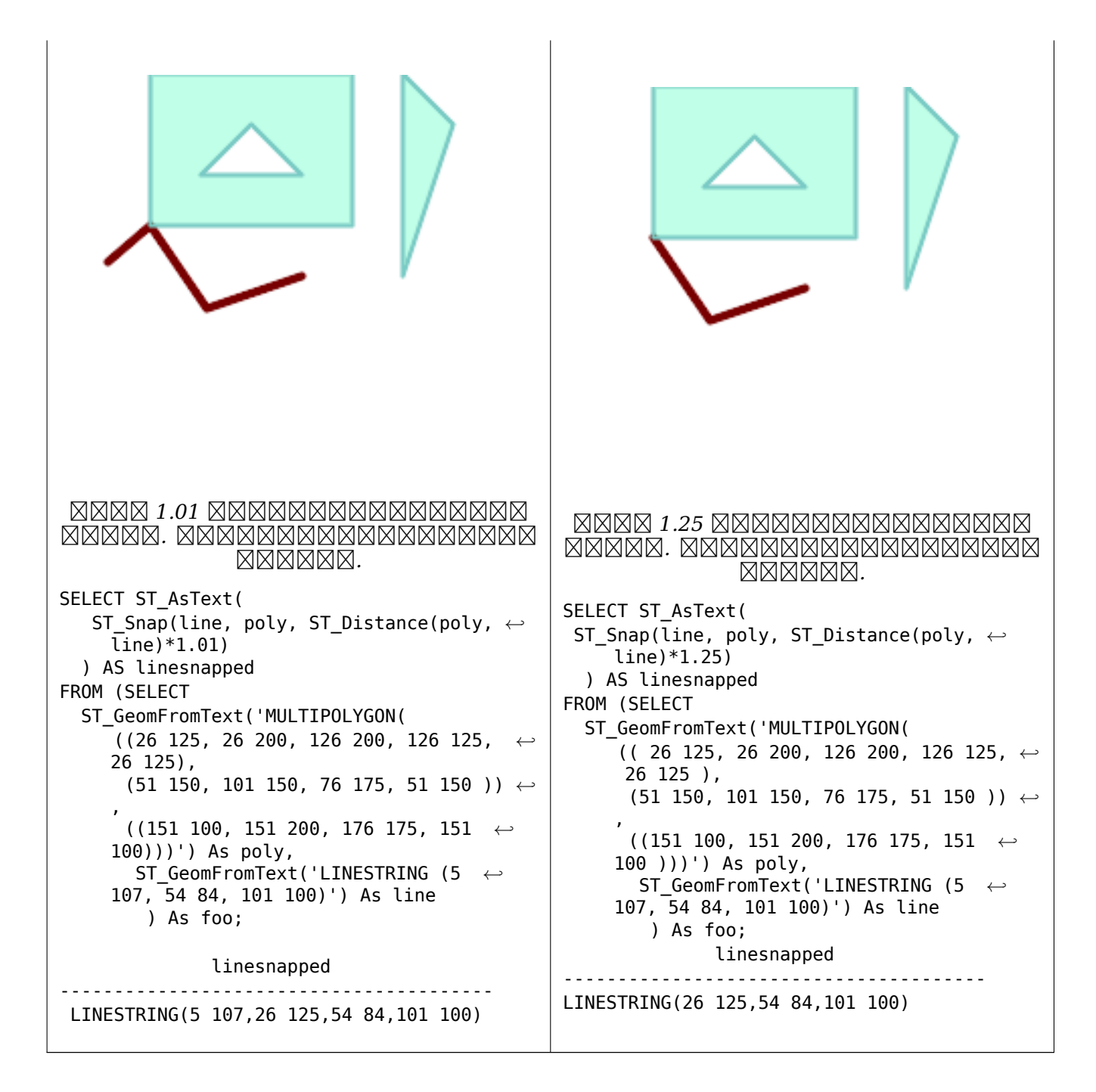

# ΧM

# ST\_SnapToGrid

# **7.5.33 ST\_SwapOrdinates**

ST\_SwapOrdinates — NNNNNNNNNNNNNNNNNNNNNNNNNNNNN

# **Synopsis**

geometry **ST\_SwapOrdinates**(geometry geom, cstring ords);

RRRRRRRRRRRRRRRRRRRRRRR.

 $\,$ ords  $\,$   $\,\rm X$   $\,\rm X$   $\,\rm$  $2.2.0$   $XXXXXXXXXXX$  $X.$ 

This method supports Circular Strings and Curves.

This function supports 3d and will not drop the z-index.

This function supports M coordinates.

This function supports Polyhedral surfaces.

This function supports Triangles and Triangulated Irregular Network Surfaces (TIN).

XX

```
-- Scale M value by 2
SELECT ST_AsText(
 ST_SwapOrdinates(
    ST_Scale(
      ST_SwapOrdinates(g,'xm'),
      2, 1
   ),
  'xm')
) FROM ( SELECT 'POINT ZM (0 0 0 2)'::geometry g ) foo;
    st_astext
--------------------
POINT ZM (0 0 0 4)
```
XX

ST\_FlipCoordinates

# **7.6 [Geomet](#page-182-0)ry Validation**

# **7.6.1 ST\_IsValid**

ST\_IsValid — Tests if a geometry is well-formed in 2D.

# <span id="page-210-0"></span>**Synopsis**

```
boolean ST_IsValid(geometry g);
boolean ST_IsValid(geometry g, integer flags);
```
MМ

Tests if an ST\_Geometry value is well-formed and valid in 2D according to the OGC rules. For geometries with 3 and 4 dimensions, the validity is still only tested in 2 dimensions. For geometries that are invalid, a PostgreSQL NOTICE is emitted providing details of why it is not valid.

For the version with the flags parameter, supported values are documented in ST\_IsValidDetail This version does not print a NOTICE explaining invalidity.

For more information on the definition of geometry validity, refer to Section 4.4

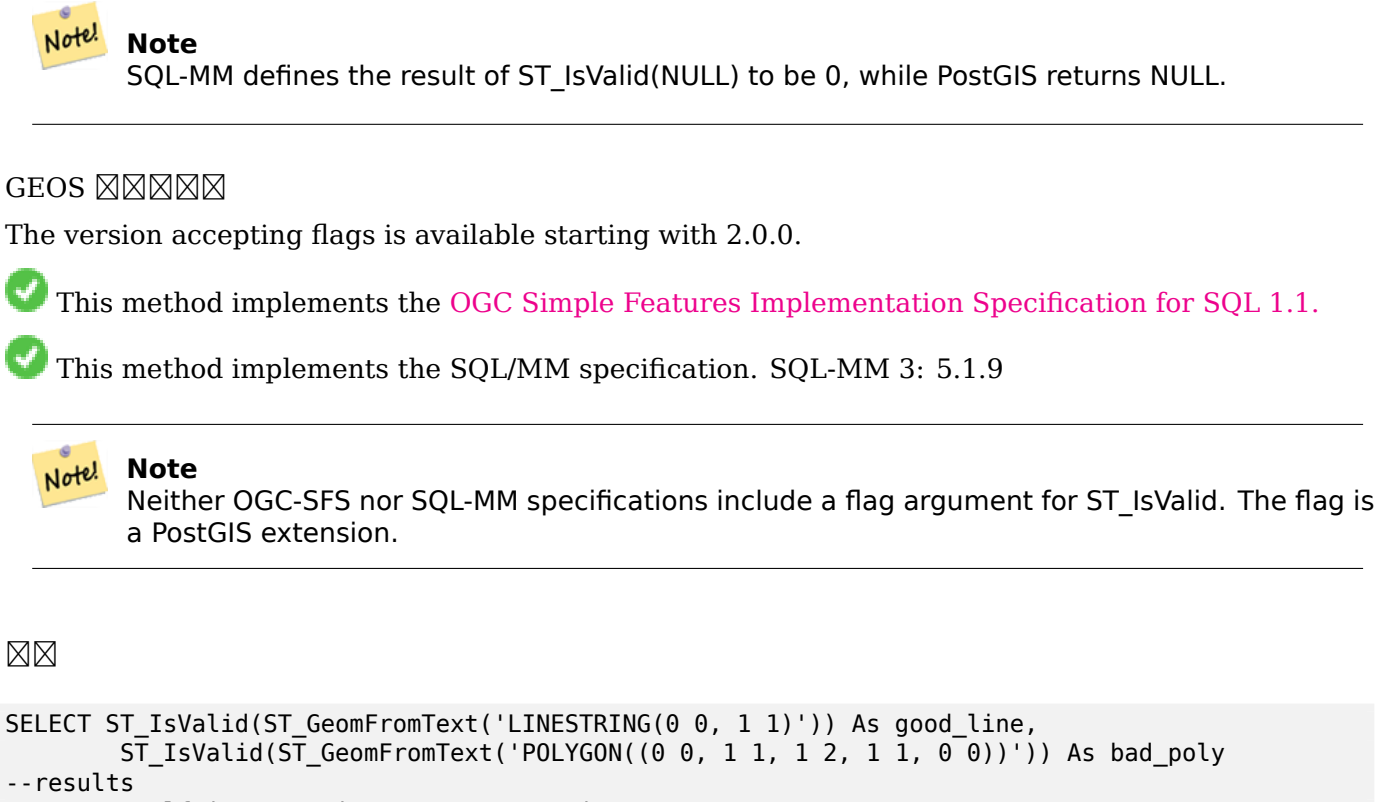

NOTICE: Self-intersection at or near point 0 0 good\_line | bad\_poly -----------+---------  $t \qquad \qquad$  | f

MМ

ST\_IsSimple, ST\_IsValidReason, ST\_IsValidDetail,

# **7.6.2 ST\_IsValidDetail**

ST IsValidDetail — Returns a valid detail row stating if a geometry is valid or if not a reason and a location.

# <span id="page-211-0"></span>**Synopsis**

valid detail **ST\_IsValidDetail**(geometry geom, integer flags);

**ΜΚ** 

Returns a valid detail row, containing a boolean (valid) stating if a geometry is valid, a varchar (reason) stating a reason why it is invalid and a geometry (location) pointing out where it is invalid.

Useful to improve on the combination of ST\_IsValid and ST\_IsValidReason to generate a detailed report of invalid geometries.

The optional flags parameter is a bitfield. It can have the following values:

- 0: Use usual OGC SFS validity sema[ntics.](#page-210-0)
- 1: Consider certain kinds of self-touching rings (inverted shells and exverted holes) as valid. This is also known as "the ESRI flag", since this is the validity model used by those tools. Note that this is invalid under the OGC model.

**GEOS NNNNN** 

 $2.0.0$   $N$ NNNNNNNNNN.

```
--First 3 Rejects from a successful quintuplet experiment
SELECT gid, reason(ST_IsValidDetail(geom)), ST_AsText(location(ST_IsValidDetail(geom))) as ←-
   location
FROM
(SELECT ST_MakePolygon(ST_ExteriorRing(e.buff), array_agg(f.line)) As geom, gid
FROM (SELECT ST Buffer(ST Point(x1*10,y1), z1) As buff, x1*10 + y1*100 + z1*1000 As gid
        FROM generate_series(-4,6) x1
        CROSS JOIN generate_series(2,5) y1
        CROSS JOIN generate_series(1,8) z1
       WHERE x1
> y1*0.5 AND z1 < x1*y1) As e
        INNER JOIN (SELECT ST_Translate(ST_ExteriorRing(ST_Buffer(ST_Point(x1*10,y1), z1)), ←-
           y1*1, z1*2) As line
        FROM generate_series(-3,6) x1
        CROSS JOIN generate_series(2,5) y1
        CROSS JOIN generate series(1,10) z1
       WHERE x1
> y1*0.75 AND z1 < x1*y1) As f
ON (ST_Area(e.buff)
> 78 AND ST_Contains(e.buff, f.line))
GROUP BY gid, e.buff) As quintuplet_experiment
WHERE ST_IsValid(geom) = false
ORDER BY gid
LIMIT 3;
gid | reason | location
------+-------------------+-------------
5330 | Self-intersection | POINT(32 5)
5340 | Self-intersection | POINT(42 5)
5350 | Self-intersection | POINT(52 5)
--simple example
SELECT * FROM ST_IsValidDetail('LINESTRING(220227 150406,2220227 150407,222020 150410)');
valid | reason | location
-------+--------+----------
t | |
```
# **7.6.3 ST\_IsValidReason**

ST IsValidReason — Returns text stating if a geometry is valid, or a reason for invalidity.

# **Synopsis**

text **ST\_IsValidReason**(geometry geomA); text **ST\_IsValidReason**(geometry geomA, integer flags);

# XX

Returns text stating if a geometry is valid, or if invalid a reason why.

Useful in combination with ST\_IsValid to generate a detailed report of invalid geometries and reasons.

Allowed flags are documented in ST\_IsValidDetail.

**GEOS XXXXX** 

Availability: 1.4

Availability: 2.0 version taking fla[gs.](#page-211-0)

```
-- invalid bow-tie polygon
SELECT ST_IsValidReason(
    'POLYGON ((100 200, 100 100, 200 200,
     200 100, 100 200))'::geometry) as validity_info;
validity_info
--------------------------
Self-intersection[150 150]
--First 3 Rejects from a successful quintuplet experiment
SELECT gid, ST_IsValidReason(geom) as validity_info
FROM
(SELECT ST_MakePolygon(ST_ExteriorRing(e.buff), array_agg(f.line)) As geom, gid
FROM (SELECT ST_Buffer(ST_Point(x1*10,y1), z1) As buff, x1*10 + y1*100 + z1*1000 As gid
        FROM generate series(-4,6) x1
        CROSS JOIN generate_series(2,5) y1
        CROSS JOIN generate_series(1,8) z1
        WHERE x1
> y1*0.5 AND z1 < x1*y1) As e
        INNER JOIN (SELECT ST_Translate(ST_ExteriorRing(ST_Buffer(ST_Point(x1*10,y1), z1)), ←-
           y1*1, z1*2) As line
        FROM generate series(-3,6) x1
        CROSS JOIN generate_series(2,5) y1
        CROSS JOIN generate_series(1,10) z1
       WHERE x1
> y1*0.75 AND z1 < x1*y1) As f
ON (ST_Area(e.buff)
> 78 AND ST_Contains(e.buff, f.line))
```

```
GROUP BY gid, e.buff) As quintuplet_experiment
WHERE ST_IsValid(geom) = false
ORDER BY gid
LIMIT 3;
gid | validity_info
------+--------------------------
5330 | Self-intersection [32 5]
5340 | Self-intersection [42 5]
5350 | Self-intersection [52 5]
--simple example
SELECT ST_IsValidReason('LINESTRING(220227 150406,2220227 150407,222020 150410)');
st_isvalidreason
   ------------------
Valid Geometry
```
**XX** 

ST\_IsValid, ST\_Summary

# **7.6.4 ST\_MakeValid**

ST\_MakeValid — Attempts to make an invalid geometry valid without losing vertices.

#### **Synopsis**

geometry **ST\_MakeValid**(geometry input); geometry **ST\_MakeValid**(geometry input, text params);

#### ΧM

The function attempts to create a valid representation of a given invalid geometry without losing any of the input vertices. Valid geometries are returned unchanged.

Supported inputs are: POINTS, MULTIPOINTS, LINESTRINGS, MULTILINESTRINGS, POLYGONS, MULTIPOLYGONS and GEOMETRYCOLLECTIONS containing any mix of them.

In case of full or partial dimensional collapses, the output geometry may be a collection of lower-toequal dimension geometries, or a geometry of lower dimension.

Single polygons may become multi-geometries in case of self-intersections.

The params argument can be used to supply an options string to select the method to use for building valid geometry. The options string is in the format "method=linework|structure keepcollapsed=true|false". If no "params" argument is provided, the "linework" algorithm will be used as the default.

The "method" key has two values.

- "linework" is the original algorithm, and builds valid geometries by first extracting all lines, noding that linework together, then building a value output from the linework.
- "structure" is an algorithm that distinguishes between interior and exterior rings, building new geometry by unioning exterior rings, and then differencing all interior rings.

The "keepcollapsed" key is only valid for the "structure" algorithm, and takes a value of "true" or "false". When set to "false", geometry components that collapse to a lower dimensionality, for example a one-point linestring would be dropped.

**GEOS XXXXX** 

 $2.0.0$   $N$ NNNNNNNNNN.

Enhanced: 2.0.1, speed improvements

Enhanced: 2.1.0, added support for GEOMETRYCOLLECTION and MULTIPOINT.

Enhanced: 3.1.0, added removal of Coordinates with NaN values.

Enhanced: 3.2.0, added algorithm options, 'linework' and 'structure' which requires GEOS >= 3.10.0.

This function supports 3d and will not drop the z-index.
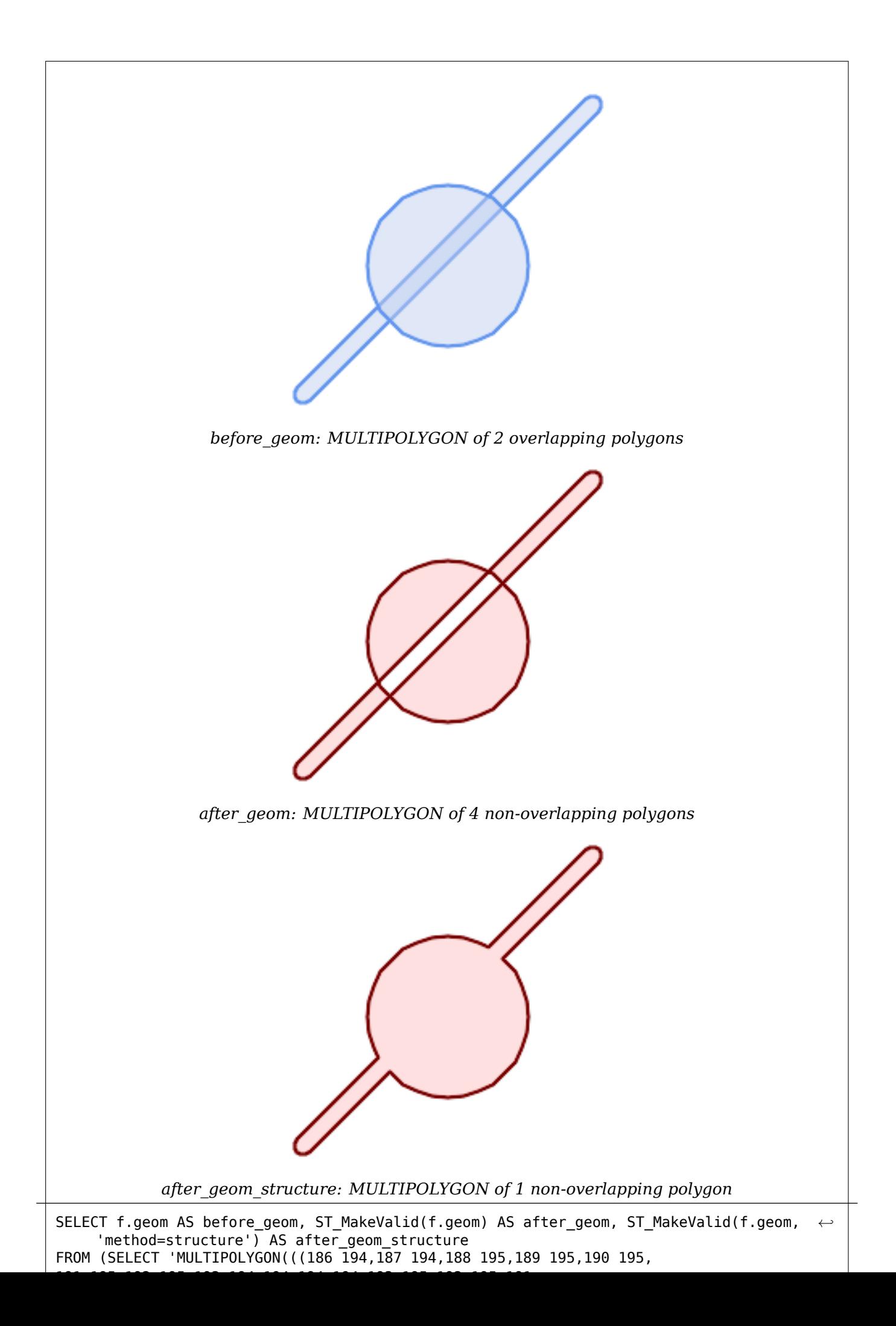

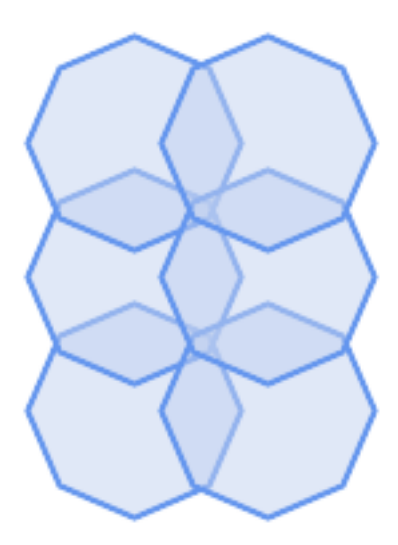

*before\_geom: MULTIPOLYGON of 6 overlapping polygons*

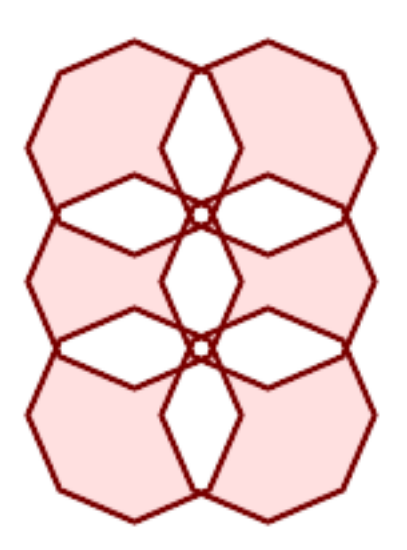

*after\_geom: MULTIPOLYGON of 14 Non-overlapping polygons*

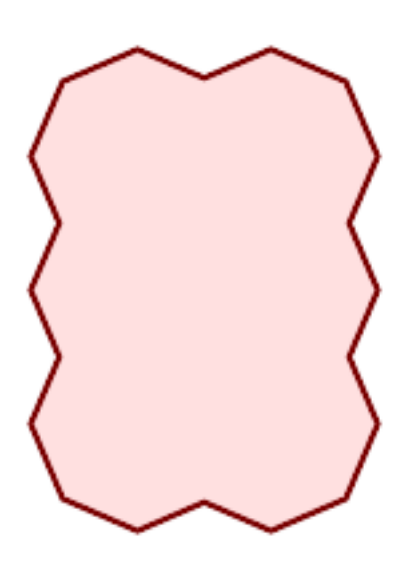

*after\_geom\_structure: MULTIPOLYGON of 1 Non-overlapping polygon*

MМ

```
SELECT ST_AsText(ST_MakeValid(
    'LINESTRING(0 \overline{0}, 0 \overline{0})',
    'method=structure keepcollapsed=true'
    ));
 st_astext
------------
POINT(0 0)
SELECT ST_AsText(ST_MakeValid(
    'LINESTRING(0 0, 0 0)',
    'method=structure keepcollapsed=false'
    ));
    st_astext
------------------
 LINESTRING EMPTY
```
**XX** 

ST\_IsValid, ST\_Collect, ST\_CollectionExtract

# **[7.7](#page-210-0) S[patial R](#page-104-0)[eference Syste](#page-176-0)m Functions**

# **7.7.1 ST\_InverseTransformPipeline**

ST InverseTransformPipeline — Return a new geometry with coordinates transformed to a different spatial reference system using the inverse of a defined coordinate transformation pipeline.

#### <span id="page-219-0"></span>**Synopsis**

geometry **ST\_InverseTransformPipeline**(geometry geom, text pipeline, integer to\_srid);

MM

Return a new geometry with coordinates transformed to a different spatial reference system using a defined coordinate transformation pipeline to go in the inverse direction.

Refer to ST\_TransformPipeline for details on writing a transformation pipeline.

Availability: 3.4.0

The SRID of the input geometry is ignored, and the SRID of the output geometry will be set to zero unless a [value is provided via](#page-224-0) the optional to srid parameter. When using ST TransformPipeline the pipeline is executed in a forward direction. Using `ST\_InverseTransformPipeline()` the pipeline is executed in the inverse direction.

Transforms using pipelines are a specialised version of ST\_Transform. In most cases `ST\_Transform` will choose the correct operations to convert between coordinate systems, an[d should be preferred.](#page-224-0)

Change WGS 84 long lat to UTM 31N using the EPSG:16031 conversion

```
-- Inverse direction
SELECT ST_AsText(ST_InverseTransformPipeline('POINT(426857.9877165967 5427937.523342293)':: ←-
   geometry,
  'urn:ogc:def:coordinateOperation:EPSG::16031')) AS wgs_geom;
         wgs_geom
----------------------------
POINT(2 48.99999999999999)
(1 row)
GDA2020 example.
-- using ST_Transform with automatic selection of a conversion pipeline.
SELECT ST_AsText(ST_Transform('SRID=4939;POINT(143.0 -37.0)'::geometry, 7844)) AS ←-
   gda2020_auto;
```
gda2020\_auto

```
-----------------------------------------------
POINT(143.00000635638918 -36.999986706128176)
(1 row)
```
**XΣ** 

ST\_Transform, ST\_TransformPipeline

# **7.7.2 ST\_SetSRID**

ST SetSRID — Set the SRID on a geometry.

#### <span id="page-220-0"></span>**Synopsis**

geometry **ST\_SetSRID**(geometry geom, integer srid);

XX

Sets the SRID on a geometry to a particular integer value. Useful in constructing bounding boxes for queries.

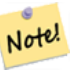

**Note**

This function does not transform the geometry coordinates in any way - it simply sets the meta data defining the spatial reference system the geometry is assumed to be in. Use ST\_Transform if you want to transform the geometry into a new projection.

This method implements the OGC Simple Features Implementation Specification for [SQL 1.1.](#page-222-0)

This method supports Circular Strings and Curves.

ΧM

**ΜΚ** 

-- Mark a point as WGS 84 long lat --

```
SELECT ST_SetSRID(ST_Point(-123.365556, 48.428611),4326) As wgs84long_lat;
-- the ewkt representation (wrap with ST AsEWKT) -
SRID=4326;POINT(-123.365556 48.428611)
```
-- Mark a point as WGS 84 long lat and then transform to web mercator (Spherical Mercator) --

```
SELECT ST_Transform(ST_SetSRID(ST_Point(-123.365556, 48.428611),4326),3785) As spere merc;
-- the ewkt representation (wrap with ST_AsEWKT) -
SRID=3785;POINT(-13732990.8753491 6178458.96425423)
```
**XX** 

Section 4.5, ST\_SRID, ST\_Transform, UpdateGeometrySRID

# **7.7.3 ST\_SRID**

ST\_SRID — Returns the spatial reference identifier for a geometry.

#### <span id="page-221-0"></span>**Synopsis**

integer **ST\_SRID**(geometry g1);

ΧM

Returns the spatial reference identifier for the ST\_Geometry as defined in spatial\_ref\_sys table. Section 4.5

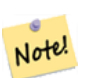

#### **Note**

spatial ref sys table is a table that catalogs all spatial reference systems known to PostGIS and is used for transformations from one spatial reference system to another. So verifying you have the right spatial reference system identifier is important if you plan to ever transform your geometries.

This method implements the OGC Simple Features Implementation Specification for SQL 1.1. s2.1.1.1

This method implements the SQL/MM specification. SQL-MM 3: 5.1.5

This method supports Circular Strings and Curves.

**XX** 

```
SELECT ST_SRID(ST_GeomFromText('POINT(-71.1043 42.315)',4326));
    --result
   4326
```
Section 4.5, ST\_SetSRID, ST\_Transform, ST\_SRID, ST\_SRID

# **7.7.4 ST\_Transform**

ST Transform — Return a new geometry with coordinates transformed to a different spatial reference system.

### <span id="page-222-0"></span>**Synopsis**

```
geometry ST_Transform(geometry g1, integer srid);
geometry ST_Transform(geometry geom, text to_proj);
geometry ST_Transform(geometry geom, text from_proj, text to_proj);
geometry ST_Transform(geometry geom, text from_proj, integer to_srid);
```
MМ

Returns a new geometry with its coordinates transformed to a different spatial reference system. The destination spatial reference to srid may be identified by a valid SRID integer parameter (i.e. it must exist in the spatial\_ref\_sys table). Alternatively, a spatial reference defined as a PROJ.4 string can be used for to\_proj and/or from\_proj, however these methods are not optimized. If the destination spatial reference system is expressed with a PROJ.4 string instead of an SRID, the SRID of the output geometry will be set to zero. With the exception of functions with from\_proj, input geometries must have a defined SRID.

ST\_Transform is often confused with ST\_SetSRID. ST\_Transform actually changes the coordinates of a geometry from one spatial reference system to another, while ST\_SetSRID() simply changes the SRID identifier of the geometry.

ST Transform automatically selects a suitable conversion pipeline given the source and target spatial reference systems. To use a specific [conversion m](#page-220-0)ethod, use ST\_TransformPipeline.

#### **Note** Note!

Requires PostGIS be compiled with PROJ support. Use PostGIS Full Version to confirm you have PROJ support compiled in.

#### **Note** Note!

If using more than one transformation, it is useful to have a functional index on the commonly used transformations to take advantage of index usage.

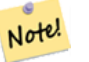

**Note**

 $1.3.4$   $\boxtimes$   $\boxtimes$   $\boxtimes$   $\boxtimes$   $\boxtimes$   $\boxtimes$   $\boxtimes$   $\boxtimes$   $\cong$   $\boxtimes$   $\cong$   $\Box$   $\Box$   $\cong$   $\Box$   $\cong$   $\Box$   $\Box$   $\cong$   $\Box$   $\cong$   $\Box$   $\Box$   $\cong$   $\Box$   $\cong$   $\Box$   $\Box$   $\cong$   $\Box$   $\cong$   $\Box$   $\cong$   $\Box$   $\cong$   $\Box$   $\cong$   $\Box$  *ENERERERERERE.* 

: 2.0.0 (polyhedral surface) .

Enhanced: 2.3.0 support for direct PROJ.4 text was introduced.

This method implements the SQL/MM specification. SQL-MM 3: 5.1.6

This method supports Circular Strings and Curves.

This function supports Polyhedral surfaces.

ΜÑ

Change Massachusetts state plane US feet geometry to WGS 84 long lat

SELECT ST\_AsText(ST\_Transform(ST\_GeomFromText('POLYGON((743238 2967416,743238 2967450, 743265 2967450,743265.625 2967416,743238 2967416))',2249),4326)) As wgs\_geom; wgs\_geom --------------------------- POLYGON((-71.1776848522251 42.3902896512902,-71.1776843766326 42.3903829478009, -71.1775844305465 42.3903826677917,-71.1775825927231 42.3902893647987,-71.177684 8522251 42.3902896512902));  $(1 row)$ --3D Circular String example SELECT ST\_AsEWKT(ST\_Transform(ST\_GeomFromEWKT('SRID=2249;CIRCULARSTRING(743238 2967416 *←-* 1,743238 2967450 2,743265 2967450 3,743265.625 2967416 3,743238 2967416 4)'),4326)); st\_asewkt -------------------------------------------------------------------------------------- SRID=4326;CIRCULARSTRING(-71.1776848522251 42.3902896512902 1,-71.1776843766326 *←-* 42.3903829478009 2, -71.1775844305465 42.3903826677917 3, -71.1775825927231 42.3902893647987 3,-71.1776848522251 42.3902896512902 4)

Example of creating a partial functional index. For tables where you are not sure all the geometries will be filled in, its best to use a partial index that leaves out null geometries which will both conserve space and make your index smaller and more efficient.

```
CREATE INDEX idx_geom_26986_parcels
  ON parcels
  USING gist
  (ST_Transform(geom, 26986))
  WHERE geom IS NOT NULL;
```
Examples of using PROJ.4 text to transform with custom spatial references.

```
-- Find intersection of two polygons near the North pole, using a custom Gnomic projection
-- See http://boundlessgeo.com/2012/02/flattening-the-peel/
WITH data AS (
  SELECT
    ST_GeomFromText('POLYGON((170 50,170 72,-130 72,-130 50,170 50))', 4326) AS p1,
    ST_GeomFromText('POLYGON((-170 68,-170 90,-141 90,-141 68,-170 68))', 4326) AS p2,
    '+proj=gnom +ellps=WGS84 +lat_0=70 +lon_0=-160 +no_defs'::text AS gnom
)
SELECT ST_AsText(
  ST_Transform(
    ST_Intersection(ST_Transform(p1, gnom), ST_Transform(p2, gnom)),
  gnom, 4326))
FROM data;
                                          st_astext
--------------------------------------------------------------------------------
```
#### **Configuring transformation behavior**

Sometimes coordinate transformation involving a grid-shift can fail, for example if PROJ.4 has not been built with grid-shift files or the coordinate does not lie within the range for which the grid shift is defined. By default, PostGIS will throw an error if a grid shift file is not present, but this behavior can be configured on a per-SRID basis either by testing different to\_proj values of PROJ.4 text, or altering the proj4text value within the spatial ref sys table.

For example, the proj4text parameter +datum=NAD87 is a shorthand form for the following +nadgrids parameter:

+nadgrids=@conus,@alaska,@ntv2\_0.gsb,@ntv1\_can.dat

The @ prefix means no error is reported if the files are not present, but if the end of the list is reached with no file having been appropriate (ie. found and overlapping) then an error is issued.

If, conversely, you wanted to ensure that at least the standard files were present, but that if all files were scanned without a hit a null transformation is applied you could use:

+nadgrids=@conus,@alaska,@ntv2\_0.gsb,@ntv1\_can.dat,null

The null grid shift file is a valid grid shift file covering the whole world and applying no shift. So for a complete example, if you wanted to alter PostGIS so that transformations to SRID 4267 that didn't lie within the correct range did not throw an ERROR, you would use the following:

UPDATE spatial\_ref\_sys SET proj4text = '+proj=longlat +ellps=clrk66 +nadgrids=@conus, *←-* @alaska,@ntv2\_0.gsb,@ntv1\_can.dat,null +no\_defs' WHERE srid = 4267;

MM

Section 4.5, ST\_SetSRID, ST\_SRID, UpdateGeometrySRID, ST\_TransformPipeline

# **7.7.5 ST\_TransformPipeline**

ST TransformPipeline — Return a new geometry with coordinates transformed to a different spatial reference system using a defined coordinate transformation pipeline.

#### <span id="page-224-0"></span>**Synopsis**

geometry **ST\_TransformPipeline**(geometry g1, text pipeline, integer to\_srid);

ΧM

Return a new geometry with coordinates transformed to a different spatial reference system using a defined coordinate transformation pipeline.

Transformation pipelines are defined using any of the following string formats:

• urn:ogc:def:coordinateOperation:AUTHORITY::CODE. Note that a simple EPSG:CODE string does not uniquely identify a coordinate operation: the same EPSG code can be used for a CRS definition.

- A PROJ pipeline string of the form: +proj=pipeline .... Automatic axis normalisation will not be applied, and if necessary the caller will need to add an additional pipeline step, or remove axisswap steps.
- Concatenated operations of the form: urn:ogc:def:coordinateOperation,coordinateOperation:EPSG::3

#### Availability: 3.4.0

The SRID of the input geometry is ignored, and the SRID of the output geometry will be set to zero unless a value is provided via the optional to  $srid$  parameter. When using  $SST$  TransformPipeline() the pipeline is executed in a forward direction. Using ST InverseTransformPipeline the pipeline is executed in the inverse direction.

Transforms using pipelines are a specialised version of ST\_Transform. In most cases `ST\_Transform` will choose the correct operations to convert between c[oordinate systems, and should](#page-219-0) be preferred.

**XX** 

Change WGS 84 long lat to UTM 31N using the EPSG:16031 conversion

-- Forward direction SELECT ST\_AsText(ST\_TransformPipeline('SRID=4326;POINT(2 49)'::geometry, 'urn:ogc:def:coordinateOperation:EPSG::16031')) AS utm\_geom; utm\_geom -------------------------------------------- POINT(426857.9877165967 5427937.523342293) (1 row) -- Inverse direction SELECT ST\_AsText(ST\_InverseTransformPipeline('POINT(426857.9877165967 5427937.523342293)':: *←* geometry, 'urn:ogc:def:coordinateOperation:EPSG::16031')) AS wgs\_geom; wgs\_geom ---------------------------- POINT(2 48.99999999999999) (1 row) GDA2020 example. -- using ST Transform with automatic selection of a conversion pipeline. SELECT ST\_AsText(ST\_Transform('SRID=4939;POINT(143.0 -37.0)'::geometry, 7844)) AS *←* gda2020\_auto; gda2020\_auto ----------------------------------------------- POINT(143.00000635638918 -36.999986706128176) (1 row) -- using a defined conversion (EPSG:8447) SELECT ST AsText(ST TransformPipeline('SRID=4939;POINT(143.0 -37.0)'::geometry, 'urn:ogc:def:coordinateOperation:EPSG::8447')) AS gda2020\_code; gda2020\_code ---------------------------------------------- POINT(143.0000063280214 -36.999986718287545)  $(1 row)$ -- using a PROJ pipeline definition matching EPSG:8447, as returned from -- 'projinfo -s EPSG:4939 -t EPSG:7844'.

```
-- NOTE: any 'axisswap' steps must be removed.
SELECT ST_AsText(ST_TransformPipeline('SRID=4939;POINT(143.0 -37.0)'::geometry,
  '+proj=pipeline
   +step +proj=unitconvert +xy_in=deg +xy_out=rad
   +step +proj=hgridshift +grids=au_icsm_GDA94_GDA2020_conformal_and_distortion.tif
   +step +proj=unitconvert +xy_in=rad +xy_out=deg')) AS gda2020_pipeline;
                    gda2020_pipeline
----------------------------------------------
 POINT(143.0000063280214 -36.999986718287545)
(1 row)
```
XX

ST\_Transform, ST\_InverseTransformPipeline

## **7.7.6 postgis\_srs\_codes**

postgis\_srs\_codes — Return the list of SRS codes associated with the given authority.

#### <span id="page-226-0"></span>**Synopsis**

```
setof text postgis_srs_codes(text auth_name);
```
XX

Returns a set of all auth srid for the given auth name. Availability: 3.4.0 Proj version 6+

#### XX

List the first ten codes associated with the EPSG authority.

SELECT \* FROM postgis\_srs\_codes('EPSG') LIMIT 10;

20011

#### XX

postgis\_srs, postgis\_srs\_all, postgis\_srs\_search

# **7.7.7 postgis\_srs**

postgis\_srs — Return a metadata record for the requested authority and srid.

#### **Synopsis**

setof record **postgis\_srs**(text auth name, text auth srid);

XX

Returns a metadata record for the requested auth\_srid for the given auth\_name. The record will have the auth\_name, auth\_srid, srname, srtext, proj4text, and the corners of the area of usage, point sw and point ne.

Availability: 3.4.0

Proj version 6+

XX

Get the metadata for EPSG:3005.

```
SELECT * FROM postgis srs('EPSG', '3005');
```

```
auth name | EPSG
auth_srid | 3005
srname | NAD83 / BC Albers
srtext | PROJCS["NAD83 / BC Albers", ... ]]
proj4text | +proj=aea +lat_0=45 +lon_0=-126 +lat_1=50 +lat_2=58.5 +x_0=1000000 +y_0=0 + ←-
   datum=NAD83 +units=m +no_defs +type=crs
point_sw | 0101000020E6100000E17A14AE476161C00000000000204840
point_ne | 0101000020E610000085EB51B81E855CC0E17A14AE47014E40
```
XX

postgis\_srs\_codes, postgis\_srs\_all, postgis\_srs\_search

# **7.7.8 postgis\_srs\_all**

[postgis\\_srs\\_all —](#page-226-0) [Return metadata](#page-227-0) [records for every s](#page-228-0)patial reference system in the underlying Proj database.

#### <span id="page-227-0"></span>**Synopsis**

setof record **postgis\_srs\_all**(void);

**XX** 

Returns a set of all metadata records in the underlying Proj database. The records will have the auth name, auth srid, srname, srtext, proj4text, and the corners of the area of usage, point sw and point\_ne.

Availability: 3.4.0

Proj version 6+

MМ

Get the first 10 metadata records from the Proj database.

SELECT auth\_name, auth\_srid, srname FROM postgis\_srs\_all() LIMIT 10;

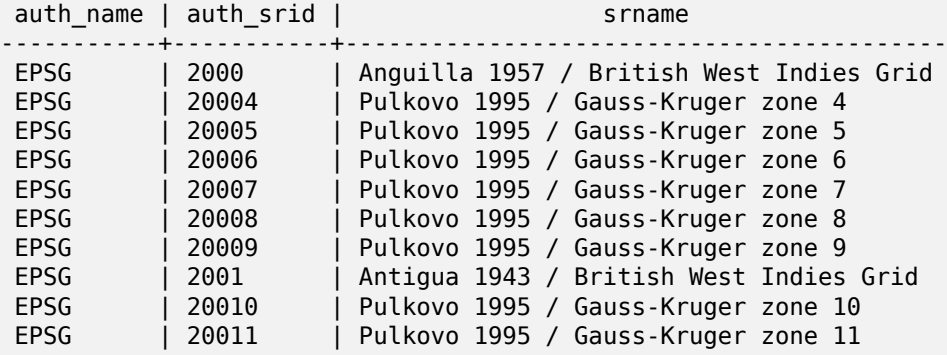

ΧM

postgis\_srs\_codes, postgis\_srs, postgis\_srs\_search

#### **7.7.9 postgis\_srs\_search**

postgis srs search — Return metadata records for projected coordinate systems that have areas of useage that fully contain the bounds parameter.

#### <span id="page-228-0"></span>**Synopsis**

setof record **postgis\_srs\_search**(geometry bounds, text auth name=EPSG);

MМ

Return a set of metadata records for projected coordinate systems that have areas of useage that fully contain the bounds parameter. Each record will have the auth\_name, auth\_srid, srname, srtext, proj4text, and the corners of the area of usage, point\_sw and point\_ne.

The search only looks for projected coordinate systems, and is intended for users to explore the possible systems that work for the extent of their data.

Availability: 3.4.0

Proj version 6+

ΧM

Search for projected coordinate systems in Louisiana.

```
SELECT auth_name, auth_srid, srname,
  ST_AsText(point_sw) AS point_sw,
  ST AsText(point ne) AS point ne
FROM postgis_srs_search('SRID=4326;LINESTRING(-90 30, -91 31)')
LIMIT 3;
```
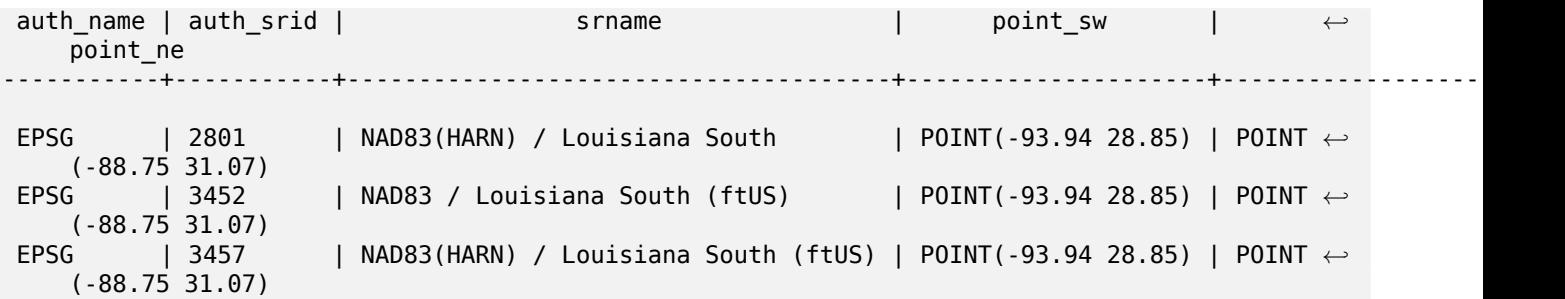

Scan a table for max extent and find projected coordinate systems that might suit.

```
WITH ext AS (
  SELECT ST Extent(geom) AS geom, Max(ST SRID(geom)) AS srid
  FROM foo
)
SELECT auth name, auth srid, srname,
  ST_AsText(point_sw) AS point_sw,
  ST AsText(point ne) AS point ne
FROM ext
CROSS JOIN postgis_srs_search(ST_SetSRID(ext.geom, ext.srid))
LIMIT 3;
```
**XX** 

postgis\_srs\_codes, postgis\_srs\_all, postgis\_srs

# **7.8 [Geome](#page-226-0)[try Input](#page-227-0)**

# **7.8.1 Well-Known Text (WKT)**

#### **7.8.1.1 ST\_BdPolyFromText**

ST\_BdPolyFromText — WKT **NNNNN.** 

#### <span id="page-229-0"></span>**Synopsis**

geometry **ST\_BdPolyFromText**(text WKT, integer srid);

ΧM

WKT .

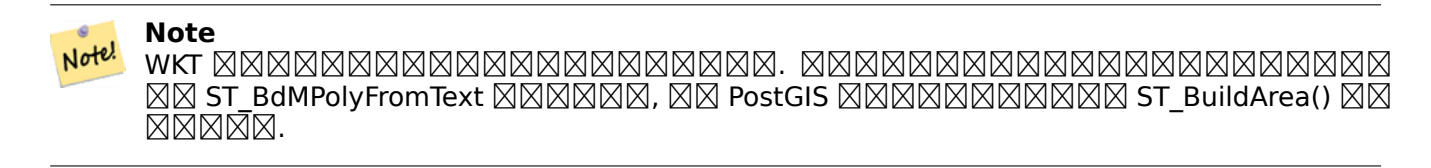

This method implements the OGC Simple Features Implementation Specification for SQL 1.1. s3.2.6.2

**GEOS XXXXX** 

1.1.0 **NNNNNNNNNN**.

XX

ST\_BuildArea, ST\_BdMPolyFromText

# **7.8.1.2 ST\_BdMPolyFromText**

ST\_BdMPolyFromText — WKT NĀNNNNĀNA.

## **Synopsis**

geometry **ST\_BdMPolyFromText**(text WKT, integer srid);

XX

WKT .

**Note** Note!

WKT .  $\boxtimes$ B $\boxtimes$ B $\boxtimes$ B $\boxtimes$ B $\boxtimes$ B $\boxtimes$ B $\boxtimes$ B $\boxtimes$ B $\boxtimes$ B $\boxtimes$ B $\boxtimes$ B $\boxtimes$ B $\boxtimes$ B $\boxtimes$ B $\boxtimes$ B $\cong$ , PostGIS ST\_BuildArea() .

This method implements the OGC Simple Featur[es Implementa](#page-403-0)tion S[pecification for SQL](#page-229-0) 1.1. s3.2.6.2

**GEOS XXXXX** 

1.1.0 **NNNNNNNNNN**.

**XX** 

ST\_BuildArea, ST\_BdPolyFromText

# **7.8.1.3 ST\_GeogFromText**

 $ST_GeogFromText-WKT (XX)$  . NXXXXXXXXXXXXXXXXXX.

# **Synopsis**

geography **ST\_GeogFromText**(text EWKT);

#### **XX**

WKT WKT . SRID 4326 NNNNNNN. NNNN ST GeographyFromText NNNNNN . NNNNNNNNNNNNNNNNNNNN.

#### ΧM

```
--- converting lon lat coords to geography
ALTER TABLE sometable ADD COLUMN geog geography(POINT,4326);
UPDATE sometable SET geog = ST_GeogFromText('SRID=4326;POINT(' || lon || ' ' || lat || ')') ←-
   ;
--- specify a geography point using EPSG:4267, NAD27
SELECT ST_AsEWKT(ST_GeogFromText('SRID=4267;POINT(-77.0092 38.889588)'));
```
**XX** 

ST\_AsText, ST\_GeographyFromText

#### **7.8.1.4 ST\_GeographyFromText**

ST\_GeographyFromText — WKT () .

#### **Synopsis**

geography **ST\_GeographyFromText**(text EWKT);

ΧM

WKT . SRID 4326 .

**XΣ** 

ST\_GeogFromText, ST\_AsText

#### **7.8.1.5 ST\_GeomCollFromText**

ST GeomCollFromText — Makes a collection Geometry from collection WKT with the given SRID. If SRID is not given, it defaults to 0.

#### **Synopsis**

geometry **ST\_GeomCollFromText**(text WKT, integer srid); geometry **ST\_GeomCollFromText**(text WKT);

#### MМ

Makes a collection Geometry from the Well-Known-Text (WKT) representation with the given SRID. If SRID is not given, it defaults to 0.

OGC  $\boxtimes$  3.2.6.2 -  $\boxtimes$   $\boxtimes$   $\boxtimes$  SRID  $\boxtimes$   $\boxtimes$   $\boxtimes$   $\boxtimes$   $\boxtimes$   $\cong$  (conformance suite)  $\boxtimes$   $\boxtimes$   $\boxtimes$   $\boxtimes$   $\boxtimes$   $\boxtimes$   $\boxtimes$   $\boxtimes$   $\cong$   $\Box$ WKT  $\boxtimes$   $\boxtimes$   $\boxtimes$   $\boxtimes$   $\cong$   $\cong$ 

#### **Note** Note!

 WKT , . MNNNNNNS ST\_GeomFromText MNNNNN.

This method implements the OGC Simple Features Implementation Specification for SOL 1.1. s3.2.6.2

This method implements the SQL/MM specification.

**XX** 

SELECT ST GeomCollFromText('GEOMETRYCOLLECTION(POINT(1 2),LINESTRING(1 2, 3 4))');

**XX** 

ST\_GeomFromText, ST\_SRID

# **7.8.1.6 ST\_GeomFromEWKT**

[ST\\_GeomFromEWK](#page-237-0)[T — EWK](#page-221-0)T(Extended Well-Known Text)  $\boxtimes \boxtimes \boxtimes \boxtimes$  ST\_Geometry  $\boxtimes \boxtimes \boxtimes \boxtimes \boxtimes$ .

#### **Synopsis**

geometry **ST\_GeomFromEWKT**(text EWKT);

ΧM

OGC EWKT(Extended Well-Known Text) NNMMMNN PostGIS ST Geometry NNMMMNNM.

**Note** Note! EWKT OGC , SRID() PostGIS  $\boxtimes$ .

: 2.0.0 (polyhedral surface) TIN .

This function supports 3d and will not drop the z-index.

This method supports Circular Strings and Curves.

This function supports Polyhedral surfaces.

This function supports Triangles and Triangulated Irregular Network Surfaces (TIN).

```
SELECT ST_GeomFromEWKT('SRID=4269;LINESTRING(-71.160281 42.258729,-71.160837 ←-
   42.259113,-71.161144 42.25932)');
SELECT ST_GeomFromEWKT('SRID=4269;MULTILINESTRING((-71.160281 42.258729,-71.160837 ←-
   42.259113,-71.161144 42.25932))');
SELECT ST_GeomFromEWKT('SRID=4269;POINT(-71.064544 42.28787)');
SELECT ST_GeomFromEWKT('SRID=4269;POLYGON((-71.1776585052917 ←-
   42.3902909739571,-71.1776820268866 42.3903701743239,
-71.1776063012595 42.3903825660754,-71.1775826583081 42.3903033653531,-71.1776585052917 ←-
   42.3902909739571))');
SELECT ST_GeomFromEWKT('SRID=4269;MULTIPOLYGON(((-71.1031880899493 42.3152774590236,
-71.1031627617667 42.3152960829043,-71.102923838298 42.3149156848307,
-71.1023097974109 42.3151969047397,-71.1019285062273 42.3147384934248,
-71.102505233663 42.3144722937587,-71.10277487471 42.3141658254797,
-71.103113945163 42.3142739188902,-71.10324876416 42.31402489987,
-71.1033002961013 42.3140393340215,-71.1033488797549 42.3139495090772,
-71.103396240451 42.3138632439557,-71.1041521907712 42.3141153348029,
-71.1041411411543 42.3141545014533,-71.1041287795912 42.3142114839058,
-71.1041188134329 42.3142693656241,-71.1041112482575 42.3143272556118,
-71.1041072845732 42.3143851580048,-71.1041057218871 42.3144430686681,
-71.1041065602059 42.3145009876017,-71.1041097995362 42.3145589148055,
-71.1041166403905 42.3146168544148,-71.1041258822717 42.3146748022936,
-71.1041375307579 42.3147318674446,-71.1041492906949 42.3147711126569,
-71.1041598612795 42.314808571739,-71.1042515013869 42.3151287620809,
-71.1041173835118 42.3150739481917,-71.1040809891419 42.3151344119048,
-71.1040438678912 42.3151191367447,-71.1040194562988 42.3151832057859,
-71.1038734225584 42.3151140942995,-71.1038446938243 42.3151006300338,
-71.1038315271889 42.315094347535,-71.1037393329282 42.315054824985,
-71.1035447555574 42.3152608696313,-71.1033436658644 42.3151648370544,
-71.1032580383161 42.3152269126061,-71.103223066939 42.3152517403219,
-71.1031880899493 42.3152774590236)),
((-71.1043632495873 42.315113108546,-71.1043583974082 42.3151211109857,
-71.1043443253471 42.3150676015829,-71.1043850704575 42.3150793250568,-71.1043632495873 ←-
   42.315113108546)))');
--3d circular string
SELECT ST_GeomFromEWKT('CIRCULARSTRING(220268 150415 1,220227 150505 2,220227 150406 3)');
```
--Polyhedral Surface example SELECT ST\_GeomFromEWKT('POLYHEDRALSURFACE( ((0 0 0, 0 0 1, 0 1 1, 0 1 0, 0 0 0)), ((0 0 0, 0 1 0, 1 1 0, 1 0 0, 0 0 0)), ((0 0 0, 1 0 0, 1 0 1, 0 0 1, 0 0 0)),  $((1 1 0, 1 1 1, 1 0 1, 1 0 0, 1 1 0)),$ ((0 1 0, 0 1 1, 1 1 1, 1 1 0, 0 1 0)), ((0 0 1, 1 0 1, 1 1 1, 0 1 1, 0 0 1)) )');

MМ

ST\_AsEWKT, ST\_GeomFromText

#### **7.8.1.7 ST\_GeomFromMARC21**

ST GeomFromMARC21 — Takes MARC21/XML geographic data as input and returns a PostGIS geometry object.

#### **Synopsis**

geometry **ST\_GeomFromMARC21** ( text marcxml );

**XΣ** 

This function creates a PostGIS geometry from a MARC21/XML record, which can contain a POINT or a POLYGON. In case of multiple geographic data entries in the same MARC21/XML record, a MULTIPOINT or MULTIPOLYGON will be returned. If the record contains mixed geometry types, a GEOMETRYCOLLECTION will be returned. It returns NULL if the MARC21/XML record does not contain any geographic data (datafield:034).

LOC MARC21/XML versions supported:

• MARC21/XML 1.1

Availability: 3.3.0, requires libxml2 2.6+

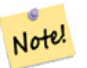

#### **[Note](https://www.loc.gov/standards/marcxml/)**

The MARC21/XML Coded Cartographic Mathematical Data currently does not provide any means to describe the Spatial Reference System of the encoded coordinates, so this function will always return a geometry with SRID 0.

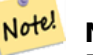

**Note**

Returned POLYGON geometries will always be clockwise oriented.

#### XX

Converting MARC21/XML geographic data containing a single POINT encoded as hddd.dddddd

```
SELECT
                ST_AsText(
                    ST_GeomFromMARC21('
                        <record xmlns="http://www.loc.gov/MARC21/slim">
                             <leader
>00000nz a2200000nc 4500</leader>
                             <controlfield tag="001"
>040277569</controlfield>
                            <datafield tag="034" ind1=" " ind2=" ">
                                <subfield code="d"
>W004.500000</subfield>
                                <subfield code="e"
>W004.500000</subfield>
                                <subfield code="f"
>N054.250000</subfield>
                                <subfield code="g"
```

```
>N054.250000</subfield>
```
 $>$ '));

st\_astext ------------------- POINT(-4.5 54.25) (1 row)

</record

</datafield>

Converting MARC21/XML geographic data containing a single POLYGON encoded as hdddmmss

```
SELECT
                ST_AsText(
                    ST_GeomFromMARC21('
                        <record xmlns="http://www.loc.gov/MARC21/slim">
                            <leader
>01062cem a2200241 a 4500</leader>
                            <controlfield tag="001"
> 84696781 </controlfield>
                            <datafield tag="034" ind1="1" ind2=" ">
                                <subfield code="a"
>a</subfield>
                                <subfield code="b"
>50000</subfield>
                                <subfield code="d"
>E0130600</subfield>
                                <subfield code="e"
>E0133100</subfield>
                                <subfield code="f"
>N0523900</subfield>
                                <subfield code="g"
>N0522300</subfield>
                            </datafield>
                        </record
>'));
                st_astext
                ---------------------------------------------------------------------------------------------------- ←-
                POLYGON((13.1 52.65,13.516666666666667 52.65,13.516666666666667 ←-
                    52.38333333333333,13.1 52.38333333333333,13.1 52.65))
                (1 row)
```
Converting MARC21/XML geographic data containing a POLYGON and a POINT:

```
SELECT
                ST_AsText(
                    ST_GeomFromMARC21('
                <record xmlns="http://www.loc.gov/MARC21/slim">
                    <datafield tag="034" ind1="1" ind2=" ">
                        <subfield code="a"
>a</subfield>
                        <subfield code="b"
>50000</subfield>
                        <subfield code="d"
```

```
>E0130600</subfield>
                        <subfield code="e"
>E0133100</subfield>
                        <subfield code="f"
>N0523900</subfield>
                        <subfield code="g"
>N0522300</subfield>
                    </datafield>
                    <datafield tag="034" ind1=" " ind2=" ">
                        <subfield code="d"
>W004.500000</subfield>
                        <subfield code="e"
>W004.500000</subfield>
                        <subfield code="f"
>N054.250000</subfield>
                        <subfield code="g"
>N054.250000</subfield>
                    </datafield>
                </record
>'));
                                                                                         st_astext ←-
                ---------------------------------------------------------------------------------------------------- ←-
                GEOMETRYCOLLECTION(POLYGON((13.1 52.65,13.516666666666667 ←-
                    52.65,13.516666666666667 52.38333333333333,13.1 52.38333333333333,13.1 ←-
                    52.65)),POINT(-4.5 54.25))
                (1 row)
```
XX

ST\_AsMARC21

# **7.8.1.8 ST\_GeometryFromText**

ST\_GeometryFromText — WKT(Well-Known Text) ST\_Geometry . ST GeomFromText **XXXXXXXX**.

#### **Synopsis**

geometry **ST\_GeometryFromText**(text WKT); geometry **ST\_GeometryFromText**(text WKT, integer srid);

**XX** 

This method implements the OGC Simple Features Implementation Specification for SQL 1.1.

This method implements the SQL/MM specification. SQL-MM 3: 5.1.40

XX

ST\_GeomFromText

#### **7.8.1.9 ST\_GeomFromText**

ST\_GeomFromText — WKT  $\boxtimes$   $\boxtimes$ 

#### <span id="page-237-0"></span>**Synopsis**

geometry **ST\_GeomFromText**(text WKT); geometry **ST\_GeomFromText**(text WKT, integer srid);

XX

OGC WKT(Well-Known Text)  $\boxtimes \boxtimes \boxtimes \boxtimes$  PostGIS ST\_Geometry  $\boxtimes \boxtimes \boxtimes \boxtimes \boxtimes$ .

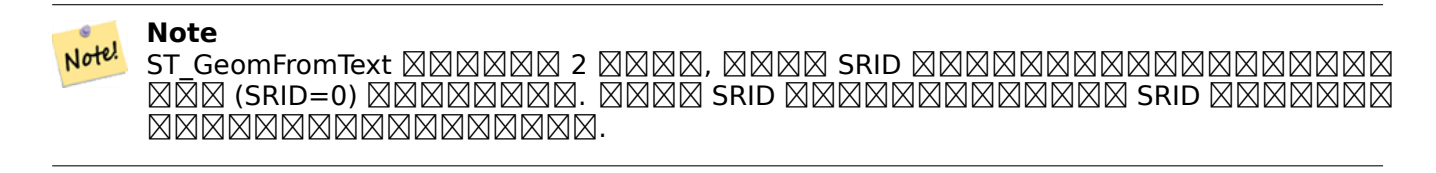

This method implements the OGC Simple Features Implementation Specification for SQL 1.1.  $\boxtimes$  $\boxtimes$  3.2.6.2 -  $\boxtimes\boxtimes\boxtimes$  SRID  $\boxtimes\boxtimes\boxtimes\boxtimes\boxtimes$  (conformance suite)  $\boxtimes\boxtimes\boxtimes\boxtimes\boxtimes\boxtimes$  .

This method implements the SQL/MM specification. SQL-MM 3: 5.1.40

This method supports Circular Strings and Curves.

#### **Note**

While not OGC-compliant, ST\_MakePoint is faster than ST\_GeomFromText and Note! ST PointFromText. It is also easier to use for numeric coordinate values. ST Point is another option similar in speed to ST MakePoint and is OGC-compliant, but doesn't support anything but 2D points.

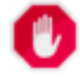

#### **Warning**

 $\boxtimes\boxtimes\boxtimes$ : PostGIS 2.0.0  $\boxtimes\boxtimes\boxtimes\boxtimes\boxtimes$  ST\_GeomFromText('GEOMETRYCOLLECTION(EMPTY)')  $\boxtimes$ . PostGIS 2.0.0 , SQL/MM  $\boxtimes \boxtimes$ .  $\boxtimes \boxtimes$  ST\_GeomFromText('GEOMETRYCOLLECTION EMPTY')  $\boxtimes \boxtimes \boxtimes \boxtimes \boxtimes \boxtimes$ .

MМ

- SELECT ST\_GeomFromText('LINESTRING(-71.160281 42.258729,-71.160837 42.259113,-71.161144 *←-* 42.25932)');
- SELECT ST\_GeomFromText('LINESTRING(-71.160281 42.258729,-71.160837 42.259113,-71.161144 *←-* 42.25932)',4269);
- SELECT ST\_GeomFromText('MULTILINESTRING((-71.160281 42.258729,-71.160837 *←-* 42.259113,-71.161144 42.25932))');

SELECT ST\_GeomFromText('POINT(-71.064544 42.28787)');

SELECT ST\_GeomFromText('POLYGON((-71.1776585052917 42.3902909739571,-71.1776820268866 *←-* 42.3903701743239,

-71.1776063012595 42.3903825660754,-71.1775826583081 42.3903033653531,-71.1776585052917 *←-* 42.3902909739571))');

```
SELECT ST_GeomFromText('MULTIPOLYGON(((-71.1031880899493 42.3152774590236,
-71.1031627617667 42.3152960829043,-71.102923838298 42.3149156848307,
-71.1023097974109 42.3151969047397,-71.1019285062273 42.3147384934248,
-71.102505233663 42.3144722937587,-71.10277487471 42.3141658254797,
-71.103113945163 42.3142739188902,-71.10324876416 42.31402489987,
-71.1033002961013 42.3140393340215,-71.1033488797549 42.3139495090772,
-71.103396240451 42.3138632439557,-71.1041521907712 42.3141153348029,
-71.1041411411543 42.3141545014533,-71.1041287795912 42.3142114839058,
-71.1041188134329 42.3142693656241,-71.1041112482575 42.3143272556118,
-71.1041072845732 42.3143851580048,-71.1041057218871 42.3144430686681,
-71.1041065602059 42.3145009876017,-71.1041097995362 42.3145589148055,
-71.1041166403905 42.3146168544148,-71.1041258822717 42.3146748022936,
-71.1041375307579 42.3147318674446,-71.1041492906949 42.3147711126569,
-71.1041598612795 42.314808571739,-71.1042515013869 42.3151287620809,
-71.1041173835118 42.3150739481917,-71.1040809891419 42.3151344119048,
-71.1040438678912 42.3151191367447,-71.1040194562988 42.3151832057859,
-71.1038734225584 42.3151140942995,-71.1038446938243 42.3151006300338,
-71.1038315271889 42.315094347535,-71.1037393329282 42.315054824985,
-71.1035447555574 42.3152608696313,-71.1033436658644 42.3151648370544,
-71.1032580383161 42.3152269126061,-71.103223066939 42.3152517403219,
-71.1031880899493 42.3152774590236)),
((-71.1043632495873 42.315113108546,-71.1043583974082 42.3151211109857,
-71.1043443253471 42.3150676015829,-71.1043850704575 42.3150793250568,-71.1043632495873 ←-
   42.315113108546)))',4326);
```
SELECT ST\_GeomFromText('CIRCULARSTRING(220268 150415,220227 150505,220227 150406)');

**XX** 

ST\_GeomFromEWKT, ST\_GeomFromWKB, ST\_SRID

#### **7.8.1.10 ST\_LineFromText**

ST\_LineFromText — SRID WKT . SRID , NNN O NNNN.

#### **Synopsis**

geometry **ST\_LineFromText**(text WKT); geometry **ST\_LineFromText**(text WKT, integer srid);

#### MМ

Makes a Geometry from WKT with the given SRID. If SRID is not given, it defaults to 0. If WKT passed in is not a LINESTRING, then null is returned.

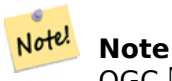

 $OGC$   $\boxtimes$  3.2.6.2 -  $\boxtimes$  $\boxtimes$  $\boxtimes$  srid  $\boxtimes$  $\boxtimes$  $\boxtimes$  $\boxtimes$  $\boxtimes$  $\boxtimes$  $\boxtimes$  (conformance suite)  $\boxtimes$  $\boxtimes$  $\boxtimes$  $\boxtimes$  $\boxtimes$  $\boxtimes$ .

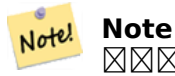

 $\boxtimes$   $\boxtimes$  $\boxtimes$ . SMM ST\_GeomFromText  $\boxtimes$   $\boxtimes$ 

This method implements the OGC Simple Features Implementation Specification for SQL 1.1. s3.2.6.2

This method implements the SQL/MM specification. SQL-MM 3: 7.2.8

XX

```
SELECT ST_LineFromText('LINESTRING(1 2, 3 4)') AS aline, ST_LineFromText('POINT(1 2)') AS ←-
   null return;
aline | null_return
------------------------------------------------
010200000002000000000000000000F ... | t
```
MМ

ST\_GeomFromText

#### **7.8.1.11 ST\_MLineFromText**

 $ST\_ML$ ineFromText — WKT  $\boxtimes$   $\boxtimes$   $\boxtimes$   $\boxtimes$   $\boxtimes$   $\boxtimes$   $\boxtimes$   $ST\_MultilineString$   $\boxtimes$   $\boxtimes$   $\box$ 

#### **Synopsis**

geometry **ST\_MLineFromText**(text WKT, integer srid); geometry **ST\_MLineFromText**(text WKT);

XX

Makes a Geometry from Well-Known-Text (WKT) with the given SRID. If SRID is not given, it defaults to 0.

OGC  $\boxtimes$  3.2.6.2 -  $\boxtimes$   $\boxtimes$   $\boxtimes$  SRID  $\boxtimes$   $\boxtimes$   $\boxtimes$   $\boxtimes$   $\boxtimes$   $\cong$   $($  conformance suite)  $\boxtimes$   $\boxtimes$   $\boxtimes$   $\boxtimes$   $\boxtimes$   $\boxtimes$   $\boxtimes$   $\boxtimes$   $\cong$   $\Box$ WKT NNNNNNNNNNNNN null NNNNNN.

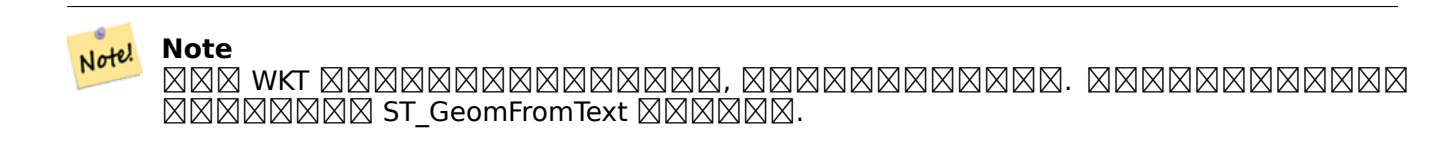

This method implements the OGC Simple Features Implementation Specification for SQL 1.1. s3.2.6.2

This method implements the SQL/MM specification. SQL-MM 3: 9.4.4

SELECT ST\_MLineFromText('MULTILINESTRING((1 2, 3 4), (4 5, 6 7))');

ΧM

ST\_GeomFromText

### **7.8.1.12 ST\_MPointFromText**

ST MPointFromText — Makes a Geometry from WKT with the given SRID. If SRID is not given, it defaults to 0.

#### **Synopsis**

```
geometry ST_MPointFromText(text WKT, integer srid);
geometry ST_MPointFromText(text WKT);
```
#### XX

Makes a Geometry from WKT with the given SRID. If SRID is not given, it defaults to 0. OGC  $\boxtimes \boxtimes$  3.2.6.2 -  $\boxtimes \boxtimes \boxtimes \boxtimes$  SRID  $\boxtimes \boxtimes \boxtimes \boxtimes \boxtimes \boxtimes \boxtimes \boxtimes \ldots$  (conformance suite)  $\boxtimes \boxtimes \boxtimes \boxtimes \boxtimes \boxtimes \ldots$ WKT **NNANNANNANN** null NNNNNN.

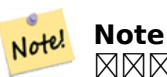

 WKT , . MNNNNNNS ST GeomFromText NNNNNN.

This method implements the OGC Simple Features Implementation Specification for SQL 1.1. 3.2.6.2

This method implements the SQL/MM specification. SQL-MM 3: 9.2.4

XX

```
SELECT ST MPointFromText('MULTIPOINT((1 2),(3 4))');
SELECT ST_MPointFromText('MULTIPOINT((-70.9590 42.1180),(-70.9611 42.1223))', 4326);
```
XX

ST\_GeomFromText

#### **7.8.1.13 ST\_MPolyFromText**

[ST\\_MPolyFromText](#page-237-0) — Makes a MultiPolygon Geometry from WKT with the given SRID. If SRID is not given, it defaults to 0.

geometry **ST\_MPolyFromText**(text WKT, integer srid); geometry **ST\_MPolyFromText**(text WKT);

#### XX

Makes a MultiPolygon from WKT with the given SRID. If SRID is not given, it defaults to 0. OGC  $\boxtimes$  3.2.6.2 -  $\boxtimes$   $\boxtimes$   $\box$ WKT NNNNNNNNNNNNNNNNNNN.

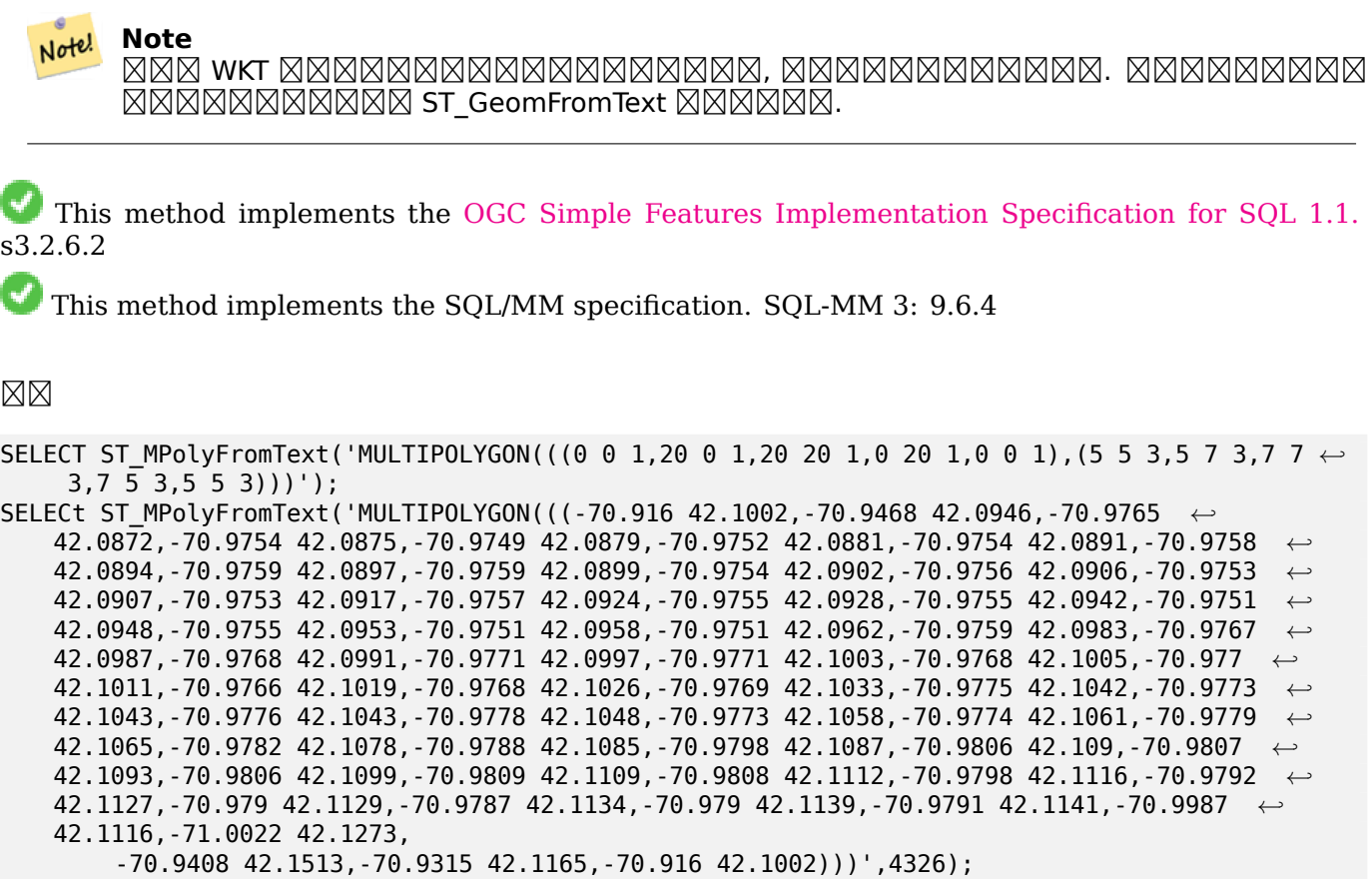

XX

ST\_GeomFromText, ST\_SRID

#### **7.8.1.14 ST\_PointFromText**

ST\_PointFromText — SRID WKT . SRID NN, NNNN 0 NNNN.

#### **Synopsis**

geometry **ST\_PointFromText**(text WKT); geometry **ST\_PointFromText**(text WKT, integer srid);

#### MМ

Constructs a PostGIS ST\_Geometry point object from the OGC Well-Known text representation. If SRID is not given, it defaults to unknown (currently 0). If geometry is not a WKT point representation, returns null. If completely invalid WKT, then throws an error.

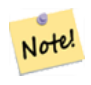

**Note** ST\_PointFromText 2 , SRID . SRID SRID  $\boxtimes$  $\boxtimes$  ST Geometry  $\boxtimes$  $\boxtimes$  $\boxtimes$  $\boxtimes$  $\boxtimes$ . spatial ref sys  $\boxtimes$  $\boxtimes$  $\boxtimes$  $\boxtimes$  $\boxtimes$  $\boxtimes$  $\boxtimes$   $\boxtimes$   $\boxtimes$   $\boxtimes$   $\boxtimes$   $\boxtimes$ 

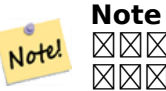

 WKT , . NNNNNNNN ST GeomFromText NNNNNN. NNNNNNNNNNNNNNNNNNNN OGC  $\boxtimes$   $\boxtimes$ MMMMMMM.

This method implements the OGC Simple Fea[tures Impleme](#page-109-0)ntation Specification for S[QL 1.1.](#page-113-0)  $\boxtimes$ **Ø 3.2.6.2 - ØØØØ SRID ØØØØØØØØ** (conformance suite) ØØØØØØØØØØ

This method implements the SQL/MM specification. SQL-MM 3: 6.1.8

XX

```
SELECT ST_PointFromText('POINT(-71.064544 42.28787)');
SELECT ST_PointFromText('POINT(-71.064544 42.28787)', 4326);
```
XX

ST\_GeomFromText, ST\_MakePoint, ST\_Point, ST\_SRID

#### **7.8.1.15 ST\_PolygonFromText**

ST PolygonFromText — Makes a Geometry from WKT with the given SRID. If SRID is not given, it defaults to 0.

#### **Synopsis**

geometry **ST\_PolygonFromText**(text WKT); geometry **ST\_PolygonFromText**(text WKT, integer srid);

**XX** 

Makes a Geometry from WKT with the given SRID. If SRID is not given, it defaults to 0. Returns null if WKT is not a polygon.

OGC  $\boxtimes$  3.2.6.2 -  $\boxtimes$   $\boxtimes$   $\boxtimes$   $\boxtimes$   $\cong$   $\boxtimes$   $\boxtimes$   $\boxtimes$   $\boxtimes$   $\boxtimes$   $\boxtimes$   $\boxtimes$   $\cong$   $\boxtimes$   $\boxtimes$   $\boxtimes$   $\boxtimes$   $\cong$   $\cong$   $\cong$   $\cong$   $\cong$   $\cong$   $\cong$   $\cong$   $\cong$   $\cong$   $\cong$   $\cong$   $\cong$   $\cong$   $\cong$   $\cong$   $\con$ 

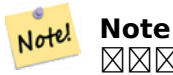

 WKT , . MNNNNNNNS ST GeomFromText NNNNNN.

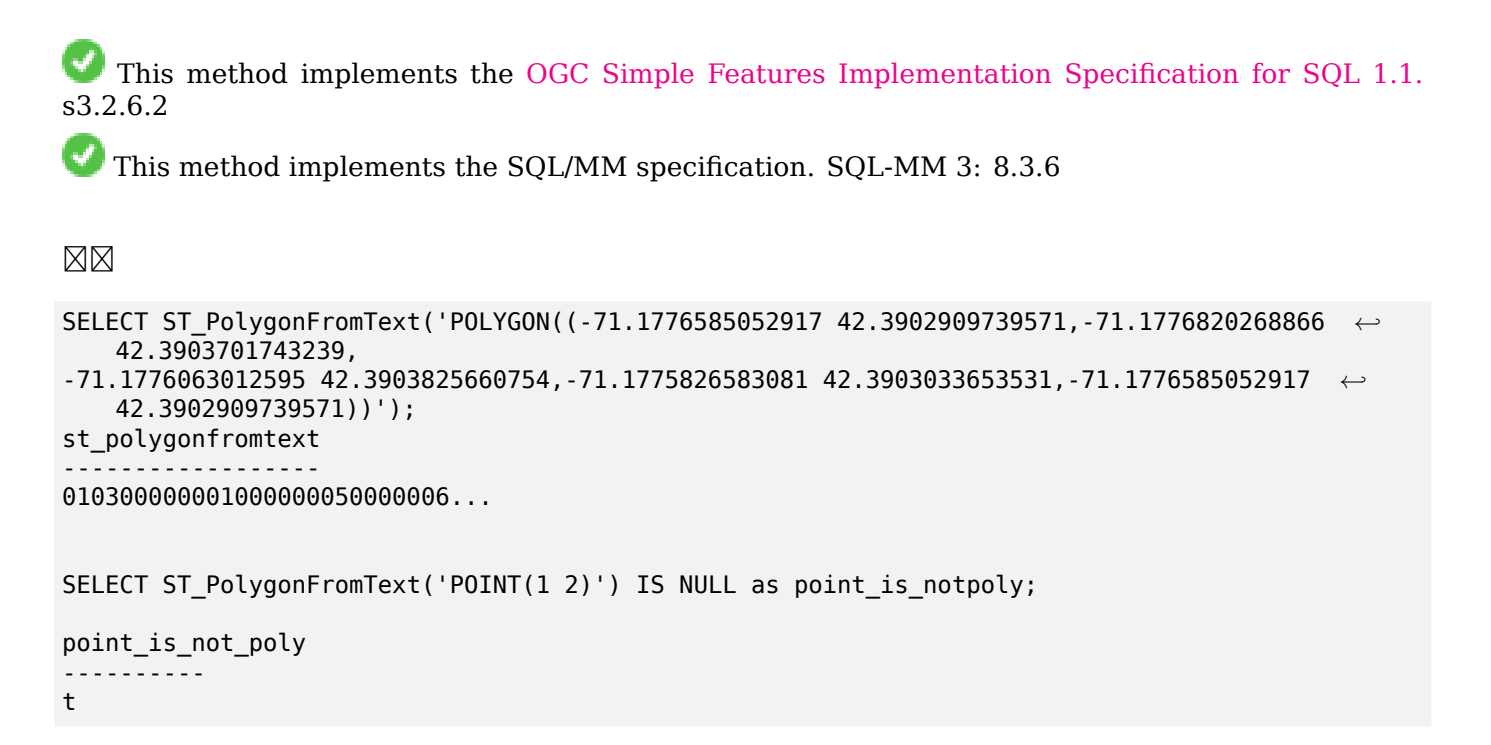

**XX** 

```
ST_GeomFromText
```
#### **7.8.1.16 ST\_WKTToSQL**

ST\_WKTToSQL — WKT(Well-Known Text) ST\_Geometry . ST\_GeomFromText *NNNNNNN.* 

#### **Synopsis**

geometry **ST\_WKTToSQL**(text WKT);

**XΣ** 

This method implements the SQL/MM specification. SQL-MM 3: 5.1.34

XX

ST\_GeomFromText

# **7.8.2 Well-Known Binary (WKB)**

## **7.8.2.1 ST\_GeogFromWKB**

ST\_GeogFromWKB — WKB EWKB( WKB) .

#### **Synopsis**

geography **ST\_GeogFromWKB**(bytea wkb);

#### **XX**

ST\_GeogFromWKB WKB PostGIS WKB  $\boxtimes$   $\boxtimes$ 

SRID MMMMMMMMM, MMMMM 4326(WGS84 MMM) MMMM.

This method supports Circular Strings and Curves.

#### **XX**

```
--Although bytea rep contains single \, these need to be escaped when inserting into a ←-
   table
SELECT ST_AsText(
ST_GeogFromWKB(E'\\001\\002\\000\\000\\000\\002\\000\\000\\000\\037\\205\\353Q ←-
    \\270~\\\\\\300\\323Mb\\020X\\231C@\\020X9\\264\\310~\\\\\\300)\\\\\\217\\302\\365\\230 ←-
    C@')
);
                                              st_astext
                   ------------------------------------------------------
LINESTRING(-113.98 39.198,-113.981 39.195)
(1 row)
```
#### XX

ST\_GeogFromText, ST\_AsBinary

#### **7.8.2.2 ST\_GeomFromEWKB**

ST\_GeomFromEWKB — EWKB(Extended Well-Known Binary)  $\boxtimes\boxtimes\boxtimes\boxtimes\boxtimes$  ST\_Geometry  $\boxtimes\boxtimes\boxtimes\boxtimes\boxtimes$  $\boxtimes.$ 

#### **Synopsis**

geometry **ST\_GeomFromEWKB**(bytea EWKB);

OGC EWKB(Extended Well-Known Binary)  $\boxtimes \boxtimes \boxtimes \boxtimes$  PostGIS ST Geometry  $\boxtimes \boxtimes \boxtimes \boxtimes \boxtimes.$ 

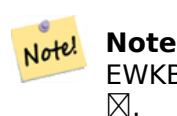

EWKB XXX OGC XXXXXXX, SRID(XXXXXXXXXX) XXXXX PostGIS XXXXXX

: 2.0.0 (polyhedral surface) TIN .

This function supports 3d and will not drop the z-index.

This method supports Circular Strings and Curves.

This function supports Polyhedral surfaces.

This function supports Triangles and Triangulated Irregular Network Surfaces (TIN).

## XX

 $NAD83 \ \, \boxtimes \boxtimes \, (SRID \ 4269) \ \, \boxtimes \boxtimes \boxtimes \, \, LINESTRING(-71.160281 \ \, 42.258729,-71.160837 \ \, 42.259113,-71.160837 \ \, 42.259113,-7.160837 \ \, 42.259113,-7.160837 \ \, 42.259113,-7.160837 \ \, 42.259113,-7.160837 \ \, 42.259113,-7.1608$ 71.161144 42.25932)

**Note** Note!

 $\boxtimes \boxtimes$ :  $\boxtimes \boxtimes \boxtimes \boxtimes \boxtimes \boxtimes \boxtimes$  (\)  $\boxtimes \boxtimes \boxtimes \boxtimes \boxtimes \boxtimes \boxtimes \boxtimes$  (')  $\boxtimes \boxtimes \boxtimes \boxtimes \boxtimes \boxtimes \boxtimes$  , standard conforming strings  $\boxtimes \boxtimes \boxtimes \boxtimes \boxtimes \boxtimes \boxtimes \ \boxtimes \ \dots$  .  $\boxtimes \boxtimes \boxtimes \boxtimes \boxtimes \boxtimes \dots$ <u>NNĀNANNANĀNĀNĀNĀR</u>.

SELECT ST\_GeomFromEWKB(E'\\001\\002\\000\\000 \\255\\020\\000\\000\\003\\000\\000\\000\\344 *←-*  $1=$ \\013B\\312Q\\300n\\303(\\010\\036!E@''\\277E''K \\312Q\\300\\366{b\\235\*!E@\\225|\\354.P\\312Q

\\300p\\231\\323e1!E@');

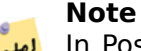

Notel In PostgreSQL 9.1+ - standard\_conforming\_strings is set to on by default, where as in past versions it was set to off. You can change defaults as needed for a single query or at the database or server level. Below is how you would do it with standard conforming strings  $=$ on. In this case we escape the ' with standard ansi ', but slashes are not escaped

```
set standard conforming strings = on;SELECT ST_GeomFromEWKB('\001\002\000\000 \255\020\000\000\003\000\000\000\344J=\012\013B
    \312Q\300n\303(\010\036!E@''\277E''K\012\312Q\300\366{b\235*!E@\225|\354.P\312Q\012\300 ←-
       p\231\323e1')
```
MМ

ST\_AsBinary, ST\_AsEWKB, ST\_GeomFromWKB

#### **7.8.2.3 ST\_GeomFromWKB**

ST\_GeomFromWKB — WKB(Well-Known Binary) SRID XĀ.

### <span id="page-246-0"></span>**Synopsis**

geometry **ST\_GeomFromWKB**(bytea geom); geometry **ST\_GeomFromWKB**(bytea geom, integer srid);

MМ

ST\_GeogFromWKB WKB SRID( ID) MOMM. NONG SQL SQUERT (Geometry Factory) NONDON. STARIS ST WKBToSQL SQUERT **NNNNNNN.** 

SRID MMMMMMMMM, NMMMM 0(unkown) MMMM.

This method implements the OGC Simple Features Implementation Specification for SQL 1.1. s3.2.7.2 - **NNNN SRID NNNNNN** (conformance suite)  $\hat{M}$ NNNNNNN.

U) This method implements the SQL/MM specification. SQL-MM 3: 5.1.41

This method supports Circular Strings and Curves.

**XX** 

```
--Although bytea rep contains single \, these need to be escaped when inserting into a ←-
   table
                -- unless standard conforming strings is set to on.
SELECT ST_AsEWKT(
ST_GeomFromWKB(E'\\001\\002\\000\\000\\000\\002\\000\\000\\000\\037\\205\\353Q ←-
   \\270~\\\\\\300\\323Mb\\020X\\231C@\\020X9\\264\\310~\\\\\\300)\\\\\\217\\302\\365\\230 ←-
   C@',4326)
);
                                          st_asewkt
------------------------------------------------------
SRID=4326;LINESTRING(-113.98 39.198,-113.981 39.195)
(1 row)
SELECT
 ST_AsText(
        ST_GeomFromWKB(
          ST_AsEWKB('POINT(2 5)'::geometry)
        )
 );
st_astext
------------
POINT(2 5)
(1 row)
```
#### **XX**

ST\_WKBToSQL, ST\_AsBinary, ST\_GeomFromEWKB

#### **7.8.2.4 ST\_LineFromWKB**

ST LineFromWKB —  $\boxtimes \boxtimes \boxtimes$  SRID  $\boxtimes \boxtimes \boxtimes$  WKB  $\boxtimes \boxtimes \boxtimes$  LINESTRING  $\boxtimes \boxtimes \boxtimes \boxtimes$ .

#### **Synopsis**

geometry **ST\_LineFromWKB**(bytea WKB); geometry **ST\_LineFromWKB**(bytea WKB, integer srid);

#### XX

ST\_LineFromWKB WKB SRID( ID) -  $\boxtimes$   $\boxtimes$  , LINESTRING  $\boxtimes$   $\boxtimes$   $\cong$   $\boxtimes$   $\boxtimes$   $\boxtimes$   $\boxtimes$   $\boxtimes$   $\boxtimes$   $\boxtimes$   $\cong$   $\boxtimes$   $\otimes$   $\boxtimes$   $\boxtimes$   $\boxtimes$   $\boxtimes$   $\boxtimes$   $\boxtimes$   $\boxtimes$   $\boxtimes$   $\cong$   $\boxtimes$   $\cong$   $\boxtimes$   $\cong$   $\boxtimes$   $\cong$   $\cong$   $\cong$   $\cong$   $\cong$   $\cong$ SRID **MMMMMMMM, NNWM 0 NNWM, NNW bytea MMMMMMMMMM, NULL MMMMMM.** 

# Note! **Note** OGC  $\boxtimes$  3.2.6.2 -  $\boxtimes$   $\boxtimes$   $\boxtimes$  SRID  $\boxtimes$   $\boxtimes$   $\boxtimes$   $\boxtimes$   $\boxtimes$   $\boxtimes$  (conformance suite)  $\boxtimes$   $\boxtimes$   $\boxtimes$   $\boxtimes$   $\boxtimes$   $\boxtimes$   $\boxtimes$   $\boxtimes$   $\boxtimes$   $\boxtimes$   $\boxtimes$   $\boxtimes$   $\boxtimes$   $\boxtimes$   $\boxtimes$   $\boxtimes$   $\boxtimes$   $\boxtimes$   $\boxtimes$   $\boxtimes$   $\box$ **Note** Note! LINESTRING , ST\_GeomFromWKB NNN. NNNN ST GeomFromWKB NNNNN, NNNNNNNNNNNNNNNNNNNNN. This method implements the [OGC Sim](#page-246-0)ple Features Im[plementation Spec](#page-246-0)ification for SQL 1.1. s3.2.6.2

This method implements the SQL/MM specification. SQL-MM 3: 7.2.9

#### XX

```
SELECT ST_LineFromWKB(ST_AsBinary(ST_GeomFromText('LINESTRING(1 2, 3 4)'))) AS aline,
              ST_LineFromWKB(ST_AsBinary(ST_GeomFromText('POINT(1 2)'))) IS NULL AS ←-
                  null return;
aline | null return
------------------------------------------------
010200000002000000000000000000F ... | t
```
**XX** 

ST\_GeomFromWKB, ST\_LinestringFromWKB

#### **7.8.2.5 ST\_LinestringFromWKB**

ST LinestringFromWKB  $\boxtimes \boxtimes$  SRID  $\boxtimes \boxtimes$  WKB  $\boxtimes \boxtimes \boxtimes \boxtimes \boxtimes \boxtimes \boxtimes$ .

geometry **ST\_LinestringFromWKB**(bytea WKB); geometry **ST\_LinestringFromWKB**(bytea WKB, integer srid);

#### XX

ST\_LinestringFromWKB WKB SRID( ID)  $\boxtimes$  -  $\boxtimes$  . Linestring  $\boxtimes$  -  $\boxtimes$   $\boxtimes$   $\boxtimes$   $\boxtimes$   $\boxtimes$  .  $\boxtimes$   $\boxtimes$  $\boxtimes.$ 

 $S$ RID  $\boxtimes$  $\boxtimes$  $\boxtimes$  $\boxtimes$  $\boxtimes$  $\boxtimes$  $\boxtimes$ ,  $\cong$   $\boxtimes$  $\boxtimes$  $\boxtimes$ .  $\boxtimes$  $\boxtimes$  $\boxtimes$ .  $\cong$   $\boxtimes$  $\cong$   $\cong$   $\cong$   $\cong$   $\cong$   $\cong$   $\cong$   $\cong$   $\cong$   $\cong$   $\cong$   $\cong$   $\cong$   $\cong$   $\cong$   $\cong$   $\cong$   $\cong$   $\cong$   $\cong$   $\cong$  MM.

#### Note! **Note**

OGC  $\boxtimes$  3.2.6.2 -  $\boxtimes$   $\boxtimes$   $\boxtimes$  SRID  $\boxtimes$   $\boxtimes$   $\boxtimes$   $\boxtimes$   $\boxtimes$   $\boxtimes$  (conformance suite)  $\boxtimes$   $\boxtimes$   $\boxtimes$   $\boxtimes$   $\boxtimes$   $\boxtimes$   $\boxtimes$   $\boxtimes$   $\boxtimes$   $\boxtimes$   $\boxtimes$   $\boxtimes$   $\boxtimes$   $\boxtimes$   $\boxtimes$   $\boxtimes$   $\boxtimes$   $\boxtimes$   $\boxtimes$   $\boxtimes$   $\box$ 

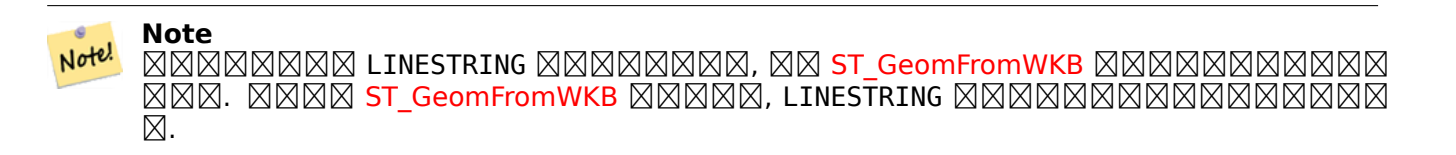

This method implements the [OGC Simp](#page-246-0)le Features Implementation Specification for SQL 1.1. s3.2.6.2

This method implements the SQL/MM specification. SQL-MM 3: 7.2.9

XX

```
SELECT
  ST_LineStringFromWKB(
        ST_AsBinary(ST_GeomFromText('LINESTRING(1 2, 3 4)'))
  ) AS aline,
  ST_LinestringFromWKB(
        ST_AsBinary(ST_GeomFromText('POINT(1 2)'))
  ) IS NULL AS null_return;
                                     | null return
------------------------------------------------
010200000002000000000000000000F ... | t
```
XX

ST\_GeomFromWKB, ST\_LineFromWKB

#### **7.8.2.6 ST\_PointFromWKB**

ST\_PointFromWKB  $\boxtimes \boxtimes$  SRID  $\boxtimes \boxtimes$  WKB  $\boxtimes \boxtimes \boxtimes \boxtimes \boxtimes \boxtimes \boxtimes$ .

geometry **ST\_GeomFromWKB**(bytea geom); geometry **ST\_GeomFromWKB**(bytea geom, integer srid);

#### XX

ST\_PointFromWKB WKB SRID( ID) -  $\boxtimes$   $\boxtimes$  ,  $\boxtimes$   $\boxtimes$   $\box$  $S$ RID  $\boxtimes$  $\boxtimes$  $\boxtimes$  $\boxtimes$  $\boxtimes$  $\boxtimes$  $\boxtimes$  $S$ ,  $\cong$   $\boxtimes$  $\boxtimes$  $\boxtimes$  $\cong$   $\cong$   $\cong$   $\cong$   $\cong$   $\cong$   $\cong$   $\cong$   $\cong$   $\cong$   $\cong$   $\cong$   $\cong$   $\cong$   $\cong$   $\cong$   $\cong$   $\cong$   $\cong$   $\cong$   $\cong$   $\cong$   $\cong$   $\cong$   $\cong$   $\con$ 

This method implements the OGC Simple Features Implementation Specification for SQL 1.1. s3.2.7.2

This method implements the SQL/MM specification. SQL-MM 3: 6.1.9

This function supports 3d and will not drop the z-index.

This method supports Circular Strings and Curves.

XX

```
SELECT
  ST_AsText(
        ST_PointFromWKB(
          ST_AsEWKB('POINT(2 5)'::geometry)
        \lambda);
 st_astext
------------
 POINT(2 5)
(1 row)
SELECT
  ST_AsText(
        ST_PointFromWKB(
          ST_AsEWKB('LINESTRING(2 5, 2 6)'::geometry)
         )
  );
 st_astext
-----------
(1 row)
```
**XX** 

ST\_GeomFromWKB, ST\_LineFromWKB

# **7.8.2.7 ST\_WKBToSQL**

ST\_WKBToSQL — WKB(Well-Known Binary)  $\boxtimes\boxtimes\boxtimes\boxtimes\boxtimes\boxtimes$  ST\_Geometry  $\boxtimes\boxtimes\boxtimes\boxtimes\boxtimes$ .  $\boxtimes\boxtimes$  $\boxtimes$  SRID  $\boxtimes$   $\boxtimes$ 

geometry **ST\_WKBToSQL**(bytea WKB);

**XX** 

This method implements the SQL/MM specification. SQL-MM 3: 5.1.36

XX

ST\_GeomFromWKB

# **7.8.3 Other Formats**

## **7.8.3.1 ST\_Box2dFromGeoHash**

ST\_Box2dFromGeoHash — GeoHash  $\boxtimes\boxtimes\boxtimes\boxtimes\boxtimes$  BOX2D  $\boxtimes\boxtimes\boxtimes\boxtimes\boxtimes$ .

#### **Synopsis**

box2d **ST\_Box2dFromGeoHash**(text geohash, integer precision=full\_precision\_of\_geohash);

#### MМ

GeoHash **NNNNNNNN** BOX2D NNNNNNN.

If no precision is specified ST\_Box2dFromGeoHash returns a BOX2D based on full precision of the input GeoHash string.

 $\mathsf{precision}\ \boxtimes\boxtimes\boxtimes\boxtimes$ , ST\_Box2dFromGeoHash  $\boxtimes$  GeoHash  $\boxtimes\boxtimes\boxtimes\boxtimes\boxtimes\boxtimes\boxtimes\boxtimes\boxtimes\boxtimes\boxtimes$  BOX2D MANAMA. MANAMANAM BOX2D MANAMANAMANAMANAMANA.

 $2.1.0$   $N$ NNNNNNNNNN.

MМ

SELECT ST\_Box2dFromGeoHash('9qqj7nmxncgyy4d0dbxqz0');

st\_geomfromgeohash -------------------------------------------------- BOX(-115.172816 36.114646,-115.172816 36.114646)

SELECT ST\_Box2dFromGeoHash('9qqj7nmxncgyy4d0dbxqz0', 0);

st box2dfromgeohash ---------------------- BOX(-180 -90,180 90) SELECT ST Box2dFromGeoHash('9qqj7nmxncqyy4d0dbxqz0', 10); st\_box2dfromgeohash --------------------------------------------------------------------------- BOX(-115.17282128334 36.1146408319473,-115.172810554504 36.1146461963654)

XX

ST\_GeoHash, ST\_GeomFromGeoHash, ST\_PointFromGeoHash

# **7.8.3.2 ST\_GeomFromGeoHash**

ST\_GeomFromGeoHash — GeoHash XXXXXXXXXXXXXXXX.

# **Synopsis**

geometry **ST\_GeomFromGeoHash**(text geohash, integer precision=full precision of geohash);

XX

GeoHash . GeoHash .

precision MMMMMMMM, ST\_GeomFromGeoHash MMM GeoHash MMMMMMMMMMMMMMMMMMMMMMMMMMM **NNNNNNNS.** 

precision  $\boxtimes$  SM SH GeomFromGeoHash  $\boxtimes$  GeoHash  $\boxtimes$  SM SH SH SH SH SH SH SH SH SH SH SH SH SH **NNNN.** 

2.1.0 **NNNNNNNNNN**.

# XX

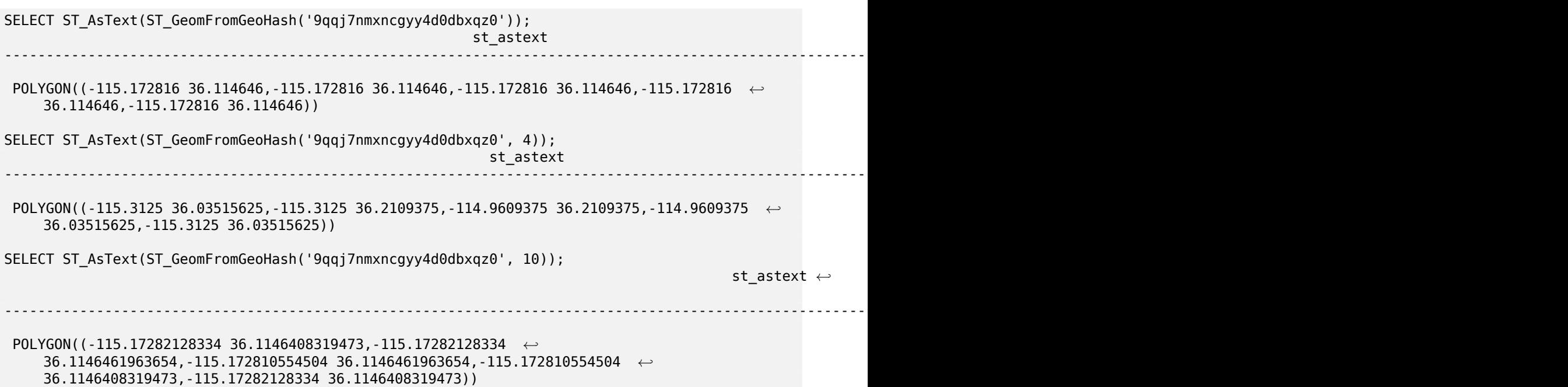

XX

ST\_GeoHash,ST\_Box2dFromGeoHash, ST\_PointFromGeoHash
### **7.8.3.3 ST\_GeomFromGML**

ST GeomFromGML — NNN GML NNNNNNNN PostGIS NNNNNNNNNNN.

### <span id="page-252-0"></span>**Synopsis**

geometry **ST** GeomFromGML(text geomaml): geometry **ST\_GeomFromGML**(text geomgml, integer srid);

**XX** 

OGC GML **NNNNNNNN** PostGIS ST Geometry NNNNNNNNN.

ST\_GeomFromGML GML (geometry fragment) . GML MMMMMMMMMMMMM.

MNNN OGC GML NNNNNNNNNNN.

- $\bullet$  GML 3.2.1  $\boxtimes \boxtimes \boxtimes \boxtimes \boxtimes$
- GML 3.1.1  $\triangleleft$   $\triangleleft$   $\triangleleft$
- GML 2.1.2

OGC GML  $\boxtimes$ : http://www.opengeospatial.org/standards/gml

1.5 . LibXML2 1.6 .

: 2.0.0 (polyhedral surface) TIN .

MNNE: 2.0.0 MNNNNNNNNNN SRID NNNNNNNNNNNN.

This function supports 3d and will not drop the z-index.

This function supports Polyhedral surfaces.

This function supports Triangles and Triangulated Irregular Network Surfaces (TIN).

 $GML$   $\boxtimes$   $\boxtimes$  PostGIS XXXXXXXXXXX, XXX Z XXXXXXXX ST GeomFromGML XXXXXX 2D XXXXX  $\boxtimes$ .

GML SRS . PostGIS , ST\_GeomFromGML RRARRARAN SRS ARARARARARA. GML ARARARARAR srsName ARARARAR, ARA **NNNNN.** 

ST\_GeomFromGML GML . . GML XLink .

#### Note! **Note**

ST\_GeomFromGML SQL/MM .

#### $\boxtimes$  **Sins Name**  $\boxtimes$   $\boxtimes$   $\boxtimes$   $\boxtimes$   $\boxtimes$   $\boxtimes$   $\boxtimes$

```
SELECT ST_GeomFromGML($$
    <gml:LineString xmlns:gml="http://www.opengis.net/gml"
                        srsName="EPSG:4269">
        <gml:coordinates>
            -71.16028,42.258729 -71.160837,42.259112 -71.161143,42.25932
        </gml:coordinates>
    </gml:LineString>
$$);
```
#### $\boxtimes$ **: XLink**  $\boxtimes$   $\boxtimes$

```
SELECT ST_GeomFromGML($$
    <gml:LineString xmlns:gml="http://www.opengis.net/gml"
            xmlns:xlink="http://www.w3.org/1999/xlink"
            srsName="urn:ogc:def:crs:EPSG::4269">
        <gml:pointProperty>
            <gml:Point gml:id="p1"
><gml:pos
>42.258729 -71.16028</gml:pos
></gml:Point>
        </gml:pointProperty>
        <gml:pos
>42.259112 -71.160837</gml:pos>
        <gml:pointProperty>
            <gml:Point xlink:type="simple" xlink:href="#p1"/>
        </gml:pointProperty>
   </gml:LineString>
$$);
```
**XX: XXXXX** 

```
SELECT ST_AsEWKT(ST_GeomFromGML('
<gml:PolyhedralSurface xmlns:gml="http://www.opengis.net/gml">
<gml:polygonPatches>
  <gml:PolygonPatch>
    <gml:exterior>
      <gml:LinearRing
><gml:posList srsDimension="3"
>0 0 0 0 0 1 0 1 1 0 1 0 0 0 0</gml:posList
></gml:LinearRing>
    </gml:exterior>
  </gml:PolygonPatch>
  <gml:PolygonPatch>
    <gml:exterior>
        <gml:LinearRing
><gml:posList srsDimension="3"
>0 0 0 0 1 0 1 1 0 1 0 0 0 0 0</gml:posList
></gml:LinearRing>
    </gml:exterior>
  </gml:PolygonPatch>
  <gml:PolygonPatch>
    <gml:exterior>
        <gml:LinearRing
><gml:posList srsDimension="3"
```
>0 0 0 1 0 0 1 0 1 0 0 1 0 0 0</gml:posList ></gml:LinearRing> </gml:exterior> </gml:PolygonPatch> <gml:PolygonPatch> <gml:exterior> <gml:LinearRing ><gml:posList srsDimension="3" >1 1 0 1 1 1 1 0 1 1 0 0 1 1 0</gml:posList ></gml:LinearRing> </gml:exterior> </gml:PolygonPatch> <gml:PolygonPatch> <gml:exterior> <gml:LinearRing ><gml:posList srsDimension="3" >0 1 0 0 1 1 1 1 1 1 1 0 0 1 0</gml:posList ></gml:LinearRing> </gml:exterior> </gml:PolygonPatch> <gml:PolygonPatch> <gml:exterior> <gml:LinearRing ><gml:posList srsDimension="3" >0 0 1 1 0 1 1 1 1 0 1 1 0 0 1</gml:posList ></gml:LinearRing> </gml:exterior> </gml:PolygonPatch> </gml:polygonPatches> </gml:PolyhedralSurface >')); -- result -- POLYHEDRALSURFACE(((0 0 0,0 0 1,0 1 1,0 1 0,0 0 0)), ((0 0 0,0 1 0,1 1 0,1 0 0,0 0 0)), ((0 0 0,1 0 0,1 0 1,0 0 1,0 0 0)),  $((1 1 0, 1 1 1, 1 0 1, 1 0 0, 1 1 0)),$ ((0 1 0,0 1 1,1 1 1,1 1 0,0 1 0)),  $((0 0 1, 1 0 1, 1 1 1, 0 1 1, 0 0 1)))$ 

**XX** 

Section 2.2.3, ST\_AsGML, ST\_GMLToSQL

### **7.8.3.4 ST\_GeomFromGeoJSON**

ST\_GeomFromGeoJSON — GeoJSON PostGIS .

### **Synopsis**

```
geometry ST_GeomFromGeoJSON(text geomjson);
geometry ST_GeomFromGeoJSON(json geomjson);
geometry ST_GeomFromGeoJSON(jsonb geomjson);
```
GeoJSON **NNNNNNN** PostGIS NNNNNNNNNN.

ST\_GeomFromGML  $\boxtimes$  JSON  $\boxtimes \boxtimes \boxtimes$  (geometry fragment)  $\boxtimes \boxtimes \boxtimes \boxtimes \boxtimes \boxtimes$  .  $\boxtimes \boxtimes$  .  $\boxtimes \boxtimes \boxtimes \boxtimes$ *NNNNNNNNNNNN.* 

Enhanced: 3.0.0 parsed geometry defaults to SRID=4326 if not specified otherwise.

Enhanced: 2.5.0 can now accept json and jsonb as inputs.

2.0.0 . JSON-C 0.9 .

### **Note**

Note! JSON-C NNNNNNNNNNNNN, NNNNNNNNNNNNNNNNNN. JSON-C NNNNNN **⊠, "--with-jsondir=/path/to/json-c" 因因因因因因因因因因**. 因因因因因因 Section 2.2.3 因因因  $\boxtimes \boxtimes \boxtimes$  .

This function supports 3d and will not drop the z-index.

XX

```
SELECT ST_AsText(ST_GeomFromGeoJSON('{"type":"Point","coordinates":[-48.23456,20.12345]}')) ←-
    As wkt;
wkt
------
POINT(-48.23456 20.12345)
-- a 3D linestring
```

```
SELECT ST_AsText(ST_GeomFromGeoJSON('{"type":"LineString","coordinates ←-
   ":[[1,2,3],[4,5,6],[7,8,9]]}')) As wkt;
```
wkt ------------------- LINESTRING(1 2,4 5,7 8)

XX

ST\_AsText, ST\_AsGeoJSON, Section 2.2.3

## **7.8.3.5 ST\_GeomFromKML**

ST  $GenFromKML - NNN KML NNNNNN$  PostGIS  $NNNNNNNN$ .

### **Synopsis**

geometry **ST\_GeomFromKML**(text geomkml);

Note!

OGC KML XXXXXXX PostGIS ST Geometry **XXXXXXXX**.

ST\_GeomFromKML  $\boxtimes$  KML  $\boxtimes$   $\boxtimes$   $\boxtimes$  (geometry fragment)  $\boxtimes$   $\boxtimes$   $\boxtimes$   $\boxtimes$   $\boxtimes$   $\boxtimes$   $\boxtimes$  KML  $\boxtimes$   $\boxtimes$   $\boxtimes$   $\boxtimes$ *NNNNNNNNNNN.* 

**NNNN OGC KML NNNNNNNNNNNS:** 

• KML 2.2.0 XXXXXX

OGC KML  $\boxtimes$ : http://www.opengeospatial.org/standards/kml

Availability: 1.5, requires libxml2 2.6+

This functio[n supports 3d and will not drop the z-index.](http://www.opengeospatial.org/standards/kml)

**Note** ST\_GeomFromKML SQL/MM .

### $\boxtimes$  **signame**  $\boxtimes$   $\boxtimes$   $\boxtimes$   $\boxtimes$   $\boxtimes$   $\boxtimes$

```
SELECT ST_GeomFromKML($$
    <LineString>
        <coordinates
>-71.1663,42.2614
            -71.1667,42.2616</coordinates>
    </LineString>
$$);
```
**XX** 

Section 2.2.3, ST\_AsKML

## **7.8.3.6 ST\_GeomFromTWKB**

ST GeomFromTWKB — TWKB("Tiny Well-Known Binary") NNNNNNNNNNNNNNNNNNNNNN.

## **Synopsis**

geometry **ST\_GeomFromTWKB**[\(bytea twkb\);](https://github.com/TWKB/Specification/blob/master/twkb.md)

ΧM

ST\_GeomFromTWKB TWKB("Tiny Well-Known Binary") (WKB) **NNNNNNNN.** 

```
SELECT ST_AsText(ST_GeomFromTWKB(ST_AsTWKB('LINESTRING(126 34, 127 35)'::geometry)));
```

```
st_astext
-----------------------------
LINESTRING(126 34, 127 35)
(1 row)SELECT ST_AsEWKT(
  ST_GeomFromTWKB(E'\\x620002f7f40dbce4040105')
);
                                                 st_asewkt
                ------------------------------------------------------
LINESTRING(-113.98 39.198,-113.981 39.195)
(1 row)
```
**XΣ** 

ST\_AsTWKB

### **7.8.3.7 ST\_GMLToSQL**

ST\_GMLToSQL — GML ST\_Geometry . ST\_GeomFromGML MMMMM.

### **Synopsis**

geometry **ST\_GMLToSQL**(text geomgml); geometry **ST\_GMLToSQL**(text geomgml, integer srid);

XX

This method implements the SQL/MM specification. SQL-MM 3: 5.1.50 ( $\boxtimes\boxtimes\boxtimes\boxtimes\boxtimes\boxtimes)$ 1.5 . LibXML2 1.6 . : 2.0.0 (polyhedral surface) TIN . NNNS: 2.0.0 NNNNNNNNNNN SRID NNNNNNNNNNNNN.

**XX** 

Section 2.2.3, ST\_GeomFromGML, ST\_AsGML

## **7.8.3.8 ST\_LineFromEncodedPolyline**

 $ST$  LineFromEncodedPolyline —  $\boxtimes$   $\boxtimes$   $\boxtimes$   $\boxtimes$   $\boxtimes$   $\boxtimes$  (polyline)  $\boxtimes$   $\boxtimes$ 

### **Synopsis**

geometry **ST\_LineFromEncodedPolyline**(text polyline, integer precision=5);

MMMMMMMMMMMMMMMMMMMMMMM

Optional precision specifies how many decimal places will be preserved in Encoded Polyline. Value should be the same on encoding and decoding, or coordinates will be incorrect.

 $\boxtimes\boxtimes$ : http://developers.google.com/maps/documentation/utilities/polylinealgorithm

```
2.2.0 NNNNNNNNNNN.
```
## ΧM

```
-- Create a line string from a polyline
SELECT ST_AsEWKT(ST_LineFromEncodedPolyline('_p~iF~ps|U_ulLnnqC_mqNvxq`@'));
-- result --
SRID=4326;LINESTRING(-120.2 38.5,-120.95 40.7,-126.453 43.252)
-- Select different precision that was used for polyline encoding
SELECT ST_AsEWKT(ST_LineFromEncodedPolyline('_p~iF~ps|U_ulLnnqC_mqNvxq`@',6));
-- result --
SRID=4326;LINESTRING(-12.02 3.85,-12.095 4.07,-12.6453 4.3252)
```
**XX** 

## ST\_AsEncodedPolyline

## **7.8.3.9 ST\_PointFromGeoHash**

ST\_PointFromGeoHash — GeoHash **MMMMMMMMMMMMMMMMMMM**.

## **Synopsis**

point **ST\_PointFromGeoHash**(text geohash, integer precision=full\_precision\_of\_geohash);

ΧM

GeoHash . GeoHash .

precision  $\boxtimes\boxtimes\boxtimes\boxtimes\boxtimes$ , ST\_PointFromGeoHash  $\boxtimes\boxtimes$  GeoHash  $\boxtimes\boxtimes\boxtimes\boxtimes\boxtimes\boxtimes\boxtimes\boxtimes\boxtimes$ **NNNNNNNN.** 

 $\mathsf{precision\,M}{\tt{NNN}}$ , ST\_PointFromGeoHash  $\boxtimes$  GeoHash  $\boxtimes{\tt{NNN}}$  $\boxtimes{\tt{NNN}}$  $\boxtimes{\tt{NNN}}$ **NNNN.** 

 $2.1.0$   $NNNNNNNNNN$ .

**XΣ** 

```
SELECT ST_AsText(ST_PointFromGeoHash('9qqj7nmxncgyy4d0dbxqz0'));
         st_astext
------------------------------
POINT(-115.172816 36.114646)
SELECT ST_AsText(ST_PointFromGeoHash('9qqj7nmxncgyy4d0dbxqz0', 4));
             st_astext
-----------------------------------
POINT(-115.13671875 36.123046875)
SELECT ST_AsText(ST_PointFromGeoHash('9qqj7nmxncgyy4d0dbxqz0', 10));
                st_astext
-------------------------------------------
POINT(-115.172815918922 36.1146435141563)
```
ST\_GeoHash, ST\_Box2dFromGeoHash, ST\_GeomFromGeoHash

### **7.8.3.10 ST\_FromFlatGeobufToTable**

[ST\\_FromFlat](#page-287-0)[GeobufToTable — Creates](#page-250-0) [a table based on the stru](#page-251-0)cture of FlatGeobuf data.

### **Synopsis**

void **ST\_FromFlatGeobufToTable**(text schemaname, text tablename, bytea FlatGeobuf input data);

ΧM

Creates a table based on the structure of FlatGeobuf data. (http://flatgeobuf.org).

schema Schema name. table Table name. data Input FlatGeobuf data. Availability: 3.2.0

### **7.8.3.11 ST\_FromFlatGeobuf**

ST\_FromFlatGeobuf — Reads FlatGeobuf data.

### **Synopsis**

setof anyelement **ST\_FromFlatGeobuf**(anyelement Table reference, bytea FlatGeobuf input data);

ΧM

Reads FlatGeobuf data (http://flatgeobuf.org). NOTE: PostgreSQL bytea cannot exceed 1GB. tabletype reference to a table type. data input FlatGeobuf data. Availability: 3.2.0

# **7.9 Geometry Output**

## **7.9.1 Well-Known Text (WKT)**

### **7.9.1.1 ST\_AsEWKT**

ST\_AsEWKT —  $\boxtimes \boxtimes$  WKT(Well-Known Text)  $\boxtimes \boxtimes \boxtimes$  SRID  $\boxtimes \boxtimes \boxtimes \boxtimes \boxtimes \boxtimes \boxtimes \boxtimes \boxtimes.$ 

### <span id="page-260-0"></span>**Synopsis**

```
text ST_AsEWKT(geometry g1);
text ST_AsEWKT(geometry g1, integer maxdecimaldigits=15);
text ST_AsEWKT(geography g1);
text ST AsEWKT(geography g1, integer maxdecimaldigits=15);
```
### MМ

Returns the Well-Known Text representation of the geometry prefixed with the SRID. The optional *maxdecimaldigits* argument may be used to reduce the maximum number of decimal digits after floating point used in output (defaults to 15).

To perform the inverse conversion of EWKT representation to PostGIS geometry use ST\_GeomFromEWKT.

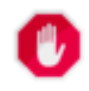

### **Warning**

Using the *maxdecimaldigits* parameter can cause output geometry to beco[me invalid. To avoid](#page-232-0) this use ST\_ReducePrecision with a suitable gridsize first.

#### Note! **Note**

The WKT spec does not include the SRID. To get the OGC WKT format use ST\_AsText.

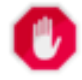

### **Warning**

WKT format does not maintain precision so to prevent floating truncation, use ST\_AsBinary or ST\_AsEWKB format for transport.

Enhance[d: 3.1.0 supp](#page-264-0)ort for optional precision parameter.

MMMM: 2.0.0 MMMMMM, MMMMM, MMMM TIN MMMMMMMMMMMMMMMM

This function supports 3d and will not drop the z-index.

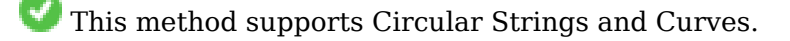

This function supports Polyhedral surfaces.

This function supports Triangles and Triangulated Irregular Network Surfaces (TIN).

**ΜΚ** 

SELECT ST\_AsEWKT('0103000020E61000000100000005000000000000 000000000000000000000000000000000000000000000000000000 F03F000000000000F03F000000000000F03F000000000000F03 F000000000000000000000000000000000000000000000000'::geometry); st\_asewkt -------------------------------- SRID=4326;POLYGON((0 0,0 1,1 1,1 0,0 0))  $(1 row)$ SELECT ST\_AsEWKT('0108000080030000000000000060 *←-* E30A4100000000785C0241000000000000F03F0000000018 E20A4100000000485F024100000000000000400000000018 E20A4100000000305C02410000000000000840') --st\_asewkt--- CIRCULARSTRING(220268 150415 1,220227 150505 2,220227 150406 3)

**XIX** 

ST\_AsBinary, ST\_AsEWKB, ST\_AsText, ST\_GeomFromEWKT

### **7.9.1.2 ST\_AsText**

ST\_AsText —  $\boxtimes N$  MXT(Well-Known Text)  $\boxtimes N$  SRID  $\boxtimes N$  MXN  $\boxtimes N$  .

### <span id="page-261-0"></span>**Synopsis**

```
text ST_AsText(geometry g1);
text ST AsText(geometry g1, integer maxdecimaldigits = 15);
text ST_AsText(geography g1);
text ST AsText(geography g1, integer maxdecimaldigits = 15);
```
MМ

Returns the OGC Well-Known Text (WKT) representation of the geometry/geography. The optional *maxdecimaldigits* argument may be used to limit the number of digits after the decimal point in output ordinates (defaults to 15).

To perform the inv[erse conversion of](#page-58-0) WKT representation to PostGIS geometry use ST\_GeomFromText.

#### **Note** Note!

The standard OGC WKT representation does not include the SRID. To incl[ude the SRID as par](#page-237-0)t of the output representation, use the non-standard PostGIS function ST AsEWKT

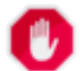

#### **Warning**

The textual representation of numbers in WKT may not maintain ful[l floating-po](#page-260-0)int precision. To ensure full accuracy for data storage or transport it is best to use Well-Known Binary (WKB) format (see ST\_AsBinary and *maxdecimaldigits*).

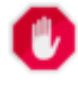

#### **Warning**

Using the *maxdecimaldigits* parameter can cause output geometry to become invalid. To avoid this use ST ReducePrecision with a suitable gridsize first.

<u>1.5.0 NNNNNNNNNNN.</u>

Enhanced: 2.5 - optional parameter precision introduced.

This method implements the OGC Simple Features Implementation Specification for SQL 1.1. s2.1.1.1

V This method implements the SQL/MM specification. SQL-MM 3: 5.1.25

This method supports Circular Strings and Curves.

XX

```
SELECT ST_AsText('01030000000100000005000000000000000000
000000000000000000000000000000000000000000000000
F03F000000000000F03F000000000000F03F000000000000F03
F000000000000000000000000000000000000000000000000');
```

```
st_astext
--------------------------------
POLYGON((0 0,0 1,1 1,1 0,0 0))
```
Full precision output is the default.

```
SELECT ST_AsText('POINT(111.1111111 1.1111111)'));
   st_astext
------------------------------
POINT(111.1111111 1.1111111)
```
The *maxdecimaldigits* argument can be used to limit output precision.

```
SELECT ST_AsText('POINT(111.1111111 1.1111111)'), 2);
    st_astext
--------------------
POINT(111.11 1.11)
```
**XX** 

ST\_AsBinary, ST\_AsEWKB, ST\_AsEWKT, ST\_GeomFromText

## **7.9.2 Well-Known Binary (WKB)**

### **7.9.2.1 ST\_AsBinary**

<span id="page-262-0"></span>ST\_AsBinary — Return the OGC/ISO Well-Known Binary (WKB) representation of the geometry/geography without SRID meta data.

### **Synopsis**

```
bytea ST_AsBinary(geometry g1);
bytea ST_AsBinary(geometry g1, text NDR_or_XDR);
bytea ST_AsBinary(geography g1);
bytea ST_AsBinary(geography g1, text NDR_or_XDR);
```
### XX

Returns the OGC/ISO Well-Known Binary (WKB) representation of the geometry. The first function variant defaults to encoding using server machine endian. The second function variant takes a text argument specifying the endian encoding, either little-endian ('NDR') or big-endian ('XDR').

WKB format is useful to read geometry data from the database and maintaining full numeric precision. This avoids the precisi[on rounding that ca](#page-58-0)n happen with text formats such as WKT.

To perform the inverse conversion of WKB to PostGIS geometry use ST\_GeomFromWKB.

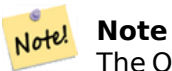

The OGC/ISO WKB format does not include the SRID. To get th[e EWKB format which](#page-246-0) does include the SRID use ST\_AsEWKB

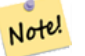

**Note** The default behavior in PostgreSQL 9.0 has been changed to output bytea in hex encoding. If your GUI tools require the old behavior, then SET bytea\_output='escape' in your database.

MMMM: 2.0.0 MMMMMMMMMMMMMMM . NMMM TIN MMMMMMMMMMMM.

MMM: 2.0.0 MMMMMMMMMMMMMMM.

MMMH: 2.0.0 MMMMMMMMMMMMMMMMMMMMMMMMM

1.5.0 NNNNNNNNNNNN.

: 2.0.0 .  $\boxtimes$ . ST AsBinary('POINT(1 2)')  $\boxtimes\boxtimes\boxtimes\boxtimes\boxtimes\boxtimes\boxtimes\boxtimes\boxtimes$  , n st asbinary(unknown) is not unique error **NONNONO . ST\_ASBinary('POINT(1 2)'::geometry)**; NNNONO  $\boxtimes$ . MMMMMMMMMMMMMMMS. legacy.sql  $\boxtimes$ MMMMMM.

This method implements the OGC Simple Features Implementation Specification for SQL 1.1. s2.1.1.1

This method implements the SQL/MM specification. SQL-MM 3: 5.1.37

This method supports Circular [Strings and Curves.](http://www.opengeospatial.org/standards/sfs)

This function supports Polyhedral surfaces.

This function supports Triangles and Triangulated Irregular Network Surfaces (TIN).

This function supports 3d and will not drop the z-index.

### **ΜΚ**

SELECT ST AsBinary(ST GeomFromText('POLYGON((0 0,0 1,1 1,1 0,0 0))',4326));

st\_asbinary -------------------------------- \x01030000000100000005000000000000000000000000000000000000000000000000000000000000 000000f03f000000000000f03f000000000000f03f000000000000f03f0000000000000000000000 00000000000000000000000000 SELECT ST\_AsBinary(ST\_GeomFromText('POLYGON((0 0,0 1,1 1,1 0,0 0))',4326), 'XDR'); st\_asbinary --------------------------------

\x000000000300000001000000050000000000000000000000000000000000000000000000003ff000 00000000003ff00000000000003ff00000000000003ff00000000000000000000000000000000000 00000000000000000000000000

### **XX**

ST\_GeomFromWKB, ST\_AsEWKB, ST\_AsTWKB, ST\_AsText,

### **7.9.2.2 ST\_AsEWKB**

[ST\\_AsEWKB — Retu](#page-246-0)[rn the Extend](#page-264-0)[ed Well-Know](#page-283-0)[n Binary \(E](#page-261-0)WKB) representation of the geometry with SRID meta data.

### <span id="page-264-0"></span>**Synopsis**

bytea **ST\_AsEWKB**(geometry g1); bytea **ST\_AsEWKB**(geometry g1, text NDR\_or\_XDR);

ΧM

Returns the Extended Well-Known Binary (EWKB) representation of the geometry with SRID metadata. The first function variant defaults to encoding using server machine endian. The second function variant takes a text argument specifying the endian encoding, either little-endian ('NDR') or big-endian ('XDR').

WKB format [is useful to read geometry data](#page-59-0) from the database and maintaining full numeric precision. This avoids the precision rounding that can happen with text formats such as WKT.

To perform the inverse conversion of EWKB to PostGIS geometry use ST\_GeomFromEWKB.

#### **Note** Note!

To get the OGC/ISO WKB format use ST\_AsBinary. Note tha[t OGC/ISO WKB forma](#page-244-0)t does not include the SRID.

NNNN: 2.0.0 NNNNNNNNNN, NNNN TIN NNNNNNNNNNNNNNN

This function supports 3d and will not drop the z-index.

This method supports Circular Strings and Curves.

This function supports Polyhedral surfaces.

This function supports Triangles and Triangulated Irregular Network Surfaces (TIN).

### ΧM

SELECT ST\_AsEWKB(ST\_GeomFromText('POLYGON((0 0,0 1,1 1,1 0,0 0))',4326));

st\_asewkb

-------------------------------- \x0103000020e610000001000000050000000000000000000000000000000000000000000000000000 00000000000000f03f000000000000f03f000000000000f03f000000000000f03f00000000000000 0000000000000000000000000000000000

SELECT ST AsEWKB(ST GeomFromText('POLYGON((0 0,0 1,1 1,1 0,0 0))',4326), 'XDR'); st\_asewkb

--------------------------------

\x0020000003000010e600000001000000050000000000000000000000000000000000000000000000 003ff00000000000003ff00000000000003ff00000000000003ff000000000000000000000000000 0000000000000000000000000000000000

**XX** 

ST\_AsBinary, ST\_GeomFromEWKB, ST\_SRID

### **7.9.2.3 ST\_AsHEXEWKB**

ST\_ASHEXEWKB — MNXMMM (NDR) MMMMM (XDR) MMMMM HEXEWKB (NNM) MMMM **NNNNN.** 

### **Synopsis**

text **ST\_AsHEXEWKB**(geometry g1, text NDRorXDR); text **ST\_AsHEXEWKB**(geometry g1);

### **XX**

MNNNNN (NDR) MNNNNN (XDR) MNNNNN HEXEWKB (NNN) MNNNNNNNNN. MNNN **NNNNNNN NDR NNNN.** 

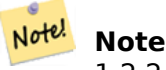

1.2.2 **NNNNNNNNNN**.

This function supports 3d and will not drop the z-index.

This method supports Circular Strings and Curves.

MМ

```
SELECT ST AsHEXEWKB(ST GeomFromText('POLYGON((0 0,0 1,1 1,1 0,0 0))',4326));
                which gives same answer as
                SELECT ST_GeomFromText('POLYGON((0 0,0 1,1 1,1 0,0 0))',4326)::text;
                st_ashexewkb
                --------
                0103000020E6100000010000000500
                00000000000000000000000000000000
                00000000000000000000000000000000F03F
                000000000000F03F000000000000F03F000000000000F03
                F000000000000000000000000000000000000000000000000
```
## **7.9.3 Other Formats**

### **7.9.3.1 ST\_AsEncodedPolyline**

ST\_AsEncodedPolyline — .

### **Synopsis**

text **ST\_AsEncodedPolyline**(geometry geom, integer precision=5);

 $\times\mathbb{N}$ 

Returns the geometry as an Encoded Polyline. This format is used by Google Maps with precision=5 and by Open Source Routing Machine with precision=5 and 6.

Optional precision specifies how many decimal places will be preserved in Encoded Polyline. Value should be the same on encoding and decoding, or coordinates will be incorrect.

2.2.0 .

**XX** 

 $M\overline{M}$ 

```
SELECT ST_AsEncodedPolyline(GeomFromEWKT('SRID=4326;LINESTRING(-120.2 38.5,-120.95 ←-
   40.7,-126.453 43.252)'));
        --result--
        |_p~iF~ps|U_ulLnnqC_mqNvxq`@
```
NXXXXXXXXXXXX (segmentize) XXXXXXXXX, XXXXXXXXX.

```
-- the SQL for Boston to San Francisco, segments every 100 KM
       SELECT ST_AsEncodedPolyline(
                ST_Segmentize(
                        ST_GeogFromText('LINESTRING(-71.0519 42.4935,-122.4483 37.64)'),
                                100000)::geometry) As encodedFlightPath;
```
### MMM \* MMMMMMMMMMMMMMMMMMMMMMMMMMM

```
<script type="text/javascript" src="http://maps.googleapis.com/maps/api/js?libraries= ←-
   geometry"
></script>
<script type="text/javascript">
         flightPath = new google.maps.Polyline({
                        path: google.maps.geometry.encoding.decodePath("$encodedFlightPath ←-
                            "),
                        map: map,
                        strokeColor: '#0000CC',
                        strokeOpacity: 1.0,
                        strokeWeight: 4
                });
</script>
```
ST\_LineFromEncodedPolyline, ST\_Segmentize

### **7.9.3.2 ST\_AsFlatGeobuf**

ST\_AsFlatGeobuf — Return a FlatGeobuf representation of a set of rows.

### **Synopsis**

bytea **ST\_AsFlatGeobuf**(anyelement set row); bytea **ST\_AsFlatGeobuf**(anyelement row, bool index); bytea **ST\_AsFlatGeobuf**(anyelement row, bool index, text geom\_name);

**XX** 

Return a FlatGeobuf representation (http://flatgeobuf.org) of a set of rows corresponding to a FeatureCollection. NOTE: PostgreSQL bytea cannot exceed 1GB.

row row data with at least a geometry column.

index toggle spatial index creation. [Default is false.](http://flatgeobuf.org)

geom name is the name of the geometry column in the row data. If NULL it will default to the first found geometry column.

Availability: 3.2.0

### **7.9.3.3 ST\_AsGeobuf**

ST\_AsGeobuf — Return a Geobuf representation of a set of rows.

#### **Synopsis**

bytea **ST\_AsGeobuf**(anyelement set row); bytea **ST\_AsGeobuf**(anyelement row, text geom\_name); **ΜΚ** 

Return a Geobuf representation (https://github.com/mapbox/geobuf) of a set of rows corresponding to a FeatureCollection. Every input geometry is analyzed to determine maximum precision for optimal storage. Note that Geobuf in its current form cannot be streamed so the full output will be assembled in memory.

row row data with at least a geo[metry column.](https://github.com/mapbox/geobuf)

geom name is the name of the geometry column in the row data. If NULL it will default to the first found geometry column.

2.2.0 MMMMMMMMMMM

ΧM

```
SELECT encode(ST_AsGeobuf(q, 'geom'), 'base64')
   FROM (SELECT ST_GeomFromText('POLYGON((0 0,0 1,1 1,1 0,0 0))') AS geom) AS q;
st_asgeobuf
----------------------------------
GAAiEAoOCgwIBBoIAAAAAgIAAAE=
```
### **7.9.3.4 ST\_AsGeoJSON**

ST\_AsGeoJSON — Return a geometry or feature in GeoJSON format.

### **Synopsis**

text **ST** AsGeoJSON(record feature, text geom column="", integer maxdecimaldigits=9, boolean pretty bool=false, text id column=");

text **ST\_AsGeoJSON**(geometry geom, integer maxdecimaldigits=9, integer options=8);

text **ST\_AsGeoJSON**(geography geog, integer maxdecimaldigits=9, integer options=0);

MМ

Returns a geometry as a GeoJSON "geometry" object, or a row as a GeoJSON "feature" object.

The resulting GeoJSON geometry and feature representations conform with the GeoJSON specifications RFC 7946, except when the parsed geometries are referenced with a CRS other than WGS84 longitude and latitude (EPSG:4326, urn:ogc:def:crs:OGC::CRS84); the GeoJSON geometry object will then have a short CRS SRID identifier attached by default. 2D and 3D Geometries are both supported. GeoJSON only supports SFS 1.1 geometry types (no curve support for example).

The geom column parameter is used to distinguish between multiple geometry columns. If omitted, the first geometry colu[mn in the re](https://epsg.io/4326)[cord will be determined. Con](http://epsg.io/4326.gml)versely, passing the parameter will save column type lookups.

The maxdecimaldigits argument may be used to reduce the maximum number of decimal places used in output (defaults to 9). If you are using EPSG:4326 and are outputting the geometry only for display, maxdecimaldigits=6 can be a good choice for many maps.

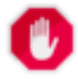

### **Warning**

Using the *maxdecimaldigits* parameter can cause output geometry to become invalid. To avoid this use ST ReducePrecision with a suitable gridsize first.

The options argument can be used to add BBOX or CRS in GeoJSON output:

- 0: means no option
- 1: GeoJSON BBOX
- 2: GeoJSON Short CRS  $(\boxtimes: EPSG:4326)$
- 4: GeoJSON Long CRS  $(\boxtimes: urn: ogc:def:crs:EPSG::4326)$
- 8: GeoJSON Short CRS if not EPSG:4326 (default)

The id column parameter is used to set the "id" member of the returned GeoJSON features. As per GeoJSON RFC, this SHOULD be used whenever a feature has a commonly used identifier, such as a primary key. When not specified, the produced features will not get an "id" member and any columns other than the geometry, including any potential keys, will just end up inside the feature's "properties" member.

The GeoJSON specification states that polygons are oriented using the Right-Hand Rule, and some clients require this orientation. This can be ensured by using ST\_ForcePolygonCCW. The specification also requires that geometry be in the WGS84 coordinate system (SRID = 4326). If necessary geometry can be projected into WGS84 using ST\_Transform: ST\_Transform( geom, 4326 ).

GeoJSON can be tested and viewed online at geojson.io and [geojsonlint.com. It is](#page-189-0) widely supported by web mapping frameworks:

- OpenLayers GeoJSON Example
- Leaflet GeoJSON Example
- [Mapbox GL GeoJSON Example](https://openlayers.org/en/latest/examples/geojson.html)
- 1.3.4 NNNNNNNNNNN.
- $1.5.0$  MMMMMMMMMMM.

: 2.0.0 (default arg) (named arg) .

Changed: 3.0.0 support records as input

Changed: 3.0.0 output SRID if not EPSG:4326.

Changed: 3.5.0 allow specifying the column containing the feature id

This function supports 3d and will not drop the z-index.

### **XX**

Generate a FeatureCollection:

```
SELECT json_build_object(
    'type', 'FeatureCollection',
    'features', json agg(ST AsGeoJSON(t.*, id column =
> 'id')::json)
    )
FROM ( VALUES (1, 'one', 'POINT(1 1)'::geometry),
              (2, 'two', 'POINT(2 2)'),
               (3, 'three', 'P0INT(3<sup>3</sup>))) as t(id, name, geom);
```
{"type" : "FeatureCollection", "features" : [{"type": "Feature", "geometry": {"type":"Point *←-* ","coordinates":[1,1]}, "id": 1, "properties": {"name": "one"}}, {"type": "Feature", " *←* geometry": {"type":"Point","coordinates":[2,2]}, "id": 2, "properties": {"name": "two *←-* "}}, {"type": "Feature", "geometry": {"type":"Point","coordinates":[3,3]}, "id": 3, " *←* properties": {"name": "three"}}]}

Generate a Feature:

```
SELECT ST AsGeoJSON(t.*, id column =
> 'id')FROM (VALUES (1, 'one', 'POINT(1 1)'::geometry)) AS t(id, name, geom);
```
st\_asgeojson

```
{"type": "Feature", "geometry": {"type":"Point","coordinates":[1,1]}, "id": 1, "properties ←-
    ": \{ "name": "one"}}
```
----------------------------------------------------------------------------------------------------------------- *←-*

Don't forget to transform your data to WGS84 longitude, latitude to conform with the GeoJSON specification:

SELECT ST AsGeoJSON(ST Transform(geom,4326)) from fe edges limit 1;

```
st_asgeojson
----------------------------------------------------------------------------------------------------------- ←-
```

```
{"type":"MultiLineString","coordinates":[[[-89.734634999999997,31.492072000000000],
[-89.734955999999997,31.492237999999997]]]}
```
3D geometries are supported:

```
SELECT ST AsGeoJSON('LINESTRING(1 2 3, 4 5 6)');
```

```
{"type":"LineString","coordinates":[[1,2,3],[4,5,6]]}
```
#### **XX**

ST\_GeomFromGeoJSON, ST\_ForcePolygonCCW, ST\_Transform

### **7.9.3.5 ST\_AsGML**

ST\_AsGML — MMM GML 2 MM GML 3 MMMMMMMMMM.

### <span id="page-270-0"></span>**Synopsis**

text **ST\_AsGML**(geometry geom, integer maxdecimaldigits=15, integer options=0);

text **ST\_AsGML**(geography geog, integer maxdecimaldigits=15, integer options=0, text nprefix=null, text id=null);

text **ST\_AsGML**(integer version, geometry geom, integer maxdecimaldigits=15, integer options=0, text nprefix=null, text id=null);

text **ST\_AsGML**(integer version, geography geog, integer maxdecimaldigits=15, integer options=0, text nprefix=null, text id=null);

### **ΜΚ**

Return the geometry as a Geography Markup Language (GML) element. The version parameter, if specified, may be either 2 or 3. If no version parameter is specified then the default is assumed to be 2. The maxdecimaldigits argument may be used to reduce the maximum number of decimal places used in output (defaults to 15).

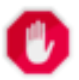

### **Warning**

Using the *maxdecimaldigits* parameter can cause output geometry to become invalid. To avoid this use ST\_ReducePrecision with a suitable gridsize first.

 $GML$  2  $\boxtimes$  2.1.2  $\boxtimes \boxtimes \boxtimes$ .  $GML$  3  $\boxtimes$  3.1.1  $\boxtimes \boxtimes \boxtimes \boxtimes \boxtimes \boxtimes \boxtimes$ .

' ' (bitfield) . CRS GML , / *ENERERERERE.* 

- $\bullet$  0: GML Short CRS ( $\boxtimes$ : EPSG:4326),  $\boxtimes \boxtimes$
- 1: GML Long CRS  $(\boxtimes: urn: oqc: def:crs: EPSG::4326)$
- $\bullet$  2: GML 3  $\boxtimes \boxtimes \boxtimes$  .  $\boxtimes \boxtimes \boxtimes \boxtimes \boxtimes$  srsDimension  $\boxtimes \boxtimes \boxtimes \boxtimes \boxtimes \boxtimes$ .
- $\bullet$  4: GML 3  $\boxtimes \boxtimes$ ,  $\boxtimes \boxtimes \boxtimes \cong$  <Curve>  $\boxtimes \boxtimes$  <LineString>  $\boxtimes \boxtimes \boxtimes \boxtimes \boxtimes \boxtimes$ .
- 16: / (: srid=4326) . . (axis order) , GML 3.1.1 . MMM, MMMMMMMMMMMMMMMMMMMMMMMMMMMMMMM
- 32:  $\boxtimes \boxtimes \boxtimes \boxtimes \boxtimes$  (envelope)  $\boxtimes \boxtimes \boxtimes \boxtimes$ .

 () ' NN' NNNNNNNNNNNN. NNNN NULL NNNNNNNN'gml' NNNNNNN.

1.3.2 NNNNNNNNNNN.

1.5.0 NNNNNNNNNNNN.

: 2.0.0 . GML 3 NN'4' NNNNNNN. GML 3 NNNNNNN TIN NNNNNNNNNNNN. NNNNNNNNN'32' NNN **NNNNNNN.** 

: 2.0.0 (named arg) .

: 2.1.0 GML 3 ID .

#### Note! **Note**

ST\_AsGML 3 TIN .

This method implements the SQL/MM specification. SQL-MM IEC 13249-3: 17.2

This function supports 3d and will not drop the z-index.

This function supports Polyhedral surfaces.

This function supports Triangles and Triangulated Irregular Network Surfaces (TIN).

```
:  2
SELECT ST AsGML(ST GeomFromText('POLYGON((0 0,0 1,1 1,1 0,0 0))',4326));
                st_asgml
                --------
                <gml:Polygon srsName="EPSG:4326"
><gml:outerBoundaryIs
><gml:LinearRing
><gml:coordinates
>0,0 0,1 1,1 1,0 0,0</gml:coordinates
></gml:LinearRing
></gml:outerBoundaryIs
></gml:Polygon>
:  3
-- Flip coordinates and output extended EPSG (16 | 1)--
SELECT ST_AsGML(3, ST_GeomFromText('POINT(5.234234233242 6.34534534534)',4326), 5, 17);
                        st_asgml
                        --------
                <gml:Point srsName="urn:ogc:def:crs:EPSG::4326"
><gml:pos
>6.34535 5.23423</gml:pos
></gml:Point>
-- Output the envelope (32) --
SELECT ST_AsGML(3, ST_GeomFromText('LINESTRING(1 2, 3 4, 10 20)',4326), 5, 32);
                st_asgml
                --------
        <gml:Envelope srsName="EPSG:4326">
                <gml:lowerCorner
>1 2</gml:lowerCorner>
                <gml:upperCorner
>10 20</gml:upperCorner>
        </gml:Envelope>
-- Output the envelope (32) , reverse (lat lon instead of lon lat) (16), long srs (1)= 32 | ←-
    16 \mid 1 = 49 -
SELECT ST AsGML(3, ST GeomFromText('LINESTRING(1 2, 3 4, 10 20)',4326), 5, 49);
        st_asgml
         --------
<gml:Envelope srsName="urn:ogc:def:crs:EPSG::4326">
        <gml:lowerCorner
>2 1</gml:lowerCorner>
        <gml:upperCorner
>20 10</gml:upperCorner>
</gml:Envelope>
-- Polyhedral Example --
SELECT ST_AsGML(3, ST_GeomFromEWKT('POLYHEDRALSURFACE( ((0 0 0, 0 0 1, 0 1 1, 0 1 0, 0 0 0) ←-
   ),
((0 0 0, 0 1 0, 1 1 0, 1 0 0, 0 0 0)), ((0 0 0, 1 0 0, 1 0 1, 0 0 1, 0 0 0)),
((1 1 0, 1 1 1, 1 0 1, 1 0 0, 1 1 0)),
((0 1 0, 0 1 1, 1 1 1, 1 1 0, 0 1 0)), ((0 0 1, 1 0 1, 1 1 1, 0 1 1, 0 0 1))) ));
        st_asgml
```
-------- <gml:PolyhedralSurface> <gml:polygonPatches> <gml:PolygonPatch> <gml:exterior> <gml:LinearRing> <gml:posList srsDimension="3" >0 0 0 0 0 1 0 1 1 0 1 0 0 0 0</gml:posList> </gml:LinearRing> </gml:exterior> </gml:PolygonPatch> <gml:PolygonPatch> <gml:exterior> <gml:LinearRing> <gml:posList srsDimension="3" >0 0 0 0 1 0 1 1 0 1 0 0 0 0 0</gml:posList> </gml:LinearRing> </gml:exterior> </gml:PolygonPatch> <gml:PolygonPatch> <gml:exterior> <gml:LinearRing> <gml:posList srsDimension="3" >0 0 0 1 0 0 1 0 1 0 0 1 0 0 0</gml:posList> </gml:LinearRing> </gml:exterior> </gml:PolygonPatch> <gml:PolygonPatch> <gml:exterior> <gml:LinearRing> <gml:posList srsDimension="3" >1 1 0 1 1 1 1 0 1 1 0 0 1 1 0</gml:posList> </gml:LinearRing> </gml:exterior> </gml:PolygonPatch> <gml:PolygonPatch> <gml:exterior> <gml:LinearRing> <gml:posList srsDimension="3" >0 1 0 0 1 1 1 1 1 1 1 0 0 1 0</gml:posList> </gml:LinearRing> </gml:exterior> </gml:PolygonPatch> <gml:PolygonPatch> <gml:exterior> <gml:LinearRing> <gml:posList srsDimension="3" >0 0 1 1 0 1 1 1 1 0 1 1 0 0 1</gml:posList> </gml:LinearRing> </gml:exterior> </gml:PolygonPatch> </gml:polygonPatches> </gml:PolyhedralSurface>

**XX** 

ST\_GeomFromGML

### **7.9.3.6 ST\_AsKML**

ST AsKML  $\boxtimes \boxtimes$  GML 2  $\boxtimes \boxtimes$  GML 3  $\boxtimes \boxtimes \boxtimes \boxtimes \boxtimes \boxtimes \boxtimes$ .

### **Synopsis**

text **ST\_AsKML**(geometry geom, integer maxdecimaldigits=15, text nprefix=NULL); text **ST\_AsKML**(geography geog, integer maxdecimaldigits=15, text nprefix=NULL);

**XX** 

 $\boxtimes$  KML(Keyhole Markup Language)  $\boxtimes$  K $\boxtimes$  K $\boxtimes$  K $\boxtimes$  K $\boxtimes$  K $\boxtimes$  K $\boxtimes$  K $\boxtimes$  K $\boxtimes$  K $\boxtimes$  K $\boxtimes$ NNNNNNNNNNN (NNNN 15), NNNNNNN 2 NNNNNNNNNNNNNNNNNNNNN.

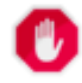

### **Warning**

Using the *maxdecimaldigits* parameter can cause output geometry to become invalid. To avoid this use ST\_ReducePrecision with a suitable gridsize first.

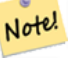

### **Note**

PostGIS Proj . Proj Post-GIS Full Version **XXXXXXX**.

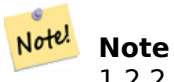

1.2.2 NNNNNNNNNNNNN. NNNNNNNNNNNNNNNNN 1.3.2 NNNNNNNNNN.

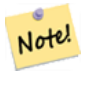

#### **Note**

: 2.0.0 .  $\boxtimes.$ 

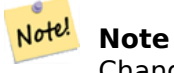

Changed: 3.0.0 - Removed the "versioned" variant signature

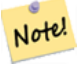

**Note**

ST\_AsKML SRID .

This function supports 3d and will not drop the z-index.

SELECT ST\_AsKML(ST\_GeomFromText('POLYGON((0 0,0 1,1 1,1 0,0 0))',4326));

```
st_askml
                --------
                <Polygon
><outerBoundaryIs
><LinearRing
><coordinates
>0,0 0,1 1,1 1,0 0,0</coordinates
></LinearRing
></outerBoundaryIs
></Polygon>
                --3d linestring
                SELECT ST_AsKML('SRID=4326;LINESTRING(1 2 3, 4 5 6)');
                <LineString
><coordinates
>1,2,3 4,5,6</coordinates
></LineString>
```
**XX** 

ST\_AsSVG, ST\_AsGML

### **7.9.3.7 ST\_AsLatLonText**

 $ST\_AsLatLonText - \triangle\boxtimes\boxtimes\boxtimes\boxtimes, \boxtimes$ ,  $\triangle\boxtimes\boxtimes\boxtimes\boxtimes\boxtimes\boxtimes.$ 

### **Synopsis**

text **ST\_AsLatLonText**(geometry pt, text format=");

XX

MMMM, N, MMMMMMMMMM.

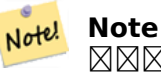

/. X() Y() " " NN (NNN -180 NNN 180 N, NNN -90 NNN 90 N) NNNNNNN.

, . "D", "M", "S", (, cardinal direction) MNMM"C" NNM. D, M, S MNMMMMMMMMMMMMMMMMMMMMMMMM ("SSS.SSSS" "1.0023" ).

M, S, C . MMMMMM . "C" MMMMMM , MMMMMMMMMM"-" MMMMMMMMM . "S" MMMM , . "M" , <u> NNNNNNNNNNNNNNNNNNNNNN.</u>

MNAMMAM (MNAMM 0 M) MNAMMAMMAMM .

2.0 NNNNNNNNNNN.

**NNNN** 

```
SELECT (ST_AsLatLonText('POINT (-3.2342342 -2.32498)'));
     st_aslatlontext
----------------------------
2°19'29.928"S 3°14'3.243"W
```
(NNNNNNR) NNNNNNNN.

```
SELECT (ST_AsLatLonText('POINT (-3.2342342 -2.32498)', 'D°M''S.SSS"C'));
      st_aslatlontext
----------------------------
2°19'29.928"S 3°14'3.243"W
```
 $D, M, S, C \boxtimes$ . MNMMMMMMMMMMM.

```
SELECT (ST_AsLatLonText('POINT (-3.2342342 -2.32498)', 'D degrees, M minutes, S seconds to ←-
   the C'));
                                   st_aslatlontext
--------------------------------------------------------------------------------------
```
2 degrees, 19 minutes, 30 seconds to the S 3 degrees, 14 minutes, 3 seconds to the W

**NNNNNNNNNNNNNNNNN**.

```
SELECT (ST_AsLatLonText('POINT (-3.2342342 -2.32498)', 'D°M''S.SSS"'));
     st_aslatlontext
----------------------------
-2°19'29.928" -3°14'3.243"
```
*EXEREBENGERERS.* 

```
SELECT (ST_AsLatLonText('POINT (-3.2342342 -2.32498)', 'D.DDDD degrees C'));
          st_aslatlontext
-----------------------------------
2.3250 degrees S 3.2342 degrees W
```
**NNNNNNNNNNNN.** 

```
SELECT (ST_AsLatLonText('POINT (-302.2342342 -792.32498)'));
        st_aslatlontext
-------------------------------
 72°19'29.928"S 57°45'56.757"E
```
### **7.9.3.8 ST\_AsMARC21**

ST\_AsMARC21 — Returns geometry as a MARC21/XML record with a geographic datafield (034).

#### **Synopsis**

text **ST\_AsMARC21** ( geometry geom , text format='hdddmmss' );

This function returns a MARC21/XML record with Coded Cartographic Mathematical Data representing the bounding box of a given geometry. The format parameter allows to encode the coordinates in subfields \$d,\$e,\$f and \$g in all formats supported by the MARC21/XML standard. Valid formats are:

- cardinal direction, degrees, minutes and secon[ds \(default\):](https://www.loc.gov/marc/bibliographic/bd034.html) hdddmmss
- decimal degrees with cardinal direction: hddd.dddddd
- decimal degrees without cardinal direction: ddd.dddddd
- decimal minutes with cardinal direction: hdddmm.mmmm
- decimal minutes without cardinal direction: dddmm.mmmm
- decimal seconds with cardinal direction: hdddmmss.sss

The decimal sign may be also a comma, e.g. hdddmm, mmmm.

The precision of decimal formats can be limited by the number of characters after the decimal sign, e.g. hdddmm.mm for decimal minutes with a precision of two decimals.

This function ignores the Z and M dimensions.

LOC MARC21/XML versions supported:

• MARC21/XML 1.1

Availability: 3.3.0

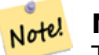

**Note**

This function does not support non lon/lat geometries, as they are not supported by the MARC21/XML standard (Coded Cartographic Mathematical Data).

#### **Note** Note!

The MARC21/XML Standard does not provide any means to annotate the spatial reference system for Coded Cartographic Mathematical Data, which means that this information will be lost after conversion to MARC21/XML.

### **XX**

Converting a POINT to MARC21/XML formated as hdddmmss (default)

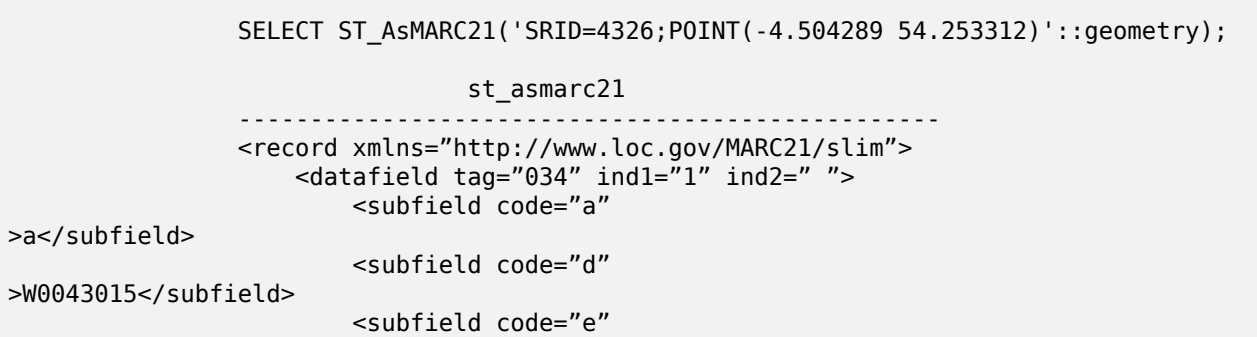

>W0043015</subfield> <subfield code="f" >N0541512</subfield> <subfield code="g" >N0541512</subfield> </datafield>  $\alpha$ /record $>$ 

Converting a POLYGON to MARC21/XML formated in decimal degrees

SELECT ST\_AsMARC21('SRID=4326;POLYGON((-4.5792388916015625 *←-* 54.18172660239091,-4.56756591796875 *←-* 54.196993557130355,-4.546623229980469 *←-* 54.18313300502024,-4.5792388916015625 54.18172660239091))'::geometry,' *←* hddd.dddd'); <record xmlns="http://www.loc.gov/MARC21/slim"> <datafield tag="034" ind1="1" ind2=" "> <subfield code="a" >a</subfield> <subfield code="d" >W004.5792</subfield> <subfield code="e" >W004.5466</subfield> <subfield code="f" >N054.1970</subfield> <subfield code="g" >N054.1817</subfield> </datafield> </record>

Converting a GEOMETRYCOLLECTION to MARC21/XML formated in decimal minutes. The geometries order in the MARC21/XML output correspond to their order in the collection.

SELECT ST\_AsMARC21('SRID=4326;GEOMETRYCOLLECTION(POLYGON((13.1 *←-* 52.65,13.516666666666667 52.65,13.516666666666667 52.38333333333333,13.1 *←-* 52.38333333333333,13.1 52.65)),POINT(-4.5 54.25))'::geometry,'hdddmm. *←* mmmm'); st asmarc21 ------------------------------------------------- <record xmlns="http://www.loc.gov/MARC21/slim"> <datafield tag="034" ind1="1" ind2=" "> <subfield code="a" >a</subfield> <subfield code="d" >E01307.0000</subfield> <subfield code="e" >E01331.0000</subfield> <subfield code="f" >N05240.0000</subfield> <subfield code="g"

```
>N05224.0000</subfield>
                    </datafield>
                    <datafield tag="034" ind1="1" ind2=" ">
                        <subfield code="a"
>a</subfield>
                        <subfield code="d"
>W00430.0000</subfield>
                        <subfield code="e"
>W00430.0000</subfield>
                        <subfield code="f"
>N05415.0000</subfield>
                        <subfield code="g"
>N05415.0000</subfield>
                    </datafield>
                </record>
```
### ST\_GeomFromMARC21

### **7.9.3.9 ST\_AsMVTGeom**

ST\_AsMVTGeom — Transforms a geometry into the coordinate space of a MVT tile.

### <span id="page-279-0"></span>**Synopsis**

geometry **ST\_AsMVTGeom**(geometry geom, box2d bounds, integer extent=4096, integer buffer=256, boolean clip\_geom=true);

#### ΧM

Transforms a geometry into the coordinate space of a MVT (Mapbox Vector Tile) tile, clipping it to the tile bounds if required. The geometry must be in the coordinate system of the target map (using ST Transform if needed). Commonly this is Web Mercator (SRID:3857).

The function attempts to preserve geometry validity, and cor[rects it if needed. T](https://www.mapbox.com/vector-tiles/)his may cause the result geometry to collapse to a lower dimension.

[The rectangula](#page-222-0)r bounds of the tile in the tar[get map coordin](https://en.wikipedia.org/wiki/Web_Mercator_projection)ate space must be provided, so the geometry can be transformed, and clipped if required. The bounds can be generated using ST\_TileEnvelope.

This function is used to convert geometry into the tile coordinate space required by ST\_AsMVT.

geom is the geometry to transform, in the coordinate system of the target map.

bounds is the rectangular bounds of the tile in map coordinate space, with no buffe[r.](#page-117-0)

extent is the tile extent size in tile coordinate space as defined by the MVT specific[ation. Defau](#page-280-0)lts to 4096.

buffer is the buffer size in tile coordinate space for geometry clippig. Defaults to 256.

clip geom is a boolean to control if geometries are clipped or encode[d as-is. Defaults to](https://www.mapbox.com/vector-tiles/specification/) true.

 $2.2.0$   $N$ NNNNNNNNNN.

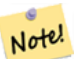

#### **Note**

From 3.0, Wagyu can be chosen at configure time to clip and validate MVT polygons. This library is faster and produces more correct results than the GEOS default, but it might drop small polygons.

### **XX**

```
SELECT ST_AsText(ST_AsMVTGeom(
        ST_GeomFromText('POLYGON ((0 0, 10 0, 10 5, 0 -5, 0 0))'),
        ST_MakeBox2D(ST_Point(0, 0), ST_Point(4096, 4096)),
        4096, 0, false));
                              st_astext
--------------------------------------------------------------------
MULTIPOLYGON(((5 4096,10 4091,10 4096,5 4096)),((5 4096,0 4101,0 4096,5 4096)))
```
Canonical example for a Web Mercator tile using a computed tile bounds to query and clip geometry.

```
SELECT ST_AsMVTGeom(
            ST_Transform( geom, 3857 ),
            ST_TileEnvelope(12, 513, 412), extent =
> 4096, buffer =
> 64) AS geom
  FROM data
 WHERE geom && ST_TileEnvelope(12, 513, 412, margin =
> (64.0 / 4096))
```
### XX

ST\_AsMVT, ST\_TileEnvelope, PostGIS\_Wagyu\_Version

### **7.9.3.10 ST\_AsMVT**

ST\_AsMVT — Aggregate function returning a MVT representation of a set of rows.

### <span id="page-280-0"></span>**Synopsis**

bytea **ST\_AsMVT**(anyelement set row);

bytea **ST\_AsMVT**(anyelement row, text name);

bytea **ST\_AsMVT**(anyelement row, text name, integer extent);

bytea **ST\_AsMVT**(anyelement row, text name, integer extent, text geom\_name);

bytea **ST\_AsMVT**(anyelement row, text name, integer extent, text geom\_name, text feature\_id\_name);

### XX

An aggregate function which returns a binary Mapbox Vector Tile representation of a set of rows corresponding to a tile layer. The rows must contain a geometry column which will be encoded as a feature geometry. The geometry must be in tile coordinate space and valid as per the MVT specification. ST\_AsMVTGeom can be used to transform geometry into tile coordinate space. Other row columns are encoded as feature attributes.

The Mapbox Vector Tile format can store features with varying sets of attributes. To use this capability supply a JSONB column in the row data containing Json objects one level deep. The keys and values in the JSONB values will be encoded as feature attributes.

Tile[s with multiple laye](https://www.mapbox.com/vector-tiles/)rs can be created by concatenating multiple calls to this function using || or STRING\_AGG.

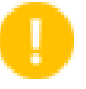

#### **Important**

Do not call with a GEOMETRYCOLLECTION as an element in the row. However you can use ST AsMVTGeom to prepare a geometry collection for inclusion.

row row data with at least a geometry column.

name is t[he name of the la](#page-279-0)yer. Default is the string "default".

extent is the tile extent in screen space as defined by the specification. Default is 4096.

geom name is the name of the geometry column in the row data. Default is the first geometry column. Note that PostgreSQL by default automatically folds unquoted identifiers to lower case, which means that unless the geometry column is quoted, e.g. "MyMVTGeom", this parameter must be provided as lowercase.

feature id name is the name of the Feature ID column in the row data. If NULL or negative the Feature ID is not set. The first column matchin[g name and valid type \(smallint, integer,](https://www.postgresql.org/docs/current/sql-syntax-lexical.html#SQL-SYNTAX-IDENTIFIERS) bigint) will be used as Feature ID, and any subsequent column will be added as a property. JSON properties are not supported.

Enhanced: 3.0 - added support for Feature ID.

Enhanced: 2.5.0 - added support parallel query.

 $2.2.0$   $N$ NNNNNNNNNN.

**XX** 

```
WITH mvtgeom AS
(
 SELECT ST AsMVTGeom(geom, ST TileEnvelope(12, 513, 412), extent =
> 4096, buffer =
> 64) AS geom, name, description
  FROM points_of_interest
 WHERE geom && ST TileEnvelope(12, 513, 412, margin =
> (64.0 / 4096))
)
SELECT ST AsMVT(mvtgeom.*)
FROM mvtgeom;
```
ΧM

ST\_AsMVTGeom, ST\_TileEnvelope

### **7.9.3.11 ST\_AsSVG**

<span id="page-281-0"></span>ST\_AsSVG — Returns SVG path data for a geometry.

### **Synopsis**

text **ST\_AsSVG**(geometry geom, integer rel=0, integer maxdecimaldigits=15); text **ST** AsSVG(geography geog, integer rel=0, integer maxdecimaldigits=15);

### XX

 SVG(Scalar Vector Graphics) . (relative move) NNNNNNNNNNNNN 1 NNNNN, NNNN (absolute move) NNNNNNNNNNNNNNNNN <u>NNN 0 NNNNNNN. NNNNNNNNNNNNNNNNNN (NNNN 15) NNNNNNNNNNNNNN</u> . 'rel' 0 cx/cy , 'rel' 1 x/y . (",") , (";") .

For working with PostGIS SVG graphics, checkout pg svg library which provides plpgsql functions for working with outputs from ST\_AsSVG.

Enhanced: 3.4.0 to support all curve types

: 2.0.0 (default arg) (named arg) .

#### Note! **Note**

1.2.2  $\boxtimes \boxtimes \boxtimes \boxtimes \boxtimes \boxtimes \boxtimes \boxtimes \boxtimes \boxtimes \boxtimes \boxtimes \ldots$  1.4.0  $\boxtimes \boxtimes \boxtimes \boxtimes$  http://www.w3.org/TR/SVG/paths.html#PathDataBNF L .

This [method supports Circular](http://www.w3.org/TR/SVG/paths.html#PathDataBNF) Strings and Curves.

ΧM

SELECT ST AsSVG('POLYGON((0 0,0 1,1 1,1 0,0 0))'::geometry);

st\_assvg -------- M 0 0 L 0 -1 1 -1 1 0 Z

Circular string

SELECT ST\_AsSVG( ST\_GeomFromText('CIRCULARSTRING(-2 0,0 2,2 0,0 2,2 4)') );

st\_assvg -------- M -2 0 A 2 2 0 0 1 2 0 A 2 2 0 0 1 2 -4

Multi-curve

SELECT ST\_AsSVG('MULTICURVE((5 5,3 5,3 3,0 3),  $CIRCULARSTRING(0 0, 2 1, 2 2))':: geometry, 0, 0);$ st\_assvg ------------------------------------------------ M 5 -5 L 3 -5 3 -3 0 -3 M 0 0 A 2 2 0 0 0 2 -2

Multi-surface

```
SELECT ST_AsSVG('MULTISURFACE(
CURVEPOLYGON(CIRCULARSTRING(-2 0,-1 -1,0 0,1 -1,2 0,0 2,-2 0),
    (-1 \ 0, 0 \ 0.5, 1 \ 0, 0 \ 1, -1 \ 0)),
((7 8, 10 10, 6 14, 4 11, 7 8)) :: geometry, 0, 2);
```
st\_assvg --------------------------------------------------------- M -2 0 A 1 1 0 0 0 0 0 A 1 1 0 0 0 2 0 A 2 2 0 0 0 -2 0 Z M -1 0 L 0 -0.5 1 0 0 -1 -1 0 Z M 7 -8 L 10 -10 6 -14 4 -11 Z

### **7.9.3.12 ST\_AsTWKB**

ST\_AsTWKB —  $\boxtimes \boxtimes$  TWKB(Tiny Well-Known Binary)  $\boxtimes \boxtimes \boxtimes \boxtimes$ .

### <span id="page-283-0"></span>**Synopsis**

bytea **ST AsTWKB**(geometry geom, integer prec=0, integer prec z=0, integer prec m=0, boolean with sizes=false, boolean with boxes=false);

bytea **ST\_AsTWKB**(geometry[] geom, bigint[] ids, integer prec=0, integer prec\_z=0, integer prec\_m=0, boolean with sizes=false, boolean with boxes=false);

**XX** 

 $\boxtimes$  TWKB(Tiny Well-Known Binary)  $\boxtimes$   $\boxtimes$  NNNNNNN NNN.

. , . , . , 1 <u> NNNNNNNNNNNNNNNNNNNNN.</u>

 . . . MMMMMMMMMMM (MMMMMMMMMMM TWKB MMMMM).

 TWKB . . array\_agg . .

#### **Note** Note!

[https://gith](http://www.postgresql.org/docs/9.4/static/functions-aggregate.html)ub.com/TWKB/Specification  $\boxtimes\boxtimes\boxtimes\boxtimes\boxtimes\boxtimes\boxtimes\boxtimes\boxtimes\boxtimes$ , https://github.com/-TWKB/twkb.js .

Enhance[d: 2.4.0 memory and speed improveme](https://github.com/TWKB/Specification)nts.

 $2.2.0$   $N$ NNNNNNNNNNN.

**XX** 

SELECT ST AsTWKB('LINESTRING(1 1,5 5)'::geometry); st\_astwkb --------------------------------------------

\x02000202020808

NNNNNNNNN TWKB NNNNNNN, NN"array agg()" NNNNNNNNNNNNNNNNNN TWKB **NNNNNNNN**.

SELECT ST\_AsTWKB(array\_agg(geom), array\_agg(gid)) FROM mytable; st\_astwkb --------------------------------------------

\x040402020400000202

#### ΧM

ST\_GeomFromTWKB, ST\_AsBinary, ST\_AsEWKB, ST\_AsEWKT, ST\_GeomFromText

### **7.9.3.13 ST\_AsX3D**

ST\_AsX3D —  $\boxtimes \boxtimes$  X3D\_XML  $\boxtimes \boxtimes \boxtimes \boxtimes$ : ISO-IEC-19776-1.2-X3DEncodings-XML  $\boxtimes \boxtimes \boxtimes \boxtimes$ .

### **Synopsis**

text **ST** AsX3D(geometry g1, integer maxdecimaldigits=15, integer options=0);

ΧM

MMM http://www.web3d.org/standards/number/19776-1 MMMMM X3D XML MMMMMMMMMM  $\boxtimes$  $\boxtimes$  maxdecimaldigits ( $\boxtimes$  $\boxtimes$  $\boxtimes$ )  $\boxtimes$  $\boxtimes$  $\boxtimes$  $\boxtimes$  $\boxtimes$   $\boxtimes$   $\boxtimes$  .

#### **Note**

X3D NNMMM PostGIS NNMMMMMMMMMMMMM PostGIS NNM X3D NNMMMMMMM Note! <u> NNNNNNNNR. NNNNNNNNNNNNNNN x3D NNNNNNNNNNNNN, NNNNNN</u> X3D . . (bug ticket) . NNNNN PostGIS 2D/3D NNN X3D NNNNNNNNNNNNNNN.

' NN' NANANANANANAN. PostGIS 2.2 NANANAN, NNN X3D NANANANANANANAN  $\boxtimes$ ,  $\boxtimes$  $\boxtimes$   $\boxtimes$ or X,Y) , X3D /, y/x .

- 0: X/Y(/ = X,Y ), , (非) **NNNN (NNNNNNNN).**
- $\bullet$  1: X  $\boxtimes$  Y  $\boxtimes$   $\boxtimes$ "latitude\_first"() .
- 2: . WGS84 (SRID 4326) , <u>nnanana. Anananananananan anananananan x3d an nananan sa</u>  $\boxtimes$   $\boxtimes$  GeoCoordinate geoSystem='"GD" "WE" "latitude\_first"' , (2 + 1) = 3  $\boxtimes \boxtimes$  .

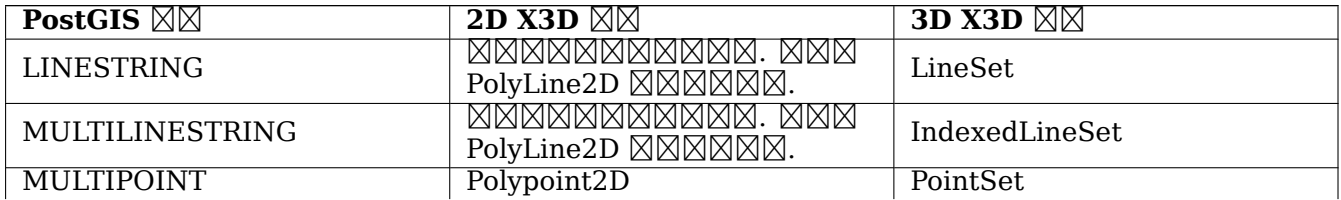

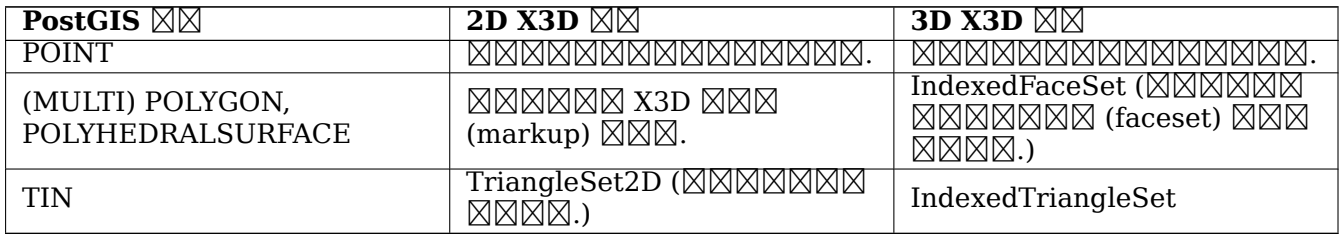

#### Note! **Note**

2 . . MMMMMMM.

Lots of advancements happening in 3D space particularly with X3D Integration with HTML5

MNNNNNNNNNNNNNNNNNNNNN X3D NNNNNNN. N, NNN, NNNN Free Wr1 NNNN  $\boxtimes$  http://freewrl.sourceforge.net/  $\boxtimes$   $\boxtimes$ MMMMMM.

Also check out PostGIS minimalist X3D viewer that utilizes th[is function and](https://www.web3d.org/wiki/index.php/X3D_and_HTML5) x3dDom html/js open so[urce toolkit.](http://freewrl.sourceforge.net/)

 $2.0.0$   $\boxtimes$   $\boxtimes$  ISO-IEC-19776-1.2-X3DEncodings-XML  $\boxtimes$   $\boxtimes$ 

 $\boxtimes$ XXX: 2.2.0  $\boxtimes$ XXXXXXXX (x/v,  $\boxtimes$ X/XX)  $\boxtimes$ XXXXXXX.  $\boxtimes$ XXXXXXXXXXXXXXX.

This function supports 3d and will not drop the z-index.

This function supports Polyhedral surfaces.

This function supports Triangles and Triangulated Irregular Network Surfaces (TIN).

 $\boxtimes$  **X3D**  $\cong$   $\cong$  **.**

```
SELECT '<?xml version="1.0" encoding="UTF-8"?>
<!DOCTYPE X3D PUBLIC "ISO//Web3D//DTD X3D 3.0//EN" "http://www.web3d.org/specifications/x3d ←-
    -3.0.dtd">
<X3D<Scene>
    <Transform>
      <Shape>
       <Appearance>
            <Material emissiveColor=''0 0 1''/>
       </Appearance
> ' ||
       ST_AsX3D( ST_GeomFromEWKT('POLYHEDRALSURFACE( ((0 0 0, 0 0 1, 0 1 1, 0 1 0, 0 0 0)),
((0 0 0, 0 1 0, 1 1 0, 1 0 0, 0 0 0)), ((0 0 0, 1 0 0, 1 0 1, 0 0 1, 0 0 0)),((1 1 0, 1 1 1, 1 0 1, 1 0 0, 1 1 0)),
((0 1 0, 0 1 1, 1 1 1, 1 1 0, 0 1 0)), ((0 0 1, 1 0 1, 1 1 1, 0 1 1, 0 0 1))) )')
      '</Shape>
    </Transform>
  </Scene>
</X3D>' As x3ddoc;
                x3ddoc
                --------
```

```
<?xml version="1.0" encoding="UTF-8"?>
<!DOCTYPE X3D PUBLIC "ISO//Web3D//DTD X3D 3.0//EN" "http://www.web3d.org/specifications/x3d ←-
    -3.0.dtd">
<X3D><Scene>
    <Transform>
      <Shape>
       <Appearance>
            <Material emissiveColor='0 0 1'/>
       </Appearance>
       <IndexedFaceSet coordIndex='0 1 2 3 -1 4 5 6 7 -1 8 9 10 11 -1 12 13 14 15 -1 16 17 ←-
           18 19 -1 20 21 22 23'>
            <Coordinate point='0 0 0 0 0 1 0 1 1 0 1 0 0 0 0 0 1 0 1 1 0 1 0 0 0 0 0 1 0 0 ←-
               1 0 1 0 0 1 1 1 0 1 1 1 1 0 1 1 0 0 0 1 0 0 1 1 1 1 1 1 1 0 0 0 1 1 0 1 1 1 ←-
               1 \t0 \t1 \t/></IndexedFaceSet>
      </Shape>
    </Transform>
  </Scene>
</X3D>
```
### **PostGIS buildings**

Copy and paste the output of this query to x3d scene viewer and click Show

```
SELECT string_agg('<Shape
>' || ST_AsX3D(ST_Extrude(geom, 0,0, i*0.5)) ||
     '<Appearance>
          <Material diffuseColor="' || (0.01*i)::text || ' 0.8 0.2" specularColor="' || ←-
              (0.05*i)::text || ' 0 0.5"/>
        </Appearance>
    </Shape
>', '')
FROM ST_Subdivide(ST_Letters('PostGIS'),20) WITH ORDINALITY AS f(geom,i);
```
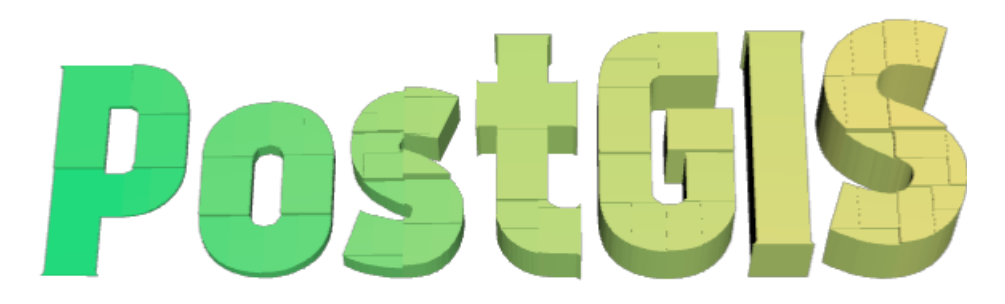

*Buildings formed by subdividing PostGIS and extrusion*

**: 6 3**

```
SELECT ST_AsX3D(
ST_Translate(
   ST_Force_3d(
        ST_Buffer(ST_Point(10,10),5, 'quad_segs=2')), 0,0,
    3)
  ,6) As x3dfrag;
```
x3dfrag -------- <IndexedFaceSet coordIndex="0 1 2 3 4 5 6 7"> <Coordinate point="15 10 3 13.535534 6.464466 3 10 5 3 6.464466 6.464466 3 5 10 3 *←-* 6.464466 13.535534 3 10 15 3 13.535534 13.535534 3 " /> </IndexedFaceSet>

**: TIN**

SELECT ST\_AsX3D(ST\_GeomFromEWKT('TIN ((( 0 0 0, 0 0 1, 0 1 0, 0 0 0 )), (( 0 0 0, 0 1 0, 1 1 0, 0 0 0 )) )')) As x3dfrag; x3dfrag -------- <IndexedTriangleSet index='0 1 2 3 4 5'

><Coordinate point='0 0 0 0 0 1 0 1 0 0 0 0 0 0 1 0 1 1 0'/></IndexedTriangleSet>

**: ()**

SELECT ST\_AsX3D( ST\_GeomFromEWKT('MULTILINESTRING((20 0 10,16 -12 10,0 -16 10,-12 -12 *←-* 10,-20 0 10,-12 16 10,0 24 10,16 16 10,20 0 10), (12 0 10,8 8 10,0 12 10,-8 8 10,-8 0 10,-8 -4 10,0 -8 10,8 -4 10,12 0 10))') ) As x3dfrag; x3dfrag -------- <IndexedLineSet coordIndex='0 1 2 3 4 5 6 7 0 -1 8 9 10 11 12 13 14 15 8'> <Coordinate point='20 0 10 16 -12 10 0 -16 10 -12 -12 10 -20 0 10 -12 16 10 0 24 10 16 *←-* 16 10 12 0 10 8 8 10 0 12 10 -8 8 10 -8 0 10 -8 -4 10 0 -8 10 8 -4 10 ' /> </IndexedLineSet>

### **7.9.3.14 ST\_GeoHash**

<span id="page-287-0"></span> $ST$  GeoHash —  $\boxtimes \boxtimes$  GeoHash  $\boxtimes \boxtimes \boxtimes \boxtimes \boxtimes \boxtimes.$ 

#### **Synopsis**

text **ST\_GeoHash**(geometry geom, integer maxchars=full precision of point);
Computes a GeoHash representation of a geometry. A GeoHash encodes a geographic Point into a text form that is sortable and searchable based on prefixing. A shorter GeoHash is a less precise representation of a point. It can be thought of as a box that contains the point.

Non-point geometry values with non-zero extent can also be mapped to GeoHash codes. The precision of the code [depends o](http://en.wikipedia.org/wiki/Geohash)n the geographic extent of the geometry.

If maxchars is not specified, the returned GeoHash code is for the smallest cell containing the input geometry. Points return a GeoHash with 20 characters of precision (about enough to hold the full double precision of the input). Other geometric types may return a GeoHash with less precision, depending on the extent of the geometry. Larger geometries are represented with less precision, smaller ones with more precision. The box determined by the GeoHash code always contains the input feature.

If maxchars is specified the returned GeoHash code has at most that many characters. It maps to a (possibly) lower precision representation of the input geometry. For non-points, the starting point of the calculation is the center of the bounding box of the geometry.

#### 1.4.0 NNNNNNNNNNN.

Note! **Note**

ST GeoHash requires input geometry to be in geographic (lon/lat) coordinates.

This method supports Circular Strings and Curves.

XX

```
SELECT ST GeoHash( ST Point(-126,48) );
         st_geohash
----------------------
 c0w3hf1s70w3hf1s70w3
SELECT ST GeoHash( ST Point(-126,48), 5);
st geohash
------------
c0w3h
-- This line contains the point, so the GeoHash is a prefix of the point code
SELECT ST GeoHash('LINESTRING(-126 48, -126.1 48.1)'::geometry);
st_geohash
------------
```
c0w3

ΧX

ST\_GeomFromGeoHash, ST\_PointFromGeoHash, ST\_Box2dFromGeoHash

#### **ΜΚ**

# **7.10 (operator)**

# **7.10.1 Bounding Box Operators**

## **7.10.1.1 &&**

&& — A 2D B 2D TRUE .

#### **Synopsis**

<span id="page-289-1"></span>boolean **&&**( geometry A , geometry B ); boolean **&&**( geography A , geography B );

ΧM

&& A 2D B 2D TRUE .

Note! **Note** (operand) .

 $\boxtimes$   $\boxtimes$   $\boxtimes$ 1.5.0 NNNNNNNNNNNN.

 $\overline{\mathscr{A}}$ This method supports Circular Strings and Curves.

This function supports Polyhedral surfaces.

```
XX
```

```
SELECT tbl1.column1, tbl2.column1, tbl1.column2 && tbl2.column2 AS overlaps
FROM ( VALUES
         (1, 'LINESTRING(0 0, 3 3)'::geometry),
         (2, 'LINESTRING(0 1, 0 5)'::geometry)) AS tbl1,
( VALUES
         (3, 'LINESTRING(1 2, 4 6)'::geometry)) AS tbl2;
 column1 | column1 | overlaps
---------+---------+----------
            \begin{array}{cc} 1 & 3 & t \\ 2 & 3 & f \end{array}3 \mid f(2 rows)
```
**XΣ** 

ST Intersects, ST Extent,  $|\&>$ ,  $\&>$ ,  $\&<$ ,  $\&<$ ,  $\&<$ ,  $\sim$ , @

#### **7.10.1.2 &&(geometry,box2df)**

<span id="page-289-0"></span>[&&\(geometry,](#page-329-0)[box2df\) — R](#page-483-0)[eturn](#page-305-0)s [TR](#page-297-0)UE [if](#page-297-1)a [geo](#page-296-0)[me](#page-307-0)[try](#page-302-0)'s (cached) 2D bounding box intersects a 2D float precision bounding box (BOX2DF).

## **Synopsis**

boolean **&&**( geometry A , box2df B );

XX

The && operator returns TRUE if the cached 2D bounding box of geometry A intersects the 2D bounding box B, using float precision. This means that if B is a (double precision) box2d, it will be internally converted to a float precision 2D bounding box (BOX2DF)

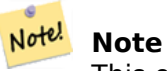

This operand is intended to be used internally by BRIN indexes, more than by users.

Availability: 2.3.0 support for Block Range INdexes (BRIN) was introduced. Requires PostgreSQL  $9.5 +$ .

V This method supports Circular Strings and Curves.

This function supports Polyhedral surfaces.

```
XX
```
SELECT ST\_Point(1,1) && ST\_MakeBox2D(ST\_Point(0,0), ST\_Point(2,2)) AS overlaps;

```
overlaps
----------
t
(1 row)
```
## XX

&&(box2df,geometry), &&(box2df,box2df), ~(geometry,box2df), ~(box2df,geometry), ~(box2df,box2df), @(geometry,box2df), @(box2df,geometry), @(box2df,box2df)

## **7.10.1.3 [&&\(box2d](#page-290-0)[f,geometry\)](#page-291-0)**

&&(box2df,geometry) — Returns TRUE if a 2D float precision bounding box (BOX2DF) intersects a geometry's (cached) 2D bounding box.

## <span id="page-290-0"></span>**Synopsis**

boolean **&&**( box2df A , geometry B );

#### MМ

The && operator returns TRUE if the 2D bounding box A intersects the cached 2D bounding box of geometry B, using float precision. This means that if A is a (double precision) box2d, it will be internally converted to a float precision 2D bounding box (BOX2DF)

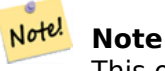

This operand is intended to be used internally by BRIN indexes, more than by users.

Availability: 2.3.0 support for Block Range INdexes (BRIN) was introduced. Requires PostgreSQL 9.5+.

V This method supports Circular Strings and Curves.

This function supports Polyhedral surfaces.

XX

SELECT ST\_MakeBox2D(ST\_Point(0,0), ST\_Point(2,2)) && ST\_Point(1,1) AS overlaps;

overlaps --------- t (1 row)

#### ΧM

&&(geometry,box2df), &&(box2df,box2df), ~(geometry,box2df), ~(box2df,geometry), ~(box2df,box2df), @(geometry,box2df), @(box2df,geometry), @(box2df,box2df)

## **7.10.1.4 [&&\(box2d](#page-289-0)[f,box2df\)](#page-291-0)**

&&(box2df,box2df) — Returns TRUE if two 2D float precision bounding boxes (BOX2DF) intersect each other.

## <span id="page-291-0"></span>**Synopsis**

boolean **&&**( box2df A , box2df B );

XX

The && operator returns TRUE if two 2D bounding boxes A and B intersect each other, using float precision. This means that if A (or B) is a (double precision) box2d, it will be internally converted to a float precision 2D bounding box (BOX2DF)

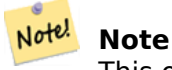

This operator is intended to be used internally by BRIN indexes, more than by users.

Availability: 2.3.0 support for Block Range INdexes (BRIN) was introduced. Requires PostgreSQL  $9.5 +$ .

This method supports Circular Strings and Curves.

This function supports Polyhedral surfaces.

# XX

```
SELECT ST_MakeBox2D(ST_Point(0,0), ST_Point(2,2)) && ST_MakeBox2D(ST_Point(1,1), ST_Point ←-
   (3,3)) AS overlaps;
```
overlaps --------- t (1 row)

# XX

&&(geometry,box2df), &&(box2df,geometry), ~(geometry,box2df), ~(box2df,geometry), ~(box2df,box2df), @(geometry,box2df), @(box2df,geometry), @(box2df,box2df)

# **[7.10.1.5](#page-289-0) &&&**

 $\&\&\alpha\longrightarrow A\boxtimes n$  monomong b  $\boxtimes$  n  $\boxtimes$   $\boxtimes$ 

# **Synopsis**

boolean **&&&**( geometry A , geometry B );

## XX

 $\overline{\text{G}}$ &  $\overline{\text{M}}$   $\overline{\text{M}}$   $\overline{\text{M}}$   $\overline{\text{M}}$   $\overline{\text{M}}$   $\overline{\text{M}}$   $\overline{\text{M}}$   $\overline{\text{M}}$   $\overline{\text{M}}$   $\overline{\text{M}}$   $\overline{\text{M}}$   $\overline{\text{M}}$  $\overline{\text{M}}$  $\overline{\text{M}}$  $\overline{\text{M}}$  $\overline{\text{M}}$  $\overline{\text{M}}$  $\overline{\text{M}}$  $\overline{\text{M}}$  $\overline{\text{M$ 

Note! **Note**  $\boxtimes$   $\boxtimes$   $\boxtimes$  (operand)  $\boxtimes$   $\boxtimes$ 

## 2.0.0 NNNNNNNNNNN.

This method supports Circular Strings and Curves.

This function supports Polyhedral surfaces.

This function supports Triangles and Triangulated Irregular Network Surfaces (TIN).

This function supports 3d and will not drop the z-index.

#### **XX: 3 XXXXXXX**

SELECT tbl1.column1, tbl2.column1, tbl1.column2 &&& tbl2.column2 AS overlaps\_3d, tbl1.column2 && tbl2.column2 AS overlaps\_2d FROM ( VALUES (1, 'LINESTRING Z(0 0 1, 3 3 2)'::geometry), (2, 'LINESTRING Z(1 2 0, 0 5 -1)'::geometry)) AS tbl1, ( VALUES (3, 'LINESTRING Z(1 2 1, 4 6 1)'::geometry)) AS tbl2; column1 | column1 | overlaps\_3d | overlaps\_2d ---------+---------+-------------+-------------  $1$  |  $3$  | t | t  $2$  |  $3$  | f | t

 $\boxtimes$  **3DM**  $\boxtimes$   $\boxtimes$   $\boxtimes$   $\boxtimes$ 

SELECT tbl1.column1, tbl2.column1, tbl1.column2 &&& tbl2.column2 AS overlaps\_3zm, tbl1.column2 && tbl2.column2 AS overlaps\_2d FROM ( VALUES (1, 'LINESTRING M(0 0 1, 3 3 2)'::geometry), (2, 'LINESTRING M(1 2 0, 0 5 -1)'::geometry)) AS tbl1, ( VALUES (3, 'LINESTRING M(1 2 1, 4 6 1)'::geometry)) AS tbl2; column1 | column1 | overlaps\_3zm | overlaps\_2d ---------+---------+-------------+------------- 1 | 3 | t | t 2 | 3 | f | t

XX

&&

#### **7.10.1.6 &&&(geometry,gidx)**

&&&(geometry,gidx) — Returns TRUE if a geometry's (cached) n-D bounding box intersects a n-D float precision bounding box (GIDX).

#### <span id="page-293-0"></span>**Synopsis**

boolean **&&&**( geometry A , gidx B );

#### XX

The &&& operator returns TRUE if the cached n-D bounding box of geometry A intersects the n-D bounding box B, using float precision. This means that if B is a (double precision) box3d, it will be internally converted to a float precision 3D bounding box (GIDX)

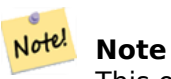

This operator is intended to be used internally by BRIN indexes, more than by users.

Availability: 2.3.0 support for Block Range INdexes (BRIN) was introduced. Requires PostgreSQL 9.5+.

پ ] This method supports Circular Strings and Curves.

This function supports Polyhedral surfaces.

This function supports Triangles and Triangulated Irregular Network Surfaces (TIN).

This function supports 3d and will not drop the z-index.

# XX

```
SELECT ST_MakePoint(1,1,1) &&& ST_3DMakeBox(ST_MakePoint(0,0,0), ST_MakePoint(2,2,2)) AS ←-
   overlaps;
```
overlaps --------- t (1 row)

**XΣ** 

&&&(gidx,geometry), &&&(gidx,gidx)

## **7.10.1.7 &&&(gidx,geometry)**

&&&(gidx,geometry) — Returns TRUE if a n-D float precision bounding box (GIDX) intersects a geometry's (cached) n-D bounding box.

## **Synopsis**

boolean **&&&**( gidx A , geometry B );

## XX

The &&& operator returns TRUE if the n-D bounding box A intersects the cached n-D bounding box of geometry B, using float precision. This means that if A is a (double precision) box3d, it will be internally converted to a float precision 3D bounding box (GIDX)

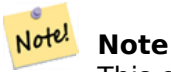

This operator is intended to be used internally by BRIN indexes, more than by users.

Availability: 2.3.0 support for Block Range INdexes (BRIN) was introduced. Requires PostgreSQL  $9.5 +$ .

بي ] This method supports Circular Strings and Curves.

This function supports Polyhedral surfaces.

This function supports Triangles and Triangulated Irregular Network Surfaces (TIN).

This function supports 3d and will not drop the z-index.

XX

```
SELECT ST_3DMakeBox(ST_MakePoint(0,0,0), ST_MakePoint(2,2,2)) &&& ST_MakePoint(1,1,1) AS ←-
   overlaps;
```
overlaps --------- t (1 row)

# XX

&&&(geometry,gidx), &&&(gidx,gidx)

# **7.10.1.8 &&&(gidx,gidx)**

[&&&\(gidx,gidx\) — Re](#page-293-0)turns TRUE [if two](#page-295-0) n-D float precision bounding boxes (GIDX) intersect each other.

## **Synopsis**

<span id="page-295-0"></span>boolean **&&&**( gidx A , gidx B );

XX

The &&& operator returns TRUE if two n-D bounding boxes A and B intersect each other, using float precision. This means that if A (or B) is a (double precision) box3d, it will be internally converted to a float precision 3D bounding box (GIDX)

#### Note! **Note**

This operator is intended to be used internally by BRIN indexes, more than by users.

Availability: 2.3.0 support for Block Range INdexes (BRIN) was introduced. Requires PostgreSQL 9.5+.

V This method supports Circular Strings and Curves.

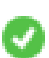

This function supports Polyhedral surfaces.

This function supports Triangles and Triangulated Irregular Network Surfaces (TIN).

This function supports 3d and will not drop the z-index.

```
SELECT ST_3DMakeBox(ST_MakePoint(0,0,0), ST_MakePoint(2,2,2)) &&& ST_3DMakeBox(ST_MakePoint ←-
   (1,1,1), ST MakePoint(3,3,3)) AS overlaps;
```
overlaps --------- t (1 row)

# XX

&&&(geometry,gidx), &&&(gidx,geometry)

## **7.10.1.9 &<**

 $\<$   $-$  A  $\boxtimes$   $\boxtimes$   $\boxtimes$  B  $\boxtimes$   $\boxtimes$   $\$ 

## <span id="page-296-0"></span>**Synopsis**

boolean **&<**( geometry A , geometry B );

#### XX

ä Note!

&< A B , B MNAMNAMNAMNAMNAMNAM, TRUE MAMMAMA.

#### **Note** (operand) .

#### XX

```
SELECT tbl1.column1, tbl2.column1, tbl1.column2 &< tbl2.column2 AS overleft
FROM
  ( VALUES
         (1, 'LINESTRING(1 2, 4 6)'::geometry)) AS tbl1,
  ( VALUES
         (2, 'LINESTRING(0 0, 3 3)'::geometry),
         (3, 'LINESTRING(0 1, 0 5)'::geometry),
         (4, 'LINESTRING(6 0, 6 1)'::geometry)) AS tbl2;
 column1 | column1 | overleft
       ---------+---------+----------
            1 \mid 2 \mid f\begin{array}{cc} 1 & 3 & f \\ 1 & 4 & t \end{array}1 | 4 | t
(3 rows)
```
 $&8, |&8>, &8>, &8|$ 

# **7.10.1.10 &<|**

&<| — A B TRUE .

#### <span id="page-297-1"></span>**Synopsis**

boolean **&<|**( geometry A , geometry B );

XX

&<| A B , B , TRUE .

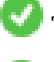

This method supports Circular Strings and Curves.

This function supports Polyhedral surfaces.

#### Note! **Note**

MNNNX (operand) NNNNNNNNNNNNNNNNNNNNNNNNNNNN

## **XX**

```
SELECT tbl1.column1, tbl2.column1, tbl1.column2 &<| tbl2.column2 AS overbelow
FROM
  ( VALUES
        (1, 'LINESTRING(6 0, 6 4)'::geometry)) AS tbl1,
  ( VALUES
        (2, 'LINESTRING(0 0, 3 3)'::geometry),
        (3, 'LINESTRING(0 1, 0 5)'::geometry),
        (4, 'LINESTRING(1 2, 4 6)'::geometry)) AS tbl2;
 column1 | column1 | overbelow
        ---------+---------+-----------
           1 \mid 2 \mid f1 | 3 | t
           1 | 4 | t(3 rows)
```
#### XX

 $&8, |&8, &8, &8$ 

#### **7.10.1.11 &>**

<span id="page-297-0"></span> $\&>$   $-$  A  $\boxtimes$   $\boxtimes$ 

# **Synopsis**

boolean **&>**( geometry A , geometry B );

XX

&> A B , B MNAMMAMMAMMAMMAMMA, TRUE MNAMMA.

#### Note! **Note**

 $\boxtimes$   $\boxtimes$   $\boxtimes$  (operand)  $\boxtimes$   $\boxtimes$ 

**XX** 

```
SELECT tbl1.column1, tbl2.column1, tbl1.column2 &
> tbl2.column2 AS overright
FROM
  ( VALUES
        (1, 'LINESTRING(1 2, 4 6)'::geometry)) AS tbl1,
  ( VALUES
        (2, 'LINESTRING(0 0, 3 3)'::geometry),
        (3, 'LINESTRING(0 1, 0 5)'::geometry),
        (4, 'LINESTRING(6 0, 6 1)'::geometry)) AS tbl2;
 column1 | column1 | overright
        ---------+---------+-----------
           1 | 2 | t1 | 3 | t1 | 4 | f(3 rows)
```
XX

 $&8, |&8>, &8|, &8$ 

# **7.10.1.12 <<**

[<<](#page-289-1) [— A](#page-305-0) B TRUE .

# **Synopsis**

boolean **<<**( geometry A , geometry B );

XX

<< A B TRUE .

Note! **Note** (operand) .

```
SELECT tbl1.column1, tbl2.column1, tbl1.column2 << tbl2.column2 AS left
FROM
  ( VALUES
       (1, 'LINESTRING (1 2, 1 5)'::geometry)) AS tbl1,
  ( VALUES
        (2, 'LINESTRING (0 0, 4 3)'::geometry),
        (3, 'LINESTRING (6 0, 6 5)'::geometry),
        (4, 'LINESTRING (2 2, 5 6)'::geometry)) AS tbl2;
column1 | column1 | left
---------+---------+------
           1 | 2 | f
           1 | 3 | t
           1 | 4 | t
(3 rows)
```

```
XΣ
```
 $>>$ ,  $|>>$ ,  $<<|$ 

#### **7.10.1.13 <<|**

<<| — A B TRUE .

#### **Synopsis**

boolean **<<|**( geometry A , geometry B );

#### **XX**

<<| A B TRUE .

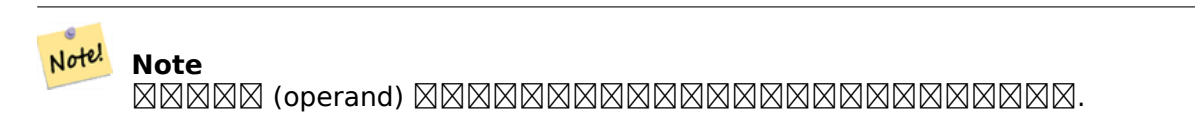

#### MМ

```
SELECT tbl1.column1, tbl2.column1, tbl1.column2 <<| tbl2.column2 AS below
FROM
  ( VALUES
        (1, 'LINESTRING (0 0, 4 3)'::geometry)) AS tbl1,
  ( VALUES
        (2, 'LINESTRING (1 4, 1 7)'::geometry),
        (3, 'LINESTRING (6 1, 6 5)'::geometry),
        (4, 'LINESTRING (2 3, 5 6)'::geometry)) AS tbl2;
column1 | column1 | below
---------+---------+-------
          1 | 2 | t
```
#### XX

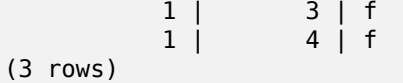

#### $<<, >>, |->$

#### **7.10.1.14 =**

= — Returns TRUE if the coordinates and coordinate order geometry/geography A are the same as the coordinates and coordinate order of geometry/geography B.

#### **Synopsis**

boolean **=**( geometry A , geometry B ); boolean **=**( geography A , geography B );

#### XX

The = operator returns TRUE if the coordinates and coordinate order geometry/geography A are the same as the coordinates and coordinate order of geometry/geography B. PostgreSQL uses the  $=$ ,  $\lt$ , and > operators defined for geometries to perform internal orderings and comparison of geometries (ie. in a GROUP BY or ORDER BY clause).

#### **Note**

Only geometry/geography that are exactly equal in all respects, with the same coordinates, Note! in the same order, are considered equal by this operator. For "spatial equality", that ignores things like coordinate order, and can detect features that cover the same spatial area with different representations, use ST\_OrderingEquals or ST\_Equals

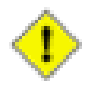

#### **Caution**

This operand will NOT make use of any indexes that may be available on the geometries. For an index assisted exact equality test, combine = with &&.

Changed: 2.4.0, in prior versions this was bounding box equality not a geometric equality. If you need bounding box equality, use  $\sim$  = instead.

This method supports Circular Strings and Curves.

This function supports [Poly](#page-310-0)hedral surfaces.

**XX** 

```
SELECT 'LINESTRING(0 0, 0 1, 1 0)'::geometry = 'LINESTRING(1 1, 0 0)'::geometry;
 ?column?
----------
f
(1 row)
SELECT ST_AsText(column1)
FROM ( VALUES
        ('LINESTRING(0 0, 1 1)'::geometry),
        ('LINESTRING(1 1, 0 0)'::geometry)) AS foo;
          st_astext
---------------------
 LINESTRING(0 0,1 1)
 LINESTRING(1 1,0 0)
(2 rows)
-- Note: the GROUP BY uses the "=" to compare for geometry equivalency.
SELECT ST_AsText(column1)
FROM ( VALUES
        ('LINESTRING(0 0, 1 1)'::geometry),
        ('LINESTRING(1 1, 0 0)'::geometry)) AS foo
GROUP BY column1;
      st_astext
---------------------
LINESTRING(0 0,1 1)
LINESTRING(1 1,0 0)
(2 rows)
-- In versions prior to 2.0, this used to return true --
 SELECT ST_GeomFromText('POINT(1707296.37 4820536.77)') =
        ST_GeomFromText('POINT(1707296.27 4820536.87)') As pt_intersect;
--pt_intersect --
f
```
## **XΣ**

ST\_Equals, ST\_OrderingEquals, ~=

#### **7.10.1.15 >>**

[>> — A](#page-328-0) B TRUE .

#### **Synopsis**

boolean **>>**( geometry A , geometry B );

MМ

>> A B TRUE .

Note! **Note** (operand) .

```
SELECT tbl1.column1, tbl2.column1, tbl1.column2
>
> tbl2.column2 AS right
FROM
   ( VALUES
         (1, 'LINESTRING (2 3, 5 6)'::geometry)) AS tbl1,
   ( VALUES
          (2, 'LINESTRING (1 4, 1 7)'::geometry),
          (3, 'LINESTRING (6 1, 6 5)'::geometry),
          (4, 'LINESTRING (0 0, 4 3)'::geometry)) AS tbl2;
 column1 | column1 | right
---------+-----------+-----<br>| 2 |
              \begin{array}{cc} 1 & | & 2 | t \\ 1 & | & 3 | f \end{array}\begin{array}{cc} 1 & 3 & f \\ 1 & 4 & f \end{array}1 | 4 | f
(3 rows)
```
## **XX**

 $<<$ ,  $|>>$ ,  $<<|$ 

#### **7.10.1.16 @**

@ — B A TRUE .

#### <span id="page-302-0"></span>**Synopsis**

boolean **@**( geometry A , geometry B );

#### XX

@ B A TRUE .

Note! **Note** (operand) .

#### XX

```
SELECT tbl1.column1, tbl2.column1, tbl1.column2 @ tbl2.column2 AS contained
FROM
  ( VALUES
        (1, 'LINESTRING (1 1, 3 3)'::geometry)) AS tbl1,
  ( VALUES
        (2, 'LINESTRING (0 0, 4 4)'::geometry),
        (3, 'LINESTRING (2 2, 4 4)'::geometry),
        (4, 'LINESTRING (1 1, 3 3)'::geometry)) AS tbl2;
column1 | column1 | contained
```
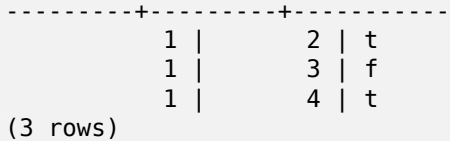

 $\sim$ , &&

#### **7.10.1.17 @(geometry,box2df)**

[@](#page-307-0)([geom](#page-289-1)etry,box2df) — Returns TRUE if a geometry's 2D bounding box is contained into a 2D float precision bounding box (BOX2DF).

#### <span id="page-303-0"></span>**Synopsis**

boolean **@**( geometry A , box2df B );

#### XX

The @ operator returns TRUE if the A geometry's 2D bounding box is contained the 2D bounding box B, using float precision. This means that if B is a (double precision) box2d, it will be internally converted to a float precision 2D bounding box (BOX2DF)

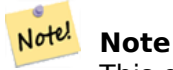

This operand is intended to be used internally by BRIN indexes, more than by users.

Availability: 2.3.0 support for Block Range INdexes (BRIN) was introduced. Requires PostgreSQL  $9.5 + .$ 

(V This method supports Circular Strings and Curves.

This function supports Polyhedral surfaces.

**XX** 

```
SELECT ST_Buffer(ST_GeomFromText('POINT(2 2)'), 1) @ ST_MakeBox2D(ST_Point(0,0), ST_Point ←-
   (5,5)) AS is contained;
```
is\_contained ------------- t (1 row)

## XX

&&(geometry,box2df), &&(box2df,geometry), &&(box2df,box2df), ~(geometry,box2df), ~(box2df,geometry), ~(box2df,box2df), @(box2df,geometry), @(box2df,box2df)

#### **7.10.1.18 @(box2df,geometry)**

@(box2df,geometry) — Returns TRUE if a 2D float precision bounding box (BOX2DF) is contained into a geometry's 2D bounding box.

#### <span id="page-304-0"></span>**Synopsis**

boolean **@**( box2df A , geometry B );

#### **XΣ**

The @ operator returns TRUE if the 2D bounding box A is contained into the B geometry's 2D bounding box, using float precision. This means that if B is a (double precision) box2d, it will be internally converted to a float precision 2D bounding box (BOX2DF)

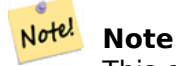

This operand is intended to be used internally by BRIN indexes, more than by users.

Availability: 2.3.0 support for Block Range INdexes (BRIN) was introduced. Requires PostgreSQL  $9.5 +$ .

This method supports Circular Strings and Curves.

This function supports Polyhedral surfaces.

XX

```
SELECT ST_MakeBox2D(ST_Point(2,2), ST_Point(3,3)) @ ST_Buffer(ST_GeomFromText('POINT(1 1)') ←-
   , 10) AS is_contained;
```
is\_contained ------------- t (1 row)

#### **XX**

&&(geometry,box2df), &&(box2df,geometry), &&(box2df,box2df), ~(geometry,box2df), ~(box2df,geometry), ~(box2df,box2df), @(geometry,box2df), @(box2df,box2df)

#### **[7.10.1.19](#page-289-0) @(box2d[f,box2df\)](#page-290-0)**

@(box2df,box2df) — Returns TRUE if a 2D float precision bounding box (BOX2DF) is contained into another 2D float precision bounding box.

#### <span id="page-304-1"></span>**Synopsis**

boolean **@**( box2df A , box2df B );

The @ operator returns TRUE if the 2D bounding box A is contained into the 2D bounding box B, using float precision. This means that if A (or B) is a (double precision) box2d, it will be internally converted to a float precision 2D bounding box (BOX2DF)

#### Note! **Note**

This operand is intended to be used internally by BRIN indexes, more than by users.

Availability: 2.3.0 support for Block Range INdexes (BRIN) was introduced. Requires PostgreSQL 9.5+.

(V This method supports Circular Strings and Curves.

This function supports Polyhedral surfaces.

XX

```
SELECT ST_MakeBox2D(ST_Point(2,2), ST_Point(3,3)) @ ST_MakeBox2D(ST_Point(0,0), ST_Point ←-
   (5,5)) AS is_contained;
```
is\_contained ------------- t (1 row)

# XX

&&(geometry,box2df), &&(box2df,geometry), &&(box2df,box2df), ~(geometry,box2df), ~(box2df,geometry), ~(box2df,box2df), @(geometry,box2df), @(box2df,geometry)

# **[7.10.1.20](#page-289-0) |&>**

|&> — A B TRUE .

# <span id="page-305-0"></span>**Synopsis**

boolean **|&>**( geometry A , geometry B );

**XX** 

|&> A B , B MAMAMAMAMAMAMAMA, TRUE MAMAMA.

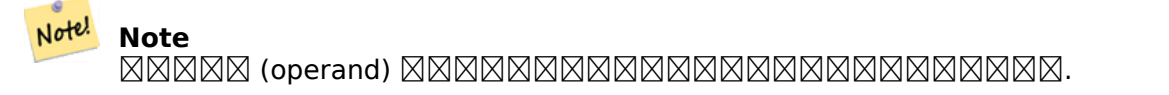

```
SELECT tbl1.column1, tbl2.column1, tbl1.column2 |&
> tbl2.column2 AS overabove
FROM
  ( VALUES
          (1, 'LINESTRING(6 0, 6 4)'::geometry)) AS tbl1,
  ( VALUES
          (2, 'LINESTRING(0 0, 3 3)'::geometry),
          (3, 'LINESTRING(0 1, 0 5)'::geometry),
          (4, 'LINESTRING(1 2, 4 6)'::geometry)) AS tbl2;
 column1 | column1 | overabove
---------+----------+--<br>2 | 1
              \begin{array}{cc} 1 & | & 2 & | & t \\ 1 & | & 3 & | & f \end{array}\begin{array}{cc} 1 & | & 3 & | f \\ 1 & | & 4 & | f \end{array}1 | 4 | f
(3 rows)
```
&&, &>, &<|, &<

#### **7.10.1.21 |>>**

|>> — A B TRUE .

#### **Synopsis**

Note!

boolean **|>>**( geometry A , geometry B );

#### XX

The  $| \rangle$  operator returns TRUE if the bounding box of geometry A is strictly above the bounding box of geometry B.

**Note** MNNNX (operand) NNNNNNNNNNNNNNNNNNNNNNNNNNNN

**XX** 

```
SELECT tbl1.column1, tbl2.column1, tbl1.column2 |>> tbl2.column2 AS above
FROM
  ( VALUES
        (1, 'LINESTRING (1 4, 1 7)'::geometry)) AS tbl1,
  ( VALUES
        (2, 'LINESTRING (0 0, 4 2)'::geometry),
        (3, 'LINESTRING (6 1, 6 5)'::geometry),
        (4, 'LINESTRING (2 3, 5 6)'::geometry)) AS tbl2;
column1 | column1 | above
```
#### **XX**

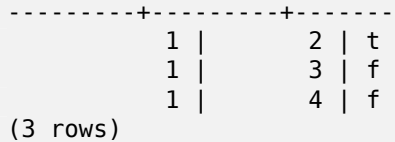

 $<<, >>, <<$ 

#### **7.10.1.22 ~**

 $\sim$   $-$  A  $\boxtimes$   $\boxtimes$ 

#### <span id="page-307-0"></span>**Synopsis**

boolean **~**( geometry A , geometry B );

#### XX

 $\sim$  MNNNNN A NNNNNNNN B NNNNNNNNNNNNNNNN TRUE NNNNNN.

# Note! Note

MNNN (operand) NNNNNNNNNNNNNNNNNNNNNNNNNNN

## XX

```
SELECT tbl1.column1, tbl2.column1, tbl1.column2 ~ tbl2.column2 AS contains
FROM
  ( VALUES
         (1, 'LINESTRING (0 0, 3 3)'::geometry)) AS tbl1,
  ( VALUES
         (2, 'LINESTRING (0 0, 4 4)'::geometry),
         (3, 'LINESTRING (1 1, 2 2)'::geometry),
         (4, 'LINESTRING (0 0, 3 3)'::geometry)) AS tbl2;
 column1 | column1 | contains
---------+---------+----------
            \begin{array}{cc} 1 & 2 & f \\ 1 & 3 & t \end{array}\begin{array}{cc} 1 & 3 & t \\ 1 & 4 & t \end{array}4 | t
(3 rows)
```
**XX** 

@, &&

#### **7.10.1.23 ~(geometry,box2df)**

 $\sim$ (geometry, box2df) — Returns TRUE if a geometry's 2D bonding box contains a 2D float precision bounding box (GIDX).

#### **Synopsis**

boolean **~**( geometry A , box2df B );

#### **XΣ**

The  $\sim$  operator returns TRUE if the 2D bounding box of a geometry A contains the 2D bounding box B, using float precision. This means that if B is a (double precision) box2d, it will be internally converted to a float precision 2D bounding box (BOX2DF)

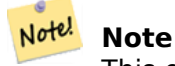

This operand is intended to be used internally by BRIN indexes, more than by users.

Availability: 2.3.0 support for Block Range INdexes (BRIN) was introduced. Requires PostgreSQL  $9.5 +$ .

This method supports Circular Strings and Curves.

This function supports Polyhedral surfaces.

XX

```
SELECT ST_Buffer(ST_GeomFromText('POINT(1 1)'), 10) ~ ST_MakeBox2D(ST_Point(0,0), ST_Point ←-
   (2,2)) AS contains;
```
contains --------- t (1 row)

#### **XX**

&&(geometry,box2df), &&(box2df,geometry), &&(box2df,box2df), ~(box2df,geometry), ~(box2df,box2df), @(geometry,box2df), @(box2df,geometry), @(box2df,box2df)

## **[7.10.1.24](#page-289-0) ~(box2df[,geometry\)](#page-290-0)**

 $\sim$ (box2df,geometry) — Returns TRUE if a 2D float precision bounding box (BOX2DF) contains a geometry's 2D bonding box.

#### **Synopsis**

boolean **~**( box2df A , geometry B );

#### The ~ operator returns TRUE if the 2D bounding box A contains the B geometry's bounding box, using float precision. This means that if A is a (double precision) box2d, it will be internally converted to a float precision 2D bounding box (BOX2DF)

#### Note! **Note**

This operand is intended to be used internally by BRIN indexes, more than by users.

Availability: 2.3.0 support for Block Range INdexes (BRIN) was introduced. Requires PostgreSQL  $9.5 +$ .

[V This method supports Circular Strings and Curves.

This function supports Polyhedral surfaces.

XX

```
SELECT ST_MakeBox2D(ST_Point(0,0), ST_Point(5,5)) ~ ST_Buffer(ST_GeomFromText('POINT(2 2)') ←-
   , 1) AS contains;
contains
----------
t
(1 row)
```
# MМ

&&(geometry,box2df), &&(box2df,geometry), &&(box2df,box2df), ~(geometry,box2df), ~(box2df,box2df), @(geometry,box2df), @(box2df,geometry), @(box2df,box2df)

## **[7.10.1.25](#page-289-0) ~(box2df[,box2df\)](#page-290-0)**

 $\sim$ (box2df,box2df) — Returns TRUE [if a 2D fl](#page-304-0)[oat precision boun](#page-304-1)ding box (BOX2DF) contains another 2D float precision bounding box (BOX2DF).

# **Synopsis**

boolean **~**( box2df A , box2df B );

MМ

The  $\sim$  operator returns TRUE if the 2D bounding box A contains the 2D bounding box B, using float precision. This means that if A is a (double precision) box2d, it will be internally converted to a float precision 2D bounding box (BOX2DF)

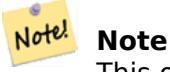

This operand is intended to be used internally by BRIN indexes, more than by users.

MМ

Availability: 2.3.0 support for Block Range INdexes (BRIN) was introduced. Requires PostgreSQL  $9.5 +$ .

This method supports Circular Strings and Curves.

This function supports Polyhedral surfaces.

## XX

```
SELECT ST_MakeBox2D(ST_Point(0,0), ST_Point(5,5)) ~ ST_MakeBox2D(ST_Point(2,2), ST_Point ←-
   (3,3)) AS contains;
```
contains --------- t (1 row)

# XX

&&(geometry,box2df), &&(box2df,geometry), &&(box2df,box2df), ~(geometry,box2df), ~(box2df,geometry), @(geometry,box2df), @(box2df,geometry), @(box2df,box2df)

## **[7.10.1.26](#page-289-0) ~=**

 $\sim$  =  $-$  A  $\boxtimes$   $\boxtimes$ 

# <span id="page-310-0"></span>**Synopsis**

boolean **~=**( geometry A , geometry B );

# **XX**

 $\sim$ =  $\boxtimes$   $\boxtimes$ 

Note! **Note** (operand) .

## 1.5.0 NNNNNNNNNNNN.

This function supports Polyhedral surfaces.

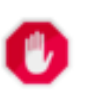

#### **Warning**

This operator has changed behavior in PostGIS 1.5 from testing for actual geometric equality to only checking for bounding box equality. To complicate things it also depends on if you have done a hard or soft upgrade which behavior your database has. To find out which behavior your database has you can run the query below. To check for true equality use ST OrderingEquals or ST\_Equals.

```
select 'LINESTRING(0 0, 1 1)'::geometry \sim= 'LINESTRING(0 1, 1 0)'::geometry as equality;
equality |
-----------------+
          t \mid
```
ST\_Equals, ST\_OrderingEquals, =

# **7.10.2 (operator)**

## **7.10.2.1 <->**

 $\lt$ ->  $-$  A  $\boxtimes$  B  $\boxtimes$   $\boxtimes$  2  $\boxtimes$   $\boxtimes$   $\boxtimes$   $\boxtimes$   $\boxtimes$   $\boxtimes$   $\boxtimes$   $\boxtimes$   $\boxtimes$   $\boxtimes$   $\boxtimes$   $\boxtimes$   $\boxtimes$   $\boxtimes$   $\boxtimes$   $\boxtimes$   $\boxtimes$   $\boxtimes$   $\boxtimes$   $\boxtimes$   $\boxtimes$   $\cong$   $-$ 

## <span id="page-311-0"></span>**Synopsis**

double precision **<->**( geometry A , geometry B ); double precision **<->**( geography A , geography B );

#### **XX**

<-> 2 . "ORDER BY" (indexassisted) (nearest neighbor) . PostgreSQL 9.5 , 9.5 , (distance sphere) **NNNNNNN KNN NNNNNNNNNNNNN** 

#### **Note** Note!

 $\boxtimes$   $\boxtimes$   $\boxtimes$  .  $\boxtimes$   $\boxtimes$   $\box$  ORDER BY XXX.

#### **Note** Note!

 $\boxtimes$  $\boxtimes$  $\boxtimes$  $\boxtimes$  $\boxtimes$  $\boxtimes$   $\boxtimes$  a.geom  $\boxtimes$  $\boxtimes$  $\boxtimes$  'SRID=3005;POINT(1011102 450541)'::geometry  $\boxtimes$  $\boxtimes$  ( $\boxtimes$   $\boxtimes$   $\boxtimes$   $\boxtimes$   $\cong$   $\boxtimes$   $\cong$   $\cong$ XX.

 $\boxtimes$  $\boxtimes$  $\boxtimes$  $\boxtimes$  $\boxtimes$  $\boxtimes$   $\odot$   $\text{penc}$  co workshop: Nearest-Neighbour Searching  $\boxtimes$  $\boxtimes$  $\boxtimes$  $\boxtimes$  $\boxtimes$   $\boxtimes$ 

: 2.2.0 -- PostgreSQL 9.5 KNN("K nearest neighbor")  $\overline{\boxtimes}$  MNN . NNN KNN NNN SOM SANN SONN SONN SONN SONN . PostgreSQL 9.4 , .

MMMM: 2.2.0 MM -- PostgreSOL 9.5 MMMMMMM, MMMMMMMMM (Hybrid syntax) MMMMM PostGIS 2.2 , PostgreSQL 9.5 NNNNNNNAN. NNNNNNNNNNN.

2.0.0 . KNN . , . PostgreSQL 9.1 **NNNNNNNNNN.** 

SELECT ST\_Distance(geom, 'SRID=3005;POINT(1011102 450541)'::geometry) as d,edabbr, vaabbr FROM va2005 ORDER BY d limit 10;

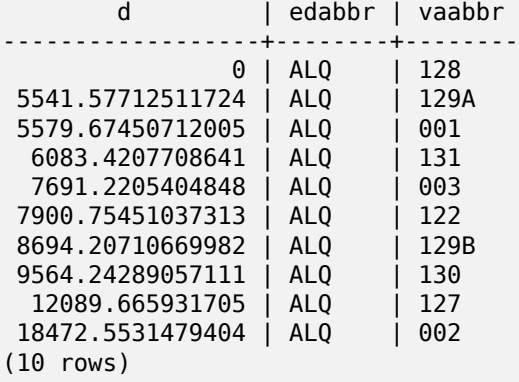

**NNN KNN NNNNNNNNNS:** 

SELECT st\_distance(geom, 'SRID=3005;POINT(1011102 450541)'::geometry) as d,edabbr, vaabbr FROM va2005

ORDER BY geom <-> 'SRID=3005;POINT(1011102 450541)'::geometry limit 10;

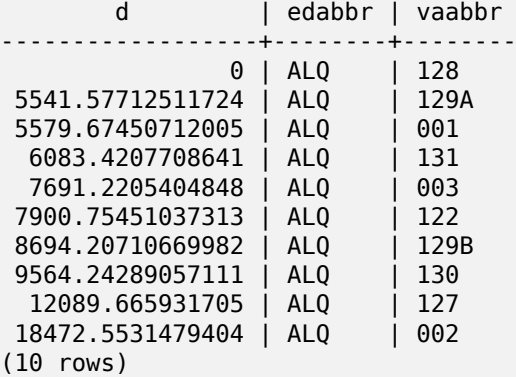

MANAMANAN "EXPLAIN ANALYZE" MANAMANAMANANANANANANANAN.

PostgreSQL 9.5 , . MNN MONN KNN CTE(common table expression) MNN SNN CNN CNN CNN CNN CNN CNN CNN **NNNNNNNNNNN:** 

```
WITH index_query AS (
  SELECT ST_Distance(geom, 'SRID=3005;POINT(1011102 450541)'::geometry) as d,edabbr, vaabbr
       FROM va2005
 ORDER BY geom <-> 'SRID=3005;POINT(1011102 450541)'::geometry LIMIT 100)
  SELECT *
       FROM index_query
  ORDER BY d limit 10;
       d | edabbr | vaabbr
------------------+--------+--------
               0 | ALQ | 128
 5541.57712511724 | ALQ | 129A
 5579.67450712005 | ALQ | 001
 6083.4207708641 | ALQ
 7691.2205404848 | ALQ | 003
```
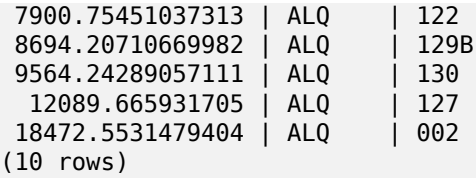

ST\_DWithin, ST\_Distance, <#>

## **7.10.2.2 |=|**

 $|=| - A \boxtimes B$   $\boxtimes$   $\boxtimes$   $\boxtimes$   $\boxtimes$   $\boxtimes$   $\boxtimes$   $\boxtimes$  (closest point of approach)  $\boxtimes$   $\boxtimes$   $\boxtimes$   $\boxtimes$  (trajectory)  $\boxtimes$   $\boxtimes$   $\boxtimes$   $\boxtimes$   $\boxtimes$   $\boxtimes$   $\boxtimes$   $\boxtimes$ 

#### **Synopsis**

Note!

Note!

double precision **|=|**( geometry A , geometry B );

#### **XX**

|=| (ST\_IsValidTrajectory ) 3 . ST\_DistanceCPA MNNNNNN, NNNNNNNN (PostgreSQL 9.5.0 NNNNNNNN) N NNNNNNNNNNNN (nearest neightbor)  $\boxtimes$   $\boxtimes$ 

# ORDER BY XXX.

**Note**

**Note**  $\boxtimes$  $\boxtimes$  $\boxtimes$  $\boxtimes$  $\boxtimes$   $\boxtimes$  a.geom  $\boxtimes$  $\boxtimes$  $\boxtimes$   $\cong$   $\blacksquare$  SRID=3005;LINESTRINGM(0 0 0,0 0 1)'::geometry  $\boxtimes$   $\boxtimes$  , ( $\boxtimes$   $\boxtimes$   $\boxtimes$   $\cong$   $\cong$   $\con$  $\times$   $\times$   $\times$ 

MNNN (operand) NNNNNNNNNNNNNNNNNN N GIST NNNNNNNNNNNNNN

2.2.0 NNNNNNNNNNNN. PostgreSQL 9.5 NNNNNNNNNNNNN (index-supported) NNNN **NNNNN.** 

MМ

```
-- Save a literal query trajectory in a psql variable...
\set qt 'ST_AddMeasure(ST_MakeLine(ST_MakePointM(-350,300,0),ST_MakePointM(-410,490,0)) ←-
   ,10,20)'
-- Run the query !
SELECT track_id, dist FROM (
  SELECT track_id, ST_DistanceCPA(tr,:qt) dist
  FROM trajectories
  ORDER BY tr |=| :qt
```
LIMIT 5 ) foo; track\_id dist ----------+------------------- 395 | 0.576496831518066 380 | 5.06797130410151 390 | 7.72262293958322 385 | 9.8004461358071 405 | 10.9534397988433 (5 rows)

#### **XX**

ST\_DistanceCPA, ST\_ClosestPointOfApproach, ST\_IsValidTrajectory

## **7.10.2.3 <#>**

<#> — A B 2 .

#### **Synopsis**

double precision **<#>**( geometry A , geometry B );

#### **XΣ**

<#>  $\boxtimes$   $\boxtimes$   $\$ ) . .

# **Note** Note!

 $\boxtimes$   $\boxtimes$   $\boxtimes$  (operand)  $\boxtimes$   $\boxtimes$  ORDER BY ⊠.

# Note! Note

 $\boxtimes$   $\boxtimes$   $\boxtimes$   $\boxtimes$   $\boxtimes$   $\boxtimes$   $\boxtimes$   $\cong$   $q$  1.geom < # >  $\boxtimes$   $\boxtimes$   $\boxtimes$  ORDER BY (ST\_GeomFromText('POINT(1 2)') <#> geom) , .

#### $2.0.0$   $\boxtimes$   $\boxtimes$   $\box$

**XX** 

```
SELECT *
FROM (
SELECT b.tlid, b.mtfcc,
        b.geom <#
> ST_GeomFromText('LINESTRING(746149 2948672,745954 2948576,
                745787 2948499,745740 2948468,745712 2948438,
                745690 2948384,745677 2948319)',2249) As b_dist,
```
ST\_Distance(b.geom, ST\_GeomFromText('LINESTRING(746149 2948672,745954 *←-* 2948576, 745787 2948499,745740 2948468,745712 2948438, 745690 2948384,745677 2948319)',2249)) As act\_dist FROM bos roads As b ORDER BY b dist, b.tlid LIMIT 100) As foo ORDER BY act\_dist, tlid LIMIT 10; tlid | mtfcc | b\_dist | act\_dist -----------+-------+------------------+------------------ 85732027 | S1400 | 0 | 0 85732029 | S1400 | 0 | 0 85732031 | S1400 | 0 | 0 85734335 | S1400 | 0 | 0 85736037 | S1400 | 0 | 0 0 | 128.528874268666 85719343 | S1400 | 260.839270432962 | 260.839270432962 85741826 | S1400 | 164.759294123275 | 260.839270432962 85732032 | S1400 | 277.75 | 311.830282365264 85735592 | S1400 | 222.25 | 311.830282365264 (10 rows)

MМ

ST\_DWithin, ST\_Distance, <->

#### **7.10.2.4 <<->>**

[<<->> — R](#page-348-0)[eturns the n-D](#page-357-0) [dist](#page-311-0)ance between the A and B geometries or bounding boxes

#### **Synopsis**

double precision **<<->>**( geometry A , geometry B );

#### XX

<<->> N () . *NNNNNNNNN.* 

**Note** à Note! NNNNI (operand) NNNNNNNNNNNNNNNNINI N GIST NNNNNNNNNINI. N ORDER BY XXX.

**Note** Note!

**MMMMMMM , MMMM a.geom MMMM'SRID=3005;POINT(1011102 450541)'::geometry M**  $\boxtimes$  , ( $\boxtimes$   $\boxtimes$   $\boxtimes$   $\boxtimes$  respection) )  $\boxtimes$   $\boxtimes$   $\boxtimes \boxtimes$  .

 $2.2.0$   $\boxtimes$   $\boxtimes$   $\box$ 

 $\lt$  -  $>$ 

# **[7.1](#page-311-0)1 Spatial Relationships**

# **7.11.1 Topological Relationships**

# **7.11.1.1 ST\_3DIntersects**

ST\_3DIntersects — Tests if two geometries spatially intersect in 3D - only for points, linestrings, polygons, polyhedral surface (area)

## **Synopsis**

boolean **ST\_3DIntersects**( geometry geomA , geometry geomB );

## MМ

Overlaps, Touches, Within all imply spatial intersection. If any of the aforementioned returns true, then the geometries also spatially intersect. Disjoint implies false for spatial intersection.

# Note! Note

This function automatically includes a bounding box comparison that makes use of any spatial indexes that are available on the geometries.

#### **Note**

Notel Because of floating robustness failures, geometries don't always intersect as you'd expect them to after geometric processing. For example the closest point on a linestring to a geometry may not lie on the linestring. For these kind of issues where a distance of a centimeter you want to just consider as intersecting, use ST\_3DDWithin.

Changed: 3.0.0 SFCGAL backend removed, GEOS [backend supp](#page-345-0)orts TINs.

 $2.0.0$   $N$ NNNNNNNNNN.

This function supports 3d and will not drop the z-index.

This function supports Polyhedral surfaces.

This function supports Triangles and Triangulated Irregular Network Surfaces (TIN).

This method implements the SQL/MM specification. SQL-MM IEC 13249-3: 5.1

```
SELECT ST_3DIntersects(pt, line), ST_Intersects(pt, line)
  FROM (SELECT 'POINT(0 0 2)'::geometry As pt, 'LINESTRING (0 0 1, 0 2 3)'::geometry As ←-
     line) As foo;
st_3dintersects | st_intersects
-----------------+---------------
f | t(1 row)
```
# **TIN Examples**

```
SELECT ST_3DIntersects('TIN(((0 0 0,1 0 0,0 1 0,0 0 0)))'::geometry, 'POINT(.1 .1 0)':: ←-
   geometry);
st_3dintersects
-----------------
t
```
MМ

ST\_3DDWithin, ST\_Intersects

# **7.11.1.2 ST\_Contains**

ST Contains — Tests if every point of B lies in A, and their interiors have a point in common

#### **Synopsis**

boolean **ST\_Contains**(geometry geomA, geometry geomB);

#### XX

Returns TRUE if geometry A contains geometry B. A contains B if and only if all points of B lie inside (i.e. in the interior or boundary of) A (or equivalently, no points of B lie in the exterior of A), and the interiors of A and B have at least one point in common.

In mathematical terms: *ST\_Contains(A, B) ⇔ (A*  $\Box$  *B = B)* ^ (Int(A)  $\Box$ Int(B) ≠  $\Box$ )

The contains relationship is reflexive: every geometry contains itself. (In contrast, in the ST\_ContainsProperly predicate a geometry does *not* properly contain itself.) The relationship is antisymmetric: if ST\_Contains(A,B)  $=$  true and ST Contains(B,A) = true, then the two geometries must be topologically equal (ST Equals(A,B)

 $= true$ ).

ST Contains is the converse of ST Within. So,  $ST_C$ Contains(A,B) =  $ST_W$ ithin(B,A).

#### **Note**

Because the interiors must have a common point, a subtlety of the definition is that polygons Note! and lines do *not* cont[ain lines an](#page-343-0)d points lying fully in their boundary. For further details see Subtleties of OGC Covers, Contains, Within. The ST Covers predicate provides a more inclusive relationship.

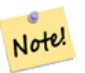

**Note** This function automatically includes a bounding box comparison that makes use of any spatial indexes that are available on the geometries. To avoid index use, use the function \_ST\_Contains.

#### **GEOS XXXXX**

Enhanced: 2.3.0 Enhancement to PIP short-circuit extended to support MultiPoints with few points. Prior versions only supported point in polygon.

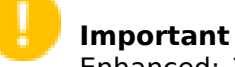

Enhanced: 3.0.0 enabled support for GEOMETRYCOLLECTION

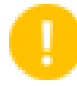

**Important**

Do not use this function with invalid geometries. You will get unexpected results.

NOTE: this is the "allowable" version that returns a boolean, not an integer.

This method implements the OGC Simple Features Implementation Specification for SQL 1.1. s2.1.1.2 // s2.1.13.3 - same as within(geometry B, geometry  $\hat{A}$ )

This method implements the SQL/MM specification. SQL-MM 3: 5.1.31

XX

ST Contains returns TRUE in the following situations:

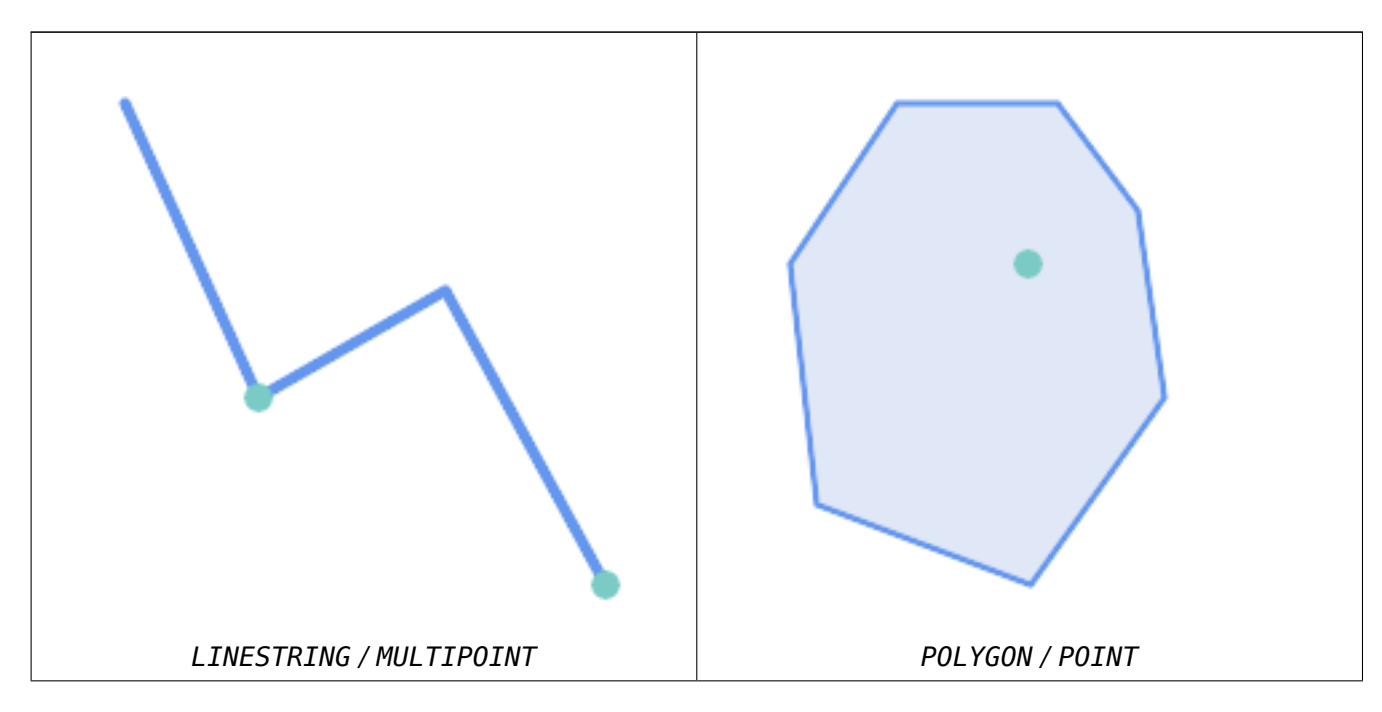

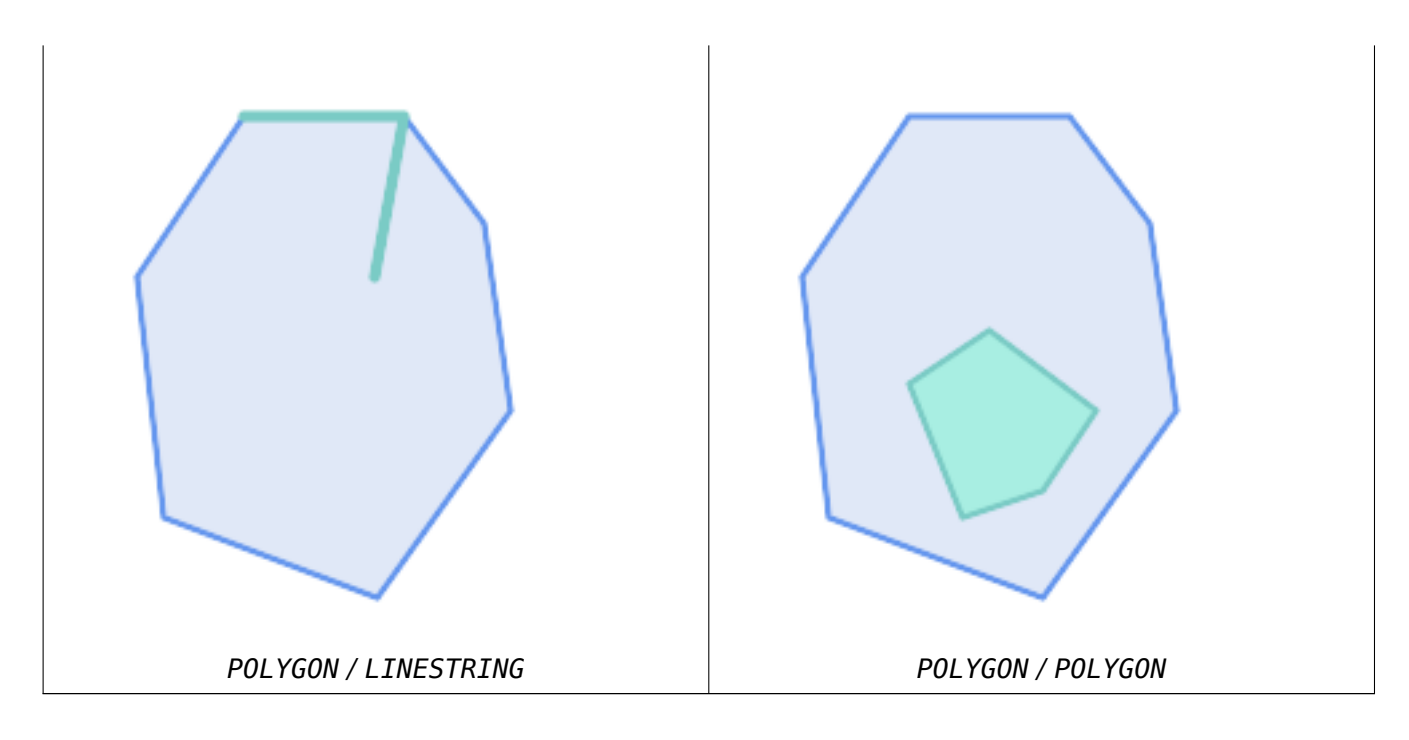

ST\_Contains returns FALSE in the following situations:

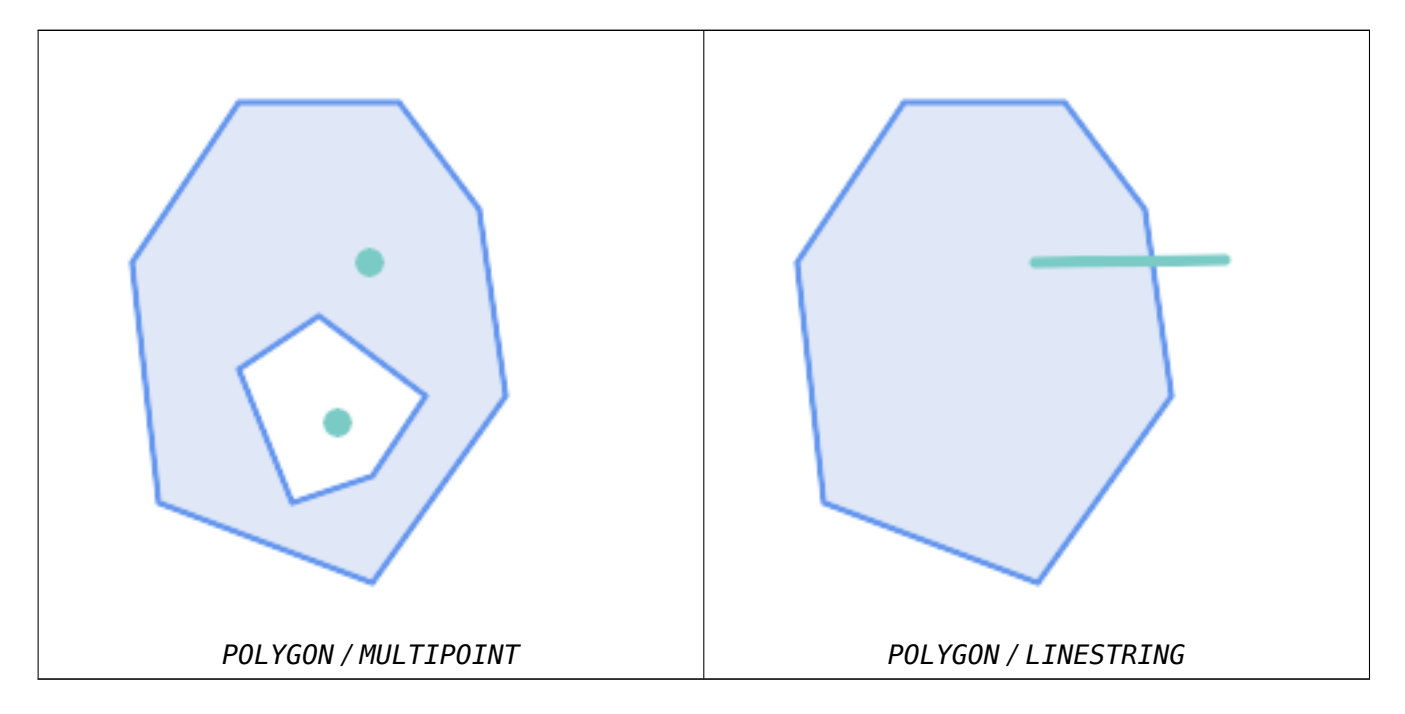

Due to the interior intersection condition ST\_Contains returns FALSE in the following situations (whereas ST\_Covers returns TRUE):

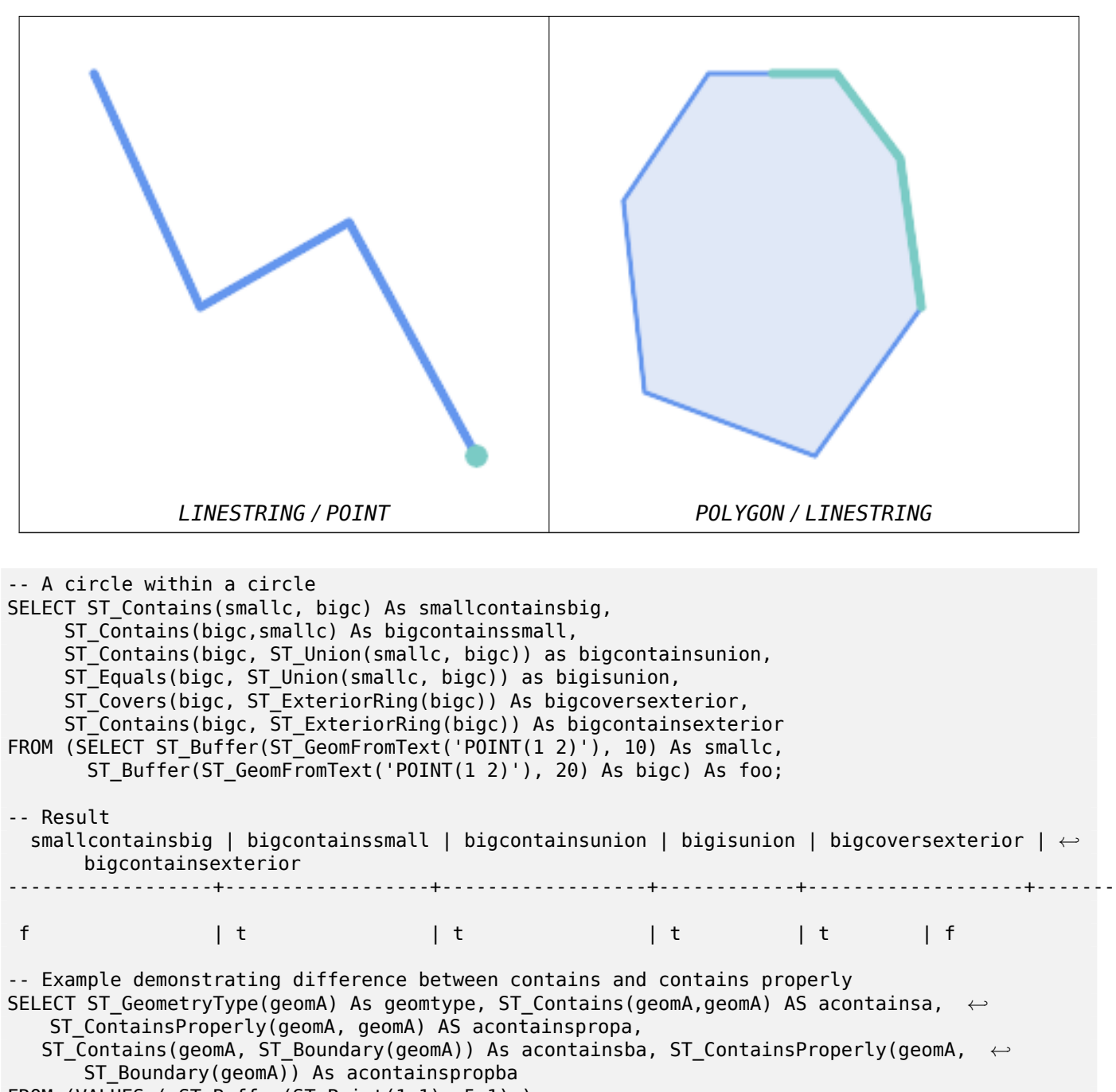

FROM (VALUES ( ST Buffer(ST\_Point(1,1), 5,1) ),

```
( ST_MakeLine(ST_Point(1,1), ST_Point(-1,-1) ) ),
( ST\_Point(1,1) )
```

```
f \circ \sim (n \circ \land m)
```
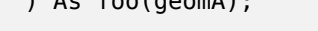

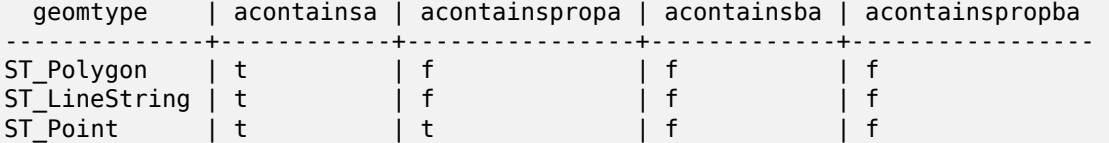

#### MМ

ST\_Boundary, ST\_ContainsProperly, ST\_Covers, ST\_CoveredBy, ST\_Equals, ST\_Within

## **7.11.1.3 ST\_ContainsProperly**

ST ContainsProperly — Tests if every point of B lies in the interior of A

#### **Synopsis**

boolean **ST\_ContainsProperly**(geometry geomA, geometry geomB);

#### MМ

Returns true if every point of B lies in the interior of A (or equivalently, no point of B lies in the the boundary or exterior of A).

In mathematical terms: *ST\_ContainsProperly(A, B)*  $\Leftrightarrow Int(A) \sqcap B = B$ 

A contains B properly if the DE-9IM Intersection Matrix for the two geometries matches [T\*\*FF\*FF\*]

A does not properly contain itself, but does contain itself.

A use for this predicate is computing the intersections of a set of geometries with a large polygonal geometry. Since intersection is a fairly slow operation, it can be more efficient to use containsProperly to filter out test geometries which lie fully inside the area. In these cases the intersection is known a priori to be exactly the original test geometry.

#### **Note** Note!

This function automatically includes a bounding box comparison that makes use of any spatial indexes that are available on the geometries. To avoid index use, use the function ST ContainsProperly.

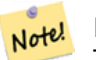

#### **Note**

The advantage of this predicate over ST\_Contains and ST\_Intersects is that it can be computed more efficiently, with no need to compute topology at individual points.

## **GEOS NNNNN**

 $1.4.0$  MMMMMMMMMM.

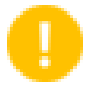

#### **Important**

Enhanced: 3.0.0 enabled support for GEOMETRYCOLLECTION

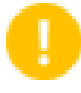

#### **Important**

Do not use this function with invalid geometries. You will get unexpected results.

MМ

```
--a circle within a circle
 SELECT ST ContainsProperly(smallc, bigc) As smallcontainspropbig,
 ST ContainsProperly(bigc,smallc) As bigcontainspropsmall,
 ST ContainsProperly(bigc, ST Union(smallc, bigc)) as bigcontainspropunion,
 ST Equals(bigc, ST Union(smallc, bigc)) as bigisunion,
 ST_Covers(bigc, ST_ExteriorRing(bigc)) As bigcoversexterior,
 ST_ContainsProperly(bigc, ST_ExteriorRing(bigc)) As bigcontainsexterior
 FROM (SELECT ST_Buffer(ST_GeomFromText('POINT(1 2)'), 10) As smallc,
 ST Buffer(ST GeomFromText('POINT(1 2)'), 20) As bigc) As foo;
 --Result
 smallcontainspropbig | bigcontainspropsmall | bigcontainspropunion | bigisunion | ←-
     bigcoversexterior | bigcontainsexterior
    ------------------+------------------+------------------+------------+-------------------+--------------------- ←-
f | t | f | t | t ←-
                   | f
--example demonstrating difference between contains and contains properly
SELECT ST_GeometryType(geomA) As geomtype, ST_Contains(geomA,geomA) AS acontainsa, ←-
    ST ContainsProperly(geomA, geomA) AS acontainspropa,
ST_Contains(geomA, ST_Boundary(geomA)) As acontainsba, ST_ContainsProperly(geomA, ←-
    ST Boundary(geomA)) As acontainspropba
FROM (VALUES ( ST Buffer(ST Point(1,1), 5,1) ),
     ( ST_MakeLine(ST_Point(1,1), ST_Point(-1,-1) ) ),
     ( ST Point(1,1) )
 ) As foo(geomA);
 geomtype | acontainsa | acontainspropa | acontainsba | acontainspropba
 --------------+------------+----------------+-------------+-----------------
ST_Polygon | t | f | f | f<br>ST_LineString | t | f | f | f | f
ST_LineString | t | f | f | f
ST Point | t | t
```
## XX

ST\_GeometryType, ST\_Boundary, ST\_Contains, ST\_Covers, ST\_CoveredBy, ST\_Equals, ST\_Relate, ST\_Within

## **7.11.1.4 ST\_CoveredBy**

ST CoveredBy — Tests if every point of A lies in B

#### **Synopsis**

boolean **ST\_CoveredBy**(geometry geomA, geometry geomB); boolean **ST** CoveredBy(geography geogA, geography geogB);

#### MМ

Returns true if every point in Geometry/Geography A lies inside (i.e. intersects the interior or boundary of) Geometry/Geography B. Equivalently, tests that no point of A lies outside (in the exterior of) B.

In mathematical terms: *ST\_CoveredBy(A, B)*  $\Leftrightarrow$  *A*  $\Box$  *B* = *A* 

ST CoveredBy is the converse of ST Covers. So, ST CoveredBy( $A, B$ ) = ST Covers( $B, A$ ).

Generally this function should be used instead of ST Within, since it has a simpler definition which does not have the quirk that "boundaries are not within their geometry".

#### **Note**

Note! This function automatically includes a bo[unding box](#page-343-0) comparison that makes use of any spatial indexes that are available on the geometries. To avoid index use, use the function ST CoveredBy.

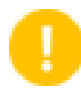

#### **Important**

Enhanced: 3.0.0 enabled support for GEOMETRYCOLLECTION

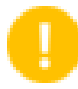

## **Important**

Do not use this function with invalid geometries. You will get unexpected results.

#### **GEOS XXXXX**

<u>1.2.2 NNNNNNNNNNN.</u>

NOTE: this is the "allowable" version that returns a boolean, not an integer.

Not an OGC standard, but Oracle has it too.

**XX** 

```
--a circle coveredby a circle
SELECT ST CoveredBy(smallc,smallc) As smallinsmall,
 ST_CoveredBy(smallc, bigc) As smallcoveredbybig,
 ST_CoveredBy(ST_ExteriorRing(bigc), bigc) As exteriorcoveredbybig,
 ST_Within(ST_ExteriorRing(bigc),bigc) As exeriorwithinbig
FROM (SELECT ST Buffer(ST GeomFromText('POINT(1 2)'), 10) As smallc,
 ST Buffer(ST_GeomFromText('POINT(1 2)'), 20) As bigc) As foo;
 --Result
smallinsmall | smallcoveredbybig | exteriorcoveredbybig | exeriorwithinbig
--------------+-------------------+----------------------+------------------
 t | t | t | t | f
(1 row)
```
**XX** 

ST\_Contains, ST\_Covers, ST\_ExteriorRing, ST\_Within

#### **7.11.1.5 ST\_Covers**

ST Covers — Tests if every point of B lies in A
## **Synopsis**

boolean **ST\_Covers**(geometry geomA, geometry geomB); boolean **ST\_Covers**(geography geogpolyA, geography geogpointB);

## MМ

Returns true if every point in Geometry/Geography B lies inside (i.e. intersects the interior or boundary of) Geometry/Geography A. Equivalently, tests that no point of B lies outside (in the exterior of) A.

In mathematical terms: *ST\_Covers(A, B)*  $\Leftrightarrow$  *A*  $\Box$  *B* = *B* 

ST Covers is the converse of ST CoveredBy. So, ST Covers $(A, B)$  = ST CoveredBy(B,A).

Generally this function should be used instead of ST\_Contains, since it has a simpler definition which does not have the quirk that "geometries do not contain their boundary".

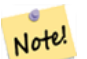

**Note**

This function automatically includes a b[ounding box c](#page-317-0)omparison that makes use of any spatial indexes that are available on the geometries. To avoid index use, use the function ST Covers.

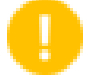

## **Important**

Enhanced: 3.0.0 enabled support for GEOMETRYCOLLECTION

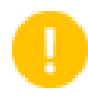

## **Important**

Do not use this function with invalid geometries. You will get unexpected results.

### **GEOS XXXXX**

Enhanced: 2.4.0 Support for polygon in polygon and line in polygon added for geography type

Enhanced: 2.3.0 Enhancement to PIP short-circuit for geometry extended to support MultiPoints with few points. Prior versions only supported point in polygon.

 $1.5.0$  MMMMMMMMMMM.

<u>1.2.2 NNNNNNNNNN.</u>

NOTE: this is the "allowable" version that returns a boolean, not an integer.

Not an OGC standard, but Oracle has it too.

XX

Geometry example

```
--a circle covering a circle
SELECT ST Covers(smallc,smallc) As smallinsmall,
 ST_Covers(smallc, bigc) As smallcoversbig,
 ST Covers(bigc, ST ExteriorRing(bigc)) As bigcoversexterior,
 ST_Contains(bigc, ST_ExteriorRing(bigc)) As bigcontainsexterior
```

```
FROM (SELECT ST Buffer(ST GeomFromText('POINT(1 2)'), 10) As smallc,
 ST Buffer(ST GeomFromText('POINT(1 2)'), 20) As bigc) As foo;
 --Result
smallinsmall | smallcoversbig | bigcoversexterior | bigcontainsexterior
--------------+----------------+-------------------+---------------------
 t | f | t | t
(1 row)
```
#### Geeography Example

```
-- a point with a 300 meter buffer compared to a point, a point and its 10 meter buffer
SELECT ST_Covers(geog_poly, geog_pt) As poly_covers_pt,
  ST_Covers(ST_Buffer(geog_pt,10), geog_pt) As buff_10m_covers_cent
  FROM (SELECT ST_Buffer(ST_GeogFromText('SRID=4326;POINT(-99.327 31.4821)'), 300) As ←-
     geog_poly,
       ST_GeogFromText('SRID=4326;POINT(-99.33 31.483)') As geog_pt ) As foo;
poly_covers_pt | buff_10m_covers_cent
----------------+------------------
f | t
```
MМ

ST\_Contains, ST\_CoveredBy, ST\_Within

### **7.11.1.6 ST\_Crosses**

ST Crosses — Tests if two geometries have some, but not all, interior points in common

#### <span id="page-325-0"></span>**Synopsis**

boolean **ST\_Crosses**(geometry g1, geometry g2);

#### XX

Compares two geometry objects and returns true if their intersection "spatially crosses"; that is, the geometries have some, but not all interior points in common. The intersection of the interiors of the geometries must be non-empty and must have dimension less than the maximum dimension of the two input geometries, and the intersection of the two geometries must not equal either geometry. Otherwise, it returns false. The crosses relation is symmetric and irreflexive.

In mathematical terms: *ST\_Crosses(A, B)*  $\Rightarrow$  *(dim( Int(A)*  $\Box$  *Int(B) ) < max( dim( Int(A) ), dim( Int(B) ) )*) *∧* (*A*  $\Box$  *B* ≠ *A*) *∧* (*A*  $\Box$  *B* ≠ *B*)

Geometries cross if their DE-9IM Intersection Matrix matches:

- T\*T\*\*\*\*\*\* for Point/Line, Point/Area, and Line/Area situations
- T\*\*\*\*\*T\*\* for Line/Point, Area/Point, and Area/Line situations
- 0\*\*\*\*\*\*\*\* for Line/Line situations
- the result is false for Point/Point and Area/Area situations

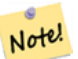

#### **Note**

The OpenGIS Simple Features Specification defines this predicate only for Point/Line, Point/Area, Line/Line, and Line/Area situations. JTS / GEOS extends the definition to apply to Line/Point, Area/Point and Area/Line situations as well. This makes the relation symmetric.

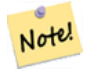

#### **Note**

This function automatically includes a bounding box comparison that makes use of any spatial indexes that are available on the geometries.

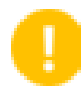

## **Important**

Enhanced: 3.0.0 enabled support for GEOMETRYCOLLECTION

This method implements the OGC Simple Features Implementation Specification for SQL 1.1. s2.1.13.3

This method implements the SQL/MM specification. SQL-MM 3: 5.1.29

XX

The following situations all return true.

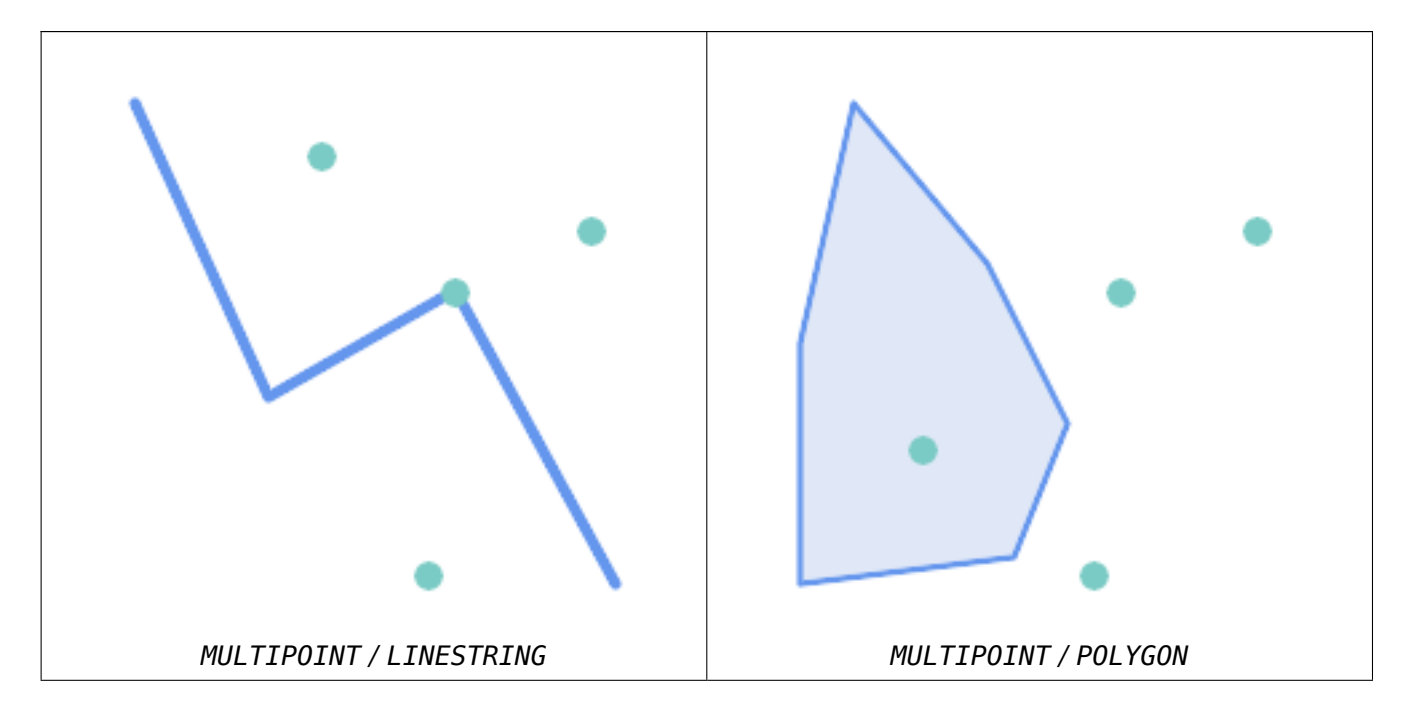

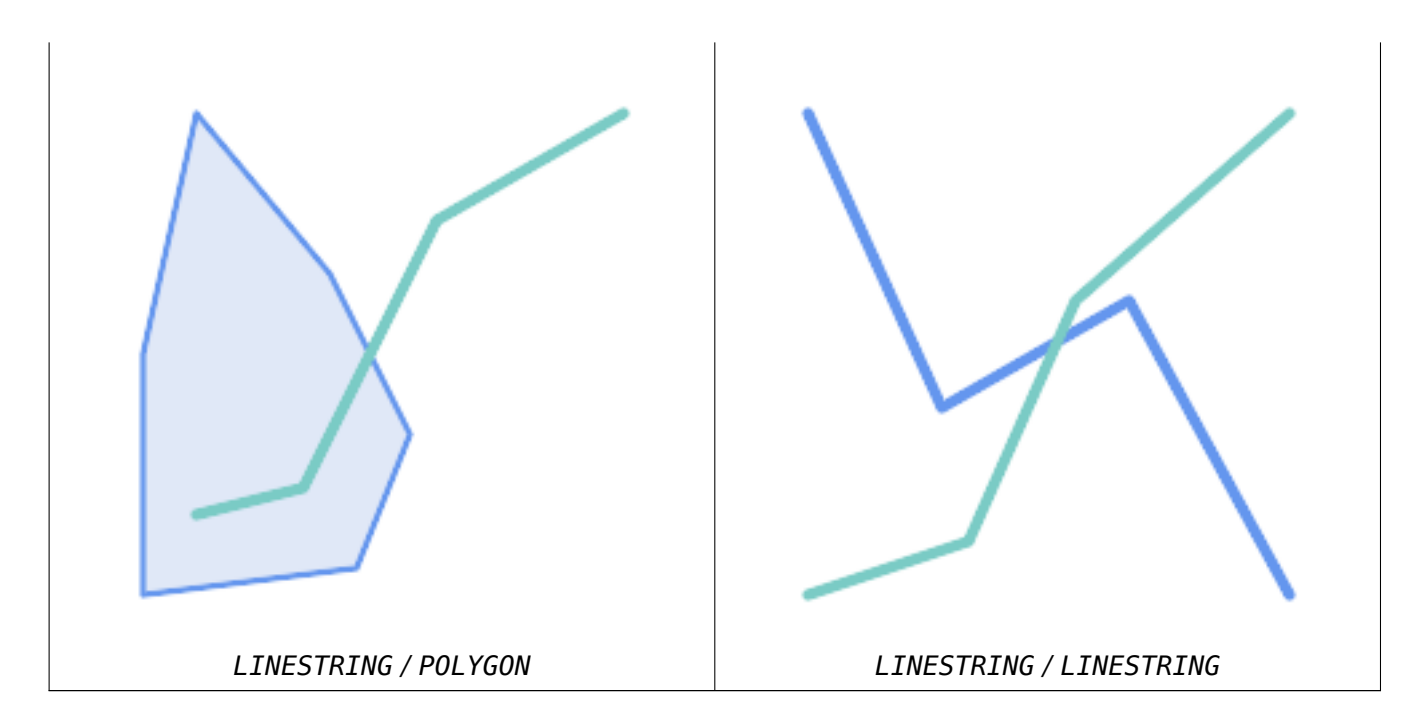

Consider a situation where a user has two tables: a table of roads and a table of highways.

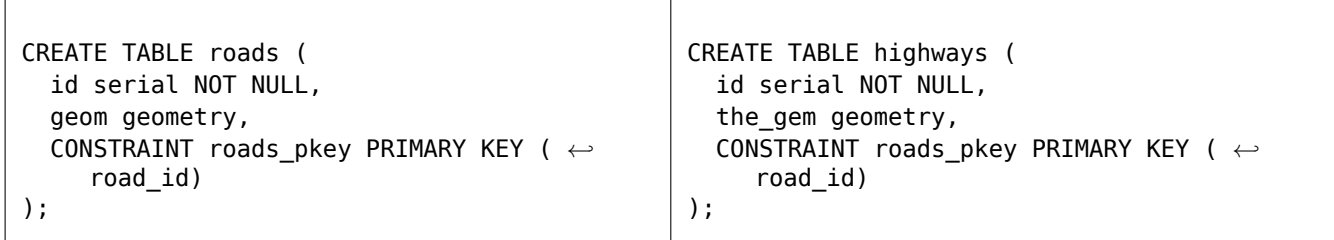

To determine a list of roads that cross a highway, use a query similiar to:

```
SELECT roads.id
FROM roads, highways
WHERE ST_Crosses(roads.geom, highways.geom);
```
XX

 $\Gamma$ 

ST\_Contains, ST\_Overlaps

## **7.11.1.7 ST\_Disjoint**

ST\_Disjoint — Tests if two geometries have no points in common

#### <span id="page-327-0"></span>**Synopsis**

boolean **ST\_Disjoint**( geometry A , geometry B );

## MМ

Returns true if two geometries are disjoint. Geometries are disjoint if they have no point in common.

If any other spatial relationship is true for a pair of geometries, they are not disjoint. Disjoint implies that ST\_Intersects is false.

In mathematical terms: *ST\_Disjoint(A, B)*  $\Leftrightarrow$  *A*  $\Box$  *B* =  $\Box$ 

## **Important**

Enhanced: 3.0.0 enabled support for GEOMETRYCOLLECTION

### **GEOS XXXXX**

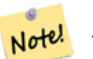

**Note** This function call does not use indexes. A negated ST\_Intersects predicate can be used as a more performant alternative that uses indexes: ST Disjoint(A,B) = NOT ST Intersects(A,B)

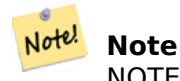

NOTE: this is the "allowable" version that returns a boolean, not an integer.

This method implements the OGC Simple Features Implementation Specification for SQL 1.1. s2.1.1.2 //s2.1.13.3 - a.Relate(b, 'FF\*FF\*\*\*\*')

This method implements the SQL/MM specification. SQL-MM 3: 5.1.26

**XX** 

```
SELECT ST_Disjoint('POINT(0 0)'::geometry, 'LINESTRING ( 2 0, 0 2 )'::geometry);
st_disjoint
---------------
t
(1 row)
SELECT ST Disjoint('POINT(0 0)'::geometry, 'LINESTRING ( 0 0, 0 2 )'::geometry);
st_disjoint
---------------
f
(1 row)
```
**XΣ** 

ST\_Intersects

## **7.11.1.8 ST\_Equals**

<span id="page-328-0"></span>ST\_Equals — Tests if two geometries include the same set of points

## **Synopsis**

boolean **ST\_Equals**(geometry A, geometry B);

## XX

Returns true if the given geometries are "topologically equal". Use this for a 'better' answer than '='. Topological equality means that the geometries have the same dimension, and their point-sets occupy the same space. This means that the order of vertices may be different in topologically equal geometries. To verify the order of points is consistent use ST OrderingEquals (it must be noted ST OrderingEquals is a little more stringent than simply verifying order of points are the same).

In mathematical terms: *ST\_Equals(A, B)*  $\Leftrightarrow$  *A = B* 

The following relation holds: *ST\_Equals(A, B)*  $\Rightarrow$  *ST\_Within(A,[B\) ∧ ST\\_Within\(B,A\)](#page-334-0)* 

## **Important**

Enhanced: 3.0.0 enabled support for GEOMETRYCOLLECTION

This method implements the OGC Simple Features Implementation Specification for SOL 1.1. s2.1.1.2

This method implements the SQL/MM specification. SQL-MM 3: 5.1.24

Changed: 2.2.0 Returns true even [for invalid geometries if they are binary equal](http://www.opengeospatial.org/standards/sfs)

XX

```
SELECT ST Equals(ST GeomFromText('LINESTRING(0 0, 10 10)'),
    ST_GeomFromText('LINESTRING(0 0, 5 5, 10 10)'));
st_equals
-----------
t
(1 row)
SELECT ST Equals(ST Reverse(ST GeomFromText('LINESTRING(0 0, 10 10)')),
    ST_GeomFromText('LINESTRING(0 0, 5 5, 10 10)'));
st_equals
-----------
t
(1 row)
```
**XX** 

ST\_IsValid, ST\_OrderingEquals, ST\_Reverse, ST\_Within

## **7.11.1.9 ST\_Intersects**

ST Intersects — Tests if two geometries intersect (they have at least one point in common)

## **Synopsis**

```
boolean ST_Intersects( geometry geomA , geometry geomB );
boolean ST_Intersects( geography geogA , geography geogB );
```
### XX

Returns true if two geometries intersect. Geometries intersect if they have any point in common.

For geography, a distance tolerance of 0.00001 meters is used (so points that are very close are considered to intersect).

In mathematical terms: *ST\_Intersects(A, B)*  $\Leftrightarrow$  *A*  $\Box$  *B*  $\neq$   $\Box$ 

Geometries intersect if their DE-9IM Intersection Matrix matches one of:

- T\*\*\*\*\*\*\*\*
- \*T\*\*\*\*\*\*\*
- \*\*\*T\*\*\*\*\*
- \*\*\*\*T\*\*\*\*

Spatial intersection is implied by all the other spatial relationship tests, except ST\_Disjoint, which tests that geometries do NOT intersect.

#### **Note** Note!

This function automatically includes a bounding box comparison that mak[es use of any](#page-327-0) spatial indexes that are available on the geometries.

Changed: 3.0.0 SFCGAL version removed and native support for 2D TINS added.

Enhanced: 2.5.0 Supports GEOMETRYCOLLECTION.

Enhanced: 2.3.0 Enhancement to PIP short-circuit extended to support MultiPoints with few points. Prior versions only supported point in polygon.

Performed by the GEOS module (for geometry), geography is native

Availability: 1.5 support for geography was introduced.

#### **Note** Note!

For geography, this function has a distance tolerance of about 0.00001 meters and uses the sphere rather than spheroid calculation.

#### Note! **Note**

NOTE: this is the "allowable" version that returns a boolean, not an integer.

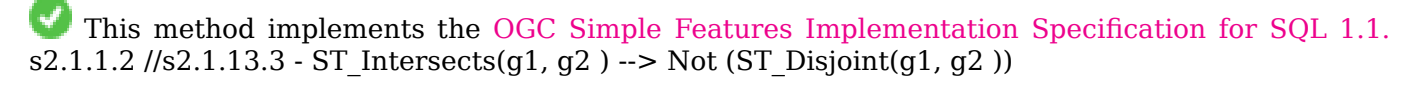

This method implements the SQL/MM specification. SQL-MM 3: 5.1.27

This method supports Circular [Strings and Curves.](http://www.opengeospatial.org/standards/sfs)

This function supports Triangles and Triangulated Irregular Network Surfaces (TIN).

```
NNNN
```

```
SELECT ST_Intersects('POINT(0 0)'::geometry, 'LINESTRING ( 2 0, 0 2 )'::geometry);
st intersects
---------------
f
(1 row)SELECT ST_Intersects('POINT(0 0)'::geometry, 'LINESTRING ( 0 0, 0 2 )'::geometry);
st intersects
---------------
t
(1 row)-- Look up in table. Make sure table has a GiST index on geometry column for faster lookup.
SELECT id, name FROM cities WHERE ST_Intersects(geom, 'SRID=4326;POLYGON((28 53,27.707 ←-
   52.293,27 52,26.293 52.293,26 53,26.293 53.707,27 54,27.707 53.707,28 53))');
id | name
----+-------
 2 | Minsk
(1 row)
```
**NNNNN** 

```
SELECT ST_Intersects(
    'SRID=4326;LINESTRING(-43.23456 72.4567,-43.23456 72.4568)'::geography,
    'SRID=4326;POINT(-43.23456 72.4567772)'::geography
    );
 st_intersects
  ---------------
t
```
**XX** 

&&, ST\_3DIntersects, ST\_Disjoint

## **7.11.1.10 ST\_LineCrossingDirection**

ST LineCrossingDirection — Returns a number indicating the crossing behavior of two LineStrings

## **Synopsis**

integer **ST\_LineCrossingDirection**(geometry linestringA, geometry linestringB);

XX

Given two linestrings returns an integer between -3 and 3 indicating what kind of crossing behavior exists between them. 0 indicates no crossing. This is only supported for LINESTRINGs.

The crossing number has the following meaning:

- 0: LINE NO CROSS
- -1: LINE CROSS LEFT
- 1: LINE CROSS RIGHT
- -2: LINE MULTICROSS END LEFT
- 2: LINE MULTICROSS END RIGHT
- -3: LINE MULTICROSS END SAME FIRST LEFT
- 3: LINE MULTICROSS END SAME FIRST RIGHT

Availability: 1.4

**XX** 

**Example:** LINE CROSS LEFT and LINE CROSS RIGHT

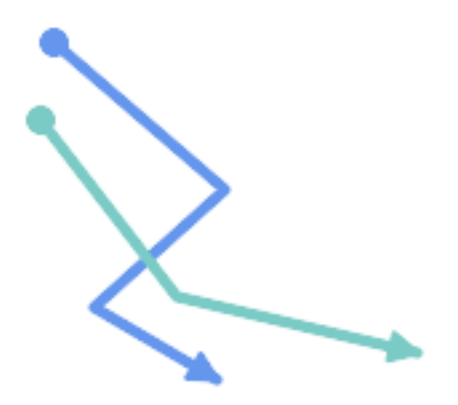

*Blue: Line A; Green: Line B*

SELECT ST\_LineCrossingDirection(lineA, lineB) As A\_cross\_B, ST\_LineCrossingDirection(lineB, lineA) As B\_cross\_A FROM (SELECT ST\_GeomFromText('LINESTRING(25 169,89 114,40 70,86 43)') As lineA, ST\_GeomFromText('LINESTRING (20 140, 71 74, 161 53)') As lineB )  $As$  foo; A\_cross\_B | B\_cross\_A -----------+-----------  $-1$  |  $1$ 

**Example:** LINE MULTICROSS END SAME FIRST LEFT and LINE MULTICROSS END SAME FIRST RIGHT

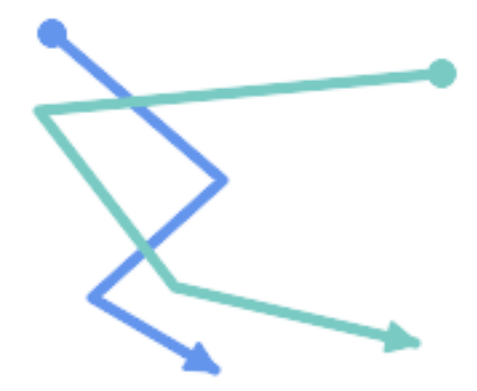

*Blue: Line A; Green: Line B*

```
SELECT ST_LineCrossingDirection(lineA, lineB) As A_cross_B,
      ST_LineCrossingDirection(lineB, lineA) As B_cross_A
FROM (SELECT
ST_GeomFromText('LINESTRING(25 169,89 114,40 70,86 43)') As lineA,
ST_GeomFromText('LINESTRING(171 154,20 140,71 74,161 53)') As lineB
 ) As foo;
A_cross_B | B_cross_A
-----------+-----------
        3 | -3
```
**Example:** LINE MULTICROSS END LEFT and LINE MULTICROSS END RIGHT

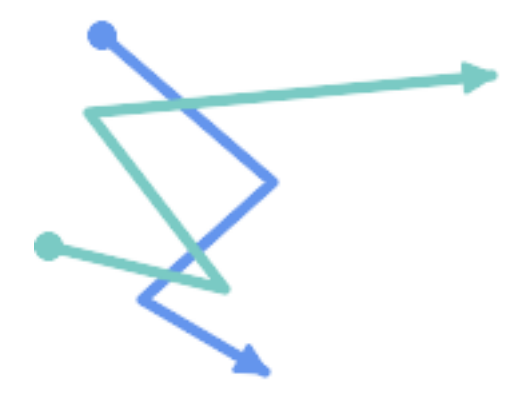

*Blue: Line A; Green: Line B*

```
SELECT ST_LineCrossingDirection(lineA, lineB) As A_cross_B,
      ST_LineCrossingDirection(lineB, lineA) As B_cross_A
FROM (SELECT
 ST_GeomFromText('LINESTRING(25 169,89 114,40 70,86 43)') As lineA,
 ST_GeomFromText('LINESTRING(5 90, 71 74, 20 140, 171 154)') As lineB
 ) As foo;
```
A\_cross\_B | B\_cross\_A -----------+-----------  $-2$  | 2

**Example:** Finds all streets that cross

```
SELECT s1.gid, s2.gid, ST_LineCrossingDirection(s1.geom, s2.geom)
  FROM streets s1 CROSS JOIN streets s2
         ON (s1.qid != s2.qid AND s1.qeom & s2.qeom)WHERE ST LineCrossingDirection(s1.geom, s2.geom)
> 0;
```
**XX** 

ST\_Crosses

## **7.11.1.11 ST\_OrderingEquals**

ST OrderingEquals — Tests if two geometries represent the same geometry and have points in the same directional order

### <span id="page-334-0"></span>**Synopsis**

boolean **ST\_OrderingEquals**(geometry A, geometry B);

XX

ST OrderingEquals compares two geometries and returns t (TRUE) if the geometries are equal and the coordinates are in the same order; otherwise it returns f (FALSE).

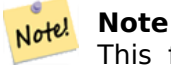

This function is implemented as per the ArcSDE SQL specification rather than SQL-MM. http://edndoc.esri.com/arcsde/9.1/sql\_api/sqlapi3.htm#ST\_OrderingEquals

This method implements the SQL/MM specification. SQL-MM 3: 5.1.43

**XX** 

```
SELECT ST_OrderingEquals(ST_GeomFromText('LINESTRING(0 0, 10 10)'),
   ST GeomFromText('LINESTRING(0 0, 5 5, 10 10)'));
st_orderingequals
-----------
f
(1 row)SELECT ST_OrderingEquals(ST_GeomFromText('LINESTRING(0 0, 10 10)'),
   ST GeomFromText('LINESTRING(0 0, 0 0, 10 10)'));
st_orderingequals
```

```
-----------
t
(1 row)
SELECT ST_OrderingEquals(ST_Reverse(ST_GeomFromText('LINESTRING(0 0, 10 10)')),
   ST GeomFromText('LINESTRING(0 0, 0 0, 10 10)'));
st_orderingequals
-----------
f
(1 row)
```
## **XX**

&&, ST\_Equals, ST\_Reverse

## **7.11.1.12 ST\_Overlaps**

ST Overlaps — Tests if two geometries have the same dimension and intersect, but each has at least one point not in the other

#### **Synopsis**

boolean **ST\_Overlaps**(geometry A, geometry B);

#### ΧM

Returns TRUE if geometry A and B "spatially overlap". Two geometries overlap if they have the same dimension, their interiors intersect in that dimension. and each has at least one point inside the other (or equivalently, neither one covers the other). The overlaps relation is symmetric and irreflexive.

In mathematical terms: *ST\_Overlaps(A, B)* ⇔ (  $dim(A) = dim(B) = dim( Int(A) \Box Int(B) )$ ) ∧ (A  $\Box B \neq A$ )  $∧ (A ∩ B ≠ B)$ 

#### **Note** Note!

This function automatically includes a bounding box comparison that makes use of any spatial indexes that are available on the geometries. To avoid index use, use the function \_ST\_Overlaps.

#### **GEOS XXXXX**

**Important** Enhanced: 3.0.0 enabled support for GEOMETRYCOLLECTION

NOTE: this is the "allowable" version that returns a boolean, not an integer.

This method implements the OGC Simple Features Implementation Specification for SQL 1.1. s2.1.1.2 // s2.1.13.3

This method implements the SQL/MM specification. SQL-MM 3: 5.1.32

## **XX**

## ST\_Overlaps returns TRUE in the following situations:

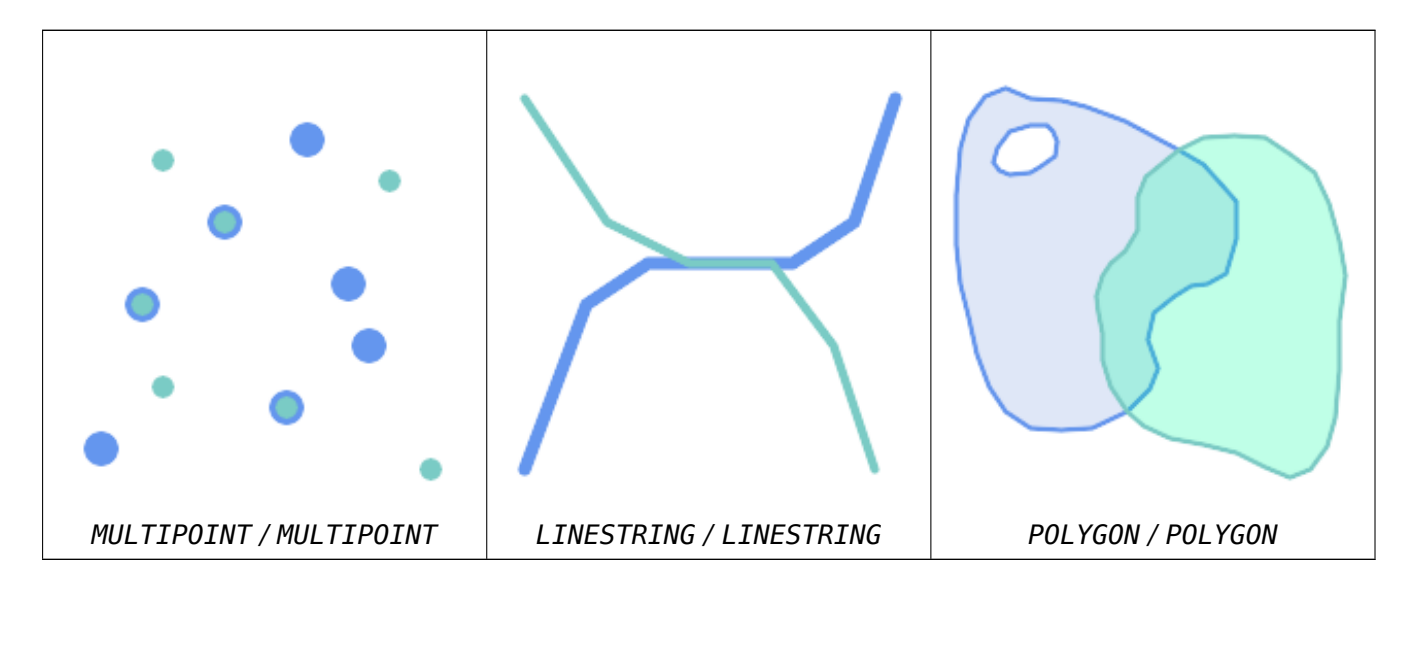

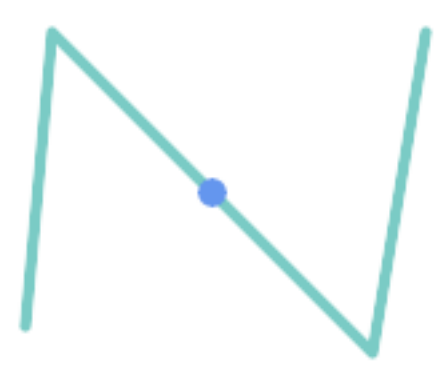

A Point on a LineString is contained, but since it has lower dimension it does not overlap or cross.

```
SELECT ST_Overlaps(a,b) AS overlaps, ST_Crosses(a,b) AS crosses,
      ST_Intersects(a, b) AS intersects, ST_Contains(b,a) AS b_contains_a
FROM (SELECT ST_GeomFromText('POINT (100 100)') As a,
            ST_GeomFromText('LINESTRING (30 50, 40 160, 160 40, 180 160)') AS b) AS t
overlaps | crosses | intersects | b_contains_a
---------+----------------------+--------------
f | f | t | t
```
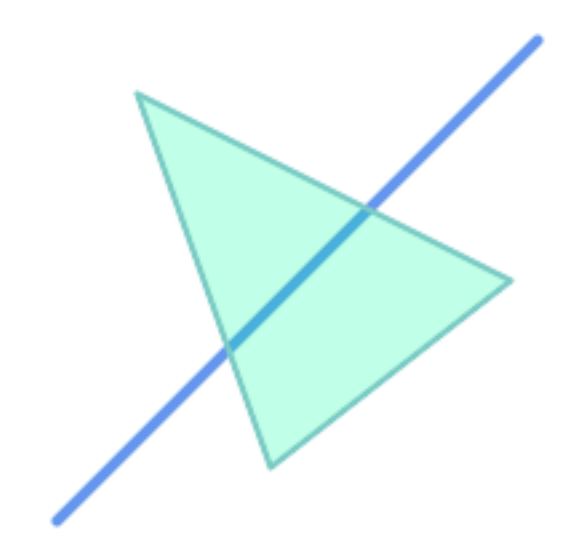

A LineString that partly covers a Polygon intersects and crosses, but does not overlap since it has different dimension.

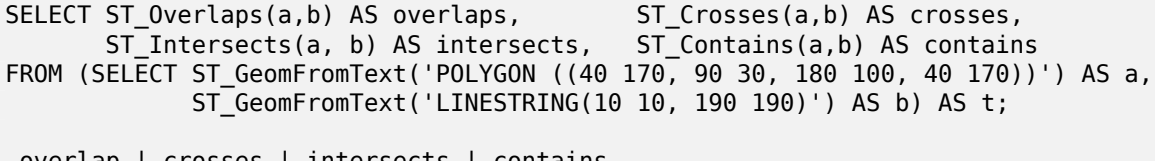

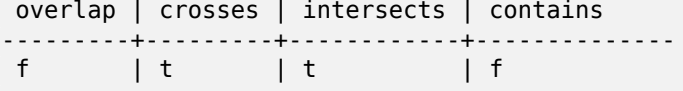

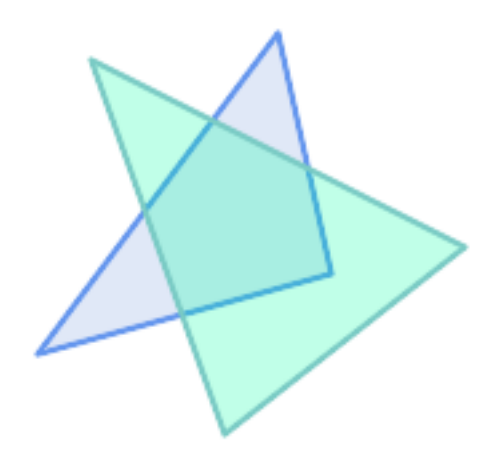

Two Polygons that intersect but with neither contained by the other overlap, but do not cross because their intersection has the same dimension.

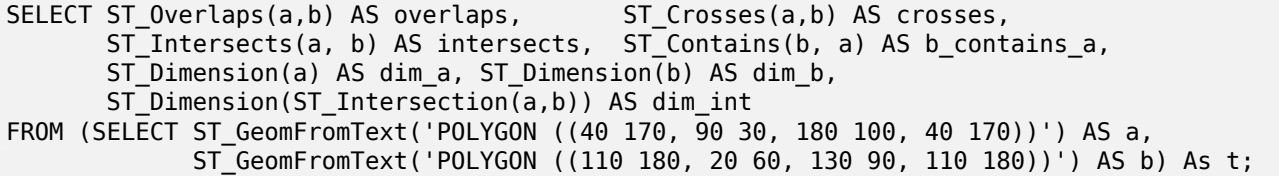

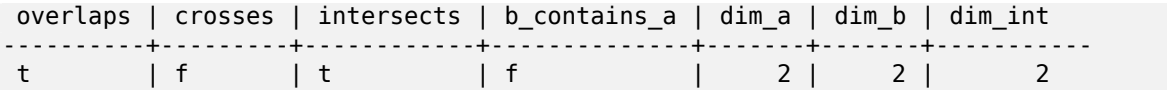

ΧM

ST\_Contains, ST\_Crosses, ST\_Dimension, ST\_Intersects

## **7.11.1.13 ST\_Relate**

ST\_Relate — Tests if two geometries have a topological relationship matching an Intersection Matrix pattern, or computes their Intersection Matrix

## <span id="page-338-0"></span>**Synopsis**

boolean **ST\_Relate**(geometry geomA, geometry geomB, text intersectionMatrixPattern); text **ST** Relate(geometry geomA, geometry geomB); text **ST\_Relate**(geometry geomA, geometry geomB, integer boundaryNodeRule);

**XX** 

These functions allow testing and evaluating the spatial (topological) relationship between two geometries, as defined by the Dimensionally Extended 9-Intersection Model (DE-9IM).

The DE-9IM is specified as a 9-element matrix indicating the dimension of the intersections between the Interior, Boundary and Exterior of two geometries. It is represented by a 9-character text string using the symbols 'F', '0', '1', '2' (e.g. ['FF1FF0102'](http://en.wikipedia.org/wiki/DE-9IM)).

A specific kind of spatial relationship can be tested by matching the intersection matrix to an *intersection matrix pattern*. Patterns can include the additional symbols 'T' (meaning "intersection is non-empty") and '\*' (meaning "any value"). Common spatial relationships are provided by the named functions ST\_Contains, ST\_ContainsProperly, ST\_Covers, ST\_CoveredBy, ST\_Crosses, ST\_Disjoint, ST\_Equals, ST\_Intersects, ST\_Overlaps, ST\_Touches, and ST\_Within. Using an explicit pattern allows testing multiple conditions of intersects, crosses, etc in one step. It also allows testing spatial relationships which do not have a named spatial relationship function. For example, the relationship "Inte[rior-Intersect](#page-317-0)s[" has the DE-9IM pat](#page-321-0)tern [T\\*\\*\\*\\*\\*](#page-323-0)\*\*\*[, which is no](#page-322-0)t [evaluated b](#page-325-0)[y any named](#page-327-0) [predicate.](#page-328-0)

For more information refer to Section 5.1.

**Variant 1:** Tests if two geometries are spatially related according to the given intersectionMatrixPattern.

### **Note**

Unlike most of the named sp[atial](#page-84-0) relationship predicates, this does NOT automatically include Note! an index call. The reason is that some relationships are true for geometries which do NOT intersect (e.g. Disjoint). If you are using a relationship pattern that requires intersection, then include the && index call.

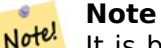

It is better to use a named relationship function if available, since they automatically use a spatial index where one exists. Also, they may implement performance optimizations which are not available with full relate evalation.

**Variant 2:** Returns the DE-9IM matrix string for the spatial relationship between the two input geometries. The matrix string can be tested for matching a DE-9IM pattern using ST\_RelateMatch.

**Variant 3:** Like variant 2, but allows specifying a **Boundary Node Rule**. A boundary node rule allows finer control over whether the endpoints of MultiLineStrings are considered to lie in the DE-9IM Interior or Boundary. The boundaryNodeRule values are:

- 1: **OGC-Mod2** line endpoints are in the Boundary if they occur an odd number of times. This is the rule defined by the OGC SFS standard, and is the default for ST\_Relate.
- 2: **Endpoint** all endpoints are in the Boundary.
- 3: **MultivalentEndpoint** endpoints are in the Boundary if they occur more than once. In other words, the boundary is all the "attached" or "inner" endpoints (but not the "unattached/outer" ones).
- 4: **MonovalentEndpoint** endpoints are in the Boundary if they occur only once. In other words, the boundary is all the "unattached" or "outer" endpoints.

This function is not in the OGC spec, but is implied. see s2.1.13.2

This method implements the OGC Simple Features Implementation Specification for SQL 1.1. s2.1.1.2 // s2.1.13.3

This method implements the SQL/MM specification. SQL-MM 3: 5.1.25

#### **GEOS XXXXX**

Enhanced: 2.0.0 - added support for specifying boundary node rule.

#### **Important**

Enhanced: 3.0.0 enabled support for GEOMETRYCOLLECTION

#### XX

Using the boolean-valued function to test spatial relationships.

```
SELECT ST Relate('POINT(1 2)', ST Buffer( 'POINT(1 2)', 2), '0FFFFF212');
st_relate
-----------
t
SELECT ST Relate(POINT(1 2)', ST_Buffer( 'POINT(1 2)', 2), '*FF*FF212');
st_relate
-----------
t
```
Testing a custom spatial relationship pattern as a query condition, with && to enable using a spatial index.

```
-- Find compounds that properly intersect (not just touch) a poly (Interior Intersects)
SELECT c.* , p.name As poly_name
   FROM polys AS p
   INNER JOIN compounds As c
         ON c.geom && p.geom
             AND ST Relate(p.geom, c.geom, 'T*********');
```
Computing the intersection matrix for spatial relationships.

```
SELECT ST_Relate( 'POINT(1 2)',
                   ST_Buffer( 'POINT(1 2)', 2));
-----------
0FFFFF212
SELECT ST_Relate( 'LINESTRING(1 2, 3 4)',
                   'LINESTRING(5 6, 7 8)' );
-----------
FF1FF0102
```
Using different Boundary Node Rules to compute the spatial relationship between a LineString and a MultiLineString with a duplicate endpoint (3 3):

- Using the **OGC-Mod2** rule (1) the duplicate endpoint is in the **interior** of the MultiLineString, so the DE-9IM matrix entry [aB:bI] is 0 and [aB:bB] is F.
- Using the **Endpoint** rule (2) the duplicate endpoint is in the **boundary** of the MultiLineString, so the DE-9IM matrix entry [aB:bI] is F and [aB:bB] is 0.

```
WITH data AS (SELECT
  'LINESTRING(1 1, 3 3)':: geometry AS a line,
  'MULTILINESTRING((3 \ 3, \ 3 \ 5), (3 \ 3, \ 5 \ 3))':: geometry AS b multiline
)
SELECT ST Relate( a line, b multiline, 1) AS bnr mod2,
       ST_Relate( a_line, b_multiline, 2) AS bnr_endpoint
    FROM data;
 bnr_mod2 | bnr_endpoint
-----------+--------------
 FF10F0102 | FF1F00102
```
XX

Section 5.1, ST\_RelateMatch, ST\_Contains, ST\_ContainsProperly, ST\_Covers, ST\_CoveredBy, ST\_Crosses, ST\_Disjoint, ST\_Equals, ST\_Intersects, ST\_Overlaps, ST\_Touches, ST\_Within

## **7.11.1.[14](#page-84-0) [ST\\_RelateMatc](#page-340-0)[h](#page-317-0)**

ST\_RelateMatch — Tests if a DE-9IM Intersection Matrix matches an Intersection Matrix pattern

### <span id="page-340-0"></span>**Synopsis**

boolean **ST\_RelateMatch**(text intersectionMatrix, text intersectionMatrixPattern);

**XX** 

Tests if a Dimensionally Extended 9-Intersection Model (DE-9IM) intersectionMatrix value satisfies an intersectionMatrixPattern. Intersection matrix values can be computed by ST Relate.

For more information refer to Section 5.1.

**GEOS XXXXX** 

 $2.0.0$  NNNNNNNNNNNN.

```
SELECT ST RelateMatch('101202FFF', 'TTTTTTFFF') ;
-- result --
t
```
Patterns for common spatial relationships matched against intersection matrix values, for a line in various positions relative to a polygon

```
SELECT pat.name AS relationship, pat.val AS pattern,
      mat.name AS position, mat.val AS matrix,
      ST_RelateMatch(mat.val, pat.val) AS match
   FROM (VALUES ( 'Equality', 'T1FF1FFF1' ),
                ( 'Overlaps', 'T*T***T**' ),
                 ( 'Within', 'T*F**F***' ),
                 'Disjoint', 'FF*FF****' )) AS pat(name, val)
   CROSS JOIN
       (VALUES ('non-intersecting', 'FF1FF0212'),
                ('overlapping', '1010F0212'),
                ('inside', '1FF0FF212')) AS mat(name,val);
relationship | pattern | position | matrix | match
                                       --------------+-----------+------------------+-----------+-------
Equality | T1FF1FFF1 | non-intersecting | FF1FF0212 | f
Equality | T1FF1FFF1 | overlapping | 1010F0212 | f
Equality | T1FF1FFF1 | inside | 1FF0FF212 | f
Overlaps | T*T***T** | non-intersecting | FF1FF0212 | f
Overlaps | T*T***T** | overlapping | 1010F0212 | t
Overlaps | T*T***T** | inside | 1FF0FF212 | f
Within | T*F**F*** | non-intersecting | FF1FF0212 | f
Within | T*F**F*** | overlapping | 1010F0212 | f
Within | T*F**F** | inside | TF0FF212 | tDisjoint | FF*FF**** | non-intersecting | FF1FF0212 | t
Disjoint | FF*FF**** | overlapping | 1010F0212 | f
Disjoint | FF*FF**** | inside | 1FF0FF212 | f
```
ΧM

Section 5.1, ST\_Relate

### **7.11.1.15 ST\_Touches**

ST Tou[ches](#page-84-0) [— Tests if](#page-338-0) two geometries have at least one point in common, but their interiors do not intersect

#### **Synopsis**

boolean **ST\_Touches**(geometry A, geometry B);

**XX** 

Returns TRUE if A and B intersect, but their interiors do not intersect. Equivalently, A and B have at least one point in common, and the common points lie in at least one boundary. For Point/Point inputs the relationship is always FALSE, since points do not have a boundary.

In mathematical terms: *ST\_Touches(A, B)*  $\Rightarrow$  (*Int(A)*  $\Box$  *Int(B)*  $\neq$   $\Box$ *)*  $\land$  ( $A \Box B \neq \Box$ )

This relationship holds if the DE-9IM Intersection Matrix for the two geometries matches one of:

**ΜΚ** 

- FT\*\*\*\*\*\*\*
- F\*\*T\*\*\*\*\*
- F\*\*\*T\*\*\*\*

#### **Note** Note!

This function automatically includes a bounding box comparison that makes use of any spatial indexes that are available on the geometries. To avoid using an index, use \_ST\_Touches instead.

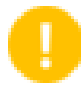

### **Important**

Enhanced: 3.0.0 enabled support for GEOMETRYCOLLECTION

This method implements the OGC Simple Features Implementation Specification for SQL 1.1. s2.1.1.2 // s2.1.13.3

V This method implements the SQL/MM specification. SQL-MM 3: 5.1.28

**XX** 

The ST\_Touches predicate returns TRUE in the following examples.

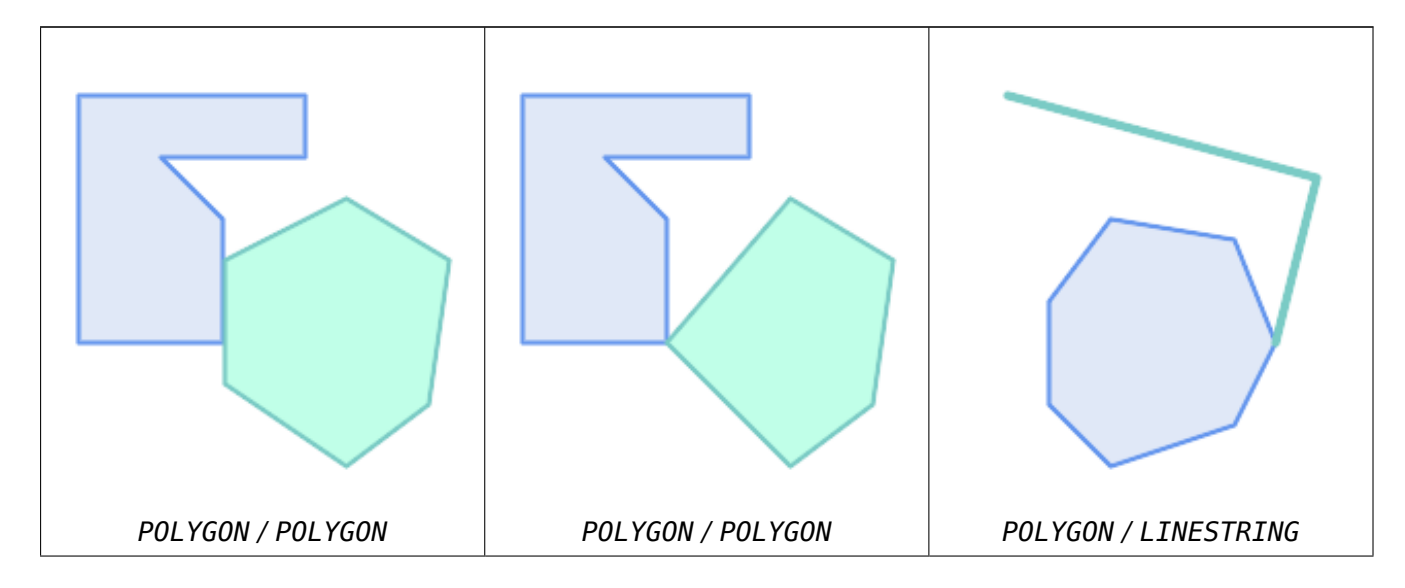

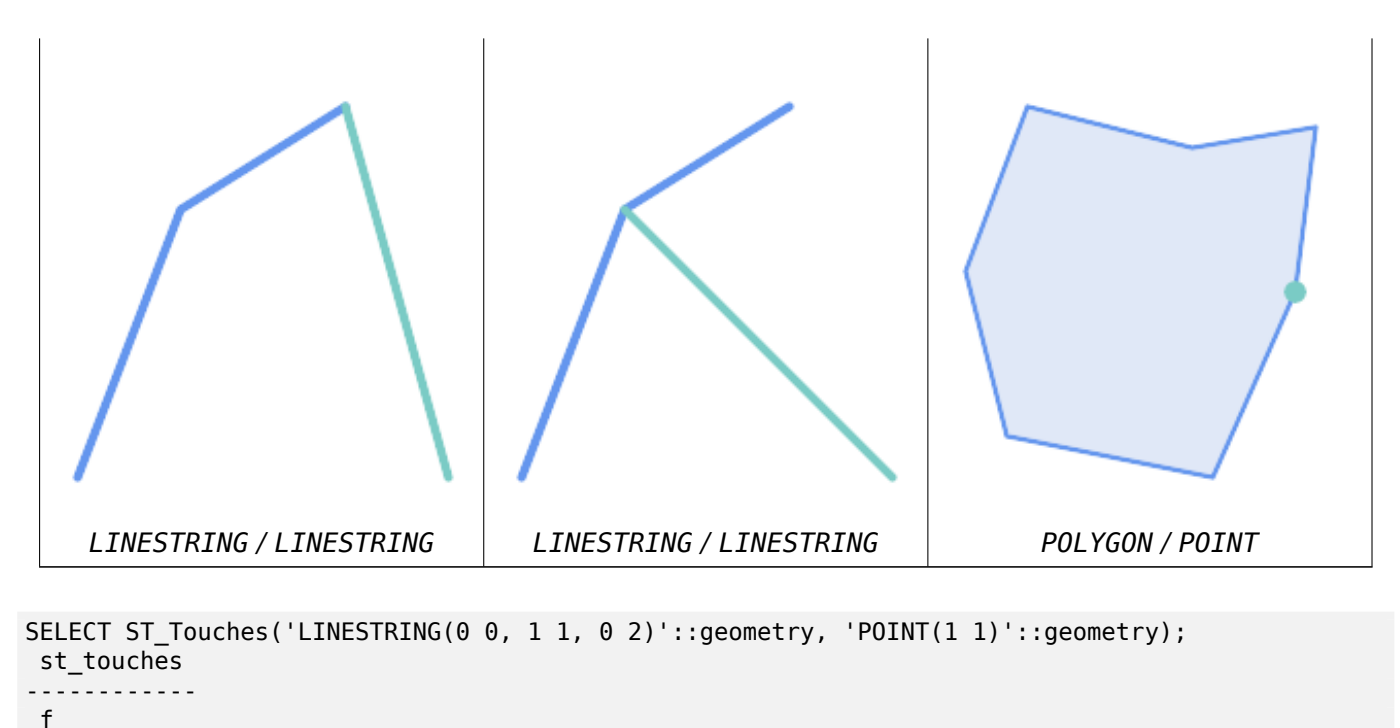

```
(1 row)
```

```
SELECT ST_Touches('LINESTRING(0 0, 1 1, 0 2)'::geometry, 'POINT(0 2)'::geometry);
st_touches
------------
```

```
t
```
(1 row)

## **7.11.1.16 ST\_Within**

ST Within — Tests if every point of A lies in B, and their interiors have a point in common

### **Synopsis**

boolean **ST\_Within**(geometry A, geometry B);

**XX** 

Returns TRUE if geometry A is within geometry B. A is within B if and only if all points of A lie inside (i.e. in the interior or boundary of) B (or equivalently, no points of A lie in the exterior of B), and the interiors of A and B have at least one point in common.

For this function to make sense, the source geometries must both be of the same coordinate projection, having the same SRID.

In mathematical terms: *ST\_Within(A, B)*  $\Leftrightarrow$  (A  $\Box$  B = A) ∧ (Int(A)  $\Box$  Int(B) ≠  $\Box$ )

The within relation is reflexive: every geometry is within itself. The relation is antisymmetric: if ST\_Within( $A, B$ ) = true and ST\_Within( $B, A$ ) = true, then the two geometries must be topologically equal (ST Equals $(A, B) = true$ ).

ST Within is the converse of ST Contains. So, ST Within(A,B) = ST Contains(B,A).

#### **Note**

Because the interiors must have a common point, a subtlety of the definition is that lines and Note! points lying fully in the boundary of polygons or lines are *not* within the geometry. For further details see Subtleties of OGC Covers, Contains, Within. The ST\_CoveredBy predicate provides a more inclusive relationship.

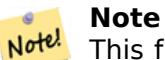

This function automatically includes a bounding box comparison that makes use of any spatial indexes that are available on the geometries. To avoid index use, use the function \_ST\_Within.

#### **GEOS XXXXX**

Enhanced: 2.3.0 Enhancement to PIP short-circuit for geometry extended to support MultiPoints with few points. Prior versions only supported point in polygon.

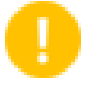

**Important**

Enhanced: 3.0.0 enabled support for GEOMETRYCOLLECTION

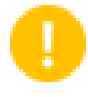

#### **Important**

Do not use this function with invalid geometries. You will get unexpected results.

NOTE: this is the "allowable" version that returns a boolean, not an integer.

This method implements the OGC Simple Features Implementation Specification for SQL 1.1. s2.1.1.2 // s2.1.13.3 - a.Relate(b, 'T\*F\*\*F\*\*\*')

This method implements the SQL/MM specification. SQL-MM 3: 5.1.30

#### ΧM

```
--a circle within a circle
SELECT ST_Within(smallc,smallc) As smallinsmall,
 ST_Within(smallc, bigc) As smallinbig,
 ST Within(bigc,smallc) As biginsmall,
 ST_Within(ST_Union(smallc, bigc), bigc) as unioninbig,
 ST_Within(bigc, ST_Union(smallc, bigc)) as biginunion,
 ST_Equals(bigc, ST_Union(smallc, bigc)) as bigisunion
FROM
(
SELECT ST_Buffer(ST_GeomFromText('POINT(50 50)'), 20) As smallc,
 ST Buffer(ST GeomFromText('POINT(50 50)'), 40) As bigc) As foo;
--Result
smallinsmall | smallinbig | biginsmall | unioninbig | biginunion | bigisunion
--------------+------------+------------+------------+------------+------------
 t | t | f | t | t | t
(1 row)
```
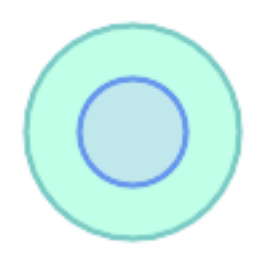

## **XX**

ST\_Contains, ST\_CoveredBy, ST\_Equals, ST\_IsValid

## **7.11.2 Distance Relationships**

## **7.11.2.1 ST\_3DDWithin**

ST\_3DDWithin — Tests if two 3D geometries are within a given 3D distance

## <span id="page-345-0"></span>**Synopsis**

boolean **ST\_3DDWithin**(geometry g1, geometry g2, double precision distance\_of\_srid);

### XX

Returns true if the 3D distance between two geometry values is no larger than distance distance of srid. The distance is specified in units defined by the spatial reference system of the geometries. For this function to make sense the source geometries must be in the same coordinate system (have the same SRID).

# Note! Note

This function automatically includes a bounding box comparison that makes use of any spatial indexes that are available on the geometries.

This function supports 3d and will not drop the z-index.

This function supports Polyhedral surfaces.

This method implements the SQL/MM specification. SQL-MM ?

 $2.0.0$   $NNNNNNNNN$ .

MМ

```
-- Geometry example - units in meters (SRID: 2163 US National Atlas Equal area) (3D point ←-
   and line compared 2D point and line)
-- Note: currently no vertical datum support so Z is not transformed and assumed to be same ←-
    units as final.
SELECT ST_3DDWithin(
     ST_Transform(ST_GeomFromEWKT('SRID=4326;POINT(-72.1235 42.3521 4)'),2163),
     ST_Transform(ST_GeomFromEWKT('SRID=4326;LINESTRING(-72.1260 42.45 15, -72.123 42.1546 ←-
          20)'),2163),
     126.8
   ) As within_dist_3d,
ST_DWithin(
     ST_Transform(ST_GeomFromEWKT('SRID=4326;POINT(-72.1235 42.3521 4)'),2163),
     ST_Transform(ST_GeomFromEWKT('SRID=4326;LINESTRING(-72.1260 42.45 15, -72.123 42.1546 ←-
          20)'),2163),
     126.8
   ) As within_dist_2d;
within_dist_3d | within_dist_2d
----------------+----------------
f | t
```
## ΧM

ST\_3DDFullyWithin, ST\_DWithin, ST\_DFullyWithin, ST\_3DDistance, ST\_Distance, ST\_3DMaxDistance, ST Transform

## **[7.11.2.2](#page-346-0) ST\_3DDF[ullyWithin](#page-348-0)**

ST\_3DDFullyWithin — Tests if two 3D geometries are entirely within a given 3D distance

### <span id="page-346-0"></span>**Synopsis**

boolean **ST\_3DDFullyWithin**(geometry g1, geometry g2, double precision distance);

**XX** 

Returns true if the 3D geometries are fully within the specified distance of one another. The distance is specified in units defined by the spatial reference system of the geometries. For this function to make sense, the source geometries must both be of the same coordinate projection, having the same SRID.

#### **Note** Note!

This function automatically includes a bounding box comparison that makes use of any spatial indexes that are available on the geometries.

#### $2.0.0$   $NNNNNNNNNNN$ .

This function supports 3d and will not drop the z-index.

This function supports Polyhedral surfaces.

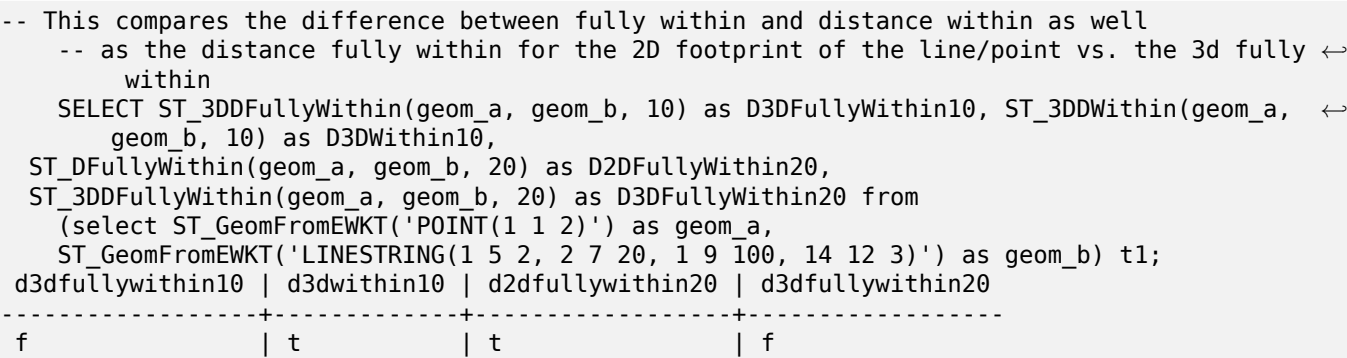

XX

ST\_3DDWithin, ST\_DWithin, ST\_DFullyWithin, ST\_3DMaxDistance

#### **7.11.2.3 ST\_DFullyWithin**

[ST\\_DFullyWith](#page-345-0)i[n — Tests if](#page-348-0) [a geometry is enti](#page-347-0)r[ely inside a distance](#page-373-0) of another

#### <span id="page-347-0"></span>**Synopsis**

boolean **ST\_DFullyWithin**(geometry g1, geometry g2, double precision distance);

**XX** 

Returns true if g2 is entirely within distance of g1. Visually, the condition is true if g2 is contained within a distance buffer of g1. The distance is specified in units defined by the spatial reference system of the geometries.

#### **Note** Note!

This function automatically includes a bounding box comparison that makes use of any spatial indexes that are available on the geometries.

#### 1.5.0 **NNNNNNNNNNN.**

Changed: 3.5.0 : the logic behind the function now uses a test of containment within a buffer, rather than the ST\_MaxDistance algorithm. Results will differ from prior versions, but should be closer to user expectations.

XX

SELECT ST\_DFullyWithin(geom\_a, geom\_b, 10) AS DFullyWithin10, ST\_DWithin(geom\_a, geom\_b, 10) AS DWithin10, ST\_DFullyWithin(geom\_a, geom\_b, 20) AS DFullyWithin20 FROM (VALUES ('POINT(1 1)', 'LINESTRING(1 5, 2 7, 1 9, 14 12)') ) AS v(geom\_a, geom\_b)

dfullywithin10 | dwithin10 | dfullywithin20 ----------------+-----------+----------------

f | t | t

#### ΧM

ST\_MaxDistance, ST\_DWithin, ST\_3DDWithin, ST\_3DDFullyWithin

## **7.11.2.4 ST\_DWithin**

ST DWithin — Tests if two geometries are within a given distance

### <span id="page-348-0"></span>**Synopsis**

boolean **ST\_DWithin**(geometry g1, geometry g2, double precision distance of srid); boolean **ST\_DWithin**(geography gg1, geography gg2, double precision distance meters, boolean use spheroid  $=$  true);

**XX** 

Returns true if the geometries are within a given distance

For geometry: The distance is specified in units defined by the spatial reference system of the geometries. For this function to make sense, the source geometries must be in the same coordinate system (have the same SRID).

For geography: units are in meters and distance measurement defaults to use spheroid = true. For faster evaluation use use spheroid  $=$  false to measure on the sphere.

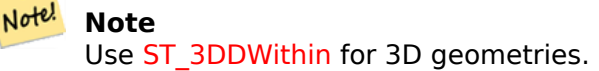

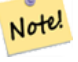

#### **Not[e](#page-345-0)**

This function call includes a bounding box comparison that makes use of any indexes that are available on the geometries.

This method implements the OGC Simple Features Implementation Specification for SQL 1.1.

Availability: 1.5.0 support for geography was introduced

Enhanced: 2.1.0 improved speed for geography. See Making Geography faster for details.

Enhanced: 2.1.0 support for cur[ved geometries was introduced.](http://www.opengeospatial.org/standards/sfs)

Prior to 1.3, ST Expand was commonly used in conjunction with && and ST Distance to test for distance, and in pre-1.3.4 this function used that log[ic. From 1.3.4, ST\\_DWith](http://blog.opengeo.org/2012/07/12/making-geography-faster/)in uses a faster shortcircuit distance function.

#### MМ

-- Find the nearest hospital to each school -- that is within 3000 units of the school. -- We do an ST DWithin search to utilize indexes to limit our search list -- that the non-indexable ST Distance needs to process -- If the units of the spatial reference is meters then units would be meters SELECT DISTINCT ON (s.gid) s.gid, s.school\_name, s.geom, h.hospital\_name FROM schools s LEFT JOIN hospitals h ON ST\_DWithin(s.geom, h.geom, 3000) ORDER BY s.gid, ST\_Distance(s.geom, h.geom); -- The schools with no close hospitals -- Find all schools with no hospital within 3000 units -- away from the school. Units is in units of spatial ref (e.g. meters, feet, degrees) SELECT s.gid, s.school\_name FROM schools s LEFT JOIN hospitals h ON ST DWithin(s.geom, h.geom, 3000) WHERE h.gid IS NULL; -- Find broadcasting towers that receiver with limited range can receive. -- Data is geometry in Spherical Mercator (SRID=3857), ranges are approximate. -- Create geometry index that will check proximity limit of user to tower CREATE INDEX ON broadcasting towers using gist (geom); -- Create geometry index that will check proximity limit of tower to user CREATE INDEX ON broadcasting\_towers using gist (ST\_Expand(geom, sending\_range)); -- Query towers that 4-kilometer receiver in Minsk Hackerspace can get -- Note: two conditions, because shorter LEAST(b.sending range, 4000) will not use index. SELECT b.tower id, b.geom FROM broadcasting towers b WHERE ST\_DWithin(b.geom, 'SRID=3857;POINT(3072163.4 7159374.1)', 4000) AND ST\_DWithin(b.geom, 'SRID=3857;POINT(3072163.4 7159374.1)', b.sending range);

#### MM

ST\_Distance, ST\_3DDWithin

### **7.11.2.5 ST\_PointInsideCircle**

ST PointInsideCircle — Tests if a point geometry is inside a circle defined by a center and radius

### **Synopsis**

boolean **ST\_PointInsideCircle**(geometry a\_point, float center x, float center y, float radius);

**XX** 

Returns true if the geometry is a point and is inside the circle with center center x, center y and radius radius.

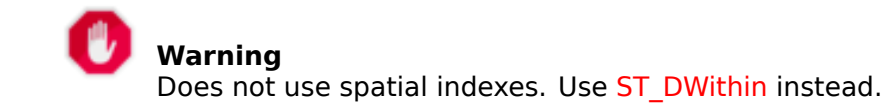

Availability: 1.2

Changed: 2.2.0 In prior versions this was [called ST\\_Po](#page-348-0)int\_Inside\_Circle

ΧM

```
SELECT ST PointInsideCircle(ST_Point(1,2), 0.5, 2, 3);
st pointinsidecircle
------------------------
t
```
**XX** 

ST\_DWithin

# **[7.12](#page-348-0) Measurement Functions**

## **7.12.1 ST\_Area**

 $ST$  Area —  $\boxtimes$  MMMMMMMMMMMMMM

## **Synopsis**

float **ST\_Area**(geometry g1); float  $ST_Area(geography geog, boolean use spherical = true);$ 

**XX** 

 $\boxtimes$  ST\_MultiSurface  $\boxtimes$  ST\_MultiSurface  $\boxtimes$  ST\_MultiSurface  $\boxtimes$  ST\_MultiSurface  $\boxtimes$  ST\_MultiSurface  $\boxtimes$  SO  $\boxtimes$  SO  $\boxtimes$ - NNNNA. NNNNNNA, SRID NNNNNN 2 NNNNNNNNNNNNN . NNNNNNNN, N (curved surface) . , ST Area(geog,false)  $\boxtimes$   $\boxtimes$ 

 $\boxtimes$  $\boxtimes$  $\boxtimes$  : 2.0.0  $\boxtimes$  $\boxtimes$  $\boxtimes$  $\boxtimes$   $\cong$   $2$   $\boxtimes$  $\boxtimes$  $\boxtimes$  $\boxtimes$   $\boxtimes$   $\boxtimes$   $\cong$   $2$   $\boxtimes$   $\boxtimes$   $\boxtimes$   $\cong$   $3$   $\cong$   $3$   $\cong$   $3$   $\cong$   $3$   $\cong$   $3$   $\cong$   $3$   $\cong$   $3$   $\cong$   $3$   $\cong$   $3$   $\cong$   $3$   $\cong$ 

: 2.2.0 GeographicLib . NNNNNNNNNN Proj 4.9.0 NNNNNNNNNN.

Changed: 3.0.0 - does not depend on SFCGAL anymore.

This method implements the OGC Simple Features Implementation Specification for SQL 1.1.

This method implements the SQL/MM specification. SQL-MM 3: 8.1.2, 9.5.3

This function supports Polyh[edral surfaces.](http://www.opengeospatial.org/standards/sfs)

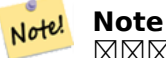

MNAMAMAN, (2.5 NAMAMA) 2 MNAMAMAMAMAMAN. 2.5 MNAMA 0 MNA (nonzero) , XY .

## XX

from (

MNNNNNNNN (plot) NNNNNNNNNNNNNNNNN, NNNNNNNNNNNNNNNNN . EPSG:2249 . select ST Area(geom) sqft, ST\_Area(geom) \* 0.3048 ^ 2 sqm from ( select 'SRID=2249;POLYGON((743238 2967416,743238 2967450, 743265 2967450,743265.625 2967416,743238 2967416))' :: *←* geometry geom ) subquery; b''┌b''b''─b''b''─b''b''─b''b''─b''b''─b''b''─b''b''─b''b''─b''b''─b''b''┬b''b''─b''b''─b'' *←* b''─b''b''─b''b''─b''b''─b''b''─b''b''─b''b''─b''b''─b''b''─b''b''─b''b''─b''b''┐b'' b''│b'' sqft b''│b'' sqm b''│b'' b''├b''b''─b''b''─b''b''─b''b''─b''b''─b''b''─b''b''─b''b''─b''b''─b''b''┼b''b''─b''b''─b'' *←* b''─b''b''─b''b''─b''b''─b''b''─b''b''─b''b''─b''b''─b''b''─b''b''─b''b''─b''b''┤b'' b''│b'' 928.625 b''│b'' 86.27208552 b''│b'' b''└b''b''─b''b''─b''b''─b''b''─b''b''─b''b''─b''b''─b''b''─b''b''─b''b''┴b''b''─b''b''─b'' *←* b''─b''b''─b''b''─b''b''─b''b''─b''b''─b''b''─b''b''─b''b''─b''b''─b''b''─b''b''┘b'' MNNNNNNNNN, NNNNNNNNNNNNNNNNNNNNN ((EPSG:26986)) NNNNNNN . EPSG:2249 EPSG:26986 . select ST\_Area(geom) sqft, ST\_Area(ST\_Transform(geom, 26986)) As sqm from ( select 'SRID=2249;POLYGON((743238 2967416,743238 2967450, 743265 2967450,743265.625 2967416,743238 2967416))' :: geometry geom ) subquery; b''┌b''b''─b''b''─b''b''─b''b''─b''b''─b''b''─b''b''─b''b''─b''b''─b''b''┬b''b''─b''b''─b'' *←* b''─b''b''─b''b''─b''b''─b''b''─b''b''─b''b''─b''b''─b''b''─b''b''─b''b''─b''b''─b''b' *←-* '-b''b''-b''b''-b''b''<sub>1</sub>b'' b''│b'' sqft b''│b'' sqm b''│b'' b''├b''b''─b''b''─b''b''─b''b''─b''b''─b''b''─b''b''─b''b''─b''b''─b''b''┼b''b''─b''b''─b'' *←* b''─b''b''─b''b''─b''b''─b''b''─b''b''─b''b''─b''b''─b''b''─b''b''─b''b''─b''b''─b''b' *←-* '-b''b''-b''b''-b''b''|b'' b''│b'' 928.625 b''│b'' 86.272430607008 b''│b'' b''└b''b''─b''b''─b''b''─b''b''─b''b''─b''b''─b''b''─b''b''─b''b''─b''b''┴b''b''─b''b''─b'' *←* b''─b''b''─b''b''─b''b''─b''b''─b''b''─b''b''─b''b''─b''b''─b''b''─b''b''─b''b''─b''b' *←-* '─b''b''─b''b''─b''b''┘b'' . MM (MMMMMMMMMMMMMMMM WGS84 4326 MMMMMMMMMMMMMMM). MMMMMMMMM . . MNNNNNNNNNNNN. select ST\_Area(geog) / 0.3048 ^ 2 sqft\_spheroid, ST\_Area(geog, false) / 0.3048 ^ 2 sqft\_sphere, ST\_Area(geog) sqm\_spheroid

```
select ST_Transform(
                    'SRID=2249;POLYGON((743238 2967416,743238 2967450,743265 ←-
                       2967450,743265.625 2967416,743238 2967416))'::geometry,
                    4326
            ) :: geography geog
     ) as subquery;
b''┌b''b''─b''b''─b''b''─b''b''─b''b''─b''b''─b''b''─b''b''─b''b''─b''b''─b''b''─b''b''─b'' ←-
   b''─b''b''─b''b''─b''b''─b''b''─b''b''─b''b''┬b''b''─b''b''─b''b''─b''b''─b''b''─b''b' ←-
   '─b''b''─b''b''─b''b''─b''b''─b''b''─b''b''─b''b''─b''b''─b''b''─b''b''─b''b''─b''b' ←-
   '─b''b''┬b''b''─b''b''─b''b''─b''b''─b''b''─b''b''─b''b''─b''b''─b''b''─b''b''─b''b' ←-
   '─b''b''─b''b''─b''b''─b''b''─b''b''─b''b''─b''b''─b''b''┐b''
b''│b'' sqft_spheroid b''│b'' sqft_sphere b''│b'' sqm_spheroid b''│b''
b''├b''b''─b''b''─b''b''─b''b''─b''b''─b''b''─b''b''─b''b''─b''b''─b''b''─b''b''─b''b''─b'' ←-
   b''─b''b''─b''b''─b''b''─b''b''─b''b''─b''b''┼b''b''─b''b''─b''b''─b''b''─b''b''─b''b' ←-
   '─b''b''─b''b''─b''b''─b''b''─b''b''─b''b''─b''b''─b''b''─b''b''─b''b''─b''b''─b''b' ←-
   '─b''b''┼b''b''─b''b''─b''b''─b''b''─b''b''─b''b''─b''b''─b''b''─b''b''─b''b''─b''b' ←-
    '─b''b''─b''b''─b''b''─b''b''─b''b''─b''b''─b''b''─b''b''┤b''
b''│b'' 928.684405784452 b''│b'' 927.049336105925 b''│b'' 86.2776044979692 b''│b''
b''└b''b''─b''b''─b''b''─b''b''─b''b''─b''b''─b''b''─b''b''─b''b''─b''b''─b''b''─b''b''─b'' ←-
   b''─b''b''─b''b''─b''b''─b''b''─b''b''─b''b''┴b''b''─b''b''─b''b''─b''b''─b''b''─b''b' ←-
   '─b''b''─b''b''─b''b''─b''b''─b''b''─b''b''─b''b''─b''b''─b''b''─b''b''─b''b''─b''b' ←-
   '─b''b''┴b''b''─b''b''─b''b''─b''b''─b''b''─b''b''─b''b''─b''b''─b''b''─b''b''─b''b' ←-
    '─b''b''─b''b''─b''b''─b''b''─b''b''─b''b''─b''b''─b''b''┘b''
```
If your data is in geography already:

```
select ST_Area(geog) / 0.3048 ^ 2 sqft,
   ST Area(the geog) sqm
from somegeogtable;
```
MM

ST\_3DArea, ST\_GeomFromEWKT, ST\_LengthSpheroid, ST\_Perimeter, ST\_Transform

## **7.12.2 ST\_Azimuth**

ST\_Azimuth — 2 .

### <span id="page-352-0"></span>**Synopsis**

float **ST** Azimuth(geometry origin, geometry target); float **ST\_Azimuth**(geography origin, geography target);

**XΣ** 

Returns the azimuth in radians of the target point from the origin point, or NULL if the two points are coincident. The azimuth angle is a positive clockwise angle referenced from the positive Y axis (geometry) or the North meridian (geography): North = 0; Northeast =  $\pi/4$ ; East =  $\pi/2$ ; Southeast =  $3\pi/4$ ; South =  $\pi$ ; Southwest  $5\pi/4$ ; West =  $3\pi/2$ ; Northwest =  $7\pi/4$ .

For the geography type, the azimuth solution is known as the inverse geodesic problem.

The azimuth is a mathematical concept defined as the angle between a reference vector and a point, with angular units in radians. The result value in radians can be converted to degrees using the PostgreSQL function degrees().

 ST\_Translate **NN. NONNANNANN Plpgsqlfunctions PostGIS wiki section N upgis lineshift NNNANNAN**  $\boxtimes$ .

1.1.0 **NNNNNNNNNN**.

NNNE: 2.0.0 NNNNNNNNNNNN.

: 2.2.0 GeographicLib . NNNNNNNNNN Proj 4.9.0 NNNNNNNNNN.

**XX** 

## **NNNNNNNNN**

SELECT degrees(ST\_Azimuth( ST\_Point(25, 45), ST\_Point(75, 100))) AS degA\_B, degrees(ST\_Azimuth( ST\_Point(75, 100), ST\_Point(25, 45) )) AS degB\_A;

dega b | degb a

------------------+------------------ 42.2736890060937 | 222.273689006094

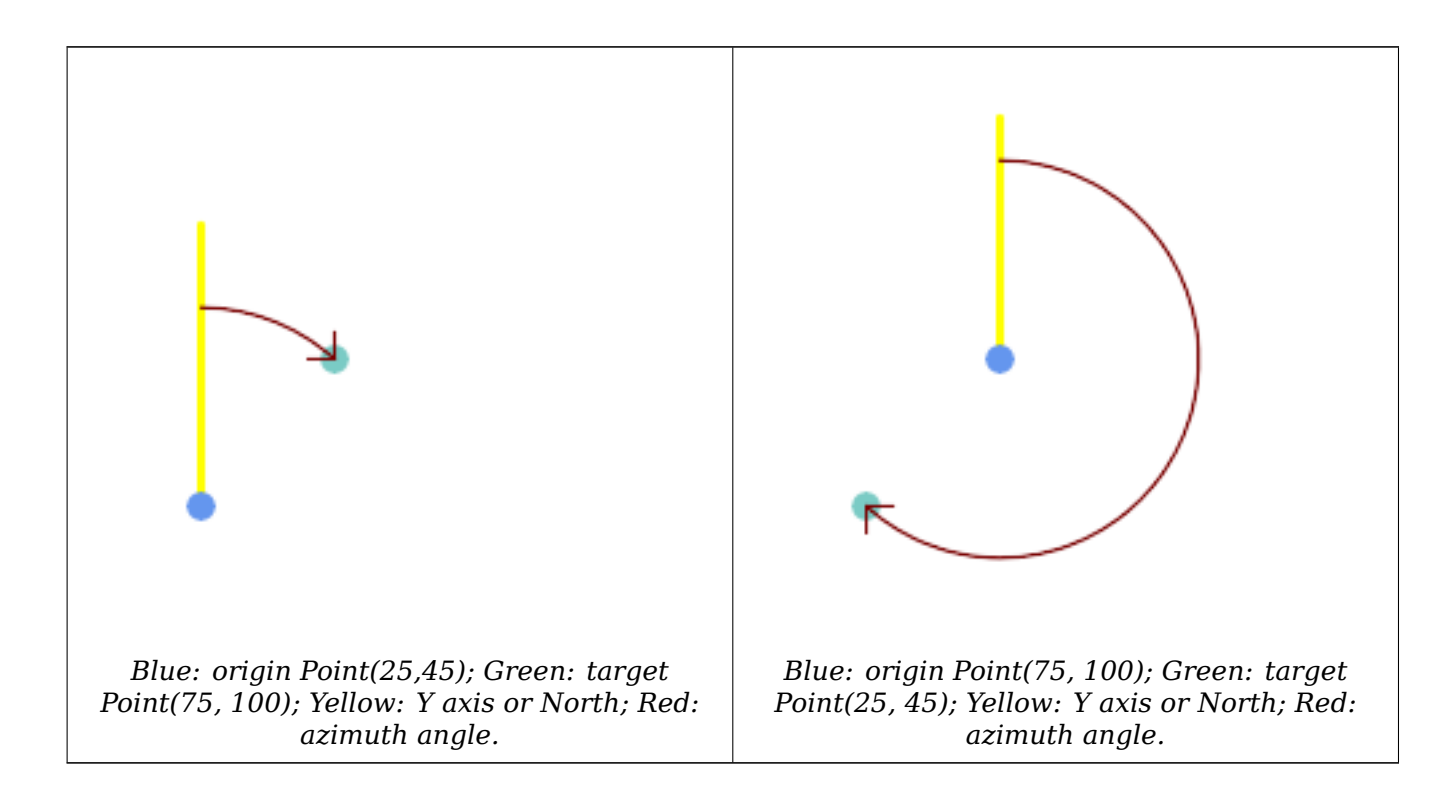

## **XX**

ST\_Angle, ST\_Translate, ST\_Project, PostgreSQL Math Functions

## **7.12.3 ST\_Angle**

 $ST$  Angle —  $\boxtimes$   $\boxtimes$   $\boxtimes$   $\boxtimes$   $\boxtimes$   $\boxtimes$   $\boxtimes$   $(longest)$   $\boxtimes$   $\boxtimes$ 

## **Synopsis**

float **ST** Angle(geometry point1, geometry point2, geometry point3, geometry point4); float **ST** Angle(geometry line1, geometry line2);

## ΧM

 $\boxtimes$   $\boxtimes$   $\boxtimes$ 

**Variant 1:** computes the angle enclosed by the points P1-P2-P3. If a 4th point provided computes the angle points P1-P2 and P3-P4

**Variant 2:** computes the angle between two vectors S1-E1 and S2-E2, defined by the start and end points of the input lines

NNNNNNNNNNNNNNNNNNNNNNNNNNNNNNNNN. PostgreSQL NNNNN degrees() . .

Note that ST Angle(P1,P2,P3) = ST Angle(P2,P1,P2,P3).

Availability: 2.5.0

ΧM

<u>NNNNNNNNNNNNN</u>

```
SELECT degrees( ST_Angle('POINT(0 0)', 'POINT(10 10)', 'POINT(20 0)') );
```
degrees ---------

270

Angle between vectors defined by four points

```
SELECT degrees( ST_Angle('POINT (10 10)', 'POINT (0 0)', 'POINT(90 90)', 'POINT (100 80)') ←-
   );
     degrees
-------------------
269.9999999999999
```
Angle between vectors defined by the start and end points of lines

```
SELECT degrees( ST_Angle('LINESTRING(0 0, 0.3 0.7, 1 1)', 'LINESTRING(0 0, 0.2 0.5, 1 0)') ←-
   );
     degrees
--------------
           45
```
**XΣ** 

## ST\_Azimuth

## **7.12.4 ST\_ClosestPoint**

[ST\\_ClosestP](#page-352-0)oint — Returns the 2D point on g1 that is closest to g2. This is the first point of the shortest line from one geometry to the other.

## **Synopsis**

geometry **ST\_ClosestPoint**(geometry geom1, geometry geom2); geography **ST\_ClosestPoint**(geography geom1, geography geom2, boolean use\_spheroid = true);

ΧM

Returns the 2-dimensional point on geom1 that is closest to geom2. This is the first point of the shortest line between the geometries (as computed by ST\_ShortestLine).

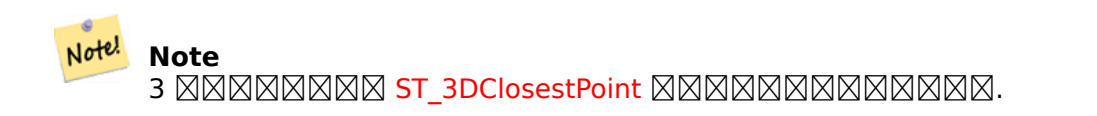

Enhanced: 3.4.0 - Support [for geography.](#page-356-0)

1.5.0 NNNNNNNNNNN.

XX

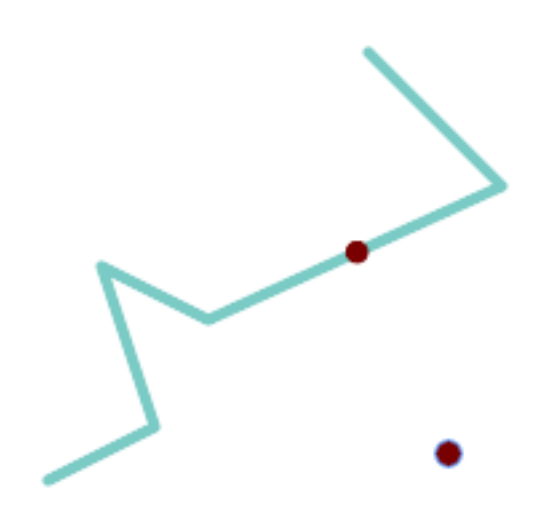

*The closest point for a Point and a LineString is the point itself. The closest point for a LineString and a Point is a point on the line.*

```
SELECT ST_AsText( ST_ClosestPoint(pt,line)) AS cp_pt_line,
      ST_AsText( ST_ClosestPoint(line, pt)) AS cp_line pt
   FROM (SELECT 'POINT (160 40)':: geometry AS pt,
                'LINESTRING (10 30, 50 50, 30 110, 70 90, 180 140, 130 190)'::geometry AS ←-
                   line ) AS t;
  cp pt line | cp line pt
----------------+------------------------------------------
POINT(160 40) | POINT(125.75342465753425 115.34246575342466)
```
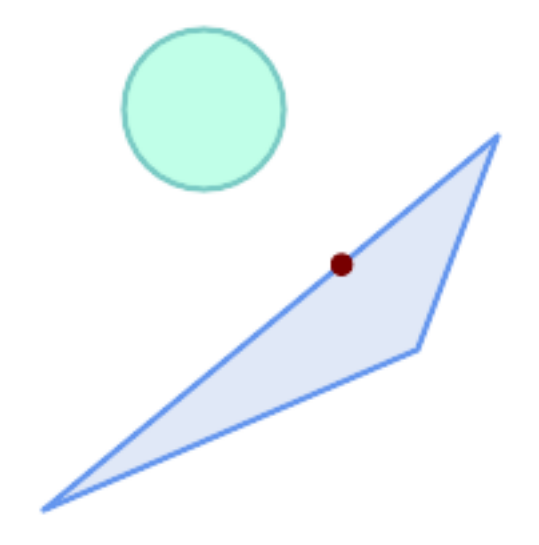

*The closest point on polygon A to polygon B*

SELECT ST\_AsText( ST\_ClosestPoint( 'POLYGON ((190 150, 20 10, 160 70, 190 150))', ST\_Buffer('POINT(80 160)', 30) )) As ptwkt; ------------------------------------------ POINT(131.59149149528952 101.89887534906197)

**XX** 

ST\_3DClosestPoint, ST\_Distance, ST\_LongestLine, ST\_ShortestLine, ST\_MaxDistance

# **7.12.5 ST\_3DClosestPoint**

[ST\\_3DClosestPoint](#page-356-0) — g2 g1 3 . 3D **NĀNANANAN.** 

## <span id="page-356-0"></span>**Synopsis**

geometry **ST\_3DClosestPoint**(geometry g1, geometry g2);

XX

 $\mathsf{g}$ 2 NNNNN  $\mathsf{g}$ 1 NNNN 3 NNNNNNNNNNN  $\mathbb{R}$ . SNNNNN 3D NNNNNNNNNNNNNN. 3D MNNN 3D NNN 3D NNNNN.

This function supports 3d and will not drop the z-index.

This function supports Polyhedral surfaces.

2.0.0 **NNNNNNNNNN**.

 $\boxtimes$   $\boxtimes$  2.2.0  $\boxtimes$   $\boxtimes$   $\boxtimes$   $\cong$   $\boxtimes$   $\boxtimes$   $\boxtimes$   $\boxtimes$   $\boxtimes$   $\boxtimes$   $\boxtimes$   $\boxtimes$   $\cong$   $\cong$   $\cong$   $\cong$   $\cong$   $\cong$   $\cong$   $\cong$   $\cong$   $\cong$   $\cong$   $\cong$   $\cong$   $\cong$   $\cong$   $\cong$   $\cong$   $\cong$   $\cong$   $\cong$   $\cong$   $\cong$ ELER PIPPEL I LELELLELLE DE LELELLE DE LELELLE

ΧM

 $\boxtimes$  $\boxtimes$  $\boxtimes$  $\boxtimes$  $\boxtimes$  $\boxtimes$   $\cong$  3D, 2D  $\boxtimes$  $\boxtimes$  $\boxtimes$  $\boxtimes$  $\boxtimes$  $\boxtimes$  $\cong$  (closest point) SELECT ST AsEWKT(ST 3DClosestPoint(line,pt)) AS cp3d line pt, ST\_AsEWKT(ST\_ClosestPoint(line,pt)) As cp2d line pt FROM (SELECT 'POINT(100 100 30)'::geometry As pt, 'LINESTRING (20 80 20, 98 190 1, 110 180 3, 50 75 1000)':: *←* geometry As line ) As foo; cp3d\_line\_pt | *←* cp2d\_line\_pt -----------------------------------------------------------+------------------------------------------ *←-* POINT(54.6993798867619 128.935022917228 11.5475869506606) | POINT(73.0769230769231 *←-* 115.384615384615) -- 3D, 2D (closest point) SELECT ST\_AsEWKT(ST\_3DClosestPoint(line,pt)) AS cp3d\_line\_pt, ST AsEWKT(ST ClosestPoint(line,pt)) As cp2d line pt FROM (SELECT 'MULTIPOINT(100 100 30, 50 74 1000)'::geometry As pt, 'LINESTRING (20 80 20, 98 190 1, 110 180 3, 50 75 900)':: *←* geometry As line ) As foo; cp3d\_line\_pt | cp2d\_line\_pt -----------------------------------------------------------+-------------- POINT(54.6993798867619 128.935022917228 11.5475869506606) | POINT(50 75) MNNNNNNNNN -- 3D, 2D NNNNNNN (closest point) SELECT ST\_AsEWKT(ST\_3DClosestPoint(poly, mline)) As cp3d, ST\_AsEWKT(ST\_ClosestPoint(poly, mline)) As cp2d FROM (SELECT ST\_GeomFromEWKT('POLYGON((175 150 5, 20 40 5, 35 45 5, 50 60 5, *←-* 100 100 5, 175 150 5))') As poly, ST\_GeomFromEWKT('MULTILINESTRING((175 155 2, 20 40 20, 50 60 -2, 125 *←-* 100 1, 175 155 1), (1 10 2, 5 20 1))') As mline ) As foo; cp3d | cp2d -------------------------------------------+-------------- POINT(39.993580415989 54.1889925532825 5) | POINT(20 40)

ΧM

ST\_AsEWKT, ST\_ClosestPoint, ST\_3DDistance, ST\_3DShortestLine

## **7.12.6 ST\_Distance**

<span id="page-357-0"></span>ST\_Distance —  $\boxtimes \boxtimes \boxtimes \boxtimes \boxtimes$  3  $\boxtimes \boxtimes \boxtimes$  (longest)  $\boxtimes \boxtimes \boxtimes \boxtimes \boxtimes \boxtimes$ .

## **Synopsis**

float **ST\_Distance**(geometry g1, geometry g2);

float **ST** Distance(geography geog1, geography geog2, boolean use spheroid = true);

## **XX**

MMMMMMM, MMMMMM 3 MMMMMMMMMMMMMMMMM (SRS MM) MMMMMM.

For geography types defaults to return the minimum geodesic distance between two geographies in meters, compute on the spheroid determined by the SRID. If use\_spheroid is false, a faster spherical calculation is used.

[This metho](#page-97-0)d implements the OGC Simple Features Implementation Specification for SQL 1.1.

This method implements the SQL/MM specification. SQL-MM 3: 5.1.23

This method supports Circul[ar Strings and Curves.](http://www.opengeospatial.org/standards/sfs)

1.5.0 . MMMMMR.

 $\boxtimes$   $\boxtimes$   $\boxtimes$ XXX.

MMM: 2.1.0 MMMMMMMMMMMMMMMMM.

: 2.2.0 [GeographicLib](http://boundlessgeo.com/2012/07/making-geography-faster/) . NNNNNNNNNN Proj 4.9.0 NNNNNNNNNN.

Changed: 3.0.0 - does not depend on SFCGAL anymore.

## **NNNN**

Geometry example - units in planar degrees 4326 is WGS 84 long lat, units are degrees.

```
SELECT ST_Distance(
    'SRID=4326;POINT(-72.1235 42.3521)'::geometry,
    'SRID=4326;LINESTRING(-72.1260 42.45, -72.123 42.1546)'::geometry );
-----------------
0.00150567726382282
```
Geometry example - units in meters (SRID: 3857, proportional to pixels on popular web maps). Although the value is off, nearby ones can be compared correctly, which makes it a good choice for algorithms like KNN or KMeans.

```
SELECT ST_Distance(
   ST_Transform('SRID=4326;POINT(-72.1235 42.3521)'::geometry, 3857),
   ST_Transform('SRID=4326;LINESTRING(-72.1260 42.45, -72.123 42.1546)'::geometry, 3857) ) ←-
       ;
-----------------
167.441410065196
```
Geometry example - units in meters (SRID: 3857 as above, but corrected by cos(lat) to account for distortion)

```
SELECT ST_Distance(
   ST_Transform('SRID=4326;POINT(-72.1235 42.3521)'::geometry, 3857),
   ST_Transform('SRID=4326;LINESTRING(-72.1260 42.45, -72.123 42.1546)'::geometry, 3857)
                ) * cosd(42.3521);
-----------------
123.742351254151
```
Geometry example - units in meters (SRID: 26986 Massachusetts state plane meters) (most accurate for Massachusetts)

```
SELECT ST_Distance(
   ST_Transform('SRID=4326;POINT(-72.1235 42.3521)'::geometry, 26986),
   ST_Transform('SRID=4326;LINESTRING(-72.1260 42.45, -72.123 42.1546)'::geometry, 26986) ←-
       );
-----------------
123.797937878454
```
Geometry example - units in meters (SRID: 2163 US National Atlas Equal area) (least accurate)

```
SELECT ST_Distance(
    ST_Transform('SRID=4326;POINT(-72.1235 42.3521)'::geometry, 2163),
    ST_Transform('SRID=4326;LINESTRING(-72.1260 42.45, -72.123 42.1546)'::geometry, 2163) ) ←-
       ;
------------------
126.664256056812
```
**NNNNN** 

Same as geometry example but note units in meters - use sphere for slightly faster and less accurate computation.

```
SELECT ST Distance(gg1, gg2) As spheroid dist, ST Distance(gg1, gg2, false) As sphere dist
FROM (SELECT
    'SRID=4326;POINT(-72.1235 42.3521)'::geography as gg1,
    'SRID=4326;LINESTRING(-72.1260 42.45, -72.123 42.1546)'::geography as gg2
        ) As foo ;
  spheroid_dist | sphere_dist
------------------+------------------
 123.802076746848 | 123.475736916397
```
#### **XX**

ST\_3DDistance, ST\_DWithin, ST\_DistanceSphere, ST\_DistanceSpheroid, ST\_MaxDistance, ST\_HausdorffDistan ST\_FrechetDistance, ST\_Transform

#### **[7.12.7](#page-359-0) ST\_[3DDistanc](#page-348-0)[e](#page-360-0)**

ST\_3DDistance — , (SRS ) 3 MM.

#### <span id="page-359-0"></span>**Synopsis**

float **ST\_3DDistance**(geometry g1, geometry g2);

XX

, 3 (SRS ) .

This function supports 3d and will not drop the z-index.
This function supports Polyhedral surfaces.

This method implements the SQL/MM specification. SQL-MM ISO/IEC 13249-3  $2.0.0$   $NNNNNNNNNNN$ .

: 2.2.0 , 2D 3D Z Z 0 .

Changed: 3.0.0 - SFCGAL version removed

### XX

```
-- Geometry example - units in meters (SRID: 2163 US National Atlas Equal area) (3D point ←-
   and line compared 2D point and line)
-- Note: currently no vertical datum support so Z is not transformed and assumed to be same ←-
    units as final.
SELECT ST_3DDistance(
                        ST_Transform('SRID=4326;POINT(-72.1235 42.3521 4)'::geometry,2163),
                        ST_Transform('SRID=4326;LINESTRING(-72.1260 42.45 15, -72.123 ←-
                            42.1546 20)'::geometry,2163)
                ) As dist_3d,
                ST_Distance(
                        ST_Transform('SRID=4326;POINT(-72.1235 42.3521)'::geometry,2163),
                        ST_Transform('SRID=4326;LINESTRING(-72.1260 42.45, -72.123 42.1546) ←-
                            '::geometry,2163)
                ) As dist_2d;
     dist_3d | dist_2d
------------------+-----------------
127.295059324629 | 126.66425605671
-- Multilinestring and polygon both 3d and 2d distance
-- Same example as 3D closest point example
SELECT ST_3DDistance(poly, mline) As dist3d,
   ST_Distance(poly, mline) As dist2d
        FROM (SELECT 'POLYGON((175 150 5, 20 40 5, 35 45 5, 50 60 5, 100 100 5, 175 150 5) ←-
           )'::geometry as poly,
               'MULTILINESTRING((175 155 2, 20 40 20, 50 60 -2, 125 100 1, 175 155 1), (1 ←-
                  10 2, 5 20 1))'::geometry as mline) as foo;
     dist3d | dist2d
  -------------------+--------
0.716635696066337 | 0
```
# XX

ST\_Distance, ST\_3DClosestPoint, ST\_3DDWithin, ST\_3DMaxDistance, ST\_3DShortestLine, ST\_Transform

# **7.12.8 ST\_DistanceSphere**

ST\_DistanceSphere — . PostGIS 1.5 MMMMMMMMMMMM.

### **Synopsis**

float **ST\_DistanceSphere**(geometry geomlonlatA, geometry geomlonlatB, float8 radius=6371008);

### MМ

NNNNNN 2 NNNNNNNNNNNNNNNNNNNN. SRID NNNNNNNNNNNNNNNNNNNNN MNNNNNNS. ST\_DistanceSpheroid MNNNNNNNNNNN, NNNNNNNNNN. PostGIS 1.5 N *NNNNNNNNNNNNNNNNNNNN.* 

1.5 . 1.5 **NNNN.** 

: 2.2.0 ST\_Distance\_Sphere .

XX

```
SELECT round(CAST(ST_DistanceSphere(ST_Centroid(geom), ST_GeomFromText('POINT(-118 38) ←-
    ',4326)) As numeric),2) As dist_meters,
round(CAST(ST_Distance(ST_Transform(ST_Centroid(geom),32611),
               ST_Transform(ST_GeomFromText('POINT(-118 38)', 4326),32611)) As numeric),2) ←-
                    As dist utm11 meters,
round(CAST(ST_Distance(ST_Centroid(geom), ST_GeomFromText('POINT(-118 38)', 4326)) As ←-
   numeric),5) As dist_degrees,
round(CAST(ST_Distance(ST_Transform(geom,32611),
               ST_Transform(ST_GeomFromText('POINT(-118 38)', 4326),32611)) As numeric),2) ←-
                    As min dist line point meters
FROM
        (SELECT ST_GeomFromText('LINESTRING(-118.584 38.374,-118.583 38.5)', 4326) As geom) ←-
            as foo;
        dist meters | dist utm11 meters | dist degrees | min dist line point meters
        -------------+-------------------+--------------+----------------------------
               70424.47 | 70438.00 | 0.72900 | 65871.18
```
**XX** 

ST\_Distance, ST\_DistanceSpheroid

# **7.12.9 ST\_DistanceSpheroid**

ST\_DistanceSpheroid — . PostGIS 1.5 MMMMMMMMMMMMM.

# <span id="page-361-0"></span>**Synopsis**

float **ST\_DistanceSpheroid**(geometry geomlonlatA, geometry geomlonlatB, spheroid measurement spheroid=

ΧM

. ST\_LengthSpheroid NNNNNIS. PostGIS 1.5 NNNNNNNNNNNNNNN

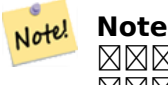

RRARRARRA SRID MARARARARARARARARARARARARARARARAR. MAR MMMMMMMMMMMMMM.

1.5 . 1.5 **NNNN.** 

MNNE: 2.2.0 **MNNNNNS** ST Distance Spheroid **MNNNNNNS**.

XX

```
SELECT round(CAST(
               ST_DistanceSpheroid(ST_Centroid(geom), ST_GeomFromText('POINT(-118 38) ←-
                   ',4326), 'SPHEROID["WGS 84",6378137,298.257223563]')
                       As numeric), 2) As dist meters spheroid,
                round(CAST(ST_DistanceSphere(ST_Centroid(geom), ST_GeomFromText('POINT(-118 ←-
                    38)',4326)) As numeric),2) As dist_meters_sphere,
round(CAST(ST_Distance(ST_Transform(ST_Centroid(geom),32611),
               ST_Transform(ST_GeomFromText('POINT(-118 38)', 4326),32611)) As numeric),2) ←-
                    As dist utm11 meters
FROM
        (SELECT ST_GeomFromText('LINESTRING(-118.584 38.374,-118.583 38.5)', 4326) As geom) ←-
            as foo;
dist_meters_spheroid | dist_meters_sphere | dist_utm11_meters
----------------------+--------------------+-------------------
                        70454.92 | 70424.47 | 70438.00
```
**XX** 

ST\_Distance, ST\_DistanceSphere

# **7.12.10 ST\_FrechetDistance**

ST\_FrechetDistance —  $\boxtimes \boxtimes \boxtimes \boxtimes \boxtimes$  (shortest)  $\boxtimes \boxtimes \boxtimes \boxtimes \boxtimes \boxtimes.$ 

# **Synopsis**

float **ST** FrechetDistance(geometry g1, geometry g2, float densifyFrac = -1);

XX

Implements algorithm for computing the Fréchet distance restricted to discrete points for both geometries, based on Computing Discrete Fréchet Distance. The Fréchet distance is a measure of similarity between curves that takes into account the location and ordering of the points along the curves. Therefore it is often better than the Hausdorff distance.

When the optional densifyFrac is specified, this function performs a segment densification before computing the dis[crete Fréchet distance. The densifyFr](http://www.kr.tuwien.ac.at/staff/eiter/et-archive/cdtr9464.pdf)ac parameter sets the fraction by which to densify each segment. Each segment will be split into a number of equal-length subsegments, whose fraction of the total length is closest to the given fraction.

Units are in the units of the spatial reference system of the geometries.

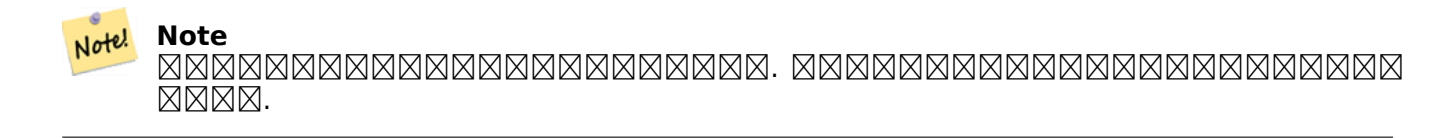

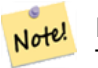

#### **Note**

The smaller densifyFrac we specify, the more acurate Fréchet distance we get. But, the computation time and the memory usage increase with the square of the number of subsegments.

```
GEOS XXXXX
```

```
Availability: 2.4.0 - requires GEOS >= 3.7.0
```
ΧM

```
postgres=# SELECT st_frechetdistance('LINESTRING (0 0, 100 0)'::geometry, 'LINESTRING (0 0, ←-
    50 50, 100 0)'::geometry);
st frechetdistance
--------------------
  70.7106781186548
(1 row)
```

```
SELECT st_frechetdistance('LINESTRING (0 0, 100 0)'::geometry, 'LINESTRING (0 0, 50 50, 100 ←-
    0)'::geometry, 0.5);
st frechetdistance
--------------------
                 50
```
 $(1 row)$ 

XX

ST\_HausdorffDistance

# **7.12.11 ST\_HausdorffDistance**

ST\_HausdorffDistance —  $\boxtimes \boxtimes \boxtimes \boxtimes$  3  $\boxtimes \boxtimes \boxtimes$  (shortest)  $\boxtimes \boxtimes \boxtimes \boxtimes \boxtimes$ .

### **Synopsis**

float **ST\_HausdorffDistance**(geometry g1, geometry g2); float **ST\_HausdorffDistance**(geometry g1, geometry g2, float densifyFrac);

XX

Returns the Hausdorff distance between two geometries. The Hausdorff distance is a measure of how similar or dissimilar 2 geometries are.

The function actually computes the "Discrete Hausdorff Distance". This is the Hausdorff distance computed at discrete points on the geometries. The *densifyFrac* parameter can be specified, to provide a more acc[urate answer by den](http://en.wikipedia.org/wiki/Hausdorff_distance)sifying segments before computing the discrete Hausdorff distance. Each segment is split into a number of equal-length subsegments whose fraction of the segment length is closest to the given fraction.

Units are in the units of the spatial reference system of the geometries.

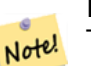

**Note**

This algorithm is NOT equivalent to the standard Hausdorff distance. However, it computes an approximation that is correct for a large subset of useful cases. One important case is Linestrings that are roughly parallel to each other, and roughly equal in length. This is a useful metric for line matching.

 $1.5.0$   $NNNNNNNNN$ .

**XX** 

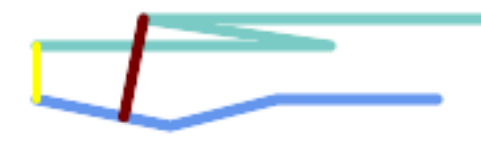

*Hausdorff distance (red) and distance (yellow) between two lines*

```
SELECT ST HausdorffDistance(geomA, geomB),
      ST_Distance(geomA, geomB)
    FROM (SELECT 'LINESTRING (20 70, 70 60, 110 70, 170 70)'::geometry AS geomA,
                 'LINESTRING (20 90, 130 90, 60 100, 190 100)'::geometry AS geomB) AS t;
 st hausdorffdistance | st distance
----------------------+-------------
   37.26206567625497 | 20
```
**Example:** Hausdorff distance with densification.

```
SELECT ST HausdorffDistance(
             'LINESTRING (130 0, 0 0, 0 150)'::geometry,
             'LINESTRING (10 10, 10 150, 130 10)'::geometry,
            0.5);
 ----------------------
          70
```
**Example:** For each building, find the parcel that best represents it. First we require that the parcel intersect with the building geometry. DISTINCT ON guarantees we get each building listed only once. ORDER BY .. ST HausdorffDistance selects the parcel that is most similar to the building.

```
SELECT DISTINCT ON (buildings.gid) buildings.gid, parcels.parcel_id
   FROM buildings
      INNER JOIN parcels
       ON ST_Intersects(buildings.geom, parcels.geom)
  ORDER BY buildings.gid, ST HausdorffDistance(buildings.geom, parcels.geom);
```
### ST\_FrechetDistance

# **7.12.12 ST\_Length**

 $ST$  Length  $\boxtimes$   $\boxtimes$   $\$ 

# <span id="page-365-0"></span>**Synopsis**

float **ST** Length(geometry a 2dlinestring); float **ST** Length(geography geog, boolean use spheroid = true);

**XΣ** 

NNNNN: NNNNNNNN, NNNNNNNN, ST Curve, ST MultiCurve NNNNNN 2 NNNNNNNN 0 . NAMARI 0 . NAMARI 9 . NAMARANA ST Perimeter ANAMARI 9 . NAMARAK MMMMMMMMMMMMMMMMMMMMMMMM

For geography types: computation is performed using the inverse geodesic calculation. Units of length are in meters. If PostGIS is compiled with PROJ version 4.8.0 or later, the spheroid is specified by the SRID, otherwise it is exclusive to WGS84. If use sphero[id = false](#page-375-0), then the calculation is based on a sphere instead of a spheroid.

NNNNNNNNNN ST Length2D NNNNNN, NNNNNNNNNNNNNNNNNNNNNNN

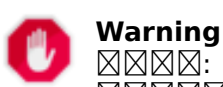

: 2.0.0 . 2.0.0 / /. 2.0.0 N 0 NNNNNNNNNNNNNNNNNNNNNNNN ST Perimeter NNNNNNNNNN.

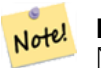

**Note** . ST\_Length(gg,false);  $\boxtimes \boxtimes \boxtimes \boxtimes$ .

This method implements the OGC Simple Features Implementation Specification for SQL 1.1. s2.1.5.1

This method implements the SQL/MM specification. SQL-MM 3: 7.1.2, 9.3.4

1.5.0 NNNNNNNNNNNN.

# **NNNN**

. EPSG:2249 *NNNNNNNNNN.* 

```
SELECT ST_Length(ST_GeomFromText('LINESTRING(743238 2967416,743238 2967450,743265 2967450,
743265.625 2967416,743238 2967416)',2249));
st_length
---------
122.630744000095
--Transforming WGS 84 LineString to Massachusetts state plane meters
SELECT ST_Length(
       ST_Transform(
                ST_GeomFromEWKT('SRID=4326;LINESTRING(-72.1260 42.45, -72.1240 42.45666, ←-
                    -72.123 42.1546)'),
                26986
        )
);
st_length
---------
34309.4563576191
```
**NNNNN** 

WGS84 NNNNNNNNNNNNN.

```
-- the default calculation uses a spheroid
SELECT ST_Length(the_geog) As length_spheroid, ST_Length(the geog,false) As length sphere
FROM (SELECT ST_GeographyFromText(
'SRID=4326;LINESTRING(-72.1260 42.45, -72.1240 42.45666, -72.123 42.1546)') As the_geog)
As foo;
```
length\_spheroid | length\_sphere ------------------+------------------ 34310.5703627288 | 34346.2060960742

**XX** 

ST\_GeographyFromText, ST\_GeomFromEWKT, ST\_LengthSpheroid, ST\_Perimeter, ST\_Transform

# **7.12.13 ST\_Length2D**

ST\_Length2D — 2 . ST Length  $\boxtimes$   $\boxtimes$   $\$ 

### **Synopsis**

float **ST** Length2D(geometry a 2dlinestring);

**XX** 

 $\boxtimes$   $\boxtimes$  $\boxtimes.$ 

ΧM

ST\_Length, ST\_3DLength

# **7.12.14 ST\_3DLength**

 $ST$  3DLength —  $\boxtimes$  MMMMMMMMMMMM.

# **Synopsis**

float **ST\_3DLength**(geometry a\_3dlinestring);

**XX** 

 3 2 . 2 2  $\boxtimes$   $\boxtimes$ 

 $\left( \sqrt{\phantom{a}}\right)$ This function supports 3d and will not drop the z-index.

This method implements the SQL/MM specification. SQL-MM IEC 13249-3: 7.1, 10.3  $\boxtimes \boxtimes \boxtimes : 2.0.0 \boxtimes \boxtimes \boxtimes \boxtimes \boxtimes : \text{Length3D} \boxtimes \boxtimes \boxtimes \boxtimes \boxtimes \boxtimes.$ 

# **XX**

3 NNNNNNNNNNNNNNNNNNN. NNN EPSG:2249 NNNNNNNNNNNNNNNNNNN **NNNNNNNNNNN.** 

SELECT ST\_3DLength(ST\_GeomFromText('LINESTRING(743238 2967416 1,743238 2967450 1,743265 *←-* 2967450 3, 743265.625 2967416 3,743238 2967416 3)',2249)); ST 3DLength ----------- 122.704716741457

**XX** 

ST\_Length, ST\_Length2D

# **7.12.15 ST\_LengthSpheroid**

ST\_LengthSpheroid — MMMMMMMMMMMMMMMM.

# <span id="page-367-0"></span>**Synopsis**

float **ST\_LengthSpheroid**(geometry a geometry, spheroid a spheroid);

### **ΜΚ**

/. / . :

SPHEROID[<NAME >,<SEMI-MAJOR AXIS >,<INVERSE FLATTENING  $>1$ 

**NNNN** 

SPHEROID["GRS\_1980",6378137,298.257222101]

<u>1.2.2 NNNNNNNNNNN.</u>

 $\boxtimes$   $\boxtimes$  2.2.0  $\boxtimes$   $\boxtimes$   $\boxtimes$   $\boxtimes$   $\boxtimes$  s T Length Spheroid  $\boxtimes$   $\boxtimes$   $\box$ **NNNNNNNR.** 

This function supports 3d and will not drop the z-index.

**XX** 

SELECT ST LengthSpheroid( geometry\_column, 'SPHEROID["GRS\_1980",6378137,298.257222101]' ) FROM geometry table; SELECT ST LengthSpheroid( geom, sph m ) As tot len, ST\_LengthSpheroid(ST\_GeometryN(geom,1), sph\_m) As len\_line1, ST\_LengthSpheroid(ST\_GeometryN(geom,2), sph\_m) As len\_line2 FROM (SELECT ST\_GeomFromText('MULTILINESTRING((-118.584 *←-* 38.374,-118.583 38.5), (-71.05957 42.3589 , -71.061 43))') As geom, CAST('SPHEROID["GRS\_1980",6378137,298.257222101]' As spheroid) As sph\_m) as foo; tot\_len | len\_line1 | len\_line2 ------------------+------------------+------------------ 85204.5207562955 | 13986.8725229309 | 71217.6482333646 --3D SELECT ST\_LengthSpheroid( geom, sph\_m ) As tot\_len, ST\_LengthSpheroid(ST\_GeometryN(geom,1), sph\_m) As len\_line1, ST\_LengthSpheroid(ST\_GeometryN(geom,2), sph\_m) As len\_line2 FROM (SELECT ST\_GeomFromEWKT('MULTILINESTRING((-118.584 38.374 *←-* 20,-118.583 38.5 30), (-71.05957 42.3589 75, -71.061 43 90))') As geom, CAST('SPHEROID["GRS\_1980",6378137,298.257222101]' As spheroid) As sph\_m) as foo; tot\_len | len\_line1 | len\_line2 ------------------+-----------------+------------------ 85204.5259107402 | 13986.876097711 | 71217.6498130292

**XX** 

ST GeometryN, ST Length

# **7.12.16 ST\_LongestLine**

ST LongestLine —  $\boxtimes$   $\boxtimes$   $\boxtimes$   $\boxtimes$   $\boxtimes$   $\boxtimes$   $\boxtimes$  (longest)  $\boxtimes$   $\boxtimes$   $\$ 

### <span id="page-369-0"></span>**Synopsis**

geometry **ST\_LongestLine**(geometry g1, geometry g2);

XX

Returns the 2-dimensional longest line between the points of two geometries. The line returned starts on g1 and ends on g2.

The longest line always occurs between two vertices. The function returns the first longest line if more than one is found. The length of the line is equal to the distance returned by ST\_MaxDistance.

If g1 and g2 are the same geometry, returns the line between the two vertices farthest apart in the geometry. The endpoints of the line lie on the circle computed by ST\_MinimumBoundingCircle.  $1.5.0$   $\boxtimes$   $\boxtimes$   $\box$ 

ΧM

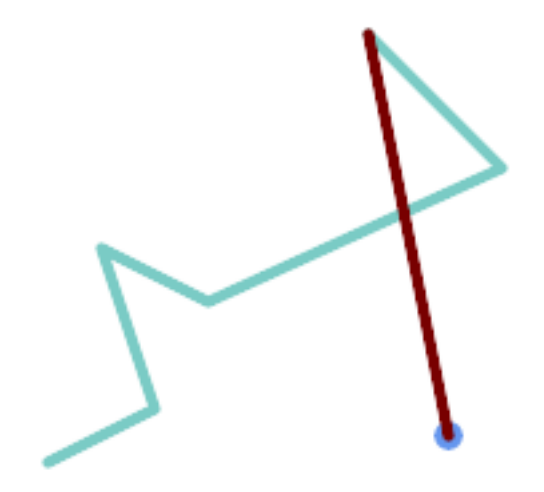

*NNNNNNNNNNNN* 

SELECT ST\_AsText( ST\_LongestLine( 'POINT (160 40)', 'LINESTRING (10 30, 50 50, 30 110, 70 90, 180 140, 130 190)' ) ) AS lline; ----------------- LINESTRING(160 40,130 190)

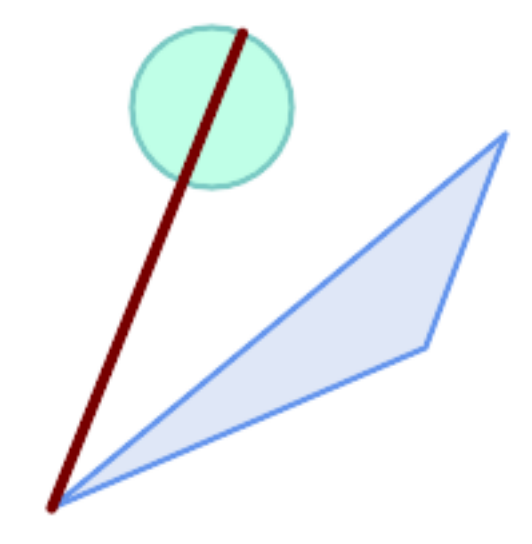

**NNNNNNNNNNNNN** 

SELECT ST\_AsText( ST\_LongestLine( 'POLYGON ((190 150, 20 10, 160 70, 190 150))', ST\_Buffer('POINT(80 160)', 30) ) ) AS llinewkt; ----------------- LINESTRING(20 10,105.3073372946034 186.95518130045156)

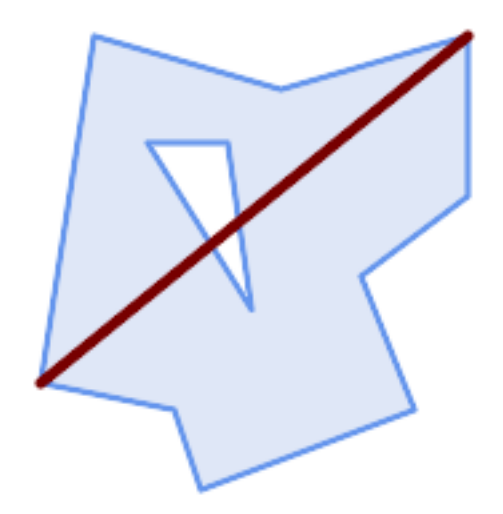

*Longest line across a single geometry. The length of the line is equal to the Maximum Distance. The endpoints of the line lie on the Minimum Bounding Circle.*

SELECT ST\_AsText( ST\_LongestLine( geom, geom)) AS llinewkt, ST\_MaxDistance( geom, geom) AS max\_dist, ST\_Length( ST\_LongestLine(geom, geom)) AS lenll FROM (SELECT 'POLYGON ((40 180, 110 160, 180 180, 180 120, 140 90, 160 40, 80 10, 70 40, 20 *←-* 50, 40 180), (60 140, 99 77.5, 90 140, 60 140))'::geometry AS geom) AS t; llinewkt | max\_dist | lenll ---------------------------+--------------------+-------------------- LINESTRING(20 50,180 180) | 206.15528128088303 | 206.15528128088303

ΧM

ST\_MaxDistance, ST\_ShortestLine, ST\_3DLongestLine, ST\_MinimumBoundingCircle

# **7.12.17 ST\_3DLongestLine**

ST 3DLongestLine —  $\boxtimes$   $\boxtimes$   $\boxtimes$   $\boxtimes$   $\boxtimes$   $\boxtimes$   $\boxtimes$  (longest)  $\boxtimes$   $\boxtimes$ 

# **Synopsis**

geometry **ST\_3DLongestLine**(geometry g1, geometry g2);

**XX** 

 3 (longest) . , MNNNNNNR. MNNNNNNNN 91 NNNNNN 92 NNNNNN. MNNNNNNNNNN 3 NNNN  $\boxtimes$  ST\_3DMaxDistance  $\boxtimes \boxtimes g$ 1  $\boxtimes$  g2  $\boxtimes \boxtimes \boxtimes \boxtimes \boxtimes \boxtimes \boxtimes \boxtimes \boxtimes \boxtimes g$ 2.

2.0.0 NNNNNNNNNNN.

 $\boxtimes$   $\boxtimes$  $\boxtimes$   $\boxtimes$   $\boxtimes$ 

This function supports 3d and will not drop the z-index.

This function supports Polyhedral surfaces.

MM

```
NNNNNNNNN -- 3D, 2D NNNNNNN
SELECT ST AsEWKT(ST 3DLongestLine(line,pt)) AS lol3d line pt,
               ST_AsEWKT(ST_LongestLine(line,pt)) As lol2d line pt
       FROM (SELECT 'POINT(100 100 30)'::geometry As pt,
                       'LINESTRING (20 80 20, 98 190 1, 110 180 3, 50 75 1000)':: ←-
    geometry As line
               ) As foo;
          lol3d line pt | lol2d line pt
-----------------------------------+----------------------------
LINESTRING(50 75 1000,100 100 30) | LINESTRING(98 190,100 100)
```

```
MMMMMMMMMM -- 3D, 2D MMMMMMM
SELECT ST_AsEWKT(ST_3DLongestLine(line,pt)) AS lol3d_line_pt,
               ST AsEWKT(ST LongestLine(line,pt)) As lol2d line pt
       FROM (SELECT 'MULTIPOINT(100 100 30, 50 74 1000)'::geometry As pt,
                       'LINESTRING (20 80 20, 98 190 1, 110 180 3, 50 75 900)':: ←-
    geometry As line
               ) As foo;
         lol3d_line_pt | lol2d_line_pt
---------------------------------+--------------------------
LINESTRING(98 190 1,50 74 1000) | LINESTRING(98 190,50 74)
<u>-- 3D, 2D MMMMMM NMMMMMMMMMMMMMMMM</u>
SELECT ST_AsEWKT(ST_3DLongestLine(poly, mline)) As lol3d,
   ST AsEWKT(ST LongestLine(poly, mline)) As lol2d
       FROM (SELECT ST_GeomFromEWKT('POLYGON((175 150 5, 20 40 5, 35 45 5, 50 60 5, ←-
    100 100 5, 175 150 5))') As poly,
              ST_GeomFromEWKT('MULTILINESTRING((175 155 2, 20 40 20, 50 60 -2, 125 ←-
    100 1, 175 155 1),
              (1 10 2, 5 20 1))') As mline ) As foo;
           lol3d | lol2d
------------------------------+--------------------------
LINESTRING(175 150 5,1 10 2) | LINESTRING(175 150,1 10)
```
ST\_3DClosestPoint, ST\_3DDistance, ST\_LongestLine, ST\_3DShortestLine, ST\_3DMaxDistance

# **7.12.18 ST\_MaxDistance**

 $ST$  MaxDistance —  $\boxtimes$   $\boxtimes$ 

### **Synopsis**

float **ST** MaxDistance(geometry g1, geometry g2);

**XX** 

 2 . g1 g2 MNNNNNNNNNNNNNNNNNNNN.

 $\boxtimes$   $\boxtimes$   $\boxtimes$ **NNNNNNNNNNNNNNNNNNNNN.** 

1.5.0 .

XX

MMMMMMMMMMM

```
SELECT ST_MaxDistance('POINT(0 0)'::geometry, 'LINESTRING ( 2 0, 0 2 )'::geometry);
-----------------
2
SELECT ST_MaxDistance('POINT(0 0)'::geometry, 'LINESTRING ( 2 2, 2 2 )'::geometry);
------------------
2.82842712474619
```
Maximum distance between vertices of a single geometry.

SELECT ST MaxDistance('POLYGON ((10 10, 10 0, 0 0, 10 10))'::geometry, 'POLYGON ((10 10, 10 0, 0 0, 10 10))'::geometry); ------------------

```
14.142135623730951
```
**XΣ** 

ST\_Distance, ST\_LongestLine, ST\_DFullyWithin

# **7.12.19 ST\_3DMaxDistance**

ST\_3DMaxDistance — XXXXXXX, XXXXXX (SRS XXXX) 3 XXXXXXXXXXXXXXXXX **NNNN.** 

#### <span id="page-373-0"></span>**Synopsis**

float **ST\_3DMaxDistance**(geometry g1, geometry g2);

ΧM

MNNNNN, NNNNNN 3 NNNNNNNNNNNNNNNNNNN (SRS NN) NNNNNN.

This function supports 3d and will not drop the z-index.

This function supports Polyhedral surfaces.

 $2.0.0$  NNNNNNNNNNNN.

 $\boxtimes$   $\boxtimes$  2.2.0  $\boxtimes$   $\boxtimes$   $\boxtimes$  3D  $\boxtimes$   $\boxtimes$   $\boxtimes$   $\boxtimes$   $\boxtimes$   $\boxtimes$   $\boxtimes$   $\cong$   $\odot$   $\boxtimes$   $\boxtimes$   $\boxtimes$   $\boxtimes$   $\boxtimes$   $\boxtimes$   $\boxtimes$   $\boxtimes$   $\cong$   $\odot$   $\cong$   $\odot$   $\odot$   $\odot$   $\odot$   $\odot$   $\odot$   $\odot$   $\odot$   $\odot$   $\odot$   $\$ 

### XX

```
-- Geometry example - units in meters (SRID: 2163 US National Atlas Equal area) (3D point ←-
   and line compared 2D point and line)
-- Note: currently no vertical datum support so Z is not transformed and assumed to be same ←-
    units as final.
SELECT ST_3DMaxDistance(
                        ST_Transform(ST_GeomFromEWKT('SRID=4326;POINT(-72.1235 42.3521 ←-
                           10000)'),2163),
                        ST_Transform(ST_GeomFromEWKT('SRID=4326;LINESTRING(-72.1260 42.45 ←-
                           15, -72.123 42.1546 20)'),2163)
                ) As dist_3d,
                ST_MaxDistance(
```

```
ST_Transform(ST_GeomFromEWKT('SRID=4326;POINT(-72.1235 42.3521 ←-
                           10000)'),2163),
                       ST_Transform(ST_GeomFromEWKT('SRID=4326;LINESTRING(-72.1260 42.45 ←-
                           15, -72.123 42.1546 20)'),2163)
               ) As dist_2d;
    dist_3d | dist_2d
------------------+------------------
24383.7467488441 | 22247.8472107251
```
ΧM

ST\_Distance, ST\_3DDWithin, ST\_3DMaxDistance, ST\_Transform

# **7.12.20 ST\_MinimumClearance**

ST\_MinimumClearance —  $\boxtimes \boxtimes \boxtimes \boxtimes$  (robustness)  $\boxtimes \boxtimes \boxtimes \boxtimes \boxtimes \boxtimes \boxtimes$  (clearance)  $\boxtimes \boxtimes \boxtimes \boxtimes$ .

### **Synopsis**

float **ST\_MinimumClearance**(geometry g);

ΧM

(NNNNNN) ST\_IsValid NN (NNNNN) ST\_IsSimple NNNNNNNNNNNNNNNNNNNNN, N MMMMMM (WKT, KML, GML GeoJSON M) MMMMMMMMMMMMMMMMMMMMMMM (MapInfo TAB ) , MMMMMMMMMMMMMMM

The minimum clearance is a quantitative measure of a geometry's robustness to change in coordinate precision. It is the largest distance by which vertices of the geometry can be moved without creating an invalid geometry. Larger values of minimum clearance indicate greater robustness.

NNR e NNNNNNNNNNNNNNNNNNNNNNNNNNNRI:

- $\bullet$  MMMMMMMMMMMM 2 MM e MMMMMMMMMMMM.
- NNNNNNNNNNNNNNNNNN e NNNNNNNNNNNNN

 () ST\_MinimumClearance XXXXXXXXXXXXX.

To avoid validity issues caused by precision loss, ST\_ReducePrecision can reduce coordinate precision while ensuring that polygonal geometry remains valid.

2.3.0 .

**XIX** 

```
SELECT ST MinimumClearance('POLYGON ((0 0, 1 0, 1 1, 0.5 3.2e-4, 0 0))');
st minimumclearance
---------------------
             0.00032
```
ST\_MinimumClearanceLine, ST\_Crosses, ST\_Dimension, ST\_Intersects

# **7.12.21 ST\_MinimumClearanceLine**

ST\_MinimumClearanceLine — 2 , .

# **Synopsis**

Geometry **ST\_MinimumClearanceLine**(geometry g);

**XX** 

Returns the two-point LineString spanning a geometry's minimum clearance. If the geometry does not have a minimum clearance, LINESTRING EMPTY is returned.

**GEOS XXXXXX** 

2.3.0 . GEOS 3.6.0 .

XX

```
SELECT ST AsText(ST MinimumClearanceLine('POLYGON ((0 0, 1 0, 1 1, 0.5 3.2e-4, 0 0))'));
-------------------------------
LINESTRING(0.5 0.00032,0.5 0)
```
XX

ST\_MinimumClearance

# **7.12.22 ST\_Perimeter**

ST Perimeter — Returns the length of the boundary of a polygonal geometry or geography.

### <span id="page-375-0"></span>**Synopsis**

float **ST\_Perimeter**(geometry g1); float **ST\_Perimeter**(geography geog, boolean use\_spheroid = true);

XX

- NN/NAMA ST\_Surface, ST\_MultiSurface(NNN, NNNNN) NNNNNNNN 2 NNNNNNNN . 0 . ST\_Length . , RRRRRRRRRRRRRRRRRRRRRRRRR

For geography types, the calculations are performed using the inverse geodesic problem, where perimeter units are in meters. If PostGIS is compil[ed with PRO](#page-365-0)J version 4.8.0 or later, the spheroid is specified by the SRID, otherwise it is exclusive to WGS84. If use  $\phi$  spheroid = false, then calculations will approximate a sphere instead of a spheroid.

NNNNNN ST Perimeter2D NNNNNN, NNNNNNNNNNNNNNNNNNNNNNN

This method implements the OGC Simple Features Implementation Specification for SQL 1.1. s2.1.5.1

This method implements the SQL/MM specification. SQL-MM 3: 8.1.3, 9.5.4

MMM: 2.0.0 MMMMMMMMMMMM.

**XX: XX** 

. EPSG:2249 MMMMMMMMMMMMM.

SELECT ST\_Perimeter(ST\_GeomFromText('POLYGON((743238 2967416,743238 2967450,743265 2967450, 743265.625 2967416,743238 2967416))', 2249)); st\_perimeter --------- 122.630744000095  $(1 row)$ SELECT ST\_Perimeter(ST\_GeomFromText('MULTIPOLYGON(((763104.471273676 2949418.44119003, 763104.477769673 2949418.42538203, 763104.189609677 2949418.22343004,763104.471273676 2949418.44119003)), ((763104.471273676 2949418.44119003,763095.804579742 2949436.33850239, 763086.132105649 2949451.46730207,763078.452329651 2949462.11549407, 763075.354136904 2949466.17407812,763064.362142565 2949477.64291974, 763059.953961626 2949481.28983009,762994.637609571 2949532.04103014, 762990.568508415 2949535.06640477,762986.710889563 2949539.61421415, 763117.237897679 2949709.50493431,763235.236617789 2949617.95619822, 763287.718121842 2949562.20592617,763111.553321674 2949423.91664605, 763104.471273676 2949418.44119003)))', 2249)); st\_perimeter --------- 845.227713366825

 $(1 row)$ 

**XX: XXX** 

<u>NNNNNNNNNNNNNNNNNNNNN. NNNNNNNNNNN wGS84 NNNNNNNNNNN</u> MM.

SELECT ST\_Perimeter(geog) As per\_meters, ST\_Perimeter(geog)/0.3048 As per\_ft FROM ST\_GeogFromText('POLYGON((-71.1776848522251 42.3902896512902,-71.1776843766326 *←-* 42.3903829478009, -71.1775844305465 42.3903826677917,-71.1775825927231 42.3902893647987,-71.1776848522251 *←-* 42.3902896512902))') As geog; per\_meters | per\_ft -----------------+------------------ 37.3790462565251 | 122.634666195949

-- MultiPolygon example -- SELECT ST Perimeter(geog) As per meters, ST Perimeter(geog,false) As per sphere meters,  $←$ ST Perimeter(geog)/0.3048 As per ft

FROM ST\_GeogFromText('MULTIPOLYGON(((-71.1044543107478 42.340674480411,-71.1044542869917 *←-* 42.3406744369506, -71.1044553562977 42.340673886454,-71.1044543107478 42.340674480411)), ((-71.1044543107478 42.340674480411,-71.1044860600303 42.3407237015564,-71.1045215770124 *←-* 42.3407653385914, -71.1045498002983 42.3407946553165,-71.1045611902745 42.3408058316308,-71.1046016507427 *←-* 42.340837442371, -71.104617893173 42.3408475056957,-71.1048586153981 42.3409875993595,-71.1048736143677 *←-* 42.3409959528211, -71.1048878050242 42.3410084812078,-71.1044020965803 42.3414730072048, -71.1039672113619 42.3412202916693,-71.1037740497748 42.3410666421308, -71.1044280218456 42.3406894151355,-71.1044543107478 42.340674480411)))') As geog; per\_meters | per\_sphere\_meters | per\_ft ------------------+-------------------+------------------ 257.634283683311 | 257.412311446337 | 845.256836231335

**XX** 

ST\_GeogFromText, ST\_GeomFromText, ST\_Length

# **7.12.23 ST\_Perimeter2D**

ST Perimeter2D — Returns the 2D perimeter of a polygonal geometry. Alias for ST Perimeter.

#### **Synopsis**

float **ST** Perimeter2D(geometry geomA);

MМ

2 .

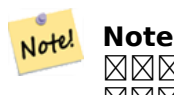

 $\boxtimes$   $\boxtimes$   $\boxtimes$ MNNNNNNNNN . NNNNNNNNNNN

MМ

ST\_Perimeter

# **7.12.24 ST\_3DPerimeter**

ST\_3DPerimeter - **NNNNNNNNNNNNNNN**.

### **Synopsis**

float **ST** 3DPerimeter(geometry geomA);

ΧM

 3 . 2 2 ⊠.

 $\overline{\mathscr{A}}$ This function supports 3d and will not drop the z-index.

This method implements the SQL/MM specification. SQL-MM ISO/IEC 13249-3: 8.1, 10.5 NNNS: 2.0.0 NNNNNNNS ST Perimeter3D NNNNNNNNNS.

**XX** 

<u>NNNNNNNNNNNNNNNNNNNNNNNNNNNN</u>

```
SELECT ST_3DPerimeter(geom), ST_Perimeter2d(geom), ST_Perimeter(geom) FROM
                        (SELECT ST_GeomFromEWKT('SRID=2249;POLYGON((743238 2967416 2,743238 ←-
                            2967450 1,
743265.625 2967416 1,743238 2967416 2))') As geom) As foo;
 ST 3DPerimeter | st perimeter2d | st perimeter
------------------+------------------+------------------
105.465793597674 | 105.432997272188 | 105.432997272188
```
XX

ST\_GeomFromEWKT, ST\_Perimeter, ST\_Perimeter2D

# **7.12.25 ST\_ShortestLine**

 $ST$  ShortestLine —  $\boxtimes$   $\boxtimes$ 

# **Synopsis**

geometry **ST\_ShortestLine**(geometry geom1, geometry geom2); geography **ST\_ShortestLine**(geography geom1, geography geom2, boolean use\_spheroid = true);

XX

Returns the 2-dimensional shortest line between two geometries. The line returned starts in geom1 and ends in geom2. If geom1 and geom2 intersect the result is a line with start and end at an intersection point. The length of the line is the same as ST\_Distance returns for g1 and g2.

Enhanced: 3.4.0 - support for geography.

1.5.0 NNNNNNNNNNN.

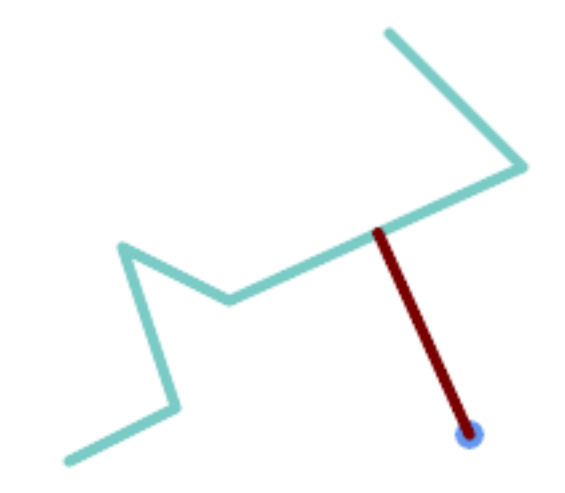

*Shortest line between Point and LineString*

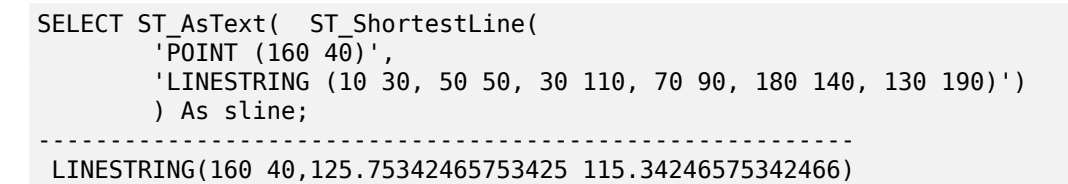

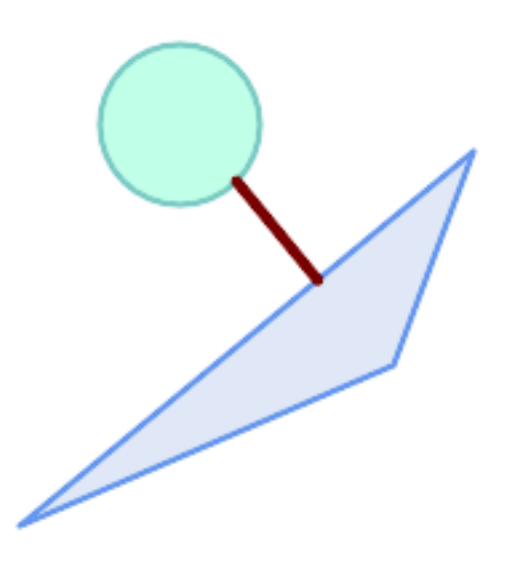

*Shortest line between Polygons*

SELECT ST\_AsText( ST\_ShortestLine( 'POLYGON ((190 150, 20 10, 160 70, 190 150))', ST\_Buffer('POINT(80 160)', 30) ) ) AS llinewkt; -----------------

LINESTRING(131.59149149528952 101.89887534906197,101.21320343559644 138.78679656440357)

ST\_ClosestPoint, ST\_Distance, ST\_LongestLine, ST\_MaxDistance

# **7.12.26 ST\_3DShortestLine**

ST\_3DShortestLine —  $\boxtimes$   $\boxtimes$   $\boxtimes$   $\boxtimes$   $\boxtimes$   $\boxtimes$   $\boxtimes$  (shortest)  $\boxtimes$   $\boxtimes$ 

### **Synopsis**

geometry **ST\_3DShortestLine**(geometry g1, geometry g2);

**XX** 

 3 (shortest) . , . g1 g2 , . g1 g2 , . g1  $g$ 2  $\boxtimes$   $\boxtimes$  MNNNNNNN.

#### $2.0.0$   $\boxtimes$   $\boxtimes$   $\box$

: 2.2.0 2D , ( Z 0 ) 2D  $\boxtimes$   $\boxtimes$ 

This function supports 3d and will not drop the z-index.

This function supports Polyhedral surfaces.

XX

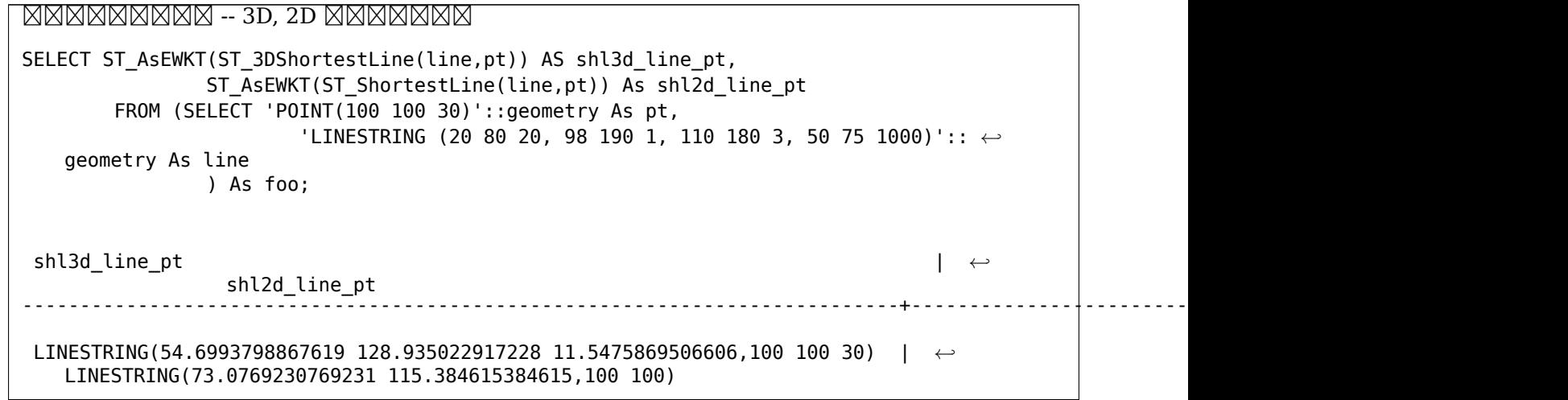

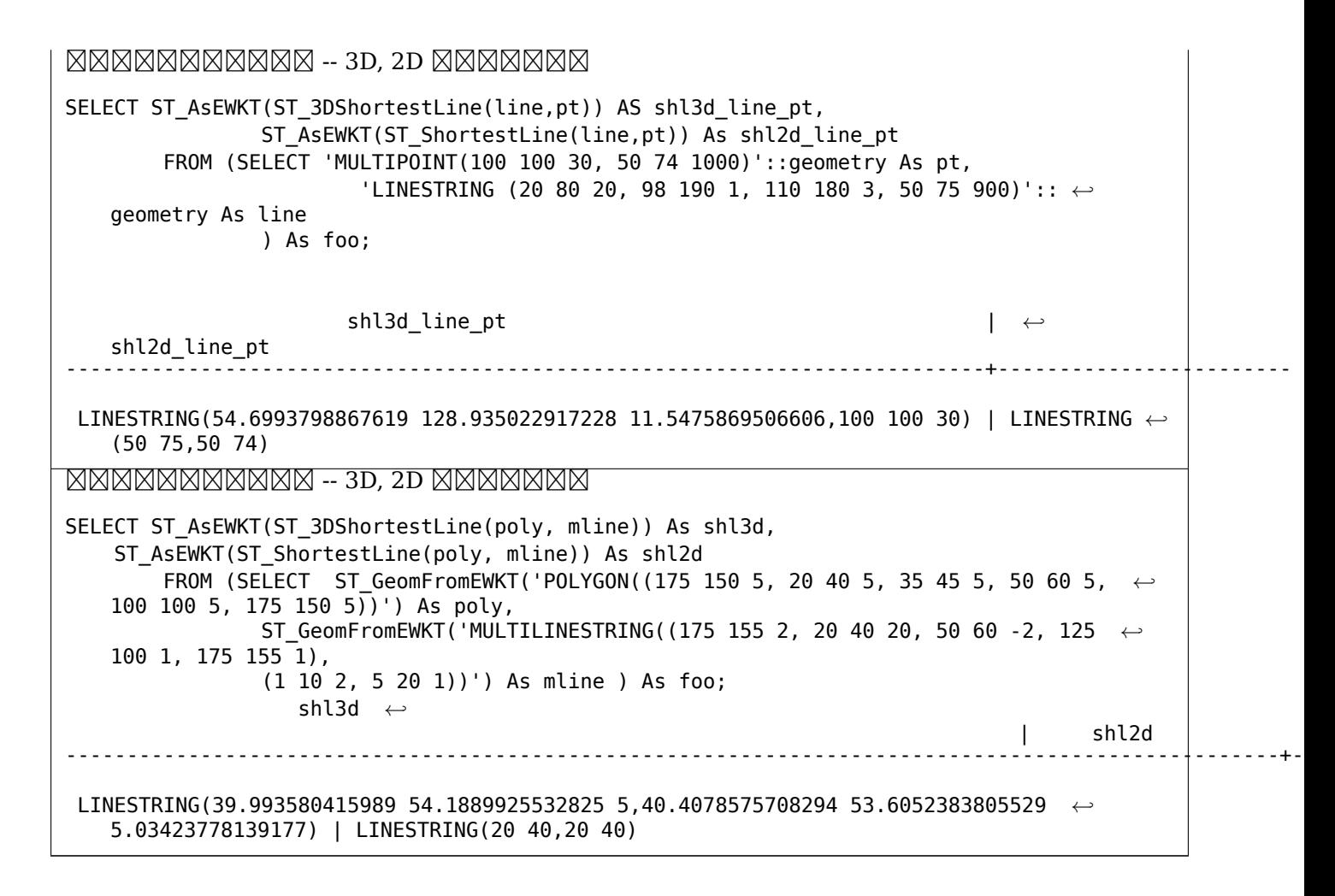

ST\_3DClosestPoint, ST\_3DDistance, ST\_LongestLine, ST\_ShortestLine, ST\_3DMaxDistance

# **7.13 [Overla](#page-356-0)[y Function](#page-359-0)[s](#page-369-0)**

# **7.13.1 ST\_ClipByBox2D**

 $ST$  ClipByBox2D — Computes the portion of a geometry falling within a rectangle.

#### **Synopsis**

geometry **ST\_ClipByBox2D**(geometry geom, box2d box);

#### XX

Clips a geometry by a 2D box in a fast and tolerant but possibly invalid way. Topologically invalid input geometries do not result in exceptions being thrown. The output geometry is not guaranteed to be valid (in particular, self-intersections for a polygon may be introduced).

#### **GEOS NNNNN**

2.2.0 .

-- Rely on implicit cast from geometry to box2d for the second parameter SELECT ST\_ClipByBox2D(geom, ST\_MakeEnvelope(0,0,10,10)) FROM mytab;

MМ

ST\_Intersection, ST\_MakeBox2D, ST\_MakeEnvelope

# **7.13.2 ST\_Difference**

ST Difference — Computes a geometry representing the part of geometry A that does not intersect geometry B.

### <span id="page-382-0"></span>**Synopsis**

geometry **ST\_Difference**(geometry geomA, geometry geomB, float8 gridSize = -1);

XX

Returns a geometry representing the part of geometry A that does not intersect geometry B. This is equivalent to  $A - ST$  Intersection(A,B). If A is completely contained in B then an empty atomic geometry of appropriate type is returned.

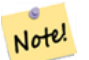

**Note** This is the only overlay function where input order matters. ST\_Difference(A, B) always returns a portion of A.

If the optional gridSize argument is provided, the inputs are snapped to a grid of the given size, and the result vertices are computed on that same grid. (Requires GEOS-3.9.0 or higher)

**GEOS XXXXX** 

Enhanced: 3.1.0 accept a gridSize parameter.

Requires GEOS >= 3.9.0 to use the gridSize parameter.

This method implements the OGC Simple Features Implementation Specification for SQL 1.1. s2.1.1.3

This method implements the SQL/MM specification. SQL-MM 3: 5.1.20

This function supports 3d and will not drop the z-index. However, the result is computed using XY only. The result Z values are copied, averaged or interpolated.

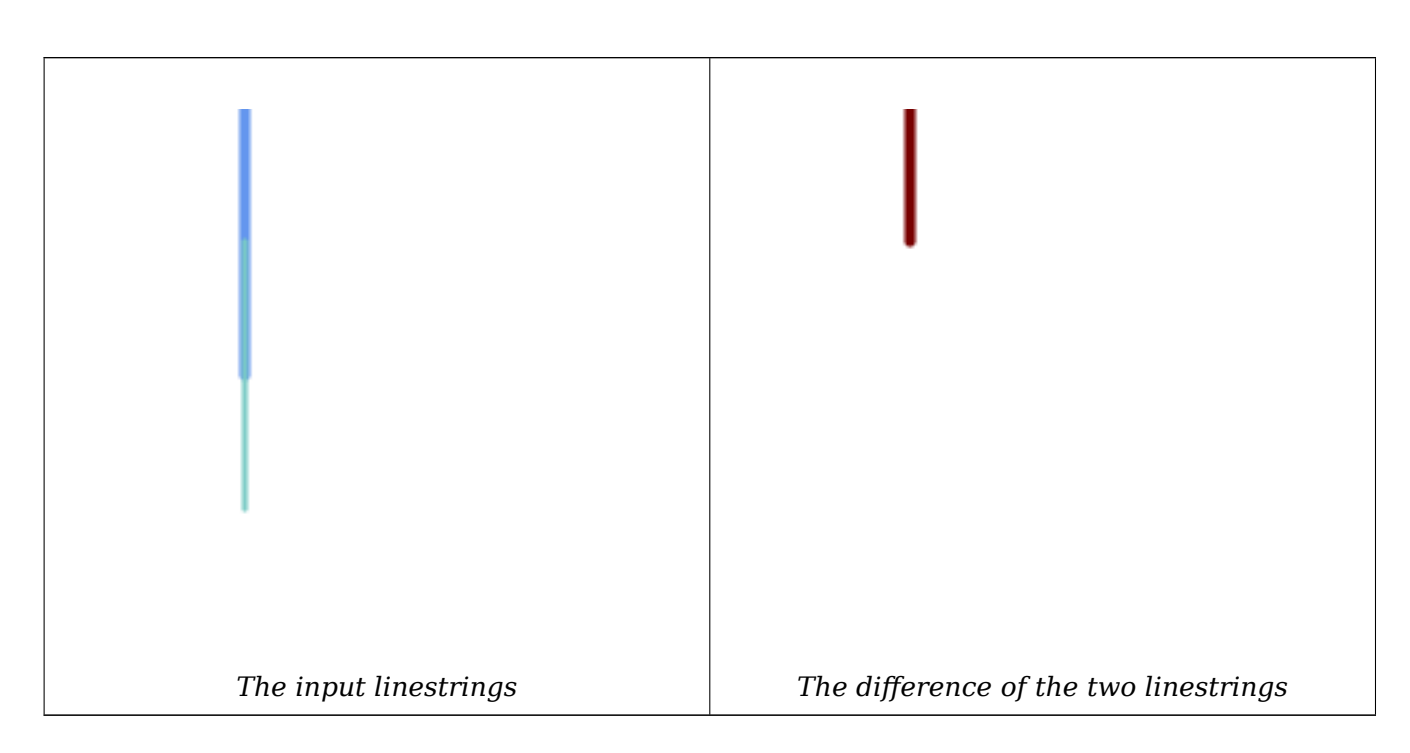

The difference of 2D linestrings.

```
SELECT ST_AsText(
    ST_Difference(
            'LINESTRING(50 100, 50 200)'::geometry,
            'LINESTRING(50 50, 50 150)'::geometry
        )
    );
st_astext
---------
LINESTRING(50 150,50 200)
```
The difference of 3D points.

```
SELECT ST_AsEWKT( ST_Difference(
                   'MULTIPOINT(-118.58 38.38 5,-118.60 38.329 6,-118.614 38.281 7)' :: ←-
                       geometry,
                   'POINT(-118.614 38.281 5)' :: geometry
                  ) );
st_asewkt
---------
MULTIPOINT(-118.6 38.329 6,-118.58 38.38 5)
```
XX

ST\_SymDifference, ST\_Intersection, ST\_Union

# **7.13.3 ST\_Intersection**

ST Intersection — Computes a geometry representing the shared portion of geometries A and B.

### **Synopsis**

geometry **ST** Intersection( geometry geomA , geometry geomB , float8 gridSize =  $-1$  ); geography **ST** Intersection( geography geogA , geography geogB );

#### MМ

Returns a geometry representing the point-set intersection of two geometries. In other words, that portion of geometry A and geometry B that is shared between the two geometries.

If the geometries have no points in common (i.e. are disjoint) then an empty atomic geometry of appropriate type is returned.

If the optional gridSize argument is provided, the inputs are snapped to a grid of the given size, and the result vertices are computed on that same grid. (Requires GEOS-3.9.0 or higher)

ST Intersection in conjunction with ST Intersects is useful for clipping geometries such as in bounding box, buffer, or region queries where you only require the portion of a geometry that is inside a country or region of interest.

# **Note**

æ For geography this is a thin wrapper around the geometry implementation. It first de-Note! termines the best SRID that fits the bounding box of the 2 geography objects (if geography objects are within one half zone UTM but not same UTM will pick one of those) (favoring UTM or Lambert Azimuthal Equal Area (LAEA) north/south pole, and falling back on mercator in worst case scenario) and then intersection in that best fit planar spatial ref and retransforms back to WGS84 geography.

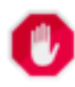

# **Warning**

This function will drop the M coordinate values if present.

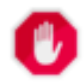

#### **Warning**

If working with 3D geometries, you may want to use SFGCAL based ST\_3DIntersection which does a proper 3D intersection for 3D geometries. Although this function works with Zcoordinate, it does an averaging of Z-Coordinate.

#### **GEOS XXXXX**

Enhanced: 3.1.0 accept a gridSize parameter

Requires GEOS >= 3.9.0 to use the gridSize parameter

Changed: 3.0.0 does not depend on SFCGAL.

Availability: 1.5 support for geography data type was introduced.

This method implements the OGC Simple Features Implementation Specification for SQL 1.1. s2.1.1.3

This method implements the SQL/MM specification. SQL-MM 3: 5.1.18

This function supports 3d and [will not drop the z-index. However, the result is computed using XY](http://www.opengeospatial.org/standards/sfs) only. The result Z values are copied, averaged or interpolated.

```
SELECT ST_AsText(ST_Intersection('POINT(0 0)'::geometry, 'LINESTRING ( 2 0, 0 2 )':: ←-
   geometry));
st_astext
---------------
GEOMETRYCOLLECTION EMPTY
SELECT ST_AsText(ST_Intersection('POINT(0 0)'::geometry, 'LINESTRING ( 0 0, 0 2 )':: ←-
   geometry));
st_astext
---------------
POINT(0 0)
```
Clip all lines (trails) by country. Here we assume country geom are POLYGON or MULTIPOLYGONS. NOTE: we are only keeping intersections that result in a LINESTRING or MULTILINESTRING because we don't care about trails that just share a point. The dump is needed to expand a geometry collection into individual single MULT\* parts. The below is fairly generic and will work for polys, etc. by just changing the where clause.

```
select clipped.gid, clipped.f_name, clipped_geom
from (
         select trails.gid, trails.f_name,
             (ST_Dump(ST_Intersection(country.geom, trails.geom))).geom clipped_geom
         from country
              inner join trails on ST_Intersects(country.geom, trails.geom)
     ) as clipped
where ST_Dimension(clipped.clipped_geom) = 1;
```
For polys e.g. polygon landmarks, you can also use the sometimes faster hack that buffering anything by 0.0 except a polygon results in an empty geometry collection. (So a geometry collection containing polys, lines and points buffered by 0.0 would only leave the polygons and dissolve the collection shell.)

```
select poly.gid,
    ST_Multi(
        ST_Buffer(
            ST_Intersection(country.geom, poly.geom),
            0.0
        )
    ) clipped_geom
from country
     inner join poly on ST_Intersects(country.geom, poly.geom)
where not ST IsEmpty(ST Buffer(ST Intersection(country.geom, poly.geom), 0.0));
```
#### **Examples: 2.5Dish**

Note this is not a true intersection, compare to the same example using ST\_3DIntersection.

```
select ST AsText(ST Intersection(linestring, polygon)) As wkt
from ST_GeomFromText('LINESTRING Z (2 2 6,1.5 1.5 7,1 1 8,0.5 0.5 8,0 0 10)') AS ←-
   linestring
CROSS JOIN ST_GeomFromText('POLYGON((0 0 8, 0 1 8, 1 1 8, 1 0 8, 0 0 8))') AS polygon;
              st_astext
---------------------------------------
LINESTRING Z (1 1 8,0.5 0.5 8,0 0 10)
```
**ΜΚ** 

#### MМ

ST\_3DIntersection, ST\_Difference, ST\_Union, ST\_Dimension, ST\_Dump, ST\_Force2D, ST\_SymDifference, ST\_Intersects, ST\_Multi

# **[7.13.4](#page-541-0) ST\_Me[mUnion](#page-382-0)**

ST\_MemUnion — Aggregate function which unions geometries in a memory-efficent but slower way

#### <span id="page-386-1"></span>**Synopsis**

geometry **ST\_MemUnion**(geometry set geomfield);

#### XX

An aggregate function that unions the input geometries, merging them to produce a result geometry with no overlaps. The output may be a single geometry, a MultiGeometry, or a Geometry Collection.

#### **Note**

Note! Produces the same result as ST\_Union, but uses less memory and more processor time. This aggregate function works by unioning the geometries incrementally, as opposed to the ST\_Union aggregate which first accumulates an array and then unions the contents using a fast algorithm.

This function supports 3d and will not drop the z-index. However, the result is computed using XY only. The result Z values are copied, averaged or interpolated.

XX

```
SELECT id,
       ST_MemUnion(geom) as singlegeom
FROM sometable f
GROUP BY id;
```
MМ

ST\_Union

# **7.13.5 ST\_Node**

ST\_Node — Nodes a collection of lines.

#### <span id="page-386-0"></span>**Synopsis**

geometry **ST\_Node**(geometry geom);

Returns a (Multi)LineString representing the fully noded version of a collection of linestrings. The noding preserves all of the input nodes, and introduces the least possible number of new nodes. The resulting linework is dissolved (duplicate lines are removed).

This is a good way to create fully-noded linework suitable for use as input to ST\_Polygonize.

ST UnaryUnion can also be used to node and dissolve linework. It provides an option to specify a gridSize, which can provide simpler and more robust output. See also ST\_Union for an aggregate variant.

[This function](#page-394-0) supports 3d and will not drop the z-index.

**GEOS XXXXX** 

 $2.0.0$  MMMMMMMMMM.

Changed: 2.4.0 this function uses GEOSNode internally instead of GEOSUnaryUnion. This may cause the resulting linestrings to have a different order and direction compared to PostGIS < 2.4.

#### MМ

Noding a 3D LineString which self-intersects

```
SELECT ST_AsText(
        ST Node('LINESTRINGZ(0 0 0, 10 10 10, 0 10 5, 10 0 3)'::geometry)
    ) As output;
output
-----------
MULTILINESTRING Z ((0 0 0,5 5 4.5),(5 5 4.5,10 10 10,0 10 5,5 5 4.5),(5 5 4.5,10 0 3))
```
Noding two LineStrings which share common linework. Note that the result linework is dissolved.

```
SELECT ST_AsText(
        ST Node('MULTILINESTRING ((2 5, 2 1, 7 1), (6 1, 4 1, 2 3, 2 5))'::geometry)
    ) As output;
output
-----------
MULTILINESTRING((2 5,2 3),(2 3,2 1,4 1),(4 1,2 3),(4 1,6 1),(6 1,7 1))
```
**XX** 

ST\_UnaryUnion, ST\_AsBinary

# **7.13.6 ST\_Split**

ST Split — Returns a collection of geometries created by splitting a geometry by another geometry.

#### **Synopsis**

geometry **ST\_Split**(geometry input, geometry blade);

MМ

### MМ

The function supports splitting a LineString by a (Multi)Point, (Multi)LineString or (Multi)Polygon boundary, or a (Multi)Polygon by a LineString. When a (Multi)Polygon is used as as the blade, its linear components (the boundary) are used for splitting the input. The result geometry is always a collection.

This function is in a sense the opposite of ST\_Union. Applying ST\_Union to the returned collection should theoretically yield the original geometry (although due to numerical rounding this may not be exactly the case).

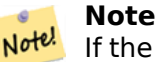

If the the input and blade do not intersect due to numerical precision issues, the input may not be split as expected. To avoid this situation it may be necessary to snap the input to the blade first, using ST Snap with a small tolerance.

Availability: 2.0.0 requires GEOS

Enhanced: 2.2.0 su[pport for](#page-206-0) splitting a line by a multiline, a multipoint or (multi)polygon boundary was introduced.

Enhanced: 2.5.0 support for splitting a polygon by a multiline was introduced.

**XX** 

Split a Polygon by a Line.

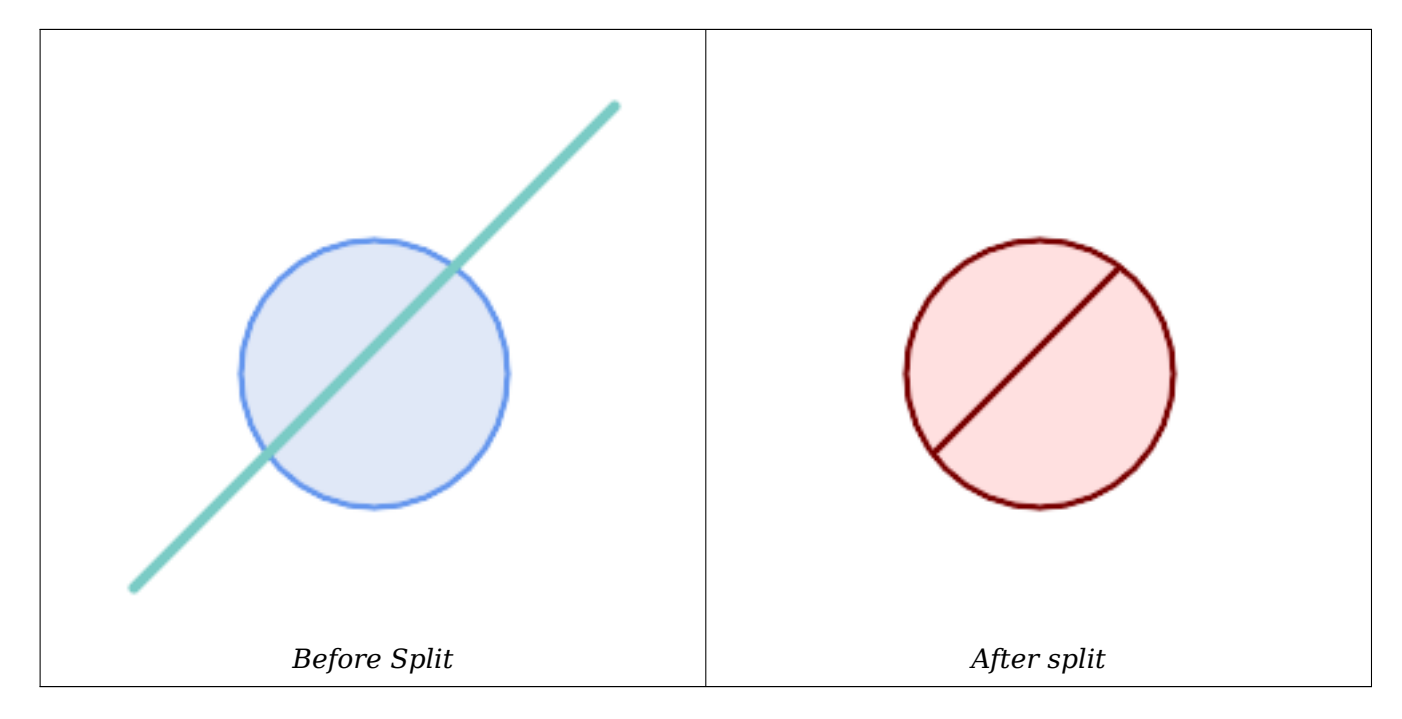

```
SELECT ST_AsText( ST_Split(
                ST_Buffer(ST_GeomFromText('POINT(100 90)'), 50), -- circle
                ST_MakeLine(ST_Point(10, 10),ST_Point(190, 190)) -- line
   ));
-- result --
GEOMETRYCOLLECTION(
```

```
POLYGON((150 90,149.039264020162 80.2454838991936,146.193976625564 ←-
   70.8658283817455,..),
POLYGON(..))
```
Split a MultiLineString by a Point, where the point lies exactly on both LineStrings elements.

)

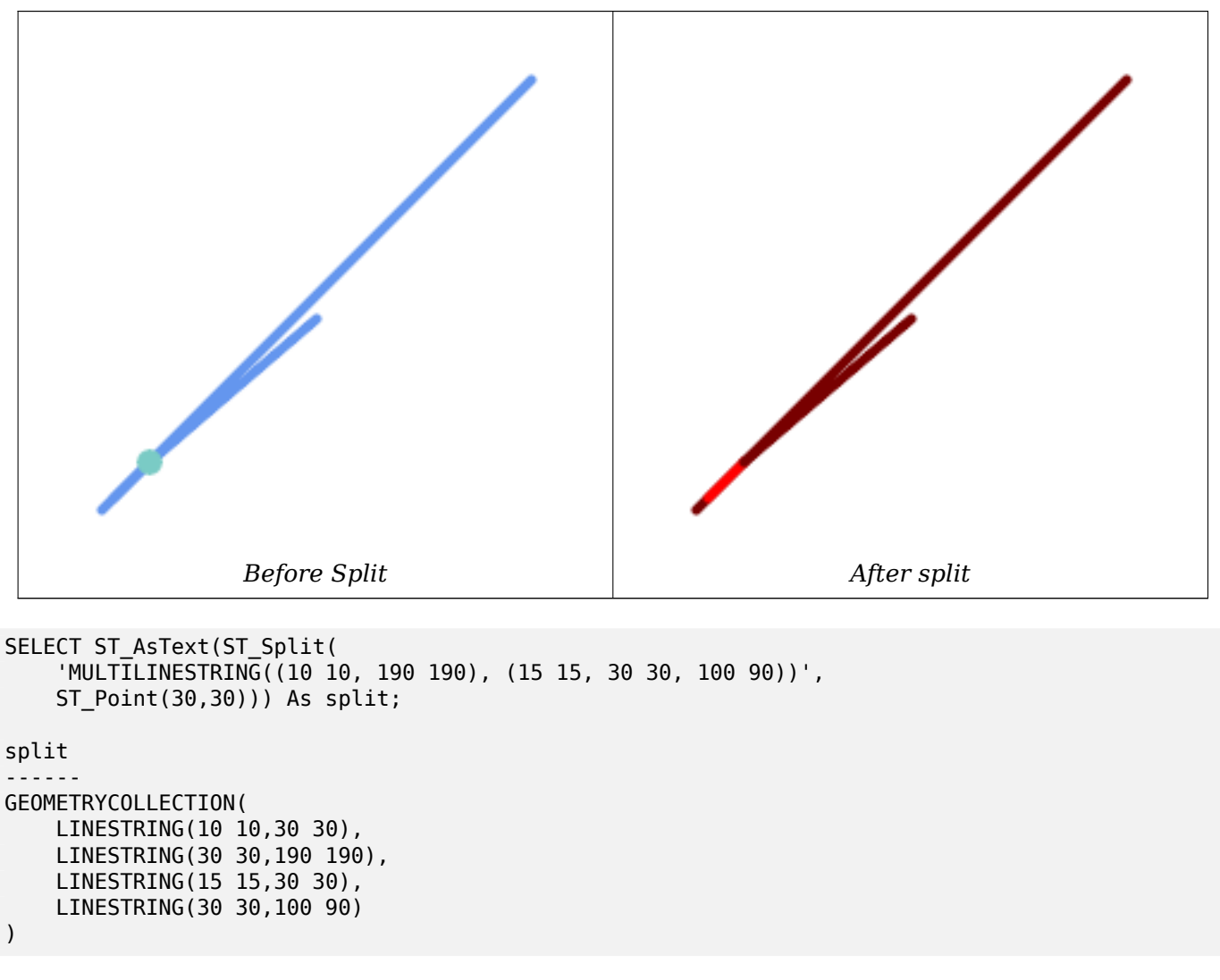

Split a LineString by a Point, where the point does not lie exactly on the line. Shows using ST\_Snap to snap the line to the point to allow it to be split.

```
WITH data AS (SELECT
  'LINESTRING(0 0, 100 100)'::geometry AS line,
  'POINT(51 50)':: geometry AS point
)
SELECT ST_AsText( ST_Split( ST_Snap(line, point, 1), point)) AS snapped_split,
      ST_AsText( ST_Split(line, point)) AS not_snapped_not_split
      FROM data;
                          snapped_split | ←-
                             not_snapped_not_split
---------------------------------------------------------------------+--------------------------------------------- ←-
 GEOMETRYCOLLECTION(LINESTRING(0 0,51 50),LINESTRING(51 50,100 100)) | GEOMETRYCOLLECTION( ←-
    LINESTRING(0 0,100 100))
```
### ST\_Snap, ST\_AsBinary

# **7.13.7 ST\_Subdivide**

ST\_Subdivide — Computes a rectilinear subdivision of a geometry.

### **Synopsis**

setof geometry **ST\_Subdivide**(geometry geom, integer max\_vertices=256, float8 gridSize = -1);

XX

Returns a set of geometries that are the result of dividing geom into parts using rectilinear lines, with each part containing no more than max\_vertices.

max vertices must be 5 or more, as 5 points are needed to represent a closed box. gridSize can be specified to have clipping work in fixed-precision space (requires GEOS-3.9.0+).

Point-in-polygon and other spatial operations are normally faster for indexed subdivided datasets. Since the bounding boxes for the parts usually cover a smaller area than the original geometry bbox, index queries produce fewer "hit" cases. The "hit" cases are faster because the spatial operations executed by the index recheck process fewer points.

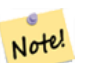

**Note**

This is a set-returning function (SRF) that return a set of rows containing single geometry values. It can be used in a SELECT list or a FROM clause to produce a result set with one record for each result geometry.

**GEOS XXXXX** 

2.2.0 .

Enhanced: 2.5.0 reuses existing points on polygon split, vertex count is lowered from 8 to 5.

Enhanced: 3.1.0 accept a gridSize parameter.

Requires  $GEOS \ge 3.9.0$  to use the gridSize parameter

#### MМ

**Example:** Subdivide a polygon into parts with no more than 10 vertices, and assign each part a unique id.

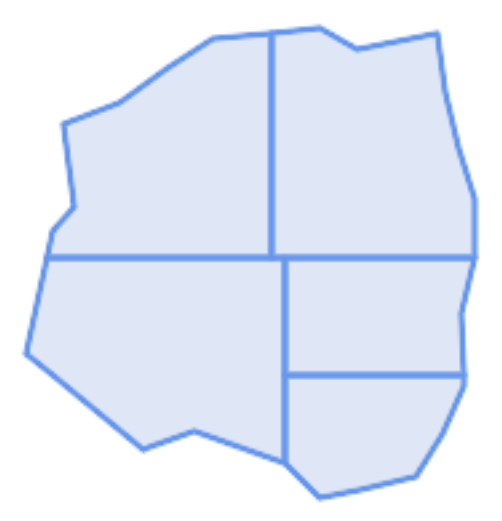

*Subdivided to maximum 10 vertices*

SELECT row\_number() OVER() As rn, ST\_AsText(geom) As wkt FROM (SELECT ST\_SubDivide( 'POLYGON((132 10,119 23,85 35,68 29,66 28,49 42,32 56,22 64,32 110,40 119,36 150, 57 158,75 171,92 182,114 184,132 186,146 178,176 184,179 162,184 141,190 122, 190 100,185 79,186 56,186 52,178 34,168 18,147 13,132 10))'::geometry,10)) AS f( *←* geom); rn b''│b'' wkt b''─b''b''─b''b''─b''b''─b''b''┼b''b''─b''b''─b''b''─b''b''─b''b''─b''b''─b''b''─b''b''─b'' *←* b''─b''b''─b''b''─b''b''─b''b''─b''b''─b''b''─b''b''─b''b''─b''b''─b''b''─b''b''─b''b' *←-* '─b''b''─b''b''─b''b''─b''b''─b''b''─b''b''─b''b''─b''b''─b''b''─b''b''─b''b''─b''b' *←-* '─b''b''─b''b''─b''b''─b''b''─b''b''─b''b''─b''b''─b''b''─b''b''─b''b''─b''b''─b''b' *←-* '─b''b''─b''b''─b''b''─b''b''─b''b''─b''b''─b''b''─b''b''─b''b''─b''b''─b''b''─b''b' *←-* '─b''b''─b''b''─b''b''─b''b''─b''b''─b''b''─b''b''─b''b''─b''b''─b''b''─b''b''─b''b' *←-* '─b''b''─b''b''─b''b''─b''b''─b''b''─b''b''─b''b''─b''b''─b''b''─b''b''─b''b''─b''b' *←-* '─b''b''─b''b''─b''b''─b''b''─b''b''─b''b''─b''b''─b''b''─b''b''─b''b''─b''b''─b''b' *←-* '─b''b''─b''b''─b''b''─b''b''─b''b''─b''b''─b''b''─b''b''─b''b''─b''b''─b''b''─b''b' *←-* '─b''b''─b''b''─b''b''─b''b''─b''b''─b''b''─b''b''─b'' 1 b''│b'' POLYGON((119 23,85 35,68 29,66 28,32 56,22 64,29.8260869565217 100,119 100,119 *←-* 23)) 2 b''│b'' POLYGON((132 10,119 23,119 56,186 56,186 52,178 34,168 18,147 13,132 10)) 3 b''│b'' POLYGON((119 56,119 100,190 100,185 79,186 56,119 56)) 4 b''│b'' POLYGON((29.8260869565217 100,32 110,40 119,36 150,57 158,75 171,92 182,114 *←-* 184,114 100,29.8260869565217 100))

5 b''│b'' POLYGON((114 184,132 186,146 178,176 184,179 162,184 141,190 122,190 100,114 *←-* 100,114 184))

**Example:** Densify a long geography line using ST\_Segmentize(geography, distance), and use ST\_Subdivide to split the resulting line into sublines of 8 vertices.

```
The densified and split lines.
SELECT ST_AsText( ST_Subdivide(
            ST_Segmentize('LINESTRING(0 0, 85 85)'::geography,
                          1200000)::geometry, 8));
LINESTRING(0 0,0.487578359029357 5.57659056746196,0.984542144675897 ←-
   11.1527721155093,1.50101059639722 16.7281035483571,1.94532113630331 21.25)
LINESTRING(1.94532113630331 21.25,2.04869538062779 22.3020741387339,2.64204641967673 ←-
   27.8740533545155,3.29994062412787 33.443216802941,4.04836719489742 ←-
   39.0084282520239,4.59890468420694 42.5)
LINESTRING(4.59890468420694 42.5,4.92498503922732 44.5680389206321,5.98737409390639 ←-
   50.1195229244701,7.3290919767674 55.6587646879025,8.79638749938413 60.1969505994924)
LINESTRING(8.79638749938413 60.1969505994924,9.11375579533779 ←-
   61.1785363177625,11.6558166691368 66.6648504160202,15.642041247655 ←-
   72.0867690601745,22.8716627200212 77.3609628116894,24.6991785131552 77.8939011989848)
LINESTRING(24.6991785131552 77.8939011989848,39.4046096622744 ←-
   82.1822848017636,44.7994523421035 82.5156766227011)
LINESTRING(44.7994523421035 82.5156766227011,85 85)
```
**Example:** Subdivide the complex geometries of a table in-place. The original geometry records are deleted from the source table, and new records for each subdivided result geometry are inserted.

```
WITH complex_areas_to_subdivide AS (
    DELETE from polygons table
    WHERE ST NPoints(geom)
> 255
    RETURNING id, column1, column2, column3, geom
)
INSERT INTO polygons_table (fid, column1, column2, column3, geom)
    SELECT fid, column1, column2, column3,
           ST_Subdivide(geom, 255) as geom
    FROM complex_areas_to_subdivide;
```
**Example:** Create a new table containing subdivided geometries, retaining the key of the original geometry so that the new table can be joined to the source table. Since ST\_Subdivide is a set-returning (table) function that returns a set of single-value rows, this syntax automatically produces a table with one row for each result part.

CREATE TABLE subdivided\_geoms AS

ST\_ClipByBox2D, ST\_Segmentize, ST\_Split, ST\_NPoints

# **7.13.8 ST\_SymDifference**

ST SymDifference — Computes a geometry representing the portions of geometries A and B that do not intersect.

### **Synopsis**

geometry **ST\_SymDifference**(geometry geomA, geometry geomB, float8 gridSize = -1);

#### XX

Returns a geometry representing the portions of geonetries A and B that do not intersect. This is equivalent to ST\_Union(A,B) - ST\_Intersection(A,B). It is called a symmetric difference because ST SymDifference(A,B) = ST SymDifference(B,A).

If the optional gridSize argument is provided, the inputs are snapped to a grid of the given size, and the result vertices are computed on that same grid. (Requires GEOS-3.9.0 or higher)

**GEOS XXXXX** 

Enhanced: 3.1.0 accept a gridSize parameter.

Requires GEOS >= 3.9.0 to use the gridSize parameter

This method implements the OGC Simple Features Implementation Specification for SQL 1.1. s2.1.1.3

V This method implements the SQL/MM specification. SQL-MM 3: 5.1.21

This function supports 3d and will not drop the z-index. However, the result is computed using XY only. The result Z values are copied, averaged or interpolated.

ΜM

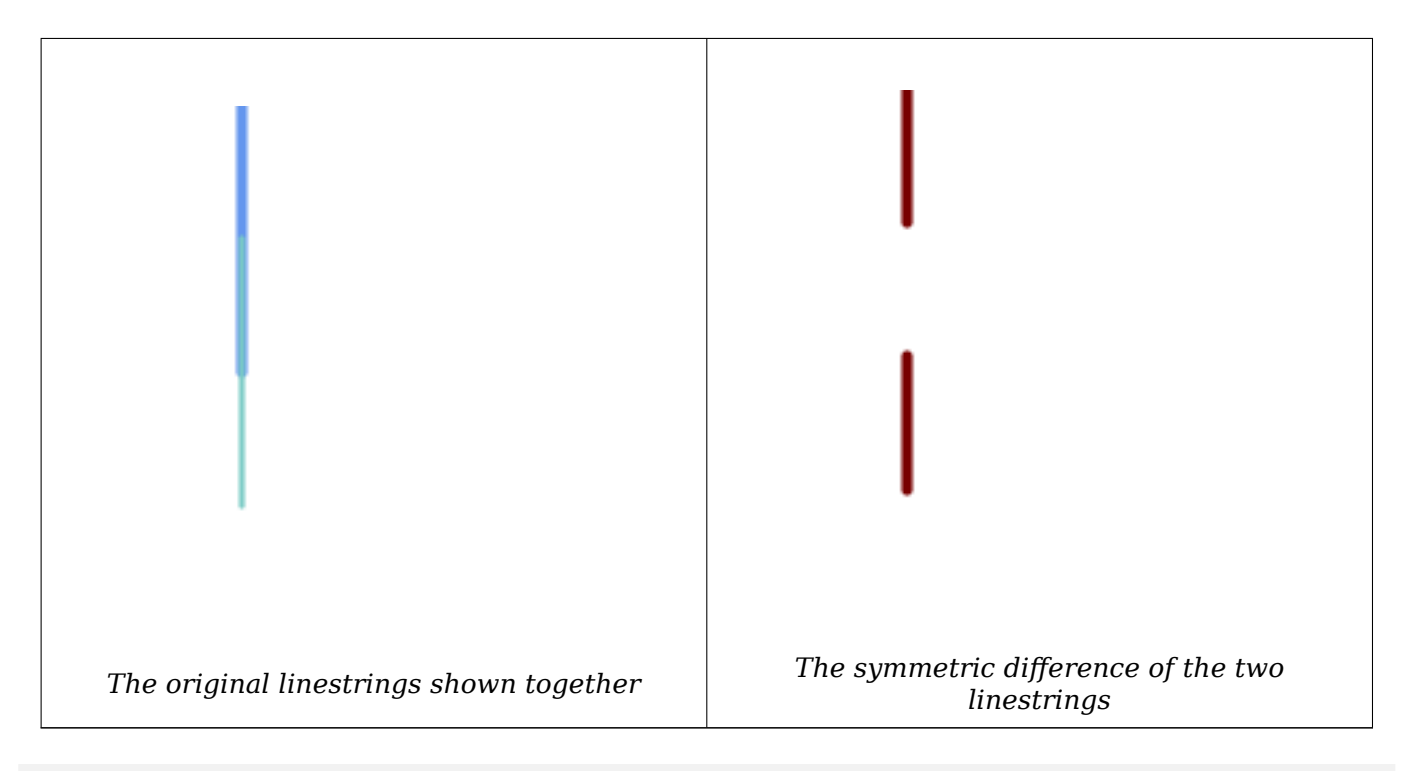

```
--Safe for 2d - symmetric difference of 2 linestrings
SELECT ST_AsText(
    ST_SymDifference(
        ST_GeomFromText('LINESTRING(50 100, 50 200)'),
        ST_GeomFromText('LINESTRING(50 50, 50 150)')
    )
);
st_astext
---------
MULTILINESTRING((50 150,50 200),(50 50,50 100))
--When used in 3d doesn't quite do the right thing
SELECT ST_AsEWKT(ST_SymDifference(ST_GeomFromEWKT('LINESTRING(1 2 1, 1 4 2)'),
    ST_GeomFromEWKT('LINESTRING(1 1 \overline{3}, 1 3 4)')))
st_astext
------------
MULTILINESTRING((1 3 2.75,1 4 2),(1 1 3,1 2 2.25))
```
ST\_Difference, ST\_Intersection, ST\_Union

# **7.13.9 ST\_UnaryUnion**

ST\_UnaryUnion — Computes the union of the components of a single geometry.

#### <span id="page-394-0"></span>**Synopsis**

geometry **ST\_UnaryUnion**(geometry geom, float8 gridSize = -1);

MМ

A single-input variant of ST\_Union. The input may be a single geometry, a MultiGeometry, or a GeometryCollection. The union is applied to the individual elements of the input.

This function can be used to fix MultiPolygons which are invalid due to overlapping components. However, the input components must each be valid. An invalid input component such as a bow-tie polygon may cause an er[ror. For th](#page-395-0)is reason it may be better to use ST\_MakeValid.

Another use of this function is to node and dissolve a collection of linestrings which cross or overlap to make them simple. (ST\_Node also does this, but it does not provide the gridSize option.)

It is possible to combine ST\_UnaryUnion with ST\_Collect to fine-t[une how many](#page-214-0) geometries are be unioned at once. This allows trading off between memory usage and compute time, striking a balance between ST\_[Union an](#page-65-0)d [ST\\_Mem](#page-386-0)Union.

If the optional gridSize argument is provided, the inputs are snapped to a grid of the given size, and the result vertices are computed on that same [grid. \(Requ](#page-104-0)ires GEOS-3.9.0 or higher)

This function suppo[rts 3d and will n](#page-386-1)ot drop the z-index. However, the result is computed using XY only. The result Z values are copied, averaged or interpolated.

Enhanced: 3.1.0 accept a gridSize parameter.

Requires  $GEOS \ge 3.9.0$  to use the gridSize parameter

 $2.0.0$   $N$ NNNNNNNNNN.

**XX** 

ST\_Union, ST\_MemUnion, ST\_MakeValid, ST\_Collect, ST\_Node

# **7.13.10 ST\_Union**

ST Union — Computes a geometry representing the point-set union of the input geometries.

#### <span id="page-395-0"></span>**Synopsis**

geometry **ST\_Union**(geometry g1, geometry g2); geometry **ST\_Union**(geometry g1, geometry g2, float8 gridSize); geometry **ST\_Union**(geometry[] g1\_array); geometry **ST\_Union**(geometry set g1field); geometry **ST\_Union**(geometry set g1field, float8 gridSize);

**XX** 

Unions the input geometries, merging geometry to produce a result geometry with no overlaps. The output may be an atomic geometry, a MultiGeometry, or a Geometry Collection. Comes in several variants:

**Two-input variant:** returns a geometry that is the union of two input geometries. If either input is NULL, then NULL is returned.

Array variant: returns a geometry that is the union of an array of geometries.

**Aggregate variant:** returns a geometry that is the union of a rowset of geometries. The ST Union() function is an "aggregate" function in the terminology of PostgreSQL. That means that it operates on
rows of data, in the same way the SUM() and AVG() functions do and like most aggregates, it also ignores NULL geometries.

See ST\_UnaryUnion for a non-aggregate, single-input variant.

The ST\_Union array and set variants use the fast Cascaded Union algorithm described in http://blog.clevereleph 2009/01/must-faster-unions-in-postgis-14.html

A gridSize [can be s](#page-394-0)pecified to work in fixed-precision space. The inputs are snapped to a grid of the given size, and the result vertices are computed on that same grid. (Requires GEOS-3.[9.0 or higher\)](http://blog.cleverelephant.ca/2009/01/must-faster-unions-in-postgis-14.html)

#### **Note** Note!

ST\_Collect may sometimes be used in place of ST\_Union, if the result is not required to be non-overlapping. ST\_Collect is usually faster than ST\_Union because it performs no processing on the collected geometries.

## **GEOS XXXXX**

ST\_Union creates MultiLineString and does not sew LineStrings into a single LineString. Use ST\_LineMerge to sew LineStrings.

NOTE: this function was formerly called GeomUnion(), which was renamed from "Union" because UNION is an SQL reserved word.

Enhanced: 3.1.0 accept a gridSize parameter.

Requires  $GEOS \ge 3.9.0$  to use the gridSize parameter

Changed: 3.0.0 does not depend on SFCGAL.

Availability: 1.4.0 - ST\_Union was enhanced. ST\_Union(geomarray) was introduced and also faster aggregate collection in PostgreSQL.

This method implements the OGC Simple Features Implementation Specification for SQL 1.1. s2.1.1.3

#### Note! **Note**

Aggregate version is not explicitly defined in OGC SPEC.

This method implements the SQL/MM specification. SQL-MM 3: 5.1.19 the z-index (elevation) when polygons are involved.

This function supports 3d and will not drop the z-index. However, the result is computed using XY only. The result Z values are copied, averaged or interpolated.

XX

Aggregate example

SELECT id, ST\_Union(geom) as singlegeom FROM sometable f GROUP BY id;

Non-Aggregate example

```
select ST_AsText(ST_Union('POINT(1 2)' :: geometry, 'POINT(-2 3)' :: geometry))
st_astext
----------
MULTIPOINT(-2 3,1 2)
select ST_AsText(ST_Union('POINT(1 2)' :: geometry, 'POINT(1 2)' :: geometry))
st_astext
----------
POINT(1 2)
```
3D example - sort of supports 3D (and with mixed dimensions!)

```
select ST AsEWKT(ST Union(geom))
from (
         select 'POLYGON((-7 4.2,-7.1 4.2,-7.1 4.3, -7 4.2))'::geometry geom
         union all
         select 'POINT(5 5 5)'::geometry geom
         union all
         select 'POINT(-2 3 1)'::geometry geom
         union all
         select 'LINESTRING(5 5 5, 10 10 10)'::geometry geom
     ) as foo;
st_asewkt
---------
```

```
GEOMETRYCOLLECTION(POINT(-2 3 1),LINESTRING(5 5 5,10 10 10),POLYGON((-7 4.2 5,-7.1 4.2 ←-
   5,-7.1 4.3 5,-7 4.2 5)));
```
3d example not mixing dimensions

```
select ST_AsEWKT(ST_Union(geom))
from (
         select 'POLYGON((-7 4.2 2,-7.1 4.2 3,-7.1 4.3 2, -7 4.2 2))'::geometry geom
         union all
         select 'POINT(5 5 5)'::geometry geom
         union all
         select 'POINT(-2 3 1)'::geometry geom
         union all
         select 'LINESTRING(5 5 5, 10 10 10)'::geometry geom
     ) as foo;
st_asewkt
---------
GEOMETRYCOLLECTION(POINT(-2 3 1),LINESTRING(5 5 5,10 10 10),POLYGON((-7 4.2 2,-7.1 4.2 ←-
   3,-7.1 4.3 2,-7 4.2 2)))
--Examples using new Array construct
SELECT ST_Union(ARRAY(SELECT geom FROM sometable));
SELECT ST AsText(ST Union(ARRAY[ST GeomFromText('LINESTRING(1 2, 3 4)'),
            ST GeomFromText('LINESTRING(3 4, 4 5)')])) As wktunion;
--wktunion---
MULTILINESTRING((3 4,4 5),(1 2,3 4))
```
ST\_Collect, ST\_UnaryUnion, ST\_MemUnion, ST\_Intersection, ST\_Difference, ST\_SymDifference

# **[7.14](#page-104-0)**

# **7.14.1 ST\_Buffer**

ST Buffer — Computes a geometry covering all points within a given distance from a geometry.

# **Synopsis**

geometry **ST** Buffer(geometry g1, float radius of buffer, text buffer style parameters = "); geometry **ST\_Buffer**(geometry g1, float radius\_of\_buffer, integer num\_seg\_quarter\_circle); geography **ST\_Buffer**(geography g1, float radius of buffer, text buffer style parameters); geography **ST\_Buffer**(geography g1, float radius of buffer, integer num\_seg\_quarter\_circle);

## ΧM

Computes a POLYGON or MULTIPOLYGON that represents all points whose distance from a geometry/geography is less than or equal to a given distance. A negative distance shrinks the geometry rather than expanding it. A negative distance may shrink a polygon completely, in which case POLY-GON EMPTY is returned. For points and lines negative distances always return empty results.

For geometry, the distance is specified in the units of the Spatial Reference System of the geometry. For geography, the distance is specified in meters.

The optional third parameter controls the buffer accuracy and style. The accuracy of circular arcs in the buffer is specified as the number of line segments used to approximate a quarter circle (default is 8). The buffer style can be specifed by providing a list of blank-separated key=value pairs as follows:

- 'quad segs= $\#$ ' : number of line segments used to approximate a quarter circle (default is 8).
- 'endcap=round|flat|square' : endcap style (defaults to "round"). 'butt' is accepted as a synonym for 'flat'.
- 'join=round|mitre|bevel' : join style (defaults to "round"). 'miter' is accepted as a synonym for 'mitre'.
- 'mitre limit= $\#$ . $\#$ ' : mitre ratio limit (only affects mitered join style). 'miter limit' is accepted as a synonym for 'mitre\_limit'.
- 'side=both|left|right' : 'left' or 'right' performs a single-sided buffer on the geometry, with the buffered side relative to the direction of the line. This is only applicable to LINESTRING geometry and does not affect POINT or POLYGON geometries. By default end caps are square.

# **Note**

 $\blacksquare$  For geography this is a thin wrapper around the geometry implementation. It determines a Note! planar spatial reference system that best fits the bounding box of the geography object (trying UTM, Lambert Azimuthal Equal Area (LAEA) North/South pole, and finally Mercator ). The buffer is computed in the planar space, and then transformed back to WGS84. This may not produce the desired behavior if the input object is much larger than a UTM zone or crosses the dateline

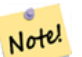

#### **Note**

Buffer output is always a valid polygonal geometry. Buffer can handle invalid inputs, so buffering by distance 0 is sometimes used as a way of repairing invalid polygons. ST\_MakeValid can also be used for this purpose.

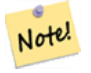

#### **Note**

Buffering is sometimes used to perform a within-distance search. For this use case it is more efficient to use ST\_DWithin.

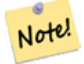

#### **Note**

This function ignores the Z dimension. It always gives a 2D result even when used on a 3D geometry.

Enhanced: 2.5.0 - ST\_Buffer geometry support was enhanced to allow for side buffering specification side=both|left|right.

Availability: 1.5 - ST\_Buffer was enhanced to support different endcaps and join types. These are useful for example to convert road linestrings into polygon roads with flat or square edges instead of rounded edges. Thin wrapper for geography was added.

### **GEOS XXXXX**

W This method implements the OGC Simple Features Implementation Specification for SQL 1.1. s2.1.1.3

This method implements the SQL/MM specification. SQL-MM IEC 13249-3: 5.1.30

XX

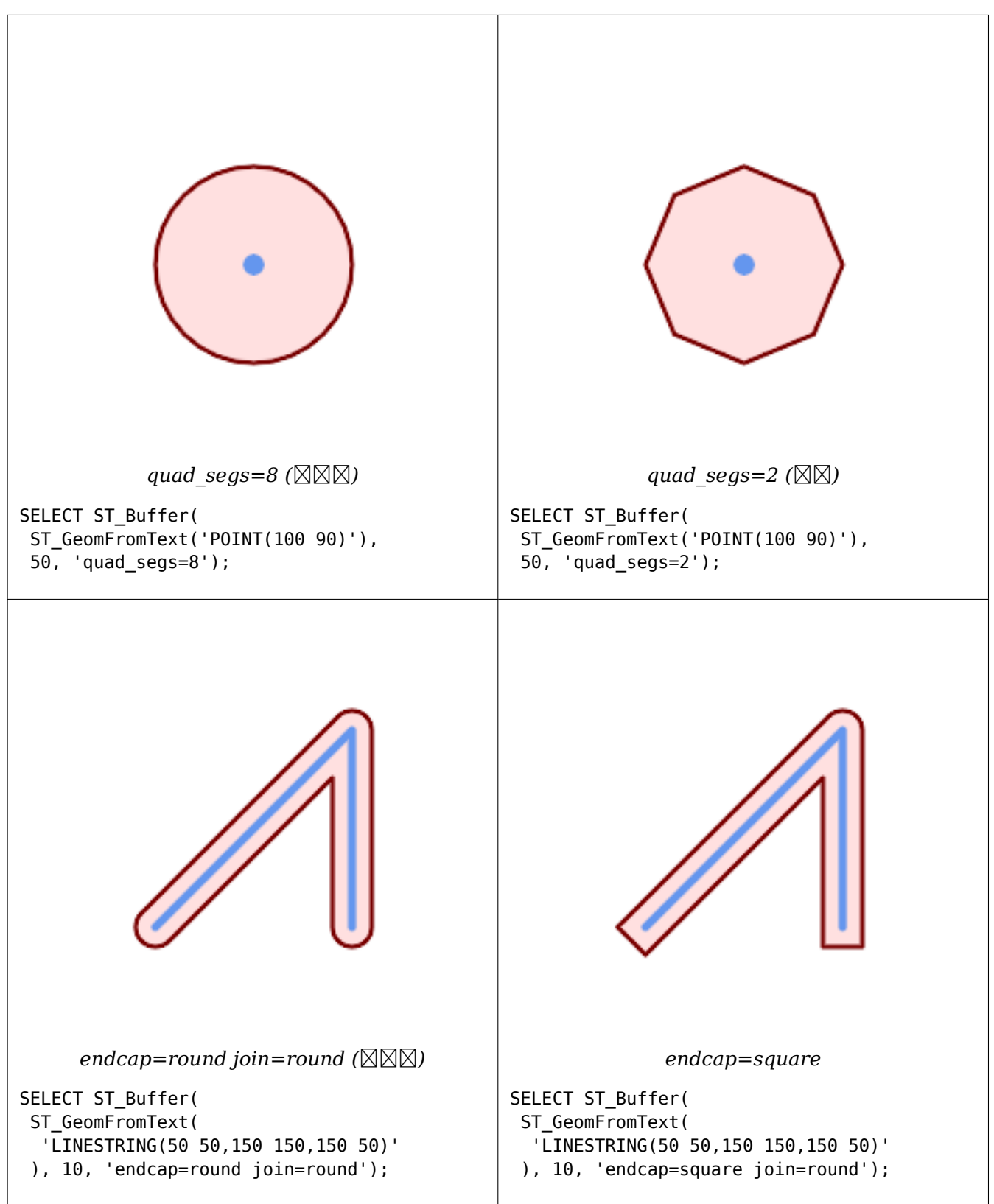

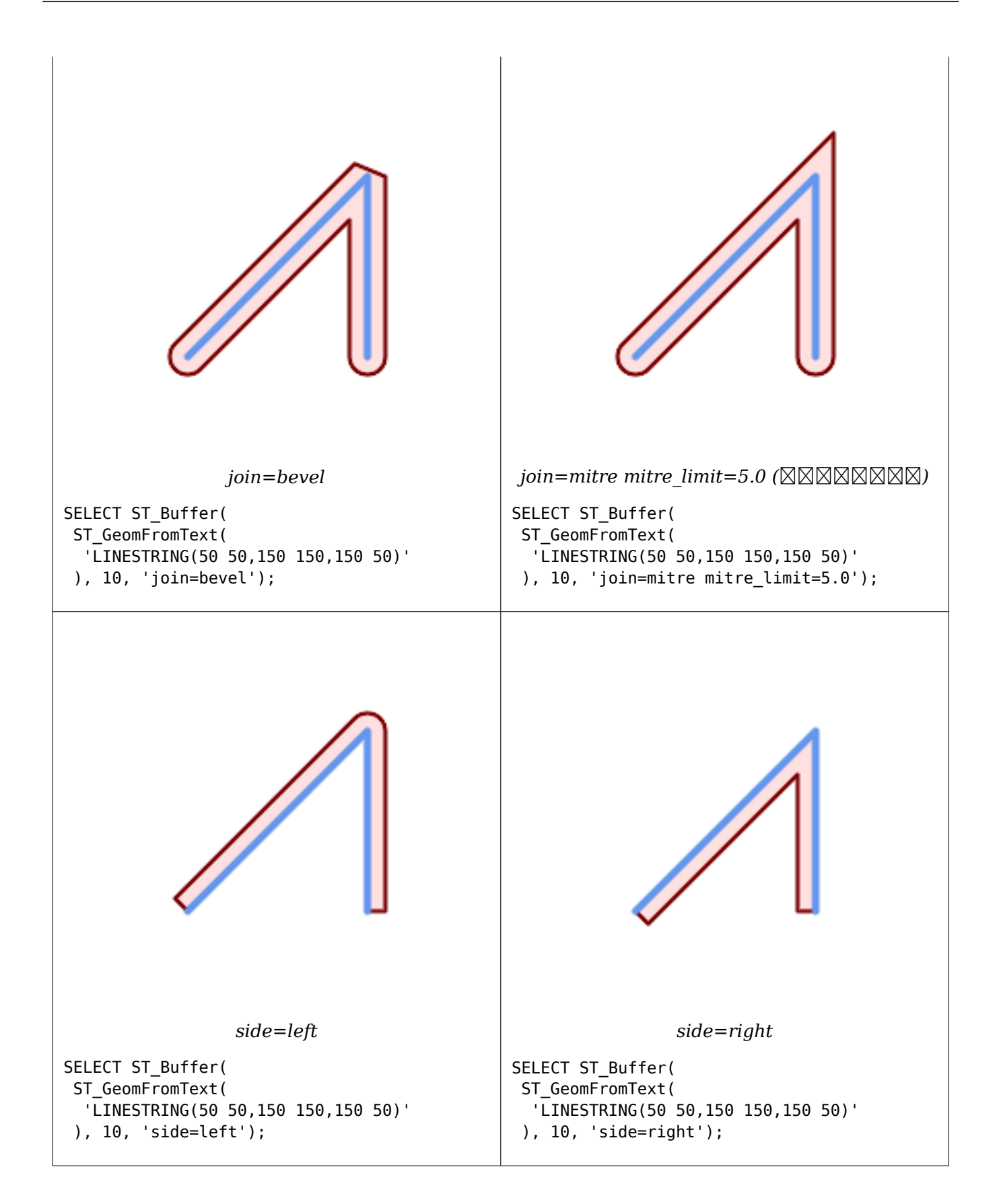

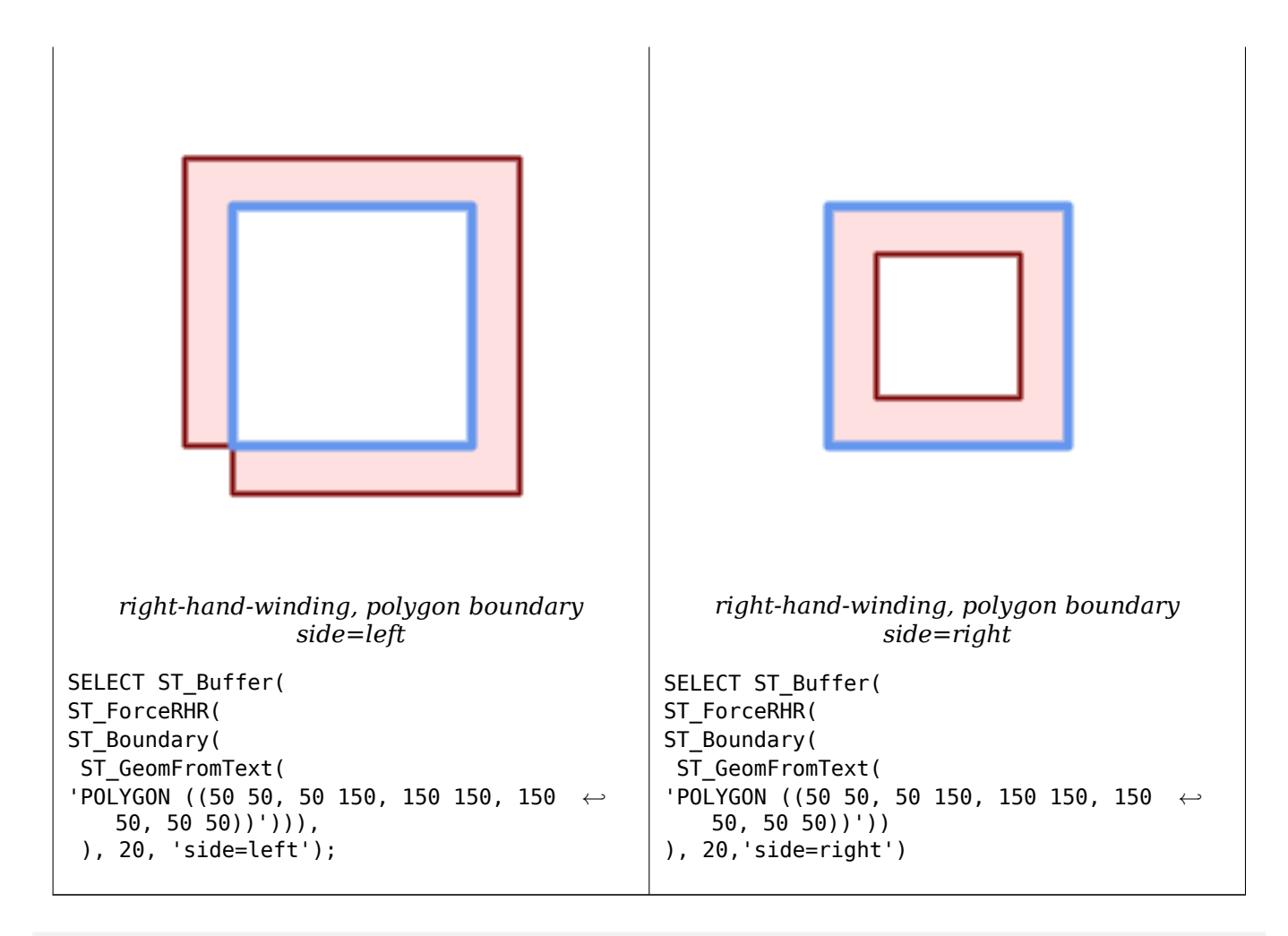

--A buffered point approximates a circle -- A buffered point forcing approximation of (see diagram) -- 2 points per quarter circle is poly with 8 sides (see diagram) SELECT ST\_NPoints(ST\_Buffer(ST\_GeomFromText('POINT(100 90)'), 50)) As *←* promisingcircle\_pcount, ST NPoints(ST Buffer(ST GeomFromText('POINT(100 90)'), 50, 2)) As lamecircle pcount; promisingcircle\_pcount | lamecircle\_pcount ------------------------+------------------- 33 | 9 --A lighter but lamer circle -- only 2 points per quarter circle is an octagon --Below is a 100 meter octagon -- Note coordinates are in NAD 83 long lat which we transform to Mass state plane meter and then buffer to get measurements in meters; SELECT ST\_AsText(ST\_Buffer( ST\_Transform( ST\_SetSRID(ST\_Point(-71.063526, 42.35785),4269), 26986) ,100,2)) As octagon; ---------------------- POLYGON((236057.59057465 900908.759918696,236028.301252769 900838.049240578,235 957.59057465 900808.759918696,235886.879896532 900838.049240578,235857.59057465 900908.759918696,235886.879896532 900979.470596815,235957.59057465 901008.759918 696,236028.301252769 900979.470596815,236057.59057465 900908.759918696))

ST\_Collect, ST\_DWithin, ST\_SetSRID, ST\_Transform, ST\_Union, ST\_MakeValid

# **7.14.2 ST\_BuildArea**

ST BuildArea — Creates a polygonal geometry formed by the linework of a geometry.

# **Synopsis**

geometry **ST\_BuildArea**(geometry geom);

XX

Creates an areal geometry formed by the constituent linework of the input geometry. The input can be a LineString, MultiLineString, Polygon, MultiPolygon or a GeometryCollection. The result is a Polygon or MultiPolygon, depending on input. If the input linework does not form polygons, NULL is returned.

Unlike ST\_MakePolygon, this function accepts rings formed by multiple lines, and can form any number of polygons.

This function converts inner rings into holes. To turn inner rings into polygons as well, use ST\_Polygonize.

# **Note**

Input linework must be correctly noded for this function to work properly. ST\_Node [can be used](#page-438-0) Note! to node lines.

If the input linework crosses, this function will produce invalid polygons. ST\_MakeValid can be used to ensure the output is valid.

## 1.1.0 **NNNNNNNNNNN.**

**XX** 

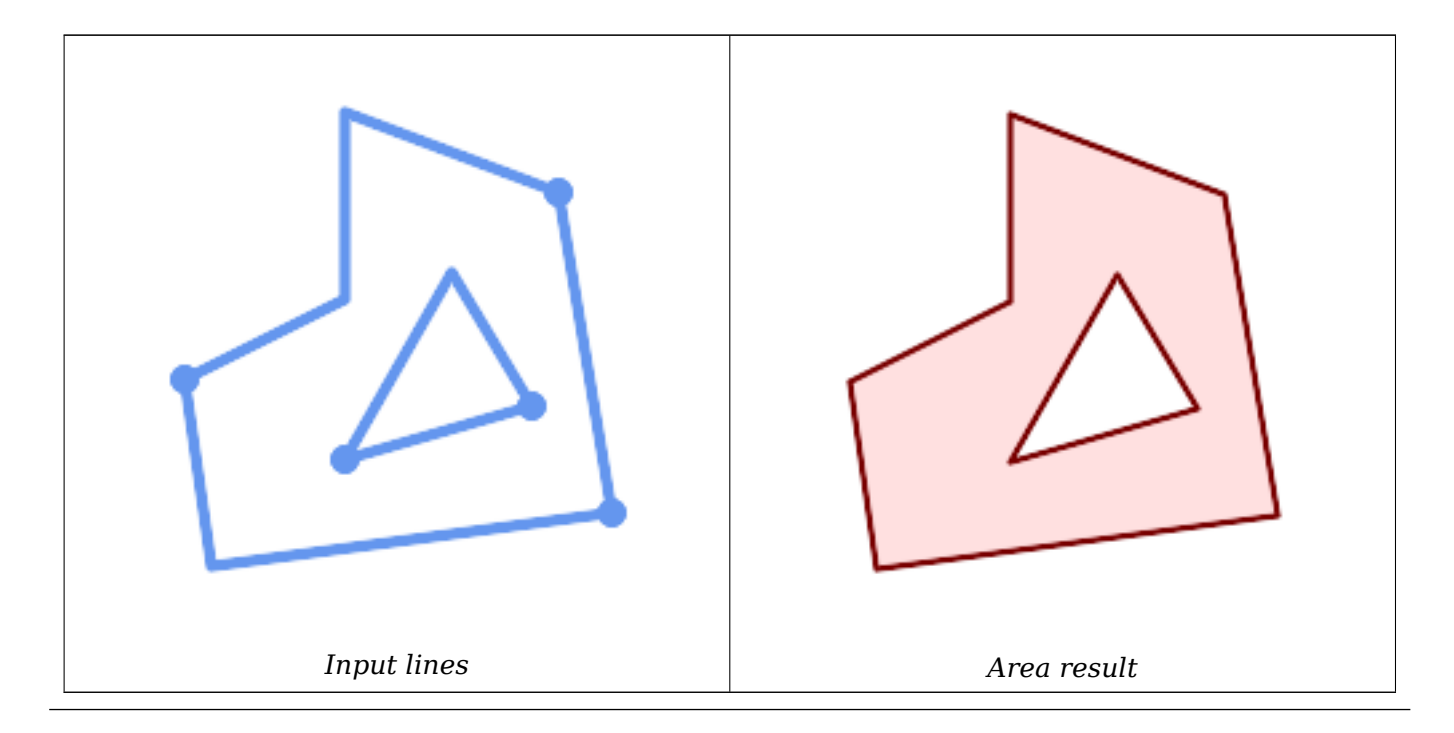

```
WITH data(geom) AS (VALUES
   ('LINESTRING (180 40, 30 20, 20 90)'::geometry)
  ,('LINESTRING (180 40, 160 160)'::geometry)
  ,('LINESTRING (160 160, 80 190, 80 120, 20 90)'::geometry)
  ,('LINESTRING (80 60, 120 130, 150 80)'::geometry)
  ,('LINESTRING (80 60, 150 80)'::geometry)
)
SELECT ST_AsText( ST_BuildArea( ST_Collect( geom )))
    FROM data;
------------------------------------------------------------------------------------------
POLYGON((180 40,30 20,20 90,80 120,80 190,160 160,180 40),(150 80,120 130,80 60,150 80))
```
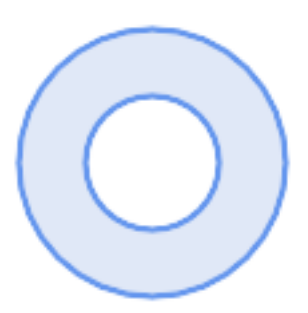

*Create a donut from two circular polygons*

```
SELECT ST_BuildArea(ST_Collect(inring,outring))
FROM (SELECT
    ST_Buffer('POINT(100 90)', 25) As inring,
    ST_Buffer('POINT(100 90)', 50) As outring) As t;
```
ST\_Collect, ST\_MakePolygon, ST\_MakeValid, ST\_Node, ST\_Polygonize, ST\_BdPolyFromText, ST\_BdMPolyFrom (wrappers to this function with standard OGC interface)

# **[7.14.3](#page-104-0) [ST\\_Centroid](#page-112-0)**

ST\_Centroid — NNNNNNNNNNNNNNNN.

### **Synopsis**

geometry **ST\_Centroid**(geometry g1); geography  $ST$  Centroid(geography g1, boolean use spheroid = true);

# MМ

Computes a point which is the geometric center of mass of a geometry. For [MULTI]POINTs, the centroid is the arithmetic mean of the input coordinates. For [MULTI]LINESTRINGs, the centroid is computed using the weighted length of each line segment. For [MULTI]POLYGONs, the centroid is computed in terms of area. If an empty geometry is supplied, an empty GEOMETRYCOLLECTION is returned. If NULL is supplied, NULL is returned. If CIRCULARSTRING or COMPOUNDCURVE are supplied, they are converted to linestring with CurveToLine first, then same than for LINESTRING

For mixed-dimension input, the result is equal to the centroid of the component Geometries of highest dimension (since the lower-dimension geometries contribute zero "weight" to the centroid).

Note that for polygonal geometries the centroid does not necessarily lie in the interior of the polygon. For example, see the diagram below of the centroid of a C-shaped polygon. To construct a point guaranteed to lie in the interior of a polygon use ST\_PointOnSurface.

New in 2.3.0 : supports CIRCULARSTRING and COMPOUNDCURVE (using CurveToLine)

Availability: 2.4.0 support for geography was introduced.

This method implements the OGC Simple Features Implementation Specification for SQL 1.1.

This method implements the SQL/MM specification. SQL-MM 3: 8.1.4, 9.5.5

## ΧM

In the following illustrations the red dot is the centroid of the source geometry.

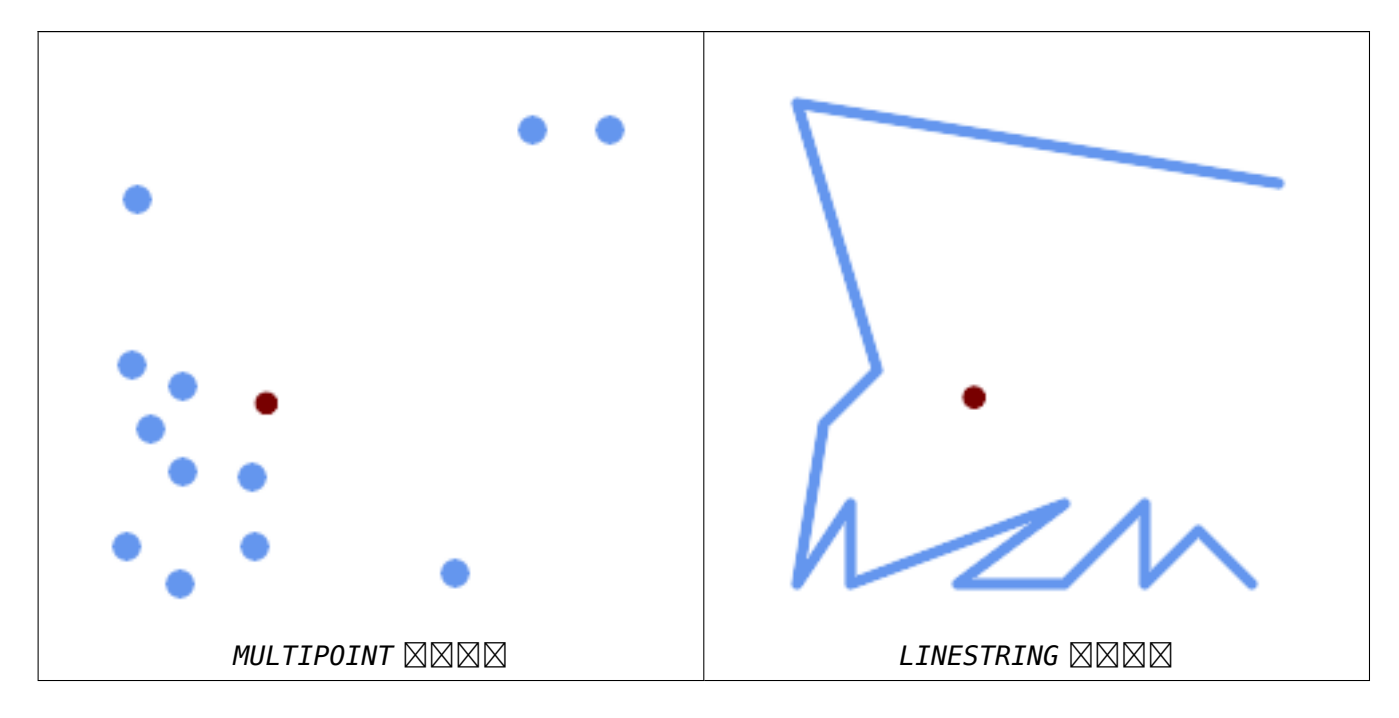

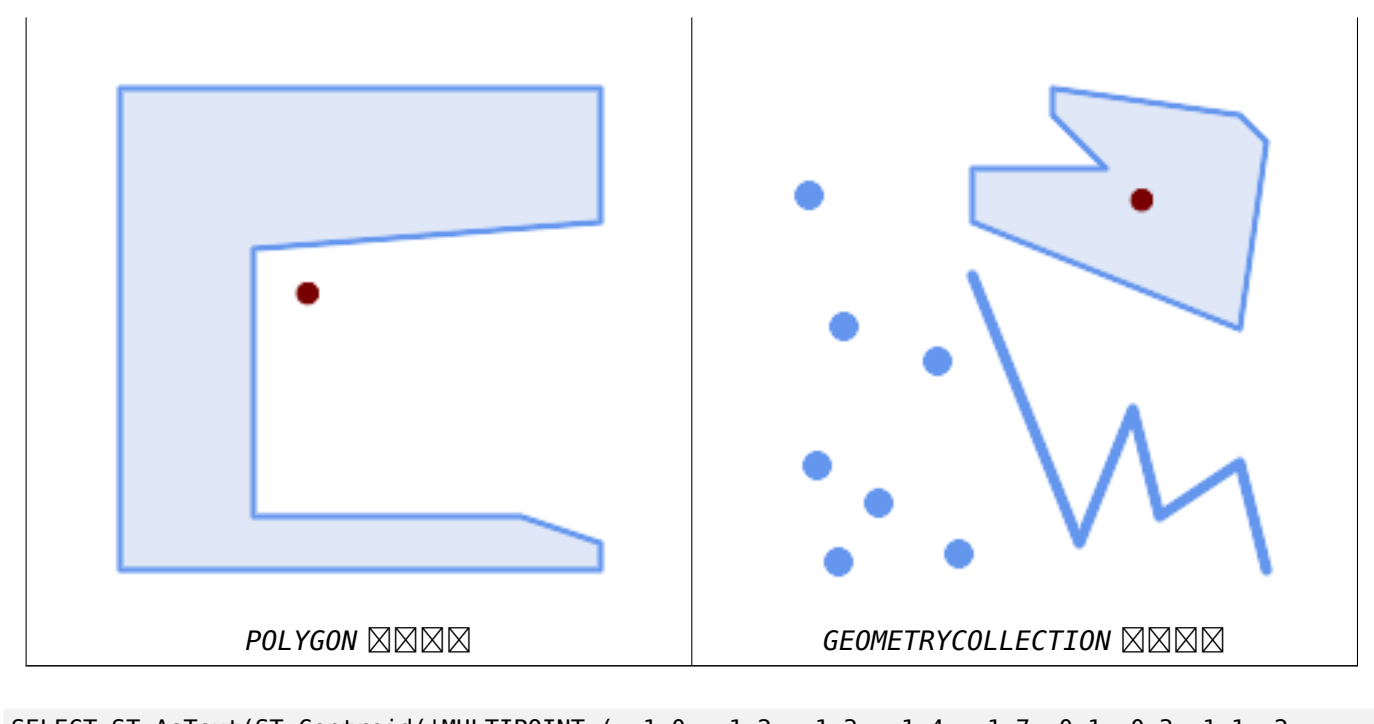

```
SELECT ST_AsText(ST_Centroid('MULTIPOINT ( -1 0, -1 2, -1 3, -1 4, -1 7, 0 1, 0 3, 1 1, 2 ←-
   0, 6 0, 7 8, 9 8, 10 6 )'));
                st_astext
------------------------------------------
POINT(2.30769230769231 3.30769230769231)
(1 row)
SELECT ST_AsText(ST_centroid(g))
FROM ST_GeomFromText('CIRCULARSTRING(0 2, -1 1,0 0, 0.5 0, 1 0, 2 1, 1 2, 0.5 2, 0 2)') ←-
   AS g ;
                        ------------------------------------------
POINT(0.5 1)
SELECT ST AsText(ST centroid(g))
FROM ST_GeomFromText('COMPOUNDCURVE(CIRCULARSTRING(0 2, -1 1,0 0),(0 0, 0.5 0, 1 0), ←-
   CIRCULARSTRING( 1 0, 2 1, 1 2),(1 2, 0.5 2, 0 2))' ) AS g;
------------------------------------------
```
POINT(0.5 1)

XX

ST\_PointOnSurface, ST\_GeometricMedian

# **7.14.4 ST\_ChaikinSmoothing**

ST ChaikinSmoothing — Returns a smoothed version of a geometry, using the Chaikin algorithm

### **Synopsis**

geometry **ST\_ChaikinSmoothing**(geometry geom, integer nIterations = 1, boolean preserveEnd- $Points = false$ ;

Smoothes a linear or polygonal geometry using Chaikin's algorithm. The degree of smoothing is controlled by the nIterations parameter. On each iteration, each interior vertex is replaced by two vertices located at 1/4 of the length of the line segments before and after the vertex. A reasonable degree of smoothing is provided by 3 iterations; the maximum is limited to 5.

If preserveEndPoints is true, the endpoints of [Polygon rings are no](http://www.idav.ucdavis.edu/education/CAGDNotes/Chaikins-Algorithm/Chaikins-Algorithm.html)t smoothed. The endpoints of LineStrings are always preserved.

### **Note**

Note! The number of vertices doubles with each iteration, so the result geometry may have many more points than the input. To reduce the number of points use a simplification function on the result (see ST\_Simplify, ST\_SimplifyPreserveTopology and ST\_SimplifyVW).

The result has interpola[ted values f](#page-443-0)[or the Z and M dimenions whe](#page-445-0)n p[resent.](#page-450-0)

This function supports 3d and will not drop the z-index.

Availability: 2.5.0

XX

Smoothing a triangle:

```
SELECT ST_AsText(ST_ChaikinSmoothing(geom)) smoothed
FROM (SELECT 'POLYGON((0 0, 8 8, 0 16, 0 0))'::geometry geom) AS foo;
                 smoothed
b''─b''b''─b''b''─b''b''─b''b''─b''b''─b''b''─b''b''─b''b''─b''b''─b''b''─b''b''─b''b''─b'' ←-
   b''─b''b''─b''b''─b''b''─b''b''─b''b''─b''b''─b''b''─b''b''─b''b''─b''b''─b''b''─b''b' ←-
   '─b''b''─b''b''─b''b''─b''b''─b''b''─b''b''─b''b''─b''b''─b''b''─b''b''─b''b''─b''b' ←-
   '─b''b''─b''b''─b''b''─b''b''─b''b''─b''
POLYGON((2 2,6 6,6 10,2 14,0 12,0 4,2 2))
```
Smoothing a Polygon using 1, 2 and 3 iterations:

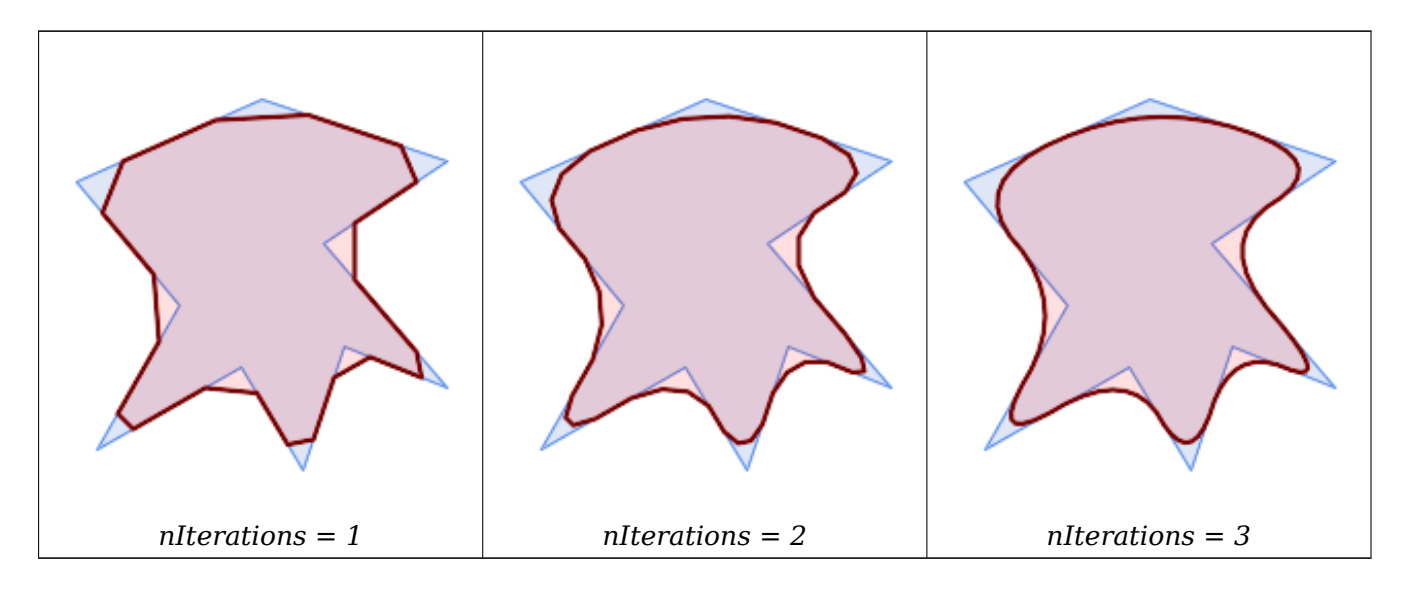

#### SELECT ST ChaikinSmoothing(

ΧM

'POLYGON ((20 20, 60 90, 10 150, 100 190, 190 160, 130 120, 190 50, 140 70, 120 *←-* 10, 90 60, 20 20))', generate\_series(1, 3) );

Smoothing a LineString using 1, 2 and 3 iterations:

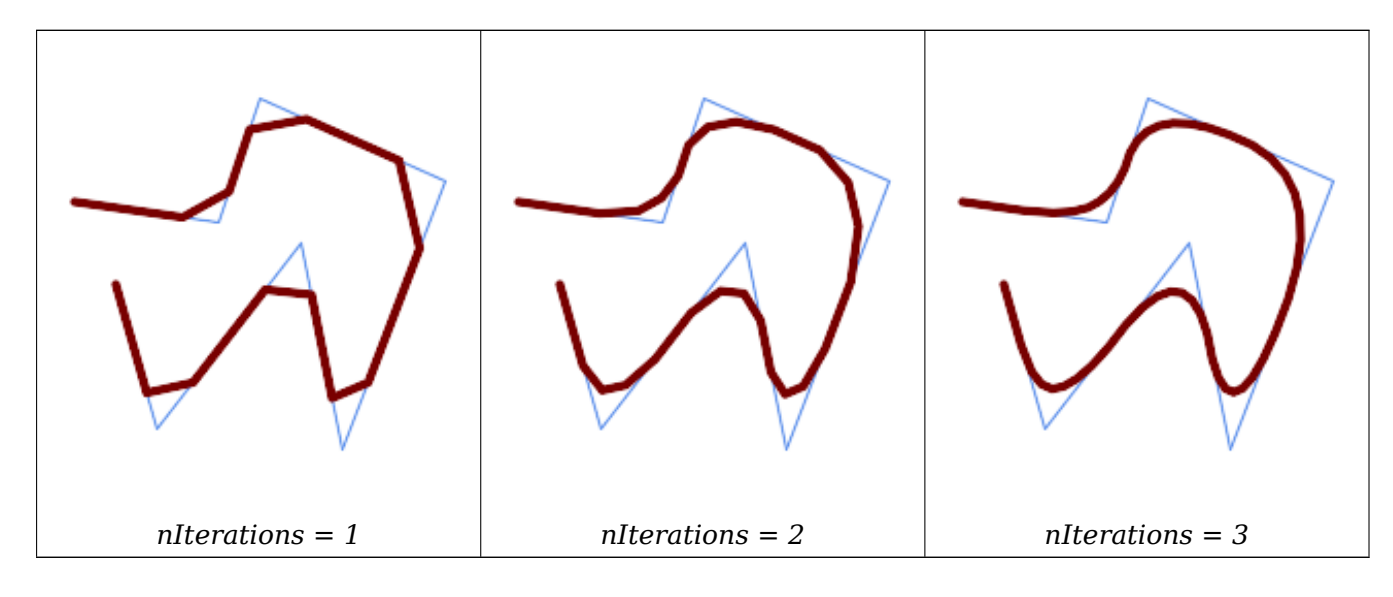

```
SELECT ST_ChaikinSmoothing(
            'LINESTRING (10 140, 80 130, 100 190, 190 150, 140 20, 120 120, 50 30, 30 100) ←-
                ',
            generate_series(1, 3) );
```
XX

ST\_Simplify, ST\_SimplifyPreserveTopology, ST\_SimplifyVW

# **7.14.5 ST\_ConcaveHull**

ST ConcaveHull — Computes a possibly concave geometry that contains all input geometry vertices

### <span id="page-408-0"></span>**Synopsis**

geometry **ST\_ConcaveHull**(geometry param\_geom, float param\_pctconvex, boolean param\_allow\_holes  $=$  false):

### XX

A concave hull is a (usually) concave geometry which contains the input, and whose vertices are a subset of the input vertices. In the general case the concave hull is a Polygon. The concave hull of two or more collinear points is a two-point LineString. The concave hull of one or more identical points is a Point. The polygon will not contain holes unless the optional param\_allow\_holes argument is specified as true.

One can think of a concave hull as "shrink-wrapping" a set of points. This is different to the convex hull, which is more like wrapping a rubber band around the points. A concave hull generally has a smaller area and represents a more natural boundary for the input points.

The param pctconvex controls the concaveness of the computed hull. A value of 1 produces the convex hull. Values between 1 and 0 produce hulls of increasing concaveness. A value of 0 produces a hull with maximum concaveness (but still a single polygon). Choosing a suitable value depends on the nature of the input data, but often values between 0.3 and 0.1 produce reasonable results.

### **Note**

Technically, the param\_pctconvex determines a length as a fraction of the difference between Note! the longest and shortest edges in the Delaunay Triangulation of the input points. Edges longer than this length are "eroded" from the triangulation. The triangles remaining form the concave hull.

For point and linear inputs, the hull will enclose all the points of the inputs. For polygonal inputs, the hull will enclose all the points of the input *and also* all the areas covered by the input. If you want a point-wise hull of a polygonal input, convert it to points first using ST\_Points.

This is not an aggregate function. To compute the concave hull of a set of geometries use ST\_Collect (e.g. ST\_ConcaveHull( ST\_Collect( geom ), 0.80).

 $2.0.0$   $NNNNNNNNN$ .

Enhanced: 3.3.0, GEOS native implementation enabled for GEOS 3.11+

ØΣ

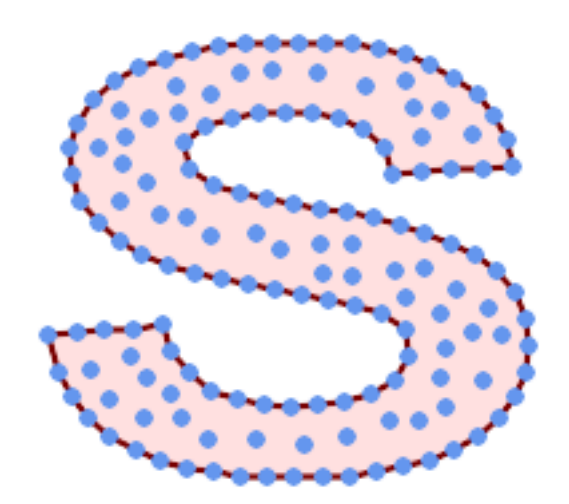

*Concave Hull of a MultiPoint*

SELECT ST AsText( ST ConcaveHull( 'MULTIPOINT ((10 72), (53 76), (56 66), (63 58), (71 51), (81 48), (91 46), (101 *←-* 45), (111 46), (121 47), (131 50), (140 55), (145 64), (144 74), (135 80), (125 *←-* 83), (115 85), (105 87), (95 89), (85 91), (75 93), (65 95), (55 98), (45 102), *←-* (37 107), (29 114), (22 122), (19 132), (18 142), (21 151), (27 160), (35 167), *←-* (44 172), (54 175), (64 178), (74 180), (84 181), (94 181), (104 181), (114 181) *←-* , (124 181), (134 179), (144 177), (153 173), (162 168), (171 162), (177 154), *←-* (182 145), (184 135), (139 132), (136 142), (128 149), (119 153), (109 155), (99 *←-* 155), (89 155), (79 153), (69 150), (61 144), (63 134), (72 128), (82 125), (92 *←-* 123), (102 121), (112 119), (122 118), (132 116), (142 113), (151 110), (161 *←-* 106), (170 102), (178 96), (185 88), (189 78), (190 68), (189 58), (185 49), *←-* (179 41), (171 34), (162 29), (153 25), (143 23), (133 21), (123 19), (113 19), *←-* (102 19), (92 19), (82 19), (72 21), (62 22), (52 25), (43 29), (33 34), (25 41) *←-*

, (19 49), (14 58), (21 73), (31 74), (42 74), (173 134), (161 134), (150 133), *←-* (97 104), (52 117), (157 156), (94 171), (112 106), (169 73), (58 165), (149 40) *←-* , (70 33), (147 157), (48 153), (140 96), (47 129), (173 55), (144 86), (159 67) *←-* , (150 146), (38 136), (111 170), (124 94), (26 59), (60 41), (71 162), (41 64), *←-* (88 110), (122 34), (151 97), (157 56), (39 146), (88 33), (159 45), (47 56), *←-* (138 40), (129 165), (33 48), (106 31), (169 147), (37 122), (71 109), (163 89), *←-* (37 156), (82 170), (180 72), (29 142), (46 41), (59 155), (124 106), (157 80), *←-* (175 82), (56 50), (62 116), (113 95), (144 167))',

0.1 ) ); ---st\_astext--

POLYGON ((18 142, 21 151, 27 160, 35 167, 44 172, 54 175, 64 178, 74 180, 84 181, 94 181, *←-* 104 181, 114 181, 124 181, 134 179, 144 177, 153 173, 162 168, 171 162, 177 154, 182 *←-* 145, 184 135, 173 134, 161 134, 150 133, 139 132, 136 142, 128 149, 119 153, 109 155, 99 *←-* 155, 89 155, 79 153, 69 150, 61 144, 63 134, 72 128, 82 125, 92 123, 102 121, 112 119, *←-* 122 118, 132 116, 142 113, 151 110, 161 106, 170 102, 178 96, 185 88, 189 78, 190 68, *←-* 189 58, 185 49, 179 41, 171 34, 162 29, 153 25, 143 23, 133 21, 123 19, 113 19, 102 19, *←-* 92 19, 82 19, 72 21, 62 22, 52 25, 43 29, 33 34, 25 41, 19 49, 14 58, 10 72, 21 73, 31 *←-* 74, 42 74, 53 76, 56 66, 63 58, 71 51, 81 48, 91 46, 101 45, 111 46, 121 47, 131 50, 140 *←-* 55, 145 64, 144 74, 135 80, 125 83, 115 85, 105 87, 95 89, 85 91, 75 93, 65 95, 55 98, *←-* 45 102, 37 107, 29 114, 22 122, 19 132, 18 142))

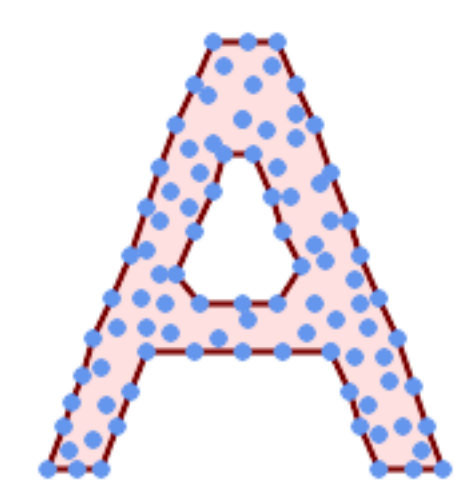

*Concave Hull of a MultiPoint, allowing holes*

```
SELECT ST AsText( ST ConcaveHull(
        'MULTIPOINT ((132 64), (114 64), (99 64), (81 64), (63 64), (57 49), (52 36), (46 ←-
            20), (37 20), (26 20), (32 36), (39 55), (43 69), (50 84), (57 100), (63 118), ←-
            (68 133), (74 149), (81 164), (88 180), (101 180), (112 180), (119 164), (126 ←-
            149), (132 131), (139 113), (143 100), (150 84), (157 69), (163 51), (168 36), ←-
            (174 20), (163 20), (150 20), (143 36), (139 49), (132 64), (99 151), (92 138), ←-
            (88 124), (81 109), (74 93), (70 82), (83 82), (99 82), (112 82), (126 82), (121 ←-
            96), (114 109), (110 122), (103 138), (99 151), (34 27), (43 31), (48 44), (46 ←-
            58), (52 73), (63 73), (61 84), (72 71), (90 69), (101 76), (123 71), (141 62), ←-
            (166 27), (150 33), (159 36), (146 44), (154 53), (152 62), (146 73), (134 76), ←-
            (143 82), (141 91), (130 98), (126 104), (132 113), (128 127), (117 122), (112 ←-
            133), (119 144), (108 147), (119 153), (110 171), (103 164), (92 171), (86 160), ←-
             (88 142), (79 140), (72 124), (83 131), (79 118), (68 113), (63 102), (68 93), ←-
            (35 45)<sup>'</sup>
         0.15, true ) );
---st_astext--
POLYGON ((43 69, 50 84, 57 100, 63 118, 68 133, 74 149, 81 164, 88 180, 101 180, 112 180, ←-
   119 164, 126 149, 132 131, 139 113, 143 100, 150 84, 157 69, 163 51, 168 36, 174 20, 163 ←-
```
20, 150 20, 143 36, 139 49, 132 64, 114 64, 99 64, 81 64, 63 64, 57 49, 52 36, 46 20, *←-* 37 20, 26 20, 32 36, 35 45, 39 55, 43 69), (88 124, 81 109, 74 93, 83 82, 99 82, 112 82, *←-* 121 96, 114 109, 110 122, 103 138, 92 138, 88 124))

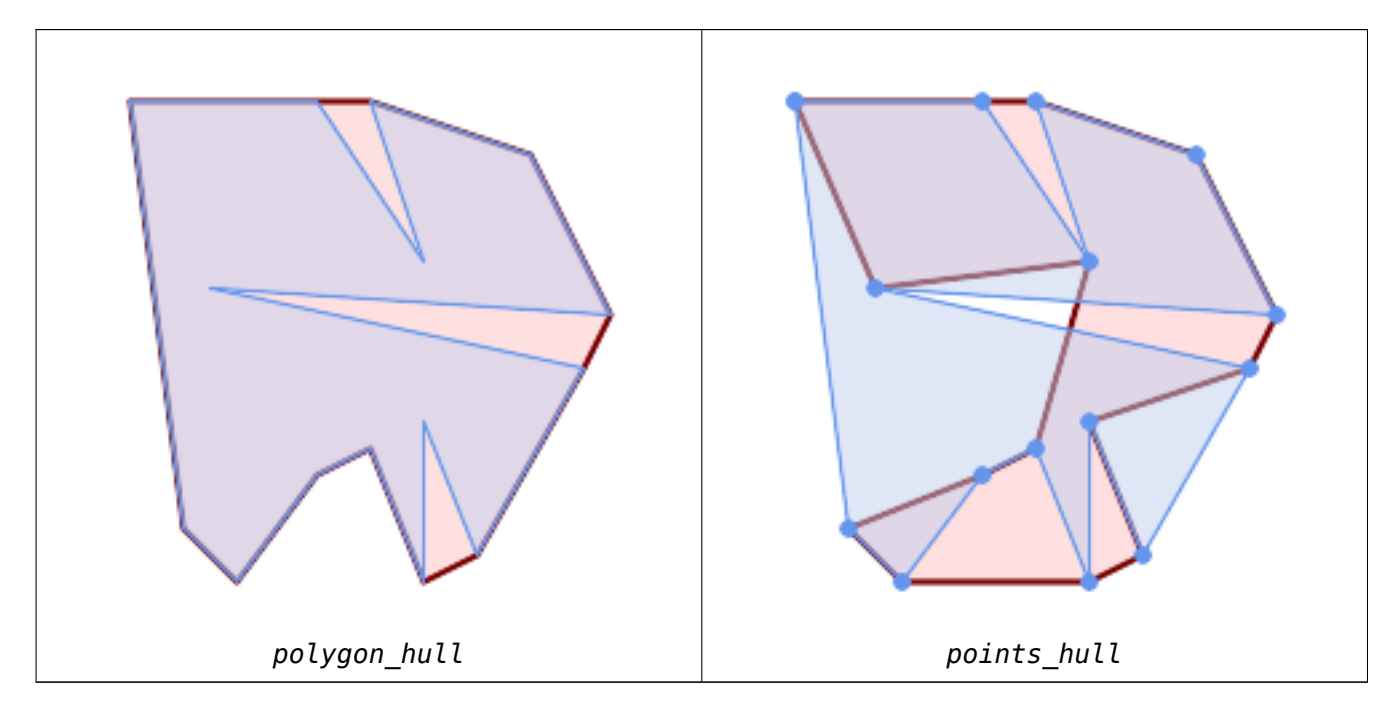

Comparing a concave hull of a Polygon to the concave hull of the constituent points. The hull respects the boundary of the polygon, whereas the points-based hull does not.

```
WITH data(geom) AS (VALUES
   ('POLYGON ((10 90, 39 85, 61 79, 50 90, 80 80, 95 55, 25 60, 90 45, 70 16, 63 38, 60 10, ←-
       50 30, 43 27, 30 10, 20 20, 10 90))'::geometry)
)
SELECT ST_ConcaveHull( geom, 0.1) AS polygon_hull,
       ST_ConcaveHull( ST_Points(geom), 0.1) AS points_hull
   FROM data;
```
Using with ST\_Collect to compute the concave hull of a geometry set.

```
-- Compute estimate of infected area based on point observations
SELECT disease type,
   ST_ConcaveHull( ST_Collect(obs_pnt), 0.3 ) AS geom
  FROM disease_obs
 GROUP BY disease_type;
```
MМ

ST\_ConvexHull, ST\_Collect, ST\_AlphaShape, ST\_OptimalAlphaShape

# **7.14.6 ST\_ConvexHull**

ST ConvexHull [— Compute](#page-104-0)[s the convex hull](#page-547-0) [of a geometry.](#page-563-0)

## **Synopsis**

<span id="page-411-0"></span>geometry **ST\_ConvexHull**(geometry geomA);

MМ

Computes the convex hull of a geometry. The convex hull is the smallest convex geometry that encloses all geometries in the input.

One can think of the convex hull as the geometry obtained by wrapping an rubber band around a set of geometries. This is different from a concave hull which is analogous to "shrink-wrapping" the geometries. A convex hull is often used to determine an affected area based on a set of point observations.

In the general case the convex hull is a Polygon. The convex hull of two or more collinear points is a two-point LineString. The convex hull of one [or more iden](#page-408-0)tical points is a Point.

This is not an aggregate function. To compute the convex hull of a set of geometries, use ST\_Collect to aggregate them into a geometry collection (e.g. ST\_ConvexHull(ST\_Collect(geom)).

**GEOS XXXXX** 

This method implements the OGC Simple Features Implementation Specification fo[r SQL 1.1.](#page-104-0) s2.1.1.3

This method implements the SQL/MM specification. SQL-MM IEC 13249-3: 5.1.16

This function supports 3d and [will not drop the z-index.](http://www.opengeospatial.org/standards/sfs)

XX

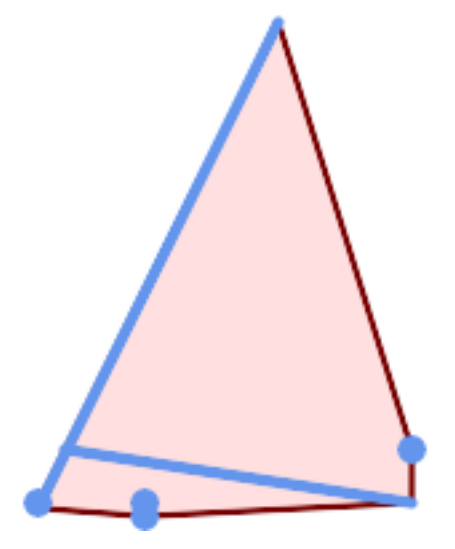

*Convex Hull of a MultiLinestring and a MultiPoint*

```
SELECT ST_AsText(ST_ConvexHull(
   ST_Collect(
        ST_GeomFromText('MULTILINESTRING((100 190,10 8),(150 10, 20 30))'),
            ST_GeomFromText('MULTIPOINT(50 5, 150 30, 50 10, 10 10)')
            )) );
---st_astext--
POLYGON((50 5,10 8,10 10,100 190,150 30,150 10,50 5))
```
Using with ST\_Collect to compute the convex hulls of geometry sets.

```
--Get estimate of infected area based on point observations
SELECT d.disease type,
   ST_ConvexHull(ST_Collect(d.geom)) As geom
   FROM disease obs As d
   GROUP BY d.disease_type;
```
ST\_Collect, ST\_ConcaveHull, ST\_MinimumBoundingCircle

# **7.14.7 ST\_DelaunayTriangles**

ST DelaunayTriangles — Returns the Delaunay triangulation of the vertices of a geometry.

# **Synopsis**

geometry **ST\_DelaunayTriangles**(geometry g1, float tolerance = 0.0, int4 flags = 0);

ΧM

Computes the Delaunay triangulation of the vertices of the input geometry. The optional tolerance can be used to snap nearby input vertices together, which improves robustness in some situations. The result geometry is bounded by the convex hull of the input vertices. The result geometry representation is determined by the flags code:

- 0 a GEOMETRYCOLLECTION of triangular POLYGONs (default)
- 1 a MULTILINESTRING of the edges of the triangulation
- 2 A TIN of the triangulation

**GEOS NNNNN** 

 $2.1.0$   $NNNNNNNNNNN$ .

This function supports 3d and will not drop the z-index.

This function supports Triangles and Triangulated Irregular Network Surfaces (TIN).

ΧM

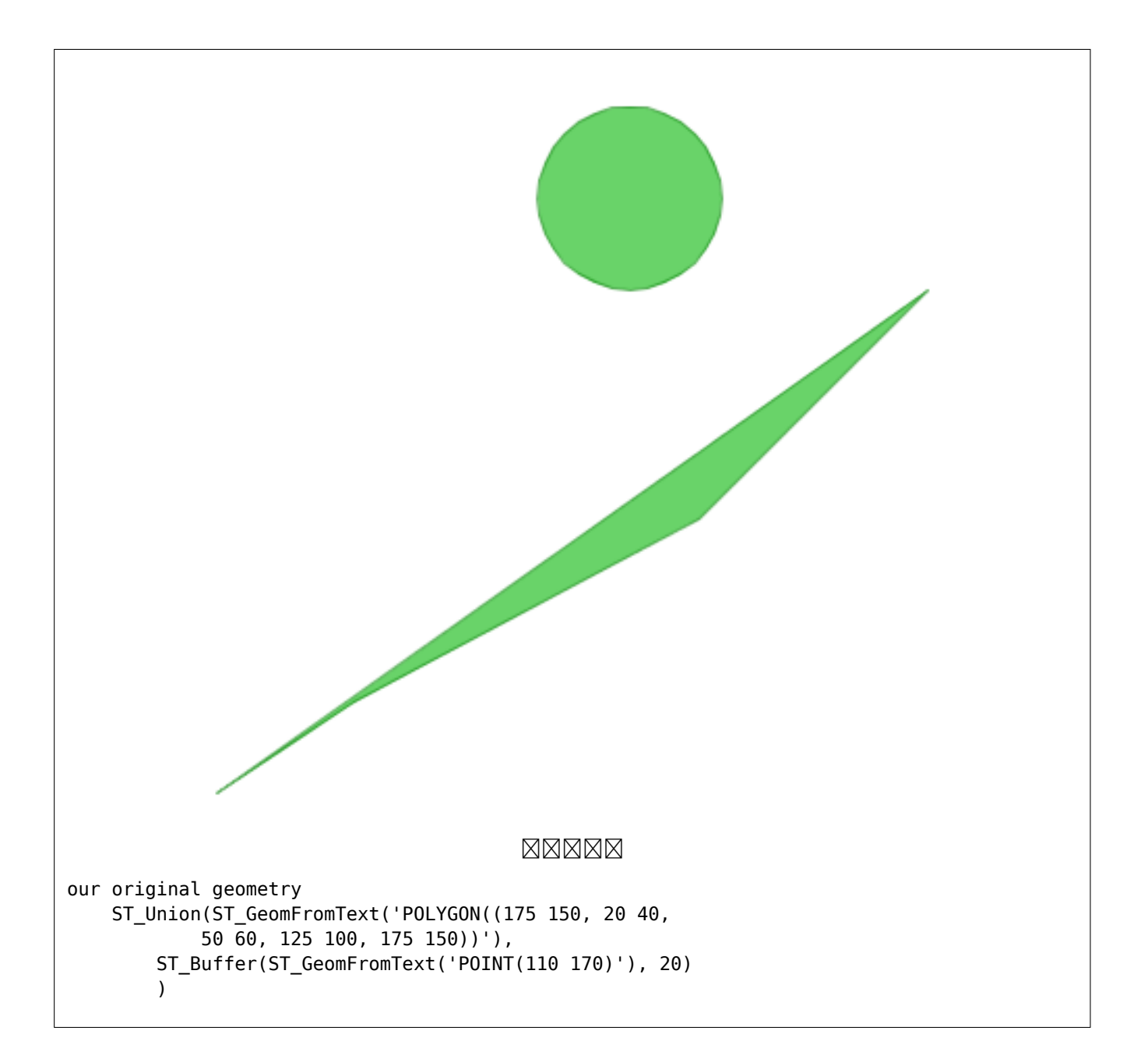

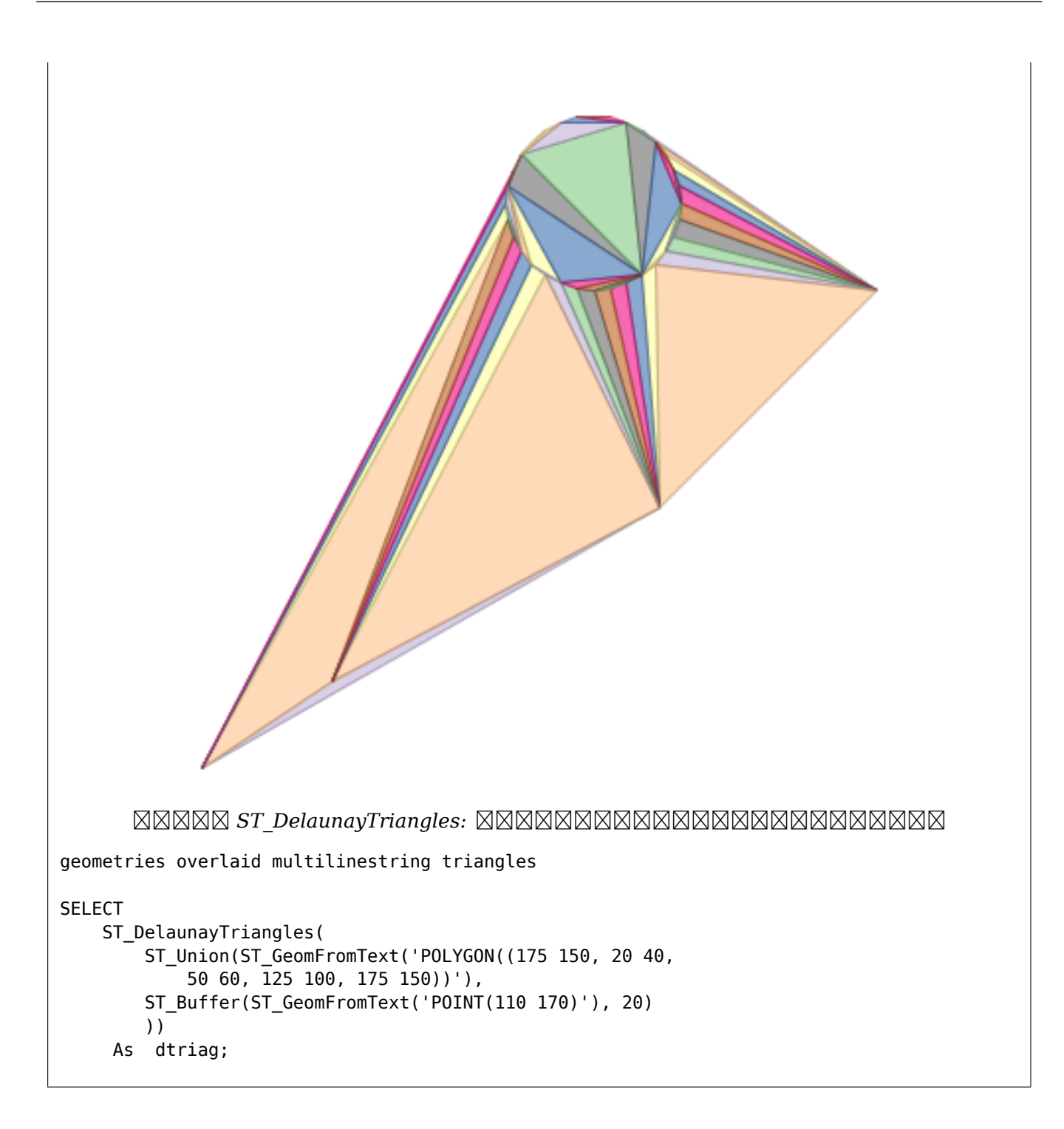

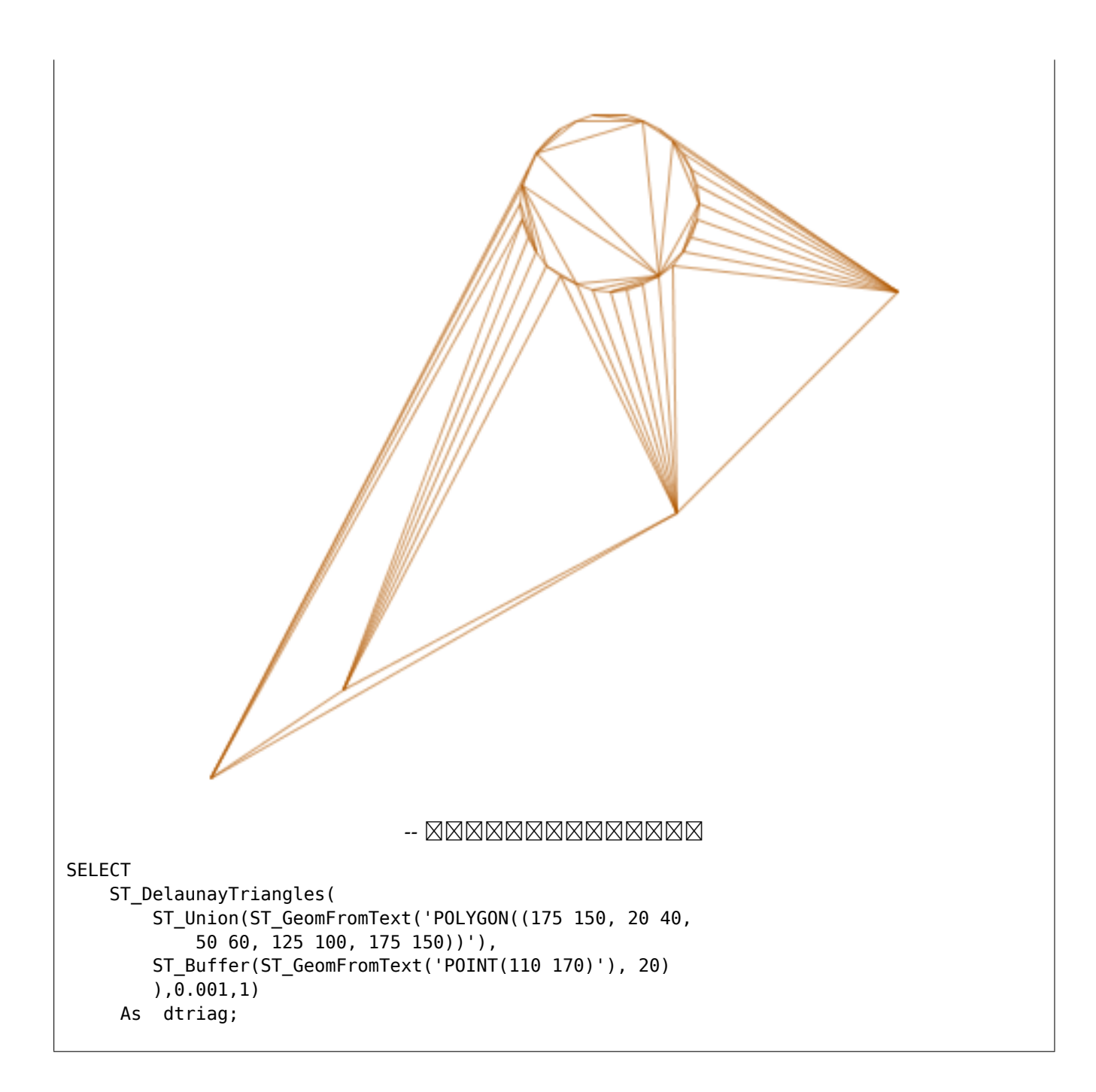

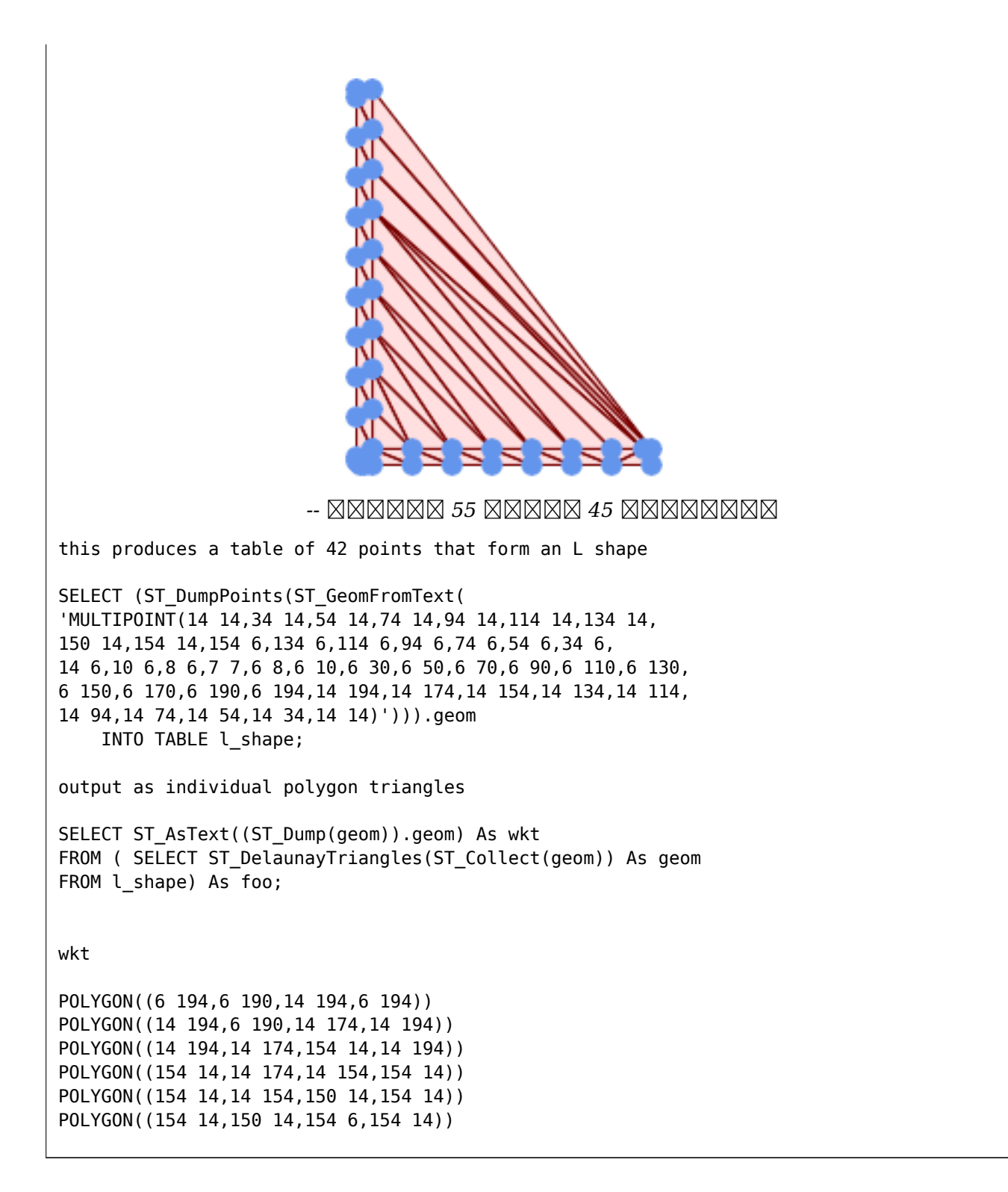

Example using vertices with Z values.

SELECT ST\_AsText(ST\_DelaunayTriangles(ST\_GeomFromText(  $\overline{MULTIPOINT}$  Z(14 14 10, 150 14 100,34 6 25, 20 10 150)'))) As wkt;

wkt

3D multipoint

ST\_VoronoiPolygons, ST\_TriangulatePolygon, ST\_ConstrainedDelaunayTriangles, ST\_VoronoiLines, ST\_Convex

# **7.14.8 ST\_FilterByM**

ST FilterByM — Removes vertices based on their M value

## **Synopsis**

geometry **ST\_FilterByM**(geometry geom, double precision min, double precision max = null, boolean  $return M = false$ ;

XX

Filters out vertex points based on their M-value. Returns a geometry with only vertex points that have a M-value larger or equal to the min value and smaller or equal to the max value. If max-value argument is left out only min value is considered. If fourth argument is left out the m-value will not be in the resulting geometry. If resulting geometry have too few vertex points left for its geometry type an empty geometry will be returned. In a geometry collection geometries without enough points will just be left out silently.

This function is mainly intended to be used in conjunction with ST\_SetEffectiveArea. ST\_EffectiveArea sets the effective area of a vertex in its m-value. With ST\_FilterByM it then is possible to get a simplified version of the geometry without any calculations, just by filtering

#### **Note** Note!

There is a difference in what ST\_SimplifyVW returns when not enough points meet the criteria compared to ST\_FilterByM. ST\_SimplifyVW returns the geometry with enough points while ST\_FilterByM returns an empty geometry

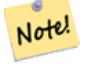

Note that the returned geometry might be invalid

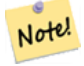

**Note**

**Note**

This function returns all dimensions, including the Z and M values

Availability: 2.5.0

A linestring is filtered

```
SELECT ST_AsText(ST_FilterByM(geom,30)) simplified
FROM (SELECT ST_SetEffectiveArea('LINESTRING(5 2, 3 8, 6 20, 7 25, 10 10)'::geometry) geom ←-
   ) As foo;
```
result

simplified ---------------------------- LINESTRING(5 2,7 25,10 10)

XX

ST\_SetEffectiveArea, ST\_SimplifyVW

# **7.14.9 ST\_GeneratePoints**

ST GeneratePoints — Generates a multipoint of random points contained in a Polygon or MultiPolygon.

## **Synopsis**

geometry **ST\_GeneratePoints**(geometry g, integer npoints, integer seed = 0);

XX

ST GeneratePoints generates a multipoint consisting of a given number of pseudo-random points which lie within the input area. The optional seed is used to regenerate a deterministic sequence of points, and must be greater than zero.

 $2.3.0$   $NNNNNNNNN$ .

Enhanced: 3.0.0, added seed parameter

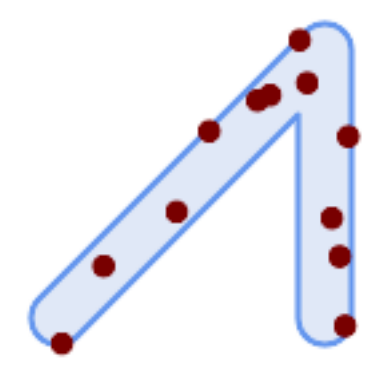

*Generated a multipoint consisting of 12 Points overlaid on top of original polygon using a random seed value 1996*

```
SELECT ST_GeneratePoints(geom, 12, 1996)
FROM (
    SELECT ST_Buffer(
        ST_GeomFromText(
        'LINESTRING(50 50,150 150,150 50)'),
        10, 'endcap=round join=round') AS geom
) AS s;
```
Given a table of polygons s, return 12 individual points per polygon. Results will be different each time you run.

```
SELECT s.id, dp.path[1] AS pt_id, dp.geom
FROM s, ST_DumpPoints(ST_GeneratePoints(s.geom,12)) AS dp;
```
### XX

ST\_DumpPoints

# **7.14.10 ST\_GeometricMedian**

 $ST$  GeometricMedian —  $\boxtimes$  MMMMMMMMMM (median)  $\boxtimes$  MMMM.

### **Synopsis**

geometry **ST\_GeometricMedian** ( geometry geom, float8 tolerance = NULL, int max\_iter = 10000, boolean fail if not converged  $=$  false);

Computes the approximate geometric median of a MultiPoint geometry using the Weiszfeld algorithm. The geometric median is the point minimizing the sum of distances to the input points. It provides a centrality measure that is less sensitive to outlier points than the centroid (center of mass).

The algorithm iterates until the distance change between successive iterations is less than the supplied tolerance parameter. If this condition has not been met after max\_iterations iterations, the function produces an error and exits, unless fail if not converged is set to false (the default).

If a tolerance argument is not provided, the tolerance value is calculated based on the extent of the input geometry.

If present, the input point M values are interpreted as their relative weights.

 $2.3.0$   $N$ NNNNNNNNNN.

Enhanced: 2.5.0 Added support for M as weight of points.

This function supports 3d and will not drop the z-index.

This function supports M coordinates.

**XX** 

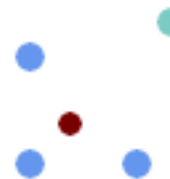

*Comparison of the geometric median (red) and centroid (turquoise) of a MultiPoint.*

```
WITH test AS (
SELECT 'MULTIPOINT((10 10), (10 40), (40 10), (190 190))'::geometry geom)
SELECT
  ST_AsText(ST_Centroid(geom)) centroid,
  ST_AsText(ST_GeometricMedian(geom)) median
FROM test:
      centroid | median
                        --------------------+----------------------------------------
   POINT(62.5 62.5) | POINT(25.01778421249728 25.01778421249728)
(1 row)
```
# ST\_Centroid

# **7.14.11 ST\_LineMerge**

ST LineMerge — Return the lines formed by sewing together a MultiLineString.

## **Synopsis**

geometry **ST\_LineMerge**(geometry amultilinestring); geometry **ST\_LineMerge**(geometry amultilinestring, boolean directed);

XX

Returns a LineString or MultiLineString formed by joining together the line elements of a Multi-LineString. Lines are joined at their endpoints at 2-way intersections. Lines are not joined across intersections of 3-way or greater degree.

If **directed** is TRUE, then ST\_LineMerge will not change point order within LineStrings, so lines with opposite directions will not be merged

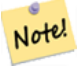

**Note** Only use with MultiLineString/LineStrings. Other geometry types return an empty GeometryCollection

**GEOS XXXXX** 

Enhanced: 3.3.0 accept a directed parameter.

Requires GEOS >= 3.11.0 to use the directed parameter.

1.1.0 **NNNNNNNNNN**.

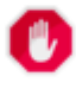

### **Warning**

This function strips the M dimension.

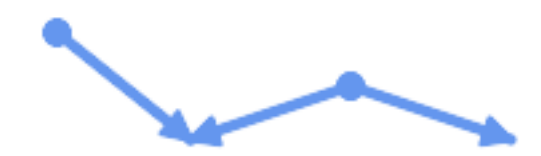

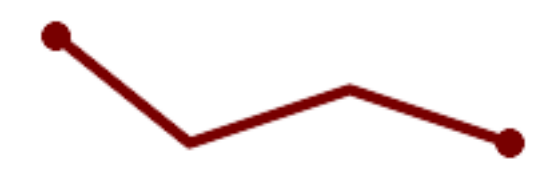

*Merging lines with different orientation.*

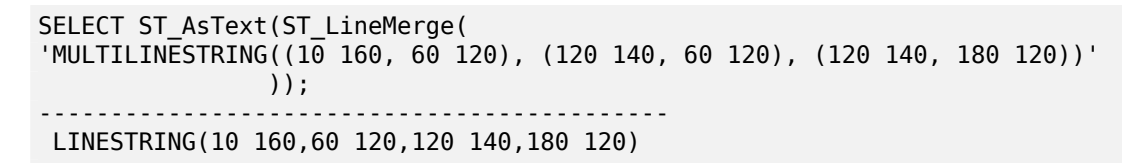

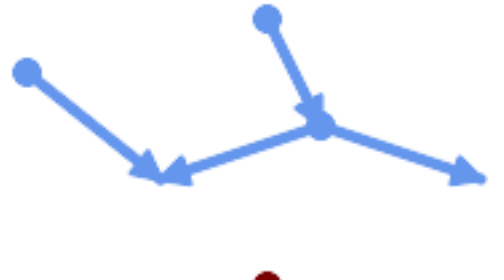

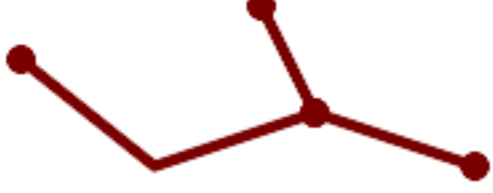

*Lines are not merged across intersections with degree > 2.*

SELECT ST\_AsText(ST\_LineMerge( 'MULTILINESTRING((10 160, 60 120), (120 140, 60 120), (120 140, 180 120), (100 180, 120 *←-* 140))' )); -------------------------------------------- MULTILINESTRING((10 160,60 120,120 140),(100 180,120 140),(120 140,180 120))

If merging is not possible due to non-touching lines, the original MultiLineString is returned.

SELECT ST\_AsText(ST\_LineMerge( 'MULTILINESTRING((-29 -27,-30 -29.7,-36 -31,-45 -33),(-45.2 -33.2,-46 -32))' )); ---------------- MULTILINESTRING((-45.2 -33.2,-46 -32),(-29 -27,-30 -29.7,-36 -31,-45 -33))

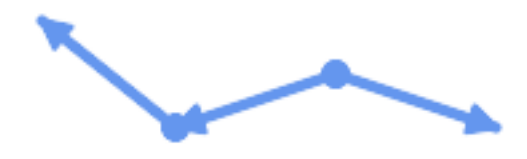

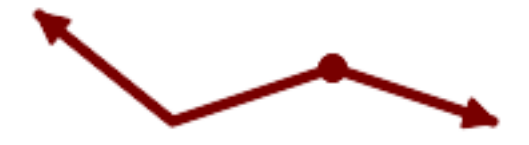

*Lines with opposite directions are not merged if directed = TRUE.*

SELECT ST\_AsText(ST\_LineMerge( 'MULTILINESTRING((60 30, 10 70), (120 50, 60 30), (120 50, 180 30))', TRUE)); ------------------------------------------------------- MULTILINESTRING((120 50,60 30,10 70),(120 50,180 30))

Example showing Z-dimension handling.

```
SELECT ST_AsText(ST_LineMerge(
        'MULTILINESTRING((-29 -27 11,-30 -29.7 10,-36 -31 5,-45 -33 6), (-29 -27 12,-30 -29.7 ←-
              5), (-45 -33 1,-46 -32 11))'
          ));
                                                   -------------------------------------------------------------------------------------------------- ←-
```
LINESTRING Z (-30 -29.7 5,-29 -27 11,-30 -29.7 10,-36 -31 5,-45 -33 1,-46 -32 11)

**XX** 

ST\_Segmentize, ST\_LineSubstring

## **7.14.12 ST\_MaximumInscribedCircle**

 $ST$  MaximumInscribedCircle —  $\boxtimes$  MMMMMMMMMMMMMMM.

### **Synopsis**

(geometry, geometry, double precision) **ST\_MaximumInscribedCircle**(geometry geom);

Finds the largest circle that is contained within a (multi)polygon, or which does not overlap any lines and points. Returns a record with fields:

- center center point of the circle
- nearest a point on the geometry nearest to the center
- radius radius of the circle

For polygonal inputs, the circle is inscribed within the boundary rings, using the internal rings as boundaries. For linear and point inputs, the circle is inscribed within the convex hull of the input, using the input lines and points as further boundaries.

Availability: 3.1.0.

Requires  $GEOS \geq 3.9.0$ .

XX

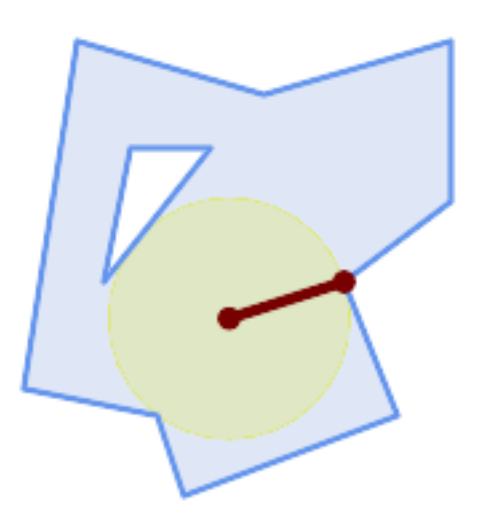

*Maximum inscribed circle of a polygon. Center, nearest point, and radius are returned.*

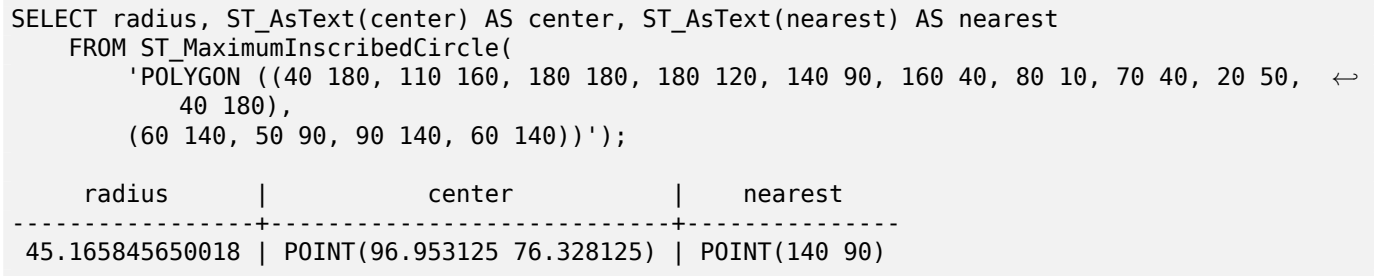

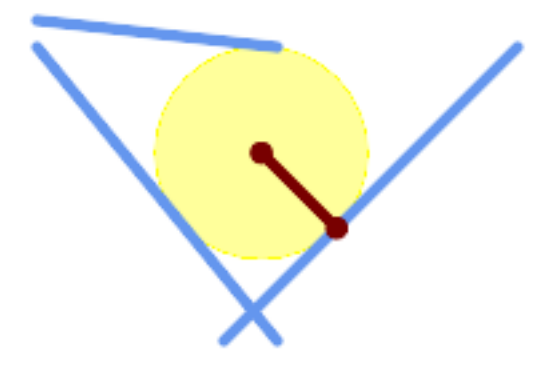

*Maximum inscribed circle of a multi-linestring. Center, nearest point, and radius are returned.*

## **XX**

ST\_MinimumBoundingRadius, ST\_LargestEmptyCircle

# **7.14.13 ST\_LargestEmptyCircle**

[ST\\_LargestEmptyCircle — Co](#page-430-0)[mputes the largest circle](#page-426-0) not overlapping a geometry.

## **Synopsis**

<span id="page-426-0"></span>(geometry, geometry, double precision) **ST\_LargestEmptyCircle**(geometry geom, double precision tolerance=0.0, geometry boundary=POINT EMPTY);

## **XX**

Finds the largest circle which does not overlap a set of point and line obstacles. (Polygonal geometries may be included as obstacles, but only their boundary lines are used.) The center of the circle is constrained to lie inside a polygonal boundary, which by default is the convex hull of the input geometry. The circle center is the point in the interior of the boundary which has the farthest distance from the obstacles. The circle itself is provided by the center point and a nearest point lying on an obstacle detemining the circle radius.

The circle center is determined to a given accuracy specified by a distance tolerance, using an iterative algorithm. If the accuracy distance is not specified a reasonable default is used.

Returns a record with fields:

- center center point of the circle
- nearest a point on the geometry nearest to the center
- radius radius of the circle

To find the largest empty circle in the interior of a polygon, see ST\_MaximumInscribedCircle. Availability: 3.4.0.

Requires  $GEOS \geq 3.9.0$ .

SELECT radius, center, nearest FROM ST\_LargestEmptyCircle( 'MULTILINESTRING ( (10 100, 60 180, 130 150, 190 160), (20 50, 70 70, 90 20, 110 40), (160 30, 100 100, 180 100))');

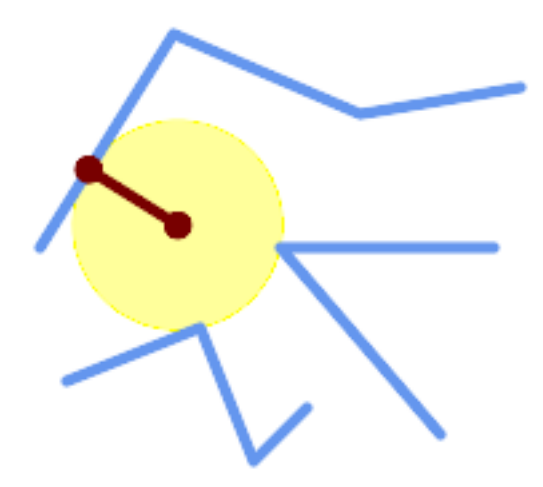

*Largest Empty Circle within a set of lines.*

```
SELECT radius,
       center,
       nearest
  FROM ST_LargestEmptyCircle(
         ST_Collect(
           \sqrt{MULTIPOINT} ((70 50), (60 130), (130 150), (80 90))'::geometry,
            'POLYGON ((90 190, 10 100, 60 10, 190 40, 120 100, 190 180, 90 190))'::geometry) ←-
               ,
           \theta,
         'POLYGON ((90 190, 10 100, 60 10, 190 40, 120 100, 190 180, 90 190))'::geometry
       );
```
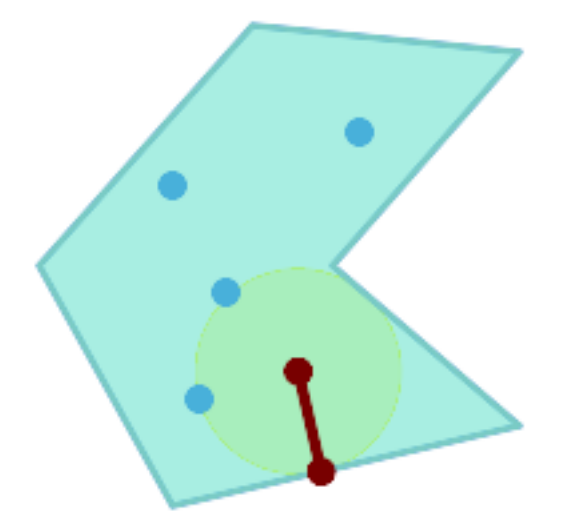

*Largest Empty Circle within a set of points, constrained to lie in a polygon. The constraint polygon boundary must be included as an obstacle, as well as specified as the constraint for the circle center.*

XX

ST\_MinimumBoundingRadius

# **7.14.14 ST\_MinimumBoundingCircle**

ST\_MinimumBoundingCircle — Returns the smallest circle polygon that contains a geometry.

### **Synopsis**

geometry **ST\_MinimumBoundingCircle**(geometry geomA, integer num\_segs\_per\_qt\_circ=48);

### MМ

Returns the smallest circle polygon that contains a geometry.

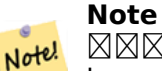

 48 . (minimum bounding circle) , . .  $\overline{N}$ MMMMMM, ST\_MinimumBoundingRadius  $\overline{N}$ MMMMMMMMMMMMMM

Use with ST Collect to get the minimum bounding circle of a set of geometries.

To compute two points lying on the mimimum circle (the "maximum diameter") use ST\_LongestLine. (Roeck) .

**GEOS XXXXX** 

1.4.0 NNNNNNNNNNN.

```
SELECT d.disease type,
   ST_MinimumBoundingCircle(ST_Collect(d.geom)) As geom
   FROM disease_obs As d
   GROUP BY d.disease_type;
```
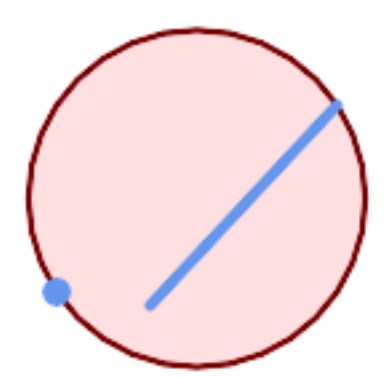

*. 8 .*

```
SELECT ST_AsText(ST_MinimumBoundingCircle(
        ST_Collect(
            ST_GeomFromText('LINESTRING(55 75,125 150)'),
                ST_Point(20, 80)), 8
                )) As wktmbc;
wktmbc
-----------
POLYGON((135.59714732062 115,134.384753327498 102.690357210921,130.79416296937 ←-
   90.8537670908995,124.963360620072 79.9451031602111,117.116420743937 ←-
   70.3835792560632,107.554896839789 62.5366393799277,96.6462329091006 ←-
   56.70583703063,84.8096427890789 53.115246672502,72.5000000000001 ←-
   51.9028526793802,60.1903572109213 53.1152466725019,48.3537670908996 ←-
   56.7058370306299,37.4451031602112 62.5366393799276,27.8835792560632 ←-
   70.383579256063,20.0366393799278 79.9451031602109,14.20583703063 ←-
   90.8537670908993,10.615246672502 102.690357210921,9.40285267938019 115,10.6152466725019 ←-
   127.309642789079,14.2058370306299 139.1462329091,20.0366393799275 ←-
   150.054896839789,27.883579256063 159.616420743937,
37.4451031602108 167.463360620072,48.3537670908992 173.29416296937,60.190357210921 ←-
   176.884753327498,
72.4999999999998 178.09714732062,84.8096427890786 176.884753327498,96.6462329091003 ←-
    173.29416296937,107.554896839789 167.463360620072,
117.116420743937 159.616420743937,124.963360620072 150.054896839789,130.79416296937 ←-
   139.146232909101,134.384753327498 127.309642789079,135.59714732062 115))
```
**XΣ** 

ST\_Collect, ST\_MinimumBoundingRadius, ST\_LargestEmptyCircle, ST\_LongestLine

# **7.14.15 ST\_MinimumBoundingRadius**

ST\_MinimumBoundingRadius — Returns the center point and radius of the smallest circle that contains a geometry.

## <span id="page-430-0"></span>**Synopsis**

(geometry, double precision) **ST\_MinimumBoundingRadius**(geometry geom);

XX

Computes the center point and radius of the smallest circle that contains a geometry. Returns a record with fields:

- center center point of the circle
- radius radius of the circle

Use with ST Collect to get the minimum bounding circle of a set of geometries.

To compute two points lying on the mimimum circle (the "maximum diameter") use ST\_LongestLine.  $2.3.0$   $N$ NNNNNNNNNN.

### **XX**

SELECT ST\_AsText(center), radius FROM ST\_MinimumBoundingRadius('POLYGON((26426 65078,26531 *←-* 65242,26075 65136,26096 65427,26426 65078))');

st astext  $|$  radius ------------------------------------------+------------------ POINT(26284.8418027133 65267.1145090825) | 247.436045591407

### **XX**

ST\_Collect, ST\_MinimumBoundingCircle, ST\_LongestLine

# **7.14.16 ST\_OrientedEnvelope**

ST OrientedEnvelope — Returns a minimum-area rectangle containing a geometry.

### **Synopsis**

geometry **ST\_OrientedEnvelope**( geometry geom );

### **XX**

Returns the minimum-area rotated rectangle enclosing a geometry. Note that more than one such rectangle may exist. May return a Point or LineString in the case of degenerate inputs.

Availability: 2.5.0.

Requires  $GEOS \ge 3.6.0$ .

```
SELECT ST AsText(ST OrientedEnvelope('MULTIPOINT ((0 0), (-1 -1), (3 2))'));
```

```
st_astext
------------------------------------------------
POLYGON((3 2,2.88 2.16,-1.12 -0.84,-1 -1,3 2))
```
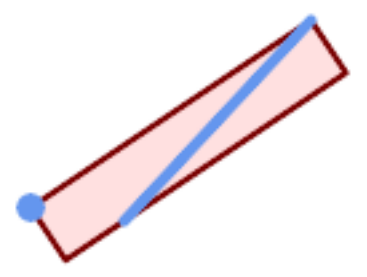

*Oriented envelope of a point and linestring.*

```
SELECT ST_AsText(ST_OrientedEnvelope(
       ST_Collect(
            ST_GeomFromText('LINESTRING(55 75,125 150)'),
                ST_Point(20, 80))
                )) As wktenv;
wktenv
-----------
POLYGON((19.9999999999997 79.9999999999999,33.0769230769229 ←-
   60.3846153846152,138.076923076924 130.384615384616,125.000000000001 ←-
   150.000000000001,19.9999999999997 79.9999999999999))
```
**XX** 

ST\_Envelope ST\_MinimumBoundingCircle

# **7.14.17 ST\_OffsetCurve**

ST OffsetCurve — Returns an offset line at a given distance and side from an input line.

## **Synopsis**

geometry **ST\_OffsetCurve**(geometry line, float signed\_distance, text style\_parameters=");
Return an offset line at a given distance and side from an input line. All points of the returned geometries are not further than the given distance from the input geometry. Useful for computing parallel lines about a center line.

For positive distance the offset is on the left side of the input line and retains the same direction. For a negative distance it is on the right side and in the opposite direction.

RRRRRRRRRRRRRRRRRRRRRRRRR

Note that output may be a MULTILINESTRING or EMPTY for some jigsaw-shaped input geometries. RNANANANANANANANANANANANANANANANANANAN = MANANANANANANANAN.

- 'quad\_segs=#' : (quarter circle) ( 8)
- 'join=round|mitre|bevel' :  $\boxtimes \boxtimes \boxtimes \boxtimes$  ( $\boxtimes \boxtimes \boxtimes$ "  $\boxtimes \boxtimes$  (round)"). '  $\boxtimes \boxtimes \boxtimes$  (mitre)'  $\boxtimes \boxtimes \boxtimes \boxtimes$  '  $\boxtimes \boxtimes$  $(miter)'$   $\boxtimes \boxtimes \boxtimes \boxtimes \boxtimes.$
- 'mitre\_limit=#.#' : (). 'mitre\_limit' 'miter\_limit' **NNNNNN.**

#### **GEOS XXXXX**

Behavior changed in GEOS 3.11 so offset curves now have the same direction as the input line, for both positive and negative offsets.

 $2.0$   $N$ NNNNNNNNNN.

Enhanced: 2.5 - added support for GEOMETRYCOLLECTION and MULTILINESTRING

#### **Note** Note! This function ignores the Z dimension. It always gives a 2D result even when used on a 3D geometry.

**XX** 

MMMMMMMMMMMMM.

```
SELECT ST_Union(
ST_OffsetCurve(f.geom, f.width/2, 'quad_segs=4 join=round'),
ST_OffsetCurve(f.geom, -f.width/2, 'quad_segs=4 join=round')
) as track
FROM someroadstable;
```
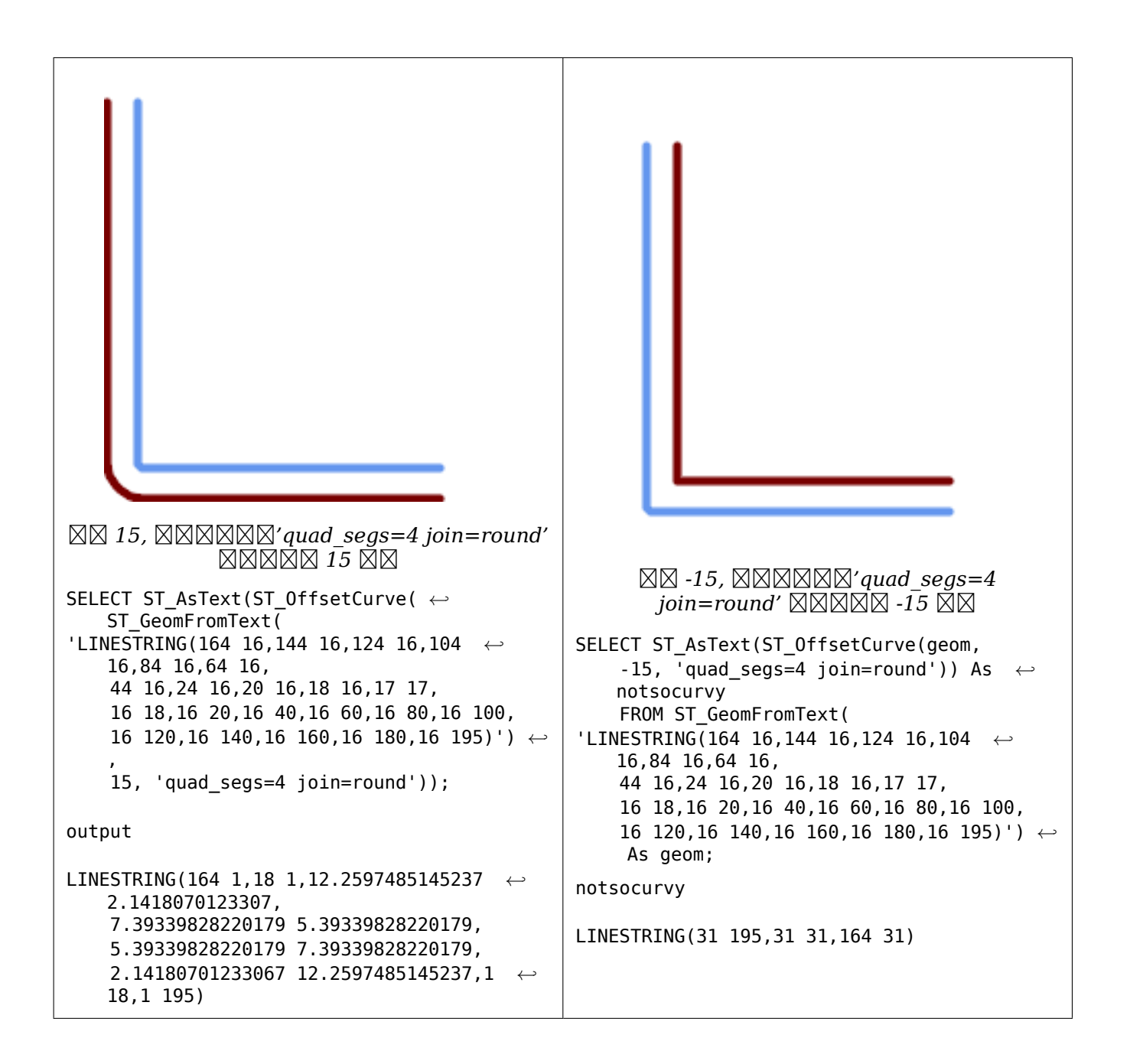

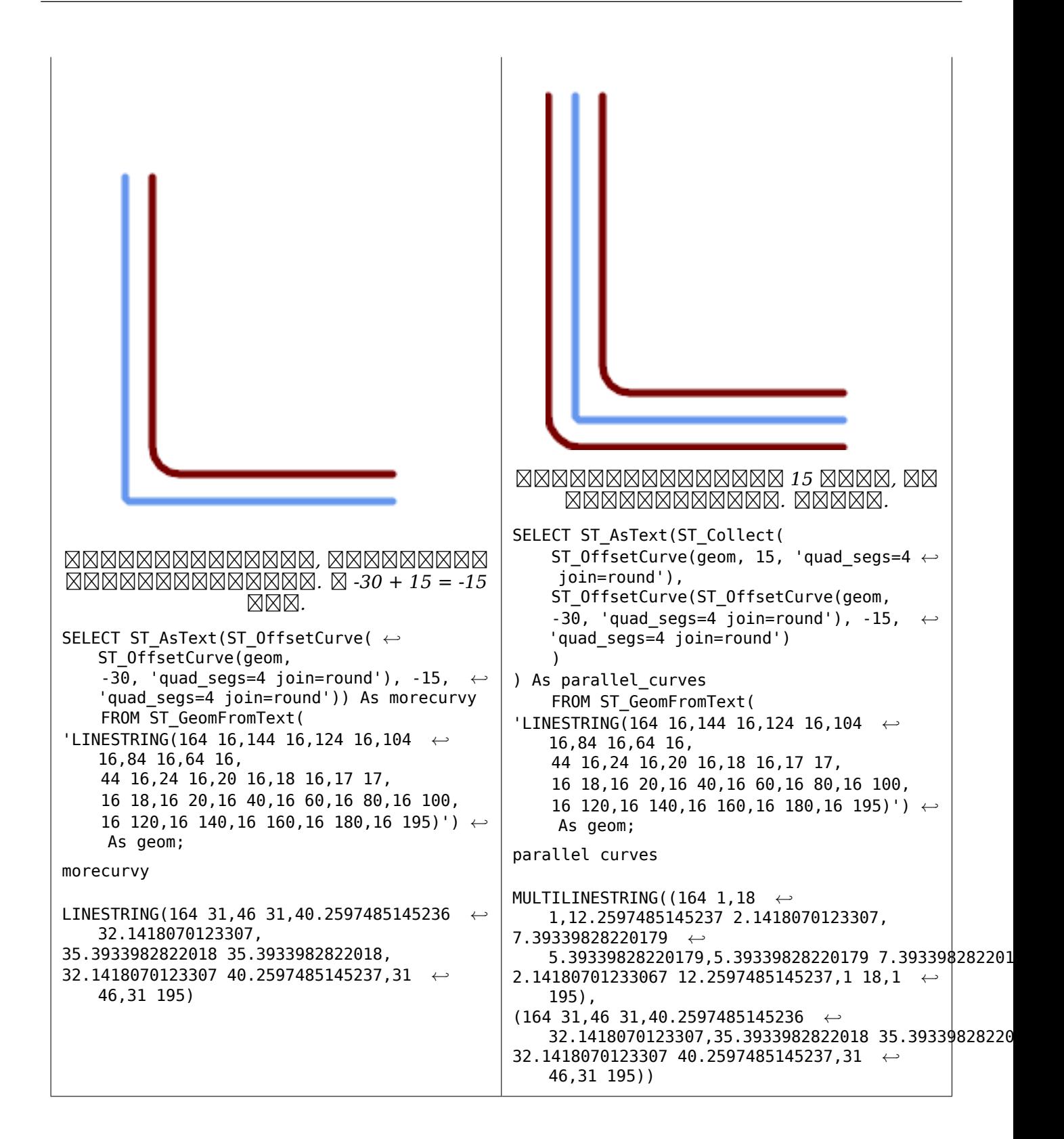

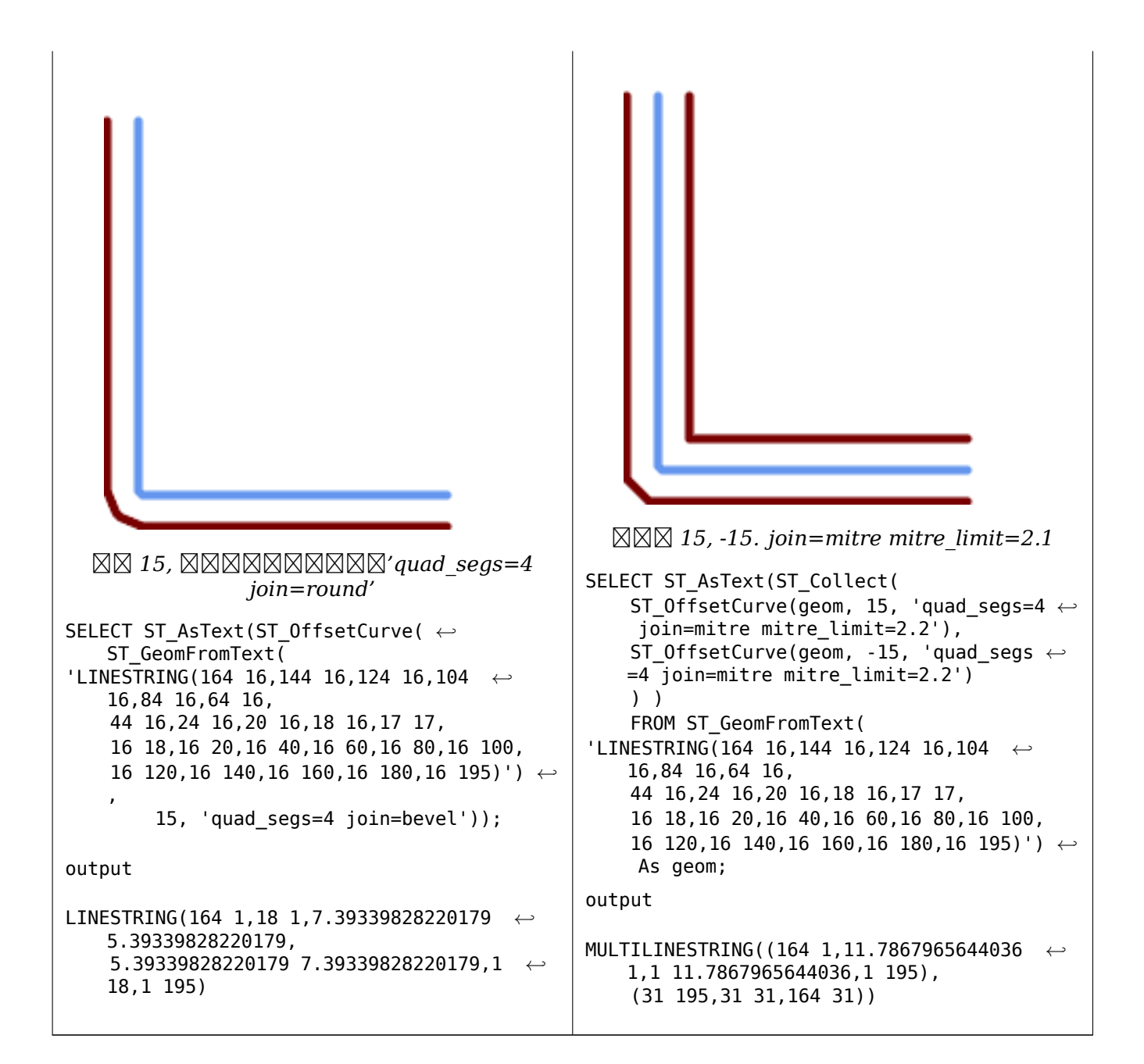

ST\_Buffer

## **7.14.18 ST\_PointOnSurface**

ST PointOnSurface — Computes a point guaranteed to lie in a polygon, or on a geometry.

#### **Synopsis**

geometry **ST\_PointOnSurface**(geometry g1);

Returns a POINT which is guaranteed to lie in the interior of a surface (POLYGON, MULTIPOLYGON, and CURVEPOLYGON). In PostGIS this function also works on line and point geometries.

This method implements the OGC Simple Features Implementation Specification for SQL 1.1. s3.2.14.2 // s3.2.18.2

This method implements the SQL/MM specification. SQL-MM 3: 8.1.5, 9.5.6. The specifications define ST\_PointOnSurface for sur[face geometries only. PostGIS extends the function to support all](http://www.opengeospatial.org/standards/sfs) common geometry types. Other databases (Oracle, DB2, ArcSDE) seem to support this function only for surfaces. SQL Server 2008 supports all common geometry types.

This function supports 3d and will not drop the z-index.

XX

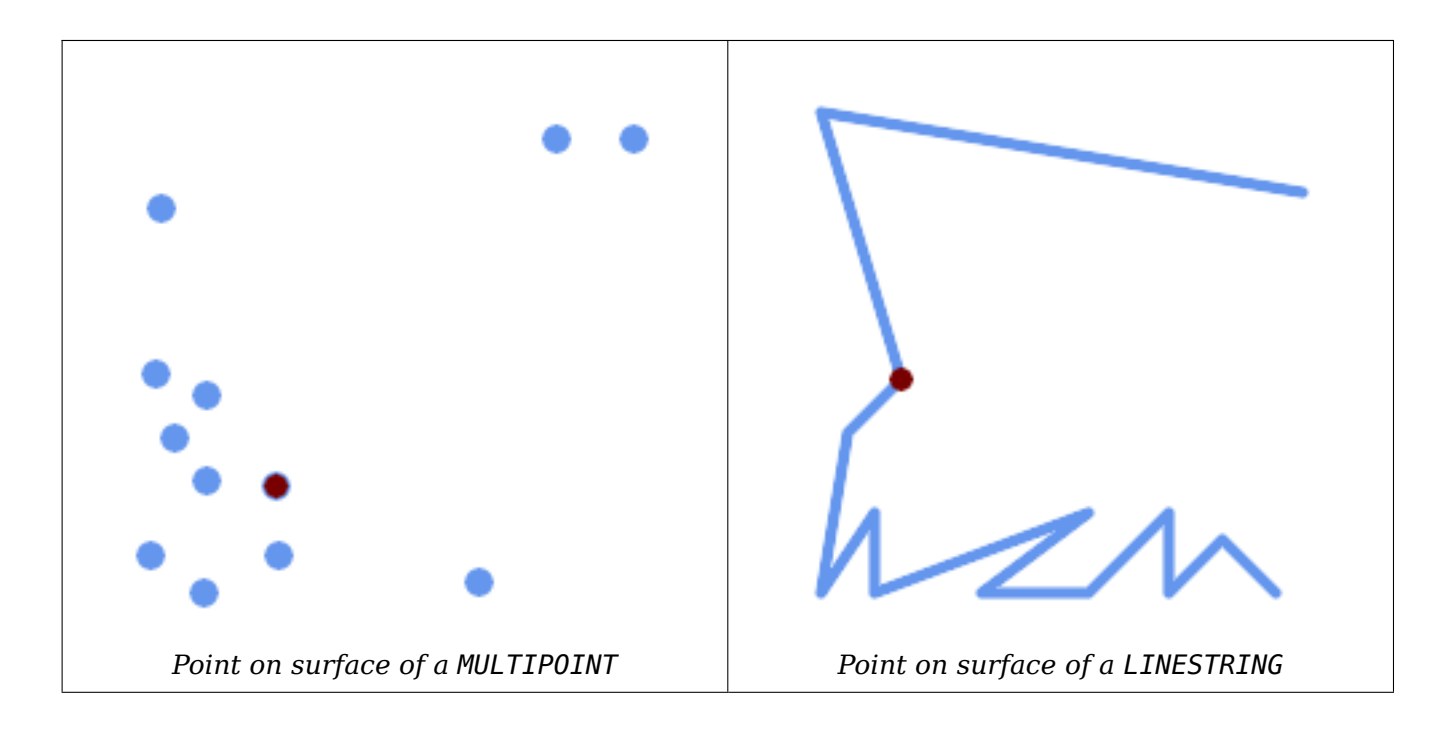

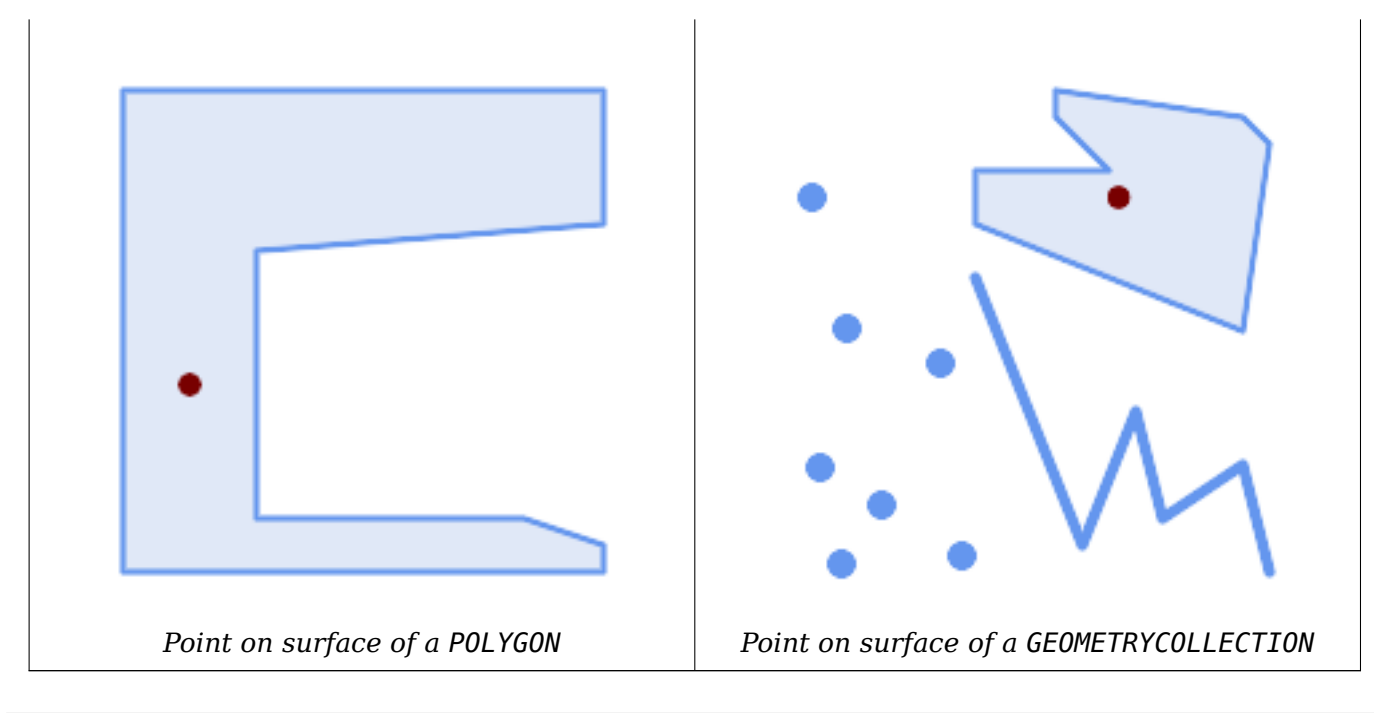

SELECT ST\_AsText(ST\_PointOnSurface('POINT(0 5)'::geometry));

------------ POINT(0 5)

```
SELECT ST_AsText(ST_PointOnSurface('LINESTRING(0 5, 0 10)'::geometry));
```
------------ POINT(0 5)

SELECT ST\_AsText(ST\_PointOnSurface('POLYGON((0 0, 0 5, 5 5, 5 0, 0 0))'::geometry)); ----------------

POINT(2.5 2.5)

```
SELECT ST_AsEWKT(ST_PointOnSurface(ST_GeomFromEWKT('LINESTRING(0 5 1, 0 0 1, 0 10 2)')));
----------------
POINT(0 0 1)
```
**Example:** The result of ST\_PointOnSurface is guaranteed to lie within polygons, whereas the point computed by ST\_Centroid may be outside.

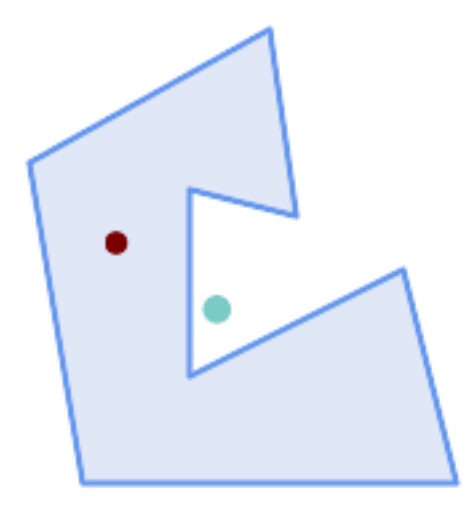

```
Red: point on surface; Green: centroid
```

```
SELECT ST AsText(ST PointOnSurface(geom)) AS pt on surf,
      ST AsText(ST Centroid(geom)) AS centroid
   FROM (SELECT 'POLYGON ((130 120, 120 190, 30 140, 50 20, 190 20,
                     170 100, 90 60, 90 130, 130 120))'::geometry AS geom) AS t;
  pt_on_surf | centroid
-----------------+---------------------------------------------
POINT(62.5 110) | POINT(100.18264840182648 85.11415525114155)
```
ΧM

ST\_Centroid, ST\_MaximumInscribedCircle

## **7.14.19 ST\_Polygonize**

[ST\\_Polygoniz](#page-404-0)[e — Computes a collection of](#page-424-0) polygons formed from the linework of a set of geometries.

#### **Synopsis**

geometry **ST\_Polygonize**(geometry set geomfield); geometry **ST\_Polygonize**(geometry[] geom\_array);

XX

Creates a GeometryCollection containing the polygons formed by the linework of a set of geometries. If the input linework does not form any polygons, an empty GeometryCollection is returned.

This function creates polygons covering all delimited areas. If the result is intended to form a valid polygonal geometry, use ST\_BuildArea to prevent holes being filled.

## **Note!** Note

The input linew[ork must be co](#page-403-0)rrectly noded for this function to work properly. To ensure input is noded use ST\_Node on the input geometry before polygonizing.

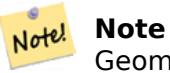

GeometryCollections can be difficult to handle with external tools. Use ST Dump to convert the polygonized result into separate polygons.

#### **GEOS XXXXX**

1.0.0RC1 NNNNNNNNNNNN.

XX

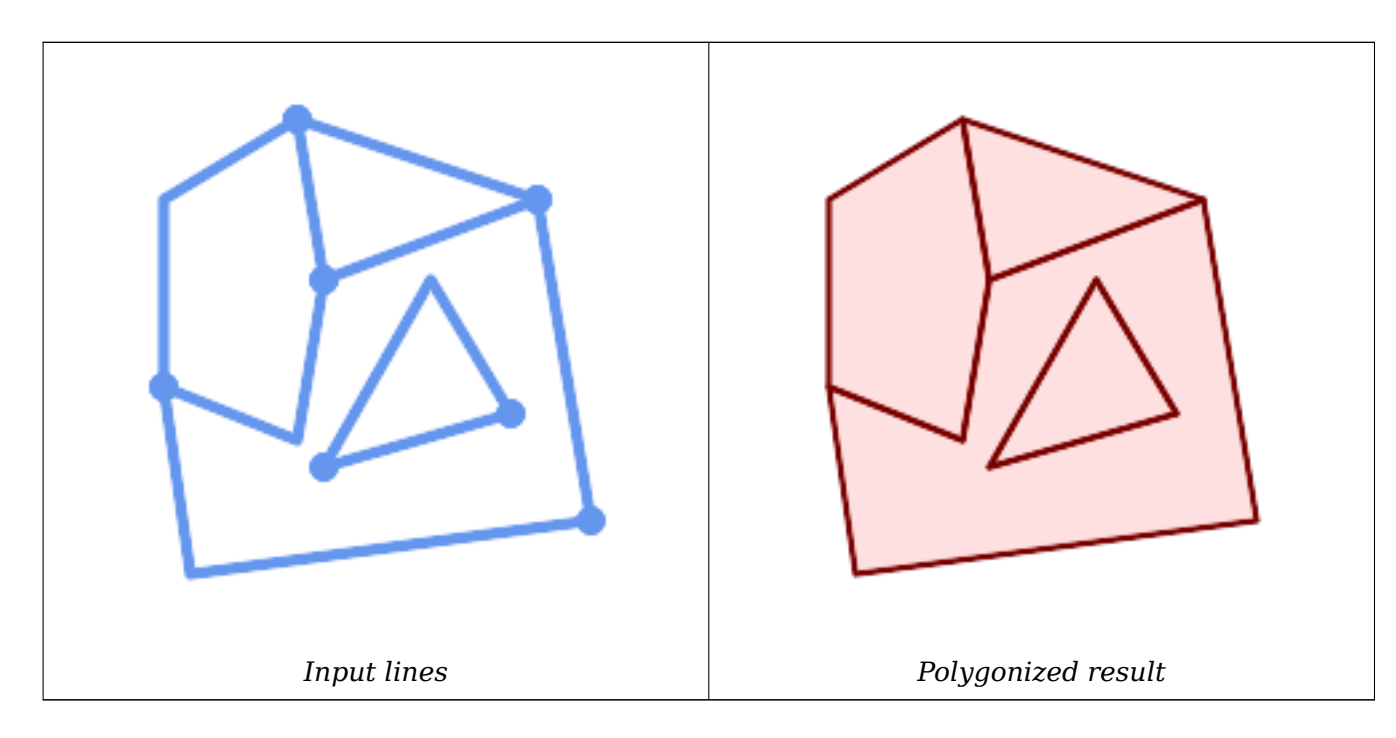

WITH data(geom) AS (VALUES ('LINESTRING (180 40, 30 20, 20 90)'::geometry) ,('LINESTRING (180 40, 160 160)'::geometry) ,('LINESTRING (80 60, 120 130, 150 80)'::geometry) ,('LINESTRING (80 60, 150 80)'::geometry) ,('LINESTRING (20 90, 70 70, 80 130)'::geometry) ,('LINESTRING (80 130, 160 160)'::geometry) ,('LINESTRING (20 90, 20 160, 70 190)'::geometry) ,('LINESTRING (70 190, 80 130)'::geometry) ,('LINESTRING (70 190, 160 160)'::geometry) ) SELECT ST AsText( ST Polygonize( geom )) FROM data; ------------------------------------------------------------------------------------------ GEOMETRYCOLLECTION (POLYGON ((180 40, 30 20, 20 90, 70 70, 80 130, 160 160, 180 40), (150 *←-* 80, 120 130, 80 60, 150 80)), POLYGON ((20 90, 20 160, 70 190, 80 130, 70 70, 20 90)), POLYGON ((160 160, 80 130, 70 190, 160 160)), POLYGON ((80 60, 120 130, 150 80, 80 60)))

Polygonizing a table of linestrings:

SELECT ST\_AsEWKT(ST\_Polygonize(geom\_4269)) As geomtextrep FROM (SELECT geom\_4269 FROM ma.suffolk\_edges) As foo; ------------------------------------- SRID=4269;GEOMETRYCOLLECTION(POLYGON((-71.040878 42.285678,-71.040943 42.2856,-71.04096 *←-* 42.285752,-71.040878 42.285678)), POLYGON((-71.17166 42.353675,-71.172026 42.354044,-71.17239 42.354358,-71.171794 *←-* 42.354971,-71.170511 42.354855, -71.17112 42.354238,-71.17166 42.353675))) --Use ST\_Dump to dump out the polygonize geoms into individual polygons SELECT ST\_AsEWKT((ST\_Dump(t.polycoll)).geom) AS geomtextrep FROM (SELECT ST\_Polygonize(geom\_4269) AS polycoll FROM (SELECT geom 4269 FROM ma.suffolk edges) As foo) AS t; ------------------------ SRID=4269;POLYGON((-71.040878 42.285678,-71.040943 42.2856,-71.04096 42.285752, -71.040878 42.285678)) SRID=4269;POLYGON((-71.17166 42.353675,-71.172026 42.354044,-71.17239 42.354358 ,-71.171794 42.354971,-71.170511 42.354855,-71.17112 42.354238,-71.17166 42.353675))

XX

ST\_BuildArea, ST\_Dump, ST\_Node

### **7.14.20 ST\_ReducePrecision**

ST\_ReducePrecision — Returns a valid geometry with points rounded to a grid tolerance.

#### **Synopsis**

geometry **ST\_ReducePrecision**(geometry g, float8 gridsize);

ΧM

Returns a valid geometry with all points rounded to the provided grid tolerance, and features below the tolerance removed.

Unlike ST\_SnapToGrid the returned geometry will be valid, with no ring self-intersections or collapsed components.

Precision reduction can be used to:

- mat[ch coordinate pr](#page-204-0)ecision to the data accuracy
- reduce the number of coordinates needed to represent a geometry
- ensure valid geometry output to formats which use lower precision (e.g. text formats such as WKT, GeoJSON or KML when the number of output decimal places is limited).
- export valid geometry to systems which use lower or limited precision (e.g. SDE, Oracle tolerance value)

Availability: 3.1.0. Requires  $GEOS \geq 3.9.0$ .

```
SELECT ST_AsText(ST_ReducePrecision('POINT(1.412 19.323)', 0.1));
    st_astext
-----------------
 POINT(1.4 19.3)
SELECT ST AsText(ST ReducePrecision('POINT(1.412 19.323)', 1.0));
  st_astext
-------------
 POINT(1 19)
SELECT ST AsText(ST ReducePrecision('POINT(1.412 19.323)', 10));
  st_astext
-------------
 POINT(0 20)
```
Precision reduction can reduce number of vertices

SELECT ST\_AsText(ST\_ReducePrecision('LINESTRING (10 10, 19.6 30.1, 20 30, 20.3 30, 40 40)', *←-* 1)); st\_astext LINESTRING (10 10, 20 30, 40 40)

Precision reduction splits polygons if needed to ensure validity

```
SELECT ST_AsText(ST_ReducePrecision('POLYGON ((10 10, 60 60.1, 70 30, 40 40, 50 10, 10 10)) ←-
   ', 10));
 st_astext
-------------
MULTIPOLYGON (((60 60, 70 30, 40 40, 60 60)), ((40 40, 50 10, 10 10, 40 40)))
```
**XX** 

ST\_SnapToGrid, ST\_Simplify, ST\_SimplifyVW

## **7.14.21 ST\_SharedPaths**

ST\_SharedPaths — /.

#### **Synopsis**

geometry **ST\_SharedPaths**(geometry lineal1, geometry lineal2);

ΧM

```
. , 
. .
GEOS NNNNN
2.0.0 NNNNNNNNNNN.
```
**EXI: EXERENT EXE** 

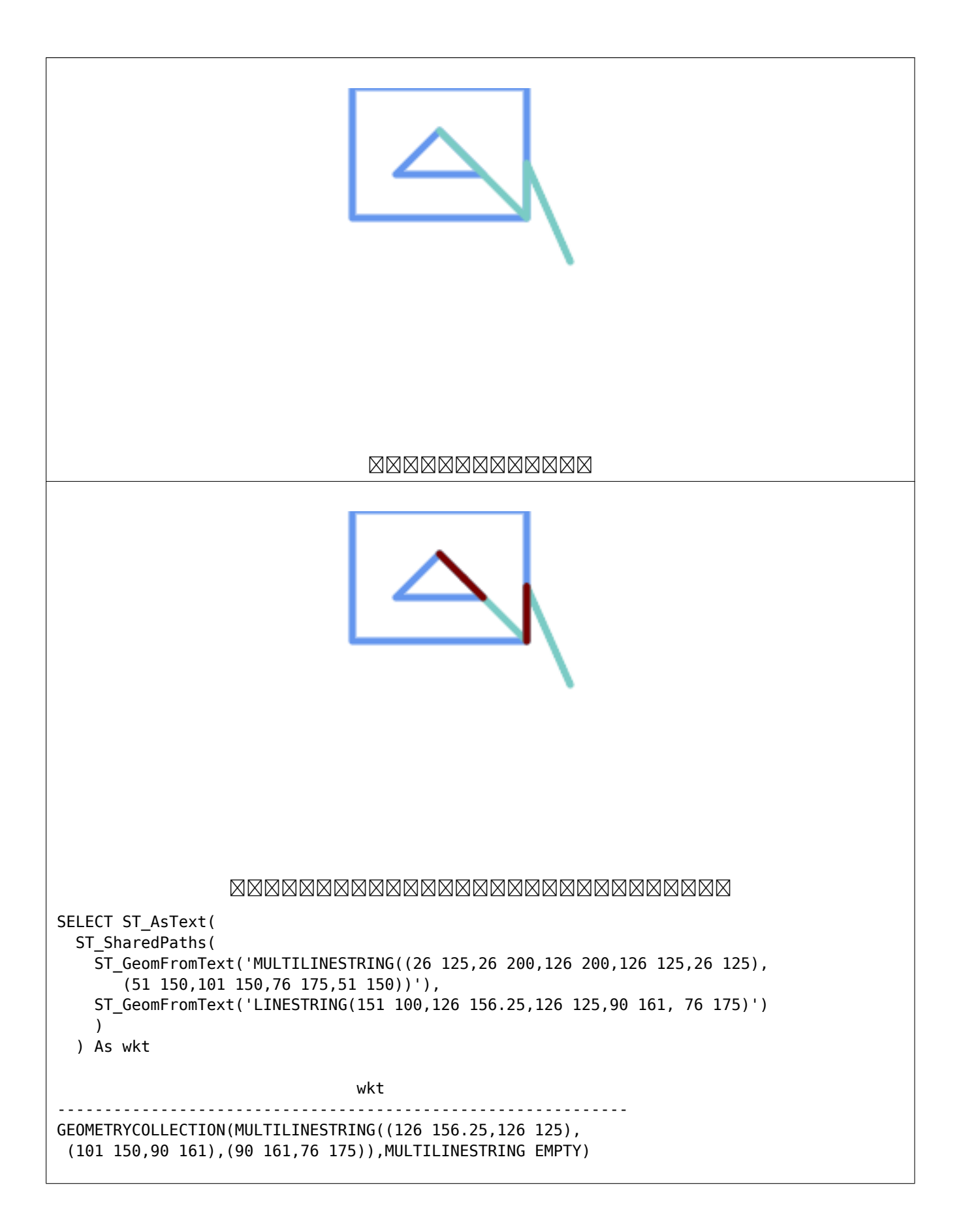

```
same example but linestring orientation flipped
SELECT ST_AsText(
  ST_SharedPaths(
   ST_GeomFromText('LINESTRING(76 175,90 161,126 125,126 156.25,151 100)'),
   ST_GeomFromText('MULTILINESTRING((26 125,26 200,126 200,126 125,26 125),
        (51 150,101 150,76 175,51 150))')
    )
  ) As wkt
                                    wkt
                                                    -------------------------------------------------------------
GEOMETRYCOLLECTION(MULTILINESTRING EMPTY,
MULTILINESTRING((76 175,90 161),(90 161,101 150),(126 125,126 156.25)))
```
ST\_Dump, ST\_GeometryN, ST\_NumGeometries

## **7.14.22 ST\_Simplify**

ST Simplify — Returns a simplified representation of a geometry, using the Douglas-Peucker algorithm.

## <span id="page-443-0"></span>**Synopsis**

geometry **ST\_Simplify**(geometry geom, float tolerance); geometry **ST\_Simplify**(geometry geom, float tolerance, boolean preserveCollapsed);

ΧM

Computes a simplified representation of a geometry using the Douglas-Peucker algorithm. The simplification tolerance is a distance value, in the units of the input SRS. Simplification removes vertices which are within the tolerance distance of the simplified linework. The result may not be valid even if the input is.

The function can be called with any kind of geometry (includi[ng GeometryCollections\), bu](https://en.wikipedia.org/wiki/Ramer%E2%80%93Douglas%E2%80%93Peucker_algorithm)t only line and polygon elements are simplified. Endpoints of linear geometry are preserved.

The preserveCollapsed flag retains small geometries that would otherwise be removed at the given tolerance. For example, if a 1m long line is simplified with a 10m tolerance, when preserveCollapsed is true the line will not disappear. This flag is useful for rendering purposes, to prevent very small features disappearing from a map.

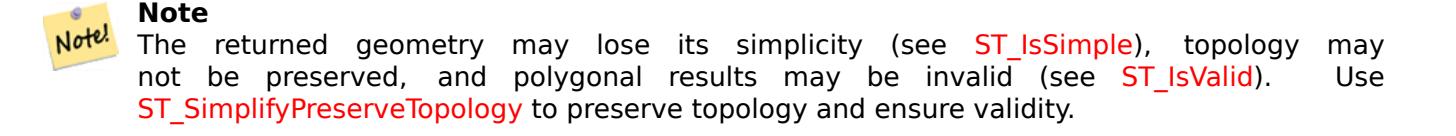

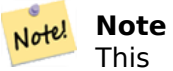

This function does not preserve boundaries shared between polygons. Use ST CoverageSimplify if this is required.

 $1.2.2$  NNNNNNNNNNN.

**XX** 

MNNNNNNNNNNNNNNNNNNNNNN

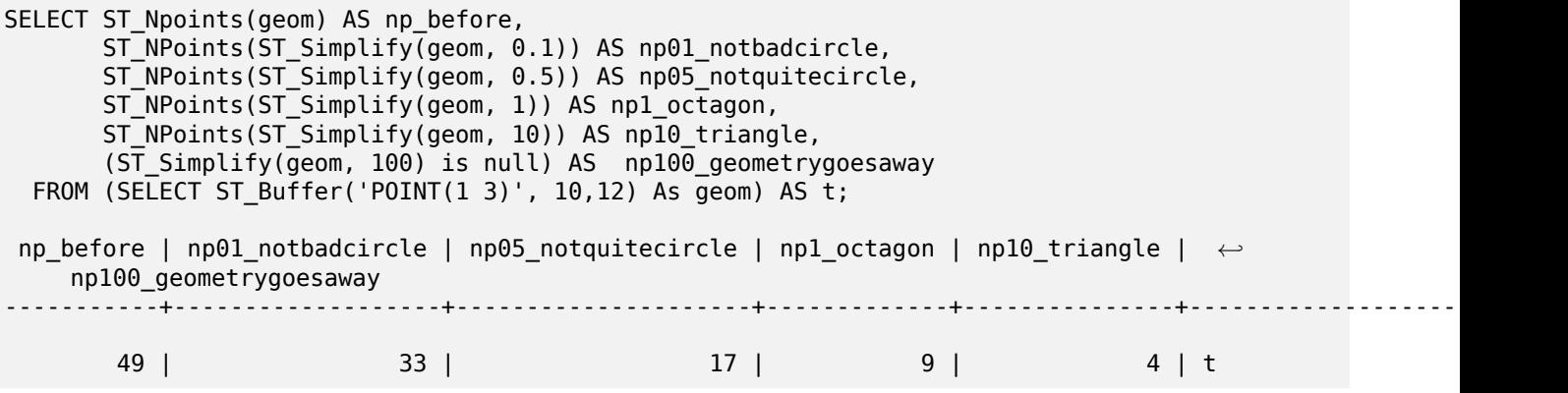

Simplifying a set of lines. Lines may intersect after simplification.

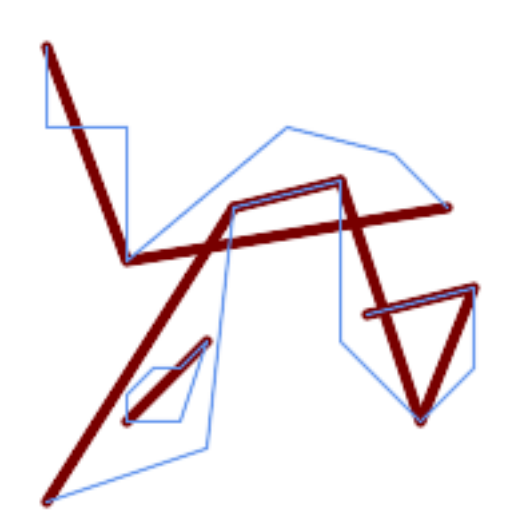

SELECT ST\_Simplify( 'MULTILINESTRING ((20 180, 20 150, 50 150, 50 100, 110 150, 150 140, 170 120), (20 10, 80 *←-* 30, 90 120), (90 120, 130 130), (130 130, 130 70, 160 40, 180 60, 180 90, 140 80), *←-* (50 40, 70 40, 80 70, 70 60, 60 60, 50 50, 50 40))', 40);

Simplifying a MultiPolygon. Polygonal results may be invalid.

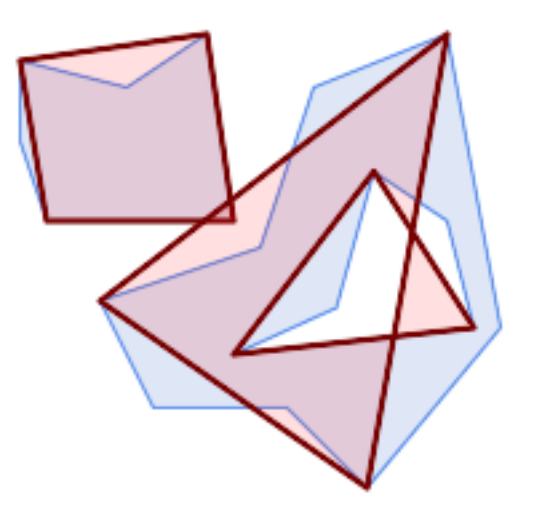

```
SELECT ST_Simplify(
  'MULTIPOLYGON (((90 110, 80 180, 50 160, 10 170, 10 140, 20 110, 90 110)), ((40 80, 100 ←-
     100, 120 160, 170 180, 190 70, 140 10, 110 40, 60 40, 40 80), (180 70, 170 110, 142.5 ←-
     128.5, 128.5 77.5, 90 60, 180 70)))',
   40);
```
ST\_IsSimple, ST\_SimplifyPreserveTopology, ST\_SimplifyVW, ST\_CoverageSimplify, Topology ST\_Simplify

## **7.14.23 ST\_SimplifyPreserveTopology**

ST SimplifyPreserveTopology — Returns a simplified and valid representation of a geometry, using the Douglas-Peucker algorithm.

#### <span id="page-445-0"></span>**Synopsis**

geometry **ST\_SimplifyPreserveTopology**(geometry geom, float tolerance);

**XX** 

Computes a simplified representation of a geometry using a variant of the Douglas-Peucker algorithm which limits simplification to ensure the result has the same topology as the input. The simplification tolerance is a distance value, in the units of the input SRS. Simplification removes vertices which are within the tolerance distance of the simplified linework, as long as topology is preserved. The result will be valid and simple if the input is.

The function can be called with any kind of geometry (including GeometryCollections), but only line and polygon elements are simplified. For polygonal inputs, the result will have the same number of rings (shells and holes), and the rings will not cross. Ring endpoints may be simplified. For linear inputs, the result will have the same number of lines, and lines will not intersect if they did not do so in the original geometry. Endpoints of linear geometry are preserved.

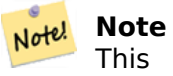

This function does not preserve boundaries shared between polygons. Use ST CoverageSimplify if this is required.

#### **GEOS NNNNN**

 $1.3.3$  NNNNNNNNNNN.

**XX** 

For the same example as ST\_Simplify, ST\_SimplifyPreserveTopology prevents oversimplification. The circle can at most become a square.

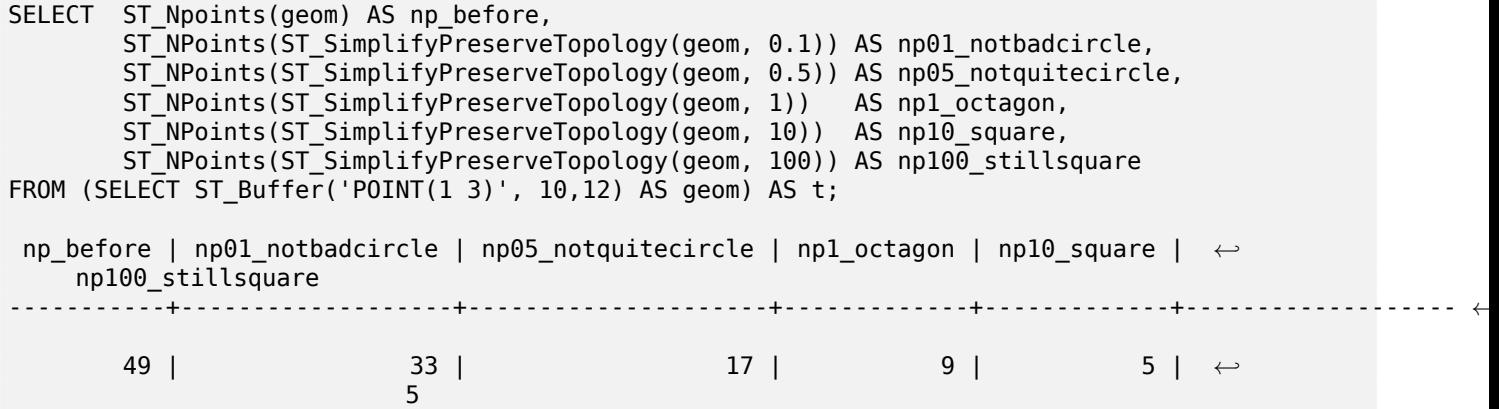

Simplifying a set of lines, preserving topology of non-intersecting lines.

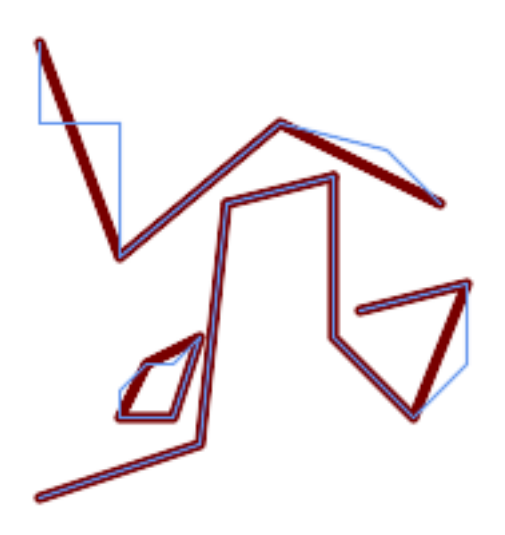

SELECT ST\_SimplifyPreserveTopology( 'MULTILINESTRING ((20 180, 20 150, 50 150, 50 100, 110 150, 150 140, 170 120), (20 10, 80 *←-* 30, 90 120), (90 120, 130 130), (130 130, 130 70, 160 40, 180 60, 180 90, 140 80), *←-* (50 40, 70 40, 80 70, 70 60, 60 60, 50 50, 50 40))', 40);

Simplifying a MultiPolygon, preserving topology of shells and holes.

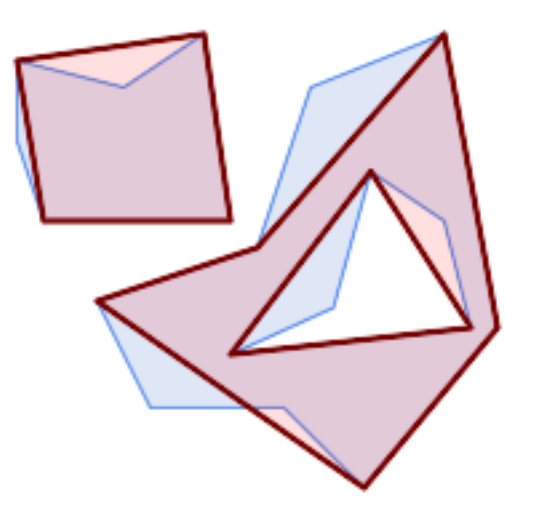

```
SELECT ST_SimplifyPreserveTopology(
  'MULTIPOLYGON (((90 110, 80 180, 50 160, 10 170, 10 140, 20 110, 90 110)), ((40 80, 100 ←-
      100, 120 160, 170 180, 190 70, 140 10, 110 40, 60 40, 40 80), (180 70, 170 110, 142.5 ←-
      128.5, 128.5 77.5, 90 60, 180 70)))',
    40);
```
ST\_Simplify, ST\_SimplifyVW, ST\_CoverageSimplify

## **7.14.24 ST\_SimplifyPolygonHull**

ST\_SimplifyPolygonHull — Computes a simplifed topology-preserving outer or inner hull of a polygonal geometry.

#### **Synopsis**

geometry **ST SimplifyPolygonHull**(geometry param geom, float vertex fraction, boolean is outer  $=$  true):

#### ΧM

Computes a simplified topology-preserving outer or inner hull of a polygonal geometry. An outer hull completely covers the input geometry. An inner hull is completely covered by the input geometry. The result is a polygonal geometry formed by a subset of the input vertices. MultiPolygons and holes are handled and produce a result with the same structure as the input.

The reduction in vertex count is controlled by the vertex fraction parameter, which is a number in the range 0 to 1. Lower values produce simpler results, with smaller vertex count and less concaveness. For both outer and inner hulls a vertex fraction of 1.0 produces the orginal geometry. For outer hulls a value of 0.0 produces the convex hull (for a single polygon); for inner hulls it produces a triangle.

The simplification process operates by progressively removing concave corners that contain the least amount of area, until the vertex count target is reached. It prevents edges from crossing, so the result is always a valid polygonal geometry.

To get better results with geometries that contain relatively long line segments, it might be necessary to "segmentize" the input, as shown below.

**GEOS NNNNN** 

Availability: 3.3.0.

Requires  $GEOS \ge 3.11.0$ .

XX

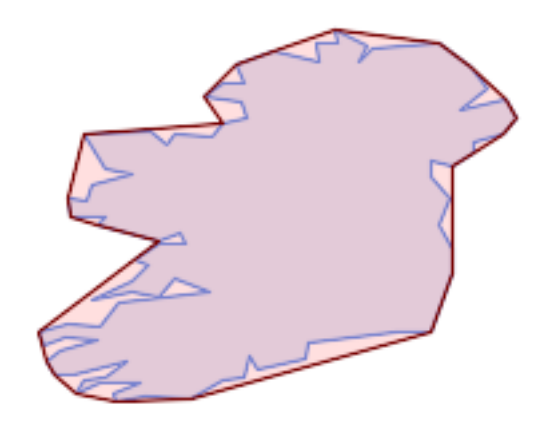

*Outer hull of a Polygon*

SELECT ST SimplifyPolygonHull(

'POLYGON ((131 158, 136 163, 161 165, 173 156, 179 148, 169 140, 186 144, 190 137, 185 *←-* 131, 174 128, 174 124, 166 119, 158 121, 158 115, 165 107, 161 97, 166 88, 166 79, 158 *←-* 57, 145 57, 112 53, 111 47, 93 43, 90 48, 88 40, 80 39, 68 32, 51 33, 40 31, 39 34, *←-* 49 38, 34 38, 25 34, 28 39, 36 40, 44 46, 24 41, 17 41, 14 46, 19 50, 33 54, 21 55, 13 *←-* 52, 11 57, 22 60, 34 59, 41 68, 75 72, 62 77, 56 70, 46 72, 31 69, 46 76, 52 82, 47 *←-* 84, 56 90, 66 90, 64 94, 56 91, 33 97, 36 100, 23 100, 22 107, 29 106, 31 112, 46 116, *←-* 36 118, 28 131, 53 132, 59 127, 62 131, 76 130, 80 135, 89 137, 87 143, 73 145, 80 *←-* 150, 88 150, 85 157, 99 162, 116 158, 115 165, 123 165, 122 170, 134 164, 131 158))', 0.3);

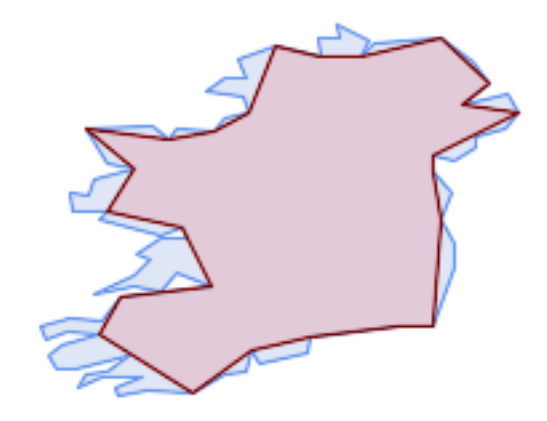

*Inner hull of a Polygon*

SELECT ST\_SimplifyPolygonHull(

'POLYGON ((131 158, 136 163, 161 165, 173 156, 179 148, 169 140, 186 144, 190 137, 185 *←-* 131, 174 128, 174 124, 166 119, 158 121, 158 115, 165 107, 161 97, 166 88, 166 79, 158 *←-* 57, 145 57, 112 53, 111 47, 93 43, 90 48, 88 40, 80 39, 68 32, 51 33, 40 31, 39 34, *←-* 49 38, 34 38, 25 34, 28 39, 36 40, 44 46, 24 41, 17 41, 14 46, 19 50, 33 54, 21 55, 13 *←-* 52, 11 57, 22 60, 34 59, 41 68, 75 72, 62 77, 56 70, 46 72, 31 69, 46 76, 52 82, 47 *←-* 84, 56 90, 66 90, 64 94, 56 91, 33 97, 36 100, 23 100, 22 107, 29 106, 31 112, 46 116, *←-* 36 118, 28 131, 53 132, 59 127, 62 131, 76 130, 80 135, 89 137, 87 143, 73 145, 80 *←-* 150, 88 150, 85 157, 99 162, 116 158, 115 165, 123 165, 122 170, 134 164, 131 158))', 0.3, false);

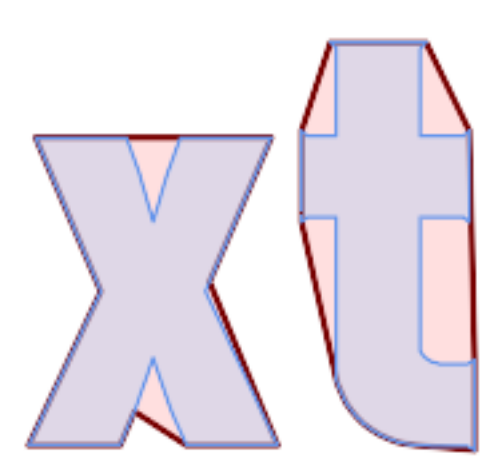

*Outer hull simplification of a MultiPolygon, with segmentization*

```
SELECT ST_SimplifyPolygonHull(
  ST_Segmentize(ST_Letters('xt'), 2.0),
    0.1);
```
XX

ST\_ConvexHull, ST\_SimplifyVW, ST\_ConcaveHull, ST\_Segmentize

## **7.14.25 ST\_SimplifyVW**

ST SimplifyVW — Returns a simplified representation of a geometry, using the Visvalingam-Whyatt algorithm

#### <span id="page-450-0"></span>**Synopsis**

geometry **ST\_SimplifyVW**(geometry geom, float tolerance);

XX

Returns a simplified representation of a geometry using the Visvalingam-Whyatt algorithm. The simplification tolerance is an area value, in the units of the input SRS. Simplification removes vertices which form "corners" with area less than the tolerance. The result may not be valid even if the input is.

The function can be called with any kind of geometry (inclu[ding GeometryCollections\), bu](https://en.wikipedia.org/wiki/Visvalingam%E2%80%93Whyatt_algorithm)t only line and polygon elements are simplified. Endpoints of linear geometry are preserved.

#### **Note**

The returned geometry may lose its simplicity (see ST\_IsSimple), topology may not be preserved, and polygonal results may be invalid (see ST IsValid). Use ST SimplifyPreserveTopology to preserve topology and ensure validity. ST CoverageSimplify also preserves topology and validity.

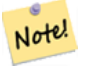

Note!

### **Note**

This function does not preserve boundaries shared between polygons. Use ST CoverageSimplify if this is required.

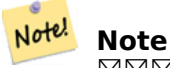

NNAN 3 ANNANANA. NANANANANANANANANAN.

#### $2.2.0$   $N$ NNNNNNNNNN.

ΧM

A LineString is simplified with a minimum-area tolerance of 30.

```
SELECT ST_AsText(ST_SimplifyVW(geom,30)) simplified
 FROM (SELECT 'LINESTRING(5 2, 3 8, 6 20, 7 25, 10 10)':: geometry AS geom) AS t;
simplified
------------------------------
LINESTRING(5 2,7 25,10 10)
```
Simplifying a line.

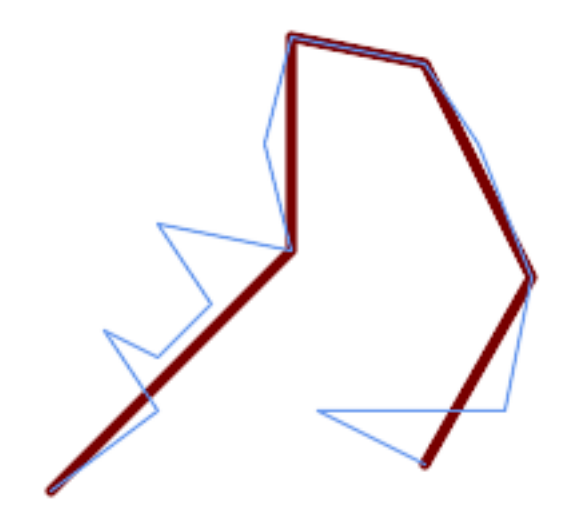

SELECT ST\_SimplifyVW( 'LINESTRING (10 10, 50 40, 30 70, 50 60, 70 80, 50 110, 100 100, 90 140, 100 180, 150 *←-* 170, 170 140, 190 90, 180 40, 110 40, 150 20)', 1600);

Simplifying a polygon.

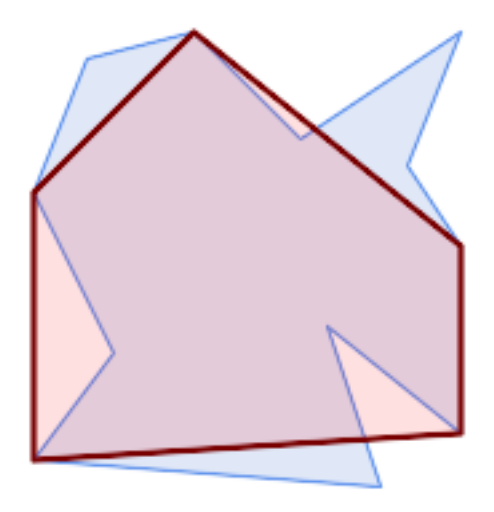

SELECT ST\_SimplifyVW( 'MULTIPOLYGON (((90 110, 80 180, 50 160, 10 170, 10 140, 20 110, 90 110)), ((40 80, 100 *←-* 100, 120 160, 170 180, 190 70, 140 10, 110 40, 60 40, 40 80), (180 70, 170 110, 142.5 *←-* 128.5, 128.5 77.5, 90 60, 180 70)))', 40);

XX

ST\_SetEffectiveArea, ST\_Simplify, ST\_SimplifyPreserveTopology, ST\_CoverageSimplify, Topology ST\_Simplify

## **7.14.26 ST\_SetEffectiveArea**

<span id="page-451-0"></span>ST SetEffectiveArea [— Sets the e](#page-443-0)[ffective area for each vertex,](#page-445-0) [using the Visvalingam](#page-459-0)-Whyatt [algo](#page-616-0)rithm.

#### **Synopsis**

geometry **ST** SetEffectiveArea(geometry geom, float threshold  $= 0$ , integer set area  $= 1$ );

#### ΧM

-. M . " " , MMMMMMMM.

. 0 . , M , NNNNNN.

 [] , [] , . <u>NNNNNNNNNNNNNNNNNNNNNNNNNNNNNNNN</u>.

Note! **Note**

(ST\_IsSimple ).

#### **Note** Note!

 (topology) . ST\_SimplifyPreserveTopology  $\boxtimes \boxtimes \boxtimes \boxtimes \boxtimes \boxtimes$ 

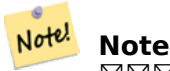

<u>MMMMM W MMMMMMMMMMMMMMMMW .</u>

#### Note! **Note**

MNAN 3 MNAMANAN, MNAMAMANAMANANANANAN.

 $2.2.0$   $NNNNNNNNN$ .

**XΣ** 

. 0 , .

select ST\_AsText(ST\_SetEffectiveArea(geom)) all\_pts, ST\_AsText(ST\_SetEffectiveArea(geom,30) *←-* ) thrshld\_30 FROM (SELECT 'LINESTRING(5 2, 3 8, 6 20, 7 25, 10 10)'::geometry geom) As foo; -result all\_pts | thrshld\_30 -----------+-------------------+ LINESTRING M (5 2 3.40282346638529e+38,3 8 29,6 20 1.5,7 25 49.5,10 10 3.40282346638529e *←-* +38) | LINESTRING M (5 2 3.40282346638529e+38,7 25 49.5,10 10 3.40282346638529e+38)

ST\_SimplifyVW

# **7.14.27 ST\_TriangulatePolygon**

ST TriangulatePolygon — Computes the constrained Delaunay triangulation of polygons

## **Synopsis**

geometry **ST\_TriangulatePolygon**(geometry geom);

XX

Computes the constrained Delaunay triangulation of polygons. Holes and Multipolygons are supported.

The "constrained Delaunay triangulation" of a polygon is a set of triangles formed from the vertices of the polygon, and covering it exactly, with the maximum total interior angle over all possible triangulations. It provides the "best quality" triangulation of the polygon.

Availability: 3.3.0.

Requires  $GEOS \ge 3.11.0$ .

ΧM

Triangulation of a square.

SELECT ST\_AsText( ST TriangulatePolygon('POLYGON((0 0, 0 1, 1 1, 1 0, 0 0))'));

st\_astext

--------------------------------------------------------------------------- GEOMETRYCOLLECTION(POLYGON((0 0,0 1,1 1,0 0)),POLYGON((1 1,1 0,0 0,1 1)))

**XX** 

Triangulation of the letter P.

SELECT ST\_AsText(ST\_TriangulatePolygon( 'POLYGON ((26 17, 31 19, 34 21, 37 24, 38 29, 39 43, 39 161, 38 172, 36 176, 34 179, 30 *←-* 181, 25 183, 10 185, 10 190, 100 190, 121 189, 139 187, 154 182, 167 177, 177 169, *←-* 184 161, 189 152, 190 141, 188 128, 186 123, 184 117, 180 113, 176 108, 170 104, 164 *←-* 101, 151 96, 136 92, 119 89, 100 89, 86 89, 73 89, 73 39, 74 32, 75 27, 77 23, 79 *←-* 20, 83 18, 89 17, 106 15, 106 10, 10 10, 10 15, 26 17), (152 147, 151 152, 149 157, *←-* 146 162, 142 166, 137 169, 132 172, 126 175, 118 177, 109 179, 99 180, 89 180, 80 *←-* 179, 76 178, 74 176, 73 171, 73 100, 85 99, 91 99, 102 99, 112 100, 121 102, 128 *←-* 104, 134 107, 139 110, 143 114, 147 118, 149 123, 151 128, 153 141, 152 147))' ));

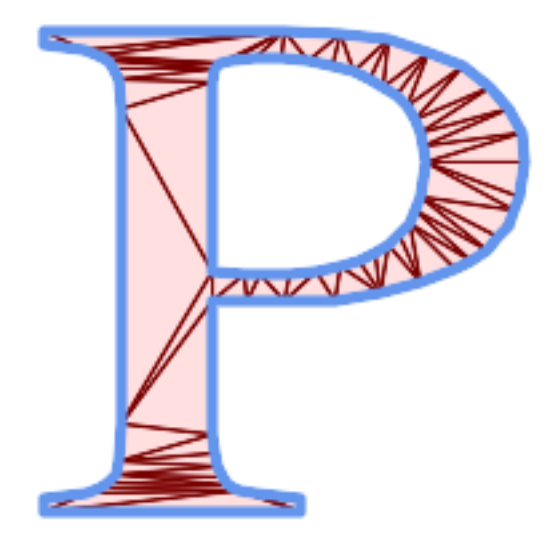

*Polygon Triangulation*

#### **Same example as ST\_Tesselate**

```
SELECT ST_TriangulatePolygon(
                'POLYGON (( 10 190, 10 70, 80 70, 80 130, 50 160, 120 160, 120 190, 10 190 ←-
                    ))'::geometry
                );
```
ST\_AsText  $\boxtimes\boxtimes\boxtimes$  :

GEOMETRYCOLLECTION(POLYGON((50 160,120 190,120 160,50 160)) ,POLYGON((10 70,80 130,80 70,10 70)) ,POLYGON((50 160,10 70,10 190,50 160)) ,POLYGON((120 190,50 160,10 190,120 190)) ,POLYGON((80 130,10 70,50 160,80 130)))

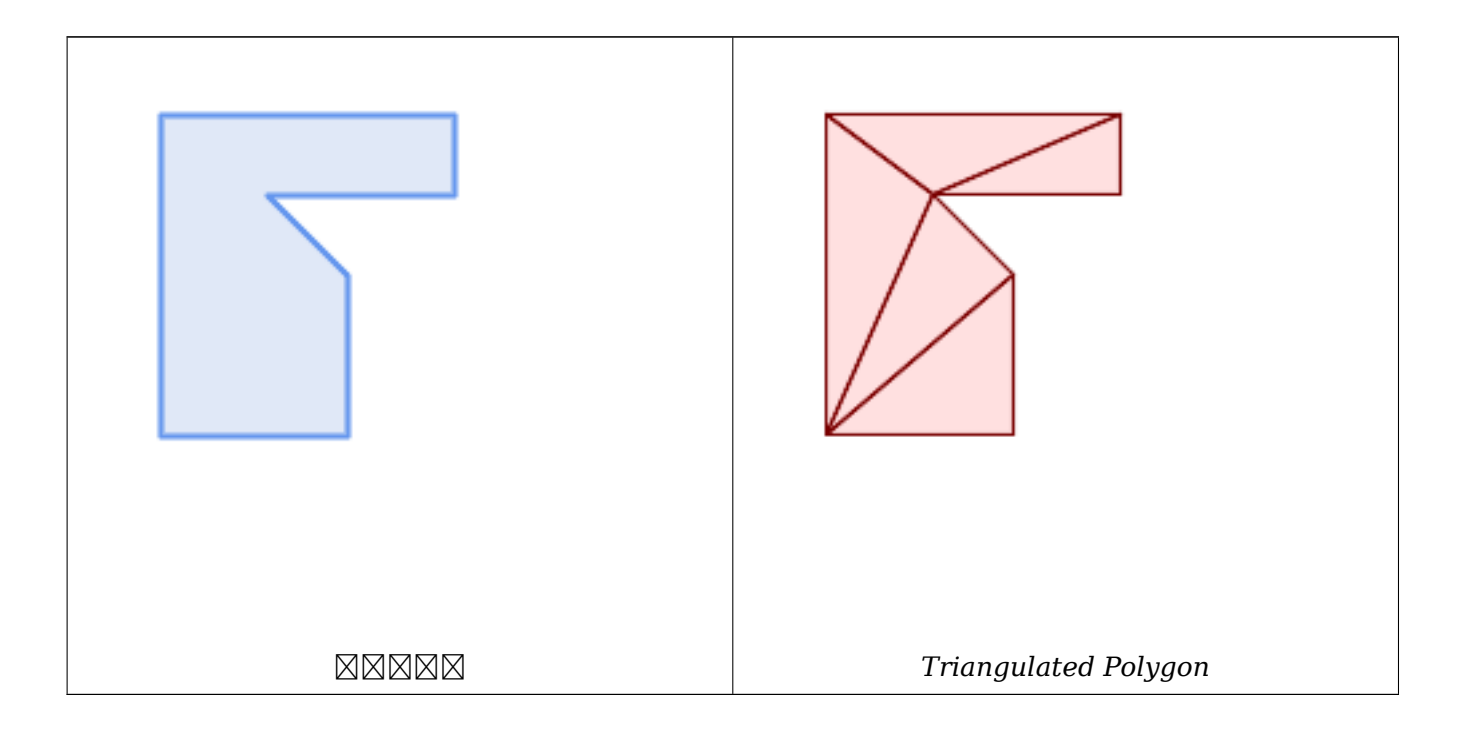

ΧM

ST\_ConstrainedDelaunayTriangles, ST\_DelaunayTriangles, ST\_Tesselate

## **7.14.28 ST\_VoronoiLines**

ST VoronoiLines — Returns the boundaries of the Voronoi diagram of the vertices of a geometry.

#### <span id="page-455-0"></span>**Synopsis**

geometry **ST** VoronoiLines (geometry geom , float8 tolerance  $= 0.0$  , geometry extend to  $=$  NULL );

**XX** 

Computes a two-dimensional Voronoi diagram from the vertices of the supplied geometry and returns the boundaries between cells in the diagram as a MultiLineString. Returns null if input geometry is null. Returns an empty geometry collection if the input geometry contains only one vertex. Returns an empty geometry collection if the extend\_to envelope has zero area.

**NNNNNNNNN:** 

- tolerance: The distance within which vertices will be considered equivalent. Robustness of the algorithm can be improved by supplying a nonzero tolerance distance. (default  $= 0.0$ )
- extend to: If present, the diagram is extended to cover the envelope of the supplied geometry, unless smaller than the default envelope (default = NULL, default envelope is the bounding box of the input expanded by about 50%).

**GEOS XXXXX**  $2.3.0$   $N$ NNNNNNNNNN.

ΧM

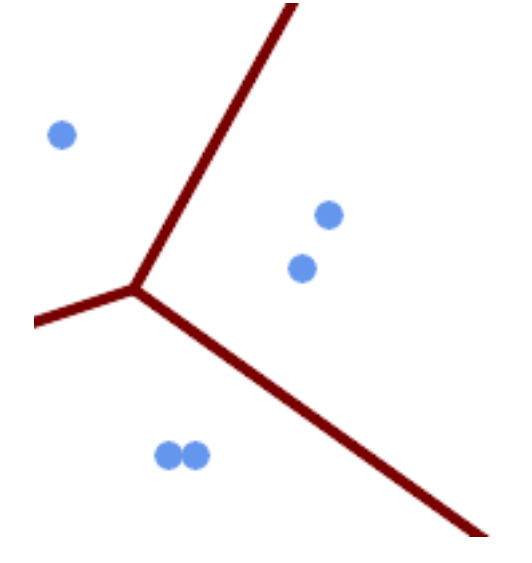

*Voronoi diagram lines, with tolerance of 30 units*

```
SELECT ST_VoronoiLines(
            'MULTIPOINT (50 30, 60 30, 100 100,10 150, 110 120)'::geometry,
            30) AS geom;
```

```
ST_AsText output
MULTILINESTRING((135.555555555556 270,36.8181818181818 92.2727272727273),(36.8181818181818 ←-
   92.2727272727273,-110 43.3333333333333),(230 -45.7142857142858,36.8181818181818 ←-
   92.2727272727273))
```
ST\_DelaunayTriangles, ST\_VoronoiPolygons

## **7.14.29 ST\_VoronoiPolygons**

ST VoronoiPolygons — Returns the cells of the Voronoi diagram of the vertices of a geometry.

#### **Synopsis**

geometry **ST** VoronoiPolygons( geometry geom , float8 tolerance  $= 0.0$  , geometry extend to  $=$ NULL );

#### ΧM

Computes a two-dimensional Voronoi diagram from the vertices of the supplied geometry. The result is a GEOMETRYCOLLECTION of POLYGONs that covers an envelope larger than the extent of the input vertices. Returns null if input geometry is null. Returns an empty geometry collection if the input geometry contains only one vertex. Returns an empty geometry collection if the extend\_to envelope has zero area.

#### **NNNNNNNNN:**

- tolerance: The distance within which vertices will be considered equivalent. Robustness of the algorithm can be improved by supplying a nonzero tolerance distance. (default  $= 0.0$ )
- extend to: If present, the diagram is extended to cover the envelope of the supplied geometry, unless smaller than the default envelope (default = NULL, default envelope is the bounding box of the input expanded by about 50%).

#### **GEOS XXXXX**

 $2.3.0$   $N$ NNNNNNNNNN.

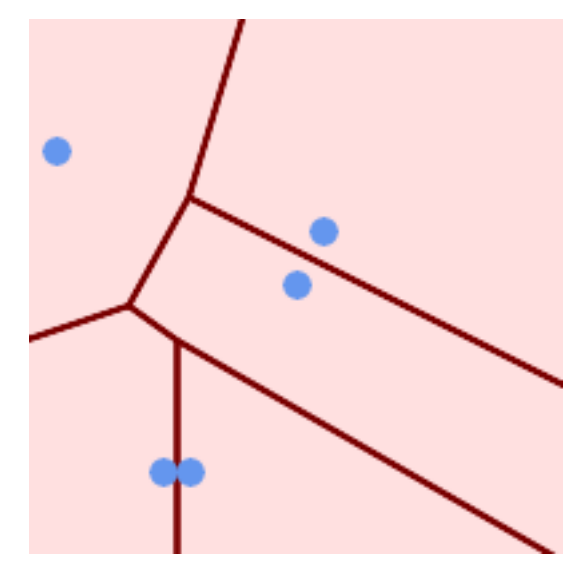

*Points overlaid on top of Voronoi diagram*

SELECT ST VoronoiPolygons( 'MULTIPOINT (50 30, 60 30, 100 100,10 150, 110 120)'::geometry ) AS geom;

ST\_AsText output

GEOMETRYCOLLECTION(POLYGON((-110 43.3333333333333,-110 270,100.5 270,59.3478260869565 *←-* 132.826086956522,36.8181818181818 92.2727272727273,-110 43.3333333333333)), POLYGON((55 -90,-110 -90,-110 43.3333333333333,36.8181818181818 92.2727272727273,55 *←-*

79.2857142857143,55 -90)), POLYGON((230 47.5,230 -20.7142857142857,55 79.2857142857143,36.8181818181818 *←-* 92.2727272727273,59.3478260869565 132.826086956522,230 47.5)),POLYGON((230 *←-* -20.7142857142857,230 -90,55 -90,55 79.2857142857143,230 -20.7142857142857)), POLYGON((100.5 270,230 270,230 47.5,59.3478260869565 132.826086956522,100.5 270)))

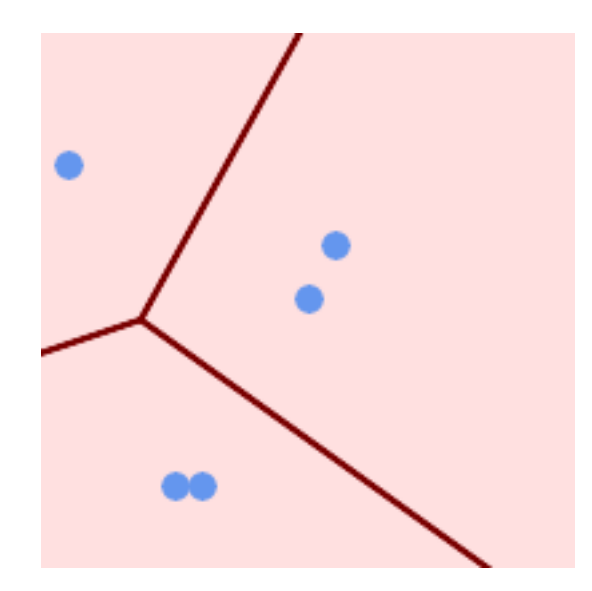

*Voronoi diagram, with tolerance of 30 units*

```
SELECT ST_VoronoiPolygons(
            'MULTIPOINT (50 30, 60 30, 100 100,10 150, 110 120)'::geometry,
            30) AS geom;
```
ST\_AsText output

```
GEOMETRYCOLLECTION(POLYGON((-110 43.3333333333333,-110 270,100.5 270,59.3478260869565 ←-
   132.826086956522,36.8181818181818 92.2727272727273,-110 43.3333333333333)),
POLYGON((230 47.5,230 -45.7142857142858,36.8181818181818 92.2727272727273,59.3478260869565 ←-
   132.826086956522,230 47.5)),POLYGON((230 -45.7142857142858,230 -90,-110 -90,-110 ←-
   43.3333333333333,36.8181818181818 92.2727272727273,230 -45.7142857142858)),
POLYGON((100.5 270,230 270,230 47.5,59.3478260869565 132.826086956522,100.5 270)))
```
**XX** 

ST\_DelaunayTriangles, ST\_VoronoiLines

# **7.15 [Coverag](#page-413-0)[es](#page-455-0)**

## **7.15.1 ST\_CoverageInvalidEdges**

ST CoverageInvalidEdges — Window function that finds locations where polygons fail to form a valid coverage.

#### <span id="page-458-0"></span>**Synopsis**

geometry **ST\_CoverageInvalidEdges**(geometry winset geom, float8 tolerance = 0);

ΧM

A window function which checks if the polygons in the window partition form a valid polygonal coverage. It returns linear indicators showing the location of invalid edges (if any) in each polygon.

A set of valid polygons is a valid coverage if the following conditions hold:

- **Non-overlapping** polygons do not overlap (their interiors do not intersect)
- **Edge-Matched** vertices along shared edges are identical

As a window function a value is returned for every input polygon. For polygons which violate one or more of the validity conditions the return value is a MULTILINESTRING containing the problematic edges. Coverage-valid polygons return the value NULL. Non-polygonal or empty geometries also produce NULL values.

The conditions allow a valid coverage to contain holes (gaps between polygons), as long as the surrounding polygons are edge-matched. However, very narrow gaps are often undesirable. If the *tolerance* parameter is specified with a non-zero distance, edges forming narrower gaps will also be returned as invalid.

The polygons being checked for coverage validity must also be valid geometries. This can be checked with ST\_IsValid.

Availability: 3.4.0 Requires  $GEOS \ge 3.12.0$ 

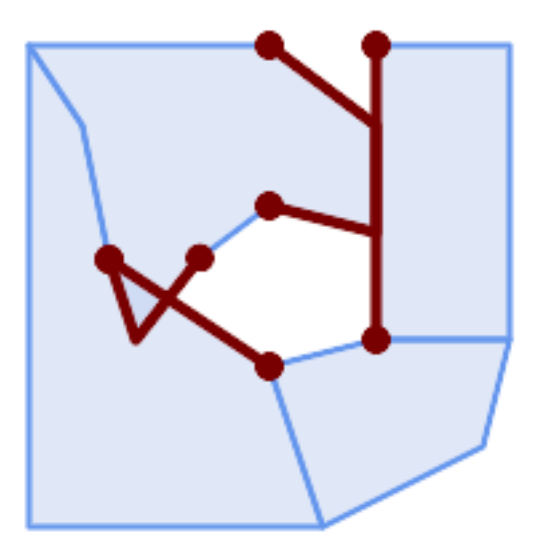

*Invalid edges caused by overlap and non-matching vertices*

```
WITH coverage(id, geom) AS (VALUES
  (1, 'POLYGON ((10 190, 30 160, 40 110, 100 70, 120 10, 10 10, 10 190))'::geometry),
  (2, 'POLYGON ((100 190, 10 190, 30 160, 40 110, 50 80, 74 110.5, 100 130, 140 120, 140 ←-
     160, 100 190))'::geometry),
  (3, 'POLYGON ((140 190, 190 190, 190 80, 140 80, 140 190))'::geometry),
  (4, 'POLYGON ((180 40, 120 10, 100 70, 140 80, 190 80, 180 40))'::geometry)
)
SELECT id, ST_AsText(ST_CoverageInvalidEdges(geom) OVER ())
  FROM coverage;
id | st_astext
----+---------------------------------------
  1 | LINESTRING (40 110, 100 70)
  2 | MULTILINESTRING ((100 130, 140 120, 140 160, 100 190), (40 110, 50 80, 74 110.5))
 3 | LINESTRING (140 80, 140 190)
  4 | null
-- Test entire table for coverage validity
SELECT true = ALL (
    SELECT ST_CoverageInvalidEdges(geom) OVER () IS NULL
    FROM coverage
    );
```
ST\_IsValid, ST\_CoverageUnion, ST\_CoverageSimplify

# **7.15.2 ST\_CoverageSimplify**

<span id="page-459-0"></span>ST CoverageSimplify — Window function that simplifies the edges of a polygonal coverage.

#### **Synopsis**

geometry **ST\_CoverageSimplify**(geometry winset geom, float8 tolerance, boolean simplifyBoundary  $=$  true);

ΧM

A window function which simplifies the edges of polygons in a polygonal coverage. The simplification preserves the coverage topology. This means the simplified output polygons are consisent along shared edges, and still form a valid coverage.

The simplification uses a variant of the Visvalingam–Whyatt algorithm. The *tolerance* parameter has units of distance, and is roughly equal to the square root of triangular areas to be simplified.

To simplify only the "internal" edges of the coverage (those that are shared by two polygons) set the *simplifyBoundary* parameter to false.

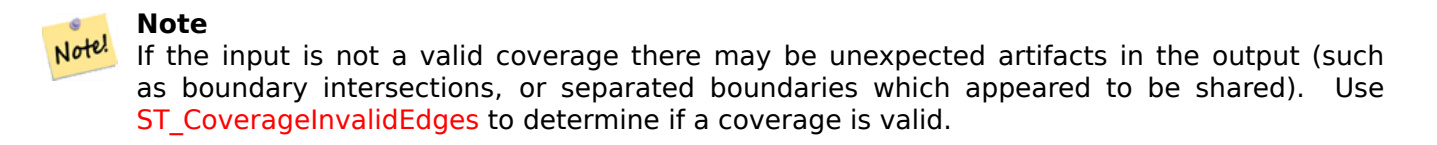

Availability: 3.4.0 Requires  $GEOS \ge 3.12.0$ 

XX

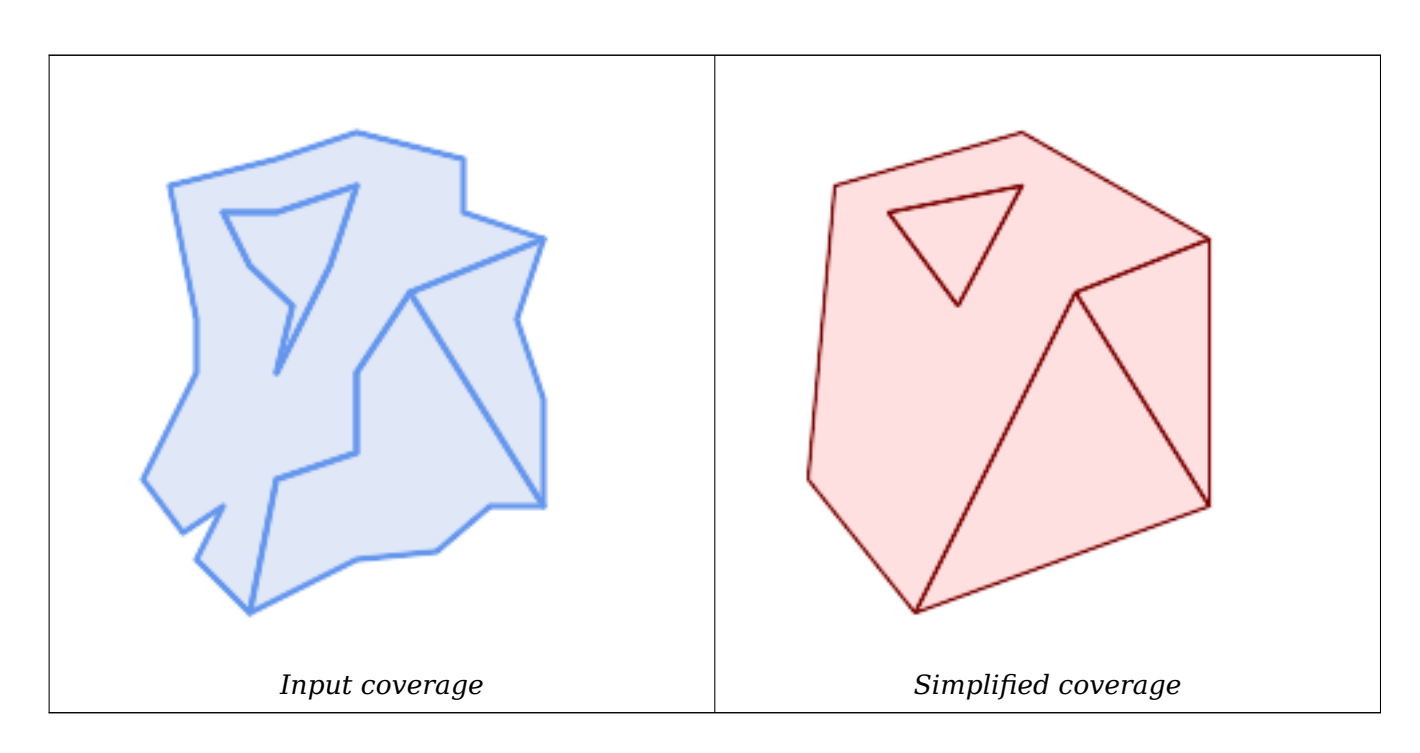

WITH coverage(id, geom) AS (VALUES

(1, 'POLYGON ((160 150, 110 130, 90 100, 90 70, 60 60, 50 10, 30 30, 40 50, 25 40, 10 60, *←-* 30 100, 30 120, 20 170, 60 180, 90 190, 130 180, 130 160, 160 150), (40 160, 50 140, *←-* 66 125, 60 100, 80 140, 90 170, 60 160, 40 160))'::geometry),

```
(2, 'POLYGON ((40 160, 60 160, 90 170, 80 140, 60 100, 66 125, 50 140, 40 160))':: ←-
      geometry),
  (3, 'POLYGON ((110 130, 160 50, 140 50, 120 33, 90 30, 50 10, 60 60, 90 70, 90 100, 110 ←-
     130))'::geometry),
  (4, 'POLYGON ((160 150, 150 120, 160 90, 160 50, 110 130, 160 150))'::geometry)
)
SELECT id, ST AsText(ST CoverageSimplify(geom, 30) OVER ())
  FROM coverage;
id | st_astext
----+---------------------------------------
  1 | POLYGON ((160 150, 110 130, 50 10, 10 60, 20 170, 90 190, 160 150), (40 160, 66 125, ←-
     90 170, 40 160))
  2 | POLYGON ((40 160, 66 125, 90 170, 40 160))
  3 | POLYGON ((110 130, 160 50, 50 10, 110 130))
  4 | POLYGON ((160 150, 160 50, 110 130, 160 150))
```

```
XX
```
ST\_CoverageInvalidEdges

## **7.15.3 ST\_CoverageUnion**

ST CoverageUnion — Computes the union of a set of polygons forming a coverage by removing shared edges.

#### **Synopsis**

geometry **ST\_CoverageUnion**(geometry set geom);

XX

An aggregate function which unions a set of polygons forming a polygonal coverage. The result is a polygonal geometry covering the same area as the coverage. This function produces the same result as ST\_Union, but uses the coverage structure to compute the union much faster.

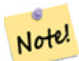

## **Note**

[If th](#page-395-0)e input is not a valid coverage there may be unexpected artifacts in the output (such as unmerged or overlapping polygons). Use ST\_CoverageInvalidEdges to determine if a coverage is valid.

Availability: 3.4.0 - requires GEOS >= 3.8.0

MМ

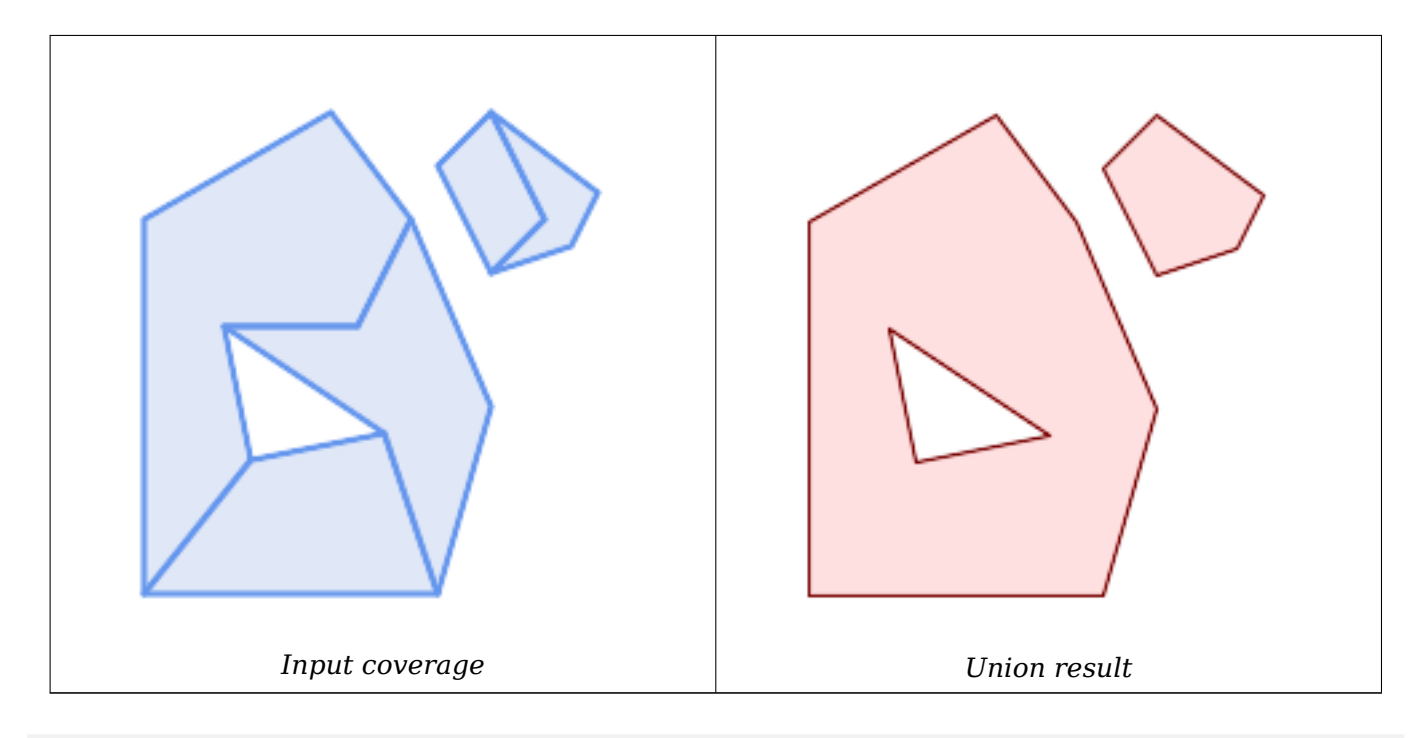

```
WITH coverage(id, geom) AS (VALUES
  (1, 'POLYGON ((10 10, 10 150, 80 190, 110 150, 90 110, 40 110, 50 60, 10 10))'::geometry) ←-
      ,
  (2, 'POLYGON ((120 10, 10 10, 50 60, 100 70, 120 10))'::geometry),
  (3, 'POLYGON ((140 80, 120 10, 100 70, 40 110, 90 110, 110 150, 140 80))'::geometry),
  (4, 'POLYGON ((140 190, 120 170, 140 130, 160 150, 140 190))'::geometry),
  (5, 'POLYGON ((180 160, 170 140, 140 130, 160 150, 140 190, 180 160))'::geometry)
)
SELECT ST AsText(ST CoverageUnion(geom))
  FROM coverage;
--------------------------------------
MULTIPOLYGON (((10 150, 80 190, 110 150, 140 80, 120 10, 10 10, 10 150), (50 60, 100 70, 40 ←-
    110, 50 60)), ((120 170, 140 190, 180 160, 170 140, 140 130, 120 170)))
```
ST\_CoverageInvalidEdges, ST\_AsBinary

# **7.16 [Affine Tran](#page-458-0)[sformati](#page-262-0)ons**

## **7.16.1 ST\_Affine**

ST Affine — Apply a 3D affine transformation to a geometry.

## <span id="page-462-0"></span>**Synopsis**

geometry **ST\_Affine**(geometry geomA, float a, float b, float c, float d, float e, float f, float g, float h, float i, float xoff, float yoff, float zoff); geometry **ST\_Affine**(geometry geomA, float a, float b, float d, float e, float xoff, float yoff);

Applies a 3D affine transformation to the geometry to do things like translate, rotate, scale in one step.

Version 1: The call

ST\_Affine(geom, a, b, c, d, e, f, g, h, i, xoff, yoff, zoff)

represents the transformation matrix

 $\angle$  a b c xoff \ | d e f yoff | | g h i zoff |  $\begin{matrix} 0 & 0 & 0 & 1 \end{matrix}$ 

and the vertices are transformed as follows:

 $x' = a*x + b*y + c*z + xoff$  $y' = d*x + e*y + f*z + yoff$  $z' = q * x + h * y + i * z + z$ 

All of the translate / scale functions below are expressed via such an affine transformation.

Version 2: Applies a 2d affine transformation to the geometry. The call

ST Affine(geom, a, b, d, e, xoff, yoff)

represents the transformation matrix

a b  $\theta$  xoff \ / a b xoff \ | d e 0 yoff | rsp. | d e yoff | | 0 0 1 0 | \ 0 0 1 /  $\begin{matrix} \wedge & 0 & 0 & 0 & 1 \end{matrix}$ 

and the vertices are transformed as follows:

```
x' = a*x + b*y + xoffy' = d*x + e*y + yoffz' = z
```
This method is a subcase of the 3D method above.

MNN: 2.0.0 NNNNNNNNN, NNNN TIN NNNNNNNNNNNN.

Availability: 1.1.2. Name changed from Affine to ST\_Affine in 1.2.2

#### Note! **Note**

 $1.3.4$   $\boxtimes$   $\boxtimes$   $\box$ *EXEREBERENERS.* 

This function supports Polyhedral surfaces.

This function supports Triangles and Triangulated Irregular Network Surfaces (TIN).

This function supports 3d and will not drop the z-index.

This method supports Circular Strings and Curves.

```
--Rotate a 3d line 180 degrees about the z axis. Note this is long-hand for doing ←-
   ST_Rotate();
SELECT ST_AsEWKT(ST_Affine(geom, cos(pi()), -sin(pi()), 0, sin(pi()), cos(pi()), 0, 0, ←-
    0, 1, 0, 0, 0)) As using_affine,
        ST_AsEWKT(ST_Rotate(geom, pi())) As using_rotate
       FROM (SELECT ST_GeomFromEWKT('LINESTRING(1 2 3, 1 4 3)') As geom) As foo;
       using affine | using rotate
-----------------------------+-----------------------------
LINESTRING(-1 -2 3,-1 -4 3) | LINESTRING(-1 -2 3,-1 -4 3)
(1 row)--Rotate a 3d line 180 degrees in both the x and z axis
SELECT ST_AsEWKT(ST_Affine(geom, cos(pi()), -sin(pi()), 0, sin(pi()), cos(pi()), -sin(pi()) ←-
   , 0, sin(pi()), cos(pi()), 0, 0, 0))
       FROM (SELECT ST GeomFromEWKT('LINESTRING(1 2 3, 1 4 3)') As geom) As foo;
          st_asewkt
-------------------------------
LINESTRING(-1 -2 -3,-1 -4 -3)
(1 row)
```
ST\_Rotate, ST\_Scale, ST\_Translate, ST\_TransScale

## **7.16.2 ST\_Rotate**

ST\_Rotate — Rotates a geometry about an origin point.

#### **Synopsis**

geometry **ST\_Rotate**(geometry geomA, float rotRadians); geometry **ST\_Rotate**(geometry geomA, float rotRadians, float x0, float y0); geometry **ST\_Rotate**(geometry geomA, float rotRadians, geometry pointOrigin);

#### **XX**

Rotates geometry rotRadians counter-clockwise about the origin point. The rotation origin can be specified either as a POINT geometry, or as x and y coordinates. If the origin is not specified, the geometry is rotated about POINT(0 0).

MNN: 2.0.0 NNNNNNNNN, NNNN TIN NNNNNNNNNNNNN.

Enhanced: 2.0.0 additional parameters for specifying the origin of rotation were added.

Availability: 1.1.2. Name changed from Rotate to ST\_Rotate in 1.2.2

This function supports 3d and will not drop the z-index.

This method supports Circular Strings and Curves.

This function supports Polyhedral surfaces.

This function supports Triangles and Triangulated Irregular Network Surfaces (TIN).

#### MМ

**ΜΚ** 

```
--Rotate 180 degrees
SELECT ST_AsEWKT(ST_Rotate('LINESTRING (50 160, 50 50, 100 50)', pi()));
               st_asewkt
               ---------------------------------------
LINESTRING(-50 -160,-50 -50,-100 -50)
(1 row)--Rotate 30 degrees counter-clockwise at x=50, y=160
SELECT ST_AsEWKT(ST_Rotate('LINESTRING (50 160, 50 50, 100 50)', pi()/6, 50, 160));
                                  st_asewkt
---------------------------------------------------------------------------
LINESTRING(50 160,105 64.7372055837117,148.301270189222 89.7372055837117)
(1 row)
--Rotate 60 degrees clockwise from centroid
SELECT ST_AsEWKT(ST_Rotate(geom, -pi()/3, ST_Centroid(geom)))
FROM (SELECT 'LINESTRING (50 160, 50 50, 100 50)'::geometry AS geom) AS foo;
                            st_asewkt
--------------------------------------------------------------
LINESTRING(116.4225 130.6721,21.1597 75.6721,46.1597 32.3708)
(1 row)
```
**XX** 

ST\_Affine, ST\_RotateX, ST\_RotateY, ST\_RotateZ

## **7.16.3 ST\_RotateX**

ST Rotate[X — Rotates](#page-465-0) [a geometry a](#page-466-0)[bout the X a](#page-467-0)xis.

#### **Synopsis**

<span id="page-465-0"></span>geometry **ST\_RotateX**(geometry geomA, float rotRadians);

XX

Rotates a geometry geomA - rotRadians about the X axis.

```
Note
Note!
    ST_RotateX(geomA, rotRadians) is short-hand for ST_Affine(geomA, 1, 0, 0, 0,
     cos(rotRadians), -sin(rotRadians), 0, sin(rotRadians), cos(rotRadians), 0,
     0, 0).
```
NNNN: 2.0.0 NNNNNNNNNN, NNNN TIN NNNNNNNNNNNNN.

Availability: 1.1.2. Name changed from RotateX to ST\_RotateX in 1.2.2

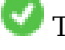

This function supports Polyhedral surfaces.

This function supports 3d and will not drop the z-index.

This function supports Triangles and Triangulated Irregular Network Surfaces (TIN).

MМ

```
--Rotate a line 90 degrees along x-axis
SELECT ST AsEWKT(ST RotateX(ST GeomFromEWKT('LINESTRING(1 2 3, 1 1 1)'), pi()/2));
                 st_asewkt
---------------------------
LINESTRING(1 -3 2,1 -1 1)
```
XX

ST\_Affine, ST\_RotateY, ST\_RotateZ

## **7.16.4 ST\_RotateY**

 $ST$  RotateY — Rotates a geometry about the Y axis.

#### <span id="page-466-0"></span>**Synopsis**

geometry **ST\_RotateY**(geometry geomA, float rotRadians);

**XX** 

Rotates a geometry geomA - rotRadians about the y axis.

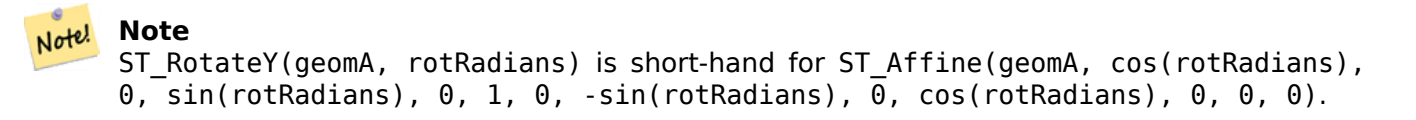

Availability: 1.1.2. Name changed from RotateY to ST\_RotateY in 1.2.2 NNNN: 2.0.0 NNNNNNNNN, NNNN TIN NNNNNNNNNNNN.

This function supports Polyhedral surfaces.

This function supports 3d and will not drop the z-index.

This function supports Triangles and Triangulated Irregular Network Surfaces (TIN).

XX

```
--Rotate a line 90 degrees along y-axis
SELECT ST AsEWKT(ST RotateY(ST GeomFromEWKT('LINESTRING(1 2 3, 1 1 1)'), pi()/2));
                st_asewkt
---------------------------
LINESTRING(3 2 -1,1 1 -1)
```
XX

ST\_Affine, ST\_RotateX, ST\_RotateZ

## **7.16.5 ST\_RotateZ**

<span id="page-467-0"></span>ST RotateZ — Rotates a geometry about the Z axis.

#### **Synopsis**

Note!

geometry **ST\_RotateZ**(geometry geomA, float rotRadians);

ΧM

Rotates a geometry geomA - rotRadians about the Z axis.

**Note** This is a synonym for ST\_Rotate

```
Note
Note!
    ST_RotateZ(geomA, rotRadians) is short-hand for SELECT ST_Affine(geomA,
    cos(rotRadians), -sin(rotRadians), 0, sin(rotRadians), cos(rotRadians), 0,
    0, 0, 1, 0, 0, 0).
```
: 2.0.0 , TIN .

Availability: 1.1.2. Name changed from RotateZ to ST\_RotateZ in 1.2.2

```
Note!
  Note
  1.3.4  (curve) . 1.3.4 
  NNNNNNNNNNN.
```
This function supports 3d and will not drop the z-index.

This method supports Circular Strings and Curves.

This function supports Polyhedral surfaces.

This function supports Triangles and Triangulated Irregular Network Surfaces (TIN).

**XX** 

```
--Rotate a line 90 degrees along z-axis
SELECT ST AsEWKT(ST RotateZ(ST GeomFromEWKT('LINESTRING(1 2 3, 1 1 1)'), pi()/2));
                  st_asewkt
---------------------------
 LINESTRING(-2 1 3,-1 1 1)
 --Rotate a curved circle around z-axis
SELECT ST AsEWKT(ST RotateZ(geom, pi()/2))
FROM (SELECT ST_LineToCurve(ST_Buffer(ST_GeomFromText('POINT(234 567)'), 3)) As geom) As ←-
    foo;
```
---------------------------------------------------------------------------------------------------------------------------- *←-*

CURVEPOLYGON(CIRCULARSTRING(-567 237,-564.87867965644 236.12132034356,-564 *←-* 234,-569.12132034356 231.87867965644,-567 237))

XX

ST\_Affine, ST\_RotateX, ST\_RotateY

### **7.16.6 ST\_Scale**

ST Scale — Scales a geometry by given factors.

#### **Synopsis**

geometry **ST\_Scale**(geometry geomA, float XFactor, float YFactor, float ZFactor); geometry **ST\_Scale**(geometry geomA, float XFactor, float YFactor); geometry **ST\_Scale**(geometry geom, geometry factor); geometry **ST\_Scale**(geometry geom, geometry factor, geometry origin);

ΧM

Scales the geometry to a new size by multiplying the ordinates with the corresponding factor parameters.

The version taking a geometry as the factor parameter allows passing a 2d, 3dm, 3dz or 4d point to set scaling factor for all supported dimensions. Missing dimensions in the factor point are equivalent to no scaling the corresponding dimension.

The three-geometry variant allows a "false origin" for the scaling to be passed in. This allows "scaling in place", for example using the centroid of the geometry as the false origin. Without a false origin, scaling takes place relative to the actual origin, so all coordinates are just multipled by the scale factor.

#### **Note** Note!

1.3.4 (curve) . 1.3.4 MMMMMMMMMMMM.

Availability: 1.1.0.

NNNN: 2.0.0 NNNNNNNNNN, NNNN TIN NNNNNNNNNNNNNNN

Enhanced: 2.2.0 support for scaling all dimension (factor parameter) was introduced.

Enhanced: 2.5.0 support for scaling relative to a local origin (origin parameter) was introduced.

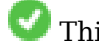

This function supports Polyhedral surfaces.

This function supports 3d and will not drop the z-index.

This method supports Circular Strings and Curves.

This function supports Triangles and Triangulated Irregular Network Surfaces (TIN).

This function supports M coordinates.

```
XX
```

```
--Version 1: scale X, Y, Z
SELECT ST AsEWKT(ST Scale(ST GeomFromEWKT('LINESTRING(1 2 3, 1 1 1)'), 0.5, 0.75, 0.8));
                           st_asewkt
--------------------------------------
LINESTRING(0.5 1.5 2.4,0.5 0.75 0.8)
--Version 2: Scale X Y
SELECT ST_AsEWKT(ST_Scale(ST_GeomFromEWKT('LINESTRING(1 2 3, 1 1 1)'), 0.5, 0.75));
                         st_asewkt
----------------------------------
LINESTRING(0.5 1.5 3,0.5 0.75 1)
--Version 3: Scale X Y Z M
SELECT ST_AsEWKT(ST_Scale(ST_GeomFromEWKT('LINESTRING(1 2 3 4, 1 1 1 1)'),
   ST_MakePoint(0.5, 0.75, 2, -1)));
                                st_asewkt
----------------------------------------
LINESTRING(0.5 1.5 6 -4,0.5 0.75 2 -1)
--Version 4: Scale X Y using false origin
SELECT ST_AsText(ST_Scale('LINESTRING(1 1, 2 2)', 'POINT(2 2)', 'POINT(1 1)'::geometry));
      st_astext
---------------------
LINESTRING(1 1,3 3)
```
ΧM

ST\_Affine, ST\_TransScale

### **7.16.7 ST\_Translate**

ST Translate — Translates a geometry by given offsets.

### **Synopsis**

geometry **ST\_Translate**(geometry g1, float deltax, float deltay); geometry **ST\_Translate**(geometry g1, float deltax, float deltay, float deltaz);

**XX** 

Returns a new geometry whose coordinates are translated delta x,delta y,delta z units. Units are based on the units defined in spatial reference (SRID) for this geometry.

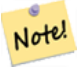

#### **Note**

1.3.4 (curve) . 1.3.4 *NNNNNNNNNNNN.* 

1.2.2 NNNNNNNNNNN.

This function supports 3d and will not drop the z-index.

This method supports Circular Strings and Curves.

**XX** 

Move a point 1 degree longitude

```
SELECT ST_AsText(ST_Translate(ST_GeomFromText('POINT(-71.01 42.37)',4326),1,0)) As ←-
   wgs_transgeomtxt;
```
wgs\_transgeomtxt --------------------- POINT(-70.01 42.37)

Move a linestring 1 degree longitude and 1/2 degree latitude

```
SELECT ST_AsText(ST_Translate(ST_GeomFromText('LINESTRING(-71.01 42.37,-71.11 42.38)',4326) ←-
    ,1,0.5)) As wgs_transgeomtxt;
                   wgs_transgeomtxt
        ---------------------------------------
        LINESTRING(-70.01 42.87,-70.11 42.88)
```
Move a 3d point

```
SELECT ST_AsEWKT(ST_Translate(CAST('POINT(0 0 0)' As geometry), 5, 12,3));
        st_asewkt
        ---------
        POINT(5 12 3)
```
Move a curve and a point

```
SELECT ST_AsText(ST_Translate(ST_Collect('CURVEPOLYGON(CIRCULARSTRING(4 3,3.12 0.878,1 ←-
   0,-1.121 5.1213,6 7, 8 9,4 3))','POINT(1 3)'),1,2));
```

```
------------------------------------------------------------------------------------------------------------ ←-
GEOMETRYCOLLECTION(CURVEPOLYGON(CIRCULARSTRING(5 5,4.12 2.878,2 2,-0.121 7.1213,7 9,9 11,5 ←-
```
5)),POINT(2 5))

**XX** 

ST\_Affine, ST\_AsText, ST\_GeomFromText

### **7.16.8 ST\_TransScale**

ST TransScale — Translates and scales a geometry by given offsets and factors.

#### **Synopsis**

geometry **ST\_TransScale**(geometry geomA, float deltaX, float deltaY, float XFactor, float YFactor);

#### XX

Translates the geometry using the deltaX and deltaY args, then scales it using the XFactor, YFactor args, working in 2D only.

#### **Note**

Notel ST TransScale(geomA, deltaX, deltaY, XFactor, YFactor) is short-hand for ST\_Affine(geomA, XFactor, 0, 0, 0, YFactor, 0, 0, 0, 1, deltaX\*XFactor, deltaY\*YFactor, 0).

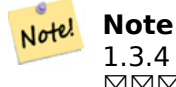

 $1.3.4$   $\boxtimes$   $\boxtimes$   $\boxtimes$   $\boxtimes$   $\boxtimes$   $\boxtimes$   $\boxtimes$   $\boxtimes$   $\cong$   $\boxtimes$   $\cong$   $\Box$   $\cong$   $\Box$   $\cong$   $\Box$   $\cong$   $\Box$   $\cong$   $\Box$   $\cong$   $\Box$   $\cong$   $\Box$   $\cong$   $\Box$   $\cong$   $\Box$   $\cong$   $\Box$   $\cong$   $\Box$   $\cong$   $\Box$   $\cong$   $\Box$   $\cong$   $\Box$ <u> NNNNNNNNNNNN.</u>

Availability: 1.1.0.

V This function supports 3d and will not drop the z-index.

This method supports Circular Strings and Curves.

ΧM

```
SELECT ST AsEWKT(ST TransScale(ST GeomFromEWKT('LINESTRING(1 2 3, 1 1 1)'), 0.5, 1, 1, 2));
                 st_asewkt
-----------------------------
LINESTRING(1.5 6 3,1.5 4 1)
--Buffer a point to get an approximation of a circle, convert to curve and then translate ←-
   1,2 and scale it 3,4
 SELECT ST_AsText(ST_Transscale(ST_LineToCurve(ST_Buffer('POINT(234 567)', 3)),1,2,3,4));
------------------------------------------------------------------------------------------------------------------------------ ←-
CURVEPOLYGON(CIRCULARSTRING(714 2276,711.363961030679 2267.51471862576,705 ←-
    2264,698.636038969321 2284.48528137424,714 2276))
```
XX

ST\_Affine, ST\_Translate

# **7.17 Clustering Functions**

### **7.17.1 ST\_ClusterDBSCAN**

ST ClusterDBSCAN — Window function that returns a cluster id for each input geometry using the DBSCAN algorithm.

### <span id="page-472-0"></span>**Synopsis**

integer **ST\_ClusterDBSCAN**(geometry winset geom, float8 eps, integer minpoints);

**XX** 

A window function that returns a cluster number for each input geometry, using the 2D Density-based spatial clustering of applications with noise (DBSCAN) algorithm. Unlike ST ClusterKMeans, it does not require the number of clusters to be specified, but instead uses the desired distance (eps) and density (minpoints) parameters to determine each cluster.

[An input geometry is added to a cluster if it is either:](https://en.wikipedia.org/wiki/DBSCAN)

- A "core" geometry, that is within eps distance of at least minpoints input ge[ometries](#page-357-0) (including itself); or
- A "border" geometry, that is within eps distance of a core geometry.

Note that border geometries may be within [eps](#page-357-0) distance of core geometries in more than one cluster. Either assignment would be correct, so the border geometry will be arbitrarily asssigned to one of the available clusters. In this situation it is po[ssible for](#page-357-0) a correct cluster to be generated with fewer than minpoints geometries. To ensure deterministic assignment of border geometries (so that repeated calls to ST ClusterDBSCAN will produce identical results) use an ORDER BY clause in the window definition. Ambiguous cluster assignments may differ from other DBSCAN implementations.

#### **Note** Note!

Geometries that do not meet the criteria to join any cluster are assigned a cluster number of NULL.

 $2.3.0$   $N$ NNNNNNNNNN.

This method supports Circular Strings and Curves.

#### **XX**

Clustering polygon within 50 meters of each other, and requiring at least 2 polygons per cluster.

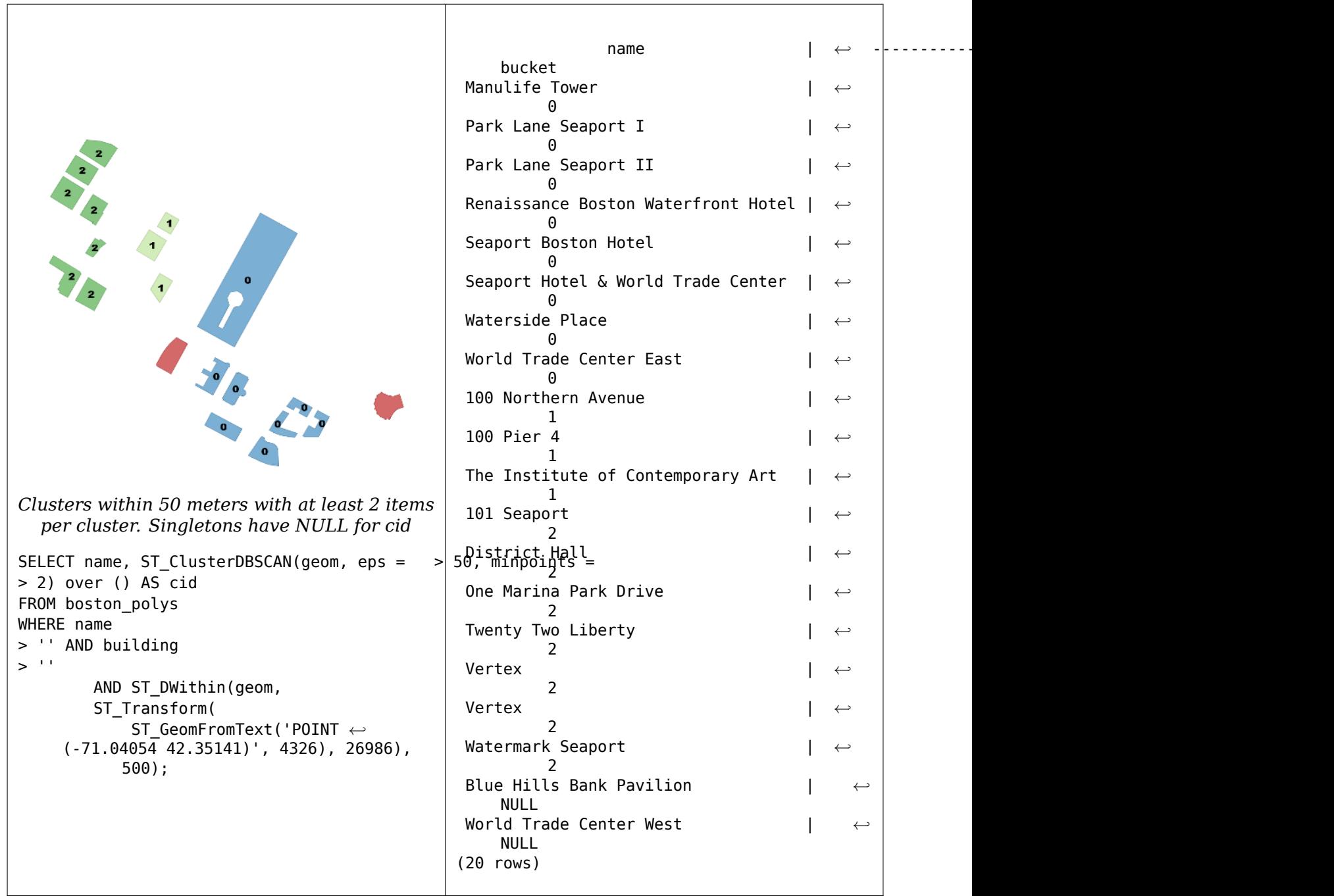

A example showing combining parcels with the same cluster number into geometry collections.

SELECT cid, ST\_Collect(geom) AS cluster\_geom, array\_agg(parcel\_id) AS ids\_in\_cluster FROM ( SELECT parcel\_id, ST\_ClusterDBSCAN(geom, eps => 0.5, minpoints => 5) over () AS cid, *←* geom FROM parcels) sq GROUP BY cid;

XX

ST\_DWithin, ST\_ClusterKMeans, ST\_ClusterIntersecting, ST\_ClusterIntersectingWin, ST\_ClusterWithin, ST\_ClusterWithinWin

### **7.17.2 ST\_ClusterIntersecting**

ST ClusterIntersecting — Aggregate function that clusters input geometries into connected sets.

#### <span id="page-474-1"></span>**Synopsis**

geometry[] **ST\_ClusterIntersecting**(geometry set g);

#### XX

An aggregate function that returns an array of GeometryCollections partitioning the input geometries into connected clusters that are disjoint. Each geometry in a cluster intersects at least one other geometry in the cluster, and does not intersect any geometry in other clusters.

 $2.2.0$   $NNNNNNNNN$ .

#### XX

```
WITH testdata AS
  (SELECT unnest(ARRAY['LINESTRING (0 0, 1 1)'::geometry,
           'LINESTRING (5 5, 4 4)'::geometry,
           'LINESTRING (6 6, 7 7)'::geometry,
           'LINESTRING (0 0, -1 -1)'::geometry,
           'POLYGON ((0 0, 4 0, 4 4, 0 4, 0 0))'::geometry]) AS geom)
SELECT ST_AsText(unnest(ST_ClusterIntersecting(geom))) FROM testdata;
--result
st_astext
---------
GEOMETRYCOLLECTION(LINESTRING(0 0,1 1),LINESTRING(5 5,4 4),LINESTRING(0 0,-1 -1),POLYGON((0 ←-
    0,4 0,4 4,0 4,0 0)))
GEOMETRYCOLLECTION(LINESTRING(6 6,7 7))
```
**XX** 

ST\_ClusterIntersectingWin, ST\_ClusterWithin, ST\_ClusterWithinWin

### **7.17.3 ST\_ClusterIntersectingWin**

ST ClusterIntersectingWin — Window function that returns a cluster id for each input geometry, clustering input geometries into connected sets.

#### <span id="page-474-0"></span>**Synopsis**

integer **ST\_ClusterIntersectingWin**(geometry winset geom);

MМ

A window function that builds connected clusters of geometries that intersect. It is possible to traverse all geometries in a cluster without leaving the cluster. The return value is the cluster number that the geometry argument participates in, or null for null inputs.

Availability: 3.4.0

XX

```
WITH testdata AS (
 SELECT id, geom::geometry FROM (
 VALUES (1, 'LINESTRING (0 0, 1 1)'),
         (2, 'LINESTRING (5 5, 4 4)'),
         (3, 'LINESTRING (6 6, 7 7)'),
        (4, 'LINESTRING (0 0, -1 -1)'),
        (5, 'POLYGON ((0 0, 4 0, 4 4, 0 4, 0 0))')) AS t(id, geom)
)
SELECT id,
 ST AsText(geom),
 ST ClusterIntersectingWin(geom) OVER () AS cluster
FROM testdata;
id | st astext | cluster
----+--------------------------------+---------
 1 | LINESTRING(0 0,1 1) | 0
 2 | LINESTRING(5 5,4 4) | 0
 3 | LINESTRING(6 6,7 7) | 1
 4 | LINESTRING(0 0,-1 -1) | 0
```
**XX** 

ST\_ClusterIntersecting, ST\_ClusterWithin, ST\_ClusterWithinWin

5 | POLYGON((0 0,4 0,4 4,0 4,0 0)) | 0

### **7.17.4 ST\_ClusterKMeans**

ST ClusterKMeans — Window function that returns a cluster id for each input geometry using the K-means algorithm.

### **Synopsis**

integer **ST\_ClusterKMeans**(geometry winset geom, integer number of clusters, float max radius);

XX

Returns K-means cluster number for each input geometry. The distance used for clustering is the distance between the centroids for 2D geometries, and distance between bounding box centers for 3D geometries. For POINT inputs, M coordinate will be treated as weight of input and has to be larger than 0.

max radius[, if se](https://en.wikipedia.org/wiki/K-means_clustering)t, will cause ST ClusterKMeans to generate more clusters than k ensuring that no cluster in output has radius larger than max\_radius. This is useful in reachability analysis.

#### Enhanced: 3.2.0 Support for max\_radius

Enhanced: 3.1.0 Support for 3D geometries and weights 2.3.0 .

#### **XX**

Generate dummy set of parcels for examples:

```
CREATE TABLE parcels AS
SELECT lpad((row_number() over())::text,3,'0') As parcel_id, geom,
('{residental, \overline commercial}'::text[]) [1 + mod(row_number(),10VER(),2)] As type
FROM
    ST_Subdivide(ST_Buffer('SRID=3857;LINESTRING(40 100, 98 100, 100 150, 60 90)'::geometry ←-
        ,
```

```
40, 'endcap=square'),12) As geom;
```
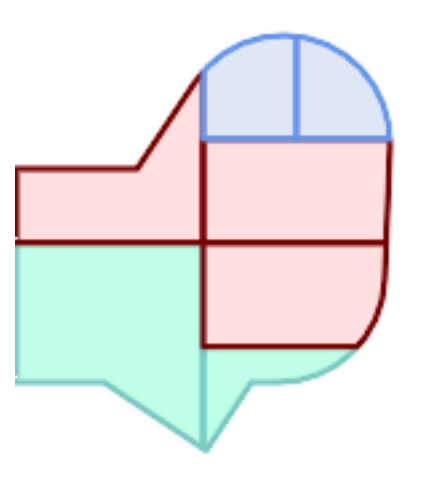

*Parcels color-coded by cluster number (cid)*

```
SELECT ST ClusterKMeans(geom, 3) OVER() AS cid, parcel id, geom
    FROM parcels;
```
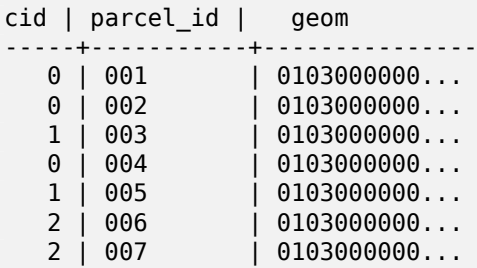

Partitioning parcel clusters by type:

```
SELECT ST_ClusterKMeans(geom, 3) over (PARTITION BY type) AS cid, parcel_id, type
    FROM parcels;
```
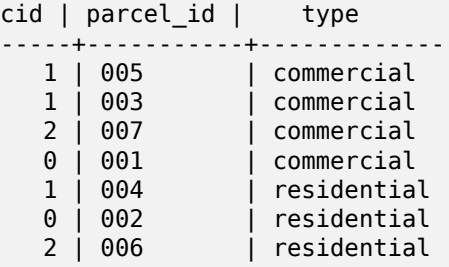

Example: Clustering a preaggregated planetary-scale data population dataset using 3D clusering and weighting. Identify at least 20 regions based on Kontur Population Data that do not span more than 3000 km from their center:

```
create table kontur_population_3000km_clusters as
select
   geom,
   ST_ClusterKMeans(
       ST_Force4D(
           ST Transform(ST Force3D(geom), 4978), -- cluster in 3D XYZ CRS
           mvalue => population -- set clustering to be weighed by population
       ),
       20, -- aim to generate at least 20 clusters
       max_radius => 3000000 -- but generate more to make each under 3000 km radius
   ) over \overline{()} as cid
from
   kontur_population;
```
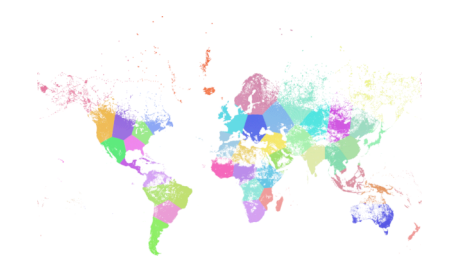

*World population clustered to above specs produces 46 clusters. Clusters are centered at well-populated regions (New York, Moscow). Greenland is one cluster. There are island clusters that span across the antimeridian. Cluster edges follow Earth's curvature.*

#### **XX**

ST\_ClusterDBSCAN, ST\_ClusterIntersectingWin, ST\_ClusterWithinWin, ST\_ClusterIntersecting, ST\_ClusterWi ST\_Subdivide, ST\_Force3D, ST\_Force4D,

### **7.17.5 [ST\\_Clus](#page-472-0)[terWithin](#page-474-0)**

ST ClusterWithin — Aggregate function that clusters geometries by separation distance.

#### <span id="page-477-0"></span>**Synopsis**

geometry[] **ST\_ClusterWithin**(geometry set g, float8 distance);

### MМ

An aggregate function that returns an array of GeometryCollections, where each collection is a cluster containing some input geometries. Clustering partitions the input geometries into sets in which each geometry is within the specified *distance* of at least one other geometry in the same cluster. Distances are Cartesian distances in the units of the SRID.

ST ClusterWithin is equivalent to running ST ClusterDBSCAN with minpoints  $\Rightarrow$  0.

```
2.2.0 NNNNNNNNNNNN.
```
This method supports Circular Strings [and Curves.](#page-472-0)

XX

```
WITH testdata AS
  (SELECT unnest(ARRAY['LINESTRING (0 0, 1 1)'::geometry,
                       'LINESTRING (5 5, 4 4)'::geometry,
                       'LINESTRING (6 6, 7 7)'::geometry,
                       'LINESTRING (0 0, -1 -1)'::geometry,
                       'POLYGON ((0 0, 4 0, 4 4, 0 4, 0 0))'::geometry]) AS geom)
SELECT ST AsText(unnest(ST ClusterWithin(geom, 1.4))) FROM testdata;
```
--result

```
st_astext
---------
GEOMETRYCOLLECTION(LINESTRING(0 0,1 1),LINESTRING(5 5,4 4),LINESTRING(0 0,-1 -1),POLYGON((0 ←-
    0,4 0,4 4,0 4,0 0)))
GEOMETRYCOLLECTION(LINESTRING(6 6,7 7))
```
**MM** 

ST\_ClusterWithinWin, ST\_ClusterDBSCAN, ST\_ClusterIntersecting, ST\_ClusterIntersectingWin

### **7.17.6 ST\_ClusterWithinWin**

ST ClusterWithinWin [— Window function th](#page-472-0)[at returns a cluster id fo](#page-474-1)[r each input geometry, clust](#page-474-0)ering using separation distance.

### <span id="page-478-0"></span>**Synopsis**

integer **ST** ClusterWithinWin(geometry winset geom, float8 distance);

**XX** 

A window function that returns a cluster number for each input geometry. Clustering partitions the geometries into sets in which each geometry is within the specified distance of at least one other geometry in the same cluster. Distances are Cartesian distances in the units of the SRID.

ST ClusterWithinWin is equivalent to running ST ClusterDBSCAN with minpoints  $\Rightarrow$  0.

Availability: 3.4.0

This method supports Circular Strings an[d Curves.](#page-472-0)

MМ

```
WITH testdata AS (
 SELECT id, geom::geometry FROM (
  VALUES (1, 'LINESTRING (0 0, 1 1)'),
         (2, 'LINESTRING (5 5, 4 4)'),
         (3, 'LINESTRING (6 6, 7 7)'),
         (4, 'LINESTRING (0 0, -1 -1)'),
        (5, 'POLYGON ((0 0, 4 0, 4 4, 0 4, 0 0))')) AS t(id, geom)
)
SELECT id,
 ST AsText(geom),
 ST_ClusterWithinWin(geom, 1.4) OVER () AS cluster
FROM testdata;
id | st_astext | cluster
----+--------------------------------+---------
 1 | LINESTRING(0 0,1 1) | 0
 2 | LINESTRING(5 5,4 4) | 0
  3 | LINESTRING(6 6,7 7) | 1
  4 | LINESTRING(0 0,-1 -1) | 0
 5 | POLYGON((0 0,4 0,4 4,0 4,0 0)) | 0
```
### XX

ST\_ClusterWithin, ST\_ClusterDBSCAN, ST\_ClusterIntersecting, ST\_ClusterIntersectingWin,

# **7.18 [Boun](#page-477-0)[ding Box Fun](#page-472-0)[ctions](#page-474-1)**

### **7.18.1 Box2D**

Box2D — Returns a BOX2D representing the 2D extent of a geometry.

### **Synopsis**

box2d **Box2D**(geometry geom);

### **XX**

Returns a box2d representing the 2D extent of the geometry.

MNNE: 2.0.0 NNNNNNNNNE, NNNN TIN NNNNNNNNNNN

This [method](#page-95-0) supports Circular Strings and Curves.

This function supports Polyhedral surfaces.

This function supports Triangles and Triangulated Irregular Network Surfaces (TIN).

#### **XΣ**

```
SELECT Box2D(ST_GeomFromText('LINESTRING(1 2, 3 4, 5 6)'));
box2d
---------
BOX(1 2,5 6)
SELECT Box2D(ST_GeomFromText('CIRCULARSTRING(220268 150415,220227 150505,220227 150406)'));
box2d
--------
BOX(220186.984375 150406,220288.25 150506.140625)
```
### XX

Box3D, ST\_GeomFromText

### **7.18.2 Box3D**

[Box3D](#page-480-0) [— Returns a BOX3D](#page-237-0) representing the 3D extent of a geometry.

#### **Synopsis**

<span id="page-480-0"></span>box3d **Box3D**(geometry geom);

MМ

Returns a box3d representing the 3D extent of the geometry. NNNN: 2.0.0 NNNNNNNNN, NNNN TIN NNNNNNNNNNNN.

This [method](#page-96-0) supports Circular Strings and Curves.

This function supports Polyhedral surfaces.

This function supports Triangles and Triangulated Irregular Network Surfaces (TIN).

This function supports 3d and will not drop the z-index.

XX

SELECT Box3D(ST\_GeomFromEWKT('LINESTRING(1 2 3, 3 4 5, 5 6 5)'));

Box3d --------- BOX3D(1 2 3,5 6 5)

SELECT Box3D(ST\_GeomFromEWKT('CIRCULARSTRING(220268 150415 1,220227 150505 1,220227 150406 *←-* 1)'));

#### Box3d

-------- BOX3D(220227 150406 1,220268 150415 1)

#### Box2D, ST\_GeomFromEWKT

### **7.18.3 ST\_EstimatedExtent**

ST\_EstimatedExtent — Returns the estimated extent of a spatial table.

#### **Synopsis**

box2d **ST\_EstimatedExtent**(text schema\_name, text table\_name, text geocolumn\_name, boolean parent only);

box2d **ST\_EstimatedExtent**(text schema\_name, text table\_name, text geocolumn\_name); box2d **ST\_EstimatedExtent**(text table\_name, text geocolumn\_name);

#### MМ

Returns the estimated extent of a spatial table as a box2d. The current schema is used if not specified. The estimated extent is taken from the geometry column's statistics. This is usually much faster than computing the exact extent of the table using ST\_Extent or ST\_3DExtent.

The default behavior is to also use statistics collected from child tables (tables with INHERITS) if available. If parent only is set to TRUE, only sta[tistics f](#page-95-0)or the given table are used and child tables are ignored.

For PostgreSQL >= 8.0.0 statistics are gather[ed by VACU](#page-483-0)U[M ANALYZE a](#page-484-0)nd the result extent will be about 95% of the actual one. For PostgreSQL  $< 8.0.0$  statistics are gathered by running update geometry stat. and the result extent is exact.

# Note! Note

In the absence of statistics (empty table or no ANALYZE called) this function returns NULL. Prior to version 1.5.4 an exception was thrown instead.

#### $1.0.0$   $XXXXXXXXXXXX.$

Changed: 2.1.0. Up to 2.0.x this was called ST\_Estimated\_Extent.

This method supports Circular Strings and Curves.

**XX** 

```
SELECT ST_EstimatedExtent('ny', 'edges', 'geom');
--result--
BOX(-8877653 4912316,-8010225.5 5589284)
SELECT ST_EstimatedExtent('feature_poly', 'geom');
--result--
```
BOX(-124.659652709961 24.6830825805664,-67.7798080444336 49.0012092590332)

XX

ST\_Extent, ST\_3DExtent

### **7.18.4 ST\_Expand**

ST Expand — Returns a bounding box expanded from another bounding box or a geometry.

#### **Synopsis**

geometry **ST** Expand(geometry geom, float units to expand); geometry **ST** Expand(geometry geom, float dx, float dy, float dz=0, float dm=0); box2d **ST\_Expand**(box2d box, float units to expand); box2d **ST\_Expand**(box2d box, float dx, float dy); box3d **ST\_Expand**(box3d box, float units to expand); box3d  $ST$  Expand(box3d box, float dx, float dy, float dz=0);

XX

Returns a bounding box expanded from the bounding box of the input, either by specifying a single distance with which the box should be expanded on both axes, or by specifying an expansion distance for each axis. Uses double-precision. Can be used for distance queries, or to add a bounding box filter to a query to take advantage of a spatial index.

In addition to the version of ST\_Expand accepting and returning a geometry, variants are provided that accept and return box2d and box3d data types.

Distances are in the units of the spatial reference system of the input.

ST\_Expand is similar to ST\_Buffer, except while buffering expands a geometry in all directions, ST\_Expand expands the bounding [box alo](#page-95-0)nge[ach ax](#page-96-0)is.

#### **Note**

Pre version 1.[3, ST\\_Expan](#page-398-0)d was used in conjunction with ST\_Distance to do indexable distance Note! queries. For example, geom & ST\_Expand('POINT(10 20)', 10) AND ST\_Distance(geom,  $'$ POINT(10 20)') < 10. This has been replaced by the simpler and more efficient ST\_DWithin function.

Availability: 1.5.0 behavior changed to output double precision instead of float4 coordinat[es.](#page-348-0)

NNNN: 2.0.0 NNNNNNNNNN, NNNN TIN NNNNNNNNNNNNN.

Enhanced: 2.3.0 support was added to expand a box by different amounts in different dimensions.

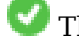

This function supports Polyhedral surfaces.

This function supports Triangles and Triangulated Irregular Network Surfaces (TIN).

XX

Note!

**Note** Examples below use US National Atlas Equal Area (SRID=2163) which is a meter projection

--10 meter expanded box around bbox of a linestring SELECT CAST(ST\_Expand(ST\_GeomFromText('LINESTRING(2312980 110676,2312923 110701,2312892 *←-* 110714)', 2163),10) As box2d); st expand ------------------------------------ BOX(2312882 110666,2312990 110724) --10 meter expanded 3D box of a 3D box SELECT ST\_Expand(CAST('BOX3D(778783 2951741 1,794875 2970042.61545891 10)' As box3d),10) st\_expand ----------------------------------------------------- BOX3D(778773 2951731 -9,794885 2970052.61545891 20) --10 meter geometry astext rep of a expand box around a point geometry SELECT ST\_AsEWKT(ST\_Expand(ST\_GeomFromEWKT('SRID=2163;POINT(2312980 110676)'),10)); st\_asewkt *←-* ------------------------------------------------------------------------------------------------- *←-* SRID=2163;POLYGON((2312970 110666,2312970 110686,2312990 110686,2312990 110666,2312970 *←-* 110666))

**XX** 

ST\_Buffer, ST\_DWithin, ST\_SRID

### **7.18.5 ST\_Extent**

ST\_Extent — Aggregate function that returns the bounding box of geometries.

### <span id="page-483-0"></span>**Synopsis**

box2d **ST\_Extent**(geometry set geomfield);

**XX** 

An aggregate function that returns a **box2d** bounding box that bounds a set of geometries.

The bounding box coordinates are in the spatial reference system of the input geometries.

ST\_Extent is similar in concept to Oracle Spatial/Locator's SDO\_AGGR\_MBR.

# Note! Note

ST Extent returns boxes with only X and Y ordinates even with 3D geometries. To return XYZ ordinates use ST\_3DExtent.

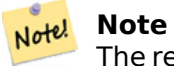

The returned box3d value does not include a SRID. Use ST\_SetSRID to convert it into a geometry with SRID metadata. The SRID is the same as the input geometries.

MNN: 2.0.0 NNNNNNNNN, NNNN TIN NNNNNNNNNNNNN.

This function supports Polyhedral surfaces.

This function supports Triangles and Triangulated Irregular Network Surfaces (TIN).

#### XX

Note! **Note** Examples below use Massachusetts State Plane ft (SRID=2249)

```
SELECT ST_Extent(geom) as bextent FROM sometable;
                                         st_bextent
------------------------------------
BOX(739651.875 2908247.25,794875.8125 2970042.75)
--Return extent of each category of geometries
SELECT ST_Extent(geom) as bextent
FROM sometable
GROUP BY category ORDER BY category;
                                          bextent | name
----------------------------------------------------+----------------
BOX(778783.5625 2951741.25,794875.8125 2970042.75) | A
BOX(751315.8125 2919164.75,765202.6875 2935417.25) | B
BOX(739651.875 2917394.75,756688.375 2935866) | C
--Force back into a geometry
-- and render the extended text representation of that geometry
SELECT ST_SetSRID(ST_Extent(geom),2249) as bextent FROM sometable;
                                bextent
--------------------------------------------------------------------------------
SRID=2249;POLYGON((739651.875 2908247.25,739651.875 2970042.75,794875.8125 2970042.75,
```
XX

ST\_EstimatedExtent, ST\_3DExtent, ST\_SetSRID

794875.8125 2908247.25,739651.875 2908247.25))

### **7.18.6 ST\_3DExtent**

ST\_3DExtent — Aggregate function that returns the 3D bounding box of geometries.

#### <span id="page-484-0"></span>**Synopsis**

box3d **ST\_3DExtent**(geometry set geomfield);

MМ

An aggregate function that returns a box3d (includes Z ordinate) bounding box that bounds a set of geometries.

The bounding box coordinates are in the spatial reference system of the input geometries.

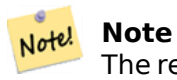

The returned box3d value does not include a SRID. Use ST\_SetSRID to convert it into a geometry with SRID metadata. The SRID is the same as the input geometries.

: 2.0.0 , TIN .

Changed: 2.0.0 In prior versions this used to be called ST\_Extent3D

This function supports 3d and will not drop the z-index.

This method supports Circular Strings and Curves.

This function supports Polyhedral surfaces.

This function supports Triangles and Triangulated Irregular Network Surfaces (TIN).

XX

```
SELECT ST_3DExtent(foo.geom) As b3extent
FROM (SELECT ST MakePoint(x,y,z) As geom
        FROM generate_series(1,3) As x
                CROSS JOIN generate_series(1,2) As y
                CROSS JOIN generate series(0,2) As Z) As foo;
          b3extent
--------------------
BOX3D(1 1 0,3 2 2)
--Get the extent of various elevated circular strings
SELECT ST 3DExtent(foo.geom) As b3extent
FROM (SELECT ST_Translate(ST_Force_3DZ(ST_LineToCurve(ST_Buffer(ST_Point(x,y),1))),0,0,z) ←-
   As geom
        FROM generate_series(1,3) As x
                CROSS JOIN generate series(1,2) As y
                CROSS JOIN generate_series(0,2) As Z) As foo;
        b3extent
--------------------
BOX3D(1 0 0,4 2 2)
```
MМ

ST\_Extent, ST\_Force3DZ, ST\_SetSRID

### **7.18.7 ST\_MakeBox2D**

ST\_MakeBox2D  $-$  Creates a BOX2D defined by two 2D point geometries.

#### **Synopsis**

box2d **ST\_MakeBox2D**(geometry pointLowLeft, geometry pointUpRight);

#### XX

Creates a box2d defined by two Point geometries. This is useful for doing range queries.

XX

--Return all features that fall reside or partly reside in a US national atlas coordinate *←* bounding box --It is assumed here that the geometries are stored with SRID = 2163 (US National atlas *←* equal area) SELECT feature\_id, feature\_name, geom FROM features WHERE geom && ST SetSRID(ST MakeBox2D(ST Point(-989502.1875, 528439.5625), ST\_Point(-987121.375 ,529933.1875)),2163)

XX

ST\_Point, ST\_SetSRID, ST\_SRID

### **7.18.8 ST\_3DMakeBox**

ST\_3DMakeBox — Creates a BOX3D defined by two 3D point geometries.

#### **Synopsis**

box3d **ST\_3DMakeBox**(geometry point3DLowLeftBottom, geometry point3DUpRightTop);

**XX** 

Creates a box3d defined by two 3D Point geometries.

This function supports 3D and will not drop the z-index.

Changed: [2.0.0 I](#page-96-0)n prior versions this used to be called ST\_MakeBox3D

```
SELECT ST 3DMakeBox(ST MakePoint(-989502.1875, 528439.5625, 10),
        ST_MakePoint(-987121.375 ,529933.1875, 10)) As abb3d
--bb3d--
--------
BOX3D(-989502.1875 528439.5625 10,-987121.375 529933.1875 10)
```
#### ST\_MakePoint, ST\_SetSRID, ST\_SRID

### **7.18.9 ST\_XMax**

ST XMax — Returns the X maxima of a 2D or 3D bounding box or a geometry.

#### <span id="page-487-0"></span>**Synopsis**

float **ST\_XMax**(box3d aGeomorBox2DorBox3D);

**XX** 

Returns the X maxima of a 2D or 3D bounding box or a geometry.

#### **Note** Note!

Although this function is only defined for box3d, it also works for box2d and geometry values due to automatic casting. However, it will not accept a geometry or box2d text representation, since those do not auto-cast.

This function supports 3d and will not drop the z-index.

This method supports Circular Strings and Curves.

XX SELECT ST\_XMax('BOX3D(1 2 3, 4 5 6)'); st\_xmax ------- 4 SELECT ST\_XMax(ST\_GeomFromText('LINESTRING(1 3 4, 5 6 7)')); st\_xmax ------- 5 SELECT ST\_XMax(CAST('BOX(-3 2, 3 4)' As box2d)); st\_xmax ------- 3 --Observe THIS DOES NOT WORK because it will try to auto-cast the string representation to *←* a BOX3D SELECT ST\_XMax('LINESTRING(1 3, 5 6)'); --ERROR: BOX3D parser - doesn't start with BOX3D( SELECT ST\_XMax(ST\_GeomFromEWKT('CIRCULARSTRING(220268 150415 1,220227 150505 2,220227 *←-* 150406 3)')); st\_xmax -------- 220288.248780547

#### ST\_XMin, ST\_YMax, ST\_YMin, ST\_ZMax, ST\_ZMin

### **7.18.10 ST\_XMin**

ST\_XMin — Returns the X minima of a 2D or 3D bounding box or a geometry.

#### <span id="page-488-0"></span>**Synopsis**

float **ST\_XMin**(box3d aGeomorBox2DorBox3D);

**XX** 

Returns the X minima of a 2D or 3D bounding box or a geometry.

#### **Note** Note!

Although this function is only defined for box3d, it also works for box2d and geometry values due to automatic casting. However it will not accept a geometry or box2d text representation, since those do not auto-cast.

This function supports 3d and will not drop the z-index.

This method supports Circular Strings and Curves.

```
SELECT ST_XMin('BOX3D(1 2 3, 4 5 6)');
st_xmin
-------
1
SELECT ST_XMin(ST_GeomFromText('LINESTRING(1 3 4, 5 6 7)'));
st_xmin
-------
1
SELECT ST_XMin(CAST('BOX(-3 2, 3 4)' As box2d));
st_xmin
-------
-3
--Observe THIS DOES NOT WORK because it will try to auto-cast the string representation to ←-
   a BOX3D
SELECT ST_XMin('LINESTRING(1 3, 5 6)');
--ERROR: BOX3D parser - doesn't start with BOX3D(
SELECT ST_XMin(ST_GeomFromEWKT('CIRCULARSTRING(220268 150415 1,220227 150505 2,220227 ←-
   150406 3)'));
st_xmin
--------
220186.995121892
```
#### ST\_XMax, ST\_YMax, ST\_YMin, ST\_ZMax, ST\_ZMin

### **7.18.11 ST\_YMax**

ST YMax — Returns the Y maxima of a 2D or 3D bounding box or a geometry.

#### **Synopsis**

float **ST\_YMax**(box3d aGeomorBox2DorBox3D);

**XX** 

Returns the Y maxima of a 2D or 3D bounding box or a geometry.

#### **Note** Note!

Although this function is only defined for box3d, it also works for box2d and geometry values due to automatic casting. However it will not accept a geometry or box2d text representation, since those do not auto-cast.

This function supports 3d and will not drop the z-index.

This method supports Circular Strings and Curves.

```
SELECT ST_YMax('BOX3D(1 2 3, 4 5 6)');
st_ymax
-------
5
SELECT ST_YMax(ST_GeomFromText('LINESTRING(1 3 4, 5 6 7)'));
st_ymax
-------
6
SELECT ST_YMax(CAST('BOX(-3 2, 3 4)' As box2d));
st_ymax
-------
4
--Observe THIS DOES NOT WORK because it will try to auto-cast the string representation to ←-
   a BOX3D
SELECT ST_YMax('LINESTRING(1 3, 5 6)');
--ERROR: BOX3D parser - doesn't start with BOX3D(
SELECT ST_YMax(ST_GeomFromEWKT('CIRCULARSTRING(220268 150415 1,220227 150505 2,220227 ←-
   150406 3)'));
st_ymax
--------
150506.126829327
```
#### ST\_XMin, ST\_XMax, ST\_YMin, ST\_ZMax, ST\_ZMin

### **7.18.12 ST\_YMin**

ST YMin — Returns the Y minima of a 2D or 3D bounding box or a geometry.

#### **Synopsis**

float **ST\_YMin**(box3d aGeomorBox2DorBox3D);

#### **XX**

Returns the Y minima of a 2D or 3D bounding box or a geometry.

#### **Note** Note!

Although this function is only defined for box3d, it also works for box2d and geometry values due to automatic casting. However it will not accept a geometry or box2d text representation, since those do not auto-cast.

This function supports 3d and will not drop the z-index.

This method supports Circular Strings and Curves.

```
SELECT ST_YMin('BOX3D(1 2 3, 4 5 6)');
st_ymin
-------
2
SELECT ST_YMin(ST_GeomFromText('LINESTRING(1 3 4, 5 6 7)'));
st_ymin
-------
3
SELECT ST_YMin(CAST('BOX(-3 2, 3 4)' As box2d));
st_ymin
-------
2
--Observe THIS DOES NOT WORK because it will try to auto-cast the string representation to ←-
   a BOX3D
SELECT ST_YMin('LINESTRING(1 3, 5 6)');
--ERROR: BOX3D parser - doesn't start with BOX3D(
SELECT ST_YMin(ST_GeomFromEWKT('CIRCULARSTRING(220268 150415 1,220227 150505 2,220227 ←-
   150406 3)'));
st_ymin
--------
150406
```
#### **XX**

ST\_GeomFromEWKT, ST\_XMin, ST\_XMax, ST\_YMax, ST\_ZMax, ST\_ZMin

### **7.18.13 ST\_ZMax**

ST\_ZMax — Returns the Z maxima of a 2D or 3D bounding box or a geometry.

#### **Synopsis**

float **ST\_ZMax**(box3d aGeomorBox2DorBox3D);

#### **XX**

Returns the Z maxima of a 2D or 3D bounding box or a geometry.

#### **Note** Note!

Although this function is only defined for box3d, it also works for box2d and geometry values due to automatic casting. However it will not accept a geometry or box2d text representation, since those do not auto-cast.

This function supports 3d and will not drop the z-index.

This method supports Circular Strings and Curves.

XX SELECT ST\_ZMax('BOX3D(1 2 3, 4 5 6)'); st\_zmax ------- 6 SELECT ST\_ZMax(ST\_GeomFromEWKT('LINESTRING(1 3 4, 5 6 7)')); st\_zmax ------- 7 SELECT ST\_ZMax('BOX3D(-3 2 1, 3 4 1)' ); st\_zmax ------- 1 --Observe THIS DOES NOT WORK because it will try to auto-cast the string representation to *←* a BOX3D SELECT ST\_ZMax('LINESTRING(1 3 4, 5 6 7)'); --ERROR: BOX3D parser - doesn't start with BOX3D( SELECT ST\_ZMax(ST\_GeomFromEWKT('CIRCULARSTRING(220268 150415 1,220227 150505 2,220227 *←-* 150406 3)')); st\_zmax -------- 3

#### **XX**

ST\_GeomFromEWKT, ST\_XMin, ST\_XMax, ST\_YMax, ST\_YMin, ST\_ZMax

### **7.18.14 ST\_ZMin**

ST ZMin - Returns the Z minima of a 2D or 3D bounding box or a geometry.

#### **Synopsis**

float **ST\_ZMin**(box3d aGeomorBox2DorBox3D);

#### **XX**

Returns the Z minima of a 2D or 3D bounding box or a geometry.

#### **Note** Note!

Although this function is only defined for box3d, it also works for box2d and geometry values due to automatic casting. However it will not accept a geometry or box2d text representation, since those do not auto-cast.

This function supports 3d and will not drop the z-index.

This method supports Circular Strings and Curves.

```
SELECT ST_ZMin('BOX3D(1 2 3, 4 5 6)');
st_zmin
-------
3
SELECT ST_ZMin(ST_GeomFromEWKT('LINESTRING(1 3 4, 5 6 7)'));
st_zmin
-------
4
SELECT ST_ZMin('BOX3D(-3 2 1, 3 4 1)' );
st_zmin
-------
1
--Observe THIS DOES NOT WORK because it will try to auto-cast the string representation to ←-
   a BOX3D
SELECT ST_ZMin('LINESTRING(1 3 4, 5 6 7)');
--ERROR: BOX3D parser - doesn't start with BOX3D(
SELECT ST_ZMin(ST_GeomFromEWKT('CIRCULARSTRING(220268 150415 1,220227 150505 2,220227 ←-
   150406 3)'));
st_zmin
--------
1
```
ST\_GeomFromEWKT, ST\_GeomFromText, ST\_XMin, ST\_XMax, ST\_YMax, ST\_YMin, ST\_ZMax

# **[7.19](#page-232-0) [\(Linear Refe](#page-237-0)[rencin](#page-488-0)[g\)](#page-487-0)**

### **7.19.1 ST\_LineInterpolatePoint**

ST LineInterpolatePoint — Returns a point interpolated along a line at a fractional location.

### <span id="page-493-0"></span>**Synopsis**

geometry **ST\_LineInterpolatePoint**(geometry a\_linestring, float8 a\_fraction); geography **ST\_LineInterpolatePoint**(geography a\_linestring, float8 a\_fraction, boolean use\_spheroid  $=$  true);

### MМ

 $\boxtimes$   $\boxtimes$   $\boxtimes$ Float8 .MXXXXXXXXXXXXXXXXXXXXXXXXXXXXXXXXXXX

ST\_LineLocatePoint .

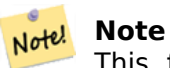

This function computes points in 2D an[d then interpolates](#page-496-0) values for Z and M, while ST\_3DLineInterpolatePoint computes points in 3D and only interpolates the M value.

#### **[Note](#page-494-0)** Note!

 $1.1.1$  NNMMMMMM  $\land$  M  $\land$  z  $\land$  (NNMMM) NNMMM. NNMMMMMMMM  $0.0$  NNMM NNNNN.

 $0.8.2$  MMMMMMMMMMMM  $1.1.1$  MMMM  $Z$  M  $M$  MMMMMMM.

 $\Box$  $\Box$  $\Box$  2.0.x  $\Box$  $\Box$  $\Box$  $\Box$  $\Box$  $\Box$  $\Box$   $\Box$  Interpolate Point  $\Box$  $\Box$  $\Box$  $\Box$ .

This function supports 3d and will not drop the z-index.

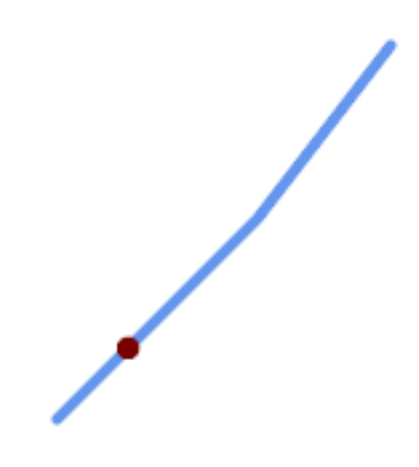

*20% (0.20)*

```
-- The point 20% along a line
SELECT ST_AsEWKT( ST_LineInterpolatePoint(
        'LINESTRING(25 50, 100 125, 150 190)',
        0.2 ));
----------------
 POINT(51.5974135047432 76.5974135047432)
The mid-point of a 3D line:
```
SELECT ST AsEWKT( ST LineInterpolatePoint(' LINESTRING(1  $\overline{2}$  3, 4 5 6, 6 7 8)', 0.5 )); -------------------- POINT(3.5 4.5 5.5)

The closest point on a line to a point: SELECT ST AsText( ST LineInterpolatePoint( line.geom, ST\_LineLocatePoint( line.geom, 'POINT(4 3)'))) FROM (SELECT ST\_GeomFromText('LINESTRING(1 2, 4 5, 6 7)') As geom) AS line; ------------ POINT(3 4)

XX

ST\_LineInterpolatePoints, ST\_LineInterpolatePoint, ST\_LineMerge

## **7.19.2 ST\_3DLineInterpolatePoint**

ST 3DLineInterpolatePoin[t — Returns a point inter](#page-493-0)[polated along a](#page-422-0) 3D line at a fractional location.

### **Synopsis**

<span id="page-494-0"></span>geometry **ST\_3DLineInterpolatePoint**(geometry a\_linestring, float8 a\_fraction);

. . 0 1 Float8 .

#### **Note** Note!

ST LineInterpolatePoint computes points in 2D and then interpolates the values for Z and M, while this function computes points in 3D and only interpolates the M value.

2.1.0 .

This function supports 3d and will not drop the z-index.

**XX** 

Return point 20% along 3D line

```
SELECT ST_AsText(
    ST_3DLineInterpolatePoint('LINESTRING(25 50 70, 100 125 90, 150 190 200)',
        0.20));
   st_asetext
----------------
 POINT Z (59.0675892910822 84.0675892910822 79.0846904776219)
```
MМ

ST\_LineInterpolatePoint, ST\_LineInterpolatePoint, ST\_LineMerge

### **7.19.3 ST\_LineInterpolatePoints**

[ST\\_LineInterpolatePoints — Returns points interp](#page-493-0)[olated along a li](#page-422-0)ne at a fractional interval.

### **Synopsis**

<span id="page-495-0"></span>geometry **ST\_LineInterpolatePoints**(geometry a\_linestring, float8 a\_fraction, boolean repeat); geography **ST\_LineInterpolatePoints**(geography a\_linestring, float8 a\_fraction, boolean use\_spheroid  $=$  true, boolean repeat  $=$  true);

### XX

Returns one or more points interpolated along a line at a fractional interval. The first argument must be a LINESTRING. The second argument is a float8 between 0 and 1 representing the spacing between the points as a fraction of line length. If the third argument is false, at most one point will be constructed (which is equivalent to ST\_LineInterpolatePoint.)

If the result has zero or one points, it is returned as a POINT. If it has two or more points, it is returned as a MULTIPOINT.

Availability: 2.5.0

This function supports 3d and will not drop the z-index.

This function supports M coordinates.

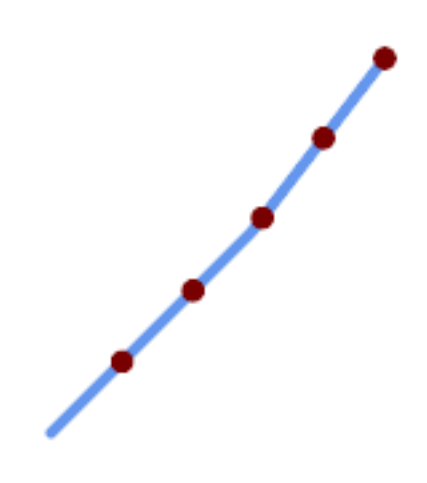

*A LineString with points interpolated every 20%*

```
--Return points each 20% along a 2D line
SELECT ST_AsText(ST_LineInterpolatePoints('LINESTRING(25 50, 100 125, 150 190)', 0.20))
----------------
MULTIPOINT((51.5974135047432 76.5974135047432),(78.1948270094864 103.194827009486) ←-
    ,(104.132163186446 130.37181214238),(127.066081593223 160.18590607119),(150 190))
```
**XX** 

ST\_LineInterpolatePoint, ST\_LineLocatePoint

### **7.19.4 ST\_LineLocatePoint**

ST LineLocatePoint — Returns the fractional location of the closest point on a line to a point.

### <span id="page-496-0"></span>**Synopsis**

float8 **ST** LineLocatePoint(geometry a linestring, geometry a point); float8 **ST\_LineLocatePoint**(geography a\_linestring, geography a\_point, boolean use spheroid = true);

**XX** 

 2 0 1 MNXXXXXXX (float) NXXXXXX.

MNNNNNNNNNNN (ST\_LineInterpolatePoint) NNNNNN (ST\_LineSubstring) NNNNNNN MM.

NNNNNNNNNNNNNNNNNNNNNNN.

1.1.0 NNNNNNNNNNN.

 $\boxtimes$   $\boxtimes$   $\boxtimes$   $\cong$   $\boxtimes$   $\boxtimes$   $\boxtimes$   $\cong$   $\boxtimes$   $\boxtimes$   $\boxtimes$   $\boxtimes$   $\boxtimes$   $\boxtimes$   $\boxtimes$   $\cong$   $\boxtimes$   $\cong$   $\cong$   $\cong$   $\cong$   $\cong$   $\cong$   $\cong$   $\cong$   $\cong$   $\cong$   $\cong$   $\cong$   $\cong$   $\cong$   $\cong$   $\cong$   $\cong$   $\cong$   $\cong$   $\cong$ 

#### MМ

```
--Rough approximation of finding the street number of a point along the street
--Note the whole foo thing is just to generate dummy data that looks
--like house centroids and street
--We use ST_DWithin to exclude
--houses too far away from the street to be considered on the street
SELECT ST_AsText(house_loc) As as_text_house_loc,
        startstreet_num +
                CAST( (endstreet_num - startstreet_num)
                        * ST_LineLocatePoint(street_line, house_loc) As integer) As ←-
                            street_num
FROM
(SELECT ST_GeomFromText('LINESTRING(1 2, 3 4)') As street_line,
        ST_Point(x*1.01,y*1.03) As house_loc, 10 As startstreet_num,
                20 As endstreet_num
FROM generate series(1,3) x CROSS JOIN generate series(2,4) As y)
As foo
WHERE ST_DWithin(street_line, house_loc, 0.2);
as_text_house_loc | street_num
-------------------+------------
POINT(1.01 2.06) | 10
POINT(2.02 3.09) | 15<br>
POINT(3.03 4.12) | 20
POINT(3.03 4.12) |
 --find closest point on a line to a point or other geometry
SELECT ST_AsText(ST_LineInterpolatePoint(foo.the_line, ST_LineLocatePoint(foo.the_line, ←-
    ST GeomFromText('POINT(4 3)'))))
FROM (SELECT ST GeomFromText('LINESTRING(1 2, 4 5, 6 7)') As the line) As foo;
   st_astext
  ----------------
POINT(3 4)
```
### ΧM

ST\_DWithin, ST\_Length2D, ST\_LineInterpolatePoint, ST\_LineSubstring

### **7.19.5 ST\_LineSubstring**

ST LineSubs[tring — Retur](#page-366-0)[ns the part of a line betwe](#page-493-0)[en two fractional lo](#page-497-0)cations.

#### **Synopsis**

<span id="page-497-0"></span>geometry **ST\_LineSubstring**(geometry a\_linestring, float8 startfraction, float8 endfraction); geography **ST\_LineSubstring**(geography a\_linestring, float8 startfraction, float8 endfraction);

#### ΧM

Computes the line which is the section of the input line starting and ending at the given fractional locations. The first argument must be a LINESTRING. The second and third arguments are values in the range [0, 1] representing the start and end locations as fractions of line length. The Z and M values are interpolated for added endpoints if present.

```
' ' ' '  ST_LineInterpolatePoint .
```
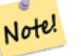

#### **Note**

This only works with LINESTRINGs. To use on contiguous MULTILINESTRINGs first join them with ST\_LineMerge.

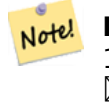

#### **[Note](#page-422-0)**

1.1.1 M Z () .  $\times$  $\times$ 

Enhanced: 3.4.0 - Support for geography was introduced.

: 2.1.0 , 2.0.x ST\_Line\_Substring . 1.1.0 **NNNNNNNNNNN**. 1.1.1 NNNN Z **N M NNNNNN**.

This function supports 3d and will not drop the z-index.

XX

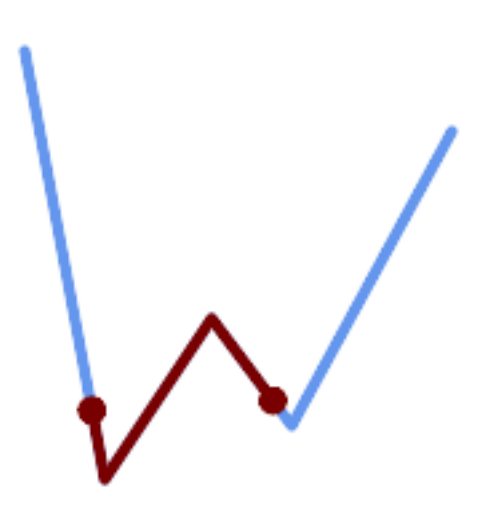

*1/3 (0.333, 0.666)*

SELECT ST\_AsText(ST\_LineSubstring( 'LINESTRING (20 180, 50 20, 90 80, 120 40, 180 150)', *←-* 0.333, 0.666)); ------------------------------------------------------------------------------------------------ *←-*

LINESTRING (45.17311810399485 45.74337011202746, 50 20, 90 80, 112.97593050157862 *←-* 49.36542599789519)

If start and end locations are the same, the result is a POINT.

SELECT ST\_AsText(ST\_LineSubstring( 'LINESTRING(25 50, 100 125, 150 190)', 0.333, 0.333)); ------------------------------------------ POINT(69.2846934853974 94.2846934853974)

A query to cut a LineString into sections of length 100 or shorter. It uses generate series() with a CROSS JOIN LATERAL to produce the equivalent of a FOR loop.

```
WITH data(id, geom) AS (VALUES
        ( 'A', 'LINESTRING( 0 0, 200 0)'::geometry ),
        ( 'B', 'LINESTRING( 0 100, 350 100)'::geometry ),
        ( 'C', 'LINESTRING( 0 200, 50 200)'::geometry )
    )
SELECT id, i,
      ST_AsText( ST_LineSubstring( geom, startfrac, LEAST( endfrac, 1 )) ) AS geom
FROM (
    SELECT id, geom, ST_Length(geom) len, 100 sublen FROM data
    ) AS d
CROSS JOIN LATERAL (
    SELECT i, (sublen * i) / len AS startfrac,
              (sublen * (i+1)) / len AS endfrac
    FROM generate_series(0, floor( len / sublen )::integer ) AS t(i)
    -- skip last i if line length is exact multiple of sublen
   WHERE (sublen * i) / len <
> 1.0) AS d2;
id | i | geom
----+---+-----------------------------
A | 0 | LINESTRING(0 0,100 0)
A | 1 | LINESTRING(100 0,200 0)
B | 0 | LINESTRING(0 100,100 100)
B | 1 | LINESTRING(100 100,200 100)
B | 2 | LINESTRING(200 100,300 100)
B | 3 | LINESTRING(300 100,350 100)
C | 0 | LINESTRING(0 200,50 200)
```
Geography implementation measures along a spheroid, geometry along a line

```
SELECT ST_AsText(ST_LineSubstring( 'LINESTRING(-118.2436 34.0522, -71.0570 42.3611)':: ←-
   geography, 0.333, 0.666),6) AS geog_sub
 , ST_AsText(ST_LineSubstring('LINESTRING(-118.2436 34.0522, -71.0570 42.3611)'::geometry, ←-
    0.333, 0.666),6) AS geom_sub;
---------------------------------------------------------------
geog_sub | LINESTRING(-104.167064 38.854691,-87.674646 41.849854)
geom_sub | LINESTRING(-102.530462 36.819064,-86.817324 39.585927)
```
XX

ST\_Length, ST\_LineExtend, ST\_LineInterpolatePoint, ST\_LineMerge

### **7.19.6 ST\_LocateAlong**

ST LocateAlong  $-$  Returns the point(s) on a geometry that match a measure value.

#### **Synopsis**

geometry **ST\_LocateAlong**(geometry geom\_with\_measure, float8 measure, float8 offset = 0);

Returns the location(s) along a measured geometry that have the given measure values. The result is a Point or MultiPoint. Polygonal inputs are not supported.

If offset is provided, the result is offset to the left or right of the input line by the specified distance. A positive offset will be to the left, and a negative one to the right.

```
Note!
     Note
      Use this function only for linear geometries with an M component
```
The semantic is specified by the *ISO/IEC 13249-3 SQL/MM Spatial* standard.

 $1.1.0$   $\boxtimes$   $\boxtimes$   $\box$ 

: 2.0.0 ST\_Locate\_Along\_Measure . MNNNNNNNN, NNNNNNNNNNNN

This function supports M coordinates.

This method implements the SQL/MM specification. SQL-MM IEC 13249-3: 5.1.13

**XX** 

```
SELECT ST_AsText(
  ST_LocateAlong(
    'MULTILINESTRINGM((1 2 3, 3 4 2, 9 4 3),(1 2 3, 5 4 5))'::geometry,
    3 ));
----------------------------------
MULTIPOINT M ((1 2 3),(9 4 3),(1 2 3))
```
ΧM

ST\_LocateBetween, ST\_LocateBetweenElevations, ST\_InterpolatePoint

### **7.19.7 ST\_LocateBetween**

ST\_LocateBetween — Returns the portions of a geometry that match a measure range.

### **Synopsis**

geometry **ST\_LocateBetween**(geometry geom, float8 measure\_start, float8 measure\_end, float8 off $set = 0$ ;

MМ

### **XX**

. .

, . <u> MMMMMMM, MMMMMMMMMMMMMMMMM</u>.

Clipping a non-convex POLYGON may produce invalid geometry.

The semantic is specified by the *ISO/IEC 13249-3 SQL/MM Spatial* standard.

1.1.0 ST\_Locate\_Between\_Measures .

NNNS: 2.0.0 NNNNNNN ST Locate Along Measure NNNNNNNN, NNNNNNNNNNNNN RRARRARA RARRARARARA

Enhanced: 3.0.0 - added support for POLYGON, TIN, TRIANGLE.

This function supports M coordinates.

This method implements the SQL/MM specification. SQL-MM IEC 13249-3: 5.1

 $M\overline{M}$ 

```
SELECT ST_AsText(
  ST_LocateBetween(
       'MULTILINESTRING M ((1 2 3, 3 4 2, 9 4 3),(1 2 3, 5 4 5))':: geometry,
       1.5, 3 ));
------------------------------------------------------------------------
 GEOMETRYCOLLECTION M (LINESTRING M (1 2 3,3 4 2,9 4 3),POINT M (1 2 3))
```
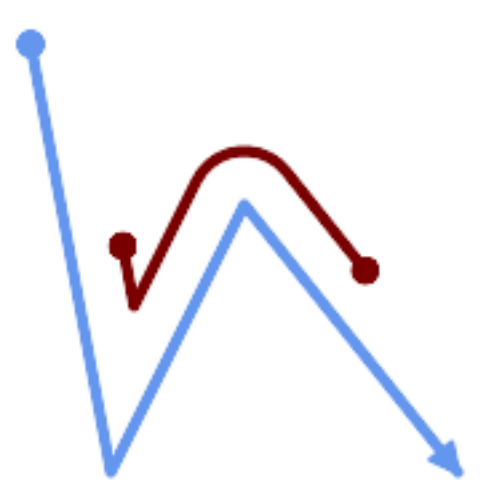

*A LineString with the section between measures 2 and 8, offset to the left*

```
SELECT ST_AsText( ST_LocateBetween(
 ST_AddMeasure('LINESTRING (20 180, 50 20, 100 120, 180 20)', 0, 10),
 2, 8,20
));
------------------------------------------------------------------------
```
MULTILINESTRING((54.49835019899045 104.53426957938231,58.70056060327303 *←-* 82.12248075654186,69.16695286779743 103.05526528559065,82.11145618000168 *←-* 128.94427190999915,84.24893681714357 132.32493442618113,87.01636951231555 *←-* 135.21267035596549,90.30307285299679 137.49198684843182,93.97759758337769 *←-* 139.07172433557758,97.89298381958797 139.8887023914453,101.89263860095893 *←-* 139.9102465862721,105.81659870902816 139.13549527600819,109.50792827749828 *←-* 137.5954340631298,112.81899532549731 135.351656550512,115.6173761888606 *←-* 132.49390095108848,145.31017306064817 95.37790486135405))

**XX** 

ST\_LocateAlong, ST\_LocateAlong, ST\_LocateBetween

### **7.19.8 ST\_LocateBetweenElevations**

ST LocateBetweenElevations — Returns the portions of a geometry that lie in an elevation (Z) range.

### **Synopsis**

geometry **ST\_LocateBetweenElevations**(geometry geom, float8 elevation\_start, float8 elevation\_end);

#### ΧM

Returns a geometry (collection) with the portions of a geometry that lie in an elevation (Z) range.

Clipping a non-convex POLYGON may produce invalid geometry.

<u>1.4.0 NNNNNNNNNNN.</u>

Enhanced: 3.0.0 - added support for POLYGON, TIN, TRIANGLE.

This function supports 3d and will not drop the z-index.

```
SELECT ST_AsText(
  ST_LocateBetweenElevations(
    'LINESTRING(1 2 3, 4 5 6)'::geometry,
    2, 4 ));
             st_astext
-----------------------------------
MULTILINESTRING Z ((1 2 3,2 3 4))
SELECT ST_AsText(
    ST_LocateBetweenElevations(
      'LINESTRING(1 2 6, 4 5 -1, 7 8 9)',
      6, 9)) As ewelev;
                                ewelev
-----------------------------------------------------------------------
GEOMETRYCOLLECTION Z (POINT Z (1 2 6),LINESTRING Z (6.1 7.1 6,7 8 9))
```
ST\_Dump, ST\_LocateAlong, ST\_LocateBetween

### **7.19.9 ST\_InterpolatePoint**

ST\_InterpolatePoint — (M ) .

### **Synopsis**

float8 **ST\_InterpolatePoint**(geometry linear geom with measure, geometry point);

**XX** 

Returns an interpolated measure value of a linear measured geometry at the location closest to the given point.

Note! **Note** Use this function only for linear geometries with an M component

 $2.0.0$   $\boxtimes$   $\boxtimes$   $\box$ 

This function supports 3d and will not drop the z-index.

**XX** 

```
SELECT ST_InterpolatePoint('LINESTRING M (0 0 0, 10 0 20)', 'POINT(5 5)');
 ---------------------
         10
```
XX

ST\_AddMeasure, ST\_LocateAlong, ST\_LocateBetween

### **7.19.10 ST\_AddMeasure**

ST\_AddMeasure — Interpolates measures along a linear geometry.

### **Synopsis**

geometry **ST\_AddMeasure**(geometry geom\_mline, float8 measure\_start, float8 measure\_end);
### **ΜΚ**

. nna, nnnnannnan. Nnnnnnnnnnnnnan, nn<del>nnnnnnan nannnnnn</del> MMMMMMM.

1.5.0 **NNNNNNNNNN**.

This function supports 3d and will not drop the z-index.

XX

```
SELECT ST_AsText(ST_AddMeasure(
ST GeomFromEWKT('LINESTRING(1 0, 2 0, 4 0)'),1,4)) As ewelev;
          ewelev
--------------------------------
LINESTRINGM(1 0 1,2 0 2,4 0 4)
SELECT ST_AsText(ST_AddMeasure(
ST GeomFromEWKT('LINESTRING(1 0 4, 2 0 4, 4 0 4)'),10,40)) As ewelev;
               ewelev
----------------------------------------
LINESTRING(1 0 4 10,2 0 4 20,4 0 4 40)
SELECT ST_AsText(ST_AddMeasure(
ST GeomFromEWKT('LINESTRINGM(1 0 4, 2 0 4, 4 0 4)'),10,40)) As ewelev;
                ewelev
----------------------------------------
LINESTRINGM(1 0 10,2 0 20,4 0 40)
SELECT ST_AsText(ST_AddMeasure(
ST_GeomFromEWKT('MULTILINESTRINGM((1 0 4, 2 0 4, 4 0 4),(1 0 4, 2 0 4, 4 0 4))'),10,70)) As ←-
    ewelev;
                            ewelev
-----------------------------------------------------------------
MULTILINESTRINGM((1 0 10,2 0 20,4 0 40),(1 0 40,2 0 50,4 0 70))
```
## **7.20 Trajectory Functions**

## **7.20.1 ST\_IsValidTrajectory**

ST IsValidTrajectory — Tests if the geometry is a valid trajectory.

### <span id="page-504-0"></span>**Synopsis**

boolean **ST\_IsValidTrajectory**(geometry line);

MM

Tests if a geometry encodes a valid trajectory. A valid trajectory is represented as a LINESTRING with measures (M values). The measure values must increase from each vertex to the next.

Valid trajectories are expected as input to spatio-temporal functions like ST\_ClosestPointOfApproach

 $2.2.0$   $NNNNNNNNNNN$ .

This function supports 3d and will not drop the z-index.

XX

```
-- A valid trajectory
SELECT ST_IsValidTrajectory(ST_MakeLine(
  ST_MakePointM(0,0,1),
 ST_MakePointM(0,1,2))
);
t
-- An invalid trajectory
SELECT ST_IsValidTrajectory(ST_MakeLine(ST_MakePointM(0,0,1), ST_MakePointM(0,1,0)));
NOTICE: Measure of vertex 1 (0) not bigger than measure of vertex 0 (1)
st_isvalidtrajectory
----------------------
f
```
XX

ST\_ClosestPointOfApproach

## **7.20.2 ST\_ClosestPointOfApproach**

ST ClosestPointOfApproach — Returns a measure at the closest point of approach of two trajectories.

### <span id="page-505-0"></span>**Synopsis**

float8 **ST\_ClosestPointOfApproach**(geometry track1, geometry track2);

### XX

Returns the smallest measure at which points interpolated along the given trajectories are the least distance apart.

Inputs must be valid trajectories as checked by ST\_IsValidTrajectory. Null is returned if the trajectories do not overlap in their M ranges.

To obtain the actual points at the computed measure use ST\_LocateAlong .

 $2.2.0$   $NNNNNNNNN$ .

This function supports 3d and will not drop the z-inde[x.](#page-499-0)

XX

```
-- Return the time in which two objects moving between 10:00 and 11:00
-- are closest to each other and their distance at that point
WITH inp AS ( SELECT
  ST AddMeasure('LINESTRING Z (0 0 0, 10 0 5)'::geometry,
    extract(epoch from '2015-05-26 10:00'::timestamptz),
    extract(epoch from '2015-05-26 11:00'::timestamptz)
  ) a,
  ST_AddMeasure('LINESTRING Z (0 2 10, 12 1 2)'::geometry,
    extract(epoch from '2015-05-26 10:00'::timestamptz),
    extract(epoch from '2015-05-26 11:00'::timestamptz)
  ) b
), cpa AS (
  SELECT ST_ClosestPointOfApproach(a,b) m FROM inp
), points AS (
  SELECT ST_GeometryN(ST_LocateAlong(a,m),1) pa,
         ST_GeometryN(ST_LocateAlong(b,m),1) pb
  FROM inp, cpa
)
SELECT to_timestamp(m) t,
       ST Distance(pa,pb) distance,
       ST_AsText(pa, 2) AS pa, ST_AsText(pb, 2) AS pb
FROM points, cpa;
               t <sub>|</sub> distance | pa ← ←
                   | pb
                                             -------------------------------+--------------------+--------------------------------------+---------------------------------------- ←-
 2015-05-26 10:45:31.034483-07 | 1.9603683315139542 | POINT ZM (7.59 0 3.79 1432662331.03) ←-
     | POINT ZM (9.1 1.24 3.93 1432662331.03)
```
ST\_IsValidTrajectory, ST\_DistanceCPA, ST\_LocateAlong, ST\_AddMeasure

## **7.20.3 ST\_DistanceCPA**

ST DistanceCPA — Returns the distance between the closest point of approach of two trajectories.

### **Synopsis**

float8 **ST\_DistanceCPA**(geometry track1, geometry track2);

ΧM

Returns the distance (in 2D) between two trajectories at their closest point of approach.

Inputs must be valid trajectories as checked by ST\_IsValidTrajectory. Null is returned if the trajectories do not overlap in their M ranges.

2.2.0 .

This function supports 3d and will not drop [the z-index.](#page-504-0)

```
-- Return the minimum distance of two objects moving between 10:00 and 11:00
WITH inp AS ( SELECT
  ST AddMeasure('LINESTRING Z (0 0 0, 10 0 5)'::geometry,
    extract(epoch from '2015-05-26 10:00'::timestamptz),
    extract(epoch from '2015-05-26 11:00'::timestamptz)
  ) a,
  ST AddMeasure('LINESTRING Z (0 2 10, 12 1 2)'::geometry,
    extract(epoch from '2015-05-26 10:00'::timestamptz),
    extract(epoch from '2015-05-26 11:00'::timestamptz)
  ) b
)
SELECT ST DistanceCPA(a,b) distance FROM inp;
     distance
 1.96036833151395
```
ΧM

ST\_IsValidTrajectory, ST\_ClosestPointOfApproach, ST\_AddMeasure, |=|

### **7.20.4 ST\_CPAWithin**

ST\_CPAWithin — Tests if the closest point of approach of two trajectories is within the specified distance.

#### **Synopsis**

boolean **ST\_CPAWithin**(geometry track1, geometry track2, float8 dist);

MМ

Tests whether two moving objects have ever been closer than the specified distance.

Inputs must be valid trajectories as checked by ST\_IsValidTrajectory. False is returned if the trajectories do not overlap in their M ranges.

2.2.0 .

This function supports 3d and will not drop [the z-index.](#page-504-0)

ΧM

```
WITH inp AS ( SELECT
  ST AddMeasure('LINESTRING Z (0 0 0, 10 0 5)'::geometry,
    extract(epoch from '2015-05-26 10:00'::timestamptz),
    extract(epoch from '2015-05-26 11:00'::timestamptz)
  ) a,
  ST AddMeasure('LINESTRING Z (0 2 10, 12 1 2)'::geometry,
    extract(epoch from '2015-05-26 10:00'::timestamptz),
    extract(epoch from '2015-05-26 11:00'::timestamptz)
  ) b
```
 $\left( \right)$ SELECT ST\_CPAWithin(a,b,2), ST\_DistanceCPA(a,b) distance FROM inp;

st\_cpawithin | distance --------------+----------------- t | 1.96521473776207

**XX** 

ST\_IsValidTrajectory, ST\_ClosestPointOfApproach, ST\_DistanceCPA,  $|=|$ 

## **7.21 [Version](#page-504-0) [Functions](#page-505-0)**

## **7.21.1 PostGIS\_Extensions\_Upgrade**

PostGIS Extensions Upgrade — Packages and upgrades PostGIS extensions (e.g. postgis raster, postgis topology, postgis sfcgal) to given or latest version.

### **Synopsis**

text **PostGIS\_Extensions\_Upgrade**(text target version=null);

XX

Packages and upgrades PostGIS extensions to given or latest version. Only extensions you have installed in the database will be packaged and upgraded if needed. Reports full PostGIS version and build configuration infos after. This is short-hand for doing multiple CREATE EXTENSION .. FROM unpackaged and ALTER EXTENSION .. UPDATE for each PostGIS extension. Currently only tries to upgrade extensions postgis, postgis raster, postgis sfcgal, postgis topology, and postgis tiger geocoder.

Availability: 2.5.0

```
Note
Note!
     Changed: 3.4.0 to add target version argument.
     Changed: 3.3.0 support for upgrades from any PostGIS version. Does not work on all systems.
     Changed: 3.0.0 to repackage loose extensions and support postgis_raster.
```
MМ

```
SELECT PostGIS_Extensions_Upgrade();
```

```
NOTICE: Packaging extension postgis
NOTICE: Packaging extension postgis_raster
NOTICE: Packaging extension postgis_sfcgal
NOTICE: Extension postgis_topology is not available or not packagable for some reason
NOTICE: Extension postgis_tiger_geocoder is not available or not packagable for some ←-
    reason
                     postgis_extensions_upgrade
    -------------------------------------------------------------------
Upgrade completed, run SELECT postgis_full_version(); for details
```
 $(1 row)$ 

MМ

Section 3.4, PostGIS\_GEOS\_Version, PostGIS\_Lib\_Version, PostGIS\_LibXML\_Version, PostGIS\_PROJ\_Version, PostGIS\_Version

## **7.21.2 [P](#page-50-0)[ostGIS\\_Full\\_Versio](#page-509-0)[n](#page-512-0)**

PostGIS Full Version — Reports full PostGIS version and build configuration infos.

### <span id="page-509-1"></span>**Synopsis**

text **PostGIS\_Full\_Version**();

**XX** 

Reports full PostGIS version and build configuration infos. Also informs about synchronization between libraries and scripts suggesting upgrades as needed.

Enhanced: 3.4.0 now includes extra PROJ configurations NETWORK\_ENABLED, URL\_ENDPOINT and DATABASE\_PATH of proj.db location

**XX** 

```
SELECT PostGIS Full Version();
                                                           postgis_full_version
----------------------------------------------------------------------------------
POSTGIS="3.4.0dev 3.3.0rc2-993-g61bdf43a7" [EXTENSION] PGSQL="160" GEOS="3.12.0dev-CAPI ←-
    -1.18.0" SFCGAL="1.3.8" PROJ="7.2.1 NETWORK_ENABLED=OFF URL_ENDPOINT=https://cdn.proj. ←-
   org USER_WRITABLE_DIRECTORY=/tmp/proj DATABASE_PATH=/usr/share/proj/proj.db" GDAL="GDAL ←-
   3.2.2, released 2021/03/05" LIBXML="2.9.10" LIBJSON="0.15" LIBPROTOBUF="1.3.3" WAGYU ←-
   ="0.5.0 (Internal)" TOPOLOGY RASTER
(1 row)
```
ΧM

Section 3.4, PostGIS\_GEOS\_Version, PostGIS\_Lib\_Version, PostGIS\_LibXML\_Version, PostGIS\_PROJ\_Version, PostGIS\_Wagyu\_Version, PostGIS\_Version

## **7.21.3 [P](#page-50-0)[ostGIS\\_GEOS\\_Vers](#page-509-0)[ion](#page-512-0)**

PostGIS GEOS Version — Returns the version number of the GEOS library.

### <span id="page-509-0"></span>**Synopsis**

text **PostGIS\_GEOS\_Version**();

**XX** 

Returns the version number of the GEOS library, or NULL if GEOS support is not enabled.

```
SELECT PostGIS_GEOS_Version();
postgis_geos_version
----------------------
3.12.0dev-CAPI-1.18.0
(1 row)
```
XX

PostGIS\_Full\_Version, PostGIS\_Lib\_Version, PostGIS\_LibXML\_Version, PostGIS\_PROJ\_Version, Post-GIS Version

## **7.21.4 [PostGIS\\_](#page-509-1)[GEOS\\_Compiled\\_](#page-512-0)[Version](#page-511-0)**

PostGIS GEOS Compiled Version — Returns the version number of the GEOS library against which PostGIS was built.

**Synopsis**

text **PostGIS\_GEOS\_Compiled\_Version**();

XX

Returns the version number of the GEOS library, or against which PostGIS was built.

Availability: 3.4.0

XX

```
SELECT PostGIS GEOS Compiled Version();
postgis_geos_compiled_version
-------------------------------
3.12.0
(1 row)
```
**XΣ** 

PostGIS\_GEOS\_Version, PostGIS\_Full\_Version

### **7.21.5 PostGIS\_Liblwgeom\_Version**

PostGIS Liblwgeom Version — Returns the version number of the liblwgeom library. This should match the version of PostGIS.

### **Synopsis**

text **PostGIS\_Liblwgeom\_Version**();

Returns the version number of the liblwgeom library/

XX

```
SELECT PostGIS_Liblwgeom_Version();
postgis_liblwgeom_version
     --------------------------
3.4.0dev 3.3.0rc2-993-g61bdf43a7
(1 row)
```
XX

PostGIS\_Full\_Version, PostGIS\_Lib\_Version, PostGIS\_LibXML\_Version, PostGIS\_PROJ\_Version, Post-GIS Version

## **7.21.6 [PostGIS\\_](#page-509-1)[LibXML\\_Version](#page-512-0)**

PostGIS\_LibXML\_Version — Returns the version number of the libxml2 library.

### <span id="page-511-0"></span>**Synopsis**

text **PostGIS\_LibXML\_Version**();

XX

Returns the version number of the LibXML2 library. 1.5 NNNNNNNNNNN.

XX

```
SELECT PostGIS_LibXML_Version();
 postgis_libxml_version
       ----------------------
2.9.10
(1 row)
```
XX

PostGIS\_Full\_Version, PostGIS\_Lib\_Version, PostGIS\_PROJ\_Version, PostGIS\_GEOS\_Version, PostGIS\_Version

## **7.21.7 PostGIS\_Lib\_Build\_Date**

PostGIS Lib Build Date — Returns build date of the PostGIS library.

### **Synopsis**

text **PostGIS\_Lib\_Build\_Date**();

**XX** 

Returns build date of the PostGIS library.

XX

```
SELECT PostGIS_Lib_Build_Date();
postgis_lib_build_date
------------------------
2023-06-22 03:56:11
(1 row)
```
## **7.21.8 PostGIS\_Lib\_Version**

PostGIS\_Lib\_Version — Returns the version number of the PostGIS library.

### **Synopsis**

<span id="page-512-0"></span>text **PostGIS\_Lib\_Version**();

XX

Returns the version number of the PostGIS library.

XX

```
SELECT PostGIS Lib Version();
 postgis_lib_version
---------------------
3.4.0dev
(1 row)
```
### XX

PostGIS\_Full\_Version, PostGIS\_GEOS\_Version, PostGIS\_LibXML\_Version, PostGIS\_PROJ\_Version, Post-GIS\_Version

## **7.21.9 [PostGIS\\_](#page-509-1)[PROJ\\_Version](#page-509-0)**

PostGIS\_PROJ\_Version — Returns the version number of the PROJ4 library.

### **Synopsis**

<span id="page-512-1"></span>text **PostGIS\_PROJ\_Version**();

ΧM

Returns the version number of the PROJ library and some configuration options of proj.

Enhanced: 3.4.0 now includes NETWORK\_ENABLED, URL\_ENDPOINT and DATABASE\_PATH of proj.db location

**XX** 

```
SELECT PostGIS PROJ Version();
  postgis_proj_version
-------------------------
7.2.1 NETWORK_ENABLED=OFF URL_ENDPOINT=https://cdn.proj.org USER_WRITABLE_DIRECTORY=/tmp/ ←-
   proj DATABASE_PATH=/usr/share/proj/proj.db
(1 row)
```
**XX** 

PostGIS\_Full\_Version, PostGIS\_GEOS\_Version, PostGIS\_Lib\_Version, PostGIS\_LibXML\_Version, Post-GIS Version

## **[7.21.10](#page-509-1) PostGI[S\\_Wagyu\\_Version](#page-509-0)**

PostGIS Wagyu Version — Returns the version number of the internal Wagyu library.

### **Synopsis**

text **PostGIS\_Wagyu\_Version**();

**XX** 

Returns the version number of the internal Wagyu library, or NULL if Wagyu support is not enabled.

ΧM

```
SELECT PostGIS_Wagyu_Version();
postgis_wagyu_version
-----------------------
0.5.0 (Internal)
(1 row)
```
### **XX**

PostGIS\_Full\_Version, PostGIS\_GEOS\_Version, PostGIS\_PROJ\_Version, PostGIS\_Lib\_Version, PostGIS\_LibXML PostGIS\_Version

## **[7.21.11](#page-509-1) PostGI[S\\_Scripts\\_Build\\_Da](#page-509-0)[te](#page-512-1)**

PostGIS Scripts Build Date — Returns build date of the PostGIS scripts.

### **Synopsis**

### text **PostGIS\_Scripts\_Build\_Date**();

XX

Returns build date of the PostGIS scripts. 1.0.0RC1 XXXXXXXXXXX.

XX

```
SELECT PostGIS Scripts Build Date();
  postgis_scripts_build_date
-------------------------
2023-06-22 03:56:11
(1 row)
```
XX

PostGIS\_Full\_Version, PostGIS\_GEOS\_Version, PostGIS\_Lib\_Version, PostGIS\_LibXML\_Version, Post-GIS Version

## **[7.21.12](#page-509-1) PostGI[S\\_Scripts\\_Installed](#page-509-0)**

PostGIS Scripts Installed — Returns version of the PostGIS scripts installed in this database.

### **Synopsis**

text **PostGIS\_Scripts\_Installed**();

**XX** 

Returns version of the PostGIS scripts installed in this database.

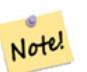

If the output of this function doesn't match the output of PostGIS Scripts Released you probably missed to properly upgrade an existing database. See the Upgrading section for more info.

Availability: 0.9.0

**Note**

XX

```
SELECT PostGIS Scripts Installed();
  postgis_scripts_installed
    -------------------------
3.4.0dev 3.3.0rc2-993-g61bdf43a7
(1 row)
```
PostGIS\_Full\_Version, PostGIS\_Scripts\_Released, PostGIS\_Version

## **7.21.13 PostGIS\_Scripts\_Released**

PostGIS Scripts Released — Returns the version number of the postgis.sql script released with the installed PostGIS lib.

### **Synopsis**

text **PostGIS\_Scripts\_Released**();

ΧM

Returns the version number of the postgis.sql script released with the installed PostGIS lib.

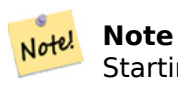

Starting with version 1.1.0 this function returns the same value of PostGIS Lib Version. Kept for backward compatibility.

Availability: 0.9.0

**XX** 

```
SELECT PostGIS_Scripts_Released();
  postgis_scripts_released
-------------------------
3.4.0dev 3.3.0rc2-993-g61bdf43a7
(1 row)
```
XX

PostGIS\_Full\_Version, PostGIS\_Scripts\_Installed, PostGIS\_Lib\_Version

## **7.21.14 PostGIS\_Version**

PostGIS Version — Returns PostGIS version number and compile-time options.

### **Synopsis**

text **PostGIS\_Version**();

**XX** 

Returns PostGIS version number and compile-time options.

```
SELECT PostGIS Version();
                        postgis_version
---------------------------------------
3.4 USE_GEOS=1 USE_PROJ=1 USE_STATS=1
(1 row)
```
**XX** 

PostGIS\_Full\_Version, PostGIS\_GEOS\_Version, PostGIS\_Lib\_Version, PostGIS\_LibXML\_Version, Post-GIS PROJ Version

## **7.22 [PostGIS](#page-509-1) [GUC\(Grand Un](#page-509-0)i[fied Custom V](#page-512-0)[ariable\)](#page-511-0)**

## **7.22.1 postgis.backend**

postgis.backend — GEOS SFCGAL . geos sfcgal , geos .

**XX** 

PostGIS **N** sfcgal MNMMMMMMMMMMM GUC NMMMMMM. GEOS **N** SFCGAL MMMMMM ranananananan 9eos ananananan. Nanananananananananananan  $\boxtimes$   $\boxtimes$  sfcgal  $\boxtimes$  $\boxtimes$  $\boxtimes$  $\boxtimes$  $\boxtimes$  $\boxtimes$  $\boxtimes$ .

 $2.1.0$   $NNNNNNNNNNN$ .

**XX** 

*NNNNNNNNNNNNNNNNN*.

set postgis.backend = sfcgal;

MNNNNNNNNNNNNNNNNNNNNN.

ALTER DATABASE mygisdb SET postgis.backend = sfcgal;

**XX** 

Chapter 8

## **7.22.2 postgis.gdal\_datapath**

postgis.gdal\_datapath — GDAL N GDAL\_DATA MMMMMMMMMMMMMMMMMMMMMMMMMMMMMMMM MNAMAN GDAL DATA MNAMANAN.

GDAL GDAL\_DATA PostgreSQL GUC . postgis.gdal\_datapath N GDAL NNNNNNNNNNNNNNNNNNNNNNNN.

 GDAL (hard-coded) MNAMMAR. GDAL MMMMM GDAL MNAMMMMMMMMMMMMMMMMM

#### Note! **Note** PostgreSQL postgresql.conf . **NNNNNNNNNN.**

### $2.2.0$   $N$ NNNNNNNNNNN.

**Note** GDAL GDAL\_DATA .

**XX** 

Note!

postgis.gdal\_datapath  $\boxtimes$   $\boxtimes$   $\boxtimes$   $\boxtimes$   $\boxtimes$   $\boxtimes$   $\boxtimes$   $\boxtimes$   $\boxtimes$   $\boxtimes$   $\boxtimes$   $\boxtimes$   $\boxtimes$ 

```
SET postgis.gdal datapath TO '/usr/local/share/gdal.hidden';
SET postgis.gdal datapath TO default;
```
MNNNNNNNNNNNNNNNNNNNNNNNNNN.

ALTER DATABASE gisdb SET postgis.gdal\_datapath = 'C:/Program Files/PostgreSQL/9.3/gdal-data';

XX

PostGIS\_GDAL\_Version, ST\_Transform

## **7.22.3 postgis.gdal\_enabled\_drivers**

postgis.gdal\_enabled\_drivers — PostGIS GDAL . GDAL **NNNN** GDAL<sup>-</sup>SKIP NNNNNNNN.

<span id="page-517-0"></span>**XX** 

PostGIS GDAL . GDAL GDAL\_SKIP . PostgreSQL postgresql.conf . *NNNNNNNNNNNN.* 

PostgreSQL POSTGIS\_GDAL\_ENABLED\_DRIVERS (pass) postgis.gdal\_enabled\_drivers .

MAMMAMMAMMAMMAMM GDAL MAMMAMMAMMAMMAM . MAMMAMMAMMAM GDAL . .

#### **Note**

postgis.gdal\_enabled\_drivers . **NNNNNN.** 

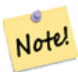

• DISABLE ALL  $\boxtimes \boxtimes \boxtimes$  GDAL  $\boxtimes \boxtimes \boxtimes \boxtimes \boxtimes \boxtimes \boxtimes \boxtimes$   $\boxtimes \boxtimes \boxtimes$  . Disable all  $\boxtimes \boxtimes \boxtimes \boxtimes$  . postgis.gdal enabled drivers  $\boxtimes$   $\boxtimes$ 

- ENABLE ALL NNN GDAL NNNNNNNNNNNNN.
- VSICURL **N** GDAL N /vsicurl/ **MNNNNNNNNNNNNN**NN.

postgis.gdal enabled drivers  $\boxtimes$  DISABLE ALL  $\boxtimes \boxtimes \boxtimes \boxtimes \boxtimes$  , DB  $\boxtimes \boxtimes \boxtimes \boxtimes$  , ST\_FromGDALRaster(), ST\_AsGDALRaster(), ST\_AsTIFF(), ST\_AsJPEG()  $\boxtimes \boxtimes$  ST\_AsPNG()  $\boxtimes \boxtimes$ RERERERERERER ERER EREK

#### Note! **Note**

 $\boxtimes\boxtimes$  PostGIS  $\boxtimes\boxtimes$ , postgis.gdal\_enabled\_drivers  $\boxtimes$  DISABLE\_ALL  $\boxtimes\boxtimes\boxtimes\boxtimes\boxtimes$  .

#### Note! **Note**

GDAL SKIP **MMMMMMM GDAL M** Configuration Options MMMMMMMMMM.

### 2.2.0 .

XX

postgis.gdal enabled drivers  $\boxtimes$   $\boxtimes$   $\boxtimes$   $\boxtimes$   $\boxtimes$   $\boxtimes$   $\boxtimes$   $\boxtimes$   $\boxtimes$   $\boxtimes$   $\boxtimes$   $\boxtimes$  .

<u> NNNNNNNNNNNNNNNNNNNNNNN.</u>

ALTER DATABASE mygisdb SET postgis.gdal\_enabled\_drivers TO 'GTiff PNG JPEG';

. PostgreSQL 9.4 MMM. MAMMAMM. MM. MAMMAMMAMMAMMAMMAMMM.

ALTER SYSTEM SET postgis.gdal\_enabled\_drivers TO 'GTiff PNG JPEG'; SELECT pg\_reload\_conf();

SET postgis.gdal enabled drivers TO 'GTiff PNG JPEG'; SET postgis.gdal enabled drivers = default;

**NN GDAL NNNNNNNNNNNNN.** 

SET postgis.gdal\_enabled\_drivers = 'ENABLE\_ALL';

**NN GDAL NNNNNNNNNNNNNN.** 

SET postgis.gdal\_enabled\_drivers = 'DISABLE\_ALL';

XX

ST\_FromGDALRaster, ST\_AsGDALRaster, ST\_AsTIFF, ST\_AsPNG, ST\_AsJPEG, postgis.enable\_outdb\_rasters

## **7.22.4 postgis.enable\_outdb\_rasters**

postgis.enable\_outdb\_rasters — DB  $\boxtimes$  MMO  $\boxtimes$  MMO  $\boxtimes$  MMO  $\boxtimes$  MMO  $\boxtimes$  MMO  $\boxtimes$  MMO.

### <span id="page-519-0"></span>XX

DB **NNANSANSANSANSANSANSANS.** PostgreSQL NNANS postgresql.conf NNN . .

PostgreSQL 0 POSTGIS\_ENABLE\_OUTDB\_RASTERS  $(pass)$   $\boxtimes$  postgis.enable outdb rasters  $\boxtimes$   $\boxtimes$   $\boxtimes$   $\boxtimes$   $\boxtimes$   $\boxtimes$   $\boxtimes$   $\boxtimes$   $\boxtimes$   $\boxtimes$   $\boxtimes$  .

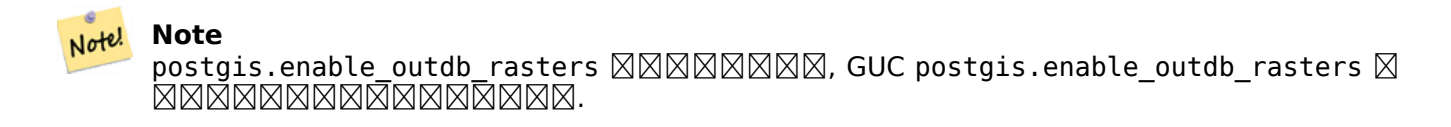

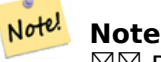

 $\boxtimes\boxtimes$  PostGIS  $\boxtimes\boxtimes$ , postgis.enable\_outdb\_rasters  $\boxtimes\boxtimes\boxtimes\boxtimes\boxtimes\boxtimes\boxtimes$ .

2.2.0 **NNNNNNNNNN**N.

MM

postgis.enable\_outdb\_rasters  $\boxtimes \boxtimes \boxtimes \boxtimes \boxtimes \boxtimes \boxtimes \boxtimes \boxtimes.$ 

```
SET postgis.enable_outdb_rasters TO True;
SET postgis.enable_outdb_rasters = default;
SET postgis.enable_outdb_rasters = True;
SET postgis.enable outdb rasters = False;
```
Set for specific database

ALTER DATABASE gisdb SET postgis.enable\_outdb\_rasters = true;

Setting for whole database cluster. You need to reconnect to the database for changes to take effect.

```
--writes to postgres.auto.conf
ALTER SYSTEM postgis.enable outdb rasters = true;
--Reloads postgres conf
SELECT pg reload conf();
```
### **XX**

postgis.gdal\_enabled\_drivers postgis.gdal\_vsi\_options

## **7.22.5 postgis.gdal\_vsi\_options**

postgis.gdal\_vsi\_options — DB .

A string configuration to set options used when working with an out-db raster. Configuration options control things like how much space GDAL allocates to local data cache, whether to read overviews, and what access keys to use for remote out-db data sources.

Availability: 3.2.0

**XΣ** 

postgis.enable\_outdb\_rasters  $\boxtimes\boxtimes\boxtimes\boxtimes\boxtimes\boxtimes\boxtimes\boxtimes\boxtimes.$ 

SET postgis.gdal\_vsi\_options = 'AWS\_ACCESS\_KEY\_ID=xxxxxxxxxxxxxxx AWS\_SECRET\_ACCESS\_KEY= *←* yyyyyyyyyyyyyyyyyyyyyyyyyy';

Set postgis.gdal vsi options just for the *current transaction* using the LOCAL keyword:

```
SET LOCAL postgis.gdal_vsi_options = 'AWS_ACCESS_KEY_ID=xxxxxxxxxxxxxxx ←-
   AWS_SECRET_ACCESS_KEY=yyyyyyyyyyyyyyyyyyyyyyyyyy';
```
**XΣ** 

postgis.enable\_outdb\_rasters postgis.gdal\_enabled\_drivers

## **7.23 [Troubleshoo](#page-519-0)[ting Functions](#page-517-0)**

## **7.23.1 PostGIS\_AddBBox**

PostGIS\_AddBBox - **XXXXXXXXXXXXXX**.

### <span id="page-520-0"></span>**Synopsis**

geometry **PostGIS\_AddBBox**(geometry geomA);

**XΣ** 

. , .

**Note** Note! . , , *EXEREBERS.* 

This method supports Circular Strings and Curves.

MМ

```
UPDATE sometable
SET geom = PostGIS AddBBox(geom)
WHERE PostGIS HasBBox(geom) = false;
```
**XX** 

PostGIS\_DropBBox, PostGIS\_HasBBox

## **7.23.2 PostGIS\_DropBBox**

PostGIS DropBBox — **MMMMMMMMMMMMMMMMMMMM**.

### **Synopsis**

Note!

### geometry **PostGIS\_DropBBox**(geometry geomA);

XX

. , . . , ST\_Intersects .

### **Note**

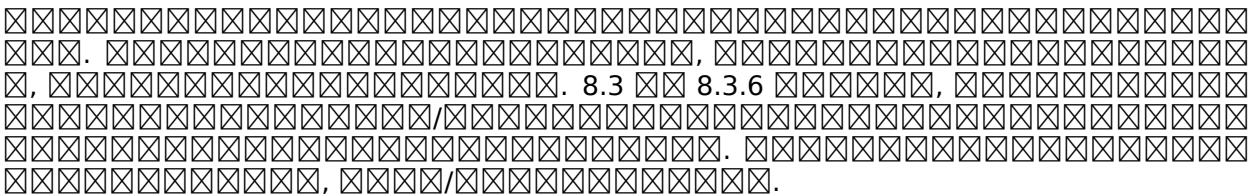

This method supports Circular Strings and Curves.

**XX** 

```
--This example drops bounding boxes where the cached box is not correct
                        --The force to ST_AsBinary before applying Box2D forces a ←-
                           recalculation of the box, and Box2D applied to the table ←-
                           geometry always
                        -- returns the cached bounding box.
                       UPDATE sometable
SET geom = PostGIS DropBBox(geom)
WHERE Not (Box2D(ST AsBinary(geom)) = Box2D(geom));UPDATE sometable
SET geom = PostGIS AddBBox(geom)
WHERE Not PostGIS_HasBBOX(geom);
```
PostGIS\_AddBBox, PostGIS\_HasBBox, Box2D

## **7.23.3 PostGIS\_HasBBox**

PostGIS\_HasBBox — , .

### **Synopsis**

boolean **PostGIS\_HasBBox**(geometry geomA);

**XX** 

, . PostGIS\_AddBBox  $\boxtimes$  PostGIS\_DropBBox  $\boxtimes \boxtimes \boxtimes \boxtimes \boxtimes$ .

 $\blacktriangleright$ This method supports Circular Strings and Curves.

XX

SELECT geom FROM sometable WHERE PostGIS\_HasBBox(geom) = false;

XX

PostGIS\_AddBBox, PostGIS\_DropBBox

# **Chapter 8**

# **SFCGAL Functions Reference**

 $SFCGAL$   $N\%$  2D  $N$  3D  $N\%$   $N\%$   $CGL$   $N\%$   $C++$   $N\%$  (wrapper)  $N\%$   $N\%$   $N\%$  .  $N\%$ NNNN, NNNNNNNNNNNNNNNNNNNNNN.

SFCGAL NNNN http://www.sfcgal.org NNNNNNNNNNNNNNNNNNNNNN. NNNNNNNN MNNNNN postgis\_sfcgal NNNNNNN.

## **8.1 SFCG[AL Managemen](http://www.sfcgal.org)t Functions**

## **8.1.1 postgis\_sfcgal\_version**

postgis sfcgal version —  $\boxtimes \boxtimes \boxtimes$  SFCGAL  $\boxtimes \boxtimes \boxtimes \boxtimes \boxtimes \boxtimes$ .

### <span id="page-523-0"></span>**Synopsis**

text **postgis\_sfcgal\_version**(void);

ΧM

**NNNN SFCGAL NNNNNNNNNNN.** 

 $2.1.0$   $N$ NNNNNNNNNN.

This method needs SFCGAL backend.

ΧM

postgis\_sfcgal\_full\_version

## **8.1.2 postgis\_sfcgal\_full\_version**

postgis sfcgal full version — Returns the full version of SFCGAL in use including CGAL and Boost versions

### **Synopsis**

text **postgis\_sfcgal\_version**(void);

XX

Returns the full version of SFCGAL in use including CGAL and Boost versions Availability: 3.3.0

This method needs SFCGAL backend.

XX

postgis\_sfcgal\_version

## **8.2 [SFCGAL A](#page-523-0)ccessors and Setters**

## **8.2.1 CG\_ForceLHR**

CG\_ForceLHR — LHR(Left Hand Reverse;  $\boxtimes \boxtimes \boxtimes$ )  $\boxtimes \boxtimes \boxtimes \boxtimes \boxtimes \boxtimes$ .

## **Synopsis**

geometry **CG\_ForceLHR**(geometry geom);

XX

Availability: 3.5.0

V This method needs SFCGAL backend.

This function supports 3d and will not drop the z-index.

This function supports Polyhedral surfaces.

This function supports Triangles and Triangulated Irregular Network Surfaces (TIN).

## **8.2.2 CG\_IsPlanar**

 $CG$  IsPlanar —  $\boxtimes$   $\boxtimes$   $\$ 

## <span id="page-524-0"></span>**Synopsis**

boolean **CG\_IsPlanar**(geometry geom);

Availability: 3.5.0

This method needs SFCGAL backend.

This function supports 3d and will not drop the z-index.

This function supports Polyhedral surfaces.

This function supports Triangles and Triangulated Irregular Network Surfaces (TIN).

## **8.2.3 CG\_IsSolid**

 $CG$  IsSolid —  $\boxtimes$  MMMMMMMMMMM .  $\boxtimes$  MMMMMMMMMMMMMMM.

### **Synopsis**

boolean **CG\_IsSolid**(geometry geom1);

**XX** 

Availability: 3.5.0

This method needs SFCGAL backend.

This function supports 3d and will not drop the z-index.

This function supports Polyhedral surfaces.

This function supports Triangles and Triangulated Irregular Network Surfaces (TIN).

## **8.2.4 CG\_MakeSolid**

<span id="page-525-0"></span> $CG$ \_MakeSolid —  $N$ MMMMMMMMM . MMMMMMMMMMMMMM . MMMMMMMM , MMM NNNNNNNNNNN TIN NNNNNNN.

### **Synopsis**

geometry **CG\_MakeSolid**(geometry geom1);

**XX** 

Availability: 3.5.0

This method needs SFCGAL backend.

This function supports 3d and will not drop the z-index.

This function supports Polyhedral surfaces.

This function supports Triangles and Triangulated Irregular Network Surfaces (TIN).

## **8.2.5 CG\_Orientation**

<span id="page-526-0"></span> $CG\_Orientation - \boxtimes \boxtimes \boxtimes$  (orientation)  $\boxtimes \boxtimes \boxtimes \boxtimes$ .

### **Synopsis**

integer **CG\_Orientation**(geometry geom);

XX

MNAMMAMMAMMAM, MNAMMAMMAMM -1 N. MNAMM 1 NNAMM Availability: 3.5.0

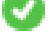

This method needs SFCGAL backend.

This function supports 3d and will not drop the z-index.

### **8.2.6 CG\_Area**

CG Area — Calculates the area of a geometry

### **Synopsis**

double precision **CG\_Area**( geometry geom );

**XX** 

Calculates the area of a geometry. Performed by the SFCGAL module

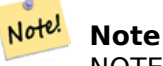

NOTE: this function returns a double precision value representing the area.

Availability: 3.5.0

ب ] This method needs SFCGAL backend.

**NNNN** 

```
SELECT CG_Area('Polygon ((0 0, 0 5, 5 5, 5 0, 0 0), (1 1, 2 1, 2 2, 1 2, 1 1), (3 3, 4 3, 4 ←-
     4, 3<sup>4</sup>, 3<sup>3</sup>));
                  cg_area
                  --------
                  25
                  (1 row)
```
ST\_3DArea, ST\_Area

## **8.2.7 CG\_3DArea**

 $CG$  3DArea  $-$  3  $\boxtimes$   $\boxtimes$ 

### **Synopsis**

float**CG\_3DArea**(geometry geom1);

XX

Availability: 3.5.0

This method needs SFCGAL backend.

This method implements the SQL/MM specification. SQL-MM IEC 13249-3: 8.1, 10.5

This function supports 3d and will not drop the z-index.

This function supports Polyhedral surfaces.

This function supports Triangles and Triangulated Irregular Network Surfaces (TIN).

**XX** 

```
:  KWT . 
M. NNNNNNN, NNNNNNNNNNN.
```

```
SELECT CG 3DArea(geom) As cube surface area,
           CG_3DArea(CG_MakeSolid(geom)) As solid_surface_area
           FROM (SELECT 'POLYHEDRALSURFACE( ((0 0 0, 0 0 1, 0 1 1, 0 1 0, 0 0 0)),
            ((0 0 0, 0 1 0, 1 1 0, 1 0 0, 0 0 0)),
            ((0 0 0, 1 0 0, 1 0 1, 0 0 1, 0 0 0)),
            ((1 1 0, 1 1 1, 1 0 1, 1 0 0, 1 1 0)),((0 1 0, 0 1 1, 1 1 1, 1 1 0, 0 1 0)),
            ((0 0 1, 1 0 1, 1 1 1, 0 1 1, 0 0 1)) )'::geometry) As f(geom);
           cube_surface_area | solid_surface_area
            -------------------+--------------------
           6 | 0
```
**XX** 

CG\_Area, CG\_MakeSolid, CG\_IsSolid, CG\_Area

## **8.2.8 CG\_Volume**

CG\_Volume — 3 . () 0 .

### **Synopsis**

float **CG\_Volume**(geometry geom1);

XX

Availability: 3.5.0

This method needs SFCGAL backend.

This function supports 3d and will not drop the z-index.

This function supports Polyhedral surfaces.

This function supports Triangles and Triangulated Irregular Network Surfaces (TIN).

This method implements the SQL/MM specification. SQL-MM IEC 13249-3: 9.1 (same as CG\_3DVolume)

XX

When closed surfaces are created with WKT, they are treated as areal rather than solid. To make them solid, you need to use CG\_MakeSolid. Areal geometries have no volume. Here is an example to demonstrate.

```
SELECT CG_Volume(geom) As cube_surface_vol,
   CG_Volume(CG_MakeSolid(geom)) As solid_surface_vol
   ALSURFACE( ((0 0 0, 0 0 1, 0 1 1, 0 1 0, 0 0 0)),
   ((0 0 0, 0 1 0, 1 1 0, 1 0 0, 0 0 0)),
   ((0 0 0, 1 0 0, 1 0 1, 0 0 1, 0 0 0)),
   ((1 1 0, 1 1 1, 1 0 1, 1 0 0, 1 1 0)),((0 1 0, 0 1 1, 1 1 1, 1 1 0, 0 1 0)),
   ((0 0 1, 1 0 1, 1 1 1, 0 1 1, 0 0 1)) ': : geometry) As f(qeom);
   cube_surface_vol | solid_surface_vol
   ------------------+-------------------
   0 \mid 1
```
ΧM

CG\_3DArea, CG\_MakeSolid, CG\_IsSolid

## **8.2.9 ST\_ForceLHR**

ST\_ForceLHR — LHR(Left Hand Reverse;  $\boxtimes \boxtimes \boxtimes$ )  $\boxtimes \boxtimes \boxtimes \boxtimes \boxtimes \boxtimes.$ 

### <span id="page-528-0"></span>**Synopsis**

geometry **ST\_ForceLHR**(geometry geom);

## **Warning**

ST\_ForceLHR is deprecated as of 3.5.0. Use CG\_ForceLHR instead.

### $2.1.0$   $NNNNNNNNNNN$ .

- This method needs SFCGAL backend.
- This function supports 3d and will not drop the z-index.
- This function supports Polyhedral surfaces.

This function supports Triangles and Triangulated Irregular Network Surfaces (TIN).

## **8.2.10 ST\_IsPlanar**

 $ST$  IsPlanar —  $\boxtimes$  MMMMMMMMMMMMM.

### <span id="page-529-0"></span>**Synopsis**

boolean **ST\_IsPlanar**(geometry geom);

XX

## **Warning** ST\_IsPlanar is deprecated as of 3.5.0. Use CG\_IsPlanar instead.

- 2.2.0 NNNNNNNNNNNNN. NN 2.1.0 NNNNNNNNNN 2.1 NNNNNNNNNNNNNNNN
- This method needs SFCGAL backend.
- This function supports 3d and will not drop the z-index.
- This function supports Polyhedral surfaces.
- This function supports Triangles and Triangulated Irregular Network Surfaces (TIN).

## **8.2.11 ST\_IsSolid**

ST\_IsSolid — . .

### <span id="page-529-1"></span>**Synopsis**

boolean **ST\_IsSolid**(geometry geom1);

## **Warning**

ST\_IsSolid is deprecated as of 3.5.0. Use CG\_IsSolid instead.

2.2.0 NNNNNNNNNNN.

This method needs SFCGAL backend.

This function supports 3d and will not drop the z-index.

This function supports Polyhedral surfaces.

This function supports Triangles and Triangulated Irregular Network Surfaces (TIN).

## **8.2.12 ST\_MakeSolid**

ST\_MakeSolid — . . , NĀRANANANANA TIN NANANAN.

### <span id="page-530-0"></span>**Synopsis**

geometry **ST\_MakeSolid**(geometry geom1);

XX

**Warning** ST\_MakeSolid is deprecated as of 3.5.0. Use CG\_MakeSolid instead.

### $2.2.0$   $NNNNNNNNN$ .

This method needs SFCGAL backend.

This function supports 3d and will not drop the z-index.

This function supports Polyhedral surfaces.

This function supports Triangles and Triangulated Irregular Network Surfaces (TIN).

## **8.2.13 ST\_Orientation**

ST Orientation  $-\boxtimes\boxtimes\boxtimes\boxtimes$  (orientation)  $\boxtimes\boxtimes\boxtimes\boxtimes\boxtimes$ .

### <span id="page-530-1"></span>**Synopsis**

integer **ST\_Orientation**(geometry geom);

## **Warning**

ST\_Orientation is deprecated as of 3.5.0. Use CG\_Orientation instead.

MNNNNNNNNNNNN. MNNNNNNNNNN -1 N, NNNNNN 1 NNNNNN. 2.1.0 **NNNNNNNNNN**.

This method needs SFCGAL backend.

This function supports 3d and will not drop the z-index.

## **8.2.14 ST\_3DArea**

ST\_3DArea — 3 . 0 .

### <span id="page-531-0"></span>**Synopsis**

float**ST\_3DArea**(geometry geom1);

**XX** 

## **Warning**

ST\_3DArea is deprecated as of 3.5.0. Use CG\_3DArea instead.

2.1.0 **NNNNNNNNNN**.

This method needs SFCGAL backend.

This method implements the SQL/MM specification. SQL-MM IEC 13249-3: 8.1, 10.5

This function supports 3d and will not drop the z-index.

This function supports Polyhedral surfaces.

This function supports Triangles and Triangulated Irregular Network Surfaces (TIN).

## **XX**

: KWT . M. NNNNNNNA. NNNNNNNNNNN.

```
SELECT ST_3DArea(geom) As cube_surface_area,
            ST_3DArea(ST_MakeSolid(geom)) As solid surface area
            FROM (SELECT 'POLYHEDRALSURFACE( ((0 0 0, 0 0 1, 0 1 1, 0 1 0, 0 0 0)),
            ((0 0 0, 0 1 0, 1 1 0, 1 0 0, 0 0 0)),
            ((0 0 0, 1 0 0, 1 0 1, 0 0 1, 0 0 0)),
            ((1 1 0, 1 1 1, 1 0 1, 1 0 0, 1 1 0)),
            ((0 1 0, 0 1 1, 1 1 1, 1 1 0, 0 1 0)),
            ((0 0 1, 1 0 1, 1 1 1, 0 1 1, 0 0 1)) )'::geometry) As f(geom);
            cube_surface_area | solid_surface_area
                 -------------------+--------------------
            6 \mid
```
ΧM

ST\_Area, ST\_MakeSolid, ST\_IsSolid, ST\_Area

## **8.2.15 ST\_Volume**

ST\_Volume — 3 . () 0 .

### <span id="page-532-0"></span>**Synopsis**

float **ST\_Volume**(geometry geom1);

ΧM

**Warning** ST Volume is deprecated as of 3.5.0. Use CG Volume instead.

2.2.0 NNNNNNNNNNN.

This method needs SFCGAL backend.

This function supports 3d and will not drop the z-index.

This function supports Polyhedral surfaces.

This function supports Triangles and Triangulated Irregular Network Surfaces (TIN).

This method implements the SQL/MM specification. SQL-MM IEC 13249-3: 9.1 (same as ST\_3DVolume)

## XX

 $W$ KT  $\boxtimes$ MMMMMMMM ,  $\boxtimes$ MMMMMMMMMMMMM .  $\boxtimes$ MMMMMMMMMM , ST MakeSolid MMMMMMMM. MMMMMMMMMM. MMMMMMMMMMMMMMM.

```
SELECT ST Volume(geom) As cube surface vol,
   ST Volume(ST MakeSolid(geom)) As solid surface vol
   FROM (SELECT 'POLYHEDRALSURFACE( ((0 0 0, 0 0 1, 0 1 1, 0 1 0, 0 0 0)),
    ((0 0 0, 0 1 0, 1 1 0, 1 0 0, 0 0 0)),
    ((0 0 0, 1 0 0, 1 0 1, 0 0 1, 0 0 0)),
    ((1 1 0, 1 1 1, 1 0 1, 1 0 0, 1 1 0)),
    ((0 1 0, 0 1 1, 1 1 1, 1 1 0, 0 1 0)),
    ((0 0 1, 1 0 1, 1 1 1, 0 1 1, 0 0 1)) )'::geometry) As f(geom);
   cube_surface_vol | solid_surface_vol
    ------------------+-------------------
   0 | 1
```
ΧM

ST\_3DArea, ST\_MakeSolid, ST\_IsSolid

## **[8.3](#page-531-0) SF[CGAL Pro](#page-530-0)[cessing](#page-529-1) and Relationship Functions**

### **8.3.1 CG\_Intersection**

CG Intersection — Computes the intersection of two geometries

### **Synopsis**

geometry **CG\_Intersection**( geometry geomA , geometry geomB );

XX

Computes the intersection of two geometries.

Performed by the SFCGAL module

**Note** NOTE: this function returns a geometry representing the intersection.

Availability: 3.5.0

This method needs SFCGAL backend.

**NNNN** 

Note!

```
SELECT ST AsText(CG Intersection('LINESTRING(0 0, 5 5)', 'LINESTRING(5 0, 0 5)'));
                cg_intersection
                -----------------
                POINT(2.5 2.5)
                (1 row)
```
### ST\_3DIntersection, ST\_Intersection

## **8.3.2 CG\_Intersects**

CG Intersects — Tests if two geometries intersect (they have at least one point in common)

### **Synopsis**

Note!

boolean **CG\_Intersects**( geometry geomA , geometry geomB );

XX

Returns true if two geometries intersect. Geometries intersect if they have any point in common. Performed by the SFCGAL module

**Note** NOTE: this is the "allowable" version that returns a boolean, not an integer.

Availability: 3.5.0

This method needs SFCGAL backend.

This function supports Triangles and Triangulated Irregular Network Surfaces (TIN).

**NNNN** 

```
SELECT CG_Intersects('POINT(0 0)'::geometry, 'LINESTRING ( 2 0, 0 2 )'::geometry);
    cg_intersects
    ---------------
    f
    (1 row)
    SELECT CG_Intersects('POINT(0 0)'::geometry, 'LINESTRING ( 0 0, 0 2 )'::geometry);
    cg_intersects
    ---------------
    t
    (1 row)
```
XX

CG\_3DIntersects, ST\_3DIntersects, ST\_Intersects, ST\_Disjoint

## **8.3.3 CG\_3DIntersects**

CG\_3DIntersects — Tests if two 3D geometries intersect

### **Synopsis**

boolean **CG\_3DIntersects**( geometry geomA , geometry geomB );

XX

Tests if two 3D geometries intersect. 3D geometries intersect if they have any point in common in the three-dimensional space.

Performed by the SFCGAL module

Note! **Note** NOTE: this is the "allowable" version that returns a boolean, not an integer.

Availability: 3.5.0

This method needs SFCGAL backend.

This function supports Triangles and Triangulated Irregular Network Surfaces (TIN).

**NNNN** 

```
SELECT CG_3DIntersects('POINT(1.2 0.1 0)','POLYHEDRALSURFACE(((0 0 0,0.5 0.5 0,1 0 0,1 1 ←-
   (0,0,1,0,0,0,0)),((1,0,0,2,0,0,2,1,0,1,1,0,1,0,0),(1.2,0.2,0,1.2,0.8,0,1.8,0.8,0,1.8,0.2 \leftrightarrow(0, 1.2 \ 0.2 \ 0)))));
        cg_3dintersects
         ---------------
        t
        (1 row)
```
XX

CG\_Intersects, ST\_3DIntersects, ST\_Intersects, ST\_Disjoint

### **8.3.4 CG\_Difference**

CG Difference — Computes the geometric difference between two geometries

### **Synopsis**

geometry **CG\_Difference**( geometry geomA , geometry geomB );

Computes the geometric difference between two geometries. The resulting geometry is a set of points that are present in geomA but not in geomB.

Performed by the SFCGAL module

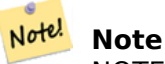

NOTE: this function returns a geometry.

Availability: 3.5.0

This method needs SFCGAL backend.

This function supports Triangles and Triangulated Irregular Network Surfaces (TIN).

**NNNN** 

```
SELECT ST AsText(CG_Difference('POLYGON((0 0, 0 1, 1 1, 1 0, 0 0))'::geometry, 'LINESTRING ←
   (0 0, 2 2)'::geometry));
    cg_difference
    ---------------
    POLYGON((0 0,1 0,1 1,0 1,0 0))
    (1 row)
```
XX

ST\_3DDifference, ST\_Difference

## **8.3.5 ST\_3DDifference**

ST\_3DDifference — 3 XXXXXXXXXX.

### **Synopsis**

geometry **ST\_3DDifference**(geometry geom1, geometry geom2);

XX

**Warning** ST\_3DDifference is deprecated as of 3.5.0. Use CG\_3DDifference instead. geom2 **NNNNNNN** geom1 NNNNNNNNN.

 $2.2.0$   $N$ NNNNNNNNNNN.

This method needs SFCGAL backend.

This method implements the SQL/MM specification. SQL-MM IEC 13249-3: 5.1

This function supports 3d and will not drop the z-index.

This function supports Polyhedral surfaces.

This function supports Triangles and Triangulated Irregular Network Surfaces (TIN).

## **8.3.6 CG\_3DDifference**

CG 3DDifference  $-$  3  $\boxtimes$   $\boxtimes$ 

### <span id="page-537-0"></span>**Synopsis**

geometry **CG\_3DDifference**(geometry geom1, geometry geom2);

XX

**Warning** CG 3DDifference is deprecated as of 3.5.0. Use CG 3DDifference instead.

geom2 geom1 .

Availability: 3.5.0

This method needs SFCGAL backend.

This method implements the SQL/MM specification. SQL-MM IEC 13249-3: 5.1

This function supports 3d and will not drop the z-index.

This function supports Polyhedral surfaces.

This function supports Triangles and Triangulated Irregular Network Surfaces (TIN).

XX

PostGIS ST\_AsX3D 3 X3Dom HTML HTML **NNNNNN**.

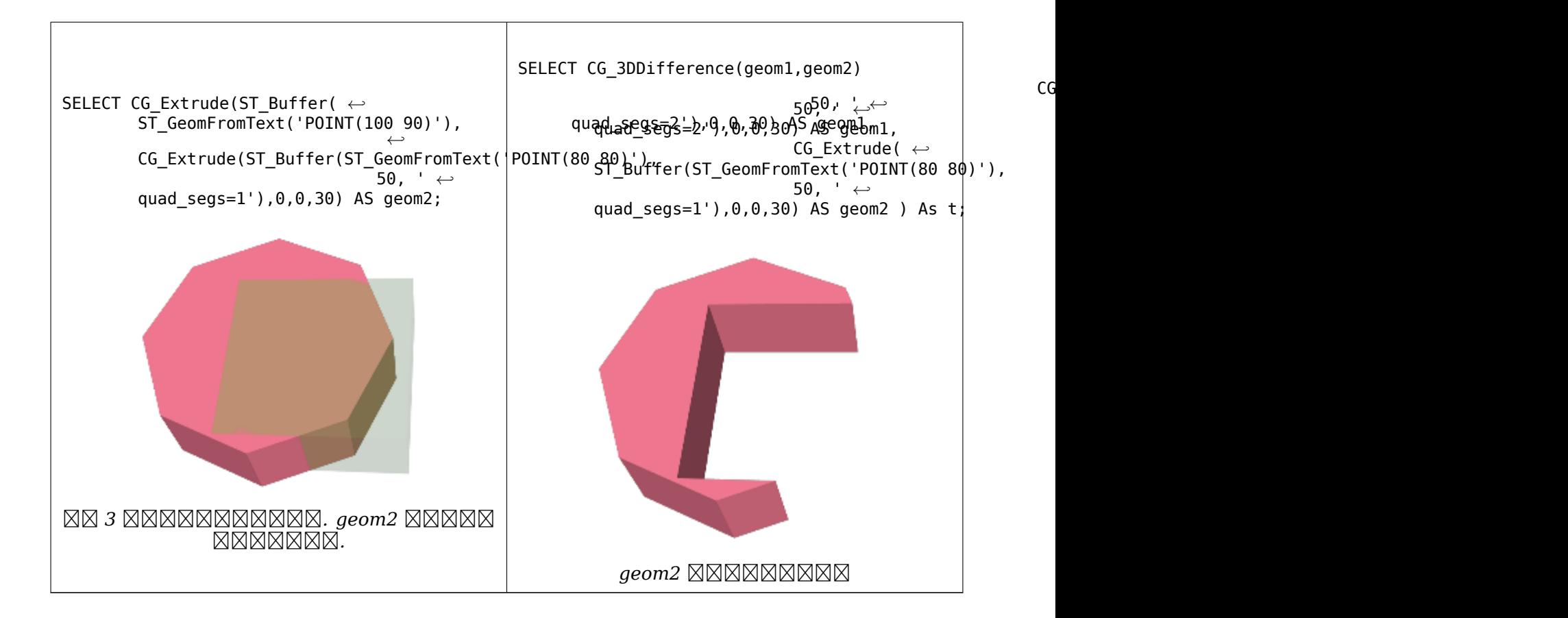

### CG\_Extrude, ST\_AsX3D, CG\_3DIntersection CG\_3DUnion

### **8.3.7 CG\_Distance**

CG\_Distance — Computes the minimum distance between two geometries

### **Synopsis**

double precision **CG\_Distance**( geometry geomA , geometry geomB );

XX

Computes the minimum distance between two geometries.

Performed by the SFCGAL module

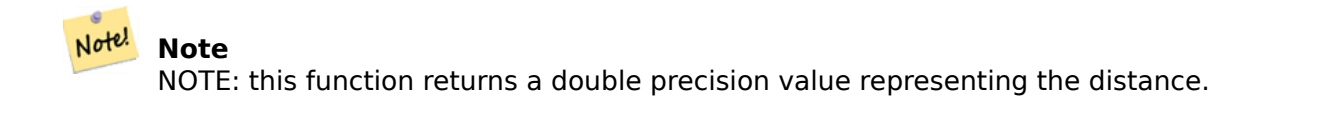

Availability: 3.5.0

This method needs SFCGAL backend.

This function supports Triangles and Triangulated Irregular Network Surfaces (TIN).

```
NNNN
```

```
SELECT CG_Distance('LINESTRING(0.0 0.0,-1.0 -1.0)', 'LINESTRING(3.0 4.0,4.0 5.0)');
        cg_distance
         -------------
        2.0
        (1 row)
```
XX

CG\_3DDistance, CG\_Distance

## **8.3.8 CG\_3DDistance**

CG\_3DDistance — Computes the minimum 3D distance between two geometries

### **Synopsis**

double precision **CG\_3DDistance**( geometry geomA , geometry geomB );

XX

Computes the minimum 3D distance between two geometries. Performed by the SFCGAL module

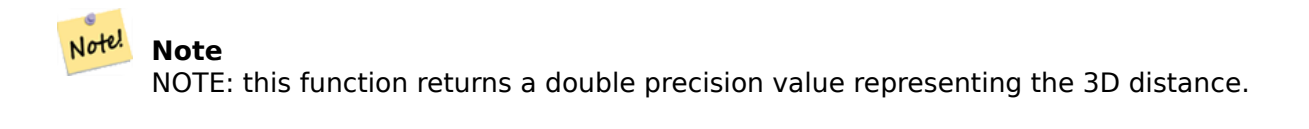

Availability: 3.5.0

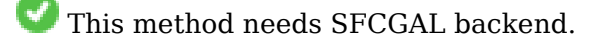

This function supports Triangles and Triangulated Irregular Network Surfaces (TIN).

**NNNN** 

```
SELECT CG_3DDistance('LINESTRING(-1.0 0.0 2.0,1.0 0.0 3.0)', 'TRIANGLE((-4.0 0.0 1.0,4.0 ←-
   0.0 1.0,0.0 4.0 1.0,-4.0 0.0 1.0))');
        cg_3ddistance
        ----------------
       1
        (1 row)
```
**XΣ** 

CG\_Distance, ST\_3DDistance

# **8.3.9 ST\_3DConvexHull**

ST\_3DConvexHull — NNNNNNNNNNNNNNNN.

## <span id="page-540-0"></span>**Synopsis**

geometry **ST\_3DConvexHull**(geometry geom1);

XX

**Warning** ST\_3DConvexHull is deprecated as of 3.5.0. Use CG\_3DConvexHull instead.

Availabil[ity: 3.3.0](#page-540-0)

V This method needs SFCGAL backend.

This function supports 3d and will not drop the z-index.

This function supports Polyhedral surfaces.

This function supports Triangles and Triangulated Irregular Network Surfaces (TIN).

# **8.3.10 CG\_3DConvexHull**

CG\_3DConvexHull — NNNNNNNNNNNNNNNN.

## **Synopsis**

geometry **CG\_3DConvexHull**(geometry geom1);

XX

Availability: 3.5.0

This method needs SFCGAL backend.

This function supports 3d and will not drop the z-index.

This function supports Polyhedral surfaces.

This function supports Triangles and Triangulated Irregular Network Surfaces (TIN).

SELECT ST\_AsText(CG\_3DConvexHull('LINESTRING Z(0 0 5, 1 5 3, 5 7 6, 9 5 3 , 5 7 5, 6 3 5) *←-* '::geometry));

POLYHEDRALSURFACE Z (((1 5 3,9 5 3,0 0 5,1 5 3)),((1 5 3,0 0 5,5 7 6,1 5 3)),((5 7 6,5 7 *←-* 5,1 5 3,5 7 6)),((0 0 5,6 3 5,5 7 6,0 0 5)),((6 3 5,9 5 3,5 7 6,6 3 5)),((0 0 5,9 5 3,6 *←-* 3 5,0 0 5)),((9 5 3,5 7 5,5 7 6,9 5 3)),((1 5 3,5 7 5,9 5 3,1 5 3)))

```
WITH f AS (SELECT i, CG_Extrude(geom, 0,0, i ) AS geom
        FROM ST_Subdivide(ST_Letters('CH'),5) WITH ORDINALITY AS sd(geom,i)
        )
        SELECT CG_3DConvexHull(ST_Collect(f.geom) )
        FROM f;
```
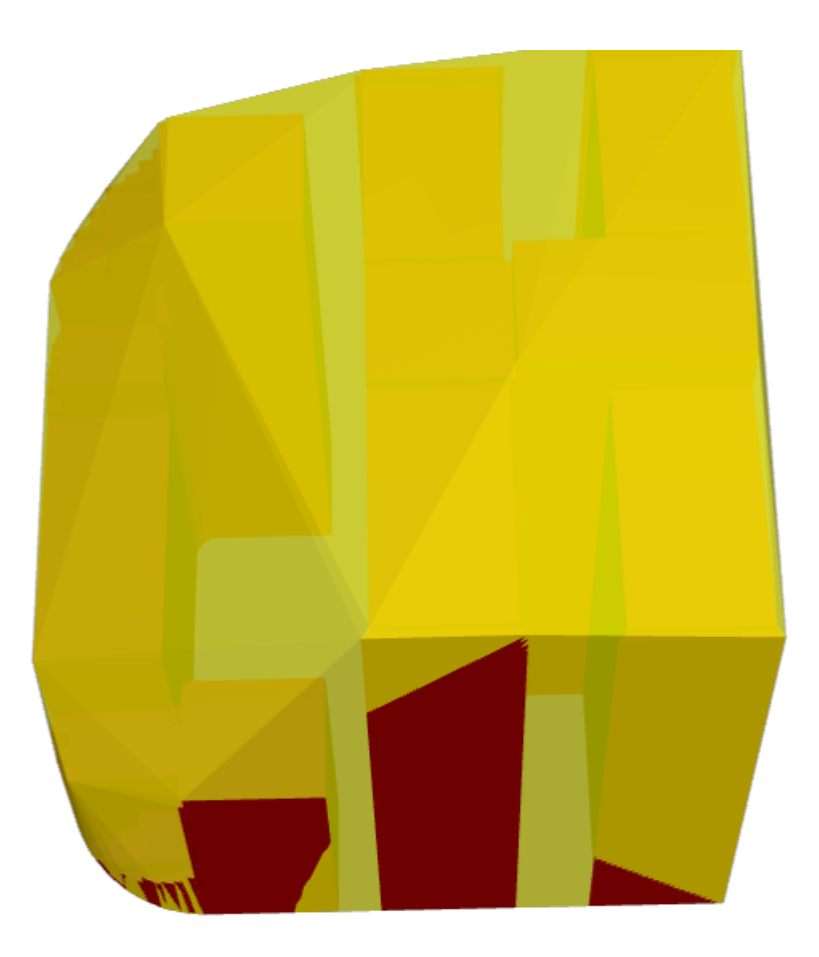

*Original geometry overlaid with 3D convex hull*

## XX

ST\_Letters, ST\_AsX3D

# **8.3.11 ST\_3DIntersection**

<span id="page-541-0"></span>ST\_3DIntersection  $-$  3  $\boxtimes$   $\boxtimes$ 

## **Synopsis**

geometry **ST\_3DIntersection**(geometry geom1, geometry geom2);

XX

# **Warning**

ST\_3DIntersection is deprecated as of 3.5.0. Use CG\_3DIntersection instead.

geom1 geom2 .  $2.1.0$   $NNNNNNNNNN$ .

V This method needs SFCGAL backend.

This method implements the SQL/MM specification. SQL-MM IEC 13249-3: 5.1

This function supports 3d and will not drop the z-index.

This function supports Polyhedral surfaces.

This function supports Triangles and Triangulated Irregular Network Surfaces (TIN).

# **8.3.12 CG\_3DIntersection**

CG 3DIntersection  $-$  3  $\boxtimes$   $\boxtimes$ 

## **Synopsis**

geometry **CG\_3DIntersection**(geometry geom1, geometry geom2);

XX

geom1 geom2 .

Availability: 3.5.0

This method needs SFCGAL backend.

This method implements the SQL/MM specification. SQL-MM IEC 13249-3: 5.1

This function supports 3d and will not drop the z-index.

This function supports Polyhedral surfaces.

This function supports Triangles and Triangulated Irregular Network Surfaces (TIN).

XX

PostGIS ST\_AsX3D 3 X3Dom HTML HTML **XXXXXXX**.

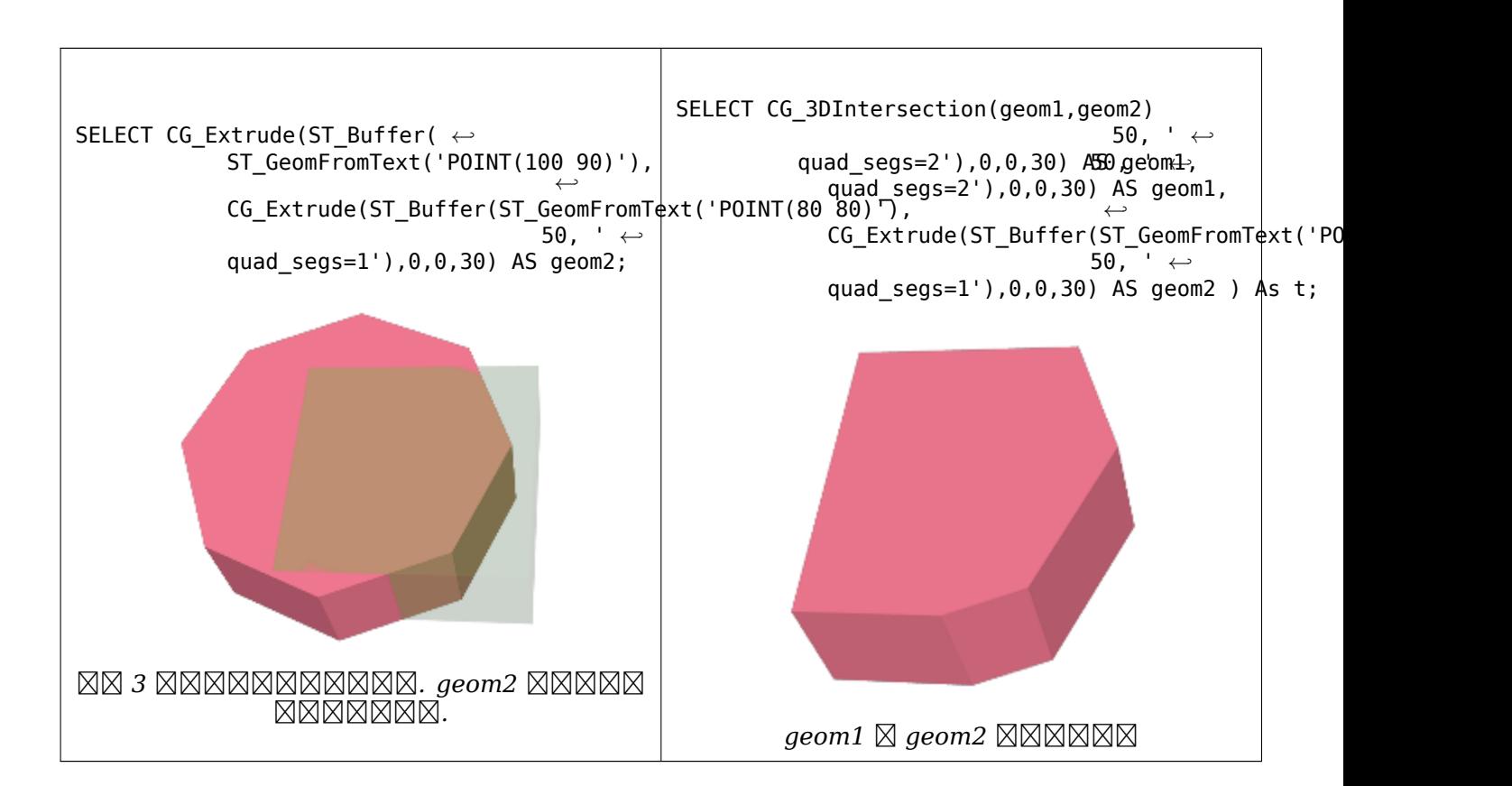

### 3 NNNNNNNNNNN

SELECT ST AsText(CG\_3DIntersection(linestring, polygon)) As wkt FROM ST\_GeomFromText('LINESTRING Z (2 2 6,1.5 1.5 7,1 1 8,0.5 0.5 8,0 0 10)') AS *←* linestring CROSS JOIN ST\_GeomFromText('POLYGON((0 0 8, 0 1 8, 1 1 8, 1 0 8, 0 0 8))') AS polygon; wkt -------------------------------- LINESTRING Z (1 1 8,0.5 0.5 8)

*NNNN* (NNNNNNNR) NNNN Z

```
SELECT ST AsText(CG 3DIntersection(
ST GeomFromText('POLYHEDRALSURFACE Z( ((0 0 0, 0 0 1, 0 1 1, 0 1 0, 0 0 0)),
((0 0 0, 0 1 0, 1 1 0, 1 0 0, 0 0 0)), ((0 0 0, 1 0 0, 1 0 1, 0 0 1, 0 0 0)),((1 1 0, 1 1 1, 1 0 1, 1 0 0, 1 1 0)),
((0 1 0, 0 1 1, 1 1 1, 1 1 0, 0 1 0)), ((0 0 1, 1 0 1, 1 1 1, 0 1 1, 0 0 1)) )'),
'POLYGON Z ((0 0 0, 0 0 0.5, 0 0.5 0.5, 0 0.5 0, 0 0 0))'::geometry))
```

```
TIN Z (((0 0 0,0 0 0.5,0 0.5 0.5,0 0 0)),((0 0.5 0,0 0 0,0 0.5 0.5,0 0.5 0)))
```
 $\boxtimes$   $\boxtimes$   $\boxtimes$ 

SELECT ST\_AsText(CG\_3DIntersection( CG\_Extrude(ST\_Buffer('POINT(10 20)'::geometry,10,1) *←-* ,0,0,30),

CG\_Extrude(ST\_Buffer('POINT(10 20)'::geometry,10,1),2,0,10) ));

POLYHEDRALSURFACE Z (((13.3333333333333 13.3333333333333 10,20 20 0,20 20 *←-* 10,13.3333333333333 13.3333333333333 10)), ((20 20 10,16.6666666666667 23.3333333333333 10,13.3333333333333 13.3333333333333 *←-* 10,20 20 10)),

((20 20 0,16.6666666666667 23.3333333333333 10,20 20 10,20 20 0)), ((13.3333333333333 13.3333333333333 10,10 10 0,20 20 0,13.3333333333333 *←-* 13.3333333333333 10)), ((16.6666666666667 23.3333333333333 10,12 28 10,13.3333333333333 13.3333333333333 *←-* 10,16.6666666666667 23.3333333333333 10)), ((20 20 0,9.99999999999995 30 0,16.6666666666667 23.3333333333333 10,20 20 0)), ((10 10 0,9.99999999999995 30 0,20 20 0,10 10 0)),((13.3333333333333 *←-* 13.3333333333333 10,12 12 10,10 10 0,13.3333333333333 13.3333333333333 10)), ((12 28 10,12 12 10,13.3333333333333 13.3333333333333 10,12 28 10)), ((16.6666666666667 23.3333333333333 10,9.99999999999995 30 0,12 28 *←-* 10,16.6666666666667 23.3333333333333 10)), ((10 10 0,0 20 0,9.99999999999995 30 0,10 10 0)), ((12 12 10,11 11 10,10 10 0,12 12 10)),((12 28 10,11 11 10,12 12 10,12 28 10)), ((9.99999999999995 30 0,11 29 10,12 28 10,9.99999999999995 30 0)),((0 20 0,2 20 *←-* 10,9.99999999999995 30 0,0 20 0)), ((10 10 0,2 20 10,0 20 0,10 10 0)),((11 11 10,2 20 10,10 10 0,11 11 10)),((12 28 *←-* 10,11 29 10,11 11 10,12 28 10)), ((9.99999999999995 30 0,2 20 10,11 29 10,9.99999999999995 30 0)),((11 11 10,11 29 *←-* 10,2 20 10,11 11 10)))

# **8.3.13 CG\_Union**

CG Union — Computes the union of two geometries

#### **Synopsis**

geometry **CG\_Union**( geometry geomA , geometry geomB );

XX

Computes the union of two geometries.

Performed by the SFCGAL module

**Note** NOTE: this function returns a geometry representing the union.

Availability: 3.5.0

This method needs SFCGAL backend.

**NNNN** 

Note!

```
SELECT CG Union('POINT(.5 0)', 'LINESTRING(-1 0,1 0)');
                cg_union
                -----------
                LINESTRING(-1 0,0.5 0,1 0)
                (1 row)
```
## ST\_3DUnion, ST\_AsBinary

# **8.3.14 ST\_3DUnion**

ST 3DUnion — Perform 3D union.

## <span id="page-545-0"></span>**Synopsis**

geometry **ST\_3DUnion**(geometry geom1, geometry geom2); geometry **ST\_3DUnion**(geometry set g1field);

XX

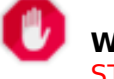

**Warning** ST\_3DUnion is deprecated as of 3.5.0. Use CG\_3DUnion instead.

 $2.2.0$   $N$ NNNNNNNNNNN.

Availability: 3.3.0 aggregate variant was added

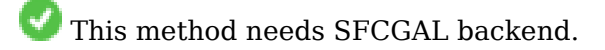

This method implements the SQL/MM specification. SQL-MM IEC 13249-3: 5.1

This function supports 3d and will not drop the z-index.

This function supports Polyhedral surfaces.

This function supports Triangles and Triangulated Irregular Network Surfaces (TIN).

**Aggregate variant:** returns a geometry that is the 3D union of a rowset of geometries. The ST\_3DUnion() function is an "aggregate" function in the terminology of PostgreSQL. That means that it operates on rows of data, in the same way the SUM() and AVG() functions do and like most aggregates, it also ignores NULL geometries.

# **8.3.15 CG\_3DUnion**

CG\_3DUnion — Perform 3D union.

## <span id="page-545-1"></span>**Synopsis**

geometry **CG\_3DUnion**(geometry geom1, geometry geom2); geometry **CG\_3DUnion**(geometry set g1field);

## **Warning**

CG 3DUnion is deprecated as of 3.5.0. Use CG 3DUnion instead.

Availabil[ity: 3.5.0](#page-545-1)

This method needs SFCGAL backend.

This method implements the SQL/MM specification. SQL-MM IEC 13249-3: 5.1

This function supports 3d and will not drop the z-index.

This function supports Polyhedral surfaces.

This function supports Triangles and Triangulated Irregular Network Surfaces (TIN).

**Aggregate variant:** returns a geometry that is the 3D union of a rowset of geometries. The CG\_3DUnion() function is an "aggregate" function in the terminology of PostgreSQL. That means that it operates on rows of data, in the same way the SUM() and AVG() functions do and like most aggregates, it also ignores NULL geometries.

### ΧM

PostGIS ST\_AsX3D 3 X3Dom HTML HTML *NNNNNN*.

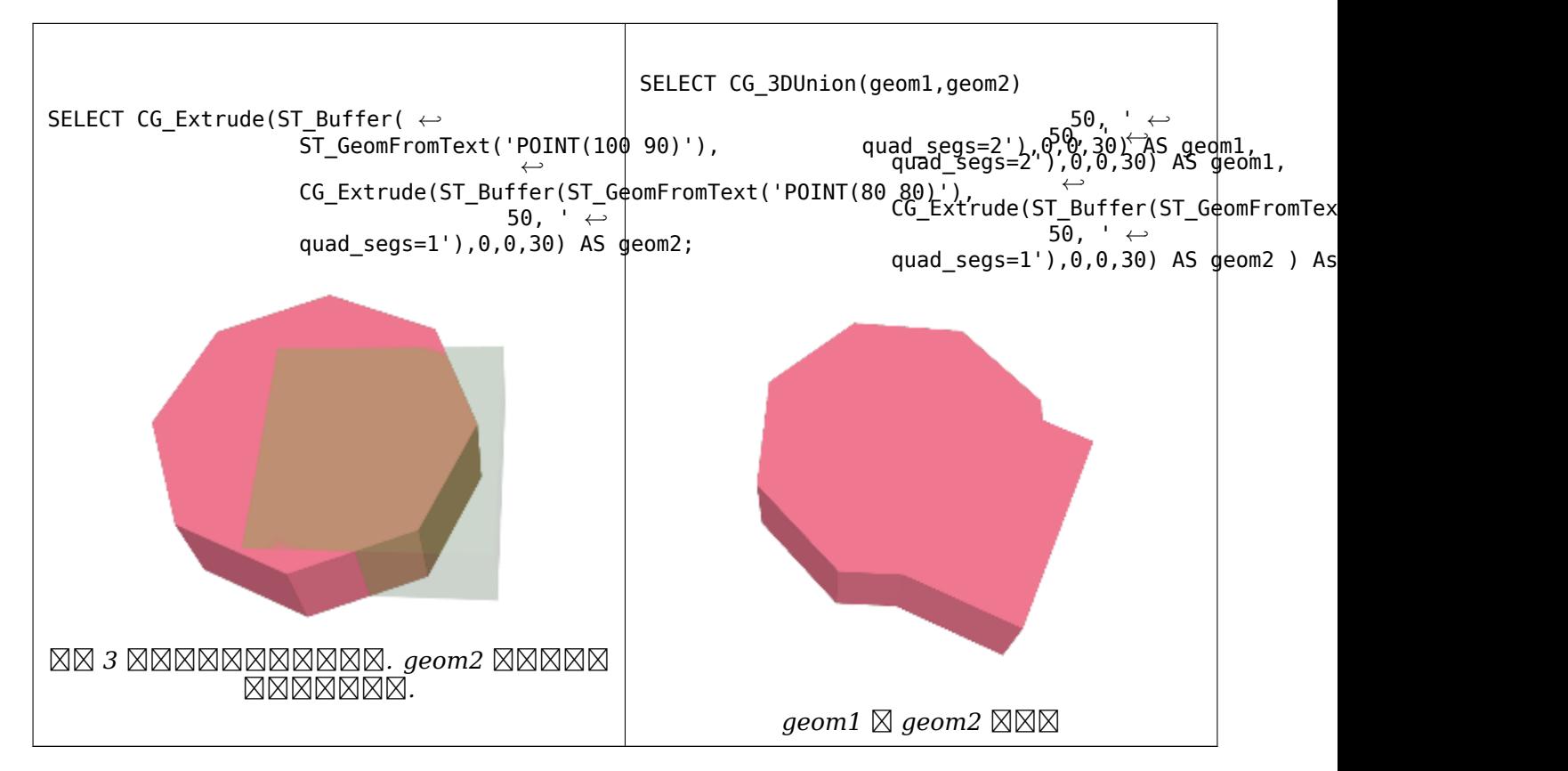

MМ

CG\_Extrude, ST\_AsX3D, CG\_3DIntersection CG\_3DDifference

# **8.3.16 ST\_AlphaShape**

ST\_AlphaShape — Computes an Alpha-shape enclosing a geometry

### <span id="page-547-0"></span>**Synopsis**

geometry **ST\_AlphaShape**(geometry geom, float alpha, boolean allow\_holes = false);

XX

**Warning** ST AlphaShape is deprecated as of 3.5.0. Use CG AlphaShape instead.

Computes the Alpha-Shape of the points in a geometry. An alpha-shape is a (usually) concave polygonal geometr[y which contain](#page-547-0)s all the vertices of the input, [and whose vert](#page-547-1)ices are a subset of the input vertices. An alpha-shape provides a closer fit to the shape of the input than the shape produced by the convex hull.

# **8.3.17 CG\_AlphaShape**

CG\_AlphaShape — Computes an Alpha-shape enclosing a geometry

### <span id="page-547-1"></span>**Synopsis**

geometry **CG\_AlphaShape**(geometry geom, float alpha, boolean allow\_holes = false);

### ΧM

Computes the Alpha-Shape of the points in a geometry. An alpha-shape is a (usually) concave polygonal geometry which contains all the vertices of the input, and whose vertices are a subset of the input vertices. An alpha-shape provides a closer fit to the shape of the input than the shape produced by the convex hull.

The "closenes[s of fit" is con](https://en.wikipedia.org/wiki/Alpha_shape)trolled by the alpha parameter, which can have values from 0 to infinity. Smaller alpha values produce more concave results. Alpha values greater than some data-dependent val[ue produce t](#page-411-0)he convex hull of the input.

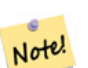

### **Note**

Following the CGAL implementation, the alpha value is the *square* of the radius of the disc used in the Alpha-Shape algorithm to "erode" the Delaunay Triangulation of the input points. See CGAL Alpha-Shapes for more information. This is different from the original definition of alpha-shapes, which defines alpha as the radius of the eroding disc.

The computed shape does not contain holes unless the optional allow holes argument is specified as true.

This function effectively computes a concave hull of a geometry in a similar way to ST\_ConcaveHull, but uses CGAL and a different algorithm.

Availability: 3.5.0 - requires SFCGAL >= 1.4.1.

This method needs SFCGAL backend.

XX

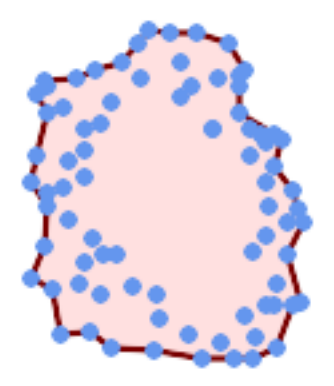

*Alpha-shape of a MultiPoint (same example As CG\_OptimalAlphaShape)*

SELECT ST\_AsText(CG\_AlphaShape('MULTIPOINT((63 84),(76 88),(68 73),(53 18),(91 50),(81 70), (88 29),(24 82),(32 51),(37 23),(27 54),(84 19),(75 87),(44 42),(77 67),(90 30) *←-* ,(36 61),(32 65), (81 47),(88 58),(68 73),(49 95),(81 60),(87 5[0\),](#page-564-0) (78 16),(79 21),(30 22),(78 43),(26 85),(48 34),(35 35),(36 40),(31 79),(83 29) *←-* ,(27 84),(52 98),(72 95),(85 71), (75 84),(75 77),(81 29),(77 73),(41 42),(83 72),(23 36),(89 53),(27 57),(57 97) *←-* ,(27 77),(39 88),(60 81), (80 72),(54 32),(55 26),(62 22),(70 20),(76 27),(84 35),(87 42),(82 54),(83 64) *←-* ,(69 86),(60 90),(50 86),(43 80),(36 73), (36 68),(40 75),(24 67),(23 60),(26 44),(28 33),(40 32),(43 19),(65 16),(73 16) *←-* ,(38 46),(31 59),(34 86),(45 90),(64 97))'::geometry,80.2));

POLYGON((89 53,91 50,87 42,90 30,88 29,84 19,78 16,73 16,65 16,53 18,43 19, 37 23,30 22,28 33,23 36,26 44,27 54,23 60,24 67,27 77, 24 82,26 85,34 86,39 88,45 90,49 95,52 98,57 97, 64 97,72 95,76 88,75 84,83 72,85 71,88 58,89 53))

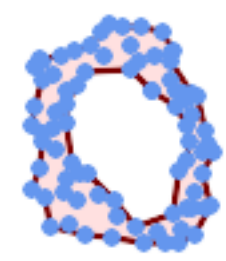

*Alpha-shape of a MultiPoint, allowing holes (same example as CG\_OptimalAlphaShape)*

- SELECT ST\_AsText(CG\_AlphaShape('MULTIPOINT((63 84),(76 88),(68 73),(53 18),(91 50),(81 70) *←-* ,(88 29),(24 82),(32 51),(37 23),(27 54),(84 19),(75 87),(44 42),(77 67),(90 30),(36 61) *←-* ,(32 65),(81 47),(88 58),(68 73),(49 95),(81 60),(87 50), (78 16),(79 21),(30 22),(78 43),(26 85),(48 34),(35 35),(36 4[0\),\(31 79\),\(83 29\),\(27](#page-564-0) 84) *←-*
	- ,(52 98),(72 95),(85 71),
	- (75 84),(75 77),(81 29),(77 73),(41 42),(83 72),(23 36),(89 53),(27 57),(57 97),(27 77) *←-* ,(39 88),(60 81),
	- (80 72),(54 32),(55 26),(62 22),(70 20),(76 27),(84 35),(87 42),(82 54),(83 64),(69 86) *←-* ,(60 90),(50 86),(43 80),(36 73),
	- (36 68),(40 75),(24 67),(23 60),(26 44),(28 33),(40 32),(43 19),(65 16),(73 16),(38 46) *←-* ,(31 59),(34 86),(45 90),(64 97))'::geometry, 100.1,true))

POLYGON((89 53,91 50,87 42,90 30,84 19,78 16,73 16,65 16,53 18,43 19,30 22,28 33,23 36, 26 44,27 54,23 60,24 67,27 77,24 82,26 85,34 86,39 88,45 90,49 95,52 98,57 97,64 97,72 95, 76 88,75 84,83 72,85 71,88 58,89 53),(36 61,36 68,40 75,43 80,60 81,68 73,77 67, 81 60,82 54,81 47,78 43,76 27,62 22,54 32,44 42,38 46,36 61))

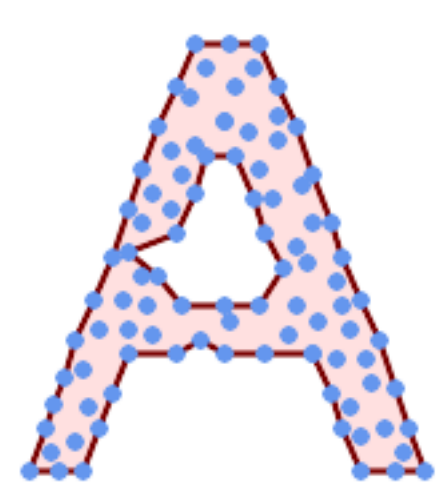

*Alpha-shape of a MultiPoint, allowing holes (same example as ST\_ConcaveHull)*

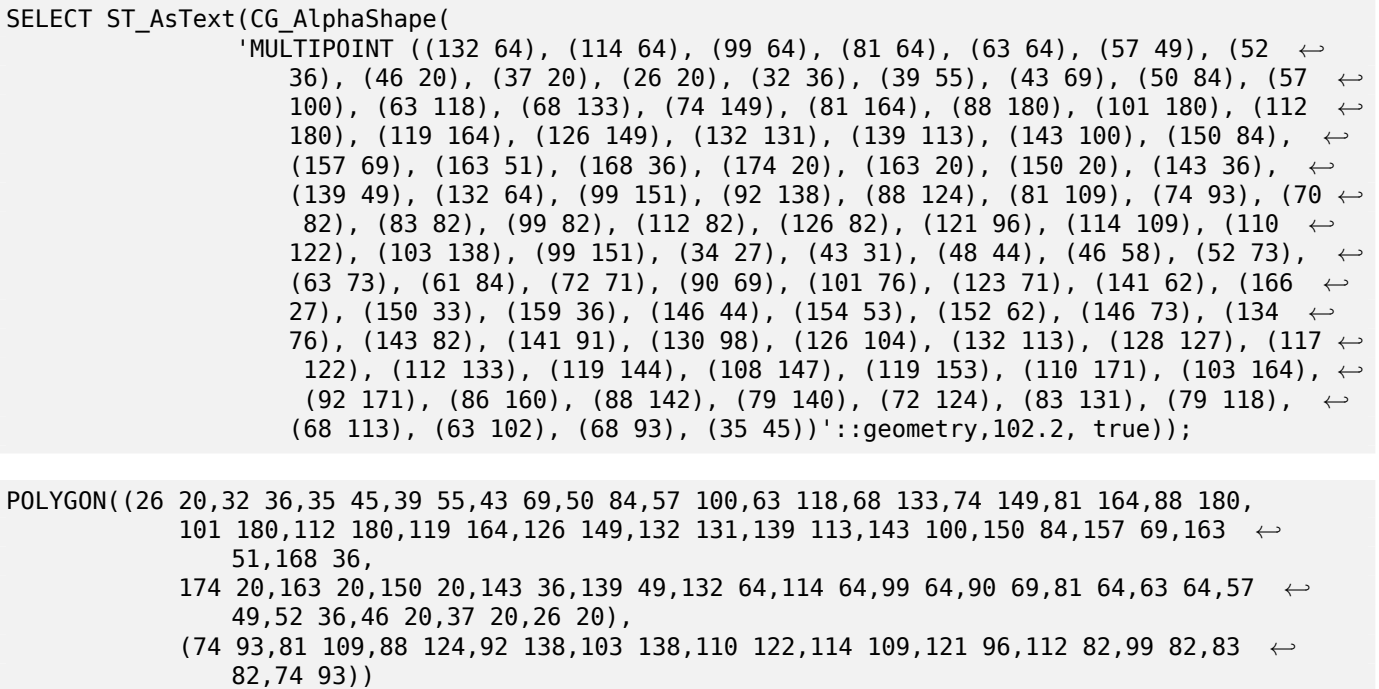

ST\_ConcaveHull, CG\_OptimalAlphaShape

# **8.3.18 CG\_ApproxConvexPartition**

CG\_ApproxConvexPartition — Computes approximal convex partition of the polygon geometry

## <span id="page-550-0"></span>**Synopsis**

geometry **CG\_ApproxConvexPartition**(geometry geom);

**XX** 

Computes approximal convex partition of the polygon geometry (using a triangulation).

#### **Note**

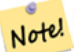

A partition of a polygon P is a set of polygons such that the interiors of the polygons do not intersect and the union of the polygons is equal to the interior of the original polygon P. CG\_ApproxConvexPartition and CG\_GreeneApproxConvexPartition functions produce approximately optimal convex partitions. Both these functions produce convex decompositions by first decomposing the polygon into simpler polygons; CG\_ApproxConvexPartition uses a triangulation and CG\_GreeneApproxConvexPartition a monotone partition. These two functions both guarantee that they will produce no more than four times the optimal number of convex pieces but they differ in their runtime complexities. Though the triangulation-based approximation algorithm often results in fewer convex pieces, this is not always the case.

Availability:  $3.5.0$  - requires SFCGAL  $>= 1.5.0$ .

Requires  $SFCGAL \ge 1.5.0$ 

l st This method needs SFCGAL backend.

XX

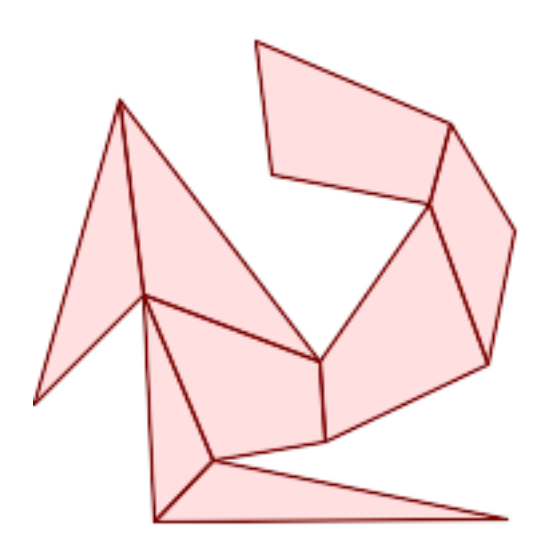

*Approximal Convex Partition (same example As CG\_YMonotonePartition, CG\_GreeneApproxConvexPartition and CG\_OptimalConvexPartition)*

SELECT ST\_AsText(CG\_ApproxConvexPartition('POLYGON((156 150,83 181,89 131,148 120,107 61,32 *←-* 159,0 45,41 86,45 1,177 2,67 24,109 31,170 60,180 110[,156 150\)\)'::geometry\)\);](#page-575-0)

GEOMETRYCOLLECTION(POLYGON((156 150,83 181,89 131,148 120,156 150)),POLYGON((32 159,0 45,41 *←-* 86,32 159)),POLYGON((107 61,32 159,41 86,107 61)),POLYGON((45 1,177 2,67 24,45 1)), *←-* POLYGON((41 86,45 1,67 24,41 86)),POLYGON((107 61,41 86,67 24,109 31,107 61)),POLYGON *←-* ((148 120,107 61,109 31,170 60,148 120)),POLYGON((156 150,148 120,170 60,180 110,156 *←-* 150)))

**XX** 

CG\_YMonotonePartition, CG\_GreeneApproxConvexPartition, CG\_OptimalConvexPartition

# **8.3.19 ST\_ApproximateMedialAxis**

ST\_ApproximateMedialAxis — **MMMMMMMMMMMMMMMMMMMMM**.

## <span id="page-551-0"></span>**Synopsis**

geometry **ST\_ApproximateMedialAxis**(geometry geom);

## **Warning**

ST ApproximateMedialAxis is deprecated as of 3.5.0. Use CG\_ApproximateMedialAxis instead.

Return a[n approximate medial axis f](#page-551-0)or the areal input based on its strai[ght skeleton. Uses an SFCG](#page-552-0)AL specific API when built against a capable version  $(1.2.0+)$ . Otherwise the function is just a wrapper around CG\_StraightSkeleton (slower case).

 $2.2.0$   $N$ NNNNNNNNNN.

This method needs SFCGAL backend.

This function supports 3d and will not drop the z-index.

This function supports Polyhedral surfaces.

This function supports Triangles and Triangulated Irregular Network Surfaces (TIN).

# **8.3.20 CG\_ApproximateMedialAxis**

 $CG$  ApproximateMedialAxis —  $\boxtimes$  MNNNNNNNNNNNNNNNNNN.

### <span id="page-552-0"></span>**Synopsis**

geometry **CG\_ApproximateMedialAxis**(geometry geom);

### XX

Return an approximate medial axis for the areal input based on its straight skeleton. Uses an SFCGAL specific API when built against a capable version  $(1.2.0+)$ . Otherwise the function is just a wrapper around CG\_StraightSkeleton (slower case).

Availability: 3.5.0

This method needs SFCGAL backend.

This function supports 3d and will not drop the z-index.

This function supports Polyhedral surfaces.

This function supports Triangles and Triangulated Irregular Network Surfaces (TIN).

### **XX**

SELECT CG\_ApproximateMedialAxis(ST\_GeomFromText('POLYGON (( 190 190, 10 190, 10 10, 190 10, *←-*  $190\,20, 160\,30, 60\,30, 60\,130, 190\,140, 190\,190)$ 

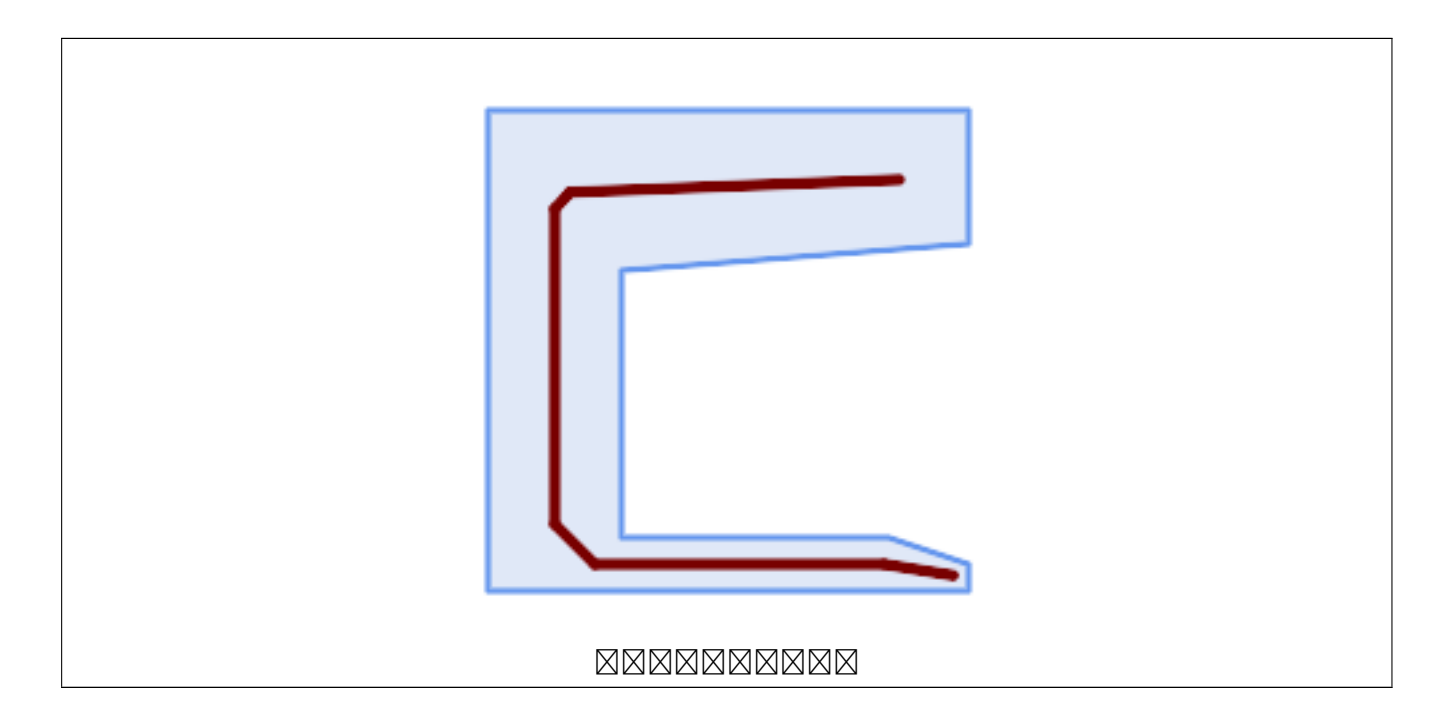

## CG\_StraightSkeleton

# **8.3.21 ST\_ConstrainedDelaunayTriangles**

ST ConstrainedDelaunayTriangles — Return a constrained Delaunay triangulation around the given input geometry.

### <span id="page-553-0"></span>**Synopsis**

geometry **ST\_ConstrainedDelaunayTriangles**(geometry g1);

XX

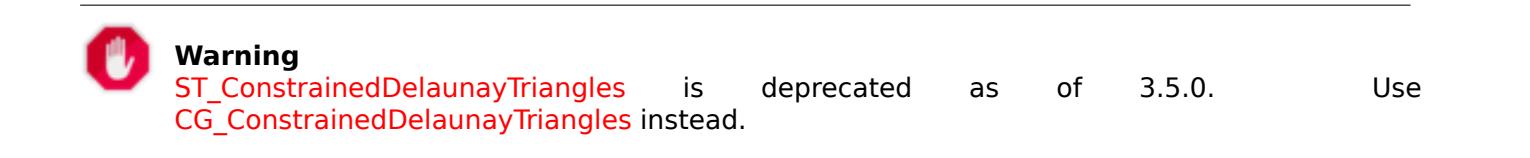

Return a [Constrained Delaunay triangulat](#page-553-0)[i](#page-554-0)on around the vertices of the input geometry. Output is a TIN.

This method needs SFCGAL backend.

 $2.1.0$   $NNNNNNNNNNN$ .

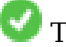

This function supports 3d and will not drop the z-index.

# **8.3.22 CG\_ConstrainedDelaunayTriangles**

CG\_ConstrainedDelaunayTriangles — Return a constrained Delaunay triangulation around the given input geometry.

## <span id="page-554-0"></span>**Synopsis**

geometry **CG\_ConstrainedDelaunayTriangles**(geometry g1);

XX

**Warning** CG ConstrainedDelaunayTriangles is deprecated as of 3.5.0. Use CG\_ConstrainedDelaunayTriangles instead.

Return a [Constrained Delaunay triangulati](#page-554-0)on around the vertices of the input geometry. Output is a TIN.

This method needs SFCGAL backend.

 $2.1.0$   $N$ NXXXXXXXXX.

This function supports 3d and will not drop the z-index.

XX

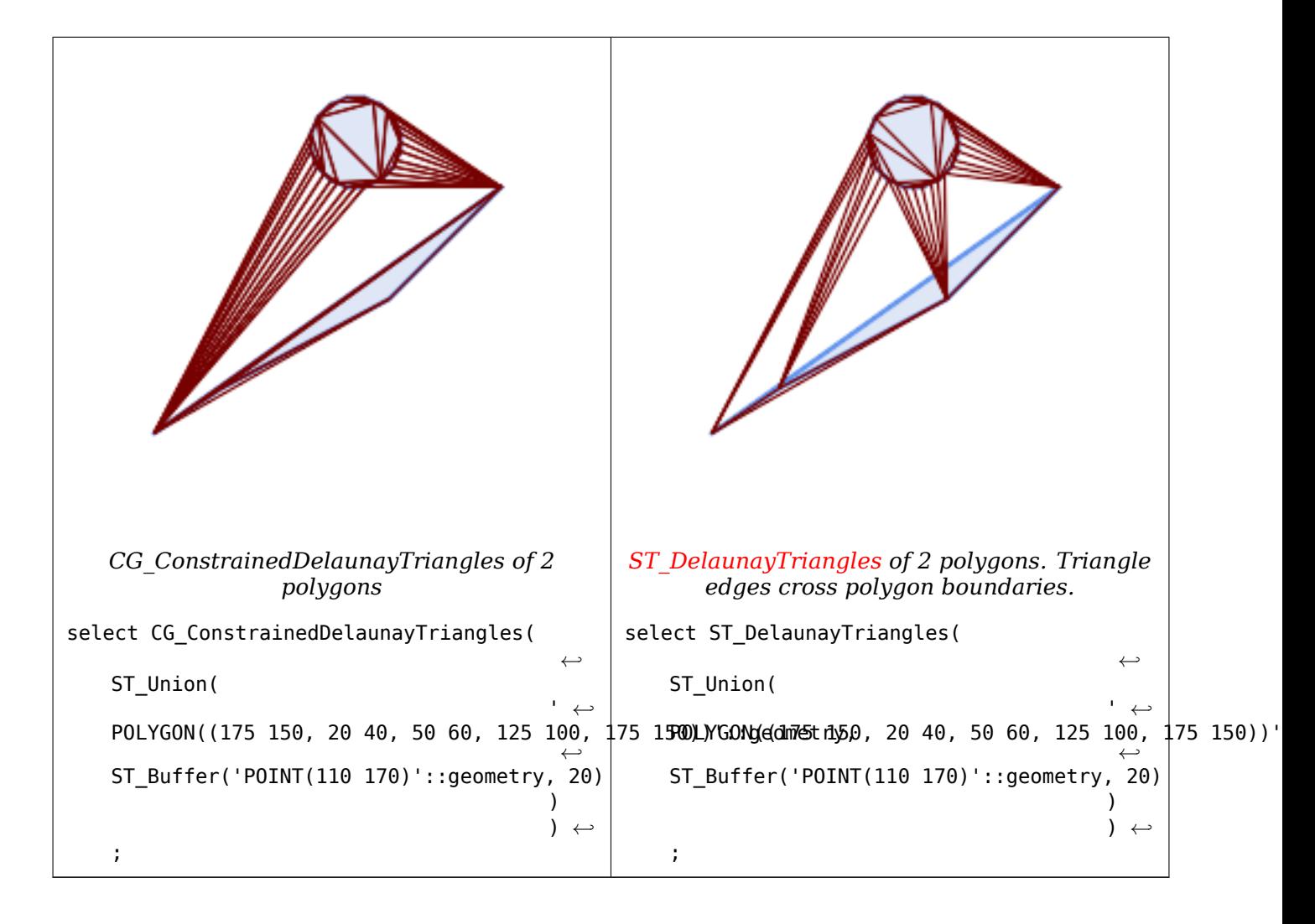

ST\_DelaunayTriangles, ST\_TriangulatePolygon, CG\_Tesselate, ST\_ConcaveHull, ST\_Dump

# **8.3.23 ST\_Extrude**

 $ST$  Extrude —  $\boxtimes$  MNNNNNNNNNNNNN.

## **Synopsis**

geometry **ST\_Extrude**(geometry geom, float x, float y, float z);

XX

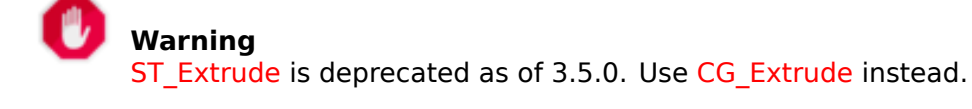

- $2.1.0$   $NNNNNNNNNNN$ .
- This method needs SFCGAL backend.
- $\mathcal{A}$ This function supports 3d and will not drop the z-index.
- This function supports Polyhedral surfaces.

This function supports Triangles and Triangulated Irregular Network Surfaces (TIN).

# **8.3.24 CG\_Extrude**

 $CG$  Extrude –  $\boxtimes$  MNNNNNNNNNNNN.

## **Synopsis**

geometry **CG** Extrude(geometry geom, float x, float y, float z);

## XX

Availability: 3.5.0

V This method needs SFCGAL backend.

This function supports 3d and will not drop the z-index.

V This function supports Polyhedral surfaces.

This function supports Triangles and Triangulated Irregular Network Surfaces (TIN).

## XX

PostGIS ST\_AsX3D 3 X3Dom HTML HTML **NN**NNNNN.

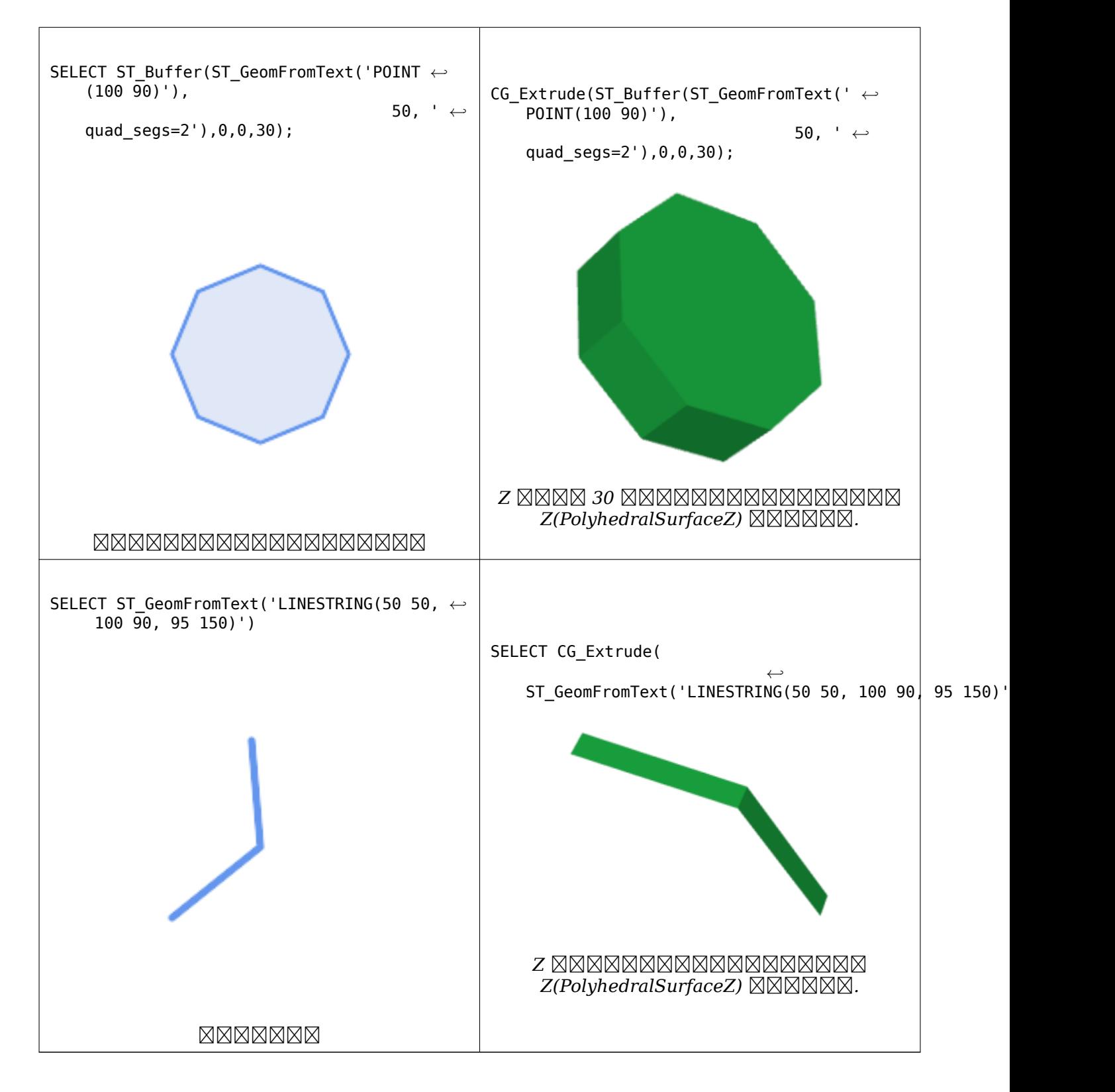

# ST\_AsX3D, CG\_ExtrudeStraightSkeleton

# **8.3.25 CG\_ExtrudeStraightSkeleton**

CG\_ExtrudeStraightSkeleton — Straight Skeleton Extrusion

### **Synopsis**

geometry **CG\_ExtrudeStraightSkeleton**(geometry geom, float roof height, float body height = 0);

#### **XX**

Computes an extrusion with a maximal height of the polygon geometry.

#### **Note**

Perhaps the first (historically) use-case of straight skeletons: given a polygonal roof, the straight skeleton directly gives the layout of each tent. If each skeleton edge is lifted from Note! the plane a height equal to its offset distance, the resulting roof is "correct" in that water will always fall down to the contour edges (the roof's border), regardless of where it falls on the roof. The function computes this extrusion aka "roof" on a polygon. If the argument body height  $>$ 0, so the polygon is extruded like with CG Extrude(polygon, 0, 0, body height). The result is an union of these polyhedralsurfaces.

Availability: 3.5.0 - requires SFCGAL >= 1.5.0.

Requires  $SFCGAL \ge 1.5.0$ 

This method needs SFCGAL backend.

XX

SELECT ST\_AsText(CG\_ExtrudeStraightSkeleton('POLYGON (( 0 0, 5 0, 5 5, 4 5, 4 4, 0 4, 0 0 ) *←-* , (1 1, 1 2,2 2, 2 1, 1 1))', 3.0, 2.0));

POLYHEDRALSURFACE Z (((0 0 0,0 4 0,4 4 0,4 5 0,5 5 0,5 0 0,0 0 0),(1 1 0,2 1 0,2 2 0,1 2 *←-* 0,1 1 0)),((0 0 0,0 0 2,0 4 2,0 4 0,0 0 0)),((0 4 0,0 4 2,4 4 2,4 4 0,0 4 0)),((4 4 0,4 *←-* 4 2,4 5 2,4 5 0,4 4 0)),((4 5 0,4 5 2,5 5 2,5 5 0,4 5 0)),((5 5 0,5 5 2,5 0 2,5 0 0,5 5 *←-* 0)),((5 0 0,5 0 2,0 0 2,0 0 0,5 0 0)),((1 1 0,1 1 2,2 1 2,2 1 0,1 1 0)),((2 1 0,2 1 2,2 *←-* 2 2,2 2 0,2 1 0)),((2 2 0,2 2 2,1 2 2,1 2 0,2 2 0)),((1 2 0,1 2 2,1 1 2,1 1 0,1 2 0)) *←-* ,((4 5 2,5 5 2,4 4 2,4 5 2)),((2 1 2,5 0 2,0 0 2,2 1 2)),((5 5 2,5 0 2,4 4 2,5 5 2)),((2 *←-* 1 2,0 0 2,1 1 2,2 1 2)),((1 2 2,1 1 2,0 0 2,1 2 2)),((0 4 2,2 2 2,1 2 2,0 4 2)),((0 4 *←-* 2,1 2 2,0 0 2,0 4 2)),((4 4 2,5 0 2,2 2 2,4 4 2)),((4 4 2,2 2 2,0 4 2,4 4 2)),((2 2 2,5 *←-* 0 2,2 1 2,2 2 2)),((0.5 2.5 2.5,0 0 2,0.5 0.5 2.5,0.5 2.5 2.5)),((1 3 3,0 4 2,0.5 2.5 *←-* 2.5,1 3 3)),((0.5 2.5 2.5,0 4 2,0 0 2,0.5 2.5 2.5)),((2.5 0.5 2.5,5 0 2,3.5 1.5 3.5,2.5 *←-* 0.5 2.5)),((0 0 2,5 0 2,2.5 0.5 2.5,0 0 2)),((0.5 0.5 2.5,0 0 2,2.5 0.5 2.5,0.5 0.5 2.5) *←-* ),((4.5 3.5 2.5,5 5 2,4.5 4.5 2.5,4.5 3.5 2.5)),((3.5 2.5 3.5,3.5 1.5 3.5,4.5 3.5 *←-* 2.5,3.5 2.5 3.5)),((4.5 3.5 2.5,5 0 2,5 5 2,4.5 3.5 2.5)),((3.5 1.5 3.5,5 0 2,4.5 3.5 *←-* 2.5,3.5 1.5 3.5)),((5 5 2,4 5 2,4.5 4.5 2.5,5 5 2)),((4.5 4.5 2.5,4 4 2,4.5 3.5 2.5,4.5 *←-* 4.5 2.5)),((4.5 4.5 2.5,4 5 2,4 4 2,4.5 4.5 2.5)),((3 3 3,0 4 2,1 3 3,3 3 3)),((3.5 2.5 *←-* 3.5,4.5 3.5 2.5,3 3 3,3.5 2.5 3.5)),((3 3 3,4 4 2,0 4 2,3 3 3)),((4.5 3.5 2.5,4 4 2,3 3 *←-* 3,4.5 3.5 2.5)),((2 1 2,1 1 2,0.5 0.5 2.5,2 1 2)),((2.5 0.5 2.5,2 1 2,0.5 0.5 2.5,2.5 *←-* 0.5 2.5)),((1 1 2,1 2 2,0.5 2.5 2.5,1 1 2)),((0.5 0.5 2.5,1 1 2,0.5 2.5 2.5,0.5 0.5 2.5)  $\leftrightarrow$ <br>0.((1 3 3.2 2 2.3 3 3.1 3 3)),((0.5 2.5 2.5.1 2 2.1 3 3.0.5 2.5 2.5)),((1 3 3.1 2 2.2 2 ← ),((1 3 3,2 2 2,3 3 3,1 3 3)),((0.5 2.5 2.5,1 2 2,1 3 3,0.5 2.5 2.5)),((1 3 3,1 2 2,2 2 *←-* 2,1 3 3)),((2 2 2,2 1 2,2.5 0.5 2.5,2 2 2)),((3.5 2.5 3.5,3 3 3,3.5 1.5 3.5,3.5 2.5 3.5) *←-* ),((3.5 1.5 3.5,2 2 2,2.5 0.5 2.5,3.5 1.5 3.5)),((3 3 3,2 2 2,3.5 1.5 3.5,3 3 3)))

## ST\_Extrude, CG\_StraightSkeleton

# **8.3.26 CG\_GreeneApproxConvexPartition**

CG GreeneApproxConvexPartition — Computes approximal convex partition of the polygon geometry

### <span id="page-559-0"></span>**Synopsis**

geometry **CG\_GreeneApproxConvexPartition**(geometry geom);

### ΧM

Computes approximal monotone convex partition of the polygon geometry.

#### **Note**

A partition of a polygon P is a set of polygons such that the interiors of the polygons do not intersect and the union of the polygons is equal to the interior of the original polygon P. CG\_ApproxConvexPartition and CG\_GreeneApproxConvexPartition functions produce approx-Note! imately optimal convex partitions. Both these functions produce convex decompositions by first decomposing the polygon into simpler polygons; CG\_ApproxConvexPartition uses a triangulation and CG\_GreeneApproxConvexPartition a monotone partition. These two functions both guarantee that they will produce no more than four times the optimal number of convex pieces but they differ in their runtime complexities. Though the triangulation-based approximation algorithm often results in fewer convex pieces, this is not always the case.

Availability:  $3.5.0$  - requires SFCGAL  $>= 1.5.0$ .

Requires  $SFCGAL \ge 1.5.0$ 

This method needs SFCGAL backend.

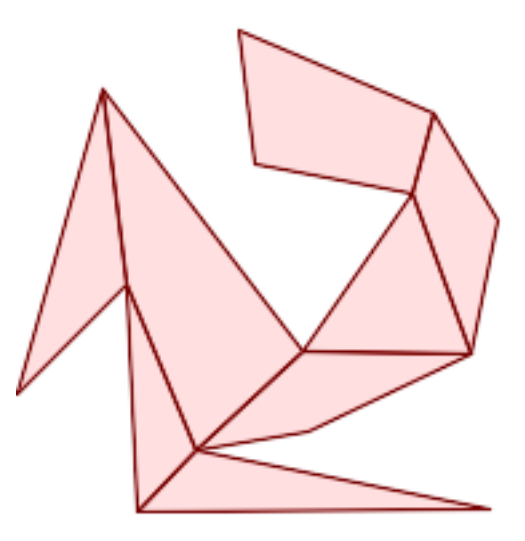

*Greene Approximal Convex Partition (same example As CG\_YMonotonePartition, CG\_ApproxConvexPartition and CG\_OptimalConvexPartition)*

SELECT ST\_AsText(CG\_GreeneApproxConvexPartition('POLYGON((156 150,83 181,89 131,148 120,107 *←-* 61,32 159,0 45,41 86,45 1,177 2,67 24,109 31,170 60,180 1[10,156 150\)\)'::geometry\)](#page-575-0));

GEOMETRYCOLLECTION(POLYGON((32 159,0 45,41 86,32 159)),POLYGON((45 1,177 2,67 24,45 1)), *←-* POLYGON((67 24,109 31,170 60,107 61,67 24)),POLYGON((41 86,45 1,67 24,41 86)),POLYGON *←-* ((107 61,32 159,41 86,67 24,107 61)),POLYGON((148 120,107 61,170 60,148 120)),POLYGON *←-* ((148 120,170 60,180 110,156 150,148 120)),POLYGON((156 150,83 181,89 131,148 120,156 *←-* 150)))

**XX** 

CG\_YMonotonePartition, CG\_ApproxConvexPartition, CG\_OptimalConvexPartition

## **8.3.27 ST\_MinkowskiSum**

ST\_MinkowskiSum — **MMMMMMMMMMMMMMMMMMMMMM** 

### **Synopsis**

geometry **ST\_MinkowskiSum**(geometry geom1, geometry geom2);

ΧM

**Warning** ST\_MinkowskiSum is deprecated as of 3.5.0. Use CG\_MinkowskiSum instead. MAMMMMM. MNM, MNMMMMMM 2 MNMMMMMMMMMMMM

 A B A B , . **MMMMMM (motion planning) M CAD(computer-aided design) NMMMMMMMMMMMMMMMMMMMMMMMMM** Wikipedia Minkowski addition **NNNNNNN**.

 2 (, , ) . 3 , Z 0 2 . 2 **NNNNNNNNNN**.

MNNN CGAL 2D Minkowskisum **MNNNNN.** 

2.1.0 .

This m[ethod needs SFCGAL bac](http://doc.cgal.org/latest/Minkowski_sum_2/)kend.

# **8.3.28 CG\_MinkowskiSum**

CG\_MinkowskiSum — NNNNNNNNNNNNNNN.

## **Synopsis**

geometry **CG\_MinkowskiSum**(geometry geom1, geometry geom2);

**XX** 

, , 2 .

 A B A B , . MNNNN (motion planning) **N** CAD(computer-aided design) **NNNNNNNNNNN** . NNNNNN Wikipedia Minkowski addition **XXXXXXX**.

MNAMMAMA 2 MAMA (NAM, NAMAN, NAM) NAMMAMA. AN 3 NAMMAMAMAN, Z 0 2 . 2 **NNNNNNNNNN**.

**NNNNN CGAL 2D Minkowskisum NNNNNN.** 

Availability: 3.5.0

This m[ethod needs SFCGAL bac](http://doc.cgal.org/latest/Minkowski_sum_2/)kend.

**XX** 

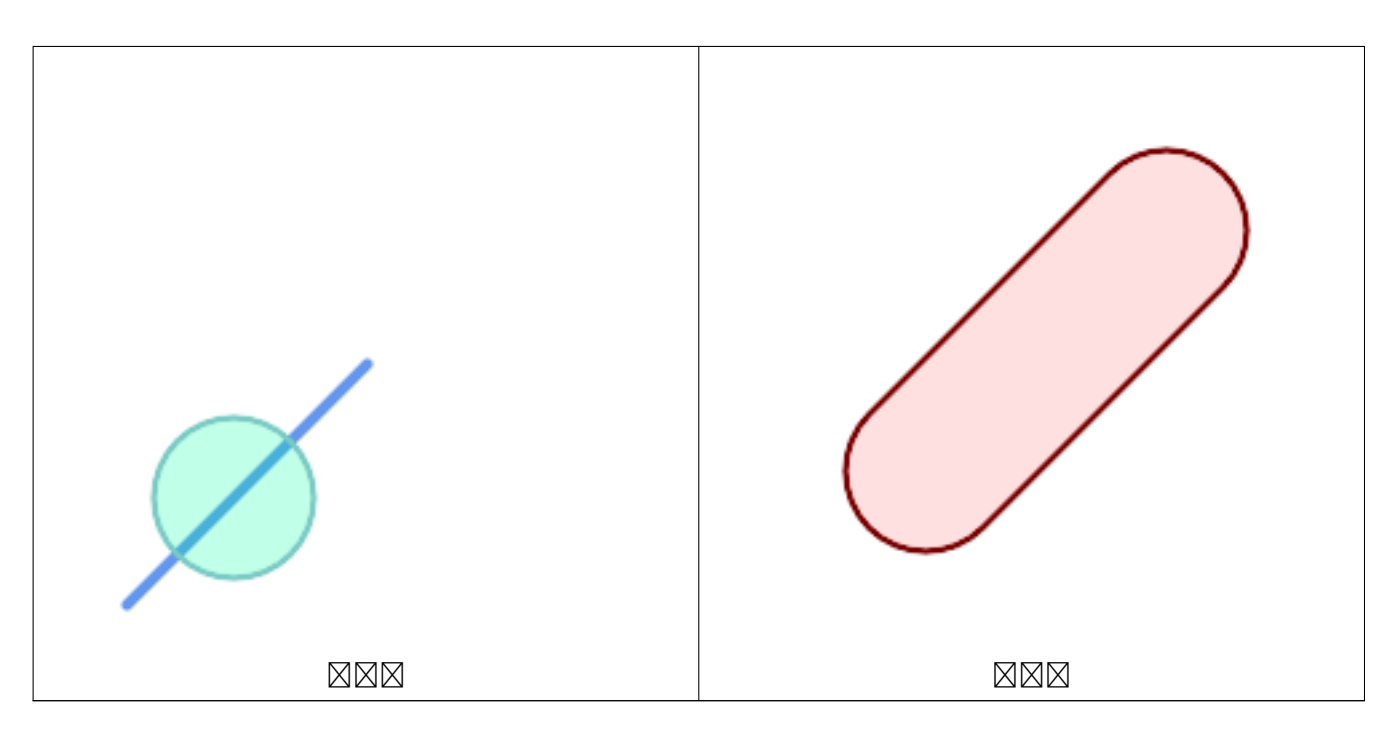

#### SELECT CG MinkowskiSum(line, circle)) FROM (SELECT ST\_MakeLine(ST\_Point(10, 10),ST\_Point(100, 100)) As line, ST\_Buffer(ST\_GeomFromText('POINT(50 50)'), 30) As circle) As foo; -- wkt -- MULTIPOLYGON(((30 59.9999999999999,30.5764415879031 *←-* 54.1472903395161,32.2836140246614 48.5194970290472,35.0559116309237 *←-* 43.3328930094119,38.7867965644036 38.7867965644035,43.332893009412 *←-* 35.0559116309236,48.5194970290474 32.2836140246614,54.1472903395162 *←-* 30.5764415879031,60.0000000000001 30,65.8527096604839 *←-* 30.5764415879031,71.4805029709527 32.2836140246614,76.6671069905881 *←-* 35.0559116309237,81.2132034355964 38.7867965644036,171.213203435596 *←-* 128.786796564404,174.944088369076 133.332893009412,177.716385975339 *←-* 138.519497029047,179.423558412097 144.147290339516,180 150,179.423558412097 *←-* 155.852709660484,177.716385975339 161.480502970953,174.944088369076 *←-* 166.667106990588,171.213203435596 171.213203435596,166.667106990588 *←-* 174.944088369076, 161.480502970953 177.716385975339,155.852709660484 179.423558412097,150 *←-* 180,144.147290339516 179.423558412097,138.519497029047 *←-* 177.716385975339,133.332893009412 174.944088369076,128.786796564403 *←-* 171.213203435596,38.7867965644035 81.2132034355963,35.0559116309236 *←-* 76.667106990588,32.2836140246614 71.4805029709526,30.5764415879031 *←-* 65.8527096604838,30 59.9999999999999)))

**NNNNNNNNNNNNNNNN** 

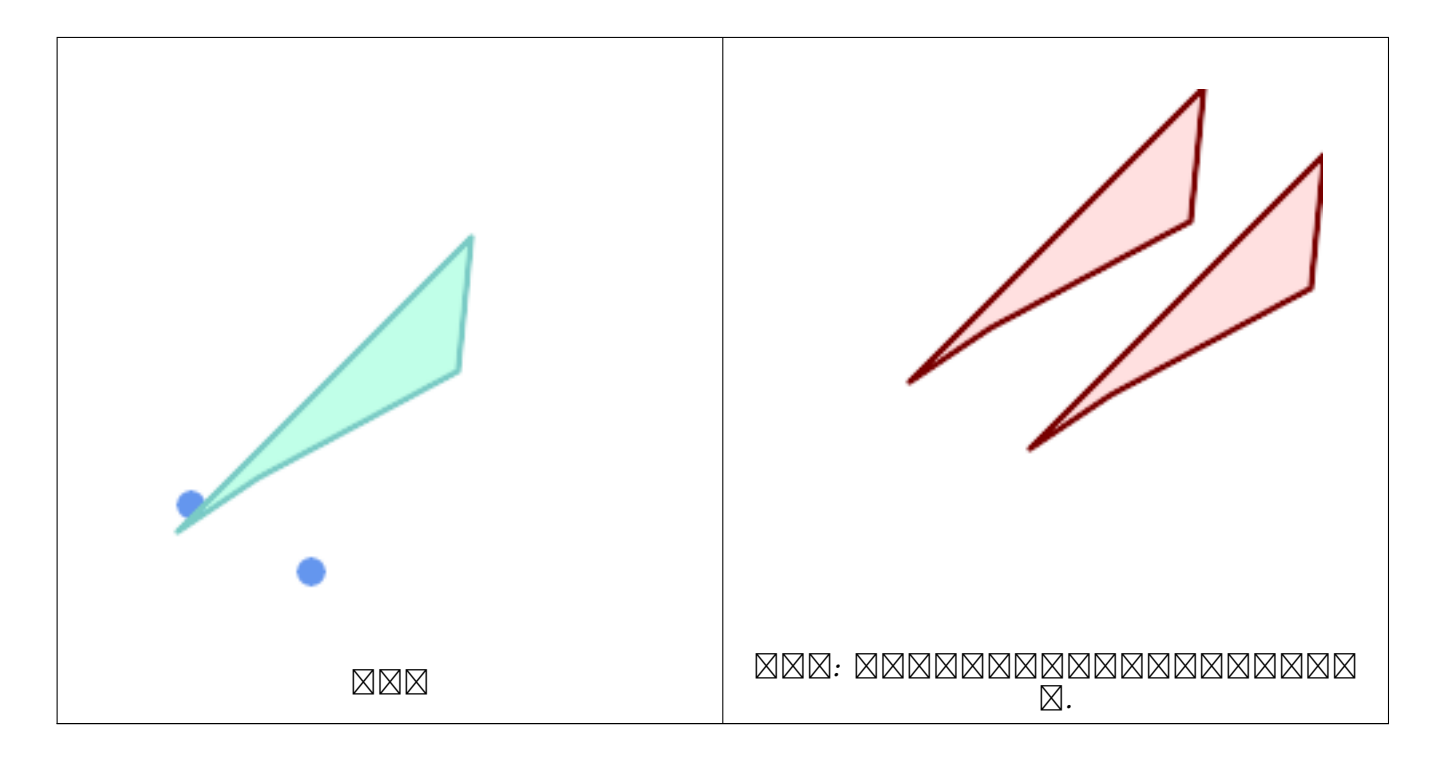

```
SELECT CG_MinkowskiSum(mp, poly)
        FROM (SELECT 'MULTIPOINT(25 50,70 25)'::geometry As mp,
        'POLYGON((130 150, 20 40, 50 60, 125 100, 130 150))'::geometry As poly
        ) As foo
        -- wkt --
        MULTIPOLYGON(
        ((70 115,100 135,175 175,225 225,70 115)),
        ((120 65,150 85,225 125,275 175,120 65))
        \lambda
```
## **8.3.29 ST\_OptimalAlphaShape**

ST OptimalAlphaShape — Computes an Alpha-shape enclosing a geometry using an "optimal" alpha value.

### **Synopsis**

geometry **ST\_OptimalAlphaShape**(geometry geom, boolean allow\_holes = false, integer nb\_components  $= 1$ ;

XX

**Warning** ST\_OptimalAlphaShape is deprecated as of 3.5.0. Use CG\_OptimalAlphaShape instead. Computes the "optimal" alpha-shape of the points in a geometry. The alpha-shape is computed using a value of  $\alpha$  chosen so that:

- 1. the number of polygon elements is equal to or smaller than nb components (which defaults to 1)
- 2. all input points are contained in the shape

The result will not contain holes unless the optional allow holes argument is specified as true.

Availability: 3.3.0 - requires SFCGAL >= 1.4.1.

This method needs SFCGAL backend.

# **8.3.30 CG\_OptimalAlphaShape**

<span id="page-564-0"></span>CG\_OptimalAlphaShape — Computes an Alpha-shape enclosing a geometry using an "optimal" alpha value.

### **Synopsis**

geometry **CG\_OptimalAlphaShape**(geometry geom, boolean allow\_holes = false, integer nb\_components  $= 1$ ;

### XX

Computes the "optimal" alpha-shape of the points in a geometry. The alpha-shape is computed using a value of α chosen so that:

- 1. the number of polygon elements is equal to or smaller than nb components (which defaults to 1)
- 2. all input points are contained in the shape

The result will not contain holes unless the optional allow holes argument is specified as true. Availability: 3.5.0 - requires SFCGAL >= 1.4.1.

This method needs SFCGAL backend.

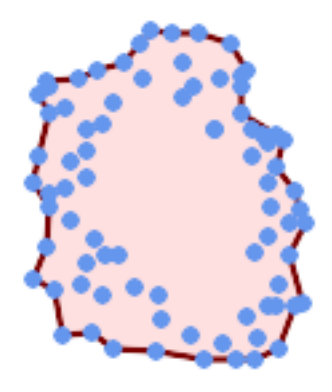

*Optimal alpha-shape of a MultiPoint (same example as CG\_AlphaShape)*

SELECT ST\_AsText(CG\_OptimalAlphaShape('MULTIPOINT((63 84),(76 88),(68 73),(53 18),(91 50) *←-* ,(81 70), (88 29),(24 82),(32 51),(37 23),(27 54),(84 19),([75 87\),\(44 42\),\(](#page-547-1)77 67),(90 *←-* 30),(36 61),(32 65), (81 47),(88 58),(68 73),(49 95),(81 60),(87 50), (78 16),(79 21),(30 22),(78 43),(26 85),(48 34),(35 35),(36 40),(31 79),(83 *←-* 29),(27 84),(52 98),(72 95),(85 71), (75 84),(75 77),(81 29),(77 73),(41 42),(83 72),(23 36),(89 53),(27 57),(57 *←-* 97),(27 77),(39 88),(60 81), (80 72),(54 32),(55 26),(62 22),(70 20),(76 27),(84 35),(87 42),(82 54),(83 *←-* 64),(69 86),(60 90),(50 86),(43 80),(36 73), (36 68),(40 75),(24 67),(23 60),(26 44),(28 33),(40 32),(43 19),(65 16),(73 *←-* 16),(38 46),(31 59),(34 86),(45 90),(64 97))'::geometry)); POLYGON((89 53,91 50,87 42,90 30,88 29,84 19,78 16,73 16,65 16,53 18,43 19,37 23,30 22,28 *←-*

33,23 36, 26 44,27 54,23 60,24 67,27 77,24 82,26 85,34 86,39 88,45 90,49 95,52 98,57 *←-* 97,64 97,72 95,76 88,75 84,75 77,83 72,85 71,83 64,88 58,89 53))

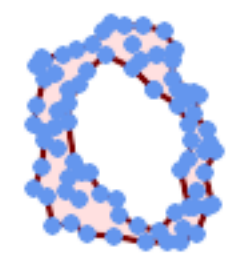

*Optimal alpha-shape of a MultiPoint, allowing holes (same example as CG\_AlphaShape)*

SELECT ST\_AsText(CG\_OptimalAlphaShape('MULTIPOINT((63 84),(76 88),(68 73),(53 18),(91 50) *←-* ,(81 70),(88 29),(24 82),(32 51),(37 23),(27 54),(84 19),(75 87),(44 42),(77 67),(90 30) *←-* ,(36 61),(32 65),(81 47),(88 58),(68 73),(49 95),(81 60),(87 50), (78 16),(79 21),(30 22),(78 43),(26 85),(48 34),(35 35),(36 40),[\(31 79\),\(83 29\),](#page-547-1)(27 *←-* 84),(52 98),(72 95),(85 71), (75 84),(75 77),(81 29),(77 73),(41 42),(83 72),(23 36),(89 53),(27 57),(57 97),(27 *←-* 77),(39 88),(60 81), (80 72),(54 32),(55 26),(62 22),(70 20),(76 27),(84 35),(87 42),(82 54),(83 64),(69 *←-* 86),(60 90),(50 86),(43 80),(36 73), (36 68),(40 75),(24 67),(23 60),(26 44),(28 33),(40 32),(43 19),(65 16),(73 16),(38 *←-* 46),(31 59),(34 86),(45 90),(64 97))'::geometry, allow\_holes => true));

POLYGON((89 53,91 50,87 42,90 30,88 29,84 19,78 16,73 16,65 16,53 18,43 19,37 23,30 22,28 *←-* 33,23 36,26 44,27 54,23 60,24 67,27 77,24 82,26 85,34 86,39 88,45 90,49 95,52 98,57 *←-* 97,64 97,72 95,76 88,75 84,75 77,83 72,85 71,83 64,88 58,89 53),(36 61,36 68,40 75,43 *←-* 80,50 86,60 81,68 73,77 67,81 60,82 54,81 47,78 43,81 29,76 27,70 20,62 22,55 26,54 *←-* 32,48 34,44 42,38 46,36 61))

ΧM

ST\_ConcaveHull, CG\_AlphaShape

# **8.3.31 CG\_OptimalConvexPartition**

CG OptimalConvexPartition — Computes an optimal convex partition of the polygon geometry

## **Synopsis**

geometry **CG\_OptimalConvexPartition**(geometry geom);

**XX** 

Computes an optimal convex partition of the polygon geometry.

#### **Note** Jote!

A partition of a polygon P is a set of polygons such that the interiors of the polygons do not intersect and the union of the polygons is equal to the interior of the original polygon P. CG OptimalConvexPartition produces a partition that is optimal in the number of pieces.

Availability: 3.5.0 - requires SFCGAL >= 1.5.0. Requires  $SFCGAL \ge 1.5.0$ 

This method needs SFCGAL backend.

XX

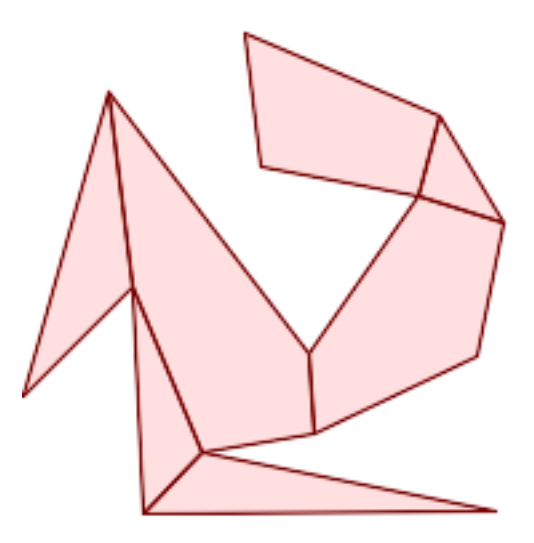

*Optimal Convex Partition (same example As CG\_YMonotonePartition, CG\_ApproxConvexPartition and CG\_GreeneApproxConvexPartition)*

SELECT ST\_AsText(CG\_OptimalConvexPartition('POLYGON((156 150,83 181,89 131,148 120,107 *←-* 61,32 159,0 45,41 86,45 1,177 2,67 24,1[09 31,170 60,180 110,156](#page-575-0) [150\)\)](#page-550-0)'[::geometry\)\);](#page-550-0)

GEOMETRYCOLLECTION(POLYGON((156 [150,83 181,89 131,148 120,156 150\)](#page-559-0)),POLYGON((32 159,0 45,41 *←-* 86,32 159)),POLYGON((45 1,177 2,67 24,45 1)),POLYGON((41 86,45 1,67 24,41 86)),POLYGON *←-* ((107 61,32 159,41 86,67 24,109 31,107 61)),POLYGON((148 120,107 61,109 31,170 60,180 *←-* 110,148 120)),POLYGON((156 150,148 120,180 110,156 150)))

ΧM

CG\_YMonotonePartition, CG\_ApproxConvexPartition, CG\_GreeneApproxConvexPartition

## **8.3.32 CG\_StraightSkeleton**

 $CG$  StraightSkeleton —  $\boxtimes$   $\boxtimes$ 

### **Synopsis**

geometry **CG\_StraightSkeleton**(geometry geom, boolean use\_distance\_as\_m = false);

Availability: 3.5.0

Requires SFCGAL  $>= 1.3.8$  for option use distance as m

This method needs SFCGAL backend.

This function supports 3d and will not drop the z-index.

This function supports Polyhedral surfaces.

This function supports Triangles and Triangulated Irregular Network Surfaces (TIN).

**XX** 

```
SELECT CG_StraightSkeleton(ST_GeomFromText('POLYGON (( 190 190, 10 190, 10 10, 190 10, 190 ←-
   20, 160, 30, 60, 30, 60, 130, 190, 140, 190, 190)
```
ST AsText(CG\_StraightSkeleton('POLYGON((0 0,1 0,1 1,0 1,0 0))', true);

MULTILINESTRING M ((0 0 0,0.5 0.5 0.5),(1 0 0,0.5 0.5 0.5),(1 1 0,0.5 0.5 0.5),(0 1 0,0.5 *←-* 0.5 0.5))

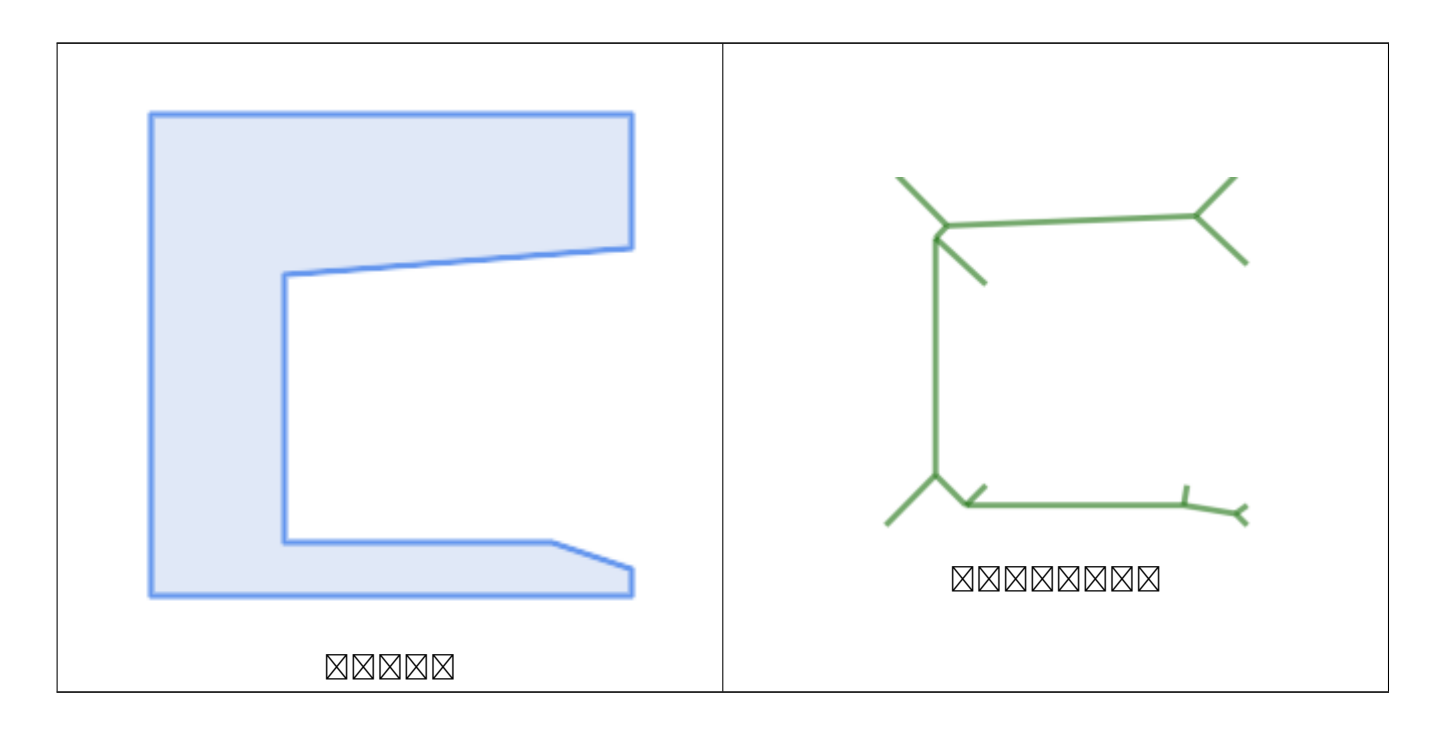

XX

CG\_ExtrudeStraightSkeleton

# **8.3.33 ST\_StraightSkeleton**

<span id="page-568-0"></span> $ST$  StraightSkeleton —  $\boxtimes$   $\boxtimes$ 

## **Synopsis**

geometry **ST\_StraightSkeleton**(geometry geom);

XX

# **Warning**

ST\_StraightSkeleton is deprecated as of 3.5.0. Use CG\_StraightSkeleton instead.

 $2.1.0$   $NNNNNNNNN$ .

V This method needs SFCGAL backend.

This function supports 3d and will not drop the z-index.

This function supports Polyhedral surfaces.

× This function supports Triangles and Triangulated Irregular Network Surfaces (TIN).

XX

SELECT ST\_StraightSkeleton(ST\_GeomFromText('POLYGON (( 190 190, 10 190, 10 10, 190 10, 190 *←-* 20, 160 30, 60 30, 60 130, 190 140, 190 190 ))'));

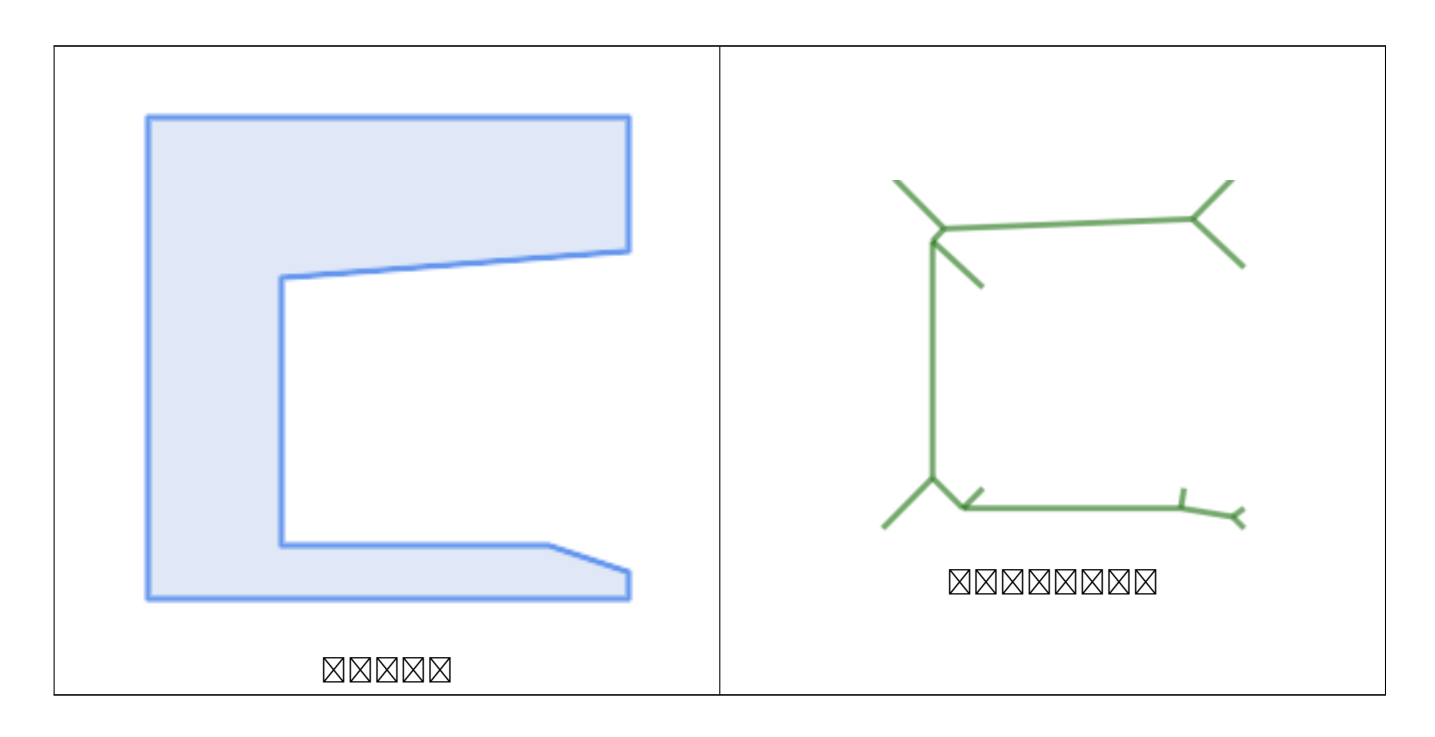

**XX** 

CG\_ExtrudeStraightSkeleton

# **8.3.34 ST\_Tesselate**

ST Tesselate — **MNNNNNNNNNNNNNN** (tesselation) MNNNNNN TIN NN TIN MNNNN **NNNN.** 

## <span id="page-570-0"></span>**Synopsis**

geometry **ST\_Tesselate**(geometry geom);

XX

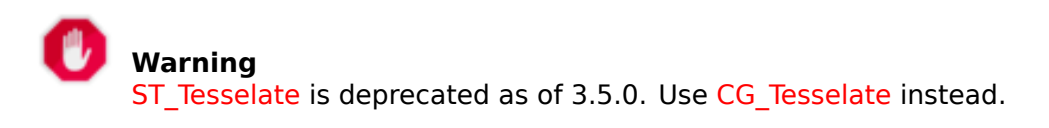

[ØØ] MØØØØØØØØØØØØØØØØØØØØØØØØØØØØØØØ (ØØØØ) ØØØØØ tin ØØØØ MMMMR.

**Note** Note! ST\_TriangulatePolygon does similar to this function except that it returns a geometry collection of polygons instead of a TIN and also only works with 2D geometries.

 $2.1.0$  MMMMMMMMMMM.

This method needs SFCGAL backend.

This function supports 3d and will not drop the z-index.

This function supports Polyhedral surfaces.

This function supports Triangles and Triangulated Irregular Network Surfaces (TIN).

# **8.3.35 CG\_Tesselate**

CG Tesselate — **MNNNNNNNNNNNNNN** (tesselation) NNNNNNNN TIN NN TIN MNNN NNNNN.

## <span id="page-570-1"></span>**Synopsis**

geometry **CG\_Tesselate**(geometry geom);

ΧM

[RR] MRRIARRARRARRARRARRARRARRARRARRAR (ARAR) RARAR TIN ARRA **NNNNN.** 

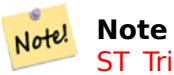

ST\_TriangulatePolygon does similar to this function except that it returns a geometry collection of polygons instead of a TIN and also only works with 2D geometries.

Availabil[ity: 3.5.0](#page-453-0)

This method needs SFCGAL backend.

U This function supports 3d and will not drop the z-index.

 $\mathcal{A}$ This function supports Polyhedral surfaces.

(V This function supports Triangles and Triangulated Irregular Network Surfaces (TIN).

XX

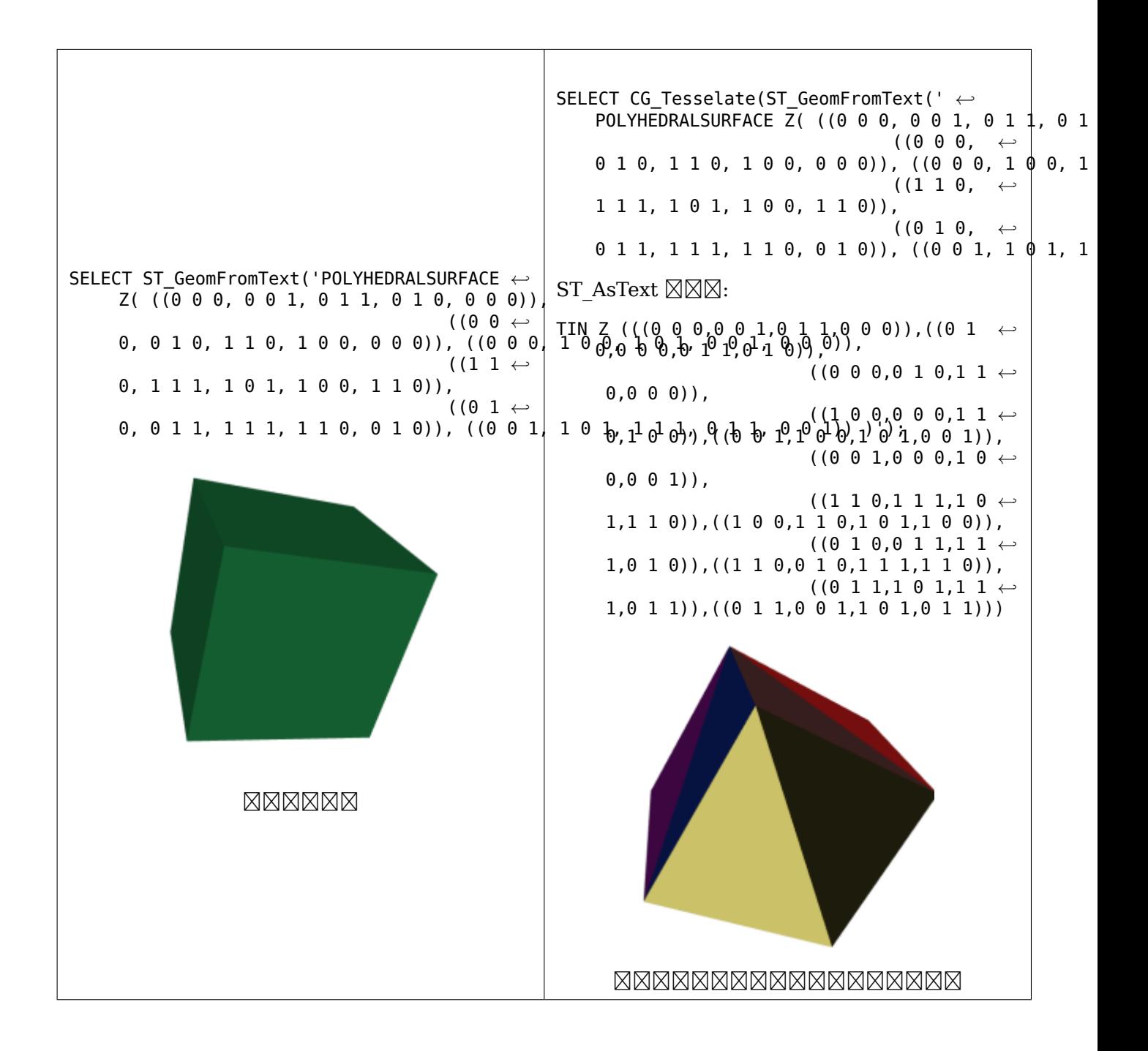

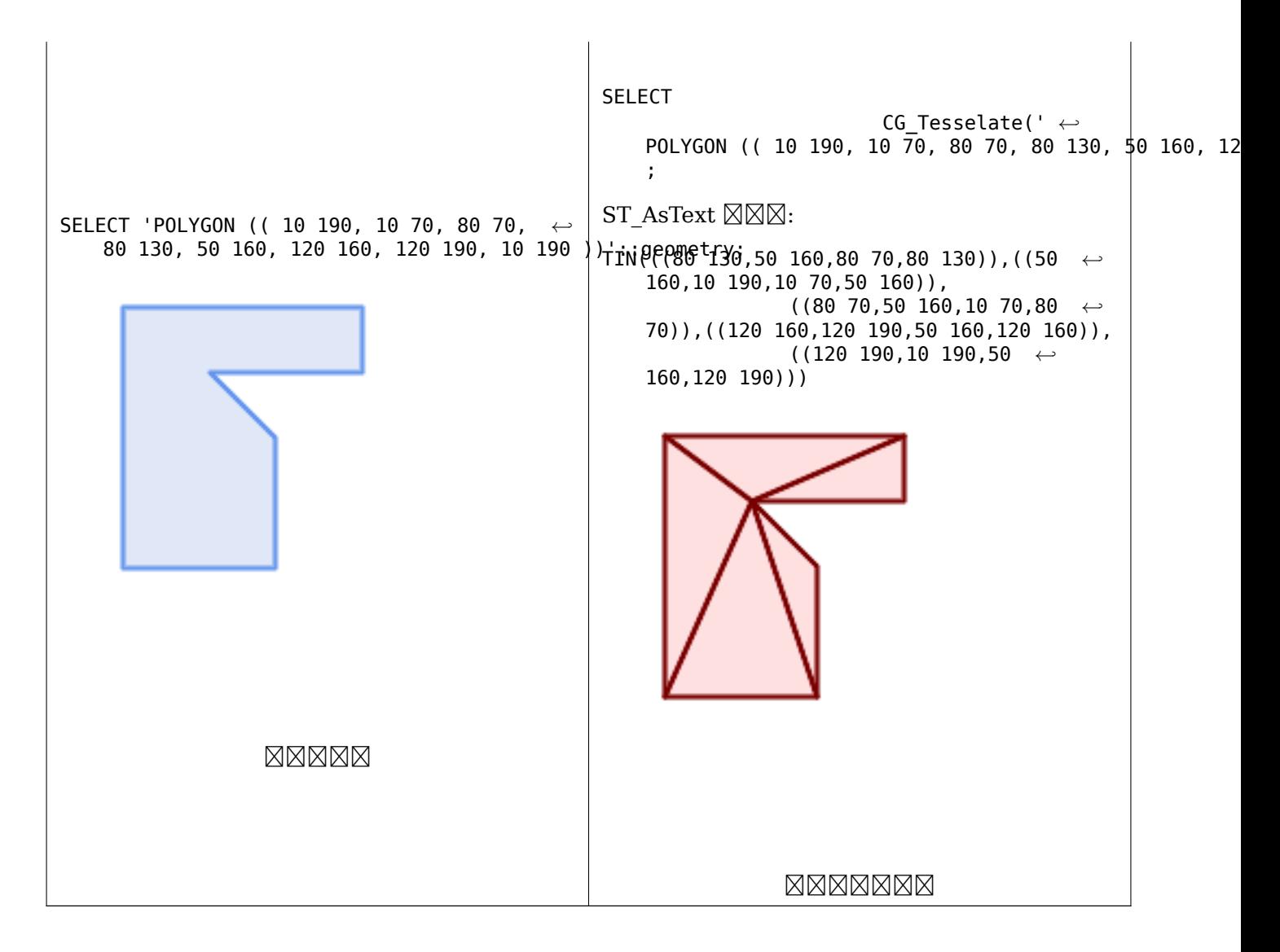

CG\_ConstrainedDelaunayTriangles, ST\_DelaunayTriangles, ST\_TriangulatePolygon

## **8.3.36 CG\_Triangulate**

CG Triangulate — Triangulates a polygonal geometry

#### **Synopsis**

geometry **CG\_Triangulate**( geometry geom );

**XX** 

Triangulates a polygonal geometry.

Performed by the SFCGAL module

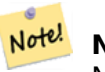

**Note**

NOTE: this function returns a geometry representing the triangulated result.

Availability: 3.5.0

This method needs SFCGAL backend.

**NNNN** 

```
SELECT CG_Triangulate('POLYGON((0.0 0.0,1.0 0.0,1.0 1.0,0.0 1.0,0.0 0.0),(0.2 0.2,0.2 ←-
    0.8,0.8 0.8,0.8 0.2,0.2 0.2))');
                 cg_triangulate
                  ----------------
                 TIN(((0.8 0.2,0.2 0.2,1 0,0.8 0.2)),((0.2 0.2,0 0,1 0,0.2 0.2)),((1 1,0.8 ←-
                     0.8,0.8 0.2,1 1)),((0 1,0 0,0.2 0.2,0 1)),((0 1,0.2 0.8,1 1,0 1)),((0 ←-
                     1,0.2 0.2,0.2 0.8,0 1)),((0.2 0.8,0.8 0.8,1 1,0.2 0.8)),((0.2 0.8,0.2 ←-
                     (0.2, 0.8, 0.2, 0.2, 0.8)),((1, 1, 0.8, 0.2, 1, 0.1, 1)),((0.8, 0.8, 0.2, 0.8, 0.8, 0.4, 0.4, 0.4, 0.5, 0.7, 0.8, 0.8, 0.8))0.2,0.8 0.8)))
                  (1 row)
```
XX

CG\_ConstrainedDelaunayTriangles, ST\_DelaunayTriangles, ST\_TriangulatePolygon

# **8.3.37 CG\_Visibility**

CG Visibility — Compute a visibility polygon from a point or a segment in a polygon geometry

## **Synopsis**

geometry **CG\_Visibility**(geometry polygon, geometry point); geometry **CG\_Visibility**(geometry polygon, geometry pointA, geometry pointB);

XX

Availability: 3.5.0 - requires SFCGAL >= 1.5.0.

Requires SFCGAL >= 1.5.0

This method needs SFCGAL backend.

This function supports 3d and will not drop the z-index.

This function supports Polyhedral surfaces.

This function supports Triangles and Triangulated Irregular Network Surfaces (TIN).

- SELECT CG\_Visibility('POLYGON((23.5 23.5,23.5 173.5,173.5 173.5,173.5 23.5,23.5 23.5),(108 *←-* 98,108 36,156 37,155 99,108 98),(107 157.5,107 106.5,135 107.5,133 127.5,143.5 *←-* 127.5,143.5 108.5,153.5 109.5,151.5 166,107 157.5),(41 95.5,41 35,100.5 36,98.5 68,78.5 *←-* 68,77.5 96.5,41 95.5),(39 150,40 104,97.5 106.5,95.5 152,39 150))'::geometry, 'POINT(91 *←-* 87)'::geometry);
- SELECT CG\_Visibility('POLYGON((23.5 23.5,23.5 173.5,173.5 173.5,173.5 23.5,23.5 23.5),(108 *←-* 98,108 36,156 37,155 99,108 98),(107 157.5,107 106.5,135 107.5,133 127.5,143.5 *←-* 127.5,143.5 108.5,153.5 109.5,151.5 166,107 157.5),(41 95.5,41 35,100.5 36,98.5 68,78.5 *←-* 68,77.5 96.5,41 95.5),(39 150,40 104,97.5 106.5,95.5 152,39 150))'::geometry,'POINT(78.5 *←-* 68)'::geometry, 'POINT(98.5 68)'::geometry);

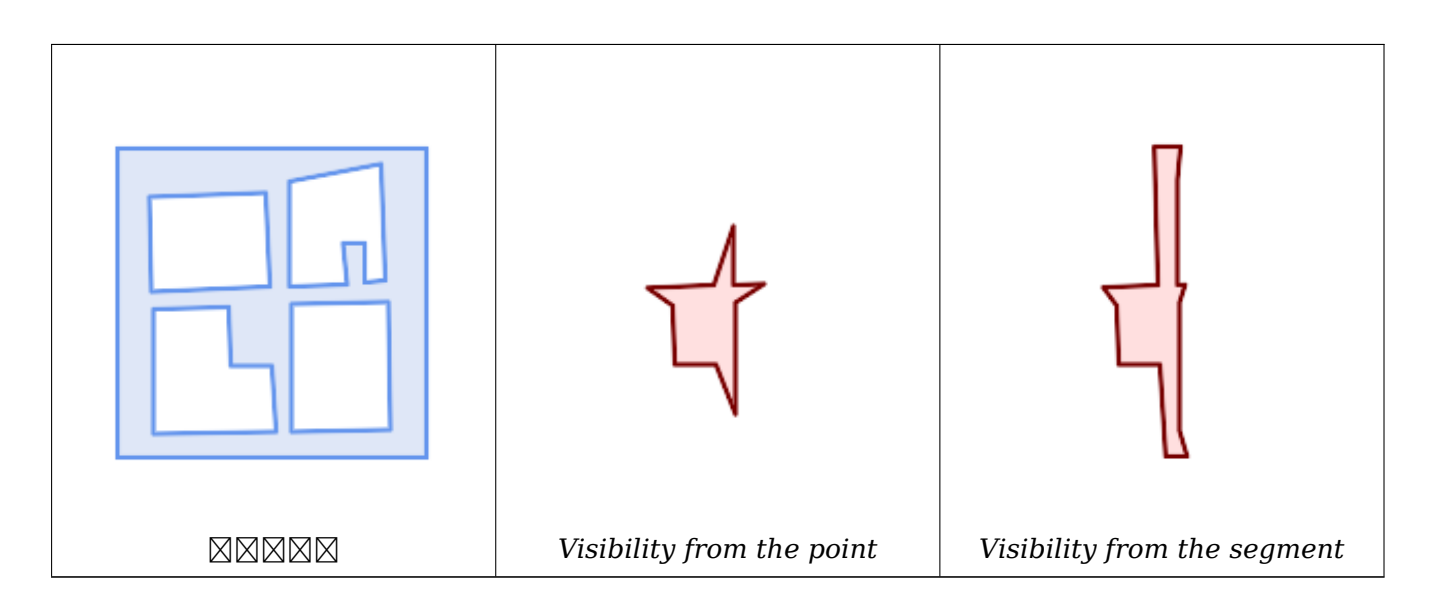

# **8.3.38 CG\_YMonotonePartition**

<span id="page-575-0"></span>CG\_YMonotonePartition — Computes y-monotone partition of the polygon geometry

### **Synopsis**

geometry **CG\_YMonotonePartition**(geometry geom);

**XX** 

Computes y-monotone partition of the polygon geometry.

#### **Note**

A partition of a polygon P is a set of polygons such that the interiors of the polygons do not intersect and the union of the polygons is equal to the interior of the original polygon P. A Note! y-monotone polygon is a polygon whose vertices v1, ... , vn can be divided into two chains v1, …,vk and vk,…,vn,v1, such that any horizontal line intersects either chain at most once. This algorithm does not guarantee a bound on the number of polygons produced with respect to the optimal number.
Availability: 3.5.0 - requires SFCGAL >= 1.5.0.

Requires  $SFCGAL \ge 1.5.0$ 

(V This method needs SFCGAL backend.

#### XX

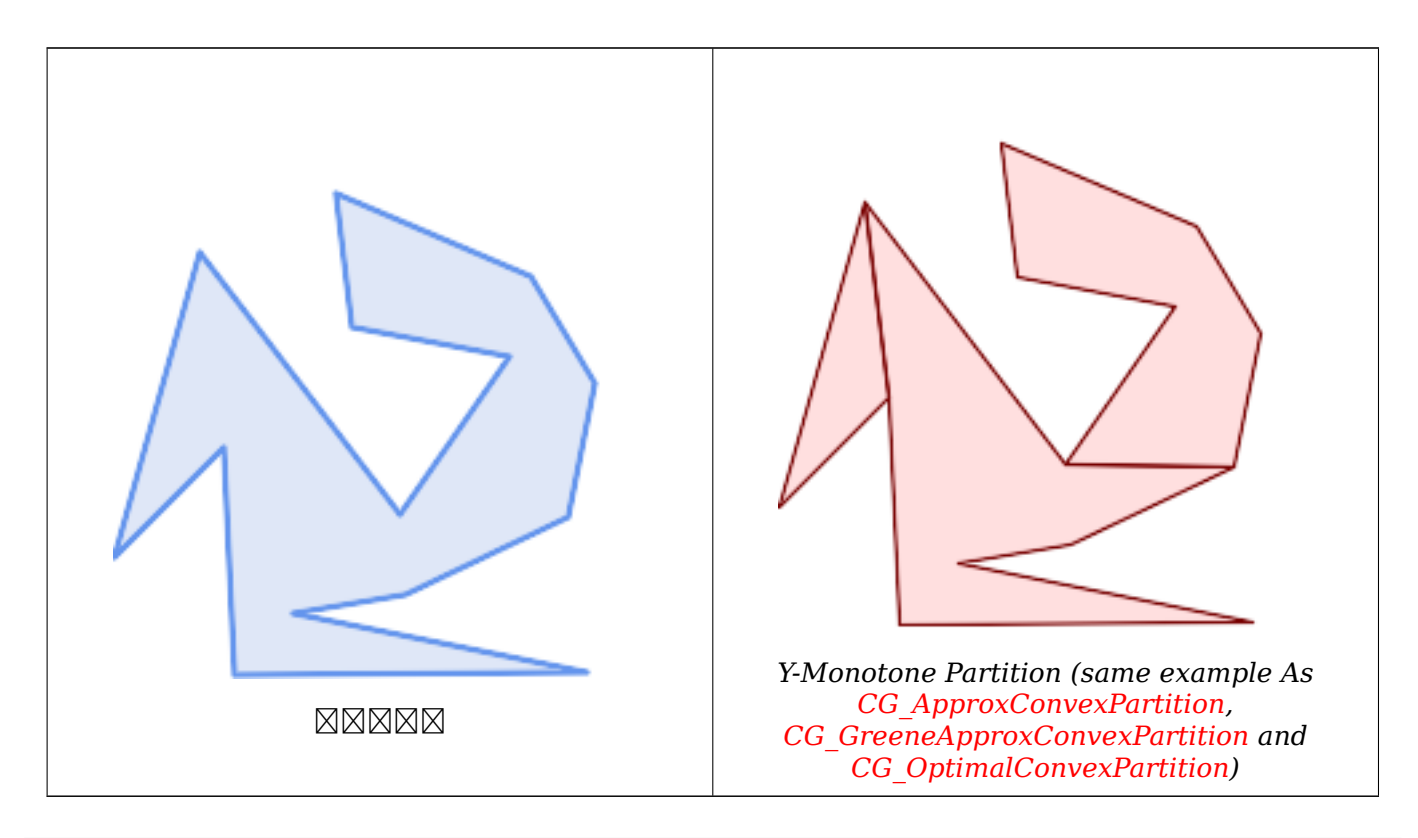

SELECT ST\_AsText(CG\_YMonotonePartition('POLYGON((156 [150,83 181,89 131,148 120,107 61](#page-559-0),32 *←-* 159,0 45,41 86,45 1,177 2,67 24,109 31,170 60,180 110[,156 150\)\)](#page-566-0)'[::geometry\)\);](#page-566-0)

GEOMETRYCOLLECTION(POLYGON((32 159,0 45,41 86,32 159)),POLYGON((107 61,32 159,41 86,45 *←-* 1,177 2,67 24,109 31,170 60,107 61)),POLYGON((156 150,83 181,89 131,148 120,107 61,170 *←-* 60,180 110,156 150)))

XX

CG\_ApproxConvexPartition, CG\_GreeneApproxConvexPartition, CG\_OptimalConvexPartition

# **Chapter 9**

# **(topology)**

PostGIS (face), (edge), (node) .

Sandro Santilli's presentation at PostGIS Day Paris 2011 conference gives a good synopsis of PostGIS Topology and where it is headed Topology with PostGIS 2.0 slide deck.

Vincent Picavet provides a good synopsis and overview of what is Topology, how is it used, and various FOSS4G tools that support it in PostGIS Topology PGConf EU 2012.

**NNNNNING IS NNNNNNNING [US Census Topologically Integra](http://strk.kbt.io/projects/postgis/Paris2011_TopologyWithPostGIS_2_0.pdf)ted Geographic Encoding and** Referencing System (TIGER) NNMMMMMMMMA . PostGIS MNMMMMMMMMMMMMMMM  $\boxtimes$   $\boxtimes$  , Topology Load Tiger  $\boxtimes$   $\boxtimes$   $\boxtimes$   $\boxtimes$   $\boxtimes$   $\boxtimes$   $\boxtimes$  .

PostGIS PostGIS , PostGIS . PostGIS 2.0.0 , , , 00, NNNNNNNNNNN, SQL-MM NNNNNNNNNNNNNNNNNNNNNNNNNNN

PostGIS Topology Wiki .

NNNNNNNNNNNNNNNN topology NNNNNNNNNNNNN

SQL/MM ST\_ , PostGIS **NNNNNNNN.** 

Topology support is build by default starting with PostGIS 2.0, and can be disabled specifying - without-topology configure option at build time as described in Chapter 2

# **9.1 NNNN**

# **9.1.1 getfaceedges\_returntype**

getfaceedges returntype  $- A$  composite type that consists of a sequence number and an edge number.

XX

A composite type that consists of a sequence number and an edge number. This is the return type for ST GetFaceEdges and GetNodeEdges functions.

- 1. sequence **NNNNNNS: NNNNNN SRID NNNNN topology.topology NNNNNNNNNNNN** MMMMMR.
- $2.$  edge  $\boxtimes \boxtimes \boxtimes \boxtimes \otimes$ .  $\boxtimes \boxtimes \boxtimes \boxtimes \boxtimes \boxtimes.$

# **9.1.2 TopoGeometry**

TopoGeometry — A composite type representing a topologically defined geometry.

<span id="page-578-0"></span>ΧM

, ID . TopoGeometry  $\boxtimes$   $\boxtimes$  topology id, layer id, id, type  $\boxtimes$   $\boxtimes$   $\box$ 

- 1. topology\_id : SRID topology.topology **NNNNNNN.**
- 2. layer id  $\boxtimes \boxtimes \boxtimes \boxtimes \otimes$ : TopoGeometry  $\boxtimes \boxtimes \boxtimes \boxtimes \boxtimes \boxtimes \boxtimes \boxtimes$  layer id  $\boxtimes \boxtimes$ . topology id  $\boxtimes$  $layer$  id  $NNNN$  topology. layers  $NNNNNN$  (unique reference)  $NNNNN$ .
- 3. id : , .
- $4.1$   $\overline{X}$   $\overline{X}$   $4$   $\overline{X}$  $\overline{X}$  type  $\overline{X}$  $\overline{X}$  $\over$ **NNNN.**

#### **NNNNN**

.

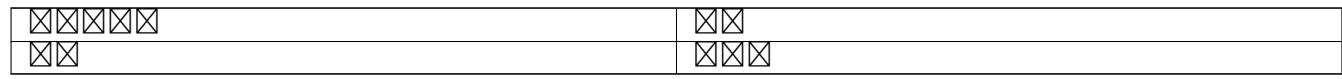

MМ

#### CreateTopoGeom

# **9.1.3 validatetopology\_returntype**

validatetopology returntype — A composite type that consists of an error message and id1 and id2 to denote location of error. This is the return type for ValidateTopology.

<span id="page-578-1"></span>**XX** 

NANANANA 2 . NANANANANANANA . ValidateTopology NANANANANANANANANANANANANANANANANAN NNNN ID NNNNN id1 N id2 NNNNNNNNNNNNN.

1. error **NNNNNNNN** (varchar) NNN: NNNNNNNNNNNN.

MNNNNN (descriptor) NNNNNNNN[: coincident n](#page-585-0)odes(NNNNNNN), edge crosses node( $\overline{\boxtimes}$  $\overline{\boxtimes}$  $\overline{\boxtimes}$  $\overline{\boxtimes}$  $\overline{\boxtimes}$  $\overline{\boxtimes}$ ), edge not simple( $\overline{\boxtimes}$  $\overline{\boxtimes}$  $\overline{\boxtimes}$  $\overline{\boxtimes}$  $\overline{\boxtimes}$ ), edge end node geometry mismatch( $\boxtimes$   $\boxtimes$   $\boxtimes$ ), face overlaps face( $\boxtimes\boxtimes\boxtimes\boxtimes$ ), face within face( $\boxtimes\boxtimes\boxtimes\boxtimes$ )

- 2. id1 NNNNNNR: NNNNNNNNNN (edge)/ NN (face)/ NN (node) NNNNNNNNNNNNN.
- 3. id2 : 2 , .

ValidateTopology

# **9.2 XXXXX**

# **9.2.1 TopoElement**

TopoElement — TopoGeometry 2 .

<span id="page-579-0"></span>**XX** 

TopoGeometry 1 2 .

 $\boxtimes\boxtimes$  TopoGeometry  $\boxtimes\boxtimes$  ,  $\boxtimes\boxtimes\boxtimes\boxtimes\boxtimes\boxtimes$   $\boxtimes\boxtimes\boxtimes\boxtimes\boxtimes$  (topological primitive)  $\boxtimes\boxtimes\boxtimes\boxtimes\boxtimes\boxtimes\boxtimes$  (1: node, 2: edge, 3: face) . TopoGeometry TopoGe[ometry](#page-578-0) .

#### **Note** Note!

 $\boxtimes\boxtimes\boxtimes$  TopoGeometry  $\boxtimes\boxtimes\boxtimes\boxtimes\boxtimes$  ,  $\boxtimes\boxtimes\boxtimes$  TopoGeometry  $\boxtimes$ NNNNNN topology.layer NNNNNNNNNNNNNNNNNNNNNNN.

ΧM

```
SELECT te[1] AS id, te[2] AS type FROM
( SELECT ARRAY[1,2]::topology.topoelement AS te ) f;
id | type
----+------
 1 \vert 2SELECT ARRAY[1,2]::topology.topoelement;
 te
 -------
 {1,2}
--Example of what happens when you try to case a 3 element array to topoelement
```
-- NOTE: topoement has to be a 2 element array so fails dimension check SELECT ARRAY[1,2,3]::topology.topoelement; ERROR: value for domain topology.topoelement violates check constraint "dimensions"

# XX

GetTopoGeomElements, TopoElementArray, TopoGeometry, TopoGeom\_addElement, TopoGeom\_remElement

# **9.2.2 TopoElementArray**

TopoElementArray — An array of TopoElement objects.

1 TopoElement , TopoElement .

ΧM

```
SELECT '{{1,2},{4,3}}'::topology.topoelementarray As tea;
  tea
-------
\{\{1,2\},\{4,3\}\}\-- more verbose equivalent --
SELECT ARRAY[ARRAY[1,2], ARRAY[4,3]]::topology.topoelementarray As tea;
  tea
\{\{1,2\},\{4,3\}\}\--using the array agg function packaged with topology --
SELECT topology.TopoElementArray_Agg(ARRAY[e,t]) As tea
  FROM generate_series(1,4) As e CROSS JOIN generate_series(1,3) As t;
  tea
--------------------------------------------------------------------------
{{1,1},{1,2},{1,3},{2,1},{2,2},{2,3},{3,1},{3,2},{3,3},{4,1},{4,2},{4,3}}
```
SELECT '{{1,2,4},{3,4,5}}'::topology.topoelementarray As tea; ERROR: value for domain topology.topoelementarray violates check constraint "dimensions"

**XΣ** 

TopoElement, GetTopoGeomElementArray, TopoElementArray\_Agg

# **[9.3](#page-579-0)**  $\boxtimes \boxtimes \boxtimes$  **[TopoGeometry](#page-624-0)**  $\boxtimes \boxtimes$

# **9.3.1 AddTopoGeometryColumn**

AddTopoGeometryColumn —  $\boxtimes \boxtimes \boxtimes \boxtimes$  TopoGeometry  $\boxtimes \boxtimes \boxtimes \boxtimes$ , topology.layer  $\boxtimes \boxtimes \boxtimes \boxtimes \boxtimes$  $\boxtimes$   $\boxtimes$   $\boxtimes$  layer id  $\boxtimes$   $\boxtimes$   $\$ 

#### **Synopsis**

integer **AddTopoGeometryColumn**(varchar topology name, varchar schema name, varchar table name, varchar column name, varchar feature type); integer **AddTopoGeometryColumn**(varchar topology\_name, varchar schema\_name, varchar table\_name, varchar column name, varchar feature type, integer child layer);

ΧM

 TopoGeometry . TopoGeometry . . . AddTopoGeometryColumn() XXXXXXXXXXXXXXXXXXXX:

RRRRRRRRRRRRRRRRRR topology.layer RRRRRRRRRRRRRRRRRRRRRRRRRRRRRRRRR.

[child\_layer] ( NULL ) , ()  $\boxtimes$  TopoGeometry  $\boxtimes\boxtimes\boxtimes\boxtimes\boxtimes$ .  $\boxtimes\boxtimes\boxtimes\boxtimes$ .  $\boxtimes\boxtimes\boxtimes$  (child layer  $\boxtimes\boxtimes\boxtimes$  TopoGeometry  $\boxtimes\boxtimes$ NNØ) NN TopoGeometry NNNNNNN.

 (AddTopoGeometryColumn ID ) TopoGeometry **MMMMMMMMMMMM**.

Valid feature types are: POINT, MULTIPOINT, LINE, MULTILINE, POLYGON, MULTIPOLYGON, COLLECTION

Availability: 1.1

**XX** 

-- Note for this example we created our new table in the ma\_topo schema -- though we could have created it in a different schema -- in which case topology\_name and *←* schema\_name would be different CREATE SCHEMA ma; CREATE TABLE ma.parcels(gid serial, parcel\_id varchar(20) PRIMARY KEY, address text); SELECT topology.AddTopoGeometryColumn('ma\_topo', 'ma', 'parcels', 'topo', 'POLYGON');

CREATE SCHEMA ri; CREATE TABLE ri.roads(gid serial PRIMARY KEY, road\_name text); SELECT topology.AddTopoGeometryColumn('ri\_topo', 'ri', 'roads', 'topo', 'LINE');

XX

DropTopoGeometryColumn, toTopoGeom, CreateTopology, CreateTopoGeom

#### **9.3.2 RenameTopoGeometryColumn**

RenameTopoGeometryColumn — Renames a topogeometry column

#### **Synopsis**

topology.layer **RenameTopoGeometryColumn**(regclass layer table, name feature column, name new name);

**XΣ** 

This function changes the name of an existing TopoGeometry column ensuring metadata information about it is updated accordingly.

Availability: 3.4.0

XX

SELECT topology.RenameTopoGeometryColumn('public.parcels', 'topogeom', 'tgeom');

AddTopoGeometryColumn, RenameTopology

# **9.3.3 DropTopology**

DropTopology — **NNNNNNNNX: NNNNNNNNNN** topology.topology NNNNNNNNNN, NN **Z** geometry\_columns **AXXXXXXXXXXXXXXXXXX**.

#### **Synopsis**

integer **DropTopology**(varchar topology\_schema\_name);

XX

MNNNNNNNN topology.topology NNNNNNNNNN, NNN geometry columns NNNNNNN . . , .

Availability: 1.1

**XX** 

ma\_topo topology.topology geometry\_columns **NNNN.** 

SELECT topology.DropTopology('ma\_topo');

**XX** 

DropTopoGeometryColumn

# **9.3.4 RenameTopology**

RenameTopology — Renames a topology

#### **Synopsis**

varchar **RenameTopology**(varchar old name, varchar new name);

**XX** 

Renames a topology schema, updating its metadata record in the topology.topology table. Availability: 3.4.0

ΧM

Rename a topology from topo\_stage to topo\_prod.

SELECT topology.RenameTopology('topo\_stage', 'topo\_prod');

**XX** 

CopyTopology, RenameTopoGeometryColumn

# **9.3.5 DropTopoGeometryColumn**

DropTopoGeometryColumn — schema\_name table\_name Topogeometry MMMM topology.layer MMMMMMMMMMMMMMM.

#### **Synopsis**

text **DropTopoGeometryColumn**(varchar schema\_name, varchar table\_name, varchar column\_name);

XX

schema\_name table\_name Topogeometry topology.layer . . : NNNNNNNN NULL NNNNNN.

Availability: 1.1

**XX** 

SELECT topology.DropTopoGeometryColumn('ma\_topo', 'parcel\_topo', 'topo');

ΧM

AddTopoGeometryColumn

# **9.3.6 Populate\_Topology\_Layer**

Populate Topology Layer — Adds missing entries to topology.layer table by reading metadata from topo tables.

#### **Synopsis**

setof record **Populate\_Topology\_Layer**();

Adds missing entries to the topology.layer table by inspecting topology constraints on tables. This function is useful for fixing up entries in topology catalog after restores of schemas with topo data.

It returns the list of entries created. Returned columns are schema\_name, table\_name, feature\_column.  $2.3.0$   $NNNNNNNNNNN$ .

**XX** 

```
SELECT CreateTopology('strk_topo');
CREATE SCHEMA strk;
CREATE TABLE strk.parcels(gid serial, parcel_id varchar(20) PRIMARY KEY, address text);
SELECT topology.AddTopoGeometryColumn('strk_topo', 'strk', 'parcels', 'topo', 'POLYGON');
-- this will return no records because this feature is already registered
SELECT *
 FROM topology.Populate Topology Layer();
-- let's rebuild
TRUNCATE TABLE topology.layer;
SELECT *
  FROM topology.Populate_Topology_Layer();
SELECT topology_id,layer_id, schema_name As sn, table_name As tn, feature_column As fc
FROM topology.layer;
```

```
schema_name | table_name | feature_column
-------------+------------+----------------
strk | parcels | topo
(1 row)
topology_id | layer_id | sn | tn | fc
-------------+----------+------+---------+------
          2 | 2 | strk | parcels | topo
(1 row)
```
**XΣ** 

AddTopoGeometryColumn

# **9.3.7 TopologySummary**

TopologySummary — Takes a topology name and provides summary totals of types of objects in topology.

#### **Synopsis**

text **TopologySummary**(varchar topology schema name);

Takes a topology name and provides summary totals of types of objects in topology.

2.0.0 **NNNNNNNNNN**.

XX

```
SELECT topology.topologysummary('city_data');
                    topologysummary
--------------------------------------------------------
Topology city_data (329), SRID 4326, precision: 0
22 nodes, 24 edges, 10 faces, 29 topogeoms in 5 layers
Layer 1, type Polygonal (3), 9 topogeoms
 Deploy: features.land_parcels.feature
Layer 2, type Puntal (1), 8 topogeoms
 Deploy: features.traffic_signs.feature
Layer 3, type Lineal (2), 8 topogeoms
 Deploy: features.city streets.feature
Layer 4, type Polygonal (3), 3 topogeoms
 Hierarchy level 1, child layer 1
 Deploy: features.big parcels.feature
Layer 5, type Puntal (1), 1 topogeoms
 Hierarchy level 1, child layer 2
 Deploy: features.big signs.feature
```
**XΣ** 

Topology\_Load\_Tiger

# **9.3.8 ValidateTopology**

ValidateTopology — Returns a set of validatetopology returntype objects detailing issues with topology.

#### <span id="page-585-0"></span>**Synopsis**

setof validatetopology returntype **ValidateTopology**(varchar toponame, geometry bbox);

XX

Returns a set of validatetopology returntype objects detailing issues with topology, optionally limiting the check to the area specified by the bbox parameter.

List of possible errors, what they mean and what the returned ids represent are displayed below:

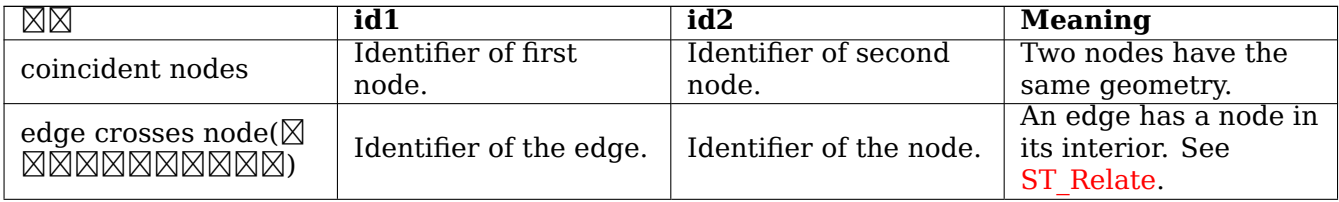

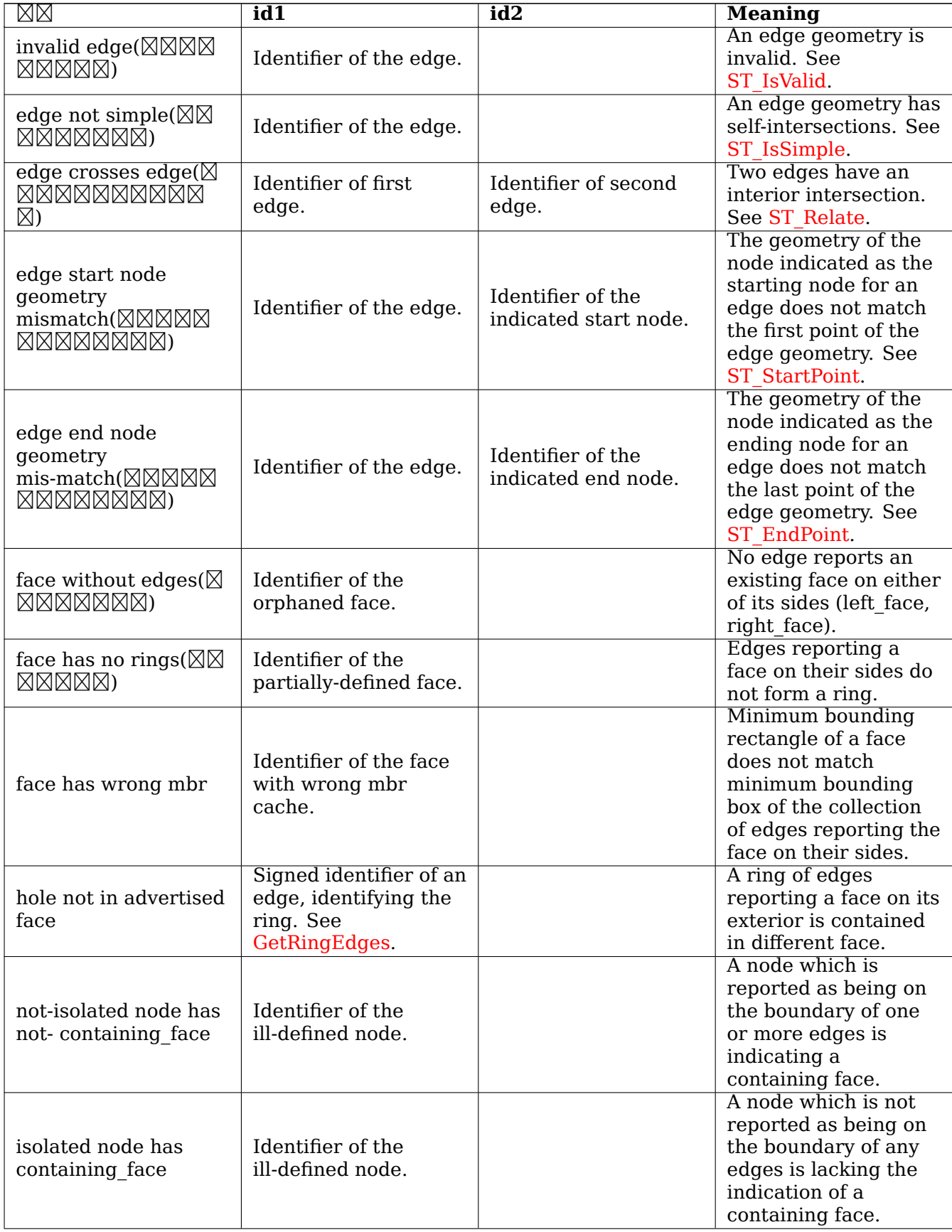

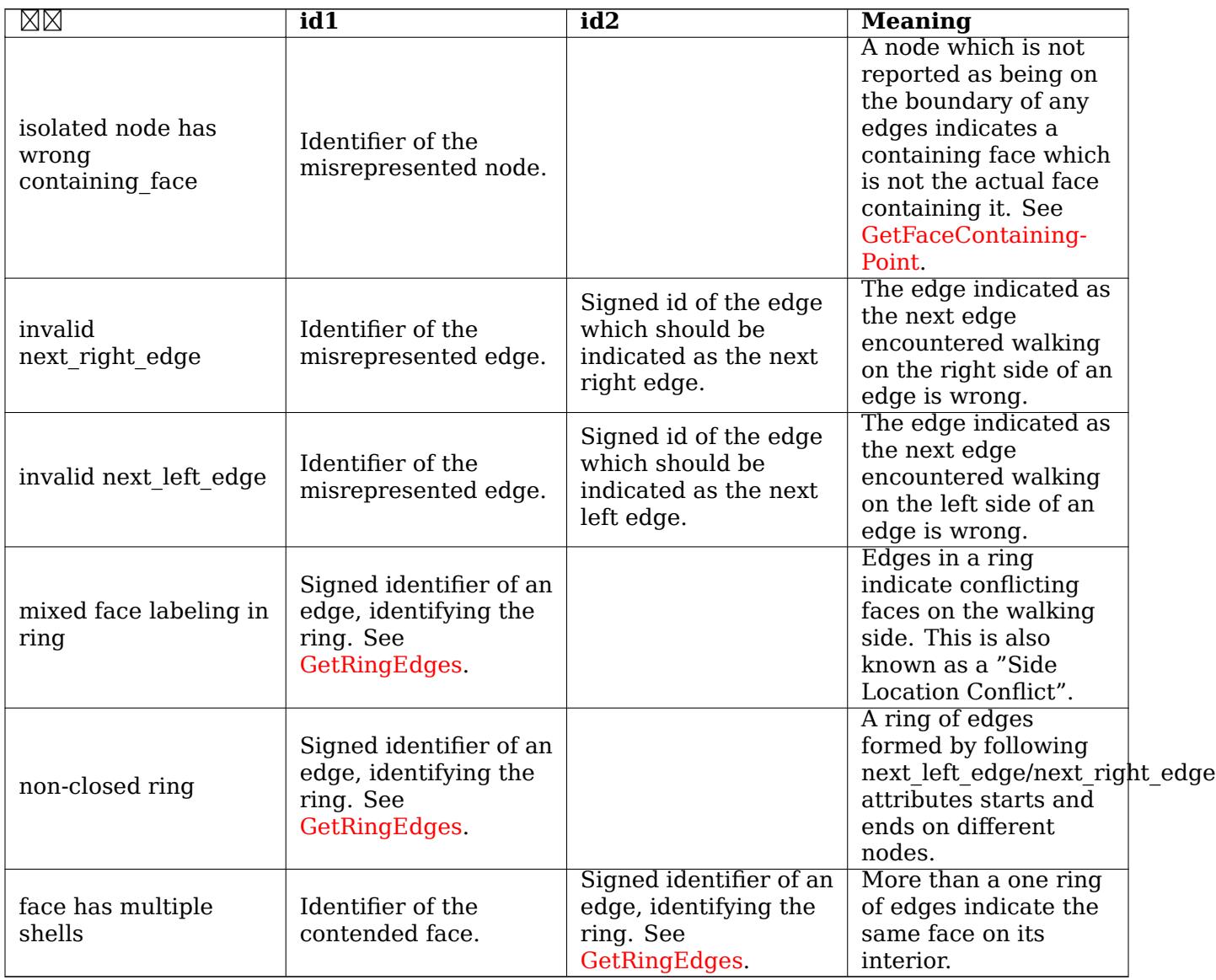

 $1.0.0$   $\boxtimes$   $\boxtimes$   $\box$ 

: 2.0.0 , (false positive) **NNNNNNN**.

 $\boxtimes$ IZX: 2.2.0  $\boxtimes$ IZX'edge crosses node'  $\boxtimes$ IZXIZXIZXIZXIZXIZXI id1  $\boxtimes$  id2  $\boxtimes$ IZXIZXIZXI  $\boxtimes.$ 

Changed: 3.2.0 added optional bbox parameter, perform face labeling and edge linking checks.

XX

```
SELECT * FROM topology.ValidateTopology('ma_topo');
     error | id1 | id2-------------------+-----+-----
face without edges | 1 |
```
#### **XX**

validatetopology\_returntype, Topology\_Load\_Tiger

# **9.3.9 ValidateTopologyRelation**

ValidateTopologyRelation — Returns info about invalid topology relation records

#### **Synopsis**

setof record **ValidateTopologyRelation**(varchar toponame);

XX

Returns a set records giving information about invalidities in the relation table of the topology. Availability: 3.2.0

ΧM

ValidateTopology

### **9.3.10 FindTopology**

FindTopology — Returns a topology record by different means.

#### <span id="page-588-0"></span>**Synopsis**

```
topology FindTopology(TopoGeometry topogeom);
topology FindTopology(regclass layerTable, name layerColumn);
topology FindTopology(name layerSchema, name layerTable, name layerColumn);
topology FindTopology(text topoName);
topology FindTopology(int id);
```
XX

Takes a topology identifier or the identifier of a topology-related object and returns a topology.topology record.

Availability: 3.2.0

**XX** 

SELECT name(findTopology('features.land parcels', 'feature')); name ---------- city\_data (1 row)

#### XX

FindLayer

# **9.3.11 FindLayer**

FindLayer — Returns a topology.layer record by different means.

#### **Synopsis**

topology.layer **FindLayer**(TopoGeometry tg); topology.layer **FindLayer**(regclass layer\_table, name feature\_column); topology.layer **FindLayer**(name schema name, name table name, name feature column); topology.layer **FindLayer**(integer topology\_id, integer layer\_id);

#### XX

Takes a layer identifier or the identifier of a topology-related object and returns a topology.layer record.

Availability: 3.2.0

ΧM

```
SELECT layer id(findLayer('features.land parcels', 'feature'));
layer_id
----------
       1
(1 row)
```

```
MМ
```
FindTopology

# **9.4 [Topo](#page-588-0)logy Statistics Management**

Adding elements to a topology triggers many database queries for finding existing edges that will be split, adding nodes and updating edges that will node with the new linework. For this reason it is useful that statistics about the data in the topology tables are up-to-date.

<span id="page-589-1"></span>PostGIS Topology population and editing functions do not automatically update the statistics because a updating stats after each and every change in a topology would be overkill, so it is the caller's duty to take care of that.

#### **Note** Note!

That the statistics updated by autovacuum will NOT be visible to transactions which started before autovacuum process completed, so long-running transactions will need to run ANALYZE themselves, to use updated statistics.

# **9.5 XXXXX**

# **9.5.1 CreateTopology**

<span id="page-589-0"></span>CreateTopology — Creates a new topology schema and registers it in the topology.topology table.

#### **Synopsis**

integer **CreateTopology**(varchar topology\_schema\_name);

integer **CreateTopology**(varchar topology schema name, integer srid);

integer **CreateTopology**(varchar topology schema name, integer srid, double precision prec);

integer **CreateTopology**(varchar topology schema name, integer srid, double precision prec, boolean hasz);

#### **XX**

Creates a new topology schema with name topology name and registers it in the topology.topology table. Topologies must be uniquely named. The topology tables (edge\_data, face, node,and relation are created in the schema. It returns the id of the topology.

The srid is the spatial reference system SRID for the topology.

The tolerance prec is measured in the units of the spatial reference system. The tolerance defaults to 0.

hasz defaults t[o false if not specified.](#page-70-0)

This is similar to the SQL/MM ST\_InitTopoGeo but has more functionality.

Availability: 1.1

Enhanced: 2.0 added the signature accepting hasZ

XX

Create a topology schema called ma\_topo that stores edges and nodes in Massachusetts State Planemeters (SRID = 26986). The tolerance represents 0.5 meters since the spatial reference system is meter-based.

```
SELECT topology.CreateTopology('ma_topo', 26986, 0.5);
```
Create a topology for Rhode Island called ri\_topo in spatial reference system State Plane-feet (SRID = 3438)

```
SELECT topology.CreateTopology('ri_topo', 3438) AS topoid;
topoid
------
2
```
**XX** 

Section 4.5, ST\_InitTopoGeo, Topology\_Load\_Tiger

# **9.5.2 CopyTopology**

CopyTopology — Makes a copy of a topology (nodes, edges, faces, layers and TopoGeometries) into a new schema

#### **Synopsis**

integer **CopyTopology**(varchar existing topology name, varchar new name);

#### MМ

Creates a new topology with name new name, with SRID and precision copied from existing topology name The nodes, edges and faces in existing\_topology\_name are copied into the new topology, as well as Layers and their associated TopoGeometries.

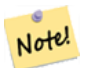

#### **Note**

The new rows in the topology.layer table contain synthetic values for schema name, table name and feature column. This is because the TopoGeometry objects exist only as a definition and are not yet available in a user-defined table.

2.0.0 NNNNNNNNNNN.

**XX** 

Make a backup of a topology called ma\_topo.

```
SELECT topology.CopyTopology('ma_topo', 'ma_topo_backup');
```
XX

Section 4.5, CreateTopology, RenameTopology

# **9.5.3 ST\_InitTopoGeo**

ST InitTopoGeo — Creates a new topology schema and registers it in the topology.topology table.

#### **Synopsis**

text **ST\_InitTopoGeo**(varchar topology\_schema\_name);

#### **XX**

This is the SQL-MM equivalent of CreateTopology. It lacks options for spatial reference system and tolerance. it returns a text description of the topology creation, instead of the topology id.

Availability: 1.1

This method implements the S[QL/MM specificat](#page-589-0)ion. SQL-MM 3 Topo-Geo and Topo-Net 3: Routine Details: X.3.17

ΧM

```
SELECT topology.ST_InitTopoGeo('topo_schema_to_create') AS topocreation;
                     astopocreation
------------------------------------------------------------
Topology-Geometry 'topo_schema_to_create' (id:7) created.
```
CreateTopology

# **9.5.4 ST\_CreateTopoGeo**

ST\_CreateTopoGeo — **NĀNN.** 

# **Synopsis**

text **ST** CreateTopoGeo(varchar atopology, geometry acollection);

**XX** 

.

*NNNNNNNNNNNN.* 

 $2.0$  MMMMMMMMMM.

This method implements the SQL/MM specification. SQL-MM: Topo-Geo and Topo-Net 3: Routine Details -- X.3.18

#### **XX**

```
-- Populate topology --
SELECT topology.ST_CreateTopoGeo('ri_topo',
ST_GeomFromText('MULTILINESTRING((384744 236928,384750 236923,384769 236911,384799 ←-
    236895,384811 236890,384833 236884,
  384844 236882,384866 236881,384879 236883,384954 236898,385087 236932,385117 236938,
  385167 236938,385203 236941,385224 236946,385233 236950,385241 236956,385254 236971,
  385260 236979,385268 236999,385273 237018,385273 237037,385271 237047,385267 237057,
  385225 237125,385210 237144,385192 237161,385167 237192,385162 237202,385159 237214,
  385159 237227,385162 237241,385166 237256,385196 237324,385209 237345,385234 237375,
 385237 237383,385238 237399,385236 237407,385227 237419,385213 237430,385193 237439,
  385174 237451,385170 237455,385169 237460,385171 237475,385181 237503,385190 237521,
  385200 237533,385206 237538,385213 237541,385221 237542,385235 237540,385242 237541,
  385249 237544,385260 237555,385270 237570,385289 237584,385292 237589,385291 ←-
     237596,385284 237630))',3438)
  );
      st createtopogeo
----------------------------
Topology ri_topo populated
-- create tables and topo geometries --
CREATE TABLE ri.roads(gid serial PRIMARY KEY, road_name text);
SELECT topology.AddTopoGeometryColumn('ri_topo', 'ri', 'roads', 'topo', 'LINE');
```
**XX** 

TopoGeo\_LoadGeometry, AddTopoGeometryColumn, CreateTopology, DropTopology

# **9.5.5 TopoGeo\_AddPoint**

TopoGeo\_AddPoint — (split) XXX.

#### <span id="page-593-0"></span>**Synopsis**

integer **TopoGeo\_AddPoint**(varchar atopology, geometry apoint, float8 tolerance);

XX

Adds a point to an existing topology and returns its identifier. The given point will snap to existing nodes or edges within given tolerance. An existing edge may be split by the snapped point.

2.0.0 **NNNNNNNNNN**.

**XX** 

TopoGeo\_AddLineString, TopoGeo\_AddPolygon, TopoGeo\_LoadGeometry, AddNode, CreateTopology

# **9.5.6 TopoGeo\_AddLineString**

TopoGeo\_AddLineString — Adds a linestring to an existing topology using a tolerance and possibly splitting existing edges/faces. Returns edge identifiers.

#### <span id="page-593-1"></span>**Synopsis**

SETOF integer **TopoGeo\_AddLineString**(varchar atopology, geometry aline, float8 tolerance);

**XX** 

Adds a linestring to an existing topology and returns a set of edge identifiers forming it up. The given line will snap to existing nodes or edges within given tolerance. Existing edges and faces may be split by the line. New nodes and faces may be added.

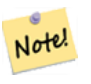

**Note**

Updating statistics about topologies being loaded via this function is up to caller, see maintaining statistics during topology editing and population.

 $2.0.0$  $2.0.0$  $2.0.0$   $N$ NNNNNNNNNNN.

**XX** 

TopoGeo\_AddPoint, TopoGeo\_AddPolygon, TopoGeo\_LoadGeometry, AddEdge, CreateTopology

# **9.5.7 TopoGeo\_AddPolygon**

TopoGeo\_AddPolygon — Adds a polygon to an existing topology using a tolerance and possibly splitting existing edges/faces. Returns face identifiers.

#### **Synopsis**

SETOF integer **TopoGeo\_AddPolygon**(varchar atopology, geometry apoly, float8 tolerance);

XX

Adds a polygon to an existing topology and returns a set of face identifiers forming it up. The boundary of the given polygon will snap to existing nodes or edges within given tolerance. Existing edges and faces may be split by the boundary of the new polygon.

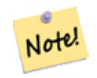

**Note** Updating statistics about topologies being loaded via this function is up to caller, see maintaining statistics during topology editing and population.

#### 2[.](#page-589-1)0.0 NNNNNNNNNNN.

**XX** 

TopoGeo\_AddPoint, TopoGeo\_AddLineString, TopoGeo\_LoadGeometry, AddFace, CreateTopology

# **9.5.8 TopoGeo\_LoadGeometry**

TopoGeo LoadGeometry  $-$  Load a geometry into an existing topology, snapping and splitting as needed.

#### **Synopsis**

void **TopoGeo\_LoadGeometry**(varchar atopology, geometry ageom, float8 tolerance);

XX

Loads a geometry into an existing topology. The given geometry will snap to existing nodes or edges within given tolerance. Existing edges and faces may be split as a consequence of the load.

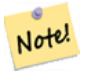

Updating statistics about topologies being loaded via this function is up to caller, see maintaining statistics during topology editing and population.

Availabil[ity: 3.5.0](#page-589-1)

**Note**

TopoGeo\_AddPoint, TopoGeo\_AddLineString, TopoGeo\_AddPolygon, CreateTopology

# **9.6**

# **9.6.1 ST\_AddIsoNode**

ST\_AddIsoNode — (isolated) ID . NULL MMM, MMMMMMMMMM.

#### <span id="page-595-0"></span>**Synopsis**

integer **ST\_AddIsoNode**(varchar atopology, integer aface, geometry apoint);

XX

atopology aface ID(faceid) apoint  $ID(nodeid)$   $\boxtimes$   $\boxtimes$ 

MMMMMMMMMMMMM (SRID) MMMMM, apoint MMMMMMMMMM, MMMM NULL MM , () . RRRRRRRRRRRRRRRRRRR.

aface NULL apoint , .

Availability: 1.1

This method implements the SQL/MM specification. SQL-MM: Topo-Net Routines: X+1.3.1

XX

ΧM

AddNode, CreateTopology, DropTopology, ST\_Intersects

# **9.6.2 ST\_AddIsoEdge**

 $ST$  AddIsoEdge —  $\boxtimes$   $\boxtimes$   $\boxtimes$   $\boxtimes$   $\boxtimes$   $\boxtimes$   $\boxtimes$   $\boxtimes$   $\boxtimes$   $\boxtimes$   $\boxtimes$   $\boxtimes$   $\boxtimes$   $\boxtimes$   $\boxtimes$   $\boxtimes$   $\boxtimes$   $\boxtimes$   $\boxtimes$  anothernode  $\boxtimes$   $\boxtimes$   $\boxtimes$   $\boxtimes$  alinestring  $\boxtimes$   $\boxtimes$   $\boxtimes$ NARARAR U RARARARARARARARARARARARI.

#### **Synopsis**

integer **ST\_AddIsoEdge**(varchar atopology, integer anode, integer anothernode, geometry alinestring);

**XΣ** 

 anode anothernode alinestring NNNNNNNN ID(edgeid) NNNNNN.

alinestring (SRID) , NULL , MANAMAMAMA MANAMAMAMAMAMAMAMAMAMA MANAMA MA

alinestring  $\boxtimes$  anode  $\boxtimes$  anothernode  $\boxtimes$   $\boxtimes$   $\boxtimes$   $\boxtimes$   $\boxtimes$   $\boxtimes$   $\boxtimes$   $\boxtimes$   $\boxtimes$   $\boxtimes$   $\boxtimes$   $\boxtimes$   $\boxtimes$   $\boxtimes$   $\boxtimes$   $\boxtimes$   $\boxtimes$   $\boxtimes$   $\boxtimes$   $\boxtimes$  and  $\boxtimes$   $\boxtimes$  anode  $\boxtimes$   $\boxtimes$   $\boxtimes$   $\boxtimes$   $\boxtimes$   $\boxtimes$   $\$ 

anode  $\boxtimes$  anothernode  $\boxtimes$  alinestring  $\boxtimes$   $\boxtimes$ 

Availability: 1.1

This method implements the SQL/MM specification. SQL-MM: Topo-Geo and Topo-Net 3: Routine Details: X.3.4

XX

**MM** 

ST\_AddIsoNode, ST\_IsSimple, ST\_Within

# **9.6.3 ST\_AddEdgeNewFaces**

ST\_AddEdgeNewFaces — , , **XX 2 XXXXXXX.** 

#### **Synopsis**

integer **ST\_AddEdgeNewFaces**(varchar atopology, integer anode, integer anothernode, geometry acurve);

**XX** 

, , 2 . MNNNNN ID NNNNNN.

<u> NNNNNNNNNNNNNNNNNNNNNNNNNNN</u>.

NNNNN NULL NNN, NNNNNNNNNNNNNNN (NNNNNNNNNNNN node NNNNNNNNN  $\boxtimes$ ), acurve  $\boxtimes$  LINESTRING  $\boxtimes$   $\boxtimes$   $\boxtimes$  anode  $\boxtimes$  anothernode  $\boxtimes$  acurve  $\boxtimes$   $\boxtimes$   $\$ *NNNNNNR.* 

acurve (SRID) .

2.0 XXXXXXXXXXX.

This method implements the SQL/MM specification. SQL-MM: Topo-Geo and Topo-Net 3: Routine Details: X.3.12

MМ

MМ

ST\_RemEdgeNewFace

ST\_AddEdgeModFace

# **9.6.4 ST\_AddEdgeModFace**

ST\_AddEdgeModFace — , , **NNNNNNN.** 

#### <span id="page-597-0"></span>**Synopsis**

integer **ST\_AddEdgeModFace**(varchar atopology, integer anode, integer anothernode, geometry acurve);

ΧM

, , .

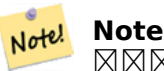

 $\boxtimes$   $\boxtimes$   $\boxtimes$ face) *NNNNNNNNNNNNNN.* 

NNNNNNNN ID NNNNNN.

.

NNNNA NULL NNN. MNNNNNNNNNNNNNNN (NNNNNNNNNNNNNN) node NNNNNNNNN  $\boxtimes$  ), acurve  $\boxtimes$  LINESTRING  $\boxtimes$   $\boxtimes$   $\boxtimes$  anode  $\boxtimes$  anothernode  $\boxtimes$  acurve  $\boxtimes$   $\boxtimes$   $\boxtimes$   $\boxtimes$   $\boxtimes$   $\boxtimes$   $\boxtimes$   $\boxtimes$   $\boxtimes$   $\boxtimes$ NNNNNNN.

acurve (SRID) .

2.0 NNNNNNNNNNN.

This method implements the SQL/MM specification. SQL-MM: Topo-Geo and Topo-Net 3: Routine Details: X.3.13

```
XX
```
**XX** 

ST\_RemEdgeModFace

ST\_AddEdgeNewFaces

#### **9.6.5 [ST\\_RemEd](#page-598-0)geNewFace**

 $ST$  RemEdgeNewFace —  $NNNNN$   $NNNNNNNNNNNNNNNNN$  ,  $NNNNNNNNN$ **NNNNNNNNNNN.** 

#### **Synopsis**

integer **ST\_RemEdgeNewFace**(varchar atopology, integer anedge);

MМ

, , .

NNNNNNN ID NNNNNN, NNNNNNNNNNNNNN nULL NNNNNN. NNNNNNNNN , , () **NNNNNN.** 

RRRRRRRRRRRRRRRRRRRRRRRRRRRRRRRR

Refuses to remove an edge participating in the definition of an existing TopoGeometry. Refuses to heal two faces if any TopoGeometry is defined by only one of them (and not the other).

 NULL , ( edge MMN), MMMMMMMMMMMMMMMMMMMMM

 $2.0$   $XXXXXXXXXXXX.$ 

This method implements the SQL/MM specification. SQL-MM: Topo-Geo and Topo-Net 3: Routine Details: X.3.14

**XX** 

MМ

ST\_RemEdgeModFace

ST\_AddEdgeNewFaces

# **9.6.6 [ST\\_RemEd](#page-598-0)geModFace**

ST\_RemEdgeModFace — Removes an edge, and if the edge separates two faces deletes one face and modifies the other face to cover the space of both.

#### <span id="page-598-0"></span>**Synopsis**

integer **ST\_RemEdgeModFace**(varchar atopology, integer anedge);

#### XX

Removes an edge, and if the removed edge separates two faces deletes one face and modifies the other face to cover the space of both. Preferentially keeps the face on the right, to be consistent with ST\_AddEdgeModFace. Returns the id of the face which is preserved.

MAMMMMMMMMMMMMMMMMMMMMMMMMM

Refuses to remove an edge participating in the definition of an existing TopoGeometry. Refuses to [heal two faces if any T](#page-597-0)opoGeometry is defined by only one of them (and not the other).

 NULL , ( edge MMN), MMMMMMMMMMMMMMMMMMMMM

2.0 NNNNNNNNNNN.

This method implements the SQL/MM specification. SQL-MM: Topo-Geo and Topo-Net 3: Routine Details: X 3 15

ΧM

**XX** 

ST\_AddEdgeModFace

ST\_RemEdgeNewFace

# **9.6.7 [ST\\_Chang](#page-597-0)eEdgeGeom**

 $ST$   $ChangeEdgeGeom - NNNNNNNNNNNNNNNNNNN$ .

### **Synopsis**

integer **ST** ChangeEdgeGeom(varchar atopology, integer anedge, geometry acurve);

**XX** 

MMMMMMMMMMMMMMMMMMMMMMM

If any arguments are null, the given edge does not exist in the edge table of the topology schema, the acurve is not a LINESTRING, or the modification would change the underlying topology then an error is thrown.

acurve (SRID) .

N acurve NNNNNNNNNNN, NNNNNNNNN.

.

1.1.0 **NNNNNNNNNNN.** 

NNN: 2.0.0 NNNNNNNNNNNNNNN.

This method implements the SQL/MM specification. SQL-MM: Topo-Geo and Topo-Net 3: Routine Details X.3.6

XX

```
SELECT topology.ST_ChangeEdgeGeom('ma_topo', 1,
                ST_GeomFromText('LINESTRING(227591.9 893900.4,227622.6 893844.3,227641.6 ←-
                    893816.6, 227704.5 893778.5)', 26986) );
 ----
Edge 1 changed
```
**XX** 

ST\_AddEdgeModFace

ST\_RemEdgeModFace

ST\_ModEdgeSplit

# **9.6.8 ST\_ModEdgeSplit**

ST\_ModEdgeSplit — , **NNNNNN.** 

#### **Synopsis**

integer **ST\_ModEdgeSplit**(varchar atopology, integer anedge, geometry apoint);

XX

MAMMAMMAMMAMMAM , MAMMAMMAMMAMMAMMAMMAMMAMMAM . MAMM . .

Availability: 1.1

NNNN: 2.0 NNNNNN, NNNN ST ModEdgesSplit NNNNNNNNNNNNNN.

This method implements the SQL/MM specification. SQL-MM: Topo-Geo and Topo-Net 3: Routine Details: X.3.9

XX

```
-- Add an edge --
SELECT topology.AddEdge('ma_topo', ST_GeomFromText('LINESTRING(227592 893910, 227600 ←-
    893910)', 26986) ) As edgeid;
-- edgeid-
3
-- Split the edge --
SELECT topology.ST_ModEdgeSplit('ma_topo', 3, ST_SetSRID(ST_Point(227594,893910),26986) ) ←-
    As node_id;
        node_id
-------------------------
7
```
MМ

ST\_NewEdgesSplit, ST\_ModEdgeHeal, ST\_NewEdgeHeal, AddEdge

# **9.6.9 ST\_ModEdgeHeal**

ST\_ModEdgeHeal — Heals two edges by deleting the node connecting them, modifying the first edge and deleting the second edge. Returns the id of the deleted node.

#### **Synopsis**

int **ST\_ModEdgeHeal**(varchar atopology, integer anedge, integer anotheredge);

MМ

Heals two edges by deleting the node connecting them, modifying the first edge and deleting the second edge. Returns the id of the deleted node. Updates all existing joined edges and relationships accordingly.

2.0 NNNNNNNNNNN.

This method implements the SQL/MM specification. SQL-MM: Topo-Geo and Topo-Net 3: Routine Details: X 3.9

MМ

ST\_ModEdgeSplit ST\_NewEdgesSplit

# **9.6.10 ST\_NewEdgeHeal**

ST\_NewEdgeHeal — Heals two edges by deleting the node connecting them, deleting both edges, and replacing them with an edge whose direction is the same as the first edge provided.

#### **Synopsis**

int **ST\_NewEdgeHeal**(varchar atopology, integer anedge, integer anotheredge);

**XX** 

Heals two edges by deleting the node connecting them, deleting both edges, and replacing them with an edge whose direction is the same as the first edge provided. Returns the id of the new edge replacing the healed ones. Updates all existing joined edges and relationships accordingly.

2.0 NNNNNNNNNNNN.

This method implements the SQL/MM specification. SQL-MM: Topo-Geo and Topo-Net 3: Routine Details: X.3.9

XX

ST\_ModEdgeHeal ST\_ModEdgeSplit ST\_NewEdgesSplit

# **9.6.11 ST\_MoveIsoNode**

ST MoveIsoNode — Moves an isolated node in a topology from one point to another. If new apoint geometry exists as a node an error is thrown. Returns description of move.

#### **Synopsis**

text **ST\_MoveIsoNode**(varchar atopology, integer anode, geometry apoint);

**ΜΚ** 

NNNNNNNNNNNNNNNNNNNNNNNNNNN. N apoint NNNNNNNNNNNNNNNN NNNNN.

If any arguments are null, the apoint is not a point, the existing node is not isolated (is a start or end point of an existing edge), new node location intersects an existing edge (even at the end points) or the new location is in a different face (since 3.2.0) then an exception is thrown.

MNNNNNNNNNNNNNN (SRID) MNNNNNNNNNNNN

 $2.0.0$  MMMMMMMMMM.

Enhanced: 3.2.0 ensures the nod cannot be moved in a different face

This method implements the SQL/MM specification. SQL-MM: Topo-Net Routines: X.3.2

MМ

```
-- Add an isolated node with no face --
SELECT topology.ST_AddIsoNode('ma_topo', NULL, ST_GeomFromText('POINT(227579 893916)', ←-
   26986) ) As nodeid;
nodeid
--------
     7
-- Move the new node --
SELECT topology.ST_MoveIsoNode('ma_topo', 7, ST_GeomFromText('POINT(227579.5 893916.5)', ←-
   26986) ) As descrip;
                      descrip
----------------------------------------------------
Isolated Node 7 moved to location 227579.5,893916.5
```
XX

ST\_AddIsoNode

# **9.6.12 ST\_NewEdgesSplit**

[ST\\_NewEdgesSp](#page-595-0)lit — , 2 NNNNNNNS. NNNNNNNNNNNNNNNNNN ID NNNNNNS.

#### **Synopsis**

integer **ST\_NewEdgesSplit**(varchar atopology, integer anedge, geometry apoint);

MМ

annannan apoint NNNNNNNNNNNNNNN, NN, NNNNNNNNNNNNNN 2 NNNNN NNNN ID anedge NNNNNNNNNN. NNNNNNNNNNNNNNNNNN ID NNNNNN. NNNN MMMMMMMMMMMMMMMMMMMMMMMMMMM

MNNNNNNNNNNNNNN (SRID) NNNNN, apoint NNNNNNNNNNN, NNNN NULL NN , , , **NNNNNNNNNNNNN.** 

Availability: 1.1

This method implements the SQL/MM specification. SQL-MM: Topo-Net Routines: X.3.8

```
-- Add an edge --
SELECT topology.AddEdge('ma_topo', ST_GeomFromText('LINESTRING(227575 893917,227592 893900) ←-
   ', 26986) ) As edgeid;
-- result-
edgeid
------
        2
-- Split the new edge --
SELECT topology.ST_NewEdgesSplit('ma_topo', 2, ST_GeomFromText('POINT(227578.5 893913.5)', ←-
    26986) ) As newnodeid;
newnodeid
---------
       6
```
XX

ST\_ModEdgeSplit ST\_ModEdgeHeal ST\_NewEdgeHeal AddEdge

# **9.6.13 ST\_RemoveIsoNode**

ST\_RemoveIsoNode — . ( <u> MMMMMMMMMM) MM, MMMMMMMMV</u>

#### **Synopsis**

text **ST\_RemoveIsoNode**(varchar atopology, integer anode);

XX

```
.  (
X) XX, XXXXXXXX.
```
Availability: 1.1

This method implements the SQL/MM specification. SQL-MM: Topo-Geo and Topo-Net 3: Routine Details: X+1.3.3

**XX** 

```
-- Remove an isolated node with no face --
SELECT topology.ST_RemoveIsoNode('ma_topo', 7 ) As result;
         result
-------------------------
Isolated node 7 removed
```
**XX** 

ST\_AddIsoNode

### **9.6.14 ST\_RemoveIsoEdge**

ST\_RemoveIsoEdge — Removes an isolated edge and returns description of action. If the edge is not isolated, then an exception is thrown.

#### **Synopsis**

text **ST\_RemoveIsoEdge**(varchar atopology, integer anedge);

XX

Removes an isolated edge and returns description of action. If the edge is not isolated, then an exception is thrown.

Availability: 1.1

This method implements the SQL/MM specification. SQL-MM: Topo-Geo and Topo-Net 3: Routine Details: X+1.3.3

MМ

```
-- Remove an isolated node with no face --
SELECT topology. ST RemoveIsoNode('ma topo', 7 ) As result;
         result
-------------------------
Isolated node 7 removed
```
XX

ST\_AddIsoNode

# **[9.7](#page-595-0)**

# **9.7.1 GetEdgeByPoint**

GetEdgeByPoint — Finds the edge-id of an edge that intersects a given point.

#### **Synopsis**

integer **GetEdgeByPoint**(varchar atopology, geometry apoint, float8 tol1);

**XX** 

Retrieves the id of an edge that intersects a Point.

 $\boxtimes$   $\boxtimes$   $\boxtimes$  ,  $\boxtimes$   $\boxtimes$   $\box$ *NNNNNNNNN.* 

If apoint doesn't intersect an edge, returns 0 (zero).

If use tolerance > 0 and there is more than one edge near the point then an exception is thrown.

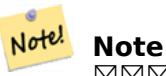

tolerance = 0 ST\_Intersects , ST\_DWithin .

**GEOS NNNNN**  $2.0.0$  MMMMMMMMMM.

MМ

<u> NNNNN Addedge NNNNNNNNNNNNNNN.</u>

```
SELECT topology.GetEdgeByPoint('ma_topo',geom, 1) As with1mtol, topology.GetEdgeByPoint(' ←-
   ma_topo',geom,0) As withnotol
FROM ST_GeomFromEWKT('SRID=26986;POINT(227622.6 893843)') As geom;
with1mtol | withnotol
-----------+-----------
        2 | 0
```
SELECT topology.GetEdgeByPoint('ma\_topo',geom, 1) As nearnode FROM ST\_GeomFromEWKT('SRID=26986;POINT(227591.9 893900.4)') As geom;

-- get error -- ERROR: Two or more edges found

MМ

AddEdge, GetNodeByPoint, GetFaceByPoint

# **9.7.2 GetFaceByPoint**

GetFaceByPoint — Finds face intersecting a given point.

#### **Synopsis**

integer **GetFaceByPoint**(varchar atopology, geometry apoint, float8 tol1);

XX

Finds a face referenced by a Point, with given tolerance.

The function will effectively look for a face intersecting a circle having the point as center and the tolerance as radius.

If no face intersects the given query location, 0 is returned (universal face).

If more than one face intersect the query location an exception is thrown.

 $2.0.0$   $N$ NNNNNNNNNNN.

Enhanced: 3.2.0 more efficient implementation and clearer contract, stops working with invalid topologies.

```
SELECT topology.GetFaceByPoint('ma_topo',geom, 10) As with1mtol, topology.GetFaceByPoint(' ←-
   ma_topo',geom,0) As withnotol
       FROM ST_GeomFromEWKT('POINT(234604.6 899382.0)') As geom;
        with1mtol | withnotol
        -----------+-----------
                        1 | 0
SELECT topology.GetFaceByPoint('ma_topo',geom, 1) As nearnode
       FROM ST_GeomFromEWKT('POINT(227591.9 893900.4)') As geom;
```
-- get error -- ERROR: Two or more faces found

XX

GetFaceContainingPoint, AddFace, GetNodeByPoint, GetEdgeByPoint

### **9.7.3 GetFaceContainingPoint**

GetFaceContainingPoint — Finds the face containing a point.

#### <span id="page-606-0"></span>**Synopsis**

Note!

integer **GetFaceContainingPoint**(text atopology, geometry apoint);

XX

Returns the id of the face containing a point.

An exception is thrown if the point falls on a face boundary.

**Note** The function relies on a valid topology, using edge linking and face labeling.

Availability: 3.2.0

XX

ST\_GetFaceGeometry

#### **9.7.4 GetNodeByPoint**

GetNodeByPoint — Finds the node-id of a node at a point location.

#### **Synopsis**

integer **GetNodeByPoint**(varchar atopology, geometry apoint, float8 tol1);

#### **XX**

Retrieves the id of a node at a point location.

The function returns an integer (id-node) given a topology, a POINT and a tolerance. If tolerance  $= 0$ means exact intersection, otherwise retrieves the node from an interval.

If apoint doesn't intersect a node, returns 0 (zero).

If use tolerance > 0 and there is more than one node near the point then an exception is thrown.

#### Note! **Note**

 $\overline{N}$   $\overline{N}$  tolerance = 0  $\overline{N}$  $\overline{N}$  ST\_Intersects  $\overline{N}$ ,  $\overline{N}$  $\overline{N}$  $\overline{N}$  $\overline{N}$  $\overline{N}$  $\overline{N}$  $\overline{N}$  $\overline{N}$  $\overline{N}$  $\overline{N}$  $\overline{N}$  $\overline{N}$  $\overline{N}$  $\overline{N}$  $\overline{N}$  $\overline{N}$  $\overline{N}$  $\overline{N}$  $\overline$ 

**GEOS XXXXX** 

 $2.0.0$   $NNNNNNNNN$ .

**XX** 

```
NNNNN Addedge NNNNNNNNNNNNNNN.
```

```
SELECT topology.GetNodeByPoint('ma_topo',geom, 1) As nearnode
FROM ST_GeomFromEWKT('SRID=26986;POINT(227591.9 893900.4)') As geom;
 nearnode
----------
       2
```

```
SELECT topology.GetNodeByPoint('ma_topo',geom, 1000) As too_much_tolerance
FROM ST_GeomFromEWKT('SRID=26986;POINT(227591.9 893900.4)') As geom;
```
----get error-- ERROR: Two or more nodes found

XX

AddEdge, GetEdgeByPoint, GetFaceByPoint

### **9.7.5 GetTopologyID**

GetTopologyID -  $\boxtimes$  MMMMMMM topology.topology MMMMMMM ID NMMMM.

#### **Synopsis**

integer **GetTopologyID**(varchar toponame);

MNNNNNNNN topology.topology XNNNNNNNN ID NNNNNN. Availability: 1.1

```
XX
```

```
SELECT topology.GetTopologyID('ma_topo') As topo_id;
 topo_id
---------
       1
```
XX

CreateTopology, DropTopology, GetTopologyName, GetTopologySRID

# **9.7.6 GetTopologySRID**

GetTopologySRID - NNMMMMMMM topology.topology NMMMMMM SRID NNMMMM.

# **Synopsis**

```
integer GetTopologyID(varchar toponame);
```
**XX** 

```
MNNNNNNNNN topology.topology NNNNNNNNNNNNNNNNNNNNNN.
2.0.0 NNNNNNNNNNN.
```
XX

```
SELECT topology.GetTopologySRID('ma_topo') As SRID;
 SRID
-------
  4326
```
XX

CreateTopology, DropTopology, GetTopologyName, GetTopologyID

# **9.7.7 GetTopologyName**

 $GetTopologyName - BXX ID MNNNNN (NNN) MNNNNNNN.$ 

#### **Synopsis**

varchar **GetTopologyName**(integer topology id);

#### ΧM

 ID topology.topology () . Availability: 1.1

#### XX

```
SELECT topology.GetTopologyName(1) As topo_name;
 topo_name
-----------
 ma_topo
```
#### **XX**

CreateTopology, DropTopology, GetTopologyID, GetTopologySRID

### **9.7.8 ST\_GetFaceEdges**

ST\_GetFaceEdges — aface NNNNNNNNNNNNNNNNNNNNNNNNNNN.

#### **Synopsis**

getfaceedges\_returntype **ST\_GetFaceEdges**(varchar atopology, integer aface);

XX

aface . (sequence) ID(edgeid) MNNNNM. NNNNN 1 NNNNNNN.

MAMMAMMAMMAMMAMMAMMAMMAMMAR. MAMMAMAMAMMAMMA (MAMMA *NNNNNNNNNNNNNNNNNN).* 

2.0 NNNNNNNNNNN.

This method implements the SQL/MM specification. SQL-MM 3 Topo-Geo and Topo-Net 3: Routine Details: X.3.5

ΧM

```
-- Returns the edges bounding face 1
SELECT (topology.ST_GetFaceEdges('tt', 1)).*;
-- result --
sequence | edge
----------+------
        1 \mid -42 | 5
```
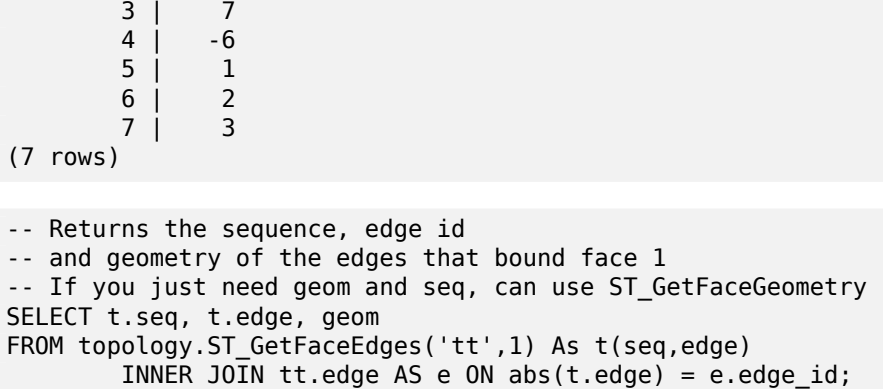

GetRingEdges, AddFace, ST\_GetFaceGeometry

### **9.7.9 ST\_GetFaceGeometry**

ST\_GetFaceGeometry - **MMMMMMMMMMMMMMMMMMMMMMMMM**.

#### **Synopsis**

geometry **ST\_GetFaceGeometry**(varchar atopology, integer aface);

XX

```
 ID . .
```
Availability: 1.1

This method implements the SQL/MM specification. SQL-MM 3 Topo-Geo and Topo-Net 3: Routine Details: X.3.16

**XX** 

```
-- Returns the wkt of the polygon added with AddFace
SELECT ST_AsText(topology.ST_GetFaceGeometry('ma_topo', 1)) As facegeomwkt;
-- result --
               facegeomwkt
--------------------------------------------------------------------------------
POLYGON((234776.9 899563.7,234896.5 899456.7,234914 899436.4,234946.6 899356.9,
234872.5 899328.7,234891 899285.4,234992.5 899145,234890.6 899069,
234755.2 899255.4,234612.7 899379.4,234776.9 899563.7))
```
**XX** 

AddFace

# **9.7.10 GetRingEdges**

GetRingEdges — .

#### <span id="page-611-0"></span>**Synopsis**

getfaceedges\_returntype **GetRingEdges**(varchar atopology, integer aring, integer max\_edges=null);

ΧM

. (sequence) NNNNNNN ID(edgeid) NNNNNNR. NNNNN 1 NNNNNNR. ID , . ID , . max\_edges NULL . **NNNNNNNNNNNNNNNNNNNNNNNN** 

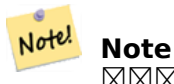

MNNNNNNNNNNNNNNNNNNNNNNNN.

 $2.0.0$  NNNNNNNNNNNN.

**XX** 

ST\_GetFaceEdges, GetNodeEdges

# **9.7.11 GetNodeEdges**

 $GetNodeEdges - NNNNNNNNNNNNNNNNNNNNN$ .

#### **Synopsis**

getfaceedges\_returntype **GetNodeEdges**(varchar atopology, integer anode);

XX

. ID . 1 . . MNNAMA. MNAMAMAMA (MNAMAMA) MNAMAMA . MNAMAMAMAMAMAMAMA.

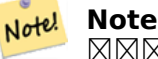

 $\boxtimes$ .

2.0 NNNNNNNNNNN.
getfaceedges\_returntype, GetRingEdges, ST\_Azimuth

### **9.8**

### **9.8.1 Polygonize**

Polygonize — Finds and registers all faces defined by topology edges.

#### **Synopsis**

text **Polygonize**(varchar toponame);

#### XX

Registers all faces that can be built out a topology edge primitives. MAMMMMMMMMMMMMMMMMMMMMMMMMMM

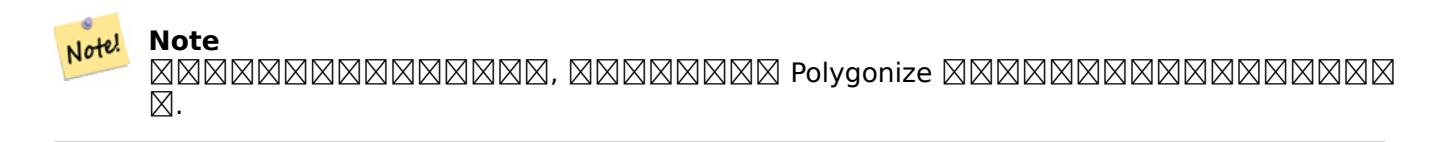

#### Note! **Note**

edge next\_left\_edge next\_right\_edge .

#### $2.0.0$   $N$ NNNNNNNNNN.

XX

AddFace, ST\_Polygonize

### **9.8.2 AddNode**

AddNode — ID(nodeid) . NNNNNNNNNNNNNNN, NNNN ID NNNNNN.

#### **Synopsis**

integer **AddNode**(varchar toponame, geometry apoint, boolean allowEdgeSplitting=false, boolean computeContainingFace=false);

. AddEdge , .

, allowEdgeSplitting **NNNNNNN.** 

computeContainingFace NNNNNNNNNNNNNNNNNNNNNNNNNN.

### Note! **Note**

apoint , ID(nodeid) ⊠.

#### $2.0.0$  NNNNNNNNNNN.

MМ

```
SELECT topology.AddNode('ma_topo', ST_GeomFromText('POINT(227641.6 893816.5)', 26986) ) As ←-
   nodeid;
-- result --
nodeid
--------
 4
```
MМ

#### AddEdge, CreateTopology

### **9.8.3 AddEdge**

AddEdge — , () ID(edgeid) ⊠.

### <span id="page-613-0"></span>**Synopsis**

integer **AddEdge**(varchar toponame, geometry aline);

XX

```
\boxtimes \boxtimes ()  ID(edgeid) . " 
(universe)" MMMMMMMMMMMMMMM.
```
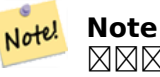

nnnnnnnnnnn aline NNNNNNNNN, NNNNN, NNNNNNNNNNNNNNNN MMMMMMMMM.

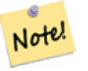

#### **Note**

aline srid srid . *NNNNNNNNNNNNNN.* 

#### **GEOS XXXXX**

## **Warning**

AddEdge is deprecated as of 3.5.0. Use TopoGeo AddLineString instead.

 $2.0.0$   $N$ NNNNNNNNNN.

XX

```
SELECT topology.AddEdge('ma_topo', ST_GeomFromText('LINESTRING(227575.8 893917.2,227591.9 ←-
   893900.4)', 26986) ) As edgeid;
-- result-
edgeid
--------
1
SELECT topology.AddEdge('ma_topo', ST_GeomFromText('LINESTRING(227591.9 893900.4,227622.6 ←-
   893844.2,227641.6 893816.5,
227704.5 893778.5)', 26986) ) As edgeid;
-- result --
edgeid
--------
2
SELECT topology.AddEdge('ma_topo', ST_GeomFromText('LINESTRING(227591.2 893900, 227591.9 ←-
    893900.4,
 227704.5 893778.5)', 26986) ) As edgeid;
 -- gives error --
ERROR: Edge intersects (not on endpoints) with existing edge 1
```
**XΣ** 

TopoGeo\_AddLineString, CreateTopology, Section 4.5

### **9.8.4 AddFace**

 $AddFace -  $\boxtimes$   $\boxtimes$   $\boxtimes$   $\boxtimes$   $\boxtimes$   $\cong$  (face primitive)  $\boxtimes$   $\boxtimes$   $\boxtimes$   $\boxtimes$   $\boxtimes$   $\boxtimes$   $\boxtimes$   $\boxtimes$   $\cong$   $\cong$$ 

#### **Synopsis**

integer **AddFace**(varchar toponame, geometry apolygon, boolean force\_new=false);

#### **XX**

 $\boxtimes$   $\boxtimes$   $\boxtimes$   $\boxtimes$   $\boxtimes$   $\boxtimes$   $\cong$   $\boxtimes$   $\boxtimes$   $\boxtimes$   $\boxtimes$   $\boxtimes$   $\boxtimes$   $\boxtimes$   $\boxtimes$   $\boxtimes$   $\boxtimes$   $\boxtimes$   $\boxtimes$   $\boxtimes$   $\boxtimes$   $\boxtimes$   $\boxtimes$   $\boxtimes$   $\boxtimes$   $\cong$   $\cong$   $\cong$   $\cong$   $\cong$   $\cong$   $\cong$   $\cong$   $\cong$   $\cong$   $\cong$   $\cong$ 

 left\_face right\_face . containing\_face MMMMMMMM.

#### Note! **Note**

edge next\_left\_edge next\_right\_edge .

MNAMMMMMM (MNAMMMMMMMMMMMMM) MNAMM . MNAMMMMMMMMMMMM , .

apolygon , force\_new () ID , force\_new ID .

#### **Note** Note!

 $\boxtimes$   $\boxtimes$   $\boxtimes$   $\boxtimes$   $\boxtimes$   $\boxtimes$   $\boxtimes$   $\cong$   $\boxtimes$   $\otimes$   $\otimes$ . MBR MMM. MMMMMMMMMMMM.

#### Note! **Note**

apolygon srid srid . NNNNNNNNNNNNNNN.

#### 2.0.0 NNNNNNNNNNN.

#### МX

```
-- first add the edges we use generate series as an iterator (the below
- will only work for polygons with < 10000 points because of our max in gs)
SELECT topology.AddEdge('ma_topo', ST_MakeLine(ST_PointN(geom,i), ST_PointN(geom, i + 1) )) ←-
    As edgeid
    FROM (SELECT ST NPoints(geom) AS npt, geom
            FROM
                (SELECT ST_Boundary(ST_GeomFromText('POLYGON((234896.5 899456.7,234914 ←-
                    899436.4,234946.6 899356.9,234872.5 899328.7,
                234891 899285.4,234992.5 899145, 234890.6 899069,234755.2 899255.4,
                234612.7 899379.4,234776.9 899563.7,234896.5 899456.7))', 26986) ) As geom
            ) As geoms) As facen CROSS JOIN generate series(1,10000) As i
         WHERE i < \text{npt};
-- result --
 edgeid
     --------
      3
      4
      5
      6
      7
      8
```

```
9
     10
     11
     12
(10 rows)
-- then add the face -
SELECT topology.AddFace('ma_topo',
    ST_GeomFromText('POLYGON((234896.5 899456.7,234914 899436.4,234946.6 899356.9,234872.5 ←-
       899328.7,
    234891 899285.4,234992.5 899145, 234890.6 899069,234755.2 899255.4,
    234612.7 899379.4,234776.9 899563.7,234896.5 899456.7))', 26986) ) As faceid;
-- result --
faceid
--------
 1
```
**XX** 

AddEdge, CreateTopology, Section 4.5

### **9.8.5 ST\_Simplify**

ST Simplify —  $\boxtimes \boxtimes \boxtimes$  (Douglas-Peucker)  $\boxtimes \boxtimes \boxtimes \boxtimes \boxtimes \boxtimes$  TopoGeometry  $\boxtimes$  "  $\boxtimes \boxtimes \boxtimes$  "  $\boxtimes \boxtimes$ *NNNNNNR.* 

#### **Synopsis**

geometry **ST\_Simplify**(TopoGeometry tg, float8 tolerance);

**XX** 

```
MNNNNNNNNNNNN-NN (Douglas-Peucker)  NNNNNNNNNNN TopoGeometry N"  NNN
N" NNNNNNNNN.
```
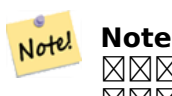

, . /.

#### **GEOS XXXXX**

2.1.0 .

**XΣ** 

ST\_Simplify, ST\_IsSimple, ST\_IsValid, ST\_ModEdgeSplit

### **9.8.6 RemoveUnusedPrimitives**

RemoveUnusedPrimitives — Removes topology primitives which not needed to define existing Topo-Geometry objects.

#### **Synopsis**

int **RemoveUnusedPrimitives**(text topology\_name, geometry bbox);

XX

Finds all primitives (nodes, edges, faces) that are not strictly needed to represent existing TopoGeometry objects and removes them, maintaining topology validity (edge linking, face labeling) and TopoGeometry space occupation.

No new primitive identifiers are created, but rather existing primitives are expanded to include merged faces (upon removing edges) or healed edges (upon removing nodes).

Availability: 3.3.0

MМ

ST\_ModEdgeHeal, ST\_RemEdgeModFace

### **9.9 [TopoG](#page-600-0)[eometry](#page-598-0)**

#### **9.9.1 CreateTopoGeom**

CreateTopoGeom — . tg\_type 1: [] , 2: [] , 3: [] , 4: .

#### <span id="page-617-0"></span>**Synopsis**

topogeometry **CreateTopoGeom**(varchar toponame, integer tg type, integer layer id, topoelementarray tg\_objs);

topogeometry **CreateTopoGeom**(varchar toponame, integer tg type, integer layer id);

**XX** 

Creates a topogeometry object for layer denoted by layer\_id and registers it in the relations table in the toponame schema.

tg type is an integer: 1:[multi]point (punctal), 2:[multi]line (lineal), 3:[multi]poly (areal), 4:collection. layer id is the layer id in the topology. layer table.

, , , , , .

MNNNNNNNNNNNNN TopoGeometry **MNNNNNNNN**.

Availability: 1.1

#### **EX: EXERENTE EXE**

Create a topogeom in ri topo schema for layer 2 (our ri roads), of type (2) LINE, for the first edge (we loaded in ST\_CreateTopoGeo).

INSERT INTO ri.ri\_roads(road\_name, topo) VALUES('Unknown', topology.CreateTopoGeom('ri\_topo *←-*  $\cdot$ ,2,2, $\cdot$ {{1,2}} $\cdot$ ::topology.topoelementarray);

**: TopoGeometry**

. blockgroups  $\boxtimes$  TopoGeometry  $\boxtimes \boxtimes \boxtimes \boxtimes \boxtimes$ .  $\boxtimes \boxtimes \boxtimes \boxtimes \boxtimes \boxtimes \boxtimes \boxdots$  .  $\boxtimes \boxtimes \boxtimes \boxtimes \boxtimes \boxdots$ -- create our topo geometry column --

```
SELECT topology.AddTopoGeometryColumn(
        'topo_boston',
        'boston', 'blockgroups', 'topo', 'POLYGON');
-- addtopgeometrycolumn --
1
-- update our column assuming
-- everything is perfectly aligned with our edges
UPDATE boston.blockgroups AS bg
        SET topo = topology.CreateTopoGeom('topo_boston'
        ,3,1
         , foo.bfaces)
FROM (SELECT b.gid, topology.TopoElementArray Agg(ARRAY[f.face id,3]) As bfaces
        FROM boston.blockgroups As b
            INNER JOIN topo_boston.face As f ON b.geom && f.mbr
        WHERE ST_Covers(b.geom, topology.ST_GetFaceGeometry('topo_boston', f.face_id))
            GROUP BY b.gid) As foo
WHERE foo.gid = bg.gid;
--the world is rarely perfect allow for some error
--count the face if 50% of it falls
-- within what we think is our blockgroup boundary
UPDATE boston.blockgroups AS bg
        SET topo = topology.CreateTopoGeom('topo_boston'
        ,3,1
         , foo.bfaces)
FROM (SELECT b.gid, topology.TopoElementArray Agg(ARRAY[f.face id,3]) As bfaces
        FROM boston.blockgroups As b
            INNER JOIN topo_boston.face As f ON b.geom && f.mbr
        WHERE ST Covers(b.geom, topology.ST GetFaceGeometry('topo boston', f.face id))
        OR
 ( ST_Intersects(b.geom, topology.ST_GetFaceGeometry('topo_boston', f.face_id))
            AND ST_Area(ST_Intersection(b.geom, topology.ST_GetFaceGeometry('topo_boston', ←-
                f.face id) ) >ST Area(topology.ST GetFaceGeometry('topo boston', f.face id))*0.5
                )
            GROUP BY b.gid) As foo
WHERE foo.get = bg.get;-- and if we wanted to convert our topogeometry back
-- to a denormalized geometry aligned with our faces and edges
-- cast the topo to a geometry
-- The really cool thing is my new geometries
-- are now aligned with my tiger street centerlines
UPDATE boston.blockgroups SET new_geom = topo::geometry;
```
#### **ΜΚ**

AddTopoGeometryColumn, toTopoGeom ST\_CreateTopoGeo, ST\_GetFaceGeometry, TopoElementArray, TopoElementArray\_Agg

### **9.9.2 [toTopoGeom](#page-580-0)**

toTopoGeom — Converts a simple Geometry into a topo geometry.

#### <span id="page-619-0"></span>**Synopsis**

topogeometry **toTopoGeom**(geometry geom, varchar toponame, integer layer id, float8 tolerance); topogeometry **toTopoGeom**(geometry geom, topogeometry topogeom, float8 tolerance);

#### **XX**

MNNN TopoGeometry **MNNNNN**.

. . MNNNNN relation NNNNNNN TopoGeometry NNNNNNNN.

Topo[Geometry](#page-578-0) (topogeom ) .

tolerance .

 $\boxtimes$  1  $\boxtimes$   $\boxtimes$   $\boxtimes$   $\boxtimes$   $\boxtimes$   $\cong$   $\boxtimes$   $\boxtimes$   $\boxtimes$   $\boxtimes$   $\boxtimes$   $\boxtimes$   $\cong$   $\boxtimes$   $\cong$   $\boxtimes$   $\cong$   $\cong$   $\cong$   $\cong$   $\cong$   $\cong$   $\cong$   $\cong$   $\cong$   $\cong$   $\cong$   $\cong$   $\cong$   $\cong$   $\cong$   $\cong$   $\cong$   $\cong$   $\cong$   $\con$ 

 2 , TopoGeometry(toponame) . TopoGeometry . MAMAMAMAMAMAMAMANAMAMAMAMAMAMAMAMA clearTopoGeom MAM NNNN.

 $2.0$   $NNNNNNNNN$ .

: 2.1.0 TopoGeometry .

MМ

MNNNNNNNNNNNNNNNNNN (workflow) NNN.

```
-- do this if you don't have a topology setup already
-- creates topology not allowing any tolerance
SELECT topology.CreateTopology('topo boston test', 2249);
-- create a new table
CREATE TABLE nei topo(gid serial primary key, nei varchar(30));
--add a topogeometry column to it
SELECT topology.AddTopoGeometryColumn('topo_boston_test', 'public', 'nei_topo', 'topo', ' ←-
   MULTIPOLYGON') As new layer id;
new_layer_id
-----------
1
--use new layer id in populating the new topogeometry column
-- we add the topogeoms to the new layer with 0 tolerance
INSERT INTO nei_topo(nei, topo)
SELECT nei, topology.toTopoGeom(geom, 'topo boston test', 1)
FROM neighborhoods
WHERE gid BETWEEN 1 and 15;
```

```
--use to verify what has happened --
SELECT * FROM
   topology.TopologySummary('topo_boston_test');
-- summary--
Topology topo boston test (5), SRID 2249, precision 0
61 nodes, 87 edges, 35 faces, 15 topogeoms in 1 layers
Layer 1, type Polygonal (3), 15 topogeoms
Deploy: public.nei_topo.topo
-- Shrink all TopoGeometry polygons by 10 meters
UPDATE nei topo SET topo = ST Buffer(clearTopoGeom(topo), -10);
-- Get the no-one-lands left by the above operation
-- I think GRASS calls this "polygon0 layer"
SELECT ST_GetFaceGeometry('topo_boston_test', f.face_id)
  FROM topo boston test.face f
 WHERE f.face id
> 0 -- don't consider the universe face
  AND NOT EXISTS ( -- check that no TopoGeometry references the face
    SELECT * FROM topo_boston_test.relation
   WHERE layer_id = 1 AND element id = f.face_id);
```

```
XX
```
CreateTopology, AddTopoGeometryColumn, CreateTopoGeom, TopologySummary, clearTopoGeom

### **9.9.3 TopoElementArray\_Agg**

TopoElementArray Agg — Returns a topoelementarray for a set of element id, type arrays (topoelements).

#### <span id="page-620-0"></span>**Synopsis**

topoelementarray **TopoElementArray\_Agg**(topoelement set tefield);

MМ

TopoElement  $\boxtimes$   $\boxtimes$  2.0.0 **NNNNNNNNNN**.

**XX** 

```
SELECT topology.TopoElementArray_Agg(ARRAY[e,t]) As tea
 FROM generate_series(1,3) As e CROSS JOIN generate_series(1,4) As t;
 tea
--------------------------------------------------------------------------
{{1,1},{1,2},{1,3},{1,4},{2,1},{2,2},{2,3},{2,4},{3,1},{3,2},{3,3},{3,4}}
```
TopoElement, TopoElementArray

### **9.9.4 TopoElement**

TopoElement — Converts a topogeometry to a topoelement.

#### **Synopsis**

topoelement **TopoElement**(topogeometry topo);

XX

Converts a TopoGeometry to a TopoElement. Availability: 3.4.0

**XX** 

MNNNNNNNNNNNNNNNNNN (workflow) NNN.

```
-- do this if you don't have a topology setup already
-- Creates topology not allowing any tolerance
SELECT TopoElement(topo)
FROM neighborhoods;
```

```
-- using as cast
SELECT topology.TopoElementArray Agg(topo::topoelement)
FROM neighborhoods
GROUP BY city;
```
XX

TopoElementArray\_Agg, TopoGeometry, TopoElement

### **9.10 [TopoGeo](#page-620-0)[metry](#page-578-0)**

### **9.10.1 clearTopoGeom**

clearTopoGeom — Clears the content of a topo geometry.

#### **Synopsis**

topogeometry **clearTopoGeom**(topogeometry topogeom);

#### ΧM

TopoGeometry **NNNNNNNN TopoGeometry NNNNN.** toTopoGeom NNNNNNNNNNNNNN .

 $2.1$   $XXXXXXXXXXXX.$ 

XX

```
-- Shrink all TopoGeometry polygons by 10 meters
UPDATE nei_topo SET topo = ST_Buffer(clearTopoGeom(topo), -10);
```
XX

toTopoGeom

### **9.10.2 TopoGeom\_addElement**

TopoGeom\_addElement — Adds an element to the definition of a TopoGeometry.

#### **Synopsis**

topogeometry **TopoGeom\_addElement**(topogeometry tg, topoelement el);

XX

TopoGeometry TopoElement . **NNNN.** 

2.3 NNNNNNNNNNN.

**XX** 

```
-- Add edge 5 to TopoGeometry tg
UPDATE mylayer SET tg = TopoGeom_addElement(tg, '{5,2}');
```
**XX** 

TopoGeom\_remElement, CreateTopoGeom

### **9.10.3 TopoGeom\_remElement**

TopoGeom\_remElement — Removes an element from the definition of a TopoGeometry.

#### **Synopsis**

topogeometry **TopoGeom\_remElement**(topogeometry tg, topoelement el);

ΧM

TopoGeometry **NNNNNNN** TopoElement NNNNNN.  $2.3$   $NNNNNNNNN$ .

**XX** 

```
-- Remove face 43 from TopoGeometry tg
UPDATE mylayer SET tg = TopoGeom_remElement(tg, '{43,3}');
```
XX

TopoGeom\_addElement, CreateTopoGeom

### **9.10.4 TopoGeom\_addTopoGeom**

TopoGeom\_addTopoGeom — Adds element of a TopoGeometry to the definition of another TopoGeometry.

#### **Synopsis**

topogeometry **TopoGeom\_addTopoGeom**(topogeometry tgt, topogeometry src);

XX

Adds the elements of a TopoGeometry to the definition of another TopoGeometry, possibly changing its cached type (type attribute) to a collection, if needed to hold all elements in the source object.

The two TopoGeometry objects need be defined against the \*same\* topology and, if hierarchically defined, need be comp[osed by element](#page-578-0)s of the same child layer.

Availability: 3.2

XX

```
-- Set an "overall" TopoGeometry value to be composed by all
-- elements of specific TopoGeometry values
UPDATE mylayer SET tg_overall = TopoGeom_addTopogeom(
   TopoGeom_addTopoGeom(
        clearTopoGeom(tg_overall),
        tg_specific1
   ),
   tg_specific2
```
);

XX

TopoGeom\_addElement, clearTopoGeom, CreateTopoGeom

#### **9.10.5 toTopoGeom**

toTopoGeom — Adds a geometry shape to an existing topo geometry.

XX

Refer to toTopoGeom.

### **9.11 [TopoGe](#page-619-0)ometry**

### **9.11.1 GetTopoGeomElementArray**

GetTopoGeomElementArray — Returns a topoelementarray (an array of topoelements) containing the topological elements and type of the given TopoGeometry (primitive elements).

#### **Synopsis**

topoelementarray GetTopoGeomElementArray(varchar toponame, integer layer id, integer tg id); topoelementarray **GetTopoGeomElementArray**(topogeometry tg);

XX

 TopoGeometry () TopoElementArray . MAMAMAMAMAMAMAMAMAMAMAMAGeomElements AMAMAMAMA.

tg\_id  $\boxtimes$  topology.layer  $\boxtimes$   $\boxtimes$   $\boxtimes$   $\boxtimes$  to  $\boxtimes$  id  $\boxtimes$   $\boxtimes$   $\boxtimes$   $\boxtimes$   $\boxtimes$   $\boxtimes$   $\boxtimes$   $\boxtimes$   $\boxtimes$   $\boxtimes$   $\boxtimes$   $\boxtimes$  $\overline{\boxtimes}$  TopoGeometry ID  $\boxtimes \boxtimes$ .

Availability: 1.1

XX

XX

GetTopoGeomElements, TopoElementArray

#### **9.11.2 GetTopoGeomElements**

GetTopoGeomElements — Returns a set of topoelement objects containing the topological element id, element of the given TopoGeometry (primitive elements).

#### **Synopsis**

setof topoelement **GetTopoGeomElements**(varchar toponame, integer layer id, integer tg id);

setof topoelement **GetTopoGeomElements**(topogeometry tg);

ΧM

Returns a set of element id, element type (topoelements) corresponding to primitive topology elements TopoElement (1: nodes, 2: edges, 3: faces) that a given topogeometry object in toponame schema is composed of.

tg\_id topology.layer layer\_id TopoGeometry  $\boxtimes$  Top[oGeometry ID](#page-579-0)  $\boxtimes \boxtimes$ .

2.0.0 **NNNNNNNNNN.** 

**XX** 

**XX** 

GetTopoGeomElementArray, TopoElement, TopoGeom\_addElement, TopoGeom\_remElement

### **9.11.3 ST\_SRID**

ST\_SRID — Returns the spatial reference identifier for a topogeometry.

#### **Synopsis**

Note!

integer **ST\_SRID**(topogeometry tg);

**XX** 

Returns the spatial reference identifier for the ST\_Geometry as defined in spatial\_ref\_sys table. Section 4.5

#### **Note**

spatial ref sys table is a table that catalogs all spatial reference systems known to PostGIS and is used for transformations from one spatial reference system to another. So verifying you have the right spatial reference system identifier is important if you plan to ever transform your geometries.

Availability: 3.2.0

This method implements the SQL/MM specification. SQL-MM 3: 14.1.5

**XX** 

```
SELECT ST_SRID(ST_GeomFromText('POINT(-71.1043 42.315)',4326));
                --result
                4326
```
**XX** 

Section 4.5, ST\_SetSRID, ST\_Transform, ST\_SRID

### **9.12 TopoGeometry**

### **9.12.1 AsGML**

 $AsGML - TopoGeometry \boxtimes GML \boxtimes NNNNNNMN.$ 

#### **Synopsis**

text **AsGML**(topogeometry tg);

text **AsGML**(topogeometry tg, text nsprefix\_in);

text **AsGML**(topogeometry tg, regclass visitedTable);

text **AsGML**(topogeometry tg, regclass visitedTable, text nsprefix);

text **AsGML**(topogeometry tg, text nsprefix in, integer precision, integer options);

text **AsGML**(topogeometry tg, text nsprefix in, integer precision, integer options, regclass visitedTable); text **AsGML**(topogeometry tg, text nsprefix in, integer precision, integer options, regclass visitedTable, text idprefix);

text **AsGML**(topogeometry tg, text nsprefix in, integer precision, integer options, regclass visitedTable, text idprefix, int gmlversion);

#### MМ

TopoGeometry GML GML3 . nsprefix\_in gml  $\boxtimes$   $\boxtimes$ 0. NNN (NNN 15) NNN (NNN 1) NNNNNNNNNN, NNNNNN ST AsGML NNNNNNNNN **NNNNNNNN.** 

visitedTable , ,  $\boxtimes$  $\boxtimes$  $\boxtimes$  $\boxtimes$   $\boxtimes$   $\$ . . , element\_type element\_id , , . <u>NNNNÖNNNNNNNNÖN. NNNNNNNNN:</u>

```
CREATE TABLE visited (
  element type integer, element id integer,
  unique(element type, element id)
);
```
idprefix , .

gmlver , ST\_AsGML . 3 .  $2.0.0$  MMMMMMMMMM.

#### **XX**

MNNNN CreateTopoGeom MNNNNNNNNNNNNNNNNN.

```
SELECT topology.AsGML(topo) As rdgml
 FROM ri.roads
 = Unknown';
-- rdgml--
<gml:TopoCurve>
   <gml:directedEdge>
       <gml:Edge gml:id="E1">
           <gml:directedNode orientation="-">
```

```
<gml:Node gml:id="N1"/>
            </gml:directedNode>
            <gml:directedNode
></gml:directedNode>
            <gml:curveProperty>
                <gml:Curve srsName="urn:ogc:def:crs:EPSG::3438">
                    <gml:segments>
                        <gml:LineStringSegment>
                            <gml:posList srsDimension="2"
>384744 236928 384750 236923 384769 236911 384799 236895 384811 236890
                            384833 236884 384844 236882 384866 236881 384879 236883 384954 ←-
                                236898 385087 236932 385117 236938
                            385167 236938 385203 236941 385224 236946 385233 236950 385241 ←-
                                236956 385254 236971
                            385260 236979 385268 236999 385273 237018 385273 237037 385271 ←-
                                237047 385267 237057 385225 237125
                            385210 237144 385192 237161 385167 237192 385162 237202 385159 ←-
                                237214 385159 237227 385162 237241
                            385166 237256 385196 237324 385209 237345 385234 237375 385237 ←-
                                237383 385238 237399 385236 237407
                            385227 237419 385213 237430 385193 237439 385174 237451 385170 ←-
                                237455 385169 237460 385171 237475
                            385181 237503 385190 237521 385200 237533 385206 237538 385213 ←-
                                237541 385221 237542 385235 237540 385242 237541
                            385249 237544 385260 237555 385270 237570 385289 237584 385292 ←-
                                237589 385291 237596 385284 237630</gml:posList>
                        </gml:LineStringSegment>
                    </gml:segments>
                </gml:Curve>
            </gml:curveProperty>
        </gml:Edge>
    </gml:directedEdge>
</gml:TopoCurve>
```
*NNNNNNNNNNNNNNNNNNNNNN.* 

```
SELECT topology.AsGML(topo,'') As rdgml
  FROM ri.roads
  WHERE road name = 'Unknown';
-- rdgml--
<TopoCurve>
    <directedEdge>
        <Edge id="E1">
            <directedNode orientation="-">
                <Node id="N1"/>
            </directedNode>
            <directedNode
></directedNode>
            <curveProperty>
                <Curve srsName="urn:ogc:def:crs:EPSG::3438">
                     <segments>
                         <LineStringSegment>
                             <posList srsDimension="2"
>384744 236928 384750 236923 384769 236911 384799 236895 384811 236890
                             384833 236884 384844 236882 384866 236881 384879 236883 384954 ←-
                                236898 385087 236932 385117 236938
                             385167 236938 385203 236941 385224 236946 385233 236950 385241 ←-
                                 236956 385254 236971
                             385260 236979 385268 236999 385273 237018 385273 237037 385271 ←-
                                237047 385267 237057 385225 237125
                             385210 237144 385192 237161 385167 237192 385162 237202 385159 ←-
```

```
237214 385159 237227 385162 237241
                            385166 237256 385196 237324 385209 237345 385234 237375 385237 ←-
                                237383 385238 237399 385236 237407
                            385227 237419 385213 237430 385193 237439 385174 237451 385170 ←-
                                237455 385169 237460 385171 237475
                            385181 237503 385190 237521 385200 237533 385206 237538 385213 ←-
                                237541 385221 237542 385235 237540 385242 237541
                            385249 237544 385260 237555 385270 237570 385289 237584 385292 ←-
                                237589 385291 237596 385284 237630</posList>
                         </LineStringSegment>
                    </segments>
                </Curve>
            </curveProperty>
        </Edge>
   </directedEdge>
</TopoCurve>
```
**XΣ** 

CreateTopoGeom, ST\_CreateTopoGeo

### **9.12.2 AsTopoJSON**

 $\Lambda$ sTopoJSON — TopoGeometry  $\boxtimes$  TopoJSON  $\boxtimes$   $\boxtimes$   $\box$ 

#### **Synopsis**

text **AsTopoJSON**(topogeometry tg, regclass edgeMapTable);

ΧM

TopoGeometry TopoJSON . edgeMapTable NULL , (arc) NNNNNNNNNNN (lookup/storage) NNNNNNN. NNNNNNNN (compact) " 'NN' 'N MMMMMMMMMMMMMM.

 $\boxtimes$   $\boxtimes$   $\boxtimes$   $\boxtimes$   $\boxtimes$   $\boxtimes$   $\cong$   $\boxtimes$  (serial)"  $\boxtimes$   $\boxtimes$  " $\cong$   $\cong$   $\boxtimes$   $\boxtimes$   $\boxtimes$   $\boxtimes$   $\cong$   $\cong$   $\cong$   $\cong$   $\cong$   $\cong$   $\cong$   $\cong$   $\cong$   $\cong$   $\cong$   $\cong$   $\cong$   $\cong$   $\cong$   $\cong$   $\cong$   $\cong$   $\cong$  MNZ"edge\_id" NNNNNNNNNNNNNNNNNNNNNNNNNNNNNNNNNNN

#### Note! **Note**

 $\Gamma$ opoJSON  $\boxtimes$   $\boxtimes$ 

 TopoJSON , (snippet) ,  $\boxtimes$   $\boxtimes$ 

2.1.0 .

: 2.2.1 (puntal) .

**XX** 

ST\_AsGeoJSON

#### **XX**

```
CREATE TEMP TABLE edgemap(arc_id serial, edge_id int unique);
-- header
SELECT '{ "type": "Topology", "transform": { "scale": [1,1], "translate": [0,0] }, "objects ←-
   ": {'
-- objects
UNION ALL SELECT '"' || feature_name || '": ' || AsTopoJSON(feature, 'edgemap')
FROM features.big_parcels WHERE feature_name = 'P3P4';
-- arcs
WITH edges AS (
 SELECT m.arc id, e.geom FROM edgemap m, city data.edge e
 WHERE e.edge_id = m.edge_id
), points AS (
 SELECT arc_id, (st_dumppoints(geom)).* FROM edges
), compare AS (
  SELECT p2.arc_id,
         CASE WHEN p1.path IS NULL THEN p2.geom
              ELSE ST Translate(p2.geom, -ST X(p1.geom), -ST Y(p1.geom))
         END AS geom
  FROM points p2 LEFT OUTER JOIN points p1
 ON ( p1.arc_id = p2.arc_id AND p2.path[1] = p1.path[1]+1 )
 ORDER BY arc_id, p2.path
), arcsdump AS (
  SELECT arc_id, (regexp_matches( ST_AsGeoJSON(geom), '\[.*\]'))[1] as t
 FROM compare
), arcs AS (
  SELECT arc_id, '[' || array_to_string(array_agg(t), ',') || ']' as a FROM arcsdump
  GROUP BY arc_id
 ORDER BY arc_id
)
SELECT '}, "arcs": [' UNION ALL
SELECT array_to_string(array_agg(a), E',\n') from arcs
-- footer
UNION ALL SELECT ']}'::text as t;
-- Result:
{ "type": "Topology", "transform": { "scale": [1,1], "translate": [0,0] }, "objects": {
"P3P4": { "type": "MultiPolygon", "arcs": [[[-1]],[[6,5,-5,-4,-3,1]]]}
}, "arcs": [
 [[25,30],[6,0],[0,10],[-14,0],[0,-10],[8,0]],
 [[35,6],[0,8]],
 [[35,6],[12,0]],
 [[47,6],[0,8]],
 [[47,14],[0,8]],
 [[35,22],[12,0]],
 [[35,14],[0,8]]
 ]}
```
### **9.13 MMMMMM**

### **9.13.1 Equals**

 $E$ quals —  $\boxtimes$  TopoGeometry  $\boxtimes$   $\boxtimes$ 

#### **Synopsis**

boolean **Equals**(topogeometry tg1, topogeometry tg2);

**XX** 

 $\boxtimes$  TopoGeometry  $\boxtimes$   $\boxtimes$   $\boxtimes$   $\boxtimes$   $\boxtimes$   $\boxtimes$  ,  $\boxtimes$   $\boxtimes$  ,  $\boxtimes$   $\boxtimes$  )  $\boxtimes$   $\boxtimes$   $\boxtimes$   $\boxtimes$   $\boxtimes$   $\boxtimes$   $\boxtimes$   $\boxtimes$   $\boxtimes$   $\boxtimes$  .

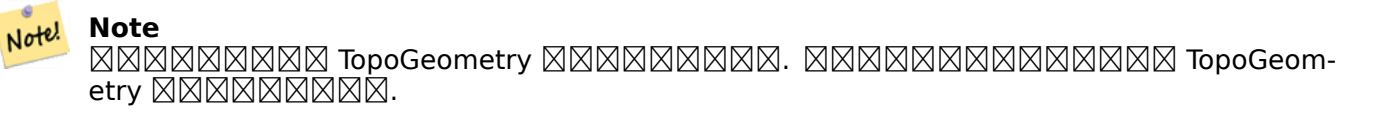

#### 1.1.0 NNNNNNNNNNN.

This function supports 3d and will not drop the z-index.

**XX** 

ΧM

GetTopoGeomElements, ST\_Equals

### **9.13.2 Intersects**

 $Intersects - \boxtimes TopoGeometry$   $\boxtimes$   $\boxtimes$   $\box$ 

#### **Synopsis**

boolean **Intersects**(topogeometry tg1, topogeometry tg2);

**XX** 

TopoGeometry .

#### **Note** Note!

This function not supported for topogeometries that are geometry collections. It also can not compare topogeometries from different topologies. Also not currently supported for hierarchical topogeometries (topogeometries composed of other topogeometries).

#### 1.1.0 NNNNNNNNNNN.

This function supports 3d and will not drop the z-index.

ST\_Intersects

### **[9.14](#page-329-0) Importing and exporting Topologies**

Once you have created topologies, and maybe associated topological layers, you might want to export them into a file-based format for backup or transfer into another database.

Using the standard dump/restore tools of PostgreSQL is problematic because topologies are composed by a set of tables (4 for primitives, an arbitrary number for layers) and records in metadata tables (topology.topology and topology.layer). Additionally, topology identifiers are not univoque across databases so that parameter of your topology will need to be changes upon restoring it.

In order to simplify export/restore of topologies a pair of executables are provided: pgtopo\_export and pgtopo import. Example usage:

pgtopo\_export dev\_db topo1 | pgtopo\_import topo1 | psql staging\_db

### **9.14.1 Using the Topology exporter**

The pgtopo export script takes the name of a database and a topology and outputs a dump file which can be used to import the topology (and associated layers) into a new database.

By default pgtopo export writes the dump file to the standard output so that it can be piped to pgtopo import or redirected to a file (refusing to write to terminal). You can optionally specify an output filename with the -f commandline switch.

By default pgtopo export includes a dump of all layers defined against the given topology. This may be more data than you need, or may be non-working (in case your layer tables have complex dependencies) in which case you can request skipping the layers with the --skip-layers switch and deal with those separately.

Invoking pgtopo\_export with the --help (or -h for short) switch will always print short usage string.

The dump file format is a compressed tar archive of a pgtopo export directory containing at least a pgtopo dump version file with format version info. As of version 1 the directory contains tabdelimited CSV files with data of the topology primitive tables (node, edge\_data, face, relation), the topology and layer records associated with it and (unless --skip-layers is given) a custom-format PostgreSQL dump of tables reported as being layers of the given topology.

### **9.14.2 Using the Topology importer**

The pgtopo import script takes a pgtopo export format topology dump and a name to give to the topology to be created and outputs an SQL script reconstructing the topology and associated layers.

The generated SQL file will contain statements that create a topology with the given name, load primitive data in it, restores and registers all topology layers by properly linking all TopoGeometry values to their correct topology.

**XΣ** 

By default pgtopo import reads the dump from the standard input so that it can be used in conjuction with pgtopo export in a pipeline. You can optionally specify an input filename with the -f commandline switch.

By default pgtopo import includes in the output SOL file the code to restore all layers found in the dump.

This may be unwanted or non-working in case your target database already have tables with the same name as the ones in the dump. In that case you can request skipping the layers with the --skip-layers switch and deal with those separately (or later).

SQL to only load and link layers to a named topology can be generated using the --only-layers switch. This can be useful to load layers AFTER resolving the naming conflicts or to link layers to a different topology (say a spatially-simplified version of the starting topology).

# **Chapter 10**

# *XXXXXXXXI, XXXXX*

### **10.1**

, raster2pgsql PostGIS **NNNNNNNNNN.** 

### **10.1.1 raster2pgsql**

The raster2pgsql is a raster loader executable that loads GDAL supported raster formats into SQL suitable for loading into a PostGIS raster table. It is capable of loading folders of raster files as well as creating overviews of rasters.

Since the raster2pgsql is compiled as part of PostGIS most often (unless you compile your own GDAL library), the raster types supported by the executable will be the same as those compiled in the GDAL dependency library. To get a list of raster types your particular raster2pgsql supports use the -G switch.

#### **Note** Note!

MNNNNNNNNNNNN (factor) NNNNNNNNNNN, NNNNNNNNNNNNNNN . http://trac.osgeo.org/postgis/ticket/1764  $\times \mathbb{N}$ 

#### **10.1.1.1 E[xample Usage](http://trac.osgeo.org/postgis/ticket/1764)**

100x100 :

```
# -s use srid 4326
# -I create spatial index
# -C use standard raster constraints
# -M vacuum analyze after load
# *.tif load all these files
# -F include a filename column in the raster table
# -t tile the output 100x100
# public.demelevation load into this table
raster2pgsql -s 4326 -I -C -M -F -t 100x100 *.tif public.demelevation
> elev.sql
# -d connect to this database
# -f read this file after connecting
psql -d gisdb -f elev.sql
```
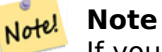

If you do not specify the schema as part of the target table name, the table will be created in the default schema of the database or user you are connecting with.

```
UNIX MMMMMMMMMMMMMMMMMMMMMMMMMMH
```

```
raster2pgsql -s 4326 -I -C -M *.tif -F -t 100x100 public.demelevation | psql -d gisdb
```
0000 NAMARAMARAMARAMARA aerial NAMARAMARARA, NAMA 2 NAM RRRRRRRRRRRR, RRRRRRR (RRRRRRRR DB RRR) RRRR, RRRRRRRRRRRRRR -e ( ). 128x128 . . -F "filename" ⊠.

raster2pgsql -I -C -e -Y -F -s 26986 -t 128x128 -l 2,4 bostonaerials2008/\*.jpg aerials. *←* boston | psql -U postgres -d gisdb -h localhost -p 5432

--get a list of raster types supported: raster2pgsql -G

-G NNNNNNNNNNNNNNNNN:

```
Available GDAL raster formats:
  Virtual Raster
  GeoTIFF
  National Imagery Transmission Format
  Raster Product Format TOC format
  ECRG TOC format
  Erdas Imagine Images (.img)
  CEOS SAR Image
  CEOS Image
  ...
  Arc/Info Export E00 GRID
  ZMap Plus Grid
  NOAA NGS Geoid Height Grids
```
#### **10.1.1.2 raster2pgsql options**

- **-?** . .
- -G **NNNNNNNNNNNNNN.** 
	- **c|a|d|p -- :**
	- **-c** () . *.*
	- **-a** () .
	- **-d** , () .
	- <u>-p NNNNX, NNNNNNNNNX.</u>

**:**

- **-C** raster\_columns SRID, ⊠.
- -**x** NONO (extent) NONONONOON. -C NONONONONONONOONOO

**-r** (regular blocking) () . -C NNNNNNNNNNNNNN

**EXAMBER 1999: MANA SERIA SERIA SERIA SERIA SERIA SERIA SERIA SERIA SERIA SERIA SERIA SERIA SERIA SERIA SERIA S** 

- -s <SRID> **NNAMANAN SRID NNAMAN. NNANAN 0 NNAN, NNA SRID NNANA NNNNNNNNNNNNNNNNN.**
- $\bullet$  **band**  $\boxtimes \boxtimes \boxtimes \boxtimes \boxtimes \dots$   $\otimes$   $\otimes$   $\ot$ MMMM. MMMMMMMMMMMMMMMMMMMMM
- **-t TILE\_SIZE** . TILE\_SIZE x MARI AN "auto" NANANANANANANANANANANANANANANANANANAN **NNNNN.**
- **-P** (padding) .
- **-R, --register** (DB ) . MMMMMMMMMM (MMMMMM) MMMMMMMMMMMMMMMMMM
- **-l OVERVIEW\_FACTOR** . , (,) .  $\boxed{\text{XNNNNN}}$  o overview factor table  $\boxed{\text{XNNNNNNN}}$ ,  $\boxed{\text{NN}$  overview factor  $\boxed{\text{NN}}$  (placeholder) table . , -R . SQL RRRRRRRRRRRRRRRRRRRRRRRRRRRRRR
- -N NODATA "NODATA" **MMMMMMMMM NODATA MMMM.**

- -f COLUMN **MMMMMMMMMMMMMMMMMMMMMMMMMMMMMMMMM**
- -**F** NNNNNNNNNNNN.
- -n COLUMN **MMMMMMMMMMMMMM**.-F MMMMMMMMMMMM.
- -**q** PostgreSOL **XXXXXXXXXXXXX**.
- -I **NNNN GIST NNNNNNNNN.**
- -M **XXXXXXXXXXX** (vacuum analyze) XXX.
- **-k** Keeps empty tiles and skips NODATA value checks for each raster band. Note you save time in checking, but could end up with far more junk rows in your database and those junk rows are not marked as empty tiles.
- -T tablespace **MNNNNNNNNNNNNNNNNN**N . X MNNNNNNNNNNN (MNNNNN K) MMMMMMMMMMMMMMMMMMMMMMMMMMMMMM
- **-X tablespace** . -I *EXEREBERERE.*
- **-Y** max rows per copy=50 Use copy statements instead of insert statements. Optionally specify max\_rows\_per\_copy; default 50 when not specified.
- **-e** , (transaction) .
- **-E ENDIAN** (endianness) . XDR 0,  $\boxtimes$  NDR  $\boxtimes$  1  $\boxtimes$  NDR  $\boxtimes$  NDR . NDR  $\boxtimes$  NDR  $\boxtimes$  NDR  $\boxtimes$
- -V version **MNNNNNNNNNNNNN**. MNNN 0 MNN. MN, 0 MNNNNN.

### **10.1.2 PostGIS**

. , . .

1. NNNNNNNNNNNNNNNNNNNNNNNNNNNNNNNNN

- 2. . , ST\_MakeEmptyRaster ST\_AddBand . MNNXXXXXXXXXXXXXXXX. ST\_AsRaster XXX, ST\_Union , ST\_MapAlgebraFct (algebra) .  $\boxtimes$   $\boxtimes$ MMMMMMMMMMMMMMMMMMMMMMMMMMMMMMMMMM
- 3. , :

CREATE INDEX myrasters\_rast\_st\_convexhull\_idx ON myrasters USING gist( ST\_[ConvexHull\(](#page-738-0) *←* rast) );

 (convex hull) ST\_ConvexHull *NNNNNNNNNN.* 

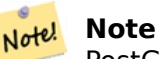

PostGIS 2.0 (envelop) . .

4. AddRasterConstraints MMMMMMMMMMMMMM

#### **10.1.3 Using "out db" cloud rasters**

The raster2pgsql tool uses GDAL to access raster data, and can take advantage of a key GDAL feature: the ability to read from rasters that are stored remotely in cloud "object stores" (e.g. AWS S3, Google Cloud Storage).

Efficient use of cloud stored rasters requires the use of a "cloud optimized" format. The most wellknown and widely used is the "cloud optimized GeoTIFF" format. Using a non-cloud format, like a JPEG, or an un-tiled TIFF will result in very poor [performance, as](https://gdal.org/user/virtual_file_systems.html#network-based-file-systems) the system will have to download the entire raster each time it needs to access a subset.

First, load your raster into the cloud storage of your choice. Once it is loaded, you will have a URI to access it with, either an "http" URI[, or sometimes a URI specifi](https://gdal.org/drivers/raster/cog.html)c to the service. (e.g., "s3://bucket/object"). To access non-public buckets, you will need to supply GDAL config options to authenticate your connection. Note that this command is *reading* from the cloud raster and *writing* to the database.

```
AWS_ACCESS_KEY_ID=xxxxxxxxxxxxxxxxxxxx \
AWS_SECRET_ACCESS_KEY=xxxxxxxxxxxxxxxxxxxxxxxxxxxxxxxxxxxxxxxx \
raster2pgsql \
  -s 990000 \
  -t 256x256 \
  -I \ \backslash-R \setminus/vsis3/your.bucket.com/your file.tif \
  your table \setminus| psql your_db
```
Once the table is loaded, you need to give the database permission to read from remote rasters, by setting two permissions, postgis.enable\_outdb\_rasters and postgis.gdal\_enabled\_drivers.

```
SET postgis.enable outdb rasters = true;
SET postgis.gdal_enabled_drivers TO 'ENABLE_ALL';
```
To make the changes sticky, set them directly on your database. You will need to re-connect to experience the new settings.

ALTER DATABASE your db SET postgis.enable outdb rasters = true; ALTER DATABASE your db SET postgis.gdal enabled drivers TO 'ENABLE ALL';

For non-public rasters, you may have to provide access keys to read from the cloud rasters. The same keys you used to write the raster2pgsql call can be set for use inside the database, with the postgis.gdal vsi options configuration. Note that multiple options can be set by space-separating the key=value pairs.

```
SET postgis.gdal vsi options = 'AWS ACCESS KEY ID=xxxxxxxxxxxxxxxxxxx
AWS_SECRET_ACCESS_KEY=xxxxxxxxxxxxxxxxxxxxxxxxxxxxxxxxxxxxxxxx';
```
Once you have the data loaded and permissions set you can interact with the raster table like any other raster table, using the same functions. The database will handle all the mechanics of connecting to the cloud data when it needs to read pixel data.

### **10.2**

PostGIS . . ,  $\times$  $\times$ 

- 1. raster\_columns .
- 2. raster\_overviews . -l .

### **10.2.1**

raster\_columns . ,  $\boxtimes$   $\boxtimes$ <u> NNNNNR.</u>

 -C , raster\_columns AddRasterConstraints MMMMMMMMMMMMMM.

- r\_table\_catalog . ⊠.
- <code>r\_table\_schema</code>  $\boxtimes\boxtimes\boxtimes\boxtimes\boxtimes\boxtimes\boxtimes\boxtimes\boxtimes\boxtimes\boxtimes\boxdots$
- r\_table\_name  $\boxtimes$   $\boxtimes$   $\box$
- r\_raster\_column r\_table\_name . PostGIS , **NNNNN.**
- $\bullet$  srid  $\boxtimes$   $\boxtimes$   $\boxtimes$
- scale\_x () . scale\_x , scale\_x . ST\_ScaleX .
- $\bullet$  scale y  $\boxtimes$   $\boxtimes$ scale<sup>t</sup>y NNNNNNNNNNNNNNNNNNNNN. NNNNNN ST ScaleY NNNNNNN.
- blocksize\_x () . ST\_Width .
- blocksize\_y () . ST\_Height .
- same\_alignment  $\boxtimes$   $\boxtimes$  **NNNNNNR.**
- regular\_blocking , . NNNNNNNNNNN.
- num\_bands . . ST\_NumBands
- pixel\_types .  $\overline{\mathtt{NNNNNNN}}$ . pixel types  $\overline{\mathtt{NNN}}$  ST\_BandPixelType  $\overline{\mathtt{NNNNNNNNNNNNN}}$
- [nodata\\_values](#page-679-0) nodata\_value (double precision) (數) . .  $\boxtimes$   $\boxtimes$   $\boxtimes$
- out\_db . RARARARARARARARARARARARARARAR
- extent (extent) . MNNNNNNNNN, NNNNNN DropRasterConstraints NNNNNNNNNNN AddRasterConstraints .
- spatial\_index .

### **1[0.2.2](#page-649-0)**

raster\_overviews  $\boxtimes$  $\boxtimes$  $\boxtimes$   $\boxtimes$   $\boxtimes$   $\boxtimes$   $\boxtimes$   $\boxtimes$  rester\_overviews  $\boxtimes$   $\boxtimes$   $\$ , . -l . AddOverviewConstraints **... ADDINADED** MADED AND A AddRESS And A

 ⊠.

#### **[Note](#page-652-0)** Note!

raster\_overviews raster\_columns . raster\_columns  $\boxtimes$   $\boxtimes$  $\boxtimes$  (join)  $\boxtimes$   $\boxtimes$ 

RNNNNNNNNNNNNNNNNN:

- 1. NNNNNNNNNNNNNNNNNNNNNNNNNNN
- 2. . . , (rule-of-thumb)  $\boxtimes$   $\boxtimes$   $\box$

raster\_overviews .

- o\_table\_catalog . .MMM
- o\_table\_schema .
- o\_table\_name  $\boxtimes$   $\boxtimes$   $\box$
- o\_raster\_column .
- r\_table\_catalog . MMMMMMMM.
- r\_table\_schema .
- r\_table\_name .
- r\_raster\_column .
- overview\_factor . . raster2pgsql . 1 . 2 4 . 125x125 5000x5000 ,  $(5000*5000)/(125*125) = 1600 \ \, \text{NNNNN}$  ,  $\, \text{NNN}$  o\_2 (l=2)  $\, \text{NNNNN}$  (1600/2^2) = 400  $\boxtimes$ , o\_3 (l=3)  $\boxtimes$   $\boxtimes$   $\boxtimes$   $\boxtimes$   $\boxtimes$   $\cong$   $(1600/2^3) = 200$   $\boxtimes$   $\boxtimes$  , (scrap) () . raster2pgsql , ( NN 2^overview factor NNNNNNNN) NNNNNNNNNNNNNNNN.

### **10.3 PostGIS**

The fact that PostGIS raster provides you with SQL functions to render rasters in known image formats gives you a lot of options for rendering them. For example you can use OpenOffice / LibreOffice for rendering as demonstrated in Rendering PostGIS Raster graphics with LibreOffice Base Reports. In addition you can use a wide variety of languages as demonstrated in this section.

### **10.3.1 ST\_AsPNG PHP**

<span id="page-639-0"></span>MNOM PHP PostgreSQL **MNOM ST AsGDALRaster MNOMNOMNOM 1**, 2, 3 MNO PHP (request stream) . PHP "img src" HTML **NNNNNNNNNNN**.

MAMAMAMAMAMAMAM (combine) NAMA WGS84 MAMAMAMAMAMAMAMAMA ST\_Union (union) , ST\_Transform <u>nddadddaddad yng addodd en andddadd i gawr addau awr i ann an awr am awr annoll.</u>

http://mywebserver/test\_raster.php?srid=2249

, .

```
<?php
/** contents of test raster.php **/
$conn_str ='dbname=mydb host=localhost port=5432 user=myuser password=mypwd';
$dbconn = pg connect({\text{\$conn str}});header('Content-Type: image/png');
/**If a particular projection was requested use it otherwise use mass state plane meters ←-
    **/
if (!empty( \frac{1}{2} REQUEST['srid'] ) & & is numeric( \frac{1}{2} REQUEST['srid']) ){
```

```
$input\;srid = intval($REDUEST['srid']);
}
else { $input_srid = 26986; }
/** The set bytea output may be needed for PostgreSQL 9.0+, but not for 8.4 **/$sql = "set bytea_output='escape';
SELECT ST_AsPNG(ST_Transform(
                        ST_AddBand(ST_Union(rast,1), ARRAY[ST_Union(rast,2),ST_Union(rast ←-
                            ,3)])
                                ,$input_srid) ) As new_rast
FROM aerials.boston
       WHERE
         ST_Intersects(rast, ST_Transform(ST_MakeEnvelope(-71.1217, 42.227, -71.1210, ←-
            42.218,4326),26986) )";
$result = pq query(Ssgl);$row = pg_fetch_row($result);
pg_free_result($result);
if ($row === false) return;
echo pg_unescape_bytea($row[0]);
?>
```
### **10.3.2 ST\_AsPNG ASP.NET C#**

, npgsql PostgreSQL .NET ST\_AsGDALRaster 1, 2, 3 PHP (request stream) . PHP "img src" HTML **NNNNNNNNNNN**.

MMMMMMMM npgsql PostgreSOL .NET MMMMMMMMM . http://npgsql.projects.postgresql.org/-NNNNNNNNNNNNNNNNNN. NNNNNNNNNNNNNNNN ASP.NET bin NNNNNNNNNNNN .RRRR.

 (combine) WGS84 , ST\_Union (union) , ST\_Transform , ST\_AsPNG PNG .

C# Section 10.3.1 .

```
http://mywebserver/test_raster.php?srid=2249
```
, .

```
-- web.config connection string section --
<connectionStrings>
   <add name="DSN"
        connectionString="server=localhost;database=mydb;Port=5432;User Id=myuser;password= ←-
           mypwd"/>
</connectionStrings>
// Code for TestRaster.ashx
```

```
<%@ WebHandler Language="C#" Class="TestRaster" %>
using System;
using System.Data;
using System.Web;
using Npgsql;
public class TestRaster : IHttpHandler
{
        public void ProcessRequest(HttpContext context)
        {
                context.Response.ContentType = "image/png";
```

```
}
public bool IsReusable {
        get { return false; }
}
public byte[] GetResults(HttpContext context)
{
        byte[] result = null;
        NpgsqlCommand command;
        string sql = null;int input srid = 26986;
try {
            using (NpgsqlConnection conn = new NpgsqlConnection(System. ←-
                Configuration.ConfigurationManager.ConnectionStrings["DSN"]. ←-
                ConnectionString)) {
                    conn.Open();
        if (context.Request["srid"] != null)
        {
            input srid = Convert.ToInt32(context.Request["srid"]);
        }
        sql = @"SELECT ST_AsPNG(
                    ST_Transform(
                                ST_AddBand(
                        ST_Union(rast,1), ARRAY[ST_Union(rast,2),ST_Union(rast,3)])
                                             ,:input_srid) ) As new_rast
                FROM aerials.boston
                        WHERE
                            ST_Intersects(rast,
                            ST_Transform(ST_MakeEnvelope(-71.1217, 42.227, ←-
                                 -71.1210, 42.218,4326),26986) )";
                    command = new NpgsqlCommand(sql, conn);
        command.Parameters.Add(new NpgsqlParameter("input_srid", input_srid));
                    result = (byte[]) command.ExecuteScalar();
        conn.Close();
                }
        }
catch (Exception ex)
{
    result = null;context.Response.Write(ex.Message.Trim());
}
        return result;
}
```
### **10.3.3 Java**

}

NANANANANANANANANANANANANANANA Java NANANANANAN. http://jdbc.postgresql.org/download.html **NNAI PostgreSQL JDBC NNAINAINAINAINAIN**AI. EXAMANANANANANANANANANANA

```
set env CLASSPATH .:..\postgresql-9.0-801.jdbc4.jar
javac SaveQueryImage.java
jar cfm SaveQueryImage.jar Manifest.txt *.class
: MMMMMMMMMMMMMMMMMMMMM
java -jar SaveQueryImage.jar "SELECT ST_AsPNG(ST_AsRaster(ST_Buffer(ST_Point(1,5),10, ' ←-
   quad_segs=2'),150, 150, '8BUI',100));" "test.png"
-- Manifest.txt --
Class-Path: postgresql-9.0-801.jdbc4.jar
Main-Class: SaveQueryImage
// Code for SaveQueryImage.java
import java.sql.Connection;
import java.sql.SQLException;
import java.sql.PreparedStatement;
import java.sql.ResultSet;
import java.io.*;
public class SaveQueryImage {
  public static void main(String[] argv) {
      System.out.println("Checking if Driver is registered with DriverManager.");
      try {
        //java.sql.DriverManager.registerDriver (new org.postgresql.Driver());
        Class.forName("org.postgresql.Driver");
      }
      catch (ClassNotFoundException cnfe) {
        System.out.println("Couldn't find the driver!");
        cnfe.printStackTrace();
        System.exit(1);
      }
      Connection conn = null;
      try {
        conn = DriverManager.getConnection("jdbc:postgresql://localhost:5432/mydb","myuser ←-
           ", "mypwd");
        conn.setAutoCommit(false);
        PreparedStatement sGetImg = conn.prepareStatement(argv[0]);
        ResultSet rs = sGetImg.executeQuery();
                FileOutputStream fout;
                try
                {
                        rs.next();
                        /** Output to file name requested by user **/
                        fout = new FileOutputStream(new File(argv[1]) );
                        fout.write(rs.getBytes(1));
                        fout.close();
                }
                catch(Exception e)
                \mathbf{f}System.out.println("Can't create file");
                        e.printStackTrace();
                }
        rs.close();
```

```
sGetImg.close();
        conn.close();
      }
      catch (SQLException se) {
        System.out.println("Couldn't connect: print out a stack trace and exit.");
        se.printStackTrace();
        System.exit(1);
      }
  }
}
```
### **10.3.4 PLPython SQL**

MNNNNNNNNNNNNNNNNN PLPython NNNNNNN. PLPython NNNNNNNN. PLPythonu PLPythonu3u .

```
CREATE OR REPLACE FUNCTION write file (param bytes bytea, param filepath text)
RETURNS text
AS $$
f = open(param filepath, 'wb+)f.write(param_bytes)
return param_filepath
$$ LANGUAGE plpythonu;
--write out 5 images to the PostgreSQL server in varying sizes
-- note the postgresql daemon account needs to have write access to folder
-- this echos back the file names created;
SELECT write file(ST AsPNG(
        ST AsRaster(ST Buffer(ST Point(1,5),j*5, 'quad segs=2'),150*j, 150*j, '8BUI',100)),
         'C:/temp/slices'|| j || '.png')
```

```
FROM generate series(1,5) As j;
```
write\_file

--------------------- C:/temp/slices1.png C:/temp/slices2.png C:/temp/slices3.png C:/temp/slices4.png C:/temp/slices5.png

### **10.3.5 PSQL**

 PSQL . PostgreSQL NNNNNNNNNNNNNNNNNNNNNNNNNNNN. PSOL NNNNNNN, NNNNNNNNNNNN MMMMMM PSOL MMMMMMMMMM.

, .

```
SELECT oid, lowrite(lo_open(oid, 131072), png) As num_bytes
 FROM
 ( VALUES (lo_create(0),
  ST_AsPNG( (SELECT rast FROM aerials.boston WHERE rid=1) )
  ) ) As v(oid,png);
-- you'll get an output something like --
  oid | num bytes
  ---------+-----------
2630819 | 74860
```
-- next note the oid and do this replacing the c:/test.png to file path location -- on your local computer \lo\_export 2630819 'C:/temp/aerial\_samp.png'

-- this deletes the file from large object storage on db SELECT lo\_unlink(2630819);

## **Chapter 11**

# **NNNNNNN**

NNNNNNNNNNN PostGIS NNNNNNNNNNNNN, NN PostGIS NNNNNNNNNNNNNNN . , .

raster ØØØØØØØØØØØØØØØØØØØØØØØ PostGIS ØØØØØ.

NNNNNNNNNNNNNNN Section 10.1 NNNNNNN.

, .

```
CREATE TABLE dummy rast(rid integer, rast raster);
INSERT INTO dummy_rast(rid, rast)
VALUES (1,
('01' -- little endian (uint8 ndr)
||
'0000' -- version (uint16 0)
| \cdot |'0000' -- nBands (uint16 0)
| \ |'0000000000000040' -- scaleX (float64 2)
||
'0000000000000840' -- scaleY (float64 3)
||
'000000000000E03F' -- ipX (float64 0.5)
| \ |'000000000000E03F' -- ipY (float64 0.5)
||
'0000000000000000' -- skewX (float64 0)
| \ |'0000000000000000' -- skewY (float64 0)
||
'00000000' -- SRID (int32 0)
||
'0A00' -- width (uint16 10)
| \ |'1400' -- height (uint16 20)
)::raster
),
-- Raster: 5 \times 5 pixels, 3 bands, PT 8BUI pixel type, NODATA = 0
(2, ('01000003009A9999999999A93F9A9999999999A9BF000000E02B274A' ||
'41000000007719564100000000000000000000000000000000 ←-
   FFFFFFFF050005000400FDFEFDFEFEFDFEFEFDF9FAFEF' ||
  ←-
   EFCF9FBFDFEFEFDFCFAFEFEFE04004E627AADD16076B4F9FE6370A9F5FE59637AB0E54F58617087040046566487A1506CA2E3FA5A6CAFFBFE4D566DA4CB3E454C5665 ←-
    ')::raster);
```
### **11.1**

### **11.1.1 geomval**

geomval — () geom () val, **NNNNNNNN.** 

**XX** 

geomval , .geom val . ST\_DumpAsPolygon MMMMMMMMMMMMMMMMMMMMMMMMMMMM

XX

Section 13.6

### **11.1.2 addbandarg**

 $\alpha$ ddbandarg —  $\boxtimes$ MMM $\boxtimes$ MM $\boxtimes$ MM $\boxtimes$ M $\boxtimes$ M $\boxtimes$ M $\boxtimes$  ST\_AddBand $\boxtimes$ M $\boxtimes$ M $\boxtimes$ M $\boxtimes$ M $\boxtimes$ M $\boxtimes$ M.

XX

NNNNNNNNNNNNNNNNN ST Addand NNNNNNNNNNNNNNNNNNNNN

**index integer** 1-. NULL , NNNNNNNNNNNNNNNNNNN.

pixeltype text ST\_BandPixelType **XXXXXXXXXXXXXXXXXXXXX**.

**initialvalue double precision** .

**nodataval double precision** NODATA . NULL , NODATA MMMMMMMR.

**XX** 

ST\_AddBand

### **11.1.3 rastbandarg**

rastbandarg — .

**XX** 

<u>NNNNNNNNNNNNNNNNNNNNNNNNNNNNNNNNNNNN</u>.

rast raster **MMMMMMMMMM**.

**nband integer NNNNNNNNNNN** 1-NNNNNN.

#### ST\_MapAlgebra (callback function version)

### **11.1.4 raster**

 $raster - NNNNNNNNNNN$ .

**XX** 

raster is a spatial data type used to represent raster data such as those imported from JPEGs, TIFFs, PNGs, digital elevation models. Each raster has 1 or more bands each having a set of pixel values. Rasters can be georeferenced.

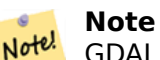

GDAL NNNNNNNN PostGIS NNNNNN. NNNNNNNNNNNNNNNNNNNNN NNNNNNNNNN ST ConvexHull NNNNNN. NNNNNNNNNNNNNNNNNNNNNN **NNNNNNNNNNNNN.** 

#### **NNNNN**

.

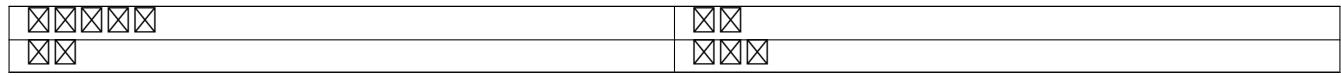

MМ

Chapter 11

### **11.1.5 reclassarg**

reclassarg — ST\_Reclass .

**XΣ** 

NNNNNNNNNNNN ST Reclass NNNNNNNNNNNNNNNNNNN

**nband integer** .

**reclassexpr text** range:map\_range . ':' <u>NNNNNNNNNNNNNNNNNNNNNNNNNNNN. (' N'>' N, ')' NNNN, ']' N'<' NNNN</u> , '[' '>' .

- 1.  $[a-b] = a \le x \le b$
- 2.  $(a b) = a < x < b$
- 3.  $[a b) = a \le x \le b$
4.  $(a - b) = a < x < b$ 

'('  $N$ MMMMMMMMM (a-b)  $N$  a-b  $N$ MMMMMMM.

**pixeltype text** ST\_BandPixelType .

**nodataval double precision** NODATA . , MMMMMMMM.

**: 2 255 NODATA 8BUI .**

SELECT ROW(2, '0-100:1-10, 101-500:11-150,501 - 10000: 151-254', '8BUI', 255)::reclassarg;

 $\boxtimes$ :  $\boxtimes$  **1**  $\boxtimes$  **nodata**  $\boxtimes$   $\boxtimes$   $\boxtimes$   $\boxtimes$   $\boxtimes$  **1BB**  $\boxtimes$   $\boxtimes$ 

SELECT ROW(1, '0-100]:0, (100-255:1', '1BB', NULL)::reclassarg;

ΧM

ST\_Reclass

# **11.1.6 summarystats**

summarystats — ST\_SummaryStats ST\_SummaryStatsAgg .

MM

ST\_SummaryStats  $\boxtimes$  ST\_SummaryStatsAgg  $\boxtimes$   $\boxtimes$ 

count integer NNNNNNNNNNNNNNNNNN. [sum double prec](#page-752-0)ision  $\boxtimes$  **MXXXXXXXXXXXX**.  $m$ ean double precision  $\boxtimes$   $\boxtimes$  stddev double precision **MNNNNNNNNNNNNNN**. min double precision  $\boxtimes$  **MXXXXXXXXXXXXXXX**. **max double precision**  $\boxtimes\boxtimes\boxtimes\boxtimes\boxtimes\boxtimes\boxtimes\boxtimes\boxtimes\boxtimes\ldots$ 

ΧM

ST\_SummaryStats, ST\_SummaryStatsAgg

# **11.1.7 unionarg**

unionarg — UNION ST\_Union XXX.

NNNNNNNN UNION NNNNNNNNNN ST Union NNNNNNNNNNNNNNNNNNN

**nband integer** 1-.

uniontype text UNION **MMMMMMM . ST Union MMMMMMMMMMMMMMMMMM**.

ΧM

ST\_Union

# [11.2](#page-804-0) **MMMM**

# **11.2.1 AddRasterConstraints**

AddRasterConstraints — Adds raster constraints to a loaded raster table for a specific column that constrains spatial ref, scaling, blocksize, alignment, bands, band type and a flag to denote if raster column is regularly blocked. The table must be loaded with data for the constraints to be inferred. Returns true if the constraint setting was accomplished and issues a notice otherwise.

# <span id="page-649-0"></span>**Synopsis**

boolean **AddRasterConstraints**(name rasttable, name rastcolumn, boolean srid=true, boolean scale\_x=true, boolean scale y=true, boolean blocksize x=true, boolean blocksize y=true, boolean same alignment=true, boolean regular blocking=false, boolean num bands=true , boolean pixel types=true , boolean nodata values=true , boolean out db=true , boolean extent=true );

boolean **AddRasterConstraints**(name rasttable, name rastcolumn, text[] VARIADIC constraints); boolean **AddRasterConstraints**(name rastschema, name rasttable, name rastcolumn, text[] VARI-ADIC constraints);

boolean **AddRasterConstraints**(name rastschema, name rasttable, name rastcolumn, boolean srid=true, boolean scale\_x=true, boolean scale\_y=true, boolean blocksize\_x=true, boolean blocksize\_y=true, boolean same\_alignment=true, boolean regular blocking=false, boolean num bands=true, boolean pixel types=true, boolean nodata values=true , boolean out db=true , boolean extent=true );

# **XX**

raster\_columns , . rastschema . srid SPATIAL\_REF\_SYS MMMMMMMMMMMMMMMMM.

raster2pgsql . NNNNNNNNNNNNNNNNNNNNNNNNNNNNNNNNN

- blocksize  $\boxtimes$  X  $\boxtimes$  Y  $\boxtimes$   $\boxtimes$   $\boxtimes$
- blocksize\_x X () .
- blocksize  $y \boxtimes Y \boxtimes \boxtimes$  ( $\boxtimes \boxtimes \boxtimes \boxtimes \boxtimes \boxtimes \boxtimes$ )  $\boxtimes \boxtimes \boxtimes \boxtimes \boxtimes$ .
- $ext{ent}$   $\boxtimes$   $\boxtimes$   $\$
- num\_bands  $\boxtimes$   $\boxtimes$   $\boxtimes$
- pixel\_types . N  $\boxtimes.$
- regular\_blocking () MMMM (MMMMMMMMMMMMMMMM) MMMMMM.
- same alignment ensures they all have same alignment meaning any two tiles you compare will return true for. Refer to ST\_SameAlignment.
- srid SANANANAN SRID SANANANANA.
- $\bullet$  NN -- NNNNNNNNNNNNNNNNNNNNNNNNNN.

#### Note! **Note**

. , **NNNNNNNNNNNNNNNNNN**.

#### **Note** Note!

, DropRasterConstraints **XXXXXXXXXXXXXX**.

#### $2.0.0$  MMMMMMMMMM.

#### *XX: XXXXXXXXXXXXXXXXXXXXXXXX*

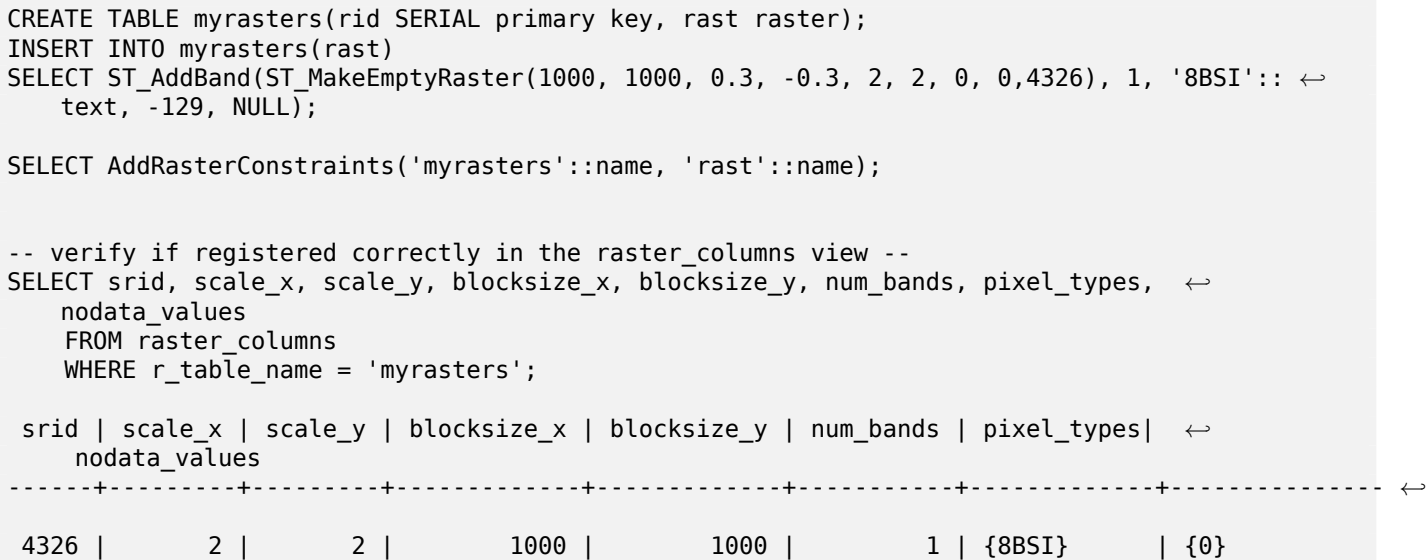

**EX: EXERENTE EXE** 

CREATE TABLE public.myrasters2(rid SERIAL primary key, rast raster); INSERT INTO myrasters2(rast) SELECT ST\_AddBand(ST\_MakeEmptyRaster(1000, 1000, 0.3, -0.3, 2, 2, 0, 0,4326), 1, '8BSI':: *←* text,  $-129$ , NULL);

```
SELECT AddRasterConstraints('public'::name, 'myrasters2'::name, 'rast'::name,' ←-
   regular_blocking', 'blocksize');
-- get notice--
NOTICE: Adding regular blocking constraint
NOTICE: Adding blocksize-X constraint
NOTICE: Adding blocksize-Y constraint
```
ΧM

Section 10.2.1, ST\_AddBand, ST\_MakeEmptyRaster, DropRasterConstraints, ST\_BandPixelType, ST\_SRID

# **11.2.2 DropRasterConstraints**

DropRasterConstraints — NNNNNNNNNNNNNN PostGIS NNNNNNNNNNNN. NNNNNNN MAMMMMMMMMMMMMMMMMMMMMMMMMM

#### **Synopsis**

boolean **DropRasterConstraints**(name rasttable, name rastcolumn, boolean srid, boolean scale\_x, boolean scale\_y, boolean blocksize\_x, boolean blocksize\_y, boolean same\_alignment, boolean regular\_blocking, boolean num\_bands=true, boolean pixel\_types=true, boolean nodata\_values=true, boolean out db=true , boolean extent=true):

boolean **DropRasterConstraints**(name rastschema, name rasttable, name rastcolumn, boolean srid=true, boolean scale x=true, boolean scale y=true, boolean blocksize x=true, boolean blocksize y=true, boolean same\_alignment=true, boolean regular\_blocking=false, boolean num\_bands=true, boolean pixel types=true, boolean nodata values=true, boolean out db=true, boolean extent=true); boolean **DropRasterConstraints**(name rastschema, name rasttable, name rastcolumn, text[] constraints);

#### **XX**

AddRasterConstraints , PostGIS . . **NNNNNNNNNNN.** 

RAAAAAAAAAAAAAAAAAAAAAAAA.

DROP TABLE mytable

MAMMAMMAMMAMMAMMAMMAMM, MM sQL MAMMAMM.

ALTER TABLE mytable DROP COLUMN rast

RRASTER SARAS SENTI SARAS SENTI SENTIKAN SENTIKAN KARA SENGA SENTIKAN SENTIKAN SENTI  $\boxtimes$  ,  $\boxtimes$   $\boxtimes$   $\boxtimes$   $\boxtimes$   $\boxtimes$   $\cong$   $\boxtimes$   $\otimes$   $\Box$   $\Box$   $\Box$   $\boxtimes$   $\boxtimes$   $\boxtimes$   $\boxtimes$   $\Box$   $\Box$   $\boxtimes$   $\Box$   $\boxtimes$   $\boxtimes$   $\boxtimes$   $\boxtimes$   $\boxtimes$   $\boxtimes$   $\Box$   $\boxtimes$   $\Box$   $\boxtimes$   $\boxtimes$   $\Box$   $\boxtimes$   $\boxtimes$   $\Box$   $\boxtimes$   $\Box$   $\boxtimes$   $\$ *NNNNNNNNNN.* 

 $2.0.0$  MMMMMMMMMM.

SELECT DropRasterConstraints ('myrasters','rast'); ----RESULT output -- t -- verify change in raster columns --SELECT srid, scale\_x, scale\_y, blocksize\_x, blocksize\_y, num\_bands, pixel\_types, *←* nodata\_values FROM raster columns WHERE  $r$  table name = 'myrasters'; srid | scale x | scale y | blocksize x | blocksize y | num bands | pixel types| *←* nodata\_values ------+---------+---------+-------------+-------------+-----------+-------------+--------------- *←-* 0 | | | | | | |

ΧM

AddRasterConstraints

# **11.2.3 AddOverviewConstraints**

 $\operatorname{AddOverviewConstraints} - \boxtimes \boxtimes \boxtimes \boxtimes \boxtimes \boxtimes \boxtimes \boxtimes \boxtimes \boxtimes \ldots$  )  $\boxtimes \boxtimes \boxtimes \boxtimes \boxtimes \ldots$ 

#### <span id="page-652-0"></span>**Synopsis**

boolean **AddOverviewConstraints**(name ovschema, name ovtable, name ovcolumn, name refschema, name reftable, name refcolumn, int ovfactor);

boolean **AddOverviewConstraints**(name ovtable, name ovcolumn, name reftable, name refcolumn, int ovfactor);

ΧM

raster\_overviews .

ovfactor (乘數) . ovfactor .  $\overline{\text{ov}}$ schema  $\overline{\boxtimes}$  refschema  $\overline{\boxtimes}$  $\overline{\boxtimes}$  $\overline{\boxtimes}$  $\overline{\boxtimes}$  $\overline{\boxtimes}$ , search path  $\overline{\boxtimes}$  $\overline{\boxtimes}$  $\overline{\boxtimes}$  $\overline{\boxtimes}$  $\overline{\boxtimes}$  $\overline{\boxtimes}$  $\overline{\boxtimes}$  $\overline{\boxtimes}$  $\overline{\boxtimes}$  $\overline{\boxtimes}$  $\overline{\boxtimes}$  $\overline{\boxtimes}$  $\boxtimes.$ 

 $2.0.0$  MMMMMMMMMM.

XX

```
CREATE TABLE res1 AS SELECT
ST_AddBand(
  ST_MakeEmptyRaster(1000, 1000, 0, 0, 2),
 1, '8BSI'::text, -129, NULL
) r1;
CREATE TABLE res2 AS SELECT
ST_AddBand(
```
**XX** 

```
ST MakeEmptyRaster(500, 500, 0, 0, 4),
 1, '8BSI'::text, -129, NULL
) r2;
SELECT AddOverviewConstraints('res2', 'r2', 'res1', 'r1', 2);
-- verify if registered correctly in the raster overviews view --
SELECT o_table_name ot, o_raster_column oc,
       r_table_name rt, r_raster_column rc,
       overview_factor f
FROM raster_overviews WHERE o_table_name = 'res2';
 ot | oc | rt | rc | f
------+----+------+----+---
res2 | r2 | res1 | r1 | 2
(1 row)
```
ΧM

Section 10.2.2, DropOverviewConstraints, ST\_CreateOverview, AddRasterConstraints

# **11.2.4 DropOverviewConstraints**

DropOverviewConstraints — **MMMMMMMMMMM** (overview) **MMMMMMMMMMMMMMMMMMM**.

#### **Synopsis**

boolean **DropOverviewConstraints**(name ovschema, name ovtable, name ovcolumn); boolean **DropOverviewConstraints**(name ovtable, name ovcolumn);

**XX** 

raster\_overviews XXX.

 $\overline{\mathtt{ovs}}$ chema  $\overline{\mathtt{M}}$  $\overline{\mathtt{M}}$  $\overline{\mathtt{M}}$  $\overline{\mathtt{M}}$  , search\_path  $\overline{\mathtt{M}}$  $\overline{\mathtt{M}}$  $\overline{\mathtt{M}}$  $\overline{\mathtt{M}}$  $\overline{\mathtt{M}}$  $\overline{\mathtt{M}}$  $\overline{\mathtt{M}}$  $\overline{\mathtt{M}}$  $\overline{\mathtt{M}}$  $\overline{\mathtt{M}}$  $\overline{\mathtt{M}}$  $\overline{\mathtt{M}}$  $\overline{\mathtt{M}}$ 

 $2.0.0$   $NNNNNNNNN$ .

**XX** 

Section 10.2.2, AddOverviewConstraints, DropRasterConstraints

# **11.2.5 PostGIS\_GDAL\_Version**

PostGIS\_GDAL\_Version — PostGIS GDAL .

#### **Synopsis**

text **PostGIS\_GDAL\_Version**();

PostGIS GDAL . GDAL **NNNNNNNNN.** 

### XX

SELECT PostGIS\_GDAL\_Version(); postgis\_gdal\_version ----------------------------------- GDAL 1.11dev, released 2013/04/13

 $\boxtimes \boxtimes$ 

postgis.gdal\_datapath

# **11.2.6 PostGIS\_Raster\_Lib\_Build\_Date**

PostGIS\_Raster\_Lib\_Build\_Date — .

## **Synopsis**

text **PostGIS\_Raster\_Lib\_Build\_Date**();

**XX** 

**NNNNNNNNNNNNN.** 

XX

```
SELECT PostGIS Raster Lib Build Date();
postgis_raster_lib_build_date
-----------------------------
2010-04-28 21:15:10
```
**XX** 

PostGIS\_Raster\_Lib\_Version

# **11.2.7 PostGIS\_Raster\_Lib\_Version**

PostGIS\_Raster\_Lib\_Version — MMMMMMMMMMMMMMMMMMMMM.

#### **Synopsis**

text **PostGIS\_Raster\_Lib\_Version**();

**ΜΚ** 

MMMMMMMMMMMMMMMM.

MМ

```
SELECT PostGIS Raster Lib Version();
postgis_raster_lib_version
            -----------------------------
 2.0.0
```
**XX** 

PostGIS\_Lib\_Version

# **11.2.8 ST\_GDALDrivers**

ST\_GDALDrivers — Returns a list of raster formats supported by PostGIS through GDAL. Only those formats with can\_write=True can be used by ST\_AsGDALRaster

#### **Synopsis**

setof record **ST\_GDALDrivers**(integer OUT idx, text OUT short\_name, text OUT long\_name, text OUT can read, text OUT can write, text OUT create options);

XX

Returns a list of raster formats short name,long name and creator options of each format supported by GDAL. Use the short name as input in the format parameter of ST\_AsGDALRaster. Options vary depending on what drivers your libgdal was compiled with. create options returns an xml formatted set of CreationOptionList/Option consisting of name and optional type, description and set of VALUE for each creator option for the specific driver.

Changed: 2.5.0 - add can\_read and can\_write columns.

: 2.0.6, 2.1.3 - GUC gdal\_enabled\_drivers , **NNNNNNNNNNNNNN.** 

 $2.0.0$   $\boxtimes$   $\boxtimes$   $\box$ 

**XX: XXXXXX** 

SET postgis.gdal\_enabled\_drivers = 'ENABLE\_ALL'; SELECT short\_name, long\_name, can\_write FROM st gdaldrivers() ORDER BY short\_name;

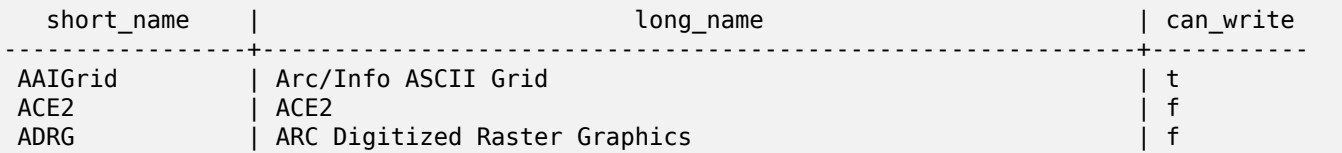

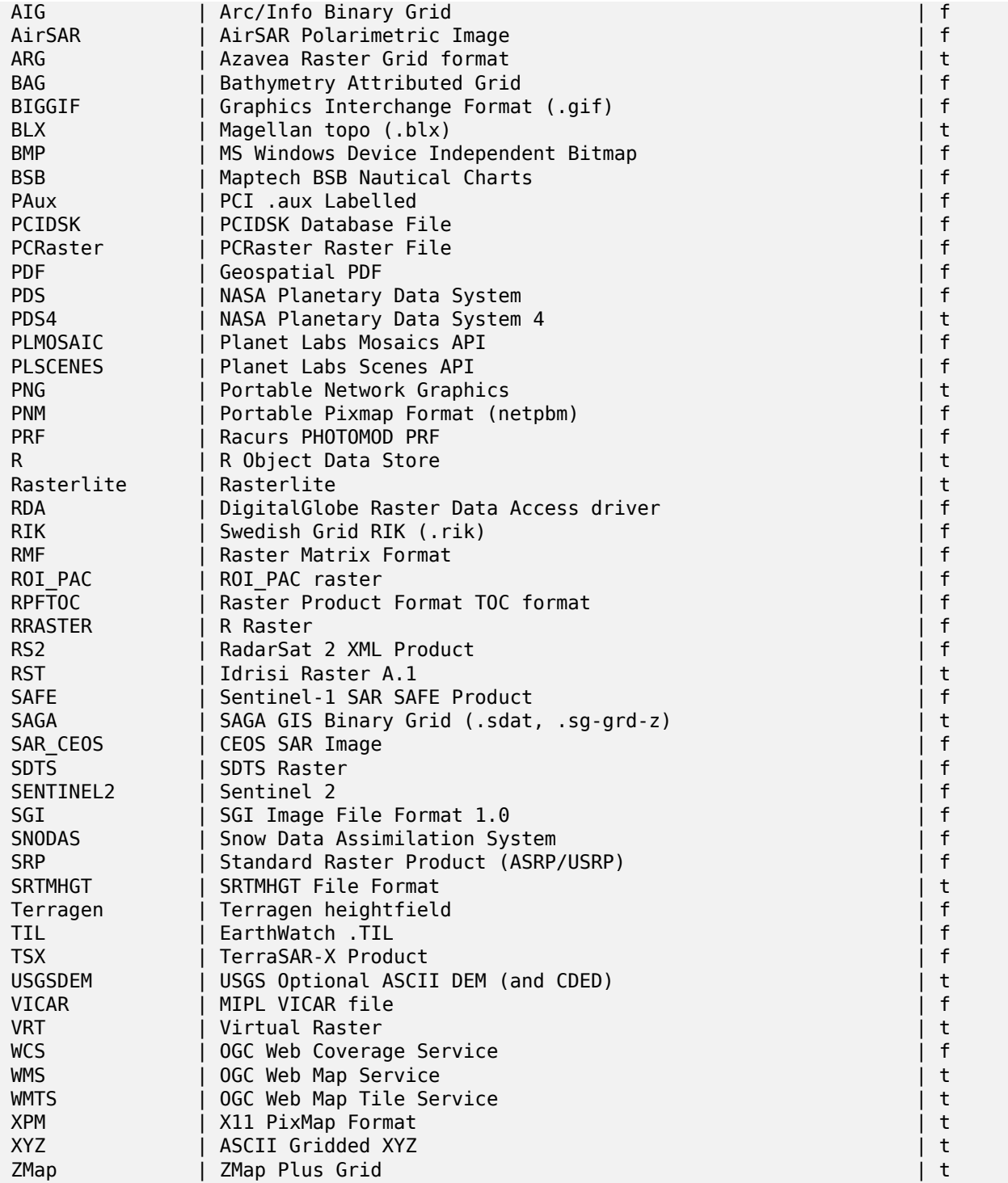

#### **EX: EXERENDED**

-- Output the create options XML column of JPEG as a table -- -- Note you can use these creator options in ST\_AsGDALRaster options argument SELECT (xpath('@name', g.opt))[1]::text As oname, (xpath('@type', g.opt))[1]::text As otype, (xpath('@description', g.opt))[1]::text As descrip FROM (SELECT unnest(xpath('/CreationOptionList/Option', create\_options::xml)) As opt FROM st\_gdaldrivers()

WHERE short name =  $'JPEG'$ ) As q;

```
oname | otype | descrip
--------------------+---------+-------------------------------------------------
 PROGRESSIVE | boolean | whether to generate a progressive JPEG
 QUALITY | int | good=100, bad=0, default=75<br>WORLDFILE | boolean | whether to geneate a worldf
                   | boolean | whether to geneate a worldfile
 INTERNAL_MASK | boolean | whether to generate a validity mask
 COMMENT | string | Comment
 SOURCE_ICC_PROFILE | string | ICC profile encoded in Base64
 EXIF_THUMBNAIL | boolean | whether to generate an EXIF thumbnail(overview).
                                 By default its max dimension will be 128
 THUMBNAIL_WIDTH | int | Forced thumbnail width<br>THUMBNAIL HEIGHT | int | Forced thumbnail heigh
                               | Forced thumbnail height
(9 rows)
-- raw xml output for creator options for GeoTiff --
SELECT create_options
FROM st gdaldrivers()
WHERE short_name = 'GTiff';
<CreationOptionList>
    <Option name="COMPRESS" type="string-select">
        <Value
>NONE</Value>
        <Value
>LZW</Value>
        <Value
>PACKBITS</Value>
        <Value
>JPEG</Value>
        <Value
>CCITTRLE</Value>
        <Value
>CCITTFAX3</Value>
        <Value
>CCITTFAX4</Value>
        <Value
>DEFLATE</Value>
    </Option>
    <Option name="PREDICTOR" type="int" description="Predictor Type"/>
    <Option name="JPEG_QUALITY" type="int" description="JPEG quality 1-100" default="75"/>
    <Option name="ZLEVEL" type="int" description="DEFLATE compression level 1-9" default ←-
       ="6"/>
    <Option name="NBITS" type="int" description="BITS for sub-byte files (1-7), sub-uint16 ←-
        (9-15), sub-uint32 (17-31)"/>
    <Option name="INTERLEAVE" type="string-select" default="PIXEL">
        <Value
>BAND</Value>
        <Value
>PIXEL</Value>
    </Option>
    <Option name="TILED" type="boolean" description="Switch to tiled format"/>
    <Option name="TFW" type="boolean" description="Write out world file"/>
    <Option name="RPB" type="boolean" description="Write out .RPB (RPC) file"/>
    <Option name="BLOCKXSIZE" type="int" description="Tile Width"/>
    <Option name="BLOCKYSIZE" type="int" description="Tile/Strip Height"/>
    <Option name="PHOTOMETRIC" type="string-select">
        <Value
>MINISBLACK</Value>
        <Value
```
>MINISWHITE</Value> <Value >PALETTE</Value> <Value >RGB</Value> <Value >CMYK</Value> <Value >YCBCR</Value> <Value >CIELAB</Value> <Value >ICCLAB</Value> <Value >ITULAB</Value> </Option> <Option name="SPARSE\_OK" type="boolean" description="Can newly created files have *←* missing blocks?" default="FALSE"/> <Option name="ALPHA" type="boolean" description="Mark first extrasample as being alpha *←-*  $''$ /> <Option name="PROFILE" type="string-select" default="GDALGeoTIFF"> <Value >GDALGeoTIFF</Value> <Value >GeoTIFF</Value>  $\leq$ Value >BASELINE</Value> </Option> <Option name="PIXELTYPE" type="string-select"> <Value >DEFAULT</Value> <Value >SIGNEDBYTE</Value> </Option> <Option name="BIGTIFF" type="string-select" description="Force creation of BigTIFF file *←-*  $"$ <Value >YES</Value> <Value >NO</Value> <Value >IF NEEDED</Value> <Value >IF SAFER</Value> </Option> <Option name="ENDIANNESS" type="string-select" default="NATIVE" description="Force *←* endianness of created file. For DEBUG purpose mostly"> <Value >NATIVE</Value> <Value >INVERTED</Value> <Value >LITTLE</Value> <Value >BIG</Value> </Option> <Option name="COPY\_SRC\_OVERVIEWS" type="boolean" default="NO" description="Force copy *←* of overviews of source dataset (CreateCopy())"/> </CreationOptionList> -- Output the create options XML column for GTiff as a table -- SELECT (xpath('@name', g.opt))[1]::text As oname,

(xpath('@type', g.opt))[1]::text As otype, (xpath('@description', g.opt))[1]::text As descrip, array\_to\_string(xpath('Value/text()', g.opt),', ') As vals FROM (SELECT unnest(xpath('/CreationOptionList/Option', create\_options::xml)) As opt FROM st gdaldrivers() WHERE short name =  $'GTiff'$ ) As q; oname | otype | descrip *←-* | vals --------------------+---------------+----------------------------------------------------------------------+--------------------------------------------------------------------------- *←-* COMPRESS | string-select | *←-* | NONE, LZW, *←-* PACKBITS, JPEG, CCITTRLE, CCITTFAX3, CCITTFAX4, DEFLATE PREDICTOR | int | Predictor Type *←* | JPEG\_QUALITY | int | JPEG quality 1-100 *←-* | ZLEVEL | int | DEFLATE compression level 1-9 *←-* | NBITS | int | BITS for sub-byte files (1-7), sub-uint16 (9-15), sub *←-* -uint32 (17-31) | INTERLEAVE | string-select | *←-* | BAND, PIXEL TILED | boolean | Switch to tiled format *←-* | TFW | boolean | Write out world file *←-* | RPB | boolean | Write out .RPB (RPC) file *←-* | BLOCKXSIZE | int | Tile Width *←-* | BLOCKYSIZE | int | Tile/Strip Height  $\leftrightarrow$  $\perp$ PHOTOMETRIC | string-select | *←-* | MINISBLACK, *←-* MINISWHITE, PALETTE, RGB, CMYK, YCBCR, CIELAB, ICCLAB, ITULAB SPARSE\_OK | boolean | Can newly created files have missing blocks?  $\leftrightarrow$ | ALPHA | boolean | Mark first extrasample as being alpha *←-* | PROFILE | string-select | *←-* | GDALGeoTIFF, *←-* GeoTIFF, BASELINE PIXELTYPE | string-select | *←-* | DEFAULT, *←-* SIGNEDBYTE BIGTIFF | string-select | Force creation of BigTIFF file *←-* | YES, NO, IF\_NEEDED, IF\_SAFER ENDIANNESS | string-select | Force endianness of created file. For DEBUG purpose *←-* | NATIVE, INVERTED, LITTLE, BIG COPY\_SRC\_OVERVIEWS | boolean | Force copy of overviews of source dataset (CreateCopy *←-*  $()$ (19 rows)

#### MМ

ST\_AsGDALRaster, ST\_SRID, postgis.gdal\_enabled\_drivers

# **11.2.9 ST\_Contour**

ST Contour — Generates a set of vector contours from the provided raster band, using the GDAL contouring algorithm.

#### **Synopsis**

[setof record](https://gdal.org/api/gdal_alg.html?highlight=contour#_CPPv421GDALContourGenerateEx15GDALRasterBandHPv12CSLConstList16GDALProgressFuncPv) **ST** Contour(raster rast, integer bandnumber=1, double precision level interval=100.0, double precision level base=0.0, double precision[] fixed levels=ARRAY[], boolean polygonize=false);

#### **XX**

Generates a set of vector contours from the provided raster band, using the GDAL contouring algorithm.

When the fixed levels parameter is a non-empty array, the level interval and level base parameters are ignored.

[Input](https://gdal.org/api/gdal_alg.html?highlight=contour#_CPPv421GDALContourGenerateEx15GDALRasterBandHPv12CSLConstList16GDALProgressFuncPv) parameters are:

**rast** The raster to generate the contour of

**bandnumber** The band to generate the contour of

**level interval** The elevation interval between contours generated

**level base** The "base" relative to which contour intervals are applied, this is normally zero, but could be different. To generate 10m contours at 5, 15, 25, ... the LEVEL\_BASE would be 5.

**fixed\_levels** The elevation interval between contours generated

**polygonize** If true, contour polygons will be created, rather than polygon lines.

Return values are a set of records with the following attributes:

**geom** The geometry of the contour line.

**id** A unique identifier given to the contour line by GDAL.

**value** The raster value the line represents. For an elevation DEM input, this would be the elevation of the output contour.

Availability: 3.2.0

XX

```
WITH c AS (
SELECT (ST Contour(rast, 1, fixed levels => ARRAY[100.0, 200.0, 300.0])).*FROM dem_grid WHERE rid = 1)
SELECT st astext(geom), id, value
FROM c;
```
XX

ST\_InterpolateRaster

# **11.2.10 ST\_InterpolateRaster**

ST InterpolateRaster — Interpolates a gridded surface based on an input set of 3-d points, using the X- and Y-values to position the points on the grid and the Z-value of the points as the surface elevation.

#### **Synopsis**

raster **ST\_InterpolateRaster**(geometry input\_points, text algorithm\_options, raster template, integer template\_band\_num=1);

XX

Interpolates a gridded surface based on an input set of 3-d points, using the X- and Y-values to position the points on the grid and the Z-value of the points as the surface elevation. There are five interpolation algorithms available: inverse distance, inverse distance nearest-neighbor, moving average, nearest neighbor, and linear interpolation. See the gdal\_grid documentation for more details on the algorithms and their parameters. For more information on how interpolations are calculated, see the GDAL grid tutorial.

Input parameters are:

- **input points** The points to drive the interpolation. Any geometry with Z-values is acc[eptable, all](https://gdal.org/tutorials/gdal_grid_tut.html) points in the input will be used.
- **algorithm options** A string defining the algorithm and algorithm options, in the format used by gdal\_grid. For example, for an inverse-distance interpolation with a smoothing of 2, you would use "invdist:smoothing=2.0"
- **template** A raster template to drive the geometry of the output raster. The width, height, pixel size, [spatial ex](https://gdal.org/programs/gdal_grid.html#interpolation-algorithms)tent and pixel type will be read from this template.
- **template band num** By default the first band in the template raster is used to drive the output raster, but that can be adjusted with this parameter.

Availability: 3.2.0

XX

```
SELECT ST_InterpolateRaster(
    'MULTIPOINT(10.5 9.5 1000, 11.5 8.5 1000, 10.5 8.5 500, 11.5 9.5 500)'::geometry,
    'invdist:smoothing:2.0',
   ST_AddBand(ST_MakeEmptyRaster(200, 400, 10, 10, 0.01, -0.005, 0, 0), '16BSI')
)
```
ΧM

ST\_Contour

#### **11.2.11 UpdateRasterSRID**

UpdateRasterSRID — SRID .

### **Synopsis**

raster **UpdateRasterSRID**(name schema name, name table name, name column name, integer new srid); raster **UpdateRasterSRID**(name table name, name column name, integer new srid);

ΧM

RRARRARRARRARRARRAR SRID ARARAR. ARARRARARRAR SRID ARAR MNNNNNNNNNNNN (NN, NNNNN SRID) NNNNNNNN.

#### Note! **Note**

MMMMMMM (NNMMM) MMMMMMMMM . MMMMMMMMMMMMMM

 $2.1.0$   $N$ NXXXXXXXXX.

**MM** 

UpdateGeometrySRID

# **11.2.12 ST\_CreateOverview**

ST\_CreateOverview — .

# **Synopsis**

regclass **ST\_CreateOverview**(regclass tab, name col, int factor, text algo='NearestNeighbor');

XX

. , ( 1/factor ).

raster\_overviews , .

 $\boxtimes$   $\boxtimes$  **MONG GDAL Warp resampling methods MONG MONG.** 

2.2.0 .

ΧM

Output to generally better quality but slower to product format

SELECT ST CreateOverview('mydata.mytable'::regclass, 'rast', 2, 'Lanczos');

Output to faster to process default nearest neighbor

SELECT ST CreateOverview('mydata.mytable'::regclass, 'rast', 2);

ST\_Retile, AddOverviewConstraints, AddRasterConstraints, Section 10.2.2

# [11.3](#page-674-0)  $\boxtimes \boxtimes \boxtimes \boxtimes \boxtimes$  (cons[tructor\)](#page-649-0)

# **11.3.1 ST\_AddBand**

ST\_AddBand — () . MMMMMMMMM. MMMMMMMMMMMMMM.

# <span id="page-663-0"></span>**Synopsis**

(1) raster **ST\_AddBand**(raster rast, addbandarg[] addbandargset);

(2) raster **ST\_AddBand**(raster rast, integer index, text pixeltype, double precision initialvalue=0, double precision nodataval=NULL);

(3) raster **ST\_AddBand**(raster rast, text pixeltype, double precision initialvalue=0, double precision nodataval=NULL);

(4) raster **ST\_AddBand**(raster torast, raster fromrast, integer fromband=1, integer torastindex=at\_end);

(5) raster **ST\_AddBand**(raster torast, raster[] fromrasts, integer fromband=1, integer torastindex=at\_end); (6) raster **ST\_AddBand**(raster rast, integer index, text outdbfile, integer[] outdbindex, double precision nodataval=NULL);

(7) raster **ST\_AddBand**(raster rast, text outdbfile, integer[] outdbindex, integer index=at\_end, double precision nodataval=NULL);

#### ΧM

Returns a raster with a new band added in given position (index), of given type, of given initial value, and of given nodata value. If no index is specified, the band is added to the end. If no fromband is specified, band 1 is assumed. Pixel type is a string representation of one of the pixel types specified in ST\_BandPixelType. If an existing index is specified all subsequent bands  $>=$  that index are incremented by 1. If an initial value greater than the max of the pixel type is specified, then the initial value is set to the highest value allowed by the pixel type.

addbandarg MMMMMMMM 1 MMM, MM addbandarg MMMMM addbandarg MMMMMMM . .

 5 , torast NULL fromband 区区区区(累計) 区区区.

 $outdbfile$   $M\boxtimes N$   $M\boxtimes N$  ,  $M\boxtimes N$  ,  $outdbfile$   $M\boxtimes N$   $M\boxtimes N$   $M\boxtimes N$   $M\boxtimes N$   $M\boxtimes N$  . PostgreSQL .

 $\boxtimes$   $\boxtimes$   $\boxtimes$  : 2.1.0  $\boxtimes$   $\boxtimes$   $\boxtimes$  addbandarg  $\boxtimes$   $\boxtimes$   $\boxtimes$   $\boxtimes$   $\boxtimes$   $\boxtimes$  .

MMMH: 2.1.0 MMMMMMM DB MMMMMMMMMM.

**XX: XXXXXXX** 

```
-- Add another band of type 8 bit unsigned integer with pixels initialized to 200
UPDATE dummy_rast
    SET rast = ST AddBand(rast, '8BUI'::text,200)
WHERE rid = 1;
```

```
-- Create an empty raster 100x100 units, with upper left right at 0, add 2 bands (band 1 ←-
   is 0/1 boolean bit switch, band2 allows values 0-15)
-- uses addbandargs
INSERT INTO dummy_rast(rid,rast)
   VALUES(10, ST_AddBand(ST_MakeEmptyRaster(100, 100, 0, 0, 1, -1, 0, 0, 0),
   ARRAY<sub>[</sub>
       ROW(1, '1BB'::text, 0, NULL),
       ROW(2, '4BUI'::text, 0, NULL)
           ]::addbandarg[]
    )
   );
-- output meta data of raster bands to verify all is right --
SELECT (bmd).*
FROM (SELECT ST_BandMetaData(rast,generate_series(1,2)) As bmd
   FROM dummy rast WHERE rid = 10) AS foo;
 --result --
pixeltype | nodatavalue | isoutdb | path
 -----------+----------------+-------------+---------+------
 1BB | | f |
 4BUI | | f |
-- output meta data of raster -
SELECT (rmd).width, (rmd).height, (rmd).numbands
FROM (SELECT ST_MetaData(rast) As rmd
   FROM dummy_rast WHERE rid = 10) AS foo;
-- result --
upperleftx | upperlefty | width | height | scalex | scaley | skewx | skewy | srid | ←-
   numbands
  ------------+------------+-------+--------+------------+------------+-------+-------+------+---------- ←-
         0 | 0 | 100 | 100 | 1 | -1 | 0 | 0 | 0 | ←-
             \overline{2}
```

```
EXE: EXERENTE
```

```
SELECT
    *
FROM ST_BandMetadata(
    ST_AddBand(
        ST_MakeEmptyRaster(10, 10, 0, 0, 1, -1, 0, 0, 0),
        ARRAY[
             ROW(NULL, '8BUI', 255, 0),
             ROW(NULL, '16BUI', 1, 2),
             ROW(2, '32BUI', 100, 12),
             ROW(2, '32BF', 3.14, -1)
        ]::addbandarg[]
    ),
    ARRAY[]::integer[]
);
 bandnum | pixeltype | nodatavalue | isoutdb | path
---------+-----------+-------------+---------+------
       1 | 8BUI | 0 | f<br>2 | 32BF | 1 | f
       2 | 32BF | -1 | f<br>3 | 32BUI | 12 | f
       3 | 32BUI | 12 | f<br>4 | 16BUI | 2 | f
       4 \mid 16BUI
```

```
-- Aggregate the 1st band of a table of like rasters into a single raster
-- with as many bands as there are test_types and as many rows (new rasters) as there are ←-
   mice
-- NOTE: The ORDER BY test type is only supported in PostgreSQL 9.0+
-- for 8.4 and below it usually works to order your data in a subselect (but not guaranteed ←-
   )
-- The resulting raster will have a band for each test type alphabetical by test type
-- For mouse lovers: No mice were harmed in this exercise
SELECT
   mouse,
   ST_AddBand(NULL, array_agg(rast ORDER BY test_type), 1) As rast
FROM mice_studies
GROUP BY mouse;
```
 $\boxtimes$   $\boxtimes$   $\boxtimes$  **DB**  $\boxtimes$   $\boxtimes$   $\boxtimes$   $\boxtimes$ 

```
SELECT
    *
FROM ST_BandMetadata(
    ST_AddBand(
        ST MakeEmptyRaster(10, 10, 0, 0, 1, -1, 0, 0, 0),
        '/home/raster/mytestraster.tif'::text, NULL::int[]
    ),
    ARRAY[]::integer[]
);
 bandnum | pixeltype | nodatavalue | isoutdb | path
                  ---------+-----------+-------------+---------+------
       1 | 8BUI | | t | /home/raster/mytestraster.tif
       2 | 8BUI | | | | | | | | | /home/raster/mytestraster.tif<br>3 | 8BUI | | | | | | | | | /home/raster/mytestraster.tif
       3 | 8BUI | | t | /home/raster/mytestraster.tif
```
XX

ST\_BandMetaData, ST\_BandPixelType, ST\_MakeEmptyRaster, ST\_MetaData, ST\_NumBands, ST\_Reclass

# **11.3.2 ST\_AsRaster**

ST\_AsRaster — PostGIS  $\boxtimes \boxtimes$  PostGIS  $\boxtimes \boxtimes \boxtimes \boxtimes \boxtimes \boxtimes \boxtimes.$ 

#### **Synopsis**

raster **ST\_AsRaster**(geometry geom, raster ref, text pixeltype, double precision value=1, double precision nodataval=0, boolean touched=false);

raster **ST\_AsRaster**(geometry geom, raster ref, text[] pixeltype=ARRAY['8BUI'], double precision[] value=ARRAY[1], double precision[] nodataval=ARRAY[0], boolean touched=false);

raster **ST** AsRaster(geometry geom, double precision scalex, double precision scaley, double precision gridx, double precision gridy, text pixeltype, double precision value=1, double precision nodataval=0, double precision skewx=0, double precision skewy=0, boolean touched=false);

raster **ST\_AsRaster**(geometry geom, double precision scalex, double precision scaley, double precision gridx=NULL, double precision gridy=NULL, text[] pixeltype=ARRAY['8BUI'], double precision[] value=ARRAY[1], double precision[] nodataval=ARRAY[0], double precision skewx=0, double precision skewy=0, boolean touched=false);

raster **ST\_AsRaster**(geometry geom, double precision scalex, double precision scaley, text pixeltype, double precision value=1, double precision nodataval=0, double precision upperleftx=NULL, double precision upperlefty=NULL, double precision skewx=0, double precision skewy=0, boolean touched=false);

raster **ST\_AsRaster**(geometry geom, double precision scalex, double precision scaley, text[] pixeltype, double precision[] value=ARRAY[1], double precision[] nodataval=ARRAY[0], double precision upperleftx=NULL, double precision upperlefty=NULL, double precision skewx=0, double precision skewy=0, boolean touched=false);

raster **ST\_AsRaster**(geometry geom, integer width, integer height, double precision gridx, double precision gridy, text pixeltype, double precision value=1, double precision nodataval=0, double precision skewx=0, double precision skewy=0, boolean touched=false);

raster **ST\_AsRaster**(geometry geom, integer width, integer height, double precision gridx=NULL, double precision gridy=NULL, text[] pixeltype=ARRAY['8BUI'], double precision[] value=ARRAY[1], double precision[] nodataval=ARRAY[0], double precision skewx=0, double precision skewy=0, boolean touched=false);

raster **ST\_AsRaster**(geometry geom, integer width, integer height, text pixeltype, double precision value=1, double precision nodataval=0, double precision upperleftx=NULL, double precision upperlefty=NULL, double precision skewx=0, double precision skewy=0, boolean touched=false);

raster **ST** AsRaster(geometry geom, integer width, integer height, text[] pixeltype, double precision[] value=ARRAY[1], double precision[] nodataval=ARRAY[0], double precision upperleftx=NULL, double precision upperlefty=NULL, double precision skewx=0, double precision skewy=0, boolean touched=false);

**XX** 

PostGIS PostGIS . MMMMMMMMMMM.

 (scalex, scaley gridx, gridy), , NODATA . , <u>NNNNNNNNNNNNNNNNNNNNNNN.</u>

 (scalex & scaley skewx & skewy) , . width & height .  $\boxtimes$   $\boxtimes$   $\boxtimes$   $\boxtimes$  scalex  $\&$  scaley  $\boxtimes$   $\boxtimes$   $\boxtimes$   $\boxtimes$   $\cong$   $\boxtimes$   $\boxtimes$   $\boxtimes$   $\boxtimes$   $\boxtimes$   $\boxtimes$   $\boxtimes$   $\boxtimes$   $\boxtimes$   $\cong$   $\boxtimes$   $\cong$   $\cong$   $\cong$   $\cong$   $\cong$   $\cong$   $\cong$   $\cong$   $\cong$   $\cong$   $\cong$   $\cong$   $\cong$   $\cong$ *EXEREBERE.* 

 (width & height) ,  $\boxtimes$   $\boxtimes$ NNNN.

RRRRRRRRRRRRRRRRRRRRRRRRRRRRRRRRRRRRR (gridsk & grids) RRRRRRR . (upperleftx & upperlefty)) .

. ,  $\boxtimes$  $\boxtimes$  $\boxtimes$  $\boxtimes$  $\boxtimes$  (pixeltype[]),  $\boxtimes$  $\boxtimes$  $\boxtimes$  $\boxtimes$   $\boxtimes$  (value)  $\boxtimes$  $\boxtimes$   $\boxtimes$   $\boxtimes$   $\boxtimes$   $\boxtimes$   $\boxtimes$   $\boxtimes$   $\boxtimes$   $\boxtimes$   $\boxtimes$   $\boxtimes$ MNNNX. MNNNNNNNÖN, NNNNNNNNNNN 8BUI, NNNN 1, NODATA NN 0 NNNN.

. . NNNNNNNNNNNNNNNNNNN SRID NNNNNNNN.

 touched GDAL ALL\_TOUCHED , . , <u> NNNNNNNNNNNNNNN.</u>

 ST\_AsPNG ST\_AsGDALRaster **NN JPEG NN PNG NNNNNNNNNNNNNNN.** 

2.0.0 . GDAL 1.6.0 .

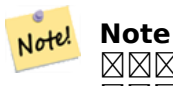

MNNNNS, TIN, NNNNNNNNNNNNNNNNNNNNNNNNS, GDAL NNNNNNNNNNN **NNNNNNNNN.** 

*RR***: PNG** *RRARRRRRR* 

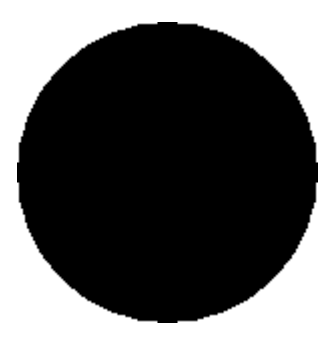

**NNNN** 

-- this will output a black circle taking up 150 x 150 pixels -- SELECT ST\_AsPNG(ST\_AsRaster(ST\_Buffer(ST\_Point(1,5),10),150, 150));

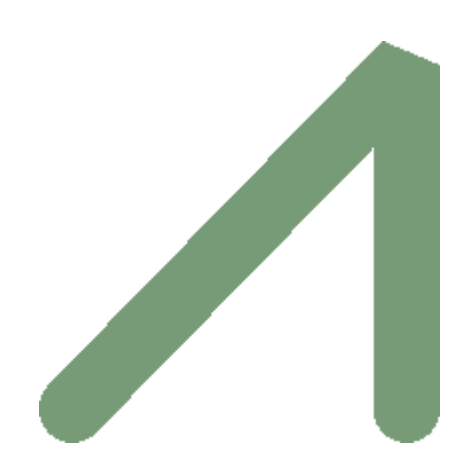

*PostGIS*

```
-- the bands map to RGB bands - the value (118,154,118) - teal --
SELECT ST_AsPNG(
    ST_AsRaster(
        ST_Buffer(
            ST_GeomFromText('LINESTRING(50 50,150 150,150 50)'), 10,'join=bevel'),
            200,200,ARRAY['8BUI', '8BUI', '8BUI'], ARRAY[118,154,118], ARRAY[0,0,0]));
```
**XX** 

ST\_BandPixelType, ST\_Buffer, ST\_GDALDrivers, ST\_AsGDALRaster, ST\_AsPNG, ST\_AsJPEG, ST\_SRID

# **11.3.3 ST\_Band**

ST\_Band — . XĀX.

#### **Synopsis**

raster **ST\_Band**(raster rast, integer[] nbands =  $ARRAY[1]$ ); raster **ST\_Band**(raster rast, integer nband); raster **ST\_Band**(raster rast, text nbands, character delimiter=,);

#### **XX**

Returns one or more bands of an existing raster as a new raster. Useful for building new rasters from existing rasters or export of only selected bands of a raster or rearranging the order of bands in a raster. If no band is specified or any of specified bands does not exist in the raster, then all bands are returned. Used as a helper function in various functions such as for deleting a band.

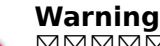

 $\boxtimes$   $\boxtimes$   $\boxtimes$   $\boxtimes$   $\boxtimes$  and  $\boxtimes$   $\boxtimes$  $\boxtimes$  $\boxtimes$  .  $\boxtimes$   $\boxtimes$   $\boxtimes$   $\boxtimes$   $\boxtimes$   $\boxtimes$   $\boxtimes$   $\boxtimes$  . Text, '1@2@3', '@') .  $\boxtimes$   $\boxtimes$   $\boxtimes$   $\boxtimes$   $\boxtimes$   $\boxtimes$   $\boxtimes$   $\boxtimes$   $\boxtimes$   $\boxtimes$   $\boxtimes$   $\boxtimes$  . , ST\_Band(rast, '{1,2,3}'::int[]); NAMAMAMAMAMA PostGIS NAMAMAMAMA text NAMAMAMAMAMAMA MMM.

 $2.0.0$   $NNNNNNNNNNN$ .

**XX** 

```
-- Make 2 new rasters: 1 containing band 1 of dummy, second containing band 2 of dummy and ←-
   then reclassified as a 2BUI
SELECT ST_NumBands(rast1) As numb1, ST_BandPixelType(rast1) As pix1,
 ST_NumBands(rast2) As numb2, ST_BandPixelType(rast2) As pix2
FROM (
    SELECT ST_Band(rast) As rast1, ST_Reclass(ST_Band(rast,3), '100-200):1, [200-254:2', '2 ←-
       BUI') As rast2
        FROM dummy_rast
        WHERE rid = 2) As foo;
numb1 | pix1 | numb2 | pix2
-------+------+-------+------
     1 | 8BUI | 1 | 2BUI
-- Return bands 2 and 3. Using array cast syntax
SELECT ST_NumBands(ST_Band(rast, '{2,3}'::int[])) As num_bands
    FROM dummy_rast WHERE rid=2;
num_bands
----------
2
-- Return bands 2 and 3. Use array to define bands
SELECT ST_NumBands(ST_Band(rast, ARRAY[2,3])) As num_bands
    FROM dummy_rast
WHERE rid=2;
```
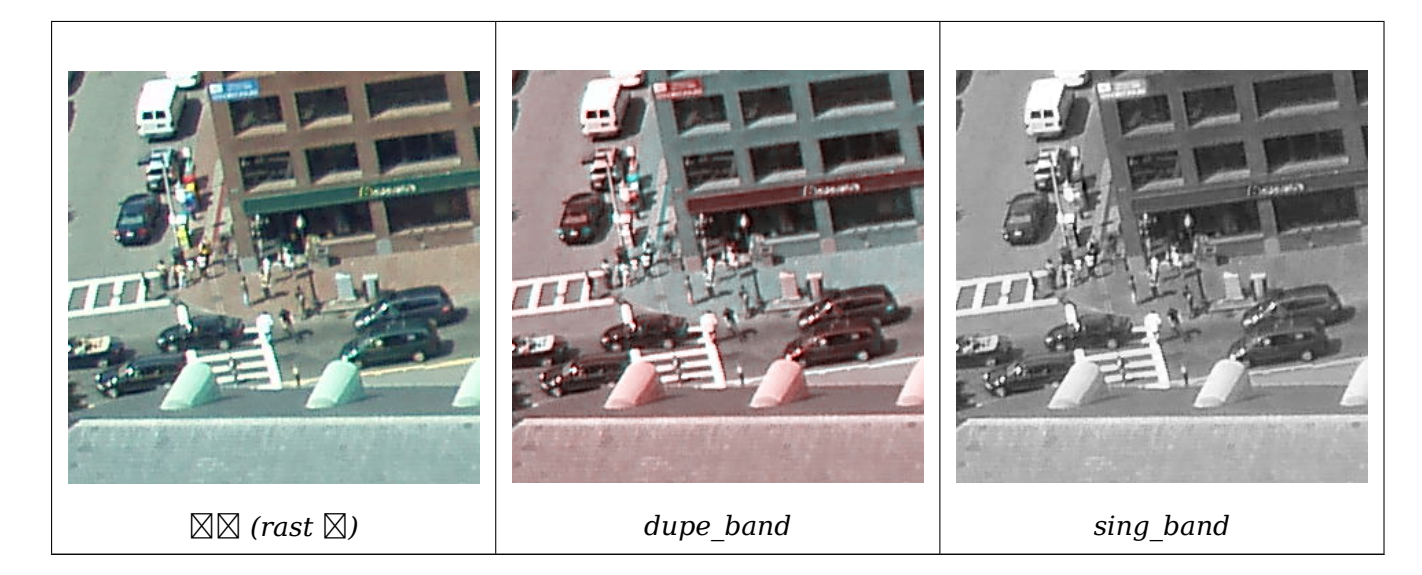

--Make a new raster with 2nd band of original and 1st band repeated twice, and another with just the third band SELECT rast, ST Band(rast, ARRAY[2,1,1]) As dupe band, ST Band(rast, 3) As sing band FROM samples.than chunked WHERE rid=35;

XX

ST\_AddBand, ST\_NumBands, ST\_Reclass, Chapter 11

# **11.3.4 ST\_MakeEmptyCoverage**

[ST\\_MakeEmp](#page-663-0)[tyCoverage — C](#page-679-0)[over georef](#page-802-0)erenced [area](#page-645-0) with a grid of empty raster tiles.

#### **Synopsis**

raster **ST\_MakeEmptyCoverage**(integer tilewidth, integer tileheight, integer width, integer height, double precision upperleftx, double precision upperlefty, double precision scalex, double precision scaley, double precision skewx, double precision skewy, integer srid=unknown);

**XX** 

Create a set of raster tiles with ST\_MakeEmptyRaster. Grid dimension is width & height. Tile dimension is tilewidth & tileheight. The covered georeferenced area is from upper left corner (upperleftx, upperlefty) to lower right corner (upperleftx + width  $*$  scalex, upperlefty + height \* scaley).

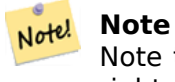

Note that scaley is generally negative for rasters and scalex is generally positive. So lower right corner will have a lower y value and higher x value than the upper left corner.

 $2.2.0$   $N$ NNNNNNNNNNN.

**NNNN** 

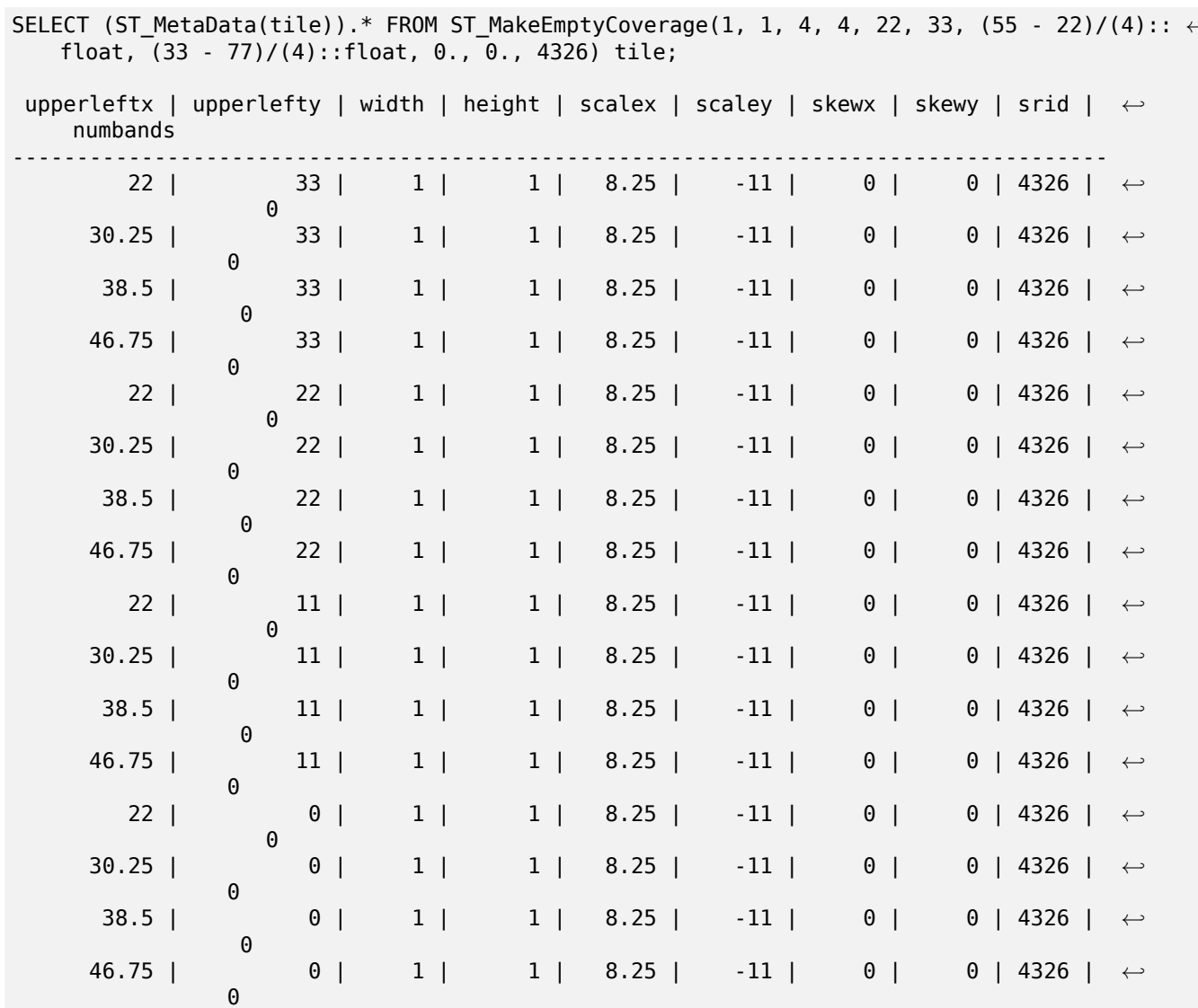

Create 16 tiles in a 4x4 grid to cover the WGS84 area from upper left corner (22, 77) to lower right corner (55, 33).

 $\boxtimes \boxtimes$ 

#### ST\_MakeEmptyRaster

# **11.3.5 ST\_MakeEmptyRaster**

ST\_MakeEmptyRaster —  $\boxtimes \boxtimes \boxtimes$  ( $\boxtimes \boxtimes$  &  $\boxtimes \boxtimes$ ),  $\boxtimes \boxtimes$  X  $\boxtimes$  Y,  $\boxtimes \boxtimes \boxtimes$  ,  $\boxtimes \boxtimes$  (scalex, scaley, skewx & skewy) (SRID) () . ,  $\boxtimes$  ,  $\boxtimes$   $\boxtimes$   $\box$ **NNNNNN.** 

#### **Synopsis**

raster **ST\_MakeEmptyRaster**(raster rast);

raster **ST\_MakeEmptyRaster**(integer width, integer height, float8 upperleftx, float8 upperlefty, float8 scalex, float8 scaley, float8 skewx, float8 skewy, integer srid=unknown);

raster **ST\_MakeEmptyRaster**(integer width, integer height, float8 upperleftx, float8 upperlefty, float8 pixelsize);

#### **XX**

 $\boxtimes$  $\boxtimes$  $\boxtimes$   $\boxtimes$   $\boxtimes$   $\boxtimes$   $\boxtimes$   $(\boxtimes\boxtimes\boxtimes)$   $\boxtimes$  $\boxtimes$  $\boxtimes$   $\boxtimes$   $\$  $\boxtimes$   $\boxtimes$  (scalex, scaley, skewx & skewy)  $\boxtimes$   $\boxtimes$   $\box$ **NNNNNN.** 

 $\boxtimes$   $\boxtimes$  $s$ caley  $\boxtimes$   $\boxtimes$   $\$ 

MANAMAMAMA, MAMAMAMAMAMAN, MAMAMA (ANAMAMAMAMA).

 SRID 0 . . ST\_AddBand , ST\_SetValue .

XX

```
INSERT INTO dummy_rast(rid,rast)
VALUES(3, ST_MakeEmptyRaster( 100, 100, 0.0005, 0.0005, 1, 1, 0, 0, 4326) );
--use an existing raster as template for new raster
INSERT INTO dummy_rast(rid,rast)
SELECT 4, ST MakeEmptyRaster(rast)
FROM dummy rast WHERE rid = 3;
-- output meta data of rasters we just added
SELECT rid, (md).*
FROM (SELECT rid, ST_MetaData(rast) As md
   FROM dummy_rast
   WHERE rid IN(3,4)) As foo;
-- output --
rid | upperleftx | upperlefty | width | height | scalex | scaley | skewx | skewy | srid | ←-
   numbands
-----+------------+------------+-------+--------+------------+------------+-------+-------+------+---------- ←-
   3 | 0.0005 | 0.0005 | 100 | 100 | 1 | 1 | 0 | 0 | ←-
       4326 | 0
   4 | 0.0005 | 0.0005 | 100 | 100 | 1 | 1 | 0 | 0 | ←-
       4326 | 0
```
**XX** 

ST\_AddBand, ST\_MetaData, ST\_ScaleX, ST\_ScaleY, ST\_SetValue, ST\_SkewX, , ST\_SkewY

# **11.3.6 ST\_Tile**

ST\_Tile — .

#### **Synopsis**

setof raster **ST\_Tile**(raster rast, int[] nband, integer width, integer height, boolean padwithnodata=FALSE, double precision nodataval=NULL);

setof raster **ST** Tile (raster rast, integer nband, integer width, integer height, boolean padwithnodata=FALSE, double precision nodataval=NULL);

setof raster **ST\_Tile**(raster rast, integer width, integer height, boolean padwithnodata=FALSE, double precision nodataval=NULL);

**MM** 

.

padwithnodata = FALSE ,  $\overline{\mathtt{N}}$  added  $\mathtt{N}$  and  $\mathtt{N}$  and  $\mathtt{N}$  . True ,  $\overline{\mathtt{N}}$  ,  $\overline{\mathtt{N}}$  and  $\overline{\mathtt{N}}$  and  $\overline{\mathtt{N}}$  and  $\overline{\mathtt{N}}$  and  $\overline{\mathtt{N}}$  and  $\overline{\mathtt{N}}$  and  $\overline{\mathtt{N}}$  and  $\overline{\mathtt{N}}$  and  $\overline{\mathtt{N}}$  and  $NODATA$   $N(X)$  (padding)  $N(X)$   $N(X)$   $N(X)$   $N(X)$   $N(X)$   $N(X)$   $N(X)$   $N(X)$   $N(X)$   $N(X)$ NNN, nodataval NNNNN NODATA NNNNNNNNNNN.

#### Note! **Note**

RRARRARRARRA DB RARARAR, RARARRARARAR DB RARARRARR.

#### 2.1.0 .

#### **XX**

```
WITH foo AS (
    SELECT ST_AddBand(ST_AddBand(ST_MakeEmptyRaster(3, 3, 0, 0, 1, -1, 0, 0, 0), 1, '8BUI', ←-
         1, 0), 2, '8BUI', 10, 0) AS rast UNION ALL
    SELECT ST_AddBand(ST_AddBand(ST_MakeEmptyRaster(3, 3, 3, 0, 1, -1, 0, 0, 0), 1, '8BUI', ←-
         2, 0), 2, '8BUI', 20, 0) AS rast UNION ALL
    SELECT ST_AddBand(ST_AddBand(ST_MakeEmptyRaster(3, 3, 6, 0, 1, -1, 0, 0, 0), 1, '8BUI', ←-
         3, 0, 2, '8BUI<sup>T</sup>, 30, 0) AS rast UNION ALL
    SELECT ST_AddBand(ST_AddBand(ST_MakeEmptyRaster(3, 3, 0, -3, 1, -1, 0, 0, 0), 1, '8BUI ←-
        ', 4, 0), 2, '8BUI', 40, 0) AS rast UNION ALL
    SELECT ST_AddBand(ST_AddBand(ST_MakeEmptyRaster(3, 3, 3, -3, 1, -1, 0, 0, 0), 1, '8BUI ←-
       \langle 5, 6 \rangle, 2, '8BUI', 50, 0) AS rast UNION ALL
    SELECT ST_AddBand(ST_AddBand(ST_MakeEmptyRaster(3, 3, 6, -3, 1, -1, 0, 0, 0), 1, '8BUI ←-
        ', 6, 0), 2, '8BUI', 60, 0) AS rast UNION ALL
    SELECT ST_AddBand(ST_AddBand(ST_MakeEmptyRaster(3, 3, 0, -6, 1, -1, 0, 0, 0), 1, '8BUI ←-
        ', 7, 0), 2, '8BUI', 70, 0) AS rast UNION ALL
    SELECT ST_AddBand(ST_AddBand(ST_MakeEmptyRaster(3, 3, 3, -6, 1, -1, 0, 0, 0), 1, '8BUI ←-
        ', 8, 0), 2, '8BUI', 80, 0) AS rast UNION ALL
    SELECT ST_AddBand(ST_AddBand(ST_MakeEmptyRaster(3, 3, 6, -6, 1, -1, 0, 0, 0), 1, '8BUI ←-
        ', 9, 0), 2, '8BUI', 90, 0) AS rast
), bar AS (
    SELECT ST Union(rast) AS rast FROM foo
), baz AS (
    SELECT ST Tile(rast, 3, 3, TRUE) AS rast FROM bar
)
SELECT
    ST_DumpValues(rast)
FROM baz;
```
st dumpvalues ------------------------------------------  $(1,''{(1,1,1),(1,1,1),(1,1,1)}'')$  $(2, \text{"} \{ \{ 10, 10, 10 \}$  ,  $\{ 10, 10, 10 \}$  ,  $\{ 10, 10, 10 \} \}$ ") (1,"{{2,2,2},{2,2,2},{2,2,2}}") (2,"{{20,20,20},{20,20,20},{20,20,20}}") (1,"{{3,3,3},{3,3,3},{3,3,3}}") (2,"{{30,30,30},{30,30,30},{30,30,30}}")  $(1,''\{\{4,4,4\},\{4,4,4\},\{4,4,4\}\}'')$ (2,"{{40,40,40},{40,40,40},{40,40,40}}") (1,"{{5,5,5},{5,5,5},{5,5,5}}") (2,"{{50,50,50},{50,50,50},{50,50,50}}") (1,"{{6,6,6},{6,6,6},{6,6,6}}") (2,"{{60,60,60},{60,60,60},{60,60,60}}")  $(1," {\{}7,7,7},{}7{\}},{\{}7,7,7}{\}},{\{}7,7,7}{\}$ (2,"{{70,70,70},{70,70,70},{70,70,70}}") (1,"{{8,8,8},{8,8,8},{8,8,8}}") (2,"{{80,80,80},{80,80,80},{80,80,80}}") (1,"{{9,9,9},{9,9,9},{9,9,9}}") (2,"{{90,90,90},{90,90,90},{90,90,90}}") (18 rows) WITH foo AS ( SELECT ST\_AddBand(ST\_AddBand(ST\_MakeEmptyRaster(3, 3, 0, 0, 1, -1, 0, 0, 0), 1, '8BUI', *←-* 1, 0), 2, '8BUI', 10, 0) AS rast UNION ALL SELECT ST\_AddBand(ST\_AddBand(ST\_MakeEmptyRaster(3, 3, 3, 0, 1, -1, 0, 0, 0), 1, '8BUI', *←-* 2, 0), 2, '8BUI', 20, 0) AS rast UNION ALL SELECT ST AddBand(ST AddBand(ST MakeEmptyRaster(3, 3, 6, 0, 1, -1, 0, 0, 0), 1, '8BUI', *←* 3, 0), 2, '8BUI', 30, 0) AS rast UNION ALL SELECT ST\_AddBand(ST\_AddBand(ST\_MakeEmptyRaster(3, 3, 0, -3, 1, -1, 0, 0, 0), 1, '8BUI *←-* ', 4, 0), 2, '8BUI', 40, 0) AS rast UNION ALL SELECT ST\_AddBand(ST\_AddBand(ST\_MakeEmptyRaster(3, 3, 3, -3, 1, -1, 0, 0, 0), 1, '8BUI *←-* ', 5, 0), 2, '8BUI', 50, 0) AS rast UNION ALL SELECT ST\_AddBand(ST\_AddBand(ST\_MakeEmptyRaster(3, 3, 6, -3, 1, -1, 0, 0, 0), 1, '8BUI *←-* ', 6, 0), 2, '8BUI', 60, 0) AS rast UNION ALL SELECT ST\_AddBand(ST\_AddBand(ST\_MakeEmptyRaster(3, 3, 0, -6, 1, -1, 0, 0, 0), 1, '8BUI *←-* ', 7, 0), 2, '8BUI', 70, 0) AS rast UNION ALL SELECT ST\_AddBand(ST\_AddBand(ST\_MakeEmptyRaster(3, 3, 3, -6, 1, -1, 0, 0, 0), 1, '8BUI *←-* ', 8, 0), 2, '8BUI', 80, 0) AS rast UNION ALL SELECT ST\_AddBand(ST\_AddBand(ST\_MakeEmptyRaster(3, 3, 6, -6, 1, -1, 0, 0, 0), 1, '8BUI *←-* ', 9, 0), 2, '8BUI', 90, 0) AS rast ), bar AS ( SELECT ST\_Union(rast) AS rast FROM foo ), baz AS ( SELECT ST\_Tile(rast, 3, 3, 2) AS rast FROM bar ) SELECT ST\_DumpValues(rast) FROM baz; st\_dumpvalues ------------------------------------------ (1,"{{10,10,10},{10,10,10},{10,10,10}}") (1,"{{20,20,20},{20,20,20},{20,20,20}}")

(1,"{{30,30,30},{30,30,30},{30,30,30}}") (1,"{{40,40,40},{40,40,40},{40,40,40}}")  $(1, {''}$ {{50,50,50},{50,50,50},{50,50,50}}' (1,"{{60,60,60},{60,60,60},{60,60,60}}")  $(1, "({70},70,70),({70},70,70),({70},70,70)})$  $(1, {''},{80,80,80}, {80,80,80,80}, {80,80,80})$ 

(1,"{{90,90,90},{90,90,90},{90,90,90}}") (9 rows)

XX

ST\_Union, ST\_Retile

# **11.3.7 ST\_Retile**

 $ST$  Retile —  $\boxtimes$  MMMMMMMMMMMMMMM , MMMMMMMMMMMMMMMMMM .

#### <span id="page-674-0"></span>**Synopsis**

SETOF raster **ST\_Retile**(regclass tab, name col, geometry ext, float8 sfx, float8 sfy, int tw, int th, text algo='NearestNeighbor');

**MM** 

 (sfx, sfy) (tw, th) , (tab, col) MX (ext) NNNNNNNNNNNNNNNN.

 $\boxtimes$ N $\boxtimes$ N $\boxtimes$ 'NearestNeighbor', 'Bilinear', 'Cubic', 'CubicSpline',  $\boxtimes$ N $\boxtimes$ 'Lanczos'  $\boxtimes$ N $\boxtimes$ M $\boxtimes$ .  $\boxtimes$ N $\boxtimes$ **MONG GDAL Warp resampling methods MONG MONG.** 

2.2.0 **NNNNNNNNNN**.

XX

ST CreateOverview

# **11.3.8 ST\_FromGDALRaster**

ST\_FromGDALRaster — GDAL .

#### **Synopsis**

raster **ST\_FromGDALRaster**(bytea gdaldata, integer srid=NULL);

XX

 $\boxtimes$  GDAL  $\boxtimes$   $\boxtimes$  **NNNNNNN.** 

srid NULL , GDAL SRID . srid M, NNNNNNNNNNNNNNN SRID NNNNNNNNNN.

 $2.1.0$   $NNNNNNNNN$ .

```
WITH foo AS (
    SELECT ST_AsPNG(ST_AddBand(ST_AddBand(ST_AddBand(ST_MakeEmptyRaster(2, 2, 0, 0, 0.1, ←-
        -0.1, 0, 0, 4326), 1, '8BUI', 1, 0), 2, '8BUI', 2, 0), 3, '8BUI', 3, 0)) AS png
),
bar AS (
    SELECT 1 AS rid, ST FromGDALRaster(png) AS rast FROM foo
    UNION ALL
    SELECT 2 AS rid, ST FromGDALRaster(png, 3310) AS rast FROM foo
)
SELECT
    rid,
    ST Metadata(rast) AS metadata,
    ST SummaryStats(rast, 1) AS stats1,
    ST_SummaryStats(rast, 2) AS stats2,
    ST SummaryStats(rast, 3) AS stats3
FROM bar
ORDER BY rid;
rid | metadata | stats1 | stats2 | stats3
-----+---------------------------+---------------+---------------+----------------
   1 \mid (0,0,2,2,1,-1,0,0,0,3) \mid (4,4,1,0,1,1) \mid (4,8,2,0,2,2) \mid (4,12,3,0,3,3)2 | (0,0,2,2,1,-1,0,0,3310,3) | (4,4,1,0,1,1) | (4,8,2,0,2,2) | (4,12,3,0,3,3)(2 rows)
```

```
XΣ
```
ST\_AsGDALRaster

# **[11.4](#page-761-0) (accessor)**

# **11.4.1 ST\_GeoReference**

ST\_GeoReference — (world) GDAL ESRI NNNN. NNNN GDAL NNN.

#### **Synopsis**

text **ST\_GeoReference**(raster rast, text format=GDAL);

```
XΣ
```
NNNN NNNNNNN, NNN (carriage) NNNNNNNNNNNNNNN GDAL NN ESRI NNNNNNN MN. MAMAMAMAMAMAMAN GDAL AMA. MAMAMA'GDAL' NA'ESRI' NAMAMA. **NNNNNNNNNNNNNNNNN**:

[GDAL](http://en.wikipedia.org/wiki/World_file):

scalex skewy skewx scaley upperleftx upperlefty

#### ESRI:

scalex skewy skewx scaley upperleftx + scalex\*0.5 upperlefty + scaley\*0.5

#### XX

SELECT ST\_GeoReference(rast, 'ESRI') As esri\_ref, ST\_GeoReference(rast, 'GDAL') As gdal\_ref FROM dummy\_rast WHERE rid=1;

esri\_ref | gdal\_ref --------------+-------------- 2.0000000000 | 2.0000000000 0.0000000000 : 0.0000000000 0.0000000000 : 0.0000000000 3.0000000000 : 3.0000000000 1.5000000000 : 0.5000000000 2.0000000000 : 0.5000000000

XX

ST\_SetGeoReference, ST\_ScaleX, ST\_ScaleY

# **11.4.2 ST\_Height**

 $ST$  Height  $NNNNNNNNNNNNN$ .

#### **Synopsis**

integer **ST\_Height**(raster rast);

XX

*ENERERERERE.* 

ΧM

SELECT rid, ST\_Height(rast) As rastheight FROM dummy\_rast;

rid | rastheight

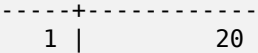

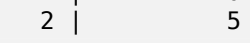

# ST\_Width

# **11.4.3 ST\_IsEmpty**

 $ST$  IsEmpty  $\boxtimes$   $\boxtimes$  ⊠Ā.

## **Synopsis**

boolean **ST\_IsEmpty**(raster rast);

XX

 (width = 0, height = 0) . .  $2.0.0$   $\boxtimes$   $\boxtimes$   $\box$ 

XX

```
SELECT ST_IsEmpty(ST_MakeEmptyRaster(100, 100, 0, 0, 0, 0, 0, 0))
st_isempty |
-----------+
|f|SELECT ST_IsEmpty(ST_MakeEmptyRaster(0, 0, 0, 0, 0, 0, 0, 0))
st_isempty |
-----------+
t |
```
XX

ST\_HasNoBand

# **11.4.4 ST\_MemSize**

 $ST$ <sub>\_</sub>MemSize —  $\boxtimes$   $\boxtimes$ 

**Synopsis**

integer **ST\_MemSize**(raster rast);

Note!

MMMMMMMMMMMM (MMMMM) MMMM.

 $\boxtimes$   $\boxtimes$  PostgreSQL  $\boxtimes$   $\boxtimes$   $\boxtimes$   $\boxtimes$  pg column size, pg size pretty, pg relation size, pg total relation size MMMMMMMM.

#### **Note**

 pg\_relation\_size ST\_MemSize ENDING TO THE RELEASE TO THE RELEASE TO THE RELEASE TO THE RELEASE TO THE RELEASE TO THE RELEASE TO THE RELEASE TO THE RELEASE TO THE RELEASE TO THE RELEASE TO THE RELEASE TO THE RELEASE TO THE RELEASE TO THE RELEASE TO TH  $\boxtimes$   $\boxtimes$ <u> NNNNNNNNNNNNN.</u> pg\_total\_relation\_size  $\boxtimes$   $\boxtimes$ 

 $2.2.0$   $NNNNNNNNN$  .

**XX** 

SELECT ST\_MemSize(ST\_AsRaster(ST\_Buffer(ST\_Point(1,5),10,1000),150, 150, '8BUI')) As *←* rast\_mem;

rast\_mem -------- 22568

XX

# **11.4.5 ST\_MetaData**

 $S$ T\_MetaData —  $\boxtimes$   $\boxtimes$   $\boxtimes$   $\boxtimes$   $\boxtimes$   $\boxtimes$   $\boxtimes$  ,  $\boxtimes$   $\boxtimes$ 

#### **Synopsis**

record **ST** MetaData(raster rast);

**XX** 

, (skew), , . : upperleftx | upperlefty | width | height | scalex | scaley | skewx | skewy | srid | numbands

**MM** 

```
SELECT rid, (foo.md).*
 FROM (SELECT rid, ST MetaData(rast) As md
FROM dummy rast) As foo;
 rid | upperleftx | upperlefty | width | height | scalex | scaley | skewx | skewy | srid | ←-
    numbands
 ----+------------+------------+-------+--------+--------+-----------+-------+-------+------+------- ←-
```
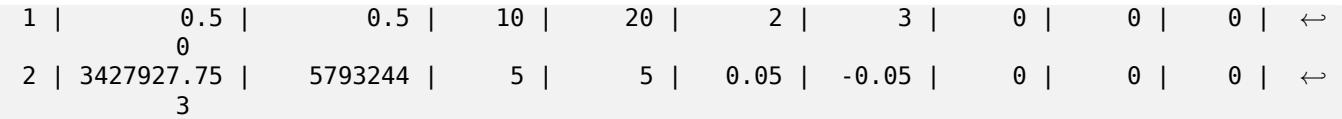

ST\_BandMetaData, ST\_NumBands

# **11.4.6 ST\_NumBands**

 $ST$  NumBands —  $\boxtimes$  MMMMMMMMMMMMMMMMMMMMM

## <span id="page-679-0"></span>**Synopsis**

integer **ST\_NumBands**(raster rast);

XX

MNNNNNNNNNNNNNNNNNNN

XX

SELECT rid, ST\_NumBands(rast) As numbands FROM dummy\_rast;

rid | numbands ----+----------<br>1 | 0  $\begin{array}{ccc} 1 & 0 \\ 2 & 3 \end{array}$  $2 \mid$ 

XX

ST\_Value

# **11.4.7 ST\_PixelHeight**

ST\_PixelHeight — .

# **Synopsis**

double precision **ST\_PixelHeight**(raster rast);

XX

. , *NNNNNNNNNNNN.* NNNNNNNNNNNNNNNNNN ST PixelWidth NNNNNNN.

#### **EX: EXERENTE : EXE**

SELECT ST Height(rast) As rastheight, ST PixelHeight(rast) As pixheight, ST ScaleX(rast) As scalex, ST ScaleY(rast) As scaley, ST SkewX(rast) As skewx, ST SkewY(rast) As skewy FROM dummy rast;

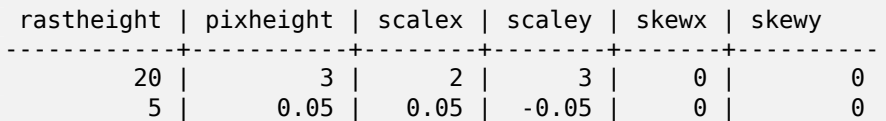

#### *NN*: **0** *NNNNNNNNNNN*

SELECT ST\_Height(rast) As rastheight, ST\_PixelHeight(rast) As pixheight, ST\_ScaleX(rast) As scalex, ST\_ScaleY(rast) As scaley, ST\_SkewX(rast) As skewx, ST\_SkewY(rast) As skewy FROM (SELECT ST\_SetSKew(rast,0.5,0.5) As rast FROM dummy\_rast) As skewed; rastheight | pixheight | scalex | scaley | skewx | skewy -----------+-------------------+--------+--------+-------+---------- 20 | 3.04138126514911 | 2 | 3 | 0.5 | 0.5 5 | 0.502493781056044 | 0.05 | -0.05 | 0.5 | 0.5

**XX** 

ST\_PixelWidth, ST\_ScaleX, ST\_ScaleY, ST\_SkewX, ST\_SkewY

# **11.4.8 ST\_PixelWidth**

ST\_PixelWidth — .

#### **Synopsis**

double precision **ST\_PixelWidth**(raster rast);

MМ

. , NNNNNNNNNNNNN.

EXARARARARARARARAR

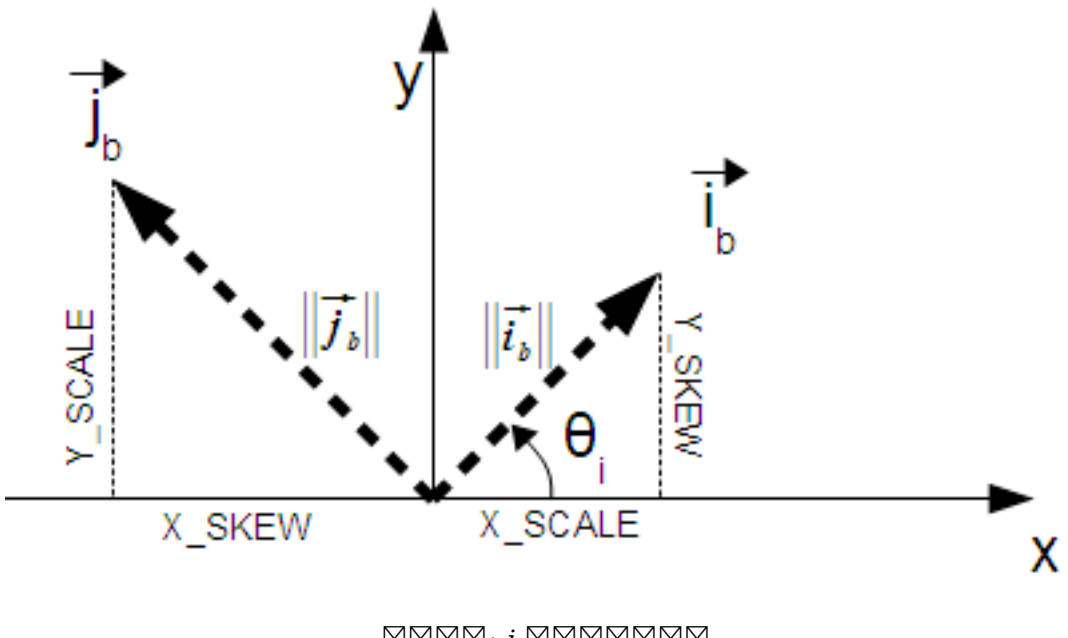

*: i : j*

#### **EX: REBEREERE**

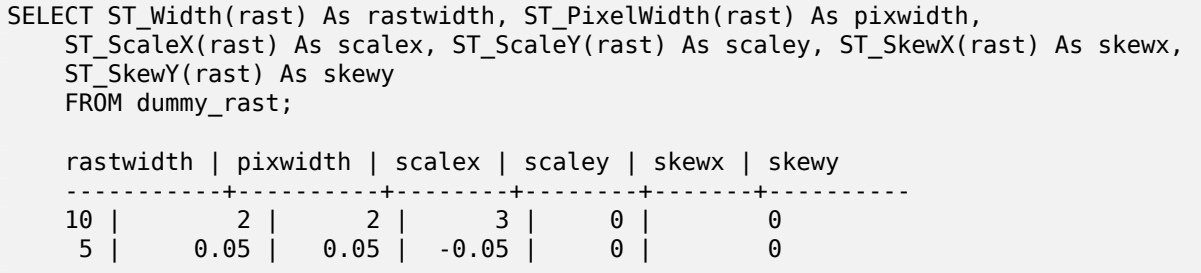

#### *NN*: **0** *NNNNNNNNNNN*

```
SELECT ST_Width(rast) As rastwidth, ST_PixelWidth(rast) As pixwidth,
   ST_ScaleX(rast) As scalex, ST_ScaleY(rast) As scaley, ST_SkewX(rast) As skewx,
   ST_SkewY(rast) As skewy
   FROM (SELECT ST_SetSkew(rast,0.5,0.5) As rast
   FROM dummy_rast) As skewed;
    rastwidth | pixwidth | scalex | scaley | skewx | skewy
    -----------+-------------------+--------+--------+-------+----------
   10 | 2.06155281280883 | 2 | 3 | 0.5 | 0.5
    5 \mid 0.502493781056044 \mid
```
#### XX

ST\_PixelHeight, ST\_ScaleX, ST\_ScaleY, ST\_SkewX, ST\_SkewY

# **11.4.9 ST\_ScaleX**

ST\_ScaleX — X .

#### **Synopsis**

float8 **ST\_ScaleX**(raster rast);

**XX** 

MAMMA X MAMMAMMAMMAMMAMMA MAMMAM MAMMAMMAMANA.  $\boxtimes$   $\boxtimes$ 

XX

```
SELECT rid, ST_ScaleX(rast) As rastpixwidth
FROM dummy_rast;
```
rid | rastpixwidth -----+-------------- 1 | 2 2 | 0.05

ΧM

ST\_Width

# **11.4.10 ST\_ScaleY**

[ST\\_ScaleY](#page-690-0) — Y .

#### **Synopsis**

float8 **ST\_ScaleY**(raster rast);

XX

 Y . . XXX.

 $\boxtimes$   $\boxtimes$   $\boxtimes$  . 2.0.0  $\boxtimes$   $\boxtimes$  wKTRaster  $\boxtimes$   $\boxtimes$ 

**XX** 

SELECT rid, ST\_ScaleY(rast) As rastpixheight FROM dummy rast;

rid | rastpixheight -----+---------------  $\begin{array}{c|c}\n1 & 3 \\
2 & -0.05\n\end{array}$  $-0.05$ 

ST\_Height

# **11.4.11 ST\_RasterToWorldCoord**

ST\_RasterToWorldCoord — X, Y(, ) M. NNNN 1 NNNNNNN.

# **Synopsis**

record **ST\_RasterToWorldCoord**(raster rast, integer xcolumn, integer yrow);

ΧM

XXXXXXXXXXXXXXXXXXXXX x, Y(XX, XX) XXXXXX. XXX x, Y XXXXXXXX . 1 0, , , **NNNNNN.** 

 $2.1.0$   $NNNNNNNNN$ .

**XX** 

```
-- non-skewed raster
SELECT
   rid,
    (ST_RasterToWorldCoord(rast,1, 1)).*,
    (ST_RasterToWorldCoord(rast,2, 2)).*
FROM dummy_rast
rid | longitude | latitude | longitude | latitude
-----+------------+----------+-----------+------------
  1 | 0.5 | 0.5 | 2.5 | 3.5
  2 | 3427927.75 | 5793244 | 3427927.8 | 5793243.95
-- skewed raster
SELECT
   rid,
   (ST_RasterToWorldCoord(rast, 1, 1)).*,
   (ST_RasterToWorldCoord(rast, 2, 3)).*
FROM (
   SELECT
       rid,
       ST_SetSkew(rast, 100.5, 0) As rast
   FROM dummy_rast
) As foo
rid | longitude | latitude | longitude | latitude
-----+------------+----------+-----------+-----------
  1 | 0.5 | 0.5 | 203.5 | 6.5
  2 | 3427927.75 | 5793244 | 3428128.8 | 5793243.9
```
ST\_RasterToWorldCoordX, ST\_RasterToWorldCoordY, ST\_SetSkew

## **11.4.12 ST\_RasterToWorldCoordX**

ST\_RasterToWorldCoordX — X . 1 .RRRRRRRR.

### <span id="page-684-0"></span>**Synopsis**

float8 **ST\_RasterToWorldCoordX**(raster rast, integer xcolumn); float8 **ST\_RasterToWorldCoordX**(raster rast, integer xcolumn, integer yrow);

### MМ

 X . 1 , MMMMMMMMMMMMMMMMMMMMMMMMMMMMMMMMMM

#### **Note** œ Note!

, X . , ST\_ScaleX, ST\_SkewX, . X MM.

MNNE: 2.1.0 NNNNNNS ST Raster2WorldCoordX NNNNNNNNS.

### XX

```
-- non-skewed raster providing column is sufficient
SELECT rid, ST RasterToWorldCoordX(rast,1) As x1coord,
   ST RasterToWorldCoordX(rast,2) As x2coord,
   ST ScaleX(rast) As pixelx
FROM dummy_rast;
rid | x1coord | x2coord | pixelx
-----+------------+-----------+--------
  1 | 0.5 | 2.5 | 2
  2 | 3427927.75 | 3427927.8 | 0.05
-- for fun lets skew it
SELECT rid, ST RasterToWorldCoordX(rast, 1, 1) As x1coord,
   ST_RasterToWorldCoordX(rast, 2, 3) As x2coord,
   ST ScaleX(rast) As pixelx
FROM (SELECT rid, ST SetSkew(rast, 100.5, 0) As rast FROM dummy rast) As foo;
rid | x1coord | x2coord | pixelx
-----+------------+-----------+--------
  1 | 0.5 | 203.5 | 2
  2 | 3427927.75 | 3428128.8 | 0.05
```
ST\_ScaleX, ST\_RasterToWorldCoordY, ST\_SetSkew, ST\_SkewX

## **11.4.13 ST\_RasterToWorldCoordY**

ST\_RasterToWorldCoordY — Y . 1 .RRRRRRRR.

### <span id="page-685-0"></span>**Synopsis**

float8 **ST\_RasterToWorldCoordY**(raster rast, integer yrow); float8 **ST\_RasterToWorldCoordY**(raster rast, integer xcolumn, integer yrow);

### MМ

 Y . 1 /, MMMMMMMMMMMMMMMMMMMMMMMMMMMMMMMMMM

#### **Note** Note!

MAMMAMMAMMAN, Y MAMMAMMAMMANA . MAMMAMMAN, MAMMAMMAM ST\_ScaleY, ST\_SkewY, . Y MM.

MNNE: 2.1.0 NNNNNNS ST Raster2WorldCoordY NNNNNNNNS.

### XX

```
-- non-skewed raster providing row is sufficient
SELECT rid, ST_RasterToWorldCoordY(rast,1) As y1coord,
   ST RasterToWorldCoordY(rast,3) As y2coord,
   ST ScaleY(rast) As pixely
FROM dummy_rast;
rid | y1coord | y2coord | pixely
-----+---------+-----------+--------
  1 | 0.5 | 6.5 | 3
  2 | 5793244 | 5793243.9 | -0.05
-- for fun lets skew it
SELECT rid, ST RasterToWorldCoordY(rast,1,1) As y1coord,
   ST_RasterToWorldCoordY(rast,2,3) As y2coord,
   ST ScaleY(rast) As pixely
FROM (SELECT rid, ST_SetSkew(rast,0,100.5) As rast FROM dummy_rast) As foo;
rid | y1coord | y2coord | pixely
-----+---------+-----------+--------
  1 | 0.5 | 107 | 3
  2 | 5793244 | 5793344.4 | -0.05
```
ST\_ScaleY, ST\_RasterToWorldCoordX, ST\_SetSkew, ST\_SkewY

## **11.4.14 ST\_Rotation**

 $ST$  Rotation —  $\boxtimes$  MMMMMMMMMMMMMMMM.

### **Synopsis**

float8 **ST\_Rotation**(raster rast);

**XX** 

MNANANANANANANANANAN. MANANANANANANANANAN, NaN MANAN N. NNNNNN NNNN NNNNNNNN.

XX

SELECT rid, ST\_Rotation(ST\_SetScale(ST\_SetSkew(rast, sqrt(2)), sqrt(2))) as rot FROM *←* dummy\_rast;

rid | rot -----+------------------- 1 | 0.785398163397448 2 | 0.785398163397448

**XX** 

ST\_SetRotation, ST\_SetScale, ST\_SetSkew

## **11.4.15 ST\_SkewX**

ST  $SkewX - \boxtimes \boxtimes X \boxtimes \boxtimes (skew)(\boxtimes \boxtimes \boxtimes \boxtimes \boxtimes \boxtimes)$  .  $\boxtimes \boxtimes \boxtimes \boxtimes X$ .

#### **Synopsis**

float8 **ST\_SkewX**(raster rast);

**XX** 

X () . .

```
SELECT rid, ST SkewX(rast) As skewx, ST SkewY(rast) As skewy,
   ST GeoReference(rast) as georef
FROM dummy rast;
rid | skewx | skewy | georef
-----+-------+-------+--------------------
  1 | 0 | 0 | 2.0000000000
                   : 0.0000000000
                   : 0.0000000000
                    : 3.0000000000
                   : 0.5000000000
                   : 0.5000000000
                    :
   2 | 0 | 0 | 0.0500000000
                    : 0.0000000000
                    : 0.0000000000
                    : -0.0500000000
                    : 3427927.7500000000
                    : 5793244.0000000000
```
ST\_GeoReference, ST\_SkewY, ST\_SetSkew

## **11.4.16 ST\_SkewY**

ST\_SkewY — Y () .

#### **Synopsis**

float8 **ST\_SkewY**(raster rast);

ΧM

Y () . .

XX

```
SELECT rid, ST_SkewX(rast) As skewx, ST_SkewY(rast) As skewy,
   ST GeoReference(rast) as georef
FROM dummy_rast;
rid | skewx | skewy | georef
```

```
-----+-------+-------+--------------------
1 | 0 | 0 | 2.0000000000
                      : 0.0000000000
                       : 0.0000000000
                      : 3.0000000000
                       : 0.5000000000
                       : 0.5000000000
                       :
```
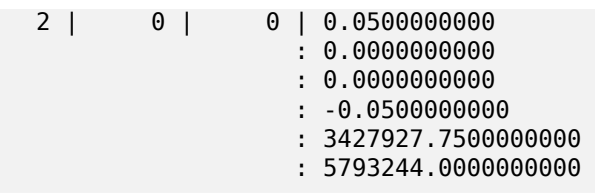

ST\_GeoReference, ST\_SkewX, ST\_SetSkew

## **11.4.17 ST\_SRID**

 $ST\_SRID$   $-$  spatial\_ref\_sys  $\boxtimes$   $\boxtimes$   $\$ 

### **Synopsis**

integer **ST\_SRID**(raster rast);

### **XX**

spatial\_ref\_sys , .

**Note!** Note PostGIS 2.0 XXXX, XXXXXXXXXXXXXXXX SRID XXXXXXX -1 XX 0 XXXXXXX  $\boxtimes$ .

### XX

SELECT ST\_SRID(rast) As srid FROM dummy\_rast WHERE rid=1;

srid ---------------- 0

XX

Section 4.5, ST\_SRID

## **11.4.18 ST\_Summary**

ST\_Summary — .

### **Synopsis**

text **ST\_Summary**(raster rast);

*NNNNNNNNNNNNNNNNN.*  $2.1.0$   $NNNNNNNNNN$ .

### XX

```
SELECT ST_Summary(
   ST_AddBand(
       ST_AddBand(
            ST_AddBand(
                ST_MakeEmptyRaster(10, 10, 0, 0, 1, -1, 0, 0, 0)
                , 1, '8BUI', 1, 0
            )
            , 2, '32BF', 0, -9999
        )
        , 3, '16BSI', 0, NULL
   )
);
                            st_summary
------------------------------------------------------------------
Raster of 10x10 pixels has 3 bands and extent of BOX(0 - 10, 10, 0)+
    band 1 of pixtype 8BUI is in-db with NODATA value of 0 +band 2 of pixtype 32BF is in-db with NODATA value of -9999 +
     band 3 of pixtype 16BSI is in-db with no NODATA value
(1 row)
```
XX

ST\_MetaData, ST\_BandMetaData, ST\_Summary ST\_Extent

## **11.4.19 ST\_UpperLeftX**

[ST\\_UpperLeft](#page-678-0)X - NNNNNNN X NNNNNNNNNNNNNNNNNNN.

#### **Synopsis**

float8 **ST\_UpperLeftX**(raster rast);

XX

NNNNNN X NNNNNNNNNNNNNNNN

**XX** 

SELECt rid, ST\_UpperLeftX(rast) As ulx FROM dummy\_rast;

rid | ulx -----+------------ 1 | 0.5 2 | 3427927.75

ST\_UpperLeftY, ST\_GeoReference, Box3D

# **11.4.20 ST\_UpperLeftY**

ST\_UpperLeftY - NNNNNNN Y NNNNNNNNNNNNNNNNNNNN.

### **Synopsis**

float8 **ST\_UpperLeftY**(raster rast);

**XX** 

NNNNNN Y NNNNNNNNNNNNNNNNN

### **XX**

```
SELECT rid, ST_UpperLeftY(rast) As uly
FROM dummy_rast;
```
rid | uly -----+--------- 1 | 0.5 2 | 5793244

## XX

ST\_UpperLeftX, ST\_GeoReference, Box3D

## **11.4.21 ST\_Width**

 $ST$  Width —  $\boxtimes$   $\boxtimes$ 

## **Synopsis**

integer **ST\_Width**(raster rast);

XX

**NNNNNNNNNNNNNNNN.** 

```
SELECT ST Width(rast) As rastwidth
FROM dummy rast WHERE rid=1;
```
rastwidth ---------------- 10

XX

ST\_Height

## **11.4.22 ST\_WorldToRasterCoord**

 $ST$  WorldToRasterCoord  $\boxtimes$   $\boxtimes$   $\boxtimes$   $\boxtimes$  x,  $Y$  ( $\boxtimes$  $\boxtimes$  ,  $\boxtimes$  $\boxtimes$  )  $\boxtimes$   $\boxtimes$ **NNNNNNNNNNNNNNNNNNNN.** 

### **Synopsis**

record **ST\_WorldToRasterCoord**(raster rast, geometry pt); record **ST\_WorldToRasterCoord**(raster rast, double precision longitude, double precision latitude);

XX

NNNNNN X, Y(NN, NN) NNNNNNNNNNNNNNNNNNNNNNNNNNN X, Y . X, Y MMMMMMMMMM.

2.1.0 NNNNNNNNNNN.

XX

```
SELECT
    rid,
    (ST_WorldToRasterCoord(rast,3427927.8,20.5)).*,
    (ST_WorldToRasterCoord(rast,ST_GeomFromText('POINT(3427927.8 20.5)',ST_SRID(rast)))).*
FROM dummy_rast;
```
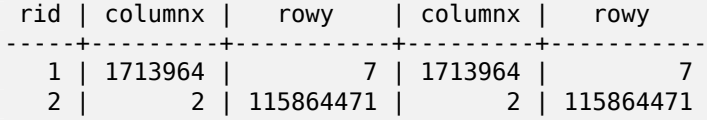

#### XX

ST\_WorldToRasterCoordX, ST\_WorldToRasterCoordY, ST\_RasterToWorldCoordX, ST\_RasterToWorldCoordY, ST\_SRID

## **11.4.23 ST\_WorldToRasterCoordX**

 $ST$  WorldToRasterCoordX —  $\boxtimes$   $\boxtimes$   $\box$  $X, Y$   $X \boxtimes X$  $X$   $(Xw, yw)$   $X \boxtimes X \boxtimes X$  $X$ .

### **Synopsis**

integer **ST\_WorldToRasterCoordX**(raster rast, geometry pt); integer **ST\_WorldToRasterCoordX**(raster rast, double precision xw); integer **ST** WorldToRasterCoordX(raster rast, double precision xw, double precision yw);

**XX** 

MNNNX (pt) XNNNNNNX X, Y XNNA (xw, yw) XNNNNX. XNNNNNNX (NNNNNNN MMMMM xw M yw MMMMMMMMMMMMM . MMMMMMMMMMMM xw MMMMMMMMM M. MMMMMMMMMMMMMMMMMMMMMMMMMMM

NNNN: 2.1.0 NNNNNNN ST World2RasterCoordX NNNNNNNNNN.

MМ

```
SELECT rid, ST WorldToRasterCoordX(rast,3427927.8) As xcoord,
        ST WorldToRasterCoordX(rast,3427927.8,20.5) As xcoord xwyw,
        ST_WorldToRasterCoordX(rast,ST_GeomFromText('POINT(3427927.8 20.5)',ST_SRID(rast))) ←-
             As ptxcoord
FROM dummy_rast;
```
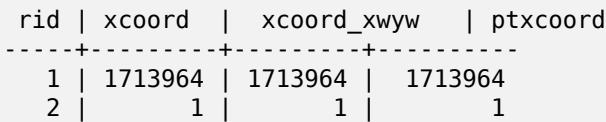

ΧM

ST\_RasterToWorldCoordX, ST\_RasterToWorldCoordY, ST\_SRID

## **11.4.24 ST\_WorldToRasterCoordY**

ST\_WorldToRasterCoordY — (pt)  $X, Y \boxtimes \boxtimes \boxtimes (xw, yw) \boxtimes \boxtimes \boxtimes \boxtimes \boxtimes.$ 

### **Synopsis**

```
integer ST_WorldToRasterCoordY(raster rast, geometry pt);
integer ST WorldToRasterCoordY(raster rast, double precision xw);
integer ST_WorldToRasterCoordY(raster rast, double precision xw, double precision yw);
```
ΧM

MMMMM (pt) XAMMMMMM X, Y XAMM (xw, yw) XAMMMX. XAMMMMMM (ANMMMM XXXXX xw X yw XXXXXXXXXXXXXX). XXXXXXXXXXXXXX xw XXXXXXXXX M. MMMMMMMMMMMMMMMMMMMMMMMMM

 $\boxtimes$   $\boxtimes$  2.1.0  $\boxtimes$   $\boxtimes$ 

ΧM

```
SELECT rid, ST_WorldToRasterCoordY(rast,20.5) As ycoord,
       ST_WorldToRasterCoordY(rast,3427927.8,20.5) As ycoord_xwyw,
       ST_WorldToRasterCoordY(rast,ST_GeomFromText('POINT(3427927.8 20.5)',ST_SRID(rast))) ←-
            As ptycoord
FROM dummy rast;
 rid | ycoord | ycoord_xwyw | ptycoord
            -----+-----------+-------------+-----------
  1 | 7 | 7 | 7 | 7
  2 | 115864471 | 115864471 | 115864471
```
**XX** 

ST\_RasterToWorldCoordX, ST\_RasterToWorldCoordY, ST\_SRID

# 11.5 **NNNNNNN**

## **11.5.1 ST\_BandMetaData**

 $ST$  BandMetaData —  $\boxtimes$   $\boxtimes$ NĀNNNNR.

## <span id="page-693-0"></span>**Synopsis**

(1) record **ST\_BandMetaData**(raster rast, integer band=1); (2) record **ST\_BandMetaData**(raster rast, integer[] band);

**XX** 

Returns basic meta data about a raster band. Columns returned: pixeltype, nodatavalue, isoutdb, path, outdbbandnum, filesize, filetimestamp.

Note! **Note**

.

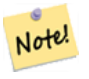

**Note**

If band has no NODATA value, nodatavalue are NULL.

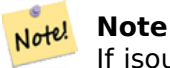

If isoutdb is False, path, outdbbandnum, filesize and filetimestamp are NULL. If outdb access is disabled, filesize and filetimestamp will also be NULL.

Enhanced: 2.5.0 to include *outdbbandnum*, *filesize* and *filetimestamp* for outdb rasters.

```
:  1
SELECT
    rid,
    (foo.md).*
FROM (
    SELECT
        rid,
        ST BandMetaData(rast, 1) AS md
    FROM dummy_rast
    WHERE rid=2
) As foo;
 rid | pixeltype | nodatavalue | isoutdb | path | outdbbandnum
 -----+-----------+---- --------+---------+------+--------------
   2 | 8BUI | 0 | f
:  2
WITH foo AS (
    SELECT
        ST_AddBand(NULL::raster, '/home/pele/devel/geo/postgis-git/raster/test/regress/ ←-
            loader/Projected.tif', NULL::int[]) AS rast
)
SELECT
    *
FROM ST BandMetadata(
    (SELECT rast FROM foo),
    ARRAY[1,3,2]::int[]
);
 bandnum | pixeltype | nodatavalue | isoutdb | path ←-
                                          | outdbbandnum | filesize | filetimestamp |
---------+-----------+-------------+---------+--------------------------------------------------------------------------------+---------------+----------+---------------+- ←-
       1 | 8BUI | | t | /home/pele/devel/geo/postgis-git/raster/test ←-
                                                  /regress/loader/Projected.tif | 1 | 12345 | 1521807257 |
       3 | 8BUI | | t | /home/pele/devel/geo/postgis-git/raster/test ←-
                                                            /regress/loader/Projected.tif | 3 | 12345 | 1521807257 |
       2 | 8BUI | | t | /home/pele/devel/geo/postgis-git/raster/test ←-
           /regress/loader/Projected.tif
```
MМ

ST\_MetaData, ST\_BandPixelType

## **11.5.2 ST\_BandNoDataValue**

 $ST$  BandNoDataValue —  $\boxtimes$   $\boxtimes$  1  $\boxtimes$   $\boxtimes$   $\boxtimes$   $\boxtimes$   $\boxtimes$   $\boxtimes$   $\boxtimes$ 

### **Synopsis**

double precision **ST\_BandNoDataValue**(raster rast, integer bandnum=1);

XX

NNNN NODATA NNNNNNNNNNNNNN.

MМ

```
SELECT ST BandNoDataValue(rast,1) As bnval1,
   ST_BandNoDataValue(rast,2) As bnval2, ST_BandNoDataValue(rast,3) As bnval3
FROM dummy_rast
WHERE rid = 2;
bnval1 | bnval2 | bnval3
```
--------+--------+--------  $0$  | 0

ΧM

ST\_NumBands

## **11.5.3 ST\_BandIsNoData**

 $ST$  BandIsNoData —  $\boxtimes$  NODATA  $\boxtimes$  NODATA  $\boxtimes$  NODATA  $\boxtimes$  NODATA  $\boxtimes$  NODATA  $\boxtimes$  NON $\boxtimes$  NON $\boxtimes$  NON $\boxtimes$  NON $\boxtimes$  NON

#### **Synopsis**

boolean **ST\_BandIsNoData**(raster rast, integer band, boolean forceChecking=true); boolean **ST\_BandIsNoData**(raster rast, boolean forceChecking=true);

XX

 NODATA . 1 .  $\boxtimes$  TRUE  $\boxtimes$   $\boxtimes$  ,  $\boxtimes$   $\boxtimes$ MMMMMMMMM. MMMMMMMMM, MMMMMMMMMM FALSE MMM.  $2.0.0$   $N$ NNNNNNNNNN.

**Note** Note!

MAMAMAM (N, MAMAMAM TRUE NAMAMAMAMAMAMAMAMA) MM, ST\_SetBandNodataValue() TRUE , ST\_SetBandIsNodata() . ST\_SetBandIsNoData ⊠.

#### MМ

```
-- Create dummy table with one raster column
create table dummy rast (rid integer, rast raster);
-- Add raster with two bands, one pixel/band. In the first band, nodatavalue = pixel value ←-
   = 3.- In the second band, nodatavalue = 13, pixel value = 4
insert into dummy_rast values(1,
(
'01' -- little endian (uint8 ndr)
| \ |'0000' -- version (uint16 0)
| \ |'0200' -- nBands (uint16 0)
||
'17263529ED684A3F' -- scaleX (float64 0.000805965234044584)
| \ |'F9253529ED684ABF' -- scaleY (float64 -0.00080596523404458)
||
'1C9F33CE69E352C0' -- ipX (float64 -75.5533328537098)
| \cdot |'718F0E9A27A44840' -- ipY (float64 49.2824585505576)
| \cdot |'ED50EB853EC32B3F' -- skewX (float64 0.000211812383858707)
| \ |'7550EB853EC32B3F' -- skewY (float64 0.000211812383858704)
| \ |'E6100000' -- SRID (int32 4326)
| \ |'0100' -- width (uint16 1)
||
'0100' -- height (uint16 1)
||
'6' -- hasnodatavalue and isnodata value set to true.
| \ |'2' -- first band type (4BUI)
| \ |'03' -- novalue==3
| \ |'03' -- pixel(0,0)==3 (same that nodata)
| \ |'0' -- hasnodatavalue set to false
| \ |'5' -- second band type (16BSI)
||
'0D00' -- novalue==13
||
.0400' -- pixel(0,0)==4
)::raster
);
select st_bandisnodata(rast, 1) from dummy_rast where rid = 1; -- Expected true
select st bandisnodata(rast, 2) from dummy rast where rid = 1; -- Expected false
```
### XX

ST\_BandNoDataValue, ST\_NumBands, ST\_SetBandNoDataValue, ST\_SetBandIsNoData

## **11.5.4 ST\_BandPath**

ST\_BandPath — . bandnum  $N$  $N$  $N$  1  $N$  $N$  $N$  $N$  $N$  $N$  $N$  $N$  $N$  $N$ 

### **Synopsis**

text **ST\_BandPath**(raster rast, integer bandnum=1);

MМ

MAAAMAAAMAAAMAAAMAA. DB MAAAMAANAAAMAAAMAA.

**XX** 

**XX** 

## **11.5.5 ST\_BandFileSize**

ST\_BandFileSize — Returns the file size of a band stored in file system. If no bandnum specified, 1 is assumed.

### **Synopsis**

bigint **ST\_BandFileSize**(raster rast, integer bandnum=1);

**XX** 

Returns the file size of a band stored in file system. Throws an error if called with an in db band, or if outdb access is not enabled.

This function is typically used in conjunction with ST\_BandPath() and ST\_BandFileTimestamp() so a client can determine if the filename of a outdb raster as seen by it is the same as the one seen by the server.

Availability: 2.5.0

**XX** 

SELECT ST BandFileSize(rast,1) FROM dummy rast WHERE rid = 1;

st bandfilesize ----------------- 240574

## **11.5.6 ST\_BandFileTimestamp**

ST\_BandFileTimestamp — Returns the file timestamp of a band stored in file system. If no bandnum specified, 1 is assumed.

### **Synopsis**

bigint **ST\_BandFileTimestamp**(raster rast, integer bandnum=1);

**XX** 

Returns the file timestamp (number of seconds since Jan 1st 1970 00:00:00 UTC) of a band stored in file system. Throws an error if called with an in db band, or if outdb access is not enabled.

This function is typically used in conjunction with ST\_BandPath() and ST\_BandFileSize() so a client can determine if the filename of a outdb raster as seen by it is the same as the one seen by the server.

Availability: 2.5.0

**XIX** 

```
SELECT ST_BandFileTimestamp(rast,1) FROM dummy_rast WHERE rid = 1;
```

```
st_bandfiletimestamp
----------------------
           1521807257
```
## **11.5.7 ST\_BandPixelType**

 $ST$  BandPixelType —  $\boxtimes$   $\boxtimes$   $\box$ 

### **Synopsis**

text **ST\_BandPixelType**(raster rast, integer bandnum=1);

**XX** 

Returns name describing data type and size of values stored in each cell of given band. 11 NNNNNNNNNNN. NNNNNNNNNNNNNNNNNN

- $\cdot$  1BB 1  $\boxtimes \boxtimes \boxtimes$
- $\bullet$  2BUI  $\boxtimes \boxtimes \boxtimes 2$   $\boxtimes \boxtimes \boxtimes \boxtimes$
- $4$ BUI  $\boxtimes \boxtimes \boxtimes 4$   $\boxtimes \boxtimes \boxtimes \boxtimes$
- $\bullet$  8BSI  $\boxtimes \boxtimes \boxtimes$  8  $\boxtimes \boxtimes \boxtimes \boxtimes$
- $\bullet$  8BUI  $NNNR$ 8  $NNNNR$
- 16BSI  $\boxtimes \boxtimes \boxtimes 16$   $\boxtimes \boxtimes \boxtimes \boxtimes$
- $\cdot$  16BUI  $\boxtimes \boxtimes \boxtimes 16$   $\boxtimes \boxtimes \boxtimes \boxtimes$
- $\bullet$  32BSI  $\boxtimes \boxtimes \boxtimes$  32  $\boxtimes \boxtimes \boxtimes \boxtimes$
- 32BUI 32
- 32BF 32 **NNNNNNNNN**
- 64BF 64 **NNNNNNNNN**

```
XX
```

```
SELECT ST BandPixelType(rast,1) As btype1,
    ST_BandPixelType(rast,2) As btype2, ST_BandPixelType(rast,3) As btype3
FROM dummy_rast
WHERE rid = 2;
 btype1 | btype2 | btype3
--------+--------+--------
 8BUI | 8BUI | 8BUI
```
ST\_NumBands

## **11.5.8 ST\_MinPossibleValue**

ST\_MinPossibleValue — .

#### **Synopsis**

```
integer ST_MinPossibleValue(text pixeltype);
```
XX

```
MNNNNNNNNNNNNNNNNNNN
```
XX

```
SELECT ST_MinPossibleValue('16BSI');
```
st\_minpossiblevalue --------------------- -32768

SELECT ST\_MinPossibleValue('8BUI');

st\_minpossiblevalue ---------------------  $\Theta$ 

## ST\_BandPixelType

## **11.5.9 ST\_HasNoBand**

ST\_HasNoBand — . , 1 XXXX.

## **Synopsis**

boolean **ST\_HasNoBand**(raster rast, integer bandnum=1);

**XX** 

. , 1 .  $2.0.0$   $N$ NNNNNNNNNN.

**XX** 

```
SELECT rid, ST HasNoBand(rast) As hb1, ST HasNoBand(rast,2) as hb2,
ST HasNoBand(rast,4) as hb4, ST NumBands(rast) As numbands
FROM dummy rast;
```
rid | hb1 | hb2 | hb4 | numbands -----+-----+-----+-----+---------- 1 | t | t | t | 0 2 | f | f | t | 3

**XX** 

ST\_NumBands

# **[11.6](#page-679-0) (setter)**

## **11.6.1 ST\_PixelAsPolygon**

 $ST$  PixelAsPolygon —  $\boxtimes$   $\boxtimes$   $\$ 

## <span id="page-700-0"></span>**Synopsis**

geometry **ST\_PixelAsPolygon**(raster rast, integer columnx, integer rowy);

ΧM

. MAMMAMMAMMAMMAMMAMMAMMAMM  $2.0.0$   $N$ NNNNNNNNNNN.

-- get raster pixel polygon SELECT i,j, ST AsText(ST PixelAsPolygon(foo.rast, i,j)) As b1pgeom FROM dummy\_rast As foo CROSS JOIN generate series $(1,2)$  As i CROSS JOIN generate series $(1,1)$  As j WHERE rid=2; i | j | b1pgeom ---+---+----------------------------------------------------------------------------- 1 | 1 | POLYGON((3427927.75 5793244,3427927.8 5793244,3427927.8 5793243.95,... 2 | 1 | POLYGON((3427927.8 5793244,3427927.85 5793244,3427927.85 5793243.95, ..

XX

ST\_DumpAsPolygons, ST\_PixelAsPolygons, ST\_PixelAsPoint, ST\_PixelAsPoints, ST\_PixelAsCentroid, ST\_PixelAsCentroids, ST\_Intersection, ST\_AsText

## **11.6.2 [ST\\_Pixel](#page-824-0)[AsPolygons](#page-701-0)**

ST\_PixelAsPolygons — X, Y MMMMMR.

#### <span id="page-701-0"></span>**Synopsis**

```
setof record ST_PixelAsPolygons(raster rast, integer band=1, boolean exclude_nodata_value=TRUE);
```
XX

MMMMMMMMMMMMMMMMMMMMMMMMMMMMMMMMMMMMXD X, Y MMMMM (ANN) MMMMMMM.

Return record format: *geom* geometry, *val* double precision, *x* integer, *y* integers.

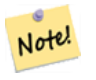

**Note** When *exclude nodata value* = TRUE, only those pixels whose values are not NODATA are returned as points.

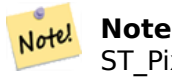

ST\_PixelAsPolygons .  $\boxtimes$ MMMMMMMMMMMS ST\_DumpAsPolygons  $\boxtimes$ MMMMMM.

 $2.0.0$   $N$ NNNNNNNNNNN.

 $\boxtimes$   $\boxtimes$   $\boxtimes$ 

 $\boxtimes$   $\boxtimes$   $\boxtimes$  : 2.1.1  $\boxtimes$   $\boxtimes$   $\boxtimes$   $\boxtimes$  exclude nodata value  $\boxtimes$   $\boxtimes$ 

MМ

-- get raster pixel polygon SELECT (gv).x, (gv).y, (gv).val, ST\_AsText((gv).geom) geom FROM (SELECT ST\_PixelAsPolygons( ST\_SetValue(ST\_SetValue(ST\_AddBand(ST\_MakeEmptyRaster(2, 2, 0, 0, 0.001, *←-* -0.001, 0.001, 0.001, 4269), '8BUI'::text, 1, 0), 2, 2, 10), 1, 1, NULL) ) gv ) foo; x | y | val | geom ---+---+----------------------------------------------------------------------------- 1 | 1 | | POLYGON((0 0,0.001 0.001,0.002 0,0.001 -0.001,0 0)) 1 | 2 | 1 | POLYGON((0.001 -0.001,0.002 0,0.003 -0.001,0.002 -0.002,0.001 -0.001))<br>2 | 1 | 1 | POLYGON((0.001 0.001,0.002 0.002,0.003 0.001,0.002 0,0.001 0.001)) 2 | 1 | 1 | POLYGON((0.001 0.001,0.002 0.002,0.003 0.001,0.002 0,0.001 0.001)) 2 | 2 | 10 | POLYGON((0.002 0,0.003 0.001,0.004 0,0.003 -0.001,0.002 0))

### **XX**

ST\_DumpAsPolygons, ST\_PixelAsPolygon, ST\_PixelAsPoint, ST\_PixelAsPoints, ST\_PixelAsCentroid, ST\_PixelAsC ST\_AsText

## **11.6.3 [ST\\_Pixel](#page-824-0)[AsPoint](#page-700-0)**

ST\_PixelAsPoint — **MMMMMMMMMMMMMMMMMMMMMMMMMMMMM** 

#### **Synopsis**

geometry **ST\_PixelAsPoint**(raster rast, integer columnx, integer rowy);

ΧM

<u> XXXXXXXXXXXXXXXXXXXXX</u>.  $2.1.0$   $NNNNNNNNN$ .

XX

```
SELECT ST AsText(ST PixelAsPoint(rast, 1, 1)) FROM dummy rast WHERE rid = 1;
```
st\_astext ---------------- POINT(0.5 0.5)

### MМ

ST\_DumpAsPolygons, ST\_PixelAsPolygon, ST\_PixelAsPolygons, ST\_PixelAsPoints, ST\_PixelAsCentroid, ST\_PixelAsCentroids

## **11.6.4 ST\_PixelAsPoints**

ST\_PixelAsPoints — X, Y . MMMMMMMMMMMMMMMMMMM.

### **Synopsis**

setof record **ST\_PixelAsPoints**(raster rast, integer band=1, boolean exclude nodata value=TRUE);

**XX** 

<u> XXXXXXXXXXXXXXXXXXXXXXXX x, y XXXXXXXXXXXX. XXXXXXXXX</u> *NNNNNNNNN.* 

Return record format: *geom* geometry, *val* double precision, *x* integer, *y* integers.

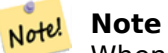

When *exclude nodata value* = TRUE, only those pixels whose values are not NODATA are returned as points.

#### 2.1.0 .

: 2.1.1 exclude\_nodata\_value .

XX

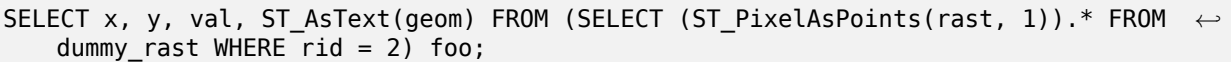

x | y | val | st\_astext ---+---+-----+------------------------------ 1 | 1 | 253 | POINT(3427927.75 5793244) 2 | 1 | 254 | POINT(3427927.8 5793244) 3 | 1 | 253 | POINT(3427927.85 5793244) 4 | 1 | 254 | POINT(3427927.9 5793244) 5 | 1 | 254 | POINT(3427927.95 5793244) 1 | 2 | 253 | POINT(3427927.75 5793243.95) 2 | 2 | 254 | POINT(3427927.8 5793243.95) 3 | 2 | 254 | POINT(3427927.85 5793243.95) 4 | 2 | 253 | POINT(3427927.9 5793243.95) 5 | 2 | 249 | POINT(3427927.95 5793243.95) 1 | 3 | 250 | POINT(3427927.75 5793243.9) 2 | 3 | 254 | POINT(3427927.8 5793243.9) 3 | 3 | 254 | POINT(3427927.85 5793243.9) 4 | 3 | 252 | POINT(3427927.9 5793243.9) 5 | 3 | 249 | POINT(3427927.95 5793243.9) 1 | 4 | 251 | POINT(3427927.75 5793243.85) 2 | 4 | 253 | POINT(3427927.8 5793243.85) 3 | 4 | 254 | POINT(3427927.85 5793243.85) 4 | 4 | 254 | POINT(3427927.9 5793243.85) 5 | 4 | 253 | POINT(3427927.95 5793243.85) 1 | 5 | 252 | POINT(3427927.75 5793243.8) 2 | 5 | 250 | POINT(3427927.8 5793243.8) 3 | 5 | 254 | POINT(3427927.85 5793243.8) 4 | 5 | 254 | POINT(3427927.9 5793243.8) 5 | 5 | 254 | POINT(3427927.95 5793243.8)

ST\_DumpAsPolygons, ST\_PixelAsPolygon, ST\_PixelAsPolygons, ST\_PixelAsPoint, ST\_PixelAsCentroid, ST\_PixelAsCentroids

## **11.6.5 [ST\\_Pixel](#page-824-0)[AsCentroid](#page-700-0)**

ST\_PixelAsCentroid — () .

## **Synopsis**

geometry **ST\_PixelAsCentroid**(raster rast, integer x, integer y);

XX

MNAMMNAMMNAMM (NAMMN) MNAMM.  $\label{eq:constr} \boxed{\text{NNNR}}: 2.1.0 \ \boxed{\text{NNNR}} \text{ C} \ \boxed{\text{NNNNNNNNN}}.$  $2.1.0$   $NNNNNNNNNN$ .

XX

```
SELECT ST_AsText(ST_PixelAsCentroid(rast, 1, 1)) FROM dummy_rast WHERE rid = 1;
```
st\_astext -------------- POINT(1.5 2)

## XX

ST\_DumpAsPolygons, ST\_PixelAsPolygon, ST\_PixelAsPolygons, ST\_PixelAsPoint, ST\_PixelAsPoints, ST\_PixelAsOentroids

## **11.6.6 ST\_PixelAsCentroids**

ST\_PixelAsCentroids — () X, Y MMMMA. MMMMMMMMMMMMMMMMMMMMM

## **Synopsis**

setof record **ST\_PixelAsCentroids**(raster rast, integer band=1, boolean exclude\_nodata\_value=TRUE);

MAMMMMMMMMMM (MAMMM) MAMMMMX x, y MAMMMMMMMMMM. MAMMMM *NNNNNNNNNNNNN.* 

Return record format: *geom* geometry, val double precision, x integer, y integers.

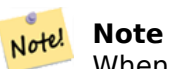

When *exclude\_nod[ata\\_value](#page-96-0)* = TRUE, only those pixels whose values are not NODATA are returned as points.

 $\label{eq:constr} \boxed{\text{NNNR}}: 2.1.0 \ \boxed{\text{NNNR}} \text{ C} \ \boxed{\text{NNNNNNNNN}}.$ 

 $\boxtimes \boxtimes \boxtimes : 2.1.1 \boxtimes \boxtimes \boxtimes \text{exclude\_nodata\_value} \boxtimes \boxtimes \boxtimes \boxtimes \boxtimes \boxtimes.$ 

 $2.1.0$   $NNNNNNNNN$ .

XX

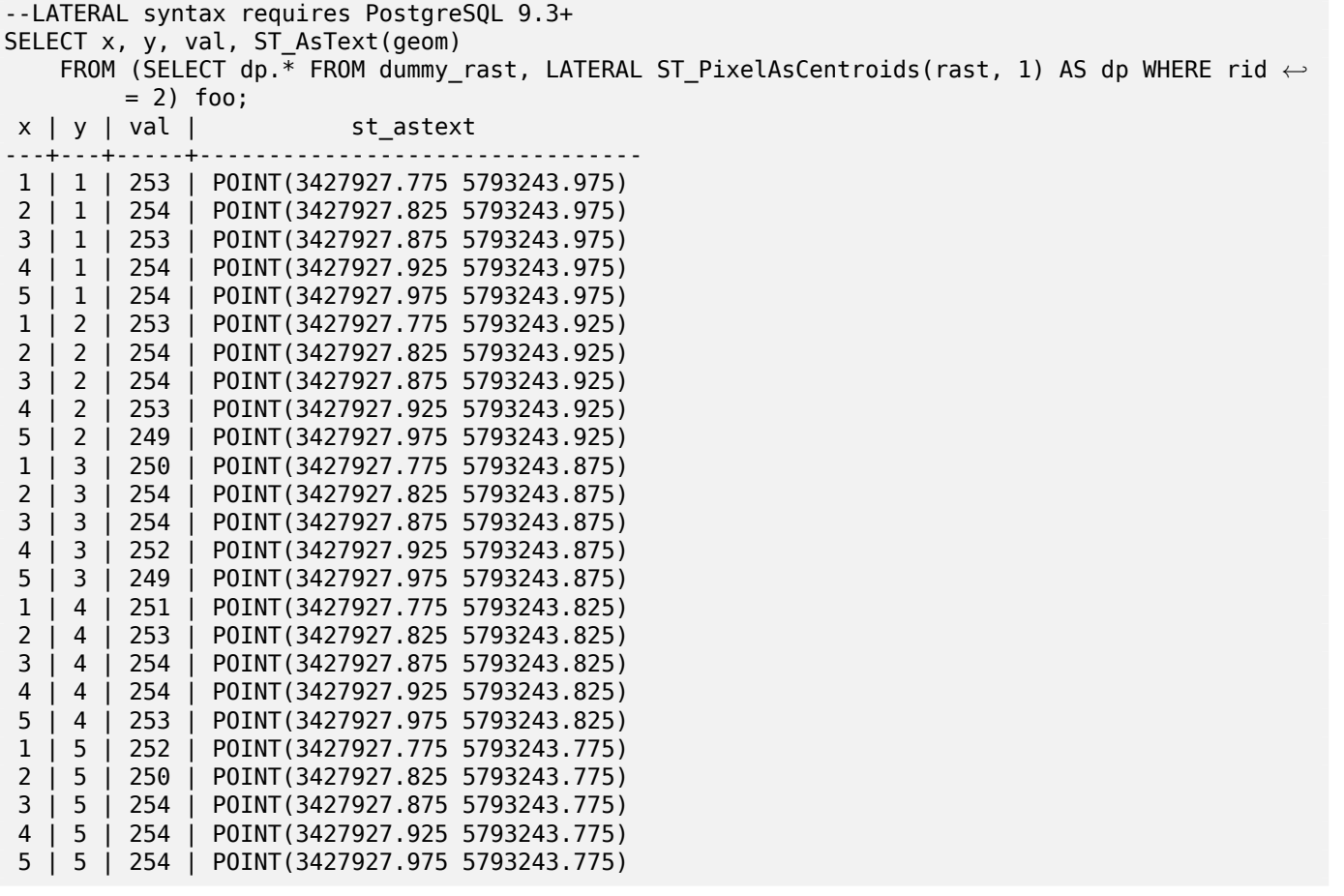

XX

ST\_DumpAsPolygons, ST\_PixelAsPolygon, ST\_PixelAsPolygons, ST\_PixelAsPoint, ST\_PixelAsPoints, ST\_PixelAsO

## **11.6.7 ST\_Value**

ST\_Value — columnx, rowy , .  $\boxtimes$  1  $\boxtimes$   $\boxtimes$   $\box$  $\boxtimes$ , nodata  $\boxtimes$   $\boxtimes$   $\box$ MMMX, MMMMMMMMMMMMMMMMM

### <span id="page-706-0"></span>**Synopsis**

double precision **ST\_Value**(raster rast, geometry pt, boolean exclude nodata value=true); double precision **ST\_Value**(raster rast, integer band, geometry pt, boolean exclude nodata value=true, text resample='nearest');

double precision **ST\_Value**(raster rast, integer x, integer y, boolean exclude nodata value=true); double precision **ST\_Value**(raster rast, integer band, integer x, integer y, boolean exclude\_nodata\_value=true);

MМ

 columnx, rowy <u>NX. NNNNN 1 NNNNNN, NNNNNNNNNNN 1 NNNNNN.</u>

exclude\_nodata\_value , nodata . exclude\_nodata\_value .

The allowed values of the resample parameter are "nearest" which performs the default nearestneighbor resampling, and "bilinear" which performs a bilinear interpolation to estimate the value between pixel centers.

: 2.1.0 exclude\_nodata\_value .

 $\boxtimes$   $\boxtimes$   $\boxtimes$ 

XX

```
-- get raster values at particular postgis geometry points
-- the srid of your geometry should be same as for your raster
SELECT rid, ST_Value(rast, foo.pt_geom) As b1pval, ST_Value(rast, 2, foo.pt_geom) As b2pval
FROM dummy_rast CROSS JOIN (SELECT ST_SetSRID(ST_Point(3427927.77, 5793243.76), 0) As ←-
   pt_geom) As foo
WHERE right =rid | b1pval | b2pval
-----+--------+--------
  2 | 252 | 79
-- general fictitious example using a real table
SELECT rid, ST_Value(rast, 3, sometable.geom) As b3pval
FROM sometable
WHERE ST Intersects(rast,sometable.geom);
SELECT rid, ST_Value(rast, 1, 1, 1) As b1pval,
    ST_Value(rast, 2, 1, 1) As b2pval, ST_Value(rast, 3, 1, 1) As b3pval
FROM dummy_rast
WHERE rid=2;
rid | b1pval | b2pval | b3pval
-----+--------+--------+--------
  2 | 253 | 78 | 70
```

```
--- Get all values in bands 1,2,3 of each pixel --
SELECT x, y, ST Value(rast, 1, x, y) As b1val,
    ST Value(rast, 2, x, y) As b2val, ST Value(rast, 3, x, y) As b3val
FROM dummy_rast CROSS JOIN
generate series(1, 1000) As x CROSS JOIN generate series(1, 1000) As y
WHERE ri\bar{d} = 2 AND x \leq ST_W i \frac{dt}{dt} and y \leq ST_H e^{i\theta} and t (rast);
 x \mid y \mid b1val | b2val | b3val
---+---+-------+-------+-------
 1 | 1 | 253 | 78 | 70<br>1 | 2 | 253 | 96 | 80
 1 | 2 | 253 | 96 | 80
 1 | 3 | 250 | 99 | 90<br>1 | 4 | 251 | 89 | 77
 1 | 4 | 251 | 89 |<br>1 | 5 | 252 | 79 |
 1 | 5 | 252 | 79 | 62
 2 | 1 | 254 | 98 | 86
 2 | 2 | 254 | 118 | 108
 :
 :
--- Get all values in bands 1,2,3 of each pixel same as above but returning the upper left ←-
   point point of each pixel --
SELECT ST_AsText(ST_SetSRID(
    ST_Point(ST_UpperLeftX(rast) + ST_ScaleX(rast)*x,
        ST_UpperLeftY(rast) + ST_ScaleY(rast)*y),
        ST_SRID(rast))) As uplpt
    , ST_Value(rast, 1, x, y) As b1val,
    ST_Value(rast, 2, x, y) As b2val, ST_Value(rast, 3, x, y) As b3val
FROM dummy_rast CROSS JOIN
generate series(1,1000) As x CROSS JOIN generate series(1,1000) As y
WHERE ri\bar{d} = 2 AND x \leq ST Width(rast) AND y \leq ST Height(rast);
            uplpt | b1val | b2val | b3val
-----------------------------+-------+-------+-------
 POINT(3427929.25 5793245.5) | 253 | 78 | 70
 POINT(3427929.25 5793247) | 253 | 96 | 80
 POINT(3427929.25 5793248.5) | 250 | 99 | 90
:
--- Get a polygon formed by union of all pixels
    that fall in a particular value range and intersect particular polygon --
SELECT ST_AsText(ST_Union(pixpolyg)) As shadow
FROM (SELECT ST_Translate(ST_MakeEnvelope(
        ST_UpperLeftX(rast), ST_UpperLeftY(rast),
            ST_UpperLeftX(rast) + ST_ScaleX(rast),
            ST UpperLeftY(rast) + ST ScaleY(rast), 0
            ), ST_ScaleX(rast)*x, ST_ScaleY(rast)*y
        ) As pixpolyg, ST_Value(rast, 2, x, y) As b2val
    FROM dummy rast CROSS JOIN
generate series(1,1000) As x CROSS JOIN generate series(1,1000) As y
WHERE rid = 2AND x \leq ST\_Width(rast) AND y \leq ST\_Height(rast) As foo
WHERE
    ST_Intersects(
        pixpolyg,
        ST_GeomFromText('POLYGON((3427928 5793244,3427927.75 5793243.75,3427928 ←-
            5793243.75,3427928 5793244))',0)
```
) AND  $b2$ val != 254;

```
shadow
```
------------------------------------------------------------------------------------ MULTIPOLYGON(((3427928 5793243.9,3427928 5793243.85,3427927.95 5793243.85,3427927.95 *←-* 5793243.9, 3427927.95 5793243.95,3427928 5793243.95,3427928.05 5793243.95,3427928.05 *←-* 5793243.9,3427928 5793243.9)),((3427927.95 5793243.9,3427927.95 579324 3.85,3427927.9 5793243.85,3427927.85 5793243.85,3427927.85 5793243.9,3427927.9 *←-* 5793243.9,3427927.9 5793243.95, 3427927.95 5793243.95,3427927.95 5793243.9)),((3427927.85 5793243.75,3427927.85 *←-* 5793243.7,3427927.8 5793243.7,3427927.8 5793243.75 ,3427927.8 5793243.8,3427927.8 5793243.85,3427927.85 5793243.85,3427927.85 *←-* 5793243.8,3427927.85 5793243.75)), ((3427928.05 5793243.75,3427928.05 5793243.7,3427928 5793243.7,3427927.95 *←-* 5793243.7,3427927.95 5793243.75,3427927.95 5793243.8,3427 927.95 5793243.85,3427928 5793243.85,3427928 5793243.8,3427928.05 5793243.8, 3427928.05 5793243.75)),((3427927.95 5793243.75,3427927.95 5793243.7,3427927.9 *←-* 5793243.7,3427927.85 5793243.7, 3427927.85 5793243.75,3427927.85 5793243.8,3427927.85 5793243.85,3427927.9 5793243.85, 3427927.95 5793243.85,3427927.95 5793243.8,3427927.95 5793243.75))) --- Checking all the pixels of a large raster tile can take a long time. --- You can dramatically improve speed at some lose of precision by orders of magnitude -- by sampling pixels using the step optional parameter of generate\_series. -- This next example does the same as previous but by checking 1 for every 4 (2x2) pixels *←* and putting in the last checked putting in the checked pixel as the value for subsequent 4 SELECT ST AsText(ST Union(pixpolyg)) As shadow FROM (SELECT ST Translate(ST MakeEnvelope( ST\_UpperLeftX(rast), ST\_UpperLeftY(rast), ST\_UpperLeftX(rast) + ST\_ScaleX(rast)\*2, ST\_UpperLeftY(rast) + ST\_ScaleY(rast)\*2, 0 ), ST\_ScaleX(rast)\*x, ST\_ScaleY(rast)\*y ) As pixpolyg, ST\_Value(rast, 2, x, y) As b2val FROM dummy rast CROSS JOIN generate series(1,1000,2) As x CROSS JOIN generate series(1,1000,2) As y WHERE  $rid = 2$ AND  $x \leq ST_Width(rast)$  AND  $y \leq ST_Hedtn(rast)$  ) As foo WHERE ST\_Intersects( pixpolyg, ST\_GeomFromText('POLYGON((3427928 5793244,3427927.75 5793243.75,3427928 *←-* 5793243.75,3427928 5793244))',0) ) AND b2val != 254; shadow ------------------------------------------------------------------------------------ MULTIPOLYGON(((3427927.9 5793243.85,3427927.8 5793243.85,3427927.8 5793243.95, 3427927.9 5793243.95,3427928 5793243.95,3427928.1 5793243.95,3427928.1 5793243.85,3427928 *←-* 5793243.85,3427927.9 5793243.85)), ((3427927.9 5793243.65,3427927.8 5793243.65,3427927.8 5793243.75,3427927.8 *←-* 5793243.85,3427927.9 5793243.85, 3427928 5793243.85,3427928 5793243.75,3427928.1 5793243.75,3427928.1 5793243.65,3427928 *←-* 5793243.65,3427927.9 5793243.65)))

ST\_SetValue, ST\_DumpAsPolygons, ST\_NumBands, ST\_PixelAsPolygon, ST\_ScaleX, ST\_ScaleY, ST\_UpperLeftX ST\_UpperLeftY, ST\_SRID, ST\_AsText, ST\_Point, ST\_MakeEnvelope, ST\_Intersects, ST\_Intersection

## **[11.6.8](#page-715-0) S[T\\_NearestValue](#page-824-0)**

 $ST$  NearestValue — columnx  $\boxtimes$  rowy,  $\boxtimes$   $\boxtimes$   $\$ NNANNANNANNANNAN NODATA NNANNANNAN.

### <span id="page-709-0"></span>**Synopsis**

double precision **ST\_NearestValue**(raster rast, integer bandnum, geometry pt, boolean exclude\_nodata\_value= double precision **ST\_NearestValue**(raster rast, geometry pt, boolean exclude nodata value=true); double precision **ST NearestValue**(raster rast, integer bandnum, integer columnx, integer rowy, boolean exclude nodata value=true);

double precision **ST\_NearestValue**(raster rast, integer columnx, integer rowy, boolean exclude\_nodata\_value=

XX

 $\boxtimes$   $\boxtimes$   $\boxtimes$ . columnx, rowy NODATA , columnx, rowy NNNNNNNNNNNNNNNNNNNNNNNNNNNNNNNNNNN.

 $\boxtimes$  $\boxtimes$  $\boxtimes$  1  $\boxtimes$  $\boxtimes$  $\boxtimes$  $\boxtimes$  $\boxtimes$  ,  $\boxtimes$   $\boxtimes$   $\boxtimes$   $\boxtimes$   $\boxtimes$   $\boxtimes$  bandnum  $\boxtimes$  1  $\boxtimes$   $\boxtimes$  $\boxtimes$   $\boxtimes$   $\boxtimes$  . exclude nodata value  $\boxtimes$   $\boxtimes$  $\boxtimes$  $\boxtimes$  $\boxtimes$   $\boxtimes$  MMMMMMMM, MMMMMMMMMMMMMMMMMMM

#### 2.1.0 .

#### Note! **Note**

ST\_NearestValue ST\_Value .

```
XX
```

```
-- pixel 2x2 has value
SELECT
    ST Value(rast, 2, 2) AS value,
    ST NearestValue(rast, 2, 2) AS nearestvalue
FROM (
    SELECT
        ST_SetValue(
            ST_SetValue(
                ST_SetValue(
                    ST_SetValue(
                         ST_SetValue(
                             ST_AddBand(
                                 ST_MakeEmptyRaster(5, 5, -2, 2, 1, -1, 0, 0, 0),
                                 '8BUI'::text, 1, 0
                             ),
                             1, 1, 0.
                         ),
```

```
2, 3, 0.
                      ),
                      3, 5, 0.
                  ),
                  4, 2, 0.
             ),
             5, 4, 0.
         ) AS rast
) AS foo
 value | nearestvalue
-------+--------------
     1 \mid 1 \mid 1-- pixel 2x3 is NODATA
SELECT
    ST_Value(rast, 2, 3) AS value,
    ST_NearestValue(rast, 2, 3) AS nearestvalue
FROM (
    SELECT
        ST_SetValue(
             ST_SetValue(
                  ST_SetValue(
                      ST_SetValue(
                           ST_SetValue(
                                ST_AddBand(
                                    ST_MakeEmptyRaster(5, 5, -2, 2, 1, -1, 0, 0, 0),
                                     '8BUI'::text, 1, 0
                                ),
                                1, 1, 0.
                           ),
                           2, 3, 0.
                       ),
                      3, 5, 0.
                  ),
                  4, 2, 0.
             ),
             5, 4, 0.
         ) AS rast
) AS foo
 value | nearestvalue
-------+--------------
        \begin{array}{|c|c|c|c|c|c|c|c|c|}\n\hline\n1 & 1 & 1\n\end{array}
```
ST\_Neighborhood, ST\_Value

## **11.6.9 ST\_SetZ**

[ST\\_SetZ — Return](#page-713-0)[s a geomet](#page-706-0)ry with the same X/Y coordinates as the input geometry, and values from the raster copied into the Z dimension using the requested resample algorithm.

#### **Synopsis**

geometry **ST\_SetZ**(raster rast, geometry geom, text resample=nearest, integer band=1);

Returns a geometry with the same X/Y coordinates as the input geometry, and values from the raster copied into the Z dimensions using the requested resample algorithm.

The resample parameter can be set to "nearest" to copy the values from the cell each vertex falls within, or "bilinear" to use bilinear interpolation to calculate a value that takes neighboring cells into account also.

Availability: 3.2.0

XX

```
--
-- 2x2 test raster with values
--
-- 10 50
-- 40 20
--
WITH test raster AS (
SELECT
ST_SetValues(
  ST_AddBand(
    ST_MakeEmptyRaster(width => 2, height => 2,
      upperleftx \Rightarrow 0, upperlefty \Rightarrow 2,
      scalex => 1.0, scaley => -1.0,
      skewx => 0, skewy => 0, srid => 4326),
    index => 1, pixeltype => '16BSI',
    initialvalue \Rightarrow 0,
    nodataval \implies -999),
  1,1,1,
  newvalueset =>ARRAY[ARRAY[10.0::float8, 50.0::float8], ARRAY[40.0::float8, 20.0::float8 ←-
      ]]) AS rast
)
SELECT
ST_AsText(
  ST_SetZ(
    rast,
    band \Rightarrow 1,
    geom => 'SRID=4326;LINESTRING(1.0 1.9, 1.0 0.2)'::geometry,
    resample => 'bilinear'
))
FROM test_raster
             st_astext
----------------------------------
 LINESTRING Z (1 1.9 38,1 0.2 27)
```
#### **XX**

ST\_Value, ST\_SetSRID

## **11.6.10 ST\_SetM**

ST SetM — Returns a geometry with the same X/Y coordinates as the input geometry, and values from the raster copied into the M dimension using the requested resample algorithm.

MМ

#### **Synopsis**

geometry **ST** SetM(raster rast, geometry geom, text resample=nearest, integer band=1);

#### XX

Returns a geometry with the same X/Y coordinates as the input geometry, and values from the raster copied into the M dimensions using the requested resample algorithm.

The resample parameter can be set to "nearest" to copy the values from the cell each vertex falls within, or "bilinear" to use bilinear interpolation to calculate a value that takes neighboring cells into account also.

Availability: 3.2.0

XX

```
--
-- 2x2 test raster with values
--
-- 10 50
-- 40 20
--
WITH test_raster AS (
SELECT
ST_SetValues(
  ST_AddBand(
    ST MakeEmptyRaster(width => 2, height => 2,
      upperleftx \Rightarrow 0, upperlefty \Rightarrow 2,
      scalex => 1.0, scaley => -1.0,
      skewx => 0, skewy => 0, srid => 4326),
    index \Rightarrow 1, pixeltype \Rightarrow '16BSI',
    initialvalue \Rightarrow 0,
    nodataval \Rightarrow -999),
  1,1,1,
  newvalueset =>ARRAY[ARRAY[10.0::float8, 50.0::float8], ARRAY[40.0::float8, 20.0::float8 ←-
      ]]) AS rast
)
SELECT
ST_AsText(
  ST_SetM(
    rast,
    band \Rightarrow 1,
    geom => 'SRID=4326;LINESTRING(1.0 1.9, 1.0 0.2)'::geometry,
    resample => 'bilinear'
))
FROM test_raster
             st_astext
----------------------------------
 LINESTRING M (1 1.9 38,1 0.2 27)
```

```
XX
```
ST\_Value, ST\_SetSRID

## **11.6.11 ST\_Neighborhood**

<span id="page-713-0"></span> $ST$  Neighborhood — columnx  $\boxtimes$  rowy,  $\boxtimes$   $\boxtimes$   $\$ NONANANANANA NODATA NANANANANANANA 2 NANANANANA.

### **Synopsis**

double precision[][] **ST\_Neighborhood**(raster rast, integer bandnum, integer columnX, integer rowY, integer distanceX, integer distanceY, boolean exclude nodata value=true);

double precision[][] **ST\_Neighborhood**(raster rast, integer columnX, integer rowY, integer distanceX, integer distanceY, boolean exclude nodata value=true);

double precision[][**] ST\_Neighborhood**(raster rast, integer bandnum, geometry pt, integer distanceX, integer distanceY, boolean exclude nodata value=true);

double precision<sup>[]</sup>[] **ST\_Neighborhood**(raster rast, geometry pt, integer distanceX, integer distanceY, boolean exclude nodata value=true);

**XX** 

columnx rowy,  $\boxtimes$   $\boxtimes$ NNNNNNNNNNNNN X N Y NNNNNNNN. NNNN, NNNNNNNNNN X NNNN 3 NNN Y 2 . 2 columnx rowy RRRRRRRRRRRRRRRRRRRRRRRRR

 $\boxtimes$   $\boxtimes$  $\boxtimes$   $\boxtimes$   $\boxtimes$ MMMMMMMM, MMMMMMMMMMMMMMMMMMMM

#### **Note** Note!

 $\boxtimes \boxtimes \boxtimes \boxtimes \boxtimes \boxtimes \boxtimes \boxtimes \boxtimes \boxtimes \boxtimes \boxtimes \text{ 2}^+ \; \text{(distance)} \; + \; 1 \; \boxtimes \boxtimes \boxtimes. \; \boxtimes \boxtimes$ distanceX  $\boxtimes$  distanceY  $\boxtimes \boxtimes \boxtimes$  1  $\boxtimes \boxtimes \boxtimes \boxtimes \boxtimes \boxtimes \boxtimes$  .  $\boxtimes \boxtimes \boxtimes \boxtimes \boxtimes \boxtimes \boxtimes$ 

#### Note! **Note**

ST\_Min4ma, ST\_Sum4ma, ST\_Mean4ma 2 NĀNANNANĀ.

#### 2.1.0 .

XX

```
-- pixel 2x2 has value
SELECT
    ST Neighborhood(rast, 2, 2, 1, 1)
FROM (
    SELECT
        ST_SetValues(
            ST_AddBand(
                ST MakeEmptyRaster(5, 5, -2, 2, 1, -1, 0, 0, 0),
                '8BUI'::text, 1, 0
            ),
```

```
1, 1, 1, ARRAY[
                 [0, 1, 1, 1, 1],
                 [1, 1, 1, 0, 1],
                 [1, 0, 1, 1, 1],
                 [1, 1, 1, 1, 0],
                 [1, 1, 0, 1, 1]
             ]::double precision[],
             1
        ) AS rast
) AS foo
         st neighborhood
---------------------------------
\{ \{\text{NULL},1,1\},\{1,1,1\},\{1,\text{NULL},1\} \}-- pixel 2x3 is NODATA
SELECT
    ST Neighborhood(rast, 2, 3, 1, 1)
FROM (
    SELECT
        ST_SetValues(
             ST_AddBand(
                 ST_MakeEmptyRaster(5, 5, -2, 2, 1, -1, 0, 0, 0),
                 '8BUI'::text, 1, 0
             ),
             1, 1, 1, ARRAY[
                 [0, 1, 1, 1, 1],
                 [1, 1, 1, 0, 1],
                 [1, 0, 1, 1, 1],
                 [1, 1, 1, 1, 0],
                 [1, 1, 0, 1, 1]
             ]::double precision[],
             1
        ) AS rast
) AS foo
       st_neighborhood
------------------------------
 {{1,1,1},{1,NULL,1},{1,1,1}}
-- pixel 3x3 has value
-- exclude_nodata_value = FALSE
SELECT
    ST_Neighborhood(rast, 3, 3, 1, 1, false)
FROM ST_SetValues(
             ST_AddBand(
                 ST_MakeEmptyRaster(5, 5, -2, 2, 1, -1, 0, 0, 0),
                 '8BUI'::text, 1, 0
             ),
             1, 1, 1, ARRAY[
                 [0, 1, 1, 1, 1],
                 [1, 1, 1, 0, 1],
                 [1, 1, 1, 0, 1],<br>[1, 0, 1, 1, 1],[1, 1, 1, 1, 0],
                 [1, 1, 0, 1, 1]
             ]::double precision[],
             1
        ) AS rast
      st_neighborhood
---------------------------
```
MМ

ST\_NearestValue, ST\_Min4ma, ST\_Max4ma, ST\_Sum4ma, ST\_Mean4ma, ST\_Range4ma, ST\_Distinct4ma, ST\_StdDev4ma

## **[11.6.12](#page-709-0) ST\_[SetValue](#page-810-0)**

ST\_SetValue — columnx, rowy <u>NNNNNNNNN. NNNNN 1 NNNNNN, NNNNNNNNNN 1 NNNNNN.</u>

#### <span id="page-715-0"></span>**Synopsis**

raster **ST\_SetValue**(raster rast, integer bandnum, geometry geom, double precision newvalue); raster **ST\_SetValue**(raster rast, geometry geom, double precision newvalue);

raster **ST\_SetValue**(raster rast, integer bandnum, integer columnx, integer rowy, double precision newvalue);

raster **ST\_SetValue**(raster rast, integer columnx, integer rowy, double precision newvalue);

XX

Returns modified raster resulting from setting the specified pixels' values to new value for the designated band given the raster's row and column or a geometry. If no band is specified, then band 1 is assumed.

: 2.1.0 ST\_SetValue() .  $\boxtimes$   $\boxtimes$  ST SetValues()  $\boxtimes$  geomval[]  $\boxtimes$   $\boxtimes$   $\boxtimes$   $\boxtimes$   $\boxtimes$   $\boxtimes$  (wrapper)  $\boxtimes$   $\boxtimes$   $\boxtimes$  .

**XΣ** 

```
-- Geometry example
SELECT (foo.geomval).val, ST_AsText(ST_Union((foo.geomval).geom))
FROM (SELECT ST_DumpAsPolygons(
          ST_SetValue(rast,1,
                    ST_Point(3427927.75, 5793243.95),
                    50)
               ) As geomval
FROM dummy_rast
where rid = 2) As foo
WHERE (foo.geomval).val < 250
GROUP BY (foo.geomval).val;
 val | staatext | staatext | staatext | staatext | staatext | staatext | staatext | staatext | staatext | staatext | staatext | staatext | staatext | staatext | staatext | staatext | staatext | staatext | staatext | staatex
-----+-------------------------------------------------------------------
  50 | POLYGON((3427927.75 5793244,3427927.75 5793243.95,3427927.8 579324 ...
 249 | POLYGON((3427927.95 5793243.95,3427927.95 5793243.85,3427928 57932 ...
```

```
-- Store the changed raster --
   UPDATE dummy_rast SET rast = ST_SetValue(rast,1, ST_Point(3427927.75, 5793243.95),100)
        WHERE \overline{rid} = 2
```
ST\_Value, ST\_DumpAsPolygons

## **11.6.13 ST\_SetValues**

ST\_SetValues — .

### **Synopsis**

raster **ST\_SetValues**(raster rast, integer nband, integer columnx, integer rowy, double precision[][] newvalueset, boolean[][] noset=NULL, boolean keepnodata=FALSE);

raster **ST\_SetValues**(raster rast, integer nband, integer columnx, integer rowy, double precision[][] newvalueset, double precision nosetvalue, boolean keepnodata=FALSE);

raster **ST\_SetValues**(raster rast, integer nband, integer columnx, integer rowy, integer width, integer height, double precision newvalue, boolean keepnodata=FALSE);

raster **ST\_SetValues**(raster rast, integer columnx, integer rowy, integer width, integer height, double precision newvalue, boolean keepnodata=FALSE);

raster **ST\_SetValues**(raster rast, integer nband, geomval[] geomvalset, boolean keepnodata=FALSE);

XX

, () .

keepnodata TRUE , NODATA newvalueset XX.

 $\boxtimes$  1  $\boxtimes$   $\boxtimes$  columnx, rowy  $\boxtimes$   $\boxtimes$   $\boxtimes$   $\boxtimes$  newvalueset  $\boxtimes$   $\boxtimes$  newvalueset noset (PostgreSQL ). 1 .

 $\boxtimes$  2  $\boxtimes$   $\boxtimes$  1  $\boxtimes$   $\boxtimes$   $\boxtimes$   $\boxtimes$   $\boxtimes$   $\boxtimes$   $\boxtimes$   $\boxtimes$   $\cong$   $\boxtimes$   $\boxtimes$   $\overline{\boxtimes}$ . newvalueset  $\boxtimes \boxtimes$  nosetvalue  $\boxtimes \boxtimes \boxtimes \boxtimes \boxtimes \boxtimes \boxtimes \boxtimes \boxtimes \boxtimes \boxtimes \ldots$ 

 $\boxtimes\boxtimes$  3  $\boxtimes\boxtimes$  , columnx, rowy  $\boxtimes\boxtimes\boxtimes$  , width  $\boxtimes$  height  $\boxtimes\boxtimes\boxtimes\boxtimes\boxtimes\boxtimes\boxtimes\boxtimes\boxtimes\boxtimes$  .  $\boxtimes\boxtimes$  3  $\boxtimes\boxtimes\boxtimes\boxtimes$ NNNN.

4 rast 3 .

NN 5 NNN. NNNNNNNNNNNNN qeomval NNNNNNNNNN. NNNNNNNNNNN POINT NN MULTIPOINT , . , . 5 .

 $2.1.0$   $NNNNNNNNNN$ .

**: 1**

```
/*
The ST SetValues() does the following...
+ - + - + - +<br>
|1|1|1|1|<br>
|1|1|1|| 1 | 1 | 1 |+ - + - + - + + - + - + - +
| 1 | 1 | 1 | =
> | 1 | 9 | 9 |
+ - + - + - + + - + - + - +
| 1 | 1 | 1 | | 1 | 9 | 9 |
+ - + - + - + + - + - + - +
*/
SELECT
   (poly).x,
    (poly).y,
   (poly).val
FROM (
SELECT
   ST_PixelAsPolygons(
       ST_SetValues(
           ST_AddBand(
               ST MakeEmptyRaster(3, 3, 0, 0, 1, -1, 0, 0, 0),
               1, '8BUI', 1, 0
           ),
           1, 2, 2, ARRAY[[9, 9], [9, 9]]::double precision[][]
       )
   ) AS poly
) foo
ORDER BY 1, 2;
x | y | val
---+---+-----
 1 | 1 | 11 | 2 | 11 \mid 3 \mid 12 | 1 | 1
 2 | 2 | 9<br>
2 | 3 | 92 | 3 |3 | 1 | 1
 3 | 2 | 9
 3 | 3 | 9
```

```
/*
The ST SetValues() does the following...
+ - + - + - + + - + - + - +
                   | 9 | 9 | 9 |
+ - + - + - + + - + - + - +
| 1 | 1 | 1 | =
> | 9 | | 9 |
+ - + - + - + + - + - + - +
| 1 | 1 | 1 | | 9 | 9 | 9 |
+ - + - + - + + - + - + - +
*/
SELECT
(poly).x,
```

```
(poly).y,
    (poly).val
FROM (
SELECT
    ST_PixelAsPolygons(
        ST_SetValues(
            ST_AddBand(
                ST_MakeEmptyRaster(3, 3, 0, 0, 1, -1, 0, 0, 0),
                1, '8BUI', 1, 0
            ),
            1, 1, 1, ARRAY[[9, 9, 9], [9, NULL, 9], [9, 9, 9]]::double precision[][]
        )
    ) AS poly
) foo
ORDER BY 1, 2;
x | y | val
---+----+-----<br>1 | 1 | 9
 1 | 1 | 9<br>1 | 2 | 91 \mid 2 \mid1 | 3 | 92 | 1 | 9
 2 | 2 |
 2 | 3 | 9<br>3 | 1 | 9
 3 | 1 | 9<br>3 | 2 | 9
 3 | 2 | 9<br>3 | 3 | 9
 3 \mid 3 \mid/*
The ST SetValues() does the following...
+ - + - + - + + - + - + - +
                        | 9 | 9 | 9 |
+ - + - + - + + - + - + - +
| 1 | 1 | 1 | => | 1 | 9 |+ - + - + - + + - + - + - +
| 1 | 1 | 1 | 1 | 9 | 9 | 9 |
+ - + - + - + + - + - + - +
*/
SELECT
    (poly).x,
    (poly).y,
    (poly).val
FROM (
SELECT
    ST_PixelAsPolygons(
        ST_SetValues(
            ST_AddBand(
                ST_MakeEmptyRaster(3, 3, 0, 0, 1, -1, 0, 0, 0),
                1, '8BUI', 1, 0
            ),
            1, 1, 1,
                ARRAY[[9, 9, 9], [9, NULL, 9], [9, 9, 9]]::double precision[][],
                ARRAY[[false], [true]]::boolean[][]
        )
    ) AS poly
) foo
ORDER BY 1, 2;
x | y | val
---+---+-----
```
1 | 1 | 9  $1 \mid 2 \mid 1$  $\begin{array}{c|c} 1 & 3 & 9 \\ 2 & 1 & 9 \end{array}$  $2 | 1 |$ 2 | 2 |  $\begin{array}{c|ccccc}\n2 & 3 & 9 \\
3 & 1 & 9\n\end{array}$ 3 | 1 | 9 3 | 2 | 9 3 | 3 | 9 /\* The ST\_SetValues() does the following... + - + - + - + + - + - + - + | | 1 | 1 | | | 9 | 9 |  $+ - + - + - +$  $\begin{array}{cccc} | & 1 & | & 1 & | & 1 & | & \implies & | & 1 & | & | & 9 & | \\ + & - & + & - & + & - & + & & & & + - + - + - + \end{array}$ + - + - + - + - + - + - + - + - +<br>| 1 | 1 | 1 | 1 | | | | | | 9 | 9 | 9 | | 9 | 9 | 9 | + - + - + - + + - + - + - + \*/ SELECT (poly).x, (poly).y, (poly).val FROM ( SELECT ST\_PixelAsPolygons( ST\_SetValues( ST\_SetValue( ST\_AddBand( ST\_MakeEmptyRaster(3, 3, 0, 0, 1, -1, 0, 0, 0), 1, '8BUI', 1, 0 ), 1, 1, 1, NULL ), 1, 1, 1, ARRAY[[9, 9, 9], [9, NULL, 9], [9, 9, 9]]::double precision[][], ARRAY[[false], [true]]::boolean[][], **TRUE** ) ) AS poly ) foo ORDER BY 1, 2;  $x | y | val$ ---+---+----- 1 | 1 |  $\begin{array}{c|cc} 1 & 2 & 1 \\ 1 & 3 & 9 \end{array}$  $1 \mid 3 \mid$ 2 | 1 | 9 2 | 2 |  $2 | 3 | 9$ <br>3 | 1 | 9  $3 | 1 | 9$ <br> $3 | 2 | 9$  $3 \mid 2 \mid$ 3 | 3 | 9

**: 2**
```
/*
The ST SetValues() does the following...
+ - + - + - +<br>
|1|1|1|1| |1|1|1|| 1 | 1 | 1 | | 1 | 1 | 1 |
+ - + - + - + + - + - + - +
                      \Rightarrow | 1 | 9 | 9 |
+ - + - + - + + - + - + - +
                              | 1 | 1 | 1 | | 1 | 9 | 9 |
+ - + - + - + + - + - + - +
*/
SELECT
     (poly).x,
     (poly).y,
     (poly).val
FROM (
SELECT
     ST_PixelAsPolygons(
          ST_SetValues(
                ST_AddBand(
                     ST_MakeEmptyRaster(3, 3, 0, 0, 1, -1, 0, 0, 0),
                     1, '8BUI', 1, 0
                ),
                1, 1, 1, ARRAY[[-1, -1, -1], [-1, 9, 9], [-1, 9, 9]]::double precision[][], -1
          )
     ) AS poly
) foo
ORDER BY 1, 2;
x | y | val
---+---+-----
 1 | 1 | 11 \mid 2 \mid 1\begin{array}{c|ccccc}\n1 & 3 & 1 \\
2 & 1 & 1\n\end{array}\begin{array}{c|ccccc}\n2 & 1 & 1 & 1 \\
2 & 2 & 2 & 9\n\end{array}\begin{array}{c|cc} 2 & 2 & 9 \\ 2 & 3 & 9 \end{array}\begin{array}{c|ccccc}\n2 & 3 & 9 \\
3 & 1 & 1\n\end{array}3 | 1 | 1<br>3 | 2 | 93 | 2 |
```

```
/*
```
3 | 3 | 9

This example is like the previous one. Instead of nosetvalue = -1, nosetvalue = NULL

```
The ST_SetValues() does the following...
```

```
+ - + - + - + + - + - + - +
| 1 | 1 | 1 | | 1 | 1 | 1 |+ - + - + - + + - + - + - +
| 1 | 1 | 1 | => | 1 | 9 | 9 |+ - + - + - + + - + - + - +
| 1 | 1 | 1 | 1 | 9 | 9 |
+ - + - + - + + - + - + - +
*/
SELECT
   (poly).x,
   (poly).y,
   (poly).val
FROM (
SELECT
   ST_PixelAsPolygons(
```

```
ST_SetValues(
               ST_AddBand(
                    ST MakeEmptyRaster(3, 3, 0, 0, 1, -1, 0, 0, 0),
                    1, '8BUI', 1, 0
               ),
               1, 1, 1, ARRAY[[NULL, NULL, NULL], [NULL, 9, 9], [NULL, 9, 9]]::double ←-
                    precision[][], NULL::double precision
          )
     ) AS poly
) foo
ORDER BY 1, 2;
 x \mid y \mid val---+---+-----
 1 | 1 | 11 \mid 2 \mid 11 \mid 3 \mid 1\begin{array}{c|cc} 2 & 1 & 1 & 1 \\ 2 & 2 & 9 \end{array}\begin{array}{c|cc} 2 & 2 & 9 \\ 2 & 3 & 9 \end{array}2 \mid 3 \mid3 | 1 | 13 | 2 | 9
 3 | 3 | 9
```
#### **: 3**

```
/*
The ST SetValues() does the following...
+ - + - + - + + - + - + - +
                       | 1 | 1 | 1 | | 1 | 1 | 1 |
+ - + - + - +<br>| 1 | 1 | 1 | | => | 1 | 9 | 9 |
                 \Rightarrow | 1 | 9 | 9 |
+ - + - + - + + - + - + - +
| 1 | 1 | 1 | 1 | 9 | 9 |
+ - + - + - + + - + - + - +
*/
SELECT
    (poly).x,
    (poly).y,
    (poly).val
FROM (
SELECT
    ST_PixelAsPolygons(
        ST_SetValues(
            ST_AddBand(
                ST_MakeEmptyRaster(3, 3, 0, 0, 1, -1, 0, 0, 0),
                1, '8BUI', 1, 0
            ),
            1, 2, 2, 2, 2, 9
        )
    ) AS poly
) foo
ORDER BY 1, 2;
x | y | val
---+---+-----
 1 | 1 | 1
 1 | 2 | 1
 1 | 3 | 1
```

```
2 | 1 | 1
 \begin{array}{c|c} 2 & 2 & 9 \\ 2 & 3 & 9 \end{array}2 | 3 | 9<br>3 | 1 | 1
 3 | 1 | 1<br>3 | 2 | 9
 3 | 2 | 9
 3 \mid 3 \mid/*
The ST SetValues() does the following...
+ - + - + - + + - + - + - +
                         | 1 | 1 | 1 | | 1 | 1 | 1 |
+ - + - + - + + - + - + - +
| 1 | | 1 | => | 1 | | 9
+ - + - + - + + - + - + - +
| 1 | 1 | 1 | | 1 | 9 | 9 |
+ - + - + - + + - + - + - +
*/
SELECT
    (poly).x,
    (poly).y,
    (poly).val
FROM (
SELECT
    ST_PixelAsPolygons(
         ST_SetValues(
             ST_SetValue(
                  ST_AddBand(
                      ST_MakeEmptyRaster(3, 3, 0, 0, 1, -1, 0, 0, 0),
                      1, '8BUI', 1, 0
                  ),
                 1, 2, 2, NULL
             ),
             1, 2, 2, 2, 2, 9, TRUE
         )
    ) AS poly
) foo
ORDER BY 1, 2;
x | y | val
---+---+-----
 1 | 1 | 1
 1 | 2 | 1
 1 \mid 3 \mid 12 | 1 | 12 | 2 |
 2 | 3 | 9
 \begin{array}{c|cc} 3 & 1 & 1 & 1 \\ 3 & 2 & 9 \end{array}3 \mid 2 \mid3 | 3 | 9
:  5
```

```
WITH foo AS (
   SELECT 1 AS rid, ST_AddBand(ST_MakeEmptyRaster(5, 5, 0, 0, 1, -1, 0, 0, 0), 1, '8BUI', ←-
       0, 0) AS rast
), bar AS (
   SELECT 1 AS gid, 'SRID=0;POINT(2.5 -2.5)'::geometry geom UNION ALL
    SELECT 2 AS gid, 'SRID=0;POLYGON((1 -1, 4 -1, 4 -4, 1 -4, 1 -1))'::geometry geom UNION ←-
       ALL
```

```
SELECT 3 AS gid, 'SRID=0;POLYGON((0 0, 5 0, 5 -1, 1 -1, 1 -4, 0 -4, 0 0))'::geometry ←-
        geom UNION ALL
    SELECT 4 AS gid, 'SRID=0; MULTIPOINT(0 0, 4 4, 4 -4)':: geometry
)
SELECT
    rid, gid, ST_DumpValues(ST_SetValue(rast, 1, geom, gid))
FROM foo t1
CROSS JOIN bar t2
ORDER BY rid, gid;
 rid | gid | stadship is a state of the state of the state of the state of the state of the state of the state o
                              -----+-----+---------------------------------------------------------------------------------------------------- ←-
   1 | 1 | (1,"{{NULL,NULL,NULL,NULL,NULL},{NULL,NULL,NULL,NULL,NULL},{NULL,NULL,1,NULL, ←-
       NULL},{NULL,NULL,NULL,NULL,NULL},{NULL,NULL,NULL,NULL,NULL}}")
   1 | 2 | (1,"{{NULL,NULL,NULL,NULL,NULL},{NULL,2,2,2,NULL},{NULL,2,2,2,NULL},{NULL ←-
       ,2,2,2,NULL},{NULL,NULL,NULL,NULL,NULL}}")
   1 | 3 | (1,"{{3,3,3,3,3},{3,NULL,NULL,NULL,NULL},{3,NULL,NULL,NULL,NULL},{3,NULL,NULL, ←-
       NULL,NULL},{NULL,NULL,NULL,NULL,NULL}}")
   1 | 4 | (1,"{{4,NULL,NULL,NULL,NULL},{NULL,NULL,NULL,NULL,NULL},{NULL,NULL,NULL,NULL, ←-
       NULL}, {NULL, NULL, NULL, NULL, NULL}, {NULL, NULL, NULL, NULL, 4}}")
(4 rows)
MANAMANANG geomvals MANA geomvals MANAMANAMANAMANANANA.
WITH foo AS (
    SELECT 1 AS rid, ST_AddBand(ST_MakeEmptyRaster(5, 5, 0, 0, 1, -1, 0, 0, 0), 1, '8BUI', ←-
        0, 0) AS rast
), bar AS (
    SELECT 1 AS gid, 'SRID=0;POINT(2.5 -2.5)'::geometry geom UNION ALL
    SELECT 2 AS gid, 'SRID=0;POLYGON((1 -1, 4 -1, 4 -4, 1 -4, 1 -1))'::geometry geom UNION ←-
        ALL
    SELECT 3 AS gid, 'SRID=0;POLYGON((0 0, 5 0, 5 -1, 1 -1, 1 -4, 0 -4, 0 0))'::geometry ←-
        geom UNION ALL
    SELECT 4 AS gid, 'SRID=0; MULTIPOINT(0 0, 4 4, 4 -4)':: geometry
)
SELECT
    t1.rid, t2.gid, t3.gid, ST_DumpValues(ST_SetValues(rast, 1, ARRAY[ROW(t2.geom, t2.gid), ←-
         ROW(t3.geom, t3.gid)]::geomval[]))
FROM foo t1
CROSS JOIN bar t2
CROSS JOIN bar t3
WHERE t2.gid = 1
    AND t3.qid = 2ORDER BY t1.rid, t2.gid, t3.gid;
rid | gid | gid | st_dumpvalues | st_dumpvalues | st_dumpvalues | st_dumpvalues
      -----+-----+-----+---------------------------------------------------------------------------------------------------- ←-
   1 | 1 | 2 | (1,"{{NULL,NULL,NULL,NULL,NULL},{NULL,2,2,2,NULL},{NULL,2,2,2,NULL},{ ←-
       NULL,2,2,2,NULL},{NULL,NULL,NULL,NULL,NULL}}")
(1 row)RRRRRRRRRRRRRRRRRRRRRRR.
WITH foo AS (
    SELECT 1 AS rid, ST_AddBand(ST_MakeEmptyRaster(5, 5, 0, 0, 1, -1, 0, 0, 0), 1, '8BUI', ←-
        0, 0) AS rast
), bar AS (
    SELECT 1 AS gid, 'SRID=0;POINT(2.5 -2.5)'::geometry geom UNION ALL
    SELECT 2 AS gid, 'SRID=0;POLYGON((1 -1, 4 -1, 4 -4, 1 -4, 1 -1))'::geometry geom UNION ←-
```

```
ALL
```

```
SELECT 3 AS gid, 'SRID=0;POLYGON((0 0, 5 0, 5 -1, 1 -1, 1 -4, 0 -4, 0 0))'::geometry ←-
        geom UNION ALL
    SELECT 4 AS gid, 'SRID=0;MULTIPOINT(0 0, 4 4, 4 -4)'::geometry
)
SELECT
    t1.rid, t2.gid, t3.gid, ST_DumpValues(ST_SetValues(rast, 1, ARRAY[ROW(t2.geom, t2.gid), ←-
         Row(t3.qeom, t3.qid)]::qeomval[])
FROM foo t1
CROSS JOIN bar t2
CROSS JOIN bar t3
WHERE t2.gid = 2
    AND t3.gid = 1ORDER BY t1.rid, t2.gid, t3.gid;
 rid | gid | gid | st_dumpvalues | st_dumpvalues | st_dumpvalues | st_dumpvalues | st_dumpvalues | st
-----+-----+-----+---------------------------------------------------------------------------------------------------- ←-
   1 | 2 | 1 | (1,"{{NULL,NULL,NULL,NULL,NULL},{NULL,2,2,2,NULL},{NULL,2,1,2,NULL},{ ←-
      NULL,2,2,2,NULL},{NULL,NULL,NULL,NULL,NULL}}")
(1 row)
```

```
MМ
```
ST\_Value, ST\_SetValue, ST\_PixelAsPolygons

### **11.6.14 ST\_DumpValues**

ST\_DumpValues — 2 .

#### **Synopsis**

setof record **ST\_DumpValues**( raster rast , integer[] nband=NULL , boolean exclude nodata value=true );

double precision<sup>[]</sup>[] **ST\_DumpValues**( raster rast , integer nband , boolean exclude nodata value=true );

#### **XX**

```
\boxtimes \boxtimes \boxtimes<u> MMMMMMMMAN, MMMMMMMMMMMMMMMMM</u>
```
 $2.1.0$   $NNNNNNNNNN$ .

**XX** 

```
WITH foo AS (
    SELECT ST_AddBand(ST_AddBand(ST_AddBand(ST_MakeEmptyRaster(3, 3, 0, 0, 1, -1, 0, 0, 0), ←-
         1, '8BUI'::text, 1, 0), 2, '32BF'::text, 3, -9999), 3, '16BSI', 0, 0) AS rast
)
SELECT
    (ST_DumpValues(rast)).*
FROM foo;
```

```
nband | valarray
-------+------------------------------------------------------
     1 | \{1,1,1\}, \{1,1,1\}, \{1,1,1\}2 \mid \{\{3,3,3\},\{3,3,3\},\{3,3,3\}\}\3 | {{NULL,NULL,NULL},{NULL,NULL,NULL},{NULL,NULL,NULL}}
(3 rows)
WITH foo AS (
    SELECT ST_AddBand(ST_AddBand(ST_AddBand(ST_MakeEmptyRaster(3, 3, 0, 0, 1, -1, 0, 0, 0), ←-
         1, '8BUI'::text, 1, 0), 2, '32BF'::text, 3, -9999), 3, '16BSI', 0, 0) AS rast
)
SELECT
    (ST_DumpValues(rast, ARRAY[3, 1])).*
FROM foo;
 nband | valarray
-------+------------------------------------------------------
     3 | {{NULL,NULL,NULL},{NULL,NULL,NULL},{NULL},NULL,NULL}}
     1 | \{ \{1,1,1\}, \{1,1,1\}, \{1,1,1\} \}(2 rows)
WITH foo AS (
    SELECT ST_SetValue(ST_AddBand(ST_MakeEmptyRaster(3, 3, 0, 0, 1, -1, 0, 0, 0), 1, '8BUI ←-
        ', 1, 0), 1, 2, 5) AS rast
\lambdaSELECT
    (ST_DumpValues(rast, 1))[2][1]
FROM foo;
 st dumpvalues
---------------
             5
(1 row)
```

```
MМ
```
ST\_Value, ST\_SetValue, ST\_SetValues

### **11.6.15 ST\_PixelOfValue**

 $ST$  PixelOfValue —  $\boxtimes$   $\boxtimes$ 

#### **Synopsis**

setof record **ST\_PixelOfValue** (raster rast, integer nband, double precision[] search, boolean exclude nodata value=true );

setof record **ST\_PixelOfValue**( raster rast , double precision[] search , boolean exclude\_nodata\_value=true );

setof record **ST PixelOfValue** raster rast, integer nband, double precision search, boolean exclude nodata value=true );

setof record **ST\_PixelOfValue**( raster rast , double precision search , boolean exclude nodata value=true );

 $\boxtimes$   $\boxtimes$   $\boxtimes$ **NNNN.** 

 $2.1.0$   $NNNNNNNNN$ .

XX

```
SELECT
     (pixels).*
FROM (
     SELECT
           ST_PixelOfValue(
                ST_SetValue(
                       ST_SetValue(
                            ST_SetValue(
                                 ST_SetValue(
                                       ST_SetValue(
                                             ST_AddBand(
                                                   ST_MakeEmptyRaster(5, 5, -2, 2, 1, -1, 0, 0, 0),
                                                   '8BUI'::text, 1, 0
                                             ),
                                             1, 1, 0
                                       ),
                                       2, 3, 0
                                  ),
                                  3, 5, 0
                            ),
                            4, 2, 0
                      ),
                      5, 4, 255
                 )
           , 1, ARRAY[1, 255]) AS pixels
) AS foo
 val | x | y
-----+---+---
    \begin{array}{c|c|c|c|c} 1 & 1 & 2 \\ 1 & 1 & 3 \end{array}1 \nmid 1 \nmid\begin{array}{c|c|c|c|c} 1 & 1 & 4 \\ 1 & 1 & 5 \end{array}\begin{array}{c|c|c|c|c} 1 & 1 & 1 \\ 1 & 2 & 1 \end{array}2 \mid 11 \mid 2 \mid 21 | 2 | 4
    1 | 2 | 5
    1 | 3 | 1
    1 | 3 | 2
    1 | 3 | 3
    1 | 3 | 4
    1 \mid 4 \mid 11 | 4 | 3
    1 \mid 4 \mid 41 \mid 4 \mid 51 \mid 5 \mid 11 \mid 5 \mid 21 | 5 | 3
 255 | 5 | 4
    1 | 5 | 5
```
# **11.7 XXXXXX**

### **11.7.1 ST\_SetGeoReference**

ST\_SetGeoReference — 6 . . GDAL NN ESRI NNNNNNNNNNNNNN. NNNN GDAL NNN.

### **Synopsis**

raster **ST\_SetGeoReference**(raster rast, text georefcoords, text format=GDAL); raster **ST** SetGeoReference(raster rast, double precision upperleftx, double precision upperlefty, double precision scalex, double precision scaley, double precision skewx, double precision skewy);

ΧM

MNAMMAMMAMMA 6 ANNAMMA . 'GDAL' NA'ESRI' NAMMAMMAMMAM. NAMM GDAL NNN. 6 NNNNNNNNNNNNNN NULL NNNNNNNNN.

RNNNNNNNNNNNNNNNNN:

GDAL:

scalex skewy skewx scaley upperleftx upperlefty

ESRI:

Note!

scalex skewy skewx scaley upperleftx + scalex\*0.5 upperlefty + scaley\*0.5

# **Note**

 DB , *ENERERERERERE.* 

: 2.1.0 ST\_SetGeoReference(raster, double precision, ...) .

**XX** 

```
WITH foo AS (
    SELECT ST_MakeEmptyRaster(5, 5, 0, 0, 1, -1, 0, 0, 0) AS rast
)
SELECT
    0 AS rid, (ST Metadata(rast)).*
FROM foo
UNION ALL
SELECT
    1, (ST Metadata(ST SetGeoReference(rast, '10 0 0 -10 0.1 0.1', 'GDAL'))).*
FROM foo
UNION ALL
SELECT
    2, (ST Metadata(ST SetGeoReference(rast, '10 0 0 -10 5.1 -4.9', 'ESRI'))).*
FROM foo
UNION ALL
SELECT
```
3, (ST Metadata(ST SetGeoReference(rast, 1, 1, 10, -10, 0.001, 0.001))).\* FROM foo rid | upperleftx | upperlefty | width | height | scalex | scaley | skewx | *←* skewy | srid | numbands -----+--------------------+--------------------+-------+--------+--------+--------+-------+-------+------+---------- *←-* 0 | 0 | 0 | 5 | 5 | 1 | -1 | 0 | *←-* 0 | 0 | 0 1 | 0.1 | 0.1 | 5 | 5 | 10 | -10 | 0 | *←-* 0 | 0 | 0 2 | 0.09999999999999996 | 0.099999999999999 | 5 | 5 | 10 | -10 | 0 | ←<br>0 | 0 | 0 |  $\theta$  |  $\begin{array}{ccccccccccc} 3 & | & & & 1 & | & & & 1 & | & 5 & | & 5 & | & 10 & | & -10 & | & 0.001 & | & \leftrightarrow \ 0.001 & | & 0 & | & & & 0 & & \end{array}$  $0.001$  |

XX

ST\_GeoReference, ST\_ScaleX, ST\_ScaleY, ST\_UpperLeftX, ST\_UpperLeftY

### **11.7.2 ST\_SetRotation**

ST\_SetRotation — **MMMMMMMMMMMMMMMMMMMMM**.

#### **Synopsis**

raster **ST\_SetRotation**(raster rast, float8 rotation);

XX

. . .

XX

```
SELECT
 ST_ScaleX(rast1), ST_ScaleY(rast1), ST_SkewX(rast1), ST_SkewY(rast1),
 ST ScaleX(rast2), ST ScaleY(rast2), ST SkewX(rast2), ST SkewY(rast2)
FROM (
 SELECT ST_SetRotation(rast, 15) AS rast1, rast as rast2 FROM dummy_rast
) AS foo;
      st_scalex | st_scaley | st_skewx | st_skewy | ←-
         st_scalex | st_scaley | st_skewx | st_skewy
---------------------+---------------------+--------------------+--------------------+-----------+-----------+----------+---------- ←-
   -1.51937582571764 | -2.27906373857646 | 1.95086352047135 | 1.30057568031423 | ←-
                         3 \mid-0.0379843956429411 | -0.0379843956429411 | 0.0325143920078558 | 0.0325143920078558 | ←-
         0.05 | -0.05 |
```
#### XX

ST\_Rotation, ST\_ScaleX, ST\_ScaleY, ST\_SkewX, ST\_SkewY

### **11.7.3 ST\_SetScale**

ST\_SetScale — X Y . //.

#### **Synopsis**

raster **ST\_SetScale**(raster rast, float8 xy); raster **ST\_SetScale**(raster rast, float8 x, float8 y);

**XX** 

X Y . //. <u> XXXXXXX, x X y XXXXXXXXXXXXX.</u>

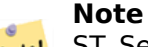

ST\_SetScale ST\_Rescale . () . ST\_Rescale . ST\_SetScale .

: 2.0.0 WKTRaster ST\_SetPixelSize . 2.0.0 <u>NNNNNNNN.</u>

XX

```
UPDATE dummy_rast
   SET rast = ST_SetScale(rast, 1.5)
WHERE rid = 2;
SELECT ST ScaleX(rast) As pixx, ST ScaleY(rast) As pixy, Box3D(rast) As newbox
FROM dummy_rast
WHERE rid = 2;
pixx | pixy | newbox
 ------+------+----------------------------------------------
 1.5 | 1.5 | BOX(3427927.75 5793244 0, 3427935.25 5793251.5 0)
UPDATE dummy_rast
   SET rast = ST SetScale(rast, 1.5, 0.55)
WHERE rid = 2;
SELECT ST ScaleX(rast) As pixx, ST ScaleY(rast) As pixy, Box3D(rast) As newbox
FROM dummy_rast
WHERE rid = 2;pixx | pixy | newbox
------+------+--------------------------------------------
 1.5 | 0.55 | BOX(3427927.75 5793244 0,3427935.25 5793247 0)
```
XX

ST\_ScaleX, ST\_ScaleY, Box3D

### **11.7.4 ST\_SetSkew**

ST\_SetSkew — X Y (skew)() . , X Y **NNANNANNAN**.

#### **Synopsis**

raster **ST\_SetSkew**(raster rast, float8 skewxy); raster **ST\_SetSkew**(raster rast, float8 skewx, float8 skewy);

### XX

 $\boxtimes$  X  $\boxtimes$  Y  $\boxtimes$   $\boxtimes$  ( $\boxtimes$   $\boxtimes$   $\hbox{\tt NN.} \overline{\hbox{\tt NNNNN}} \, \overline{\hbox{\tt NNNN}} \, \overline{\hbox{\tt NNNNNNN}}.$ 

#### XX

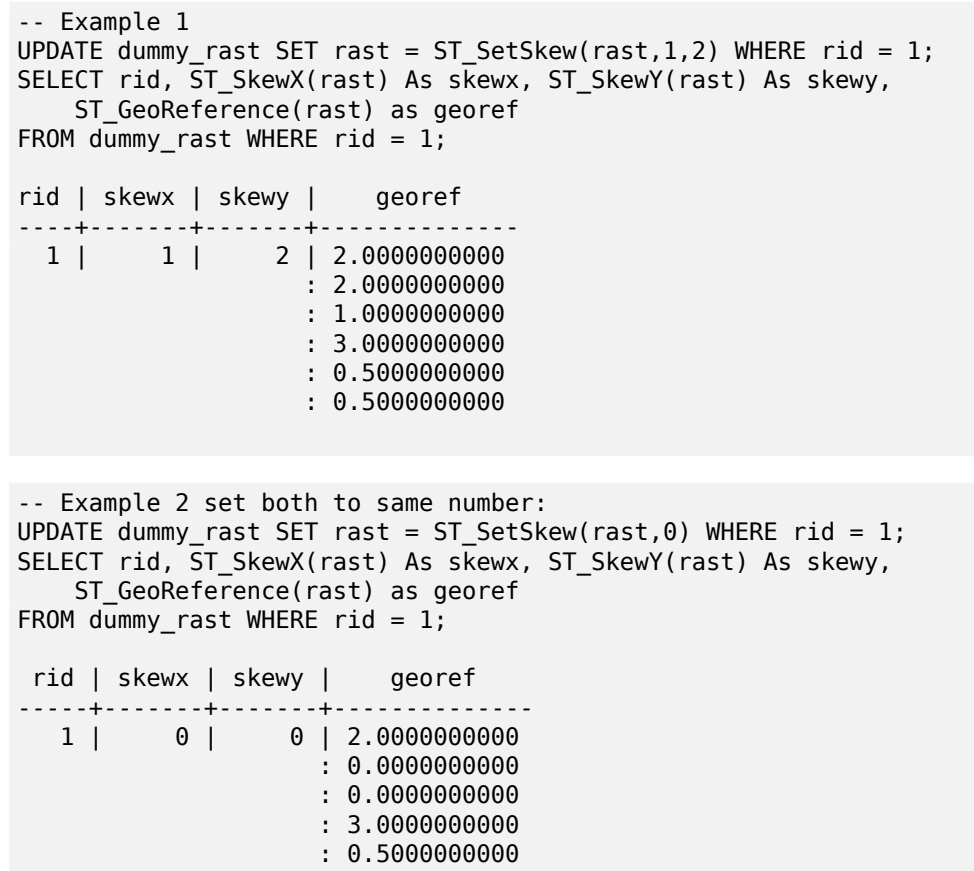

: 0.5000000000

XX

#### ST\_GeoReference, ST\_SetGeoReference, ST\_SkewX, ST\_SkewY

### **11.7.5 ST\_SetSRID**

ST\_SetSRID — SRID spatial\_ref\_sys SRID .

#### <span id="page-731-0"></span>**Synopsis**

raster **ST\_SetSRID**(raster rast, integer srid);

XX

**NNNN SRID NNNNNNNNNNNNNN**.

**Note** Note! . <u> MMMMMMMA. MMMMMMMMMMMMMMMM</u>.

XX

Section 4.5, ST\_SRID

### **11.7.6 ST\_SetUpperLeft**

ST SetUpperLeft — Sets the value of the upper left corner of the pixel of the raster to projected X and Y coordinates.

#### **Synopsis**

raster **ST\_SetUpperLeft**(raster rast, double precision x, double precision y);

XX

Set the value of the upper left corner of raster to the projected X and Y coordinates

XX

```
SELECT ST_SetUpperLeft(rast,-71.01,42.37)
FROM dummy_rast
WHERE rid = 2;
```
XX

ST\_UpperLeftX, ST\_UpperLeftY

## **11.7.7 ST\_Resample**

ST\_Resample — , , , MMMMMMMMMMMMMMMMMMMMMMMMMMMMMMM

### <span id="page-732-0"></span>**Synopsis**

raster **ST\_Resample**(raster rast, integer width, integer height, double precision gridx=NULL, double precision gridy=NULL, double precision skewx=0, double precision skewy=0, text algorithm=NearestNeighbo double precision maxerr=0.125);

raster **ST\_Resample**(raster rast, double precision scalex=0, double precision scaley=0, double precision gridx=NULL, double precision gridy=NULL, double precision skewx=0, double precision skewy=0, text algorithm=NearestNeighbor, double precision maxerr=0.125);

raster **ST\_Resample**(raster rast, raster ref, text algorithm=NearestNeighbor, double precision maxerr=0.125, boolean usescale=true);

raster **ST\_Resample**(raster rast, raster ref, boolean usescale, text algorithm=NearestNeighbor, double precision maxerr=0.125);

### XX

MMMMMMMM, MMMM (width & height), MMMMM (gridx & gridy), MMMMMMMMM (scalex, scaley, skewx & skewy) MMN. MMMMMMMMMM , MMMMMMM SRID MMMMMMMMM.

New pixel values are computed using one of the following resampling algorithms:

- NearestNeighbor (english or american spelling)
- Bilinear
- Cubic
- CubicSpline
- Lanczos
- Max
- Min

The default is NearestNeighbor which is the fastest but results in the worst interpolation. maxerr 0.125 .

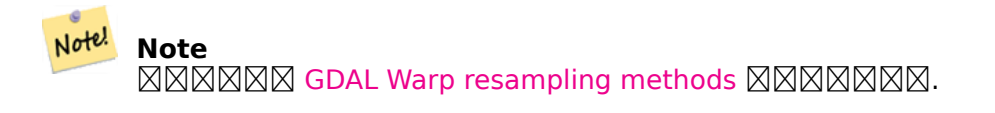

 $2.0.0$  NNNNNNNNNNNNNN. GDAL  $1.6.1$  NNNNNNNNNNNN. Enhanced: 3.4.0 max and min resampling options added

SELECT ST Width(orig) AS orig width, ST Width(reduce 100) AS new width FROM ( **SELECT** rast AS orig, ST\_Resample(rast,100,100) AS reduce\_100 FROM aerials.boston WHERE ST Intersects(rast, ST\_Transform( ST\_MakeEnvelope(-71.128, 42.2392,-71.1277, 42.2397, 4326),26986) ) LIMIT 1 ) AS foo; orig\_width | new\_width ------------+------------- 200 | 100

XX

ST\_Rescale, ST\_Resize, ST\_Transform

### **11.7.8 ST\_Rescale**

ST Rescale — Resample a raster by adjusting only its scale (or pixel size). New pixel values are computed using the NearestNeighbor (english or american spelling), Bilinear, Cubic, CubicSpline, Lanczos, Max or Min resampling algorithm. Default is NearestNeighbor.

#### **Synopsis**

raster **ST\_Rescale**(raster rast, double precision scalexy, text algorithm=NearestNeighbor, double precision maxerr=0.125);

raster **ST\_Rescale**(raster rast, double precision scalex, double precision scaley, text algorithm=NearestNeighb double precision maxerr=0.125);

#### **XX**

Resample a raster by adjusting only its scale (or pixel size). New pixel values are computed using one of the following resampling algorithms:

- NearestNeighbor (english or american spelling)
- Bilinear
- Cubic
- CubicSpline
- Lanczos
- Max

MМ

• Min

The default is NearestNeighbor which is the fastest but results in the worst interpolation.

scalex and scaley define the new pixel size. scaley must often be negative to get well oriented raster.

 scalex scaley , . NAMMANA. NAMMANANANANANAN, ST Resize NAMMANA.

maxerr is the threshold for transformation approximation by the resampling algorithm (in pixel units). A default of 0.125 is used if no maxerr is specified, which is the same value used in GDAL gdalwarp utility. If set to zero, no approximation takes pl[ace.](#page-737-0)

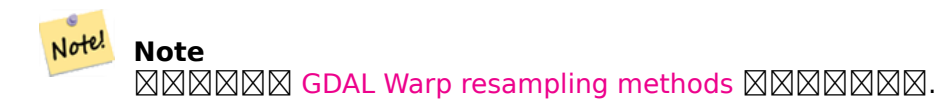

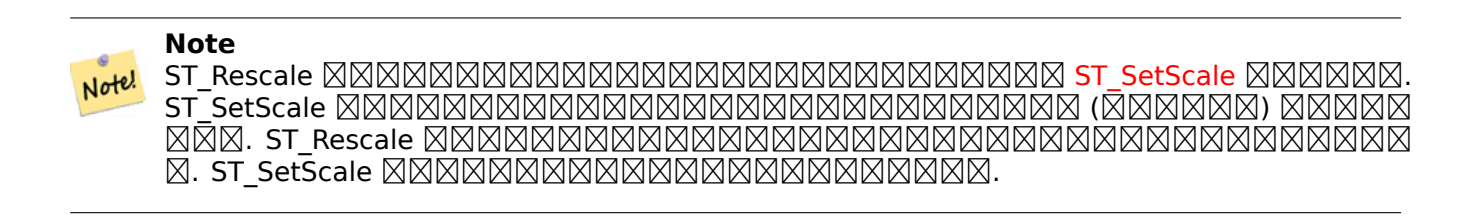

2.0.0 XXXXXXXXXXXX. GDAL 1.6.1 XXXXXXXXXX.

Enhanced: 3.4.0 max and min resampling options added

MNNS: 2.1.0 NNNN SRID NNNNNNNNNNNNNN.

ΧM

NNNN 0.001 NNNNNNN 0.0015 NNNNNNNNNNNNNNNNNNN.

```
-- the original raster pixel size
SELECT ST_PixelWidth(ST_AddBand(ST_MakeEmptyRaster(100, 100, 0, 0, 0.001, -0.001, 0, 0, ←-
   4269), '8BUI'::text, 1, 0)) width
  width
----------
0.001
-- the rescaled raster raster pixel size
SELECT ST_PixelWidth(ST_Rescale(ST_AddBand(ST_MakeEmptyRaster(100, 100, 0, 0, 0.001, ←-
    -0.001, 0, 0, 4269), '8BUI'::text, 1, 0), 0.0015)) width
  width
----------
0.0015
```
MМ

ST\_Resize, ST\_Resample, ST\_SetScale, ST\_ScaleX, ST\_ScaleY, ST\_Transform

### **11.7.9 ST\_Reskew**

ST\_Reskew — () . NearestNeighbor( ), Bilinear, Cubic, CubicSpline Lanczos .  $\boxtimes \boxtimes$  NearestNeighbor  $\boxtimes \boxtimes$ .

#### **Synopsis**

raster **ST\_Reskew**(raster rast, double precision skewxy, text algorithm=NearestNeighbor, double precision maxerr=0.125);

raster **ST\_Reskew**(raster rast, double precision skewx, double precision skewy, text algorithm=NearestNeighbor, double precision maxerr=0.125);

#### MМ

 $\boxtimes$   $\boxtimes$   $\boxtimes$ Bilinear, Cubic, CubicSpline Lanczos . MNEX NearestNeighbor NEX.

skewx skewy .

MNNNNNNNNNNNNNNNNNNNNNN

maxerr 0.125 .

#### Note! **Note**

 $\boxtimes$  $\boxtimes$  $\boxtimes$  $\boxtimes$  $\boxtimes$  GDAL Warp resampling methods  $\boxtimes$  $\boxtimes$  $\boxtimes$  $\boxtimes$  $\boxtimes$  $\boxtimes$ .

#### **Note** Note!

ST\_Reskew ST\_SetSkew . ST\_SetSkew ()  $\boxtimes$   $\boxtimes$  . St\_reskew  $\boxtimes$   $\boxtimes$ NX. ST\_SetSkew NNNNNNNNNNNNNNNNNNNNNNNNNNN

 $2.0.0$   $\boxtimes$   $\boxtimes$   $\box$ MMMR: 2.1.0 MMMM SRID MMMMMMMMMMMMM.

### MМ

<u>NNN 0.0 NNNNN 0.0015 NNNNNNNNNNNNNNNNNNNNN.</u>

-- the original raster non-rotated SELECT ST\_Rotation(ST\_AddBand(ST\_MakeEmptyRaster(100, 100, 0, 0, 0.001, -0.001, 0, 0, 4269) *←-* , '8BUI'::text, 1, 0)); -- result 0 -- the reskewed raster raster rotation SELECT ST\_Rotation(ST\_Reskew(ST\_AddBand(ST\_MakeEmptyRaster(100, 100, 0, 0, 0.001, -0.001, *←-* 0, 0, 4269), '8BUI'::text, 1, 0), 0.0015)); -- result -0.982793723247329

ST\_Resample, ST\_Rescale, ST\_SetSkew, ST\_SetRotation, ST\_SkewX, ST\_SkewY, ST\_Transform

## **11.7.10 ST\_SnapToGrid**

ST\_SnapToGrid — . NearestNeighbor( ), Bilinear, Cubic, CubicSpline Lanczos . NearestNeighbor  $\boxtimes \boxtimes$ .

### **Synopsis**

raster **ST\_SnapToGrid**(raster rast, double precision gridx, double precision gridy, text algorithm=NearestNeighthor, raster ST\_SnapToGrid(raster rast, double precision gridy, text algorithm=NearestNeighthor, raster of the double precision maxerr=0.125, double precision scalex=DEFAULT 0, double precision scaley=DEFAULT 0);

raster **ST\_SnapToGrid**(raster rast, double precision gridx, double precision gridy, double precision scalex, double precision scaley, text algorithm=NearestNeighbor, double precision maxerr=0.125); raster **ST\_SnapToGrid**(raster rast, double precision gridx, double precision gridy, double precision scalexy, text algorithm=NearestNeighbor, double precision maxerr= $0.125$ );

MМ

 (gridx & gridy) (scalex & scaley) MNNNNNNNNNNNN, NearestNeighbor(NNNNNNN), Bilinear, Cubic, CubicSpline N Lanczos . NearestNeighbor  $\boxtimes \boxtimes$ .

gridx gridy . <u>NN, NNNNNNNNNNNNNNNNNNNNNNNNN.</u>

You can optionally define the pixel size of the new grid with scalex and scaley.

MNNNNNNNNNNNNNNNNNNNNNN

maxerr 0.125 .

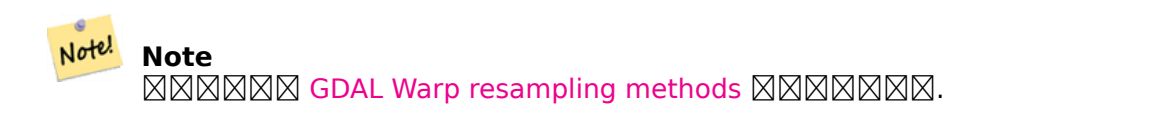

Note! **Note**

NNNNNNNNNNNNNNNNNNN ST Resample NNNNNNNNNN.

2.0.0 XXXXXXXXXXXX. GDAL 1.6.1 XXXXXXXXXX. MNNS: 2.1.0 NNNN SRID NNNNNNNNNNNNNN.

MМ

RRRRRRRRRRRRRRRRRRRRRRRRRRRRR

```
-- the original raster upper left X
SELECT ST_UpperLeftX(ST_AddBand(ST_MakeEmptyRaster(10, 10, 0, 0, 0.001, -0.001, 0, 0, 4269) ←-
   , '8BUI'::text, 1, \overline{0}));
-- result
\Theta-- the upper left of raster after snapping
SELECT ST_UpperLeftX(ST_SnapToGrid(ST_AddBand(ST_MakeEmptyRaster(10, 10, 0, 0, 0.001, ←-
    -0.001, 0, 0, 4269), '8BUI'::text, 1, 0), 0.0002, 0.0002));
--result
-0.0008
```
**XX** 

ST\_Resample, ST\_Rescale, ST\_UpperLeftX, ST\_UpperLeftY

### **11.7.11 ST\_Resize**

ST\_Resize — /.

### <span id="page-737-0"></span>**Synopsis**

raster **ST\_Resize**(raster rast, integer width, integer height, text algorithm=NearestNeighbor, double precision maxerr=0.125);

raster **ST\_Resize**(raster rast, double precision percentwidth, double precision percentheight, text algorithm=NearestNeighbor, double precision maxerr=0.125);

raster **ST\_Resize**(raster rast, text width, text height, text algorithm=NearestNeighbor, double precision maxerr=0.125);

XX

/. // MMMMMMMA. MMMMMMMMMMMMMMMMMMMMMMMMM

NearestNeighbor( $\boxtimes\boxtimes\boxtimes\boxtimes\boxtimes)$ , Bilinear, Cubic, CubicSpline  $\boxtimes\boxtimes$  Lanczos  $\boxtimes\boxtimes\boxtimes\boxtimes\boxtimes\boxtimes\boxtimes$  $\Box$ MMMMMMMMMM . MMMMMMMMMMMMMMMMM . NearestNeighbor  $\Box$ MM

MN 1 NNNNNNNNNNNNNNNNNNNN.

2 / 0 1 .

 3 // ("20%")  $\boxtimes \boxtimes$ 

 $2.1.0$   $\boxtimes$   $\boxtimes$   $\box$ 

```
WITH foo AS(
SELECT
   1 AS rid,
   ST_Resize(
       ST_AddBand(
          ST MakeEmptyRaster(1000, 1000, 0, 0, 1, -1, 0, 0, 0)
           , 1, '8BUI', 255, 0
       )
    , '50%', '500') AS rast
UNION ALL
SELECT
   2 AS rid,
   ST_Resize(
       ST_AddBand(
          ST MakeEmptyRaster(1000, 1000, 0, 0, 1, -1, 0, 0, 0)
           , 1, '8BUI', 255, 0
       )
    , 500, 100) AS rast
UNION ALL
SELECT
   3 AS rid,
   ST_Resize(
       ST_AddBand(
          ST MakeEmptyRaster(1000, 1000, 0, 0, 1, -1, 0, 0, 0)
           , 1, '8BUI', 255, 0
       \lambda, 0.25, 0.9) AS rast
), bar AS (
   SELECT rid, ST Metadata(rast) AS meta, rast FROM foo
)
SELECT rid, (meta).* FROM bar
 rid | upperleftx | upperlefty | width | height | scalex | scaley | skewx | skewy | srid | ←-
    numbands
-----+------------+------------+-------+--------+--------+--------+-------+-------+------+---------- ←-
   1 | 0 | 0 | 500 | 500 | 1 | -1 | 0 | 0 | 0 | ←-
            1
   2 | 0 | 0 | 500 | 100 | 1 | -1 | 0 | 0 | 0 | ←-
            1
   3 | 0 | 0 | 250 | 900 | 1 | -1 | 0 | 0 | 0 | ←-
            1
(3 rows)
```
XX

ST\_Resample, ST\_Rescale, ST\_Reskew, ST\_SnapToGrid

### **11.7.12 ST\_Transform**

ST\_Transform — . NARRARRA . NearestNeighbor, Bilinear, Cubic, CubicSpline, Lanczos . NARRARRARRARAR,  $\boxtimes$   $\boxtimes$  NearestNeighbor  $\boxtimes$   $\boxtimes$   $\boxtimes$ .

#### **Synopsis**

raster **ST** Transform (raster rast, integer srid, text algorithm=NearestNeighbor, double precision maxerr=0.125, double precision scalex, double precision scaley);

raster **ST\_Transform**(raster rast, integer srid, double precision scalex, double precision scaley, text algorithm=NearestNeighbor, double precision maxerr=0.125);

raster **ST\_Transform**(raster rast, raster alignto, text algorithm=NearestNeighbor, double precision  $maxerr=0.125$ :

#### MМ

 (pixel warp)  $\boxtimes$   $\boxtimes$  $N$ NNNNNNN $N$ 0.125  $N$ NN.

 $\boxtimes$ N $\boxtimes$ N $\boxtimes$ 'NearestNeighbor', 'Bilinear', 'Cubic', 'CubicSpline',  $\boxtimes$ N $\boxtimes$ 'Lanczos'  $\boxtimes$ N $\boxtimes$ M $\boxtimes$ .  $\boxtimes$ N MNAN GDAL Warp resampling methods MNANNAN.

ST\_Transform ST\_SetSRID() . ST\_Transform () , ST\_SetSRID() **N SRID NNNNNNNNNNN.** 

MNNNNN, NN 3 N alignto NNNNNNNNNNNNNNNN. NNNNNNNNNNNNNNNN  $\boxtimes$  (SRID)  $\boxtimes$   $\boxtimes$   $\boxtimes$   $\boxtimes$   $\boxtimes$   $\boxtimes$  , (ST\_SameAlignment = TRUE  $\boxtimes$   $\boxtimes$ 

#### **Note**

If you find your transformation support is not working right, you may need to set the environ-Notel ment variable PROJSO to the .so or .dll projection library your PostGIS is using. This just needs to have the name of the file. So for example on windows, you would in Control Panel -> System -> Environment Variables add a system variable called PROJSO and set it to libproj.dll (if you are using proj 4.6.1). You'll have to restart your PostgreSQL service/daemon after this change.

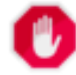

#### **Warning**

When transforming a coverage of tiles, you almost always want to use a reference raster to insure same alignment and no gaps in your tiles as demonstrated in example: Variant 3.

 $2.0.0$   $\overline{\mathtt{NNNNNNNNNN}}$ . GDAL 1.6.1  $\overline{\mathtt{NNNNNNNN}}$ .

 $\boxtimes$   $\boxtimes$   $\boxtimes$  : 2.1.0  $\boxtimes$   $\boxtimes$   $\boxtimes$   $\boxtimes$  Transform(rast, alignto)  $\boxtimes$   $\boxtimes$   $\$ 

```
XX
SELECT ST Width(mass stm) As w before, ST Width(wgs 84) As w after,
  ST_Height(mass_stm) As h_before, ST_Height(wgs_84) As h_after
   FROM
    ( SELECT rast As mass_stm, ST_Transform(rast,4326) As wgs_84
    ST Transform(rast,4326, 'Bilinear') AS wgs 84 bilin
        FROM aerials.o_2_boston
           WHERE ST Intersects(rast,
                ST_Transform(ST_MakeEnvelope(-71.128, 42.2392,-71.1277, 42.2397, 4326) ←-
                    ,26986) )
        LIMIT 1) As foo;
```
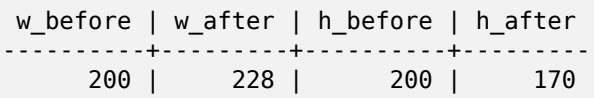

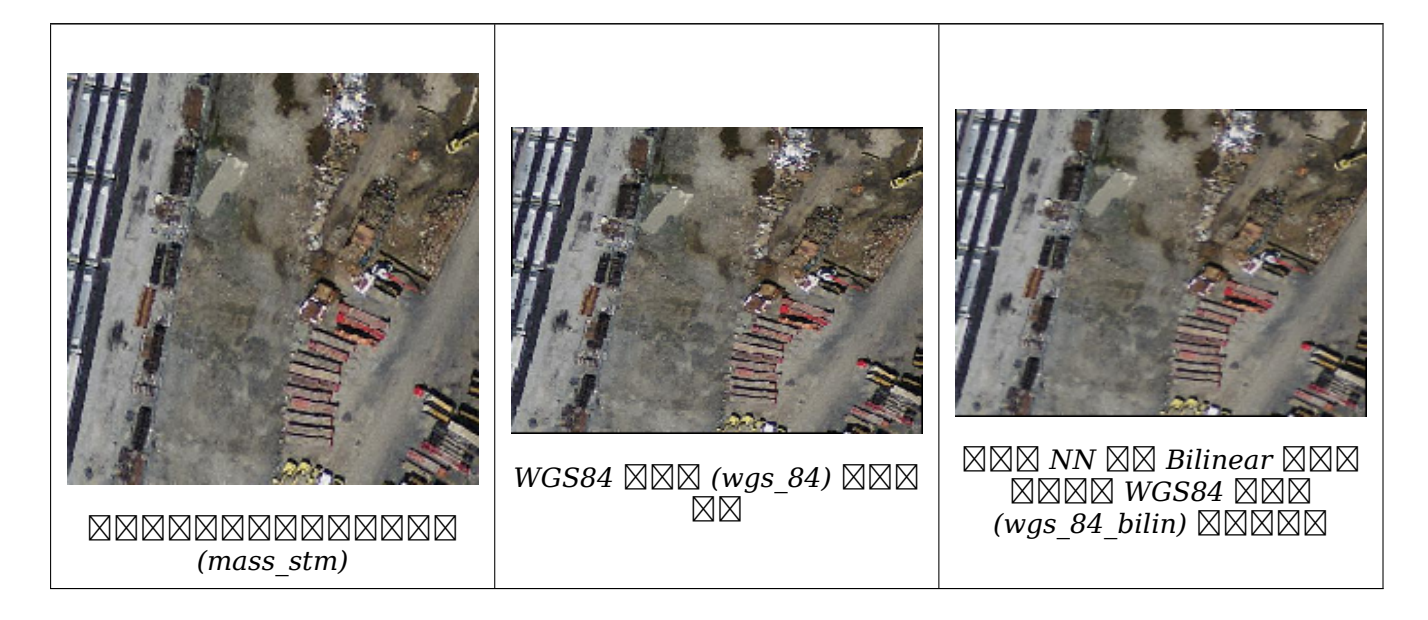

```
:  3
```
 $\boxtimes$  ST Transform(raster, srid)  $\boxtimes$  ST Transform(raster, alignto)  $\boxtimes$   $\boxtimes$   $\boxtimes$   $\boxtimes$   $\boxtimes$   $\boxtimes$   $\boxtimes$   $\boxtimes$   $\boxtimes$   $\boxtimes$ WITH foo AS ( SELECT 0 AS rid, ST\_AddBand(ST\_MakeEmptyRaster(2, 2, -500000, 600000, 100, -100, 0, 0, *←-* 2163), 1, '16BUI', 1, 0) AS rast UNION ALL SELECT 1, ST\_AddBand(ST\_MakeEmptyRaster(2, 2, -499800, 600000, 100, -100, 0, 0, 2163), *←-* 1, '16BUI', 2, 0) AS rast UNION ALL SELECT 2, ST\_AddBand(ST\_MakeEmptyRaster(2, 2, -499600, 600000, 100, -100, 0, 0, 2163), *←-* 1, '16BUI', 3, 0) AS rast UNION ALL SELECT 3, ST\_AddBand(ST\_MakeEmptyRaster(2, 2, -500000, 599800, 100, -100, 0, 0, 2163), *←-* 1, '16BUI', 10, 0) AS rast UNION ALL SELECT 4, ST\_AddBand(ST\_MakeEmptyRaster(2, 2, -499800, 599800, 100, -100, 0, 0, 2163), *←-*  $1, '16$ BUI', 20, 0) AS rast UNION ALL SELECT 5, ST\_AddBand(ST\_MakeEmptyRaster(2, 2, -499600, 599800, 100, -100, 0, 0, 2163), *←-* 1, '16BUI', 30, 0) AS rast UNION ALL SELECT 6, ST\_AddBand(ST\_MakeEmptyRaster(2, 2, -500000, 599600, 100, -100, 0, 0, 2163), *←-* 1, '16BUI', 100, 0) AS rast UNION ALL SELECT 7, ST\_AddBand(ST\_MakeEmptyRaster(2, 2, -499800, 599600, 100, -100, 0, 0, 2163), *←-* 1, '16BUI', 200, 0) AS rast UNION ALL SELECT 8, ST\_AddBand(ST\_MakeEmptyRaster(2, 2, -499600, 599600, 100, -100, 0, 0, 2163), *←-* 1, '16BUI', 300, 0) AS rast ), bar AS ( SELECT ST Transform(rast, 4269) AS alignto FROM foo LIMIT 1 ), baz AS ( SELECT rid, rast, ST Transform(rast, 4269) AS not aligned,

```
ST Transform(rast, alignto) AS aligned
    FROM foo
    CROSS JOIN bar
)
SELECT
    ST SameAlignment(rast) AS rast,
    ST_SameAlignment(not_aligned) AS not_aligned,
    ST_SameAlignment(aligned) AS aligned
FROM baz
 rast | not_aligned | aligned
------+-------------+---------
```
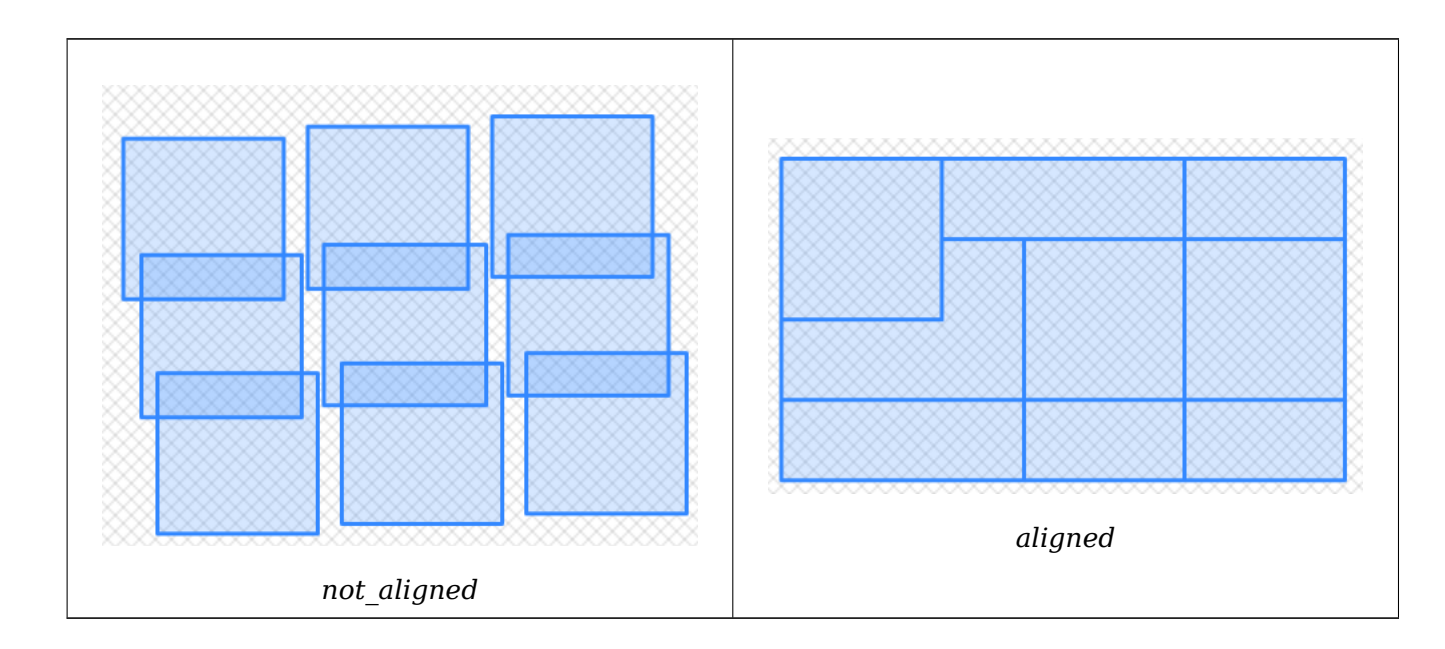

ST\_Transform, ST\_SetSRID

t | f | t

## **[11.8](#page-222-0)**

### **11.8.1 ST\_SetBandNoDataValue**

ST\_SetBandNoDataValue — NODATA .  $\boxtimes$  1  $\boxtimes$   $\boxtimes$   $\box$ 

#### **Synopsis**

raster **ST\_SetBandNoDataValue**(raster rast, double precision nodatavalue); raster **ST\_SetBandNoDataValue**(raster rast, integer band, double precision nodatavalue, boolean forcechecking=false);

NNNN NODATA NNNNNNNNNNNNN. NNNNNNNNNNNNNNNN 1 NNNNNNN. NNNN ST\_Polygon, ST\_DumpAsPolygons,  $\boxtimes \boxtimes$  ST\_PixelAs...()  $\boxtimes \boxtimes \boxtimes \boxtimes \boxtimes \boxtimes \boxtimes \boxtimes \boxtimes \boxtimes$ .

XX

```
-- change just first band no data value
UPDATE dummy_rast
    SET rast = ST_SetBandNoDataValue(rast,1, 254)
WHERE rid = 2;-- change no data band value of bands 1,2,3
UPDATE dummy_rast
    SET rast =
        ST_SetBandNoDataValue(
            ST_SetBandNoDataValue(
                ST_SetBandNoDataValue(
                    rast,1, 254)
                ,2,99),
                3,108)
        WHERE rid = 2;
-- wipe out the nodata value this will ensure all pixels are considered for all processing ←-
    functions
UPDATE dummy_rast
    SET rast = ST_SetBandNoDataValue(rast,1, NULL)
WHERE rid = 2;
```
**XX** 

ST\_BandNoDataValue, ST\_NumBands

## **11.8.2 ST\_SetBandIsNoData**

 $ST$  SetBandIsNoData —  $\boxtimes \boxtimes$  isnodata  $\boxtimes \boxtimes \boxtimes \boxtimes \boxtimes \boxtimes \boxtimes.$ 

### **Synopsis**

raster **ST\_SetBandIsNoData**(raster rast, integer band=1);

ΧM

 $\boxtimes$   $\boxtimes$  isnodata  $\boxtimes$   $\boxtimes$   $\$ . , ST\_BandIsNoData NNNNNNNNNNNNNNNNNNNNNNNNNNNN

 $2.0.0$  MMMMMMMMMM.

(

-- Create dummy table with one raster column create table dummy\_rast (rid integer, rast raster); -- Add raster with two bands, one pixel/band. In the first band, nodatavalue = pixel value *←-* = 3.  $-$  In the second band, nodatavalue = 13, pixel value = 4 insert into dummy\_rast values(1, '01' -- little endian (uint8 ndr) || '0000' -- version (uint16 0)  $| \ |$ '0200' -- nBands (uint16 0) || '17263529ED684A3F' -- scaleX (float64 0.000805965234044584) || 'F9253529ED684ABF' -- scaleY (float64 -0.00080596523404458)  $| \ |$ '1C9F33CE69E352C0' -- ipX (float64 -75.5533328537098)  $| \ |$ '718F0E9A27A44840' -- ipY (float64 49.2824585505576)  $| \ |$ 'ED50EB853EC32B3F' -- skewX (float64 0.000211812383858707) || '7550EB853EC32B3F' -- skewY (float64 0.000211812383858704)  $| \ |$ 'E6100000' -- SRID (int32 4326)  $| \ |$ '0100' -- width (uint16 1)  $| \ |$ '0100' -- height (uint16 1)  $| \ |$ '4' -- hasnodatavalue set to true, isnodata value set to false (when it should be true) || '2' -- first band type (4BUI)  $| \ |$  $'03'$  -- novalue==3  $| \ |$  $\frac{1}{9}$ . -- pixel(0,0)==3 (same that nodata) || '0' -- hasnodatavalue set to false  $| \ |$ '5' -- second band type (16BSI) ||  $'0D00'$  -- novalue==13  $| \ |$  $'0400'$  -- pixel $(0, 0) == 4$ )::raster ); select st\_bandisnodata(rast, 1) from dummy\_rast where rid = 1; -- Expected false select st bandisnodata(rast, 1, TRUE) from dummy rast where rid = 1; -- Expected true

-- The isnodata flag is dirty. We are going to set it to true update dummy rast set rast = st setbandisnodata(rast, 1) where rid = 1;

select st bandisnodata(rast, 1) from dummy rast where rid = 1; -- Expected true

ST\_BandNoDataValue, ST\_NumBands, ST\_SetBandNoDataValue, ST\_BandIsNoData

### **11.8.3 ST\_SetBandPath**

ST\_SetBandPath — Update the external path and band number of an out-db band

### **Synopsis**

raster **ST\_SetBandPath**(raster rast, integer band, text outdbpath, integer outdbindex, boolean force=false);

#### XX

Updates an out-db band's external raster file path and external band number.

#### **Note**

Note! If force is set to true, no tests are done to ensure compatibility (e.g. alignment, pixel support) between the external raster file and the PostGIS raster. This mode is intended for file system changes where the external raster resides.

Availability: 2.5.0

XX

```
WITH foo AS (
    SELECT
         ST_AddBand(NULL::raster, '/home/pele/devel/geo/postgis-git/raster/test/regress/ ←-
            loader/Projected.tif', NULL::int[]) AS rast
)
SELECT
    1 AS query,
    *
FROM ST BandMetadata(
    (SELECT rast FROM foo),
    ARRAY[1,3,2]::int[]
\lambdaUNION ALL
SELECT
    2,
    *
FROM ST_BandMetadata(
    (
        SELECT
            ST_SetBandPath(
                 rast,
                 2,
                 '/home/pele/devel/geo/postgis-git/raster/test/regress/loader/Projected2.tif ←-
                     ',
                 1
            ) AS rast
        FROM foo
    ),
```

```
ARRAY[1,3,2]::int[]
)
ORDER BY 1, 2;
query | bandnum | pixeltype | nodatavalue | isoutdb | ←-
                                   path | ←-
   outdbbandnum
-------+---------+-----------+-------------+---------+---------------------------------------------------------------------------------+-------------- ←-
    1 | 1 | 8BUI | | t | /home/pele/devel/geo/postgis-git/ ←-
       raster/test/regress/loader/Projected.tif | 1
    1 | 2 | 8BUI | | t | /home/pele/devel/geo/postgis-git/ ←-
       raster/test/regress/loader/Projected.tif | 2
    1 | 3 | 8BUI | | t | /home/pele/devel/geo/postgis-git/ ←-
       raster/test/regress/loader/Projected.tif | 3
    2 | 1 | 8BUI | | t | /home/pele/devel/geo/postgis-git/ ←-
       raster/test/regress/loader/Projected.tif | 1
    2 | 2 | 8BUI | | t | /home/pele/devel/geo/postgis-git/ ←-
   raster/test/regress/loader/Projected2.tif | 1
    2 | 3 | 8BUI | | t | /home/pele/devel/geo/postgis-git/ ←-
       raster/test/regress/loader/Projected.tif | 3
```
ST\_BandMetaData, ST\_SetBandIndex

### **11.8.4 ST\_SetBandIndex**

ST\_SetBandIndex — Update the external band number of an out-db band

#### **Synopsis**

raster **ST\_SetBandIndex**(raster rast, integer band, integer outdbindex, boolean force=false);

#### **XX**

Updates an out-db band's external band number. This does not touch the external raster file associated with the out-db band

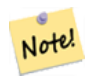

If force is set to true, no tests are done to ensure compatibility (e.g. alignment, pixel support) between the external raster file and the PostGIS raster. This mode is intended for where bands are moved around in the external raster file.

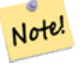

#### **Note**

**Note**

Internally, this method replaces the PostGIS raster's band at index band with a new band instead of updating the existing path information.

Availability: 2.5.0

```
WITH foo AS (
   SELECT
       ST_AddBand(NULL::raster, '/home/pele/devel/geo/postgis-git/raster/test/regress/ ←-
          loader/Projected.tif', NULL::int[]) AS rast
)
SELECT
   1 AS query,
   *
FROM ST_BandMetadata(
   (SELECT rast FROM foo),
   ARRAY[1,3,2]::int[]
)
UNION ALL
SELECT
   2,
   *
FROM ST_BandMetadata(
   (
       SELECT
          ST_SetBandIndex(
              rast,
              2,
              1
          ) AS rast
       FROM foo
   ),
   ARRAY[1,3,2]::int[]
)
ORDER BY 1, 2;
query | bandnum | pixeltype | nodatavalue | isoutdb | ←-
                                     path | ←-
    outdbbandnum
-------+---------+-----------+-------------+---------+---------------------------------------------------------------------------------+-------------- ←-
    1 | 1 | 8BUI | | t | /home/pele/devel/geo/postgis-git/ ←-
       raster/test/regress/loader/Projected.tif | 1
    1 | 2 | 8BUI | | t | /home/pele/devel/geo/postgis-git/ ←-
       raster/test/regress/loader/Projected.tif | 2
    1 | 3 | 8BUI | | t | /home/pele/devel/geo/postgis-git/ ←-
       raster/test/regress/loader/Projected.tif | 3
    2 | 1 | 8BUI | | t | /home/pele/devel/geo/postgis-git/ ←-
       raster/test/regress/loader/Projected.tif | 1
    2 | 2 | 8BUI | | t | /home/pele/devel/geo/postgis-git/ ←-
   raster/test/regress/loader/Projected.tif | 1
    2 | 3 | 8BUI | | t | /home/pele/devel/geo/postgis-git/ ←-
       raster/test/regress/loader/Projected.tif | 3
```
MМ

ST\_BandMetaData, ST\_SetBandPath

# **11.9**

## **11.9.1 ST\_Count**

ST\_Count — . NANANA 1 . NAN. exclude nodata value NNANANAN, NODATA NANANANANANANAN .MMM

#### **Synopsis**

bigint **ST** Count(raster rast, integer nband=1, boolean exclude nodata value=true); bigint **ST** Count(raster rast, boolean exclude nodata value);

XX

. nband  $\boxtimes$  1  $\boxtimes$   $\boxtimes$   $\boxtimes$  .

#### **Note** Note!

exclude\_nodata\_value , nodata . exclude\_nodata\_value .

2.2.0 SNER ST Count(rastertable, rastercolumn, ...) SNER SNER ST CountAgg **NNNNNNNN.** 

 $2.0.0$  MMMMMMMMMM.

MМ

```
--example will count all pixels not 249 and one will count all pixels. --
SELECT rid, ST Count(ST SetBandNoDataValue(rast,249)) As exclude nodata,
        ST_Count(ST_SetBandNoDataValue(rast,249),false) As include_nodata
    FROM dummy rast WHERE rid=2;
rid | exclude_nodata | include_nodata
```
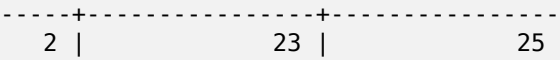

**XX** 

ST\_CountAgg, ST\_SummaryStats, ST\_SetBandNoDataValue

## **11.9.2 ST\_CountAgg**

ST\_CountAgg — . . NĀMANĀM 1 . AA . exclude nodata value MANAMANA, NODATA NANAMANAMANA **NNNNN.** 

#### **Synopsis**

bigint **ST CountAgg**(raster rast, integer nband, boolean exclude nodata value, double precision sample percent);

bigint **ST** CountAgg(raster rast, integer nband, boolean exclude nodata value);

bigint **ST** CountAgg(raster rast, boolean exclude nodata value);

XX

 $\boxtimes$   $\boxtimes$   $\boxtimes$ 

exclude\_nodata\_value , nodata . exclude\_nodata\_value .

 $\boxtimes$   $\boxtimes$   $\boxtimes$ **NNNN.** 

 $2.2.0$   $NNNNNNNNNNN$ .

### MМ

```
WITH foo AS (
    SELECT
        rast.rast
    FROM (
        SELECT ST_SetValue(
            ST SetValue(
                 ST_SetValue(
                     ST_AddBand(
                         ST MakeEmptyRaster(10, 10, 10, 10, 2, 2, 0, 0,0)
                         , 1, '64BF', 0, 0
                     )
                     , 1, 1, 1, -10
                 )
                 , 1, 5, 4, 0
            )
             , 1, 5, 5, 3.14159
        ) AS rast
    ) AS rast
    FULL JOIN (
        SELECT generate_series(1, 10) AS id
    ) AS id
        ON 1 = 1)
SELECT
    ST_CountAgg(rast, 1, TRUE)
FROM foo;
 st_countagg
-------------
          20
(1 row)
```
### XX

ST\_Count, ST\_SummaryStats, ST\_SetBandNoDataValue

### **11.9.3 ST\_Histogram**

ST\_Histogram — (bin; ) . .

#### **Synopsis**

SETOF record **ST\_Histogram**(raster rast, integer nband=1, boolean exclude nodata value=true, integer bins=autocomputed, double precision[] width=NULL, boolean right=false);

SETOF record **ST\_Histogram**(raster rast, integer nband, integer bins, double precision[] width=NULL, boolean right=false);

SETOF record **ST\_Histogram**(raster rast, integer nband, boolean exclude\_nodata\_value, integer bins, boolean right);

SETOF record **ST Histogram**(raster rast, integer nband, integer bins, boolean right);

#### $\times\mathbb{N}$

 min, max, count, percent .  $\boxtimes$   $\boxtimes$ 

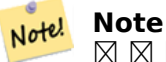

 $\boxtimes$   $\boxtimes$   $\boxtimes$   $\boxtimes$   $\boxtimes$  nodata  $\boxtimes$   $\boxtimes$ exclude\_nodata\_value  $\boxtimes$   $\boxtimes$   $\box$ 

**width** width: /. width , width M.

 $\mathbb{N} \times \mathbb{N}$  . width [a, b, c]  $\mathbb{N}$  [a, b, c, a, b, c, a, b, c]  $\mathbb{N} \times \mathbb{N} \times \mathbb{N}$ 

- **bins** (breakout) : . **NNNNNNNNNNNNNNN**.
- **right** () . X [a, b) (a, b] **NNNNN.**

Changed: 3.1.0 Removed ST\_Histogram(table\_name, column\_name) variant.

 $2.0.0$   $NNNNNNNNN$ .

**: - 1, 2, 3 .**

SELECT band, (stats).\* FROM (SELECT rid, band, ST\_Histogram(rast, band) As stats FROM dummy rast CROSS JOIN generate series(1,3) As band WHERE rid=2) As foo; band | min | max | count | percent ------+-------+-------+-------+--------- 1 | 249 | 250 | 2 | 0.08 1 | 250 | 251 | 2 | 0.08 1 | 251 | 252 | 1 | 0.04<br>1 | 252 | 253 | 2 | 0.08 1 | 252 | 253 | 2 | 0.08

1 | 253 | 254 | 18 | 0.72

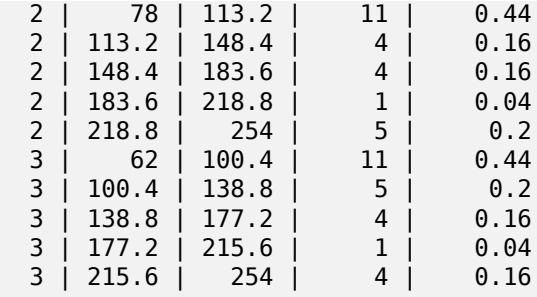

**: 2 6 .**

```
SELECT (stats).*
FROM (SELECT rid, ST Histogram(rast, 2,6) As stats
   FROM dummy_rast
    WHERE rid=2) As foo;
  min | max | count | percent
------------+------------+-------+---------
        78 | 107.333333 | 9 | 0.36
107.333333 | 136.666667 | 6 | 0.24
136.666667 | 166 | 0 | 0<br>166 | 195.33333 | 4 | 0.16<br>195.333333 | 224.666667 | 1 | 0.04
       166 | 195.333333 | 4 | 0.16
 195.333333 | 224.666667 | 1 | 0.04
 224.666667 | 254 | 5 | 0.2
(6 rows)
-- Same as previous but we explicitly control the pixel value range of each bin.
SELECT (stats).*
FROM (SELECT rid, ST_Histogram(rast, 2,6,ARRAY[0.5,1,4,100,5]) As stats
   FROM dummy_rast
   WHERE rid=2) As foo;
 min | max | count | percent
   -------+-------+-------+----------
    78 | 78.5 | 1 | 0.08
  78.5 | 79.5 | 1 | 0.04
 79.5 | 83.5 | 0 | 0
 83.5 | 183.5 | 17 | 0.0068
 183.5 | 188.5 | 0 | 0
 188.5 | 254 | 6 | 0.003664
(6 rows)
```
XX

ST\_Count, ST\_SummaryStats, ST\_SummaryStatsAgg

### **11.9.4 ST\_Quantile**

 $ST$  Quantile —  $\boxtimes$   $\boxtimes$   $\boxtimes$   $\boxtimes$   $\boxtimes$   $\boxtimes$   $\boxtimes$   $\otimes$   $($  population)  $\boxtimes$   $\boxtimes$  $\sim$  (quantile)  $\boxtimes$   $\boxtimes$   $\boxtimes$   $\boxtimes$  .  $\otimes$   $\boxtimes$   $\boxtimes$   $\boxtimes$   $\otimes$   $\otimes$  , 75%  $\boxtimes$   $\boxtimes$   $\boxtimes$  (percentile)  $\boxtimes$   $\boxtimes$   $\boxtimes$   $\boxtimes$   $\boxtimes$   $\boxtimes$   $\boxtimes$   $\boxtimes$   $\boxtimes$  .

#### **Synopsis**

SETOF record **ST\_Quantile**(raster rast, integer nband=1, boolean exclude nodata value=true, double precision[] quantiles=NULL);

SETOF record **ST\_Quantile**(raster rast, double precision[] quantiles);

SETOF record **ST** Quantile (raster rast, integer nband, double precision[] quantiles);

double precision **ST** Quantile (raster rast, double precision quantile);

double precision **ST\_Quantile**(raster rast, boolean exclude\_nodata\_value, double precision quantile=NULL);

double precision **ST** Quantile (raster rast, integer nband, double precision quantile);

double precision **ST\_Quantile**(raster rast, integer nband, boolean exclude nodata value, double precision quantile);

double precision **ST\_Quantile**(raster rast, integer nband, double precision quantile);

### MM

 $\boxtimes$   $\boxtimes$   $\boxtimes$ . , 25%, 50%, 75% (percentile) .

#### Note! **Note**

exclude\_nodata\_value  $\boxtimes \boxtimes \boxtimes \boxtimes \boxtimes$ , NODATA  $\boxtimes \boxtimes \boxtimes \boxtimes \boxtimes \boxtimes \boxtimes$ .

Changed: 3.1.0 Removed ST\_Quantile(table\_name, column\_name) variant.  $2.0.0$  MMMMMMMMMMM.

### **XΣ**

```
UPDATE dummy rast SET rast = ST SetBandNoDataValue(rast,249) WHERE rid=2;
--Example will consider only pixels of band 1 that are not 249 and in named quantiles --
SELECT (pvq).*
FROM (SELECT ST Quantile(rast, ARRAY[0.25,0.75]) As pvq
    FROM dummy rast WHERE rid=2) As foo
    ORDER BY (pvq).quantile;
 quantile | value
----------+-------
     0.25 | 253
     0.75 | 254
SELECT ST Ouantile(rast, 0.75) As value
    FROM dummy rast WHERE rid=2;
value
------
 254
--real live example. Quantile of all pixels in band 2 intersecting a geometry
SELECT rid, (ST_Quantile(rast,2)).* As pvc
    FROM o 4 boston
        WHERE ST Intersects(rast,
            ST_GeomFromText('POLYGON((224486 892151,224486 892200,224706 892200,224706 ←-
                892151,224486 892151))',26986)
```
 $)$ ORDER BY value, quantile, rid ; rid | quantile | value -----+----------+-------  $\begin{array}{ccc} 1 & 0 & 0 \\ 2 & 0 & 0 \end{array}$  $0 \quad | \quad 0$ 14 | 0 | 1 15 | 0 | 2 14 | 0.25 | 37  $1 \mid 0.25 \mid 42$ 15 | 0.25 | 47<br>2 | 0.25 | 50  $0.25$  | 50 14 | 0.5 | 56 1 | 0.5 | 64 15 | 0.5 | 66 2 | 0.5 | 77 14 | 0.75 | 81 15 | 0.75 | 87 1 | 0.75 | 94 2 | 0.75 | 106 14 | 1 | 199 1 | 1 | 244 2 | 1 | 255 15 | 1 | 255

XX

ST\_Count, ST\_SummaryStats, ST\_SummaryStatsAgg, ST\_SetBandNoDataValue

### **11.9.5 ST\_SummaryStats**

ST SummaryStats —  $\boxtimes$   $\boxtimes$ max . 1 .

### **Synopsis**

summarystats **ST** SummaryStats(raster rast, boolean exclude nodata value); summarystats **ST\_SummaryStats**(raster rast, integer nband, boolean exclude nodata value);

XX

```
\boxtimes \boxtimes \boxtimesrystats NNNNNX. NNNNNNNNNNNNN nband NNNNN 1 NNN.
```
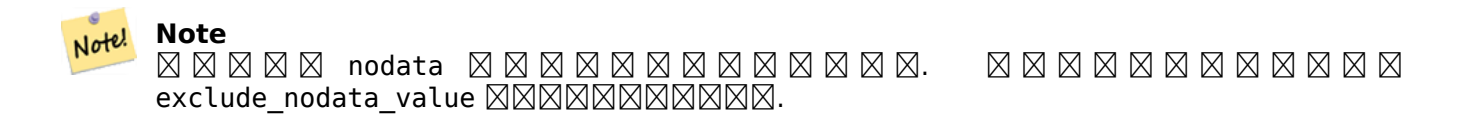

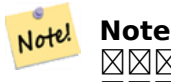

. , sample\_percent 1 MMMMMM.

2.2.0 **NNNNNNS** ST SummaryStats(rastertable, rastercolumn, ...) NNNNNNNNNNNNNS. NN ST\_SummaryStatsAgg MXXXXXXXX.

2.0.0 **NNNNNNNNNN**.

**XX: XXXXXXX** 

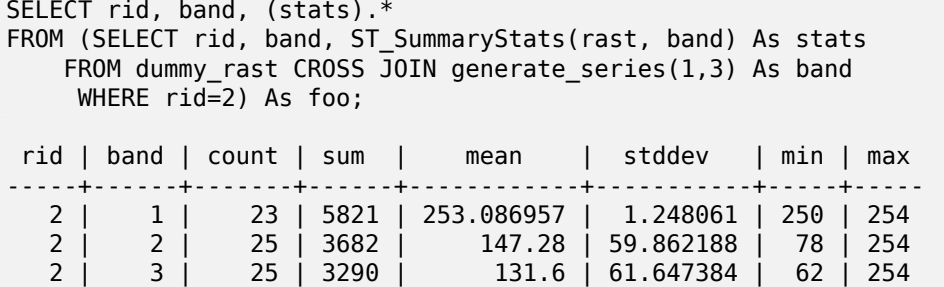

**EX: EXEREBERE EXERCITE** 

PostGIS 64 ( 102,000 , 150x150  $\boxtimes$   $\boxtimes$ 

```
WITH
-- our features of interest
   feat AS (SELECT gid As building_id, geom_26986 As geom FROM buildings AS b
    WHERE gid IN(100, 103,150)
   ),
-- clip band 2 of raster tiles to boundaries of builds
-- then get stats for these clipped regions
   b_stats AS
    (SELECT building_id, (stats).*
FROM (SELECT building_id, ST_SummaryStats(ST_Clip(rast,2,geom)) As stats
    FROM aerials.boston
       INNER JOIN feat
   ON ST_Intersects(feat.geom,rast)
 ) As foo
 )
-- finally summarize stats
SELECT building_id, SUM(count) As num_pixels
  , MIN(min) As min_pval
   MAX(max) As max_pval
  , SUM(mean*count)/SUM(count) As avg_pval
    FROM b stats
 WHERE count
> 0GROUP BY building_id
    ORDER BY building_id;
 building_id | num_pixels | min_pval | max_pval | avg_pval
        -------------+------------+----------+----------+------------------
        100 | 1090 | 1 | 255 | 61.0697247706422
         103 | 655 | 7 | 182 | 70.5038167938931
         150 | 895 | 2 | 252 | 185.642458100559
```
-- stats for each band -- SELECT band, (stats).\* FROM (SELECT band, ST SummaryStats('o 4 boston','rast', band) As stats FROM generate series $(1,3)$  As band) As foo; band | count | sum | mean | stddev | min | max ------+---------+--------+------------------+------------------+-----+----- 1 | 8450000 | 725799 | 82.7064349112426 | 45.6800222638537 | 0 | 255 2 | 8450000 | 700487 | 81.4197705325444 | 44.2161184161765 | 0 | 255 3 | 8450000 | 575943 | 74.682739408284 | 44.2143885481407 | 0 | 255 -- For a table -- will get better speed if set sampling to less than 100% -- Here we set to 25% and get a much faster answer SELECT band, (stats).\* FROM (SELECT band, ST SummaryStats('o 4 boston','rast', band,true,0.25) As stats FROM generate series $(1,3)$  As band) As foo; band | count | sum | mean | stddev | min | max ------+---------+--------+------------------+------------------+-----+----- 1 | 2112500 | 180686 | 82.6890480473373 | 45.6961043857248 | 0 | 255 2 | 2112500 | 174571 | 81.448503668639 | 44.2252623171821 | 0 | 255 3 | 2112500 | 144364 | 74.6765884023669 | 44.2014869384578 | 0 | 255

XX

summarystats, ST\_SummaryStatsAgg, ST\_Count, ST\_Clip

## **11.9.6 ST\_SummaryStatsAgg**

ST SummaryStatsAgg — **MMMMMM . MMMMMMMMMMMM count, sum, mean, stddev, min,** max . 1 .

### <span id="page-754-0"></span>**Synopsis**

summarystats **ST\_SummaryStatsAgg**(raster rast, integer nband, boolean exclude nodata value, double precision sample percent);

summarystats **ST\_SummaryStatsAgg**(raster rast, boolean exclude nodata value, double precision sample percent);

summarystats **ST\_SummaryStatsAgg**(raster rast, integer nband, boolean exclude nodata value);

ΧM

 count, sum, mean, stddev, min, max summarystats NNNNNX. NNNNNNNNNNNNN nband NNNNN 1 NNN.

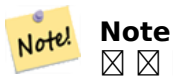

 $\boxtimes$   $\boxtimes$   $\boxtimes$ exclude\_nodata\_value  $\boxtimes\boxtimes\boxtimes\boxtimes\boxtimes\boxtimes\boxtimes.$ 

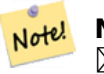

#### **Note**

 $\boxtimes$   $\boxtimes$   $\boxtimes$ *NNNNNNN.* 

#### $2.2.0$   $N$ NXXXXXXXXX.

### **XX**

```
WITH foo AS (
    SELECT
        rast.rast
    FROM (
        SELECT ST_SetValue(
            ST_SetValue(
                ST_SetValue(
                    ST_AddBand(
                        ST_MakeEmptyRaster(10, 10, 10, 10, 2, 2, 0, 0,0)
                         , 1, '64BF', 0, 0
                    )
                    , 1, 1, 1, -10
                )
                , 1, 5, 4, 0
            )
            , 1, 5, 5, 3.14159
        ) AS rast
    ) AS rast
    FULL JOIN (
        SELECT generate_series(1, 10) AS id
    ) AS id
        ON 1 = 1)
SELECT
    (stats).count,
    round((stats).sum::numeric, 3),
    round((stats).mean::numeric, 3),
    round((stats).stddev::numeric, 3),
    round((stats).min::numeric, 3),
    round((stats).max::numeric, 3)
FROM (
    SELECT
        ST SummaryStatsAgg(rast, 1, TRUE, 1) AS stats
    FROM foo
) bar;
 count | round | round | round | round | round
-------+---------+--------+-------+---------+-------
    20 | -68.584 | -3.429 | 6.571 | -10.000 | 3.142
(1 row)
```
### XX

summarystats, ST\_SummaryStats, ST\_Count, ST\_Clip
### **11.9.7 ST\_ValueCount**

ST\_ValueCount — () MĀNANANANANANANANANA RANANANANANANANANAN 1 NAN. NANAN NODATA . ,  $\boxtimes$ .

### **Synopsis**

SETOF record **ST ValueCount**(raster rast, integer nband=1, boolean exclude nodata value=true, double precision[] searchvalues=NULL, double precision roundto=0, double precision OUT value, integer OUT count);

SETOF record **ST\_ValueCount**(raster rast, integer nband, double precision[] searchvalues, double precision roundto=0, double precision OUT value, integer OUT count);

SETOF record **ST\_ValueCount**(raster rast, double precision[] searchvalues, double precision roundto=0, double precision OUT value, integer OUT count);

bigint **ST** ValueCount(raster rast, double precision searchvalue, double precision roundto=0); bigint **ST** ValueCount (raster rast, integer nband, boolean exclude nodata value, double precision searchvalue, double precision roundto=0);

bigint **ST\_ValueCount**(raster rast, integer nband, double precision searchvalue, double precision roundto=0);

SETOF record **ST ValueCount**(text rastertable, text rastercolumn, integer nband=1, boolean exclude nodata value=true, double precision[] searchvalues=NULL, double precision roundto=0, double precision OUT value, integer OUT count);

SETOF record **ST\_ValueCount**(text rastertable, text rastercolumn, double precision[] searchvalues, double precision roundto=0, double precision OUT value, integer OUT count);

SETOF record **ST\_ValueCount**(text rastertable, text rastercolumn, integer nband, double precision[] searchvalues, double precision roundto=0, double precision OUT value, integer OUT count);

bigint**ST\_ValueCount**(text rastertable, text rastercolumn, integer nband, boolean exclude\_nodata\_value, double precision searchvalue, double precision roundto=0);

bigint **ST\_ValueCount**(text rastertable, text rastercolumn, double precision searchvalue, double precision roundto=0);

bigint **ST\_ValueCount**(text rastertable, text rastercolumn, integer nband, double precision searchvalue, double precision roundto=0);

### ΧM

NNNNNNNNNNNNNNNNNNNNNNNNNNNNNNNNNNNN value, count NNNNNN **NNNNNNNN.** 

 $\boxtimes$   $\boxtimes$   $\boxtimes$ NNNNNNNNNNNNNNNNNNNNNNNN. searchvalues NNNNNNNN, NNNNNNNNNNN MNNNNNNNNNNNNNNNNNNNNNNN.

#### Note! **Note**

exclude\_nodata\_value , NODATA .

 $2.0.0$  MMMMMMMMMM.

 $\times\mathbb{N}$ 

```
UPDATE dummy_rast SET rast = ST_SetBandNoDataValue(rast,249) WHERE rid=2;
--Example will count only pixels of band 1 that are not 249. --
SELECT (pvc).*
FROM (SELECT ST_ValueCount(rast) As pvc
    FROM dummy rast WHERE rid=2) As foo
    ORDER BY (pvc).value;
 value | count
      -+--250 | 2
   251 | 1
   252 | 2<br>253 | 6
   253 | 6<br>254 | 12
   254 |
-- Example will coount all pixels of band 1 including 249 --
SELECT (pvc).*
FROM (SELECT ST ValueCount(rast,1,false) As pvc
    FROM dummy rast WHERE rid=2) As foo
    ORDER BY (pvc).value;
 value | count
-------+-------
   249 | 2
   250 | 2
   251 | 1
   252 | 2
   253 | 6
   254 | 12
-- Example will count only non-nodata value pixels of band 2
SELECT (pvc).*
FROM (SELECT ST_ValueCount(rast,2) As pvc
    FROM dummy_rast WHERE rid=2) As foo
    ORDER BY (pvc).value;
 value | count
  -------+-------
    78 | 1
    79 | 1
    88 | 1
    89 | 1
    96 | 1
    97 | 1
    \begin{array}{c|cc} 98 & 1 & 1 \\ 99 & 2 & 2 \end{array}99 | 2
   112 | 2
:
--real live example. Count all the pixels in an aerial raster tile band 2 intersecting a ←-
   geometry
-- and return only the pixel band values that have a count > 500
SELECT (pvc).value, SUM((pvc).count) As total
FROM (SELECT ST_ValueCount(rast,2) As pvc
    FROM o_4_boston
        WHERE ST Intersects(rast,
            ST_GeomFromText('POLYGON((224486 892151,224486 892200,224706 892200,224706 ←-
                892151,224486 892151))',26986)
             )
        ) As foo
```

```
GROUP BY (pvc).value
   HAVING SUM((pvc).count) > 500
   ORDER BY (pvc).value;
value | total
-------+-----
   51 | 502
   54 | 521
-- Just return count of pixels in each raster tile that have value of 100 of tiles that ←-
   intersect a specific geometry --
SELECT rid, ST_ValueCount(rast,2,100) As count
   FROM o 4 boston
       WHERE ST Intersects(rast,
           ST_GeomFromText('POLYGON((224486 892151,224486 892200,224706 892200,224706 ←-
               892151,224486 892151))',26986)
            ) ;
rid | count
-----+-------
  1 | 56
  2 | 95
 14 | 37
 15 | 64
```

```
XX
```
ST\_Count, ST\_SetBandNoDataValue

## **[11.10](#page-747-0) [Raster Inputs](#page-741-0)**

### **11.10.1 ST\_RastFromWKB**

ST\_RastFromWKB — Return a raster value from a Well-Known Binary (WKB) raster.

### **Synopsis**

raster **ST\_RastFromWKB**(bytea wkb);

**XX** 

Given a Well-Known Binary (WKB) raster, return a raster.

Availability: 2.5.0

XX

```
SELECT (ST_Metadata(
     ST_RastFromWKB(
           '\001\000\000\000\000\000\000\000\000\000\000\000@\000\000\000\000\000\000\010@ ←-
               \000\000\000\000\000\000\340?\000\000\000\000\000\000\340?\000\000\000\000\000\000\000\000\000\000\000\000\000\000\000\000\012\000\000\000\012\000\024\000':: ←-
               bytea
```

```
\qquad \qquad)).* AS metadata;
```

```
upperleftx | upperlefty | width | height | scalex | scaley | skewx | skewy | srid | ←-
   numbands
------------+------------+-------+--------+--------+--------+-------+-------+------+---------- ←-
      0.5 | 0.5 | 10 | 20 | 2 | 3 | 0 | 0 | 10 | \leftrightarrow\Omega
```
XX

ST\_MetaData, ST\_RastFromHexWKB, ST\_AsBinary/ST\_AsWKB, ST\_AsHexWKB

### **11.10.2 ST\_RastFromHexWKB**

ST\_RastFromHexWKB — Return a raster value from a Hex representation of Well-Known Binary (WKB) raster.

### **Synopsis**

raster **ST\_RastFromHexWKB**(text wkb);

**XX** 

Given a Well-Known Binary (WKB) raster in Hex representation, return a raster.

Availability: 2.5.0

XX

```
SELECT (ST_Metadata(
   ST_RastFromHexWKB(
        '010000000000000000000000400000000000000840000000000000 ←-
           E03F000000000000E03F000000000000000000000000000000000A0000000A001400'
   )
)).* AS metadata;
upperleftx | upperlefty | width | height | scalex | scaley | skewx | skewy | srid | ←-
    numbands
  ------------+------------+-------+--------+--------+--------+-------+-------+------+---------- ←-
       0.5 | 0.5 | 10 | 20 | 2 | 3 | 0 | 0 | 10 | \leftrightarrow\Omega
```
XX

ST\_MetaData, ST\_RastFromWKB, ST\_AsBinary/ST\_AsWKB, ST\_AsHexWKB

# **11.11**

### **11.11.1 ST\_AsBinary/ST\_AsWKB**

ST\_AsBinary/ST\_AsWKB — Return the Well-Known Binary (WKB) representation of the raster.

#### **Synopsis**

bytea **ST\_AsBinary**(raster rast, boolean outasin=FALSE); bytea **ST\_AsWKB**(raster rast, boolean outasin=FALSE);

**XX** 

Returns the Binary representation of the raster. If outasin is TRUE, out-db bands are treated as in-db. Refer to raster/doc/RFC2-WellKnownBinaryFormat located in the PostGIS source folder for details of the representation.

.

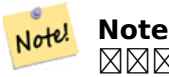

MNAMM, WKB MNAM DB MNAMMAMMANAMANAMAMMAMM . MNAMMM DB M , outasin .

: 2.1.0 outasin .

Enhanced: 2.5.0 Addition of ST\_AsWKB

**XX** 

SELECT ST AsBinary(rast) As rastbin FROM dummy rast WHERE rid=1;

rastbin

--------------------------------------------------------------------------------- \001\000\000\000\000\000\000\000\000\000\000\000@\000\000\000\000\000\000\010@ *←-* \000\000\000\000\000\000\340?\000\000\000\000\000\000\340?\000\000\000\000\000\000\000\000\000\000\000\000\000\000\000\000\012\000\000\000\012\000\024\000 *←-*

**XX** 

ST\_RastFromWKB, ST\_AsHexWKB

### **11.11.2 ST\_AsHexWKB**

ST AsHexWKB — Return the Well-Known Binary (WKB) in Hex representation of the raster.

#### **Synopsis**

bytea **ST\_AsHexWKB**(raster rast, boolean outasin=FALSE);

### MМ

Returns the Binary representation in Hex representation of the raster. If outasin is TRUE, out-db bands are treated as in-db. Refer to raster/doc/RFC2-WellKnownBinaryFormat located in the PostGIS source folder for details of the representation.

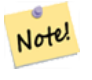

**Note**

By default, Hex WKB output contains the external file path for out-db bands. If the client does not have access to the raster file underlying an out-db band, set outasin to TRUE.

Availability: 2.5.0

XX

SELECT ST\_AsHexWKB(rast) As rastbin FROM dummy\_rast WHERE rid=1; st\_ashexwkb ---------------------------------------------------------------------------------------------------- *←-* 010000000000000000000000400000000000000840000000000000 *←-* E03F000000000000E03F000000000000000000000000000000000A0000000A001400

ΧM

ST\_RastFromHexWKB, ST\_AsBinary/ST\_AsWKB

### **11.11.3 ST\_AsGDALRaster**

ST AsGDALRaster — Return the raster tile in the designated GDAL Raster format. Raster formats are one of those supported by your compiled library. Use ST\_GDALDrivers() to get a list of formats supported by your library.

### <span id="page-761-0"></span>**Synopsis**

bytea **ST\_AsGDALRaster**(raster rast, text format, text[] options=NULL, integer srid=sameassource);

XX

MMMMMMMMMMMMMMMMMMMMMMMMMMMMXX

- $\bullet$  format NNNNNNNN. NNNN LibGDAL NNNNNNNNNNNNNNNNNNNNNNNN. N MNNNNNNNNNNN'JPEG', 'GTiff', 'PNG' NNN. NNNNNNNNNNNNNNNNNNNNN ST GDALDrivers **MMMMMMMMM**.
- $\bullet$  options GDAL MMMMMMMMMMM . MMMMMMMMMMMMMMMM . MMMMM GDAL  $\boxtimes$ **NNNNNN NNNNNNN.**
- srs  $\boxtimes$   $\boxtimes$   $\box$

2.0.0 . GDAL 1.6.0 .

#### **JPEG Output Example, multiple tiles as single raster**

SELECT ST\_AsGDALRaster(ST\_Union(rast), 'JPEG', ARRAY['QUALITY=50']) As rastipg FROM dummy\_rast WHERE rast && ST MakeEnvelope(10, 10, 11, 11);

#### **Using PostgreSQL Large Object Support to export raster**

One way to export raster into another format is using PostgreSQL large object export functions. We'lll repeat the prior example but also exporting. Note for this you'll need to have super user access to db since it uses server side lo functions. It will also export to path on server network. If you need export locally, use the psql equivalent lo functions which export to the local file system instead of the server file system.

```
DROP TABLE IF EXISTS tmp_out ;
CREATE TABLE tmp_out AS
SELECT lo_from_bytea(0,
       ST_AsGDALRaster(ST_Union(rast), 'JPEG', ARRAY['QUALITY=50'])
        ) AS loid
  FROM dummy_rast
WHERE rast && ST_MakeEnvelope(10, 10, 11, 11);
SELECT lo_export(loid, '/tmp/dummy.jpg')
   FROM tmp_out;
SELECT lo unlink(loid)
  FROM tmp out;
```
#### **GeoTiff**  $\boxtimes \boxtimes \boxtimes$

```
SELECT ST_AsGDALRaster(rast, 'GTiff') As rastjpg
FROM dummy_rast WHERE rid=2;
-- Out GeoTiff with jpeg compression, 90% quality
SELECT ST AsGDALRaster(rast, 'GTiff'
  ARRAY['COMPRESS=JPEG', 'JPEG_QUALITY=90'],
  4269) As rasttiff
FROM dummy rast WHERE rid=2;
```
ΧM

Section 10.3, ST\_GDALDrivers, ST\_SRID

### **11.11.4 ST\_AsJPEG**

ST\_AsJPEG — MNNMMMMMMMMMMMMMMMMMMMMMMMMMMMMMGTAports Group) MMM <u>NN) NNNNNS. NNNNNNNNNNNNS, NNN 1 NNNNN 3 NNNNNNNNNNNNNNNN. N</u> <u>NN 3 NNNNNNN 3 NNNNNN RGB NNNNNNNN.</u>

#### **Synopsis**

bytea **ST\_AsJPEG**(raster rast, text[] options=NULL); bytea **ST\_AsJPEG**(raster rast, integer nband, integer quality); bytea **ST\_AsJPEG**(raster rast, integer nband, text[] options=NULL); bytea **ST\_AsJPEG**(raster rast, integer[] nbands, text[] options=NULL); bytea **ST\_AsJPEG**(raster rast, integer[] nbands, integer quality);

**XX** 

DREX SARRAR THEG(JOINT Photographic Exports Group) . IN FARRAR AND ARRAR THEG(JOINT Photographic Exports Group  $\boxtimes$ ASSOBB $\boxtimes$ ST AsGDALRaster  $\boxtimes$ ASSOBB $\boxtimes$ .  $\boxtimes$ ASSOBBBBBBB ,  $\boxtimes$ BB 1  $\boxtimes$ BB NN 3 NNNNNNNNNNNNN SAN 3 NNNNNN 3 NNNNNNNN. NNNNNNNNNNNN MMMMMMMMMMMMM.

- $\bullet$  nband  $\boxtimes$   $\boxtimes$   $\boxtimes$
- $\bullet$  nbands  $\boxtimes$   $\boxtimes$   $\box$ ARRAY[3,2,1] 3 , 2 , 1 .
- quality 1  $\boxtimes \boxtimes$  100  $\boxtimes \boxtimes \boxtimes \boxtimes \boxtimes \boxtimes$ .  $\boxtimes \boxtimes \boxtimes \boxtimes \boxtimes \boxtimes \boxtimes \boxtimes \boxtimes \boxtimes \boxtimes \boxtimes$ .
- options JPEG GDAL (ST\_GDALDrivers JPEG create\_options **XXXXXX**). JPEG XXX, XXXXXX PROGRESSIVE ON/OFF XXXXX 75 XX 0 <u>NN 100 NNNNNNNNNNNNNNN QUALITY NNN. NNNNNN GDAL NNNNNNN NNNNNNNN.</u>

2.0.0 . GDAL 1.6.0 .

**XX: XX** 

```
-- output first 3 bands 75% quality
SELECT ST AsJPEG(rast) As rastipg
   FROM dummy rast WHERE rid=2;
-- output only first band as 90% quality
SELECT ST AsJPEG(rast,1,90) As rastipg
    FROM dummy rast WHERE rid=2;
-- output first 3 bands (but make band 2 Red, band 1 green, and band 3 blue, progressive ←-
   and 90% quality
SELECT ST_AsJPEG(rast,ARRAY[2,1,3],ARRAY['QUALITY=90','PROGRESSIVE=ON']) As rastipg
   FROM dummy rast WHERE rid=2;
```
ΧM

Section 10.3, ST\_GDALDrivers, ST\_AsGDALRaster, ST\_AsPNG, ST\_AsTIFF

### **11.11.5 ST\_AsPNG**

<span id="page-763-0"></span>ST\_AsPNG — PNG(Portable Network Graphics) () . 1 , 3 , 4 . 2 4 , 1 . RGB RGBA .

#### **Synopsis**

bytea **ST\_AsPNG**(raster rast, text[] options=NULL); bytea **ST\_AsPNG**(raster rast, integer nband, integer compression); bytea **ST\_AsPNG**(raster rast, integer nband, text[] options=NULL); bytea **ST\_AsPNG**(raster rast, integer[] nbands, integer compression); bytea **ST\_AsPNG**(raster rast, integer[] nbands, text[] options=NULL);

XX

MMMMMMMMMMM PNG(Portable Network Graphics) MMMMMMM. MMMMMMMMM  $\boxtimes$ ASSMARS ST AsGDALRaster  $\boxtimes$ ASSMARIS .  $\boxtimes$ ASSMARIS .  $\boxtimes$  3 <code>MARIS</code> RRRR. srid ARRARRARRARRAR SRID ARRARR. ARRARRARRARRARRARRARR NNNNNNR:

- $\bullet$  nband  $\boxtimes$   $\boxtimes$   $\boxtimes$
- nbands  $\boxtimes$   $\boxtimes$  $\overline{\text{ARAY}}[3,2,1]$   $\overline{\boxtimes} \overline{\boxtimes}$  3  $\overline{\boxtimes} \overline{\boxtimes} \overline{\boxtimes}$  ,  $\overline{\boxtimes} \overline{\boxtimes}$  ,  $\overline{\boxtimes} \overline{\boxtimes}$  ,  $\overline{\boxtimes}$  1  $\overline{\boxtimes}$   $\overline{\boxtimes}$   $\overline{\boxtimes}$   $\overline{\boxtimes}$   $\overline{\boxtimes}$   $\overline{\boxtimes}$   $\overline{\boxtimes}$   $\overline{\boxtimes}$  .
- compression 1  $\boxtimes$  9  $\boxtimes$   $\boxtimes$   $\box$
- options PNG GDAL (ST\_GDALDrivers PNG create\_options  $\boxtimes \boxtimes \boxtimes \boxtimes$ ). PNG  $\boxtimes \boxtimes$ ,  $\boxtimes \boxtimes \boxtimes \boxtimes$  zLEVEL( $\textcircled{3} \boxtimes \boxtimes \boxtimes \boxtimes$  -  $\boxtimes \boxtimes \boxtimes$  6)  $\boxtimes \boxtimes$ , ARRAY['ZLEVEL=9'] . 2 MAMMMA. MAMMMM GDAL MAMMMMM MAMMMMM.

2.0.0 NNNNNNNNNNNNN GDAL 1.6.0 NNNNNNNNNN.

ΧM

SELECT ST\_AsPNG(rast) As rastpng FROM dummy\_rast WHERE rid=2;

-- export the first 3 bands and map band 3 to Red, band 1 to Green, band 2 to blue SELECT ST AsPNG(rast, ARRAY[3,1,2]) As rastpng FROM dummy\_rast WHERE rid=2;

ΧM

ST\_AsGDALRaster, ST\_ColorMap, ST\_GDALDrivers, Section 10.3

### **11.11.6 ST\_AsTIFF**

ST AsTIFF — Return the raster selected bands as a single TIFF image (byte array). If no band is specified or any of specified bands does not exist in the raster, then will try to use all bands.

### **Synopsis**

```
bytea ST_AsTIFF(raster rast, text[] options=", integer srid=sameassource);
bytea ST_AsTIFF(raster rast, text compression=", integer srid=sameassource);
bytea ST_AsTIFF(raster rast, integer[] nbands, text compression=", integer srid=sameassource);
bytea ST<sup>_</sup>AsTIFF(raster rast, integer[] nbands, text[] options, integer srid=sameassource);
```
### MМ

NNNNNNNNNNNNN TIFF(Tagged Image File Format) NNNNNNNN, NNNNNNNNNN NNN, NNNNNNNNNNN. NNNN ST AsGDALRaster MNNNNNNN. NNNNNNNNNN NNNNNN ST AsGDALRaster MNNNNNNNN. NNNNNN SRS MNNNNNN, NNNNNNNNN MNNNNS. MNNNNNNNNNNNNNNNNNNNNNNN

- $\bullet$  nbands  $\boxtimes$   $\boxtimes$   $\boxtimes$   $\boxtimes$   $\boxtimes$   $\boxtimes$   $\boxtimes$   $\boxtimes$   $\otimes$   $\otimes$   $\boxtimes$   $\boxtimes$   $\otimes$   $\boxtimes$   $\box$  $\mathtt{ARRAY}[3,2,1]$   $\boxtimes$   $\boxtimes$  3  $\boxtimes$   $\boxtimes$   $\boxtimes$  ,  $\boxtimes$  2  $\boxtimes$   $\boxtimes$   $\boxtimes$   $\boxtimes$   $\mathtt{1}$   $\boxtimes$   $\boxtimes$
- compression  $\boxtimes \boxtimes \boxtimes$ : JPEG90( $\boxtimes \boxtimes \boxtimes \boxtimes$ ), LZW, JPEG, DEFLATE9
- options GTiff GDAL (ST\_GDALDrivers GTiff create\_options  $\boxtimes \boxtimes \boxtimes \boxtimes$ .  $\boxtimes \boxtimes \boxtimes \boxtimes \boxtimes \boxtimes \boxtimes \ldots$
- srid  $\boxtimes$   $\boxtimes$   $\boxtimes$  spatial ref sys  $\boxtimes$  SRID  $\boxtimes$   $\boxtimes$   $\boxtimes$

 $2.0.0$   $\boxtimes$   $\boxtimes$   $\box$ 

**: JPEG 90%**

SELECT ST AsTIFF(rast, 'JPEG90') As rasttiff FROM dummy\_rast WHERE rid=2;

**XΣ** 

ST\_GDALDrivers, ST\_AsGDALRaster, ST\_SRID

# **[11.12](#page-655-0)**

### **11.12.1 ST\_Clip**

ST\_Clip — . , . crop RARARARARARARARA, RARARARARARARA.

### **Synopsis**

raster **ST Clip**(raster rast, integer[] nband, geometry geom, double precision[] nodataval=NULL, boolean crop=TRUE, boolean touched=FALSE);

raster **ST\_Clip**(raster rast, integer nband, geometry geom, double precision nodataval, boolean crop=TRUE, boolean touched=FALSE);

raster **ST\_Clip**(raster rast, integer nband, geometry geom, boolean crop, boolean touched=FALSE); raster **ST\_Clip**(raster rast, geometry geom, double precision[] nodataval=NULL, boolean crop=TRUE, boolean touched=FALSE);

raster **ST\_Clip**(raster rast, geometry geom, double precision nodataval, boolean crop=TRUE, boolean touched=FALSE);

raster **ST** Clip(raster rast, geometry geom, boolean crop, boolean touched=FALSE);

geom . , .

ST\_Clip NONANONONONONONONONONONONONA NODATA NODATA NONA  $\boxtimes$   $\boxtimes$ band)) NNNNNN. NNNNN NODATA NNNNNNNNNNNNNNNN, NNNÑNNNN NODATA NN NNNNN nodata NNNNNN. nodata NNNNNNNNNNNNNN, NN nodata NNNNNNN. NODATA .

If crop is not specified, true is assumed meaning the output raster is cropped to the intersection of the geomand rast extents. If crop is set to false, the new raster gets the same extent as rast. If touched is set to true, then all pixels in the rast that intersect the geometry are selected.

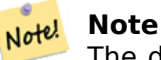

The default behavior is touched=false, which will only select pixels where the center of the pixel is covered by the geometry.

Enhanced: 3.5.0 - touched argument added.

2.0.0 NNNNNNNNNNN.

 $\boxtimes$   $\boxtimes$   $\boxtimes$  . 2.1.0  $\boxtimes$   $\boxtimes$   $\boxtimes$   $\cong$   $\cong$   $\boxtimes$   $\boxtimes$   $\boxtimes$   $\boxtimes$   $\boxtimes$   $\boxtimes$   $\boxtimes$   $\boxtimes$   $\cong$   $\cong$   $\cong$   $\cong$   $\cong$   $\cong$   $\cong$   $\cong$   $\cong$   $\cong$   $\cong$   $\cong$   $\cong$   $\cong$   $\cong$   $\cong$   $\cong$   $\cong$   $\cong$   $\con$ 

Examples here use Massachusetts aerial data available on MassGIS site MassGIS Aerial Orthos.

#### **Examples: Comparing selecting all touched vs. not all touched**

```
SELECT ST_Count(rast) AS count_pixels_in_orig, ST_Count(rast_touched) AS all_touched_pixels ←-
    , ST_Count(rast_not_touched) AS default_clip
FROM ST \overline{A}sRaster(ST Letters('R'), scalex =
> 1.0, scaley =
> -1.0) AS r(rast)
    INNER JOIN ST_GeomFromText('LINESTRING(0 1, 5 6, 10 10)') AS g(geom)
ON ST_Intersects(r.rast,g.geom)
 , ST Clip(r.rast, g.geom, touched => true) AS rast_touched
 , ST_Clip(r.rast, g.geom, touched =
> false) AS rast_not_touched;
count_pixels_in_orig | all_touched_pixels | default_clip
----------------------+--------------------+--------------
                2605 | 16 | 10
(1 row)
```
#### **Examples: 1 band clipping (not touched)**

```
-- Clip the first band of an aerial tile by a 20 meter buffer.
SELECT ST_Clip(rast, 1,
        ST_Buffer(ST_Centroid(ST_Envelope(rast)),20)
    ) from aerials.boston
WHERE rid = 4;
```
-- Demonstrate effect of crop on final dimensions of raster -- Note how final extent is clipped to that of the geometry -- if crop = true SELECT ST XMax(ST Envelope(ST Clip(rast, 1, clipper, true))) As xmax w trim, ST XMax(clipper) As xmax clipper, ST\_XMax(ST\_Envelope(ST\_Clip(rast, 1, clipper, false))) As xmax wo trim, ST\_XMax(ST\_Envelope(rast)) As xmax\_rast\_orig FROM (SELECT rast, ST\_Buffer(ST\_Centroid(ST\_Envelope(rast)),6) As clipper FROM aerials.boston WHERE  $rid = 6)$  As foo;

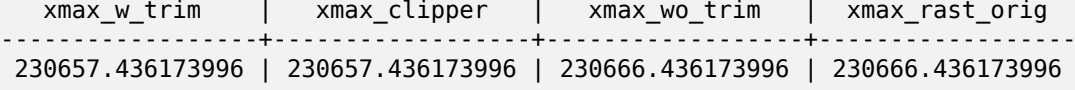

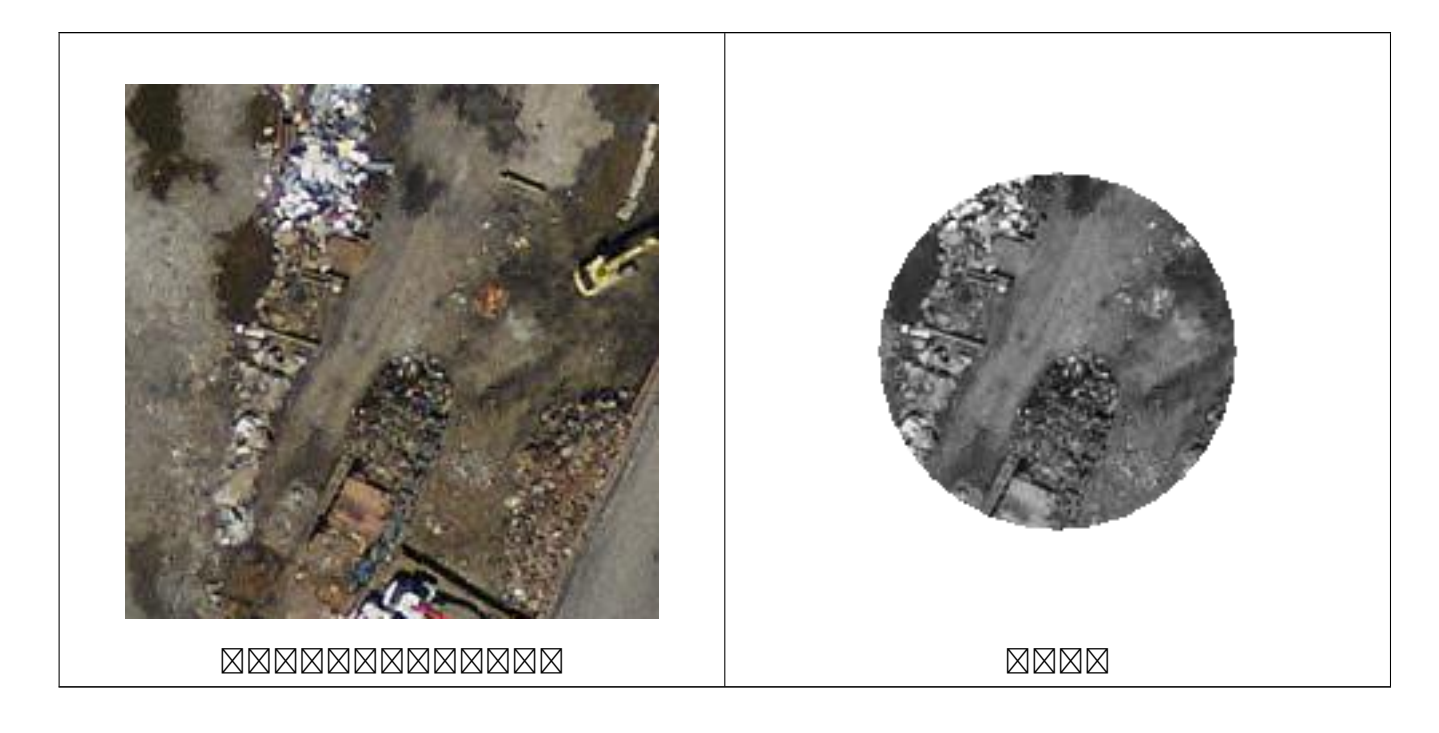

**: crop 1**

```
-- Same example as before, but we need to set crop to false to be able to use ST AddBand
-- because ST_AddBand requires all bands be the same Width and height
SELECT ST_AddBand(ST_Clip(rast, 1,
        ST_Buffer(ST_Centroid(ST_Envelope(rast)),20),false
    ), ARRAY[ST Band(rast,2),ST Band(rast,3)] ) from aerials.boston
WHERE rid = 6;
```
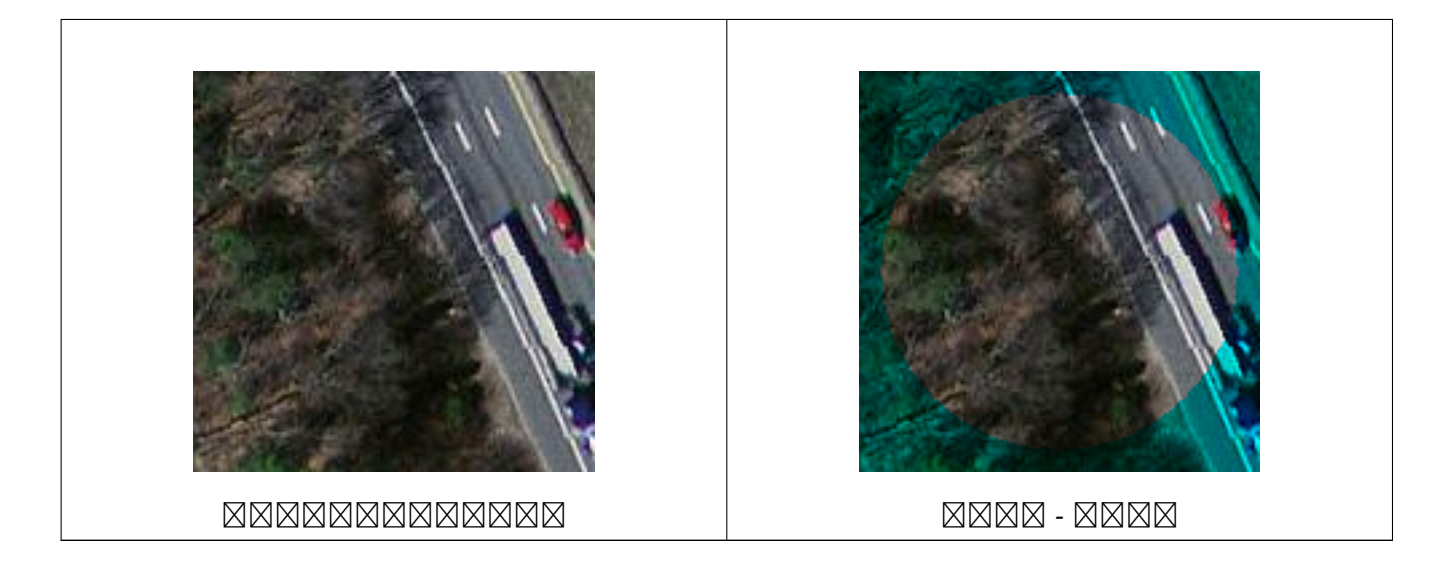

**EX: EXEREE EXE** 

```
-- Clip all bands of an aerial tile by a 20 meter buffer.
-- Only difference is we don't specify a specific band to clip
-- so all bands are clipped
SELECT ST_Clip(rast,
      ST_Buffer(ST_Centroid(ST_Envelope(rast)), 20),
      fa\bar{1}se
    ) from aerials.boston
WHERE rid = 4;
```
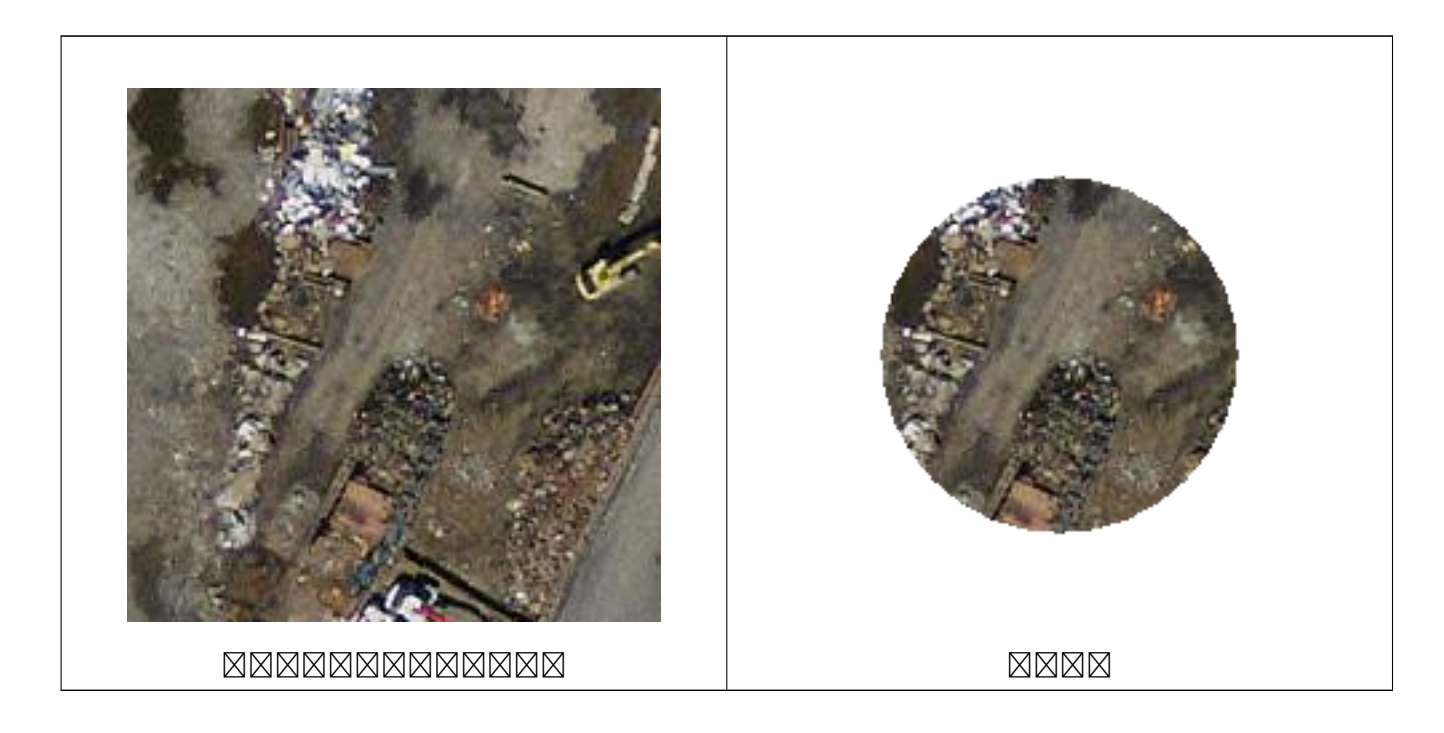

**XX** 

ST\_AddBand, ST\_Count, ST\_MapAlgebra (callback function version), ST\_Intersection

### **11.12.2 ST\_ColorMap**

ST\_ColorMap —  $\boxtimes$   $\boxtimes$   $\box$ . 1 .

### **Synopsis**

raster **ST\_ColorMap**(raster rast, integer nband=1, text colormap=grayscale, text method=INTERPOLATE); raster **ST\_ColorMap**(raster rast, text colormap, text method=INTERPOLATE);

XX

rast nband colormap 8BUI 4 . colormap 8BUI .

nband **MMMMMMMMM**, **MM 1 MMMMMM**.

 $\boxtimes$   $\boxtimes$   $\boxtimes$ 

MNXXXXXX colormap **MNX:** 

- grayscale  $\boxtimes\boxtimes$  greyscale 8BUI  $\boxtimes\boxtimes\boxtimes\boxtimes\boxtimes\boxtimes$  (shades of gray)  $\boxtimes\boxtimes$
- pseudocolor 8BUI(RGBA) 4 ,
- fire 8BUI(RGBA) 4 ,
- bluered 8BUI(RGBA) 4 , MМ

 $\boxtimes$   $\boxtimes$   $\boxtimes$   $\boxtimes$   $\boxtimes$   $\boxtimes$   $\boxtimes$   $\cong$   $\boxtimes$   $\cong$   $\Box$   $\cong$   $\Box$   $\cong$   $\Box$   $\Box$   $\cong$   $\Box$   $\Box$   $\cong$   $\Box$   $\Box$   $\cong$   $\Box$   $\Box$   $\cong$   $\Box$   $\Box$   $\Box$   $\cong$   $\Box$   $\Box$   $\cong$   $\Box$   $\Box$   $\cong$   $\Box$   $\Box$   $\cong$   $\Box$  <u>NNNNNNNNNN 5 NNNNNNNNNN. NNNNNNNNNNNN, NN, NN, NNNNNN (RGBA) N</u> ( 0 255 ). / 0/100% . NANANANANA MANAN, N, NA, NAN/NANANANANANANAN MANA NODATA NAN  $\boxtimes$ , *nv*, *null*  $\boxtimes \boxtimes$  *nodata*  $\boxtimes \boxtimes \boxtimes \boxtimes \boxtimes \boxtimes \boxtimes$ .  $\boxtimes \boxtimes \boxtimes \boxtimes \boxtimes \boxtimes \boxtimes$ .

5 0 0 0 255 4 100:50 55 255 1 150,100 150 255 0% 255 255 255 255 nv 0 0 0 0

 $\mathbb{C}$ olormap  $\boxtimes \boxtimes \boxtimes \boxtimes \text{G}$ DAL  $\boxtimes \boxtimes \boxtimes \boxtimes \text{C}$ color-relief)  $\boxtimes \boxtimes$  qdaldem  $\boxtimes \boxtimes \boxtimes \boxtimes \boxtimes \boxtimes \boxtimes \ldots$  $\boxtimes \boxtimes \boxtimes$  method  $\boxtimes \boxtimes \boxtimes$ :

- INTERPOLATE .
- EXACT . 0 0 0  $0(RGBA)$   $NNNNNNN$ .
- $\bullet$  nearest  $\boxtimes$   $\boxtimes$   $\$

Note! **Note** MMMMMMM ColorBrewer MMMMMMMMM.

**Warning**  $\boxtimes$   $\boxtimes$ ST\_SetBandNoDataValue NODATA .

 $2.1.0$  MMMMMMMMMMM.

ΧM

```
NNNNNNNNNNNN.
```

```
-- setup test raster table --
DROP TABLE IF EXISTS funky_shapes;
CREATE TABLE funky_shapes(rast raster);
INSERT INTO funky_shapes(rast)
WITH ref AS (
    SELECT ST_MakeEmptyRaster( 200, 200, 0, 200, 1, -1, 0, 0) AS rast
)
SELECT
   ST_Union(rast)
FROM (
    SELECT
       ST_AsRaster(
           ST_Rotate(
                ST_Buffer(
                   ST_GeomFromText('LINESTRING(0 2,50 50,150 150,125 50)'),
                   i*\overline{2}),
                pi() * i * 0.125, ST_Point(50,50)
           ),
           ref.rast, '8BUI'::text, i * 5
        ) AS rast
    FROM ref
    CROSS JOIN generate_series(1, 10, 3) AS i
) AS shapes;
SELECT
    ST NumBands(rast) As n orig,
    ST_NumBands(ST_ColorMap(rast,1, 'greyscale')) As ngrey,
    ST_NumBands(ST_ColorMap(rast,1, 'pseudocolor')) As npseudo,
    ST_NumBands(ST_ColorMap(rast,1, 'fire')) As nfire,
    ST_NumBands(ST_ColorMap(rast,1, 'bluered')) As nbluered,
    ST_NumBands(ST_ColorMap(rast,1, '
100% 255 0 0
 80% 160 0 0
 50% 130 0 0
 30% 30 0 0
 20% 60 0 0
  0% 0 0 0
  nv 255 255 255
    ')) As nred
FROM funky shapes;
n_orig | ngrey | npseudo | nfire | nbluered | nred
--------+-------+---------+-------+----------+------
      1 | 1 | 4 | 4 | 4 | 3
```
**: ST\_AsPNG**

```
SELECT
   ST_AsPNG(rast) As orig_png,
    ST_AsPNG(ST_ColorMap(rast,1,'greyscale')) As grey_png,
    ST_AsPNG(ST_ColorMap(rast,1, 'pseudocolor')) As pseudo_png,
    ST_AsPNG(ST_ColorMap(rast,1, 'nfire')) As fire_png,
    ST_AsPNG(ST_ColorMap(rast,1, 'bluered')) As bluered_png,
    ST_AsPNG(ST_ColorMap(rast,1, '
100\% 255 0 0<br>80% 160 0 0
80% 160
50% 130 0 0
30% 30 0 0
20% 60 0 0
 0% 0 0 0
 nv 255 255 255
    ')) As red_png
FROM funky_shapes;
```
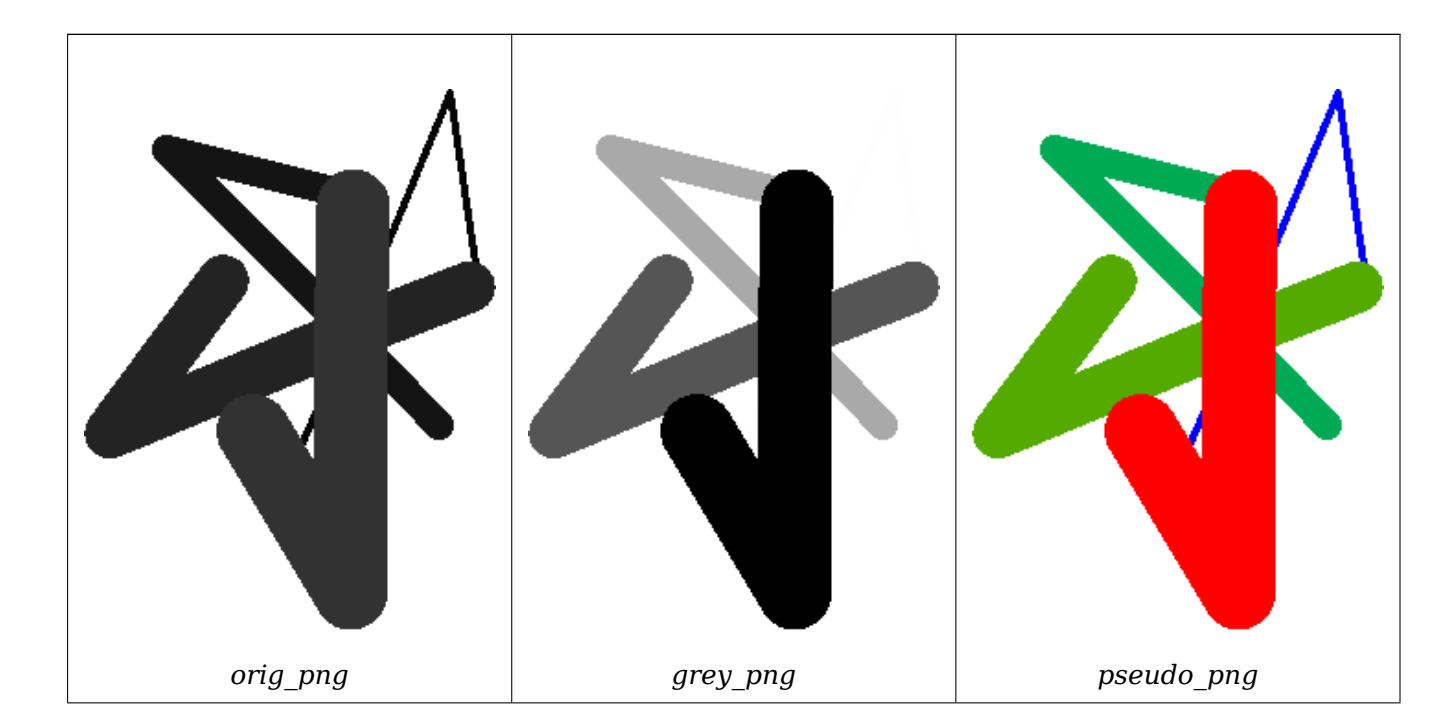

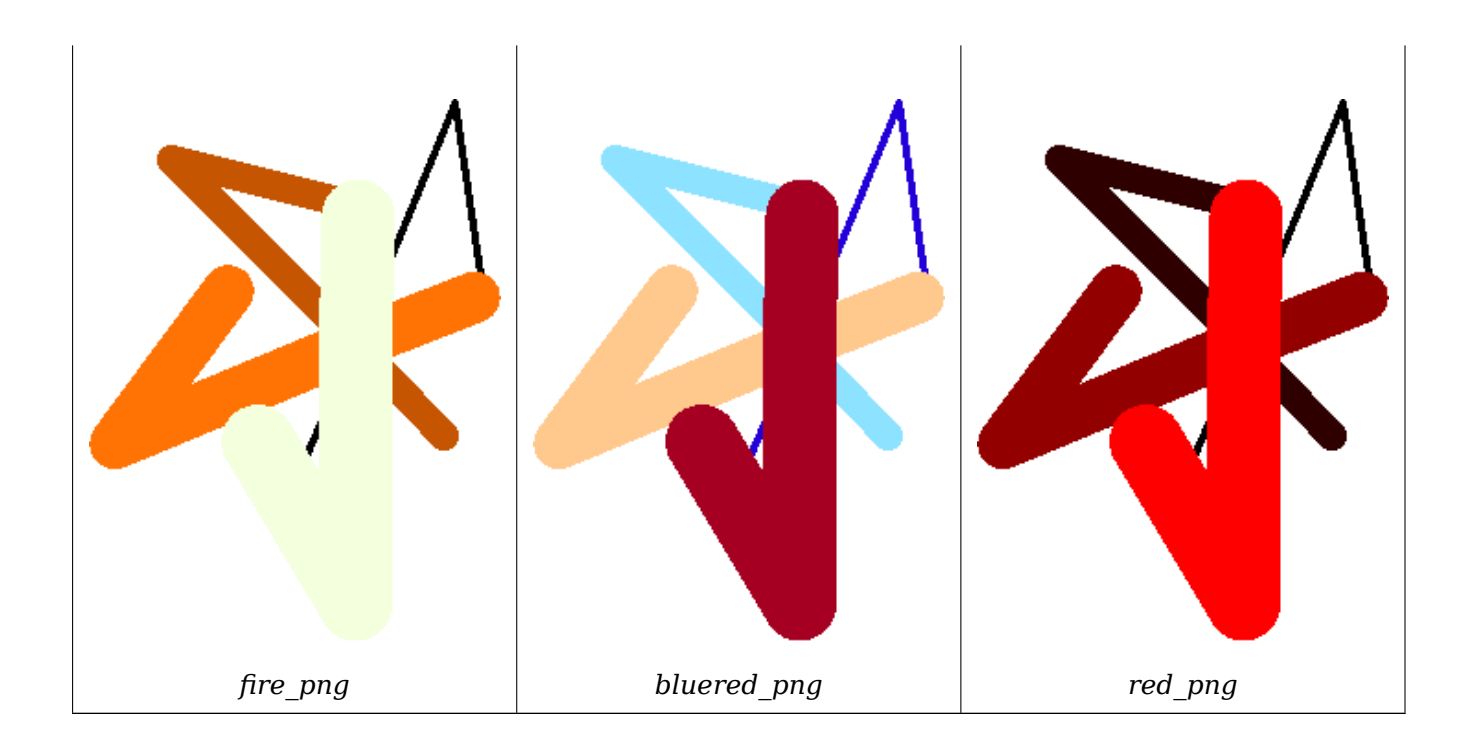

XX

ST\_AsPNG, ST\_AsRaster ST\_MapAlgebra (callback function version), ST\_Grayscale ST\_NumBands, ST\_Reclass, ST\_SetBandNoDataValue, ST\_Union

### **[11.12.3](#page-763-0) [ST\\_Graysc](#page-665-0)[ale](#page-776-0)**

ST Grayscale — Creates a new one-8BUI band raster from the source raster and specified bands representing Red, Green and Blue

#### **Synopsis**

(1) raster **ST\_Grayscale**(raster rast, integer redband=1, integer greenband=2, integer blueband=3, text extenttype=INTERSECTION);

(2) raster **ST\_Grayscale**(rastbandarg[] rastbandargset, text extenttype=INTERSECTION);

**XX** 

Create a raster with one 8BUI band given three input bands (from one or more rasters). Any input band whose pixel type is not 8BUI will be reclassified using ST\_Reclass.

#### **Note**

This function is not like ST\_ColorMap with the grayscale keyword as ST\_ColorMap operates Note! on only one band while this function expects three [bands for R](#page-802-0)GB. This function applies the following equation for converting RGB to Grayscale:  $0.2989 * RED + 0.5870 * GREEN + 0.1140$ \* BLUE

Availability: 2.5.0

**: 1**

```
SET postgis.gdal_enabled_drivers = 'ENABLE_ALL';
SET postgis.enable outdb rasters = True;WITH apple AS (
   SELECT ST_AddBand(
        ST_MakeEmptyRaster(350, 246, 0, 0, 1, -1, 0, 0, 0),
        '/tmp/apple.png'::text,
        NULL::int[]
    ) AS rast
)
SELECT
    ST_AsPNG(rast) AS original_png,
    ST_AsPNG(ST_Grayscale(rast)) AS grayscale png
FROM apple;
```
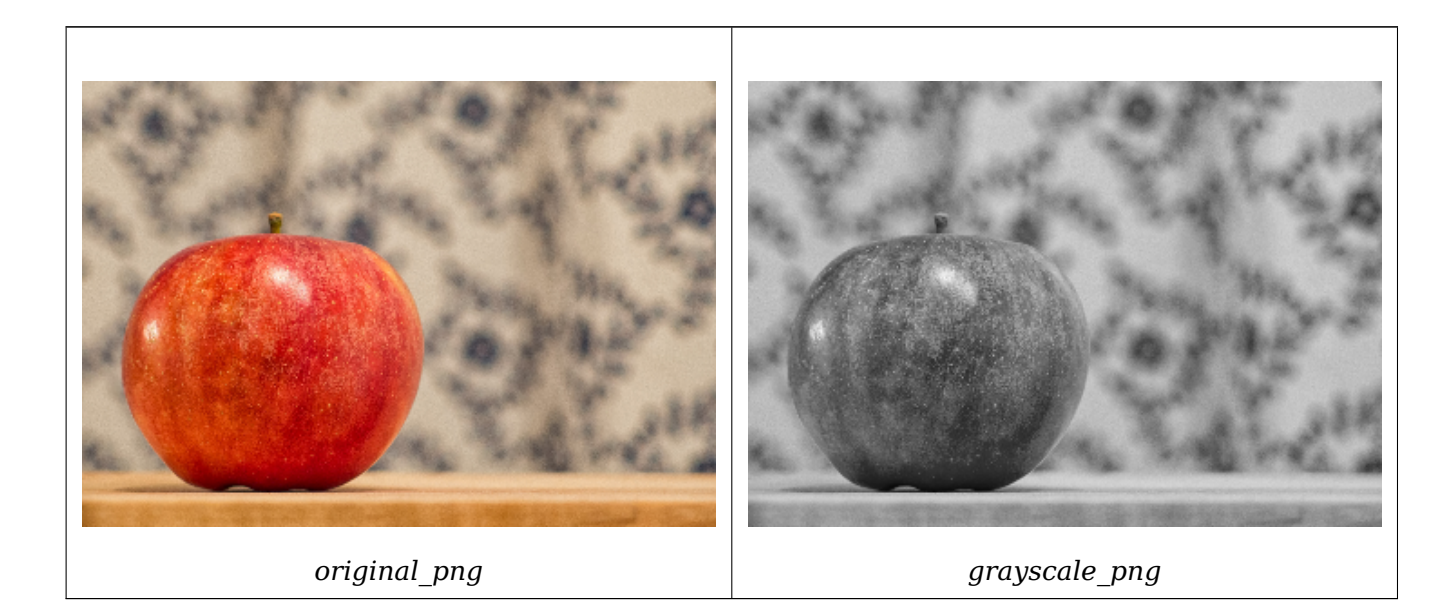

**: 2**

```
SET postgis.gdal_enabled_drivers = 'ENABLE_ALL';
SET postgis.enable_outdb_rasters = True;
WITH apple AS (
    SELECT ST_AddBand(
        ST MakeEmptyRaster(350, 246, 0, 0, 1, -1, 0, 0, 0),
        '/tmp/apple.png'::text,
        NULL::int[]
    ) AS rast
)
SELECT
    ST_AsPNG(rast) AS original_png,
    ST_AsPNG(ST_Grayscale(
        ARRAY[
            ROW(rast, 1)::rastbandarg, -- red
            ROW(rast, 2)::rastbandarg, -- green
            ROW(rast, 3)::rastbandarg, -- blue
        ]::rastbandarg[]
    )) AS grayscale_png
```
XX

ST\_AsPNG, ST\_Reclass, ST\_ColorMap

### **11.12.4 ST\_Intersection**

ST\_Intersection — , MNNN-NNNNNNNNNNNNN.

#### **Synopsis**

setof geomval **ST** Intersection(geometry geom, raster rast, integer band num=1); setof geomval **ST** Intersection(raster rast, geometry geom);

setof geomval **ST** Intersection(raster rast, integer band, geometry geomin):

raster **ST** Intersection(raster rast1, raster rast2, double precision[] nodataval);

raster **ST\_Intersection**(raster rast1, raster rast2, text returnband, double precision[] nodataval);

raster **ST** Intersection(raster rast1, integer band1, raster rast2, integer band2, double precision[] nodataval);

raster **ST** Intersection(raster rast1, integer band1, raster rast2, integer band2, text returnband, double precision[] nodataval);

#### **XX**

, - **NNNNNNNN.** 

geomval NNNNNNNNNNNNNNNNNNNNNNNNNNNNNNNNNN (ST DumpAsPolygon NNN) N geomval , ST\_Intersection(geometry, geometry) PostGIS . NODATA , . WHERE ST\_Intersect , .

 geomval '.geom' '.val'  $\boxtimes$ .  $\boxtimes$ : (ST Intersection(rast, geom)).geom

 $\boxtimes$   $\boxtimes$   $\boxtimes$ NNNNNN 2 NNNNNNNNNNNNNN.

RRARRARRARRARRARRARRARRARRARR. RARRAR returband RARRAR BANDANDI', 'BAND2' NA'BOTH' NANANNA. NANANAN NODATA NAN NNNNNNNNNNNNNN NODATA NNNNNNNNN. N. NODATA NNNNNNNNNNNNNNNNN NODATA NNNNNNNNNNNN.

ST\_Intersection NODATA . 'BAND1', 'BAND2' 'BOTH' 1 2 NODATA nodataval[] NODATA . NONANANAN NODATA NANANA, NANANANANAN NODATA NANANAN. NANANA  $\boxtimes$   $\boxtimes$ NODATA . NODATA  $\boxtimes \boxtimes \boxtimes$  .

, 1 . MNXXXXXX, ST Clip MNXXXXXX.

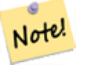

#### **Note**

 $\boxtimes$   $\boxtimes$   $\boxtimes$ NNNNNNNNNNNNNNNNNNNNN.

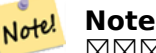

 $\boxtimes$   $\boxtimes$   $\boxtimes$ , .

### **Note!** Note

ST\_Intersects / ST\_Intersection MM.

: 2.0.0 . 2.0.0 , <u>NNNNNNNNNNNNN.</u>

**: , -- -**

```
SELECT
   foo.rid,
   foo.gid,
   ST_AsText((foo.geomval).geom) As geomwkt,
   (foo.geomval).val
FROM (
   SELECT
      A.rid,
      g.gid,
      ST Intersection(A.rast, g.geom) As geomval
   FROM dummy_rast AS A
   CROSS JOIN (
      VALUES
          (1, ST_Point(3427928, 5793243.85) ),
          (2, ST_GeomFromText('LINESTRING(3427927.85 5793243.75,3427927.8 ←-
             5793243.75,3427927.8 5793243.8)')),
          (3, ST_GeomFromText('LINESTRING(1 2, 3 4)'))
   ) As g(gid,geom)
   WHERE A.rid = 2) As foo;
rid | gid | geomwkt | val
-----+-----+--------------------------------------------------------------------------------------------- ←-
  2 | 1 | POINT(3427928 5793243.85) | 249
  2 | 1 | POINT(3427928 5793243.85) | 253
  2 | 2 | POINT(3427927.85 5793243.75) | 254
       2 | 2 | POINT(3427927.8 5793243.8) | 251
  2 | 2 | POINT(3427927.8 5793243.8)
  2 | 2 | LINESTRING(3427927.8 5793243.75,3427927.8 5793243.8) | 252
       2 | 2 | MULTILINESTRING((3427927.8 5793243.8,3427927.8 5793243.75),...) | 250
  2 | 3 | GEOMETRYCOLLECTION EMPTY
```
**XX** 

geomval, ST\_Intersects, ST\_MapAlgebraExpr, ST\_Clip, ST\_AsText

### **11.12.5 ST\_MapAlgebra (callback function version)**

<span id="page-776-0"></span>ST MapAlgebra (callback function version) —  $\boxtimes\boxtimes\boxtimes\boxtimes$  -  $\boxtimes\boxtimes$  1  $\boxtimes\boxtimes$ ,  $\boxtimes\boxtimes\boxtimes\boxtimes$ ,  $\boxtimes\boxtimes\boxtimes\boxtimes\boxtimes$ MAMM 1 NAMMAMM 1 NAMMAMMAMMAMM.

### **Synopsis**

raster **ST\_MapAlgebra**(rastbandarg[] rastbandargset, regprocedure callbackfunc, text pixeltype=NULL, text extenttype=INTERSECTION, raster customextent=NULL, integer distancex=0, integer distancey=0, text[] VARIADIC userargs=NULL);

raster **ST\_MapAlgebra**(raster rast, integer[] nband, regprocedure callbackfunc, text pixeltype=NULL, text extenttype=FIRST, raster customextent=NULL, integer distancex=0, integer distancey=0, text[] VARIADIC userargs=NULL);

raster **ST\_MapAlgebra**(raster rast, integer nband, regprocedure callbackfunc, text pixeltype=NULL, text extenttype=FIRST, raster customextent=NULL, integer distancex=0, integer distancey=0, text[] VARIADIC userargs=NULL);

raster **ST\_MapAlgebra**(raster rast1, integer nband1, raster rast2, integer nband2, regprocedure callbackfunc, text pixeltype=NULL, text extenttype=INTERSECTION, raster customextent=NULL, integer distancex=0, integer distancey=0, text[] VARIADIC userargs=NULL);

raster **ST\_MapAlgebra**(raster rast, integer nband, regprocedure callbackfunc, float8[] mask, boolean weighted, text pixeltype=NULL, text extenttype=INTERSECTION, raster customextent=NULL, text[] VARIADIC userargs=NULL);

**XX** 

1 , , 1 1 .

#### rast, rast1, rast2, rastbandargset  $\boxtimes \boxtimes$  (代數)  $\boxtimes \boxtimes \boxtimes \boxtimes \boxtimes \boxtimes \boxtimes \boxtimes \boxtimes$

rastbandargset /. 1 MMMMMMMMM.

- **nband, nband1, nband2**  $\boxtimes \boxtimes \boxtimes \boxtimes \boxtimes \boxtimes \boxtimes \boxtimes \boxtimes \boxtimes$ . nband  $\boxtimes \boxtimes \boxtimes \boxtimes \boxtimes \boxtimes \boxtimes \boxtimes \boxtimes \boxtimes \boxtimes \boxtimes \boxtimes$  $\boxtimes$   $\boxtimes$   $\boxtimes$  . nband1  $\boxtimes$  rast1  $\boxtimes$   $\boxtimes$   $\$  $\boxtimes$ .
- **callbackfunc** The callbackfunc parameter must be the name and signature of an SQL or PL/pgSQL function, cast to a regprocedure. An example PL/pgSQL function example is:

CREATE OR REPLACE FUNCTION sample\_callbackfunc(value double precision[][][], position *←* integer[][], VARIADIC userargs text[]) RETURNS double precision AS \$\$ BEGIN

RETURN 0; END; \$\$ LANGUAGE 'plpgsql' IMMUTABLE;

The callbackfunc must have three arguments: a 3-dimension double precision array, a 2-dimension integer array and a variadic 1-dimension text array. The first argument value is the set of values (as double precision) from all input rasters. The three dimensions (where indexes are 1-based) are: raster #, row y, column x. The second argument position is the set of pixel positions from the output raster and input rasters. The outer dimension (where indexes are 0-based) is the raster #. The position at outer dimension index 0 is the output raster's pixel position. For each outer dimension, there are two elements in the inner dimension for X and Y. The third argument userargs is for passing through any user-specified arguments.

Passing a regprocedure argument to a SQL function requires the full function signature to be passed, then cast to a regprocedure type. To pass the above example PL/pgSQL function as an argument, the SQL for the argument is:

'sample\_callbackfunc(double precision[], integer[], text[])'::regprocedure

Note that the argument contains the name of the function, the types of the function arguments, quotes around the name and argument types, and a cast to a regprocedure.

- **mask** An n-dimensional array (matrix) of numbers used to filter what cells get passed to map algebra call-back function. 0 means a neighbor cell value should be treated as no-data and 1 means value should be treated as data. If weight is set to true, then the values, are used as multipliers to multiple the pixel value of that value in the neighborhood position.
- **weighted** mask () (mask MM) MMMMMMM (M/MM) MMM.
- $\boldsymbol{p}$ ixeltype  $\boldsymbol{p}$ ixeltype  $\boxtimes$   $\boxtimes$   $\$ NNONONO, NONONONONONONONONO (NONONO): INTERSECTION, UNION, FIRST, CUSTOM), XXXXXXXXXXXXXXXX (XXXXXXXX: SECOND, LAST) XX . NNANANANANAN MANANANANANANA KAN pixeltype NNANANA.  $\boxtimes$ BandPixelType  $\boxtimes$ BandPixelType  $\boxtimes$ BandB $\boxtimes$ BandB $\boxtimes$ BandB $\boxtimes$ , NULL  $\boxtimes$ <u> NNNNNNNN.</u>
- **extenttype** INTERSECTION(), UNION, FIRST( 1  $\boxtimes$ N), SECOND, LAST, [CUSTOM](#page-698-0)  $\boxtimes \boxtimes$ .
- **customextent** extentype  $\boxtimes$  CUSTOM  $\boxtimes \boxtimes$ ,  $\boxtimes \boxtimes \boxtimes$  customextent  $\boxtimes \boxtimes \boxtimes \boxtimes \boxtimes \boxtimes \boxtimes$ .  $\boxtimes$  1  $\boxtimes$  4 MMMMMMMMMM.
- **distancex** The distance in pixels from the reference cell in x direction. So width of resulting matrix would be  $2 *$ distancex  $+ 1$ . If not specified only the reference cell is considered (neighborhood of 0).
- **distancey** Y . 2\*distancey + 1 M. MNAMAMAMAMAMA (MAMAMAM 0) MNAMA.
- userargs callbackfunc **MMMMMMMMMM** variadic text **MMMM . MMMMMMMMMMMMM**  $\boxtimes$  callbackfunc  $\boxtimes$   $\boxtimes$   $\boxtimes$

#### **Note**

Note! (XXXXXXXXXXX) variadic XXXXXXXXXXXXXXXXX, PostgreSQL XXX  $\boxtimes$  Query Language (SQL) Functions  $\boxtimes$ "SQL Functions with Variable Numbers of Arguments" *EXEREBERS.* 

#### Note! **Not[e](http://www.postgresql.org/docs/current/static/xfunc-sql.html)**

 $\boxtimes$   $\boxtimes$  $\boxtimes$  text[]  $\boxtimes$   $\boxtimes$ 

 1 / rastbandarg NNN. NN 1 NNNNNNNNN.

NN 2 N 3 NNNNNN 1 NNNNNNNNNNNNNNN. NN 2 N 3 NNNNNNNNNNN.

 $\boxtimes$  4  $\boxtimes$   $\boxtimes$   $\box$ 

 $2.2.0$  MMMM mask MMMMMMMMM.

2.1.0 .

```
:  1
\boxtimes \times 1 \times , \times 1 \timesWITH foo AS (
    SELECT 1 AS rid, ST_AddBand(ST_MakeEmptyRaster(2, 2, 0, 0, 1, -1, 0, 0, 0), 1, '16BUI', ←-
        1, 0) AS rast
)
SELECT
    ST_MapAlgebra(
        ARRAY[ROW(rast, 1)]::rastbandarg[],
        'sample callbackfunc(double precision[], int[], text[])'::regprocedure
    ) AS rast
FROM foo
NNN 1 N. NNNNWITH foo AS (
    SELECT 1 AS rid, ST_AddBand(ST_AddBand(ST_AddBand(ST_MakeEmptyRaster(2, 2, 0, 0, 1, -1, ←-
        0, 0, 0), 1, '16BUI', 1, 0), 2, '8BUI', 10, 0), 3, '32BUI', 100, 0) AS rast
\lambdaSELECT
    ST_MapAlgebra(
        ARRAY[ROW(rast, 3), ROW(rast, 1), ROW(rast, 3), ROW(rast, 2)]::rastbandarg[],
        'sample callbackfunc(double precision[], int[], text[])'::regprocedure
    ) AS rast
FROM foo
NNNNN, NNNN
WITH foo AS (
    SELECT 1 AS rid, ST_AddBand(ST_AddBand(ST_AddBand(ST_MakeEmptyRaster(2, 2, 0, 0, 1, -1, ←-
        0, 0, 0), 1, '16BUI', 1, 0), 2, '8BUI', 10, 0), 3, '32BUI', 100, 0) AS rast UNION ←-
       ALL
    SELECT 2 AS rid, ST_AddBand(ST_AddBand(ST_AddBand(ST_MakeEmptyRaster(2, 2, 0, 1, 1, -1, ←-
        0, 0, 0), 1, '16BUI', 2, 0), 2, '8BUI', 20, 0), 3, '32BUI', 300, 0) AS rast
)
SELECT
   ST_MapAlgebra(
        ARRAY[ROW(t1.rast, 3), ROW(t2.rast, 1), ROW(t2.rast, 3), ROW(t1.rast, 2)]:: ←-
           rastbandarg[],
        'sample callbackfunc(double precision[], int[], text[])'::regprocedure
    ) AS rast
FROM foo t1
CROSS JOIN foo t2
WHERE t1.rid = 1AND t2.rid = 2NNNNNNNNNNNNNNNNNNNNNN. NNNN PostgreSOL 9.1 NNNNNNNNNNNNN.
WITH foo AS (
    SELECT 0 AS rid, ST_AddBand(ST_MakeEmptyRaster(2, 2, 0, 0, 1, -1, 0, 0, 0), 1, '16BUI', ←-
        1, 0) AS rast UNION ALL
    SELECT 1, ST_AddBand(ST_MakeEmptyRaster(2, 2, 2, 0, 1, -1, 0, 0, 0), 1, '16BUI', 2, 0) ←-
       AS rast UNION ALL
    SELECT 2, ST_AddBand(ST_MakeEmptyRaster(2, 2, 4, 0, 1, -1, 0, 0, 0), 1, '16BUI', 3, 0) ←-
       AS rast UNION ALL
    SELECT 3, ST_AddBand(ST_MakeEmptyRaster(2, 2, 0, -2, 1, -1, 0, 0, 0), 1, '16BUI', 10, ←-
       0) AS rast UNION ALL
    SELECT 4, ST_AddBand(ST_MakeEmptyRaster(2, 2, 2, -2, 1, -1, 0, 0, 0), 1, '16BUI', 20, ←-
       0) AS rast UNION ALL
```
SELECT 5, ST\_AddBand(ST\_MakeEmptyRaster(2, 2, 4, -2, 1, -1, 0, 0, 0), 1, '16BUI', 30, *←-* 0) AS rast UNION ALL SELECT 6, ST\_AddBand(ST\_MakeEmptyRaster(2, 2, 0, -4, 1, -1, 0, 0, 0), 1, '16BUI', 100, *←-* 0) AS rast UNION ALL SELECT 7, ST\_AddBand(ST\_MakeEmptyRaster(2, 2, 2, -4, 1, -1, 0, 0, 0), 1, '16BUI', 200, *←-* 0) AS rast UNION ALL SELECT 8, ST\_AddBand(ST\_MakeEmptyRaster(2, 2, 4, -4, 1, -1, 0, 0, 0), 1, '16BUI', 300, *←-* 0) AS rast ) **SELECT** t1.rid, ST\_MapAlgebra( ARRAY[ROW(ST\_Union(t2.rast), 1)]::rastbandarg[], 'sample\_callbackfunc(double precision[], int[], text[])'::regprocedure, '32BUI', 'CUSTOM', t1.rast, 1, 1 ) AS rast FROM foo t1 CROSS JOIN foo t2 WHERE  $t1.rid = 4$ AND t2.rid BETWEEN 0 AND 8 AND ST Intersects(t1.rast, t2.rast) GROUP BY t1.rid, t1.rast PostgreSQL 9.0 . WITH src AS ( SELECT 0 AS rid, ST\_AddBand(ST\_MakeEmptyRaster(2, 2, 0, 0, 1, -1, 0, 0, 0), 1, '16BUI', *←-* 1, 0) AS rast UNION ALL SELECT 1, ST\_AddBand(ST\_MakeEmptyRaster(2, 2, 2, 0, 1, -1, 0, 0, 0), 1, '16BUI', 2, 0) *←-* AS rast UNION ALL SELECT 2, ST\_AddBand(ST\_MakeEmptyRaster(2, 2, 4, 0, 1, -1, 0, 0, 0), 1, '16BUI', 3, 0) *←-* AS rast UNION ALL SELECT 3, ST\_AddBand(ST\_MakeEmptyRaster(2, 2, 0, -2, 1, -1, 0, 0, 0), 1, '16BUI', 10, *←-* 0) AS rast UNION ALL SELECT 4, ST\_AddBand(ST\_MakeEmptyRaster(2, 2, 2, -2, 1, -1, 0, 0, 0), 1, '16BUI', 20, *←-* 0) AS rast UNION ALL SELECT 5, ST\_AddBand(ST\_MakeEmptyRaster(2, 2, 4, -2, 1, -1, 0, 0, 0), 1, '16BUI', 30, *←-* 0) AS rast UNION ALL SELECT 6, ST\_AddBand(ST\_MakeEmptyRaster(2, 2, 0, -4, 1, -1, 0, 0, 0), 1, '16BUI', 100, *←-* 0) AS rast UNION ALL SELECT 7, ST\_AddBand(ST\_MakeEmptyRaster(2, 2, 2, -4, 1, -1, 0, 0, 0), 1, '16BUI', 200, *←-* 0) AS rast UNION ALL SELECT 8, ST\_AddBand(ST\_MakeEmptyRaster(2, 2, 4, -4, 1, -1, 0, 0, 0), 1, '16BUI', 300, *←-* 0) AS rast ) WITH foo AS ( SELECT t1.rid, ST Union(t2.rast) AS rast FROM src t1 JOIN src t2 ON ST Intersects(t1.rast, t2.rast) AND t2.rid BETWEEN 0 AND 8 WHERE  $t1.rid = 4$ GROUP BY t1.rid ), bar AS ( SELECT

```
t1.rid,
        ST_MapAlgebra(
            ARRAY[ROW(t2.rast, 1)]::rastbandarg[],
            'raster nmapalgebra test(double precision[], int[], text[])'::regprocedure,
             '32BUI',
            'CUSTOM', t1.rast,
            1, 1
        ) AS rast
    FROM src t1
    JOIN foo t2
        ON t1.rid = t2.rid)
SELECT
    rid,
    (ST_Metadata(rast)),
    (ST_BandMetadata(rast, 1)),
    ST_Value(rast, 1, 1, 1)
FROM bar;
:  2  3
XXX1X, XXXXWITH foo AS (
    SELECT 1 AS rid, ST_AddBand(ST_AddBand(ST_AddBand(ST_MakeEmptyRaster(2, 2, 0, 0, 1, -1, ←-
         0, 0, 0), 1, '\overline{16}BUI', 1, 0), 2, '8BUI', 10, 0), 3, '32BUI', 100, 0) AS rast
)
SELECT
    ST_MapAlgebra(
        rast, ARRAY[3, 1, 3, 2]::integer[],
        'sample callbackfunc(double precision[], int[], text[])'::regprocedure
    ) AS rast
FROM foo
\boxtimes \boxtimes 1 \boxtimes, \boxtimes \boxtimes 1 \boxtimesWITH foo AS (
    SELECT 1 AS rid, ST_AddBand(ST_AddBand(ST_AddBand(ST_MakeEmptyRaster(2, 2, 0, 0, 1, -1, ←-
         0, 0, 0), 1, '\overline{16}BUI', 1, 0), 2, '8BUI', 10, 0), 3, '32BUI', 100, 0) AS rast
\lambdaSELECT
    ST_MapAlgebra(
        rast, 2,
        'sample_callbackfunc(double precision[], int[], text[])'::regprocedure
    ) AS rast
FROM foo
:  4
NNR 2 N, NN 2 NWITH foo AS (
    SELECT 1 AS rid, ST_AddBand(ST_AddBand(ST_AddBand(ST_MakeEmptyRaster(2, 2, 0, 0, 1, -1, ←-
         0, 0, 0), 1, '16BUI', 1, 0), 2, '8BUI', 10, 0), 3, '32BUI', 100, 0) AS rast UNION ←-
        ALL
    SELECT 2 AS rid, ST_AddBand(ST_AddBand(ST_AddBand(ST_MakeEmptyRaster(2, 2, 0, 1, 1, -1, ←-
         0, 0, 0), 1, '16BUI', 2, 0), 2, '8BUI', 20, 0), 3, '32BUI', 300, 0) AS rast
)
```
SELECT ST\_MapAlgebra( t1.rast, 2, t2.rast, 1, 'sample callbackfunc(double precision[], int[], text[])'::regprocedure ) AS rast FROM foo t1 CROSS JOIN foo t2 WHERE  $t1.rid = 1$ AND  $t2.rid = 2$  $\boxtimes \boxtimes$ : mask  $\boxtimes \boxtimes \boxtimes$ WITH foo AS (SELECT ST\_SetBandNoDataValue( ST\_SetValue(ST\_SetValue(ST\_AsRaster( ST\_Buffer( ST\_GeomFromText('LINESTRING(50 50,100 90,100 50)'), 5,'join=bevel'), 200,200,ARRAY['8BUI'], ARRAY[100], ARRAY[0]), ST\_Buffer('POINT(70 70)':: *←* geometry,10,'quad\_segs=1') ,50), 'LINESTRING(20 20, 100 100, 150 98)'::geometry,1),0) AS rast ) SELECT 'original' AS title, rast FROM foo UNION ALL SELECT 'no mask mean value' AS title, ST\_MapAlgebra(rast,1,'ST\_mean4ma(double precision[], *←* int[], text[])'::regprocedure) AS rast FROM foo UNION ALL SELECT 'mask only consider neighbors, exclude center' AS title, ST\_MapAlgebra(rast,1,' *←-* ST\_mean4ma(double precision[], int[], text[])'::regprocedure,  $'({1,1,1}, {1,0,1}, {1,1,1})':$ : double precision[], false) As rast FROM foo UNION ALL SELECT 'mask weighted only consider neighbors, exclude center multi otehr pixel values by *←-* 2' AS title, ST\_MapAlgebra(rast,1,'ST\_mean4ma(double precision[], int[], text[])':: *←* regprocedure, '{{2,2,2}, {2,0,2}, {2,2,2}}'::double precision[], true) As rast FROM foo;

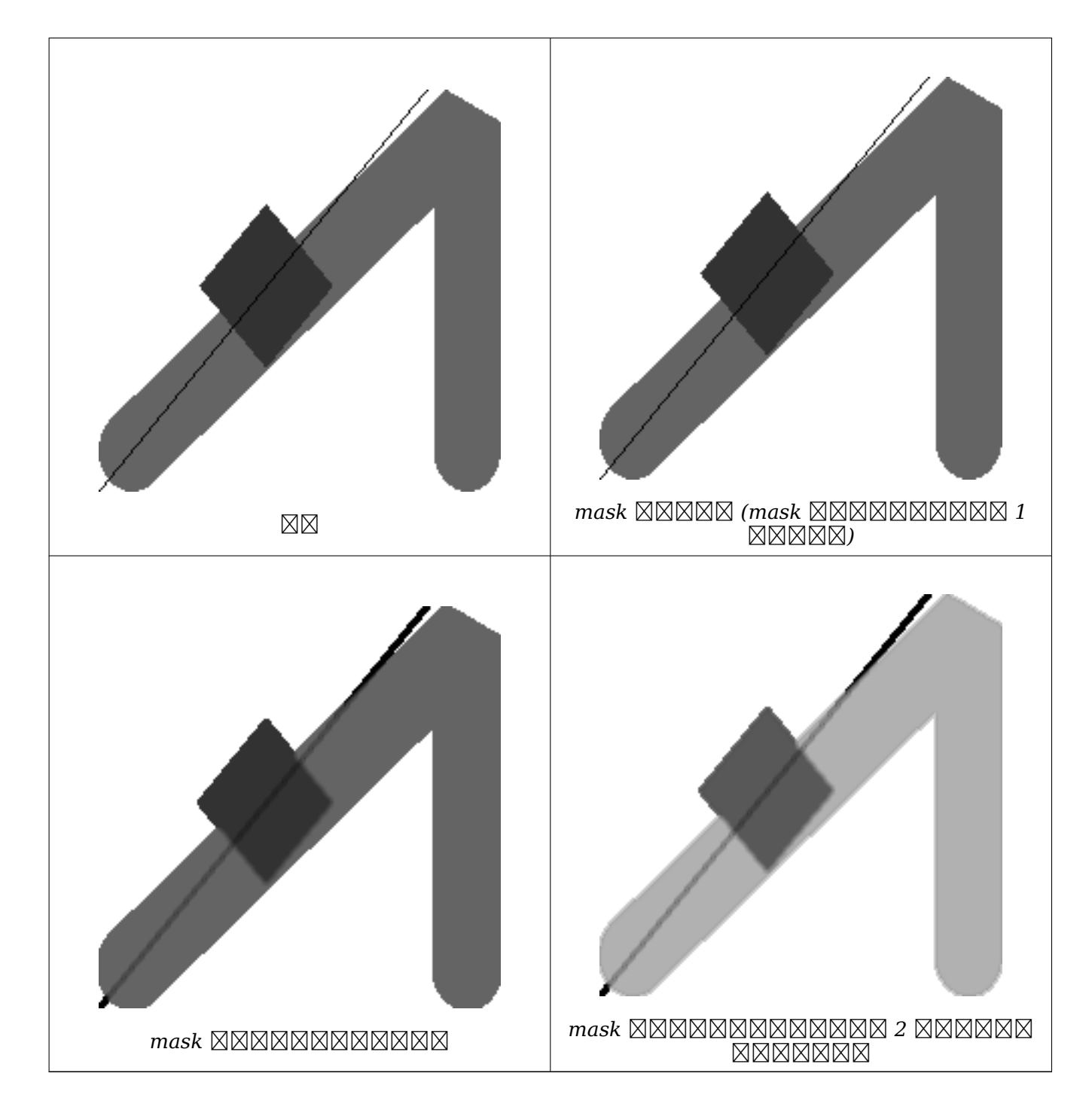

XX

rastbandarg, ST\_Union, ST\_MapAlgebra (expression version)

### **11.12.6 ST\_MapAlgebra (expression version)**

<span id="page-782-0"></span> $\text{ST\_MapAlgebra}$  (expression version) —  $\boxtimes\boxtimes\boxtimes\boxtimes$  -  $\boxtimes\boxtimes\boxtimes\boxtimes$  1  $\boxtimes\boxtimes$  2  $\boxtimes$  ,  $\boxtimes\boxtimes\boxtimes\boxtimes\boxtimes\boxtimes\boxtimes\boxtimes$ <u>N SQL NNN 1 NNNNNNNNNN 1 NNNNNNNNNNNNNN.</u>

### **Synopsis**

raster **ST\_MapAlgebra**(raster rast, integer nband, text pixeltype, text expression, double precision nodataval=NULL);

raster **ST\_MapAlgebra**(raster rast, text pixeltype, text expression, double precision nodataval=NULL); raster **ST\_MapAlgebra**(raster rast1, integer nband1, raster rast2, integer nband2, text expression, text pixeltype=NULL, text extenttype=INTERSECTION, text nodata1expr=NULL, text nodata2expr=NULL, double precision nodatanodataval=NULL);

raster **ST\_MapAlgebra**(raster rast1, raster rast2, text expression, text pixeltype=NULL, text extenttype=INTERSECTION, text nodata1expr=NULL, text nodata2expr=NULL, double precision nodatanodataval=NULL);

### ΧM

 $\boxtimes$   $\boxtimes$   $\boxtimes$   $\boxtimes$   $\boxtimes$   $\boxtimes$   $\cong$   $\boxtimes$   $\otimes$   $\boxtimes$   $\boxtimes$   $\boxtimes$   $\boxtimes$   $\boxtimes$   $\boxtimes$   $\boxtimes$   $\cong$   $\boxtimes$   $\cong$   $\boxtimes$   $\cong$   $\cong$   $\cong$   $\cong$   $\cong$   $\cong$   $\cong$   $\cong$   $\cong$   $\cong$   $\cong$   $\cong$   $\cong$   $\cong$   $\cong$   $\cong$   $\cong$ **NNNNNNNNNNN.** 

2.1.0 .

### $\boxtimes$  $\boxtimes$  **1, 2 (** $\boxtimes$  $\boxtimes$  **<b>1**  $\boxtimes$ )

MMMMM (rast) MMM expression MMMMMMMM PostgreSOL MMMMMMMMMMM, NM 1 MM MANAMANA AMA ADAN AN ANAHA ARI 1 MANAHA ARAHANAN ARAHANAN SARAHAN ARAHA ARAHAN ARAHAN ARAHAN ARAHAN ARAHAN ARA , , 1 .

pixeltype , . pixeltype NULL , RASK ast NNANNNNNNNNNNNN

- expression **NNNNNNNNNNN**.
	- 1. [rast] **NNNNNNN**
	- 2. [rast.val] **XXXXXXXX**
	- 3. [rast.x] 1-
	- 4. [rast.y] 1-

**: 3, 4 ( 2 )**

 $\boxtimes$  $\boxtimes$  $\boxtimes$   $\boxtimes$  rast1, (rast2)  $\boxtimes$  $\boxtimes$   $\boxtimes$  expression  $\boxtimes$  $\boxtimes$  $\boxtimes$  $\boxtimes$  $\boxtimes$   $\boxtimes$  $\,$  NNNNNNNNNN. NN 1 NNNNNNNNNNNNNNN. band1. band2 NNNNNNNNNNN. NN 1  $\,$  N . (, ) . extenttype .

**expression** 2 PostgreSQL PostgreSQL  $\boxtimes$   $\boxtimes$   $\boxtimes$   $\boxtimes$   $\boxtimes$   $\boxtimes$  : (([rast1] + [rast2])/2.0)::integer

 $\mathsf{pixels}$  . Net the ending pixeltype ,  $\mathsf{X}$  and  $\mathsf{X}$  and  $\mathsf{X}$  and  $\mathsf{X}$  . Net  $\mathsf{X}$  is a sum  $\mathsf{X}$  and  $\mathsf{X}$  and  $\mathsf{X}$  and  $\mathsf{X}$  and  $\mathsf{X}$  and  $\mathsf{X}$  and  $\mathsf{X}$  and  $\mathsf{X}$  and  $\mathsf{X}$ KNAM , NULL XXXXXXXXX . XXXXXXXXX NULL XXXXXXXX . XXXXXXXX **NNNNNNNNNNNNNN.** 

#### **extenttype MMMMMMMMM**

- 1. INTERSECTION NNNNNNNNNNNNNNNNNNNNNN. NNNNNNN.
- 2. UNION **NNANANANANANANANANA**S.
- 3. FIRST NNNNNNNNNNNNNNNNNNNNNNNNNNN
- 4. SECOND NNNNNNNNNNNNNNNNNNNNNNNNN
- **nodata1expr** rast1 NNNNN NODATA NNNNNNNNNNN rast2 NNNNNNNNNNNNNNNN , rast2 .
- **nodata2expr** rast2 NODATA rast1 , rast1 .
- **nodatanodataval** rast1 rast2 NODATA XXX.
- expression, nodata1expr  $\boxtimes$  nodata2expr  $\boxtimes$   $\boxtimes$   $\box$ 
	- 1. [rast1] rast1 MMMMMMMMMMM
	- 2. [rast1.val] rast1  $\boxtimes$   $\boxtimes$   $\boxtimes$   $\boxtimes$   $\boxtimes$   $\boxtimes$   $\boxtimes$   $\boxtimes$   $\boxtimes$   $\boxtimes$
	- 3.  $[rest1.x]$   $rest1$   $\boxtimes$   $\boxtimes$
	- 4.  $[rest1.y]$   $rest1$   $\boxtimes$   $\boxtimes$   $\boxtimes$   $\boxtimes$   $\boxtimes$   $1$  - $\boxtimes$   $\boxtimes$   $\boxtimes$   $\boxtimes$   $\boxtimes$
	- 5. [rast2] rast2 **XXXXXXXXXXX**
	- 6. [rast2.val] rast2  $\boxtimes$   $\boxtimes$   $\boxtimes$
	- 7. [rast2.x] rast2 1-
	- 8. [rast2.y] rast2 1-

```
:  1  2
```

```
WITH foo AS (
    SELECT ST_AddBand(ST_MakeEmptyRaster(10, 10, 0, 0, 1, 1, 0, 0, 0), '32BF'::text, 1, -1) ←-
         AS rast
\lambdaSELECT
```

```
ST_MapAlgebra(rast, 1, NULL, 'ceil([rast]*[rast.x]/[rast.y]+[rast.val])')
FROM foo;
```

```
:  3  4
```

```
WITH foo AS (
    SELECT 1 AS rid, ST_AddBand(ST_AddBand(ST_AddBand(ST_MakeEmptyRaster(2, 2, 0, 0, 1, -1, ←-
        0, 0, 0), 1, '16BUI', 1, 0), 2, '8BUI', 10, 0), 3, '32BUI'::text, 100, 0) AS rast ←-
        UNION ALL
    SELECT 2 AS rid, ST_AddBand(ST_AddBand(ST_AddBand(ST_MakeEmptyRaster(2, 2, 0, 1, 1, -1, ←-
        0, 0, 0), 1, '16BUI', 2, 0), 2, '8BUI', 20, 0), 3, '32BUI'::text, 300, 0) AS rast
\lambdaSELECT
    ST_MapAlgebra(
        t1.rast, 2,
        t2.rast, 1,
        '([rast2] + [rast1.val]) / 2'
    ) AS rast
FROM foo t1
CROSS JOIN foo t2
WHERE t1.rid = 1AND t2.rid = 2;
```
#### XX

rastbandarg, ST\_Union, ST\_MapAlgebra (callback function version)

### **11.12.7 ST\_MapAlgebraExpr**

 $ST$  MapAlgebraExpr —  $\boxtimes$   $\boxtimes$   $\$ , , 1 . , 1 XXX.

### <span id="page-785-0"></span>**Synopsis**

raster **ST\_MapAlgebraExpr**(raster rast, integer band, text pixeltype, text expression, double precision nodataval=NULL);

raster **ST\_MapAlgebraExpr**(raster rast, text pixeltype, text expression, double precision nodataval=NULL);

XX

**Warning** ST\_MapAlgebraExpr 2.1.0  $\boxtimes$   $\boxtimes$  pression version) **MMMMMMMMM**.

 $\boxtimes$  $\boxtimes$  $\boxtimes$  (rast)  $\boxtimes$  $\boxtimes$  expression  $\boxtimes$  $\boxtimes$  $\boxtimes$  $\boxtimes$  $\boxtimes$  $\boxtimes$   $\boxtimes$   $\cong$   $\blacksquare$   $\boxtimes$   $\boxtimes$   $\cong$   $\boxtimes$   $\boxtimes$   $\cong$   $\boxtimes$   $\boxtimes$   $\cong$   $\boxtimes$   $\cong$   $\cong$   $\cong$   $\cong$   $\cong$   $\cong$   $\cong$   $\cong$   $\cong$   $\cong$   $\cong$  . Nband Sanand (New Androm Sanand Sanand ) and Sanand (New Androm Sanand Sanand Sanand S <u> NNNN, NNNNNNNNN, NNN 1 NNNNNNNNN.</u>

pixeltype , . pixeltype NULL , <u> MMMMM rast MMMMMMMMMMMMMMM.</u>

MMMMMMMMMMMMMMM [rast], 1- MMMMMMMMMMMM [rast.x], 1- MMMMM  $\boxtimes$   $\boxtimes$ 

 $2.0.0$   $N$ NMMMMMMMMM.

ΧM

MMMMM 2 MMMMMMMMM (modulo) MMMMMMMMMM 1 MMMMMMMMMMMMM.

```
ALTER TABLE dummy_rast ADD COLUMN map_rast raster;
UPDATE dummy_rast SET map_rast = ST_MapAlgebraExpr(rast,NULL,'mod([rast]::numeric,2)') ←-
   WHERE rid = 2;
SELECT
   ST_Value(rast,1,i,j) As origval,
   ST_Value(map_rast, 1, i, j) As mapval
FROM dummy_rast
CROSS JOIN generate_series(1, 3) AS i
CROSS JOIN generate series(1,3) AS j
WHERE rid = 2;
origval | mapval
---------+--------
    253 | 1
    254 | 0
    253 | 1
    253 | 1
    254 | 0
    254 | 0
```
250 | 0  $254$  | 0<br>254 | 0  $254$  |

NODATA NO NORTA DE LA SERBATA E PORTA 2BUI N, NO 1 NONONO NO NO **NNN.** 

```
ALTER TABLE dummy rast ADD COLUMN map rast2 raster;
UPDATE dummy_rast SET
   map_rast2 = ST_MapAlgebraExpr(rast,'2BUI'::text,'CASE WHEN [rast] BETWEEN 100 and 250 ←-
       THEN 1 WHEN [rast] = 252 THEN 2 WHEN [rast] BETWEEN 253 and 254 THEN 3 ELSE 0 END':: ←-
       text, '0')
WHERE rid = 2;SELECT DISTINCT
   ST_Value(rast,1,i,j) As origval,
   ST_Value(map_rast2, 1, i, j) As mapval
FROM dummy_rast
CROSS JOIN generate_series(1, 5) AS i
CROSS JOIN generate_series(1,5) AS j
WHERE rid = 2;
origval | mapval
---------+--------
    249 | 1
    250 | 1
    251 |
    252 | 2
    253 | 3
    254 | 3
SELECT
   ST_BandPixelType(map_rast2) As b1pixtyp
FROM dummy_rast
WHERE rid = 2;
b1pixtyp
----------
 2BUI
```
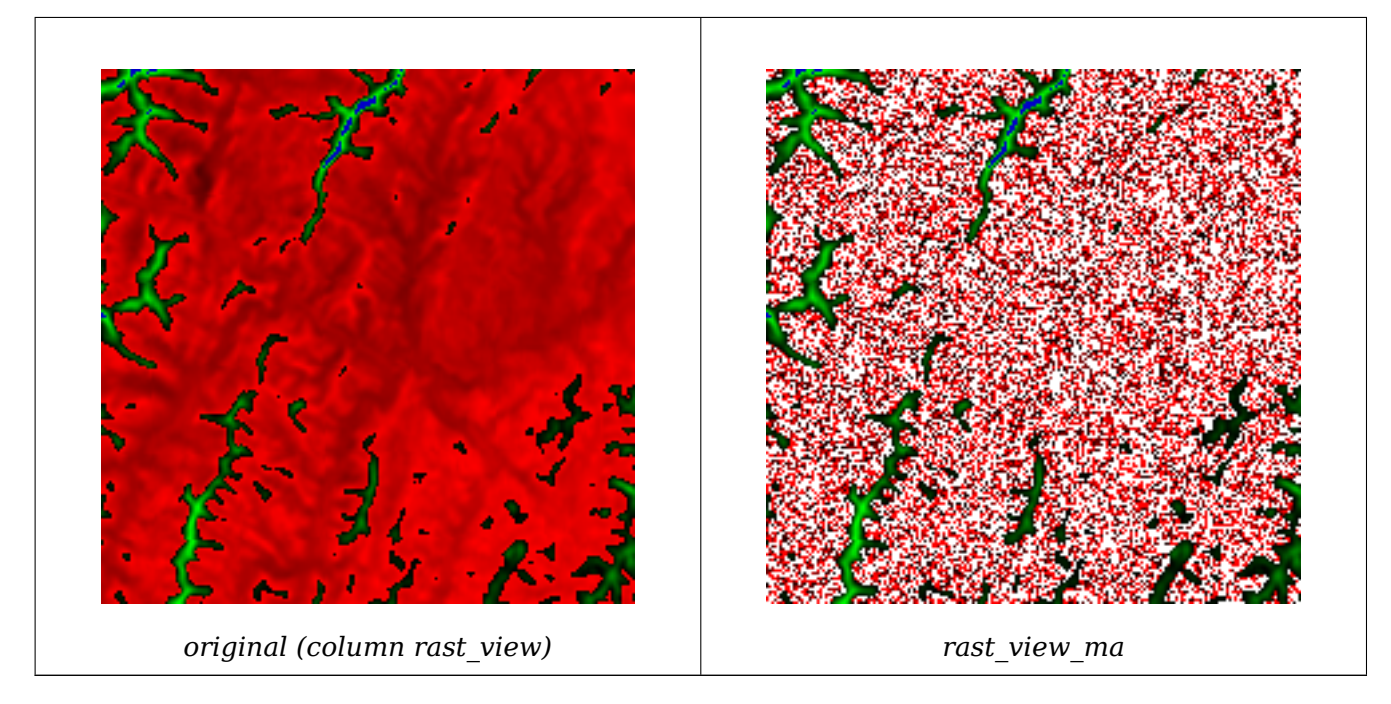

 3 , **NN 3 NNNNNNNNNNNNN.** 

```
SELECT
    ST_AddBand(
        ST_AddBand(
            ST_AddBand(
                ST MakeEmptyRaster(rast view),
                ST_MapAlgebraExpr(rast_view,1,NULL,'tan([rast])*[rast]')
            ),
            ST_Band(rast_view,2)
        ),
        ST Band(rast view, 3)
    ) As rast_view_ma
FROM wind
WHERE rid=167;
```
### XX

ST\_MapAlgebraExpr, ST\_MapAlgebraFct, ST\_BandPixelType, ST\_GeoReference, ST\_Value

### **11.12.8 ST\_MapAlgebraExpr**

ST\_MapAlgebraExpr — 2 : 2 PostgreSQL nānā, nanananana, no 1 nanananananana. Nanananananana, nana 1 . (, ) MNON. extenttype MNNNNNNNNNNNNNNNNNNNNN. extenttype MNN INTERSECTION, UNION, FIRST, SECOND **MMMMMMMMS**.

### <span id="page-787-0"></span>**Synopsis**

raster **ST\_MapAlgebraExpr**(raster rast1, raster rast2, text expression, text pixeltype=same\_as\_rast1\_band, text extenttype=INTERSECTION, text nodata1expr=NULL, text nodata2expr=NULL, double preci-

#### sion nodatanodataval=NULL);

raster **ST\_MapAlgebraExpr**(raster rast1, integer band1, raster rast2, integer band2, text expression, text pixeltype=same\_as\_rast1\_band, text extenttype=INTERSECTION, text nodata1expr=NULL, text nodata2expr=NULL, double precision nodatanodataval=NULL);

ΧM

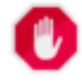

**Warning**

ST\_MapAlgebraExpr 2.1.0 888888888888888888888888. 88 ST\_MapAlgebra (expression version) **NNNNNNNNN** 

 $\boxtimes$  $\boxtimes$  $\boxtimes$   $\boxtimes$  rast1, (rast2)  $\boxtimes$  $\boxtimes$  expression  $\boxtimes$  $\boxtimes$  $\boxtimes$  $\boxtimes$  $\boxtimes$   $\boxtimes$   $\boxtimes$   $\boxtimes$  ,  $\boxtimes$  $\boxtimes$  [PostgreSQL](#page-782-0)  $\boxtimes$  $\boxtimes$  $\boxtimes$   $\boxtimes$ . (, ) . extenttype .

- **expression** 2 PostgreSQL PostgreSQL  $\boxtimes$  $\boxtimes$  $\boxtimes$  $\boxtimes$  $\boxtimes$  $\boxtimes$ .  $\boxtimes$ : (([rast1] + [rast2])/2.0)::integer
- **pixeltype** . ST\_BandPixelType , RRARR, NULL RARRARARR, ARARARARA NULL ARARARAR, ARARARAR NNNNNNNNNNNNNN.

extenttype **MMMMMMMMM** 

- 1. INTERSECTION **ANNANNANANANANANANAN SARA**NG.
- 2. UNION MMMMMMMMMMMMMMMMMMMMM.
- 3. FIRST NNNNNNNNNNNNNNNNNNNNNNNNN
- 4. SECOND NNNNNNNNNNNNNNNNNNNNNNNNNNN

**nodata1expr** rast1 NODATA rast2 MNNNNNNNNNNN, NN rast2 NNNNNNNNNNNNNN.

**nodata2expr** rast2 NODATA rast1 MNNMNNNNNNNMN, NN rast1 NNNNNNNNNNNNNNN.

**nodatanodataval** rast1 rast2 NODATA XXX.

 $p$ ixeltype  $\boxtimes$ NN $\boxtimes$ N $\boxtimes$ NN $\boxtimes$ NN $\boxtimes$ NN $\boxtimes$ NN $\boxtimes$ NN $\boxtimes$ N $\boxtimes$ N $\boxtimes$ NN $\boxtimes$ NN $\boxtimes$ N $\boxtimes$ , rast1 .

 [rast1.val], [rast2.val], / [rast1.x],  $[rest1.y]$   $\boxtimes$   $\boxtimes$   $\box$ 

 $2.0.0$   $N$ NNNNNNNNNN.

**: 2**

 $\boxtimes$   $\boxtimes$   $\boxtimes$ 

--Create a cool set of rasters -- DROP TABLE IF EXISTS fun shapes; CREATE TABLE fun shapes( $\overline{r}$ id serial PRIMARY KEY, fun name text, rast raster); -- Insert some cool shapes around Boston in Massachusetts state plane meters -- INSERT INTO fun shapes(fun name, rast) VALUES ('ref', ST\_AsRaster(ST\_MakeEnvelope(235229, 899970, 237229, 901930,26986),200,200,'8 *←-* BUI',0,0)); INSERT INTO fun shapes(fun name, rast) WITH ref(rast) AS (SELECT rast FROM fun shapes WHERE fun name = 'ref' ) SELECT 'area' AS fun\_name, ST\_AsRaster(ST\_Buffer(ST\_SetSRID(ST\_Point(236229, 900930),26986) *←-* , 1000), ref.rast,'8BUI', 10, 0) As rast FROM ref UNION ALL SELECT 'rand bubbles', ST\_AsRaster( (SELECT ST\_Collect(geom) FROM (SELECT ST\_Buffer(ST\_SetSRID(ST\_Point(236229 + i\*random()\*100, 900930 + j\*random() *←-*  $*100$ , 26986), random() $*20$ ) As geom FROM generate series(1,10) As i, generate series(1,10) As j ) As foo ), ref.rast,'8BUI', 200, 0) FROM ref; --map them - SELECT ST MapAlgebraExpr( area.rast, bub.rast, '[rast2.val]', '8BUI', 'INTERSECTION', '[rast2.val]', '[rast1. *←* val]') As interrast, ST\_MapAlgebraExpr( area.rast, bub.rast, '[rast2.val]', '8BUI', 'UNION', '[rast2.val]', '[rast1.val *←-* ]') As unionrast FROM (SELECT rast FROM fun\_shapes WHERE fun name =  $'$ area') As area CROSS JOIN (SELECT rast FROM fun shapes WHERE fun  $name = 'rand bubbles')$  As bub

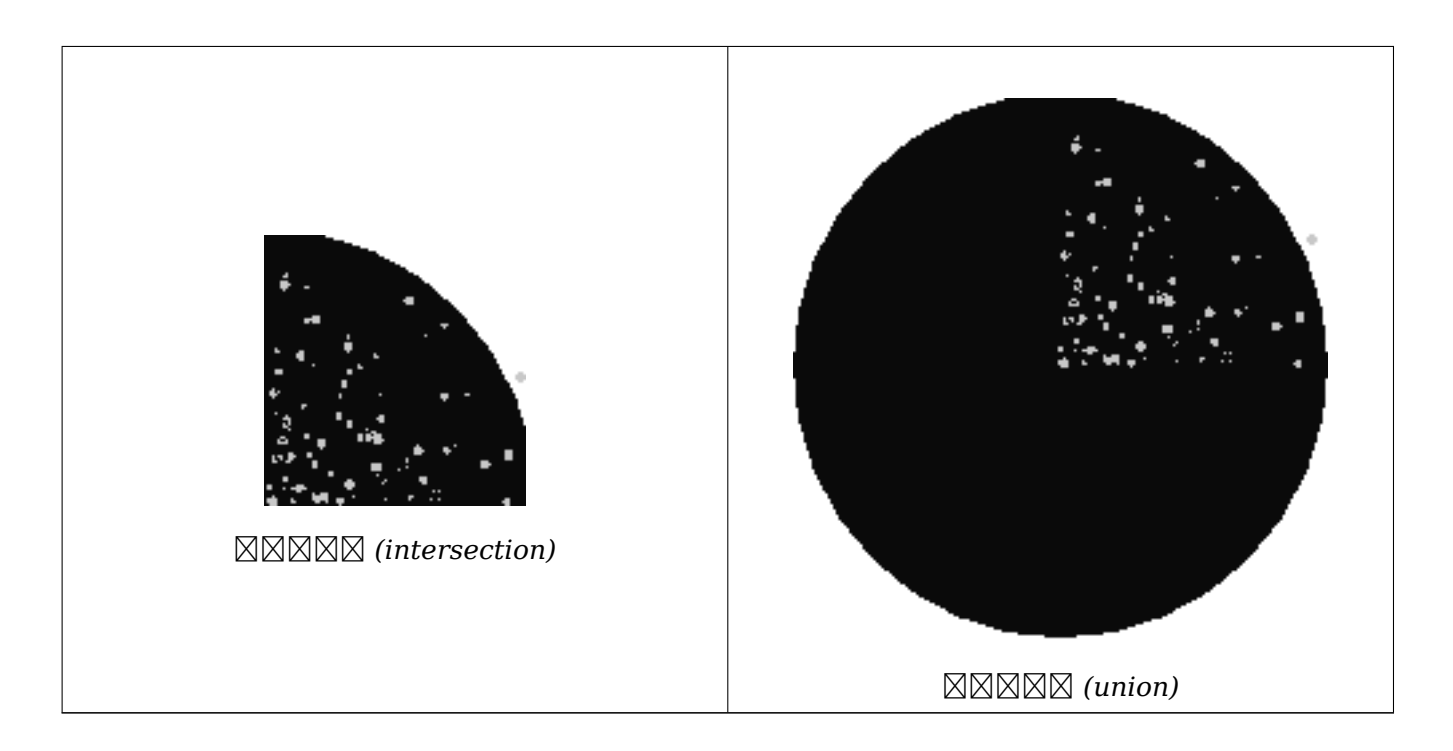

### **EX: EXAMERATE EXAMPLE EXA**

```
-- we use ST_AsPNG to render the image so all single band ones look grey --
WITH mygeoms
   AS ( SELECT 2 As bnum, ST_Buffer(ST_Point(1,5),10) As geom
            UNION ALL
            SELECT 3 AS bnum,
                ST_Buffer(ST_GeomFromText('LINESTRING(50 50,150 150,150 50)'), 10,'join= ←-
                    bevel') As geom
            UNION ALL
            SELECT 1 As bnum,
                ST_Buffer(ST_GeomFromText('LINESTRING(60 50,150 150,150 50)'), 5,'join= ←-
                    bevel') As geom
            \lambda.
   -- define our canvas to be 1 to 1 pixel to geometry
   canvas
   AS (SELECT ST AddBand(ST MakeEmptyRaster(200,
        200,
        ST XMin(e):interder, STYMax(e):interger, 1, -1, 0, 0) , '8BUI'::text,0) As rast
        FROM (SELECT ST_Extent(geom) As e,
                    Max(ST_SRID(geom)) As srid
                    from mygeoms
                    ) As foo
            ),
   rbands AS (SELECT ARRAY(SELECT ST_MapAlgebraExpr(canvas.rast, ST_AsRaster(m.geom, canvas ←-
       .rast, '8BUI', 100),
                  '[rast2.val]', '8BUI', 'FIRST', '[rast2.val]', '[rast1.val]') As rast
                FROM mygeoms AS m CROSS JOIN canvas
                ORDER BY m.bnum) As rasts
                )
          SELECT rasts[1] As rast1 , rasts[2] As rast2, rasts[3] As rast3, ST_AddBand(
                    ST_AddBand(rasts[1],rasts[2]), rasts[3]) As final_rast
            FROM rbands;
```
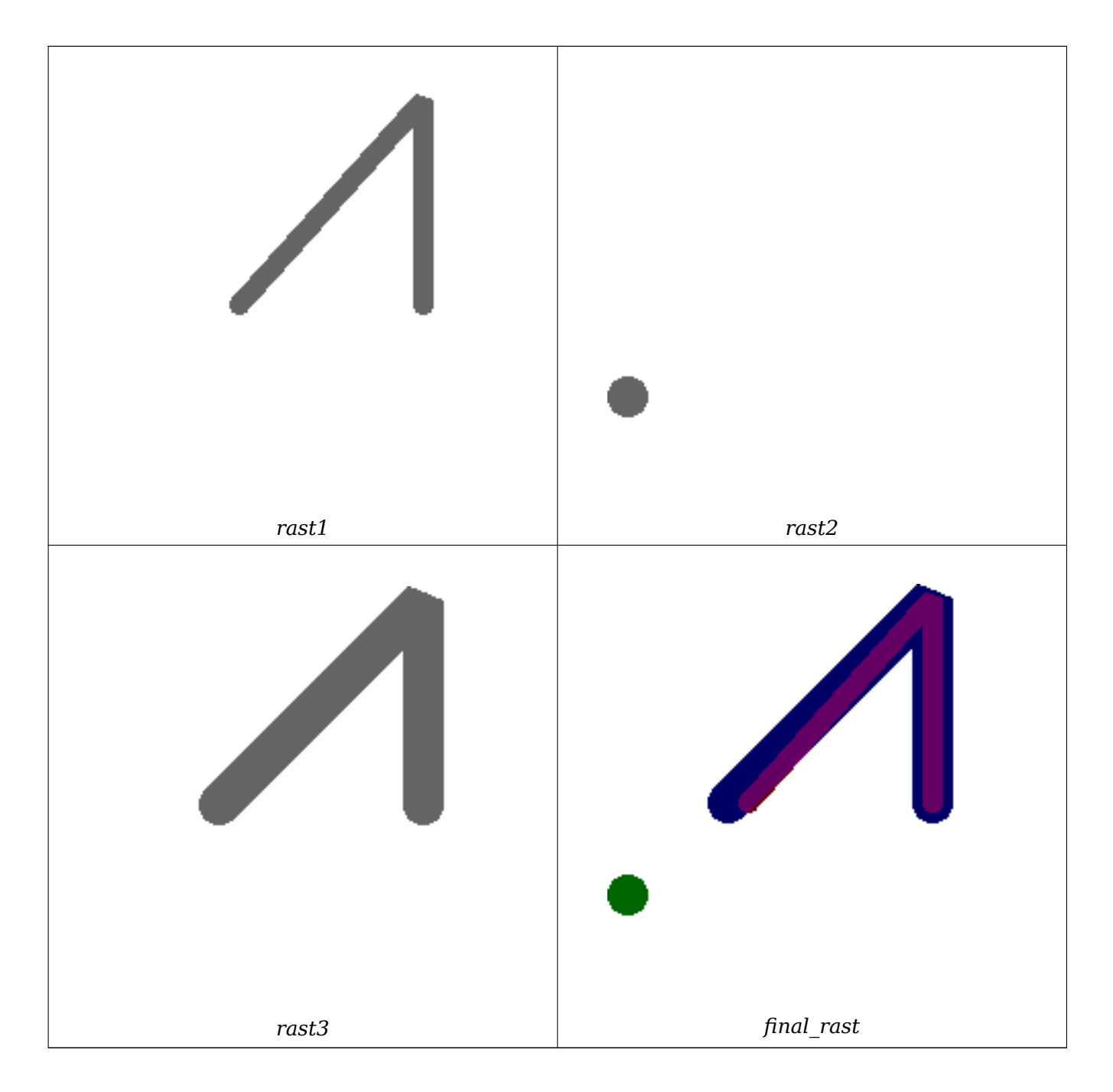

**: 2**

```
-- Create new 3 band raster composed of first 2 clipped bands, and overlay of 3rd band with ←-
    our geometry
-- This query took 3.6 seconds on PostGIS windows 64-bit install
WITH pr AS
-- Note the order of operation: we clip all the rasters to dimensions of our region
(SELECT ST_Clip(rast,ST_Expand(geom,50) ) As rast, g.geom
   FROM aerials.o_2_boston AS r INNER JOIN
-- union our parcels of interest so they form a single geometry we can later intersect with
        (SELECT ST_Union(ST_Transform(geom,26986)) AS geom
          FROM landparcels WHERE pid IN('0303890000', '0303900000')) As g
        ON ST_Intersects(rast::geometry, ST_Expand(g.geom,50))
),
```
-- we then union the raster shards together -- ST Union on raster is kinda of slow but much faster the smaller you can get the rasters -- therefore we want to clip first and then union prunion AS (SELECT ST\_AddBand(NULL, ARRAY[ST\_Union(rast,1),ST\_Union(rast,2),ST\_Union(rast,3)] ) As *←* clipped,geom FROM pr GROUP BY geom) -- return our final raster which is the unioned shard with -- with the overlay of our parcel boundaries -- add first 2 bands, then mapalgebra of 3rd band + geometry SELECT ST\_AddBand(ST\_Band(clipped,ARRAY[1,2]) , ST\_MapAlgebraExpr(ST\_Band(clipped,3), ST\_AsRaster(ST\_Buffer(ST\_Boundary(geom),2), *←* clipped, '8BUI',250), '[rast2.val]', '8BUI', 'FIRST', '[rast2.val]', '[rast1.val]') ) As rast FROM prunion;

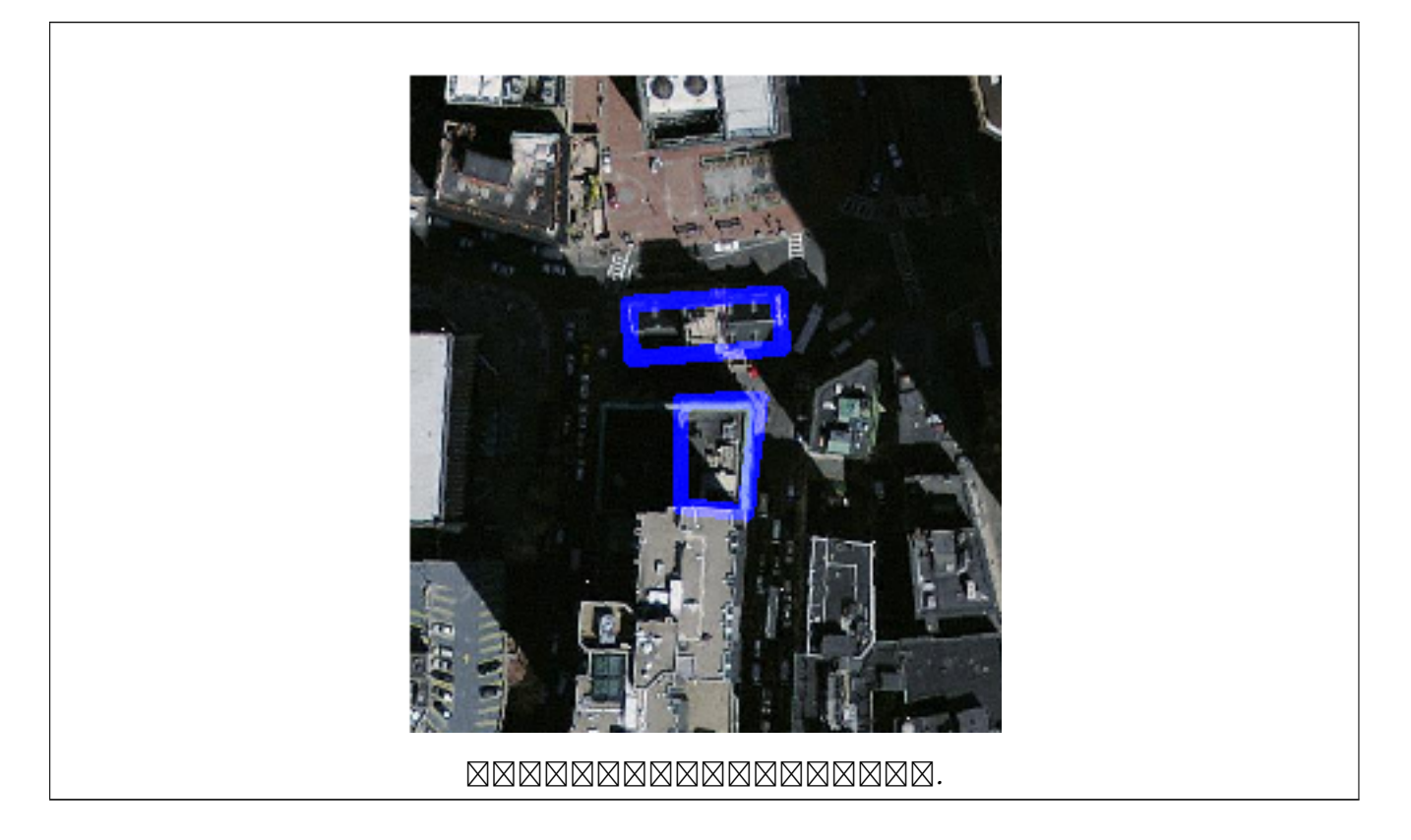

### XX

ST\_MapAlgebraExpr, ST\_AddBand, ST\_AsPNG, ST\_AsRaster, ST\_MapAlgebraFct, ST\_BandPixelType, ST\_GeoReference, ST\_Value, ST\_Union, ST\_Union

# **[11.12.9](#page-785-0) ST\_Ma[pAlgebraF](#page-663-0)[ct](#page-763-0)**

<span id="page-792-0"></span>ST\_MapAlgebraFct — 1 : PostgreSQL , , 1 . , 1 MM.

#### **Synopsis**

raster **ST\_MapAlgebraFct**(raster rast, regprocedure onerasteruserfunc);

raster **ST\_MapAlgebraFct**(raster rast, regprocedure onerasteruserfunc, text[] VARIADIC args);

raster **ST\_MapAlgebraFct**(raster rast, text pixeltype, regprocedure onerasteruserfunc);

raster **ST\_MapAlgebraFct**(raster rast, text pixeltype, regprocedure onerasteruserfunc, text[] VARI-ADIC args);

raster **ST\_MapAlgebraFct**(raster rast, integer band, regprocedure onerasteruserfunc);

raster **ST\_MapAlgebraFct**(raster rast, integer band, regprocedure onerasteruserfunc, text[] VARI-ADIC args):

raster **ST\_MapAlgebraFct**(raster rast, integer band, text pixeltype, regprocedure onerasteruserfunc);

raster **ST\_MapAlgebraFct**(raster rast, integer band, text pixeltype, regprocedure onerasteruserfunc, text[] VARIADIC args);

MМ

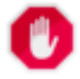

**Warning**

ST\_MapAlgebraFct 2.1.0  $\boxtimes$   $\boxtimes$  function version)  $\boxtimes \boxtimes \boxtimes \boxtimes \boxtimes \boxtimes.$ 

 $\boxtimes$  $\boxtimes$  $\boxtimes$  (rast)  $\boxtimes$  $\boxtimes$  onerasteruserfunc  $\boxtimes$  $\boxtimes$  $\boxtimes$  $\boxtimes$  $\boxtimes$   $\boxtimes$ . band , 1 . <u> NNNNN, NNNNNNNNN, NNN 1 NNNNNNNNN.</u>

pixeltype , . pixeltype NULL , <u> NNNNNN rast NNNNNNNNNNNNNNNNN.</u>

The onerasteruserfunc parameter must be the name and signature of a SQL or PL/pgSQL function, cast to a regprocedure. A very simple and quite useless PL/pgSQL function example is:

CREATE OR REPLACE FUNCTION simple\_function(pixel FLOAT, pos INTEGER[], VARIADIC args TEXT *←-*

```
[])
RETURNS FLOAT
AS $$ BEGIN
    RETURN 0.0;
END; $$
LANGUAGE 'plpgsql' IMMUTABLE;
```
The userfunction may accept two or three arguments: a float value, an optional integer array, and a variadic text array. The first argument is the value of an individual raster cell (regardless of the raster datatype). The second argument is the position of the current processing cell in the form  $\{x,y\}'$ . The third argument indicates that all remaining parameters to ST\_MapAlgebraFct shall be passed through to the userfunction.

Passing a regprodedure argument to a SQL function requires the full function signature to be passed, then cast to a regprocedure type. To pass the above exam[ple PL/pgSQL funct](#page-792-0)ion as an argument, the SQL for the argument is:

'simple\_function(float,integer[],text[])'::regprocedure

Note that the argument contains the name of the function, the types of the function arguments, quotes around the name and argument types, and a cast to a regprocedure.

userfunction variadic text . ST\_MapAlgebraFct  $\boxtimes$   $\boxtimes$ 

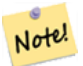

**Note** (XXXXXXXXXXX) variadic XXXXXXXXXXXXXXXXX, PostgreSQL XXX  $\boxtimes\boxtimes$  Query Language (SQL) Functions  $\boxtimes$ "SQL Functions with Variable Numbers of Arguments"

*EREBERERE.* 

#### **Note** Note!

NNNNNNNNNNNNNNNNNNNNNNNNNNNN, userfunction NNNNN text[] **MMMMMMM**.

#### 2.0.0 NNNNNNNNNN.

ΧM

MMMMM 2 MMMMMMMM (modulo) MMMMMMMMMM 1 MMMMMMMMMMMMM.

ALTER TABLE dummy\_rast ADD COLUMN map\_rast raster; CREATE FUNCTION mod\_fct(pixel float, pos integer[], variadic args text[]) RETURNS float AS \$\$ BEGIN RETURN pixel::integer % 2; END; \$\$ LANGUAGE 'plpgsql' IMMUTABLE;

UPDATE dummy\_rast SET map\_rast = ST\_MapAlgebraFct(rast,NULL,'mod\_fct(float,integer[],text *←-*  $[1)$ '::regprocedure) WHERE rid = 2;

SELECT ST\_Value(rast,1,i,j) As origval, ST\_Value(map\_rast, 1, i, j) As mapval FROM dummy rast CROSS JOIN generate\_series(1, 3) AS  $\overline{1}$  CROSS JOIN generate\_series(1,3) AS j WHERE  $rid = 2$ ;

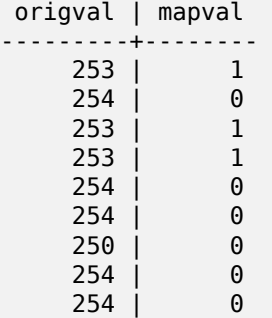

NNNNNNN NODATA NNNNNNN (0) NNNNNNNNNNNNNNNNNNNNNNN 2BUI N, N N 1 NNNNNNNNNNNNNN.

ALTER TABLE dummy rast ADD COLUMN map rast2 raster; CREATE FUNCTION classify fct(pixel float, pos integer[], variadic args text[]) RETURNS float AS \$\$ DECLARE nodata float  $:= 0;$ BEGIN IF NOT args[1] IS NULL THEN

```
nodata := args[1];END IF;
    IF pixel < 251 THEN
         RETURN 1;
    ELSIF pixel = 252 THEN
         RETURN 2;
    ELSIF pixel
> 252 THEN
         RETURN 3;
    ELSE
         RETURN nodata;
    END IF;
END;
$$
LANGUAGE 'plpgsql';
UPDATE dummy_rast SET map_rast2 = ST_MapAlgebraFct(rast,'2BUI','classify_fct(float,integer ←-
    [ ] , \text{text} [ ] )': : \text{regprocedure}, '0' ) WHERE rid = 2;
SELECT DISTINCT ST_Value(rast,1,i,j) As origval, ST_Value(map_rast2, 1, i, j) As mapval
FROM dummy_rast CROSS JOIN generate_series(1, 5) AS i CROSS JOIN generate_series(1,5) AS j
WHERE rid = 2;
 origval | mapval
---------+--------
     \begin{array}{c|cc} 249 & 1 & 1 \\ 250 & 1 & 1 \end{array}250
     251 |
     \begin{array}{c|cc}\n 252 & 2 \\
 253 & 3\n \end{array}253 | 3<br>254 | 3
     254 |
SELECT ST_BandPixelType(map_rast2) As b1pixtyp
FROM dummy rast WHERE rid = 2;
 b1pixtyp
----------
 2BUI
```
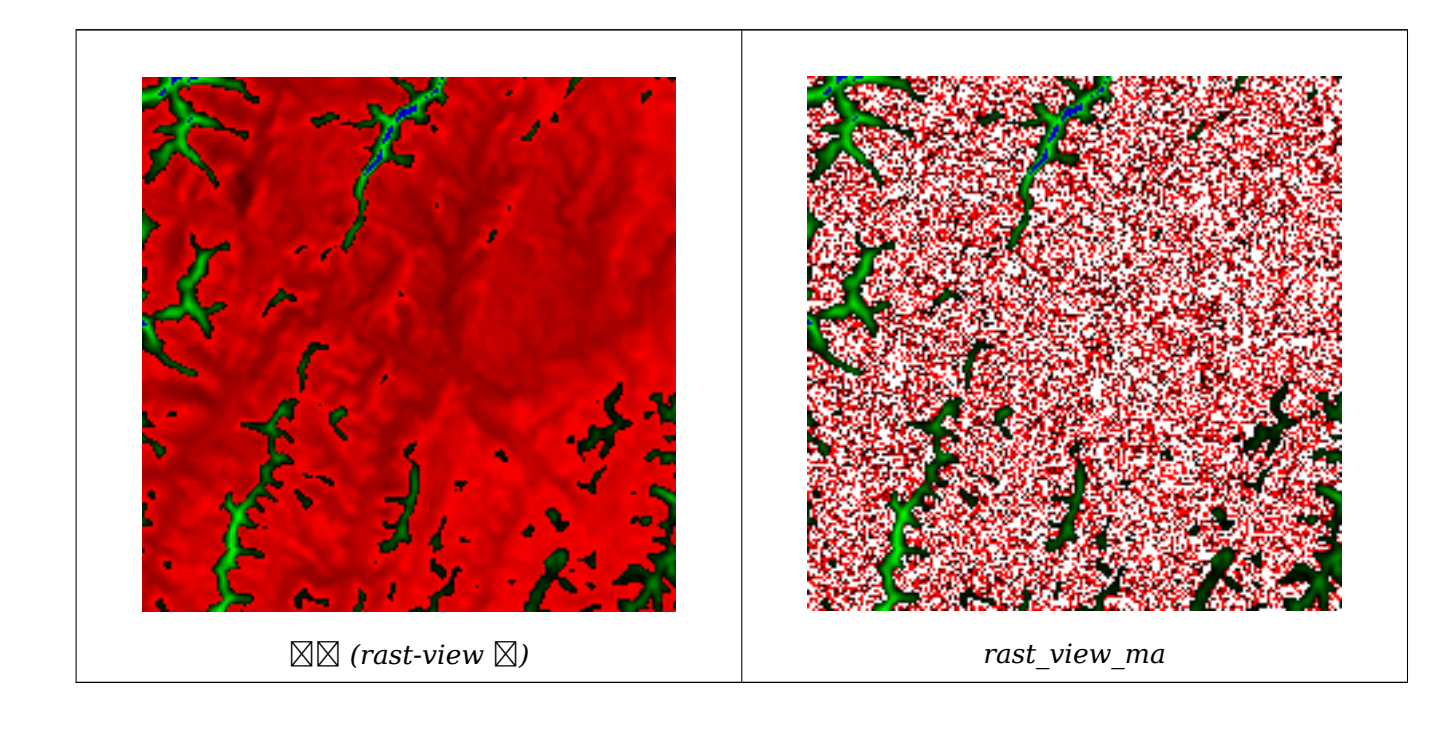

 3 , NN 3 NNNNNNNNNNNNNN.

```
CREATE FUNCTION rast_plus_tan(pixel float, pos integer[], variadic args text[])
RETURNS float
AS
$$
BEGIN
    RETURN tan(pixel) * pixel;
END;
$$
LANGUAGE 'plpgsql';
SELECT ST_AddBand(
    ST_AddBand(
        ST_AddBand(
            ST_MakeEmptyRaster(rast_view),
            ST_MapAlgebraFct(rast_view,1,NULL,'rast_plus_tan(float,integer[],text[])':: ←-
                regprocedure)
        ),
        ST_Band(rast_view,2)
    ),
    ST Band(rast view, 3) As rast view ma
)
FROM wind
WHERE rid=167;
```
ΧM

ST\_MapAlgebraExpr, ST\_BandPixelType, ST\_GeoReference, ST\_SetValue

# **11.12.10 ST\_MapAlgebraFct**

ST\_MapAlgebraFct — 2 : 2 PostgreSQL , , 1 . , 1 MM. NNNNNNNNNNNNNNNNNNN INTERSECTION NNN.

#### <span id="page-796-0"></span>**Synopsis**

raster **ST\_MapAlgebraFct**(raster rast1, raster rast2, regprocedure tworastuserfunc, text pixeltype=same\_as\_rast1, raster rast1, raster rast1, regprocedure two rastuserfunc, text pixeltype=same\_as\_raster rast1, raster raste text extenttype=INTERSECTION, text[] VARIADIC userargs);

raster **ST\_MapAlgebraFct**(raster rast1, integer band1, raster rast2, integer band2, regprocedure tworastuserfunc, text pixeltype=same\_as\_rast1, text extenttype=INTERSECTION, text[] VARIADIC userargs);

**XX** 

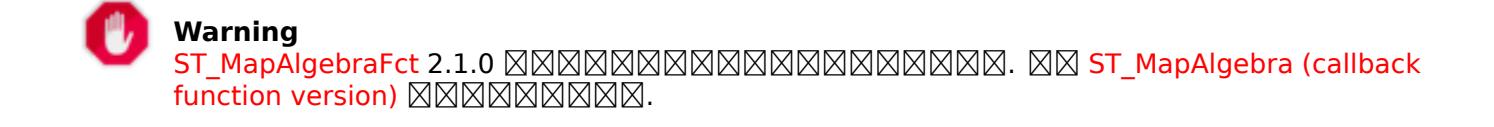

 $\boxtimes$   $\boxtimes$   $\boxtimes$  rast2  $\boxtimes$   $\boxtimes$  tworastuserfunc  $\boxtimes$   $\boxtimes$   $\boxtimes$   $\boxtimes$   $\cong$   $\boxtimes$   $\boxtimes$   $\boxtimes$   $\boxtimes$   $\boxtimes$   $\boxtimes$   $\boxtimes$   $\cong$   $\Box$  $\boxtimes$   $\boxtimes$   $\boxtimes$   $\boxtimes$   $\boxtimes$   $\boxtimes$  . band1  $\boxtimes$   $\boxtimes$  band2  $\boxtimes$   $\boxtimes$   $\boxtimes$   $\boxtimes$   $\boxtimes$   $\boxtimes$   $\boxtimes$   $\boxtimes$   $\boxtimes$   $\boxtimes$   $\boxtimes$   $\boxtimes$   $\boxtimes$   $\boxtimes$   $\boxtimes$   $\boxtimes$   $\boxtimes$   $\boxtimes$   $\boxtimes$  .  $\boxtimes$   $\boxtimes$   $\boxtimes$   $\boxtimes$   $\boxtimes$   $\boxtimes$   $\boxtimes$  , , 1 .

pixeltype , . pixeltype NULL NNNNNN, NNNNNNNNNN rast1 NNNNNNNNNNNNNNNNN.

The tworastuserfunc parameter must be the name and signature of an SQL or PL/pgSQL function, cast to a regprocedure. An example PL/pgSQL function example is:

```
CREATE OR REPLACE FUNCTION simple_function_for_two_rasters(pixel1 FLOAT, pixel2 FLOAT, pos ←-
   INTEGER[], VARIADIC args TEXT[])
   RETURNS FLOAT
   AS $$ BEGIN
       RETURN 0.0;
   END; $$
   LANGUAGE 'plpgsql' IMMUTABLE;
```
The tworastuserfunc may accept three or four arguments: a double precision value, a double precision value, an optional integer array, and a variadic text array. The first argument is the value of an individual raster cell in rast1 (regardless of the raster datatype). The second argument is an individual raster cell value in rast2. The third argument is the position of the current processing cell in the form  $'\{x,y\}'$ . The fourth argument indicates that all remaining parameters to ST\_MapAlgebraFct shall be passed through to the tworastuserfunc.

Passing a regprodedure argument to a SQL function requires the full function signature to be passed, then cast to a regprocedure type. To pass the above example PL/pgSQL function [as an argument, the](#page-796-0) SQL for the argument is:

```
'simple function(double precision, double precision, integer[], text[])'::regprocedure
```
Note that the argument contains the name of the function, the types of the function arguments, quotes around the name and argument types, and a cast to a regprocedure.

The fourth argument to the tworastuserfunc is a variadic text array. All trailing text arguments to any ST\_MapAlgebraFct call are passed through to the specified two rastuserfunc, and are contained in the userargs argument.

#### **Note** Note!

(XXXXXXXXXXXX) variadic XXXXXXXXXXXXXXXXX, PostgreSQL XXX  $\boxtimes\boxtimes$  Query Language (SQL) Functions  $\boxtimes$ "SQL Functions with Variable Numbers of Arguments" *EXEREBERS.* 

#### Note! **Note**

, tworastuserfunc text[] .

 $2.0.0$   $N$ NNNNNNNNNN.

```
KK: KRKKKKKKKKKKKKKKKKK
```

```
-- define our user defined function --
CREATE OR REPLACE FUNCTION raster_mapalgebra_union(
   rast1 double precision,
```

```
rast2 double precision,
    pos integer[],
    VARIADIC userargs text[]
)
   RETURNS double precision
    AS $$
    DECLARE
    BEGIN
        CASE
            WHEN rast1 IS NOT NULL AND rast2 IS NOT NULL THEN
                RETURN ((rast1 + rast2)/2.);
            WHEN rast1 IS NULL AND rast2 IS NULL THEN
                RETURN NULL;
            WHEN rast1 IS NULL THEN
                RETURN rast2;
            ELSE
                RETURN rast1;
        END CASE;
        RETURN NULL;
    END;
    $$ LANGUAGE 'plpgsql' IMMUTABLE COST 1000;
-- prep our test table of rasters
DROP TABLE IF EXISTS map shapes;
CREATE TABLE map shapes(rid serial PRIMARY KEY, rast raster, bnum integer, descrip text);
INSERT INTO map_shapes(rast,bnum, descrip)
WITH mygeoms
   AS ( SELECT 2 As bnum, ST_Buffer(ST_Point(90,90),30) As geom, 'circle' As descrip
            UNION ALL
            SELECT 3 AS bnum,
                ST_Buffer(ST_GeomFromText('LINESTRING(50 50,150 150,150 50)'), 15) As geom, ←-
                     'big road' As descrip
            UNION ALL
            SELECT 1 As bnum,
                ST_Translate(ST_Buffer(ST_GeomFromText('LINESTRING(60 50,150 150,150 50)'), ←-
                     8,'join=bevel'), 10,-6) As geom, 'small road' As descrip
            ),
   -- define our canvas to be 1 to 1 pixel to geometry
   canvas
   AS ( SELECT ST_AddBand(ST_MakeEmptyRaster(250,
        250,
        ST XMin(e)::integer, ST YMax(e)::integer, 1, -1, 0, 0 ) , '8BUI'::text,0) As rast
        FROM (SELECT ST Extent(geom) As e,
                    Max(ST_SRID(geom)) As srid
                    from mygeoms
                    ) As foo
            )
-- return our rasters aligned with our canvas
SELECT ST_AsRaster(m.geom, canvas.rast, '8BUI', 240) As rast, bnum, descrip
                FROM mygeoms AS m CROSS JOIN canvas
UNION ALL
SELECT canvas.rast, 4, 'canvas'
FROM canvas;
-- Map algebra on single band rasters and then collect with ST_AddBand
INSERT INTO map_shapes(rast,bnum,descrip)
SELECT ST_AddBand(ST_AddBand(rasts[1], rasts[2]),rasts[3]), 4, 'map bands overlay fct union ←-
     (canvas)'
    FROM (SELECT ARRAY(SELECT ST MapAlgebraFct(m1.rast, m2.rast,
            'raster_mapalgebra_union(double precision, double precision, integer[], text[]) ←-
                '::regprocedure, '8BUI', 'FIRST')
```

```
FROM map_shapes As m1 CROSS JOIN map_shapes As m2
   WHERE m1.descrip = 'canvas' AND m2.descrip <
> 'canvas' ORDER BY m2.bnum) As rasts) As foo;
```
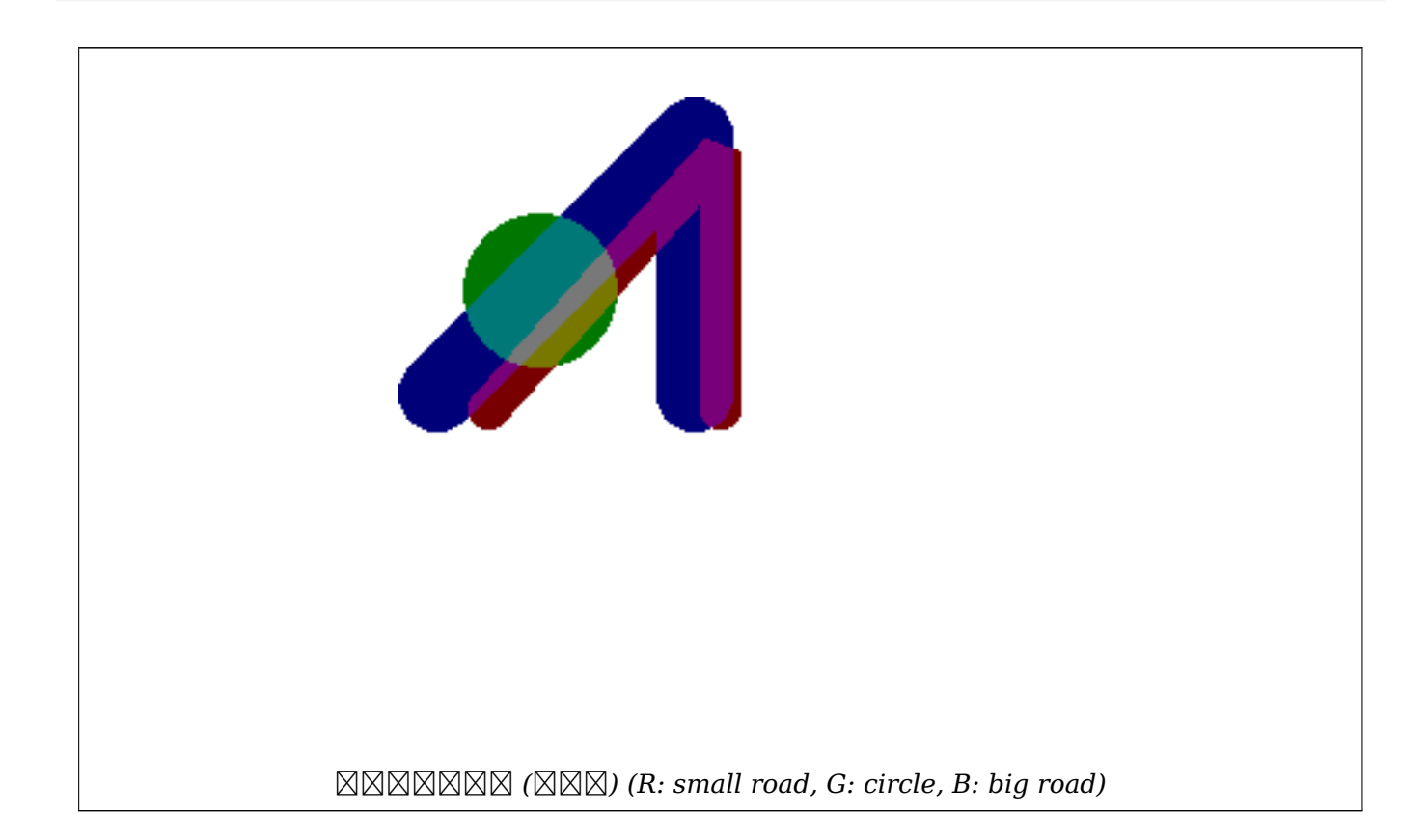

#### **NNNNNNNNNNNNNNNN**

```
CREATE OR REPLACE FUNCTION raster mapalgebra userargs(
    rast1 double precision,
    rast2 double precision,
    pos integer[],
    VARIADIC userargs text[]
)
   RETURNS double precision
   AS $$
   DECLARE
   BEGIN
        CASE
            WHEN rast1 IS NOT NULL AND rast2 IS NOT NULL THEN
                RETURN least(userargs[1]::integer,(rast1 + rast2)/2.);
            WHEN rast1 IS NULL AND rast2 IS NULL THEN
                RETURN userargs[2]::integer;
            WHEN rast1 IS NULL THEN
                RETURN greatest(rast2,random()*userargs[3]::integer)::integer;
            ELSE
                RETURN greatest(rast1, random()*userargs[4]::integer)::integer;
        END CASE;
        RETURN NULL;
    END;
    $$ LANGUAGE 'plpgsql' VOLATILE COST 1000;
```
SELECT ST\_MapAlgebraFct(m1.rast, 1, m1.rast, 3, 'raster\_mapalgebra\_userargs(double precision, double precision, integer[], text *←-* [])'::regprocedure, '8BUI', 'INTERSECT', '100','200','200','0') FROM map shapes As m1 WHERE ml.descrip = 'map bands overlay fct union (canvas)';

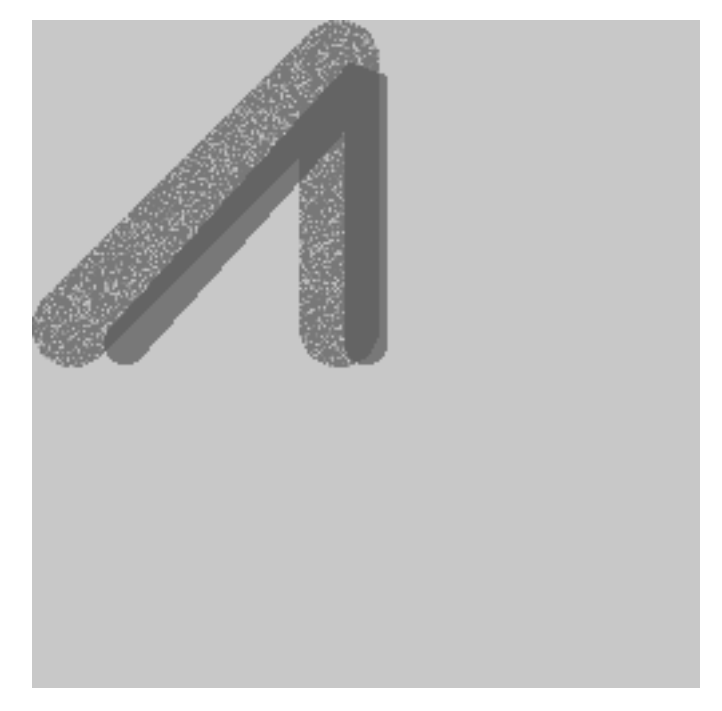

XX

ST\_MapAlgebraExpr, ST\_BandPixelType, ST\_GeoReference, ST\_SetValue

# **11.12.11 ST\_MapAlgebraFctNgb**

[ST\\_MapAlgebraFctN](#page-787-0)gb — 1 : Po[stgreSQL](#page-715-0) (Map Algebra Nearest Neighbor)  $\boxtimes \boxtimes$ .  $\boxtimes \boxtimes \boxtimes \boxtimes \boxtimes \boxtimes \boxtimes$  (neighborhood)  $\boxtimes \boxtimes \boxtimes$  PostgreSQL MNNNNNNNNNNNNNNNNNNNN

### <span id="page-800-0"></span>**Synopsis**

raster **ST\_MapAlgebraFctNgb**(raster rast, integer band, text pixeltype, integer ngbwidth, integer ngbheight, regprocedure onerastngbuserfunc, text nodatamode, text[] VARIADIC args);

ΧM

**Warning** ST\_MapAlgebraFctNgb 2.1.0  $\boxtimes$   $\boxtimes$  $\Gamma$  (callback function version)  $\boxtimes \boxtimes \boxtimes \boxtimes \boxtimes \boxtimes \ldots$ 

NNN 1 NNN: MNNNNNNNNNN (neighborhood) NNNN PostgreSOL NNNNNNNNNNNNN . , NNAN, NNANANANANANANANANANANAN.

rast **NNNNNNNNNNNNNNNN** 

**band NNNNNNNNNN** (NNNN 1)

**pixeltype** . ST\_BandPixelType , , NULL . NULL , rast . .

**ngbwidth**  $\boxtimes \boxtimes$  (neighborhood)  $\boxtimes \boxtimes \boxtimes \boxtimes \boxtimes$ 

**ngbheight**  $\boxtimes$  (neighborhood)  $\boxtimes$   $\boxtimes$   $\boxtimes$   $\boxtimes$   $\boxtimes$   $\boxtimes$ 

**onerastngbuserfunc** PL/pgSQL psql . RRARRARARARAR 2 ARARARARAR.

**nodatamode** NODATA NULL .

'ignore': NODATA . MMMM, MMMMMM NODATA MMMMMMMMMMMMMMM.

'null': NNNNNNNNNN nodata NNNNNNN null NNNNNN, NNNNNNNNNN **NNNNN.** 

'value': NODATA () . NODATA XXX, (XXXXXXXXX) 'NULL' XXXXXXXXXXXXXXXXXX.

args **NNNNNNNNNN** 

 $2.0.0$  MMMMMMMMMM.

ΧM

 $\boxtimes$  http://trac.osgeo.org/gdal/wiki/frmts\_wtkraster.html  $\boxtimes$   $\boxtimes$   $\boxtimes$   $\boxtimes$   $\boxtimes$   $\boxtimes$   $\boxtimes$   $\boxtimes$   $\boxtimes$   $\boxtimes$ ST\_Rescale .

-- -- A simple '[callback](http://trac.osgeo.org/gdal/wiki/frmts_wtkraster.html)' user function that averages up all the values in a neighborhood.

-- [CREATE](#page-733-0) OR REPLACE FUNCTION rast\_avg(matrix float[][], nodatamode text, variadic args text *←-*

```
[])
RETURNS float AS
$$
DECLARE
    _matrix float[][];
    x1 integer;
    x2 integer;
    y1 integer;
    y2 integer;
    sum float;
BEGIN
    _matrix := matrix;sum := 0;
    FOR x in array_lower(matrix, 1)..array_upper(matrix, 1) LOOP
        FOR y in array_lower(matrix, 2)..array upper(matrix, 2) LOOP
            sum := sum + matrix[x][y];END LOOP;
    END LOOP;
    RETURN (sum*1.0/(array_upper(matrix,1)*array_upper(matrix,2) ))::integer ;
```

```
END;
    $$
LANGUAGE 'plpgsql' IMMUTABLE COST 1000;
-- now we apply to our raster averaging pixels within 2 pixels of each other in X and Y ←-
   direction --
SELECT ST MapAlgebraFctNgb(rast, 1, '8BUI', 4,4,
        'rast_avg(float[][], text, text[])'::regprocedure, 'NULL', NULL) As nn_with_border
    FROM katrinas rescaled
    limit 1;
```
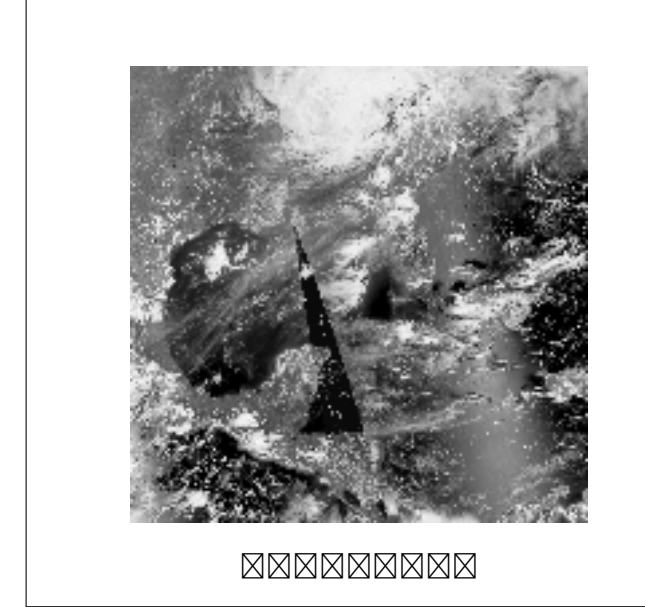

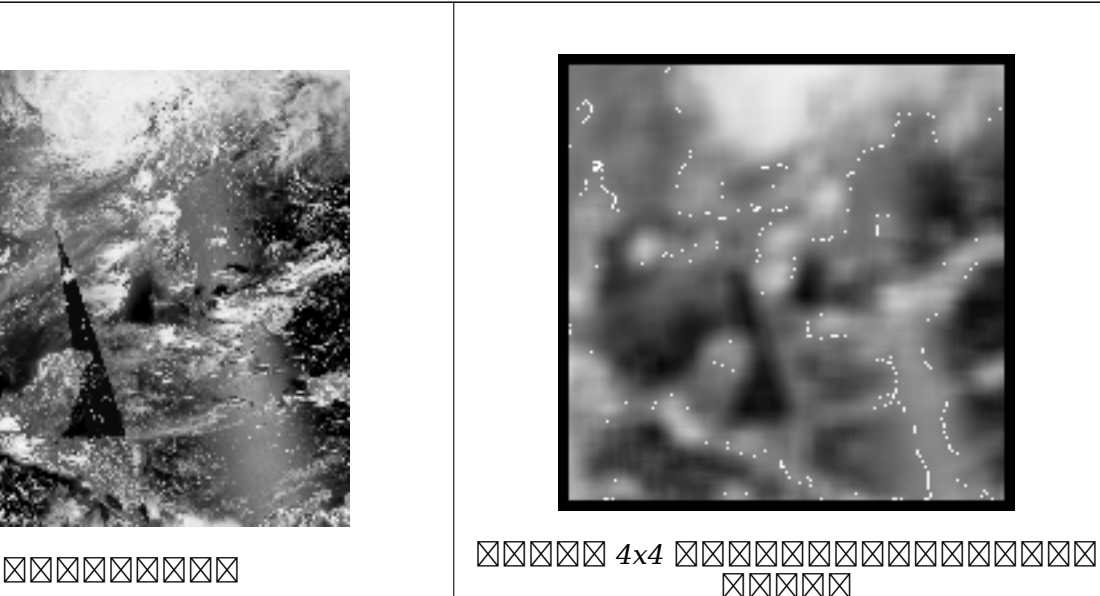

ST\_MapAlgebraFct, ST\_MapAlgebraExpr, ST\_Rescale

# **11.12.12 ST\_Reclass**

ST\_Reclass — . NAMANN RAMANN RAMANN RAMANN RAMANN RAMANN RAMANN RAMANN RAMANN RAMANN RAMANN RAMANN RAMANN RAMA  $\boxtimes$   $\boxtimes$  . nband  $\boxtimes$   $\boxtimes$   $\box$ NNNNNNNNNNNNNNNNNNN 16BUI NNN 8BUI NNNNNNNNNN.

#### **Synopsis**

raster **ST\_Reclass**(raster rast, integer nband, text reclassexpr, text pixeltype, double precision nodataval=NULL); raster **ST\_Reclass**(raster rast, reclassarg[] VARIADIC reclassargset);

raster **ST\_Reclass**(raster rast, text reclassexpr, text pixeltype);

XX

MNNNN (rast) NNN reclassexpr NNNNNNNNN PostgreSQL NNNNNNNNNNNNNNNNNNNNNNNNNNN  $\boxtimes$   $\boxtimes$   $\boxtimes$  . band  $\boxtimes$   $\boxtimes$ 

. .  $\boxtimes$  reclassarg  $\boxtimes$   $\boxtimes$ 

 $\boxtimes$   $\boxtimes$   $\boxtimes$ **NN) NNNNNNNNNNNNNNN.** 

 $2.0.0$  NNNNNNNNNNNN.

**MMMW** 

MNNNN 2 N 8BUI AN 4BUI ANNAN 101 AN 254 ANNANNN NODATA ANNANNNNNNN **NNNNN.** 

ALTER TABLE dummy rast ADD COLUMN reclass rast raster; UPDATE dummy\_rast SET reclass\_rast = ST\_Reclass(rast,2,'0-87:1-10, 88-100:11-15, *←-*  $101 - 254 : 0 - 0'$ , '4BUI',0) WHERE rid = 2;

SELECT i as col, j as row, ST\_Value(rast,2,i,j) As origval, ST\_Value(reclass\_rast, 2, i, j) As reclassval,

ST\_Value(reclass\_rast, 2, i, j, false) As reclassval\_include\_nodata

FROM dummy\_rast CROSS JOIN generate\_series(1, 3) AS i CROSS JOIN generate\_series(1,3) AS j WHERE  $rid = 2;$ 

col | row | origval | reclassval | reclassval\_include\_nodata

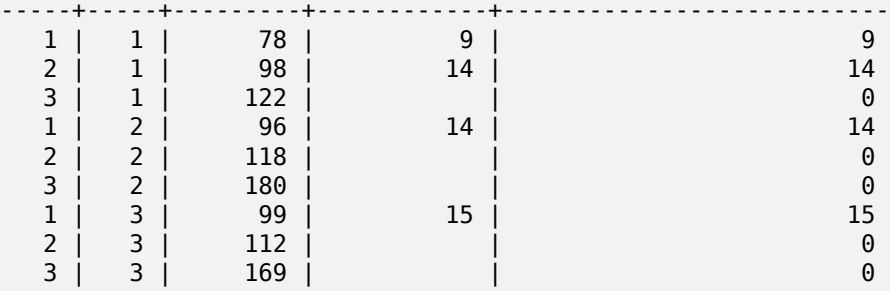

#### <u>NNNNNNNNNNNNNNNN</u>

MMMMMMM 1, 2, 3 MM 1BB, 4BUI, 4BUI MMMMMMMMMMMMMMMMM, MMMM (M ) , reclassarg MMMMMMMMMMMMMM.

```
UPDATE dummy rast SET reclass rast =
    ST Reclass(rast,
        ROW(2,'0-87]:1-10, (87-100]:11-15, (101-254]:0-0', '4BUI',NULL)::reclassarg,
        ROW(1,'0-253]:1, 254:0', '1BB', NULL)::reclassarg,
        ROW(3,'0-70]:1, (70-86:2, [86-150):3, [150-255:4', '4BUI', NULL)::reclassarg
        ) WHERE rid = 2:
SELECT i as col, j as row, ST Value(rast,1,i,j) As ov1, ST Value(reclass rast, 1, i, j) As \leftrightarrowrv1,
    ST_Value(rast,2,i,j) As ov2, ST_Value(reclass_rast, 2, i, j) As rv2,
    ST_Value(rast,3,i,j) As ov3, ST_Value(reclass_rast, 3, i, j) As rv3
FROM dummy rast CROSS JOIN generate series(1, 3) AS i CROSS JOIN generate series(1,3) AS j
WHERE rid = 2:
col | row | ov1 | rv1 | ov2 | rv2 | ov3 | rv3
----+-----+-----+-----+-----+-----+-----+-----
 1 | 1 | 253 | 1 | 78 | 9 | 70 | 1
                    0 | 98 | 14 | 86 | 3
```
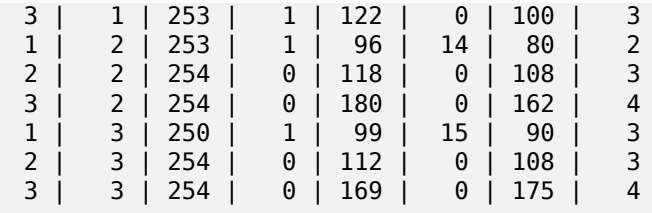

**32BF**

32BF 3 ((8BUI,8BUI,8BUI) .

```
ALTER TABLE wind ADD COLUMN rast_view raster;
UPDATE wind
   set rast view = ST AddBand( NULL,
        ARRAY[
    ST_Reclass(rast, 1,'0.1-10]:1-10,9-10]:11,(11-33:0'::text, '8BUI'::text,0),
    ST_Reclass(rast,1, '11-33):0-255,[0-32:0,(34-1000:0'::text, '8BUI'::text,0),
    ST_Reclass(rast,1,'0-32]:0,(32-100:100-255'::text, '8BUI'::text,0)
    ]
    );
```
#### **XX**

ST\_AddBand, ST\_Band, ST\_BandPixelType, ST\_MakeEmptyRaster, reclassarg, ST\_Value

### **11.12.13 ST\_Union**

ST Union - NNNNNNNN 1 NNNNNNNNNNNNNNNNNNNNNN

#### **Synopsis**

raster **ST\_Union**(setof raster rast); raster **ST** Union(setof raster rast, unionarg[] unionargset); raster **ST\_Union**(setof raster rast, integer nband);

raster **ST** Union(setof raster rast, text uniontype);

raster **ST** Union(setof raster rast, integer nband, text uniontype);

#### ΧM

 1 .  $\boxtimes$ .  $\boxtimes$   $\boxtimes$   $\boxtimes$   $\boxtimes$   $\boxtimes$   $\boxtimes$   $\boxtimes$   $\boxtimes$   $\boxtimes$   $\boxtimes$   $\boxtimes$   $\boxtimes$  . uniontype  $\boxtimes$   $\boxtimes$   $\boxtimes$   $\boxtimes$   $\boxtimes$ ,  $\boxtimes$   $\boxtimes$ ,  $\boxtimes$   $\boxtimes$ ,  $\boxtimes$   $\boxtimes$ ,  $\boxtimes$   $\boxtimes$ ,  $\boxtimes$   $\boxtimes$   $\boxtimes$   $\cong$   $\boxtimes$   $\boxtimes$   $\boxtimes$   $\cong$  COUNT, SUM, MEAN, RANGE **MMMMMMMMM**.

#### **Note** Note!

In order for rasters to be unioned, they must all have the same alignment. Use ST\_SameAlignment and ST\_NotSameAlignmentReason for more details and help. One way to fix alignment issues is to use ST\_Resample and use the same reference raster for alignment.

2.0.0 .

MMMM: 2.1.0 MMMMMMMMMMMMM (NNN C MMMMMMMMMMM).

 $2.1.0$   $N$  $N$  $N$  $S$  T Union(rast, unionarg)  $N$  $N$  $N$  $N$  $N$  $N$  $N$  $N$  $N$  $S$  $S$ .

 $\boxtimes$   $\boxtimes$   $\boxtimes$  . 2.1.0  $\boxtimes$   $\boxtimes$   $\boxtimes$  s T\_Union(rast)  $\boxtimes$   $\boxtimes$  1  $\boxtimes$   $\boxtimes$   $\box$ MMMMMMMMMMMMMMM.

: 2.1.0 ST\_Union(rast, uniontype) 4 .

**EX. EXAMPLE EXAMPLE THE EXAMPLE THAT SERVIT** 

```
-- this creates a single band from first band of raster tiles
-- that form the original file system tile
SELECT filename, ST Union(rast,1) As file rast
FROM sometable WHERE filename IN('dem01', 'dem02') GROUP BY filename;
```
KR: KNAKANAKANAKANAKAKAKAKAKAKA

```
-- this creates a multi band raster collecting all the tiles that intersect a line
-- Note: In 2.0, this would have just returned a single band raster
-- , new union works on all bands by default
-- this is equivalent to unionarg: ARRAY[ROW(1, 'LAST'), ROW(2, 'LAST'), ROW(3, 'LAST')]:: ←-
   unionarg[]
SELECT ST Union(rast)
FROM aerials.boston
WHERE ST_Intersects(rast, ST_GeomFromText('LINESTRING(230486 887771, 230500 88772)',26986) ←-
    );
```
**:**

, .

```
-- this creates a multi band raster collecting all the tiles that intersect a line
SELECT ST Union(rast,ARRAY[ROW(2, 'LAST'), ROW(1, 'LAST'), ROW(3, 'LAST')]::unionarg[])
FROM aerials.boston
WHERE ST_Intersects(rast, ST_GeomFromText('LINESTRING(230486 887771, 230500 88772)',26986) ←-
    );
```
MM

unionarg, ST\_Envelope, ST\_ConvexHull, ST\_Clip, ST\_Union

# **[11.13](#page-648-0) MMMMMMMM**

# **11.13.1 ST\_Distinct4ma**

<span id="page-805-0"></span>ST\_Distinct4ma — .

### **Synopsis**

float8 **ST\_Distinct4ma**(float8[][] matrix, text nodatamode, text[] VARIADIC args); double precision **ST\_Distinct4ma**(double precision[][][] value, integer[][] pos, text[] VARIADIC userargs);

**XX** 

<u>NNNNNNNNNNNNNNNNNNNNNNN</u>.

#### Note! **Note** NN 1 N ST\_MapAlgebraFctNgb NNNNNNNNNNNNNNNNNNNNNN.

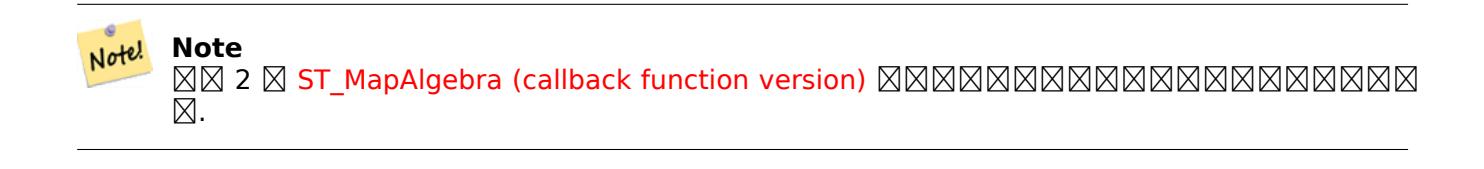

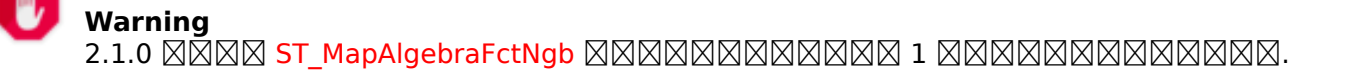

 $2.0.0$  MMMMMMMMMM.  $\boxtimes$   $\boxtimes$   $\boxtimes$   $\therefore$  2.1.0  $\boxtimes$   $\boxtimes$   $\boxtimes$   $\boxtimes$   $\boxtimes$   $\cong$   $\cong$   $\cong$   $\cong$   $\cong$   $\cong$   $\cong$   $\cong$   $\cong$   $\cong$   $\cong$   $\cong$   $\cong$   $\cong$   $\cong$   $\cong$   $\cong$   $\cong$   $\cong$   $\cong$   $\cong$   $\cong$   $\cong$   $\cong$   $\cong$   $\cong$   $\cong$ 

ΧM

```
SELECT
    rid,
    st_value(
        st mapalgebrafctngb(rast, 1, NULL, 1, 1, 'st distinct4ma(float[][],text,text[])':: ←
           regprocedure, 'ignore', NULL), 2, 2
    )
FROM dummy_rast
WHERE rid = 2;
rid | st_value
-----+----------
  2 | 3
(1 row)
```
**XX** 

ST\_MapAlgebraFctNgb, ST\_MapAlgebra (callback function version), ST\_Min4ma, ST\_Max4ma, ST\_Sum4ma, ST\_Mean4ma, ST\_Distinct4ma, ST\_StdDev4ma

# **11.13.2 [ST\\_InvDi](#page-800-0)[stWeight4ma](#page-776-0)**

<span id="page-806-0"></span> $ST$  InvDistWeight4ma —  $\boxtimes$   $\boxtimes$ 

#### **Synopsis**

double precision **ST\_InvDistWeight4ma**(double precision[][][] value, integer[][] pos, text[] VARI-ADIC userargs);

ΧM

MNNNNN (Inverse Distance Weighted method) MNNNNNNNNNNNNNNNNNN

userargs 2 .  $0 \boxtimes 1$   $\overline{\text{N}}$   $\overline{\text{N}}$   $\overline{\text{N}}$   $\overline{\text{N}}$   $\overline{\text{N}}$  (  $\overline{\text{N}}$   $\overline{\text{N}}$   $\overline{\text{N}}$   $\overline{\text{N}}$  ).  $\overline{\text{N}}$   $\overline{\text{N}}$   $\overline{\text{N}}$   $\overline{\text{N}}$   $\overline{\text{N}}$   $\overline{\text{N}}$   $\overline{\text{N}}$   $\overline{\text{N}}$   $\overline{\text{N}}$   $\overline{\text{N}}$ . NNNNNNNNNN, NNNNNNNNN.

EXARARARARARARARARARAR

$$
\hat{z}(x_o) = \frac{\sum_{j=1}^{m} z(x_j) d_{ij}^{-k}}{\sum_{j=1}^{m} d_{ij}^{-k}}
$$

 $k = \boxtimes \boxtimes$  (power factor),  $0 \boxtimes 1 \boxtimes \boxtimes \boxtimes \boxtimes$ 

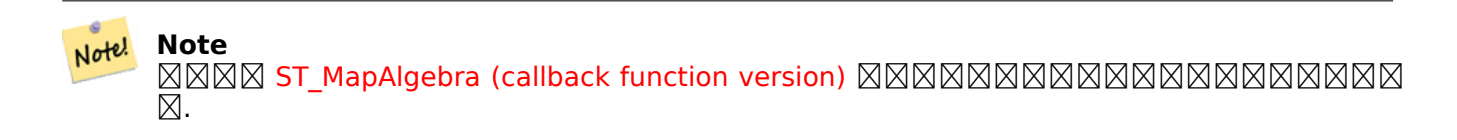

#### $2.1.0$   $NNNNNNNNN$ .

**XX** 

-- NEEDS EXAMPLE

**XX** 

ST\_MapAlgebra (callback function version), ST\_MinDist4ma

# **11.13.3 ST\_Max4ma**

 $ST$   $Max4ma - NNNNNNNNNNNNNNNNNNNNNN$ .

#### **Synopsis**

float8 **ST\_Max4ma**(float8[][] matrix, text nodatamode, text[] VARIADIC args); double precision **ST\_Max4ma**(double precision[][][] value, integer[][] pos, text[] VARIADIC userargs); RRRRRRRRRRRRRRRRRRRRRR.

 $\boxtimes$  2  $\boxtimes$   $\boxtimes$  ,  $\boxtimes$   $\boxtimes$   $\boxtimes$   $\cong$   $\boxtimes$   $\cong$   $\boxtimes$   $\boxtimes$   $\boxtimes$   $\boxtimes$   $\cong$   $\boxtimes$   $\cong$   $\cong$   $\cong$   $\cong$   $\cong$   $\cong$   $\cong$   $\cong$   $\cong$   $\cong$   $\cong$   $\cong$   $\cong$   $\cong$   $\cong$   $\cong$   $\cong$   $\cong$   $\cong$   $\cong$   $\cong$ 

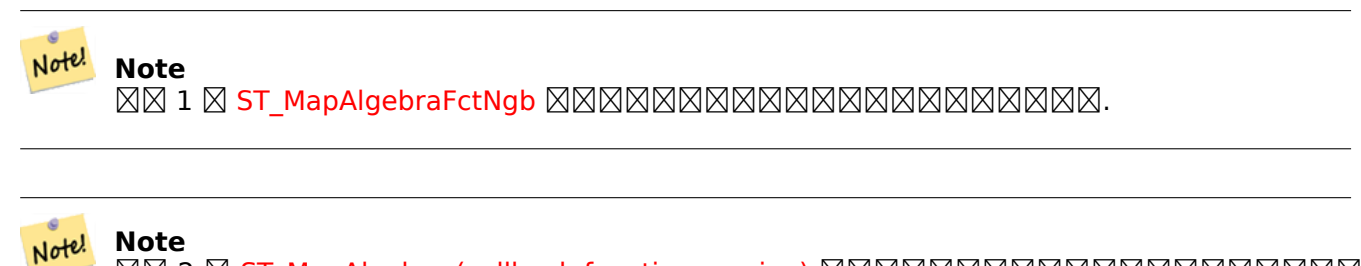

**NN 2 N ST\_MapAlgebra (callback function version) NNNNNNNNNNNNNNNNNNN**  $\boxtimes.$ 

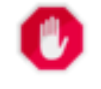

**Warning** 2.1.0  $\boxtimes$ M $\boxtimes$ MapAlgebraFctNgb  $\boxtimes$ M $\boxtimes$ M $\boxtimes$ M $\boxtimes$ M $\boxtimes$ M $\boxtimes$ M $\boxtimes$ M $\boxtimes$ M $\boxtimes$ M $\boxtimes$ M $\boxtimes$ M $\boxtimes$ 

2.0.0 NNNNNNNNNN.

 $\boxtimes$   $\boxtimes$   $\boxtimes$   $\therefore$  2.1.0  $\boxtimes$   $\boxtimes$   $\boxtimes$   $\boxtimes$   $\boxtimes$   $\cong$   $\boxtimes$   $\boxtimes$   $\boxtimes$   $\boxtimes$   $\boxtimes$   $\boxtimes$   $\cong$   $\Box$   $\cong$   $\Box$   $\cong$   $\Box$   $\cong$   $\Box$   $\cong$   $\Box$   $\cong$   $\Box$   $\cong$   $\Box$   $\cong$   $\Box$   $\cong$   $\Box$   $\cong$   $\Box$   $\cong$   $\Box$ 

ΧM

```
SELECT
    rid,
    st_value(
        st_mapalgebrafctngb(rast, 1, NULL, 1, 1, 'st_max4ma(float[][],text,text[])':: ←-
           regprocedure, 'ignore', NULL), 2, 2
    )
FROM dummy_rast
WHERE rid = 2:
rid | st_value
-----+----------
  2 | 254
(1 row)
```
**XΣ** 

ST\_MapAlgebraFctNgb, ST\_MapAlgebra (callback function version), ST\_Min4ma, ST\_Sum4ma, ST\_Mean4ma, ST\_Range4ma, ST\_Distinct4ma, ST\_StdDev4ma

# **11.13.4 [ST\\_Mean](#page-800-0)[4ma](#page-776-0)**

<span id="page-808-0"></span>ST\_Mean4ma — .

#### **Synopsis**

float8 **ST\_Mean4ma**(float8[][] matrix, text nodatamode, text[] VARIADIC args); double precision **ST\_Mean4ma**(double precision[][][] value, integer[][] pos, text[] VARIADIC userargs);

#### XX

*NNNNNNNNNNNNNNNNN.* 

 $\boxtimes$  2  $\boxtimes$   $\boxtimes$  ,  $\boxtimes$   $\boxtimes$   $\boxtimes$   $\cong$   $\boxtimes$   $\boxtimes$   $\boxtimes$   $\boxtimes$   $\boxtimes$   $\boxtimes$   $\boxtimes$   $\boxtimes$   $\boxtimes$   $\boxtimes$   $\boxtimes$   $\cong$   $\boxtimes$   $\cong$   $\boxtimes$   $\cong$   $\cong$   $\cong$   $\cong$   $\cong$   $\cong$   $\cong$   $\cong$   $\cong$   $\cong$   $\cong$   $\cong$   $\cong$   $\cong$ 

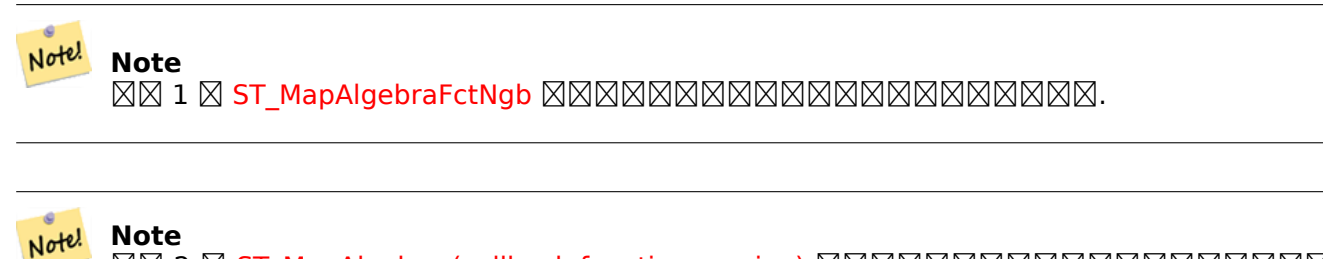

 2 ST\_MapAlgebra (callback function version)  $\boxtimes.$ 

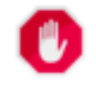

**Warning**

2.1.0  $\boxtimes$ M $\boxtimes$ ST\_MapAlgebraFctNgb  $\boxtimes$ M $\boxtimes$ M $\boxtimes$ M $\boxtimes$ M $\boxtimes$ M $\boxtimes$ M $\boxtimes$ M $\boxtimes$ M $\boxtimes$ M $\boxtimes$ M $\boxtimes$ 

#### $2.0.0$   $NNNNNNNNN$ .

 $\boxtimes$   $\boxtimes$   $\boxtimes$   $\therefore$  2.1.0  $\boxtimes$   $\boxtimes$   $\boxtimes$   $\boxtimes$   $\boxtimes$   $\cong$   $\cong$   $\cong$   $\cong$   $\cong$   $\cong$   $\cong$   $\cong$   $\cong$   $\cong$   $\cong$   $\cong$   $\cong$   $\cong$   $\cong$   $\cong$   $\cong$   $\cong$   $\cong$   $\cong$   $\cong$   $\cong$   $\cong$   $\cong$   $\cong$   $\cong$   $\cong$ 

```
:  1
```

```
SELECT
    rid,
    st_value(
        st_mapalgebrafctngb(rast, 1, '32BF', 1, 1, 'st_mean4ma(float[][],text,text[])':: ←-
            regprocedure, 'ignore', NULL), 2, 2
    )
FROM dummy_rast
WHERE rid = 2;<br>rid | st_
          st_value
-----+------------------
   2 | 253.222229003906
(1 row)
```
**: 2**

```
SELECT
    rid,
    st_value(
              ST_MapAlgebra(rast, 1, 'st_mean4ma(double precision[][][], integer[][], text ←-
                  [])'::regprocedure,'32\overline{BF}', 'FIRST', NULL, 1, 1)
          , 2, 2)
  FROM dummy_rast
  WHERE rid = 2;
 rid | st_value
-----+------------------
   2 | 253.222229003906
(1 row)
```
ST\_MapAlgebraFctNgb, ST\_MapAlgebra (callback function version), ST\_Min4ma, ST\_Max4ma, ST\_Sum4ma, ST\_Range4ma, ST\_StdDev4ma

# **11.13.5 [ST\\_Min4](#page-800-0)[ma](#page-776-0)**

ST\_Min4ma — .

### **Synopsis**

float8 **ST\_Min4ma**(float8[][] matrix, text nodatamode, text[] VARIADIC args); double precision **ST\_Min4ma**(double precision[][][] value, integer[][] pos, text[] VARIADIC userargs);

#### XX

*NNNNNNNNNNNNNNNNN*.  $\boxtimes$  2  $\boxtimes$   $\boxtimes$  ,  $\boxtimes$   $\boxtimes$   $\boxtimes$   $\boxtimes$   $\cong$   $\boxtimes$   $\boxtimes$   $\boxtimes$   $\boxtimes$   $\boxtimes$   $\boxtimes$   $\boxtimes$   $\boxtimes$   $\boxtimes$   $\cong$   $\boxtimes$   $\cong$   $\cong$   $\cong$   $\cong$   $\cong$   $\cong$   $\cong$   $\cong$   $\cong$   $\cong$   $\cong$   $\cong$   $\cong$   $\cong$   $\cong$   $\cong$   $\cong$ 

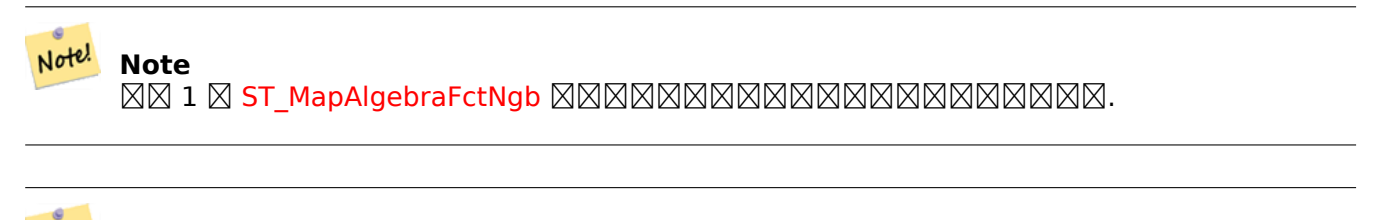

**Note** Note! **NN 2 N ST\_MapAlgebra (callback function version) NNNNNNNNNNNNNNNNNNN** ⊠.

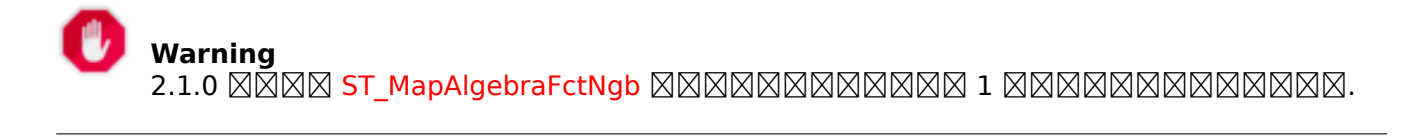

 $2.0.0$  MMMMMMMMMM.  $RNRR: 2.1.0 RRRRRR 2 RRRRRRRR.$ 

```
SELECT
    rid,
    st_value(
        st mapalgebrafctngb(rast, 1, NULL, 1, 1, 'st min4ma(float[][],text,text[])':: ←
            regprocedure, 'ignore', NULL), 2, 2
    )
FROM dummy_rast
WHERE rid = 2;
rid | st_value
-----+----------
   2 | 250
(1 row)
```
**XX** 

ST\_MapAlgebraFctNgb, ST\_MapAlgebra (callback function version), ST\_Max4ma, ST\_Sum4ma, ST\_Mean4ma, ST\_Range4ma, ST\_Distinct4ma, ST\_StdDev4ma

# **11.13.6 [ST\\_MinD](#page-800-0)i[st4ma](#page-776-0)**

ST\_MinDist4ma — () NNNNN.

### **Synopsis**

double precision **ST\_MinDist4ma**(double precision[][][] value, integer[][] pos, text[] VARIADIC userargs);

ΧM

() .

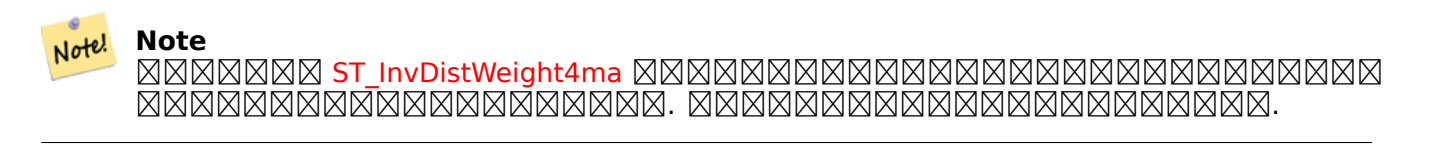

#### Note! **Note**  $\boxtimes$   $\boxtimes$   $\boxtimes$  TMapAlgebra (callback function version)  $\boxtimes$   $\boxtimes$   $\boxtimes$   $\boxtimes$   $\boxtimes$   $\boxtimes$   $\boxtimes$   $\boxtimes$   $\boxtimes$   $\boxtimes$   $\boxtimes$  $\boxtimes.$

2.1.0 .

XX

-- NEEDS EXAMPLE

ST\_MapAlgebra (callback function version), ST\_InvDistWeight4ma

# **11.13.7 ST\_Range4ma**

ST\_Range4ma — .

### **Synopsis**

<span id="page-812-0"></span>float8 **ST\_Range4ma**(float8[][] matrix, text nodatamode, text[] VARIADIC args); double precision **ST\_Range4ma**(double precision[][][] value, integer[][] pos, text[] VARIADIC userargs);

ΧM

RRRRRRRRRRRRRRRRRRRRRRRR. NN 2 NNN, NNNN userargs NNNN NODATA NNNNNNNNNNNNNNNN.

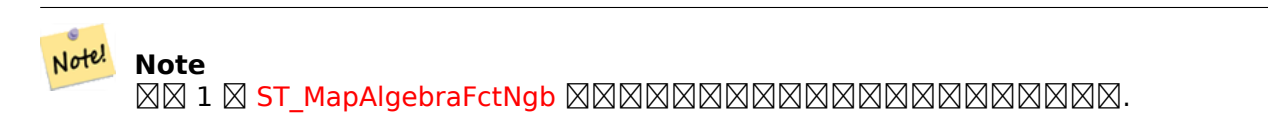

**Note** Note! 2 ST\_MapAlgebra (callback function version)  $\boxtimes.$ 

# **Warning** 2.1.0  $\boxtimes$ M $\boxtimes$ MapAlgebraFctNgb  $\boxtimes$ M $\boxtimes$ M $\boxtimes$ M $\boxtimes$ M $\boxtimes$ M $\boxtimes$ M $\boxtimes$ M $\boxtimes$ M $\boxtimes$ M $\boxtimes$ M $\boxtimes$

 $2.0.0$   $N$ NNNNNNNNNNN.  $\boxtimes$   $\boxtimes$   $\boxtimes$   $\therefore$   $\cong$   $\cong$ 

**XX** 

```
SELECT
    rid,
    st_value(
        st_mapalgebrafctngb(rast, 1, NULL, 1, 1, 'st_range4ma(float[][],text,text[])':: ←-
            regprocedure, 'ignore', NULL), 2, 2
    )
FROM dummy_rast
WHERE rid = 2;
rid | st_value
-----+----------
  2 \mid 4(1 row)
```
ST\_MapAlgebraFctNgb, ST\_MapAlgebra (callback function version), ST\_Min4ma, ST\_Max4ma, ST\_Sum4ma, ST\_Mean4ma, ST\_Distinct4ma, ST\_StdDev4ma

# **11.13.8 [ST\\_StdD](#page-800-0)[ev4ma](#page-776-0)**

ST\_StdDev4ma — .

#### <span id="page-813-0"></span>**Synopsis**

float8 **ST StdDev4ma**(float8[][] matrix, text nodatamode, text[] VARIADIC args); double precision **ST\_StdDev4ma**(double precision[][][] value, integer[][] pos, text[] VARIADIC userargs);

**XX** 

RRARARARARARARARARARARAR.

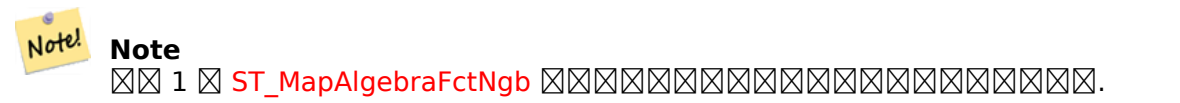

**Note** Note!  $\boxtimes$  2  $\boxtimes$  ST\_MapAlgebra (callback function version)  $\boxtimes$   $\boxtimes$   $\boxtimes$   $\boxtimes$   $\boxtimes$   $\boxtimes$   $\boxtimes$   $\boxtimes$   $\boxtimes$   $\boxtimes$   $\boxtimes$   $\boxtimes$  $\boxtimes$ .

# **Warning** 2.1.0  $\boxtimes$ M $\boxtimes$  ST\_MapAlgebraFctNgb  $\boxtimes$ M $\boxtimes$ M $\boxtimes$ M $\boxtimes$ M $\boxtimes$ M $\boxtimes$ M $\boxtimes$ M $\boxtimes$ M $\boxtimes$ M $\boxtimes$ M $\boxtimes$

2.0.0 **NNNNNNNNNN**.  $\boxtimes$   $\boxtimes$   $\boxtimes$   $\therefore$   $\cong$   $\cong$ 

XX

```
SELECT
    rid,
    st_value(
        st_mapalgebrafctngb(rast, 1, '32BF', 1, 1, 'st_stddev4ma(float[][],text,text[])':: ←-
            regprocedure, 'ignore', NULL), 2, 2
    )
FROM dummy_rast
WHERE rid = 2;
rid | st_value
        -----+------------------
   2 | 1.30170822143555
(1 row)
```
ST\_MapAlgebraFctNgb, ST\_MapAlgebra (callback function version), ST\_Min4ma, ST\_Max4ma, ST\_Sum4ma, ST\_Mean4ma, ST\_Distinct4ma, ST\_StdDev4ma

# **11.13.9 [ST\\_Sum4](#page-800-0)[ma](#page-776-0)**

[ST\\_Sum4ma —](#page-808-0) .

### **Synopsis**

float8 **ST Sum4ma**(float8[][] matrix, text nodatamode, text[] VARIADIC args); double precision **ST\_Sum4ma**(double precision[][][] value, integer[][] pos, text[] VARIADIC userargs);

MМ

MNNNNNNNNNNNNNNNNNNNNN NN 2 NNN, NNNN userargs NNNN NODATA NNNNNNNNNNNNNNN.

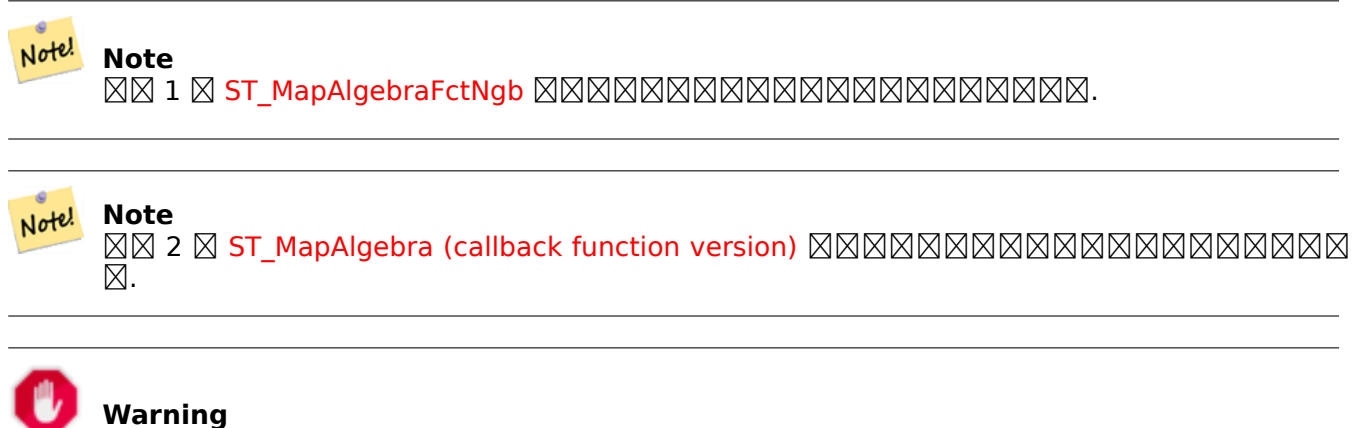

2.1.0  $\boxtimes$ M $\boxtimes$  ST\_MapAlgebraFctNgb  $\boxtimes$ M $\boxtimes$ M $\boxtimes$ M $\boxtimes$ M $\boxtimes$ M $\boxtimes$ M $\boxtimes$ M $\boxtimes$ M $\boxtimes$ M $\boxtimes$ M $\boxtimes$ 

 $2.0.0$  NNNNNNNNNNNN.  $\boxtimes$   $\boxtimes$   $\boxtimes$   $\therefore$  2.1.0  $\boxtimes$   $\boxtimes$   $\boxtimes$   $\boxtimes$   $\boxtimes$   $\cong$   $\boxtimes$   $\boxtimes$   $\boxtimes$   $\boxtimes$   $\boxtimes$   $\boxtimes$   $\cong$   $\Box$   $\cong$   $\Box$   $\cong$   $\Box$   $\cong$   $\Box$   $\cong$   $\Box$   $\cong$   $\Box$   $\cong$   $\Box$   $\cong$   $\Box$   $\cong$   $\Box$   $\cong$   $\Box$   $\cong$   $\Box$ 

MM

```
SELECT
    rid,
    st_value(
        st_mapalgebrafctngb(rast, 1, '32BF', 1, 1, 'st_sum4ma(float[][],text,text[])':: \leftrightarrowregprocedure, 'ignore', NULL), 2, 2
    )
FROM dummy_rast
WHERE rid = 2;rid | st_value
-----+----------
   2 | 2279
(1 row)
```
ST\_MapAlgebraFctNgb, ST\_MapAlgebra (callback function version), ST\_Min4ma, ST\_Max4ma, ST\_Mean4ma, ST\_Range4ma, ST\_Distinct4ma, ST\_StdDev4ma

# **[11.14](#page-812-0)**

# **11.14.1 ST\_Aspect**

ST\_Aspect — () . .

#### **Synopsis**

raster **ST\_Aspect**(raster rast, integer band=1, text pixeltype=32BF, text units=DEGREES, boolean interpolate\_nodata=FALSE);

raster **ST\_Aspect**(raster rast, integer band, raster customextent, text pixeltype=32BF, text units=DEGREES, boolean interpolate nodata=FALSE);

#### **XX**

MMMMMMMM (XXMMM) MMMMM. MMMMMMMMMMMMMMMMMMMM. units . RADIANS, DEGREES() .  $units = RADIANS NXX, NNNNNNNNNNN) 0 N 2n NNNNNNNNNN.$  $units = DEGREES NNN, NNNNNNNNNNNNN, 0 NNS, 360 NNNNNNNNN.$  $\boxtimes$   $\boxtimes$   $\boxtimes$   $\boxtimes$   $\otimes$   $\boxtimes$   $\boxtimes$   $\boxtimes$   $\boxtimes$   $\boxtimes$   $\boxtimes$   $\boxtimes$   $\boxtimes$   $\boxtimes$   $\boxtimes$   $\boxtimes$   $\boxtimes$   $\cong$   $\cong$   $\cong$   $\cong$   $\cong$   $\cong$   $\cong$   $\cong$   $\cong$   $\cong$   $\cong$   $\cong$   $\cong$   $\cong$   $\cong$   $\cong$   $\cong$   $\cong$   $\cong$   $\cong$ 

#### Note! **Note**

 (slope), (aspect), (hillshade) , ESRI - How hillshade works **X** ERDAS Field Guide - Aspect Images **XXXXXXX**.

 $2.0.0$   $NNNNNNNNN$ .

 $\boxtimes$   $\boxtimes$   $\boxtimes$ MMMM.

: 2.1.0 . 2.1.0 MMMMM.

**: 1**

```
WITH foo AS (
    SELECT ST_SetValues(
        ST_AddBand(ST_MakeEmptyRaster(5, 5, 0, 0, 1, -1, 0, 0, 0), 1, '32BF', 0, -9999),
        1, 1, 1, ARRAY[
            [1, 1, 1, 1, 1],
            [1, 2, 2, 2, 1],
            [1, 2, 3, 2, 1],
            [1, 2, 2, 2, 1],
            [1, 1, 1, 1, 1]
```

```
]::double precision[][]
    ) AS rast
)
SELECT
    ST_DumpValues(ST_Aspect(rast, 1, '32BF'))
FROM foo
                                                                                                                          st_dumpvalues ←-
------------------------------------------------------------------------------------------------------------------------------------------------------------------------------------ ←-
----------------------------------
 (1,"{{315,341.565063476562,0,18.4349479675293,45},{288.434936523438,315,0,45,71.5650482177734},{270,270,-1,90,90},{251.565048217773,225,180,135,108.434951782227},{225,198.43495178 ←-
2227,180,161.565048217773,135}}")
(1 row)
```
**: 2**

NNNNNNNNNNNNN. NNNN PostgreSQL 9.1 NNNNNNNNNNNN.

```
WITH foo AS (
    SELECT ST_Tile(
        ST_SetValues(
            ST_AddBand(
                ST_MakeEmptyRaster(6, 6, 0, 0, 1, -1, 0, 0, 0),
                1, '32BF', 0, -9999
            ),
            1, 1, 1, ARRAY[
                [1, 1, 1, 1, 1, 1],
                [1, 1, 1, 1, 2, 1],
                [1, 2, 2, 3, 3, 1],
                [1, 1, 3, 2, 1, 1],
                [1, 2, 2, 1, 2, 1],
                [1, 1, 1, 1, 1, 1]
            ]::double precision[]
        ),
        2, 2
    ) AS rast
)
SELECT
    t1.rast,
    ST Aspect(ST Union(t2.rast), 1, t1.rast)
FROM foo t1
CROSS JOIN foo t2
WHERE ST_Intersects(t1.rast, t2.rast)
GROUP BY t1.rast;
```
**XX** 

ST\_MapAlgebra (callback function version), ST\_TRI, ST\_TPI, ST\_Roughness, ST\_HillShade, ST\_Slope

# **11.14.2 ST\_HillShade**

ST\_HillShade — , , .

### **Synopsis**

raster **ST\_HillShade**(raster rast, integer band=1, text pixeltype=32BF, double precision azimuth=315, double precision altitude=45, double precision max  $b$ right=255, double precision scale=1.0, boolean interpolate\_nodata=FALSE);

raster **ST\_HillShade**(raster rast, integer band, raster customextent, text pixeltype=32BF, double precision azimuth=315, double precision altitude=45, double precision max\_bright=255, double precision scale=1.0, boolean interpolate  $nodata=FALSE$ ;

#### MМ

, , . <u> NNNNNNNNNNNNNNNNN . NNNNNNN 0 N 255 NNNNN.</u>

azimuth 0 360 .

 $\alpha$ ltitude  $\boxtimes$  0  $\boxtimes$   $\boxtimes$   $\boxtimes$   $\boxtimes$  ,  $\alpha$   $\boxtimes$   $\boxtimes$   $\alpha$   $\otimes$   $\boxtimes$   $\alpha$   $\boxtimes$   $\alpha$   $\boxtimes$   $\boxtimes$   $\boxtimes$   $\boxtimes$   $\boxtimes$   $\boxtimes$   $\boxtimes$   $\boxtimes$   $\boxtimes$   $\boxtimes$   $\boxtimes$   $\boxtimes$   $\boxtimes$   $\boxtimes$   $\boxtimes$   $\boxtimes$   $\boxtimes$   $\boxtimes$   $\boxtimes$   $\boxtimes$   $\boxtimes$ 

max\_bright  $\boxtimes$  0  $\boxtimes$   $\boxtimes$ 

 $s$ cale  $\boxtimes$ NNNNNNNNNNNNNNNNNN.  $\boxtimes$ N.  $\boxtimes$ NNNNN $\boxtimes$   $s$ cale=370400,  $\boxtimes$ N.  $\boxtimes$ NNNN $\boxtimes$  $scale=111120$   $NNNNNNN$ .

 $\lq$ interpolate\_nodata  $\boxtimes\boxtimes\boxtimes\boxtimes$ ,  $\boxtimes\boxtimes\boxtimes\boxtimes\boxtimes\boxtimes$  ,  $\boxtimes\boxtimes\boxtimes\boxtimes\boxtimes\boxtimes$  ,  $\boxtimes\boxtimes\boxtimes\boxtimes\boxtimes$  ,  $\boxtimes\boxtimes\boxtimes\boxtimes\boxtimes$  ,  $\boxtimes\boxtimes\boxtimes\boxtimes\boxtimes$  ,  $\boxtimes\boxtimes\boxtimes\boxtimes$  ,  $\boxtimes\boxtimes\boxtimes\boxtimes$  ,  $\boxtimes\boxtimes\boxtimes\boxtimes$  ,  $\boxtimes\boxtimes\boxtimes\boxtimes$  ,  $\boxtimes\boxtimes\$ NNX NODATA NNNNNNNNNNNNNN.

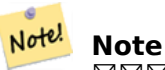

, How hillshade works .

 $2.0.0$   $N$ NNNNNNNNNN.

 $\boxtimes$  $\boxtimes$  $\boxtimes$  : 2.1.0  $\boxtimes$  $\boxtimes$  $\boxtimes$   $\boxtimes$   $\boxtimes$   $\blacksquare$   $\boxtimes$   $\boxtimes$  MMMR.

: 2.1.0 . 2.1.0 MMMMMR.

**: 1**

```
WITH foo AS (
    SELECT ST_SetValues(
        ST_AddBand(ST_MakeEmptyRaster(5, 5, 0, 0, 1, -1, 0, 0, 0), 1, '32BF', 0, -9999),
        1, 1, 1, ARRAY[
            [1, 1, 1, 1, 1],
            [1, 2, 2, 2, 1],
            [1, 2, 3, 2, 1],
            [1, 2, 2, 2, 1],
            [1, 1, 1, 1, 1]
        ]::double precision[][]
    ) AS rast
)
SELECT
    ST_DumpValues(ST_Hillshade(rast, 1, '32BF'))
FROM \nfor
```

```
------------------------------------------------------------------------------------------------------------------------------------------------------------------------------------ ←-
-----------------------------------------------------------------------
(1,"{{NULL,NULL,NULL,NULL,NULL},{NULL,251.32763671875,220.749786376953,147.224319458008, ←-
    NULL},{NULL,220.749786376953,180.312225341797,67.7497863769531,NULL},{NULL ←-
    ,147.224319458008
,67.7497863769531,43.1210060119629,NULL},{NULL,NULL,NULL,NULL,NULL}}")
(1 row)
```
**: 2**

NNNNNNNNNNNNN. NNNN PostgreSQL 9.1 NNNNNNNNNNNN.

```
WITH foo AS (
    SELECT ST_Tile(
        ST_SetValues(
            ST_AddBand(
                 ST_MakeEmptyRaster(6, 6, 0, 0, 1, -1, 0, 0, 0),
                 1, '32BF', 0, -9999
            ),
            1, 1, 1, ARRAY[
                 [1, 1, 1, 1, 1, 1],
                 [1, 1, 1, 1, 2, 1],
                 [1, 2, 2, 3, 3, 1],
                 [1, 1, 3, 2, 1, 1],
                 [1, 2, 2, 1, 2, 1],
                 [1, 1, 1, 1, 1, 1]
            ]::double precision[]
        ),
        2, 2
    ) AS rast
\lambdaSELECT
    t1.rast,
    ST_Hillshade(ST_Union(t2.rast), 1, t1.rast)
FROM foo t1
CROSS JOIN foo t2
WHERE ST_Intersects(t1.rast, t2.rast)
GROUP BY t1.rast;
```
**XX** 

ST\_MapAlgebra (callback function version), ST\_TRI, ST\_TPI, ST\_Roughness, ST\_Aspect, ST\_Slope

#### **11.14.3 ST\_Roughness**

 $ST_R$ Roughness — DEM  $\boxtimes \boxtimes \boxtimes$  (roughness)"  $\boxtimes \boxtimes \boxtimes \boxtimes \boxtimes \boxtimes \boxtimes.$ 

#### **Synopsis**

raster **ST\_Roughness**(raster rast, integer nband, raster customextent, text pixeltype="32BF" , boolean interpolate nodata=FALSE );

NNNNNNNNNNNNNNNN DEM N' NNN TANNNN.  $2.1.0$   $NNNNNNNNNN$ .

XX

-- needs examples

**XΣ** 

ST\_MapAlgebra (callback function version), ST\_TRI, ST\_TPI, ST\_Slope, ST\_HillShade, ST\_Aspect

# **11.14.4 ST\_Slope**

ST\_Slope — () . .

### **Synopsis**

raster **ST\_Slope**(raster rast, integer nband=1, text pixeltype=32BF, text units=DEGREES, double precision  $\bar{\text{scale}}=1.0$ , boolean interpolate nodata=FALSE); raster **ST\_Slope**(raster rast, integer nband, raster customextent, text pixeltype=32BF, text units=DEGREES, double precision scale=1.0, boolean interpolate nodata=FALSE);

MМ

KUKUKUKUKUK (KARARAN) KARAMA KARARARARARARARARARARARARARA.

units . RADIANS, DEGREES(), PERCENT .

scale . : scale=370400, :  $scale=111120$   $NNNNNNN$ .

 $\lq$ interpolate\_nodata  $\boxtimes\boxtimes\boxtimes\boxtimes$ ,  $\boxtimes\boxtimes\boxtimes\boxtimes\boxtimes\boxtimes$  ,  $\boxtimes\boxtimes\boxtimes\boxtimes\boxtimes\boxtimes$  ,  $\boxtimes\boxtimes\boxtimes\boxtimes\boxtimes$  ,  $\boxtimes\boxtimes\boxtimes\boxtimes\boxtimes$  ,  $\boxtimes\boxtimes\boxtimes\boxtimes\boxtimes$  ,  $\boxtimes\boxtimes\boxtimes\boxtimes\boxtimes$  ,  $\boxtimes\boxtimes\boxtimes\boxtimes$  ,  $\boxtimes\boxtimes\boxtimes\boxtimes$  ,  $\boxtimes\boxtimes\boxtimes\boxtimes$  ,  $\boxtimes\$ NNNN NODATA NNNNNNNNNNNNNNNN.

#### **Note** Note!

**⊠⊠ (slope), ⊠ (aspect),**  $\boxtimes \boxtimes \boxtimes$  **(hillshade)**  $\boxtimes \boxtimes \boxtimes \boxtimes \boxtimes \boxtimes \boxtimes \boxtimes \boxtimes$ **, ESRI - How hillshade** works  $\boxtimes$  ERDAS Field Guide - Slope Images  $\boxtimes \boxtimes \boxtimes \boxtimes \boxtimes$ .

 $2.0.0$   $N$ NNNNNNNNNN.

 $\boxtimes\boxtimes\boxtimes$ : [2.1.0](http://webhelp.esri.com/arcgisdesktop/9.3/index.cfm?TopicName=How%20Hillshade%20works)  $\boxtimes\boxtimes\boxtimes$  [ST\\_MapAlgebra\(\)](http://e2b.erdas.com/fieldguide/wwhelp/wwhimpl/common/html/wwhelp.htm?context=FieldGuide&file=Slope_Images.html)  $\boxtimes\boxtimes\boxtimes\boxtimes$  ,  $\boxtimes\boxtimes\boxtimes$  units, scale, interpolate\_nodata  $\boxtimes$ **NNNNNNNNNNN.** 

: 2.1.0 . 2.1.0 *NNNNS.* 

#### **: 1**

```
WITH foo AS (
    SELECT ST_SetValues(
         ST_AddBand(ST_MakeEmptyRaster(5, 5, 0, 0, 1, -1, 0, 0, 0), 1, '32BF', 0, -9999),
         1, 1, 1, ARRAY[
              [1, 1, 1, 1, 1],
              [1, 2, 2, 2, 1],
              [1, 2, 3, 2, 1],
              [1, 2, 2, 2, 1],
              [1, 1, 1, 1, 1]
         ]::double precision[][]
    ) AS rast
)
SELECT
    ST_DumpValues(ST_Slope(rast, 1, '32BF'))
FROM fOOst dumpvalues
------------------------------------------------------------------------------------------------------------------------------------------------------------------------------------ ←-
------------------------------------------------------------------------------------------------------------------------------------------------------------------------------------ ←-
---------------------------------------------------------------------
 (1,"{{10.0249881744385,21.5681285858154,26.5650520324707,21.5681285858154,10.0249881744385},{21.5681285858154,35.2643890380859,36.8698959350586,35.2643890380859,21.5681285858154}, ←-
{26.5650520324707,36.8698959350586,0,36.8698959350586,26.5650520324707},{21.5681285858154,35.2643890380859,36.8698959350586,35.2643890380859,21.5681285858154},{10.0249881744385,21. ←-
5681285858154,26.5650520324707,21.5681285858154,10.0249881744385}}")
(1 row)
```
**: 2**

. PostgreSQL 9.1 .

```
WITH foo AS (
    SELECT ST_Tile(
        ST_SetValues(
            ST_AddBand(
                ST_MakeEmptyRaster(6, 6, 0, 0, 1, -1, 0, 0, 0),
                1, '32BF', 0, -9999
            ),
            1, 1, 1, ARRAY[
                [1, 1, 1, 1, 1, 1],
                [1, 1, 1, 1, 2, 1],
                [1, 2, 2, 3, 3, 1],
                [1, 1, 3, 2, 1, 1],
                [1, 2, 2, 1, 2, 1],
                [1, 1, 1, 1, 1, 1]
            ]::double precision[]
        ),
        2, 2
    ) AS rast
)
SELECT
    t1.rast,
    ST Slope(ST Union(t2.rast), 1, t1.rast)
FROM foo t1
CROSS JOIN foo t2
```
ST\_MapAlgebra (callback function version), ST\_TRI, ST\_TPI, ST\_Roughness, ST\_HillShade, ST\_Aspect

# **11.14.5 ST\_TPI**

ST\_TPI — (Topographic Position Index) .

#### **Synopsis**

raster **ST\_TPI**(raster rast, integer nband, raster customextent, text pixeltype="32BF", boolean interpolate nodata=FALSE );

#### XX

Calculates the Topographic Position Index, which is defined as the focal mean with radius of one minus the center cell.

#### Note! **Note**

 $\boxtimes$   $\boxtimes$   $\boxtimes$ 

#### $2.1.0$   $N$ NNNNNNNNNN.

XX

-- needs examples

**XX** 

ST\_MapAlgebra (callback function version), ST\_TRI, ST\_Roughness, ST\_Slope, ST\_HillShade, ST\_Aspect

# **11.14.6 ST\_TRI**

ST\_TRI — (Terrain Ruggedness Index) .

#### **Synopsis**

raster **ST\_TRI**(raster rast, integer nband, raster customextent, text pixeltype="32BF", boolean interpolate nodata=FALSE );

MNNNNNNNNNNNNNNNNNNNNNNNNNNNN (Terrain Ruggedness Index) NNNNN  $\boxtimes.$ 

#### Note! **Note**

 $\boxtimes$   $\boxtimes$   $\boxtimes$ 

 $2.1.0$   $NNNNNNNNN$ .

XX

-- needs examples

XX

ST\_MapAlgebra (callback function version), ST\_Roughness, ST\_TPI, ST\_Slope, ST\_HillShade, ST\_Aspect

# **[11.15](#page-776-0) XXXXXXXX**

# **11.15.1 Box3D**

Box3D - NNNNNNNNNNN BOX3D NNNNNNNNNR.

### **Synopsis**

box3d **Box3D**(raster rast);

#### **XX**

NNNNNNNNNNNNNNNNNN. ((MINX, MINY), (MAXX, MAXY)) . MNNE: 2.0.0 NNNNNNN BOX3D NN BOX2D NNNNNN. BOX2D NNNNNNNNNNNNN,  $2.0.0$   $\boxtimes$   $\boxtimes$   $\box$ 

### **XX**

SELECT rid, Box3D(rast) AS rastbox FROM dummy\_rast;

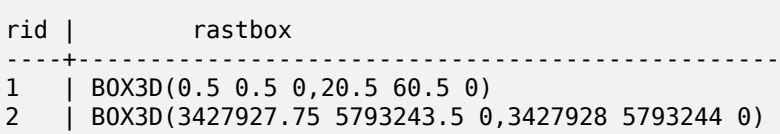

ST\_Envelope

# **11.15.2 ST\_ConvexHull**

ST\_ConvexHull — BandNoDataValue , . , ST\_Envelope MMMMMMMMMMM.

#### <span id="page-823-0"></span>**Synopsis**

geometry **ST\_ConvexHull**(raster rast);

MМ

 $\rm NoDataB and Value$   $\boxtimes$   $\boxtimes$  . St\_Envelope  $\boxtimes$   $\boxtimes$   $\box$ 

#### **Note** Note!

ST\_Envelope (floor) . NNNN ST\_ConvexHull NNNNNNNNNNNNNNNN.

**XX** 

MNNNNNNNNNNNNN PostGIS Raster Specification MNNNNNNN. -- Note envelope and convexhull are more or less the same SELECT ST AsText(ST ConvexHull(rast)) As convhull, ST\_AsText(ST\_Envelope(rast)) As env FROM dummy\_rast WHERE rid=[1;](http://trac.osgeo.org/postgis/wiki/WKTRaster/SpecificationWorking01) convhull env and the convention of the convention of the convention of the convention of the convention of the convention of the convention of the convention of the convention of the convention of the convention of the con --------------------------------------------------------+------------------------------------ *←-* POLYGON((0.5 0.5,20.5 0.5,20.5 60.5,0.5 60.5,0.5 0.5)) | POLYGON((0 0,20 0,20 60,0 60,0 0) *←-* ) -- now we skew the raster -- note how the convex hull and envelope are now different SELECT ST AsText(ST ConvexHull(rast)) As convhull, ST AsText(ST Envelope(rast)) As env FROM (SELECT ST\_SetRotation(rast, 0.1, 0.1) As rast FROM dummy rast WHERE rid=1) As foo; convhull and the convention of the convention of the convention of the convention of the convention of the conv --------------------------------------------------------+------------------------------------ *←-* POLYGON((0.5 0.5,20.5 1.5,22.5 61.5,2.5 60.5,0.5 0.5)) | POLYGON((0 0,22 0,22 61,0 61,0 0) *←-* )

ST\_Envelope, ST\_MinConvexHull, ST\_ConvexHull, ST\_AsText

# **11.15.3 ST\_DumpAsPolygons**

ST\_DumpAsPolygons —  $\boxtimes$   $\boxtimes$   $\box$ MĀMAMAMĀMAMAM 1 MAMAMA.

#### **Synopsis**

setof geomval **ST\_DumpAsPolygons**(raster rast, integer band\_num=1, boolean exclude\_nodata\_value=TRUE)

XX

 $\boxtimes$  $\boxtimes$  $\boxtimes$  $\boxtimes$  $\boxtimes$  $\boxtimes$  (SRF; Set-Returning Function)  $\boxtimes$  $\boxtimes$  (geom)  $\boxtimes$  $\boxtimes$  $\boxtimes$  $\boxtimes$  $\boxtimes$  (val)  $\boxtimes$  $\boxtimes$  $\boxtimes$  $\boxtimes$ geomval . val <u>NNNNNNNN.</u>

ST\_DumpAsPolygon . GROUP BY . /.

Changed 3.3.0, validation and fixing is disabled to improve performance. May result invalid geometries.

GDAL 1.7 MMMMMMMMM.

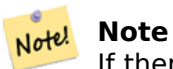

If there is a no data value set for a band, pixels with that value will not be returned except in the case of exclude nodata value=false.

#### Note! **Note**

 $\boxtimes$ XXXXXXXXXXXXXXXXXXXXXXXX, ST\_ValueCount  $\boxtimes$ XXXXXX

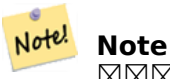

 $\boxtimes$   $\boxtimes$   $\boxtimes$ 

XX

```
-- this syntax requires PostgreSQL 9.3+
SELECT val, ST_AsText(geom) As geomwkt
FROM (
SELECT dp.*
FROM dummy rast, LATERAL ST DumpAsPolygons(rast) AS dp
WHERE rid = 2) As foo
WHERE val BETWEEN 249 and 251
```
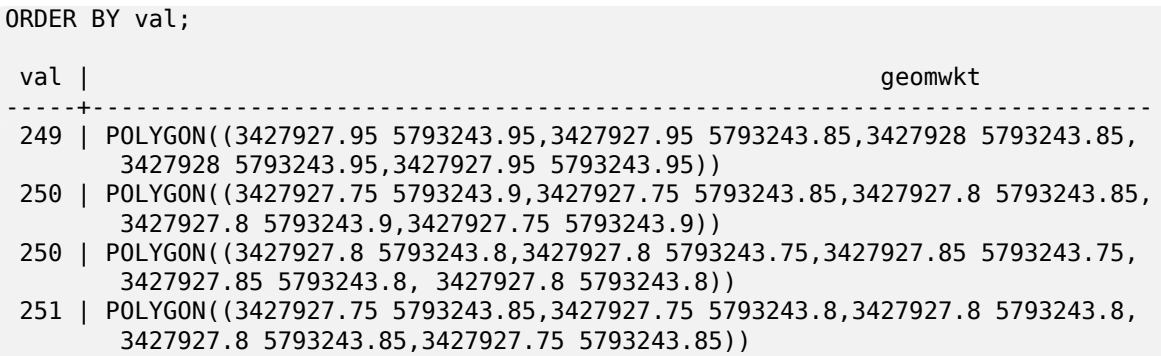

geomval, ST\_Value, ST\_Polygon, ST\_ValueCount

# **11.15.4 ST\_Envelope**

 $ST$  Envelope —  $\boxtimes$  MNNNNNNNNNNNNNNNN

#### <span id="page-825-0"></span>**Synopsis**

geometry **ST\_Envelope**(raster rast);

**XX** 

NANANANANAN SRID NANANANANANANANA. NANANANANANANANAN MNX float8 MNNXNNNNNNNN.

 ((MINX, MINY), (MINX, MAXY), (MAXX, MAXY), (MAXX, MINY), (MINX, MINY)).

**XX** 

```
SELECT rid, ST_AsText(ST_Envelope(rast)) As envgeomwkt
FROM dummy rast;
```
rid | envgeomwkt -----+-------------------------------------------------------------------- 1 | POLYGON((0 0,20 0,20 60,0 60,0 0)) 2 | POLYGON((3427927 5793243,3427928 5793243, 3427928 5793244,3427927 5793244, 3427927 5793243))

**XX** 

ST\_Envelope, ST\_AsText, ST\_SRID

# **11.15.5 ST\_MinConvexHull**

ST\_MinConvexHull — NODATA .

#### **Synopsis**

#### geometry **ST\_MinConvexHull**(raster rast, integer nband=NULL);

**XX** 

 $\boxtimes$  NODATA  $\boxtimes$  NONATA NORTA NONATANO NORTAL . nband  $\boxtimes$  NULL  $\boxtimes$  NA . NONATANO NORTA XXX.

2.1.0 .

XX

```
WITH foo AS (
   SELECT
       ST_SetValues(
           ST_SetValues(
               ST_AddBand(ST_AddBand(ST_MakeEmptyRaster(9, 9, 0, 0, 1, -1, 0, 0, 0), 1, '8 ←-
                   BUI', 0, 0), 2, '8BUI', 1, 0),
               1, 1, 1,
               ARRAY<sub>[</sub>
                   [0, 0, 0, 0, 0, 0, 0, 0, 0],
                   [0, 0, 0, 0, 0, 0, 0, 0, 0],
                   [0, 0, 0, 0, 0, 0, 0, 0, 0],
                   [0, 0, 0, 1, 0, 0, 0, 0, 1],
                   [0, 0, 0, 1, 1, 0, 0, 0, 0],
                   [0, 0, 0, 1, 0, 0, 0, 0, 0],
                   [0, 0, 0, 0, 0, 0, 0, 0, 0],
                   [0, 0, 0, 0, 0, 0, 0, 0, 0],
                   [0, 0, 0, 0, 0, 0, 0, 0, 0]
               ]::double precision[][]
            ),
            2, 1, 1,
           ARRAY[
               [0, 0, 0, 0, 0, 0, 0, 0, 0],
               [0, 0, 0, 0, 0, 0, 0, 0, 0],
               [0, 0, 0, 0, 0, 0, 0, 0, 0],
               [1, 0, 0, 0, 0, 1, 0, 0, 0],
               [0, 0, 0, 0, 1, 1, 0, 0, 0],
               [0, 0, 0, 0, 0, 1, 0, 0, 0],
               [0, 0, 0, 0, 0, 0, 0, 0, 0],
               [0, 0, 0, 0, 0, 0, 0, 0, 0],
               [0, 0, 1, 0, 0, 0, 0, 0, 0]
           ]::double precision[][]
       ) AS rast
\lambdaSELECT
   ST_AsText(ST_ConvexHull(rast)) AS hull,
   ST AsText(ST MinConvexHull(rast)) AS mhull,
   ST_AsText(ST_MinConvexHull(rast, 1)) AS mhull_1,
   ST AsText(ST MinConvexHull(rast, 2)) AS mhull 2
FROM foo
              hull | mhull | ←-
                  mhull_1 | mhull_2
----------------------------------+-------------------------------------+-------------------------------------+------------------------------------- ←-
POLYGON((0 0,9 0,9 -9,0 -9,0 0)) | POLYGON((0 -3,9 -3,9 -9,0 -9,0 -3)) | POLYGON((3 -3,9 ←-
    -3,9 -6,3 -6,3 -3) | POLYGON((0 -3,6 -3,6 -9,0 -9,0 -3))
```
ST\_Envelope, ST\_ConvexHull, ST\_ConvexHull, ST\_AsText

# **11.15.6 ST\_Polygon**

ST\_Polygon — NODATA .

#### **Synopsis**

geometry **ST\_Polygon**(raster rast, integer band\_num=1);

#### **XX**

Changed 3.3.0, validation and fixing is disabled to improve performance. May result invalid geometries.

0.1.6 . GDAL 1.7 .

: 2.1.0 ( C ). MMMMMMMMM.

: 2.1.0 , .

**XX** 

```
-- by default no data band value is 0 or not set, so polygon will return a square polygon
SELECT ST_AsText(ST_Polygon(rast)) As geomwkt
FROM dummy_rast
WHERE rid = 2;
geomwkt
--------------------------------------------
MULTIPOLYGON(((3427927.75 5793244,3427928 5793244,3427928 5793243.75,3427927.75 ←-
   5793243.75,3427927.75 5793244)))
-- now we change the no data value of first band
UPDATE dummy rast SET rast = ST SetBandNoDataValue(rast, 1, 254)
WHERE rid = 2;
SELECt rid, ST_BandNoDataValue(rast)
from dummy rast where rid = 2;
-- ST Polygon excludes the pixel value 254 and returns a multipolygon
SELECT ST AsText(ST Polygon(rast)) As geomwkt
FROM dummy_rast
WHERE rid = 2:
geomwkt
              ---------------------------------------------------------
MULTIPOLYGON(((3427927.9 5793243.95,3427927.85 5793243.95,3427927.85 5793244,3427927.9 ←-
    5793244,3427927.9 5793243.95)),((3427928 5793243.85,3427928 5793243.8,3427927.95 ←-
    5793243.8,3427927.95 5793243.85,3427927.9 5793243.85,3427927.9 5793243.9,3427927.9 ←-
   5793243.95,3427927.95 5793243.95,3427928 5793243.95,3427928 5793243.85)),((3427927.8 ←-
   5793243.75,3427927.75 5793243.75,3427927.75 5793243.8,3427927.75 5793243.85,3427927.75 ←-
   5793243.9,3427927.75 5793244,3427927.8 5793244,3427927.8 5793243.9,3427927.8 ←-
    5793243.85,3427927.85 5793243.85,3427927.85 5793243.8,3427927.85 5793243.75,3427927.8 ←-
    5793243.75)))
```
```
-- Or if you want the no data value different for just one time
SELECT ST_AsText(
    ST_Polygon(
        ST SetBandNoDataValue(rast, 1,252)
        )
    ) As geomwkt
FROM dummy_rast
WHERE rid =2;geomwkt
---------------------------------
MULTIPOLYGON(((3427928 5793243.85,3427928 5793243.8,3427928 5793243.75,3427927.85 ←-
   5793243.75,3427927.8 5793243.75,3427927.8 5793243.8,3427927.75 5793243.8,3427927.75 ←-
   5793243.85,3427927.75 5793243.9,3427927.75 5793244,3427927.8 5793244,3427927.85 ←-
```
5793244,3427927.9 5793244,3427928 5793244,3427928 5793243.95,3427928 5793243.85) *←-* ,(3427927.9 5793243.9,3427927.9 5793243.85,3427927.95 5793243.85,3427927.95 *←-* 5793243.9,3427927.9 5793243.9)))

**XIX** 

ST\_Value, ST\_DumpAsPolygons

# **[11.16](#page-706-0)**

### **11.16.1 &&**

 $\&\& -$  A NNNNNN B NNNNNNNNNNNNN TRUE NNNNNN.

#### **Synopsis**

boolean **&&**( raster A , raster B ); boolean **&&**( raster A , geometry B ); boolean **&&**( geometry B , raster A );

**XΣ** 

&& / A / B TRUE .

#### Note! **Note** (operand) .

 $2.0.0$   $N$ NNNNNNNNNN.

#### **XX**

```
SELECT A.rid As a_rid, B.rid As b_rid, A.rast && B.rast As intersect
FROM dummy rast AS A CROSS JOIN dummy rast AS B LIMIT 3;
a_rid | b_rid | intersect
```
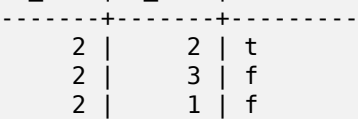

# **11.16.2 &<**

&< — A B TRUE .

#### **Synopsis**

boolean **&<**( raster A , raster B );

#### **XX**

&< A B , B , TRUE .

#### Note! **Note** MNNN (operand) NNNNNNNNNNNNNNNNNNNNNNNNNNNN

**XX** 

```
SELECT A.rid As a_rid, B.rid As b_rid, A.rast &< B.rast As overleft
 FROM dummy_rast \overline{A}S A CROSS JOIN dummy_rast AS B;
```
a\_rid | b\_rid | overleft ------+-------+----------  $2 | 2 | t$  $\begin{array}{cc} 2 & 3 & 1 \\ 2 & 1 & 1 \end{array}$  $\begin{array}{ccc} 2 & | & 1 & | & f \\ 3 & | & 2 & | & t \end{array}$  $\begin{array}{c|c|c|c|c} 3 & 2 & t \\ 3 & 3 & t \end{array}$  $\begin{array}{ccc} 3 & 3 & 1 \\ 3 & 1 & 1 \end{array}$  $1 \mid f$  $\begin{array}{ccc|c} 1 & 2 & t \\ 1 & 3 & t \end{array}$  $\begin{array}{cc} 1 & 3 & t \\ 1 & 1 & t \end{array}$  $1 + t$ 

## **11.16.3 &>**

 $\kappa$ > — A  $\times$  MMMMM B MMMMMMMMMMMMM TRUE MMMMMM.

### **Synopsis**

boolean **&>**( raster A , raster B );

ΧM

&> A B , **NN B NNNNNNNNNNNNNNNNNNNN**, TRUE NNNNNN.

#### Note! **Note**

(operand) .

ΧM

```
SELECT A.rid As a_rid, B.rid As b_rid, A.rast &
> B.rast As overright
FROM dummy rast AS A CROSS JOIN dummy rast AS B;
```
a rid  $|$  b rid  $|$  overright -------+-------+----------  $\begin{array}{ccc} 2 & 2 & 1 \\ 2 & 3 & 1 \end{array}$  $\begin{array}{cc} 2 & 3 & t \\ 2 & 1 & t \end{array}$ 2 | 1 | t  $3 \mid 2 \mid f$  $3 \mid 3 \mid t$ 3 | 1 | f  $\begin{array}{cc} 1 & 2 & f \\ 1 & 3 & t \end{array}$  $3$  | t  $1 | 1 | t$ 

# **11.16.4 =**

 $=$   $-$  A  $\alpha$  MMMMM B  $\alpha$  MMMMMMMMM TRUE MMMMM . MMMMMMMMMMMMMMMM .

#### **Synopsis**

boolean **=**( raster A , raster B );

XX

= MNNMMM A MNMMMMM B MNMMMMMMMM TRUE MNMMMM. PostgreSQL MNM MNMMMMMMMMMMMMMMMMMMMMMMMMMMMMMMMMMDER (M: GROUP BY NN ORDER  $BY \bowtie \bowtie \bowtie$ ).

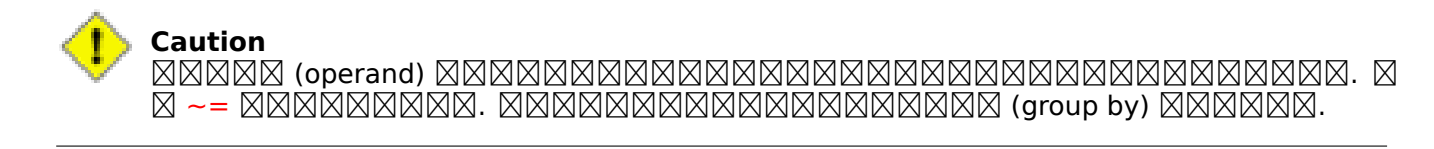

 $2.1.0$   $N$ NNNNNNNNNNN.

## **XX**

 $\sim$   $=$ 

# **11.16.5 @**

 $\omega -$  B  $\overline{\mathtt{N}}$  and  $\overline{\mathtt{N}}$  and  $\overline{\mathtt{N}}$  and  $\overline{\mathtt{N}}$  and  $\overline{\mathtt{N}}$  and  $\overline{\mathtt{N}}$  and  $\overline{\mathtt{N}}$  and  $\overline{\mathtt{N}}$  and  $\overline{\mathtt{N}}$  and  $\overline{\mathtt{N}}$  and  $\overline{\mathtt{N}}$  and  $\overline{\mathtt{N}}$  and  $\overline{\mathtt{N}}$  and  $\overline{\$ 

## <span id="page-831-0"></span>**Synopsis**

boolean **@**( raster A , raster B ); boolean **@**( geometry A , raster B ); boolean **@**( raster B , geometry A );

**XX** 

 $\alpha$  MMMMMMMM  $\alpha$  MMMMMMMMMMM  $\alpha$  MMMMMMMMMMM  $\alpha$  a MMMMM  $\alpha$ 

#### Note! **Note** MNNNN (operand) **MNNNNNNNNNNNNNNNNNNNN**N.

 $2.0.0$   $\boxtimes$   $\boxtimes$   $\boxtimes$  raster  $\oplus$  raster, raster  $\oplus$  geometry  $\boxtimes$   $\boxtimes$   $\$  $2.0.5$   $\boxtimes$   $\boxtimes$   $\boxtimes$  geometry  $\textcircled{e}$  raster  $\boxtimes$   $\boxtimes$ 

**XX** 

 $\ddot{\phantom{1}}$ 

# **11.16.6 ~=**

~= — A B TRUE .

# **Synopsis**

boolean **~=**( raster A , raster B );

XX

~= A B TRUE .

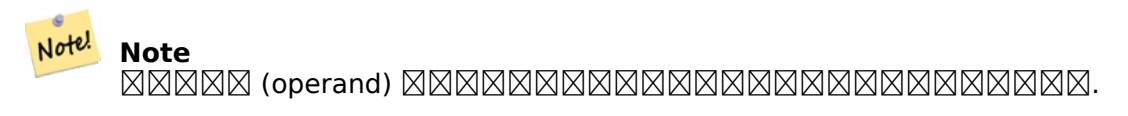

 $2.0.0$   $N$ NNNNNNNNNN.

 2 **NNNNNN.** 

SELECT ST AddBand(prec.rast, alt.rast) As new rast FROM prec INNER JOIN alt ON (prec.rast  $\sim$ = alt.rast);

**XX** 

ST\_AddBand, =

# **11.16.7 ~**

 $\sim$   $-$  A  $\boxtimes$   $\boxtimes$ 

## **Synopsis**

boolean **~**( raster A , raster B ); boolean **~**( geometry A , raster B ); boolean **~**( raster B , geometry A );

**XX** 

~ / A / B TRUE .

Note! **Note** MNNN (operand) NNNNNNNNNNNNNNNNNNNNN

 $2.0.0$   $N$ NNNNNNNNNN.

**XX** 

@

# **[11](#page-831-0).17**

# **11.17.1 ST\_Contains**

 $ST\_contains - \boxtimes \boxtimes$  rastA  $\boxtimes \boxtimes \boxtimes \boxtimes \boxtimes$  rastB  $\boxtimes \boxtimes \boxtimes \boxtimes \boxtimes \boxtimes$  ,  $\boxtimes \boxtimes$  rastB  $\boxtimes \boxtimes \boxtimes \boxtimes \boxtimes \boxtimes$ **N** rastA NNNNNNNNNNNNNN.

# **Synopsis**

boolean **ST** Contains( raster rastA , integer nbandA , raster rastB , integer nbandB ); boolean **ST\_Contains**( raster rastA , raster rastB );

#### **XX**

NNN rastA MNNNNNNN rastB MNNNNNNNNNN, MNN rastB MNNNNNNNN rastA MNNN  $\boxtimes$   $\boxtimes$ RRARRARRARRARA & RARARRARA, RARARRARA (NODATA RAR) RARAR **NNNN.** 

#### Note! **Note**

MMMMMMMMMMMMMMMMMMMMMMMMMMM

# **Note**

 $\boxtimes\boxtimes\boxtimes\boxtimes\boxtimes\boxtimes\boxtimes\boxtimes\boxtimes\boxtimes\boxtimes$  , ST\_Contains(ST\_Polygon(raster), geometry)  $\boxtimes\boxtimes$ ST\_Contains(geometry, ST\_Polygon(raster))  $\boxtimes \boxtimes \boxtimes \boxtimes \boxtimes$  ST\_Polygon  $\boxtimes \boxtimes \boxtimes \boxtimes \boxtimes \boxtimes$ .

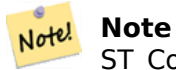

ST\_Contains()  $\boxtimes$  ST\_Within()  $\boxtimes$   $\boxtimes$   $\boxtimes$   $\boxtimes$   $\boxtimes$   $\boxtimes$  .  $\ldots$   $\boxtimes$   $\boxtimes$   $\ldots$   $\ldots$   $\ldots$   $\ldots$   $\ldots$   $\ldots$   $\ldots$   $\ldots$   $\ldots$   $\ldots$   $\ldots$   $\ldots$   $\ldots$   $\ldots$   $\ldots$   $\ldots$   $\ldots$   $\ldots$   $\ldots$   $\ldots$   $\ldots$   $\ldots$   $\$ ST\_Within(rastB, rastA)  $\boxtimes$   $\boxtimes$ 

 $2.1.0$   $NNNNNNNNNN$ .

**XX** 

-- specified band numbers SELECT r1.rid, r2.rid, ST\_Contains(r1.rast, 1, r2.rast, 1) FROM dummy\_rast r1 CROSS JOIN *←* dummy\_rast r2 WHERE  $r1.rid = 1;$ 

NOTICE: The first raster provided has no bands rid | rid | st\_contains -----+-----+-------------  $1 \vert 1 \vert$  $1 | 2 | f$ 

-- no band numbers specified SELECT r1.rid, r2.rid, ST\_Contains(r1.rast, r2.rast) FROM dummy\_rast r1 CROSS JOIN *←* dummy\_rast r2 WHERE  $r\overline{1}.$ rid = 1; rid | rid | st\_contains -----+-----+------------- 1 | 1 | t 1 | 2 | f

MМ

ST\_Intersects, ST\_Within

# **11.17.2 ST\_ContainsProperly**

 $ST$  ContainsProperly — rastB  $\boxtimes$  rastA  $\boxtimes$   $\boxtimes$  NĀNNAN.

#### **Synopsis**

boolean **ST\_ContainsProperly**( raster rastA , integer nbandA , raster rastB , integer nbandB ); boolean **ST** ContainsProperly( raster rastA , raster rastB );

ΧM

 $\boxtimes$   $\boxtimes$  rastB  $\boxtimes$   $\boxtimes$ MNNNNNNNNNN. MNNNNNNNNNNNNN NULL ANNNNN, NNNNNNNNNNNNN 000 NODATA (NODATA ) NODA 1900 NODA (NODA 1900). NODA 2000 NODA 2000 NODA 2000 NODA 2000 NODA 2000 NODA 2000 N

RRA rastA QAMAMAMAMAMAMAMANANAMAMAMARARARA.

#### Note! **Note**

MMMMMMMMMMMMMMMMMMMMMMMMMMM

#### **Note** Note!

MNNONONONONONONG, ST\_ContainsProperly(ST\_Polygon(raster), geometry) NO ST\_ContainsProperly(geometry, ST\_Polygon(raster)) ST\_Polygon  $\boxtimes.$ 

#### $2.1.0$  MMMMMMMMMM.

ΧM

```
SELECT r1.rid, r2.rid, ST_ContainsProperly(r1.rast, 1, r2.rast, 1) FROM dummy_rast r1 CROSS ←-
    JOIN dummy rast r2 WHERE r1.rid = 2;
```

```
rid | rid | st containsproperly
-----+-----+---------------------
    \begin{array}{c|c|c|c|c} 2 & 1 & f \\ 2 & 2 & f \end{array}2 \mid f
```
XX

ST\_Intersects, ST\_Contains

# **11.17.3 ST\_Covers**

 $ST$  Covers —  $N\%$  rastB  $N\%$   $N\%$   $N\%$  rastA  $N\%$   $N\%$   $N\%$   $N\%$  .

#### **Synopsis**

boolean **ST** Covers( raster rastA , integer nbandA , raster rastB , integer nbandB ); boolean **ST\_Covers**( raster rastA , raster rastB );

#### **XX**

 $\boxtimes$   $\boxtimes$  NULL , . ,  $\boxtimes$   $\boxtimes$ 

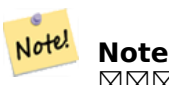

<u>NNNNNNNNNNNNNNNNNNNNNNNNNNNNN</u>.

# Note! Note

 $\boxtimes$   $\boxtimes$   $\boxtimes$ ST\_Covers(geometry, ST\_Polygon(raster))  $\boxtimes\boxtimes\boxtimes$  ST\_Polygon  $\boxtimes\boxtimes\boxtimes\boxtimes\boxtimes\boxtimes$ .

## $2.1.0$   $NNNNNNNNNN$ .

**XX** 

```
SELECT r1.rid, r2.rid, ST_Covers(r1.rast, 1, r2.rast, 1) FROM dummy_rast r1 CROSS JOIN ←-
    dummy_rast r2 WHERE r\overline{1}.rid = 2;
 rid | rid | st_covers
-----+-----+-----------
   \begin{array}{c|c} 2 & 1 & f \\ 2 & 2 & t \end{array}2 | 2 | t
```
XX

ST\_Intersects, ST\_CoveredBy

# **11.17.4 ST\_CoveredBy**

ST\_CoveredBy — rastA rastB .

## **Synopsis**

boolean **ST\_CoveredBy**( raster rastA , integer nbandA , raster rastB , integer nbandB ); boolean **ST\_CoveredBy**( raster rastA , raster rastB );

XX

 $\boxtimes$   $\boxtimes$  NULL , . , MNNNNNN (NODATA NNN) NNNNNNNNNN.

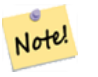

**Note** <u>NNNNNNNNNNNNNNNNNNNNNNNNNNNNN</u>.

#### **Note** Note!

**冈冈冈冈冈冈冈冈冈冈冈冈冈冈, ST CoveredBy(ST Polygon(raster), geometry) 冈**冈 ST\_CoveredBy(geometry, ST\_Polygon(raster)) XXXXXXX ST\_Polygon XXXXXXXXXX.

## $2.1.0$   $NNNNNNNNNN$ .

**XX** 

```
SELECT r1.rid, r2.rid, ST_CoveredBy(r1.rast, 1, r2.rast, 1) FROM dummy_rast r1 CROSS JOIN ←-
   dummy_rast r2 WHERE r\overline{1}.rid = 2;
```
rid | rid | st\_coveredby -----+-----+--------------  $\begin{array}{cc} 2 & 1 & 1 \\ 2 & 2 & 1 \end{array}$  $2 \mid t$ 

ΧM

ST\_Intersects, ST\_Covers

# **11.17.5 ST\_Disjoint**

 $ST$  Disjoint  $X\boxtimes X$  rastA  $X\boxtimes X$  rastB  $X\boxtimes X$   $X\boxtimes X$   $X\boxtimes X$   $X\boxtimes X$   $X\boxtimes Y$  .

## **Synopsis**

boolean **ST\_Disjoint**( raster rastA , integer nbandA , raster rastB , integer nbandB ); boolean **ST\_Disjoint**( raster rastA , raster rastB );

**XX** 

 $\boxtimes$   $\boxtimes$   $\boxtimes$ NNNNNNNN NULL NNNNN, NNNNNNNNNNNNNNNNN . NNNNNNNNN MNAMNANA (NODATA NNA) NNAMNANANA.

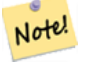

**Note** <u>NNNNNNNNNNNNNNNNN.</u>

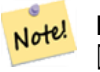

#### **Note**

MNNNNNNNNNNNNNNNN, ST\_Disjoint(ST\_Polygon(raster), geometry) NNNNNN ST\_Polygon **MMMMMMMMMMMMMMMMMMMMMMMMMM** 

 $2.1.0$   $NNNNNNNNN$ .

**XΣ** 

```
-- rid = 1 has no bands, hence the NOTICE and the NULL value for st disjoint
SELECT r1.rid, r2.rid, ST_Disjoint(r1.rast, 1, r2.rast, 1) FROM dummy_rast r1 CROSS JOIN ←-
   dummy_rast r2 WHERE r1.rid = 2;
NOTICE: The second raster provided has no bands
 rid | rid | st_disjoint
 -----+-----+-------------
   2 | 1 |
   2 | 2 | f
-- this time, without specifying band numbers
SELECT r1.rid, r2.rid, ST_Disjoint(r1.rast, r2.rast) FROM dummy_rast r1 CROSS JOIN ←-
   dummy_rast r2 WHERE r1.rid = 2;rid | rid | st_disjoint
-----+-----+-------------
  2 | 1 | t
```
ΧM

ST\_Intersects

2 | 2 | f

# **11.17.6 ST\_Intersects**

ST\_Intersects — rastA rastB .

#### **Synopsis**

boolean **ST** Intersects (raster rastA, integer nbandA, raster rastB, integer nbandB); boolean **ST\_Intersects**( raster rastA , raster rastB ); boolean **ST\_Intersects**( raster rast , integer nband , geometry geommin ); boolean **ST\_Intersects**( raster rast , geometry geommin , integer nband=NULL ); boolean **ST\_Intersects**( geometry geommin , raster rast , integer nband=NULL );

XX

 rastA rastB . NULL , . , (NODATA *XXX*) *XXXXXXXX.* 

MMMS: 2.0.0 MMMMMMMMMMMMMMMM.

#### **Warning**<br>风风风风:  $2.1.0$   $\boxtimes$   $\boxtimes$   $\boxtimes$   $\boxtimes$  sT Intersects(geometry, raster)  $\boxtimes$   $\boxtimes$   $\boxtimes$   $\boxtimes$   $\boxtimes$   $\boxtimes$   $\boxtimes$   $\boxtimes$   $\boxtimes$ ST\_Intersects(raster, geometry)  $\boxtimes\boxtimes\boxtimes\boxtimes\boxtimes\boxtimes\boxtimes.$

**XX** 

```
-- different bands of same raster
SELECT ST Intersects(rast, 2, rast, 3) FROM dummy rast WHERE rid = 2;
 st intersects
---------------
t
```
**XX** 

ST Intersection, ST Disjoint

# **11.17.7 ST\_Overlaps**

ST\_Overlaps — rastA rastB **NNNNNN.** 

## **Synopsis**

boolean **ST\_Overlaps**( raster rastA , integer nbandA , raster rastB , integer nbandB ); boolean **ST\_Overlaps**( raster rastA , raster rastB );

ΧM

 $\boxtimes$   $\boxtimes$   $\boxtimes$ . NULL , . , (NODATA ) **NNNNN.** 

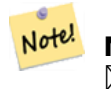

**Note** <u>NNNNNNNNNNNNNNNNNNNNNNNNNNNNN</u>.

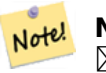

#### **Note**

MNNNNNNNNNNNNNNNN, ST\_Overlaps(ST\_Polygon(raster), geometry) NNNNNN ST\_Polygon **MMMMMMMMMMMMMMMMMMMMMMMMMM** 

2.1.0 **NNNNNNNNNN**.

**XX** 

```
-- comparing different bands of same raster
SELECT ST_Overlaps(rast, 1, rast, 2) FROM dummy_rast WHERE rid = 2;
 st_overlaps
-------------
f
```
**XX** 

ST\_Intersects

# **11.17.8 ST\_Touches**

ST\_Touches  $\boxtimes$   $\boxtimes$  rastA  $\boxtimes$   $\boxtimes$   $\boxtimes$  rastB  $\boxtimes$   $\boxtimes$   $\$ TRUE **NNNNN**.

#### **Synopsis**

boolean **ST\_Touches**( raster rastA , integer nbandA , raster rastB , integer nbandB ); boolean **ST\_Touches**( raster rastA , raster rastB );

ΧM

 rastA rastB . rastA rastB , . NULL , . , (NODATA ) <u> NNNNNNNN.</u>

#### Note! **Note**

<u> NNNNNNNNNNNNNNNNNNNNNNNNNNNN</u>

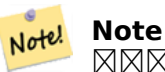

 $\boxtimes$   $\boxtimes$  ST\_Polygon **MMMMMMMMMMMMMMMMMMMM** 

 $2.1.0$   $N$ NNNNNNNNNNN.

```
SELECT r1.rid, r2.rid, ST_Touches(r1.rast, 1, r2.rast, 1) FROM dummy_rast r1 CROSS JOIN ←-
   dummy rast r2 WHERE r1.rid = 2;
```

```
rid | rid | st_touches
-----+-----+------------
  2 | 1 | f
  2 | 2 | f
```
**XΣ** 

ST\_Intersects

# **11.17.9 ST\_SameAlignment**

 $S$ T\_SameAlignment —  $\boxtimes$   $\boxtimes$   $\$ ) , *EXEREBERERE.* 

### **Synopsis**

boolean **ST\_SameAlignment**( raster rastA , raster rastB );

boolean **ST\_SameAlignment**( double precision ulx1 , double precision uly1 , double precision scalex1 , double precision scaley1 , double precision skewx1 , double precision skewy1 , double precision ulx2

, double precision uly2 , double precision scalex2 , double precision scaley2 , double precision skewx2 , double precision skewy2 );

boolean **ST\_SameAlignment**( raster set rastfield );

ΧM

MMMMMMM (NX 1, 2): (MMMMMMMMMMM, NX, XMM, SRID MMMMM) MMMMMM , , SRID 4 . (NOTICE) MMMMR.

 ( 3): , . ST\_SameAlignment() PostgreSQL " (aggregate)" . SUM() AVG() NNNNNNNNNNNNNNN.

 $2.0.0$  MMMMMMMMMM.

MNNE: 2.1.0 MNNNNNNNNNNNNNNNN.

**:**

```
SELECT ST SameAlignment(
    ST_MakeEmptyRaster(1, 1, 0, 0, 1, 1, 0, 0),
    ST_MakeEmptyRaster(1, 1, 0, 0, 1, 1, 0, 0)
) as sm;
sm
----
t
```
MМ

SELECT ST\_SameAlignment(A.rast,b.rast) FROM dummy rast AS A CROSS JOIN dummy rast AS B; NOTICE: The two rasters provided have different SRIDs NOTICE: The two rasters provided have different SRIDs st\_samealignment ----------------- t f f f

**XX** 

Section 10.1, ST\_NotSameAlignmentReason, ST\_MakeEmptyRaster

## **11.17.10 ST\_NotSameAlignmentReason**

ST\_Not[Same](#page-633-0)AlignmentReason — , MMMMMMMM.

#### <span id="page-841-0"></span>**Synopsis**

text **ST\_NotSameAlignmentReason**(raster rastA, raster rastB);

ΧM

, .

#### **Note** Note!

MMMMMMMMMMMMMMMMMM, MMMMM (MMMMMMMMM) MMMMMM ⊠.

 $2.1.0$   $NNNNNNNNNN$ .

**XX** 

```
SELECT
   ST SameAlignment(
       ST_MakeEmptyRaster(1, 1, 0, 0, 1, 1, 0, 0),
       ST_MakeEmptyRaster(1, 1, 0, 0, 1.1, 1.1, 0, 0)
   ),
   ST_NotSameAlignmentReason(
       ST_MakeEmptyRaster(1, 1, 0, 0, 1, 1, 0, 0),
       ST_MakeEmptyRaster(1, 1, 0, 0, 1.1, 1.1, 0, 0)
   )
;
st_samealignment | st_notsamealignmentreason
------------------+-------------------------------------------------
f | The rasters have different scales on the X axis
(1 row)
```
Section 10.1, ST\_SameAlignment

# **11.17.11 ST\_Within**

ST\_Within  $\boxtimes$   $\boxtimes$  rastB  $\boxtimes$   $\boxtimes$   $\boxtimes$   $\boxtimes$   $\boxtimes$  rastA  $\boxtimes$   $\boxtimes$   $\box$ rastB *NNNNNNNNNNNNN.* 

#### **Synopsis**

boolean **ST** Within( raster rastA , integer nbandA , raster rastB , integer nbandB ); boolean **ST\_Within**( raster rastA , raster rastB );

#### ΧM

MMM rastB MMMMMMM rastA MMMMMMMMM , MMM rastA MMMMMMMM rastB MMMM  $\boxtimes$   $\boxtimes$ MNAMAMAMAMAMAMAR. MAMAMAMAMAR, MAMAMAMAMA (NODATA MAM) MAMAM **NNNN.** 

#### Note! **Note**

MNNNX (operand) NNNNNNNNNNNNNNNNNNNNNNNNNNNNN

#### **Note** Note!

 $\boxtimes\boxtimes\boxtimes\boxtimes\boxtimes\boxtimes\boxtimes\boxtimes\boxtimes\boxtimes\boxtimes$  , ST Within(ST Polygon(raster), geometry)  $\boxtimes\boxtimes$ ST\_Within(geometry, ST\_Polygon(raster))  $\boxtimes \boxtimes \boxtimes \boxtimes$  ST\_Polygon  $\boxtimes \boxtimes \boxtimes \boxtimes \boxtimes \boxtimes$ .

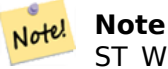

ST Within()  $\boxtimes$  ST Contains()  $\boxtimes \boxtimes \boxtimes \boxtimes \boxtimes$ .  $\boxtimes \boxtimes \boxtimes$ . ST Within(rastA, rastB)  $\boxtimes \boxtimes \boxtimes$ ST\_Contains(rastB, rastA)  $\boxtimes\boxtimes\boxtimes\boxtimes\boxtimes\boxtimes\boxtimes.$ 

#### 2.1.0 .

ΧM

SELECT r1.rid, r2.rid, ST\_Within(r1.rast, 1, r2.rast, 1) FROM dummy\_rast r1 CROSS JOIN *←* dummy rast r2 WHERE r1.rid = 2;

rid | rid | st\_within -----+-----+-----------  $2 | 1 | f$ 2 | 2 | t

ST\_Intersects, ST\_Contains, ST\_DWithin, ST\_DFullyWithin

# **11.17.12 ST\_DWithin**

 $ST$  DWithin  $\boxtimes$   $\boxtimes$  rastA  $\boxtimes$   $\boxtimes$   $\boxtimes$  rastB  $\boxtimes$   $\boxtimes$   $\boxtimes$   $\boxtimes$   $\boxtimes$   $\boxtimes$   $\boxtimes$   $\boxtimes$   $\boxtimes$   $\boxtimes$   $\boxtimes$   $\boxtimes$   $\boxtimes$  rastB  $\boxtimes$   $\boxtimes$   $\boxtimes$   $\boxtimes$   $\boxtimes$   $\boxtimes$   $\boxtimes$   $\boxtimes$   $\boxtimes$   $\boxtimes$   $\boxtimes$   $\boxtimes$   $\boxtimes$ 

#### **Synopsis**

boolean **ST\_DWithin**( raster rastA , integer nbandA , raster rastB , integer nbandB , double precision distance of srid );

boolean **ST\_DWithin**( raster rastA , raster rastB , double precision distance of srid );

#### **XX**

 rastA rastB . NULL , . ,  $(NODATA \triangleleft \boxtimes) \triangleleft \triangleleft \boxtimes \boxtimes \boxtimes \boxtimes.$ 

. , **NN SRID NNN, NNNNNNNNNNNNN.** 

#### Note! **Note**

(operand) .

#### **Note** Note!

, ST\_DWithin(ST\_Polygon(raster), geometry) ST\_Polygon ⊠⊠⊠⊠⊠⊠⊠.

#### $2.1.0$  MMMMMMMMMMM.

ΧM

SELECT r1.rid, r2.rid, ST\_DWithin(r1.rast, 1, r2.rast, 1, 3.14) FROM dummy\_rast r1 CROSS *←-* JOIN dummy\_rast r2 WHERE r1.rid = 2;

rid | rid | st\_dwithin -----+-----+------------  $\begin{array}{cc} 2 & 1 & 1 \\ 2 & 2 & 1 \end{array}$ 2 | 2 | t

#### ΧM

ST\_Within, ST\_DFullyWithin

# **11.17.13 ST\_DFullyWithin**

 $ST$  DFullyWithin —  $\boxtimes$   $\boxtimes$  rastA  $\boxtimes$   $\boxtimes$   $\boxtimes$  rastB  $\boxtimes$   $\boxtimes$   $\boxtimes$   $\boxtimes$   $\boxtimes$   $\boxtimes$   $\boxtimes$   $\boxtimes$   $\boxtimes$   $\boxtimes$   $\boxtimes$   $\boxtimes$   $\boxtimes$   $\boxtimes$  rastA  $\boxtimes$   $\boxtimes$   $\boxtimes$  rastA rastB  $\boxtimes$   $\boxtimes$   $\boxtimes$   $\boxtimes$   $\boxtimes$   $\boxtimes$   $\boxtimes$ 

#### **Synopsis**

boolean **ST\_DFullyWithin**( raster rastA , integer nbandA , raster rastB , integer nbandB , double precision distance\_of\_srid );

boolean **ST\_DFullyWithin**( raster rastA, raster rastB, double precision distance of srid );

#### **XX**

 rastA rastB . NULL , . ,  $\boxtimes$  (NODATA  $\boxtimes \boxtimes$ )  $\boxtimes \boxtimes \boxtimes \boxtimes \boxtimes \boxtimes \boxtimes$ .

. , NN SRID NNN, NNNNNNNNNNNNNN.

#### Note! **Note**

(operand) .

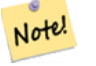

### **Note**

MOMOMOMOMOMOM ST\_DFullyWithin(ST\_Polygon(raster), geometry) NOMO NN ST Polygon NNNNNNNNNN.

#### $2.1.0$   $NNNNNNNNNN$ .

**XX** 

SELECT r1.rid, r2.rid, ST\_DFullyWithin(r1.rast, 1, r2.rast, 1, 3.14) FROM dummy\_rast r1 *←-* CROSS JOIN dummy\_rast  $r^2$  WHERE r1.rid = 2;

rid | rid | st\_dfullywithin -----+-----+-----------------  $\begin{array}{cc} 2 & 1 & 1 \\ 2 & 2 & 1 \end{array}$  $2 \mid t$ 

ΧM

ST\_Within, ST\_DWithin

# **11.18 Raster Tips**

## **11.18.1 Out-DB Rasters**

#### **11.18.1.1 Directory containing many files**

When GDAL opens a file, GDAL eagerly scans the directory of that file to build a catalog of other files. If this directory contains many files (e.g. thousands, millions), opening that file becomes extremely slow (especially if that file happens to be on a network drive such as NFS).

To control this behavior, GDAL provides the following environment variable: GDAL\_DISABLE\_READDIR\_ON\_OPEN. Set GDAL\_DISABLE\_READDIR\_ON\_OPEN to TRUE to disable directory scanning.

In Ubuntu (and assuming you are using PostgreSOL's packages for Ubuntu), GDAL\_DISABLE\_READDIR\_ON\_OPEN can be set in */etc/postgresql/POSTGRESQL\_VERSION/CLUSTER\_NAME/environment* (where POST-GRESOL VERSION is the version of PostgreSOL, e.g. 9.6 and CLUSTER [NAME is the name of the](https://trac.osgeo.org/gdal/wiki/ConfigOptions#GDAL_DISABLE_READDIR_ON_OPEN) cluster, e.g. maindb). You can also set PostGIS environment variables here as well.

```
# environment variables for postmaster process
# This file has the same syntax as postgresql.conf:
# VARIABLE = simple_value
# VARIABLE2 = 'any value!'
# I. e. you need to enclose any value which does not only consist of letters,
# numbers, and '-', '_', '.' in single quotes. Shell commands are not
# evaluated.
POSTGIS_GDAL_ENABLED_DRIVERS = 'ENABLE_ALL'
POSTGIS ENABLE OUTDB RASTERS = 1
GDAL_DISABLE_READDIR_ON_OPEN = 'TRUE'
```
#### **11.18.1.2 Maximum Number of Open Files**

The maximum number of open files permitted by Linux and PostgreSQL are typically conservative (typically 1024 open files per process) given the assumption that the system is consumed by human users. For Out-DB Rasters, a single valid query can easily exceed this limit (e.g. a dataset of 10 year's worth of rasters with one raster for each day containing minimum and maximum temperatures and we want to know the absolute min and max value for a pixel in that dataset).

The easiest change to make is the following PostgreSQL setting: max files per process. The default is set to 1000, which is far too low for Out-DB Rasters. A safe starting value could be 65536 but this really depends on your datasets and the queries run against those datasets. This setting can only be made on server start and probably only in the PostgreSQL configuration file (e.g. */etc/postgresql/- POSTGRESQL\_VERSION/CLUSTER\_NAME/postgresql.conf* in U[buntu environments\).](https://www.postgresql.org/docs/current/static/runtime-config-resource.html#GUC-MAX-FILES-PER-PROCESS)

```
...
# - Kernel Resource Usage -
max files per process = 65536 # min 25
                                     # (change requires restart)
...
```
The major change to make is the Linux kernel's open files limits. There are two parts to this:

- Maximum number of open files for the entire system
- Maximum number of open files per process

#### **11.18.1.2.1 Maximum number of open files for the entire system**

You can inspect the current maximum number of open files for the entire system with the following example:

```
$ sysctl -a | grep fs.file-max
fs.file-max = 131072
```
If the value returned is not large enough, add a file to */etc/sysctl.d/* as per the following example:

```
$ echo "fs.file-max = 6145324" >> /etc/sysctl.d/fs.conf
$ cat /etc/sysctl.d/fs.conf
fs.file-max = 6145324
$ sysctl -p --system
* Applying /etc/sysctl.d/fs.conf ...
fs.file-max = 2097152
* Applying /etc/sysctl.conf ...
$ sysctl -a | grep fs.file-max
fs.file-max = 6145324
```
#### **11.18.1.2.2 Maximum number of open files per process**

We need to increase the maximum number of open files per process for the PostgreSQL server processes.

To see what the current PostgreSQL service processes are using for maximum number of open files, do as per the following example (make sure to have PostgreSQL running):

```
$ ps aux | grep postgres
postgres 31713 0.0 0.4 179012 17564 pts/0 S Dec26 0:03 /home/dustymugs/devel/ ←-
  postgresql/sandbox/10/usr/local/bin/postgres -D /home/dustymugs/devel/postgresql/sandbox ←-
  /10/pgdata
postgres 31716 0.0 0.8 179776 33632 ? Ss Dec26 0:01 postgres: checkpointer ←-
  process
postgres 31717 0.0 0.2 179144 9416 ? Ss Dec26 0:05 postgres: writer process
postgres 31718 0.0 0.2 179012 8708 ? Ss Dec26 0:06 postgres: wal writer ←-
  process
postgres 31719 0.0 0.1 179568 7252 ? Ss Dec26 0:03 postgres: autovacuum ←-
  launcher process
postgres 31720 0.0 0.1 34228 4124 ? Ss Dec26 0:09 postgres: stats collector ←-
  process
postgres 31721 0.0 0.1 179308 6052 ? Ss Dec26 0:00 postgres: bgworker: ←-
  logical replication launcher
$ cat /proc/31718/limits
Limit Soft Limit Hard Limit Units
Max cpu time unlimited unlimited seconds
Max file size unlimited unlimited bytes
Max data size unlimited unlimited bytes
Max stack size 8388608 unlimited bytes
Max core file size 0 unlimited bytes
Max resident set unlimited unlimited bytes
Max processes 15738 15738 processes 15738 processes
Max open files 1024 4096 files
Max locked memory 65536 65536 65536 bytes
Max address space unlimited unlimited bytes
Max file locks unlimited unlimited locks
Max pending signals 15738 15738 15738 signals
```
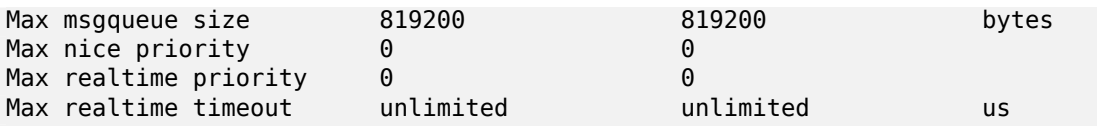

In the example above, we inspected the open files limit for Process 31718. It doesn't matter which PostgreSQL process, any of them will do. The response we are interested in is *Max open files*.

We want to increase *Soft Limit* and *Hard Limit* of *Max open files* to be greater than the value we specified for the PostgreSQL setting max\_files\_per\_process. In our example, we set max\_files\_per\_process to 65536.

In Ubuntu (and assuming you are using PostgreSQL's packages for Ubuntu), the easiest way to change the *Soft Limit* and *Hard Limit* is to edit **/etc/init.d/postgresql** (SysV) or **/lib/systemd/system/postgresql\*.service** (systemd).

Let's first address the SysV Ubuntu case where we add **ulimit -H -n 262144** and **ulimit -n 131072** to **/etc/init.d/postgresql**.

```
...
case "$1" in
   start|stop|restart|reload)
       if [ "$1" = "start" ]; then
           create_socket_directory
        fi
   if [ -z "`pg lsclusters -h`" ]; then
        log_warning_msg 'No PostgreSQL clusters exist; see "man pg_createcluster"'
        exit 0
   fi
   ulimit -H -n 262144
   ulimit -n 131072
   for v in $versions; do
        $1 $v || EXIT=$?
   done
   exit ${EXIT:-0}
        ;;
   status)
...
```
Now to address the systemd Ubuntu case. We will add **LimitNOFILE=131072** to every **/lib/systemd/system/postgresql\*.service** file in the **[Service]** section.

```
[Service]
LimitNOFILE=131072
...
[Install]
WantedBy=multi-user.target
...
```
...

After making the necessary systemd changes, make sure to reload the daemon

systemctl daemon-reload

# **Chapter 12**

# **PostGIS Extras**

This chapter documents features found in the extras folder of the PostGIS source tarballs and source repository. These are not always packaged with PostGIS binary releases, but are usually PL/pgSQL based or standard shell scripts that can be run as is.

# **12.1**

 PAGC standardizer (fork) ( PAGC PostgreSQL MMMM).

, (lexicon; [lex\)](http://www.pagcgeo.org/docs/html/pagc-11.html) (gazetteer; gaz) .

CREATE EXTENSION address standardizer;  $\boxtimes\boxtimes\boxtimes\boxtimes\boxtimes\boxtimes$  address standardizer  $\boxtimes\boxtimes\boxtimes$ PostgreSQL . address\_standardizer , address\_standardizer\_data\_us , ,  $\boxtimes$  $\boxtimes$ ,  $\boxtimes$  $\boxtimes$  $\boxtimes$  $\boxtimes$  $\boxtimes$  $\boxtimes$  $\boxtimes$   $\boxtimes$   $\boxtimes$  . [CREATE EXTENSION](http://postgis.net/docs/gaztab.html) address standardizer data us;  $\boxtimes$  $\boxtimes$  $\boxtimes$  $\boxtimes$ MMMMMMMMMMMMM.

PostGIS extensions/address\_standardizer , **NNNNNN.** 

NNNNNNNNNNNN Section 2.3 NNNNNNN.

# **12.1.1**

MAMAMAMAMAMAMAMAMAMA, M/M, MAMAMAMAMAMA (macro) MAMAMAMA, M (micro) . , .

/, .

**/ (zip code)** (Perl) . parseaddress-api.c , .

*Z/Z Z (Perl) ZXXXXXXXXXXXXXXXXXXXXXX. XXXXXXXXXX parseaddress-api.c ZX* , "includes" .

# **12.1.2**

### **12.1.2.1 stdaddr**

stdaddr — . standardize\_address .

<span id="page-849-1"></span>**XX** 

. standardize\_address . PAGC Postal Attributes **NNNNNNNNNNNNNNNNNN**.

rules table .

[This m](http://www.pagcgeo.org/docs/html/pagc-12.html#ss12.1)ethod needs address\_standar[dizer extension.](#page-856-0)

**[building](#page-849-0)** ( 0) : . M. NNNNNNNNNNNNNNNNNN.

**house num**  $\boxtimes \boxtimes$  (  $\boxtimes \boxtimes \boxtimes 1$  )  $\boxtimes \boxtimes$  :  $\boxtimes \boxtimes \boxtimes \boxtimes \boxtimes 2 \boxtimes 2$  . 75 State Street  $\boxtimes$  75  $\boxtimes \boxtimes$ 

- $\mathsf{predir}\ \boxtimes \boxtimes$  ( $\boxtimes \boxtimes \boxtimes$  2)  $\boxtimes \boxtimes$ : North, South, East, West  $\boxtimes \boxtimes \boxtimes \boxtimes \boxtimes \boxtimes \boxtimes \boxtimes \boxtimes \boxtimes \boxtimes \boxtimes$  (STREET NAME PRE-DIRECTIONAL)  $\boxtimes \boxtimes$ .
- **qual**  $\boxtimes \boxtimes$  ( $\boxtimes \boxtimes \boxtimes$  3)  $\boxtimes \boxtimes$ :  $\boxtimes \boxtimes \boxtimes \boxtimes \boxtimes$  (STREET NAME PRE-MODIFIER)  $\boxtimes \boxtimes$ .  $\boxtimes$ : 3715 OLD HIGHWAY 99 *OLD*

**pretype** ( 4) : (STREET PREFIX TYPE) .

**name**  $X(X)$  (  $X(X)$   $X(X)$  5)  $X(X)$   $X(X)$   $X(X)$  (  $S$  TREET NAME)  $X(X)$  .

**suftype**  $N N N (NN N N 6)$   $N N N :$  St, Ave, Cir  $N N N N N N N N N N (STREET POST TYPE)$   $N N N$ .  $N N$ . : 75 State Street *STREET*

**sufdir**  $\boxtimes \boxtimes$  (  $\boxtimes \boxtimes \boxtimes$  7)  $\boxtimes \boxtimes$ :  $\boxtimes \boxtimes \boxtimes \boxtimes \boxtimes \boxtimes \boxtimes \boxtimes \boxtimes$  ( STREET POST-DIRECTIONAL)  $\boxtimes \boxtimes$ .  $\boxtimes$ . : 3715 TENTH AVENUE WEST *WEST*

**ruralroute** is text (token number 8): RURAL ROUTE . Example *7* in RR 7.

**extra** NNNNNRI: NNNNNNNNNNNN.

 $\overline{\text{city}}$   $\overline{\text{NNN}}$   $(\overline{\text{NNN}}$  10)  $\overline{\text{NNN}}$ :  $\overline{\text{N}}$ :  $\overline{\text{NNN}}$ 

**state** ( 11) : :

**country**  $\boxtimes \boxtimes$  ( $\boxtimes \boxtimes \boxtimes 12$ )  $\boxtimes \boxtimes$ :  $\boxtimes$ : USA

**postcode**  $\boxtimes \boxtimes$  ( $\boxtimes \boxtimes \boxtimes$  13)  $\boxtimes \boxtimes \boxtimes$  (postal code, zip code)  $\boxtimes \boxtimes$  :  $\boxtimes$ : 02109

**box**  $\boxtimes \boxtimes$  ( $\boxtimes \boxtimes \boxtimes$  14, 15)  $\boxtimes \boxtimes \boxtimes \boxtimes$  (POSTAL BOX NUMBER)  $\boxtimes \boxtimes$  :  $\boxtimes$ : 02109

unit  $N N N (N N N N 17)$   $N N N N N N N N N N N N N 18$ . APT 3B  $N N 3B$ 

# **12.1.3**

#### **12.1.3.1 rules table**

<span id="page-849-0"></span>rules table — . NNNNNNAN, NNN -1(NNN: terminator), NNNNNNNNNNN, NNN -1, NNNNNNNNNNN MNAN, MNANANANANANANANANANANA.

#### , .

**id** MMMMMM

**rule** . PAGC Address Standardizer Rule records XM.

, -1, , -1, , . () 0 () 17 .

, 2 0 2 22 3 -1 5 5 6 7 3 -1 2 6 *TYPE NUMBER TYPE*  $\rho$ IRECT QUALIF  $\boxtimes$ ,  $\boxtimes$   $\boxtimes$  $\boxtimes$   $\boxtimes$   $\boxtimes$   $\boxtimes$   $\otimes$   $\boxtimes$   $\boxtimes$   $\boxtimes$   $\otimes$   $\boxtimes$   $\boxtimes$   $\boxtimes$   $\boxtimes$   $\boxtimes$   $\boxtimes$   $\odot$   $\odot$   $\cong$   $\cong$   $\cong$   $\cong$   $\cong$   $\cong$   $\cong$   $\cong$   $\cong$   $\cong$   $\cong$   $\cong$   $\cong$   $\cong$   $\cong$   $\cong$   $\cong$   $\cong$   $\cong$   $\cong$ 

stdaddr.

**NNNN** 

 -1 . PAGC Input Tokens :MMMMMRR:

**NNNNNNNN** 

<span id="page-850-0"></span>**AMPERS** (13).  $\boxtimes \boxtimes \boxtimes$  (&)  $\boxtimes \boxtimes \boxtimes$  and"  $\boxtimes \boxtimes \boxtimes \boxtimes \boxtimes \boxtimes \boxtimes \boxtimes$ .

**DASH** (9).  $\boxtimes \boxtimes$  (句讀法; punctuation)  $\boxtimes \boxtimes \boxtimes \boxtimes$ .

**DOUBLE** (21). 2 . .

- FRACT (25). *NNNNNNNNNNNNNNNNNN.*
- **MIXED** (23). <u>NNNNNNNNNNNNNNNNNNNNN. NNNNNNNNN</u>.

**NUMBER** (0).  $\boxtimes \boxtimes \boxtimes \boxtimes \boxtimes \boxtimes.$ 

**ORD**  $(15)$ . "First"  $\overline{MN}$ "1st"  $\overline{MN}$   $\overline{MN}$   $\overline{MN}$   $\overline{MN}$   $\overline{MN}$   $\overline{MN}$   $\overline{MN}$   $\overline{MN}$   $\overline{MN}$ 

**ORD**  $(18)$ .  $\boxtimes \boxtimes \boxtimes \boxtimes \boxtimes \boxtimes$ .

**WORD** (1). **NNNNNNNNNNNNN. NNNNNN SINGLE N, WORD NNNNNNN.** 

**NNNNNNNN** 

- **BOXH** (14). *ANNONONONONONONONO . ANNO Box NO Box NONON*.
- **BUILDH** (19). , . : *Tower 7A Tower*
- **BUILDT** , . : *Shopping Centre*
- **DIRECT** (22). MMMMMMMMMMMMMMM. M: North
- **MILE** (20). (; milepost) ⊠.

**ROAD** (6). . : *Interstate 5 Interstate*

**RR** (8). (rural route) . *RR*.

**TYPE** (2). *NNNNNNNNNNNNNNNNNNNN, N: ST NN AVE* 

**UNITH** (16). XXXXXXXXXXXXXXXXXXXXXXXXXXX. X: APT XX UNIT

#### MMMMMMM

**QUINT** (28). **MNNNNNNNE**. **MNN (Zip Code) MNNNNE.** 

- **QUAD** (29). **NNNNNNNNN**. ZIP4 NNNNNN.
- **PCH** (27). , , 3 . FSA  $\boxtimes \boxtimes$
- **PCT** (26). , , 3 . LDU .MMMR

**(**不用語**; stopword)**

STOPWORD **N** WORD NNMMMM. MMMMMM WORD N STOPWORD NNMMM WORD NNMMM MMMMMR.

**STOPWORD** (7). . : *THE*

#### **NNNN**

 $\boxtimes$   $\boxtimes$   $\boxtimes$   $\boxtimes$  . The state  $\boxtimes$   $\boxtimes$ . . the section called "".

#### **NNNNNNN**

.  $(N \boxtimes)$  0  $N \boxtimes (N \boxtimes)$  17  $N \boxtimes N \boxtimes N$ .

#### **MACRO\_C**

<span id="page-851-0"></span>(  $\boxtimes$   $\boxtimes$   $\boxtimes$   $\cong$   $\blacksquare$   $\blacksquare$  ). *PLACE STATE ZIP*  $\boxtimes$   $\boxtimes$  MACRO  $\boxtimes$   $\boxtimes$   $\boxtimes$   $\boxtimes$   $\boxtimes$   $\boxtimes$   $\boxtimes$   $\boxtimes$   $\boxtimes$  .

**MACRO\_C output tokens** (excerpted from http://www.pagcgeo.org/docs/html/pagc-12.html#--r-typ--.

**CITY** ( $\boxtimes \boxtimes \boxtimes$ "10").  $\boxtimes$ : "Albany"

**STATE**  $(\forall \forall \forall \forall \forall \forall \forall \exists 1$ ").  $\forall \exists$ : "NY"

**NATION** (XXXX"12"). XXXXXXXXXXXXXXXXXXXX. X: "USA"

**POSTAL** ("13"). (SADS "ZIP CODE", "PLUS 4"). .MMM

#### **MICRO\_C**

 $(\boxtimes \boxtimes \boxtimes = "1").$  ( $\boxtimes \boxtimes$ ,  $\boxtimes \boxtimes$ ), sufdir, predir, pretyp, suftype, qualif  $(\boxtimes \boxtimes)$   $\boxtimes \boxtimes$  MICRO  $\boxtimes \boxtimes \boxtimes \boxtimes \boxtimes$ MNNNNNNN (X: ARC C N CIVIC C). NNNNNNNNNNNNNNNNNNN

**MICRO\_C output tokens** (excerpted from http://www.pagcgeo.org/docs/html/pagc-12.html#--r-typ--.

**HOUSE**  $\boxtimes \boxtimes$  ( $\boxtimes \boxtimes \boxtimes$  1)  $\boxtimes \boxtimes$ :  $\boxtimes \boxtimes \boxtimes \boxtimes$   $\boxtimes \boxtimes$   $\boxtimes$  .  $\boxtimes$  : 75 State Street  $\boxtimes$  75  $\boxtimes \boxtimes$ 

 $\mathsf{predir}$   $\boxtimes$   $\boxtimes$   $\boxtimes$   $\boxtimes$   $\boxtimes$   $\boxtimes$   $\boxtimes$   $\ldots$  . North, South, East, West  $\boxtimes$   $\boxtimes$ NAME PRE-DIRECTIONAL)  $\boxtimes \boxtimes$ .

**qual** ( 3) : (STREET NAME PRE-MODIFIER) . : 3715 OLD HIGHWAY 99 *OLD*

**pretype**  $N N N$  ( $N N N N 4$ )  $N N N$ :  $N N N N N 1$  (Street prefix type)  $N N N 1$ .

street  $\boxtimes \boxtimes$  (  $\boxtimes \boxtimes \boxtimes$  5)  $\boxtimes \boxtimes$ :  $\boxtimes \boxtimes$  (STREET NAME)  $\boxtimes \boxtimes$ .

 $\mathbf{s}$ uftype  $\boxtimes \boxtimes \boxtimes \boxtimes \boxtimes$  6)  $\boxtimes \boxtimes$ : St, Ave, Cir  $\boxtimes \boxtimes \boxtimes \boxtimes \boxtimes \boxtimes \boxtimes \boxtimes$  (STREET POST TYPE)  $\boxtimes \boxtimes$ .  $\boxtimes \boxtimes$  $\boxtimes$   $\boxtimes$ 

**sufdir**  $\boxtimes \boxtimes$  (  $\boxtimes \boxtimes \boxtimes$  7)  $\boxtimes \boxtimes$ :  $\boxtimes \boxtimes \boxtimes \boxtimes \boxtimes \boxtimes \boxtimes \boxtimes \boxtimes$  (STREET POST-DIRECTIONAL)  $\boxtimes \boxtimes$ .  $\boxtimes$  $\boxtimes$   $\boxtimes$ 

#### **ARC\_C**

(  $\boxtimes$   $\boxtimes$   $\boxtimes$   $\cong$   $\blacksquare$   $\blacksquare$  ). HOUSE  $\boxtimes$   $\boxtimes$   $\boxtimes$   $\boxtimes$   $\boxtimes$   $\blacksquare$   $\blacksquare$   $\bl$ **MICRO C MNAMMANNAMM.** 

#### **CIVIC\_C**

 $(MNR) = "3"$ ). HOUSE  $NRNRNRNRNRNRNR$ 

#### **EXTRA\_C**

( = "**4**"). EXTRA - - . MMMMMMMMMM.

**EXTRA C** output tokens (excerpted from http://www.pagcgeo.org/docs/html/pagc-12.html#--r-typ--.

**BLDNG** (  $\boxtimes \boxtimes \boxtimes$  0):  $\boxtimes \boxtimes \boxtimes \boxtimes \boxtimes \boxtimes \boxtimes \boxtimes \boxtimes \boxtimes \boxtimes \boxdots$ 

**BOXH** (token number 14): The **BOX** in BOX [3B](http://www.pagcgeo.org/docs/html/pagc-12.html#--r-typ--)

**BOXT** ( $\boxtimes \boxtimes \boxtimes$  15): BOX 3B  $\boxtimes \boxtimes$  3B

**RR**  $(\boxtimes \boxtimes \boxtimes 8)$ : RR 7  $\boxtimes \boxtimes$  RR

**UNITH**  $(\boxtimes \boxtimes \boxtimes 16)$ : APT 3B  $\boxtimes \boxtimes$  **APT** 

**UNITT**  $(\boxtimes \boxtimes \boxtimes 17)$ : APT 3B  $\boxtimes \boxtimes 3B$ 

UNKNWN (**NNNS)** 9): **NNNNNNNNNNNNN**S.

#### **12.1.3.2 lex table**

 $\text{lex table} - \boxtimes \boxtimes \boxtimes$  (lex)  $\boxtimes \boxtimes \boxtimes \boxtimes \boxtimes \boxtimes \boxtimes \boxtimes \boxtimes$ ,  $\boxtimes \boxtimes \boxtimes \boxtimes$  (1)  $\boxtimes \boxtimes \boxtimes$  (the section called " $\boxtimes$ NNA" NN (2) NNNANNNNNNNNNNNN.

#### <span id="page-852-0"></span>**XX**

 (lexicon) , (1) (the section called ""  $\boxtimes$ )  $\boxtimes$  (2)  $\boxtimes$   $\boxtimes$  *NNNNNNNN.* 

. .

**id NNNNNN** 

 $\mathsf{seq} \boxtimes \boxtimes \boxtimes$ :  $\boxtimes \boxtimes \boxtimes$ ?

 $word$   $XXX$ :  $XXXX$ 

stdword **XXX: XXXXXXXX** 

**token** : . . PAGC Tokens **NNNNNN.** 

#### **12.1.3.3 gaz table**

 $g$ az table —  $\boxtimes$   $\boxtimes$   $\boxtimes$   $(g$ az)  $\boxtimes$   $\boxtimes$   $\$  $\bar{\mathbb{X}}^n$  . N  $\boxtimes$  (2) MNNMANNANANANAN.

<span id="page-853-0"></span>**XX** 

[A](#page-850-0) gaz (short for gazeteer) table is used to standardize place names and associate that input with the section called " $\overline{N}$  $\overline{N}$  $\overline{N}$ " and (b) standardized representations. For example if you are in US, you may load these with State Names and associated abbreviations.

. .

**id** NNNNNN

seq **NNN: NNNN? - NNNNNNNNNNNNNNN**N

 $w$ ord  $N$  $N$  $N$  $N$  $N$  $N$  $N$  $N$ 

stdword **XXX: XXXXXXXX** 

token **MMM: MMMMMMMMM . MMMMMMMMMMMMMMMMMMMM** . PAGC Tokens **M NNNNNR.** 

## **12.1.4**

#### **12.1.4.1 debug\_standardize\_address**

debug standardize address — Returns a json formatted text listing the parse tokens and standardizations

#### **Synopsis**

text **debug\_standardize\_address**(text lextab, text gaztab, text rultab, text micro, text macro=NULL);

**XΣ** 

This is a function for debugging address standardizer rules and lex/gaz mappings. It returns a json formatted text that includes the matching rules, mapping of tokens, and best standardized address stdaddr form of an input address utilizing lex table table name, gaz table, and rules table table names and an address.

For single line addresses use just micro

[For two](#page-849-1) line address A micro consisting of [standard](#page-852-0) first line of [postal add](#page-853-0)ress e.g. house num street, and a macro consisting of standard postal second line of an address e.g city, state postal\_code country.

Elements returned in the json document are

- **input tokens** For each word in the input address, returns the position of the word, token categorization of the word, and the standard word it is mapped to. Note that for some input words, you might get back multiple records because some inputs can be categorized as more than one thing.
- **rules** The set of rules matching the input and the corresponding score for each. The first rule (highest scoring) is what is used for standardization

**stdaddr** The standardized address elements stdaddr that would be returned when running standardize\_address

Availability: 3.4.0

[This method](#page-856-0) needs address\_standardizer extension.

XX

address standardizer data us **MMMMMMM** 

CREATE EXTENSION address\_standardizer\_data\_us; -- only needs to be done once

Variant 1: Single line address and returning the input tokens

```
SELECT it->>'pos' AS position, it->>'word' AS word, it->>'stdword' AS standardized_word,
            it->>'token' AS token, it->>'token-code' AS token_code
    FROM jsonb(
           debug standardize address('us lex',
                'us gaz', 'us_rules', 'One Devonshire Place, PH 301, Boston, MA 02109')
                 ) AS s, jsonb array elements(s->'input tokens') AS it;
```
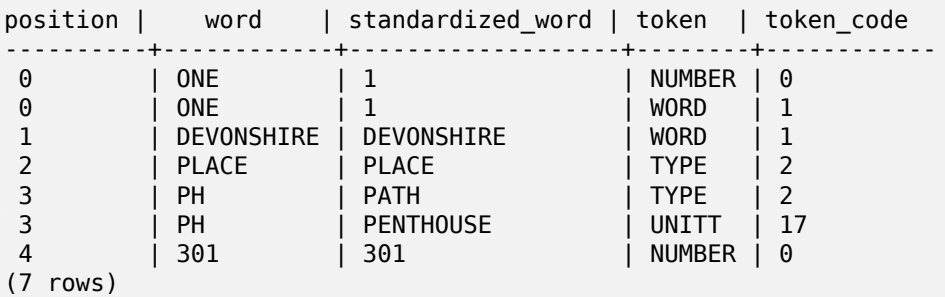

Variant 2: Multi line address and returning first rule input mappings and score

```
SELECT (s->'rules'->0->>'score')::numeric AS score, it->>'pos' AS position,
        it->>'input-word' AS word, it->>'input-token' AS input_token, it->>'mapped-word' AS ←-
            standardized_word,
            it->>'output-token' AS output_token
    FROM jsonb(
            debug standardize address('us lex',
                'us_gaz', 'us_rules', 'One Devonshire Place, PH 301', 'Boston, MA 02109')
                 ) AS s, jsonb_array_elements(s->'rules'->0->'rule_tokens') AS it;
```
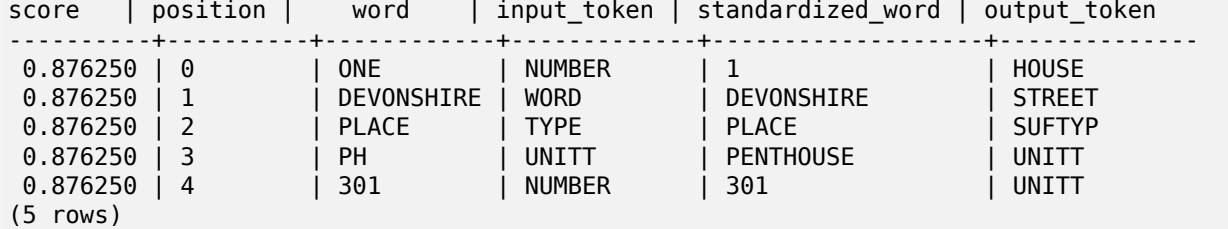

#### XX

stdaddr, rules table, lex table, gaz table, Pagc\_Normalize\_Address

#### **12.1.4.2 parse\_address**

parse\_address — .

#### **Synopsis**

record **parse** address(text address);

#### MМ

Returns takes an address as input, and returns a record output consisting of fields *num*, *street*, *street2*, *address1*, *city*, *state*, *zip*, *zipplus*, *country*.

 $2.2.0$  MMMMMMMMMM.

This method needs address\_standardizer extension.

```
MМ
```
**NNNN** 

SELECT num, street, city, zip, zipplus FROM parse address('1 Devonshire Place, Boston, MA 02109-1234') AS a;

num | street | city | zip | zipplus -----+------------------+--------+-------+--------- 1 | Devonshire Place | Boston | 02109 | 1234

#### **MMMMW**

```
-- basic table
CREATE TABLE places(addid serial PRIMARY KEY, address text);
INSERT INTO places(address)
VALUES ('529 Main Street, Boston MA, 02129'),
 ('77 Massachusetts Avenue, Cambridge, MA 02139'),
 ('25 Wizard of Oz, Walaford, KS 99912323'),
 ('26 Capen Street, Medford, MA'),
 ('124 Mount Auburn St, Cambridge, Massachusetts 02138'),
 ('950 Main Street, Worcester, MA 01610');
 -- parse the addresses
 -- if you want all fields you can use (a).*
SELECT addid, (a).num, (a).street, (a).city, (a).state, (a).zip, (a).zipplus
FROM (SELECT addid, parse_address(address) As a
 FROM places) AS p;
```
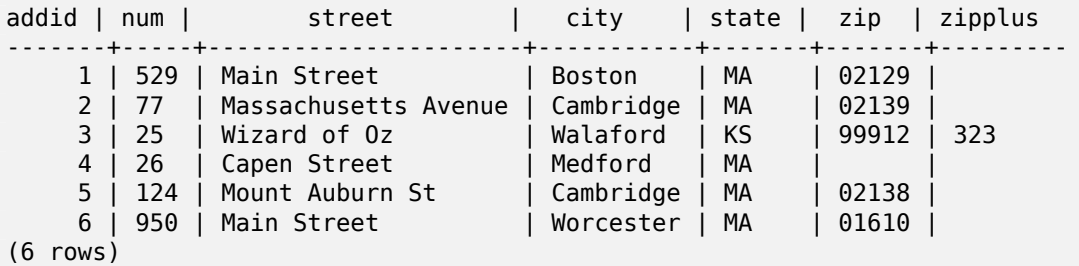

MМ

#### **12.1.4.3 standardize\_address**

standardize\_address —  $\boxtimes$   $\boxtimes$   $\$ 

#### <span id="page-856-0"></span>**Synopsis**

stdaddr **standardize** address(text lextab, text gaztab, text rultab, text address); stdaddr **standardize** address(text lextab, text gaztab, text rultab, text micro, text macro);

**XX** 

lex table, gaz table, rules table stdaddr .

**NN 1: NNNNNNNNNNNNNN.** 

 $\boxtimes$  2:  $\boxtimes$   $\boxtimes$   $\$ , [cit](#page-852-0)[y, state](#page-853-0) [postal\\_cod](#page-849-0)e country macro .  $2.2.0$   $N$ NXXXXXXXXX.

This method needs address standardizer extension.

ΧM

address\_standardizer\_data\_us MMMMMMM

CREATE EXTENSION address standardizer data us; -- only needs to be done once

1: . .

SELECT house num, name, suftype, city, country, state, unit FROM standardize address(' ← us\_lex', 'us\_gaz', 'us\_rules', 'One Devonshire Place, PH 301, Boston, MA *←-* 02109');

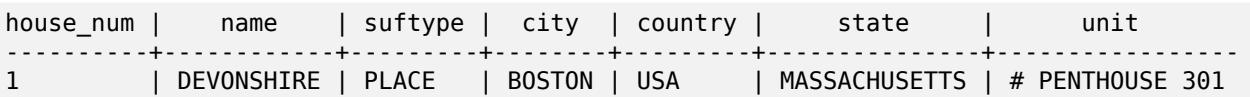

TIGER ( postgis\_tiger\_geocoder  $\boxtimes \boxtimes \boxtimes \boxtimes \text{.}$ 

SELECT \* FROM standardize\_address('tiger.pagc\_lex', 'tiger.pagc\_gaz', 'tiger.pagc\_rules', 'One Devonshire Place, PH 301, Boston, MA *←-* 02109-1234');

 hstore . CREATE EXTENSION hstore; **XXXXXXXXXXX**.

SELECT (each(hstore(p))).\* FROM standardize\_address('tiger.pagc\_lex', 'tiger.pagc\_gaz', 'tiger.pagc\_rules', 'One Devonshire Place, PH 301, Boston, MA 02109') As p;

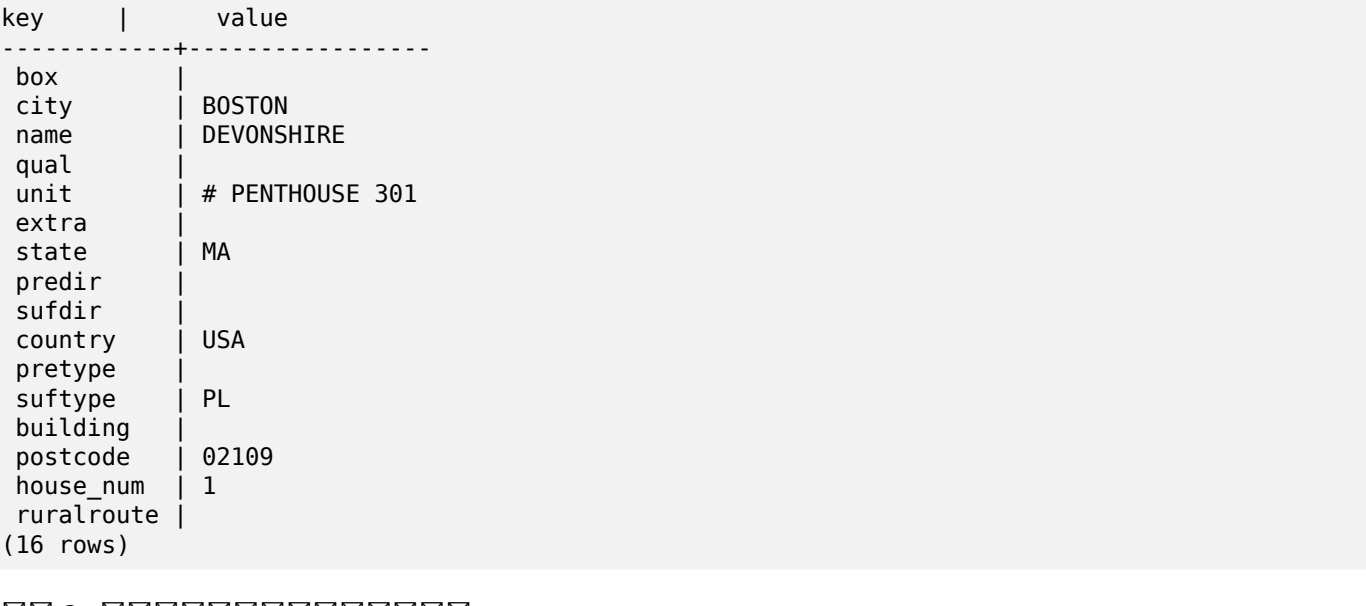

<u>NN 2: NNNNNNNNNNNNNN.</u>

SELECT (each(hstore(p))).\* FROM standardize\_address('tiger.pagc\_lex', 'tiger.pagc\_gaz', 'tiger.pagc\_rules', 'One Devonshire Place, PH 301', 'Boston, MA 02109, US') As p;

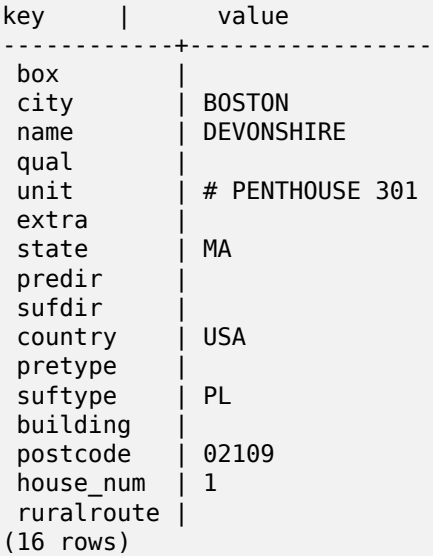

XX

stdaddr, rules table, lex table, gaz table, Pagc\_Normalize\_Address

# **[12.2](#page-849-1) [TIGER](#page-849-0)**

TIGER ØØØØØØØØØØØØØØØØØØØØØØØØØØØØØØØØ, PostGIS ØØØØØØØØØØØØØØ **NNNNNNNNN.** 

- Nominatim  $\boxtimes$  OpenStreetMap  $\boxtimes \boxtimes \boxtimes \boxtimes \boxtimes \boxtimes \boxtimes \boxtimes \boxtimes \boxtimes \boxtimes$ .  $\boxtimes \boxtimes \boxtimes \boxtimes \boxtimes \boxtimes \boxtimes \cdots$  osm2pqsql  $\boxtimes$ ,  $\boxtimes$ NNNNNNNN PostgreSQL 8.4 NNNNN PostGIS 1.5 NNNNNNNNN. NNNNNNNNNNN MNNNN, NNNNNNNNNNNNNNNNNNNNNN. TIGER NNNNNNNNNNNNNNNNNNNNNNN  $\boxtimes$   $\boxtimes$ SQL , .
- GIS Graphy  $\boxtimes \boxtimes$  PostGIS  $\boxtimes \boxtimes \boxtimes \boxtimes$  Nominatim  $\boxtimes \boxtimes$  OSM(OpenStreetMap)  $\boxtimes \boxtimes \boxtimes \boxtimes \boxtimes \boxtimes \boxtimes$ . OSM MNNNMANNNNNNNNNN, Nominatim NNNNNNNNNNNNNNNNNNNNNNNN. Nominatim  $\boxtimes \boxtimes \boxtimes \boxtimes$ ,  $\boxtimes \boxtimes \boxtimes \boxtimes \boxtimes \boxtimes$  Java 1.5, Servlet apps, Solr  $\boxtimes \boxtimes \boxtimes \boxtimes \boxtimes$ . GIS Graphy  $\boxtimes$ , .

# **12.2.1 Drop\_Indexes\_Generate\_Script**

Drop\_Indexes\_Generate\_Script — TIGER . tiger\_data **NNNNNNN.** 

#### **Synopsis**

#### text **Drop Indexes Generate Script**(text param schema=tiger data);

ΧM

TIGER  $\boxtimes$   $\boxtimes$ 

 (bloat) . Install\_Missing\_Indexes .

 $2.0.0$   $N$ NNNNNNNNNN.

**XX** 

```
SELECT drop_indexes_generate_script() As actionsql;
actionsql
---------------------------------------------------------
DROP INDEX tiger.idx_tiger_countysub_lookup_lower_name;
DROP INDEX tiger.idx_tiger_edges_countyfp;
DROP INDEX tiger.idx_tiger_faces_countyfp;
DROP INDEX tiger.tiger place the geom gist;
DROP INDEX tiger.tiger_edges_the_geom_gist;
DROP INDEX tiger.tiger_state_the_geom_gist;
DROP INDEX tiger.idx tiger addr least address;
DROP INDEX tiger.idx_tiger_addr_tlid;
DROP INDEX tiger.idx_tiger_addr_zip;
DROP INDEX tiger.idx_tiger_county_countyfp;
DROP INDEX tiger.idx_tiger_county_lookup_lower_name;
DROP INDEX tiger.idx_tiger_county_lookup_snd_name;
DROP INDEX tiger.idx_tiger_county_lower_name;
DROP INDEX tiger.idx tiger county snd name;
DROP INDEX tiger.idx_tiger_county_the_geom_gist;
DROP INDEX tiger.idx_tiger_countysub_lookup_snd_name;
DROP INDEX tiger.idx tiger cousub countyfp;
DROP INDEX tiger.idx_tiger_cousub_cousubfp;
DROP INDEX tiger.idx_tiger_cousub_lower_name;
DROP INDEX tiger.idx_tiger_cousub_snd_name;
```

```
DROP INDEX tiger.idx tiger cousub the geom gist;
DROP INDEX tiger_data.idx_tiger_data_ma_addr_least_address;
DROP INDEX tiger_data.idx_tiger_data_ma_addr_tlid;
DROP INDEX tiger_data.idx_tiger_data_ma_addr_zip;
DROP INDEX tiger_data.idx_tiger_data_ma_county_countyfp;
DROP INDEX tiger data.idx tiger data ma county lookup lower name;
DROP INDEX tiger data.idx tiger data ma county lookup snd name;
DROP INDEX tiger data.idx tiger data ma county lower name;
DROP INDEX tiger data.idx tiger data ma county snd name;
:
:
```
MМ

Install\_Missing\_Indexes, Missing\_Indexes\_Generate\_Script

# **12.2.2 Drop\_Nation\_Tables\_Generate\_Script**

Drop Nation Tables Generate Script —  $\boxtimes\boxtimes\boxtimes\boxtimes\boxtimes$  county all, state all  $\boxtimes\boxtimes\boxtimes\boxtimes\boxtimes$ ,  $\boxtimes$  $\boxtimes$   $\boxtimes$   $\cong$   $\cong$ 

#### **Synopsis**

text **Drop Nation Tables Generate Script**(text param schema=tiger data);

ΧM

 $\boxtimes$  $\boxtimes$  $\boxtimes$  $\boxtimes$   $\boxtimes$  county <code>all,</code> state all  $\boxtimes$  $\boxtimes$  $\boxtimes$  $\boxtimes$  $\boxtimes$  $\boxtimes$ ,  $\boxtimes$  $\boxtimes$   $\odot$   $\odot$   $\odot$   $\odot$   $\odot$   $\odot$   $\odot$   $\odot$   $\odot$   $\odot$ . tiger\_2010 tiger\_2011 MMMMM.

 $2.1.0$   $N$ NNNNNNNNNN.

XX

```
SELECT drop nation tables generate script();
DROP TABLE tiger data.county all;
DROP TABLE tiger data.county all lookup;
DROP TABLE tiger data.state all;
DROP TABLE tiger_data.ma_county;
DROP TABLE tiger data.ma state;
```
**XX** 

Loader\_Generate\_Nation\_Script

# **12.2.3 Drop\_State\_Tables\_Generate\_Script**

Drop\_State\_Tables\_Generate\_Script — (州) NNNNNNNNNNN, NNNNNNNNNNNNNNNNNN tiger data NNNNNNNNNNN.

#### **Synopsis**

text **Drop State Tables Generate Script**(text param state, text param schema=tiger data);

#### **XX**

RRARRANAR (#) XANANARANANANANANARANANANANANANA . NANANAN tiger\_data .  $\frac{1}{2}$   $\frac{1}{2}$ 

 $2.0.0$   $NNNNNNNNN$ .

**XX** 

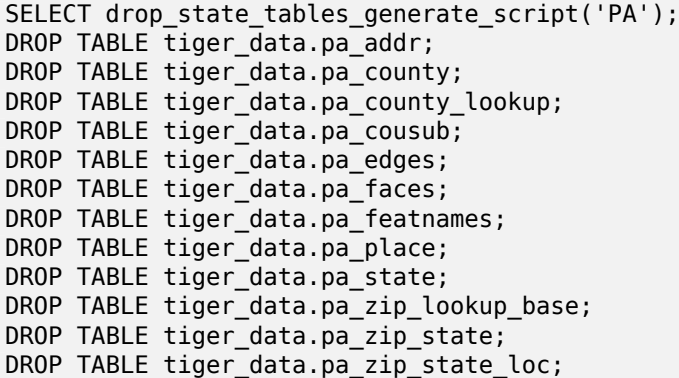

XX

Loader\_Generate\_Script

## **12.2.4 Geocode**

Geocode — () NAD83 , .  $\boxtimes$   $\boxtimes$ NULL) **NNNNNNNNNNNNN**.

#### **Synopsis**

setof record **geocode**(varchar address, integer max results=10, geometry restrict region=NULL, norm\_addy OUT addy, geometry OUT geomout, integer OUT rating); setof record **geocode**(norm\_addy in\_addy, integer max\_results=10, geometry restrict\_region=NULL, norm\_addy OUT addy, geometry OUT geomout, integer OUT rating);

#### **XX**

MAMMM (MAMMMMMMM) MAMMMM NAD83 MAMMMMMMMMM , MAMMMM normalized\_address (addy)  $\boxtimes$   $\boxtimes$ . . TIGER (edge, face, addr), PostgreSQL (soundex, levenshtein), PostGIS TIGER . . MNAMMMMMMMMMMM (NM/NMM) NM 10 NMMMMMM.

: 2.0.0 TIGER 2010 , , . max\_results .

#### **NNNN**

MOMM (MA), MANG (MN), MANG (CA), MANGAN (RI) NA TIGER MANGANG PostgreSQL 9.1rc1/PostGIS 2.0 3.0 GHZ 2GB 7 MNNNNNNNNNNNN.

(61 ).

SELECT q.rating, ST X(g.geomout) As lon, ST\_Y(g.geomout) As lat, (addy).address As stno, (addy).streetname As street, (addy).streettypeabbrev As styp, (addy).location As city, (addy).stateabbrev As st,( *←* addy).zip FROM geocode('75 State Street, Boston MA 02109', 1) As g; rating | lon | lat | stno | street | styp | city | st | zip --------+-------------------+----------------+------+--------+------+--------+----+------- 0 | -71.0557505845646 | 42.35897920691 | 75 | State | St | Boston | MA | 02109

<u> MMMMMMMMMMMMMMMMMMMMM (122 ~ 150 MMMMMM).</u>

SELECT g.rating, ST\_AsText(ST\_SnapToGrid(g.geomout,0.00001)) As wktlonlat, (addy).address As stno, (addy).streetname As street, (addy).streettypeabbrev As styp, (addy).location As city, (addy).stateabbrev As st,( *←* addy).zip FROM geocode('226 Hanover Street, Boston, MA',1) As g; rating | wktlonlat | stno | street | styp | city | st | zip --------+---------------------------+------+---------+------+--------+----+------- 1 | POINT(-71.05528 42.36316) | 226 | Hanover | St | Boston | MA | 02113

MMMMMMMMM, AMMMMMMMMMMMMMMMMMMMMMMMMM (500 MM).

SELECT g.rating, ST AsText(ST SnapToGrid(g.geomout,0.00001)) As wktlonlat, (addy).address As stno, (addy).streetname As street, (addy).streettypeabbrev As styp, (addy).location As city, (addy).stateabbrev As st,( *←* addy).zip FROM geocode('31 - 37 Stewart Street, Boston, MA 02116',1) As g; rating | wktlonlat | stno | street | styp | city | st | zip --------+---------------------------+------+--------+------+--------+----+------- 70 | POINT(-71.06466 42.35114) | 31 | Stuart | St | Boston | MA | 02116

 (batch) . max\_results = 1 . MNAMMMM (NNMMM) NNNMMMMMM.

CREATE TABLE addresses to geocode(addid serial PRIMARY KEY, address text, lon numeric, lat numeric, new address text, rating integer);

INSERT INTO addresses to geocode(address) VALUES ('529 Main Street, Boston MA, 02129'),

('77 Massachusetts Avenue, Cambridge, MA 02139'), ('25 Wizard of Oz, Walaford, KS 99912323'), ('26 Capen Street, Medford, MA'), ('124 Mount Auburn St, Cambridge, Massachusetts 02138'), ('950 Main Street, Worcester, MA 01610'); -- only update the first 3 addresses (323-704 ms - there are caching and shared memory *←* effects so first geocode you do is always slower) -- -- for large numbers of addresses you don't want to update all at once -- since the whole geocode must commit at once -- For this example we rejoin with LEFT JOIN -- and set to rating to -1 rating if no match -- to ensure we don't regeocode a bad address UPDATE addresses\_to\_geocode SET (rating, new\_address, lon, lat) = ( COALESCE(g.rating,-1), pprint\_addy(g.addy), ST  $X(g.geomout)::numeric(8,5)$ , ST  $Y(g.geomout)::numeric(8,5)$  ) FROM (SELECT addid, address FROM addresses to geocode WHERE rating IS NULL ORDER BY addid LIMIT 3) As a LEFT JOIN LATERAL geocode(a.address,1) As g ON true WHERE a.addid = addresses to geocode.addid; result ----- Query returned successfully: 3 rows affected, 480 ms execution time. SELECT \* FROM addresses\_to\_geocode WHERE rating is not null; addid | address | lon | lat | *←* new\_address -------+----------------------------------------------+-----------+----------+-------------------------------------------+-------- *←-* 1 | 529 Main Street, Boston MA, 02129 | -71.07177 | 42.38357 | 529 Main St, *←-* Boston, MA 02129 2 | 77 Massachusetts Avenue, Cambridge, MA 02139 | -71.09396 | 42.35961 | 77 *←-* Massachusetts Ave, Cambridge, MA 02139 | 3 | 25 Wizard of Oz, Walaford, KS 99912323 | -97.92913 | 38.12717 | Willowbrook, *←-* KS 67502 (3 rows)

```
XX: XXXXXX
```

```
SELECT g.rating, ST AsText(ST SnapToGrid(g.geomout,0.00001)) As wktlonlat,
    (addy).address As stno, (addy).streetname As street,
    (addy).streettypeabbrev As styp,
    (addy).location As city, (addy).stateabbrev As st,(addy).zip
  FROM geocode('100 Federal Street, MA',
        3,
        (SELECT ST_Union(the_geom)
            FROM place WHERE statefp = '25' AND name = 'Lynn')::geometry
        ) As g;
 rating | wktlonlat | stno | street | styp | city | st | zip
      --------+---------------------------+------+---------+------+------+----+-------
     7 | POINT(-70.96796 42.4659) | 100 | Federal | St | Lynn | MA | 01905
     16 | POINT(-70.96786 42.46853) | NULL | Federal | St | Lynn | MA | 01905
(2 rows)
Time: 622.939 ms
```
MМ

Normalize\_Address, Pprint\_Addy, ST\_AsText, ST\_SnapToGrid, ST\_X, ST\_Y

# **12.2.5 Geocode\_Intersection**

Geocode\_Intersection — 2 , , NAD83 geomout, normalized\_address (addy) , . .  $\boxtimes$  $\boxtimes$  $\boxtimes$  $\boxtimes$  $\boxtimes$  $\cong$  .  $\boxtimes$  $\boxtimes$  $\boxtimes$  $\boxtimes$  $\cong$   $\cong$   $\cong$   $\cong$   $\cong$   $\cong$   $\cong$   $\cong$   $\cong$   $\cong$   $\cong$   $\cong$   $\cong$   $\cong$   $\cong$   $\cong$   $\cong$   $\cong$   $\cong$   $\cong$   $\cong$   $\cong$   $\cong$   $\cong$   $\cong$   $\cong$   $\cong$   $\cong$  addr) **N** PostgreSQL **NNNNNNN** (soundex, levenshtein) **NNNNNN**.

#### **Synopsis**

setof record **geocode intersection**(text roadway1, text roadway2, text in state, text in city, text in zip, integer max results=10, norm addy OUT addy, geometry OUT geomout, integer OUT rating);

XX

 2 , , normalized\_address (addy), NAD83  $\boxtimes$   $\boxtimes$   $\boxtimes$   $\boxtimes$   $\boxtimes$   $\boxtimes$   $\boxtimes$   $\boxtimes$   $\cong$   $\boxtimes$   $\boxtimes$ MANAMANAN MANA KARAMANANANANANANAN MARANAN MANAMANAN MARANAN MARA . ( 10) . TIGER (edge, face, addr) PostgreSQL (soundex, levenshtein) .

 $2.0.0$   $NNNNNNNNNNN$ .

#### **NNNN**

 $\boxtimes\boxtimes\boxtimes$  (MA)  $\boxtimes\boxtimes\boxtimes$  TIGER  $\boxtimes\boxtimes\boxtimes\boxtimes\boxtimes$  PostgreSQL 9.0/PostGIS 1.5  $\boxtimes\boxtimes\boxtimes\boxtimes\boxtimes$  3.0 GHZ  $\boxtimes$  2GB 7 .  $\boxtimes \boxtimes$  (3.000  $\boxtimes \boxtimes \boxtimes$ ).

TIGER 2011  $\boxtimes$   $\boxtimes$   $\boxtimes$   $\boxtimes$   $\boxtimes$  PostgreSQL 64  $\boxtimes$   $\boxtimes$   $\boxtimes$   $\boxtimes$   $\boxtimes$   $\boxtimes$   $\boxtimes$   $\boxtimes$   $\boxtimes$   $\cong$   $\odot$ MNNNNNNNNNNNNNNNN (41 NNN).

SELECT pprint\_addy(addy), st\_astext(geomout),rating FROM geocode\_intersection( 'Haverford St','Germania St', 'MA', 'Boston', *←-*  $'02130'$ ,  $\overline{1}$ ); pprint\_addy  $|$  st\_astext  $|$  rating ----------------------------------+----------------------------+-------- 98 Haverford St, Boston, MA 02130 | POINT(-71.101375 42.31376) | 0

<u>NNNNNNNNNNNNNNNNNNNNNNNNN. NNN 7 NNNNNN 3,500 NNN, NNN 2003</u> 64 741 .

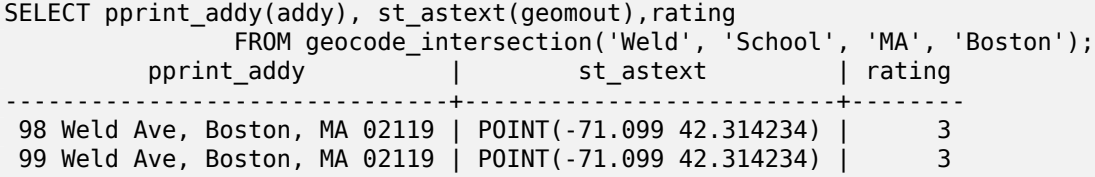
**ΜΚ** 

Geocode, Pprint\_Addy, ST\_AsText

## **12.2.6 Get\_Geocode\_Setting**

Get Geocode Setting — tiger.geocode settings **MMMMMMMMMMMMMMMMMMMMMMMMMMMMMMMMM** 

#### **Synopsis**

text Get\_Geocode\_Setting(text setting\_name);

#### **XX**

tiger.geocode\_settings . . . : name | setting | unit | category | *←* short\_desc --------------------------------+---------+---------+-----------+---------------------------------------------------------------------------------------------------- *←* debug\_geocode\_address | false | boolean | debug | outputs debug information *←* in notice log such as queries when geocode\_address is called if true debug\_geocode\_intersection | false | boolean | debug | outputs debug information *←* in notice log such as queries when geocode\_intersection is called if true debug\_normalize\_address | false | boolean | debug | outputs debug information *←* in notice log such as queries and intermediate expressions when normalize\_address is *←* called if true debug\_reverse\_geocode | false | boolean | debug | if true, outputs debug *←* information in notice log such as queries and intermediate expressions when *←* reverse\_geocode reverse\_geocode\_numbered\_roads | 0 | integer | rating | For state and county *←* highways, 0 - no preference in name, 1 - prefer the numbered *←* highway name, 2 - *←* prefer local state/ *←* county name use\_pagc\_address\_parser | false | boolean | normalize | If set to true, will try *←* to use the address standardizer extension (via pagc normalize address) instead of tiger *←* normalize\_address built *←* one

 $\boxtimes$   $\boxtimes$   $\boxtimes$   $\boxtimes$   $\boxtimes$   $\boxtimes$   $\boxtimes$   $\cong$   $\blacksquare$   $\cong$   $\blacksquare$   $\boxtimes$   $\boxtimes$   $\boxtimes$   $\boxtimes$   $\boxtimes$   $\boxtimes$   $\boxtimes$   $\boxtimes$   $\boxtimes$   $\boxtimes$   $\boxtimes$   $\boxtimes$   $\boxtimes$   $\boxtimes$   $\boxtimes$   $\cong$   $\blacksquare$   $\cong$   $\blacksquare$   $\cong$   $\blacksquare$   $\cong$   $\blacksquare$   $\cong$   $\blacksquare$ geocode\_settings , geocode\_settings .

2.1.0 .

**EX: REBEREES** 

SELECT get geocode setting('debug geocode address) As result; result -------- false

Set Geocode Setting

## **12.2.7 Get\_Tract**

Get\_Tract — (tract) (field) . **NNNNNNNNNNNNNN.** 

## **Synopsis**

text **get tract**(geometry loc geom, text output field=name);

ΧM

. NAD83 <u> NNNNNNNN.</u>

#### **Note**

This function uses the census tract which is not loaded by default. If you have already loaded your state table, you can load tract as well as bg, and tabblock using the Loader Generate Census Script script.

Notel. If you have not loaded your state data yet and want these additional tables loaded, do the following

UPDATE tiger.loader\_lookuptables SET load = true WHERE load = false AND lookup\_name *←-* [IN\('tract', 'bg', 'tabblock](#page-866-0)');

then they will be included by the Loader Generate Script.

#### $2.0.0$   $NNNNNNNNN$ .

**NNNN** 

```
SELECT get tract(ST Point(-71.101375, 42.31376) ) As tract name;
tract_name
---------
1203.01
```

```
--this one returns the tiger geoid
SELECT get_tract(ST_Point(-71.101375, 42.31376), 'tract_id' ) As tract_id;
tract_id
---------
25025120301
```
**XIX** 

Geocode>

## **12.2.8 Install\_Missing\_Indexes**

Install\_Missing\_Indexes — (join) (key) .

## **Synopsis**

#### boolean **Install\_Missing\_Indexes**();

ΧM

tiger tiger\_data , , SQL DDL , . ,  $\boxtimes$  Missing Indexes Generate Script  $\boxtimes$  Missing  $\boxtimes$  Generate Script  $\boxtimes$  Missing Indexes Generate Script  $\boxtimes$  Missing I  $\boxtimes$ ,  $\boxtimes$   $\boxtimes$  $2.0.0$   $N$ NNNNNNNNNN.

**XΣ** 

```
SELECT install_missing_indexes();
         install_missing_indexes
-------------------------
t
```
**XX** 

Loader Generate Script, Missing Indexes Generate Script

## **12.2.9 Loader\_Generate\_Census\_Script**

Loader Generate Census Script — MMMMMMMMMMM (州) NMM, TIGER MMMMM (州) NM (tract), (bg), (tabblock) tiger\_data MMMMMMMMM. MM (#1) MMMMMMMMMMMMMMMMM.

## <span id="page-866-0"></span>**Synopsis**

set of text **loader** generate census script (text [] param states, text os);

XX

 $\boxtimes$  $\boxtimes$  $\boxtimes$  $\boxtimes$  $\boxtimes$  $\boxtimes$  $\boxtimes$  ,  $\boxplus$   $\boxtimes$   $\boxtimes$   $\box$  tiger\_data . (州) XXXX.

 unzip ( 7-zip ) , wget . NNNNNN Section 4.7.2 NNNNNN. NNNNNNNNNNNNNNNNNNNN (M) NNNNNNNNN  $\boxtimes$   $\boxtimes$  .  $\boxtimes$   $\boxtimes$   $\boxtimes$   $\cong$   $\boxtimes$   $\cong$   $\boxtimes$   $\cong$   $\cong$   $\cong$   $\cong$   $\cong$   $\cong$   $\cong$   $\cong$   $\cong$   $\cong$   $\cong$   $\cong$   $\cong$   $\cong$   $\cong$   $\cong$   $\cong$   $\cong$   $\cong$   $\cong$   $\cong$   $\cong$   $\cong$   $\cong$   $\cong$   $\cong$   $\cong$   $\con$ 

OS .

- 1. loader\_variables , , (staging) MM.
- 2. loader\_platform . <u> NNNNNNNNR. NNNNNNNNNNNNNNN.</u>
- 3. loader\_lookuptables (, ), , . , , , . MAMMAMAMAMAMAMA , MAMMAMAMAMA (#4) NM, TIGER MAMMAMAMA  $\boxtimes$  $\boxtimes$  $\boxtimes$  . Itiger.faces  $\boxtimes$  $\boxtimes$  $\boxtimes$  $\boxtimes$  tiger data.ma\_faces  $\boxtimes$  $\boxtimes$  $\boxtimes$  $\boxtimes$  $\boxtimes$  $\boxtimes$  $\boxtimes$   $\boxtimes$  .

 $2.0.0$  NNNNNNNNNNNN.

#### **Note** Note! Loader Generate Script  $X \times Y$  , PostGIS 2.0.0 alpha5  $X \times Y$  TIGER  $X \times Y$ , (州) MMMMR.

MМ

.

```
SELECT loader_generate_census_script(ARRAY['MA'], 'windows');
-- result --
set STATEDIR="\gisdata\www2.census.gov\geo\pvs\tiger2010st\25 Massachusetts"
set TMPDIR=\gisdata\temp\
set UNZIPTOOL="C:\Program Files\7-Zip\7z.exe"
set WGETTOOL="C:\wget\wget.exe"
set PGBIN=C:\projects\pg\pg91win\bin\
set PGPORT=5432
set PGHOST=localhost
set PGUSER=postgres
set PGPASSWORD=yourpasswordhere
set PGDATABASE=tiger_postgis20
set PSQL="%PGBIN%psql"
set SHP2PGSQL="%PGBIN%shp2pgsql"
cd \gisdata
%WGETTOOL% http://www2.census.gov/geo/pvs/tiger2010st/25_Massachusetts/25/ --no-parent -- ←-
    relative --accept=*bg10.zip,*tract10.zip,*tabblock10.zip --mirror --reject=html
del %TMPDIR%\*.* /Q
%PSQL% -c "DROP SCHEMA tiger staging CASCADE;"
%PSQL% -c "CREATE SCHEMA tiger staging;"
cd %STATEDIR%
for /r %%z in (*.zip) do %UNZIPTOOL% e %%z -o%TMPDIR%
cd %TMPDIR%
%PSQL% -c "CREATE TABLE tiger_data.MA_tract(CONSTRAINT pk_MA_tract PRIMARY KEY (tract_id) ) ←-
    INHERITS(tiger.tract); "
%SHP2PGSQL% -c -s 4269 -g the_geom -W "latin1" tl_2010_25_tract10.dbf tiger_staging. ←-
   ma_tract10 | %PSQL%
%PSQL% -c "ALTER TABLE tiger_staging.MA_tract10 RENAME geoid10 TO tract_id; SELECT ←-
   loader_load_staged_data(lower('MA_tract10'), lower('MA_tract')); "
%PSQL% -c "CREATE INDEX tiger_data_MA_tract_the_geom_gist ON tiger_data.MA_tract USING gist ←-
    (the_geom);"
%PSQL% -c "VACUUM ANALYZE tiger data.MA tract;"
%PSQL% -c "ALTER TABLE tiger_data.MA_tract ADD CONSTRAINT chk_statefp CHECK (statefp = ←-
    '25');"
:
```
.sh **MMMMMMMM**.

```
STATEDIR="/gisdata/www2.census.gov/geo/pvs/tiger2010st/25_Massachusetts"
TMPDIR="/gisdata/temp/"
UNZIPTOOL=unzip
WGETTOOL="/usr/bin/wget"
export PGBIN=/usr/pgsql-9.0/bin
export PGPORT=5432
export PGHOST=localhost
export PGUSER=postgres
export PGPASSWORD=yourpasswordhere
export PGDATABASE=geocoder
PSQL=${PGBIN}/psql
SHP2PGSQL=${PGBIN}/shp2pgsql
cd /gisdata
wget http://www2.census.gov/geo/pvs/tiger2010st/25_Massachusetts/25/ --no-parent --relative ←-
    --accept=*bg10.zip,*tract10.zip,*tabblock10.zip --mirror --reject=html
rm -f ${TMPDIR}/*.*
${PSQL} -c "DROP SCHEMA tiger_staging CASCADE;"
${PSQL} -c "CREATE SCHEMA tiger_staging;"
cd $STATEDIR
for z in *.zip; do $UNZIPTOOL -o -d $TMPDIR $z; done
:
:
```
**XΣ** 

Loader\_Generate\_Script

## **12.2.10 Loader\_Generate\_Script**

Loader\_Generate\_Script — (州) , TIGER tiger\_data RRRRRRRRRRRRRRRRRRRRRRRRRRD (M) RRRRRRRRRRRRRRRRRRRRRRRRRRR TIGER 2010 , , , .

## **Synopsis**

setof text **loader generate script**(text[] param states, text os);

MМ

 $\boxtimes$   $\boxtimes$   $\boxtimes$ MAMAMAMAMAM. MA (\*\*) MAMAMAMAMAMAMAMA.

 unzip ( 7-zip ) , wget . RRRRRR Section 4.7.2 RRRRRRR. RRRRRRRRRRRRRRRRRRRRRR (州) RRRRRRRRR . . "staging" "temp" MMMMMMMMMMMM.

OS .

 $1.$  <code>loader\_variables -  $\boxtimes\boxtimes\boxtimes\boxtimes$ ,  $\boxtimes\boxtimes$ ,  $\boxtimes\boxtimes\boxtimes\boxtimes\boxtimes$ , (staging)  $\boxtimes\boxtimes\boxtimes\boxtimes\boxtimes\boxtimes\boxtimes\boxtimes\boxtimes\boxtimes\boxtimes$ </code> MM.

- 2. loader\_platform . . .
- 3. loader\_lookuptables (, ), , MAMAMAMAMAMAR. MAMAMAMAMAMAMAMAMAR, MAMAMAR, MAM, MAMA . (州名) , TIGER  $\boxtimes$   $\boxtimes$   $\boxtimes$ : tiger. faces  $\boxtimes$   $\boxtimes$   $\boxtimes$   $\boxtimes$  tiger data.ma\_faces  $\boxtimes$   $\boxtimes$   $\boxtimes$

 $2.0.0$   $\boxtimes$   $\boxtimes$   $\box$  $(tabblock)$  **NNNNNNNN.** 

#### **Note** Note!

If you are using pgAdmin 3, be warned that by default pgAdmin 3 truncates long text. To fix, change *File -> Options -> Query Tool -> Query Editor - > Max. characters per column* to larger than 50000 characters.

#### **XX**

Using psql where gistest is your database and /gisdata/data\_load.sh is the file to create with the shell commands to run.

```
psql -U postgres -h localhost -d gistest -A -t \
-c "SELECT Loader_Generate_Script(ARRAY['MA'], 'gistest')" > /gisdata/data_load.sh;
```
(州) 2 .

```
SELECT loader generate script(ARRAY['MA','RI'], 'windows') AS result;
-- result --
set TMPDIR=\gisdata\temp\
set UNZIPTOOL="C:\Program Files\7-Zip\7z.exe"
set WGETTOOL="C:\wget\wget.exe"
set PGBIN=C:\Program Files\PostgreSQL\9.4\bin\
set PGPORT=5432
set PGHOST=localhost
set PGUSER=postgres
set PGPASSWORD=yourpasswordhere
set PGDATABASE=geocoder
set PSQL="%PGBIN%psql"
set SHP2PGSQL="%PGBIN%shp2pgsql"
cd \qisdata
cd \gisdata
%WGETTOOL% ftp://ftp2.census.gov/geo/tiger/TIGER2015/PLACE/tl_*_25_* --no-parent --relative ←-
     --recursive --level=2 --accept=zip --mirror --reject=html
cd \gisdata/ftp2.census.gov/geo/tiger/TIGER2015/PLACE
:
:
```
.sh NNNNNNNNN.

SELECT loader generate script(ARRAY['MA','RI'], 'sh') AS result;  $-$  result  $-$ TMPDIR="/gisdata/temp/" UNZIPTOOL=unzip WGETTOOL="/usr/bin/wget" export PGBIN=/usr/lib/postgresql/9.4/bin -- variables used by psql: https://www.postgresql.org/docs/current/static/libpq-envars.html export PGPORT=5432

```
export PGHOST=localhost
export PGUSER=postgres
export PGPASSWORD=yourpasswordhere
export PGDATABASE=geocoder
PSQL=${PGBIN}/psql
SHP2PGSQL=${PGBIN}/shp2pgsql
cd /gisdata
cd /gisdata
wget ftp://ftp2.census.gov/geo/tiger/TIGER2015/PLACE/tl_*_25_* --no-parent --relative -- ←-
   recursive --level=2 --accept=zip --mirror --reject=html
cd /gisdata/ftp2.census.gov/geo/tiger/TIGER2015/PLACE
rm -f ${TMPDIR}/*.*
:
:
```
MМ

Section 2.4.1, Pprint\_Addy, ST\_AsText

## **12.2.11 Loader\_Generate\_Nation\_Script**

Loader\_Generate\_Nation\_Script — ,  $\boxtimes.$ 

#### **Synopsis**

text **loader\_generate\_nation\_script**(text os);

XX

 $\boxtimes$  $\boxtimes$  $\boxtimes$  $\boxtimes$  $\boxtimes$ , tiger data  $\boxtimes$  $\boxtimes$  $\boxtimes$   $\boxtimes$  county all lookup, state all  $\boxtimes$  $\boxtimes$  $\boxtimes$  $\boxtimes$  $\boxtimes$ . tiger county, county\_lookup, state **NNN.** 

NNNNNN unzip N (NNNNNNNNNNNN 7-zip N) NNNN, NNNNNNN wget NNNN. NNN  $\boxtimes$   $\boxtimes$ 

 $\boxtimes$  $\boxtimes$  $\boxtimes$  $\boxtimes$   $\boxtimes$   $\$  $\boxtimes$   $\boxtimes$  tiger.loader lookuptables  $\boxtimes$   $\boxtimes$   $\boxtimes$   $\boxtimes$   $\boxtimes$   $\boxtimes$  .

- 1. loader\_variab[les](#page-76-0)  $\boxtimes\boxtimes\boxtimes\boxtimes$ ,  $\boxtimes$ ,  $\boxtimes\boxtimes\boxtimes\boxtimes\boxtimes$  (staging)  $\boxtimes\boxtimes\boxtimes\boxtimes\boxtimes\boxtimes\boxtimes\boxtimes\boxtimes\boxtimes$ MM.
- 2. loader\_platform . M/MMMMMMMMMMMMMMMMMMMMMMMMMMM
- 3. loader\_lookuptables (, ), , <u>NNNNNNNNNNNNN. NNNNNNNNNNNNNNNNN, NNNNNN, NNN, NNN</u> . MANA SA PIGER NA SA PAR SA PARA DA SA PARA DA SA SA POR SA PARA DA SA PARA DA SA PORTE DA SA SA SA SA SA SA  $\boxtimes$  $\boxtimes$  $\boxtimes$ : tiger.faces  $\boxtimes$  $\boxtimes$  $\boxtimes$  $\boxtimes$  tiger\_data.ma\_faces  $\boxtimes$  $\boxtimes$  $\boxtimes$  $\boxtimes$  $\boxtimes$  $\boxtimes$  $\boxtimes$   $\boxtimes$  .

Enhanced: 2.4.1 zip code 5 tabulation area (zcta5) load step was fixed and when enabled, zcta5 data is loaded as a single table called zcta5\_all as part of the nation script load.

2.1.0 .

**Note**

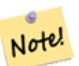

If you want zip code 5 tabulation area (zcta5) to be included in your nation script load, do the following:

UPDATE tiger.loader lookuptables SET load = true WHERE table name = 'zcta510';

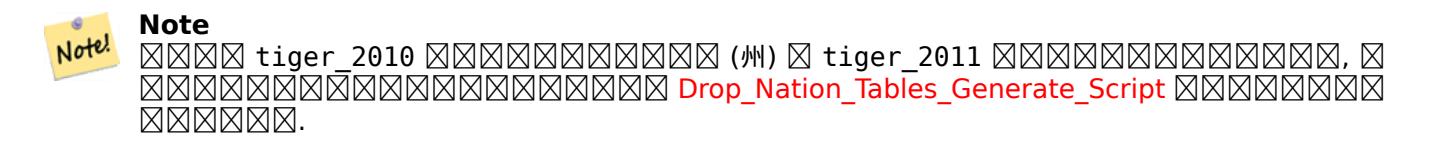

MМ

. MAMMAMMAMMAMMAMMAMMAMMAMM

SELECT loader\_generate\_nation\_script('windows');

/.

SELECT loader\_generate\_nation\_script('sh');

XX

Loader Generate Script, Missing Indexes Generate Script

## **12.2.12 Missing\_Indexes\_Generate\_Script**

Missing Indexes Generate Script — MNMMMMMM (join) MNMMM (key) MMMMMMMMMM MAMMAMAMAMAMAMAMAMAMAMAMAMAMA SQL DDL MAMAMA.

## **Synopsis**

text **Missing\_Indexes\_Generate\_Script**();

XX

 $t$ iger  $\boxtimes$  tiger\_data  $\boxtimes$   $\boxtimes$  SQL DDL . , . , . , MMMMMMMMMMMMMMMMMMMMMMMMMMM

 $2.0.0$  MMMMMMMMMM.

SELECT missing indexes generate script(); -- output: This was run on a database that was created before many corrections were made to *←* the loading script --- CREATE INDEX idx\_tiger\_county\_countyfp ON tiger.county USING btree(countyfp); CREATE INDEX idx\_tiger\_cousub\_countyfp ON tiger.cousub USING btree(countyfp); CREATE INDEX idx tiger edges tfidr ON tiger.edges USING btree(tfidr); CREATE INDEX idx tiger edges tfidl ON tiger.edges USING btree(tfidl); CREATE INDEX idx\_tiger\_zip\_lookup\_all\_zip ON tiger.zip\_lookup\_all USING btree(zip); CREATE INDEX idx\_tiger\_data\_ma\_county\_countyfp ON tiger\_data.ma\_county USING btree(countyfp *←-* ); CREATE INDEX idx\_tiger\_data\_ma\_cousub\_countyfp ON tiger\_data.ma\_cousub USING btree(countyfp *←-* ); CREATE INDEX idx tiger data ma edges countyfp ON tiger data.ma edges USING btree(countyfp); CREATE INDEX idx tiger data ma faces countyfp ON tiger data.ma faces USING btree(countyfp);

XX

Loader\_Generate\_Script, Install\_Missing\_Indexes

## **12.2.13 Normalize\_Address**

 $N$ ormalize  $\,$ Address —  $\boxtimes$ MMMMMMM $\boxtimes$ MM $\boxtimes$   $\boxtimes$   $\boxtimes$ MM (TIGER MMMMMMMMMMMM) MMMMMMM.

#### <span id="page-872-0"></span>**Synopsis**

norm\_addy **normalize\_address**(varchar in\_address);

MМ

, , , norm\_addy . MMAM. MMMMMMMMMMMMMMMMMMMMMMMMMMMMMMM

 tiger tiger\_geocoder / (州)/ . TIGER . tiger .

NNNNNNNNNNNNNNN tiger NNNNNNNNNNNNNNNNNNNN

 $\boxtimes$   $\boxtimes$   $\boxtimes$  and  $\boxtimes$   $\boxtimes$  MNNNX, [] NNNNNNNNNNNNX.

(address) [predirAbbrev] (streetName) [streetTypeAbbrev] [postdirAbbrev] [internal] [location] [state-Abbrev] [zip] [parsed] [zip4] [address\_alphanumeric]

Enhanced: 2.4.0 norm addy object includes additional fields zip4 and address alphanumeric.

- 1. address NNNNNNNS: NNNNNNNN.
- $2.$  <code>predirAbbrev</code>  $\boxtimes$  <code>varchar</code>  $\boxtimes$   $\boxtimes$   $\boxtimes$   $.$  N, S, E, W  $\boxtimes$   $\boxtimes$   $\$ NNNNNNNNNNNNNNNNN.
- 3. streetName  $\boxtimes$  varchar  $\boxtimes \boxtimes \boxtimes$ .
- 4. streetTypeAbbrev  $\boxtimes$  varchar  $\boxtimes \boxtimes$ , St, Ave, Cir  $\boxtimes \boxtimes \boxtimes \boxtimes \boxtimes \boxtimes \boxtimes \boxtimes$ . street type lookup RRRRRRRRRRRRRRRRRRR.
- 5. postdirAbbrev  $\boxtimes$  varchar  $\boxtimes \boxtimes$ , N, S, E, W  $\boxtimes$   $\boxtimes$   $\boxtimes$   $\boxtimes$   $\boxtimes$   $\boxtimes$   $\boxtimes$   $\boxtimes$   $\boxtimes$   $\boxtimes$   $\boxtimes$   $\boxtimes$   $\boxtimes$  . direction\_lookup NNNNNNNNNNNNNNNNNNN
- 6. internal varchar . .
- 7. location  $\boxtimes$  varchar  $\boxtimes \boxtimes$ ,  $\boxtimes \boxtimes \boxtimes \boxtimes \boxtimes \boxtimes \boxtimes \boxtimes \boxtimes \boxtimes \ldots$
- 8. stateAbbrev  $\boxtimes$  varchar  $\boxtimes \boxtimes$ , MA, NY, MI  $\boxtimes \boxtimes \boxtimes \boxtimes \boxtimes \boxtimes \boxtimes \boxtimes \boxtimes$  (州名)  $\boxtimes \boxtimes$ . state lookup MMMMMMMMMMMMMMM.
- 9. zip  $\boxtimes$  varchar  $\boxtimes \boxtimes \boxtimes$ . 02109  $\boxtimes \boxtimes \boxtimes \boxtimes \boxtimes \boxtimes \boxtimes \boxtimes \boxtimes$ .
- 10. parsed (boolean) . . normalize\_address <u>NNNNNNNNNNNNNNNNNNNNNNN.</u>
- 11. zip4 last 4 digits of a 9 digit zip code. Availability: PostGIS 2.4.0.
- 12. address alphanumeric Full street number even if it has alpha characters like 17R. Parsing of this is better using Pagc\_Normalize\_Address function. Availability: PostGIS 2.4.0.

XX

.<br> RNANNANNAN . RNANNANNANNANNAN Pprint Addy NNANNANNAN.

SELECT address As orig, (g.na).streetname, (g.na).streettypeabbrev FROM (SELECT address, normalize address(address) As na FROM addresses to geocode) As g;

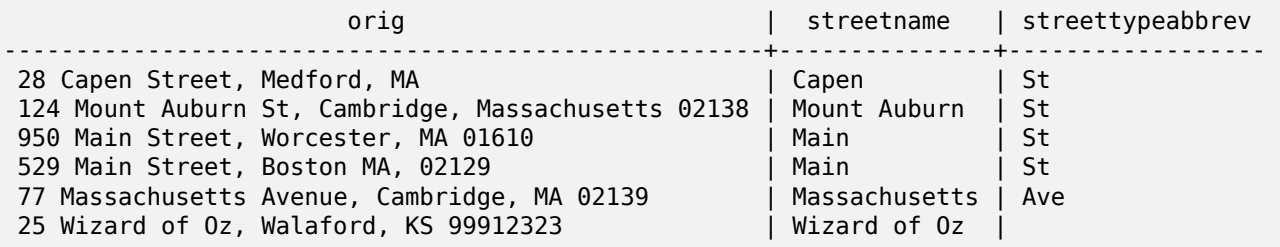

**XX** 

Geocode, Pprint\_Addy

## **12.2.14 Pagc\_Normalize\_Address**

Pagc\_Normalize\_Address — , , ,  $\boxtimes$   $\boxtimes$ NNNN (TIGER NNNNNNNNNNNN) NNNNNNNN. address standardizer NNNNNNNNNNN  $\boxtimes.$ 

## **Synopsis**

norm\_addy **pagc\_normalize\_address**(varchar in\_address);

## **ΜΚ**

, , , norm\_addy . MMM. MMMMMMMMMMMMMMMMMMMMMMMMMMMMMM

NNAN tiger MNNAN tiger\_geocoder NNANNANNANN pagc\_\* NNANNANNANN. N TIGER . tiger .

MNNNNNNNNNNNNNNN tiger NNNNNNNNNNNNNNNNNNNNN

 $\boxtimes$   $\boxtimes$   $\boxtimes$ MMMM, [] MMMMMMMMMMMX:

Normalize\_Address .

 $2.1.0$   $N$ NNNNNNNNNN.

[This method nee](#page-872-0)ds address standardizer extension.

(address) [predirAbbrev] (streetName) [streetTypeAbbrev] [postdirAbbrev] [internal] [location] [state-Abbrev] [zip]

 $\boxtimes$  $\boxtimes$  $\boxtimes$  address\_standardizer  $\boxtimes$  $\boxtimes$  $\boxtimes$  $\boxtimes$  $\boxtimes$  $\boxtimes$  $\boxtimes$  standardaddr  $\boxtimes$  norm\_addy  $\boxtimes$  $\boxtimes$  $\boxtimes$  $\boxtimes$  $\boxtimes$  $\boxtimes$  $\boxtimes$ (XXXXX) XXXXXXXXXXXXXXXXXXX. standardaddr XXXXXXXXXXXXX.

house num, predir, name, suftype, sufdir, unit, city, state, postcode

Enhanced: 2.4.0 norm\_addy object includes additional fields zip4 and address\_alphanumeric.

- 1. address NNNNNNNR: NNNNNNNNN.
- 2. predirAbbrev  $\boxtimes$  varchar  $\boxtimes\boxtimes\boxtimes$  : N, S, E, W  $\boxtimes\boxtimes\boxtimes\boxtimes\boxtimes\boxtimes\boxtimes\boxtimes\boxtimes\boxtimes\boxtimes\boxtimes$  . direction lookup **NNNNNNNNNNNNNNN.**
- 3. streetName  $\boxtimes$  varchar  $\boxtimes \boxtimes \boxtimes$ .
- 4. streetTypeAbbrev  $\boxtimes$  varchar  $\boxtimes \boxtimes$ , St, Ave, Cir  $\boxtimes \boxtimes \boxtimes \boxtimes \boxtimes \boxtimes \boxtimes \boxtimes$ . street type lookup **NNNNNNNNNNNNNNNN.**
- 5. postdirAbbrev varchar , N, S, E, W . direction\_lookup & XXXXXXXXXXXXXXXXXX
- 6. internal varchar . .
- 7. location  $\boxtimes$  varchar  $\boxtimes \boxtimes$ ,  $\boxtimes \boxtimes \boxtimes \boxtimes \boxtimes \boxtimes \boxtimes \boxtimes \boxtimes \boxtimes \ldots$
- 8. stateAbbrev  $\boxtimes$  varchar  $\boxtimes \boxtimes$ , MA, NY, MI  $\boxtimes \boxtimes \boxtimes \boxtimes \boxtimes \boxtimes \boxtimes \boxtimes \boxtimes$  (州名)  $\boxtimes \boxtimes$ . state\_lookup NNNNNNNNNNNNNNNN.
- 9. zip  $\boxtimes$  varchar  $\boxtimes \boxtimes \boxtimes$ . 02109  $\boxtimes \boxtimes \boxtimes \boxtimes \boxtimes \boxtimes \boxtimes \boxtimes \boxtimes$ .
- 10. parsed (boolean) . . normalize\_address NNNNNNNNNNNNNNNNNNNNNNN
- 11. zip4 last 4 digits of a 9 digit zip code. Availability: PostGIS 2.4.0.
- 12. address alphanumeric Full street number even if it has alpha characters like 17R. Parsing of this is better using Pagc\_Normalize\_Address function. Availability: PostGIS 2.4.0.

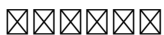

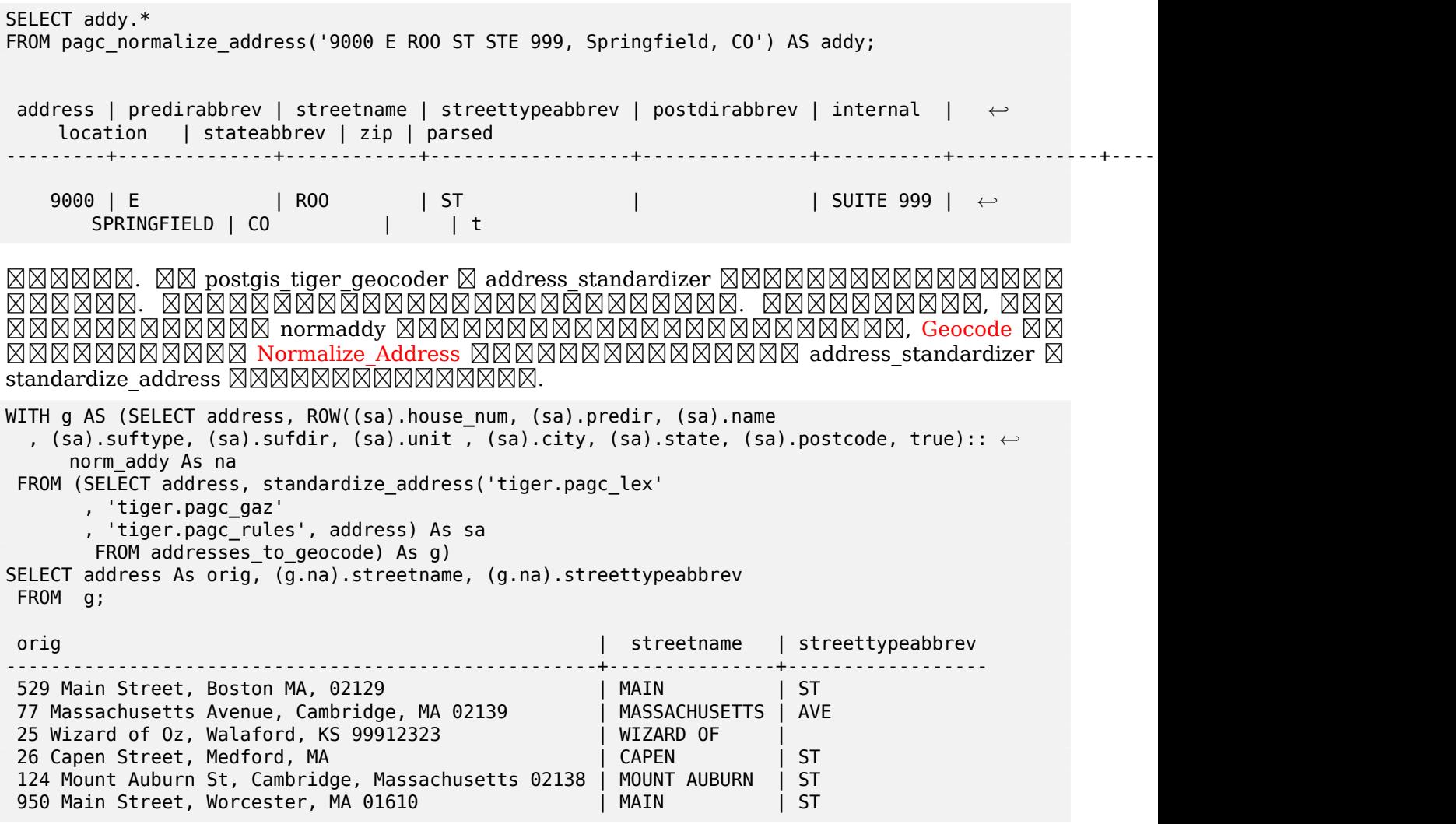

## $\boxtimes\boxtimes$

Normalize\_Address, Geocode

## **12.2.15 Pprint\_Addy**

Pprint\_Addy — norm\_addy , . normalize\_address .

## **Synopsis**

varchar **pprint\_addy**(norm\_addy in\_addy);

**XX** 

norm\_addy , . <u>NNANNNNNNNNNNNNNN.</u>

NONN Normalize Address NNNNNNNNNNNN.

**XX** 

**NNNNNNNNNNNNN** 

SELECT pprint\_addy(normalize\_address('202 East Fremont Street, Las Vegas, Nevada 89101')) *←-* As pretty address; pretty\_address ---------------------------------------

202 E Fremont St, Las Vegas, NV 89101

MNAMMAMMAMMAM

SELECT address As orig, pprint\_addy(normalize\_address(address)) As pretty\_address FROM addresses\_to\_geocode; orig | pretty\_address -----------------------------------------------------+------------------------------------------- *←-* 529 Main Street, Boston MA, 02129 | 529 Main St, Boston MA, 02129 77 Massachusetts Avenue, Cambridge, MA 02139 | 77 Massachusetts Ave, Cambridge, MA *←-* 02139 28 Capen Street, Medford, MA | 28 Capen St, Medford, MA 124 Mount Auburn St, Cambridge, Massachusetts 02138 | 124 Mount Auburn St, Cambridge, MA *←-* 02138 950 Main Street, Worcester, MA 01610 | 950 Main St, Worcester, MA 01610

**XΣ** 

Normalize\_Address

## **12.2.16 Reverse\_Geocode**

Reverse\_Geocode —  $\boxtimes$   $\boxtimes$ **NNNNN.** 

## **Synopsis**

record **Reverse** Geocode(geometry pt, boolean include strnum range=false, geometry[] OUT intpt, norm\_addy[] OUT addy, varchar[] OUT street);

MM

```

. include_strnum_range = true , .
```
 include\_strnum\_range . RERER KRAMARINARINARINA.

RRARRARARARARARARARARARAR. TIGER ARARARARARARARARA, ARARAR . .  $\boxtimes$  26 Court Sq.  $\boxtimes$   $\boxtimes$ . , MMMMMMMMMMMMMMMMMMMMMMMM

: TIGER . , NULL **NNNNNNNNNNNNN** 

RNNNNNNNNNNNNNNNNNNNN:

- 1. intpt : . *NNNNNNNN.*
- 2. addy  $\boxtimes$  norm\_addy( $\boxtimes$ MMMM)  $\boxtimes$ MMM:  $\cong$ MMMMMM,  $\boxtimes$ MMM $\cong$ MMM $\cong$ MM $\cong$ MM $\cong$ M $\cong$ M $\cong$ M $\cong$ M $\cong$ M $\cong$ M $\cong$ M $\cong$ M $\cong$ M $\cong$ M $\cong$ M $\cong$ M $\cong$ M $\cong$ M $\cong$ M $\cong$ M $\cong$ M $\cong$ M $\cong$ M $\cong$ M $\cong$ M $\cong$ M. , 2 3 , 1 .
- 3. street  $\boxtimes$  varchar  $\boxtimes$   $\boxtimes$  KKKKKKKKKK).

Enhanced: 2.4.1 if optional zcta5 dataset is loaded, the reverse\_geocode function can resolve to state and zip even if the specific state data is not loaded. Refer to Loader Generate Nation Script for details on loading zcta5 data.

 $2.0.0$   $N$ NNNNNNNNNNN.

#### ΧM

MNNNNNNNNNNNNN, NNNNNNNNNNNNNNNNNNNN. NNNNN MIT - 77 Massachusetts Ave, Cambridge, MA 02139 - **NNNNNNNNNNNNN**. NN 3 NNNNNNNNN, PostgreSQL (上限; upper bound) NULL MANANANANAN. NANANANANAN.

SELECT pprint\_addy(r.addy[1]) As st1, pprint\_addy(r.addy[2]) As st2, pprint\_addy(r.addy[3]) *←-* As st3, array\_to\_string(r.street, ',') As cross\_streets FROM reverse\_geocode(ST\_GeomFromText('POINT(-71.093902 42.359446)',4269),true) As r *←-* ; result ----- st1  $|$  st2 | st3 | cross\_streets -------------------------------------------+-----+-----+---------------------------------------------- *←-* 67 Massachusetts Ave, Cambridge, MA 02139 | | | 67 - 127 Massachusetts Ave,32 - 88 *←-* Vassar St , NNNNNNNNNNNNNNN. SELECT pprint\_addy(r.addy[1]) As st1, pprint\_addy(r.addy[2]) As st2, pprint\_addy(r.addy[3]) As st3, array\_to\_string(r.street, ',') As cross\_str FROM reverse\_geocode(ST\_GeomFromText('POINT(-71.06941 42.34225)',4269)) As r;

result

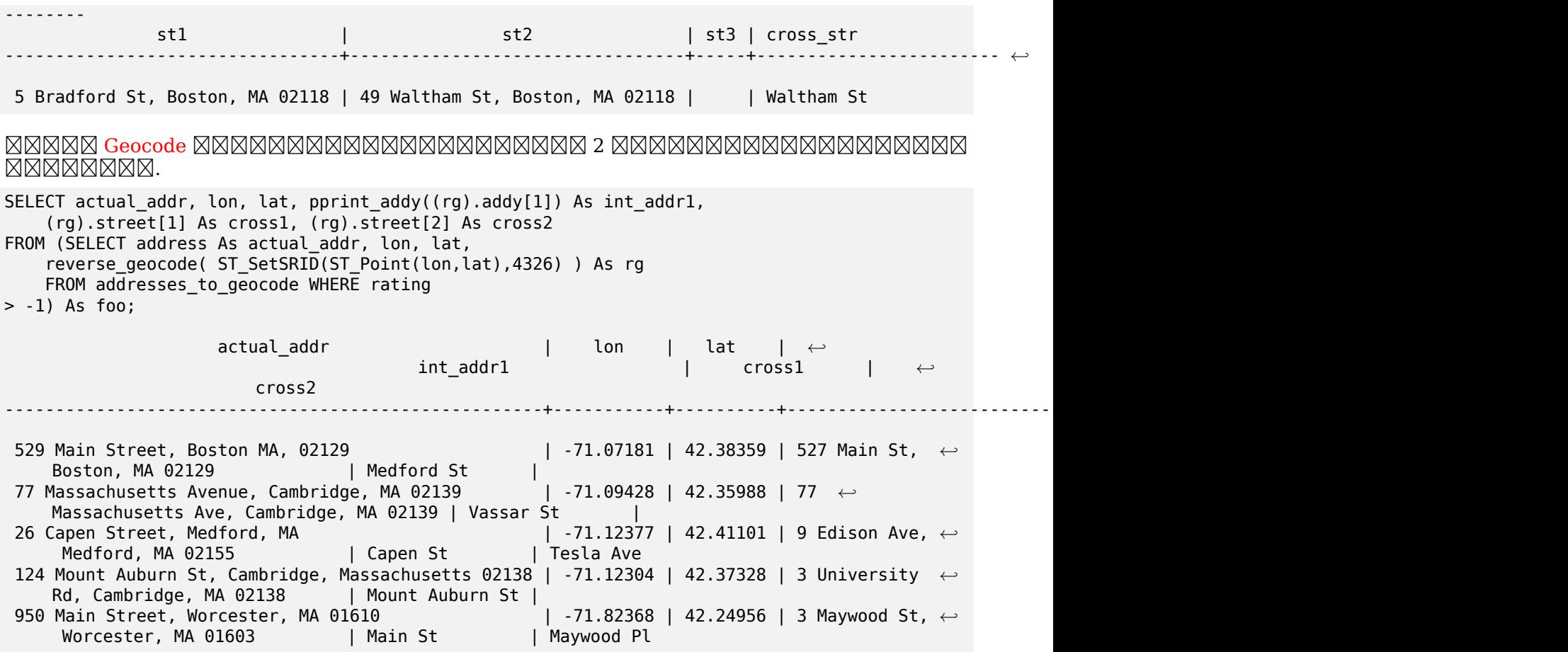

**XX** 

Pprint\_Addy, Pprint\_Addy, ST\_AsText

## **12.2.17 Topology\_Load\_Tiger**

Topology\_Load\_Tiger — PostGIS TIGER TIGER <u> NNNNNNNNNNNNNNNNNNNNNNNNNNNN</u>

## **Synopsis**

text **Topology\_Load\_Tiger**(varchar topo\_name, varchar region\_type, varchar region\_id);

## XX

PostGIS TIGER . , . , , TIGER , <u>NN, NNNNNNN ID NNNNNNNNN, NNNNNNNNN TIGER NNNNNNNNNNNNNNNN, NN</u> **NNNNNNNNNNNNNNN.** 

, , , **NNNNNNNNNNN.** 

NNON TIGER NNONON PostGIS NNONONONONONONONONONONONO Chapter 9 Section 2.2.3 . , .  $\boxtimes.$ 

#### **Note** Note!

Note!

 . , M.

## XXXXX:

- 1. topo\_name **NNNNNNNNN** PostGIS **NNNNNNNN**.
- 2. region type  $\boxtimes \boxtimes \boxtimes \boxtimes \boxtimes \boxtimes \boxtimes \boxtimes.$   $\boxtimes \bullet$  place  $\boxtimes$  county  $\boxtimes \boxtimes \boxtimes \boxtimes.$   $\boxtimes \boxtimes \boxtimes \boxtimes \boxtimes \boxtimes$  $\boxtimes$   $\boxtimes$   $\boxtimes$   $\boxtimes$   $\boxtimes$  tiger.place, tiger.county  $\boxtimes$   $\boxtimes$   $\box$ ⊠.
- 3. region\_id TIGER  $\boxtimes\boxtimes$  ID(geoid)  $\boxtimes\boxtimes\boxtimes\boxtimes\boxtimes\boxtimes\boxtimes\boxtimes$  .  $\boxtimes\boxtimes\boxtimes\boxtimes\boxtimes\boxtimes\boxtimes\boxtimes\boxtimes\boxtimes\boxots$ place tiger.place plcidfp . county tiger.county  $\boxtimes \boxtimes$  cntyidfp  $\boxtimes \boxtimes \boxtimes$ .

 $2.0.0$  MMMMMMMMMM.

*XX: XXXXXXXXXXXXX* 

MMMMMMMMMM (2249) MMMMMMMMMMMMMMMMMM 0.25 MMMMMMMMMMMM. MMMMM TIGER M. MMM, MMMMMMMM.

```
SELECT topology.CreateTopology('topo_boston', 2249, 0.25);
createtopology
--------------
  15
-- 60,902 ms ~ 1 minute on windows 7 desktop running 9.1 (with 5 states tiger data loaded)
SELECT tiger.topology load tiger('topo boston', 'place', '2507000');
-- topology_loader_tiger --
29722 edges holding in temporary. 11108 faces added. 1875 edges of faces added. 20576 ←-
   nodes added.
19962 nodes contained in a face. 0 edge start end corrected. 31597 edges added.
-- 41 ms --
SELECT topology.TopologySummary('topo_boston');
-- topologysummary--
Topology topo_boston (15), SRID 2249, precision 0.25
20576 nodes, 31597 edges, 11109 faces, 0 topogeoms in 0 layers
-- 28,797 ms to validate yeh returned no errors --
SELECT * FROM
    topology.ValidateTopology('topo_boston');
      error | id1 | id2
-------------------+----------+-----------
```
 (26986) 0.25 , TIGER , , .

SELECT topology.CreateTopology('topo\_suffolk', 26986, 0.25);  $-$ - this took 56,275 ms  $\sim$  1 minute on Windows 7 32-bit with 5 states of tiger loaded -- must have been warmed up after loading boston SELECT tiger.topology\_load\_tiger('topo\_suffolk', 'county', '25025'); -- topology\_loader\_tiger -- 36003 edges holding in temporary. 13518 faces added. 2172 edges of faces added. 24761 nodes added. 24075 nodes contained in a face. 0 edge start end corrected. 38175 *←* edges added. -- 31 ms -- SELECT topology.TopologySummary('topo\_suffolk'); -- topologysummary-- Topology topo\_suffolk (14), SRID 26986, precision 0.25 24761 nodes, 38175 edges, 13519 faces, 0 topogeoms in 0 layers -- 33,606 ms to validate -- SELECT \* FROM topology.ValidateTopology('topo\_suffolk'); error | id1 | id2 -------------------+----------+---------- coincident nodes | 81045651 | 81064553 edge crosses node | 81045651 | 85737793 edge crosses node | 81045651 | 85742215 edge crosses node | 81045651 | 620628939 edge crosses node | 81064553 | 85697815 edge crosses node | 81064553 | 85728168 edge crosses node | 81064553 | 85733413

**XX** 

CreateTopology, CreateTopoGeom, TopologySummary, ValidateTopology

## **12.2.18 Set\_Geocode\_Setting**

Set\_Geocode\_Setting — .

#### **Synopsis**

text **Set\_Geocode\_Setting**(text setting\_name, text setting\_value);

**XX** 

tiger.geocode\_settings .  $\boxtimes$ S $\boxtimes$ S $\boxtimes$ S $\boxtimes$ S $\boxtimes$ S $\boxtimes$ S $\boxtimes$ S $\boxtimes$ S $\boxtimes$ S $\boxtimes$ S $\boxtimes$ S $\boxtimes$ S $\boxtimes$ S $\boxtimes$ S $\boxtimes$ *EXEREBERERE.* 

 $2.1.0$   $NNNNNNNNN$ .

## **EX: EXEREEEE**

MNAMAN Geocode **MNAMA, NOTICE MNAMANAMANAMANA** 

SELECT set\_geocode\_setting('debug\_geocode\_address', 'true') As result; result ---------

true

 $\boxtimes\boxtimes$ 

Get\_Geocode\_Setting

# **Chapter 13**

# **PostGIS Special Functions Index**

## **13.1 PostGIS Aggregate Functions**

The functions below are spatial aggregate functions that are used in the same way as SQL aggregate function such as sum and average.

- CG\_3DUnion Perform 3D union.
- ST\_3DExtent Aggregate function that returns the 3D bounding box of geometries.
- ST 3DUnion Perform 3D union.
- [ST\\_AsFlatGeo](#page-484-0)buf Return a FlatGeobuf representation of a set of rows.
- [ST\\_AsGeobuf](#page-545-1) Return a Geobuf representation of a set of rows.
- [ST\\_AsMVT](#page-267-0) Aggregate function returning a MVT representation of a set of rows.
- ST ClusterDBSCAN Window function that returns a cluster id for each input geometry using the [DBSCAN algo](#page-267-1)rithm.
- ST ClusterIntersecting Aggregate function that clusters input geometries into connected sets.
- ST ClusterIntersectingWin Window function that returns a cluster id for each input geometry, clustering input geometries into connected sets.
- ST ClusterKMeans Window function that returns a cluster id for each input geometry using the [K-means algorithm.](#page-474-1)
- ST ClusterWithin Aggregate function that clusters geometries by separation distance.
- [ST\\_ClusterWithinW](#page-475-0)in Window function that returns a cluster id for each input geometry, clustering using separation distance.
- ST Collect Creates a GeometryCollection or Multi\* geometry from a set of geometries.
- [ST\\_CoverageInvalidE](#page-478-0)dges Window function that finds locations where polygons fail to form a valid coverage.
- ST CoverageSimplify Window function that simplifies the edges of a polygonal coverage.
- ST CoverageUnion Computes the union of a set of polygons forming a coverage by removing shared edges.
- ST\_Extent  [Aggregate](#page-459-0) function that returns the bounding box of geometries.
- ST\_MakeLine , .
- ST\_MemUnion Aggregate function which unions geometries in a memory-efficent but slower way
- [ST\\_Polygonize](#page-107-0) Computes a collection of polygons formed from the linework of a set of geometries.
- $\bullet$  ST\_SameAlignment  $\boxtimes$   $\boxtimes$   $\boxtimes$   $\boxtimes$   $\boxtimes$   $\boxtimes$   $\boxtimes$  ,  $\boxtimes$   $\boxtimes$  ,  $\boxtimes$   $\boxtimes$   $\boxtimes$  ,  $\boxtimes$   $\boxtimes$  ,  $\boxtimes$   $\boxtimes$  ,  $\boxtimes$   $\boxtimes$  ,  $\boxtimes$   $\boxtimes$  ,  $\boxtimes$  ,  $\boxtimes$  ,  $\boxtimes$  ,  $\boxtimes$  ,  $\boxtimes$  ,  $\boxtimes$  ,  $\boxtimes$  ,  $\boxtimes$  , ) , **NNNNNNNNNNNN.**
- ST Union Computes a geometry representing the point-set union of the input geometries.
- ST\_Union 1 .
- TopoElementArray Agg Returns a topoelementarray for a set of element id, type arrays (topoele[ments\).](#page-395-0)

# **13.2 [PostGIS W](#page-620-0)indow Functions**

The functions below are spatial window functions that are used in the same way as SQL window functions such as row number(), lead(), and lag(). They must be followed by an OVER() clause.

- ST ClusterDBSCAN Window function that returns a cluster id for each input geometry using the DBSCAN algorithm.
- ST ClusterIntersectingWin Window function that returns a cluster id for each input geometry, [clustering input geo](#page-472-0)metries into connected sets.
- ST ClusterKMeans Window function that returns a cluster id for each input geometry using the [K-means algorithm.](#page-474-1)
- ST\_ClusterWithinWin Window function that returns a cluster id for each input geometry, clustering [using separation di](#page-475-0)stance.
- ST\_CoverageInvalidEdges Window function that finds locations where polygons fail to form a valid [coverage.](#page-478-0)
- ST CoverageSimplify Window function that simplifies the edges of a polygonal coverage.

# **13.3 [PostGIS S](#page-459-0)QL-MM Compliant Functions**

The functions given below are PostGIS functions that conform to the SQL/MM 3 standard

- CG\_3DArea 3 . 0 .
- CG 3DDifference 3 **MMMMMMMMM**.
- CG 3DIntersection 3 **MMMMMMMMMM**.
- [CG\\_3DUnion](#page-537-0) Perform 3D union.
- $\cdot$  CG Volume 3  $\boxtimes$   $\boxtimes$   $\boxtimes$
- [ST\\_3DArea](#page-545-0) 3  $\overline{\mathtt{NNNNNNNNNNNN}}$ .  $\overline{\mathtt{NNNNNN}}$  0  $\overline{\mathtt{NNNNNNNN}}$ .
- [ST\\_3DDWit](#page-527-1)hin Tests if two 3D geometries are within a given 3D distance
- [ST\\_3DDiffe](#page-531-0)rence 3 XXXXXXXXXX.
- ST\_3DDistance , (SRS ) 3 MM.
- ST\_3DIntersection 3  $\boxtimes$   $\boxtimes$   $\boxtimes$
- [ST\\_3DIntersect](#page-359-0)s Tests if two geometries spatially intersect in 3D only for points, linestrings, polygons, polyhedral surface (area)
- [ST\\_3DLength](#page-541-0) NNNNNNNNNNNNNNNN.
- [ST\\_3DPerimeter](#page-316-0)  $\boxtimes$  MMMMMMMMMMMMMM
- [ST\\_3DUnion](#page-367-0) Perform 3D union.
- ST\_AddEdgeModFace  $\boxtimes$   $\boxtimes$  MMMMMMM.
- [ST\\_AddEdge](#page-545-1)NewFaces , , **XX 2 XXXXXXX.**
- ST\_AddIsoEdge  $\boxtimes$   $\boxtimes$ NNANNANNANNANNANN ID NANNAN.
- ST\_AddIsoNode (isolated) ID . NULL NNN, NNNNNNNNNNN.
- ST\_Area NNNNNNNNNNNNNNN.
- [ST\\_AsBinary](#page-595-1) Return the OGC/ISO Well-Known Binary (WKB) representation of the geometry/geography without SRID meta data.
- [ST\\_AsGM](#page-350-0)L  $\boxtimes \boxtimes$  GML 2  $\boxtimes \boxtimes$  GML 3  $\boxtimes \boxtimes \boxtimes \boxtimes \boxtimes \boxtimes \boxtimes \boxtimes$ .
- [ST\\_AsText](#page-262-0)  $\boxtimes$  MXM WKT(Well-Known Text)  $\boxtimes$  MS SRID MMM NMM NMM .
- [ST\\_Bounda](#page-270-0)ry  $\boxtimes$  MMMMMMMMMMMMMMMMMMMMM
- ST Buffer Computes a geometry covering all points within a given distance from a geometry.
- [ST\\_Centroid](#page-127-0) NNNNNNNNNNNNNNNN.
- [ST\\_Chang](#page-398-0)eEdgeGeom .
- [ST\\_Contains](#page-404-0) Tests if every point of B lies in A, and their interiors have a point in common
- [ST\\_ConvexHull](#page-599-0) Computes the convex hull of a geometry.
- [ST\\_CoordDim](#page-317-0) ST\_Geometry XXXXXXXXXXXX.
- ST\_CreateTopoGeo XXXX.
- ST Crosses Tests if two geometries have some, but not all, interior points in common
- ST CurveN Returns the Nth component curve geometry of a CompoundCurve.
- ST CurveToLine Converts a geometry containing curves to a linear geometry.
- ST Difference Computes a geometry representing the part of geometry A that does not intersect [geometry B](#page-149-0).
- [ST\\_Dimension](#page-179-0) ST\_Geometry  $\boxtimes$  MMMMMMMMMM.
- [ST\\_Disjoint](#page-382-0) Tests if two geometries have no points in common
- [ST\\_Distance](#page-130-1)  $\boxtimes \boxtimes \boxtimes \boxtimes \boxtimes$  3  $\boxtimes \boxtimes \boxtimes \boxtimes$  (longest)  $\boxtimes \boxtimes \boxtimes \boxtimes \boxtimes \boxtimes$ .
- ST\_EndPoint ST\_LineString ST\_CircularString .
- ST\_Envelope (double precision; float8) .
- ST Equals Tests if two geometries include the same set of points
- [ST\\_ExteriorR](#page-141-0)ing NNNNNNNNNNNNNNNNNNNNNNN
- ST\_GMLToSQL GML ST\_Geometry . ST\_GeomFromGML MMMMR.
- [ST\\_GeomCollFro](#page-143-0)mText Makes a collection Geometry from collection WKT with the given SRID. If [SRID is not giv](#page-257-0)en, it defaults to 0.
- ST\_GeomFromText WKT ST\_Geometry .
- [ST\\_GeomFromWKB](#page-231-0) WKB(Well-Known Binary) SRID XXX.
- [ST\\_GeometryFromT](#page-237-0)ext WKT(Well-Known Text)  $\boxtimes \boxtimes \boxtimes \boxtimes$  ST\_Geometry  $\boxtimes \boxtimes \boxtimes \boxtimes \boxtimes$ .  $\boxtimes \boxtimes \boxtimes$ [ST\\_GeomFromText](#page-246-0) XXXXXXXX.
- ST\_GeometryN ST\_Geometry XXXXXXXXXXXXX.
- [ST\\_GeometryType](#page-236-0) ST\_Geometry XXXXXXXXXXXX.
- [ST\\_GetFaceEdg](#page-144-0)es aface .
- [ST\\_GetFaceGeome](#page-146-0)try ID .
- [ST\\_InitTopoGeo](#page-609-0) Creates a new topology schema and registers it in the topology.topology table.
- [ST\\_InteriorRingN](#page-610-0) .
- ST Intersection Computes a geometry representing the shared portion of geometries A and B.
- ST Intersects Tests if two geometries intersect (they have at least one point in common)
- ST\_IsClosed LINESTRING TRUE . ( NNNNN) NNNN TRUE NNNNNN.
- [ST\\_IsEmpty](#page-329-0) Tests if a geometry is empty.
- [ST\\_IsRing](#page-150-0) Tests if a LineString is closed and simple.
- ST\_IsSimple TRUE *NNNN.*
- [ST\\_IsValid](#page-156-0) Tests if a geometry is well-formed in 2D.
- [ST\\_Length](#page-156-1) .
- ST\_LineFromText SRID WKT . SRID , **NNNN 0 NNNN.**
- [ST\\_LineFro](#page-365-0)mWKB  $\boxtimes \boxtimes$  SRID  $\boxtimes \boxtimes$  WKB  $\boxtimes \boxtimes$  LINESTRING  $\boxtimes \boxtimes \boxtimes \boxtimes$ .
- [ST\\_LinestringFrom](#page-238-0)WKB  $\boxtimes \boxtimes$  SRID  $\boxtimes \boxtimes$  WKB  $\boxtimes \boxtimes \boxtimes \boxtimes \boxtimes \boxtimes \boxtimes$ .
- ST LocateAlong Returns the point(s) on a geometry that match a measure value.
- ST LocateBetween Returns the portions of a geometry that match a measure range.
- ST M  [Returns](#page-499-0) the M coordinate of a Point.
- [ST\\_MLineFromText](#page-500-0) WKT  $\boxtimes \boxtimes \boxtimes \boxtimes \boxtimes \boxtimes$  ST\_MultiLineString  $\boxtimes \boxtimes \boxtimes \boxtimes \boxtimes$ .
- ST\_MPointFromText Makes a Geometry from WKT with the given SRID. If SRID is not given, it defaults to 0.
- ST\_MPolyFromText Makes a MultiPolygon Geometry from WKT with the given SRID. If SRID is not [given, it defaults to 0](#page-240-0).
- ST\_ModEdgeHeal Heals two edges by deleting the node connecting them, modifying the first edge [and deleting the sec](#page-240-1)ond edge. Returns the id of the deleted node.
- ST\_ModEdgeSplit , *NNNNNR.*
- ST\_MoveIsoNode Moves an isolated node in a topology from one point to another. If new apoint [geometry exists as](#page-600-1) a node an error is thrown. Returns description of move.
- ST NewEdgeHeal Heals two edges by deleting the node connecting them, deleting both edges, [and replacing the](#page-601-0)m with an edge whose direction is the same as the first edge provided.
- ST\_NewEdgesSplit , 2 MMMMMMMM. MMMMMMMMMMMMMMMMM ID MMMMMM.
- ST\_NumCurves Return the number of component curves in a CompoundCurve.
- [ST\\_NumGeometries](#page-602-0) . .
- ST\_NumInteriorRings  $\boxtimes\boxtimes\boxtimes\boxtimes\boxtimes\boxtimes\boxtimes\boxtimes\boxtimes\boxtimes\boxtimes\boxtimes\boxdots$
- [ST\\_NumPatches](#page-149-1) . NULL ⊠.
- [ST\\_NumPoints](#page-162-0) ST\_LineString  $\boxtimes \boxtimes$  ST\_CircularString  $\boxtimes \boxtimes \boxtimes \boxtimes \boxtimes \boxtimes \boxtimes \boxtimes \boxtimes \boxtimes$ .
- [ST\\_OrderingEqu](#page-163-0)als Tests if two geometries represent the same geometry and have points in the same directional order
- [ST\\_Overlaps](#page-164-0) Tests if two geometries have the same dimension and intersect, but each has at least [one point not in the](#page-334-0) other
- ST\_PatchN ST\_Geometry MMMMMMMMMMMMM.
- [ST\\_Perimete](#page-335-0)r Returns the length of the boundary of a polygonal geometry or geography.
- ST\_Point Creates a Point with X, Y and SRID values.
- [ST\\_PointFr](#page-165-0)omText  $\boxtimes \boxtimes$  SRID  $\boxtimes \boxtimes \boxtimes$  WKT  $\boxtimes \boxtimes \boxtimes \boxtimes \boxtimes \boxtimes \boxtimes \boxtimes \boxtimes \boxtimes \boxtimes \boxtimes \boxtimes$ . SRID  $\boxtimes \boxtimes \boxtimes \boxtimes$ <u> NNN, NNNN 0 NNNN.</u>
- [ST\\_PointF](#page-113-0)romWKB  $\boxtimes \boxtimes$  SRID  $\boxtimes \boxtimes$  WKB  $\boxtimes \boxtimes \boxtimes \boxtimes \boxtimes \boxtimes$ .
- [ST\\_PointN](#page-241-0) ST\_LineString  $\boxtimes \boxtimes$  ST\_CircularString  $\boxtimes \boxtimes \boxtimes \boxtimes \boxtimes \boxtimes \boxtimes \boxtimes \boxtimes \boxtimes$ .
- [ST\\_PointOnSurface](#page-248-0) Computes a point guaranteed to lie in a polygon, or on a geometry.
- [ST\\_Polygon](#page-166-0) Creates a Polygon from a LineString with a specified SRID.
- ST\_PolygonFromText Makes a Geometry from WKT with the given SRID. If SRID is not given, it [defaults to 0.](#page-435-0)
- [ST\\_Relate](#page-116-0) Tests if two geometries have a topological relationship matching an Intersection Matrix [pattern, or computes](#page-242-0) their Intersection Matrix
- ST\_RemEdgeModFace Removes an edge, and if the edge separates two faces deletes one face and [modifies th](#page-338-0)e other face to cover the space of both.
- ST\_RemEdgeNewFace  $\boxtimes$   $\boxtimes$   $\$ MMMMMMMMMMM.
- ST\_RemoveIsoEdge Removes an isolated edge and returns description of action. If the edge is not isolated, then an exception is thrown.
- ST\_RemoveIsoNode . (NNNNNNNNNNNN) NN, NNNNNNNN.
- ST\_SRID Returns the spatial reference identifier for a geometry.
- [ST\\_StartPoint](#page-603-0) Returns the first point of a LineString.
- ST SymDifference Computes a geometry representing the portions of geometries A and B that do [not inters](#page-221-0)ect.
- [ST\\_Touches](#page-168-0) Tests if two geometries have at least one point in common, but their interiors do not [intersect](#page-393-0)
- ST\_Transform Return a new geometry with coordinates transformed to a different spatial reference [system.](#page-341-0)
- ST Union Computes a geometry representing the point-set union of the input geometries.
- [ST\\_Volume](#page-222-0) 3  $\boxtimes$   $\boxtimes$   $\boxtimes$
- ST\_WKBToSQL WKB(Well-Known Binary)  $\boxtimes\boxtimes\boxtimes\boxtimes\boxtimes\boxtimes$  ST\_Geometry  $\boxtimes\boxtimes\boxtimes\boxtimes\boxtimes$ .  $\boxtimes\boxtimes$ **[SRID](#page-395-0) NNNNNNNS ST GeomFromWKB NNNNNNNS.**
- [ST\\_WKTToS](#page-532-0)QL WKT(Well-Known Text) ST\_Geometry . ST\_GeomFromText **NNNNNNNN.**
- ST Within Tests if every point of A lies in B, and their interiors have a point in common
- ST X  [Returns](#page-243-0) the X coordinate of a Point.
- [ST\\_Y](#page-343-0) Returns the Y coordinate of a Point.
- ST Z Returns the Z coordinate of a Point.
- TG ST SRID Returns the spatial reference identifier for a topogeometry.

## **1[3.4](#page-172-0) [Pos](#page-625-0)tGIS Geography Support Functions**

The functions and operators given below are PostGIS functions/operators that take as input or return as output a geography data type object.

#### **Note**

Functions with a (T) are not native geodetic functions, and use a ST\_Transform call to and from Note! ge[ometry to d](#page-61-0)o the operation. As a result, they may not behave as expected when going over dateline, poles, and for large geometries or geometry pairs that cover more than one UTM zone. Basic transform - (favoring UTM, Lambert Azimuthal (North/South), and falling back on mercator in worst case scenario)

- ST\_Area NNNNNNNNNNNNNNN.
- ST\_AsBinary Return the OGC/ISO Well-Known Binary (WKB) representation of the geometry/geography without SRID meta data.
- [ST\\_AsEW](#page-350-0)KT  $\boxtimes \boxtimes$  WKT(Well-Known Text)  $\boxtimes \boxtimes \boxtimes$  SRID  $\boxtimes \boxtimes \boxtimes \boxtimes \boxtimes \boxtimes \boxtimes \boxtimes \boxtimes.$
- [ST\\_AsGML](#page-262-0)  $\boxtimes \boxtimes$  GML 2  $\boxtimes \boxtimes$  GML 3  $\boxtimes \boxtimes \boxtimes \boxtimes \boxtimes \boxtimes \boxtimes \boxtimes$ .
- ST\_AsGeoJSON Return a geometry or feature in GeoJSON format.
- ST\_AsKML  $\boxtimes \boxtimes$  GML 2  $\boxtimes \boxtimes$  GML 3  $\boxtimes \boxtimes \boxtimes \boxtimes \boxtimes \boxtimes \boxtimes \boxtimes$ .
- [ST\\_AsSVG](#page-268-0) Returns SVG path data for a geometry.
- [ST\\_AsText](#page-274-0)  $\boxtimes N/\boxtimes N\boxtimes N$  wKT(Well-Known Text)  $\boxtimes N\boxtimes N$  SRID  $\boxtimes N\boxtimes N\boxtimes N\boxtimes N\boxtimes N$ .
- [ST\\_Azimut](#page-281-0)h 2 .
- ST Buffer Computes a geometry covering all points within a given distance from a geometry.
- [ST\\_Centroid](#page-352-0) NNNNNNNNNNNNNNNN.
- ST ClosestPoint Returns the 2D point on g1 that is closest to g2. This is the first point of the [shortest li](#page-398-0)ne from one geometry to the other.
- ST CoveredBy Tests if every point of A lies in B
- ST Covers Tests if every point of B lies in A
- [ST\\_DWithin](#page-322-0) Tests if two geometries are within a given distance
- [ST\\_Distanc](#page-323-0)e  $\boxtimes \boxtimes \boxtimes \boxtimes$  3  $\boxtimes \boxtimes \boxtimes$  (longest)  $\boxtimes \boxtimes \boxtimes \boxtimes \boxtimes \boxtimes$ .
- [ST\\_GeogFro](#page-348-0)mText WKT () .
- [ST\\_GeogFrom](#page-357-0)WKB WKB EWKB( WKB) .
- [ST\\_GeographyFrom](#page-230-0)Text WKT () .
- $\bullet$  = Returns TRUE if the coordinates and coordinate order geometry/geography A are the same as [the coordinates and](#page-244-0) coordinate order of geometry/geography B.
- [ST\\_Intersection](#page-231-1) Computes a geometry representing the shared portion of geometries A and B.
- [ST](#page-300-0) Intersects Tests if two geometries intersect (they have at least one point in common)
- [ST\\_Length](#page-383-0) NNNNNNNNNNNNNNN.
- ST LineInterpolatePoint Returns a point interpolated along a line at a fractional location.
- ST LineInterpolatePoints Returns points interpolated along a line at a fractional interval.
- ST LineLocatePoint Returns the fractional location of the closest point on a line to a point.
- ST LineSubstring Returns the part of a line between two fractional locations.
- ST Perimeter Returns the length of the boundary of a polygonal geometry or geography.
- [ST\\_Project](#page-497-0) Returns a point projected from a start point by a distance and bearing (azimuth).
- ST Segmentize Returns a modified geometry/geography having no segment longer than a given [distance.](#page-375-0)
- [ST\\_Shortes](#page-195-0)tLine 2 .
- [ST\\_Summary](#page-200-0) NNNNNNNNNNNNNNNNNNNN
- $\bullet$  [<->](#page-378-0)  $\text{- A} \boxtimes \text{ B}$   $\boxtimes \boxtimes \text{ 2}$  2  $\boxtimes$   $\boxtimes \boxtimes \boxtimes \boxtimes \boxtimes \boxtimes \boxtimes.$
- [&&](#page-169-0) A  $\boxtimes$  2D  $\boxtimes$   $\boxtimes$   $\boxtimes$   $\boxtimes$  2D  $\boxtimes$   $\boxtimes$   $\$

# **13.5 PostGIS Raster Support Functions**

The functions and operators given below are PostGIS functions/operators that take as input or return as output a raster data type object. Listed in alphabetical order.

- Box3D MNMMMMMMM BOX3D MMMMMMMM.
- @ B A TRUE . .
- $\bullet$   $\sim$   [A](#page-822-0)  $\boxtimes$   $\boxtimes$   $\box$
- $\bullet$  [=](#page-831-0) A  $\boxtimes$   $\boxtimes$   $\boxtimes$
- $\cdot$  [&](#page-832-0)&  $\cdot$  A NNNNNN B NNNNNNNNNNNN TRUE NNNNNN.
- $\cdot$  [&](#page-830-0)<  $\cdot$  A NNNNNN B NNNNNNNNNNNNN TRUE NNNNNN.
- $\cdot$  [&>](#page-828-0)  $\cdot$  A  $\boxtimes$   $\boxtimes$   $\$
- $\bullet$   $\sim$   $=$  A  $\boxtimes$   $\boxtimes$   $\boxtimes$
- [ST\\_](#page-829-1)Retile , .
- $\bullet$  ST Addend  $\boxtimes$   $\boxtimes$  <u>NĀNANANANAN, NANANANANANANAN.</u>
- [ST\\_AsBina](#page-674-0)ry/ST\_AsWKB Return the Well-Known Binary (WKB) representation of the raster.
- [ST\\_AsGDALR](#page-663-0)aster Return the raster tile in the designated GDAL Raster format. Raster formats are one of those supported by your compiled library. Use ST\_GDALDrivers() to get a list of formats [supported by your librar](#page-760-0)y.
- [ST\\_AsHexWKB](#page-761-0) Return the Well-Known Binary (WKB) in Hex representation of the raster.
- ST\_AsJPEG  $\boxtimes$   $\boxtimes$   $\box$ ) . , 1 3 . NNN 3 NNNNNNN 3 NNNNNN RGB NNNNNNNR.
- [ST\\_AsPNG](#page-762-0) MMMMMMMMMMMMMMM PNG(Portable Network Graphics) MMM (MMMMM)  $\boxtimes$ MĀNAN. NANANAN 1 N. 3 N. NA 4 NANANANANANANĀRĀNANAN. NAN 2 N 4 , 1 . RGB RGBA .
- [ST\\_AsRaste](#page-763-0)r PostGIS **NNN PostGIS NNNNNNNNN**.
- ST\_AsTIFF Return the raster selected bands as a single TIFF image (byte array). If no band is specified or any of specified bands does not exist in the raster, then will try to use all bands.
- $\cdot$  ST Aspect  $\boxtimes$   $\boxtimes$   $\boxtimes$
- [ST\\_Band](#page-764-0) . XMM.
- [ST\\_BandFi](#page-815-0)leSize Returns the file size of a band stored in file system. If no bandnum specified, 1 [is assume](#page-667-0)d.
- ST\_BandFileTimestamp Returns the file timestamp of a band stored in file system. If no bandnum [specified, 1 is ass](#page-697-0)umed.
- ST\_BandIsNoData NODATA .
- [ST\\_BandMetaData](#page-698-0)  $\boxtimes$   $\boxtimes$   $\box$ *NNNNNNN.*
- ST\_BandNoDataValue NODATA .  $\boxtimes$  1 NNNNNN.
- ST\_BandPath  $\boxtimes$   $\boxtimes$  NNNN 1 NNNNNN.
- ST\_BandPixelType NNNNNNNNNNNNNNNNNNNNN . bandnum NNNNNNNNN 1 NNNNNNN.
- [ST\\_Clip](#page-697-1) . , . crop MĀMĀMAMAMAMAMAM, MAMAMAMAMAMA.
- [ST\\_ColorMap](#page-698-1)  $\boxtimes\boxtimes\boxtimes\boxtimes\boxtimes\boxtimes\boxtimes\boxtimes\boxtimes\boxtimes\boxtimes$  8BUI  $\boxtimes\boxtimes$  (grayscale, RGB, RGBA)  $\boxtimes$  4  $\boxtimes\boxtimes\boxtimes\boxtimes\boxtimes\boxtimes$ <u> NNNNNNNI. NNNNNNNNNNNNNI 1 NNNNNNI</u>
- ST\_Contains  $\boxtimes\boxtimes$  rastA  $\boxtimes\boxtimes\boxtimes\boxtimes\boxtimes$  rastB  $\boxtimes\boxtimes\boxtimes\boxtimes\boxtimes\boxtimes$  ,  $\boxtimes\boxtimes$  rastB  $\boxtimes\boxtimes\boxtimes\boxtimes\boxtimes$ N [rastA](#page-769-0) NNNNNNNNNNNNNNNN.
- ST\_ContainsProperly rastB  $\boxtimes$  rastA  $\boxtimes$   $\boxtimes$   $\boxtimes$   $\boxtimes$   $\boxtimes$  rastA  $\boxtimes$   $\boxtimes$  rastA rastA  $\boxtimes$   $\boxtimes$  rastA  $\boxtimes$   $\boxtimes$   $\boxtimes$  rastA  $\boxtimes$  rastA  $\boxtimes$  rastA  $\boxtimes$  rastA  $\boxtimes$  rastA  $\box$ MMMMMM.
- ST Contour Generates a set of vector contours from the provided raster band, using the GDAL [contouring algorithm](#page-833-0).
- $ST\_ConvexHull$  BandNoDataValue  $\boxtimes\boxtimes\boxtimes\boxtimes\boxtimes\boxtimes\boxtimes\boxtimes.$   $\boxtimes\boxtimes\boxtimes\boxtimes\boxtimes\boxtimes\boxtimes\boxtimes\boxtimes\boxtimes\boxtimes\boxtimes\boxtimes.$   $\boxtimes\boxtimes$ , NANANANANANANA ST Envelope NANANANANANANANANANANANAN NNNNNNNNNNNN.
- ST\_Count . MANNEX 1 . NAV. exclude nodata value MNANNEX , NODATA MNANNEX MANNEX **NNNN.**
- [ST\\_Count](#page-747-0)Agg . . NQQQQQQQQ 1 . SQQ exclude nodata value QQQQQQQQQ, NODATA QQQQQQQQQQ **NNNNNNN.**
- [ST\\_CoveredBy](#page-747-1)  $\boxtimes \boxtimes$  rastA  $\boxtimes \boxtimes \boxtimes \boxtimes \boxtimes \boxtimes \boxtimes$  rastB  $\boxtimes \boxtimes \boxtimes \boxtimes \boxtimes \boxtimes \boxtimes \boxtimes \boxtimes \boxdots$
- ST\_Covers rastB rastA .
- [ST\\_DFullyWith](#page-835-0)in rastA rastB .
- [ST\\_DWithin](#page-834-0) rastA rastB .
- [ST\\_Disjoint](#page-844-0)  $\boxtimes$   $\boxtimes$  rastA  $\boxtimes$   $\boxtimes$   $\boxtimes$  rastB  $\boxtimes$   $\boxtimes$   $\boxtimes$   $\boxtimes$   $\boxtimes$   $\boxtimes$   $\boxtimes$   $\boxtimes$   $\boxtimes$   $\boxtimes$   $\boxtimes$   $\boxtimes$   $\boxtimes$  rastA  $\cong$   $\boxtimes$   $\boxtimes$   $\boxtimes$   $\boxtimes$   $\cong$   $\cong$   $\cong$   $\cong$   $\cong$   $\cong$   $\cong$   $\cong$
- ST\_DumpAsPolygons geomval(geom, val) . <u>NNNNNNNNNNNNN 1 NNNNNN.</u>
- [ST\\_DumpVa](#page-836-0)lues 2 .
- [ST\\_Envelope](#page-824-0) MNNNNNNNNNNNNNNNNNNN
- [ST\\_FromGDALR](#page-724-0)aster  $\boxtimes \boxtimes$  GDAL  $\boxtimes \boxtimes \boxtimes \boxtimes \boxtimes \boxtimes \boxtimes \boxtimes \boxtimes \boxtimes \boxdots$
- ST\_GeoReference (world) GDAL ESRI NĀNA. NANA GDAL NAN.
- ST Grayscale Creates a new one-8BUI band raster from the source raster and specified bands [representing Red,](#page-675-0) Green and Blue
- ST\_HasNoBand  $\boxtimes$   $\boxtimes$  **NNNNN.**
- ST\_Height NNNNNNNNNNNNNNNNNNN
- $\cdot$  ST\_HillShade  $\boxtimes$   $\boxtimes$   $\boxtimes$   $\boxtimes$   $\boxtimes$   $\boxtimes$  ,  $\boxtimes$   $\boxtimes$  ⊠.
- ST\_Histogram (bin; ) . .
- ST\_InterpolateRaster Interpolates a gridded surface based on an input set of 3-d points, using [the X- and Y-va](#page-749-0)lues to position the points on the grid and the Z-value of the points as the surface elevation.
- [ST\\_Intersection](#page-661-0) , RRARR-RARRARRARRARR.
- ST\_Intersects rastA rastB .
- [ST\\_IsEmpty](#page-774-0)  $N$ MMMMMMMMM (width = 0, height = 0)  $N$ MMMMM, .  $N$ MMMMMMMMMMMM XĀ.
- [ST\\_MakeEmp](#page-837-0)tyCoverage Cover georeferenced area with a grid of empty raster tiles.
- [ST\\_MakeEm](#page-677-0)ptyRaster  $\boxtimes \boxtimes \boxtimes$  ( $\boxtimes \boxtimes$  &  $\boxtimes \boxtimes$ ),  $\boxtimes \boxtimes$  X  $\boxtimes$  Y,  $\boxtimes \boxtimes \boxtimes$  ,  $\boxtimes \boxtimes$  (scalex, scaley, skewx & skewy) (SRID) () . NN, NNNNN, NNNNN SRID NNNNNNNNNNNNNN. SRID NNNNNN, NNNNNNNN  $\overline{0}$ (unknown)  $\boxtimes \boxtimes \boxtimes \boxtimes \boxtimes.$
- [ST\\_MapAlgebra \(callba](#page-670-0)ck function version)  $\boxtimes \boxtimes \boxtimes \boxtimes \boxtimes$  1  $\boxtimes \boxtimes$ ,  $\boxtimes \boxtimes \boxtimes \boxtimes$ ,  $\boxtimes \boxtimes \boxtimes \boxtimes \boxtimes$ NĀRĀRĀ 1 ARARARAR 1 ARARARARARARA.
- ST\_MapAlgebraExpr 1 : PostgreSQL , , 1 . , 1 **NNNN.**
- [ST\\_MapAlgebraExpr](#page-785-0) 2 : 2 PostgreSQL ndanan anànananan any 1000 mpo dia 4.0000. Iominana kaominina dia 4.1448 mpo mpo dia 4.1449. Ilay kaominina di , 1 . (,  $\boxtimes$   $\boxtimes$   $\boxtimes$   $\boxtimes$   $\boxtimes$  . extenttype  $\boxtimes$   $\boxtimes$ [INTERSECTION, UN](#page-787-0)ION, FIRST, SECOND XXXXXX.
- ST\_MapAlgebraFct  $\boxtimes \boxtimes \boxtimes \boxtimes 1$  :  $\boxtimes \boxtimes \boxtimes \boxtimes \boxtimes \boxtimes \boxtimes \boxtimes \boxtimes \boxtimes \boxtimes \cdots$   $\boxtimes \boxtimes \boxtimes \boxtimes \boxtimes \boxtimes \boxtimes \boxtimes \cdots$ <u>nā, nnandondana, no 1 nondondondonda. Nonāndānānānā 1 00 .</u> **NNNN.**
- [ST\\_MapAlgebraFct](#page-792-0) 2 : 2 PostgreSQL <u>nā, nnandondona, do 1 dondondondondo. Dondondondong, do 1 00</u> NNNN. NNNNNNNNNNNNNNNNNNN INTERSECTION NNN.
- [ST\\_MapAlgebraFctN](#page-796-0)gb  $\boxtimes \boxtimes \boxtimes \boxtimes 1$   $\boxtimes \boxtimes \boxtimes$ :  $\boxtimes \boxtimes \boxtimes \boxtimes \boxtimes$  PostgreSQL  $\boxtimes \boxtimes \boxtimes \boxtimes \boxtimes \boxtimes \boxtimes \boxtimes$  $\boxtimes\boxtimes$  (Map Algebra Nearest Neighbor)  $\boxtimes\boxtimes\boxtimes$ .  $\boxtimes\boxtimes\boxtimes\boxtimes\boxtimes\boxtimes\boxtimes\boxtimes$  (neighborhood)  $\boxtimes\boxtimes\boxtimes$ PostgreSQL XXXXXXXXXXXXXXXXXXXXXXXX.
- [ST\\_MapAlgebra \(expres](#page-800-0)sion version)  $\boxtimes \boxtimes \boxtimes \boxtimes \boxtimes \boxtimes 1$  ,  $\boxtimes \boxtimes \boxtimes 2$   $\boxtimes$ ,  $\boxtimes \boxtimes \boxtimes \boxtimes$ ,  $\boxtimes \boxtimes \boxtimes \boxtimes \boxtimes$ NĀ SOL ĀNA 1 AĀNANANANA 1 ANANANANANANANA.
- ST\_MemSize () .
- ST\_MetaData  $\boxtimes$   $\boxtimes$   $\boxtimes$   $\boxtimes$   $\boxtimes$   $\boxtimes$   $\cong$  (skew),  $\boxtimes$   $\boxtimes$   $\boxtimes$
- ST\_MinConvexHull NODATA NODATA NONDAND NONDANDANS.
- [ST\\_NearestVa](#page-677-1)lue columnx rowy, NĀNANANANANANANA NODATA NANANANANAN.
- [ST\\_Neighborhood](#page-825-1) columnx rowy, NŌNA NONA E SONO DE LA SUNA DE LA SULTA DE LA SULTA DE LA SULTA DE LA SULTA DE LA SULTA DE LA SULTA DE LA SULT
- ST\_NotSameAlignmentReason , NĀNNNNNĀ.
- ST\_NumBands NNNNNNNNNNNNNNNNNNNNNNNNNNN
- [ST\\_Overlaps](#page-841-0) rastA rastB **NĀNANĀ.**
- [ST\\_PixelAsCen](#page-679-0)troid () .
- [ST\\_PixelAsCe](#page-838-0)ntroids () X, Y NNNNNA. NNNNNNNNNNNNNNNNNNNNN
- [ST\\_PixelAsPoint](#page-704-0) NNNNNNNNNNNNNNNNNNNNNNNNN.
- [ST\\_PixelAsPoints](#page-704-1) X, Y . <u> NNNNNNNNNNNNNNNNNN</u>.
- [ST\\_PixelAsPolyg](#page-702-0)on .
- [ST\\_PixelAsPolygo](#page-703-0)ns X, Y <u>NĀNANZ.</u>
- [ST\\_PixelHeight](#page-700-0) .
- [ST\\_PixelOfValue](#page-701-0)  $\boxtimes$   $\boxtimes$   $\box$
- [ST\\_PixelWidth](#page-679-1) .
- [ST\\_Polygon](#page-725-0) NODATA .
- ST\_Quantile (population)  $(quantile)$   $\boxtimes$   $\boxtimes$   $\boxtimes$   $\boxtimes$   $\boxtimes$   $\ldots$   $\boxtimes$   $\boxtimes$   $\boxtimes$   $\boxtimes$   $\otimes$   $\otimes$   $\ldots$   $\otimes$   $\otimes$   $\boxtimes$   $\otimes$   $\otimes$   $\otimes$   $\otimes$   $\otimes$   $\otimes$   $\otimes$   $\otimes$   $\otimes$   $\otimes$   $\otimes$   $\otimes$   $\otimes$   $\otimes$   $\otimes$   $\otimes$   $\otimes$   $\otimes$   $\otimes$   $\otimes$ ⊠.
- [ST\\_RastFrom](#page-750-0)HexWKB Return a raster value from a Hex representation of Well-Known Binary (WKB) raster.
- ST\_RastFromWKB Return a raster value from a Well-Known Binary (WKB) raster.
- [ST\\_RasterToWorldCoor](#page-759-0)d XXXXXXXXXXXXXXXXXXXXX X, Y(XX, XX) XXXXXXX M. NNNN 1 NNNNNNN.
- [ST\\_RasterToWorld](#page-758-0)CoordX X . 1 MMMMMM.
- ST\_RasterToWorldCoordY Y . 1 NĀNNNR.
- $\cdot$  ST\_Reclass . Nband and and and and an annon-set Reclass . Nband and an and an annon-set Reclass .  $\boxtimes$   $\boxtimes$  . nband  $\boxtimes$   $\boxtimes$   $\box$ : 16BUI 8BUI .
- $\cdot$  [ST\\_Resamp](#page-802-0)le  $\boxtimes$   $\boxtimes$ MĀMMAĀMMAMMAMMAMMAMMAMMAMMAMMA
- ST Rescale Resample a raster by adjusting only its scale (or pixel size). New pixel values are [computed usi](#page-732-0)ng the NearestNeighbor (english or american spelling), Bilinear, Cubic, CubicSpline, Lanczos, Max or Min resampling algorithm. Default is NearestNeighbor.
- [ST\\_Resize](#page-733-0) **XXXXXXXXXXXXXXXXXXXX**.
- ST\_Reskew () . NearestNeighbor( NĀNA), Bilinear, Cubic, CubicSpline NA Lanczos NANNANANANANANANĀNANANAN. **NNAN** NearestNeighbor NNN.
- ST\_Rotation NNNNNNNNNNNNNNNNNNNN.
- ST\_Roughness DEM **<a>**  $\boxtimes$ <br/> $\boxtimes$   $\boxtimes$   $\boxtimes$  (roughness)"  $\boxtimes$   $\boxtimes$   $\boxtimes$
- [ST\\_SRID](#page-686-0) spatial\_ref\_sys , .
- ST\_SameAlignment , , , ( <u>NANANANANANANANANANANANANA) NANANA, NANANANANANANANAN</u> *NNNNNNNNNNN.*
- [ST\\_ScaleX](#page-840-0) X .
- ST\_ScaleY Y .
- [ST\\_SetBan](#page-682-0)dIndex Update the external band number of an out-db band
- [ST\\_SetBan](#page-682-1)dIsNoData  $\boxtimes\boxtimes$  isnodata  $\boxtimes\boxtimes\boxtimes\boxtimes\boxtimes\boxtimes\boxtimes\ldots$
- ST\_SetBandNoDataValue NODATA .  $\boxtimes$  1  $\boxtimes$   $\boxtimes$   $\box$
- [ST\\_SetBandPath](#page-742-0) Update the external path and band number of an out-db band
- [ST\\_SetGeoReference](#page-741-0) 6 . . GDAL NN ESRI NNNNNNNNNNNNN. NNNN GDAL NNN.
- ST SetM Returns a geometry with the same X/Y coordinates as the input geometry, and values [from the raster copie](#page-727-0)d into the M dimension using the requested resample algorithm.
- ST\_SetRotation NNNNNNNNNNNNNNNNNNNNNN
- [ST\\_SetSR](#page-711-0)ID NNNN SRID N spatial\_ref\_sys NNNNNNNNN SRID NNNNNNNNNNNN.
- [ST\\_SetScale](#page-728-0) X Y . //.
- ST\_SetSkew X Y (skew)() . , X Y XXXXXXXXXXX.
- ST SetUpperLeft Sets the value of the upper left corner of the pixel of the raster to projected X [and Y coordi](#page-730-0)nates.
- ST\_SetValue columnx, rowy NĀNANANANA . NANAN 1 NANANA, NANANANANA 1 NANANA.
- ST\_SetValues .
- [ST\\_SetZ](#page-715-0) Returns a geometry with the same X/Y coordinates as the input geometry, and values from the raster copied into the Z dimension using the requested resample algorithm.
- [ST\\_SkewX](#page-716-0) X (skew)() .
- [ST\\_Skew](#page-710-0)Y Y () .
- $ST$  Slope  $\boxtimes$   $\boxtimes$   $\$
- ST\_SnapToGrid . NearestNeighbor( [\), Bilinea](#page-687-0)r, Cubic, CubicSpline Lanczos .  $\boxtimes$  [Neares](#page-819-0)tNeighbor  $\boxtimes \boxtimes$ .
- [ST\\_Summary](#page-736-0) NNNNNNNNNNNNNNNNNNNNN
- ST\_SummaryStats  $\boxtimes$   $\boxtimes$ max . 1 .
- [ST\\_Summary](#page-688-1)StatsAgg  $\boxtimes \boxtimes \boxtimes \boxtimes \boxtimes \ldots$ .  $\boxtimes \boxtimes \boxtimes \boxtimes \boxtimes \boxtimes \boxtimes \boxtimes \boxtimes \ldots$ , sum, mean, stddev, min, max . 1 .
- ST\_TPI  $\boxtimes$   $\boxtimes$   $\boxtimes$
- ST\_TRI (Terrain Ruggedness Index) .
- ST\_Tile .
- [ST\\_Tou](#page-821-0)ches  $\boxtimes \boxtimes$  rastA  $\boxtimes \boxtimes \boxtimes$  rastB  $\boxtimes \boxtimes \boxtimes \boxtimes \boxtimes \boxtimes \boxtimes \boxtimes \boxtimes \boxtimes$  ,  $\boxtimes \boxtimes \boxtimes \boxtimes \boxtimes \boxtimes \boxtimes$ [TRUE](#page-821-1) **NNNNNN**.
- [ST\\_Tran](#page-671-0)sform  $\boxtimes$  $\boxtimes$  $\boxtimes$  $\boxtimes$  $\boxtimes$  . NearestNeighbor, Bilinear, Cubic, CubicSpline, Lanczos  $\boxtimes$  $\boxtimes$  $\boxtimes$  $\boxtimes$  $\boxtimes$  $\boxtimes$  $\boxtimes$  $\boxtimes$ .  $\boxtimes \boxtimes \boxtimes$  NearestNeighbor  $\boxtimes \boxtimes$ .
- [ST\\_Union](#page-738-0) 1 .
- ST\_UpperLeftX MNXXXXX X NNXXXXXXXXXXXXXXXXXXXX.
- ST\_UpperLeftY NNXXXXX Y NNXXXXXXXXXXXXXXXXXXXX.
- [ST\\_Value](#page-804-0) columnx, rowy , .  $\boxtimes$   $\boxtimes$  1  $\boxtimes$   $\boxtimes$   $\box$  $\boxtimes$ , nodata  $\boxtimes$   $\boxtimes$   $\box$ MMMM, MMMMMMMMMMMMMMMMMM
- [ST\\_ValueC](#page-706-0)ount () <u>NĀNANANANANANANANANA. NANANANANANANANANAN 1 NAN. NANAN</u> NODATA . , XX.
- [ST\\_Width](#page-756-0) NNNNNNNNNNNNNNNNNNNN.
- ST\_Within rastB rastA , rastA rastB *NNNNNNNNNNNN.*
- [ST\\_WorldT](#page-690-1)oRasterCoord  $\boxtimes$   $\boxtimes$   $\boxtimes$   $\boxtimes$  x, Y( $\boxtimes$  $\boxtimes$ ,  $\boxtimes$  $\boxtimes$ )  $\boxtimes$   $\boxtimes$   $\box$ MAMMMMMMMMMMMMMMMMMM.
- ST\_WorldToRasterCoordX (pt)  $X, Y$   $X \boxtimes X$  $X$   $(Xw, yw)$   $X \boxtimes X$  $X \boxtimes X$  $X$ .
- ST\_WorldToRasterCoordY  $\boxtimes$  MMMM (pt) MMMMMMMMMMMMMMMMMMMMMMMMMM  $X, Y$   $X \boxtimes X$  $X$   $(Xw, yw)$   $X \boxtimes X \boxtimes X$  $X$ .
- UpdateRasterSRID NNNNNNNNNNNNNNNNNNNNNN SRID NNNNNN.

# **13.6 [PostGIS](#page-661-1) Geometry / Geography / Raster Dump Functions**

The functions given below are PostGIS functions that take as input or return as output a set of or single geometry dump or geomval data type object.

- ST\_DumpAsPolygons MMMMMMMMM geomval(geom, val) MMMMMMMMMM. MMMMMM <u>NNNNNNNNNNNNN 1 NNNNNN.</u>
- ST\_I[ntersection](#page-97-0) , MMMM-MMMMMMMMMMMMM
- ST\_Dump Returns a set of geometry\_dump rows for the components of a geometry.
- [ST\\_DumpPoints](#page-774-0) NNNNNNNNNNNNNNNNNNNNNNN
- ST\_DumpRings Returns a set of geometry dump rows for the exterior and interior rings of a Poly[gon.](#page-131-0)
- [ST\\_DumpSegme](#page-133-0)nts NNNNNNNNNNNNNNNNNNNN.

# **13.7 PostGIS Box Functions**

The functions given below are PostGIS functions that take as input or return as output the box\* family of PostGIS spatial types. The box family of types consists of box2d, and box3d

- Box2D Returns a BOX2D representing the 2D extent of a geometry.
- Box3D Returns a BOX3D representing the 3D extent of [a geom](#page-95-0)etry.
- [Box3D](#page-479-0) MNMMMMMMM BOX3D MMMMMMMM.
- [ST\\_3DE](#page-480-0)xtent Aggregate function that returns the 3D bounding box of geometries.
- [ST\\_3DM](#page-822-0)akeBox Creates a BOX3D defined by two 3D point geometries.
- [ST\\_AsMVTGe](#page-484-0)om Transforms a geometry into the coordinate space of a MVT tile.
- [ST\\_AsTWKB](#page-486-0)  $\boxtimes \boxtimes$  TWKB(Tiny Well-Known Binary)  $\boxtimes \boxtimes \boxtimes \boxtimes$ .
- [ST\\_Box2dFromG](#page-279-0)eoHash GeoHash  $\boxtimes \boxtimes \boxtimes \boxtimes$  BOX2D  $\boxtimes \boxtimes \boxtimes \boxtimes$ .
- ST ClipByBox2D Computes the portion of a geometry falling within a rectangle.
- [ST\\_EstimatedExtent](#page-250-0) Returns the estimated extent of a spatial table.
- [ST\\_Expand](#page-381-0) Returns a bounding box expanded from another bounding box or a geometry.
- [ST\\_Extent](#page-481-0) Aggregate function that returns the bounding box of geometries.
- [ST\\_MakeBo](#page-482-0)x2D Creates a BOX2D defined by two 2D point geometries.
- ST XMax Returns the X maxima of a 2D or 3D bounding box or a geometry.
- ST XMin Returns the X minima of a 2D or 3D bounding box or a geometry.
- ST YMax Returns the Y maxima of a 2D or 3D bounding box or a geometry.
- ST YMin Returns the Y minima of a 2D or 3D bounding box or a geometry.
- ST ZMax Returns the Z maxima of a 2D or 3D bounding box or a geometry.
- ST ZMin Returns the Z minima of a 2D or 3D bounding box or a geometry.
- RemoveUnusedPrimitives Removes topology primitives which not needed to define existing Topo-[Geometry](#page-491-0) objects.
- [ValidateT](#page-492-0)opology Returns a set of validatetopology returntype objects detailing issues with topol[ogy.](#page-617-0)
- ~(box2df,box2df) Returns TRUE if a 2D float precision bounding box (BOX2DF) contains another [2D float precision](#page-585-0) bounding box (BOX2DF).
- ~(box2df,geometry) Returns TRUE if a 2D float precision bounding box (BOX2DF) contains a ge[ometry's 2D bond](#page-309-0)ing box.
- $\sim$  (geometry, box 2df) Returns TRUE if a geometry's 2D bonding box contains a 2D float precision [bounding box \(GIDX](#page-308-0)).
- @(box2df,box2df) Returns TRUE if a 2D float precision bounding box (BOX2DF) is contained into [another 2D float pre](#page-308-1)cision bounding box.
- @(box2df,geometry) Returns TRUE if a 2D float precision bounding box (BOX2DF) is contained [into a geometry's](#page-304-0) 2D bounding box.
- @(geometry,box2df) Returns TRUE if a geometry's 2D bounding box is contained into a 2D float precision bounding box (BOX2DF).
- &&(box2df,box2df) Returns TRUE if two 2D float precision bounding boxes (BOX2DF) intersect [each other.](#page-303-0)
- &&(box2df,geometry) Returns TRUE if a 2D float precision bounding box (BOX2DF) intersects a [geometry's \(cached](#page-291-0)) 2D bounding box.
- $&\&\;(geometry, box2df)$  Returns TRUE if a geometry's (cached) 2D bounding box intersects a 2D [float precision boundin](#page-290-0)g box (BOX2DF).

# **13.8 [PostGIS F](#page-289-0)unctions that support 3D**

The functions given below are PostGIS functions that do not throw away the Z-Index.

- AddGeometryColumn NNNNNNNNNNNNNNNNNNNNN.
- Box3D Returns a BOX3D representing the 3D extent of a geometry.
- [CG\\_3DArea](#page-98-0) 3  $\boxtimes$   $\boxtimes$   $\boxtimes$
- [CG\\_3D](#page-480-0)ConvexHull **MMMMMMMMMMMMMMM**.
- CG 3DDifference 3 **MMMMMMMMM**.
- CG 3DIntersection 3 **MMMMMMMMMM**.
- [CG\\_3DUnion](#page-537-0) Perform 3D union.
- CG ApproximateMedialAxis **MMMMMMMMMMMMMMMMMMMM**
- CG ConstrainedDelaunayTriangles Return a constrained Delaunay triangulation around the given [input geomet](#page-545-0)ry.
- CG\_Extrude **MMMMMMMMMMMMMM**.
- CG\_ForceLHR  [LHR\(Left Hand Rev](#page-554-0)erse;  $\boxtimes \boxtimes \boxtimes$ )  $\boxtimes \boxtimes \boxtimes \boxtimes \boxtimes \boxtimes.$
- [CG\\_IsPlanar](#page-556-0) **MMMMMMMMMMMMMM**.
- [CG\\_IsSolid](#page-524-0) NNNNNNNNNNNNNNN. NNNNNNNNNNNNNNNNNN
- CG\_MakeSolid . . , NNANNANNANN TIN NANNAN.
- CG Orientation  $\boxtimes \boxtimes \boxtimes$  (orientation)  $\boxtimes \boxtimes \boxtimes \boxtimes$ .
- CG StraightSkeleton  $\boxtimes \boxtimes \boxtimes \boxtimes \boxtimes \boxtimes$  (straight skeleton)  $\boxtimes \boxtimes \boxtimes \boxtimes$ .
- CG Tesselate MNXXXXXXXXXXXXXX (tesselation) XXXXXXXX TIN XX TIN XXXX **NNNNN.**
- CG Visibility Compute a visibility polygon from a point or a segment in a polygon geometry
- [CG\\_Volume](#page-570-0) 3 . () 0 .
- [DropGeometr](#page-574-0)yColumn **NNNNNNNNNNNNNNNNNNN**
- [GeometryTy](#page-527-1)pe ST\_Geometry **XXXXXXXXXXXXX**.
- $\cdot$  [ST\\_3DArea](#page-100-0) 3  $\boxtimes$   $\boxtimes$   $\boxtimes$
- ST\_3DClosestPoint g2 g1 3 . 3D MMMMMMMM.
- ST\_3DConvexHull MMMMMMMMMMMMMMMM
- [ST\\_3DDFullyWithin](#page-356-0) Tests if two 3D geometries are entirely within a given 3D distance
- [ST\\_3DDWithin](#page-540-1) Tests if two 3D geometries are within a given 3D distance
- [ST\\_3DDifference](#page-346-0) 3 NNNNNNNNNN.
- ST\_3DDistance , (SRS ) 3  $\boxtimes \boxtimes$  .
- [ST\\_3DExtent](#page-536-0) Aggregate function that returns the 3D bounding box of geometries.
- [ST\\_3DIntersect](#page-359-0)ion 3 MMMMMMMMMM.
- ST\_3DIntersects Tests if two geometries spatially intersect in 3D only for points, linestrings, [polygons, pol](#page-484-0)yhedral surface (area)
- [ST\\_3DLength](#page-541-0) NNNNNNNNNNNNNNNN.
- [ST\\_3DLineInterp](#page-316-0)olatePoint Returns a point interpolated along a 3D line at a fractional location.
- [ST\\_3DLonges](#page-367-0)tLine  $\boxtimes \boxtimes \boxtimes \boxtimes \boxtimes \implies$  (longest)  $\boxtimes \boxtimes \boxtimes \boxtimes \boxtimes \boxtimes.$
- ST\_3DMaxDistance , (SRS ) 3 **NNNNN.**
- [ST\\_3DPerimeter](#page-371-0)  $\boxtimes$  MMMMMMMMMMMMMM
- [ST\\_3DShortestLine](#page-373-0)  $\boxtimes \boxtimes \boxtimes \boxtimes \boxtimes$  3  $\boxtimes \boxtimes \boxtimes$  (shortest)  $\boxtimes \boxtimes \boxtimes \boxtimes \boxtimes \boxtimes$ .
- ST 3DUnion Perform 3D union.
- ST AddMeasure Interpolates measures along a linear geometry.
- [ST\\_AddPoint](#page-545-1) NNNNNNNNNNNNNNNN.
- ST Affine Apply a 3D affine transformation to a geometry.
- [ST\\_Approxim](#page-175-0)ateMedialAxis **XXXXXXXXXXXXXXXXX**.
- ST\_AsBinary Return the OGC/ISO Well-Known Binary (WKB) representation of the geometry/geog[raphy with](#page-462-0)out SRID meta data.
- ST\_AsEWKB  [Return the Ex](#page-551-0)tended Well-Known Binary (EWKB) representation of the geometry with [SRID meta da](#page-262-0)ta.
- ST\_AsEWKT  $\boxtimes \boxtimes$  WKT(Well-Known Text)  $\boxtimes \boxtimes \boxtimes$  SRID  $\boxtimes \boxtimes \boxtimes \boxtimes \boxtimes \boxtimes \boxtimes \boxtimes$ .
- [ST\\_AsGML](#page-264-0)  $\boxtimes \boxtimes$  GML 2  $\boxtimes \boxtimes$  GML 3  $\boxtimes \boxtimes \boxtimes \boxtimes \boxtimes \boxtimes \boxtimes \boxtimes$ .
- [ST\\_AsGeoJSO](#page-260-0)N Return a geometry or feature in GeoJSON format.
- ST\_AsHEXEWKB  $\boxtimes \boxtimes \boxtimes \boxtimes$  (NDR)  $\boxtimes \boxtimes \boxtimes \boxtimes$  (XDR)  $\boxtimes \boxtimes \boxtimes \boxtimes$  HEXEWKB ( $\boxtimes \boxtimes$ )  $\boxtimes \boxtimes$ **NNNNNN.**
- [ST\\_AsKML](#page-268-0)  $\boxtimes \boxtimes$  GML 2  $\boxtimes \boxtimes$  GML 3  $\boxtimes \boxtimes \boxtimes \boxtimes \boxtimes \boxtimes \boxtimes \boxtimes$ .
- [ST\\_AsX3D](#page-265-0)  $\boxtimes \boxtimes$  X3D XML  $\boxtimes \boxtimes \boxtimes \boxtimes$ : ISO-IEC-19776-1.2-X3DEncodings-XML  $\boxtimes \boxtimes \boxtimes \boxtimes$ .
- [ST\\_Bounda](#page-274-0)ry .
- [ST\\_Boundi](#page-284-0)ngDiagonal .
- ST CPAWithin Tests if the closest point of approach of two trajectories is within the specified distance.
- ST ChaikinSmoothing Returns a smoothed version of a geometry, using the Chaikin algorithm
- [ST\\_ClosestPoin](#page-507-0)tOfApproach Returns a measure at the closest point of approach of two trajectories.
- ST Collect  [Creates a](#page-406-0) GeometryCollection or Multi\* geometry from a set of geometries.
- ST\_ConstrainedDelaunayTriangles Return a constrained Delaunay triangulation around the given [input geometry.](#page-505-0)
- [ST\\_Convex](#page-104-0)Hull Computes the convex hull of a geometry.
- ST\_CoordDim  [ST\\_Geometry](#page-553-0)  $\boxtimes \boxtimes \boxtimes \boxtimes \boxtimes \boxtimes \boxtimes \boxtimes \boxtimes.$
- [ST\\_CurveN](#page-411-0) Returns the Nth component curve geometry of a CompoundCurve.
- ST CurveToLine Converts a geometry containing curves to a linear geometry.
- [ST\\_Delauna](#page-149-0)yTriangles Returns the Delaunay triangulation of the vertices of a geometry.
- ST\_Difference Computes a geometry representing the part of geometry A that does not intersect [geometry B.](#page-179-0)
- [ST\\_DistanceCPA](#page-413-0) Returns the distance between the closest point of approach of two trajectories.
- ST Dump Returns a set of geometry dump rows for the components of a geometry.
- [ST\\_DumpPoints](#page-506-0) NNNNNNNNNNNNNNNNNNNNN.
- ST\_DumpRings Returns a set of geometry\_dump rows for the exterior and interior rings of a Poly[gon.](#page-131-0)
- [ST\\_DumpSegme](#page-133-0)nts  $\boxtimes \boxtimes \boxtimes \boxtimes \boxtimes \boxtimes \boxtimes \boxtimes \boxtimes \boxtimes \boxtimes \boxdots$
- [ST\\_EndPoint](#page-139-0) ST\_LineString ST\_CircularString .
- [ST\\_ExteriorRing](#page-137-0) NNNNNNNNNNNNNNNNNNNNNNN
- [ST\\_Extrude](#page-140-0) MNNNNNNNNNNNNNN.
- [ST\\_FlipCoordina](#page-143-0)tes Returns a version of a geometry with X and Y axis flipped.
- [ST\\_Force2D](#page-555-0)  $\boxtimes \boxtimes \boxtimes \boxtimes \boxtimes$  "  $\boxtimes \boxtimes \boxtimes \boxtimes \boxtimes$ .
- [ST\\_ForceCurve](#page-182-0) , (upcast) .
- [ST\\_ForceLH](#page-183-0)R LHR(Left Hand Reverse;  $\boxtimes \boxtimes \boxtimes$ )  $\boxtimes \boxtimes \boxtimes \boxtimes \boxtimes \boxtimes$ .
- [ST\\_ForcePolygo](#page-188-0)nCCW Orients all exterior rings counter-clockwise and all interior rings clockwise.
- [ST\\_ForcePolyg](#page-528-0)onCW Orients all exterior rings clockwise and all interior rings counter-clockwise.
- ST\_ForceRHR (orientation) (Right-Hand Rule) NNNNN.
- [ST\\_ForceSFS](#page-189-1)  $\boxtimes \boxtimes$  SFS 1.1  $\boxtimes \boxtimes \boxtimes \boxtimes \boxtimes \boxtimes \boxtimes \boxtimes \boxtimes \boxtimes$ .
- [ST\\_Force\\_3D](#page-190-0)  $\boxtimes \boxtimes \boxtimes \boxtimes \boxtimes \boxtimes \boxtimes \boxtimes$ . ST\_Force3DZ  $\boxtimes \boxtimes \boxtimes \boxtimes$ .
- [ST\\_Force\\_3DZ](#page-190-1)  $\boxtimes \boxtimes \boxtimes \times \boxtimes \boxtimes \boxtimes \boxtimes \boxtimes \boxtimes.$
- [ST\\_Force\\_4D](#page-184-0)  $\boxtimes \boxtimes \boxtimes YZM$   $\boxtimes \boxtimes \boxtimes \boxtimes \boxtimes \boxtimes.$
- [ST\\_Force\\_Colle](#page-184-1)ction NNNNNNNNNNNNNNN.
- ST\_GeomFromEWKB EWKB(Extended Well-Known Binary) ST\_Geometry ⊠.
- ST\_GeomFromEWKT EWKT(Extended Well-Known Text)  $\boxtimes \boxtimes \boxtimes \boxtimes$  ST\_Geometry  $\boxtimes \boxtimes \boxtimes \boxtimes \boxtimes$ .
- [ST\\_GeomFromGML](#page-244-1) GML PostGIS .
- [ST\\_GeomFromGeoJSO](#page-232-0)N GeoJSON PostGIS .
- [ST\\_GeomFromKML](#page-252-0) KML PostGIS .
- [ST\\_GeometricMedian](#page-254-0) (median) .
- ST\_GeometryN ST\_Geometry XXXXXXXXXXXXX.
- [ST\\_GeometryType](#page-420-0) ST\_Geometry XXXXXXXXXXXX.
- ST\_HasArc Tests if a geometry contains a circular arc
- ST HasM Checks if a geometry has an M (measure) dimension.
- [ST\\_HasZ](#page-147-0) Checks if a geometry has a Z dimension.
- ST\_InteriorRingN .
- [ST\\_Interp](#page-174-0)olatePoint (M ) .
- [ST\\_Intersection](#page-148-0) Computes a geometry representing the shared portion of geometries A and B.
- ST\_IsClosed LINESTRING TRUE . ( NNNNN) NNNN TRUE NNNNNN.
- [ST\\_IsCollection](#page-383-0) XXXXXXXXXXX, XXX, XXXXXXX TRUE XXXXXX.
- [ST\\_IsPlanar](#page-150-0) NNNNNNNNNNNNNNNN.
- ST\_IsPolygonCCW Tests if Polygons have exterior rings oriented counter-clockwise and interior [rings oriented c](#page-152-0)lockwise.
- [ST\\_IsPolygo](#page-529-0)nCW Tests if Polygons have exterior rings oriented clockwise and interior rings ori[ented counter-cloc](#page-154-0)kwise.
- ST\_IsSimple TRUE **NNNN.**
- ST\_IsSolid . .
- [ST\\_IsValidTr](#page-156-1)ajectory Tests if the geometry is a valid trajectory.
- ST\_Length\_Spheroid .
- [ST\\_LineFromMultiPo](#page-504-0)int NNNNNNNNNNNNNNNNNNNNNNNNNN.
- ST LineInterpolatePoint Returns a point interpolated along a line at a fractional location.
- ST LineInterpolatePoints Returns points interpolated along a line at a fractional interval.
- ST LineSubstring Returns the part of a line between two fractional locations.
- ST LineToCurve Converts a linear geometry to a curved geometry.
- [ST\\_LocateBetweenElevati](#page-495-0)ons Returns the portions of a geometry that lie in an elevation (Z) range.
- ST M  [Returns t](#page-192-0)he M coordinate of a Point.
- ST\_MakeLine NNN, NNNNNNNNNNNNNNNNNNNNNNNNNNNN
- [ST\\_M](#page-157-0)akePoint  [Creates a 2D,](#page-502-0) 3DZ or 4D Point.
- ST\_MakePolygon Creates a Polygon from a shell and optional list of holes.
- ST\_MakeSolid . . , NNANNNNNNNNN TIN NNNNNNN.
- [ST\\_MakeValid](#page-112-0) Attempts to make an invalid geometry valid without losing vertices.
- [ST\\_MemSize](#page-530-0) ST\_Geometry **XXXXXXXXXXXXX**.
- ST\_MemUnion Aggregate function which unions geometries in a memory-efficent but slower way
- [ST\\_NDims](#page-214-0) ST\_Geometry XXXXXXXXXXXX.
- [ST\\_NPoints](#page-158-0) () .
- [ST\\_NRings](#page-386-0) NNNNNNNNNNNNNNNNNNNNNN.
- [ST\\_Node](#page-159-0) Nodes a collection of lines.
- [ST\\_NumCur](#page-160-0)ves Return the number of component curves in a CompoundCurve.
- [ST\\_NumG](#page-386-1)eometries . .
- ST\_NumPatches . NULL ⊠.
- ST Orientation  $\boxtimes \boxtimes \boxtimes$  (orientation)  $\boxtimes \boxtimes \boxtimes \boxtimes$ .
- [ST\\_PatchN](#page-163-0) ST\_Geometry XXXXXXXXXXXX.
- [ST\\_PointFromW](#page-530-1)KB  $\boxtimes \boxtimes$  SRID  $\boxtimes \boxtimes$  WKB  $\boxtimes \boxtimes \boxtimes \boxtimes \boxtimes \boxtimes \boxtimes$ .
- ST\_PointN ST\_LineString  $\boxtimes \boxtimes$  ST\_CircularString  $\boxtimes \boxtimes \boxtimes \boxtimes \boxtimes \boxtimes \boxtimes \boxtimes \boxtimes \boxtimes \boxtimes.$
- [ST\\_PointOn](#page-165-0)Surface Computes a point guaranteed to lie in a polygon, or on a geometry.
- ST\_Points NNNNNNNNNNNNNNNNNNNNNNNNNNN
- [ST\\_Polygon](#page-166-0) Creates a Polygon from a LineString with a specified SRID.
- [ST\\_RemovePoint](#page-435-0) Remove a point from a linestring.
- [ST\\_Remov](#page-167-0)eRepeatedPoints Returns a version of a geometry with duplicate points removed.
- [ST\\_Reverse](#page-116-0) NNNNNNNNNNNNNNNNNNNN
- [ST\\_Rotate](#page-198-0) Rotates a geometry about an origin point.
- ST\_RotateX  [Rotates a geo](#page-198-1)metry about the X axis.
- [ST\\_RotateY](#page-199-0) Rotates a geometry about the Y axis.
- [ST\\_RotateZ](#page-465-0) Rotates a geometry about the Z axis.
- ST Scale Scales a geometry by given factors.
- [ST\\_Scroll](#page-466-0) Change start point of a closed LineString.
- [ST\\_SetPoint](#page-467-0) NNNNNNNNNNNNNNNNNNNNNNNNN
- [ST\\_ShiftL](#page-468-0)ongitude Shifts the longitude coordinates of a geometry between -180..180 and 0..360.
- [ST\\_SnapT](#page-181-0)oGrid (snap) .
- [ST\\_StartPoin](#page-201-0)t Returns the first point of a LineString.
- [ST\\_StraightSke](#page-204-0)[leto](#page-202-0)n  $\boxtimes \boxtimes \boxtimes \boxtimes \boxtimes \boxtimes$  (straight skeleton)  $\boxtimes \boxtimes \boxtimes \boxtimes$ .
- [ST\\_SwapOrdin](#page-168-0)ates .
- ST SymDifference Computes a geometry representing the portions of geometries A and B that do not intersect.
- ST\_Tesselate (tesselation) TIN TIN **NNNNN.**
- ST\_TransScale Translates and scales a geometry by given offsets and factors.
- ST Translate Translates a geometry by given offsets.
- [ST\\_UnaryUnion](#page-470-0) Computes the union of the components of a single geometry.
- ST Union Computes a geometry representing the point-set union of the input geometries.
- [ST\\_Volume](#page-394-0) 3 . () 0 .
- [ST\\_WrapX](#page-395-0) X .
- ST X  [Retu](#page-532-0)rns the X coordinate of a Point.
- ST XMax Returns the X maxima of a 2D or 3D bounding box or a geometry.
- ST XMin Returns the X minima of a 2D or 3D bounding box or a geometry.
- ST Y Returns the Y coordinate of a Point.
- ST YMax Returns the Y maxima of a 2D or 3D bounding box or a geometry.
- ST YMin Returns the Y minima of a 2D or 3D bounding box or a geometry.
- ST Z Returns the Z coordinate of a Point.
- ST ZMax Returns the Z maxima of a 2D or 3D bounding box or a geometry.
- ST ZMin Returns the Z minima of a 2D or 3D bounding box or a geometry.
- [ST\\_Zmflag](#page-491-0) ST\_Geometry  $\boxtimes \boxtimes \boxtimes \boxtimes \boxtimes \boxtimes \boxtimes \boxtimes \boxtimes.$
- [TG\\_Equa](#page-492-0)ls TopoGeometry .
- [TG\\_Interse](#page-173-0)cts TopoGeometry .
- UpdateGeometrySRID Updates the SRID of all features in a geometry column, and the table meta[data.](#page-629-0)
- geometry overlaps  $nd A \boxtimes n$   $\boxtimes \boxtimes \boxtimes \boxtimes \boxtimes n$   $n$   $\boxtimes \boxtimes \boxtimes \boxtimes \boxtimes \boxtimes \boxtimes n$  TRUE  $\boxtimes \boxtimes \boxtimes \boxtimes \boxtimes \boxtimes n$ .
- overlaps nd geometry gidx Returns TRUE if a geometry's (cached) n-D bounding box intersects a n-D float precision bounding box (GIDX).
- overlaps nd gidx geometry Returns TRUE if a n-D float precision bounding box (GIDX) intersects [a geometry's \(cached\) n-D b](#page-293-0)ounding box.
- overlaps nd gidx gidx Returns TRUE if two n-D float precision bounding boxes (GIDX) intersect [each other.](#page-294-0)

# **13.9 PostGIS Curved Geometry Support Functions**

The functions given below are PostGIS functions that can use CIRCULARSTRING, CURVEPOLYGON, and other curved geometry types

- AddGeometryColumn NNNNNNNNNNNNNNNNNNNN.
- Box2D Returns a BOX2D representing the 2D extent of a geometry.
- Box3D  [Returns a BO](#page-98-0)X3D representing the 3D extent of a geometry.
- [DropGe](#page-479-0)ometryColumn **MMMMMMMMMMMMMMMMMMMM**.
- [Geome](#page-480-0)tryType ST\_Geometry **XXXXXXXXXXXXX**.
- PostGIS AddBBox **NNNNNNNNNNNN**.
- PostGIS DropBBox **MMMMMMMMMMMMMMMMMMMM**.
- [PostGIS\\_HasBBox](#page-520-0)  $\boxtimes$   $\boxtimes$   $\box$
- [ST\\_3DExtent](#page-521-0) Aggregate function that returns the 3D bounding box of geometries.
- ST Affine Apply a 3D affine transformation to a geometry.
- ST\_AsBinary Return the OGC/ISO Well-Known Binary (WKB) representation of the geometry/geog[raphy withou](#page-484-0)t SRID meta data.
- [ST\\_AsEWK](#page-462-0)B Return the Extended Well-Known Binary (EWKB) representation of the geometry with [SRID meta da](#page-262-0)ta.
- ST\_AsEWKT NNN WKT(Well-Known Text) NNNN SRID NNNNNNNNNNNNNNNNNNNNNNNNNNNNNN
- [ST\\_AsHEXEW](#page-264-0)KB MMMMMM (NDR) MMMMMM (XDR) MMMMM HEXEWKB (MMM) MMM **NNNNNN.**
- [ST\\_AsSVG](#page-260-0) Returns SVG path data for a geometry.
- [ST\\_AsText](#page-265-0)  $\boxtimes N/\boxtimes N\boxtimes N$  wKT(Well-Known Text)  $\boxtimes N\boxtimes N$  SRID  $\boxtimes N\boxtimes N\boxtimes N\boxtimes N\boxtimes N$ .
- ST\_ClusterDBSCAN Window function that returns a cluster id for each input geometry using the [DBSCAN a](#page-281-0)lgorithm.
- ST ClusterWithin Aggregate function that clusters geometries by separation distance.
- [ST\\_ClusterWithinWi](#page-472-0)n Window function that returns a cluster id for each input geometry, clustering using separation distance.
- ST Collect Creates a GeometryCollection or Multi\* geometry from a set of geometries.
- [ST\\_CoordDim](#page-478-0) ST\_Geometry XXXXXXXXXXXX.
- ST CurveToLine Converts a geometry containing curves to a linear geometry.
- [ST\\_Distance](#page-130-0)  $\boxtimes \boxtimes \boxtimes \boxtimes \boxtimes$  3  $\boxtimes \boxtimes \boxtimes \boxtimes$  (longest)  $\boxtimes \boxtimes \boxtimes \boxtimes \boxtimes \boxtimes$ .
- [ST\\_Dump](#page-179-0) Returns a set of geometry\_dump rows for the components of a geometry.
- [ST\\_DumpPoi](#page-357-0)nts NNNNNNNNNNNNNNNNNNN.
- [ST\\_EndPo](#page-131-0)int ST\_LineString ST\_CircularString .
- [ST\\_EstimatedEx](#page-133-0)tent Returns the estimated extent of a spatial table.
- [ST\\_FlipCoord](#page-140-0)inates Returns a version of a geometry with X and Y axis flipped.
- ST\_Force2D  $\boxtimes \boxtimes \boxtimes \boxtimes \boxtimes \boxtimes$  "  $\boxtimes \boxtimes \boxtimes \boxtimes \boxtimes.$
- ST\_ForceCurve MMMMMMM, MMMMMMMMMMMMMMMMMM (upcast) NMM.
- [ST\\_ForceSFS](#page-183-0)  $\boxtimes \boxtimes$  SFS 1.1  $\boxtimes \boxtimes \boxtimes \boxtimes \boxtimes \boxtimes \boxtimes \boxtimes \boxtimes \boxtimes.$
- [ST\\_Force3D](#page-188-0)  $\boxtimes \boxtimes$  XYZ  $\boxtimes \boxtimes \boxtimes \boxtimes \boxtimes$ . ST\_Force3DZ  $\boxtimes \boxtimes \boxtimes \boxtimes$ .
- [ST\\_Force3DM](#page-190-0)  $\boxtimes \boxtimes$  XYM  $\boxtimes \boxtimes \boxtimes \boxtimes \boxtimes$ .
- [ST\\_Force3DZ](#page-184-0)  $\boxtimes \boxtimes \boxtimes \boxtimes \boxtimes \boxtimes \boxtimes \boxtimes \boxtimes.$
- [ST\\_Force4D](#page-185-0)  $\boxtimes \boxtimes X$  xyzm  $\boxtimes \boxtimes \boxtimes \boxtimes \boxtimes \boxtimes.$
- [ST\\_ForceColle](#page-184-1)ction NNNNNNNNNNNNNNN.
- [ST\\_GeoHash](#page-186-0)  $\boxtimes \boxtimes$  GeoHash  $\boxtimes \boxtimes \boxtimes \boxtimes \boxtimes \boxtimes$ .
- [ST\\_GeogFromWKB](#page-187-0) WKB EWKB( WKB) .
- [ST\\_GeomFro](#page-287-0)mEWKB EWKB(Extended Well-Known Binary)  $\boxtimes\boxtimes\boxtimes\boxtimes$  ST\_Geometry  $\boxtimes\boxtimes\boxtimes\boxtimes$ ⊠.
- [ST\\_GeomFromEWK](#page-244-0)T EWKT(Extended Well-Known Text)  $\boxtimes\boxtimes\boxtimes\boxtimes$  ST\_Geometry  $\boxtimes\boxtimes\boxtimes\boxtimes\boxtimes$ .
- [ST\\_GeomFromText](#page-244-1) WKT ST\_Geometry .
- ST\_GeomFromWKB WKB(Well-Known Binary) SRID .MMM
- [ST\\_GeometryN](#page-237-0) ST\_Geometry **MMMMMMMMMMMMMMM**.
- =  [Returns TRUE if](#page-246-0) the coordinates and coordinate order geometry/geography A are the same as the coordinates and coordinate order of geometry/geography B.
- $\cdot$  &<|  $\cdot$  A  $\boxtimes$   $\boxtimes$   $\boxtimes$   $\boxtimes$  B  $\boxtimes$   $\boxtimes$   $\boxtimes$
- [ST](#page-300-0)\_HasArc Tests if a geometry contains a circular arc
- ST Intersects Tests if two geometries intersect (they have at least one point in common)
- ST\_IsClosed LINESTRING TRUE . ( NNNNN) NNNN TRUE NNNNNN.
- [ST\\_IsCollectio](#page-329-0)n , , TRUE .
- [ST\\_IsEmpty](#page-150-0) Tests if a geometry is empty.
- [ST\\_LineToCurve](#page-152-0) Converts a linear geometry to a curved geometry.
- [ST\\_MemSize](#page-153-0) ST\_Geometry NNNNNNNNNNNNN.
- [ST\\_NPoints](#page-192-0) () .
- [ST\\_NRings](#page-158-0) NNNNNNNNNNNNNNNNNNNNN.
- [ST\\_PointFro](#page-160-0)mWKB  $\boxtimes \boxtimes$  SRID  $\boxtimes \boxtimes$  WKB  $\boxtimes \boxtimes \boxtimes \boxtimes \boxtimes \boxtimes \boxtimes$ .
- [ST\\_PointN](#page-161-0) ST\_LineString  $\boxtimes \boxtimes$  ST\_CircularString  $\boxtimes \boxtimes \boxtimes \boxtimes \boxtimes \boxtimes \boxtimes \boxtimes \boxtimes \boxtimes \boxtimes.$
- [ST\\_Points](#page-248-0) NNNNNNNNNNNNNNNNNNNNNNNNNNN
- [ST\\_Rotate](#page-166-0) Rotates a geometry about an origin point.
- [ST\\_Rotate](#page-167-0)Z Rotates a geometry about the Z axis.
- [ST\\_SRID](#page-464-0) Returns the spatial reference identifier for a geometry.
- ST Scale Scales a geometry by given factors.
- ST\_SetSRID Set the SRID on a geometry.
- ST\_StartPoint Returns the first point of a LineString.
- [ST\\_Summ](#page-468-0)ary NNNNNNNNNNNNNNNNNNNNN
- [ST\\_SwapOrd](#page-220-0)inates NNNNNNNNNNNNNNNNNNNNNNNNNNN
- [ST\\_TransScale](#page-168-0) Translates and scales a geometry by given offsets and factors.
- [ST\\_Transform](#page-169-0) Return a new geometry with coordinates transformed to a different spatial reference [system.](#page-209-0)
- [ST\\_Translate](#page-470-0) Translates a geometry by given offsets.
- ST XMax Returns the X maxima of a 2D or 3D bounding box or a geometry.
- ST XMin Returns the X minima of a 2D or 3D bounding box or a geometry.
- ST YMax Returns the Y maxima of a 2D or 3D bounding box or a geometry.
- ST YMin Returns the Y minima of a 2D or 3D bounding box or a geometry.
- ST ZMax Returns the Z maxima of a 2D or 3D bounding box or a geometry.
- ST ZMin Returns the Z minima of a 2D or 3D bounding box or a geometry.
- [ST\\_Zmfla](#page-490-0)g ST\_Geometry  $\boxtimes \boxtimes \boxtimes \boxtimes \boxtimes \boxtimes \boxtimes \boxtimes \boxtimes.$
- [UpdateGe](#page-491-0)ometrySRID Updates the SRID of all features in a geometry column, and the table meta[data.](#page-492-0)
- $\sim$ (box2df,box2df) Returns TRUE if a 2D float precision bounding box (BOX2DF) contains another [2D float precision boun](#page-103-0)ding box (BOX2DF).
- ~(box2df,geometry) Returns TRUE if a 2D float precision bounding box (BOX2DF) contains a ge[ometry's 2D bond](#page-309-0)ing box.
- $\sim$  (geometry, box2df) Returns TRUE if a geometry's 2D bonding box contains a 2D float precision [bounding box \(GIDX](#page-308-0)).
- && A  $\boxtimes$  2D  $\boxtimes \boxtimes \boxtimes \boxtimes$  B  $\boxtimes$  2D  $\boxtimes \boxtimes \boxtimes \boxtimes \boxtimes \boxtimes \boxtimes \boxtimes \boxtimes \boxtimes \boxtimes \boxdots$
- $&\&\&\cdot A\boxtimes$  n  $\boxtimes\boxtimes\boxtimes\boxtimes\boxtimes$  b  $\times$  n  $\boxtimes\boxtimes\boxtimes\boxtimes\boxtimes\boxtimes\boxtimes\boxtimes\boxtimes\boxtimes\ldots$  True  $\boxtimes\boxtimes\boxtimes\boxtimes\boxtimes$  .
- @(box2df,box2df) Returns TRUE if a 2D float precision bounding box (BOX2DF) is contained into [ano](#page-289-0)ther 2D float precision bounding box.
- [@\(box](#page-292-0)2df,geometry) Returns TRUE if a 2D float precision bounding box (BOX2DF) is contained [into a geometry's](#page-304-0) 2D bounding box.
- @(geometry,box2df) Returns TRUE if a geometry's 2D bounding box is contained into a 2D float [precision bounding b](#page-304-1)ox (BOX2DF).
- &&(box2df,box2df) Returns TRUE if two 2D float precision bounding boxes (BOX2DF) intersect [each other.](#page-303-0)
- &&(box2df,geometry) Returns TRUE if a 2D float precision bounding box (BOX2DF) intersects a [geometry's \(cached](#page-291-0)) 2D bounding box.
- &&(geometry,box2df) Returns TRUE if a geometry's (cached) 2D bounding box intersects a 2D [float precision boundin](#page-290-0)g box (BOX2DF).
- &&&(geometry,gidx) Returns TRUE if a geometry's (cached) n-D bounding box intersects a n-D [float precision boundi](#page-289-1)ng box (GIDX).
- &&&(gidx,geometry) Returns TRUE if a n-D float precision bounding box (GIDX) intersects a geometry's (cached) n-D bounding box.
- &&&(gidx,gidx) Returns TRUE if two n-D float precision bounding boxes (GIDX) intersect each [other.](#page-294-0)

# **1[3.10](#page-295-0) PostGIS Polyhedral Surface Support Functions**

The functions given below are PostGIS functions that can use POLYHEDRALSURFACE, POLYHEDRAL-SURFACEM geometries

- AddGeometryColumn NNXXXXXXXXXXXXXXXXXX.
- Box2D Returns a BOX2D representing the 2D extent of a geometry.
- Box3D  [Returns a BO](#page-98-0)X3D representing the 3D extent of a geometry.
- [DropGe](#page-479-0)ometryColumn **NNNNNNNNNNNNNNNNNNN**
- [Geome](#page-480-0)tryType ST\_Geometry **XXXXXXXXXXXXX**.
- PostGIS AddBBox **NNNNNNNNNNNNN**.
- PostGIS DropBBox **MMMMMMMMMMMMMMMMMMMM**.
- [PostGIS\\_HasBBox](#page-520-0) , .
- [ST\\_3DExtent](#page-521-0) Aggregate function that returns the 3D bounding box of geometries.
- ST Affine Apply a 3D affine transformation to a geometry.
- ST\_AsBinary Return the OGC/ISO Well-Known Binary (WKB) representation of the geometry/geog[raphy withou](#page-484-0)t SRID meta data.
- [ST\\_AsEWK](#page-462-0)B Return the Extended Well-Known Binary (EWKB) representation of the geometry with [SRID meta da](#page-262-0)ta.
- ST\_AsEWKT  $\boxtimes \boxtimes$  WKT(Well-Known Text)  $\boxtimes \boxtimes \boxtimes$  SRID  $\boxtimes \boxtimes \boxtimes \boxtimes \boxtimes \boxtimes \boxtimes \boxtimes \boxtimes \boxtimes \boxtimes$
- [ST\\_AsHEXEW](#page-264-0)KB  $\boxtimes \boxtimes \boxtimes \boxtimes$  (NDR)  $\boxtimes \boxtimes \boxtimes \boxtimes$  (XDR)  $\boxtimes \boxtimes \boxtimes \boxtimes$  HEXEWKB ( $\boxtimes \boxtimes$ )  $\boxtimes \boxtimes$ **NNNNNN.**
- [ST\\_AsSVG](#page-260-0) Returns SVG path data for a geometry.
- [ST\\_AsText](#page-265-0)  $\boxtimes N/\boxtimes N\boxtimes N$  wKT(Well-Known Text)  $\boxtimes N\boxtimes N$  SRID  $\boxtimes N\boxtimes N\boxtimes N\boxtimes N\boxtimes N$ .
- ST\_ClusterDBSCAN Window function that returns a cluster id for each input geometry using the [DBSCAN a](#page-281-0)lgorithm.
- ST ClusterWithin Aggregate function that clusters geometries by separation distance.
- [ST\\_ClusterWithinWi](#page-472-0)n Window function that returns a cluster id for each input geometry, clustering using separation distance.
- ST Collect Creates a GeometryCollection or Multi\* geometry from a set of geometries.
- [ST\\_CoordDim](#page-478-0) ST\_Geometry **XXXXXXXXXXXXX**.
- ST CurveToLine Converts a geometry containing curves to a linear geometry.
- [ST\\_Distance](#page-130-0)  $\boxtimes \boxtimes \boxtimes \boxtimes$  3  $\boxtimes \boxtimes \boxtimes$  (longest)  $\boxtimes \boxtimes \boxtimes \boxtimes \boxtimes \boxtimes$ .
- ST Dump Returns a set of geometry dump rows for the components of a geometry.
- ST\_DumpPoints NNNNNNNNNNNNNNNNNNNNN.
- ST\_EndPoint ST\_LineString ST\_CircularString .
- [ST\\_EstimatedEx](#page-133-0)tent Returns the estimated extent of a spatial table.
- [ST\\_FlipCoord](#page-140-0)inates Returns a version of a geometry with X and Y axis flipped.
- [ST\\_Force2D](#page-481-0)  $\boxtimes \boxtimes \boxtimes 2$   $\boxtimes \boxtimes \boxtimes \boxtimes \boxtimes \boxtimes \boxtimes \boxtimes 2$ .
- [ST\\_ForceCurve](#page-182-0) **MMMMMMX, NMMMMMMMMMMMMMMMM** (upcast) **MMM**.
- [ST\\_ForceSFS](#page-183-0)  $\boxtimes \boxtimes$  SFS 1.1  $\boxtimes \boxtimes \boxtimes \boxtimes \boxtimes \boxtimes \boxtimes \boxtimes \boxtimes \boxtimes$ .
- [ST\\_Force3D](#page-188-0)  $\boxtimes \boxtimes X$  XYZ  $\boxtimes \boxtimes \boxtimes \boxtimes \boxtimes$ . ST\_Force3DZ  $\boxtimes \boxtimes \boxtimes \boxtimes$ .
- [ST\\_Force3DM](#page-190-0)  $\boxtimes \boxtimes$  XYM  $\boxtimes \boxtimes \boxtimes \boxtimes \boxtimes$ .
- [ST\\_Force3DZ](#page-184-0) XXX XYZ **XXXXXXXXX**.
- [ST\\_Force4D](#page-185-0)  $\boxtimes \boxtimes X$  xyzm  $\boxtimes \boxtimes \boxtimes \boxtimes \boxtimes \boxtimes.$
- [ST\\_ForceColle](#page-184-1)ction  $\boxtimes$  MMMMMMMMMMMMMM.
- [ST\\_GeoHash](#page-186-0)  $\boxtimes \boxtimes$  GeoHash  $\boxtimes \boxtimes \boxtimes \boxtimes \boxtimes \boxtimes$ .
- [ST\\_GeogFromWKB](#page-187-0) WKB EWKB( WKB) .
- ST\_GeomFromEWKB EWKB(Extended Well-Known Binary)  $\boxtimes\boxtimes\boxtimes\boxtimes$  ST\_Geometry  $\boxtimes\boxtimes\boxtimes\boxtimes$ ⊠.
- [ST\\_GeomFromEWK](#page-244-0)T EWKT(Extended Well-Known Text)  $\boxtimes\boxtimes\boxtimes\boxtimes$  ST\_Geometry  $\boxtimes\boxtimes\boxtimes\boxtimes\boxtimes$ .
- [ST\\_GeomFromText](#page-244-1) WKT ST\_Geometry .
- ST\_GeomFromWKB WKB(Well-Known Binary) SRID  $\boxtimes \boxtimes \boxtimes$  .
- [ST\\_GeometryN](#page-237-0) ST\_Geometry **MMMMMMMMMMMMM**.
- =  [Returns TRUE if](#page-246-0) the coordinates and coordinate order geometry/geography A are the same as the coordinates and coordinate order of geometry/geography B.
- $\cdot$  &<|  $\cdot$  A  $\boxtimes$   $\boxtimes$   $\boxtimes$   $\boxtimes$  B  $\boxtimes$   $\boxtimes$   $\boxtimes$
- [ST](#page-300-0)\_HasArc Tests if a geometry contains a circular arc
- ST Intersects Tests if two geometries intersect (they have at least one point in common)
- ST\_IsClosed LINESTRING TRUE . ( <u>NĀNAN) NANA TRUE NANANA.</u>
- [ST\\_IsCollectio](#page-329-0)n , , TRUE .
- [ST\\_IsEmpty](#page-150-0) Tests if a geometry is empty.
- [ST\\_LineToCurve](#page-152-0) Converts a linear geometry to a curved geometry.
- [ST\\_MemSize](#page-153-0) ST\_Geometry XXXXXXXXXXXX.
- [ST\\_NPoints](#page-192-0) () .
- [ST\\_NRings](#page-158-0) NNNNNNNNNNNNNNNNNNNNN.
- [ST\\_PointFro](#page-160-0)mWKB  $\boxtimes \boxtimes$  SRID  $\boxtimes \boxtimes$  WKB  $\boxtimes \boxtimes \boxtimes \boxtimes \boxtimes \boxtimes \boxtimes.$
- [ST\\_PointN](#page-161-0) ST\_LineString ST\_CircularString .
- ST Points NNNNNNNNNNNNNNNNNNNNNNNNNNNNN
- ST\_Rotate Rotates a geometry about an origin point.
- [ST\\_Rotate](#page-167-0)Z Rotates a geometry about the Z axis.
- [ST\\_SRID](#page-464-0) Returns the spatial reference identifier for a geometry.
- ST Scale Scales a geometry by given factors.
- [ST\\_SetSR](#page-221-0)ID Set the SRID on a geometry.
- [ST\\_StartP](#page-468-0)oint Returns the first point of a LineString.
- [ST\\_Summary](#page-220-0) NNNNNNNNNNNNNNNNNNNNN
- [ST\\_SwapOrdin](#page-168-0)ates NNNNNNNNNNNNNNNNNNNNNNNNNNN
- [ST\\_TransScal](#page-169-0)e Translates and scales a geometry by given offsets and factors.
- ST\_Transform Return a new geometry with coordinates transformed to a different spatial reference [system.](#page-209-0)
- ST Translate Translates a geometry by given offsets.
- ST XMax Returns the X maxima of a 2D or 3D bounding box or a geometry.
- ST XMin Returns the X minima of a 2D or 3D bounding box or a geometry.
- ST YMax Returns the Y maxima of a 2D or 3D bounding box or a geometry.
- ST YMin Returns the Y minima of a 2D or 3D bounding box or a geometry.
- ST ZMax Returns the Z maxima of a 2D or 3D bounding box or a geometry.
- ST ZMin Returns the Z minima of a 2D or 3D bounding box or a geometry.
- [ST\\_Zmflag](#page-491-0) ST\_Geometry **MMMMMMMMMMMMMM**.
- UpdateGeometrySRID Updates the SRID of all features in a geometry column, and the table meta[data.](#page-492-0)
- $\sim$ (box2df,box2df) Returns TRUE if a 2D float precision bounding box (BOX2DF) contains another [2D float precision boun](#page-103-0)ding box (BOX2DF).
- $\sim$ (box2df, geometry) Returns TRUE if a 2D float precision bounding box (BOX2DF) contains a ge[ometry's 2D bond](#page-309-0)ing box.
- ~(geometry,box2df) Returns TRUE if a geometry's 2D bonding box contains a 2D float precision [bounding box \(GIDX](#page-308-0)).
- && A  $\boxtimes$  2D  $\boxtimes$   $\boxtimes$   $\boxtimes$   $\boxtimes$  2D  $\boxtimes$   $\boxtimes$   $\$
- $&\&\&\cdot A\boxtimes$  n  $\boxtimes\boxtimes\boxtimes\boxtimes\boxtimes$  b  $\times$  n  $\boxtimes\boxtimes\boxtimes\boxtimes\boxtimes\boxtimes\boxtimes\boxtimes\boxtimes\boxtimes\ldots$  True  $\boxtimes\boxtimes\boxtimes\boxtimes\boxtimes$  .
- @(box2df,box2df) Returns TRUE if a 2D float precision bounding box (BOX2DF) is contained into [ano](#page-289-0)ther 2D float precision bounding box.
- [@\(box](#page-292-0)2df,geometry) Returns TRUE if a 2D float precision bounding box (BOX2DF) is contained [into a geometry's](#page-304-0) 2D bounding box.
- @(geometry,box2df) Returns TRUE if a geometry's 2D bounding box is contained into a 2D float [precision bounding b](#page-304-1)ox (BOX2DF).
- &&(box2df,box2df) Returns TRUE if two 2D float precision bounding boxes (BOX2DF) intersect [each other.](#page-303-0)
- &&(box2df,geometry) Returns TRUE if a 2D float precision bounding box (BOX2DF) intersects a geometry's (cached) 2D bounding box.
- &&(geometry,box2df) Returns TRUE if a geometry's (cached) 2D bounding box intersects a 2D [float precision boundin](#page-290-0)g box (BOX2DF).
- &&&(geometry,gidx) Returns TRUE if a geometry's (cached) n-D bounding box intersects a n-D [float precision boundi](#page-289-1)ng box (GIDX).
- &&&(gidx,geometry) Returns TRUE if a n-D float precision bounding box (GIDX) intersects a ge[ometry's \(cached\) n-D](#page-293-0) bounding box.
- &&&(gidx,gidx) Returns TRUE if two n-D float precision bounding boxes (GIDX) intersect each [other.](#page-294-0)

# **1[3.11](#page-295-0) PostGIS Function Support Matrix**

Below is an alphabetical listing of spatial specific functions in PostGIS and the kinds of spatial types they work with or OGC/SQL compliance they try to conform to.

- A  $\checkmark$  means the function works with the type or subtype natively.
- means it works but with a transform cast built-in using cast to geometry, transform to a "best srid" spatial ref and then cast back. Results may not be as expected for large areas or areas at poles and may accumulate floating point junk.
- A **M** means the function works with the type because of a auto-cast to another such as to box3d rather than direct type support.
- means the function only available if PostGIS compiled with SFCGAL support.
- geom Basic 2D geometry support (x,y).
- geog Basic 2D geography support (x,y).
- 2.5D basic 2D geometries in 3 D/4D space (has Z or M coord).
- PS Polyhedral surfaces
- T Triangles and Triangulated Irregular Network surfaces (TIN)

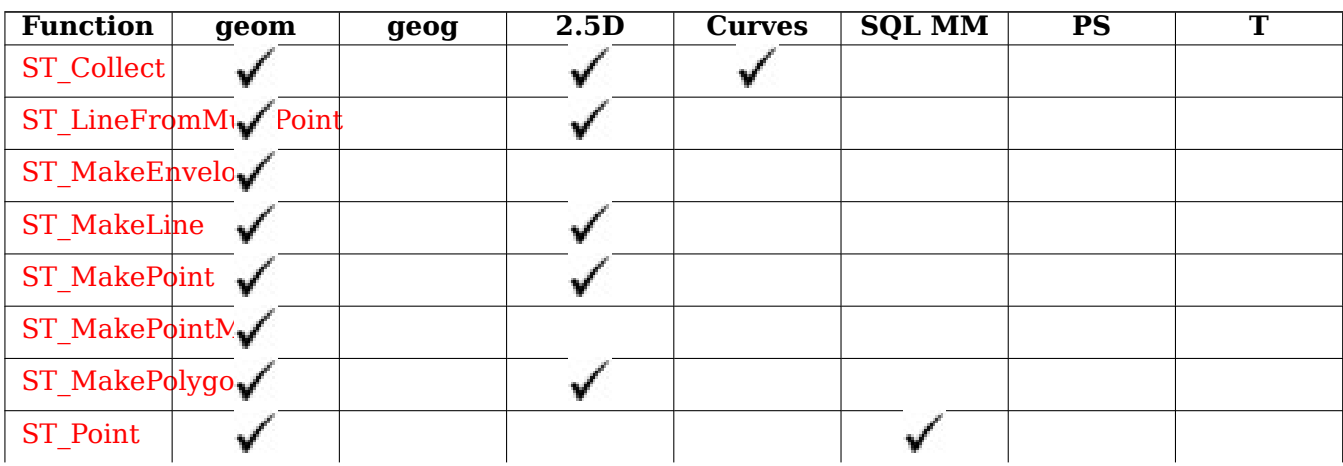

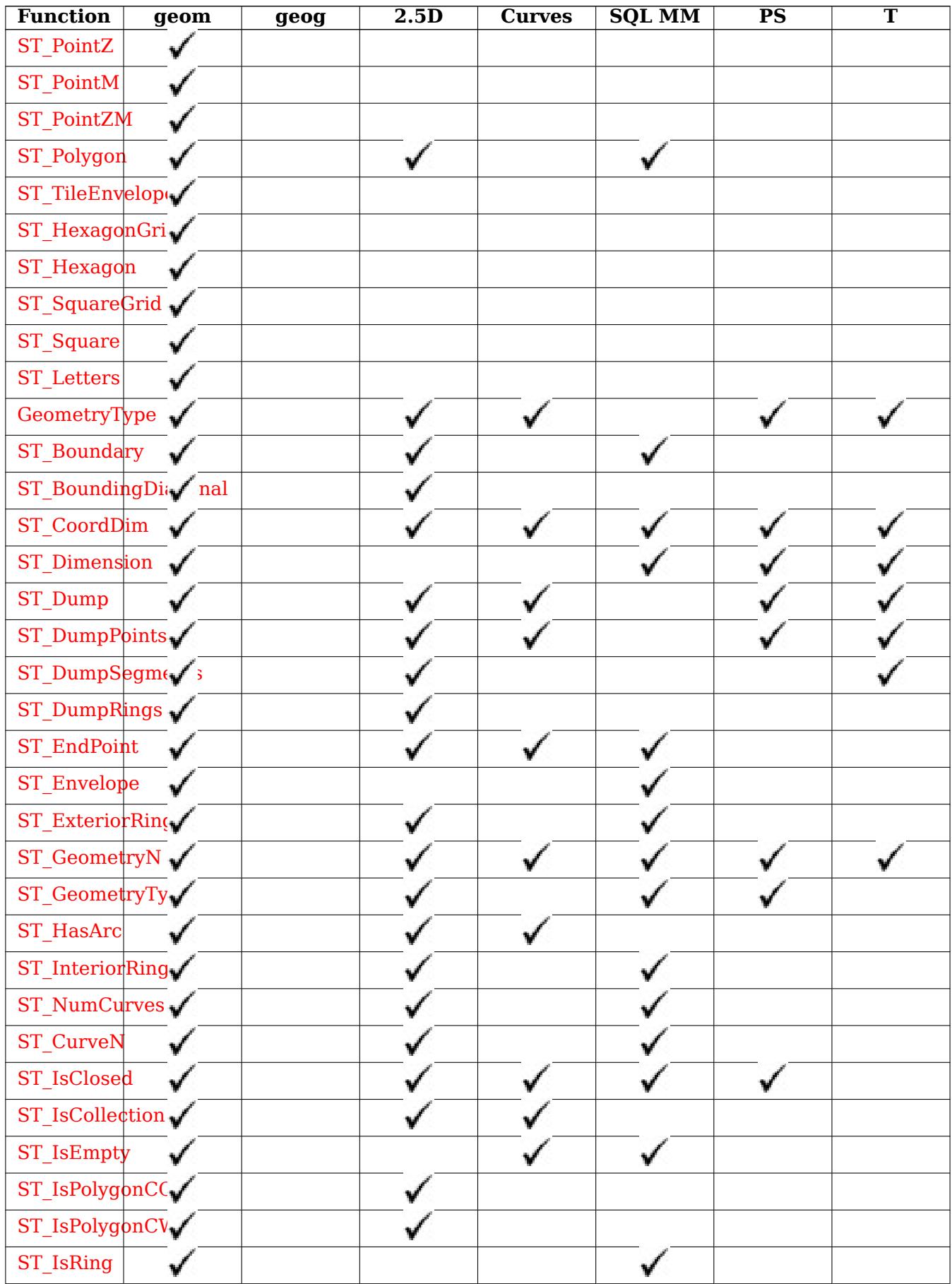

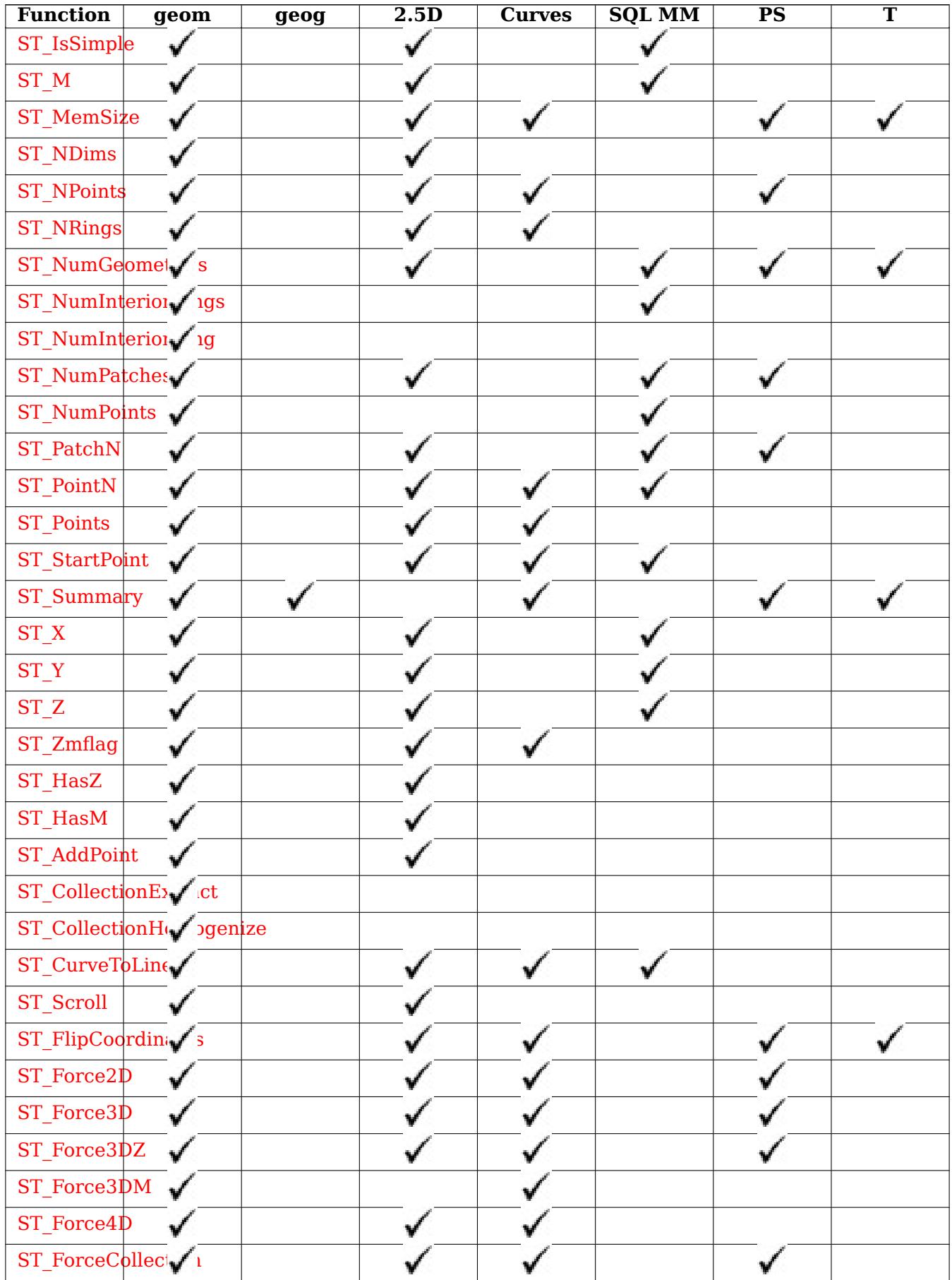

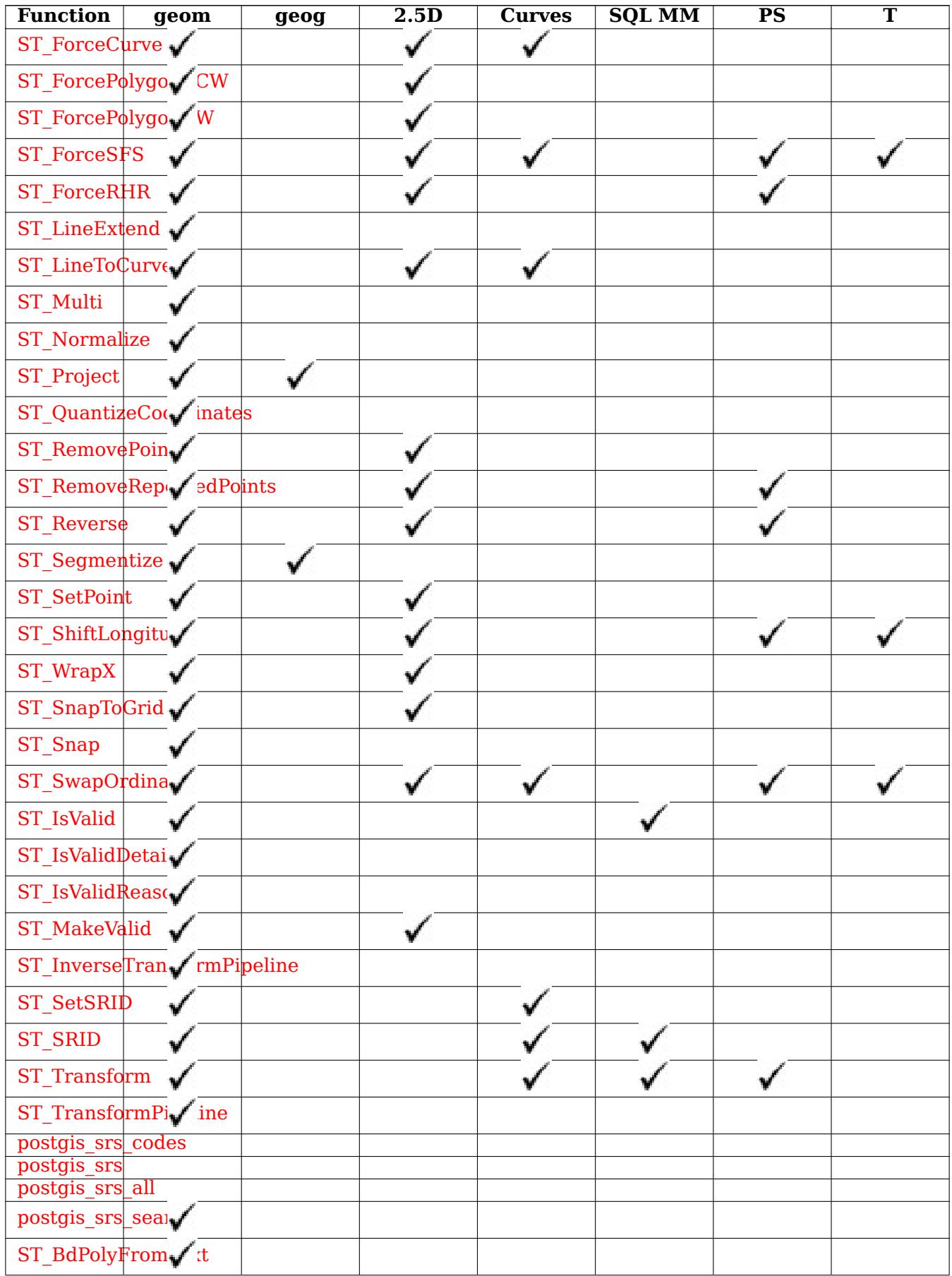

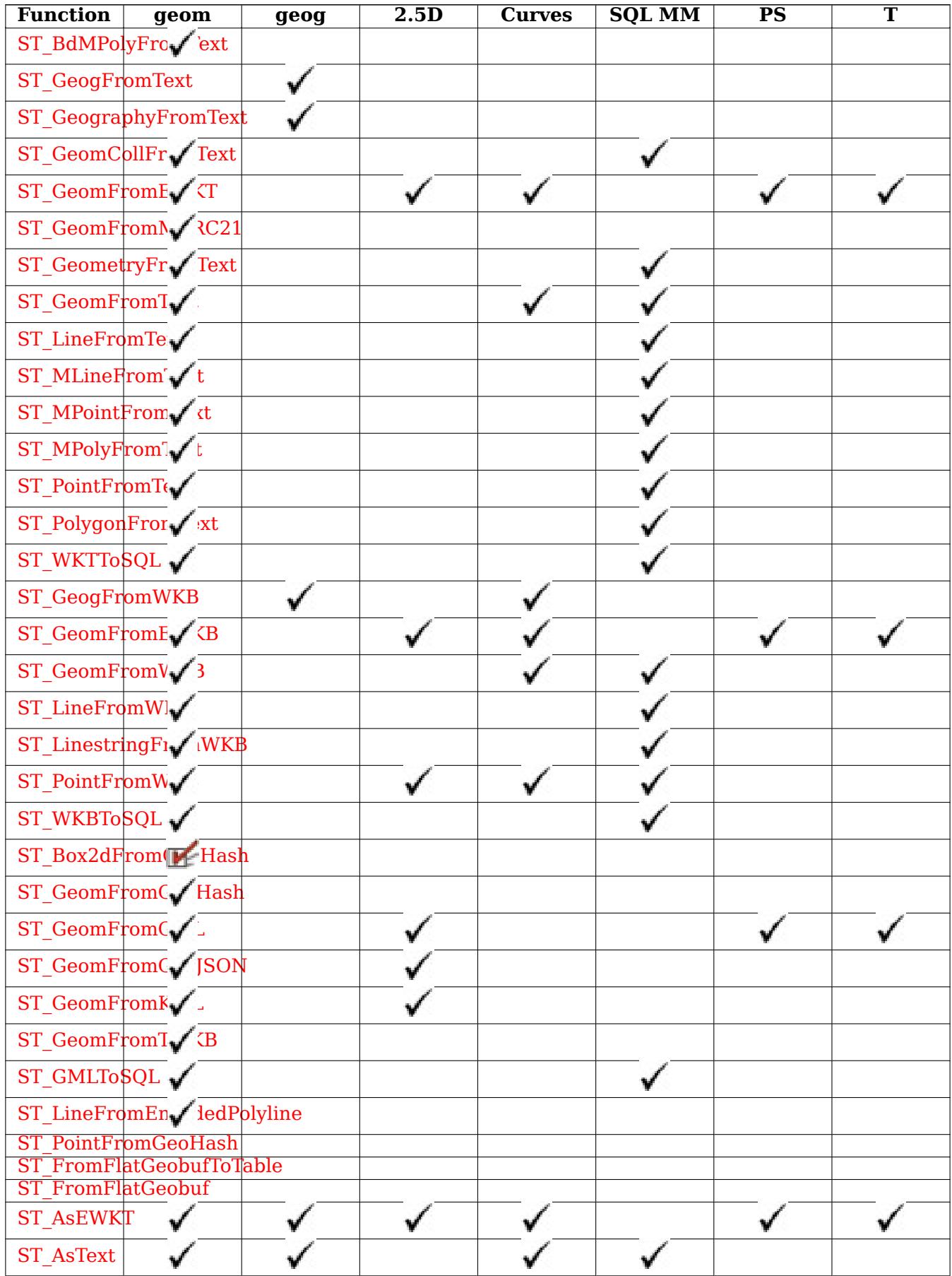

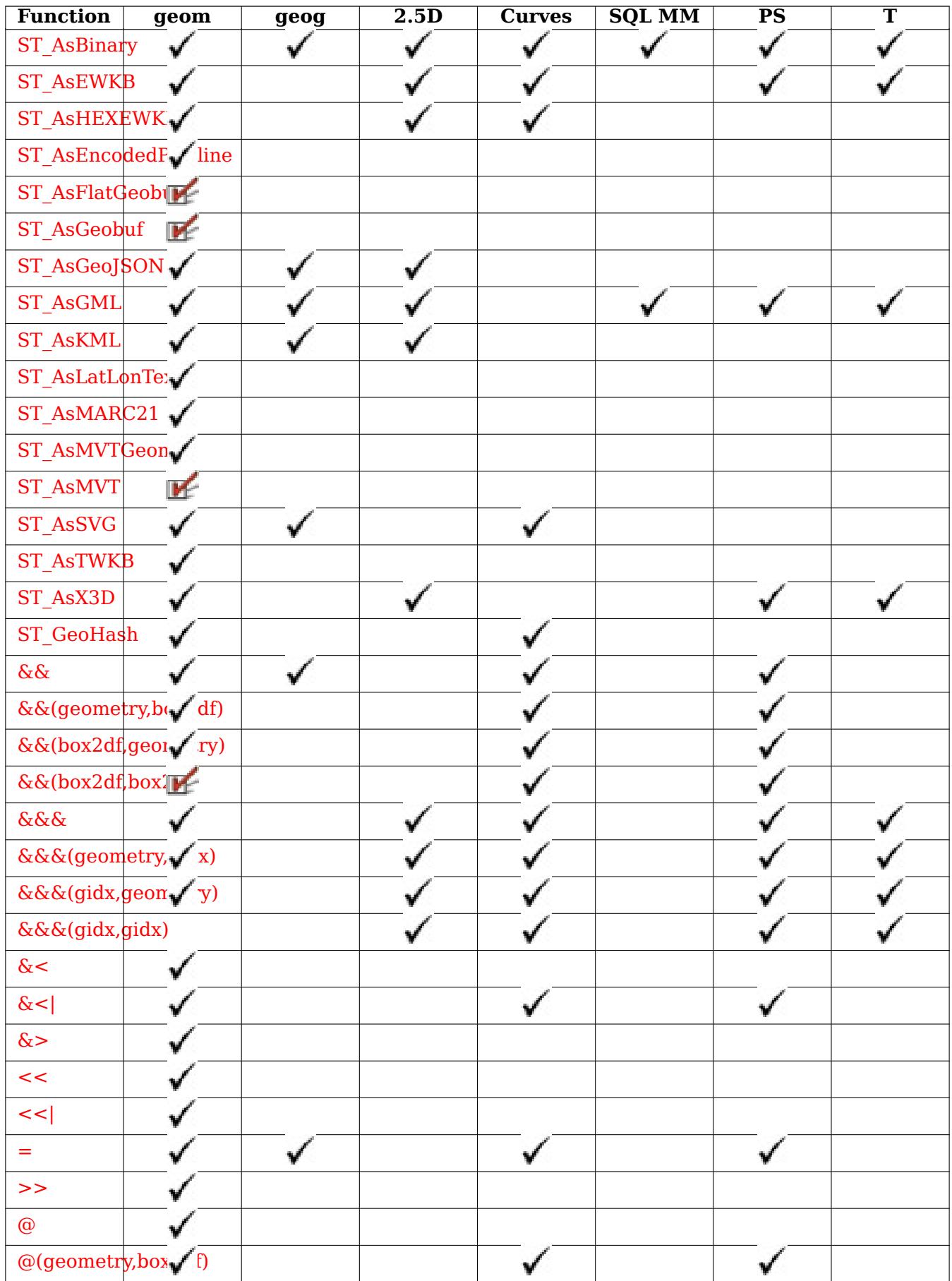

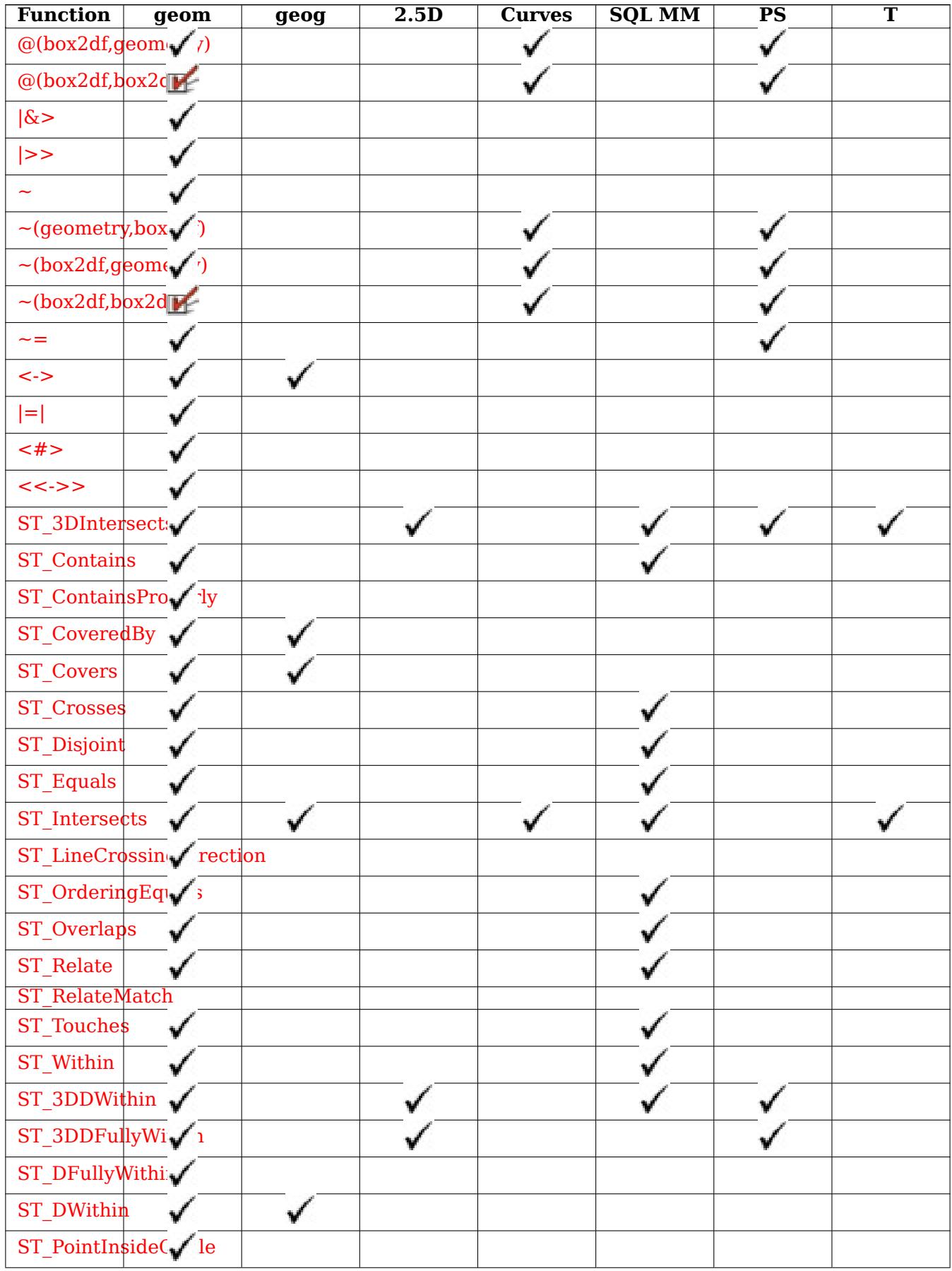

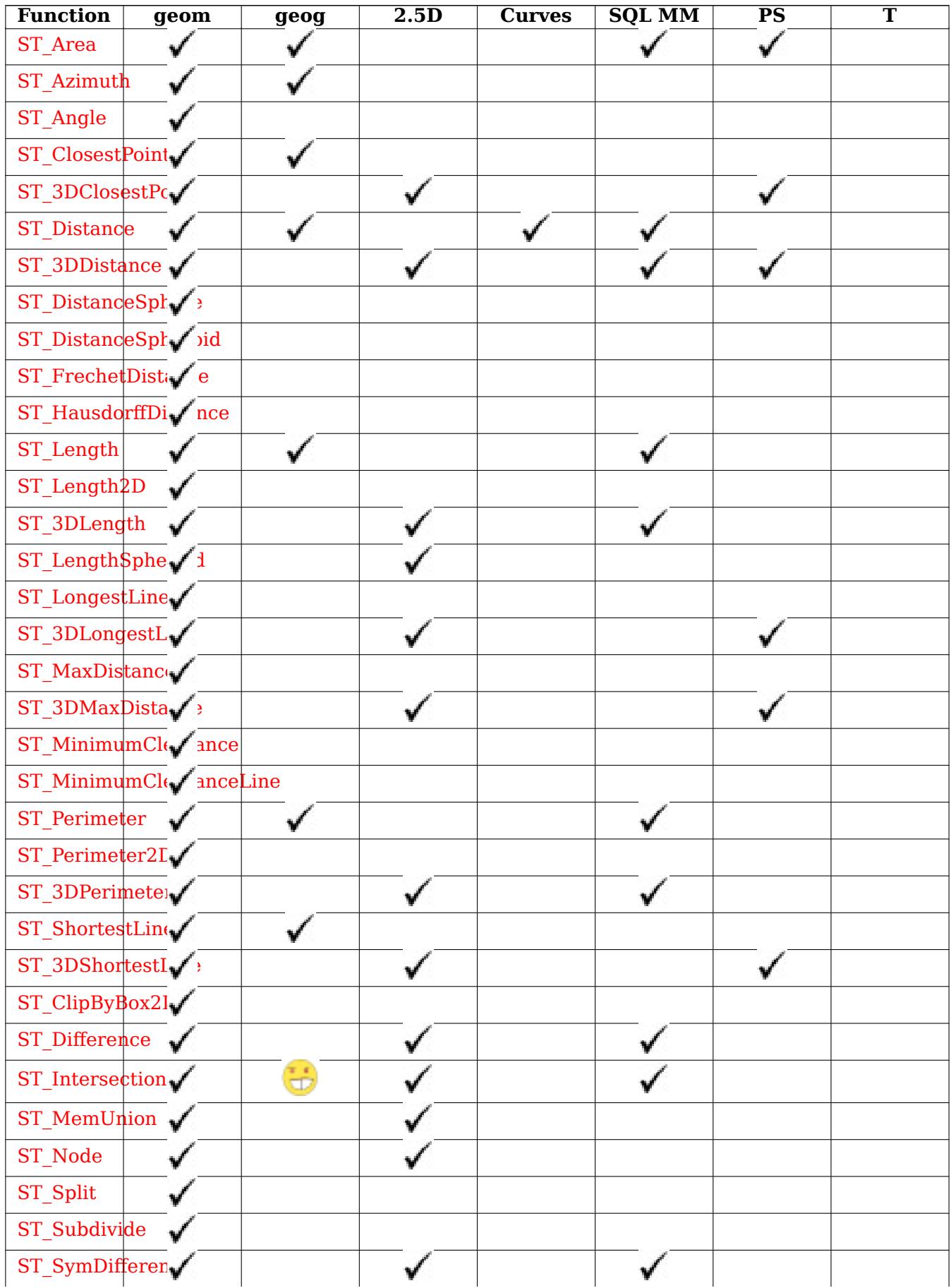

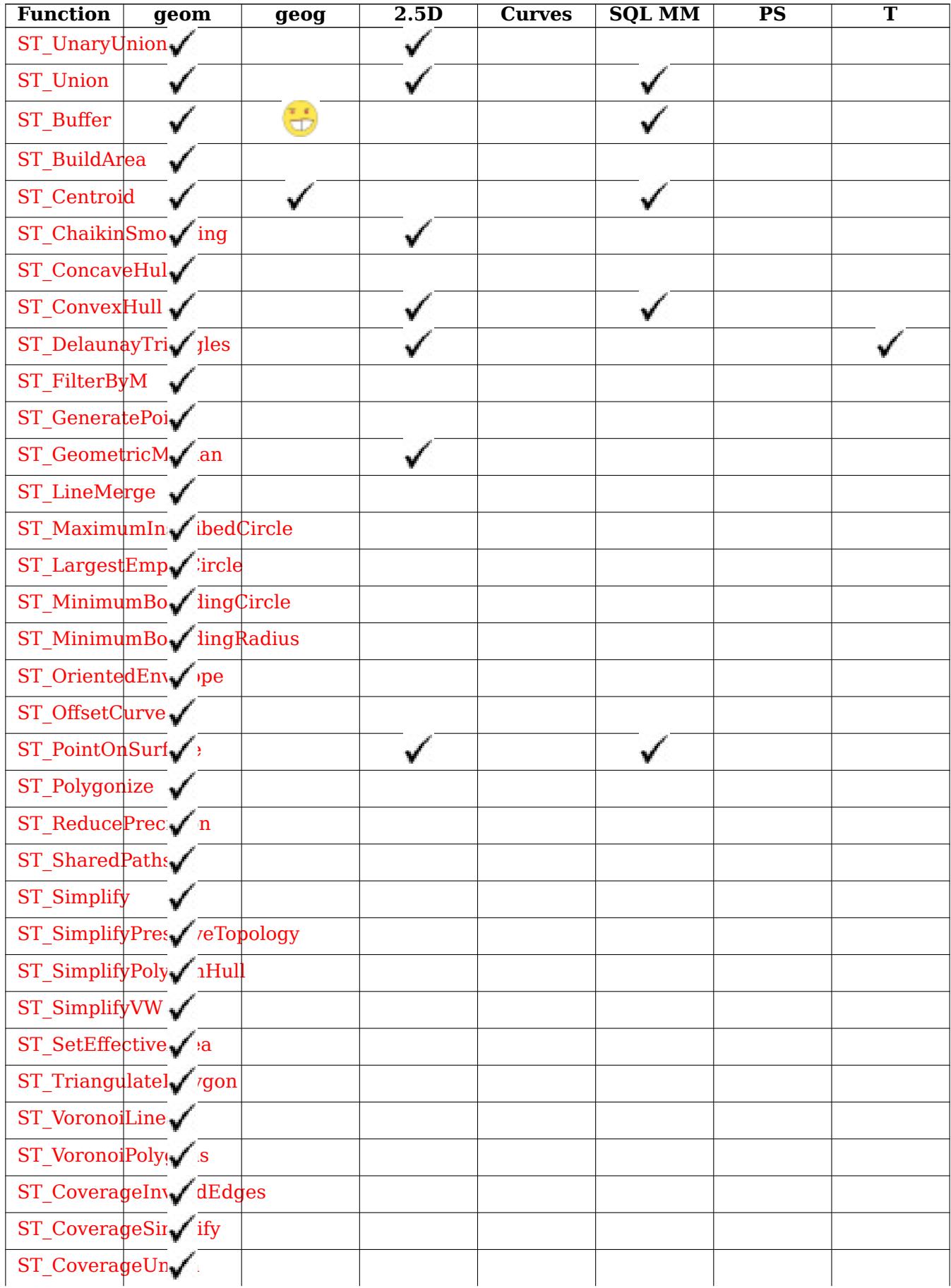

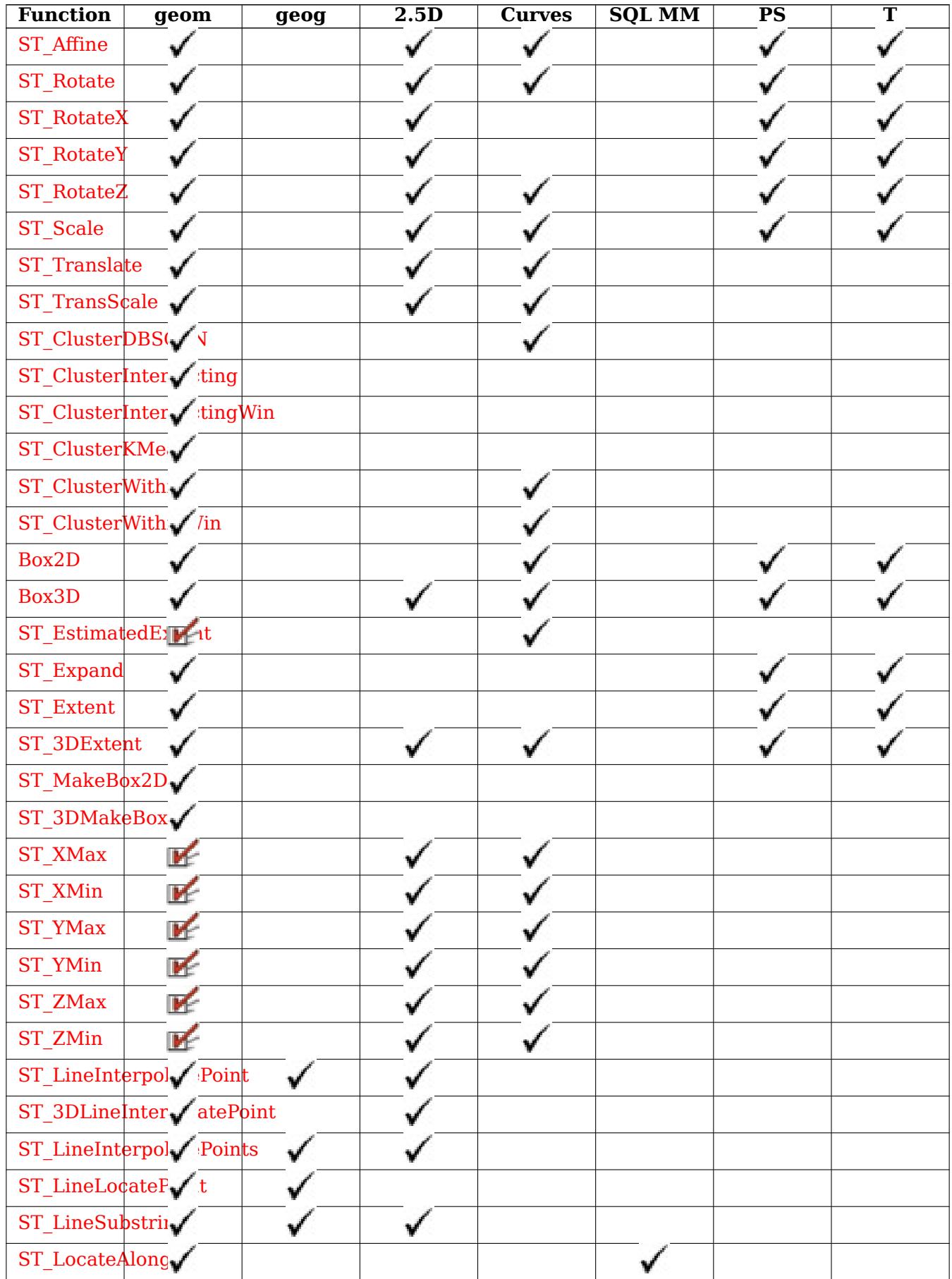

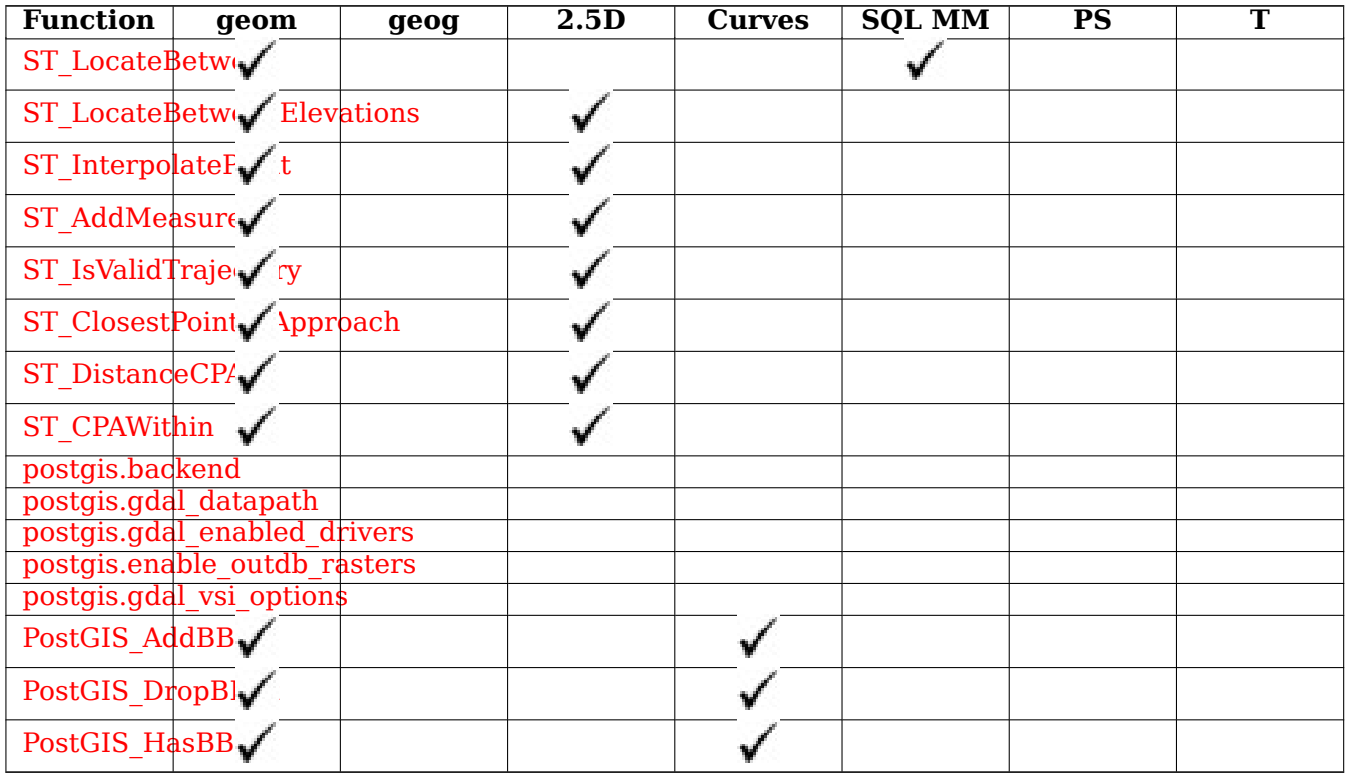

# **13.12 [New,](#page-522-0) Enhanced or changed PostGIS Functions**

### **13.12.1 PostGIS Functions new or enhanced in 3.5**

The functions given below are PostGIS functions that were added or enhanced.

Functions new in PostGIS 3.5

- ST\_HasM Availability: 3.5.0 Checks if a geometry has an M (measure) dimension.
- ST\_HasZ Availability: 3.5.0 Checks if a geometry has a Z dimension.

F[unctions ch](#page-174-0)anged in PostGIS 3.5

- ST AsGeoJSON Changed: 3.5.0 allow specifying the column containing the feature id Return a geometry or feature in GeoJSON format.
- ST\_DFullyWithin Changed: 3.5.0 : the logic behind the function now uses a test of containment [within a buffer,](#page-268-0) rather than the ST\_MaxDistance algorithm. Results will differ from prior versions, but should be closer to user expectations. Tests if a geometry is entirely inside a distance of another

## **1[3.12.2](#page-347-0) PostGIS Functions new or enhanced in 3.4**

The functions given below are PostGIS functions that were added or enhanced.

Functions new in PostGIS 3.4

• PostGIS GEOS Compiled Version - Availability: 3.4.0 Returns the version number of the GEOS library against which PostGIS was built.

- ST ClusterIntersectingWin Availability: 3.4.0 Window function that returns a cluster id for each input geometry, clustering input geometries into connected sets.
- ST ClusterWithinWin Availability: 3.4.0 Window function that returns a cluster id for each input [geometry, clustering using](#page-474-1) separation distance.
- ST CoverageInvalidEdges Availability: 3.4.0 Window function that finds locations where polygons [fail to form a valid cov](#page-478-0)erage.
- ST CoverageSimplify Availability: 3.4.0 Window function that simplifies the edges of a polygonal [coverage.](#page-458-0)
- ST CoverageUnion Availability: 3.4.0 requires GEOS  $\ge$  = 3.8.0 Computes the union of a set of [polygons forming a co](#page-459-0)verage by removing shared edges.
- ST\_InverseTransformPipeline Availability: 3.4.0 Return a new geometry with coordinates transformed to a different spatial reference system using the inverse of a defined coordinate transforma[tion pipeline.](#page-461-0)
- [ST\\_LargestEmptyCircle](#page-219-0) Availability: 3.4.0. Computes the largest circle not overlapping a geometry.
- ST LineExtend Availability: 3.4.0 Returns a line extended forwards and backwards by specified [distances.](#page-426-0)
- ST\_TransformPipeline Availability: 3.4.0 Return a new geometry with coordinates transformed to [a different spat](#page-191-0)ial reference system using a defined coordinate transformation pipeline.
- postgis srs Availability: 3.4.0 Return a metadata record for the requested authority and srid.
- postgis srs all Availability: 3.4.0 Return metadata records for every spatial reference system in the underlying Proj database.
- postgis srs codes Availability: 3.4.0 Return the list of SRS codes associated with the given author[ity.](#page-227-1)
- postgis srs search Availability: 3.4.0 Return metadata records for projected coordinate systems [that have areas of](#page-226-0) useage that fully contain the bounds parameter.

Functions enhanced in PostGIS 3.4

- PostGIS Full Version Enhanced: 3.4.0 now includes extra PROJ configurations NETWORK\_ENABLED, URL\_ENDPOINT and DATABASE\_PATH of proj.db location Reports full PostGIS version and build configuration infos.
- PostGIS\_PROJ\_Version Enhanced: 3.4.0 now includes NETWORK\_ENABLED, URL\_ENDPOINT and DATABASE PATH of proj.db location Returns the version number of the PROJ4 library.
- ST\_AsSVG Enhanced: 3.4.0 to support all curve types Returns SVG path data for a geometry.
- ST ClosestPoint Enhanced: 3.4.0 Support for geography. Returns the 2D point on g1 that is closest to g2. This is the first point of the shortest line from one geometry to the other.
- ST LineSubstring Enhanced: 3.4.0 Support for geography was introduced. Returns the part of a [line between two](#page-354-0) fractional locations.
- ST\_Project Enhanced: 3.4.0 Allow geometry arguments and two-point form omitting azimuth. Re[turns a point proje](#page-497-0)cted from a start point by a distance and bearing (azimuth).
- ST\_ShortestLine Enhanced: 3.4.0 support for geography.  $\boxtimes \boxtimes \boxtimes \boxtimes \boxtimes \boxtimes \boxtimes \boxtimes \boxtimes \boxtimes \boxtimes \boxtimes.$

F[unctions cha](#page-195-0)nged in PostGIS 3.4

• PostGIS Extensions Upgrade - Changed: 3.4.0 to add target version argument. Packages and up[grades PostGIS e](#page-378-0)xtensions (e.g. postgis\_raster, postgis\_topology, postgis\_sfcgal) to given or latest version.

## **13.12.3 PostGIS Functions new or enhanced in 3.3**

The functions given below are PostGIS functions that were added or enhanced.

Functions new in PostGIS 3.3

- ST\_AsMARC21 Availability: 3.3.0 Returns geometry as a MARC21/XML record with a geographic datafield (034).
- ST\_GeomFromMARC21 Availability: 3.3.0, requires libxml2 2.6+ Takes MARC21/XML geographic [data as input an](#page-276-0)d returns a PostGIS geometry object.
- ST Letters Availability: 3.3.0 Returns the input letters rendered as geometry with a default start [position at the origin an](#page-234-0)d default text height of 100.
- ST SimplifyPolygonHull Availability: 3.3.0. Computes a simplifed topology-preserving outer or [inner hull o](#page-124-0)f a polygonal geometry.
- ST TriangulatePolygon Availability: 3.3.0. Computes the constrained Delaunay triangulation of [polygons](#page-447-0)

Functions enhanced in PostGIS 3.3

- ST ConcaveHull Enhanced: 3.3.0, GEOS native implementation enabled for GEOS 3.11+ Computes a possibly concave geometry that contains all input geometry vertices
- ST LineMerge Enhanced: 3.3.0 accept a directed parameter. Return the lines formed by sewing [together a MultiL](#page-408-0)ineString.

Functions changed in PostGIS 3.3

• PostGIS Extensions Upgrade - Changed: 3.3.0 support for upgrades from any PostGIS version. Does not work on all systems. Packages and upgrades PostGIS extensions (e.g. postgis raster, postgis topology, postgis sfcgal) to given or latest version.

### **13.12.4 [PostGIS Functi](#page-508-0)ons new or enhanced in 3.2**

The functions given below are PostGIS functions that were added or enhanced.

Functions new in PostGIS 3.2

- ST AsFlatGeobuf Availability: 3.2.0 Return a FlatGeobuf representation of a set of rows.
- ST\_DumpSegments Availability: 3.2.0  $\boxtimes\boxtimes\boxtimes\boxtimes\boxtimes\boxtimes\boxtimes\boxtimes\boxtimes\boxtimes\boxtimes\boxots$
- [ST\\_FromFlatGeob](#page-267-0)uf Availability: 3.2.0 Reads FlatGeobuf data.
- ST\_FromFlatGeobufToTable Availability: 3.2.0 Creates a table based on the structure of FlatGeobuf [data.](#page-137-0)
- ST Scroll  [Availabili](#page-259-1)ty: 3.2.0 Change start point of a closed LineString.
- [postgis.gdal\\_vsi\\_options](#page-259-0) Availability: 3.2.0 DB .

F[unctions en](#page-181-0)hanced in PostGIS 3.2

• [ST\\_ClusterKMeans](#page-519-1) - Enhanced: 3.2.0 Support for max\_radius Window function that returns a cluster id for each input geometry using the K-means algorithm.

- ST\_MakeValid Enhanced: 3.2.0, added algorithm options, 'linework' and 'structure' which requires  $GEOS \geq 3.10.0$ . Attempts to make an invalid geometry valid without losing vertices.
- ST Point Enhanced: 3.2.0 srid as an extra optional argument was added. Older installs require [combining wit](#page-214-0)h ST\_SetSRID to mark the srid on the geometry. Creates a Point with X, Y and SRID values.
- [ST\\_PointM](#page-113-0) Enhanced: 3.2.0 srid as an extra optional argument was added. Older installs require combining with ST SetSRID to mark the srid on the geometry. Creates a Point with X, Y, M and SRID values.
- [ST\\_PointZ](#page-115-1) Enhanced: 3.2.0 srid as an extra optional argument was added. Older installs require combining with ST\_SetSRID to mark the srid on the geometry. Creates a Point with X, Y, Z and SRID values.
- [ST\\_PointZM](#page-115-0) Enhanced: 3.2.0 srid as an extra optional argument was added. Older installs require combining with ST\_SetSRID to mark the srid on the geometry. Creates a Point with X, Y, Z, M and SRID values.
- [ST\\_RemoveP](#page-116-1)oint Enhanced: 3.2.0 Remove a point from a linestring.
- ST\_RemoveRepeatedPoints Enhanced: 3.2.0 Returns a version of a geometry with duplicate points removed.
- [ST\\_StartPoint](#page-198-0) Enhanced: 3.2.0 returns a point for all geometries. Prior behavior returns NULLs [if input was not a LineStrin](#page-198-1)g. Returns the first point of a LineString.

Functions changed in PostGIS 3.2

• ST\_Boundary - Changed: 3.2.0 support for TIN, does not use geos, does not linearize curves  $\boxtimes \boxtimes$ MMMMMMMMMMMMMMMM.

#### **1[3.12.5](#page-127-0) PostGIS Functions new or enhanced in 3.1**

The functions given below are PostGIS functions that were added or enhanced.

Functions new in PostGIS 3.1

- ST Hexagon 2.1.0  $\boxtimes \boxtimes \boxtimes \boxtimes \boxtimes \boxtimes \boxtimes \boxtimes$ . Returns a single hexagon, using the provided edge size and cell coordinate within the hexagon grid space.
- ST HexagonGrid 2.1.0  $\boxtimes\boxtimes\boxtimes\boxtimes\boxtimes\boxtimes\boxtimes$ . Returns a set of hexagons and cell indices that [completely c](#page-121-0)over the bounds of the geometry argument.
- ST\_MaximumInscribedCircle Availability: 3.1.0. 风风风风风风风风风风风风风风风
- [ST\\_ReducePrecis](#page-118-0)ion Availability: 3.1.0. Returns a valid geometry with points rounded to a grid tolerance.
- ST Square 2.1.0  $\boxtimes$   $\boxtimes$   $\boxtimes$   $\boxtimes$   $\boxtimes$   $\boxtimes$   $\boxtimes$   $\boxtimes$   $\boxtimes$   $\boxtimes$  . Returns a single square, using the provided edge size [and cell coordinate w](#page-440-0)ithin the square grid space.
- ST SquareGrid 2.1.0  $\boxtimes$   $\boxtimes$   $\boxtimes$   $\boxtimes$   $\boxtimes$   $\boxtimes$   $\boxtimes$   $\boxtimes$   $\boxtimes$   $\boxtimes$  . Returns a set of grid squares and cell indices that [completely](#page-123-0) cover the bounds of the geometry argument.

Functions enhanced in PostGIS 3.1

• ST\_AsEWKT - Enhanced: 3.1.0 support for optional precision parameter.  $\boxtimes \boxtimes$  WKT(Well-Known Text) SRID .

- ST\_ClusterKMeans Enhanced: 3.1.0 Support for 3D geometries and weights Window function that returns a cluster id for each input geometry using the K-means algorithm.
- ST\_Difference Enhanced: 3.1.0 accept a gridSize parameter. Computes a geometry representing [the part of geometr](#page-475-0)y A that does not intersect geometry B.
- ST\_Intersection Enhanced: 3.1.0 accept a gridSize parameter Computes a geometry representing [the shared por](#page-382-0)tion of geometries A and B.
- ST\_MakeValid Enhanced: 3.1.0, added removal of Coordinates with NaN values. Attempts to make [an invalid geom](#page-383-0)etry valid without losing vertices.
- ST\_Subdivide Enhanced: 3.1.0 accept a gridSize parameter. Computes a rectilinear subdivision [of a geometry.](#page-214-0)
- ST SymDifference Enhanced: 3.1.0 accept a gridSize parameter. Computes a geometry repre[senting the po](#page-390-0)rtions of geometries A and B that do not intersect.
- ST\_TileEnvelope  $\boxtimes \boxtimes \boxtimes$ : 2.0.0  $\boxtimes \boxtimes \boxtimes \boxtimes \boxtimes \boxtimes \boxtimes \boxtimes$  SRID  $\boxtimes \boxtimes \boxtimes \boxtimes \boxtimes \boxtimes \boxtimes \boxtimes$ . Creates a [rectangular Polygo](#page-393-0)n in Web Mercator (SRID:3857) using the XYZ tile system.
- ST\_UnaryUnion Enhanced: 3.1.0 accept a gridSize parameter. Computes the union of the compo[nents of a single](#page-117-0) geometry.
- ST\_Union Enhanced: 3.1.0 accept a gridSize parameter. Computes a geometry representing the [point-set union o](#page-394-0)f the input geometries.

Functions changed in PostGIS 3.1

- ST\_Force3D Changed: 3.1.0. Added support for supplying a non-zero Z value.  $\boxtimes \boxtimes \times \times \boxtimes \boxtimes \times$ NNNSI. ST Force3DZ NNNNNNSI.
- ST\_Force3DM Changed: 3.1.0. Added support for supplying a non-zero M value.  $\boxtimes \boxtimes \boxtimes X$ M  $\boxtimes \boxtimes$ **NNNNNN.**
- ST\_Force3DZ Changed: 3.1.0. Added support for supplying a non-zero Z value.  $\boxtimes \boxtimes \boxtimes \boxtimes \boxtimes$ **NĀNAN.**
- ST\_Force4D Changed: 3.1.0. Added support for supplying non-zero Z and M values.  $\boxtimes \boxtimes$  XYZM *NNNNNNN.*

#### **1[3.12.6](#page-186-0) PostGIS Functions new or enhanced in 3.0**

The functions given below are PostGIS functions that were added or enhanced.

Functions new in PostGIS 3.0

- ST\_3DLineInterpolatePoint 2.1.0  $\boxtimes\boxtimes\boxtimes\boxtimes\boxtimes\boxtimes\boxtimes$ . Returns a point interpolated along a 3D line at a fractional location.
- ST TileEnvelope 2.1.0  $\boxtimes$   $\boxtimes$   $\boxtimes$   $\boxtimes$   $\boxtimes$   $\boxtimes$   $\boxtimes$   $\boxtimes$   $\boxtimes$   $\boxtimes$   $\boxtimes$  . Creates a rectangular Polygon in Web Mercator [\(SRID:3857\) using the XYZ](#page-494-0) tile system.

- ST AsMVT Enhanced: 3.0 added support for Feature ID. Aggregate function returning a MVT representation of a set of rows.
- ST\_Contains Enhanced: 3.0.0 enabled support for GEOMETRYCOLLECTION Tests if every point [of B lies in](#page-280-0) A, and their interiors have a point in common
- ST\_ContainsProperly Enhanced: 3.0.0 enabled support for GEOMETRYCOLLECTION Tests if every point of B lies in the interior of A
- ST CoveredBy Enhanced: 3.0.0 enabled support for GEOMETRYCOLLECTION Tests if every point [of A lies in B](#page-321-0)
- ST Covers Enhanced: 3.0.0 enabled support for GEOMETRYCOLLECTION Tests if every point of [B lies in A](#page-322-0)
- ST\_Crosses Enhanced: 3.0.0 enabled support for GEOMETRYCOLLECTION Tests if two geometries [have some](#page-323-0), but not all, interior points in common
- ST CurveToLine Enhanced: 3.0.0 implemented a minimum number of segments per linearized arc [to prevent t](#page-325-0)opological collapse. Converts a geometry containing curves to a linear geometry.
- ST\_Disjoint Enhanced: 3.0.0 enabled support for GEOMETRYCOLLECTION Tests if two geometries [have no points in](#page-179-0) common
- ST\_Equals Enhanced: 3.0.0 enabled support for GEOMETRYCOLLECTION Tests if two geometries [include the](#page-327-0) same set of points
- ST GeneratePoints Enhanced: 3.0.0, added seed parameter Generates a multipoint of random [points cont](#page-328-0)ained in a Polygon or MultiPolygon.
- ST GeomFromGeoJSON Enhanced: 3.0.0 parsed geometry defaults to SRID=4326 if not specified [otherwise. GeoJSON](#page-419-0) **MMMMMMMM PostGIS MMMMMMMMMM**.
- ST\_LocateBetween Enhanced: 3.0.0 added support for POLYGON, TIN, TRIANGLE. Returns the [portions of a geometry th](#page-254-0)at match a measure range.
- ST\_LocateBetweenElevations Enhanced: 3.0.0 added support for POLYGON, TIN, TRIANGLE. [Returns the portion](#page-500-0)s of a geometry that lie in an elevation (Z) range.
- ST\_Overlaps Enhanced: 3.0.0 enabled support for GEOMETRYCOLLECTION Tests if two geome[tries have the same dimension](#page-502-0) and intersect, but each has at least one point not in the other
- ST\_Relate Enhanced: 3.0.0 enabled support for GEOMETRYCOLLECTION Tests if two geometries [have a topolo](#page-335-0)gical relationship matching an Intersection Matrix pattern, or computes their Intersection Matrix
- ST Segmentize Enhanced: 3.0.0 Segmentize geometry now produces equal-length subsegments Returns a modified geometry/geography having no segment longer than a given distance.
- ST Touches Enhanced: 3.0.0 enabled support for GEOMETRYCOLLECTION Tests if two geome[tries have at lea](#page-200-0)st one point in common, but their interiors do not intersect
- ST\_Within Enhanced: 3.0.0 enabled support for GEOMETRYCOLLECTION Tests if every point of [A lies in B, a](#page-341-0)nd their interiors have a point in common

Functions changed in PostGIS 3.0

- PostGIS Extensions Upgrade Changed: 3.0.0 to repackage loose extensions and support postgis raster. Packages and upgrades PostGIS extensions (e.g. postgis raster, postgis topology, postgis\_sfcgal) to given or latest version.
- ST\_3DDistance Changed: 3.0.0 SFCGAL version removed  $\boxtimes\boxtimes\boxtimes\boxtimes$  ,  $\boxtimes\boxtimes\boxtimes\boxtimes\boxtimes$  (SRS  $\boxtimes\boxtimes$ <u>NN) 3 NNNNNNNNNNNNNNNNNNNN.</u>
- ST\_3DIntersects Changed: 3.0.0 SFCGAL backend removed, GEOS backend supports TINs. Tests [if two geometrie](#page-359-0)s spatially intersect in 3D - only for points, linestrings, polygons, polyhedral surface (area)
- ST Area Changed: 3.0.0 does not depend on SFCGAL anymore.  $\boxtimes \boxtimes \boxtimes \boxtimes \boxtimes \boxtimes \boxtimes \boxtimes \boxtimes \boxtimes.$
- ST\_AsGeoJSON Changed: 3.0.0 support records as input Return a geometry or feature in GeoJSON format.
- ST\_AsGeoJSON Changed: 3.0.0 output SRID if not EPSG:4326. Return a geometry or feature in [GeoJSON forma](#page-268-0)t.
- ST\_AsKML Changed: 3.0.0 Removed the "versioned" variant signature  $\boxtimes \boxtimes$  GML 2  $\boxtimes \boxtimes$  GML 3 NNNNNNNNN.
- ST Distance Changed: 3.0.0 does not depend on SFCGAL anymore.  $\boxtimes \boxtimes \boxtimes \boxtimes$  3  $\boxtimes \boxtimes \boxtimes$  $longest)$   $\boxtimes$   $\boxtimes$
- ST Intersection Changed: 3.0.0 does not depend on SFCGAL. Computes a geometry representing [the shared p](#page-357-0)ortion of geometries A and B.
- ST\_Intersects Changed: 3.0.0 SFCGAL version removed and native support for 2D TINS added. [Tests if two geom](#page-383-0)etries intersect (they have at least one point in common)
- ST\_Union Changed: 3.0.0 does not depend on SFCGAL. Computes a geometry representing the [point-set unio](#page-329-0)n of the input geometries.

### **1[3.12.7](#page-395-0) PostGIS Functions new or enhanced in 2.5**

The functions given below are PostGIS functions that were added or enhanced.

Functions new in PostGIS 2.5

- PostGIS Extensions Upgrade Availability: 2.5.0 Packages and upgrades PostGIS extensions (e.g. postgis raster, postgis topology, postgis sfcgal) to given or latest version.
- ST Angle Availability: 2.5.0  $\boxtimes \boxtimes \boxtimes \boxtimes$  3  $\boxtimes \boxtimes \boxtimes$  (longest)  $\boxtimes \boxtimes \boxtimes \boxtimes \boxtimes \boxtimes$ .
- ST ChaikinSmoothing Availability: 2.5.0 Returns a smoothed version of a geometry, using the Chaikin algorithm
- [ST\\_FilterB](#page-353-0)yM Availability: 2.5.0 Removes vertices based on their M value
- [ST\\_LineInterpolatePoi](#page-406-0)nts Availability: 2.5.0 Returns points interpolated along a line at a fractional interval.
- [ST\\_OrientedE](#page-418-0)nvelope Availability: 2.5.0. Returns a minimum-area rectangle containing a geome[try.](#page-495-0)
- ST\_QuantizeCoordinates Availability: 2.5.0 Sets least significant bits of coordinates to zero

- ST\_AsMVT  [Enhanced: 2](#page-195-1).5.0 added support parallel query. Aggregate function returning a MVT representation of a set of rows.
- ST AsText Enhanced: 2.5 optional parameter precision introduced.  $\boxtimes\boxtimes\boxtimes\boxtimes\boxtimes$  WKT(Well-[Known Tex](#page-280-0)t) NNNN SRID NNNNNNNNNNNNN.
- ST\_Buffer Enhanced: 2.5.0 ST\_Buffer geometry support was enhanced to allow for side buffering [specificatio](#page-261-0)n side=both|left|right. Computes a geometry covering all points within a given distance from a geometry.
- ST\_GeomFromGeoJSON Enhanced: 2.5.0 can now accept json and jsonb as inputs. GeoJSON  $\boxtimes\boxtimes$ NNNNNN PostGIS NNNNNNNNNNN.
- ST GeometricMedian Enhanced: 2.5.0 Added support for M as weight of points.  $\boxtimes \boxtimes \boxtimes \boxtimes \boxtimes$  $\boxtimes$   $\boxtimes$   $\boxtimes$
- ST\_Intersects Enhanced: 2.5.0 Supports GEOMETRYCOLLECTION. Tests if two geometries intersect (they have at least one point in common)
- ST\_OffsetCurve Enhanced: 2.5 added support for GEOMETRYCOLLECTION and MULTILINESTRING [Returns an off](#page-329-0)set line at a given distance and side from an input line.
- ST Scale Enhanced: 2.5.0 support for scaling relative to a local origin (origin parameter) was [introduced. Sca](#page-431-0)les a geometry by given factors.
- ST\_Split Enhanced: 2.5.0 support for splitting a polygon by a multiline was introduced. Returns a [collection](#page-468-0) of geometries created by splitting a geometry by another geometry.
- ST Subdivide Enhanced: 2.5.0 reuses existing points on polygon split, vertex count is lowered [from 8 to](#page-387-0) 5. Computes a rectilinear subdivision of a geometry.

### **1[3.12.8](#page-390-0) PostGIS Functions new or enhanced in 2.4**

The functions given below are PostGIS functions that were added or enhanced.

Functions new in PostGIS 2.4

- ST AsGeobuf 2.2.0  $\boxtimes$   $\boxtimes$   $\boxtimes$
- ST\_AsMVT 2.2.0  $\boxtimes$   $\boxtimes$ a set of rows.
- [ST\\_AsMVTGe](#page-267-1)om 2.2.0  $\boxtimes\boxtimes\boxtimes\boxtimes\boxtimes\boxtimes\boxtimes\boxtimes\boxtimes.$  Transforms a geometry into the coordinate space [of a MVT ti](#page-280-0)le.
- ST Centroid Availability: 2.4.0 support for geography was introduced.  $\boxtimes \boxtimes \boxtimes \boxtimes \boxtimes \boxtimes \boxtimes \boxtimes$  $\boxtimes \boxtimes$  .
- ST\_ForcePolygonCCW 2.2.0  $\boxtimes\boxtimes\boxtimes\boxtimes\boxtimes\boxtimes\boxtimes\boxtimes\boxtimes$ . Orients all exterior rings counter-clockwise [and all interi](#page-404-0)or rings clockwise.
- ST ForcePolygonCW 2.2.0  $\boxtimes\boxtimes\boxtimes\boxtimes\boxtimes\boxtimes\boxtimes\boxtimes\boxtimes.$  Orients all exterior rings clockwise and all [interior rings counter-](#page-189-0)clockwise.
- ST\_FrechetDistance Availability: 2.4.0 requires GEOS  $>= 3.7.0$   $\boxtimes \boxtimes \boxtimes \boxtimes \boxtimes$  3  $\boxtimes \boxtimes \boxtimes$  (shortest) **NNNNNNN.**
- ST IsPolygonCCW 2.2.0  $\boxtimes\boxtimes\boxtimes\boxtimes\boxtimes\boxtimes\boxtimes\boxtimes.$  Tests if Polygons have exterior rings oriented [counter-clockwise an](#page-362-0)d interior rings oriented clockwise.
- ST IsPolygonCW 2.2.0  $\boxtimes\boxtimes\boxtimes\boxtimes\boxtimes\boxtimes\boxtimes\boxtimes\boxtimes\boxtimes.$  Tests if Polygons have exterior rings oriented [clockwise and inte](#page-154-0)rior rings oriented counter-clockwise.

- ST\_AsTWKB Enhanced: 2.4.0 memory and speed improvements.  $\boxtimes \boxtimes$  TWKB(Tiny Well-Known  $\text{Binary}$ )  $\boxtimes$   $\boxtimes$   $\$
- ST Covers Enhanced: 2.4.0 Support for polygon in polygon and line in polygon added for geogra[phy type Tes](#page-283-0)ts if every point of B lies in A
- ST CurveToLine Enhanced: 2.4.0 added support for max-deviation and max-angle tolerance, and [for symmet](#page-323-0)ric output. Converts a geometry containing curves to a linear geometry.
- ST\_Project Enhanced: 2.4.0 Allow negative distance and non-normalized azimuth. Returns a point [projected from a](#page-179-0) start point by a distance and bearing (azimuth).

• ST\_Reverse - Enhanced: 2.4.0 support for curves was introduced. 因因因因因因因因因因因因因 .MMM

Functions changed in PostGIS 2.4

- $\bullet$  =  $\circ$  Changed: 2.4.0, in prior versions this was bounding box equality not a geometric equality. If you need bounding box equality, use instead. Returns TRUE if the coordinates and coordinate order geometry/geography A are the same as the coordinates and coordinate order of geometry/geography B.
- [ST](#page-300-0)\_Node Changed: 2.4.0 this function uses GEOSNode internally instead of GEOSUnaryUnion. This may cause the resulting linestrings to have a different order and direction compared to PostGIS < 2.4. Nodes a collection of lines.

## **1[3.12.9](#page-386-1) PostGIS Functions new or enhanced in 2.3**

The functions given below are PostGIS functions that were added or enhanced.

Functions new in PostGIS 2.3

- $&&&&&(geometry,gidx)$  Availability: 2.3.0 support for Block Range INdexes (BRIN) was introduced. Requires PostgreSQL 9.5+. Returns TRUE if a geometry's (cached) n-D bounding box intersects a n-D float precision bounding box (GIDX).
- [&&&\(gidx,geometry\)](#page-293-0) Availability: 2.3.0 support for Block Range INdexes (BRIN) was introduced. Requires PostgreSQL 9.5+. Returns TRUE if a n-D float precision bounding box (GIDX) intersects a geometry's (cached) n-D bounding box.
- [&&&\(gidx,gidx\)](#page-294-0) Availability: 2.3.0 support for Block Range INdexes (BRIN) was introduced. Requires PostgreSQL 9.5+. Returns TRUE if two n-D float precision bounding boxes (GIDX) intersect each other.
- [&&\(box2df,box2](#page-295-0)df) Availability: 2.3.0 support for Block Range INdexes (BRIN) was introduced. Requires PostgreSQL 9.5+. Returns TRUE if two 2D float precision bounding boxes (BOX2DF) intersect each other.
- [&&\(box2df,geometr](#page-291-0)y) Availability: 2.3.0 support for Block Range INdexes (BRIN) was introduced. Requires PostgreSQL 9.5+. Returns TRUE if a 2D float precision bounding box (BOX2DF) intersects a geometry's (cached) 2D bounding box.
- [&&\(geometry,box2df\)](#page-290-0) Availability: 2.3.0 support for Block Range INdexes (BRIN) was introduced. Requires PostgreSQL 9.5+. Returns TRUE if a geometry's (cached) 2D bounding box intersects a 2D float precision bounding box (BOX2DF).
- [@\(box2df,box2df\)](#page-289-1) Availability: 2.3.0 support for Block Range INdexes (BRIN) was introduced. Requires PostgreSQL 9.5+. Returns TRUE if a 2D float precision bounding box (BOX2DF) is contained into another 2D float precision bounding box.
- [@\(box2df,geometr](#page-304-0)y) Availability: 2.3.0 support for Block Range INdexes (BRIN) was introduced. Requires PostgreSQL 9.5+. Returns TRUE if a 2D float precision bounding box (BOX2DF) is contained into a geometry's 2D bounding box.
- [@\(geometry,box2df\)](#page-304-1) Availability: 2.3.0 support for Block Range INdexes (BRIN) was introduced. Requires PostgreSQL 9.5+. Returns TRUE if a geometry's 2D bounding box is contained into a 2D float precision bounding box (BOX2DF).
- ST ClusterDBSCAN 2.3.0  $\boxtimes \boxtimes \boxtimes \boxtimes \boxtimes \boxtimes \boxtimes \boxtimes \boxtimes \boxtimes$ . Window function that returns a cluster id for each input geometry using the DBSCAN algorithm.
- ST ClusterKMeans 2.3.0  $\boxtimes \boxtimes \boxtimes \boxtimes \boxtimes \boxtimes \boxtimes \boxtimes \boxtimes$ . Window function that returns a cluster id for each input geometry using the K-means algorithm.
- ST GeneratePoints 2.3.0  $\boxtimes\boxtimes\boxtimes\boxtimes\boxtimes\boxtimes\boxtimes$ . Generates a multipoint of random points con[tained in a Polygon](#page-475-0) or MultiPolygon.
- ST\_GeometricMedian 2.3.0 . (median) XĀ.
- $\bullet$  ST\_MakeLine 2.0.0  $\boxtimes$   $\boxtimes$ **NĀNANANANANANANA.**
- ST\_MinimumBoundingRadius 2.3.0  $\boxtimes \boxtimes \boxtimes \boxtimes \boxtimes \boxtimes \boxtimes \boxtimes$ . Returns the center point and radius [of the smalles](#page-107-1)t circle that contains a geometry.
- ST\_MinimumClearance 2.3.0  $\boxtimes$   $\boxtimes$   $\boxtimes$   $\boxtimes$   $\boxtimes$   $\boxtimes$   $\boxtimes$   $\boxtimes$   $\boxtimes$   $\boxtimes$   $\boxtimes$   $\otimes$   $\boxtimes$   $\boxtimes$   $\boxtimes$   $\boxtimes$   $\boxtimes$   $\boxtimes$   $\boxtimes$   $\boxtimes$   $\boxtimes$   $\boxtimes$   $\boxtimes$   $\boxtimes$   $\boxtimes$   $\boxtimes$   $\boxtimes$   $\boxtimes$   $\boxtimes$   $\boxtimes$   $\boxtimes$   $\boxtimes$   $\boxtimes$  $\boxtimes$  [\(clearance\)](#page-430-0)  $\boxtimes$  $\boxtimes$  $\boxtimes$  $\boxtimes$  $\boxtimes$ .
- ST\_MinimumClearanceLine 2.3.0  $\boxtimes$   $\boxtimes$   $\boxtimes$   $\boxtimes$   $\boxtimes$   $\boxtimes$   $\boxtimes$   $\boxtimes$   $\boxtimes$  . GEOS 3.6.0  $\boxtimes$   $\boxtimes$   $\boxtimes$   $\boxtimes$   $\boxtimes$   $\boxtimes$   $\boxtimes$  $\overline{\mathtt{x}}$  2 RNAMAR. MAMAMAMAMANAMANAMAR.
- ST\_Normalize 2.3.0 . .
- $\cdot$  ST\_Points 2.3.0  $\boxtimes$   $\boxtimes$   $\boxtimes$
- ST VoronoiLines 2.3.0 XXXXXXXXXXXX. Returns the boundaries of the Voronoi diagram of [the vertices of](#page-194-0) a geometry.
- ST VoronoiPolygons 2.3.0  $\boxtimes\boxtimes\boxtimes\boxtimes\boxtimes\boxtimes\boxtimes\boxtimes$ . Returns the cells of the Voronoi diagram of the [vertices of a geom](#page-455-0)etry.
- ST WrapX Availability: 2.3.0 requires GEOS X **MMMMMMMMMMMMMMMMMMMMMM**
- $\sim$ (box2df,box2df) Availability: 2.3.0 support for Block Range INdexes (BRIN) was introduced. Requires PostgreSQL 9.5+. Returns TRUE if a 2D float precision bounding box (BOX2DF) contains [another 2D](#page-204-1) float precision bounding box (BOX2DF).
- $\bullet$   $\sim$ (box2df, geometry) Availability: 2.3.0 support for Block Range INdexes (BRIN) was introduced. Requires PostgreSQL 9.5+. Returns TRUE if a 2D float precision bounding box (BOX2DF) contains a geometry's 2D bonding box.
- [~\(geometry,box2df\)](#page-308-0) Availability: 2.3.0 support for Block Range INdexes (BRIN) was introduced. Requires PostgreSQL 9.5+. Returns TRUE if a geometry's 2D bonding box contains a 2D float precision bounding box (GIDX).

- ST\_Contains Enhanced: 2.3.0 Enhancement to PIP short-circuit extended to support MultiPoints with few points. Prior versions only supported point in polygon. Tests if every point of B lies in A, and their interiors have a point in common
- ST Covers Enhanced: 2.3.0 Enhancement to PIP short-circuit for geometry extended to support MultiPoints with few points. Prior versions only supported point in polygon. Tests if every point of B lies in A
- [ST\\_Expand](#page-323-0) Enhanced: 2.3.0 support was added to expand a box by different amounts in different dimensions. Returns a bounding box expanded from another bounding box or a geometry.
- ST\_Intersects Enhanced: 2.3.0 Enhancement to PIP short-circuit extended to support MultiPoints [with few po](#page-482-0)ints. Prior versions only supported point in polygon. Tests if two geometries intersect (they have at least one point in common)
- ST\_Segmentize Enhanced: 2.3.0 Segmentize geography now produces equal-length subsegments Returns a modified geometry/geography having no segment longer than a given distance.
- ST Transform Enhanced: 2.3.0 support for direct PROJ.4 text was introduced. Return a new [geometry with c](#page-200-0)oordinates transformed to a different spatial reference system.
- ST Within Enhanced: 2.3.0 Enhancement to PIP short-circuit for geometry extended to support [MultiPoints wi](#page-222-0)th few points. Prior versions only supported point in polygon. Tests if every point of A lies in B, and their interiors have a point in common

F[unctions ch](#page-343-0)anged in PostGIS 2.3

• ST\_PointN -  $\boxtimes \boxtimes \boxtimes$ : 2.3.0  $\boxtimes \boxtimes \boxtimes \boxtimes \boxtimes \boxtimes \boxtimes$  (-1  $\boxtimes \boxtimes \boxtimes \boxtimes \boxtimes \boxtimes$ )  $\boxtimes \boxtimes \boxtimes \boxtimes \boxtimes \boxtimes$ . ST\_LineString MX ST\_CircularString MMMMMMMMMMMMMMMM.

#### **1[3.12.10](#page-166-0) PostGIS Functions new or enhanced in 2.2**

The functions given below are PostGIS functions that were added or enhanced.

Functions new in PostGIS 2.2

- <<->> 2.2.0  $\boxtimes$   $\boxtimes$   $\$ the n-D distance between the A and B geometries or bounding boxes
- ST\_AsEncodedPolyline 2.2.0 . .MMM
- ST\_AsTWKB 2.2.0  $\boxtimes$   $\boxtimes$   $\boxtimes$
- [ST\\_BoundingDiagonal](#page-266-0) 2.2.0 . .
- ST\_CPAWithin 2.2.0  $\boxtimes\boxtimes\boxtimes\boxtimes\boxtimes\boxtimes\boxtimes\boxtimes\boxtimes.$  Tests if the closest point of approach of two trajec[tories is with](#page-283-0)in the specified distance.
- ST ClipByBox2D 2.2.0  $\boxtimes$   $\boxtimes$ [a rectangle.](#page-507-0)
- ST\_ClosestPointOfApproach 2.2.0  $\boxtimes\boxtimes\boxtimes\boxtimes\boxtimes\boxtimes\boxtimes\boxtimes$ . Returns a measure at the closest point [of approach of tw](#page-381-0)o trajectories.
- ST ClusterIntersecting 2.2.0  $\boxtimes\boxtimes\boxtimes\boxtimes\boxtimes\boxtimes\boxtimes\boxtimes$ . Aggregate function that clusters input [geometries into connected s](#page-505-0)ets.
- ST ClusterWithin 2.2.0  $\boxtimes$   $\boxtimes$   $\box$ [separation distance.](#page-474-0)
- ST DistanceCPA 2.2.0  $\boxtimes\boxtimes\boxtimes\boxtimes\boxtimes\boxtimes\boxtimes\boxtimes\boxtimes\boxtimes.$  Returns the distance between the closest point of [approach of two t](#page-477-0)rajectories.
- ST\_ForceCurve 2.2.0 . ,  $\boxtimes$  [\(upcast\)](#page-506-0)  $\boxtimes$   $\boxtimes$   $\boxtimes$ .
- ST\_IsValidTrajectory 2.2.0  $\boxtimes$   $\boxtimes$   $\boxtimes$
- [ST\\_LineFromEn](#page-188-0)codedPolyline 2.2.0  $\boxtimes$  MMMMMMMMM .  $\boxtimes$  MMMMMM (polyline)  $\boxtimes$  MMM **NĀNANNANA.**
- ST RemoveRepeatedPoints 2.2.0  $\boxtimes\boxtimes\boxtimes\boxtimes\boxtimes\boxtimes\boxtimes\ldots$  Returns a version of a geometry with [duplicate points removed.](#page-257-1)
- ST SetEffectiveArea 2.2.0  $\boxtimes \boxtimes \boxtimes \boxtimes \boxtimes \boxtimes \boxtimes \boxtimes \boxtimes$ . Sets the effective area for each vertex, using [the Visvalingam-Whyatt alg](#page-198-1)orithm.
- ST SimplifyVW 2.2.0  $\boxtimes \boxtimes \boxtimes \boxtimes \boxtimes \boxtimes \boxtimes \boxtimes \boxtimes$ . Returns a simplified representation of a geometry, using the Visvalingam-Whyatt algorithm
- ST Subdivide 2.2.0  $\boxtimes$   $\boxtimes$   $\boxtimes$
- [ST\\_SwapOrdina](#page-450-0)tes 2.2.0 . .
- postgis.enable\_outdb\_rasters 2.2.0 . DB *NNNNNNNN.*
- [postgis.gdal\\_datapa](#page-209-0)th 2.2.0  $\boxtimes$   $\boxtimes$   $\box$ . , GDAL\_DATA .
- postgis.gdal\_enabled\_drivers 2.2.0  $\boxtimes$   $\boxtimes$   $\$ MOMMAN GDAL SAL SKIP NAMMAN.
- $|-2.2.0 \times \mathbb{Z} \times \mathbb{Z} \times \math$  $\overline{\mathtt{N}}$   $\overline{\mathtt{N}}$   $\overline{\$ NNNN.

#### F[unct](#page-313-0)ions enhanced in PostGIS 2.2

- <->  $\boxtimes$   $\boxtimes$   $\boxtimes$   $\boxtimes$  : 2.2.0  $\boxtimes$   $\boxtimes$  -- PostgreSQL 9.5  $\boxtimes$   $\boxtimes$   $\boxtimes$   $\boxtimes$   $\boxtimes$   $\boxtimes$   $\boxtimes$   $\boxtimes$   $\boxtimes$   $\boxtimes$   $\boxtimes$   $\boxtimes$   $\boxtimes$   $\boxtimes$   $\boxtimes$   $\boxtimes$   $\boxtimes$   $\boxtimes$   $\boxtimes$   $\boxtimes$   $\boxtimes$   $\cong$   $\Box$   $\Box$   $\Box$   $\Box$  neighbor") . KNN . PostgreSQL 9.4 , . A B 2 **NNNNNN.**
- [ST\\_A](#page-311-0)rea : 2.2.0 GeographicLib rāra. Azarakazakan Proj 4.9.0 AZARAKARA RAKARAKARĀRĀRAK.
- ST\_AsX3D  $\boxtimes \boxtimes \boxtimes$  : 2.2.0  $\boxtimes \boxtimes \boxtimes \boxtimes \boxtimes \boxtimes \boxtimes \boxtimes$  (x/y,  $\boxtimes \boxtimes / \boxtimes \boxtimes$ )  $\boxtimes \boxtimes \boxtimes \boxtimes \boxtimes \boxtimes$ .  $\boxtimes \boxtimes \boxtimes \boxtimes \boxtimes \boxtimes$  $\boxtimes$  $\boxtimes$  $\boxtimes$  $\boxtimes$  .  $\boxtimes$  $\boxtimes$   $\boxtimes$   $\boxtimes$
- ST\_Azimuth : 2.2.0 GeographicLib nānana. Nanananananan Proj 4.9.0 Nananananan. Nanana 2 Nanānan **NNNNN.**
- [ST\\_Distance](#page-352-0) : 2.2.0 GeographicLib NĀNANA. NANANANĀRĀRĀ Proj 4.9.0 NANANANANA. NANĀRA 3 ANAN  $longest)$   $\boxtimes$   $\boxtimes$
- ST\_Scale Enhanced: 2.2.0 support for scaling all dimension (factor parameter) was introduced. [Scales a geo](#page-357-0)metry by given factors.
- ST\_Split Enhanced: 2.2.0 support for splitting a line by a multiline, a multipoint or (multi)polygon [boundary](#page-468-0) was introduced. Returns a collection of geometries created by splitting a geometry by another geometry.
- ST\_Summary  $\boxtimes \boxtimes \boxtimes$  : 2.2.0  $\boxtimes \boxtimes \boxtimes \boxtimes$  TIN  $\boxtimes \boxtimes \boxtimes \boxtimes$  (curve)  $\boxtimes \boxtimes \boxtimes \boxtimes \boxtimes \boxtimes \boxtimes \boxtimes$ .  $\boxtimes \boxtimes \boxtimes \boxtimes \boxtimes$ *NNNNNNNNNN.*

- $\lt\lt\gt$   $\boxtimes$   $\boxtimes$   $\boxtimes$  : 2.2.0  $\boxtimes$  -- PostgreSQL 9.5  $\boxtimes$   $\boxtimes$   $\boxtimes$   $\boxtimes$   $\boxtimes$   $\boxtimes$   $\boxtimes$   $\boxtimes$   $\boxtimes$   $\boxtimes$   $\boxtimes$   $\cong$   $\Box$   $\cong$   $\Box$   $\cong$   $\Box$   $\Box$   $\cong$   $\Box$   $\Box$   $\cong$   $\Box$   $\Box$   $\cong$   $\Box$   $\Box$   $\cong$  MNNNNNNNN PostGIS 2.2 MN, PostgreSQL 9.5 NNNNNNNNNNNNNNNNNNNNNN <u> MMMMMMMMMMM . MMMMMMMMM . A Z B NMM 2 MMMMMMMMMMMMMM . </u>
- ST\_3DClosestPoint  $\boxtimes \boxtimes 2.2.0$   $\boxtimes \boxtimes \boxtimes 2$  D  $\boxtimes \boxtimes \boxtimes \boxtimes \boxtimes \boxtimes 2$  , ( $\boxtimes \boxtimes \boxtimes \boxtimes 2$  Z  $\boxtimes$  0  $\boxtimes \boxtimes \boxtimes \boxtimes$ ) 2D . 2D 3D , Z Z 0 . g2 g1 3 . 3D .
- ST\_3DDistance  $\boxtimes \boxtimes \boxtimes$ : 2.2.0  $\boxtimes \boxtimes \boxtimes$  2D  $\boxtimes$  3D  $\boxtimes \boxtimes \boxtimes \boxtimes \boxtimes$   $Z$   $\boxtimes \boxtimes \boxtimes \boxtimes$   $Z$   $\boxtimes$  0  $\boxtimes \boxtimes \boxtimes \boxtimes \boxtimes \boxtimes \boxtimes$ . , (SRS ) 3 .
- ST\_3DLongestLine  $\boxtimes \boxtimes \boxtimes \cong$ : 2.2.0  $\boxtimes \boxtimes \boxtimes \cong$  2D  $\boxtimes \boxtimes \boxtimes \boxtimes \boxtimes \boxtimes \boxtimes \boxtimes$  , ( $\boxtimes \boxtimes \boxtimes \boxtimes \cong$  z  $\boxtimes$  0  $\boxtimes \boxtimes \boxtimes \boxtimes$ ) 2D . 2D 3D , Z Z 0 . 3 (longest) .
- [ST\\_3DMaxDistance](#page-371-0)  $\triangle NNR$ : 2.2.0  $\triangle NNR$ , 2D  $\triangle N$  3D  $\triangle NNRNR$   $Z$   $\triangle NNR$   $Z$   $\triangle N$  0  $\triangle NNRNR$ RĀR. ARARARA, ARARA (SRS ARAR) 3 ARARARARARARARARARA.
- ST\_3DShortestLine  $\boxtimes \boxtimes \boxtimes$  : 2.2.0  $\boxtimes \boxtimes \boxtimes \boxtimes$  2D  $\boxtimes \boxtimes \boxtimes \boxtimes \boxtimes \boxtimes \boxtimes \boxtimes$  , ( $\boxtimes \boxtimes \boxtimes \boxtimes \boxtimes \boxtimes \boxtimes \boxtimes$ ) ) 2D . 2D 3D , Z Z 0 . MNNNN 3 NNNN (shortest) NNNNNNNN.
- [ST\\_DistanceSphere](#page-380-0)  $\boxtimes \boxtimes \boxtimes$ : 2.2.0  $\boxtimes \boxtimes \boxtimes \boxtimes \boxtimes$  ST\_Distance\_Sphere  $\boxtimes \boxtimes \boxtimes \boxtimes \boxtimes \boxtimes$ .  $\boxtimes \boxtimes$ . PostGIS 1.5 .
- ST\_DistanceSpheroid  $\boxtimes \boxtimes \boxtimes$ : 2.2.0  $\boxtimes \boxtimes \boxtimes \boxtimes \boxtimes$  ST\_Distance\_Spheroid  $\boxtimes \boxtimes \boxtimes \boxtimes \boxtimes \boxtimes$ .  $\boxtimes \boxtimes$ NĀNAN VARANDU VALDAS 1.5 NANANDU VARANDU VARO 1.5 KORUS 1.5 KORUS VARANDU VARANDU VARANDU VARANDU VARANDU VARA ⊠.
- ST\_Equals Changed: 2.2.0 Returns true even for invalid geometries if they are binary equal Tests [if two geometries incl](#page-361-0)ude the same set of points
- ST\_LengthSpheroid  $\boxtimes \boxtimes \boxtimes$  : 2.2.0  $\boxtimes \boxtimes \boxtimes \boxtimes \boxtimes$  ST\_Length\_Spheroid  $\boxtimes \boxtimes \boxtimes \boxtimes \boxtimes \boxtimes$ , ST\_3DLength\_Sphe <u> NNNNNNNNNNN. NNNNNNNNNNNNNN</u>
- ST\_MemSize Changed: 2.2.0 name changed to ST\_MemSize to follow naming convention. ST\_Geometry **NNNNNNNNNNN.**
- ST\_PointInsideCircle Changed: 2.2.0 In prior versions this was called ST\_Point\_Inside\_Circle Tests [if a point geo](#page-158-0)metry is inside a circle defined by a center and radius

## **1[3.12.11](#page-349-0) PostGIS Functions new or enhanced in 2.1**

The functions given below are PostGIS functions that were added or enhanced.

Functions new in PostGIS 2.1

- ST\_Box2dFromGeoHash 2.1.0  $\overline{M}$ MMMMMMMMM. GeoHash  $\overline{M}$ MMMMM BOX2D  $\overline{M}$ MMM  $\boxtimes$ .
- ST DelaunayTriangles 2.1.0  $\boxtimes\boxtimes\boxtimes\boxtimes\boxtimes\boxtimes\boxtimes\boxtimes.$  Returns the Delaunay triangulation of the [vertices of a geometry.](#page-250-0)
- ST\_GeomFromGeoHash 2.1.0 . MMMMMMMMMMM. GeoHash MMMMMMMMMMMMMMMMMMMM
- [ST\\_PointFromGeoHash](#page-413-0) 2.1.0 . MMMMMMMMMM . GeoHash MMMMMMMMMMMMMMMMM
- postgis.backend 2.1.0 . GEOS SFCGAL  $\overline{\boxtimes} \boxtimes \boxtimes$ . geos  $\boxtimes \boxtimes$  sfcgal  $\boxtimes \boxtimes \boxtimes \boxtimes \boxtimes \boxtimes$ .  $\boxtimes \boxtimes \boxtimes$  .

- ST\_AsGML  $\boxtimes \boxtimes \boxtimes$ : 2.1.0  $\boxtimes \boxtimes \boxtimes$  GML 3  $\boxtimes \boxtimes$  ID  $\boxtimes \boxtimes \boxtimes \boxtimes \boxtimes \boxtimes \boxtimes \boxtimes$ .  $\boxtimes \boxtimes$  GML 2  $\boxtimes \boxtimes$  GML 3 **NNANNANNS.**
- ST\_Boundary : 2.1.0 . **NNNNN.**
- ST\_DWithin Enhanced: 2.1.0 improved speed for geography. See Making Geography faster for details. Tests if two geometries are within a given distance
- ST\_DWithin Enhanced: 2.1.0 support for curved geometries was introduced. Tests if two geome[tries are wit](#page-348-0)hin a given distance
- ST\_Distance  $NNNR$ : 2.1.0  $NNNNNNNNNNNNNNNNNN$ .  $NNNNNN$ [faster](#page-348-0) MMMMMM. MMMMMM 3 MMMM (longest) MMMMMMM.
- ST\_Distance : 2.1.0 . 3 (longest) **NNNNNNNR.**
- ST DumpPoints Enhanced: 2.1.0 Faster speed. Reimplemented as native-C.  $\boxtimes \boxtimes \boxtimes \boxtimes \boxtimes \boxtimes$ NĀNANANA.
- ST\_MakeValid Enhanced: 2.1.0, added support for GEOMETRYCOLLECTION and MULTIPOINT. [Attempts to mak](#page-133-0)e an invalid geometry valid without losing vertices.
- ST Segmentize  $\boxtimes \boxtimes \boxtimes$ : 2.1.0  $\boxtimes \boxtimes \boxtimes \boxtimes \boxtimes \boxtimes \boxtimes \boxtimes \boxtimes \boxtimes \boxtimes \boxtimes$ . Returns a modified geome[try/geography](#page-214-0) having no segment longer than a given distance.
- ST\_Summary : 2.1.0 . S . MMMMMMMMMMMMMMMM.

- ST\_EstimatedExtent Changed: 2.1.0. Up to 2.0.x this was called ST\_Estimated Extent. Returns the estimated extent of a spatial table.
- ST\_Force2D  $\boxtimes \boxtimes \boxtimes$ : 2.1.0  $\boxtimes \boxtimes \boxtimes$ ,  $\boxtimes$  2.0.x  $\boxtimes \boxtimes \boxtimes \boxtimes \boxtimes \boxtimes \boxtimes \boxtimes \boxtimes$  ST\_Force\_2D  $\boxtimes \boxtimes \boxtimes$ .  $\boxtimes \boxtimes$ N"2 NNNN" NNNNNN.
- ST\_Force3D  $\boxtimes \boxtimes \boxtimes$ : 2.1.0  $\boxtimes \boxtimes \boxtimes$ ,  $\boxtimes$  2.0.x  $\boxtimes \boxtimes \boxtimes \boxtimes \boxtimes \boxtimes \boxtimes \boxtimes \boxtimes$  ST\_Force\_3D  $\boxtimes \boxtimes \boxtimes$ .  $\boxtimes \boxtimes$ XYZ **NNNNNNNS.** ST Force3DZ NNNNNS.
- ST\_Force3DM  $\boxtimes \boxtimes \boxtimes$ : 2.1.0  $\boxtimes \boxtimes \boxtimes$ ,  $\boxtimes$  2.0.x  $\boxtimes \boxtimes \boxtimes \boxtimes \boxtimes \boxtimes \boxtimes \boxtimes$  ST\_Force\_3DM  $\boxtimes \boxtimes \boxtimes \boxtimes$ . NÑN [XYM](#page-184-0) NNNNNNNNN.
- ST\_Force3DZ  $\boxtimes \boxtimes \boxtimes$ : 2.1.0  $\boxtimes \boxtimes \boxtimes$ ,  $\boxtimes$  2.0.x  $\boxtimes \boxtimes \boxtimes \boxtimes \boxtimes \boxtimes \boxtimes \boxtimes \boxtimes$  ST\_Force\_3DZ  $\boxtimes \boxtimes \boxtimes$ .  $\boxtimes \boxtimes$ **X XYZ XXXXXXXX.**
- ST\_Force4D  $\boxtimes \boxtimes \boxtimes$ : 2.1.0  $\boxtimes \boxtimes \boxtimes$ ,  $\boxtimes$  2.0.x  $\boxtimes \boxtimes \boxtimes \boxtimes \boxtimes \boxtimes \boxtimes \boxtimes$  ST\_Force\_4D  $\boxtimes \boxtimes \boxtimes$ .  $\boxtimes \boxtimes$ [XYZM](#page-184-1) **NNNNNNN**.
- ST\_ForceCollection  $\boxtimes \boxtimes \boxtimes$ : 2.1.0  $\boxtimes \boxtimes \boxtimes$ ,  $\boxtimes$  2.0.x  $\boxtimes \boxtimes \boxtimes \boxtimes \boxtimes \boxtimes \boxtimes \boxtimes \boxtimes$  ST\_Force\_Collection  $\boxtimes$ NNNN. NNNNNNNNNNNNNN
- ST\_LineInterpolatePoint  $\boxtimes \boxtimes \boxtimes \ldots$  : 2.1.0  $\boxtimes \boxtimes \boxtimes \ldots \boxtimes \boxtimes \boxtimes \boxtimes \boxtimes \boxtimes \boxtimes \boxtimes \boxtimes \ldots$  ST\_Line\_Interpolate\_Point  $\boxtimes\overline{\boxtimes}\boxtimes\boxtimes$ [. Returns a](#page-187-0) point interpolated along a line at a fractional location.
- ST\_LineLocatePoint  $\boxtimes \boxtimes \boxtimes$ : 2.1.0  $\boxtimes \boxtimes \boxtimes \boxtimes$ .  $\boxtimes$  2.0.x  $\boxtimes \boxtimes \boxtimes \boxtimes \boxtimes \boxtimes \boxtimes \boxtimes \boxtimes$  ST\_Line\_Locate\_Point  $\boxtimes$   $\boxtimes$   $\boxtimes$ [. Returns the fra](#page-493-0)ctional location of the closest point on a line to a point.
- ST\_LineSubstring  $\boxtimes \boxtimes \boxtimes$ : 2.1.0  $\boxtimes \boxtimes \boxtimes$ ,  $\boxtimes$  2.0.x  $\boxtimes \boxtimes \boxtimes \boxtimes \boxtimes \boxtimes \boxtimes \boxtimes \boxtimes$  ST\_Line\_Substring  $\boxtimes \boxtimes$  $\boxtimes\overline{\boxtimes}$ [. Returns the p](#page-496-0)art of a line between two fractional locations.
- ST Segmentize Changed: 2.1.0 As a result of the introduction of geography support, the usage [ST\\_Segmentize\('L](#page-497-0)INESTRING(1 2, 3 4)', 0.5) causes an ambiguous function error. The input needs to be properly typed as a geometry or geography. Use ST\_GeomFromText, ST\_GeogFromText or a cast to the required type (e.g. ST\_Segmentize('LINESTRING(1 2, 3 4)'::geometry, 0.5) ) Returns a [modified geome](#page-200-0)try/geography having no segment longer than a given distance.

## **13.12.12 PostGIS Functions new or enhanced in 2.0**

The functions given below are PostGIS functions that were added or enhanced.

Functions new in PostGIS 2.0

- &&& 2.0.0 . A n B n TRUE **NNNNNN.**
- $\lt$ #> 2.0.0  $\boxtimes$   $\boxtimes$   $\boxtimes$   $\boxtimes$   $\boxtimes$   $\boxtimes$   $\boxtimes$   $\boxtimes$   $\boxtimes$   $\cong$   $\ldots$   $\cong$   $\ldots$   $\cong$   $\ldots$   $\cong$   $\ldots$   $\cong$   $\ldots$   $\cong$   $\ldots$   $\cong$   $\ldots$   $\cong$   $\ldots$   $\cong$   $\ldots$   $\cong$   $\ldots$   $\cong$   $\ldots$   $\cong$   $\ldots$   $\cong$  MNNNNNN 2 NNNNNNNNNNN.
- <-> 2.0.0 . KNN  $\boxtimes$  . New  $\boxtimes$   $\boxtimes$ 9.1 . A B 2 .
- [ST\\_3](#page-311-0)DClosestPoint 2.0.0  $\boxtimes$   $\boxtimes$  MĀ. MANAMA 3D NAMANAMANAMANA.
- ST 3DDFullyWithin 2.0.0  $\boxtimes \boxtimes \boxtimes \boxtimes \boxtimes \boxtimes \boxtimes \boxtimes.$  Tests if two 3D geometries are entirely within [a given 3D distance](#page-356-0)
- ST 3DDWithin 2.0.0  $\boxtimes\boxtimes\boxtimes\boxtimes\boxtimes\boxtimes\boxtimes\boxtimes$ . Tests if two 3D geometries are within a given 3D [distance](#page-346-0)
- ST\_3DDistance 2.0.0 . , (SRS ) 3 **NNANNANNANNANNAN.**
- ST\_3DIntersects 2.0.0  $\boxtimes\boxtimes\boxtimes\boxtimes\boxtimes\boxtimes\boxtimes\boxtimes\boxtimes.$  Tests if two geometries spatially intersect in 3D [only for points,](#page-359-0) linestrings, polygons, polyhedral surface (area)
- ST\_3DLongestLine 2.0.0 . 3 (longest)  $\boxtimes.$
- ST\_3DMaxDistance 2.0.0  $\boxtimes$   $\boxtimes$   $\$ <u>NNNNNNNNNNNNNNNNNNN</u>.
- ST\_3DShortestLine 2.0.0 **ANNANANANANANA**. ANNANA 3 ANNA (shortest) ANNANANA  $\boxtimes.$
- ST\_AsLatLonText 2.0 . , , .
- [ST\\_AsX3D](#page-380-0) 2.0.0  $\boxtimes \boxtimes \boxtimes$  ISO-IEC-19776-1.2-X3DEncodings-XML  $\boxtimes \boxtimes \boxtimes \boxtimes \boxtimes \boxtimes \boxtimes$ .  $\boxtimes \boxtimes$  X3D  $XML$   $NML$   $NMM$   $NML$   $SOMM$   $S$ : ISO-IEC-19776-1.2-X3DEncodings-XML  $NMM$
- ST CollectionHomogenize 2.0.0  $\boxtimes$   $\boxtimes$   $\$ [a geometry](#page-284-0) collection.
- ST\_ConcaveHull 2.0.0  $\boxtimes$   $\boxtimes$ [tains all input geometry ve](#page-177-0)rtices
- ST FlipCoordinates 2.0.0  $\boxtimes \boxtimes \boxtimes \boxtimes \boxtimes \boxtimes \boxtimes \boxtimes.$  Returns a version of a geometry with X and Y [axis flipped.](#page-408-0)
- ST\_GeomFromGeoJSON 2.0.0 XXXXXXXXXXXXXX. JSON-C 0.9 XXXXXXXXXXX. GeoJSON NĀNANANA PostGIS NANANANANA.
- ST\_InterpolatePoint 2.0.0 . (M *NN*) NNNNNNNR.
- ST\_IsValidDetail 2.0.0  $\boxtimes\boxtimes\boxtimes\boxtimes\boxtimes\boxtimes\boxtimes\boxtimes\boxtimes$ . Returns a valid detail row stating if a geometry is [valid or if not a reas](#page-503-0)on and a location.
- ST\_IsValidReason Availability: 2.0 version taking flags. Returns text stating if a geometry is valid, or a reason for invalidity.
- ST\_MakeLine 2.0.0 . , **NNNNNNNNNNNNNNNN.**
- ST\_MakeValid 2.0.0  $\boxtimes \boxtimes \boxtimes \boxtimes \boxtimes \boxtimes \boxtimes \boxtimes \boxtimes$ . Attempts to make an invalid geometry valid without [losing vertices](#page-107-1).
- ST\_Node 2.0.0  $\boxtimes$   $\boxtimes$   $\boxtimes$
- [ST\\_NumPatche](#page-214-0)s 2.0.0  $\boxtimes$   $\boxtimes$ NĀNNA NULL NNNNNNNR.
- [ST\\_Offset](#page-386-1)Curve 2.0  $\boxtimes\boxtimes\boxtimes\boxtimes\boxtimes\boxtimes\boxtimes\boxtimes$ . Returns an offset line at a given distance and side [from an input lin](#page-163-0)e.
- ST\_PatchN 2.0.0  $\boxtimes$  SX SX SX SX SX ST\_Geometry  $\boxtimes$  SX SX SX SX SX SX S
- ST Perimeter  $\boxtimes \boxtimes \boxtimes$ : 2.0.0  $\boxtimes \boxtimes \boxtimes \boxtimes \boxtimes \boxtimes \boxtimes \boxtimes$ . Returns the length of the boundary of a polygonal geometry or geography.
- [ST\\_Project](#page-165-0) 2.0.0  $\boxtimes$   $\boxtimes$   $\$ [and bearing \(a](#page-375-1)zimuth).
- ST\_RelateMatch 2.0.0  $\boxtimes$   $\boxtimes$ [Intersectio](#page-195-0)n Matrix pattern
- ST\_SharedPaths 2.0.0 . / MMMMMMMMM.
- $\cdot$  ST\_Snap 2.0.0  $\boxtimes$   $\boxtimes$   $\$ ⊠.
- ST\_Split Availability: 2.0.0 requires GEOS Returns a collection of geometries created by splitting [a geomet](#page-206-0)ry by another geometry.
- ST\_UnaryUnion 2.0.0  $\boxtimes$   $\boxtimes$  [geometry](#page-387-0).

- $\&\&$   $\&\&$   $\&\&$   $\&\&$   $\&\&$   $\&\&$   $\&\&$   $\&\&$   $\&\&$   $\&\&$  B  $\&$  2D NNNNNNNNNNN TRUE NNNNNN.
- AddGeometryColumn  $\boxtimes \boxtimes \boxtimes$ : 2.0.0  $\boxtimes \boxtimes$ . use typmod  $\boxtimes \boxtimes \boxtimes \boxtimes \boxtimes \boxtimes \boxtimes$ .  $\boxtimes \boxtimes \boxtimes \boxtimes \boxtimes \boxtimes \boxtimes \boxtimes$ NNNNN typmod NNNNNNNNN. NNNNNNNNNNNNNNNNNNN
- Box2D  $\boxtimes \boxtimes \boxtimes$ : 2.0.0  $\boxtimes \boxtimes \boxtimes \boxtimes \boxtimes \boxtimes$ .  $\boxtimes \boxtimes \boxtimes \boxtimes \boxtimes \boxtimes \boxtimes \boxtimes \boxtimes \boxtimes \boxtimes \boxtimes$ . Returns a BOX2D [representing the 2D e](#page-98-0)xtent of a geometry.
- Box3D  $\boxtimes \boxtimes \boxtimes$ : 2.0.0  $\boxtimes \boxtimes \boxtimes \boxtimes \boxtimes \boxtimes$ .  $\boxtimes \boxtimes \boxtimes$  TIN  $\boxtimes \boxtimes \boxtimes \boxtimes \boxtimes \boxtimes \boxtimes \boxtimes$ . Returns a BOX3D [represe](#page-479-0)nting the 3D extent of a geometry.
- GeometryType  $\boxtimes \boxtimes \boxtimes$ : 2.0.0  $\boxtimes \boxtimes \boxtimes \boxtimes \boxtimes \boxtimes \boxtimes$ ,  $\boxtimes \boxtimes \boxtimes \boxtimes \boxtimes \text{max} \boxtimes \boxtimes \boxtimes \boxtimes \boxtimes \boxtimes \boxtimes$ . ST Geometry MMMMMMMMMMM.
- Populate Geometry Columns  $\boxtimes \boxtimes \boxtimes$ : 2.0.0  $\boxtimes \boxtimes$ .  $\boxtimes \boxtimes \boxtimes \boxtimes \boxtimes \boxtimes \boxtimes \boxtimes \boxtimes$ .  $\boxtimes \boxtimes \boxtimes \boxtimes \boxtimes \boxtimes \boxtimes \boxtimes \boxtimes$  use\_typmod . Ensures geometry columns are defined with type modifiers or have appropriate spatial constraints.
- ST\_3DExtent  $\boxtimes \boxtimes \boxtimes$ : 2.0.0  $\boxtimes \boxtimes \boxtimes \boxtimes \boxtimes \boxtimes \boxtimes$ .  $\boxtimes \boxtimes \boxtimes \boxtimes \boxtimes \boxtimes \boxtimes \boxtimes \boxtimes \boxtimes \boxtimes$ . Aggregate [function that returns the 3D b](#page-102-0)ounding box of geometries.
- ST\_Affine  $\triangle$  MMM: 2.0.0  $\triangle$  MMMMMMM, MMM TIN MMMMMMMMMM. Apply a 3D affine transformation to a geometry.
- ST\_Area  $\boxtimes \boxtimes \boxtimes$ : 2.0.0  $\boxtimes \boxtimes \boxtimes$  2  $\boxtimes \boxtimes \boxtimes \boxtimes \boxtimes$  (polyhedral surface)  $\boxtimes \boxtimes \boxtimes \boxtimes \boxtimes$ .  $\boxtimes \boxtimes \boxtimes \boxtimes \boxtimes$ **NNNNNNNN.**
- ST AsBinary  $\boxtimes \boxtimes \boxtimes$ : 2.0.0  $\boxtimes \boxtimes \boxtimes \boxtimes \boxtimes \boxtimes$ .  $\boxtimes \boxtimes \boxtimes$  TIN  $\boxtimes \boxtimes \boxtimes \boxtimes \boxtimes \boxtimes \boxtimes \boxtimes$ . Return the [OGC/ISO](#page-350-0) Well-Known Binary (WKB) representation of the geometry/geography without SRID meta data.
- [ST\\_AsBinary](#page-262-0)  $\boxtimes \boxtimes \boxtimes$ : 2.0.0  $\boxtimes \boxtimes \boxtimes \boxtimes \boxtimes \boxtimes \boxtimes \boxtimes \boxtimes \boxtimes \boxtimes$ . Return the OGC/ISO Well-Known Binary (WKB) representation of the geometry/geography without SRID meta data.
- ST\_AsBinary : 2.0.0 . Return the [OGC/ISO We](#page-262-0)ll-Known Binary (WKB) representation of the geometry/geography without SRID meta data.
- [ST\\_AsEWKB](#page-262-0)  $\boxtimes \boxtimes \boxtimes$ : 2.0.0  $\boxtimes \boxtimes \boxtimes \boxtimes \boxtimes \boxtimes$ .  $\boxtimes \boxtimes \boxtimes \boxtimes \boxtimes \dots$  . Return the Extended Well-Known Binary (EWKB) representation of the geometry with SRID meta data.
- $\bullet$  ST AsEWKT  $\boxtimes$   $\boxtimes$   $\boxtimes$  : 2.0.0  $\boxtimes$   $\boxtimes$   $\boxtimes$   $\boxtimes$   $\boxtimes$  ,  $\boxtimes$   $\boxtimes$   $\boxtimes$  ,  $\boxtimes$   $\boxtimes$  ,  $\boxtimes$   $\boxtimes$   $\boxtimes$  ,  $\boxtimes$   $\boxtimes$  ,  $\boxtimes$   $\boxtimes$  ,  $\boxtimes$   $\boxtimes$  ,  $\boxtimes$  ,  $\boxtimes$  ,  $\boxtimes$  ,  $\boxtimes$  ,  $\boxtimes$  ,  $\boxtimes$  ,  $\$ [WKT\(Well-Kn](#page-264-0)own Text) SRID .
- $\bullet$  ST AsGML  $\boxtimes$   $\boxtimes$   $\boxtimes$   $\odot$   $\odot$   $\boxtimes$   $\boxtimes$  MM [GML 3](#page-260-0) MMM'4' MMMMMM. GML 3 MMMMMMM TIN MMMMMMMMM. MMMMMM '32' . GML 2 GML 3 .
- [ST\\_AsKML](#page-270-0)  $\boxtimes$   $\boxtimes$   $\boxtimes$   $\boxtimes$   $\cong$   $\boxtimes$   $\boxtimes$ MAMM. NAM GML 2 NN GML 3 NNANANANAN.
- $\cdot$  ST Azimuth  $\boxtimes \boxtimes \boxtimes$ : 2.0.0  $\boxtimes \boxtimes \boxtimes \boxtimes \boxtimes \boxtimes \boxtimes \boxtimes \boxtimes \boxtimes$ .  $\boxtimes \boxtimes \boxtimes \boxtimes \boxtimes$  2  $\boxtimes \boxtimes \boxtimes \boxtimes \boxtimes \boxtimes \boxtimes$ .
- [ST\\_Dimens](#page-274-0)ion : 2.0.0 (polyhedral surface) TIN . NANANANANANANANAN. ST Geometry NANANANANANAN.
- [ST\\_Dump](#page-352-0)  $\boxtimes \boxtimes \boxtimes$ : 2.0.0  $\boxtimes \boxtimes \boxtimes \boxtimes \boxtimes \boxtimes$ .  $\boxtimes \boxtimes \boxtimes \boxtimes \boxtimes \dots$  and  $\boxtimes \boxtimes \boxtimes \boxtimes \boxtimes \dots$  . Returns a set of [geometry\\_dum](#page-130-1)p rows for the components of a geometry.
- ST\_DumpPoints  $\boxtimes \boxtimes \boxtimes$ : 2.0.0  $\boxtimes \boxtimes \boxtimes \boxtimes \boxtimes \boxtimes$ .  $\boxtimes \boxtimes \boxtimes$  TIN  $\boxtimes \boxtimes \boxtimes \boxtimes \boxtimes \boxtimes \boxtimes \boxtimes$ .  $\boxtimes \boxtimes \boxtimes \boxtimes$ MĀMAĀMAMAMAMA.
- ST\_Expand  $\boxtimes \boxtimes \boxtimes$  : 2.0.0  $\boxtimes \boxtimes \boxtimes \boxtimes \boxtimes \boxtimes \boxtimes$ .  $\boxtimes \boxtimes \boxtimes$  TIN  $\boxtimes \boxtimes \boxtimes \boxtimes \boxtimes \boxtimes \boxtimes \boxtimes$ . Returns a [bounding box ex](#page-133-0)panded from another bounding box or a geometry.
- ST\_Extent  $\boxtimes \boxtimes \boxtimes$ : 2.0.0  $\boxtimes \boxtimes \boxtimes \boxtimes \boxtimes \boxtimes \boxtimes$ .  $\boxtimes \boxtimes \boxtimes \boxtimes \boxtimes \boxtimes \boxtimes \boxtimes \boxtimes \boxtimes \boxtimes$ . Aggregate [function tha](#page-482-0)t returns the bounding box of geometries.
- ST\_Force2D  $\boxtimes \boxtimes \boxtimes$ : 2.0.0  $\boxtimes \boxtimes \boxtimes \boxtimes \boxtimes \boxtimes$  (polyhedral surface)  $\boxtimes \boxtimes \boxtimes \boxtimes$ .  $\boxtimes \boxtimes \boxtimes$ "2  $\boxtimes \boxtimes \boxtimes$ " *NNNNNR.*
- ST\_Force3D  $\boxtimes \boxtimes \boxtimes$ : 2.0.0  $\boxtimes \boxtimes \boxtimes \boxtimes \boxtimes \boxtimes$  (polyhedral surface)  $\boxtimes \boxtimes \boxtimes \boxtimes$ .  $\boxtimes \boxtimes \times$   $\boxtimes \boxtimes$ N**NNNE.** ST Force3DZ NNNNNNE.
- ST\_Force3DZ  $\boxtimes \boxtimes \boxtimes$ : 2.0.0  $\boxtimes \boxtimes \boxtimes \boxtimes \boxtimes \boxtimes$  (polyhedral surface)  $\boxtimes \boxtimes \boxtimes \boxtimes$  .  $\boxtimes \boxtimes$  XYZ  $\boxtimes \boxtimes$ MMMMMR.
- ST\_ForceCollection  $\boxtimes\boxtimes\boxtimes$  : 2.0.0  $\boxtimes\boxtimes\boxtimes\boxtimes\boxtimes$  (polyhedral surface)  $\boxtimes\boxtimes\boxtimes\boxtimes$  .  $\boxtimes\boxtimes\boxtimes\boxtimes$ <u>NĀNANANAN.</u>
- ST\_ForceRHR  $\boxtimes \boxtimes \boxtimes$ : 2.0.0  $\boxtimes \boxtimes \boxtimes \boxtimes \boxtimes \boxtimes \boxtimes$  (polyhedral surface)  $\boxtimes \boxtimes \boxtimes \boxtimes \boxtimes$ .  $\boxtimes \boxtimes \boxtimes \boxtimes \boxtimes$ MONDON (orientation) MONDON (Right-Hand Rule) MONDONDON.
- ST\_GMLToSQL  $\boxtimes \boxtimes \boxtimes$ : 2.0.0  $\boxtimes \boxtimes \boxtimes \boxtimes \boxtimes \boxtimes$  (polyhedral surface)  $\boxtimes$  TIN  $\boxtimes \boxtimes \boxtimes \boxtimes \boxtimes$ . GML  $\boxtimes$ NANNS ST\_Geometry NNNNNNS. NNNN ST\_GeomFromGML NNNNNNNN.
- ST\_GMLToSQL : 2.0.0 SRID . GML ST\_Geometry **NNNNNNN.** NNNN ST\_GeomFromGML NNNNNNNNN.
- ST\_GeomFromEWKB  $\boxtimes \boxtimes \boxtimes$ : 2.0.0  $\boxtimes \boxtimes \boxtimes \boxtimes \boxtimes \boxtimes$  (polyhedral surface)  $\boxtimes$  TIN  $\boxtimes \boxtimes \boxtimes \boxtimes$ . [EWKB\(Extende](#page-257-0)d Well-Known Binary)  $\boxtimes \boxtimes \boxtimes \boxtimes$  ST Geometry  $\boxtimes \boxtimes \boxtimes \boxtimes \boxtimes$ .
- ST\_GeomFromEWKT  $\triangle N$ NMM: 2.0.0  $\triangle N$ NMMMMMM (polyhedral surface)  $\triangle N$  TIN  $\triangle N$ MMMM. [EWKT\(Extended Well](#page-244-1)-Known Text) ST\_Geometry .
- ST\_GeomFromGML  $\boxtimes \boxtimes \boxtimes$ : 2.0.0  $\boxtimes \boxtimes \boxtimes \boxtimes \boxtimes \boxtimes$  (polyhedral surface)  $\boxtimes$  TIN  $\boxtimes \boxtimes \boxtimes \boxtimes$ .  $\boxtimes$ NĀ GML NNNNNNNN PostGIS NNNNNNNNNN.
- ST\_GeomFromGML  $\boxtimes \boxtimes \boxtimes$ : 2.0.0  $\boxtimes \boxtimes \boxtimes \boxtimes \boxtimes \boxtimes \boxtimes \boxtimes$  SRID  $\boxtimes \boxtimes \boxtimes \boxtimes \boxtimes \boxtimes \boxtimes \boxtimes \boxtimes$ .  $\boxtimes \boxtimes$  GML NNANNAN PostGIS NNNNNNNNNNN.
- ST\_GeometryN  $\boxtimes \boxtimes \boxtimes$ : 2.0.0  $\boxtimes \boxtimes \boxtimes \boxtimes \boxtimes \boxtimes \boxtimes$ .  $\boxtimes \boxtimes \boxtimes \boxtimes \boxtimes \boxtimes \boxtimes \boxtimes \boxtimes \boxtimes \boxtimes$ . ST\_Geometry **NNNNNNNNNNN.**
- ST\_GeometryType  $\boxtimes \boxtimes \boxtimes$ : 2.0.0  $\boxtimes \boxtimes \boxtimes \boxtimes \boxtimes \boxtimes$  (polyhedral surface)  $\boxtimes \boxtimes \boxtimes \boxtimes$ . ST\_Geometry NĀNANĀMĀNANA.
- ST\_IsClosed  $\boxtimes \boxtimes \boxtimes$ : 2.0.0  $\boxtimes \boxtimes \boxtimes \boxtimes \boxtimes \boxtimes \boxtimes$  (polyhedral surface)  $\boxtimes \boxtimes \boxtimes \boxtimes \boxtimes$ . LINESTRING  $\boxtimes$ NĀRARARARARA TRUE ARARAR. ĀRĀRARARA (ARARAR) ARAR TRUE AR **NNNN.**
- ST\_MakeEnvelope  $\boxtimes \boxtimes \boxtimes$  : 2.0  $\boxtimes \boxtimes \boxtimes \boxtimes$  SRID  $\boxtimes \boxtimes \boxtimes \boxtimes \boxtimes \boxtimes \boxtimes \boxtimes \boxtimes \boxtimes$  (envelope)  $\boxtimes \boxtimes \boxtimes \boxtimes \boxtimes$ . . SRID SRS NNNNNNNNNN.
- [ST\\_MakeValid](#page-107-0) Enhanced: 2.0.1, speed improvements Attempts to make an invalid geometry valid without losing vertices.
- ST\_NPoints  $\boxtimes \boxtimes \boxtimes$ : 2.0.0  $\boxtimes \boxtimes \boxtimes \boxtimes \boxtimes \boxtimes$  (polyhedral surface)  $\boxtimes \boxtimes \boxtimes \boxtimes \boxtimes$ .  $\boxtimes \boxtimes \boxtimes \boxtimes \boxtimes \boxtimes$ RĀ (RRR) RRRRRRRRRR.
- ST\_NumGeometries  $\boxtimes \boxtimes \boxtimes$ : 2.0.0  $\boxtimes \boxtimes \boxtimes \boxtimes \boxtimes \boxtimes \boxtimes$ .  $\boxtimes \boxtimes \boxtimes$  TIN  $\boxtimes \boxtimes \boxtimes \boxtimes \boxtimes \boxtimes \boxtimes \boxtimes$ .  $\boxtimes \boxtimes$ NĀNANANANANANANAN. NANANANANANANAN.
- ST\_Relate Enhanced: 2.0.0 added support for specifying boundary node rule. Tests if two ge[ometries have a topo](#page-161-1)logical relationship matching an Intersection Matrix pattern, or computes their Intersection Matrix
- [ST\\_Rotate](#page-338-0)  $\boxtimes \boxtimes \boxtimes$ : 2.0.0  $\boxtimes \boxtimes \boxtimes \boxtimes \boxtimes \boxtimes \boxtimes$ . TIN  $\boxtimes \boxtimes \boxtimes \boxtimes \boxtimes \boxtimes \boxtimes \boxtimes$ . Rotates a geometry about an origin point.
- ST\_Rotate Enhanced: 2.0.0 additional parameters for specifying the origin of rotation were added. [Rotates a g](#page-464-0)eometry about an origin point.
- ST\_RotateX  $\boxtimes \boxtimes \boxtimes$ : 2.0.0  $\boxtimes \boxtimes \boxtimes \boxtimes \boxtimes \boxtimes \boxtimes$ .  $\boxtimes \boxtimes \boxtimes$  TIN  $\boxtimes \boxtimes \boxtimes \boxtimes \boxtimes \boxtimes \boxtimes \boxtimes$ . Rotates a [geometry a](#page-464-0)bout the X axis.
- ST\_RotateY  $\boxtimes \boxtimes \boxtimes$ : 2.0.0  $\boxtimes \boxtimes \boxtimes \boxtimes \boxtimes \boxtimes \boxtimes$ . TIN  $\boxtimes \boxtimes \boxtimes \boxtimes \boxtimes \boxtimes \boxtimes \boxtimes \boxtimes$ . Rotates a [geometry ab](#page-465-0)out the Y axis.
- ST\_RotateZ  $\boxtimes \boxtimes \boxtimes$ : 2.0.0  $\boxtimes \boxtimes \boxtimes \boxtimes \boxtimes \boxtimes \boxtimes$ . TIN  $\boxtimes \boxtimes \boxtimes \boxtimes \boxtimes \boxtimes \boxtimes \boxtimes \boxtimes$ . Rotates a [geometry ab](#page-466-0)out the Z axis.
- ST\_Scale  $\boxtimes \boxtimes \boxtimes$ : 2.0.0  $\boxtimes \boxtimes \boxtimes \boxtimes \boxtimes \boxtimes$ .  $\boxtimes \boxtimes \boxtimes \boxtimes \boxtimes \boxtimes \boxtimes \boxtimes \boxtimes \boxtimes \boxtimes$ . Scales a geometry [by given fac](#page-467-0)tors.
- ST\_ShiftLongitude  $\boxtimes \boxtimes \boxtimes$ : 2.0.0  $\boxtimes \boxtimes \boxtimes \boxtimes \boxtimes \boxtimes$  (polyhedral surface)  $\boxtimes$  TIN  $\boxtimes \boxtimes \boxtimes \boxtimes \boxtimes$ . [Shifts the](#page-468-0) longitude coordinates of a geometry between -180..180 and 0..360.
- $\cdot$  ST\_Summary  $\boxtimes$   $\boxtimes$   $\boxtimes$   $\boxtimes$  : 2.0.0  $\boxtimes$   $\boxtimes$   $\box$ MM.
- ST\_Transform  $\boxtimes \boxtimes \boxtimes$ : 2.0.0  $\boxtimes \boxtimes \boxtimes \boxtimes \boxtimes \boxtimes$  (polyhedral surface)  $\boxtimes \boxtimes \boxtimes \boxtimes$ . Return a new [geometry wit](#page-169-0)h coordinates transformed to a different spatial reference system.

#### Functions changed in PostGIS 2.0

- AddGeometryColumn  $\boxtimes \boxtimes \boxtimes$ : 2.0.0  $\boxtimes \boxtimes \boxtimes$  geometry\_columns  $\boxtimes \boxtimes \boxtimes \boxtimes \boxtimes \boxtimes \boxtimes \boxtimes \boxtimes \boxtimes \boxtimes$  geometry\_columns . , PostgreSQL . WGS84 POINT  $\boxtimes$   $\boxtimes$   $\boxtimes$   $\boxtimes$   $\boxtimes$   $\boxtimes$   $\boxtimes$  : ALTER TABLE some table ADD COLUMN geom geometry(Point,4326); <u> MMMMMMMMMMMMMMMMM</u>.
- AddGeometryColumn  $\boxtimes \boxtimes \boxtimes$ : 2.0.0  $\boxtimes \boxtimes$ .  $\boxtimes \boxtimes \boxtimes \boxtimes \boxtimes \boxtimes \boxtimes \boxtimes \boxtimes \boxtimes \boxtimes$  use typmod  $\boxtimes$ <u>nana, nananananan. Kanananananananananan.</u>
- AddGeometryColumn  $\boxtimes \boxtimes \boxtimes$ : 2.0.0  $\boxtimes \boxtimes$ .  $\boxtimes \boxtimes \boxtimes \boxtimes \boxtimes \boxtimes$  qeometry columns  $\boxtimes \boxtimes \boxtimes \boxtimes \boxtimes \boxtimes$ , typmod , typmod . geometry\_columns , typmod . . .
- DropGeometryColumn  $\boxtimes \boxtimes \boxtimes$ : 2.0.0  $\boxtimes \boxtimes$ .  $\boxtimes \boxtimes \boxtimes \boxtimes \boxtimes \boxtimes \boxtimes \boxtimes \boxtimes \boxtimes \boxtimes \boxtimes$ .  $\boxtimes \boxtimes$  geometry\_columns , ALTER TABLE . .
- [DropGeometryTable](#page-100-0)  $\boxtimes \boxtimes \boxtimes$ : 2.0.0  $\boxtimes \boxtimes$ .  $\boxtimes \boxtimes \boxtimes \boxtimes \boxtimes \boxtimes \boxtimes \boxtimes \boxtimes \boxtimes \boxtimes \boxtimes$ .  $\boxtimes \boxtimes$  geometry\_columns ,  $\boxtimes\boxtimes$  DROP TABLE  $\boxtimes\boxtimes\boxtimes\boxtimes\boxtimes\boxtimes\boxtimes\boxtimes\boxtimes$  .  $\boxtimes\boxtimes\boxtimes$  geometry\_columns  $\boxtimes\boxtimes\boxtimes\boxtimes\boxtimes\boxtimes\boxtimes$  .
- [Populate\\_Geometry\\_](#page-100-1)Columns : 2.0.0 .  $\boxtimes$   $\boxtimes$   $\boxtimes$   $\boxtimes$  .  $\boxtimes$  use\_typmod  $\boxtimes$   $\boxtimes$ geometry columns are defined with type modifiers or have appropriate spatial constraints.
- ST\_3DExtent Changed: 2.0.0 In prior versions this used to be called ST\_Extent3D Aggregate func[tion that returns the 3D boun](#page-102-0)ding box of geometries.
- ST\_3DLength  $\boxtimes \boxtimes \boxtimes$ : 2.0.0  $\boxtimes \boxtimes \boxtimes \boxtimes \boxtimes$  ST\_Length3D  $\boxtimes \boxtimes \boxtimes \boxtimes \boxtimes \boxtimes \boxtimes$ .  $\boxtimes \boxtimes \boxtimes \boxtimes \boxtimes \boxtimes \boxtimes$ **NNNNN.**
- ST\_3DMakeBox Changed: 2.0.0 In prior versions this used to be called ST\_MakeBox3D Creates a [BOX3D define](#page-367-0)d by two 3D point geometries.
- ST\_3DPerimeter  $\boxtimes \boxtimes \boxtimes$ : 2.0.0  $\boxtimes \boxtimes \boxtimes \boxtimes \boxtimes \boxtimes$  ST\_Perimeter3D  $\boxtimes \boxtimes \boxtimes \boxtimes \boxtimes \boxtimes \boxtimes$ .  $\boxtimes \boxtimes \boxtimes \boxtimes \boxtimes$ **NNNNNNNR.**
- ST\_AsBinary : 2.0.0 .  $\boxed{\text{X} \overline{\text{M}} \text{M} \text{M} \text{M}}$ . ST\_AsBinary('POINT(1 2)')  $\boxed{\text{M} \text{M} \text{M} \text{M} \text{M} \text{M} \text{M} \text{M}}$ , n st\_asbinary(unknown) is [not unique error](#page-377-0)  $\overline{\boxtimes}$   $\boxtimes$   $\boxtimes$   $\box$ M. MEXOMBRAND . legacy.sql MANNAND. Return the OGC/ISO Well-Known Binary (WKB) [representatio](#page-262-0)n of the geometry/geography without SRID meta data.
- ST\_AsGML  $\boxtimes \boxtimes \boxtimes$ : 2.0.0  $\boxtimes \boxtimes \boxtimes \boxtimes \boxtimes \boxtimes \boxtimes \boxtimes$  (named arg)  $\boxtimes \boxtimes \boxtimes \boxtimes \boxtimes \boxtimes \boxtimes \boxtimes$ .  $\boxtimes \boxtimes$  GML 2  $\boxtimes$  $\boxtimes$  GML 3  $\boxtimes$   $\boxtimes$   $\boxtimes$
- ST\_AsGeoJSON  $\boxtimes \boxtimes \boxtimes$ : 2.0.0  $\boxtimes \boxtimes \boxtimes \boxtimes \boxtimes \boxtimes \boxtimes$  (default arg)  $\boxtimes \boxtimes \boxtimes \boxtimes \boxtimes \boxtimes$  (named arg)  $\boxtimes \boxtimes$ . Return a geometry or feature in GeoJSON format.
- ST\_AsSVG  $\boxtimes \boxtimes \boxtimes$ : 2.0.0  $\boxtimes \boxtimes \boxtimes \boxtimes \boxtimes \boxtimes \boxtimes$  (default arg)  $\boxtimes \boxtimes \boxtimes \boxtimes \boxtimes \boxtimes \boxtimes \boxtimes$  (named arg) MSSOM. Returns SVG path data for a geometry.
- ST\_EndPoint : 2.0.0 . PostGIS . 2.0.0 NULL . , MNNNNNNNN 2.0 NNNN NULL MNNNNNNNNN. ST\_LineString NN ST\_CircularString **NNNNNNNNNNNNNNN.**
- ST\_GeomFromText  $\boxtimes \boxtimes \boxtimes$ : PostGIS 2.0.0  $\boxtimes \boxtimes \boxtimes \boxtimes \boxtimes$  ST\_GeomFromText('GEOMETRYCOLLECTION(EN NQNNANNANS. PostGIS 2.0.0 NNNN, SQL/MM NNNNNNNNNNNNNNNNNNN  $\boxtimes$ .  $\boxtimes \boxtimes$  ST GeomFromText('GEOMETRYCOLLECTION EMPTY')  $\boxtimes \boxtimes \boxtimes \boxtimes \boxtimes \boxtimes$ . WKT  $\boxtimes \boxtimes$ NNNNNNS ST Geometry NNNNNNNN.
- [ST\\_GeometryN](#page-237-0)  $\boxtimes \boxtimes \boxtimes$ : 2.0.0  $\boxtimes \boxtimes \boxtimes \boxtimes \boxtimes \boxtimes \boxtimes \boxtimes \boxtimes \boxtimes \boxtimes$  NULL  $\boxtimes \boxtimes \boxtimes \boxtimes \boxtimes \boxtimes$ . 2.0.0  $\boxtimes \boxtimes \boxtimes$ ST\_GeometryN(..,1)  $\boxtimes$   $\boxtimes$   $\boxtimes$
- ST\_IsEmpty  $\boxtimes \boxtimes \boxtimes$ : PostGIS 2.0.0  $\boxtimes \boxtimes \boxtimes \boxtimes \boxtimes \boxtimes$  ST\_GeomFromText('GEOMETRYCOLLECTION(EMPTY)') . PostGIS 2.0.0 , SQL/MM  $\boxtimes$ . Tests if a geometry is empty.
- ST\_Length : 2.0.0 . 2.0.0 / /. 2.0.0 N 0 NNNNNNNNNNNNR. NNNNNNNNNNNNNN ST Perimeter MNNNNNNNNNR. NNNNNN *NNNNNNNN.*
- [ST\\_LocateA](#page-365-0)long  $\boxtimes \boxtimes \boxtimes$ : 2.0.0  $\boxtimes \boxtimes \boxtimes \boxtimes \boxtimes$  ST\_Locate\_Along\_Measure  $\boxtimes \boxtimes \boxtimes \boxtimes \boxtimes \boxtimes$ .  $\boxtimes \boxtimes$  $\overline{N}$ MMMMMMMMMMMMMMMMMMMMMMMMMMMMMS the point(s) on a geometry that match a measure value.
- [ST\\_LocateBetwe](#page-499-0)en  $\boxtimes \boxtimes \boxtimes$ : 2.0.0  $\boxtimes \boxtimes \boxtimes \boxtimes \boxtimes$  ST\_Locate\_Along\_Measure  $\boxtimes \boxtimes \boxtimes \boxtimes \boxtimes \boxtimes$ .  $\boxtimes$ MONNONNONNONNONNON, NNNONNONNON, Returns the portions of a geometry that match a measure range.
- [ST\\_NumGeometries](#page-500-0) : 2.0.0 NULL <u>NĀ. 2.0.0 NNANANĀ, NĀNAN, NĀRĀRĀ ZRĀRĀ 1 NĀRĀZA. TA ARAKANĀ V</u> MMMMMMMM. MMMMMMMMMMMMMMM
- ST\_NumInteriorRings : 2.0.0 MĀNAMANAMĀM. MANAMANAMAMANAMA
- ST\_PointN : 2.0.0 . PostGIS RRARARARARARARARARARARARARARARA. 2.0.0 ARARARARARARARARAR NULL XXXXXXX. ST\_LineString XX ST\_CircularString XXXXXXXXXXXXXXX.
- [ST\\_StartPo](#page-166-0)int : 2.0.0 . PostGIS . 2.0.0 NULL . , 2.0 NULL . Returns the first point of a [LineString.](#page-168-0)

### **13.12.13 PostGIS Functions new or enhanced in 1.5**

The functions given below are PostGIS functions that were added or enhanced.

Functions new in PostGIS 1.5

- && 1.5.0 . A 2D B 2D TRUE **NNNN.**
- PostGIS LibXML Version 1.5  $\boxtimes\boxtimes\boxtimes\boxtimes\boxtimes\boxtimes\boxtimes\boxtimes.$  Returns the version number of the libxml2 [libr](#page-289-0)ary.
- ST AddMeasure 1.5.0  $\boxtimes$   $\boxtimes$   $\boxtimes$
- ST AsBinary 1.5.0  $\boxtimes \boxtimes \boxtimes \boxtimes \boxtimes \boxtimes \boxtimes \boxtimes \boxtimes$ . Return the OGC/ISO Well-Known Binary (WKB) representation of the geometry/geography without SRID meta data.
- ST AsGML 1.5.0  $\boxtimes$   $\boxtimes$   $\boxtimes$
- [ST\\_AsGeoJSO](#page-262-0)N 1.5.0  $\boxtimes\boxtimes\boxtimes\boxtimes\boxtimes\boxtimes\boxtimes\boxtimes\boxtimes\boxtimes.$  Return a geometry or feature in GeoJSON format.
- ST\_AsText 1.5.0  $\boxtimes$   $\boxtimes$ *ENERERERERE.*
- [ST\\_Buffer](#page-268-0) Availability: 1.5 ST\_Buffer was enhanced to support different endcaps and join types. [These are u](#page-261-0)seful for example to convert road linestrings into polygon roads with flat or square edges instead of rounded edges. Thin wrapper for geography was added. Computes a geometry covering all points within a given distance from a geometry.
- ST ClosestPoint 1.5.0  $\boxtimes \boxtimes \boxtimes \boxtimes \boxtimes \boxtimes \boxtimes \boxtimes \boxtimes$ . Returns the 2D point on g1 that is closest to g2. This is the first point of the shortest line from one geometry to the other.
- ST\_CollectionExtract 1.5.0  $\boxtimes$   $\boxtimes$ [geometry contai](#page-354-0)ning only elements of a specified type.
- ST Covers 1.5.0  $\boxtimes$   $\boxtimes$   $\box$
- [ST\\_DFullyWithin](#page-176-0) 1.5.0  $\boxtimes\boxtimes\boxtimes\boxtimes\boxtimes\boxtimes\boxtimes\boxtimes\boxtimes\boxtimes.$  Tests if a geometry is entirely inside a distance of another
- [ST\\_DWithin](#page-323-0) Availability: 1.5.0 support for geography was introduced Tests if two geometries are [within a given dis](#page-347-0)tance
- $\cdot$  ST\_Distance  $\cdot$  1.5.0  $\boxtimes$   $\boxtimes$   $\boxtimes$
- ST\_DistanceSphere 1.5 . 1.5 . . PostGIS 1.5 NNNNNNNNNNNNNNN.
- [ST\\_DistanceSphero](#page-360-0)id 1.5 . 1.5 . . PostGIS 1.5 XXXXXXXXXXXXXX.
- [ST\\_DumpPoints](#page-361-0) 1.5.0 . .
- ST\_Envelope  $-1.5.0$   $\boxtimes$   $\boxtimes$   $\boxtimes$   $\boxtimes$   $\boxtimes$   $\boxtimes$   $\boxtimes$   $\boxtimes$  . float4  $\boxtimes$   $\boxtimes$   $\box$ (double precision; float8) .
- [ST\\_Expand](#page-133-0) Availability: 1.5.0 behavior changed to output double precision instead of float4 coor[dinates. Retu](#page-141-0)rns a bounding box expanded from another bounding box or a geometry.
- ST\_GMLToSQL 1.5 .MMMMMMMMMMM . LibXML2 1.6 .MMMMMMMM . GML NMMMMM [ST\\_Geomet](#page-482-0)ry **NNNNNNNN.** NNNN ST\_GeomFromGML NNNNNNNNN.
- ST\_GeomFromGML 1.5 &MMMMMMMMMM . LibXML2 1.6 &MMMMMMMMM. ANM GML NNNNNNNN PostGIS NNNNNNNNNNN.
- ST\_GeomFromKML Availability: 1.5, requires libxml2 2.6+  $\boxtimes \boxtimes \boxtimes$  KML  $\boxtimes \boxtimes \boxtimes \boxtimes \boxtimes \boxtimes$  PostGIS <u> NNNNNNNNN.</u>
- ST\_HausdorffDistance 1.5.0  $\boxtimes$   $\boxtimes$  $\boxtimes \boxtimes \boxtimes$  .
- ST Intersection Availability: 1.5 support for geography data type was introduced. Computes a [geometry representing](#page-363-0) the shared portion of geometries A and B.
- ST Intersects Availability: 1.5 support for geography was introduced. Tests if two geometries intersect (they have at least one point in common)
- $\cdot$  ST Length 1.5.0  $\boxtimes$   $\boxtimes$   $\boxtimes$
- [ST\\_LongestLin](#page-329-0)e 1.5.0 . 3 (longest) .
- ST\_MakeEnvelope 1.5 . MMM. MAMM SRID MMMM SRS MMMMMMMMMMM.
- [ST\\_MaxDistance](#page-369-0) 1.5.0  $\boxtimes\boxtimes\boxtimes\boxtimes\boxtimes\boxtimes\boxtimes\boxtimes\boxtimes.$   $\boxtimes\boxtimes\boxtimes\boxtimes\boxtimes$  2 .  $\boxtimes\boxtimes\boxtimes\boxtimes\boxtimes\boxtimes\boxtimes\boxtimes\boxtimes\boxtimes.$
- [ST\\_ShortestLine](#page-107-0) 1.5.0 . 2 .
- $\bullet$   $\sim$ =  $\text{-}$  1.5.0  $\boxtimes$   $\boxtimes$   $\boxtimes$

## **1[3.12.14](#page-378-0) PostGIS Functions new or enhanced in 1.4**

The functions given below are PostGIS functions that were added or enhanced.

Functions new in PostGIS 1.4

- Populate Geometry Columns 1.4.0 **NNNNNNNNNN**. Ensures geometry columns are defined with type modifiers or have appropriate spatial constraints.
- ST\_Collect 1.4.0 . SMARK ST\_MAKER ST\_MAKELINE . ST\_Collect 1.4.0 . SMARKER ST\_MAKER\_ST\_MakeLine . SMA MAMAMAMAMAMAM ST MakeLine MAMAMAMAMA. Creates a GeometryCollection [or Multi\\* geometry from a set](#page-102-0) of geometries.
- [ST\\_Contain](#page-104-0)sProperly 1.4.0  $\boxtimes$   $\boxtimes$  A
- ST\_GeoHash 1.4.0 **ANABARANARANG.** ANA GeoHash **ANABARARAR**.
- [ST\\_IsValidReason](#page-321-0) Availability: 1.4 Returns text stating if a geometry is valid, or a reason for invalidity.
- ST LineCrossingDirection Availability: 1.4 Returns a number indicating the crossing behavior of [two LineStrings](#page-213-0)
- ST LocateBetweenElevations 1.4.0  $\boxtimes\boxtimes\boxtimes\boxtimes\boxtimes\boxtimes\boxtimes$ . Returns the portions of a geometry [that lie in an elevation \(Z\)](#page-331-0) range.
- ST\_MakeLine 1.4.0  $\boxtimes$ MMMMMMMMM .  $\boxtimes$ MMM ST\_MakeLine  $\boxtimes$ MMMMMMMMMMM N. NNNNNNNNNNNNNNNN ST MakeLine NNNNNNNNNNN. NNN, NNNNNNNNN *NNNNNNNNNNNNNNN.*
- [ST\\_MinimumB](#page-107-1)oundingCircle 1.4.0  $\boxtimes\boxtimes\boxtimes\boxtimes\boxtimes\boxtimes\boxtimes\boxtimes$ . Returns the smallest circle polygon that contains a geometry.
- ST\_Union Availability: 1.4.0 ST\_Union was enhanced. ST\_Union(geomarray) was introduced and [also faster aggregate collect](#page-428-0)ion in PostgreSQL. Computes a geometry representing the point-set union of the input geometries.

## **13.12.15 PostGIS Functions new or enhanced in 1.3**

The functions given below are PostGIS functions that were added or enhanced. Functions new in PostGIS 1.3

- $\cdot$  ST\_AsGML 1.3.2  $\boxtimes$   $\boxtimes$   $\boxtimes$   $\boxtimes$   $\boxtimes$   $\boxtimes$   $\boxtimes$   $\boxtimes$   $\boxtimes$   $\boxtimes$   $\ldots$   $\ldots$   $\boxtimes$   $\boxtimes$   $\boxtimes$   $\boxtimes$   $\boxtimes$   $\boxtimes$   $\boxtimes$   $\boxtimes$   $\boxtimes$   $\boxtimes$   $\boxtimes$   $\boxtimes$   $\boxtimes$   $\boxtimes$   $\boxtimes$   $\boxtimes$   $\boxtimes$   $\boxtimes$   $\boxtimes$   $\boxtimes$   $\boxtimes$
- ST\_AsGeoJSON 1.3.4  $\boxtimes$   $\boxtimes$   $\boxtimes$
- ST CurveToLine Availability: 1.3.0 Converts a geometry containing curves to a linear geometry.
- [ST\\_LineToCurve](#page-268-0) Availability: 1.3.0 Converts a linear geometry to a curved geometry.
- ST\_SimplifyPreserveTopology 1.3.3  $\boxtimes$   $\boxtimes$ [sentation of a ge](#page-179-0)ometry, using the Douglas-Peucker algorithm.

## **Chapter 14**

# **Reporting Problems**

## **14.1 Reporting Software Bugs**

Reporting bugs effectively is a fundamental way to help PostGIS development. The most effective bug report is that enabling PostGIS developers to reproduce it, so it would ideally contain a script triggering it and every information regarding the environment in which it was detected. Good enough info can be extracted running SELECT postgis full version() [for PostGIS] and SELECT version() [for postgresql].

If you aren't using the latest release, it's worth taking a look at its release changelog first, to find out if your bug has already been fixed.

Using the PostGIS bug tracker will ensure your reports are not discarded, and will keep you informed on its handling process. Before reporting a new bug please query [the database to see](https://git.osgeo.org/gitea/postgis/postgis/raw/branch/master/NEWS) if it is a known one, and if it is please add any new information you have about it.

You might [want to read Simon](http://trac.osgeo.org/postgis/) Tatham's paper about How to Report Bugs Effectively before filing a new report.

## **14.2 Reporting Documentation I[ssues](http://www.chiark.greenend.org.uk/~sgtatham/bugs.html)**

The documentation should accurately reflect the features and behavior of the software. If it doesn't, it could be because of a software bug or because the documentation is in error or deficient.

Documentation issues can also be reported to the PostGIS bug tracker.

If your revision is trivial, just describe it in a new bug tracker issue, being specific about its location in the documentation.

If your changes are more extensive, a patch is defi[nitely preferred. This](http://trac.osgeo.org/postgis) is a four step process on Unix (assuming you already have git installed):

1. Clone the PostGIS' git repository. On Unix, type:

#### **git clone https://git.osgeo.org/gitea/postgis/postgis.git**

This will be stored in t[he d](https://git-scm.com/)irectory postgis

2. Make your changes to the documentation with your favorite text editor. On Unix, type (for example):

#### **vim doc/postgis.xml**

Note that the documentation is written in DocBook XML rather than HTML, so if you are not familiar with it please follow the example of the rest of the documentation.

3. Make a patch file containing the differences from the master copy of the documentation. On Unix, type:

#### **git diff doc/postgis.xml > doc.patch**

4. Attach the patch to a new issue in bug tracker.

## **Appendix A**

# **Appendix**

## **A.1 PostGIS 3.4.0**

#### 2023/08/15

This version requires PostgreSQL 12-16, GEOS 3.6 or higher, and Proj 6.1+. To take advantage of all features, GEOS 3.12+ is needed. To take advantage of all SFCGAL featurs, SFCGAL 1.4.1+ is needed.

NOTE: GEOS 3.12.0 details at GEOS 3.12.0 release notes

Many thanks to our translation teams, in particular:

Teramoto Ikuhiro (Japanese Team)

Vincent Bre (French Team)

There are 2 new ./configure switches:

- --disable-extension-upgrades-install, will skip installing all the extension upgrade scripts except for the ANY--currentversion. If you use this, you can install select upgrades using the postgis commandline tool
- --without-pgconfig, will build just the commandline tools raster2pgsql and shp2pgsql even if PostgreSQL is not installed

#### **A.1.1 New features**

5055, complete manual internationalization (Sandro Santilli)

5052, target version support in postgis\_extensions\_upgrade (Sandro Santilli)

5306, expose version of GEOS at compile time (Sandro Santilli)

[New](https://trac.osgeo.org/postgis/ticket/5055) install-extension-upgrades command in postgis script (Sandro Santilli)

[5257](https://trac.osgeo.org/postgis/ticket/5052), 5261, 5277, Support changes for PostgreSQL 16 (Regina Obe)

[5006](https://trac.osgeo.org/postgis/ticket/5306), 705, ST\_Transform: Support PROJ pipelines (Robert Coup, Koordinates)

5283, [postgis\_topology] RenameTopology (Sandro Santilli)

[5286](https://trac.osgeo.org/postgis/ticket/5257), [\[postg](https://trac.osgeo.org/postgis/ticket/5261)[is\\_top](https://trac.osgeo.org/postgis/ticket/5277)ology] RenameTopoGeometryColumn (Sandro Santilli)

[703,](https://trac.osgeo.org/postgis/ticket/5006)[[post](https://github.com/postgis/postgis/pull/705)gis\_raster] Add min/max resampling as options (Christian Schroeder)

[5336](https://trac.osgeo.org/postgis/ticket/5283), [postgis\_topology] topogeometry cast to topoelement support (Regina Obe)

Allow singleton geometry to be inserted into Geometry(Multi\*) columns (Paul Ramsey)

721, New window-based ST\_ClusterWithinWin and ST\_ClusterIntersectingWin (Paul Ramsey)

5397, [address\_standardizer] debug\_standardize\_address function (Regina Obe)

5373ST\_LargestEmptyCircle, exposes extra semantics on circle finding. Geos 3.9+ required(Martin [Dav](https://github.com/postgis/postgis/pull/721)is)

[5267](https://trac.osgeo.org/postgis/ticket/5397), ST\_Project signature for geometry, and two-point signature (Paul Ramsey)

[5267](https://trac.osgeo.org/postgis/ticket/5373), ST\_LineExtend for extending linestrings (Paul Ramsey)

New coverage functions ST\_CoverageInvalidEdges, ST\_CoverageSimplify, ST\_CoverageUnion (Paul [Rams](https://trac.osgeo.org/postgis/ticket/5267)ey)

## **A.1.2 Enhancements**

5194, do not update system catalogs from postgis\_extensions\_upgrade (Sandro Santilli)

5092, reduce number of upgrade paths installed on system (Sandro Santilli)

635, honour --bindir (and --prefix) configure switch for executables (Sandro Santilli)

[Hono](https://trac.osgeo.org/postgis/ticket/5194)ur --mandir (and --prefix) configure switch for man pages install path (Sandro Santilli)

[Hono](https://trac.osgeo.org/postgis/ticket/5092)ur --htmldir (and --docdir and --prefix) configure switch for html pages install path (Sandro San[tilli\)](https://trac.osgeo.org/postgis/ticket/635)

5447 Manual pages added for postgis and postgis\_restore utilities (Sandro Santilli)

[postgis\_topology] Speed up check of topology faces without edges (Sandro Santilli)

[postgis\_topology] Speed up coincident nodes check in topology validation (Sandro Santilli)

[718,](https://trac.osgeo.org/postgis/ticket/5447) ST\_QuantizeCoordinates(): speed-up implementation (Even Rouault)

Repair spatial planner stats to use computed selectivity for contains/within queries (Paul Ramsey)

734, Additional metadata on Proj installation in postgis\_proj\_version (Paul Ramsey)

[5177](https://github.com/postgis/postgis/pull/718), Allow building tools without PostgreSQL server headers. Respect prefix/bin for tools install (Sandro Santilli)

ST Project signature for geometry, and two-point signature (Paul Ramsey)

[4913](https://trac.osgeo.org/postgis/ticket/5177), ST\_AsSVG support for curve types CircularString, CompoundCurve, MultiCurve, and MultiSurface (Regina Obe)

5266, ST\_ClosestPoint, ST\_ShortestLine, ST\_LineSubString support for geography type (MobilityDB [Esteb](https://trac.osgeo.org/postgis/ticket/4913)an Zimanyi, Maxime Schoemans, Paul Ramsey)

## **[A.1.](https://trac.osgeo.org/postgis/ticket/5266)3 Breaking Changes**

5229, Drop support for Proj < 6.1 and PG 11 (Regina Obe)

5306, 734, postgis full version() and postgis proj version() now output more information about proj network configuration and data paths. GEOS compile-time version also shown if different from run[time](https://trac.osgeo.org/postgis/ticket/5229) (Paul Ramsey, Sandro Santilli)

[5447](https://trac.osgeo.org/postgis/ticket/5306), [post](https://github.com/postgis/postgis/pull/734)gis restore.pl renamed to postgis restore (Sandro Santilli)

Utilities now installed in OS bin or user specified --bindir and --prefix instead of postgresql bin and extension stripped except on windows (postgis, postgis restore, shp2pgsql, raster2pgsql, pgsql2shp, [pgtop](https://github.com/postgis/postgis/pull/5447)o\_import, pgtopo\_export)